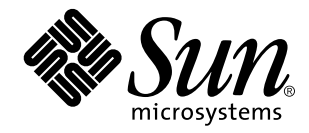

man Pages(7):Device and Network Interfaces

Sun Microsystems, Inc. 901 San Antonio Road Palo Alto, CA 94303-4900 U.S.A.

> Part No: 805-3179-10 October 1998

Copyright 1998 Sun Microsystems, Inc. 901 San Antonio Road, Palo Alto, California 94303-4900 U.S.A. All rights reserved.

This product or document is protected by copyright and distributed under licenses restricting its use, copying, distribution, and decompilation. No part of this product or document may be reproduced in any form by any means without prior written authorization of Sun and its licensors, if any. Third-party software, including font technology, is copyrighted and licensed from Sun suppliers.

Parts of the product may be derived from Berkeley BSD systems, licensed from the University of California. UNIX is a registered trademark in the U.S. and other countries, exclusively licensed through X/Open Company, Ltd.

Sun, Sun Microsystems, the Sun logo, SunDocs, Java, the Java Coffee Cup logo, and Solaris are trademarks, registered trademarks, or<br>service marks of Sun Microsystems, Inc. in the U.S. and other countries. All SPARC tradema or registered trademarks of SPARC International, Inc. in the U.S. and other countries. Products bearing SPARC trademarks are based upon an architecture developed by Sun Microsystems, Inc.

The OPEN LOOK and Sun<sup>TM</sup> Graphical User Interface was developed by Sun Microsystems, Inc. for its users and licensees. Sun acknowledges the pioneering efforts of Xerox in researching and developing the concept of visual or graphical user interfaces for the computer industry. Sun holds a non-exclusive license from Xerox to the Xerox Graphical User Interface, which license also covers Sun's<br>licensees who implement OPEN LOOK GUIs and otherwise comply with Sun's written license

**RESTRICTED RIGHTS:** Use, duplication, or disclosure by the U.S. Government is subject to restrictions of FAR 52.227–14(g)(2)(6/87) and<br>FAR 52.227–19(6/87), or DFAR 252.227–7015(b)(6/95) and DFAR 227.7202–3(a).

DOCUMENTATION IS PROVIDED "AS IS" AND ALL EXPRESS OR IMPLIED CONDITIONS, REPRESENTATIONS AND WARRANTIES, INCLUDING ANY IMPLIED WARRANTY OF MERCHANTABILITY, FITNESS FOR A PARTICULAR PURPOSE OR NON-INFRINGEMENT, ARE DISCLAIMED, EXCEPT TO THE EXTENT THAT SUCH DISCLAIMERS ARE HELD TO BE LEGALLY INVALID.

Copyright 1998 Sun Microsystems, Inc. 901 San Antonio Road, Palo Alto, Californie 94303-4900 Etats-Unis. Tous droits réservés.

Ce produit ou document est protégé par un copyright et distribué avec des licences qui en restreignent l'utilisation, la copie, la<br>distribution, et la décompilation. Aucune partie de ce produit ou document ne peut être rep moyen que ce soit, sans l'autorisation préalable et écrite de Sun et de ses bailleurs de licence, s'il y en a. Le logiciel détenu par des tiers, et qui comprend la technologie relative aux polices de caractères, est protégé par un copyright et licencié par des fournisseurs de Sun.

Des parties de ce produit pourront être dérivées du système Berkeley BSD licenciés par l'Université de Californie. UNIX est une marque déposée aux Etats-Unis et dans d'autres pays et licenciée exclusivement par X/Open Company, Ltd.

Sun, Sun Microsystems, le logo Sun, SunDocs, Java, le logo Java Coffee Cup, et Solaris sont des marques de fabrique ou des marques déposées, ou marques de service, de Sun Microsystems, Inc. aux Etats-Unis et dans d'autres pays. Toutes les marques SPARC sont utilisées sous licence et sont des marques de fabrique ou des marques déposées de SPARC International, Inc. aux Etats-Unis et dans d'autres pays. Les produits portant les marques SPARC sont basés sur une architecture développée par Sun Microsystems, Inc.

L'interface d'utilisation graphique OPEN LOOK et Sun™ a été développée par Sun Microsystems, Inc. pour ses utilisateurs et licenciés.<br>Sun reconnaît les efforts de pionniers de Xerox pour la recherche et le développement d cette licence couvrant également les licenciés de Sun qui mettent en place l'interface d'utilisation graphique OPEN LOOK et qui en outre se conforment aux licences écrites de Sun.

CETTE PUBLICATION EST FOURNIE "EN L'ETAT" ET AUCUNE GARANTIE, EXPRESSE OU IMPLICITE, N'EST ACCORDEE, Y<br>COMPRIS DES GARANTIES CONCERNANT LA VALEUR MARCHANDE, L'APTITUDE DE LA PUBLICATION A REPONDRE A UNE<br>UTILISATION PARTICU GARANTIE NE S'APPLIQUERAIT PAS, DANS LA MESURE OU IL SERAIT TENU JURIDIQUEMENT NUL ET NON AVENU.

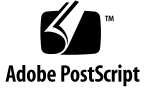

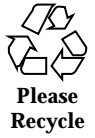

# **Contents**

#### **PREFACE xi**

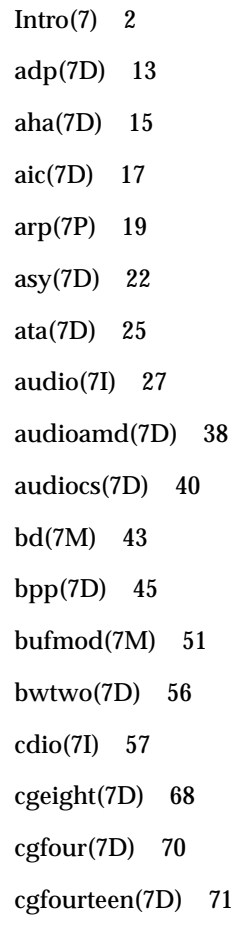

Contents **iii**

cgsix(7D) 72 cgthree(7D) 73 cgtwo(7D) 74 cmdk(7D) 75 cnft(7D) 77 connld(7M) 81 console(7D) 83 cpqncr(7D) 84 cpr(7) 86 csa(7D) 89 cvc(7D) 90 cvcredir(7D) 91 dbri(7D) 92 devinfo(7D) 98 display(7D) 99 dkio(7I) 100 dlpi(7P) 110 dnet(7D) 111 dpt(7D) 113 ecpp(7D) 114 eepro(7D) 120 eha(7D) 122 elx(7D) 123 esa(7D) 125 esp(7D) 126 fas(7D) 135 fbio(7I) 146 fd(7D) 148

fdio(7I) 154 ffb(7D) 159 flashpt(7D) 160 gld(7D) 161 glm(7D) 165 hdio(7I) 171 hme(7D) 173 hsfs(7FS) 178 i2o\_bs(7D) 181 i2o\_scsi(7D) 183 icmp(7P) 184 iee(7D) 186 ieef(7D) 188 ifp(7D) 190 if\_tcp(7P) 195 inet(7P) 199 ip(7P) 202 iprb(7D) 207 isdnio(7I) 209 isp(7D) 225 kb(7M) 232 kdmouse(7D) 243 keyboard(7D) 244 kstat(7D) 245 ksyms(7D) 246 ldterm(7M) 248 le(7D) 252 llc1(7D) 257

Contents **v**

lockstat(7D) 260 lofs(7FS) 261 log(7D) 263 logi(7D) 267 lp(7D) 268 ltem(7D) 270 m64(7D) 271 mem(7D) 273 mhd(7I) 274 mic(7D) 277 mlx(7D) 280 msm(7D) 283 mt(7D) 284 mtio(7I) 285 ncrs(7D) 299 nee(7D) 302 nei(7D) 304 nfe(7D) 306 null(7D) 308 openprom(7D) 309 pcata(7D) 314 pcelx(7D) 316 pcfs(7FS) 317 pcic(7D) 322 pckt(7M) 323 pcmem(7D) 324 pcn(7D) 325 pcram(7D) 327

pcscsi(7D) 328 pcser(7D) 329 pe(7D) 330 pfmod(7M) 332 pipemod(7M) 336 pln(7D) 337 pm(7D) 339 pmc(7D) 343 ppp(7M) 345 ptem(7M) 347 ptm(7D) 348 pts(7D) 350 pty(7D) 352 qe(7D) 356 qec(7D) 359 qfe(7d) 360 quotactl(7I) 365 rns\_smt(7D) 368 route(7P) 369 routing(7P) 375 sad(7D) 377 sbpro(7D) 381 sd(7D) 384 se(7D) 391 se\_hdlc(7D) 395 ses(7D) 399 sesio(7I) 400 sf(7D) 402

Contents **vii**

smartii(7D) 405 smc(7D) 407 smce(7D) 409 smceu(7D) 413 smcf(7D) 415 soc(7D) 417 socal(7D) 419 sockio(7I) 422 ssd(7D) 423 st(7D) 428 stc(7D) 442 stp4020(7D) 456 streamio(7I) 457 sxp(7D) 476 tcp(7P) 479 tcx(7D) 484 termio(7I) 487 termiox(7I) 511 ticlts(7D) 517 timod(7M) 520 tirdwr(7M) 522 tmpfs(7FS) 528 tpf(7D) 530 tr(7D) 531 trantor(7D) 535 ttcompat(7M) 536 tty(7D) 544 udp(7P) 545

uscsi(7I) 547 visual\_io(7I) 552 volfs(7FS) 559 vuidmice(7M) 561 wscons(7D) 564 xd(7D) 574 xt(7D) 576 xy(7D) 578 zero(7D) 580 zs(7D) 581 zsh(7D) 584 **Index 588**

Contents **ix**

**x** man Pages(7):Device and Network Interfaces ♦ October 1998

## PREFACE

## **Overview**

A man page is provided for both the naive user, and sophisticated user who is familiar with the SunOS operating system and is in need of on-line information. A man page is intended to answer concisely the question "What does it do?" The man pages in general comprise a reference manual. They are not intended to be a tutorial.

The following contains a brief description of each section in the man pages and the information it references:

- Section 1 describes, in alphabetical order, commands available with the operating system.
- Section 1M describes, in alphabetical order, commands that are used chiefly for system maintenance and administration purposes.
- Section 2 describes all of the system calls. Most of these calls have one or more error returns. An error condition is indicated by an otherwise impossible returned value.
- $\blacksquare$  Section 3 describes functions found in various libraries, other than those functions that directly invoke UNIX system primitives, which are described in Section 2 of this volume.
- Section 4 outlines the formats of various files. The C structure declarations for the file formats are given where applicable.
- Section 5 contains miscellaneous documentation such as character set tables.
- Section 6 contains available games and demos.
- Section 7 describes various special files that refer to specific hardware peripherals, and device drivers. STREAMS software drivers, modules and the STREAMS-generic set of system calls are also described.
- Section 9 provides reference information needed to write device drivers in the kernel operating systems environment. It describes two device driver interface specifications: the Device Driver Interface (DDI) and the Driver/Kernel Interface (DKI).
- Section 9E describes the DDI/DKI, DDI-only, and DKI-only entry-point routines a developer may include in a device driver.
- Section 9F describes the kernel functions available for use by device drivers.
- Section 9S describes the data structures used by drivers to share information between the driver and the kernel.

Below is a generic format for man pages. The man pages of each manual section generally follow this order, but include only needed headings. For example, if there are no bugs to report, there is no BUGS section. See the intro pages for more information and detail about each section, and **man**(1) for more information about man pages in general.

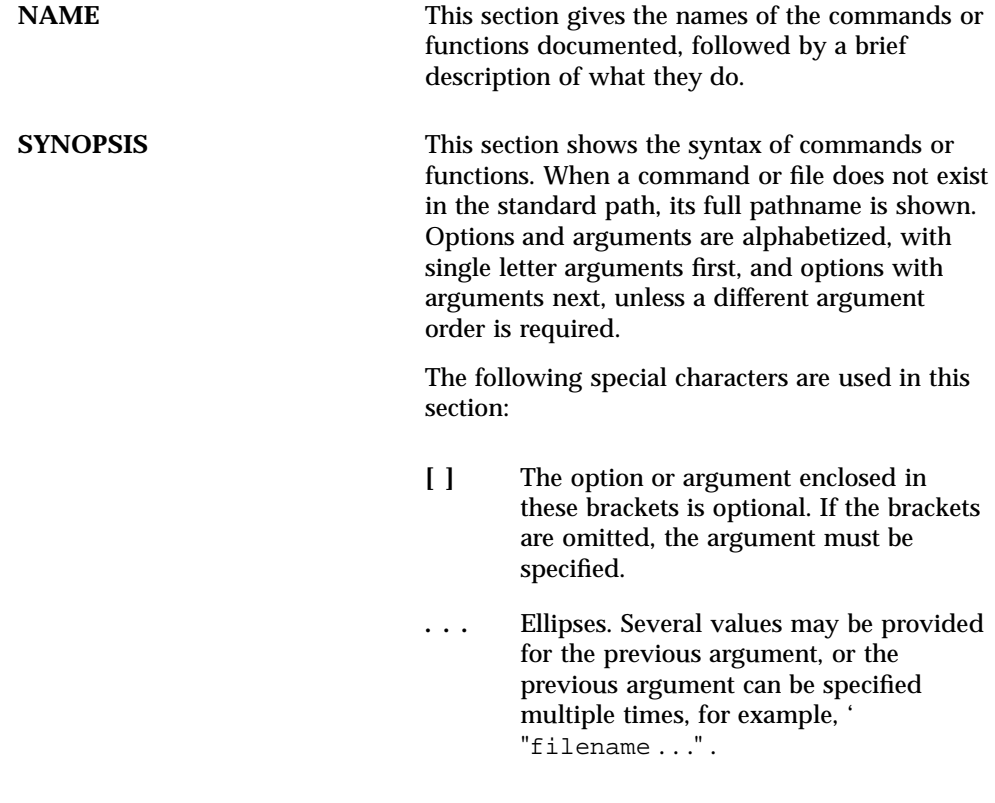

**xii** man Pages(7):Device and Network Interfaces ♦ October 1998

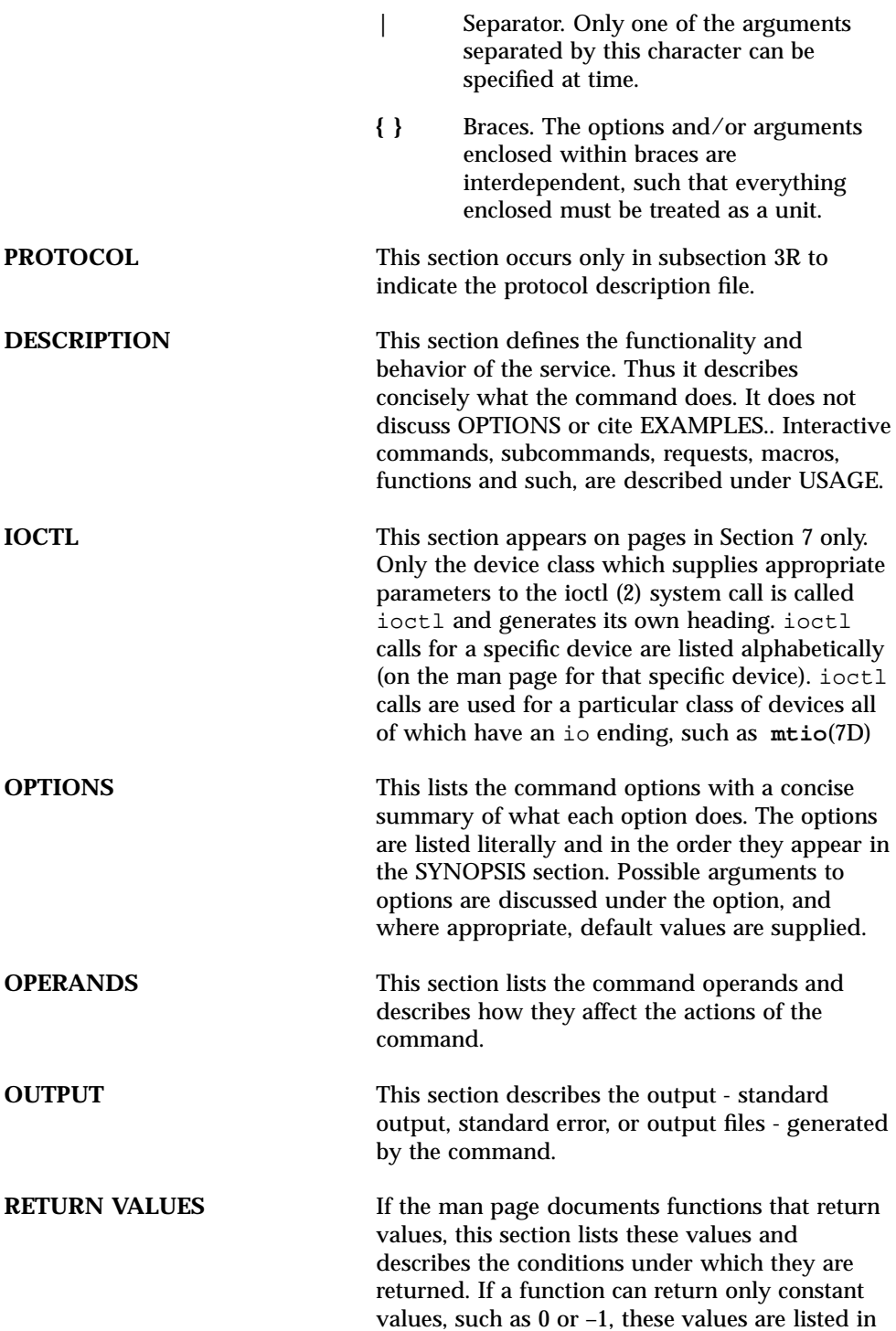

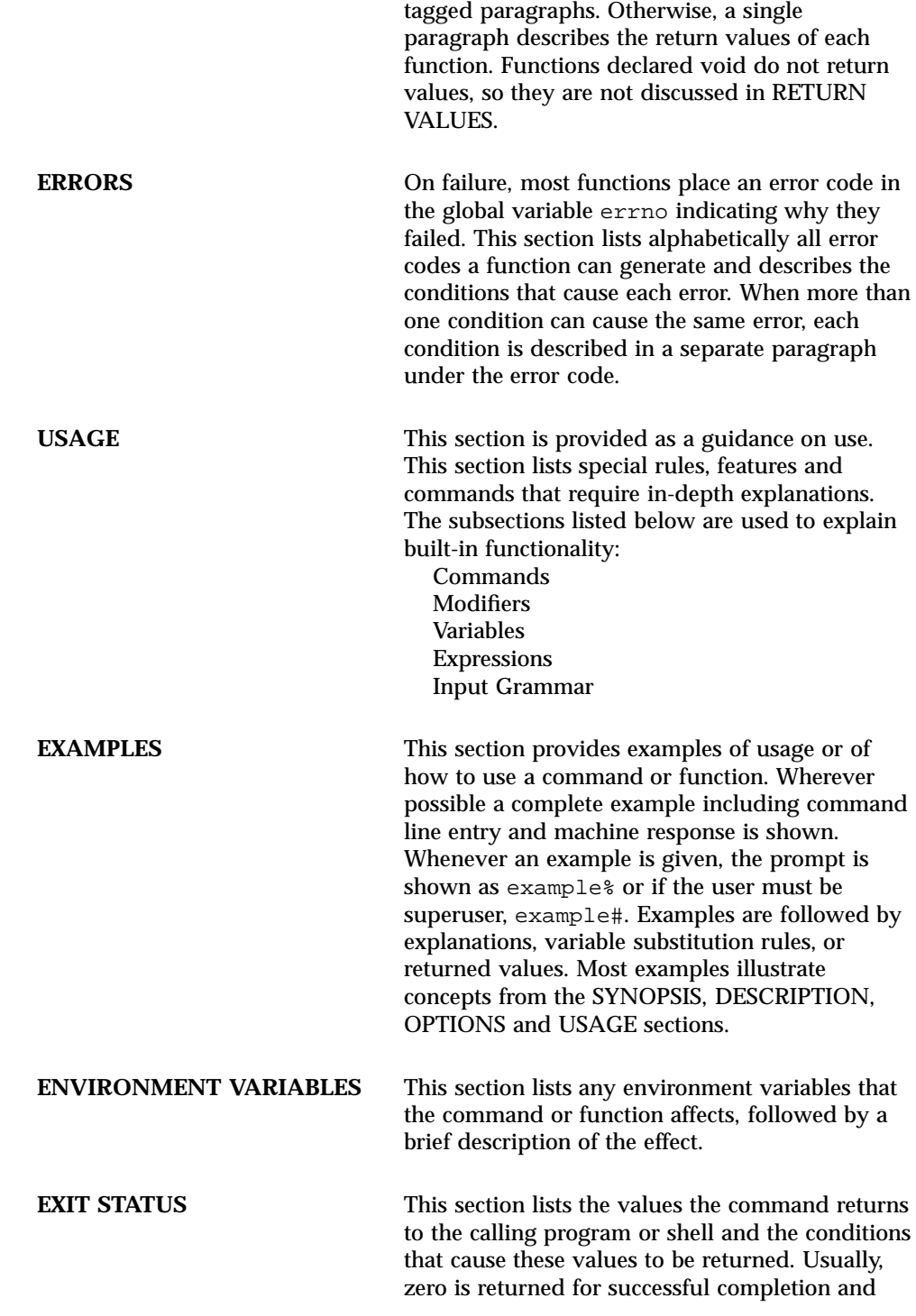

**xiv** man Pages(7):Device and Network Interfaces ♦ October 1998

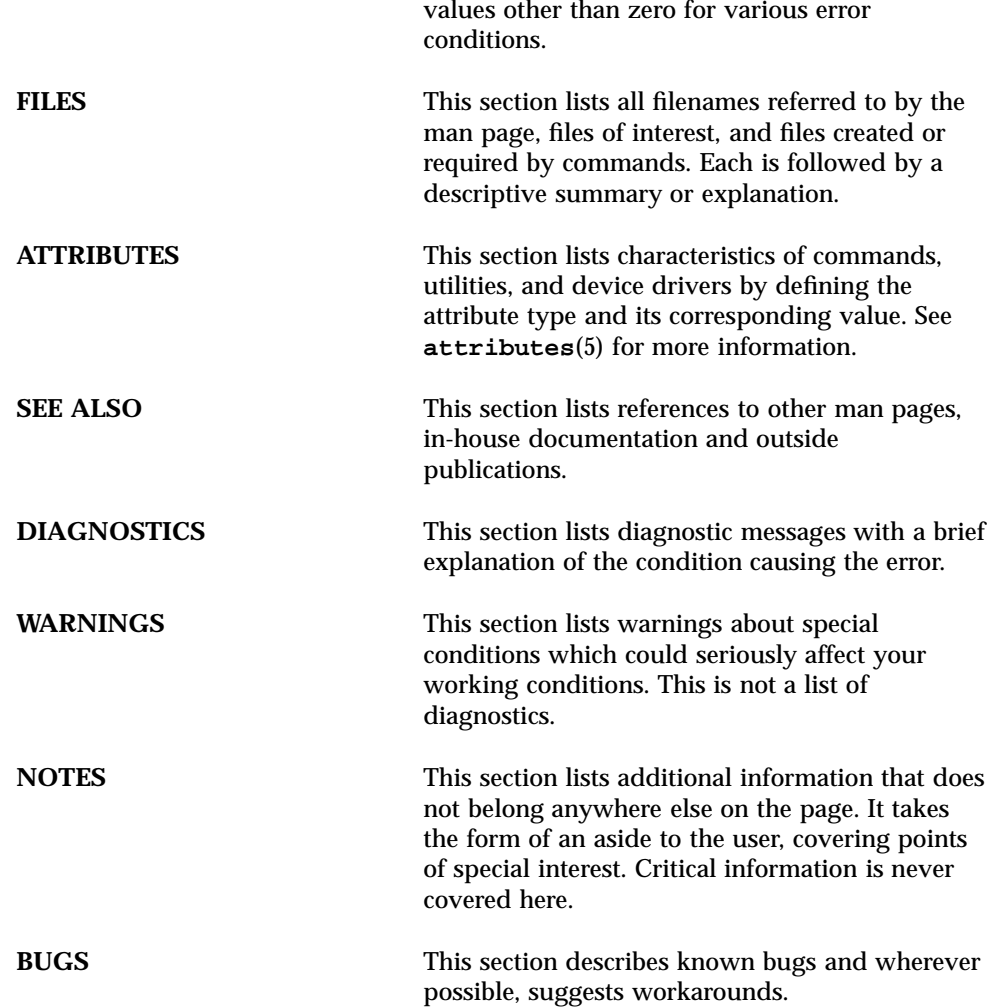

CHAPTER

# Device and Network Interfaces

Device and Network Interfaces Intro(7)

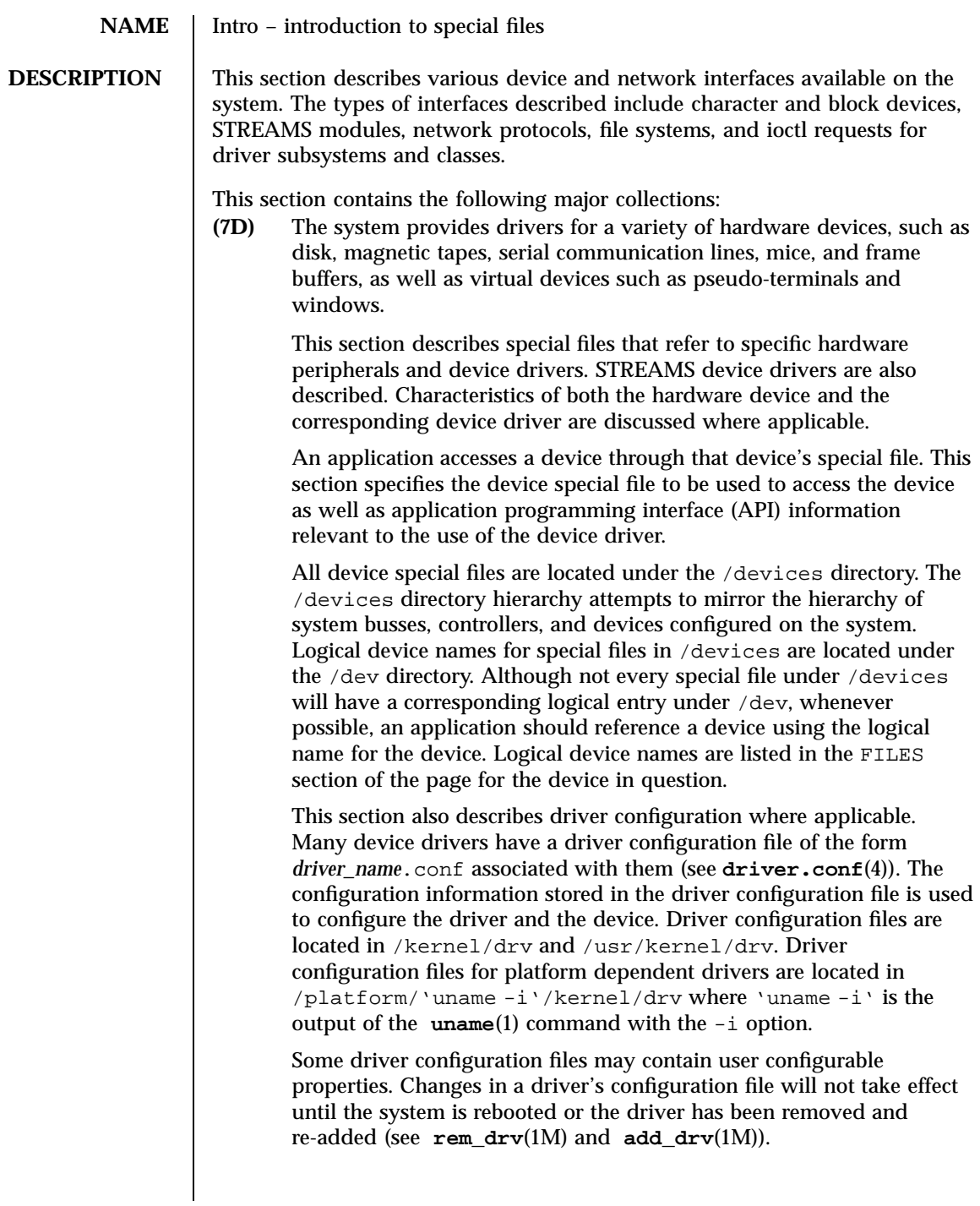

### Intro(7) Device and Network Interfaces

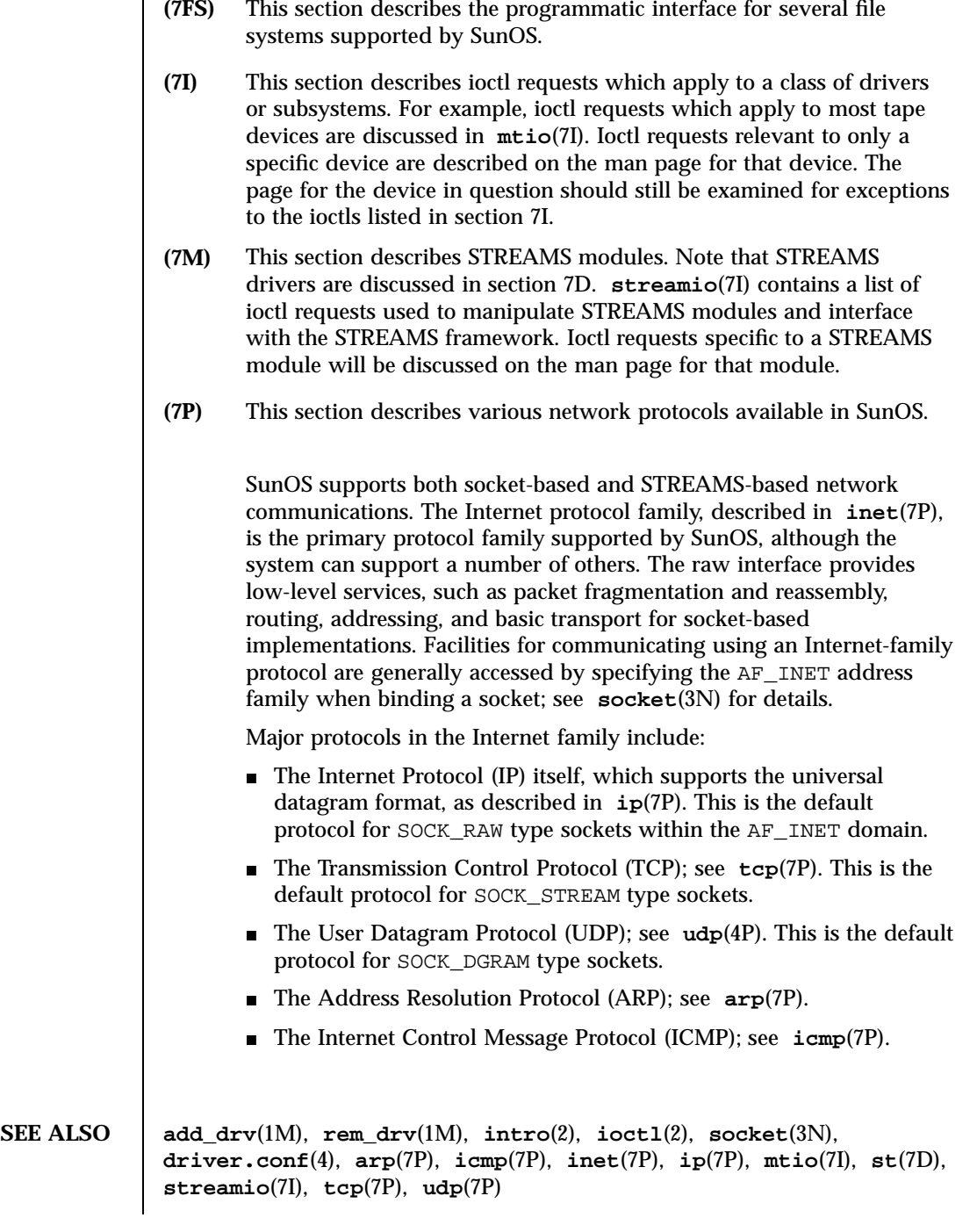

3 SunOS 5.7 Last modified 29 Sep 1994

Device and Network Interfaces Intro(7)

*Solaris 1.x to 2.x Transition Guide TCP/IP and Data Communications Administration Guide STREAMS Programming Guide Writing Device Drivers* **Name** Description **ARP(7P)** See **arp**(7P) **ICMP(7P)** See **icmp**(7P) **IP(7P)** See **ip**(7P) **Intro(7)** introduction to special files **TCP(7P)** See **tcp**(7P) **UDP(7P)** See **udp**(7P) **adp(7D)** low-level module for controllers based on Adaptec AIC-7870P and AIC-7880P SCSI chips **aha(7D)** low-level module for Adaptec 154x ISA host bus adapters **aic(7D)** low-level module for Adaptec AIC-6360 based ISA host bus adapters **arp(7P)** Address Resolution Protocol **asy(7D)** asynchronous serial port driver **ata(7D)** AT attachment disk driver **audio(7I)** generic audio device interface **audioamd(7D)** telephone quality audio device **audiocs(7D)** Crystal Semiconductor 4231 audio Interface **bd(7M)** SunButtons and SunDials STREAMS module **bpp(7D)** bi-directional parallel port driver **bufmod(7M)** STREAMS Buffer Module **bwtwo(7D)** black and white memory frame buffer

Last modified 29 Sep 1994 SunOS 5.7

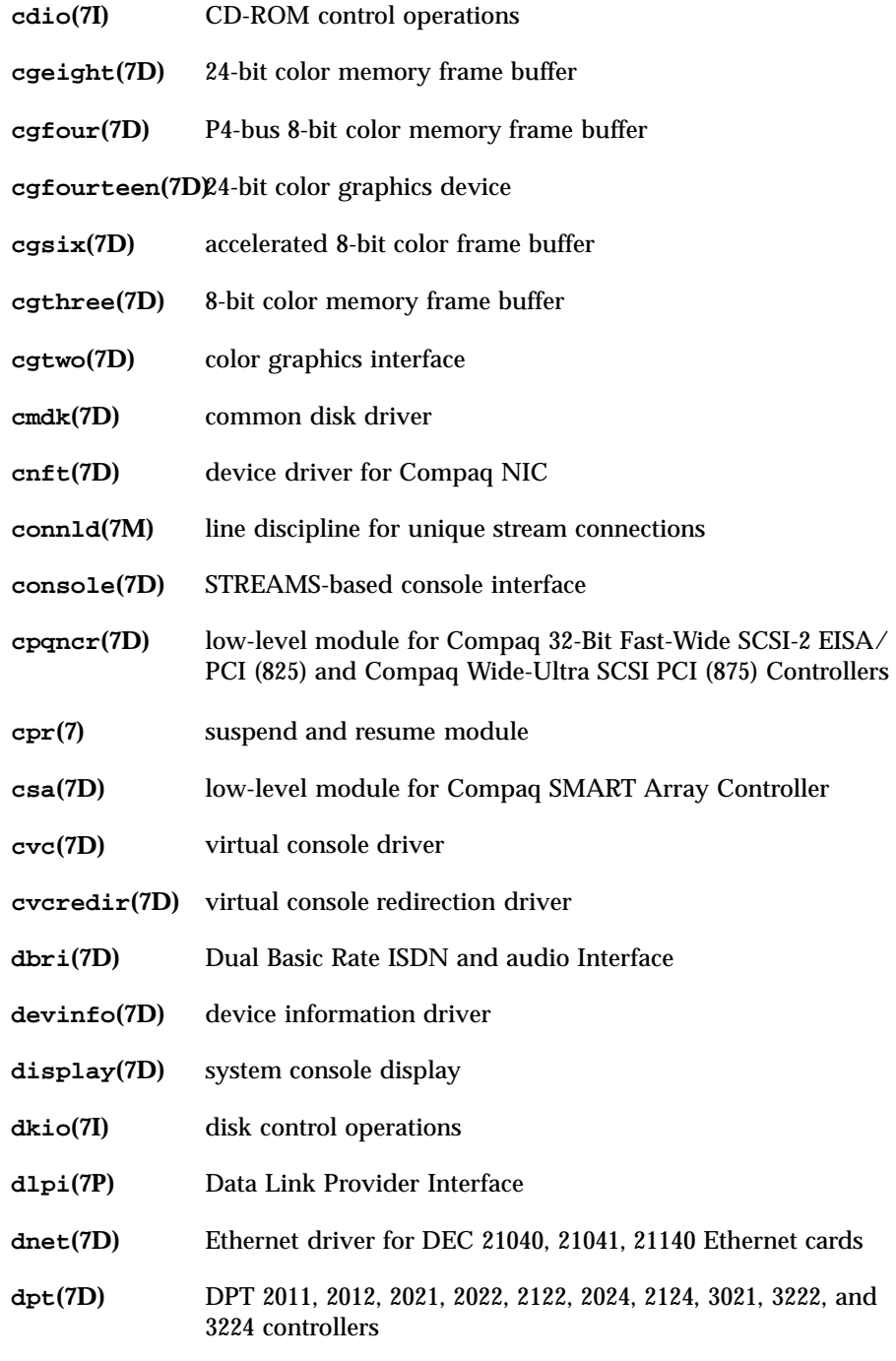

5 SunOS 5.7 Last modified 29 Sep 1994

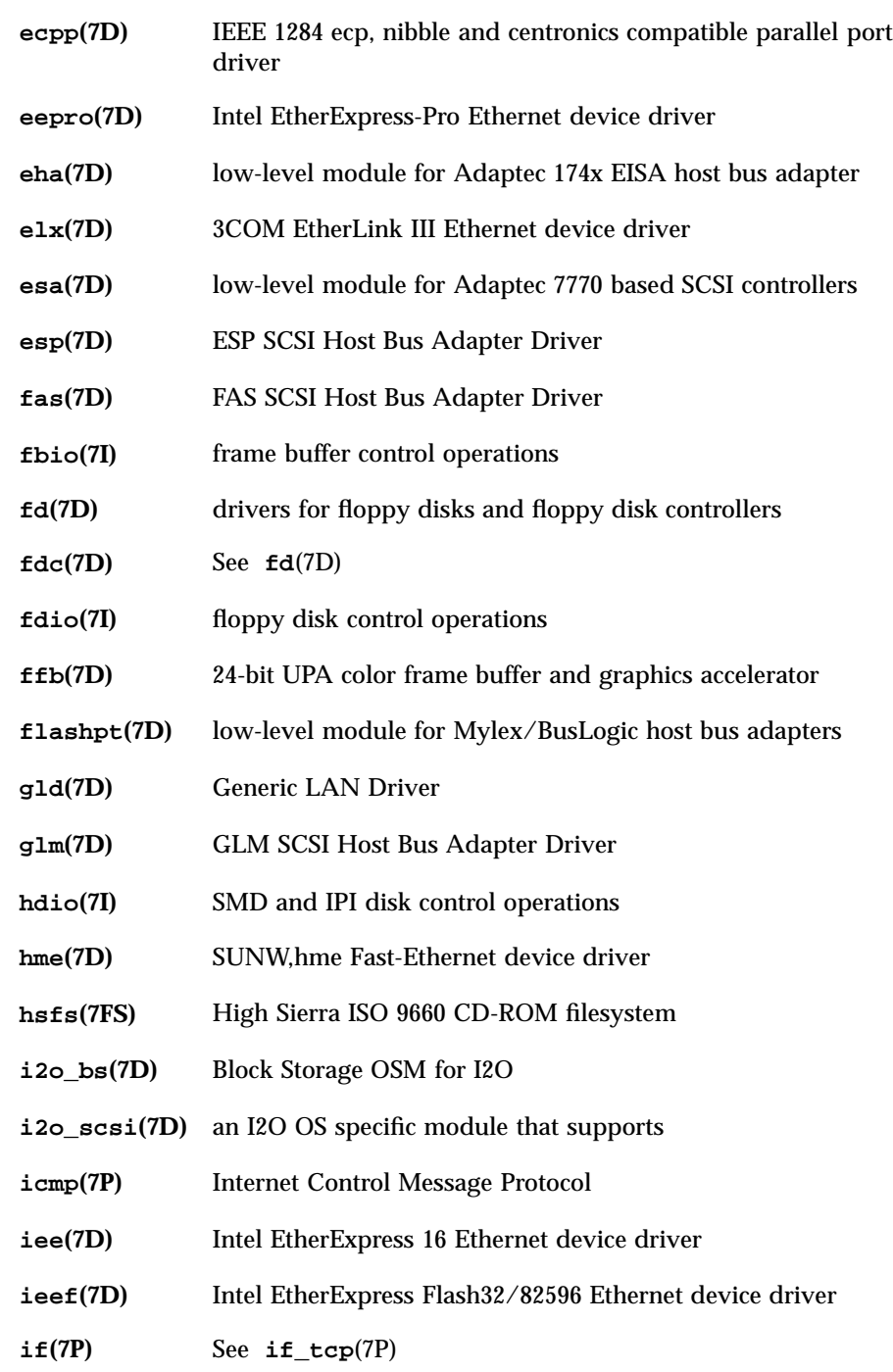

Last modified 29 Sep 1994 SunOS 5.7

### Intro(7) Device and Network Interfaces

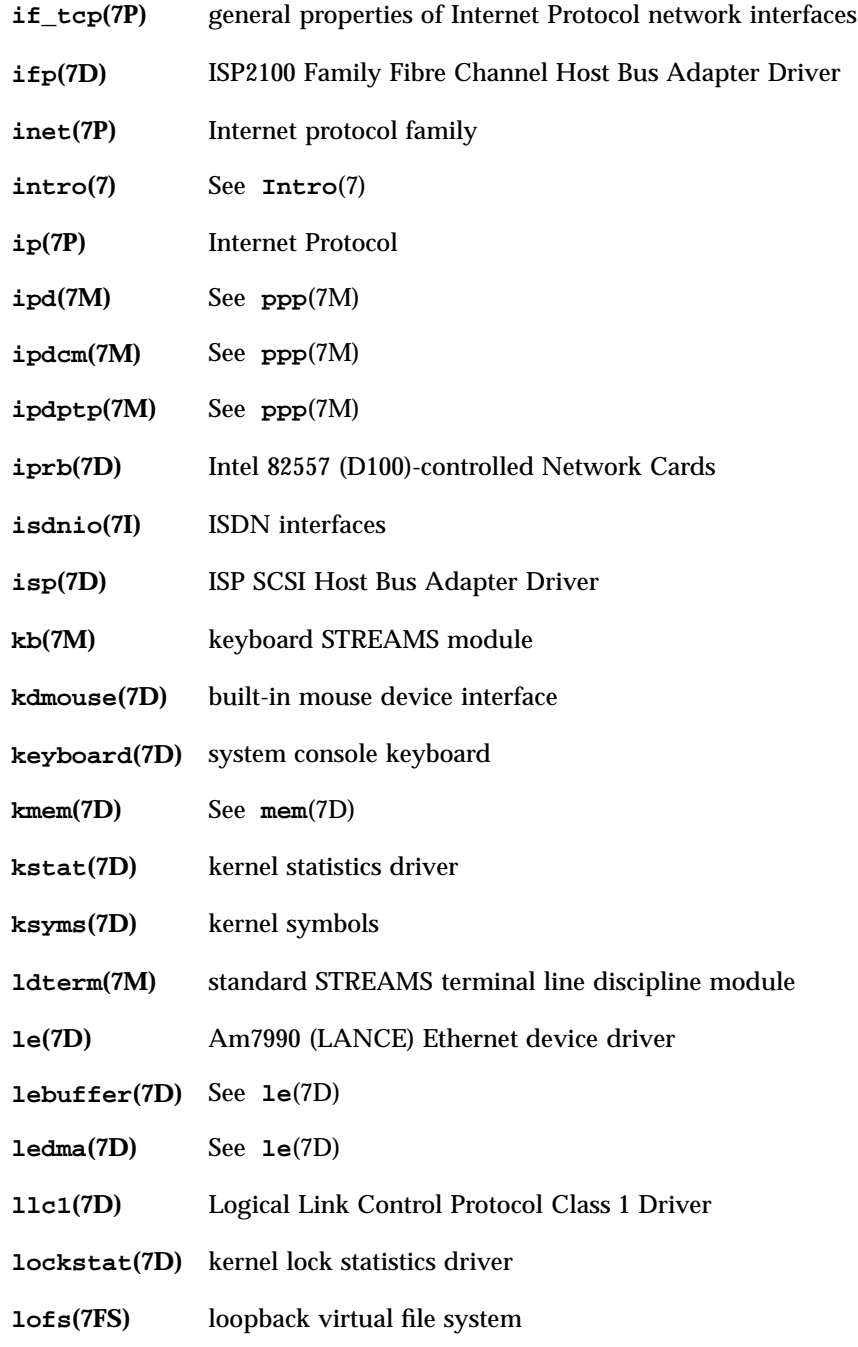

7 SunOS 5.7 Last modified 29 Sep 1994

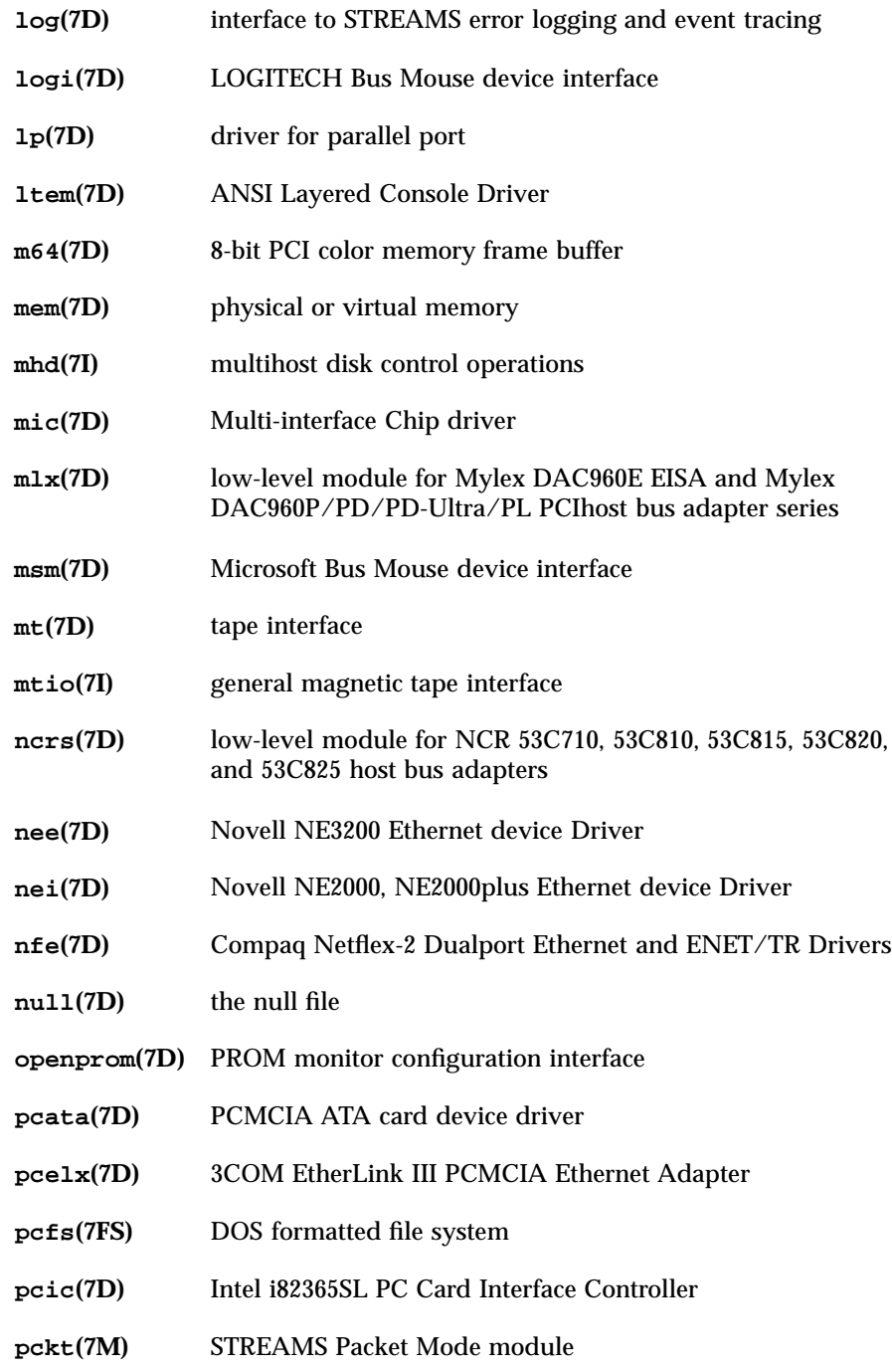

Last modified 29 Sep 1994 SunOS 5.7

### Intro(7) Device and Network Interfaces

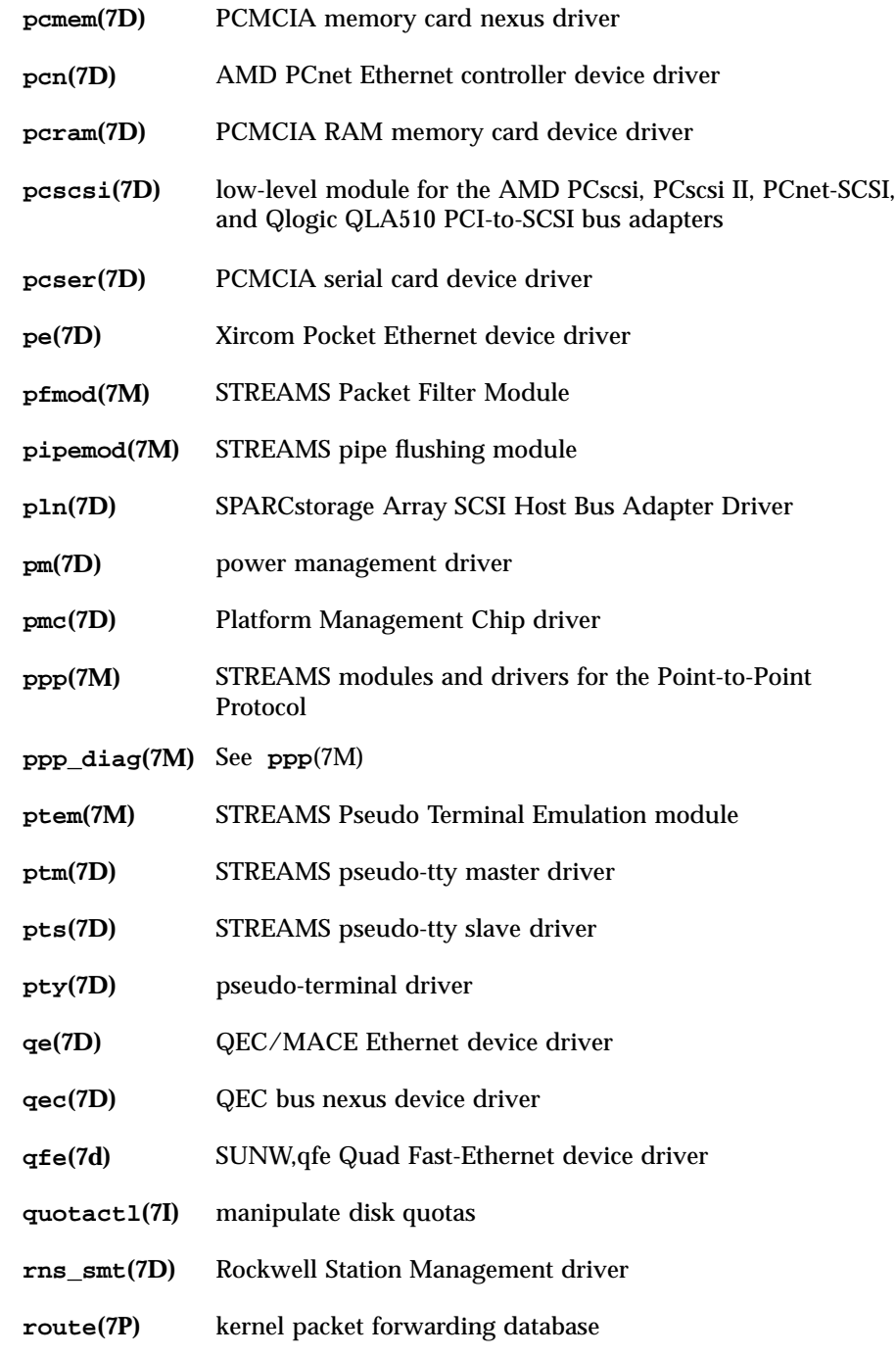

9 SunOS 5.7 Last modified 29 Sep 1994

Device and Network Interfaces Intro(7)

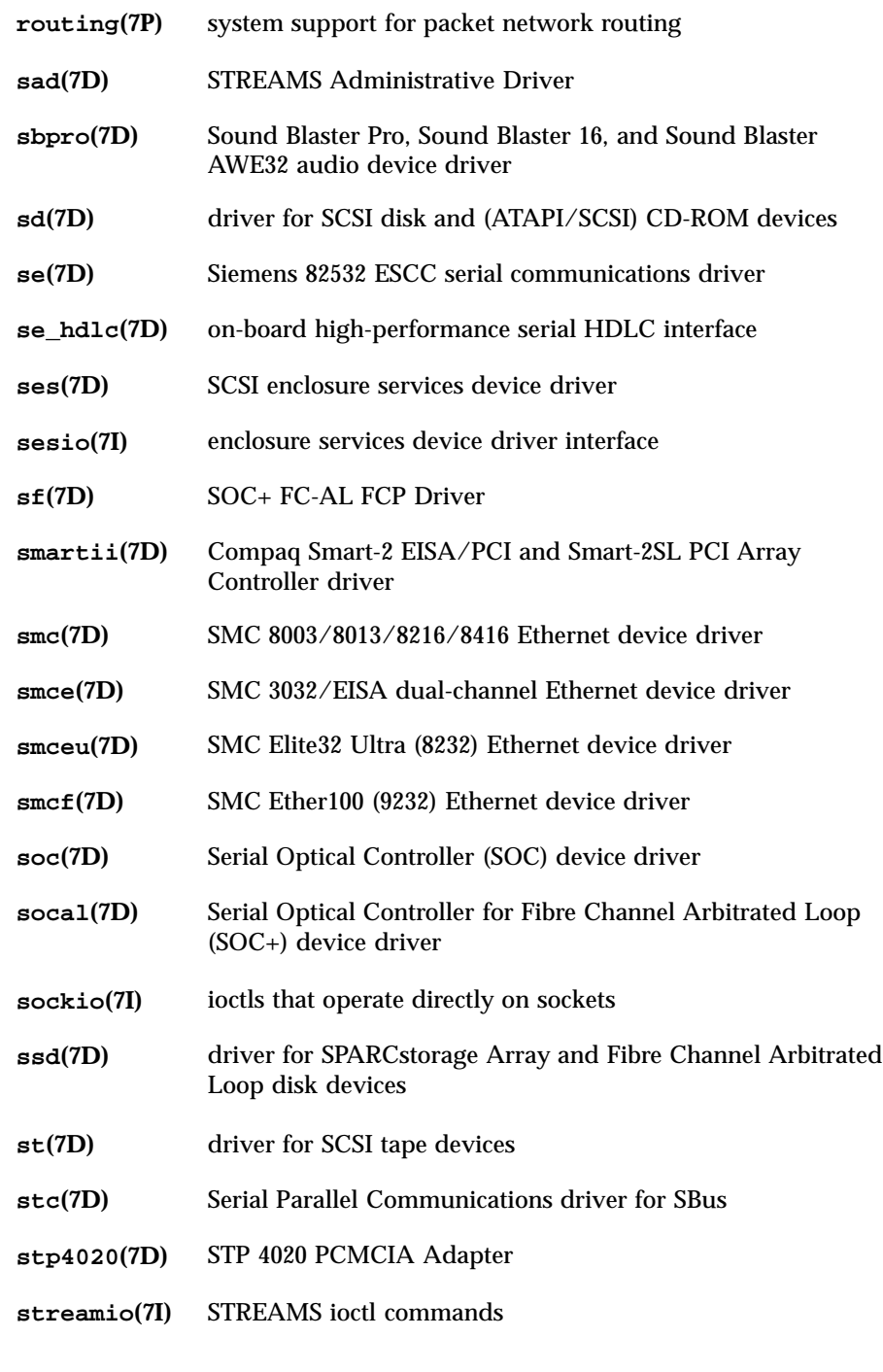

Last modified 29 Sep 1994 SunOS 5.7

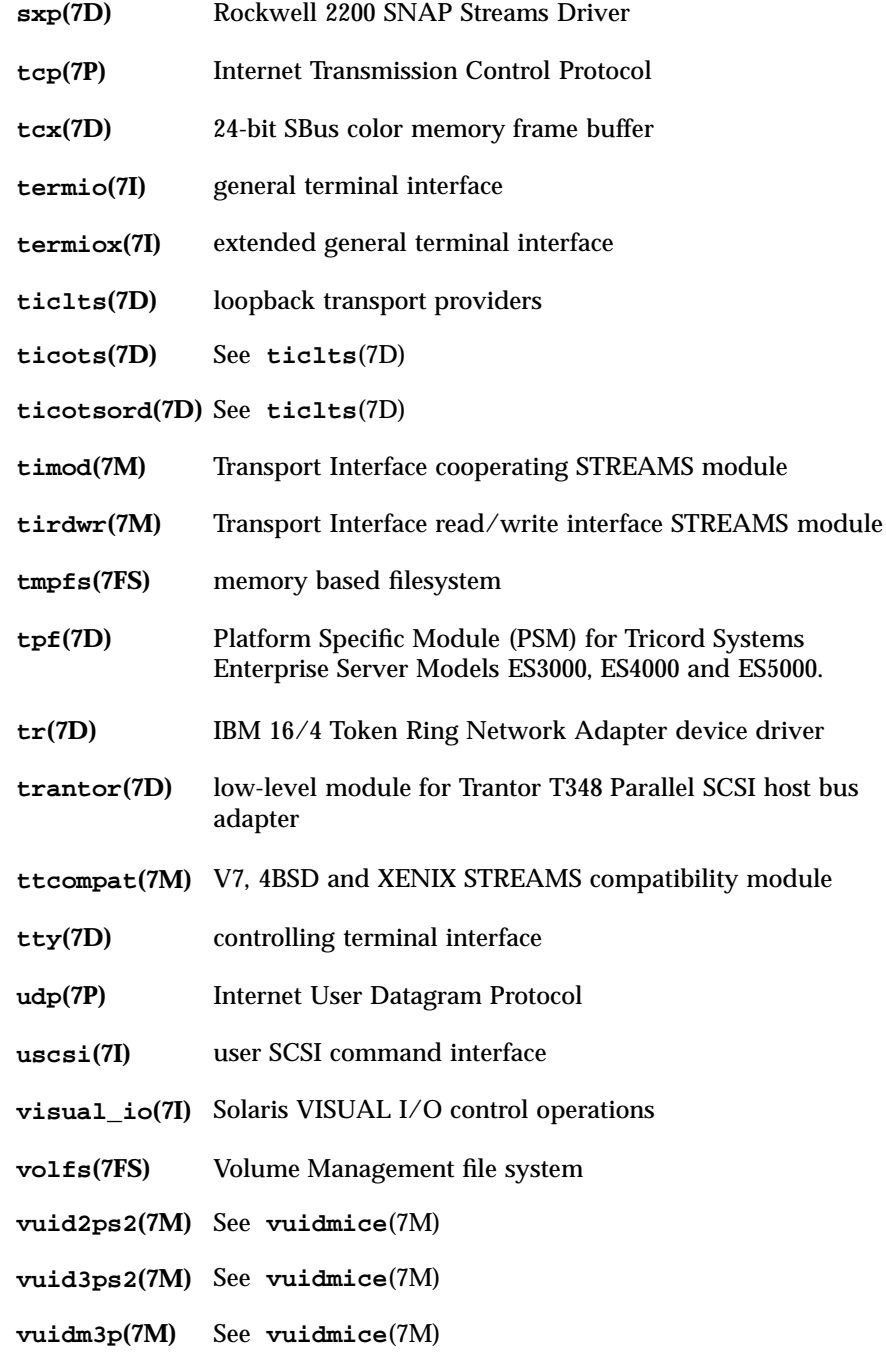

11 SunOS 5.7 Last modified 29 Sep 1994

Device and Network Interfaces Intro(7)

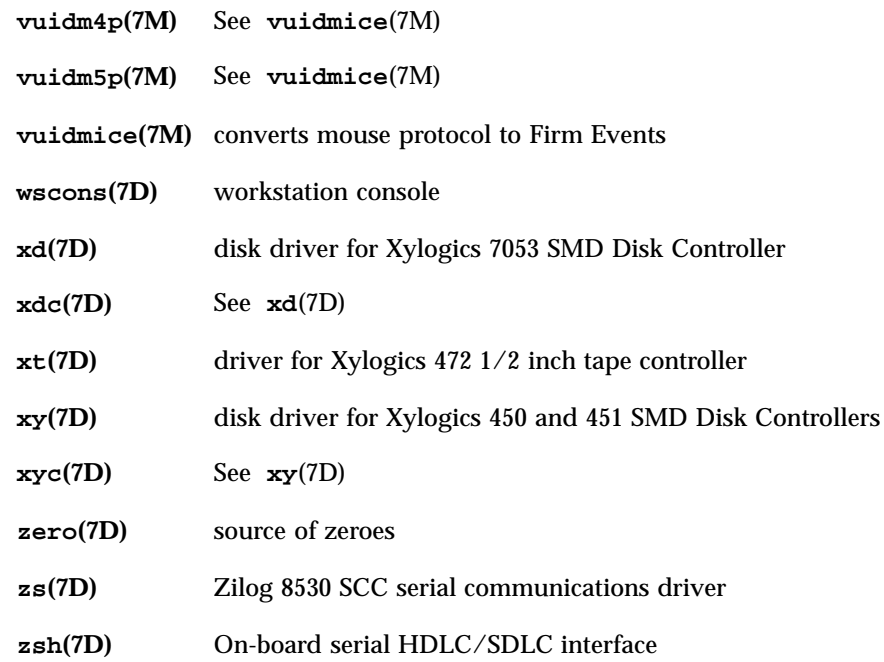

Last modified 29 Sep 1994 SunOS 5.7

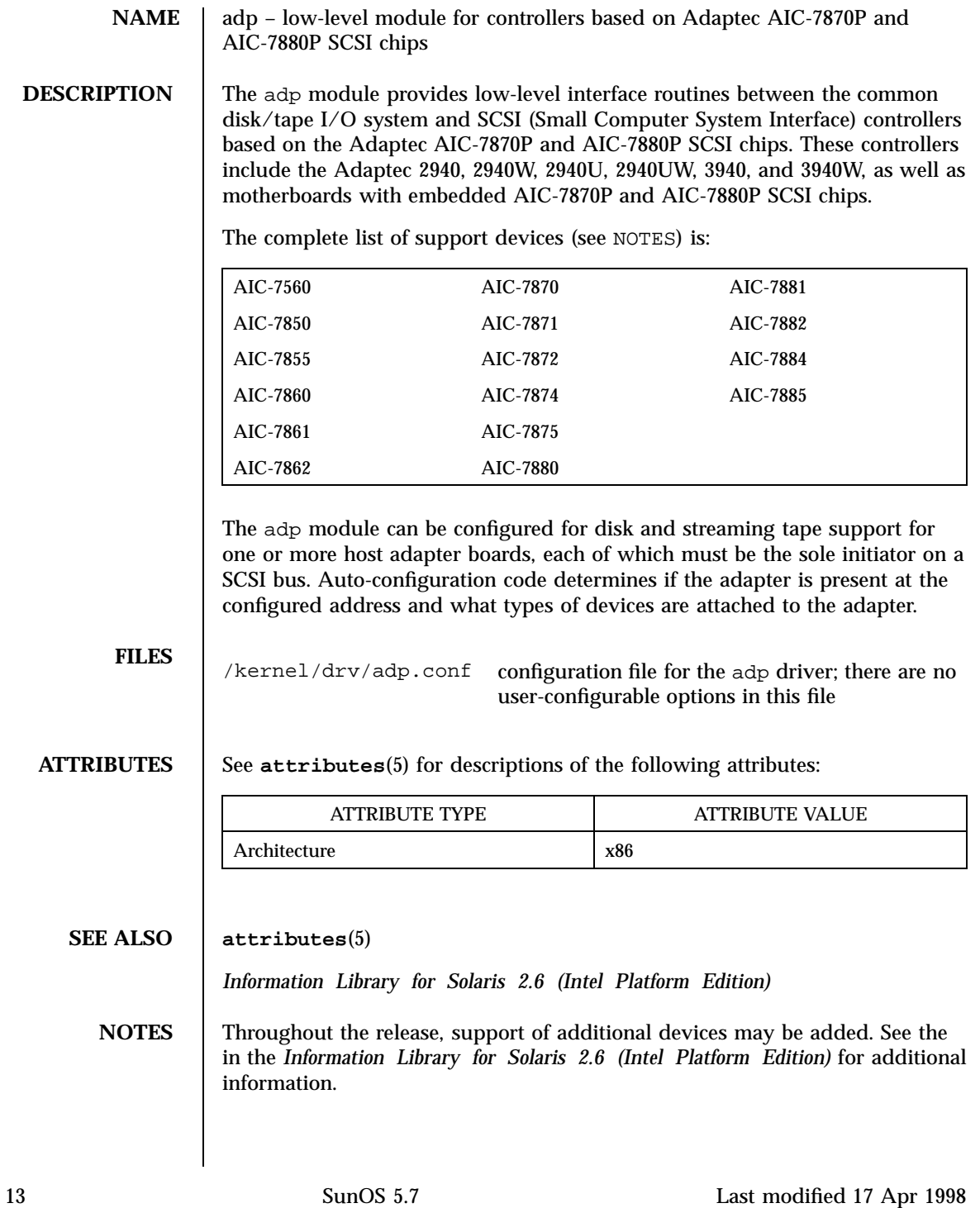

The adp driver supports LUN (Logical Unit Number) values of 0 through 15, this is beyond the standard SCSI-2 requirements which call for support of LUNs 0 through 7.

Last modified 17 Apr 1998 SunOS 5.7

aha(7D) Devices

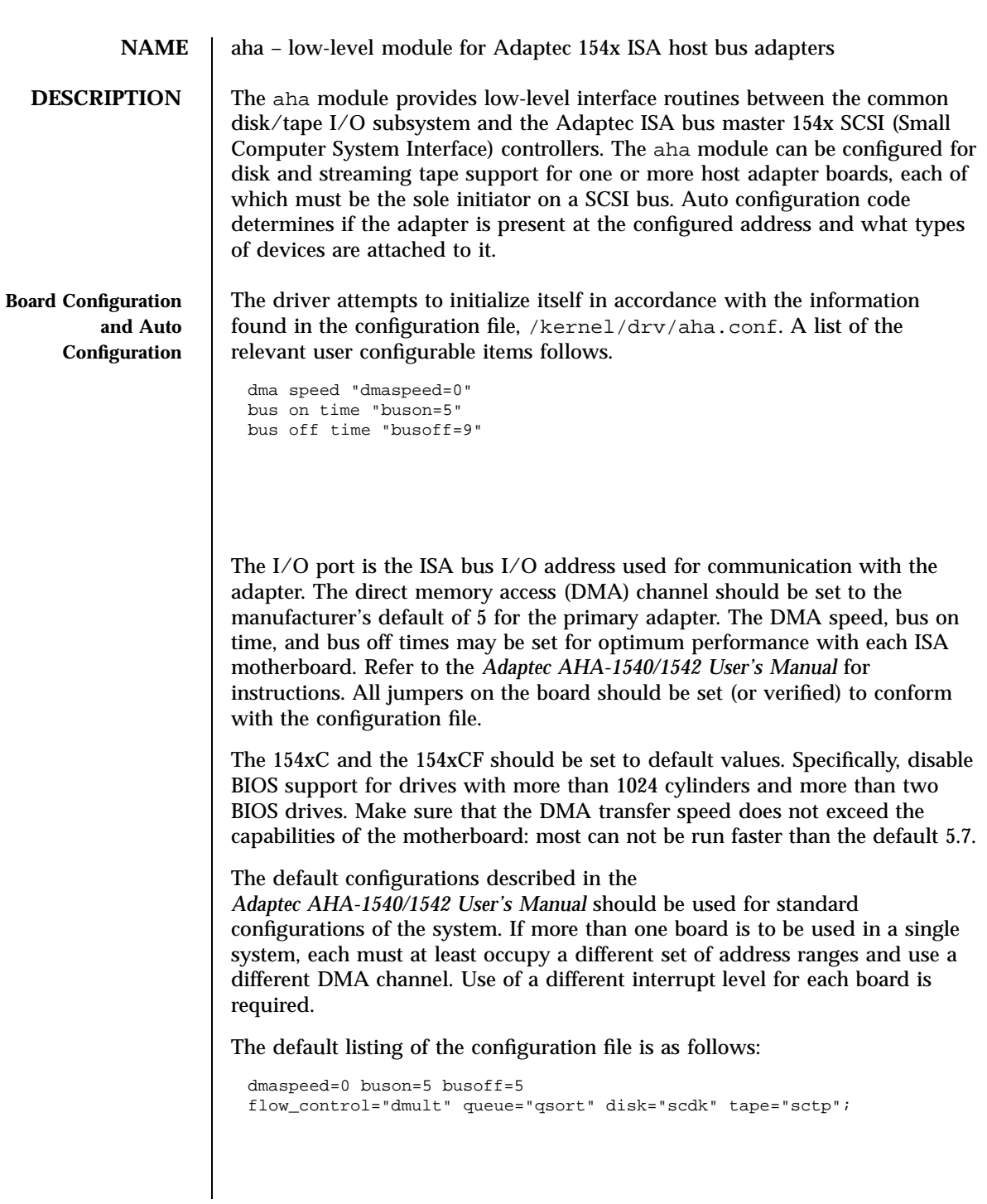

15 SunOS 5.7 Last modified 14 May 1997

#### Devices aha(7D)

After installation, 154x controllers may be jumpered for any of the I/O address, IRQ, and DMA channel combinations supported by the hardware, provided that the parameters do not conflict with other devices on the system.

**ATTRIBUTES** See **attributes**(5) for descriptions of the following attributes:

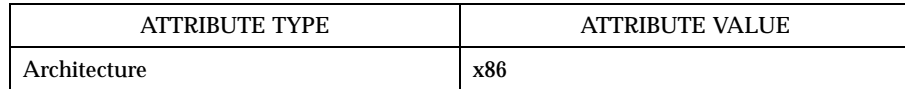

**SEE ALSO attributes**(5)

Last modified 14 May 1997 SunOS 5.7

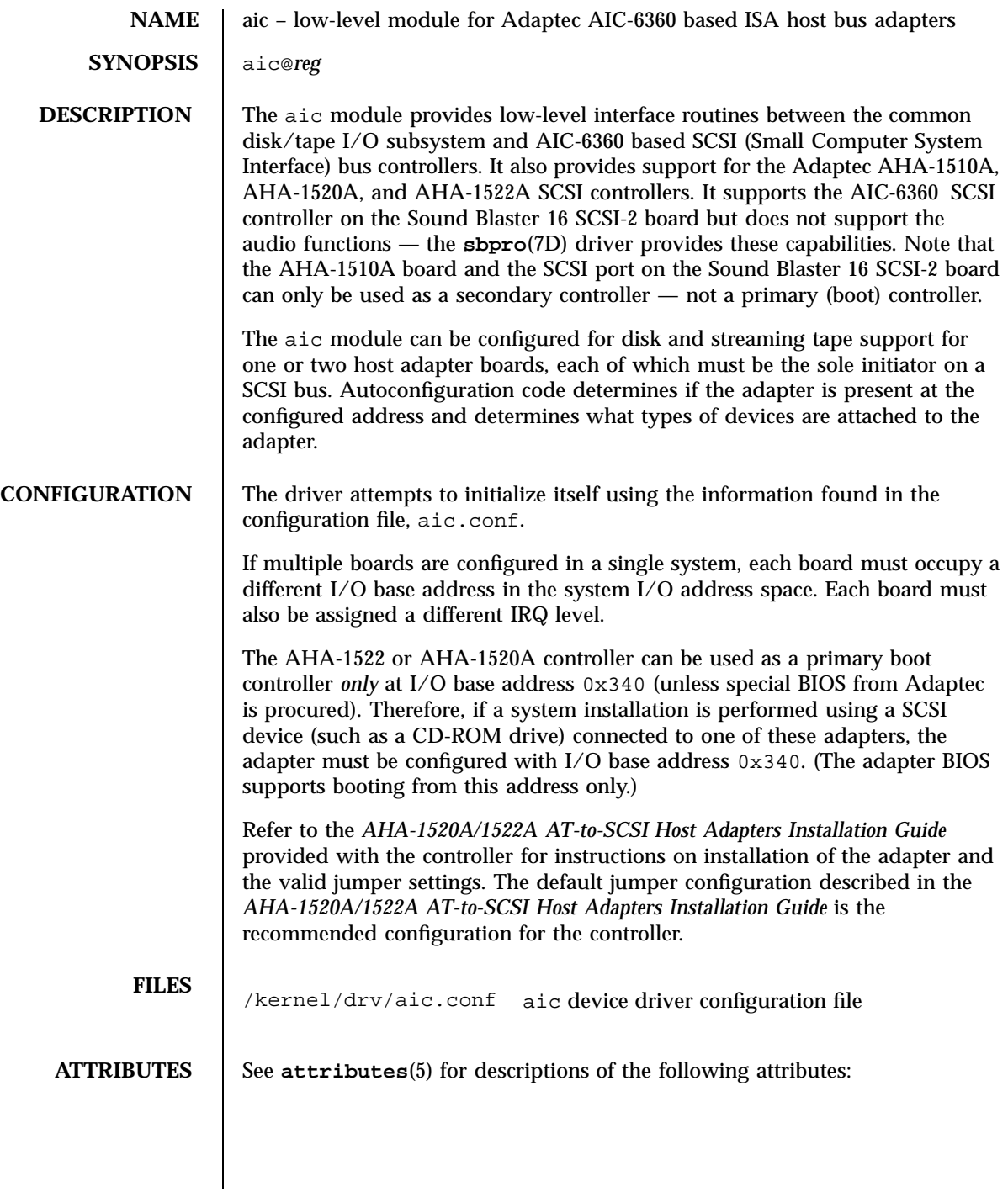

#### Devices aic(7D)

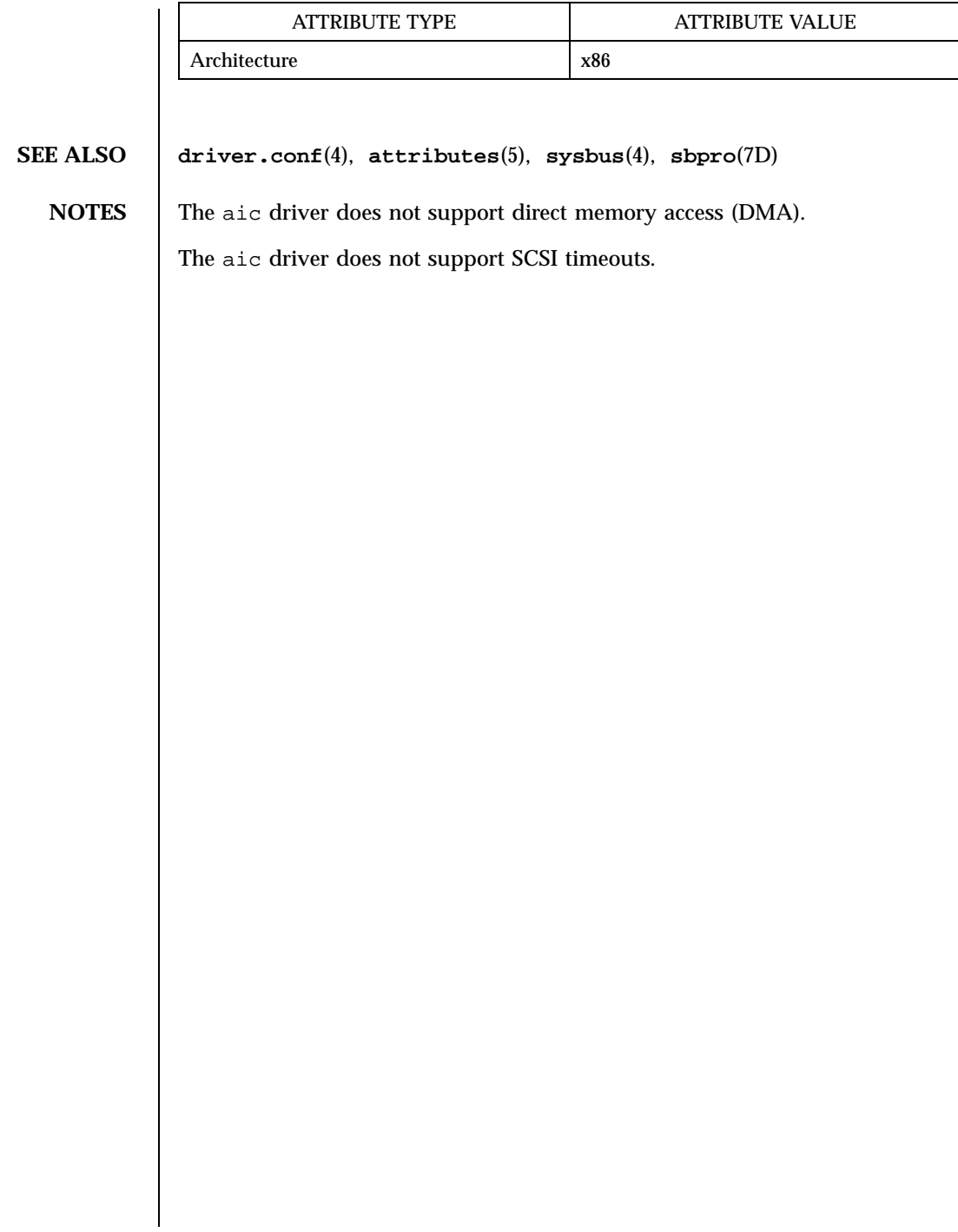

Last modified 13 May 1997 SunOS 5.7

#### arp(7P) Protocols

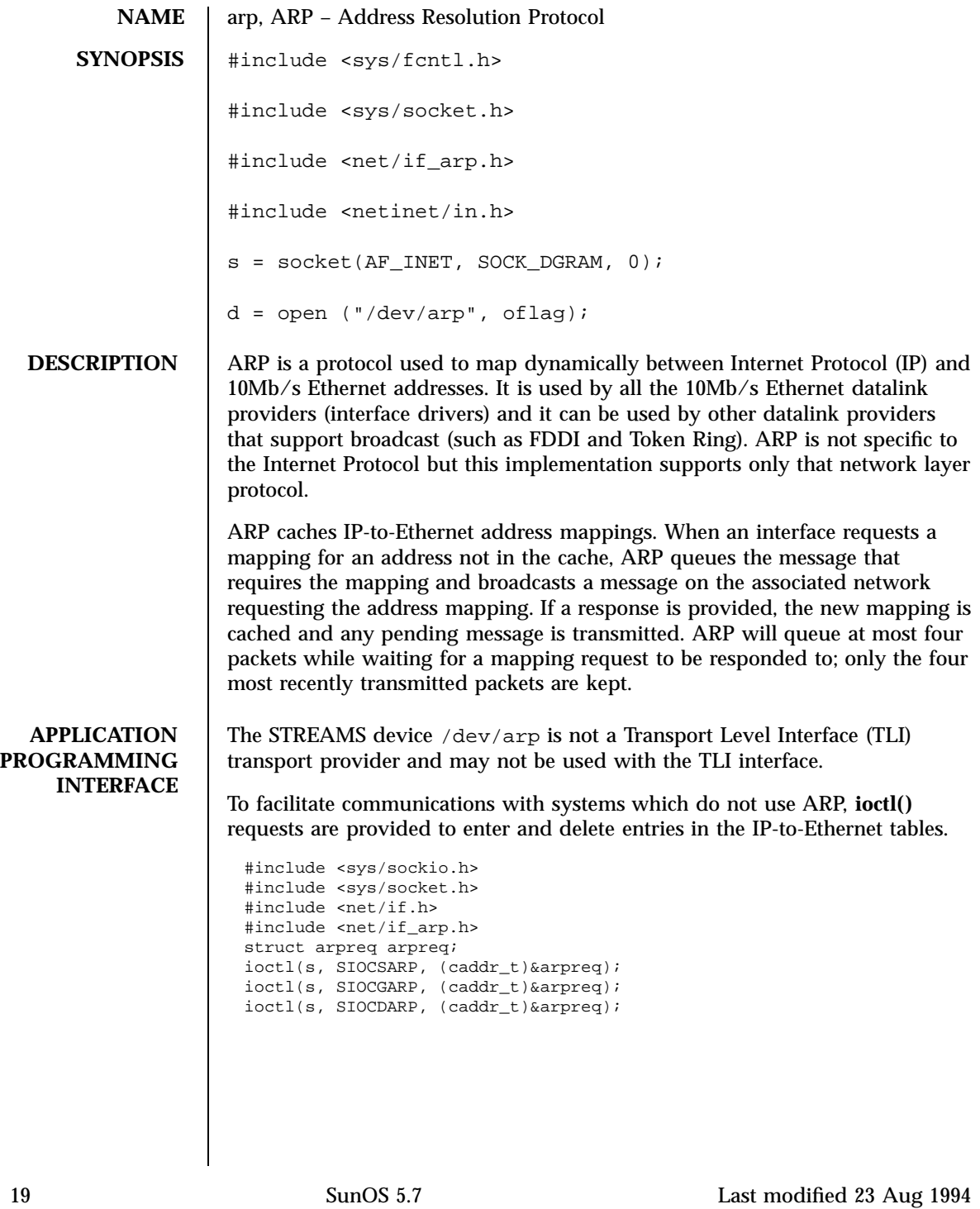

#### Protocols arp(7P) are set of the contract of the contract of the contract of the contract of the contract of the contract of the contract of the contract of the contract of the contract of the contract of the contract of t

Each **ioctl()** request takes the same structure as an argument. SIOCSARP sets an ARP entry, SIOCGARP gets an ARP entry, and SIOCDARP deletes an ARP entry. These **ioctl()** requests may be applied to any Internet family socket descriptor *s* , or to a descriptor for the ARP device, but only by the privileged user.

The arpreq structure contains:

```
/*
  * ARP ioctl request
 */
 struct arpreq {
 \011struct sockaddr\011arp_pa;\011\011/* protocol address */
 \011struct sockaddr\011arp_ha;\011\011/* hardware address */
 \011int\011arp_flags;\011\011/* flags */
 };
     /* arp_flags field values */
 #define ATF_COM\0110x2 /* completed entry (arp_ha valid) */
  #define ATF_PERM\0110x4 /* permanent entry */
  #define ATF_PUBL\0110x8 /* publish (respond for other host) */
 #define ATF_USETRAILERS\0110x10 /* send trailer packets to host */
The address family for the arp_pa sockaddr must be AF_INET ; for the
arp_ha sockaddr it must be AF_UNSPEC . The only flag bits that may be
written are ATF_PUBL and ATF_USETRAILERS. ATF_PERM makes the entry
permanent if the ioctl() request succeeds. The peculiar nature of the ARP
tables may cause the ioctl() request to fail if too many permanent IP addresses
hash to the same slot. ATF_PUBL specifies that the ARP code should respond
to ARP requests for the indicated host coming from other machines. This
allows a host to act as an "ARP server", which may be useful in convincing an
ARP-only machine to talk to a non-ARP machine.
ARP is also used to negotiate the use of trailer IP encapsulations; trailers are
an alternate encapsulation used to allow efficient packet alignment for large
packets despite variable-sized headers. Hosts that wish to receive trailer
encapsulations so indicate by sending gratuitous ARP translation replies along
with replies to IP requests; they are also sent in reply to IP translation replies.
The negotiation is thus fully symmetrical, in that either or both hosts may
request trailers. The ATF_USETRAILERS flag is used to record the receipt of
such a reply, and enables the transmission of trailer packets to that host.
ARP watches passively for hosts impersonating the local host (that is, a host
which responds to an ARP mapping request for the local host's address).
```
**SEE ALSO arp**(1M) , **ifconfig**(1M) , **if\_tcp**(7P) , **inet**(7P)

Last modified 23 Aug 1994 **SunOS 5.7** 20

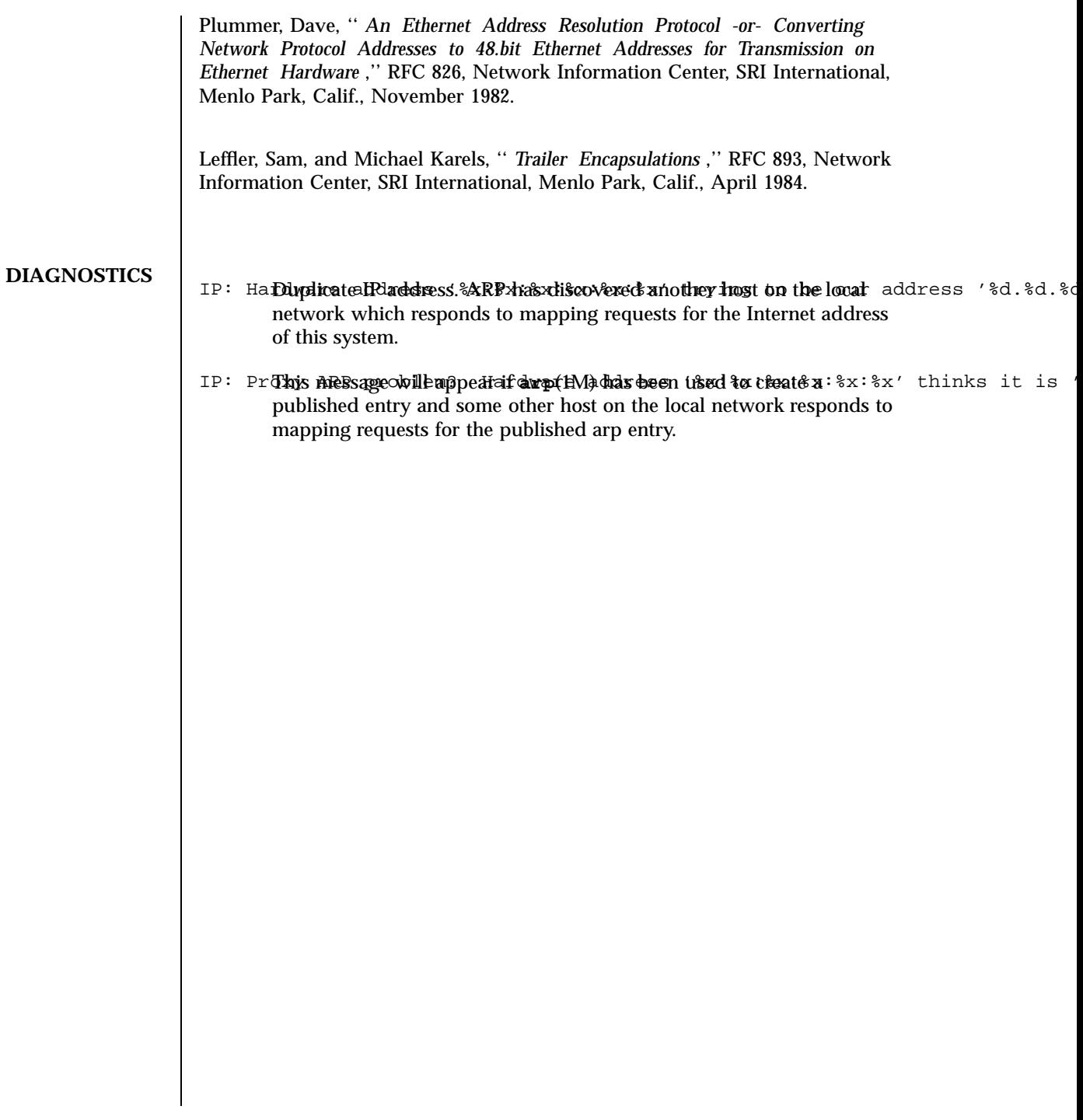

21 SunOS 5.7 Last modified 23 Aug 1994
### Devices asy(7D)

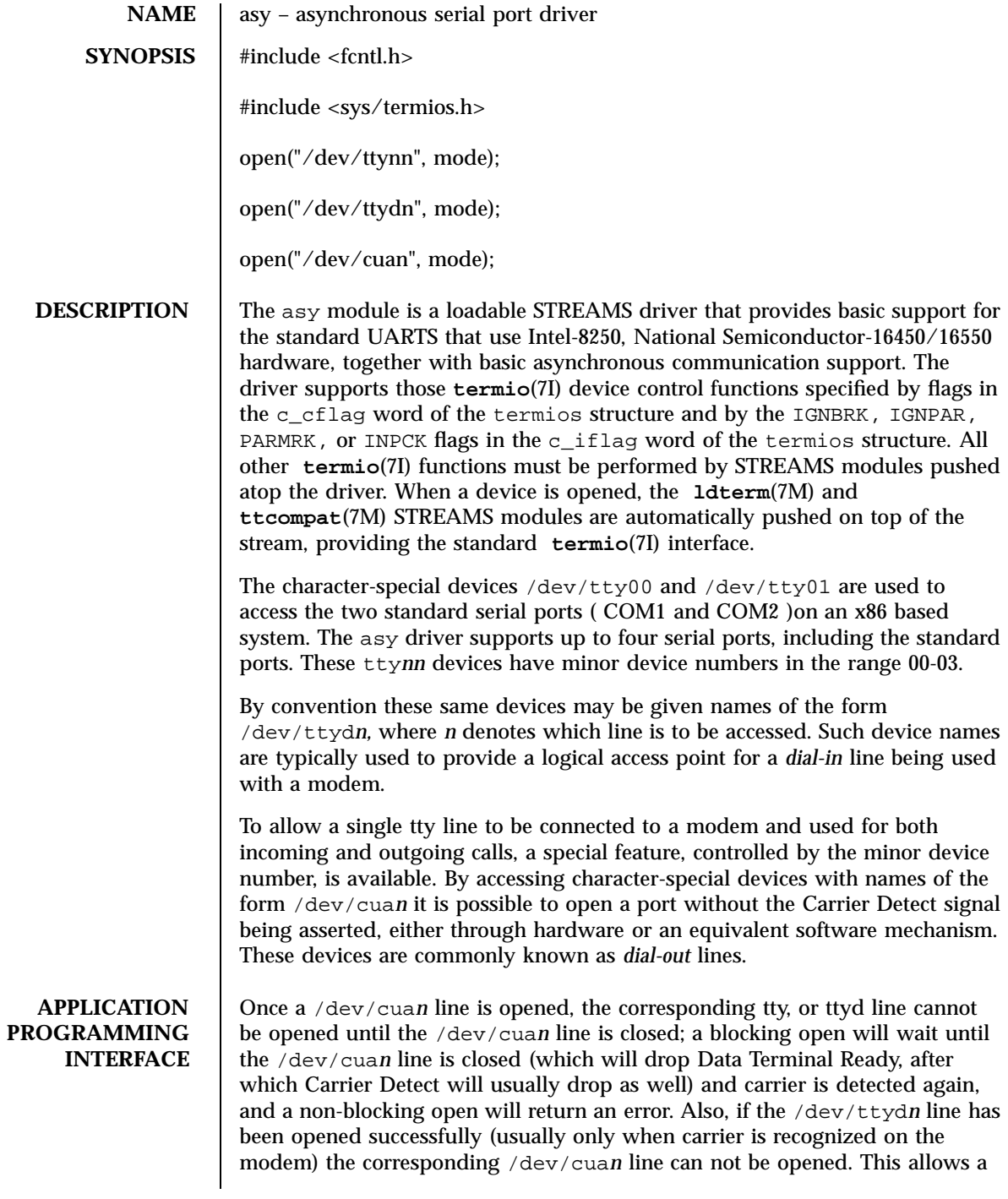

Last modified 13 Feb 1997 SunOS 5.7

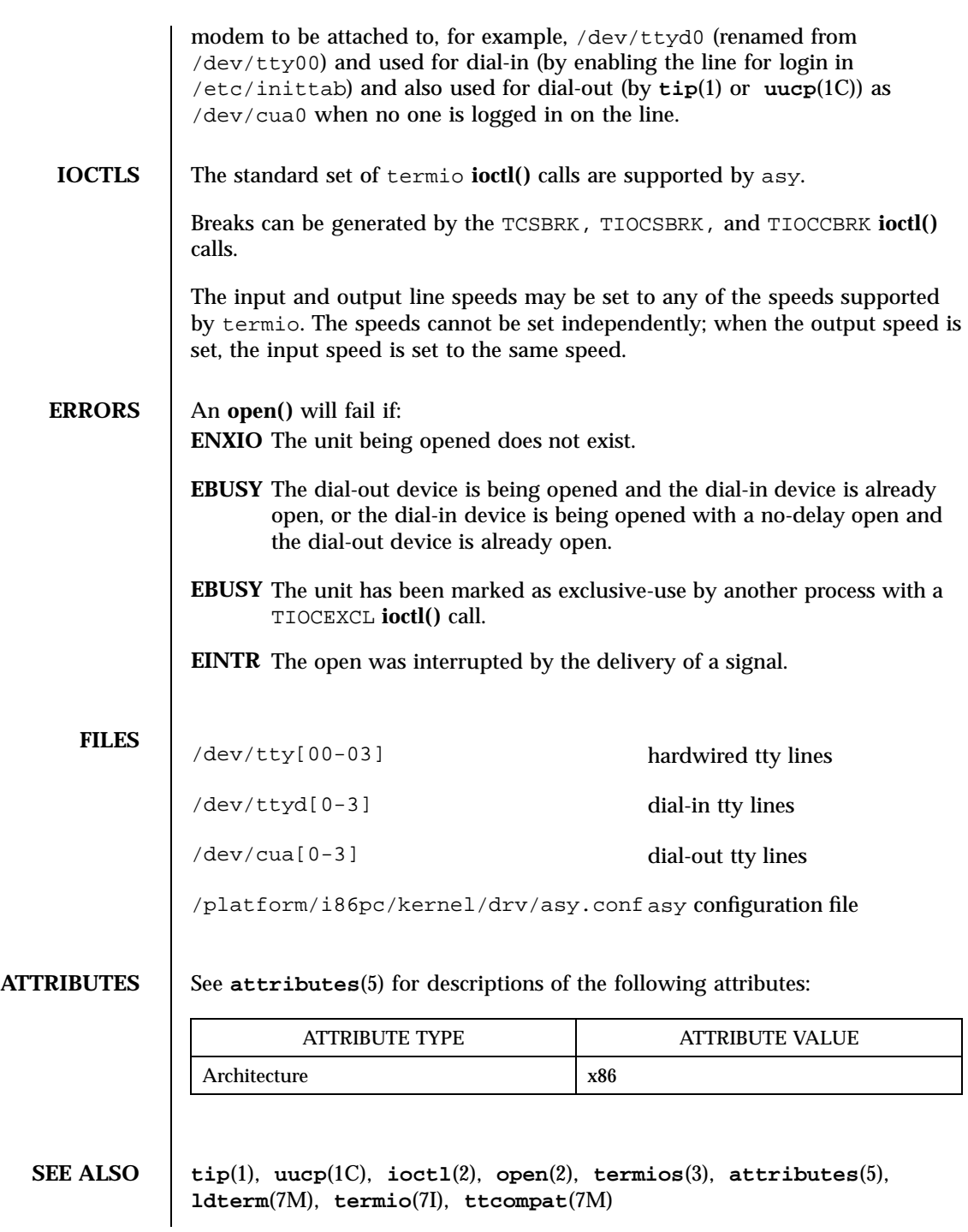

23 SunOS 5.7 Last modified 13 Feb 1997

Devices asy(7D)

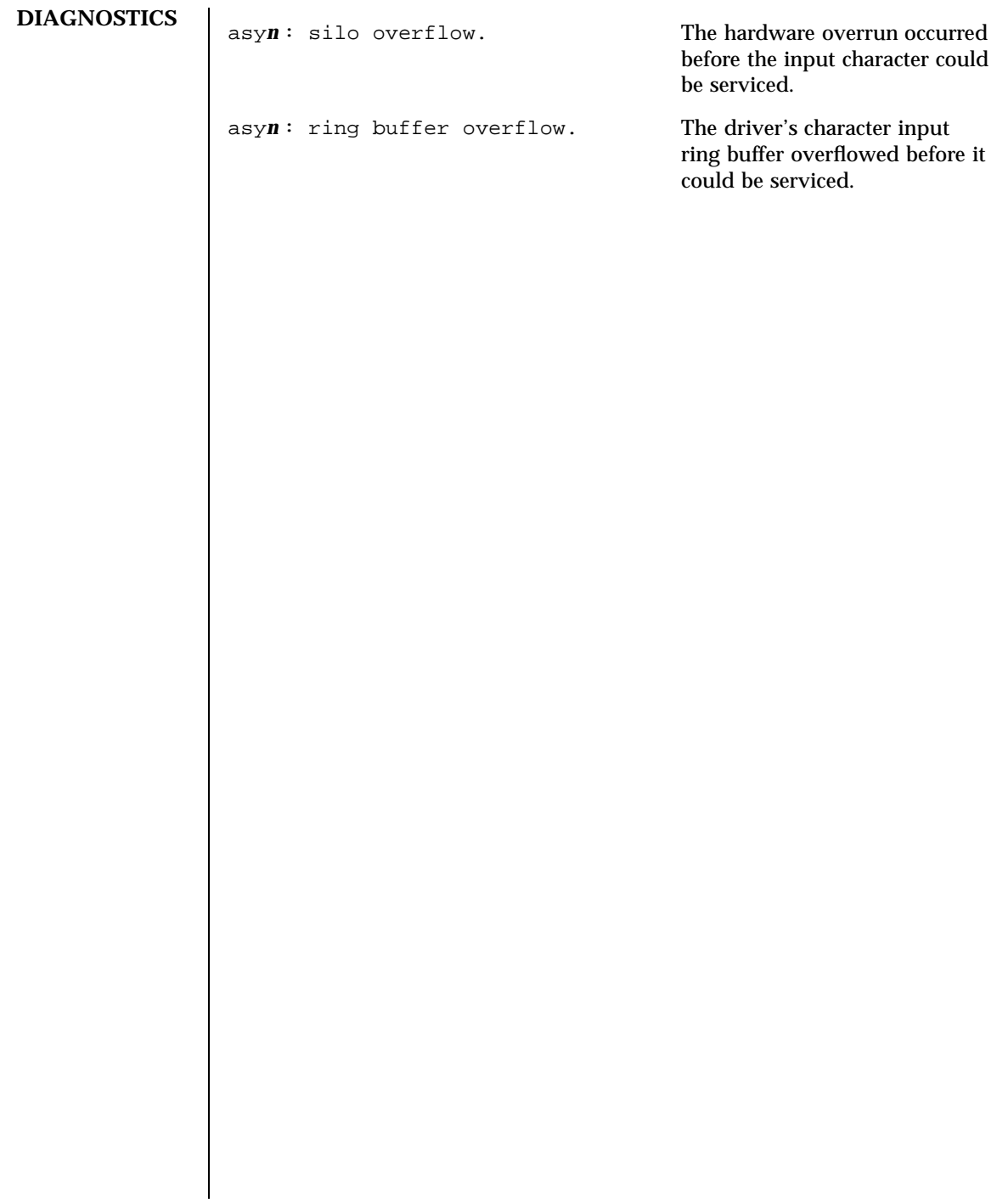

Last modified 13 Feb 1997 SunOS 5.7

**SYNOPSIS** ata@*1,ioaddr*

this file are:

drive0\_block\_factor

**NAME** ata – AT attachment disk driver **DESCRIPTION** The ata driver supports disk and CD-ROM interfaces conforming to the AT Attachment specification including IDE interfaces. It excludes the MFM, RLL, ST506, and ST412 interfaces. Support is provided for CD\_ROM drives that conform to the Small Form Factor (SFF) ATA Packet Interface (ATAPI) specification: SFF-8020 revision 1.2. **CONFIGURATION** The driver initializes itself in accordance with the information found in the configuration file ata.conf (see below). The only user configurable items in drive1\_block\_factor ATA controllers support some amount of buffering (blocking). The purpose is to interrupt the host when an entire buffer full of data has been read or written instead of using an interrupt for each sector. This reduces interrupt overhead and significantly increases throughput. The driver interrogates the controller to find the buffer size. Some controllers hang when buffering is used, so the values in the configuration file are used by

the driver to reduce the effect of buffering (blocking). The values presented may be chosen from 0x1, 0x2, 0x4, 0x8 and 0x10. The values as shipped are set to  $0x1$ , and they can be tuned to increase performance. If your controller hangs when attempting to use higher block factors, you may be unable to reboot the system. For x86 based systems, it is recommended that the tuning be carried out using a duplicate of the /platform/i86pc/kernel directory subtree. This will ensure that a bootable kernel subtree

exists in the event of a failed test.

max\_transfer This value controls the size of individual requests for consecutive disk sectors. The value may range from 0x1 to 0x100. Higher values yield higher throughput. The system is shipped with a value of 0x100, which probably should not be changed.

25 SunOS 5.7 Last modified 18 Apr 1997

ata(7D) Devices

Devices ata(7D)

Last modified 18 Apr 1997 SunOS 5.7

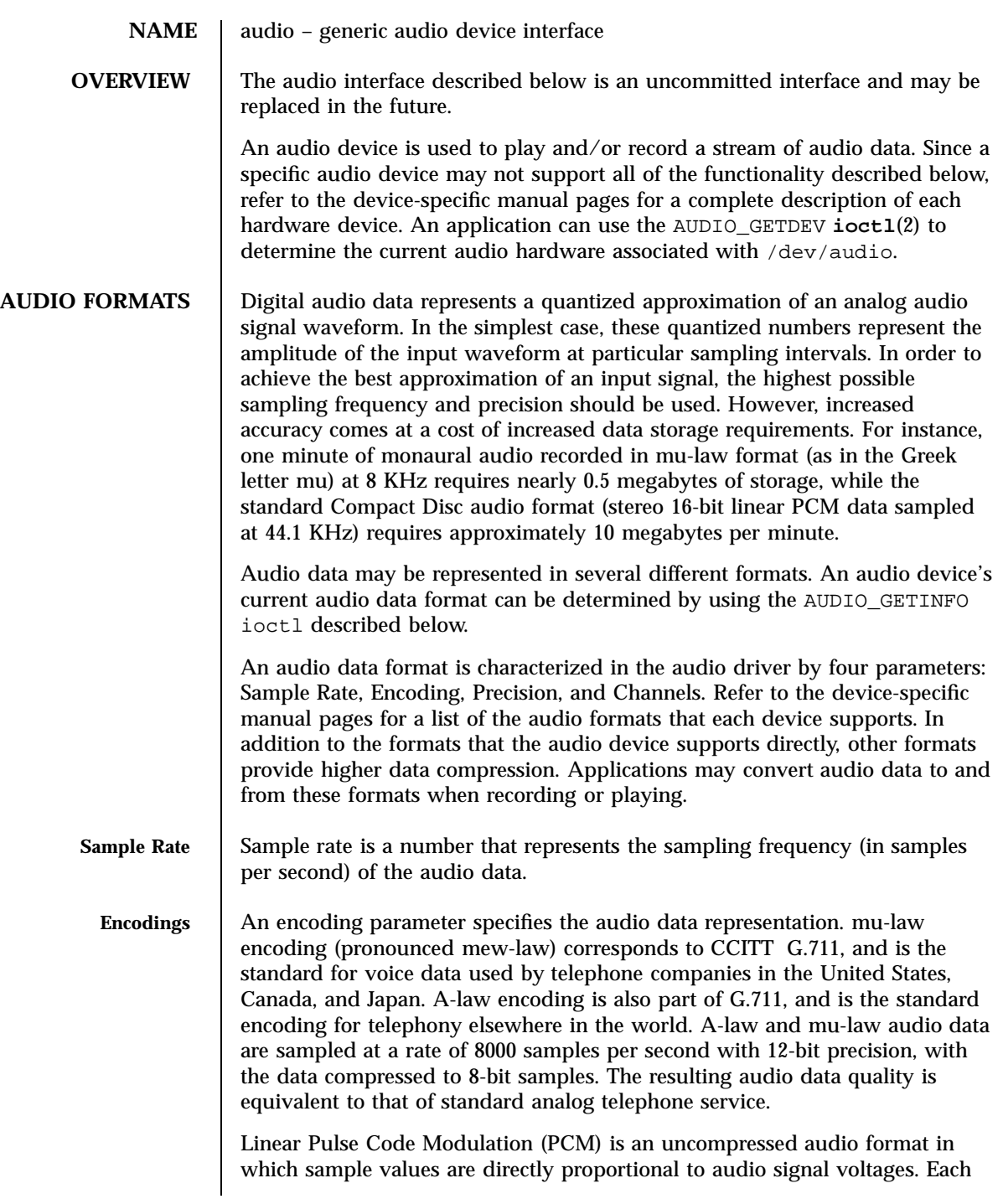

27 SunOS 5.7 Last modified 14 Jan 1998

# Ioctl Requests audio(7I)

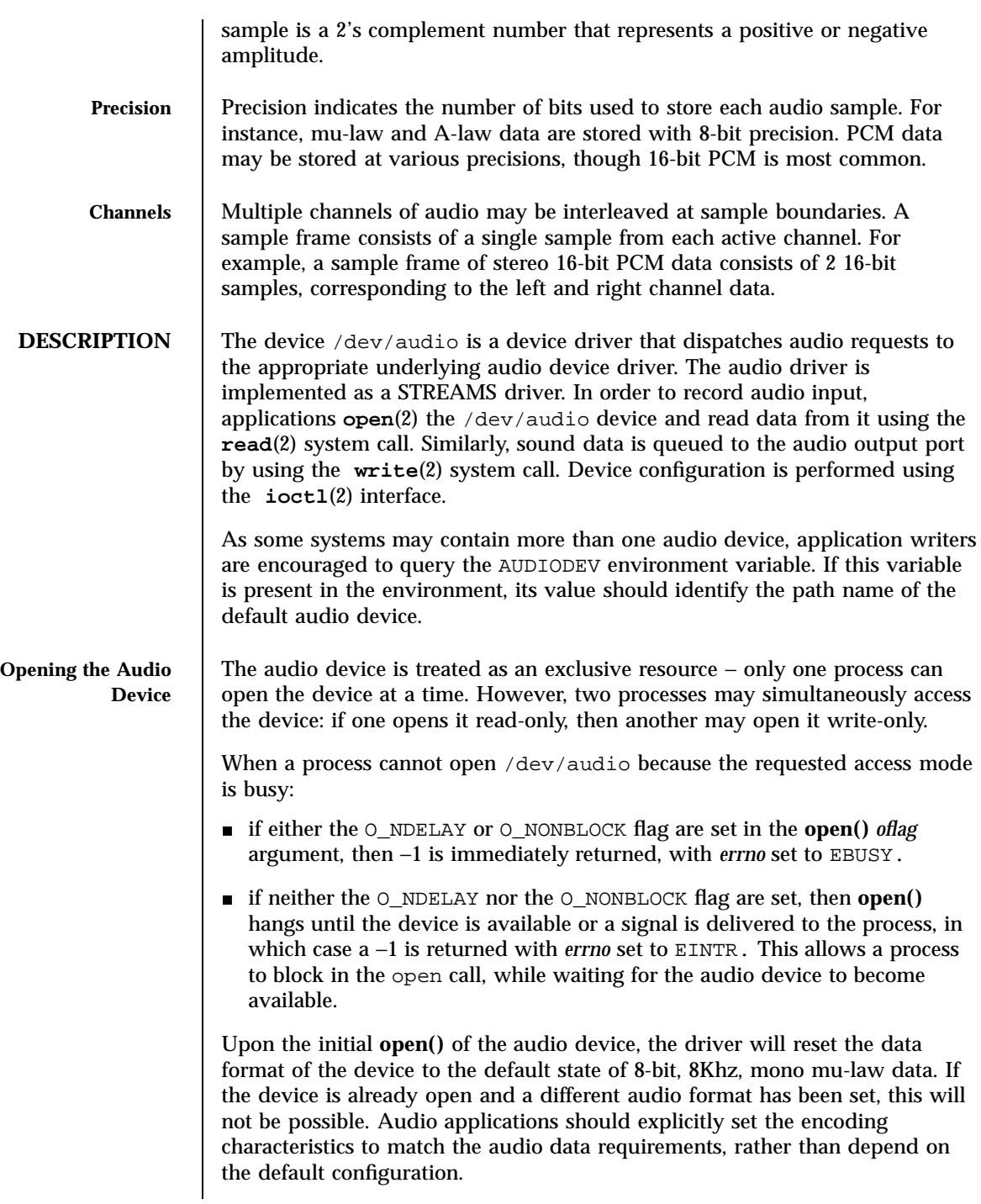

Last modified 14 Jan 1998 SunOS 5.7

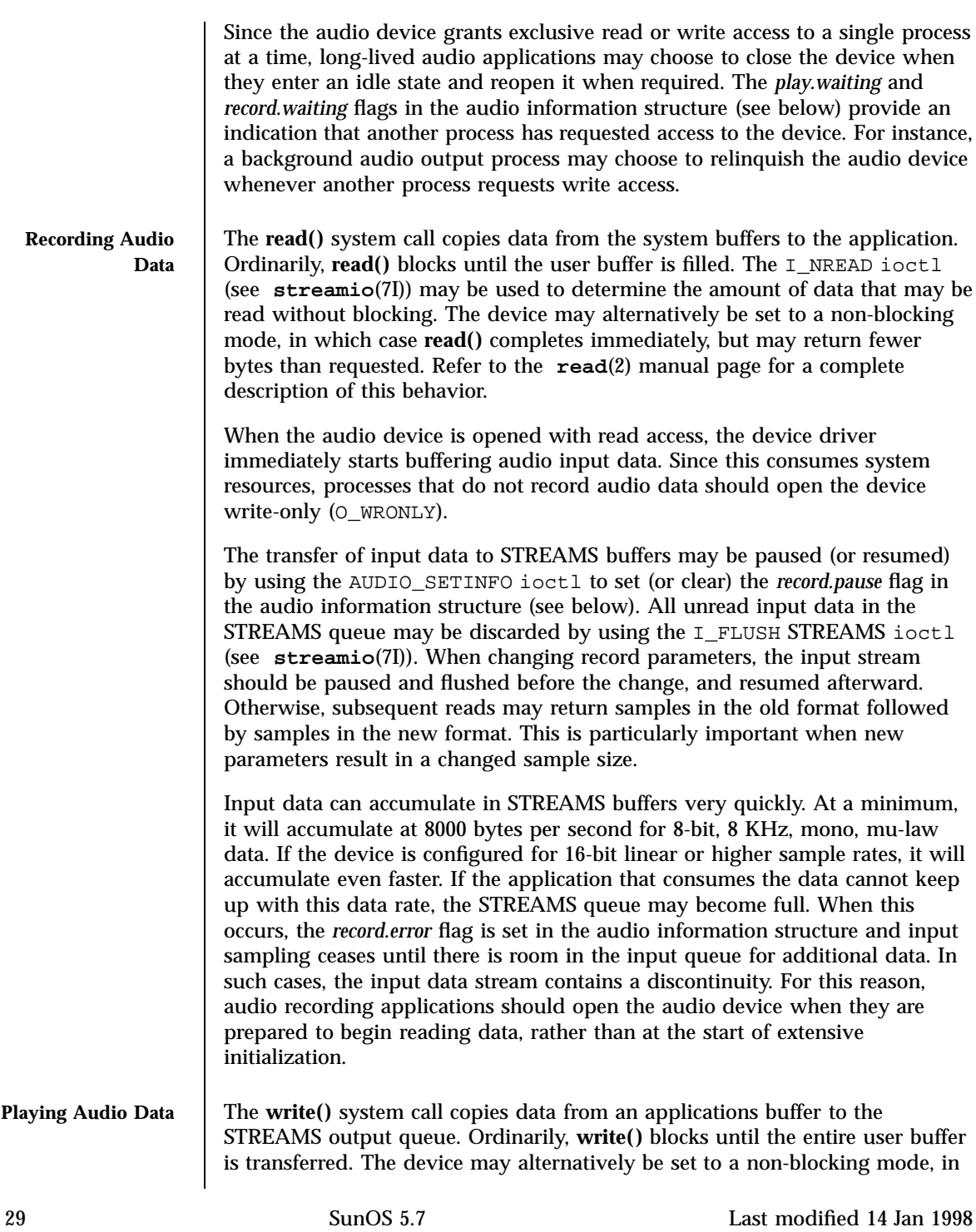

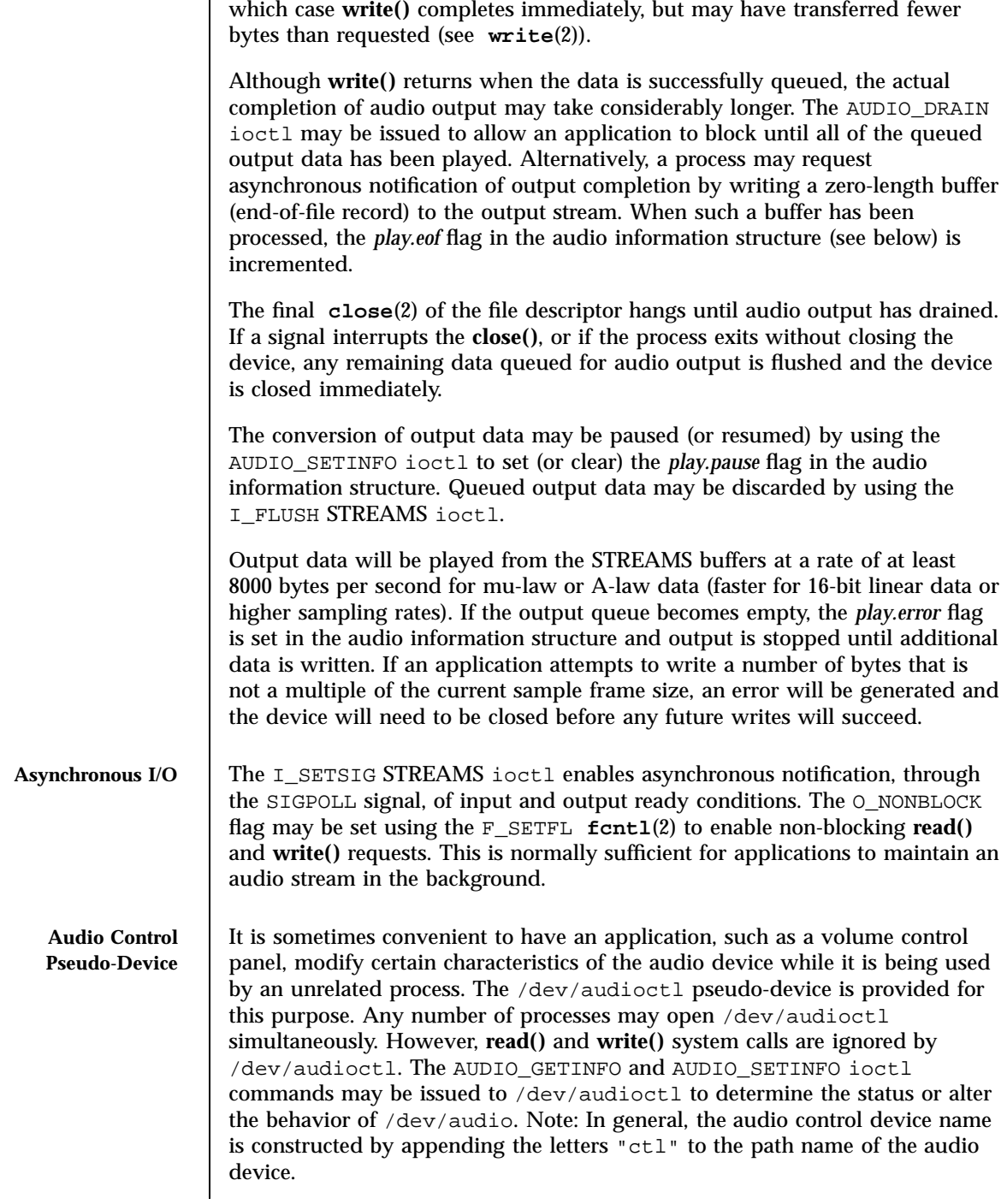

Last modified 14 Jan 1998 SunOS 5.7

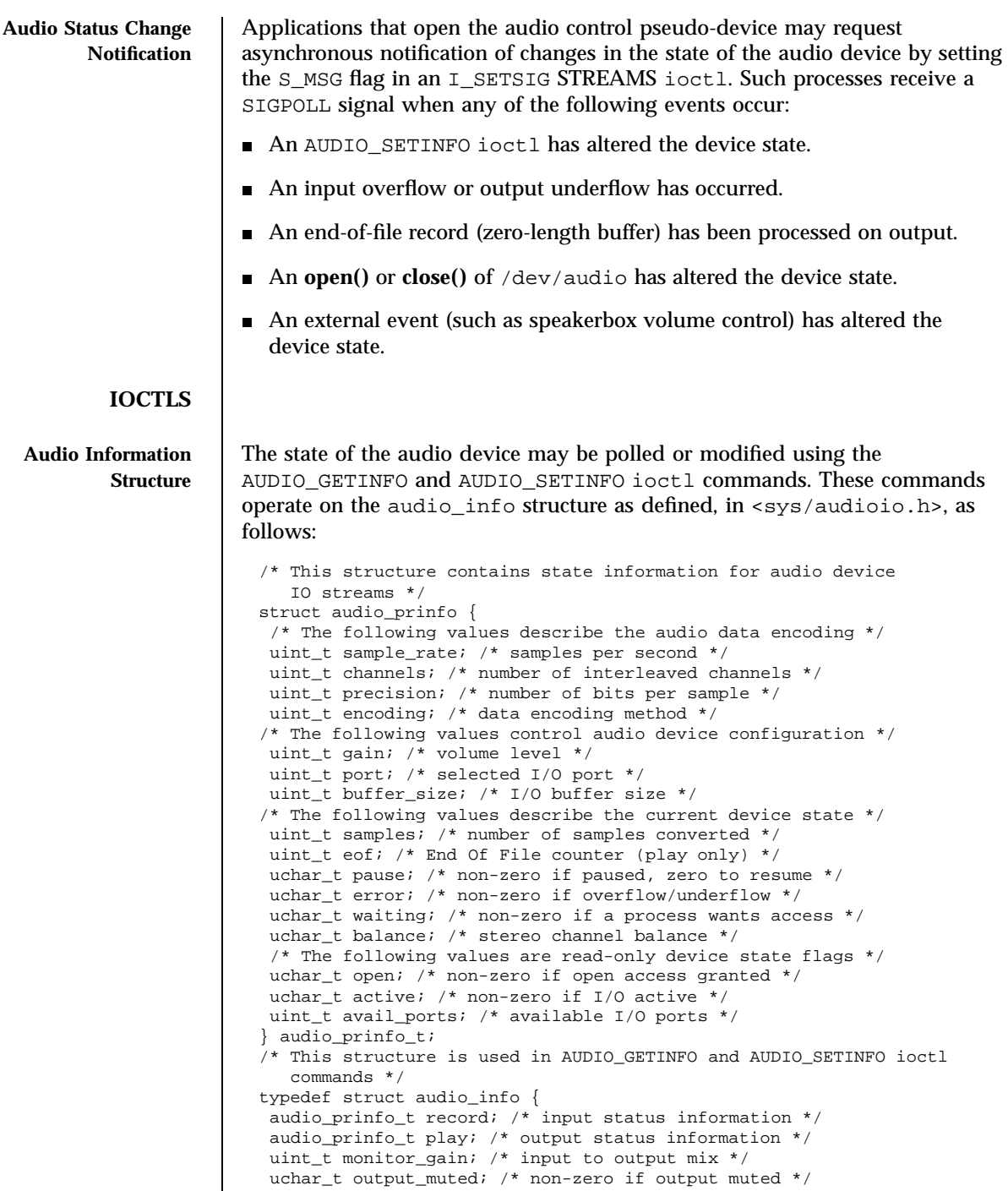

 $\mathsf{l}$ 

31 SunOS 5.7 Last modified 14 Jan 1998

### Ioctl Requests audio(7I)

```
} audio_info_t;
/* Audio encoding types */
#define AUDIO_ENCODING_ULAW (1) /* u-law encoding */
#define AUDIO_ENCODING_ALAW (2) /* A-law encoding */
#define AUDIO_ENCODING_LINEAR (3) /* Linear PCM encoding */
/* These ranges apply to record, play, and monitor gain values */
#define AUDIO_MIN_GAIN (0) /* minimum gain value */
#define AUDIO_MAX_GAIN (255) /* maximum gain value */
/* These values apply to the balance field to adjust channel gain values */
#define AUDIO_LEFT_BALANCE (0) /* left channel only */
#define AUDIO_MID_BALANCE (32) /* equal left/right balance */
#define AUDIO_RIGHT_BALANCE (64) /* right channel only */
/* Define some convenient audio port names (for port and avail_ports) */
/* output ports (several might be enabled at once) */
#define AUDIO_SPEAKER (0x01) /* output to built-in speaker */
#define AUDIO_HEADPHONE (0x02) /* output to headphone jack */
#define AUDIO_LINE_OUT (0x04) /* output to line out */
/* input ports (usually only one may be enabled at a time) */
#define AUDIO_MICROPHONE (0x01) /* input from microphone */
#define AUDIO_LINE_IN (0x02) /* input from line in */
#define MAX_AUDIO_DEV_LEN (16)
/* Parameter for the AUDIO_GETDEV ioctl */
typedef struct audio device
char name[MAX_AUDIO_DEV_LEN];
char version[MAX_AUDIO_DEV_LEN];
char config[MAX_AUDIO_DEV_LEN];
} audio_device_t;
```
The *play.gain* and *record.gain* fields specify the output and input volume levels. A value of AUDIO\_MAX\_GAIN indicates maximum volume. Audio output may also be temporarily muted by setting a non-zero value in the *output\_muted* field. Clearing this field restores audio output to the normal state. Most audio devices allow input data to be monitored by mixing audio input onto the output channel. The *monitor\_gain* field controls the level of this feedback path.

The *play.port* field controls the output path for the audio device. It can be set to either AUDIO\_SPEAKER (built-in speaker), AUDIO\_HEADPHONE (headphone jack), or AUDIO\_LINE\_OUT (line-out port). For some devices, it may be set to a combination of these ports. The *play.avail\_ports* field returns the set of output ports that are currently accessible. The input ports can be either AUDIO\_MICROPHONE or AUDIO\_LINE\_IN. The *record.avail\_ports* field returns the set of input ports that are currently accessible.

The *play.balance* and *record.balance* fields are used to control the volume between the left and right channels when manipulating stereo data. When the value is set between AUDIO\_LEFT\_BALANCE and AUDIO\_MID\_BALANCE, the right channel volume will be reduced in proportion to the *balance* value.

Last modified 14 Jan 1998 SunOS 5.7 32

Conversely, when *balance* is set between AUDIO\_MID\_BALANCE and AUDIO\_RIGHT\_BALANCE, the left channel will be proportionally reduced.

The *play.pause* and *record.pause* flags may be used to pause and resume the transfer of data between the audio device and the STREAMS buffers. The *play.error* and *record.error* flags indicate that data underflow or overflow has occurred. The *play.active* and *record.active* flags indicate that data transfer is currently active in the corresponding direction.

The *play.open* and *record.open* flags indicate that the device is currently open with the corresponding access permission. The *play.waiting* and *record.waiting* flags provide an indication that a process may be waiting to access the device. These flags are set automatically when a process blocks on **open()**, though they may also be set using the AUDIO\_SETINFO ioctl command. They are cleared only when a process relinquishes access by closing the device.

The *play.samples* and *record.samples* fields are initialized, at **open()**, to zero and increment each time a data sample is copied to or from the associated STREAMS queue. Some audio drivers may be limited to counting buffers of samples, instead of single samples for the *samples* accounting. For this reason, applications should not assume that the *samples* fields contain a perfectly accurate count. The *play.eof* field increments whenever a zero-length output buffer is synchronously processed. Applications may use this field to detect the completion of particular segments of audio output.

The *record.buffer\_size* field controls the amount of input data that is buffered in the device driver during record operations. Applications that have particular requirements for low latency should set the value appropriately. Note however that smaller input buffer sizes may result in higher system overhead. The value of this field is specified in bytes and drivers will constrain it to be a multiple of the current sample frame size. Some drivers may place other requirements on the value of this field. Refer to the audio device-specific manual page for more details. If an application changes the format of the audio device and does not modify the *record.buffer* size field, the device driver may use a default value to compensate for the new data rate. Therefore, if an application is going to modify this field, it should modify it during or after the format change itself, not before. When changing the *record.buffer\_size* parameters, the input stream should be paused and flushed before the change, and resumed afterward. Otherwise, subsequent reads may return samples in the old format followed by samples in the new format. This is particularly important when new parameters result in a changed sample size. If you change the *record.buffer\_size* for the first packet, this protocol must be followed or the first buffer will be the default buffer size for the device, followed by packets of the requested change size.

The *record.buffer\_size* field may be modified only on the /dev/audio device by processes that have it opened for reading.

33 SunOS 5.7 Last modified 14 Jan 1998

# Ioctl Requests audio(7I)

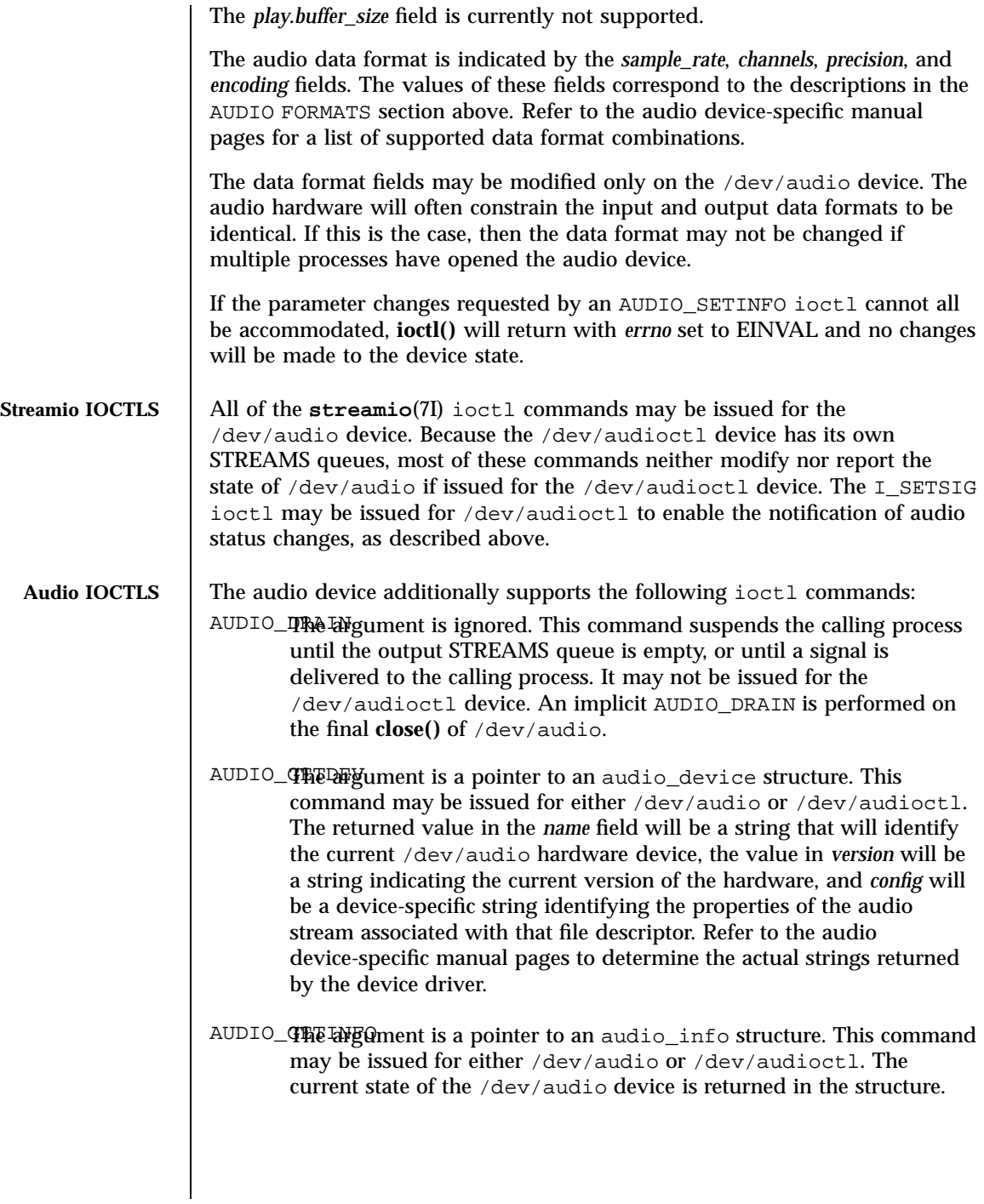

Last modified 14 Jan 1998 SunOS 5.7 34

AUDIO\_STHE TANGO THE is a pointer to an audio\_info structure. This command may be issued for either the /dev/audio or the /dev/audioctl device with some restrictions. This command configures the audio device according to the structure supplied and overwrites the structure with the new state of the device. Note: The *play.samples*, *record.samples*, *play.error*, *record.error*, and *play.eof* fields are modified to reflect the state of the device when the AUDIO\_SETINFO was issued. This allows programs to automatically modify these fields while retrieving the previous value.

> Certain fields in the information structure, such as the *pause* flags are treated as read-only when /dev/audio is not open with the corresponding access permission. Other fields, such as the gain levels and encoding information, may have a restricted set of acceptable values. Applications that attempt to modify such fields should check the returned values to be sure that the corresponding change took effect. The *sample\_rate*, *channels*, *precision*, and *encoding* fields treated as read-only for /dev/audioctl, so that applications can be guaranteed that the existing audio format will stay in place until they relinquish the audio device. AUDIO\_SETINFO will return EINVAL when the desired configuration is not possible, or EBUSY when another process has control of the audio device.

Once set, the following values persist through subsequent **open()** and **close()** calls of the device: *play.gain*, *record.gain*, *play.balance*, *record.balance*, *output\_muted*, *monitor\_gain*, *play.port*, and *record.port*. However, an automatic device driver unload will reset these parameters to their default values on the next load. All other state is reset when the corresponding I/O stream of /dev/audio is closed.

The audio\_info structure may be initialized through the use of the AUDIO\_INITINFO macro. This macro sets all fields in the structure to values that are ignored by the AUDIO\_SETINFO command. For instance, the following code switches the output port from the built-in speaker to the headphone jack without modifying any other audio parameters:

```
audio_info_t info;
AUDIO_INITINFO(&info);
info.play.port = AUDIO_HEADPHONE;
err = ioctl(audio_fd, AUDIO_SETINFO, &info);
```
This technique eliminates problems associated with using a sequence of AUDIO\_GETINFO followed by AUDIO\_SETINFO.

35 SunOS 5.7 Last modified 14 Jan 1998

Ioctl Requests audio(7I)

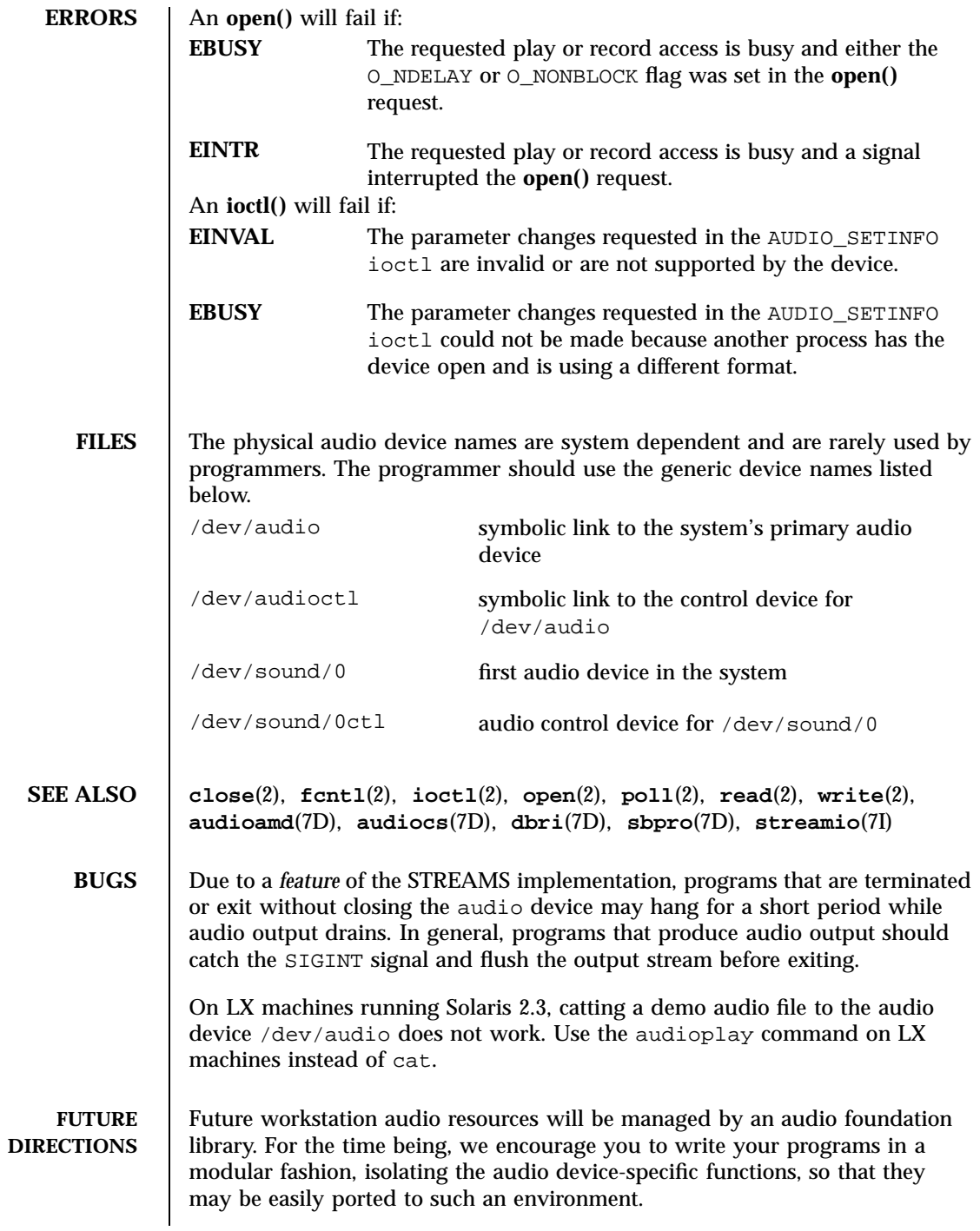

Last modified 14 Jan 1998 SunOS 5.7 36

The AUDIO\_GETDEV ioctl is provided for the future implementation of an audio device capability database. In general, applications may use the *play.avail\_ports* and *record.avail\_ports* fields of the audio\_info structure to determine the audio device capabilities.

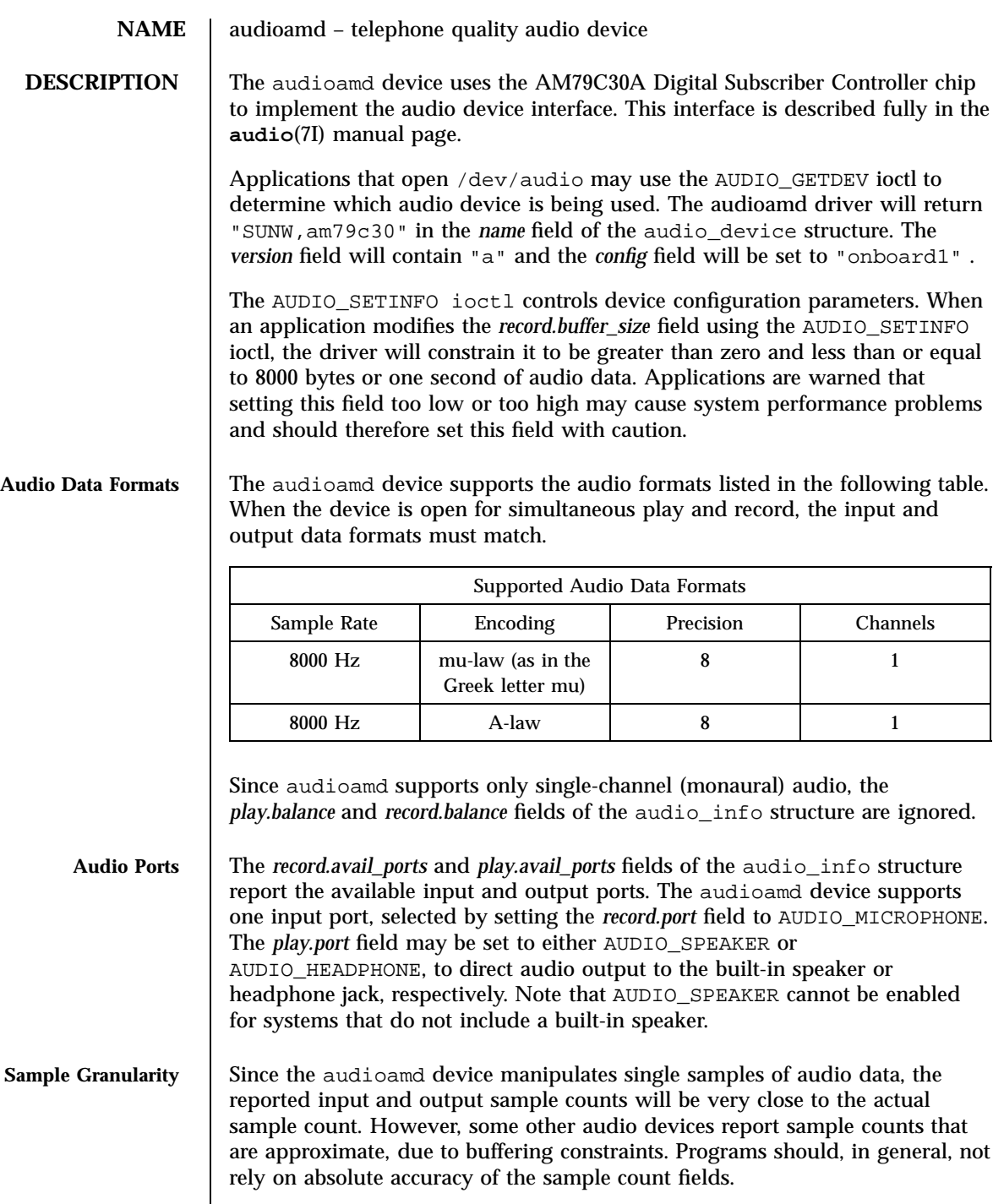

Last modified 1 Jan 1997 SunOS 5.7

### audioamd(7D) Devices

# **FILES** /dev/audio

/dev/audioctl

/dev/sound

/usr/demo/SOUND

**ATTRIBUTES** See **attributes**(5) for descriptions of the following attributes:

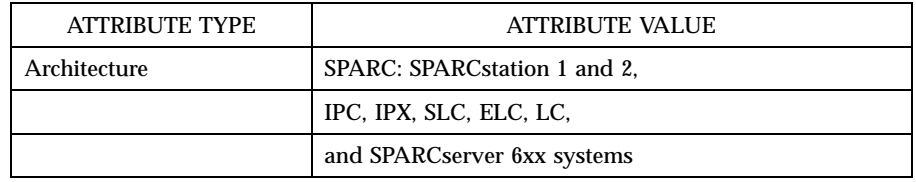

Desktop SPARCsystems include a built-in speaker for audio output. The audio cable provides connectors for a microphone and external headset. The headset output level is adequate to power most headphones, but may be too low for some external speakers. Powered speakers or an external amplifier may be used. SPARCserver 6xx systems do not have an internal speaker, but support an external microphone and speaker connected through the audio cable.

The Sun Microphone is recommended for normal desktop audio recording. It contains a battery that must be replaced after 210 hours of use. Other microphones may be used, but a pre-amplifier circuit may be required to achieve a sufficient input signal. Other audio sources may be recorded by connecting one channel of the line output to the audio cable microphone input. If the input signal is distorted, external attenuation may be required (audio sources may also be connected from their headphone output with the volume turned down).

### **SEE ALSO ioctl**(2), **attributes**(5), **audio**(7I), **streamio**(7I)

AMD data sheet for the AM79C30A Digital Subscriber Controller, Publication number 09893.

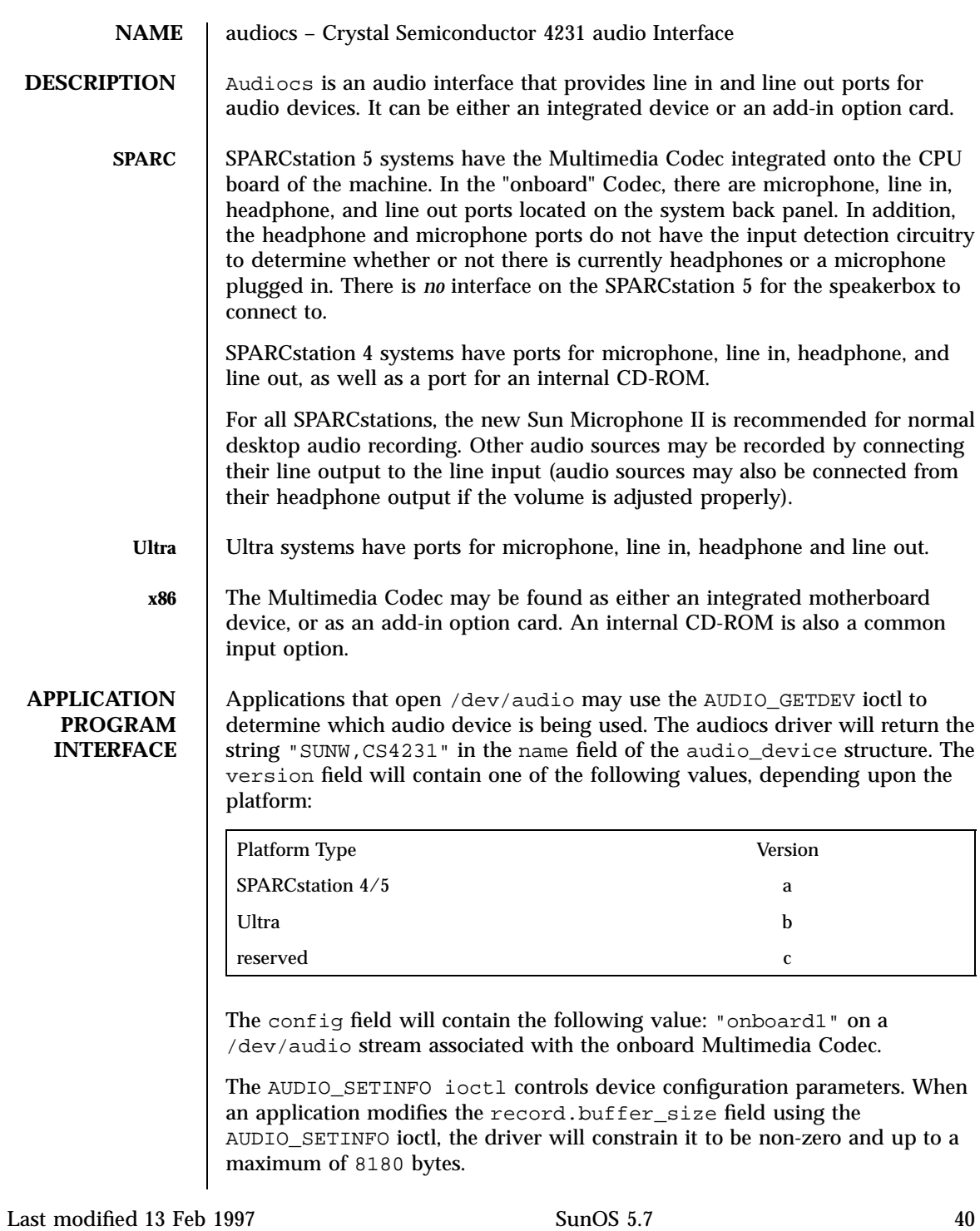

### audiocs(7D) Devices

Audio Data Formats | The Multimedia 4231 Codec audiocs device supports the audio formats listed in the following table. When the device is open for simultaneous play and record, the input and output data formats must match.

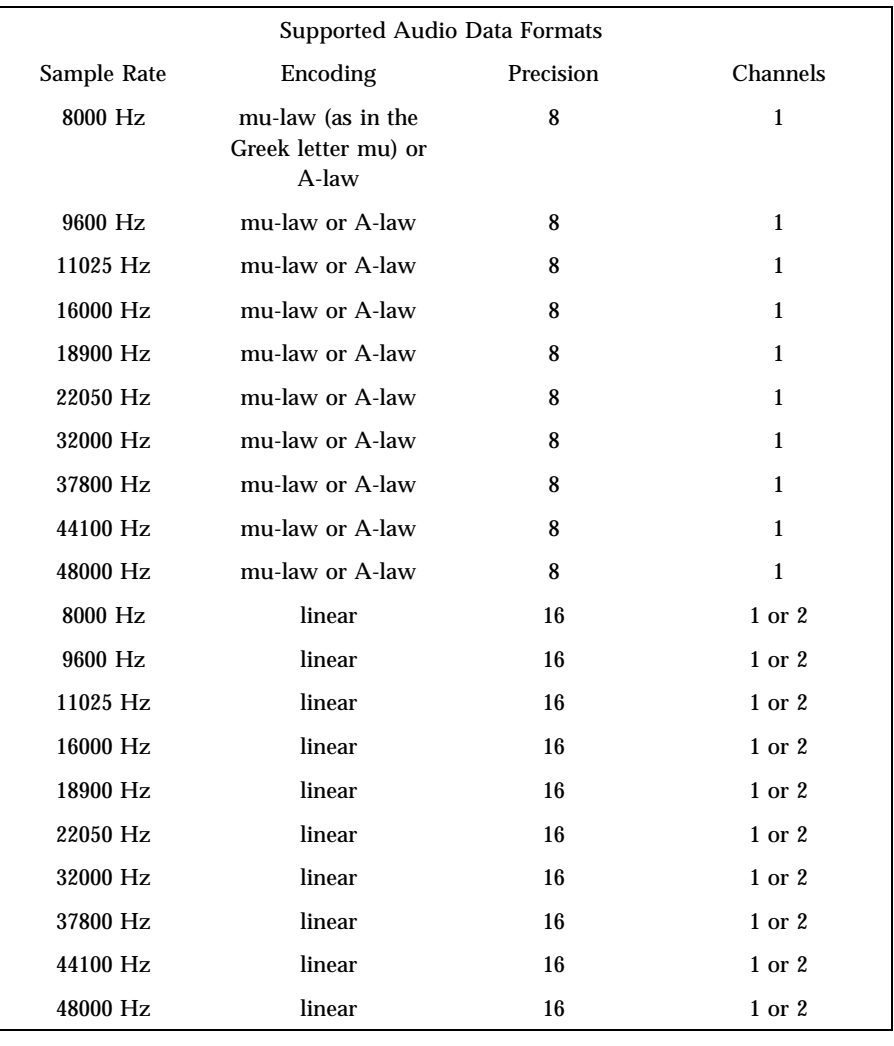

Audio Ports The record.avail\_ports and play.avail\_ports fields of the audio\_info structure report the available input and output ports. In most environments, the audiocs device supports three input ports, except the Ultra product family which supports only two. These input ports are selected by setting the record.port field to either

AUDIO\_MICROPHONE, AUDIO\_LINE\_IN, or AUDIO\_INTERNAL\_CD\_IN. (Ultra

41 SunOS 5.7 Last modified 13 Feb 1997

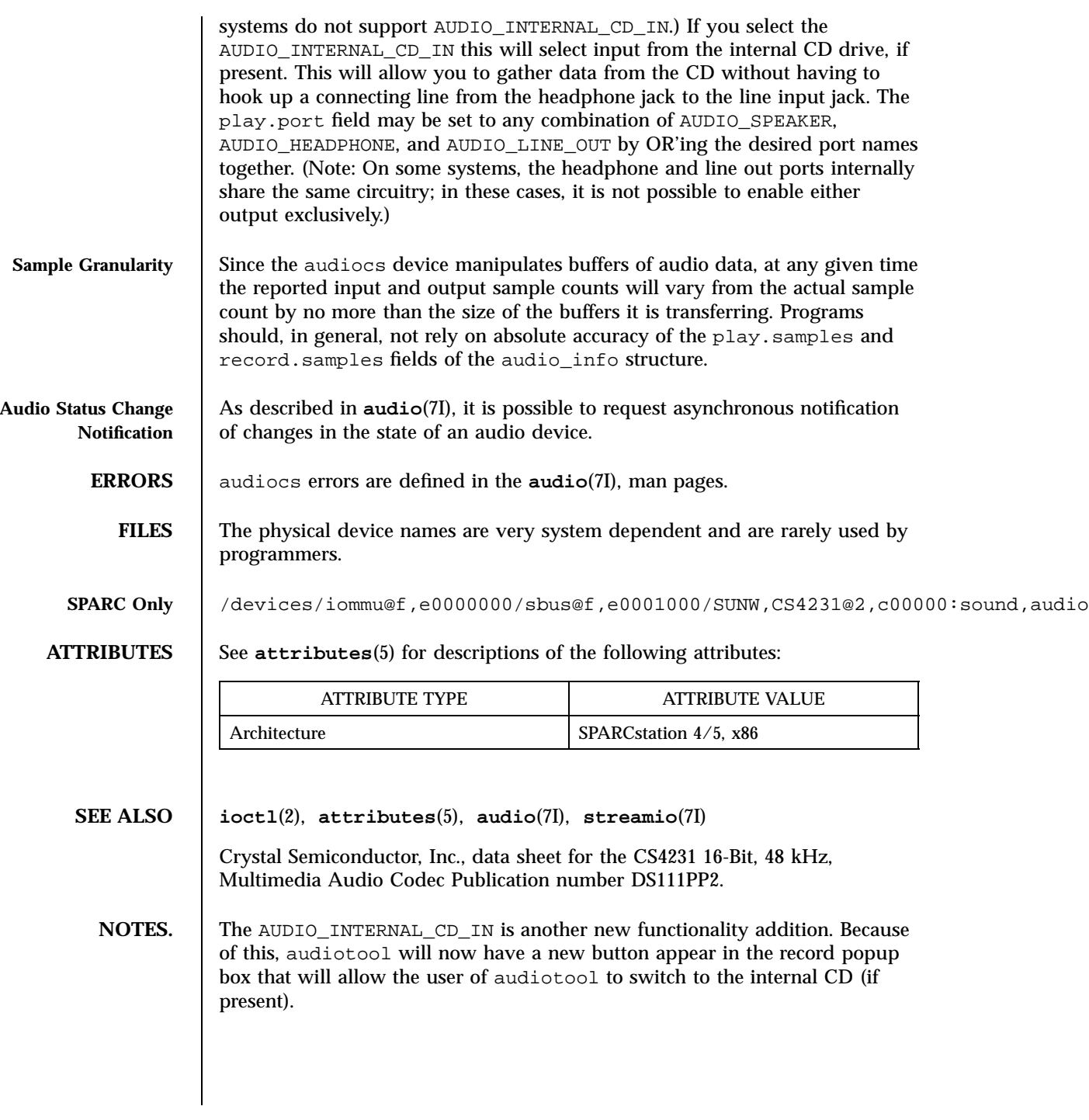

Last modified 13 Feb 1997 SunOS 5.7

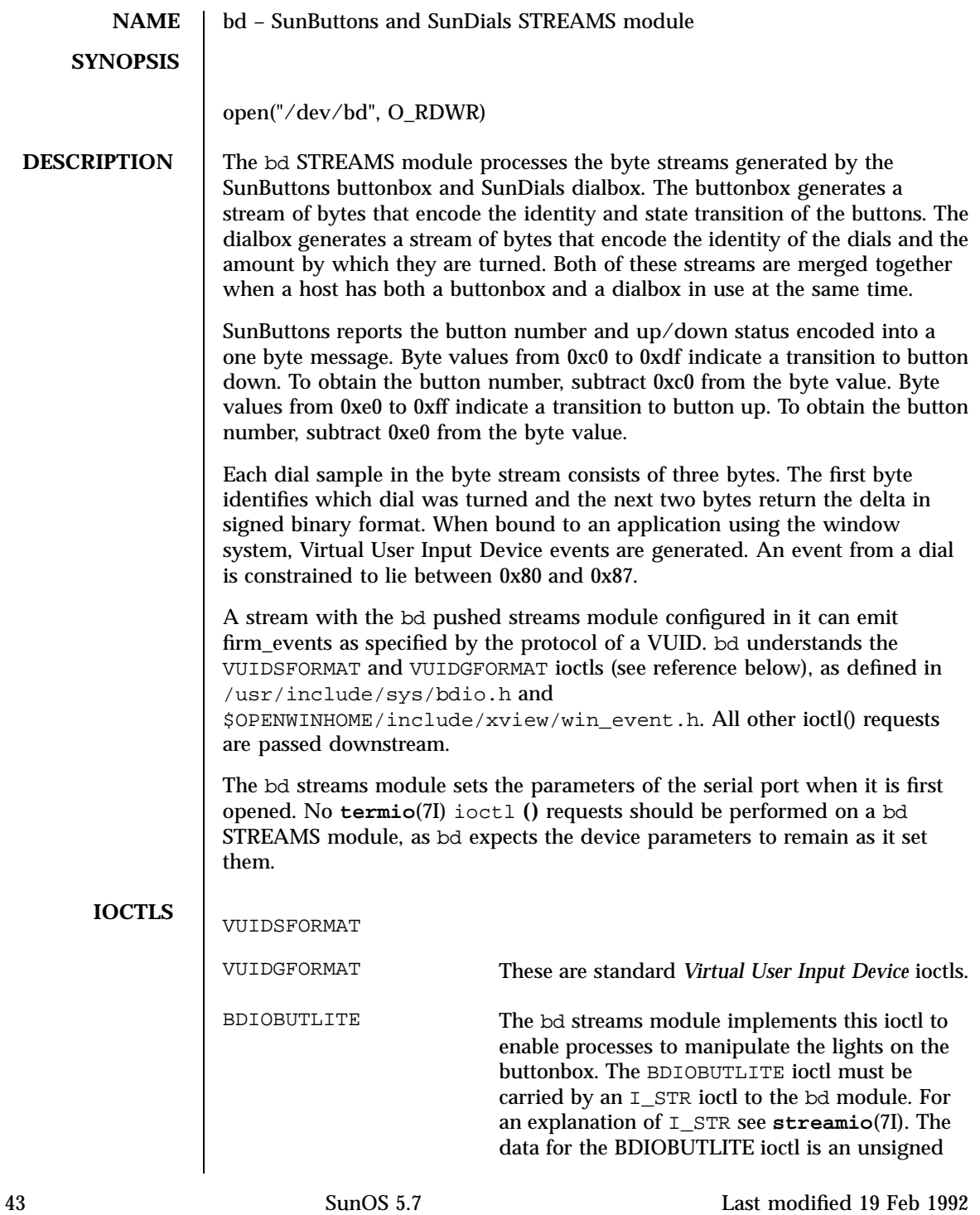

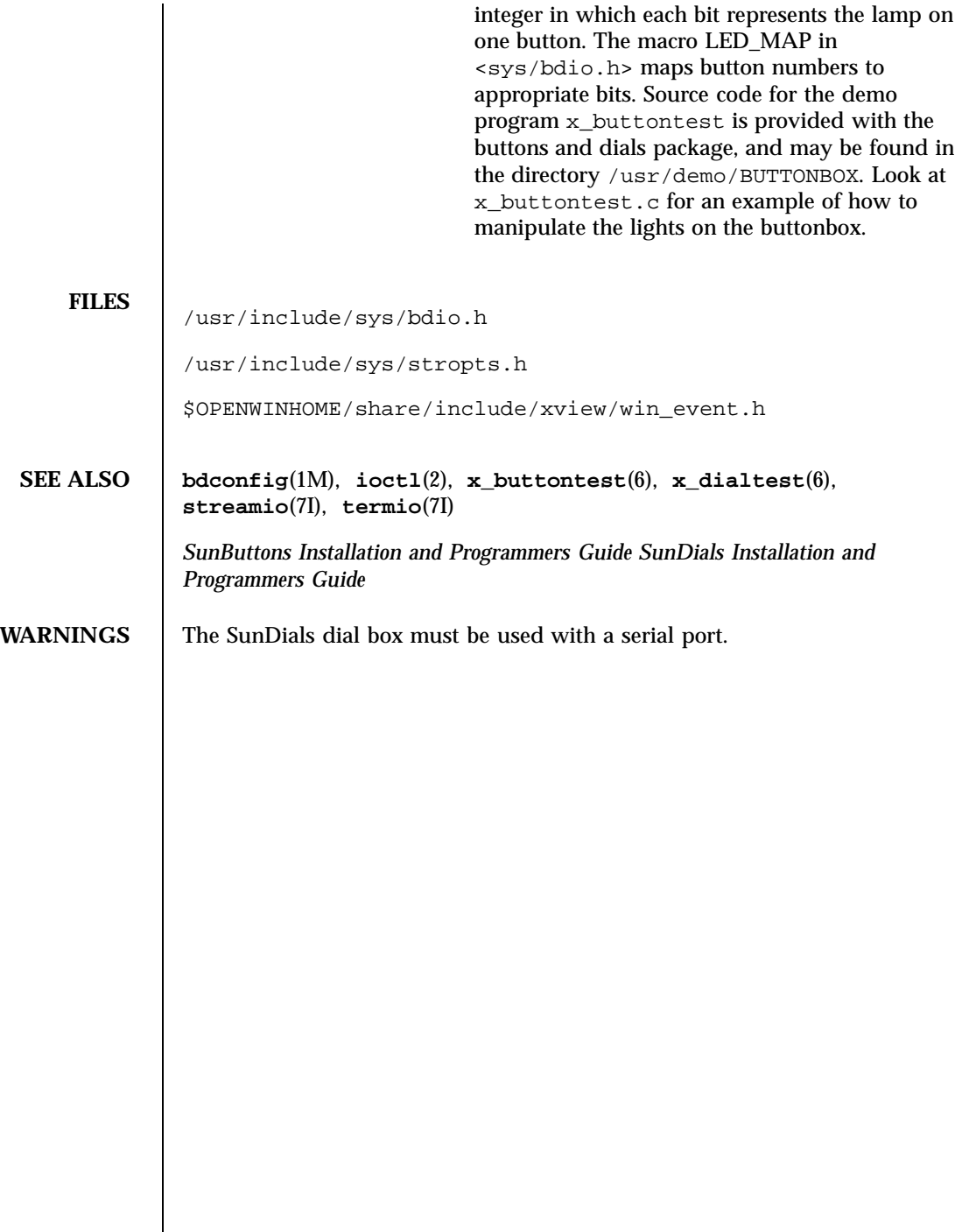

### bpp(7D) Devices

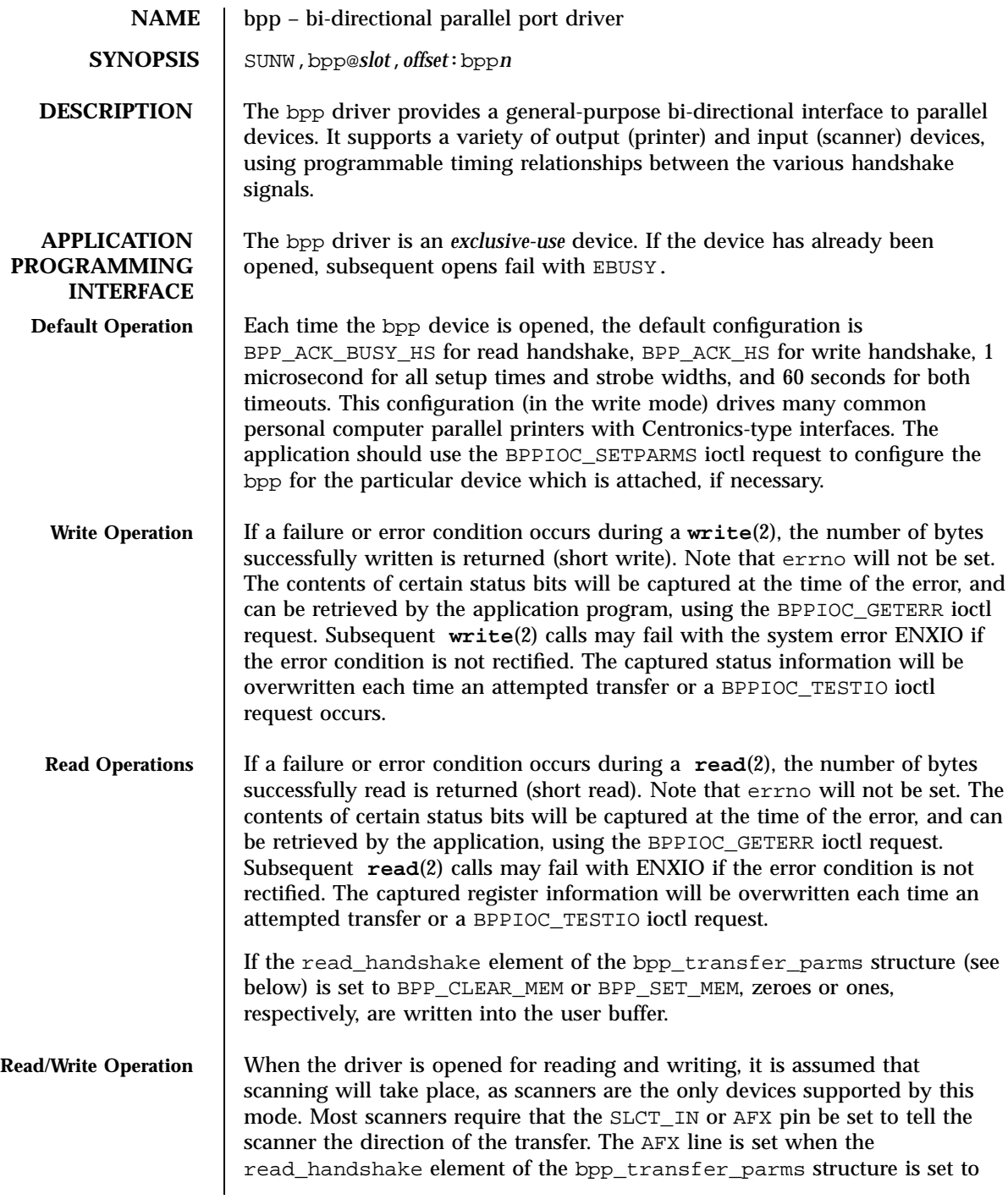

 $\mathbf{r}$ 

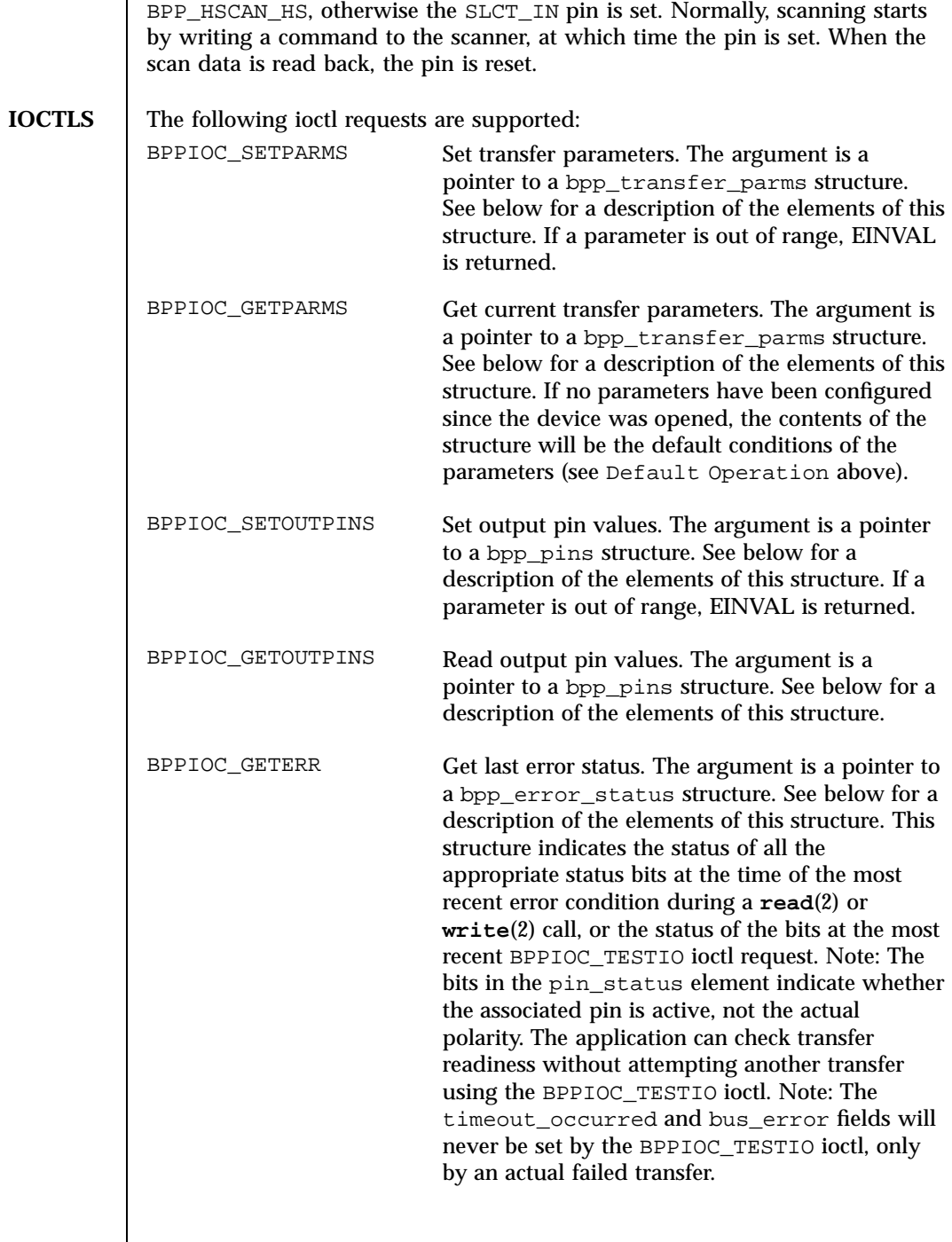

Last modified 22 Aug 1994 SunOS 5.7

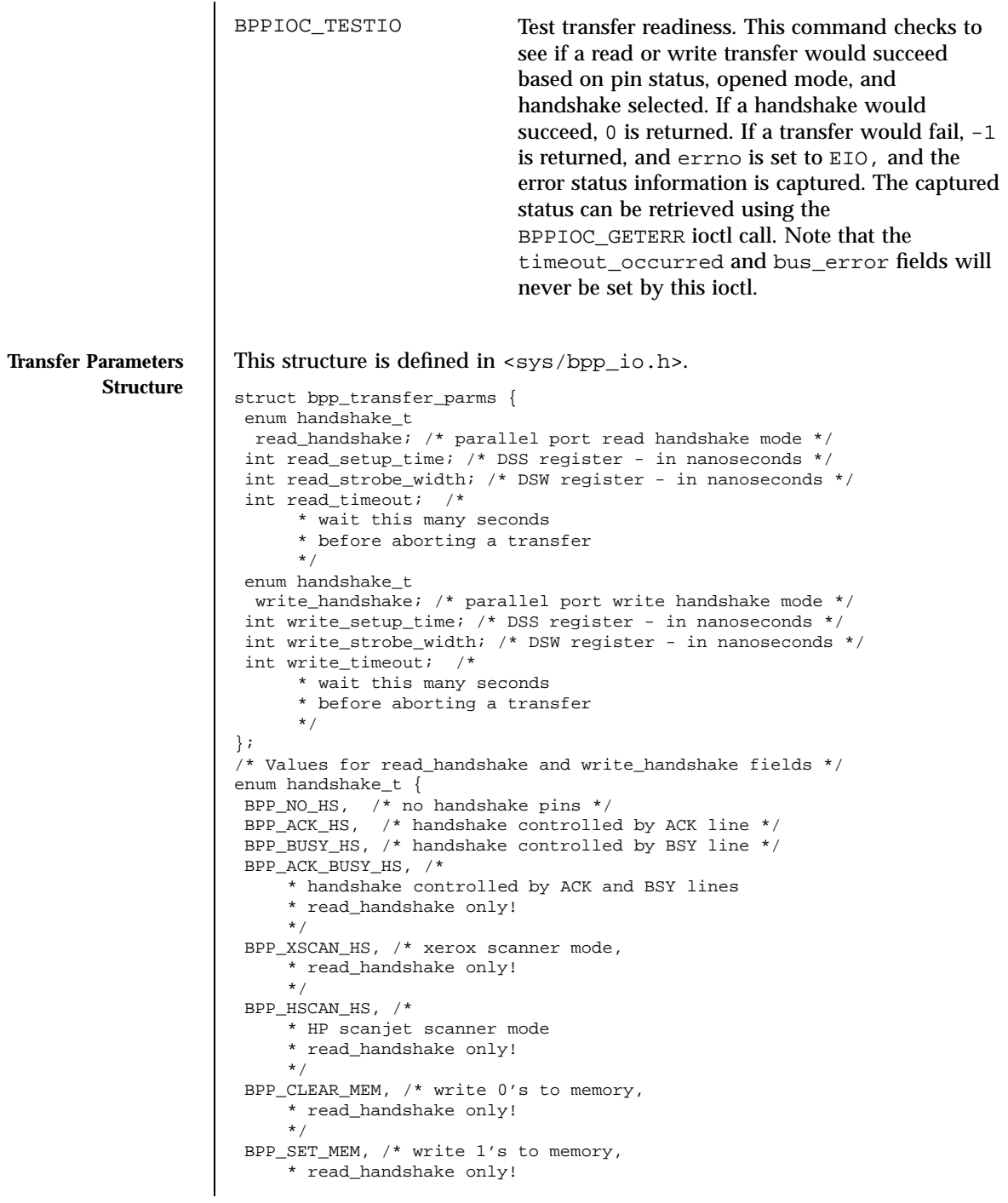

47 SunOS 5.7 Last modified 22 Aug 1994

Devices bpp(7D)

```
*/
                 /* The following handshakes are RESERVED. Do not use. */
                 BPP_VPRINT_HS, /* valid only in read/write mode */
                 BPP_VPLOT_HS /* valid only in read/write mode */
                };
                The read setup time field controls the time between dstrb falling edge to
                bsy rising edge if the read_handshake field is set to BPP_NO_HS or
                BPP_ACK_HS. It controls the time between dstrb falling edge to ack rising edge
                if the read_handshake field is set to BPP_ACK_HS or BPP_ACK_BUSY_HS. It
                controls the time between ack falling edge to dstrb rising edge if the
                read_handshake field is set to BPP_XSCAN_HS.
                The read_strobe_width field controls the time between ack rising edge and
                ack falling edge if the read handshake field is set to BPP_NO_HS or
                BPP_ACK_BUSY_HS. It controls the time between dstrb rising edge to dstrb
                falling edge if the read_handshake field is set to BPP_XSCAN_HS.
                The values allowed for the write_handshake field are duplicates of the
                definitions for the read_handshake field. Note that some of these handshake
                definitions are only valid in one mode or the other.
                The write setup time field controls the time between data valid to dstrb
                rising edge for all values of the write_handshake field.
                The write strobe width field controls the time between dstrb rising edge
                and dstrb falling edge if the write_handshake field is not set to
                BPP_VPRINT_HS or BPP_VPLOT_HS. It controls the minimum time between
                dstrb rising edge to dstrb falling edge if the write_handshake field is set to
                BPP_VPRINT_HS or BPP_VPLOT_HS.
Transfer Pins
   Structure
                This structure is defined in \langle s \rangle /sys/bpp io.h>.
                struct bpp_pins {
                 uchar_t output_reg_pins; /* pins in P_OR register */
                 uchar t input reg pins; /* pins in P_IR register */
                };
                 /* Values for output_reg_pins field */
                #define BPP_SLCTIN_PIN 0x01 /* Select in pin */
                #define BPP_AFX_PIN 0x02 /* Auto feed pin */
                #define BPP_INIT_PIN 0x04 /* Initialize pin */
                #define BPP_V1_PIN 0x08 /* reserved pin 1 */
                #define BPP_V2_PIN 0x10 /* reserved pin 2 */
                #define BPP_V3_PIN 0x20 /* reserved pin 3 */
                #define BPP_ERR_PIN 0x01 /* Error pin */
                #define BPP_SLCT_PIN 0x02 /* Select pin */
                #define BPP_PE_PIN 0x04 /* Paper empty pin */
```
Last modified 22 Aug 1994 SunOS 5.7 48

bpp(7D) Devices

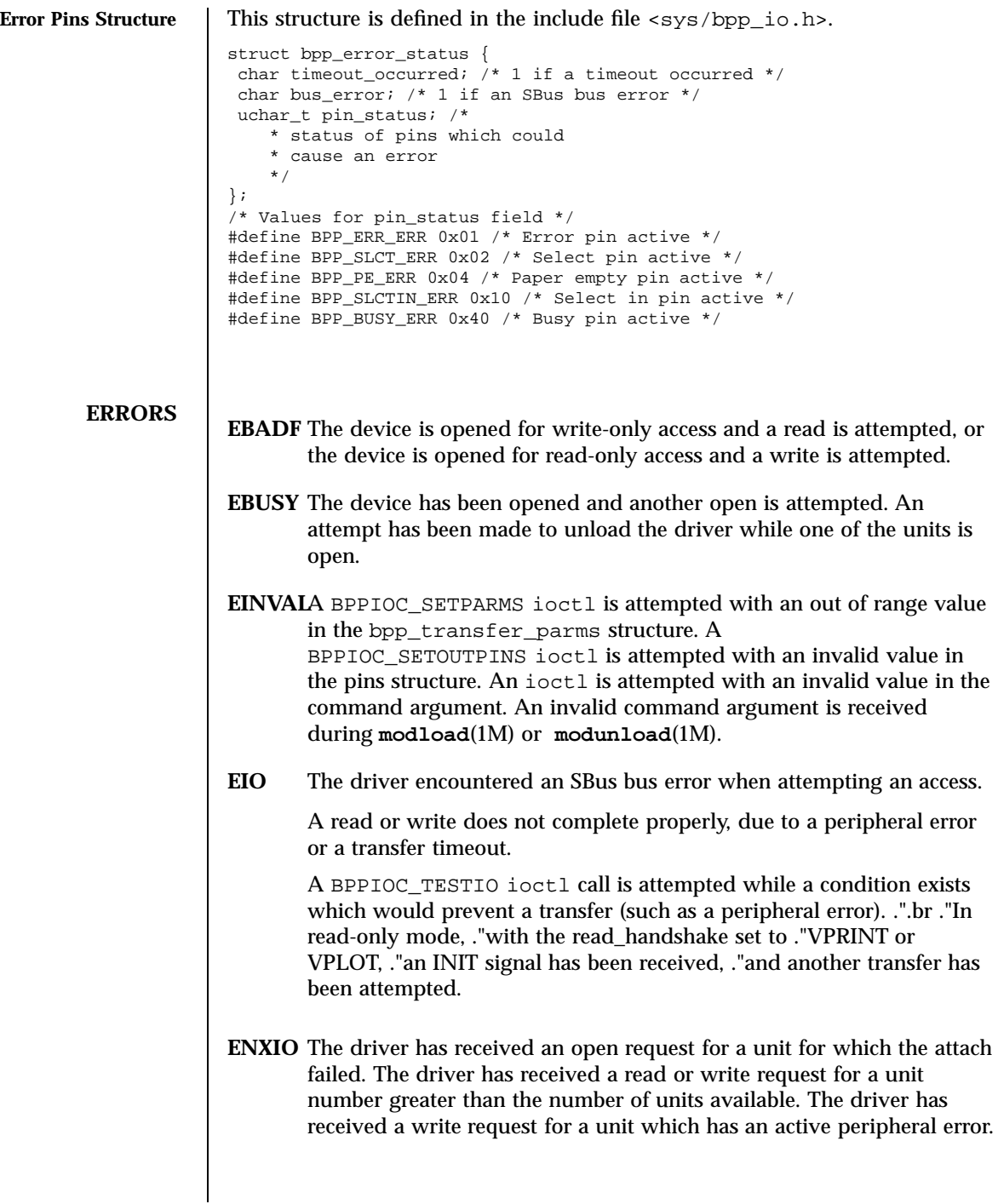

49 SunOS 5.7 Last modified 22 Aug 1994

Devices bpp(7D)

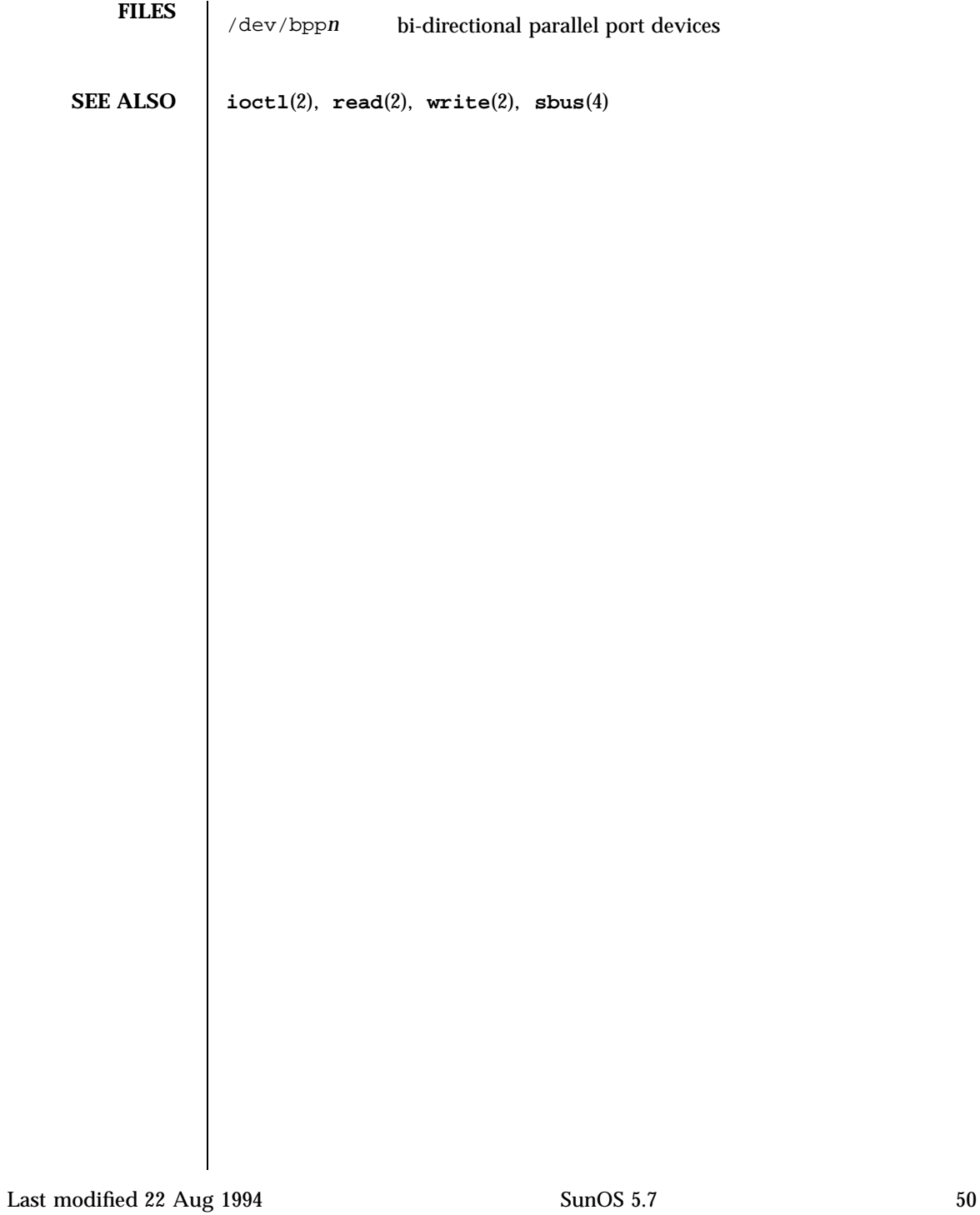

# $bufmod(7M)$  S

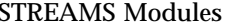

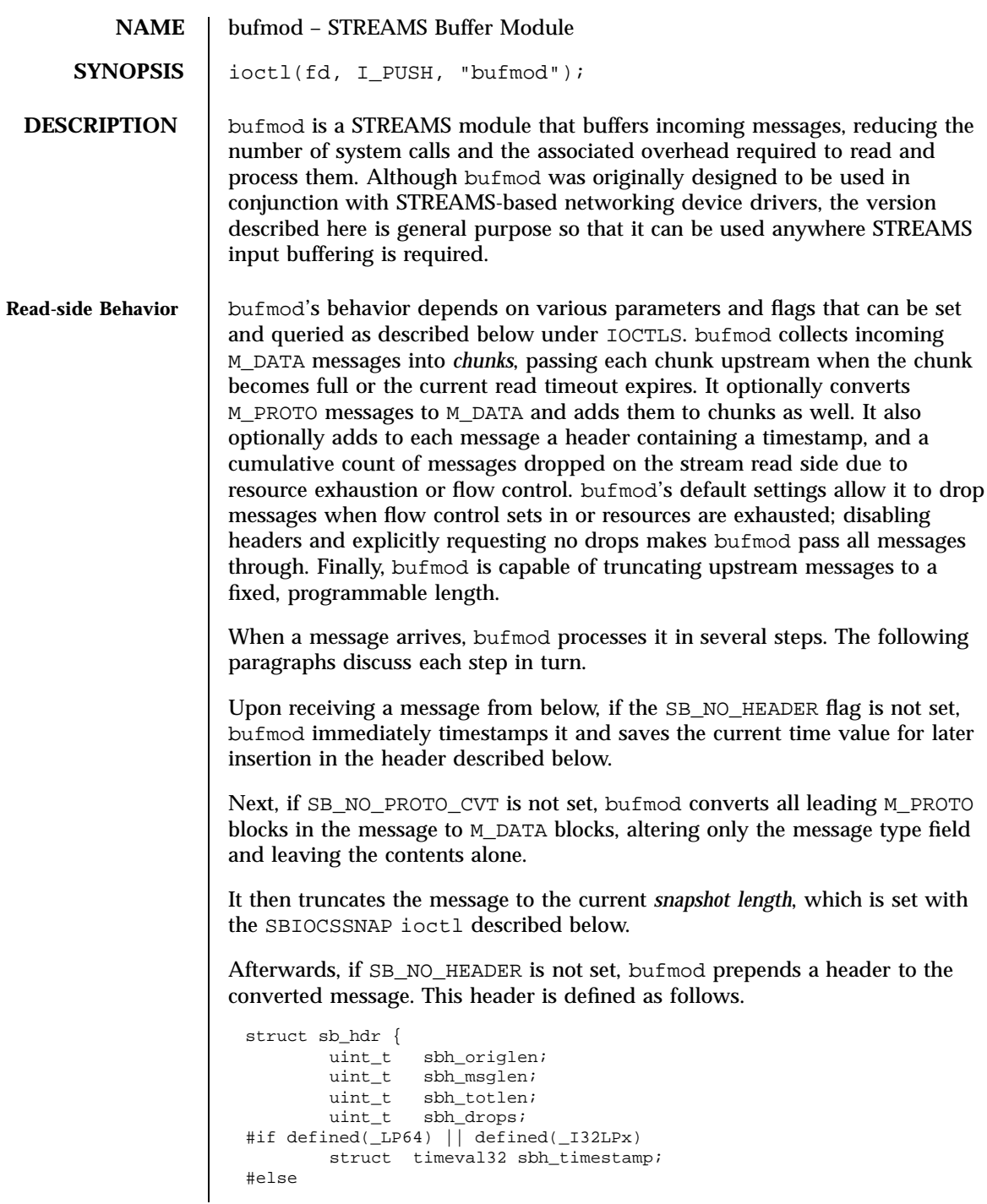

51 SunOS 5.7 Last modified 11 Nov 1997

### STREAMS Modules bufmod(7M)

struct timeval sbh timestamp; #endif /\* !\_LP64 \*/ };

The sbh\_origlen field gives the message's original length before truncation in bytes. The sbh\_msglen field gives the length in bytes of the message after the truncation has been done. sbh\_totlen gives the distance in bytes from the start of the truncated message in the current chunk (described below) to the start of the next message in the chunk; the value reflects any padding necessary to insure correct data alignment for the host machine and includes the length of the header itself. sbh\_drops reports the cumulative number of input messages that this instance of bufmod has dropped due to flow control or resource exhaustion. In the current implementation message dropping due to flow control can occur only if the SB\_NO\_DROPS flag is not set. (Note: this accounts only for events occurring within bufmod, and does not count messages dropped by downstream or by upstream modules.) The sbh\_timestamp field contains the message arrival time expressed as a struct timeval.

After preparing a message, bufmod attempts to add it to the end of the current chunk, using the chunk size and timeout values to govern the addition. The chunk size and timeout values are set and inspected using the **ioctl()** calls described below. If adding the new message would make the current chunk grow larger than the chunk size, bufmod closes off the current chunk, passing it up to the next module in line, and starts a new chunk. If adding the message would still make the new chunk overflow, the module passes it upward in an over-size chunk of its own. Otherwise, the module concatenates the message to the end of the current chunk.

To ensure that messages do not languish forever in an accumulating chunk, bufmod maintains a read timeout. Whenever this timeout expires, the module closes off the current chunk and passes it upward. The module restarts the timeout period when it receives a read side data message and a timeout is not currently active. These two rules insure that bufmod minimizes the number of chunks it produces during periods of intense message activity and that it periodically disposes of all messages during slack intervals, but avoids any timeout overhead when there is no activity.

bufmod handles other message types as follows. Upon receiving an M\_FLUSH message specifying that the read queue be flushed, the module clears the currently accumulating chunk and passes the message on to the module or driver above. (Note: bufmod uses zero length M\_CTL messages for internal synchronization and does not pass them through.) bufmod passes all other

Last modified 11 Nov 1997 SunOS 5.7 52

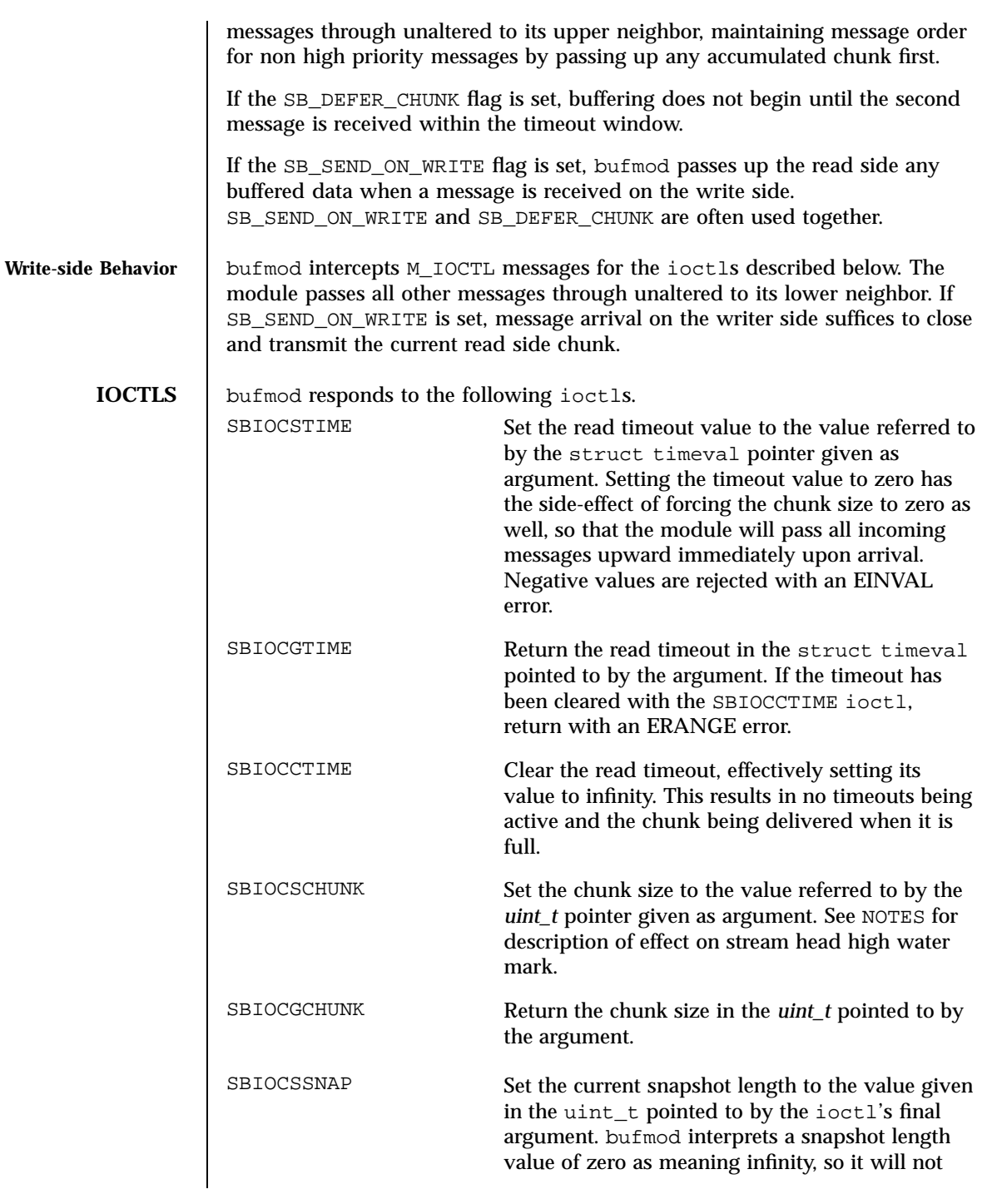

53 SunOS 5.7 Last modified 11 Nov 1997

## STREAMS Modules bufmod(7M)

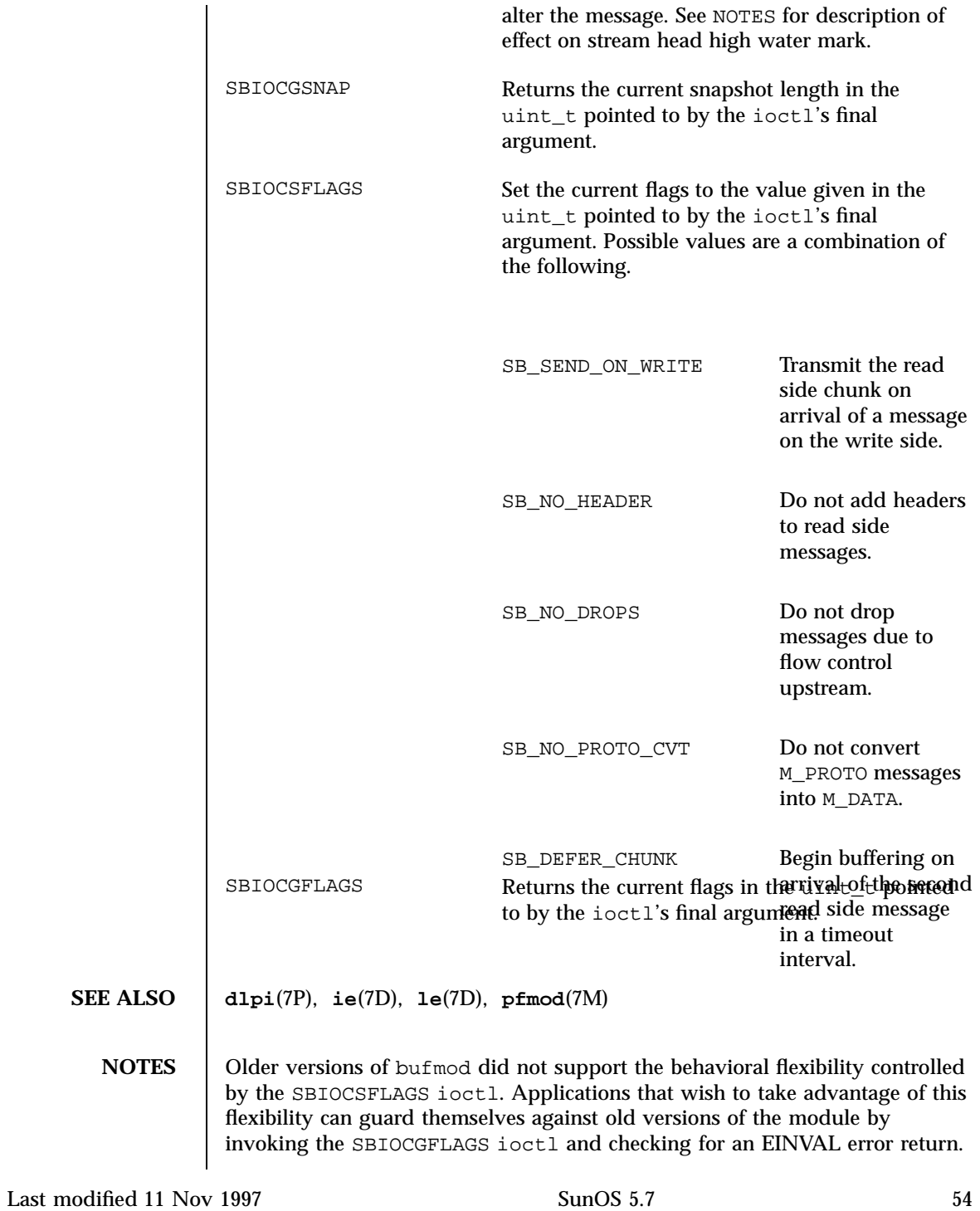

When buffering is enabled by issuing an SBIOCSCHUNK ioctl to set the chunk size to a non zero value, bufmod sends a SETOPTS message to adjust the stream head high and low water marks to accommodate the chunked messages.

When buffering is disabled by setting the chunk size to zero, message truncation can have a significant influence on data traffic at the stream head and therefore the stream head high and low water marks are adjusted to new values appropriate for the smaller truncated message sizes.

**BUGS** bufmod does not defend itself against allocation failures, so that it is possible, although very unlikely, for the stream head to use inappropriate high and low water marks after the chunk size or snapshot length have changed.

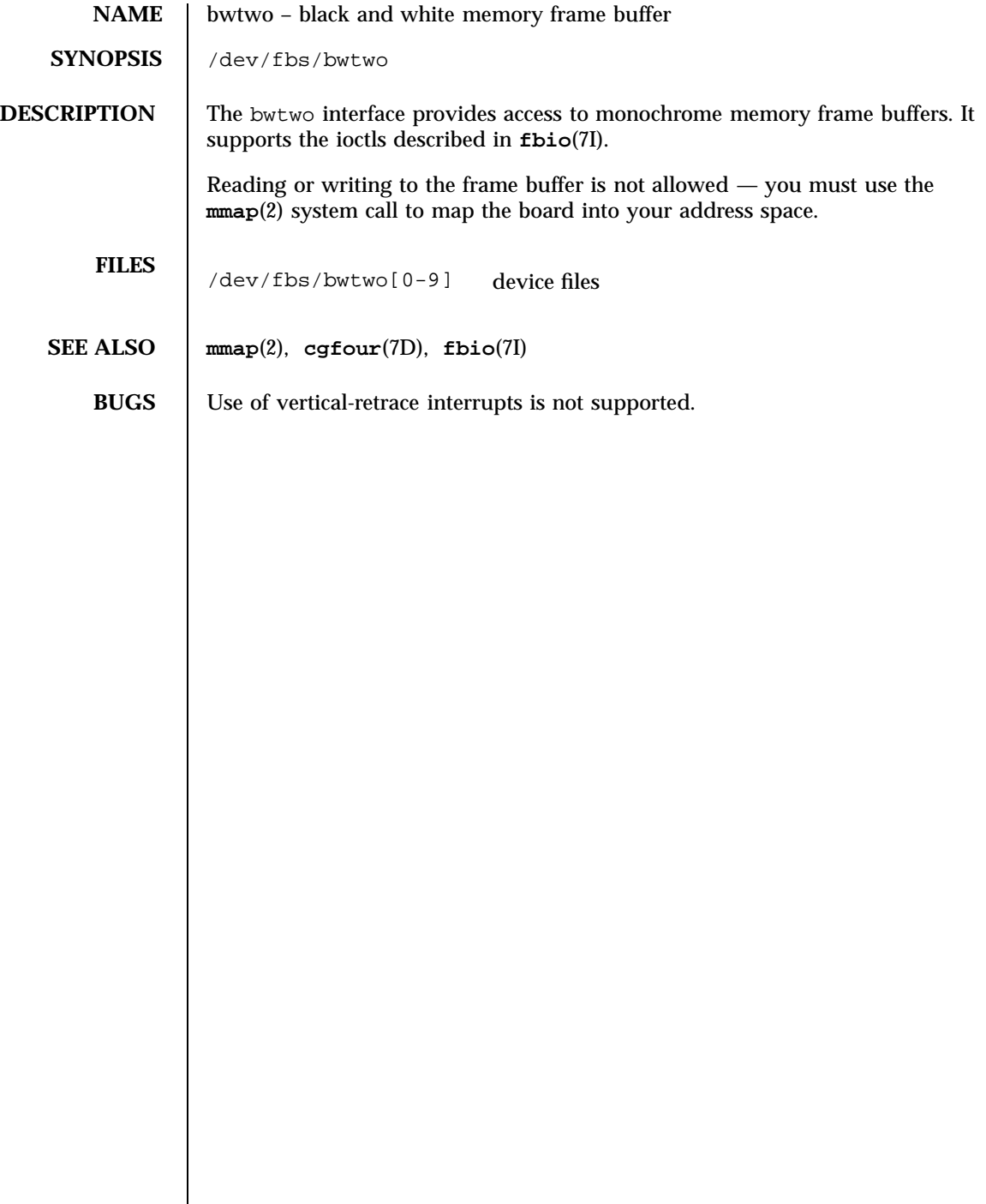

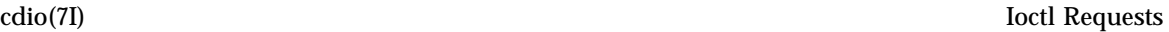

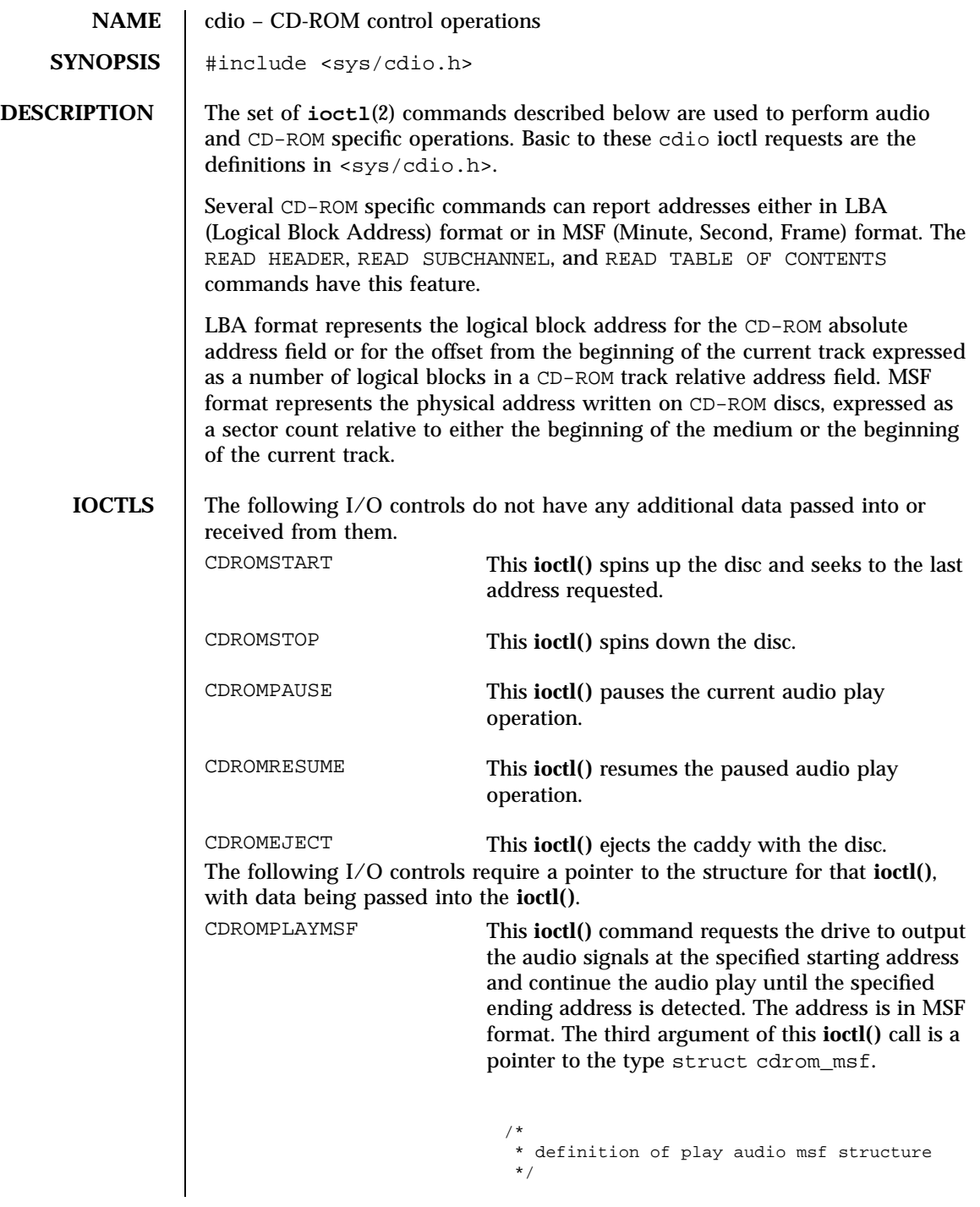

57 SunOS 5.7 Last modified 18 Feb 1998
### Ioctl Requests cdio(7I)

```
unsigned char cdmsf_min0; /* starting minute*/
                              unsigned char cdmsf_sec0; /* starting second*/
                              unsigned char cdmsf_frame0; /*starting frame*/
                              unsigned char cdmsf_min1; /* ending minute */
                              unsigned char cdmsf_sec1; /* ending second */
                              unsigned char cdmsf_frame1; /* ending frame */
                             };
                           The CDROMREADTOCENTRY ioctl request may be
                           used to obtain the start time for a track. An
                           approximation of the finish time can be obtained
                           by using the CDROMREADTOCENTRY ioctl request
                           to retrieve the start time of the track following the
                           current track.
                           The leadout track is the next consecutive track
                           after the last audio track. Hence, the start time of
                           the leadout track may be used as the effective
                           finish time of the last audio track.
CDROMPLAYTRKIND This ioctl() command is similar to
                           CDROMPLAYMSF. The starting and ending address
                           is in track/index format. The third argument of
                           the ioctl() call is a pointer to the type
                            struct cdrom_ti.
                             /*
                              * definition of play audio track/index structure
                              */
                             struct cdrom_ti {
                              unsigned char cdti_trk0; /* starting track*/
                              unsigned char cdti ind0; /* starting index*/
                              unsigned char cdti_trk1; /* ending track */
                              unsigned char cdti_ind1; /* ending index */
                             };
CDROMVOLCTRL This ioctl() command controls the audio output
                           level. The SCSI command allows the control of up
                           to four channels. The current implementation of
                           the supported CD-ROM drive only uses channel 0
                           and channel 1. The valid values of volume
```
struct cdrom\_msf {

Last modified 18 Feb 1998 SunOS 5.7 58

cdio(7I) Ioctl Requests

control are between 0x00 and 0xFF, with a value of 0xFF indicating maximum volume. The third argument of the **ioctl()** call is a pointer to struct cdrom\_volctrl which contains the output volume values.

```
/*
* definition of audio volume control structure
*/
struct cdrom_volctrl {
unsigned char channel0;
unsigned char channel1;
unsigned char channel2;
unsigned char channel3;
};
```
The following I/O controls take a pointer that will have data returned to the user program from the CD-ROM driver.

CDROMREADTOCHDR This **ioctl()** command returns the header of the table of contents (TOC). The header consists of the starting tracking number and the ending track number of the disc. These two numbers are returned through a pointer of struct cdrom\_tochdr. While the disc can start at any number, all tracks between the first and last tracks are in contiguous ascending order.

```
/*
 * definition of read toc header structure
*/
struct cdrom_tochdr {
unsigned char cdth_trk0; /* starting track*/
unsigned char cdth_trk1; /* ending track*/
};
```
# Ioctl Requests cdio(7I)

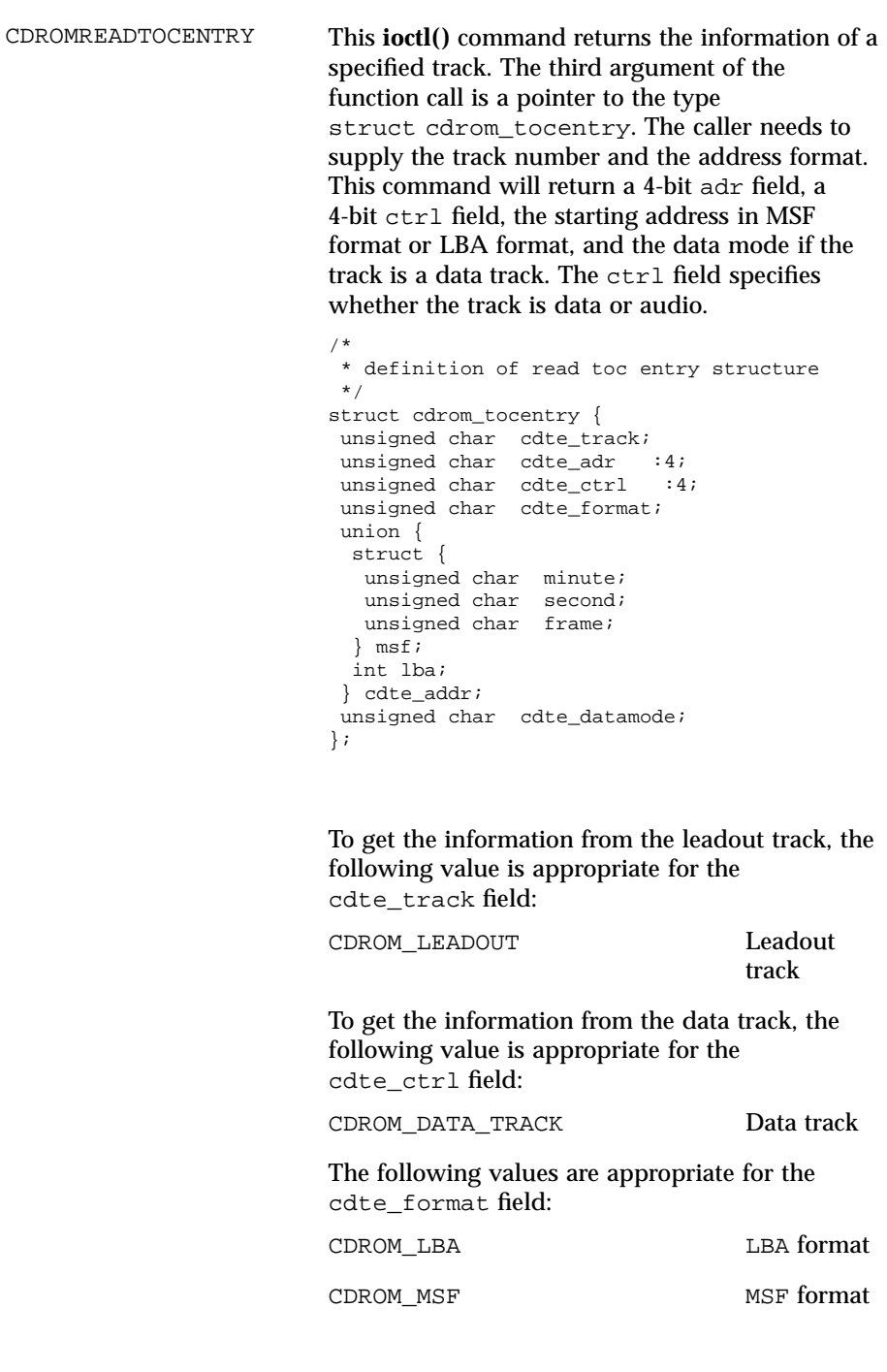

Last modified 18 Feb 1998 SunOS 5.7 60

```
CDROMSUBCHNL This ioctl() command reads the Q sub-channel
                                            data of the current block. The subchannel data
                                            includes track number, index number, absolute
                                            CD-ROM address, track relative CD-ROM address,
                                            control data and audio status. All information is
                                            returned through a pointer to
                                            struct cdrom_subchnl. The caller needs to
                                            supply the address format for the returned
                                            address.
                                            struct cdrom_subchnl {
                                             unsigned char cdsc format;
                                             unsigned char cdsc_audiostatus;
                                             unsigned char cdsc_adr: 4;
                                             unsigned char cdsc_ctrl: 4;
                                             unsigned char cdsc_trk;
                                             unsigned char cdsc_ind;
                                             union {
                                              struct {
                                               unsigned char minute;
                                               unsigned char second;
                                               unsigned char frame;
                                              } msf;
                                              int lba;
                                             } cdsc_absaddr;
                                             union {
                                              struct {
                                               unsigned char minute;
                                               unsigned char second;
                                               unsigned char frame;
                                              } msf;
                                              int lba;
                                             } cdsc_reladdr;
                                            };
                                            The following values are valid for the audio
                                            status field returned from READ SUBCHANNEL
                                            command:
                                            CDROM_AUDIO_INVALID Audio
                                                                             status not
                                                                            supported.
                                            CDROM_AUDIO_PLAY Audio play
                                                                             operation
                                                                             in progress.
                                            CDROM_AUDIO_PAUSED Audio play
                                                                             operation
                                                                             paused.
61 SunOS 5.7 Last modified 18 Feb 1998
```
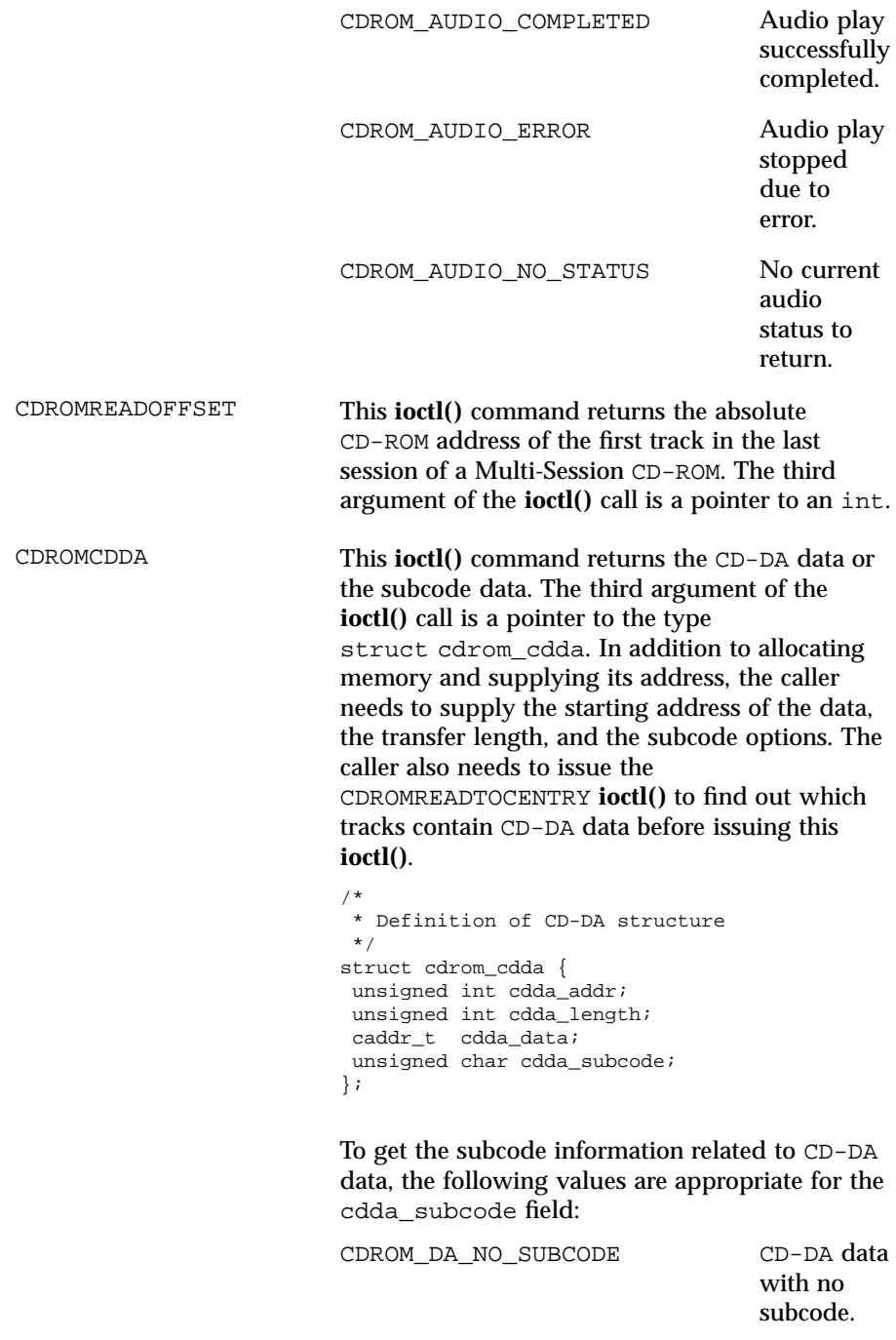

Last modified 18 Feb 1998 SunOS 5.7 62

# cdio(7I) Ioctl Requests

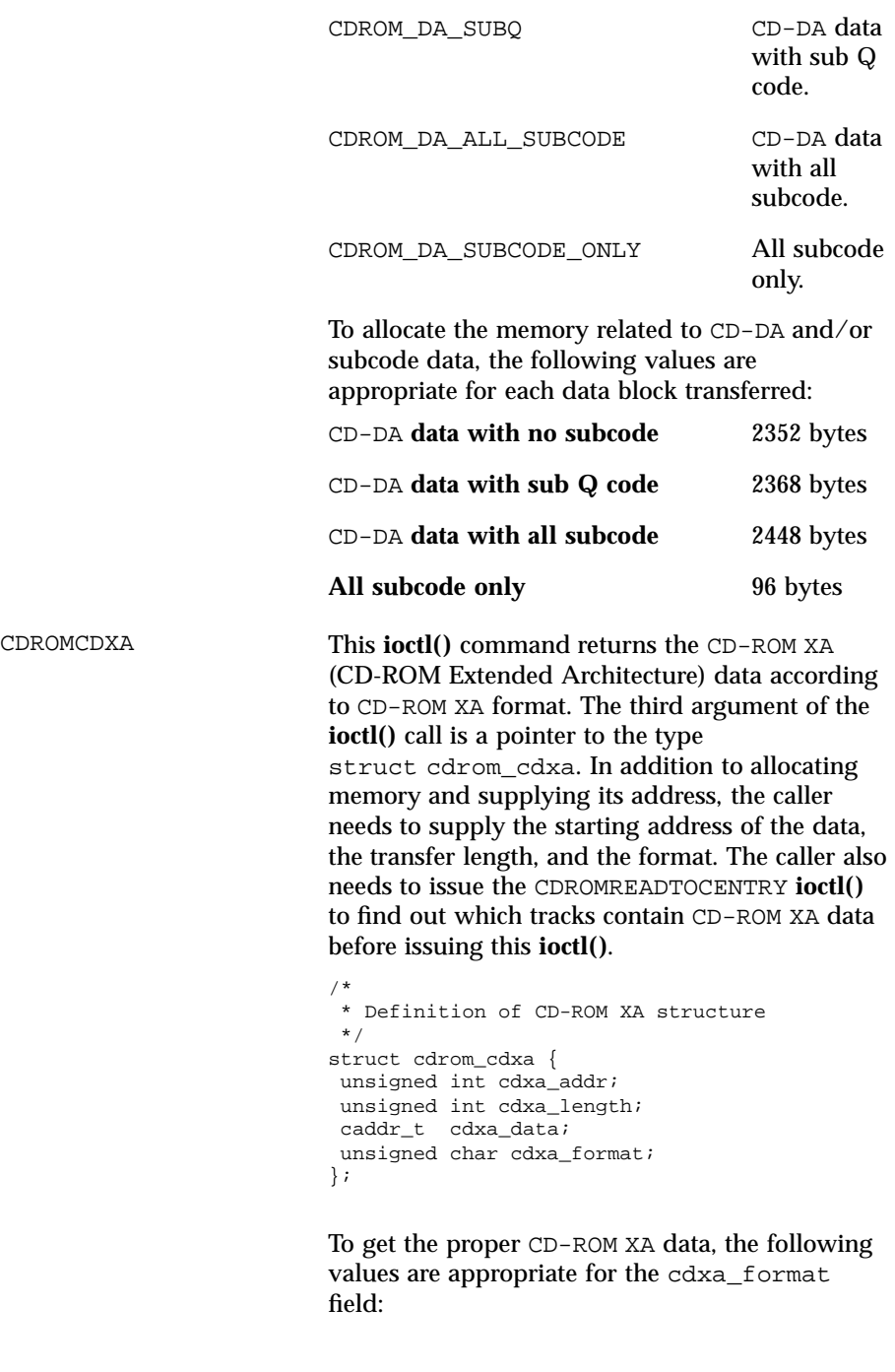

63 SunOS 5.7 Last modified 18 Feb 1998

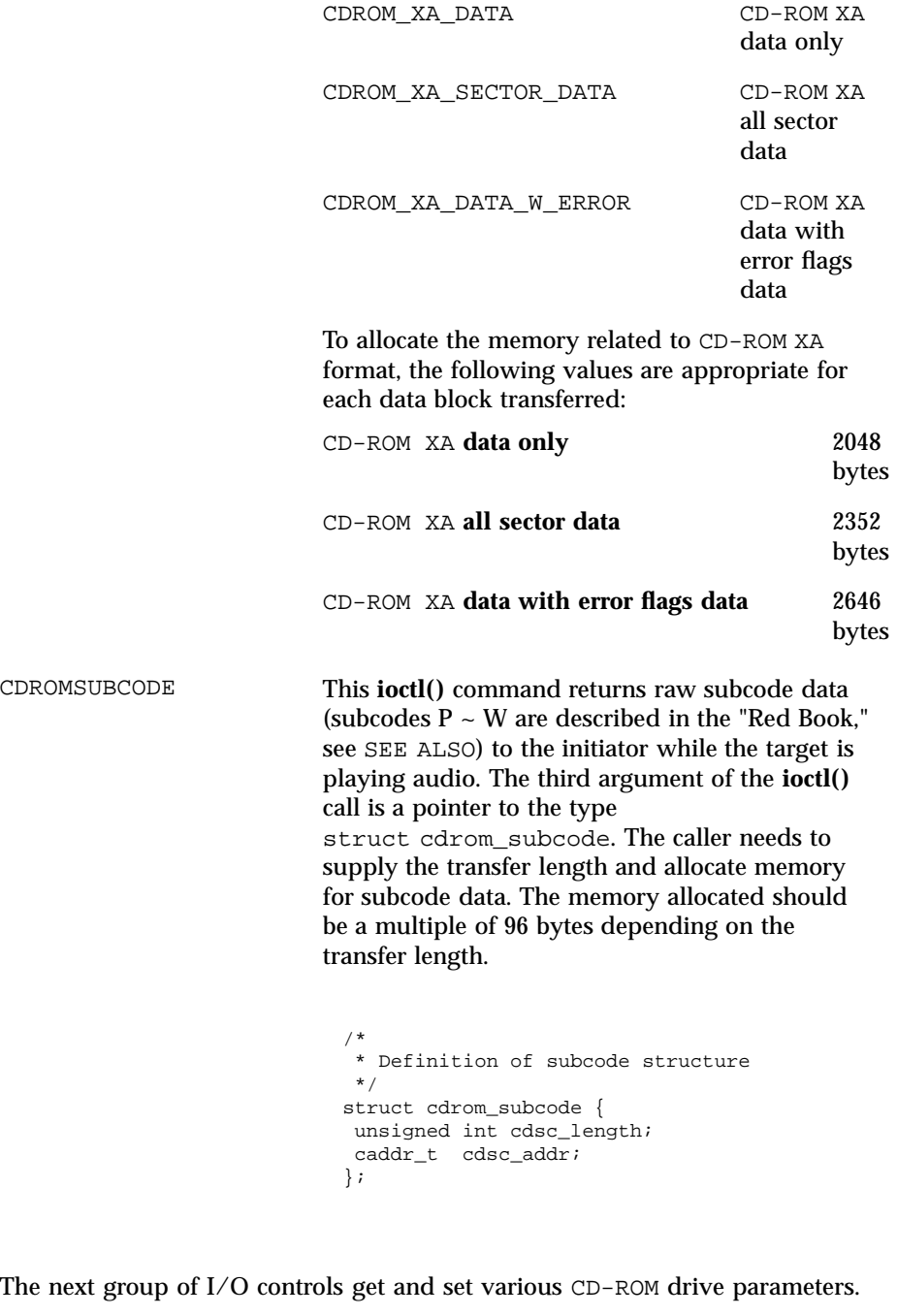

Last modified 18 Feb 1998 SunOS 5.7 64

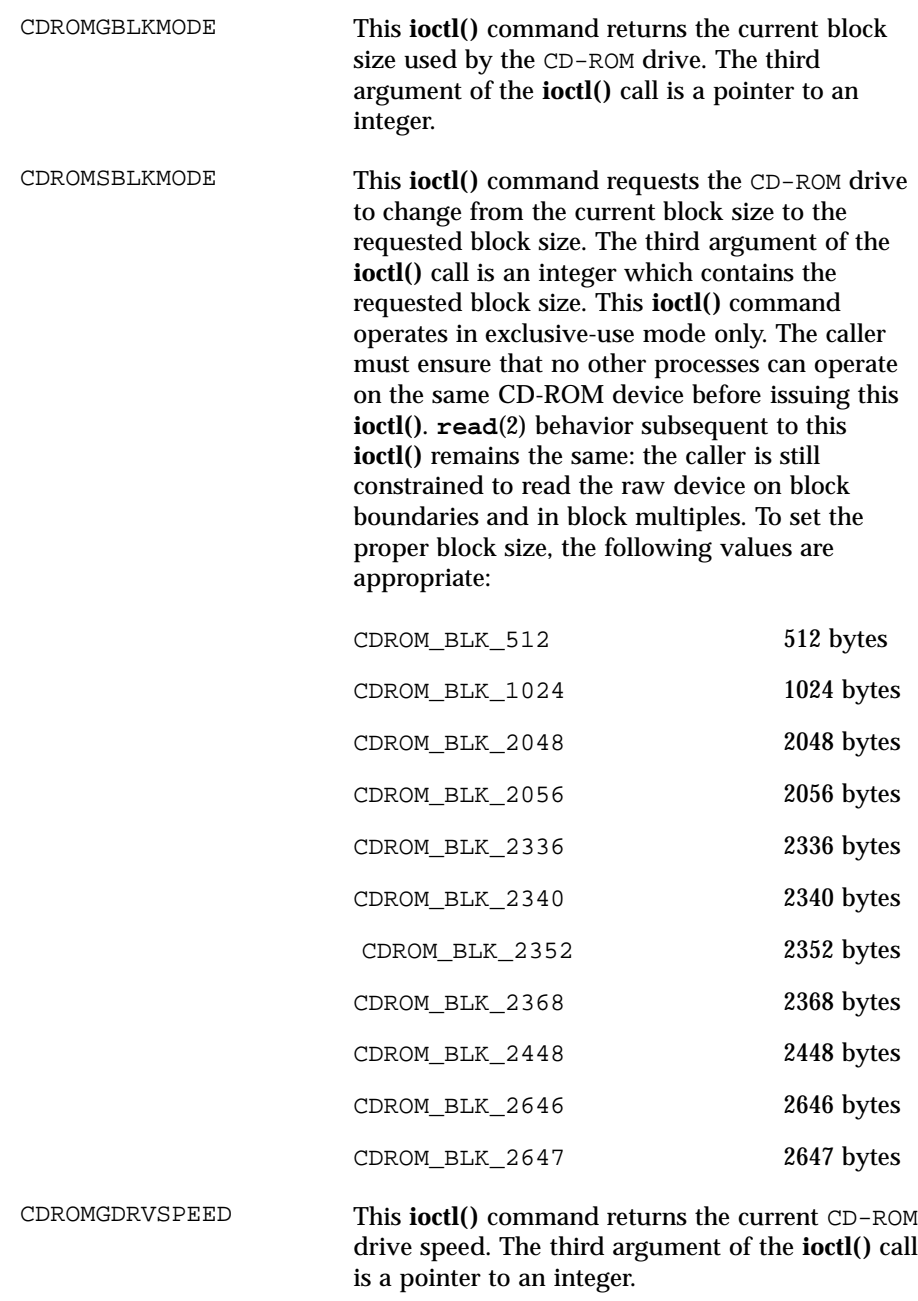

65 SunOS 5.7 Last modified 18 Feb 1998

# Ioctl Requests cdio(7I)

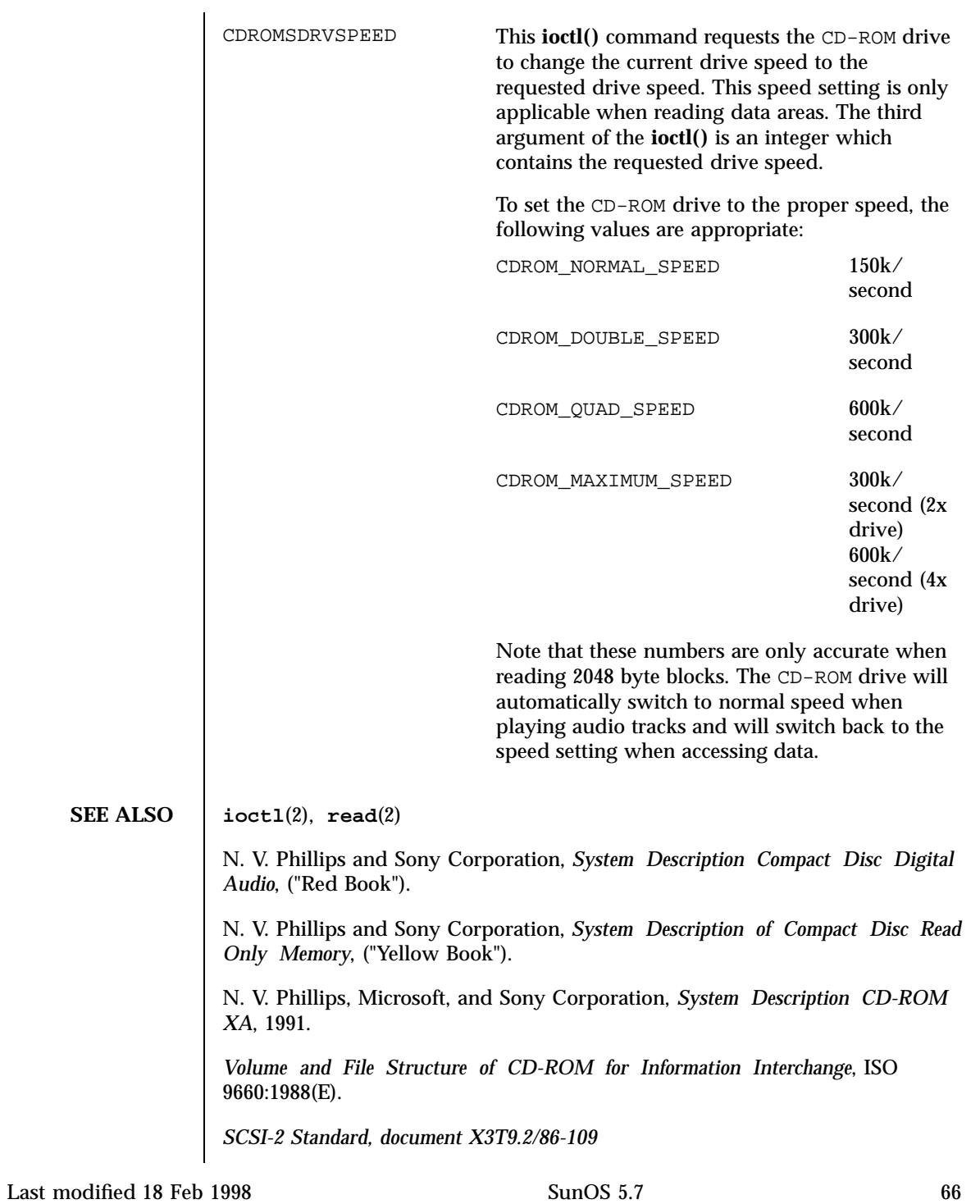

**NOTES** The CDROMCDDA, CDROMCDXA, CDROMSUBCODE, CDROMGDRVSPEED, CDROMSDRVSPEED, and some of the block sizes in CDROMSBLKMODE are designed for new Sun-supported CD-ROM drives and might not work on some of the older CD-ROM drives. The interface to this device is preliminary and subject to change in future releases. Programs should be written in a modular fashion so that future changes can be easily incorporated.

67 SunOS 5.7 Last modified 18 Feb 1998

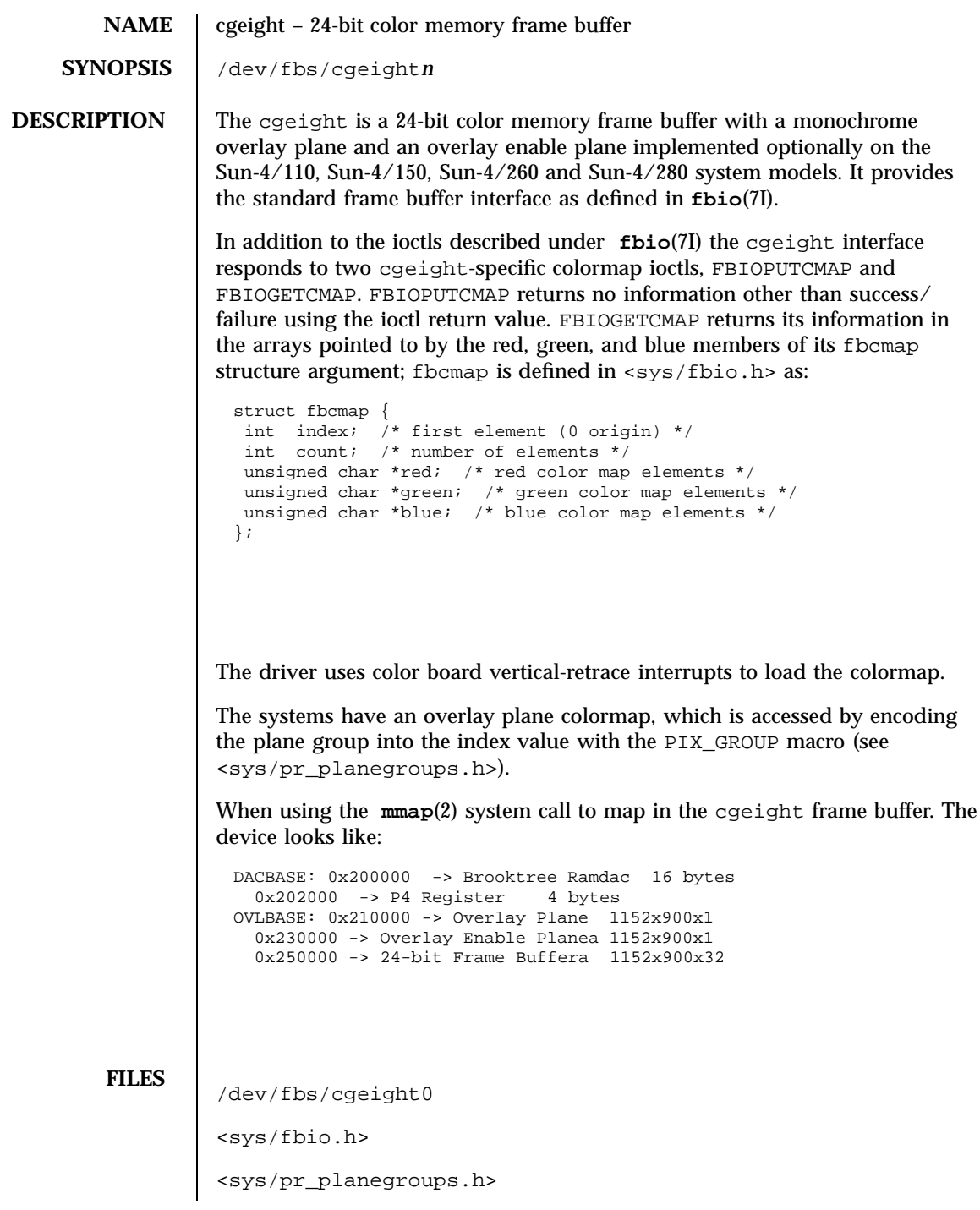

Last modified 27 Mar 1992 SunOS 5.7

cgeight(7D) Devices

**SEE ALSO mmap**(2), **fbio**(7I)

69 SunOS 5.7 Last modified 27 Mar 1992

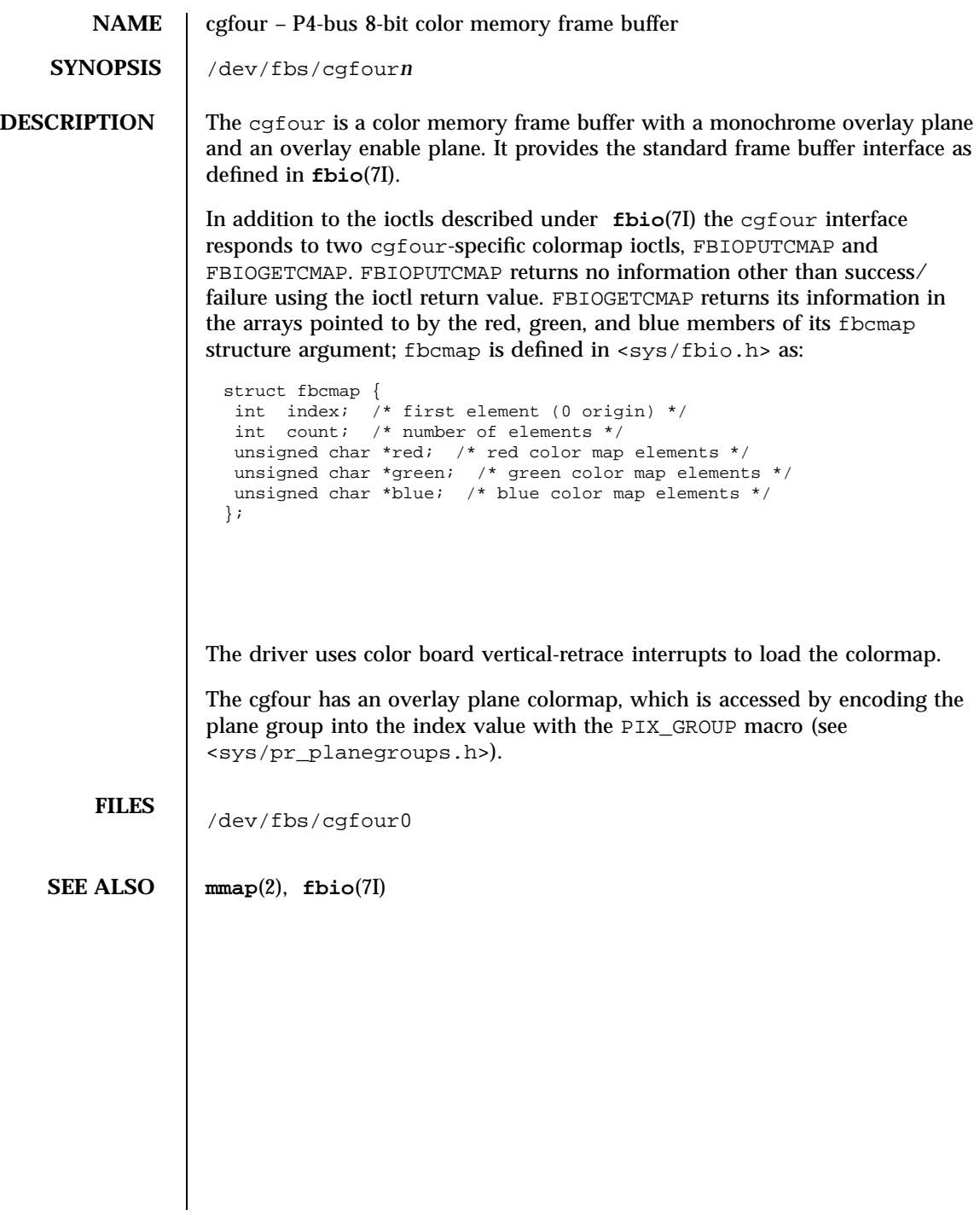

Last modified 27 Mar 1992 SunOS 5.7 SunOS 5.7

# cgfourteen(7D) Devices

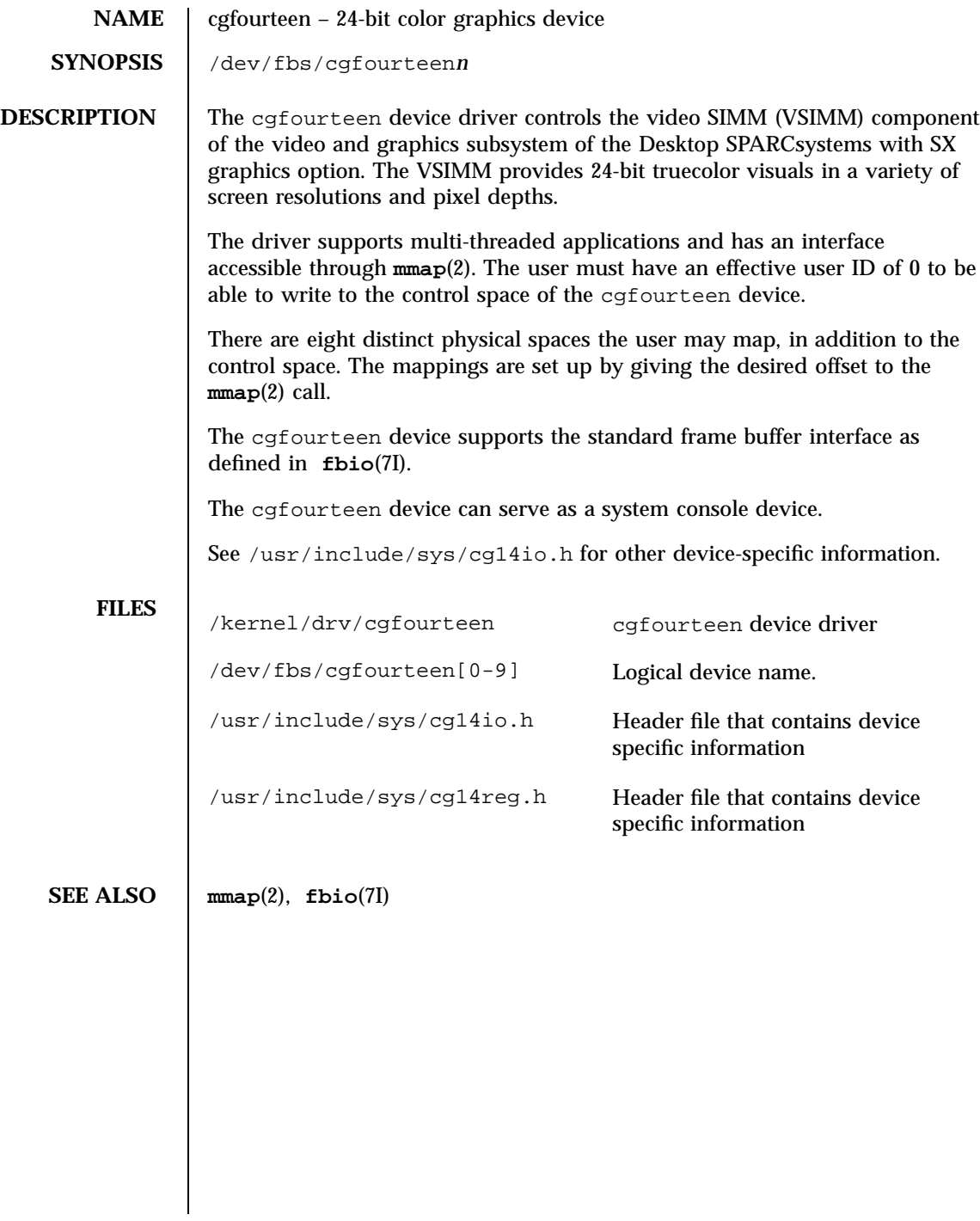

71 SunOS 5.7 Last modified 4 Jun 1993

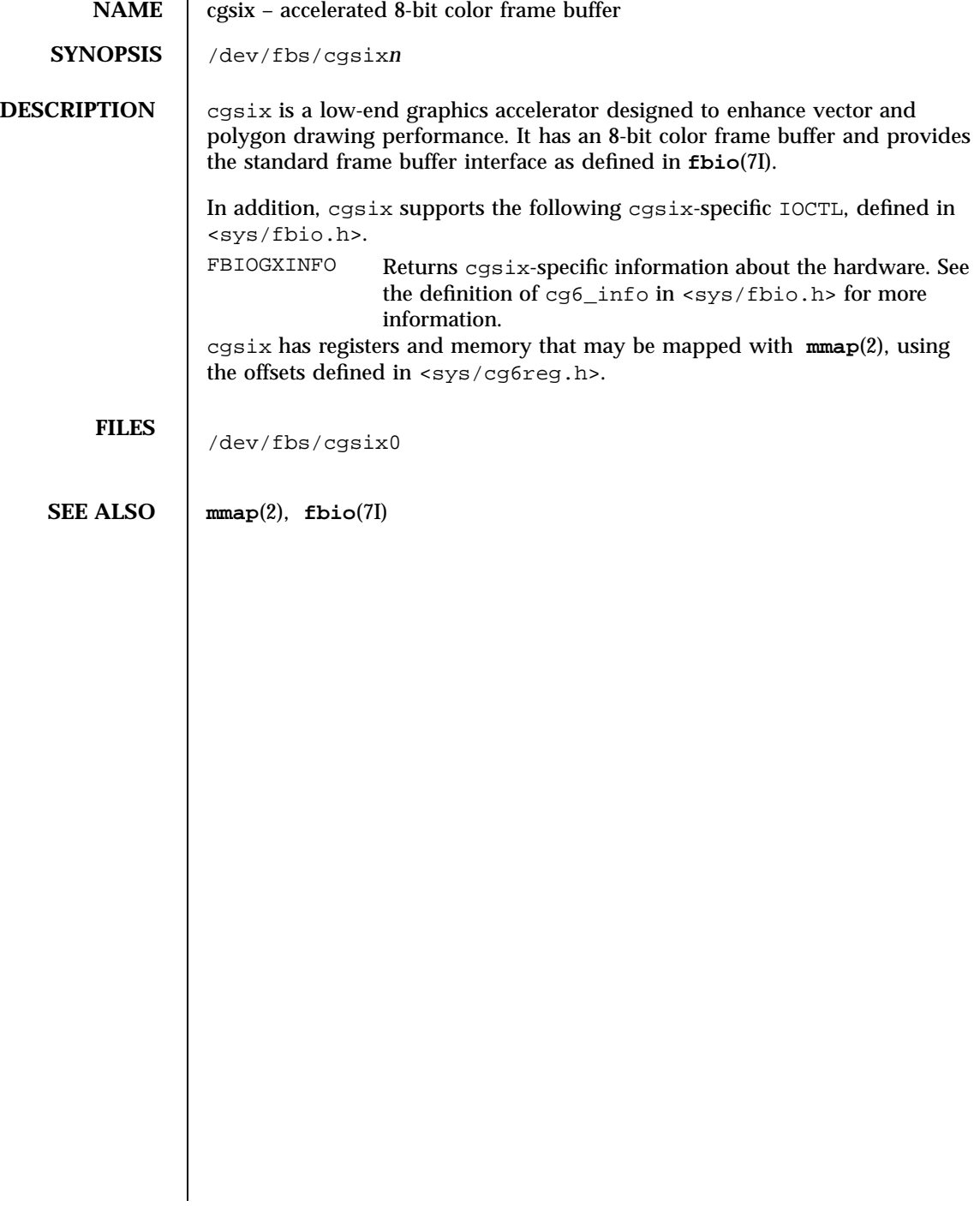

cgthree(7D) Devices

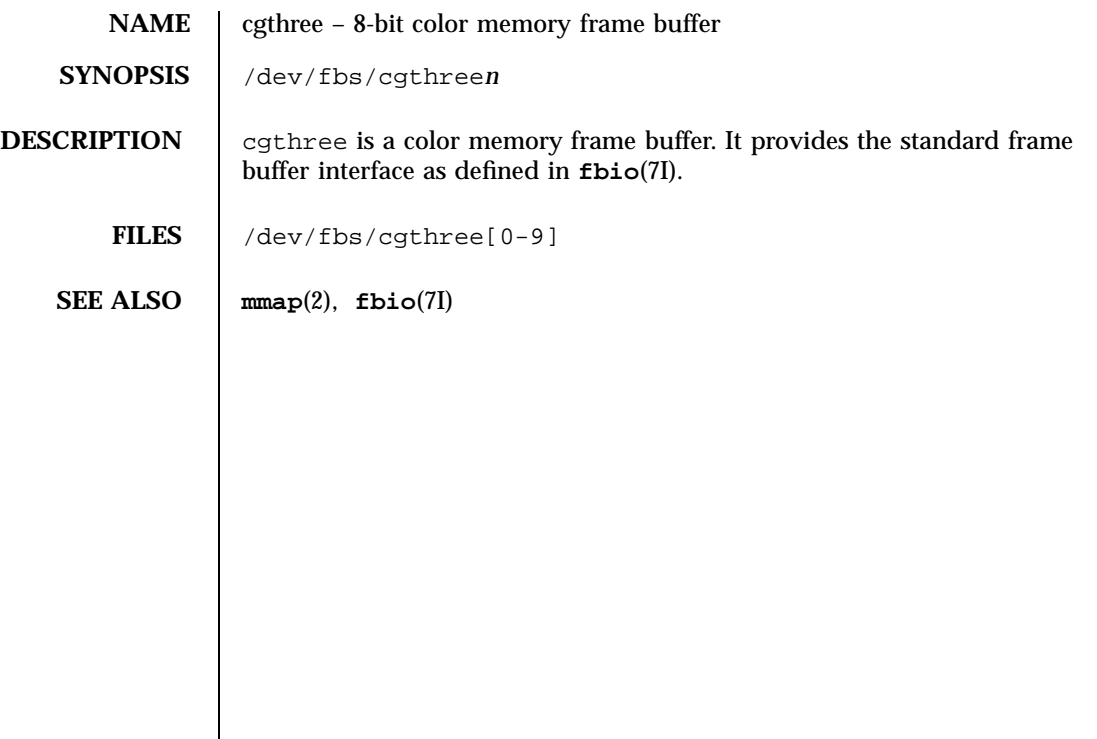

73 SunOS 5.7 Last modified 27 Mar 1992

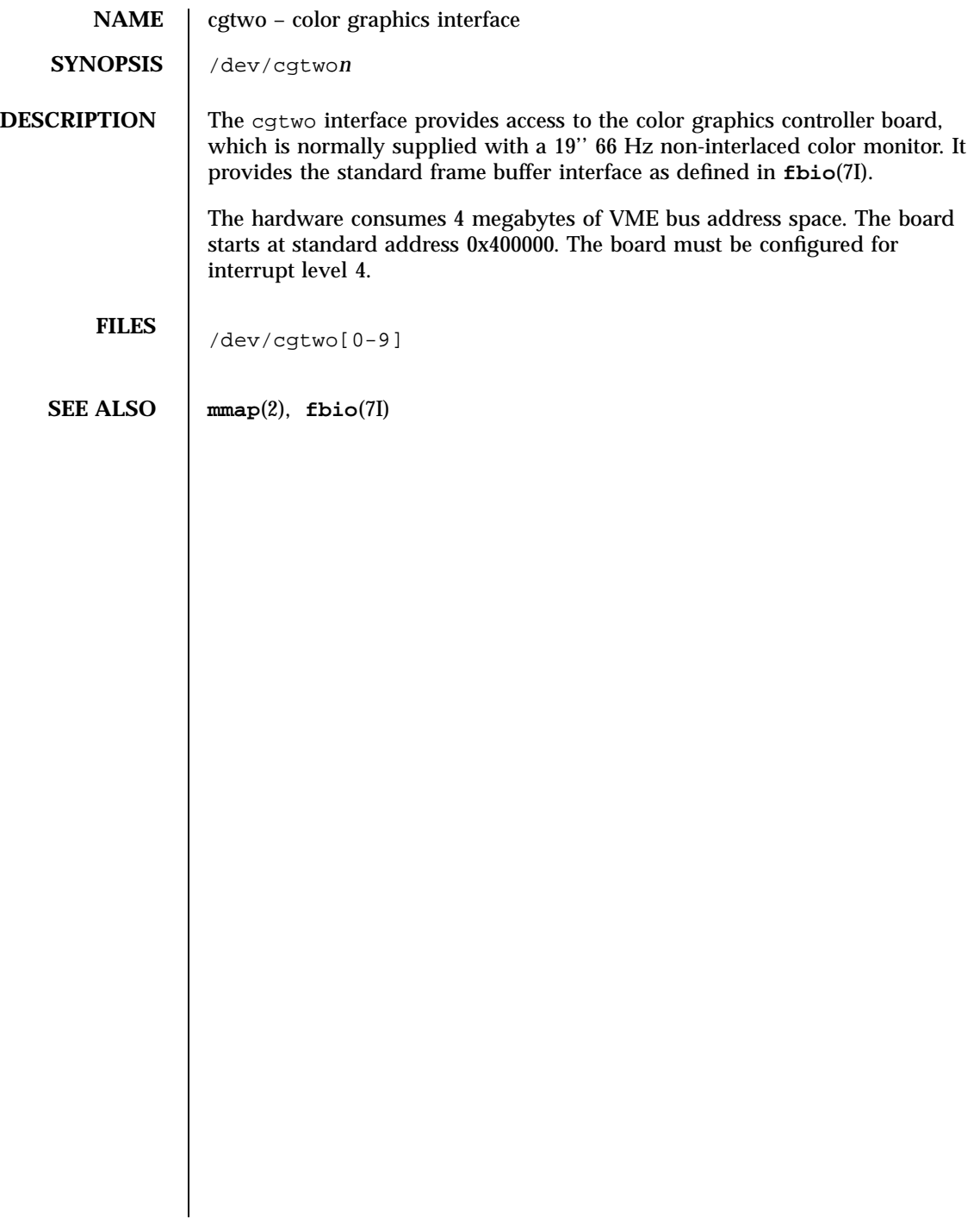

## cmdk(7D) Devices

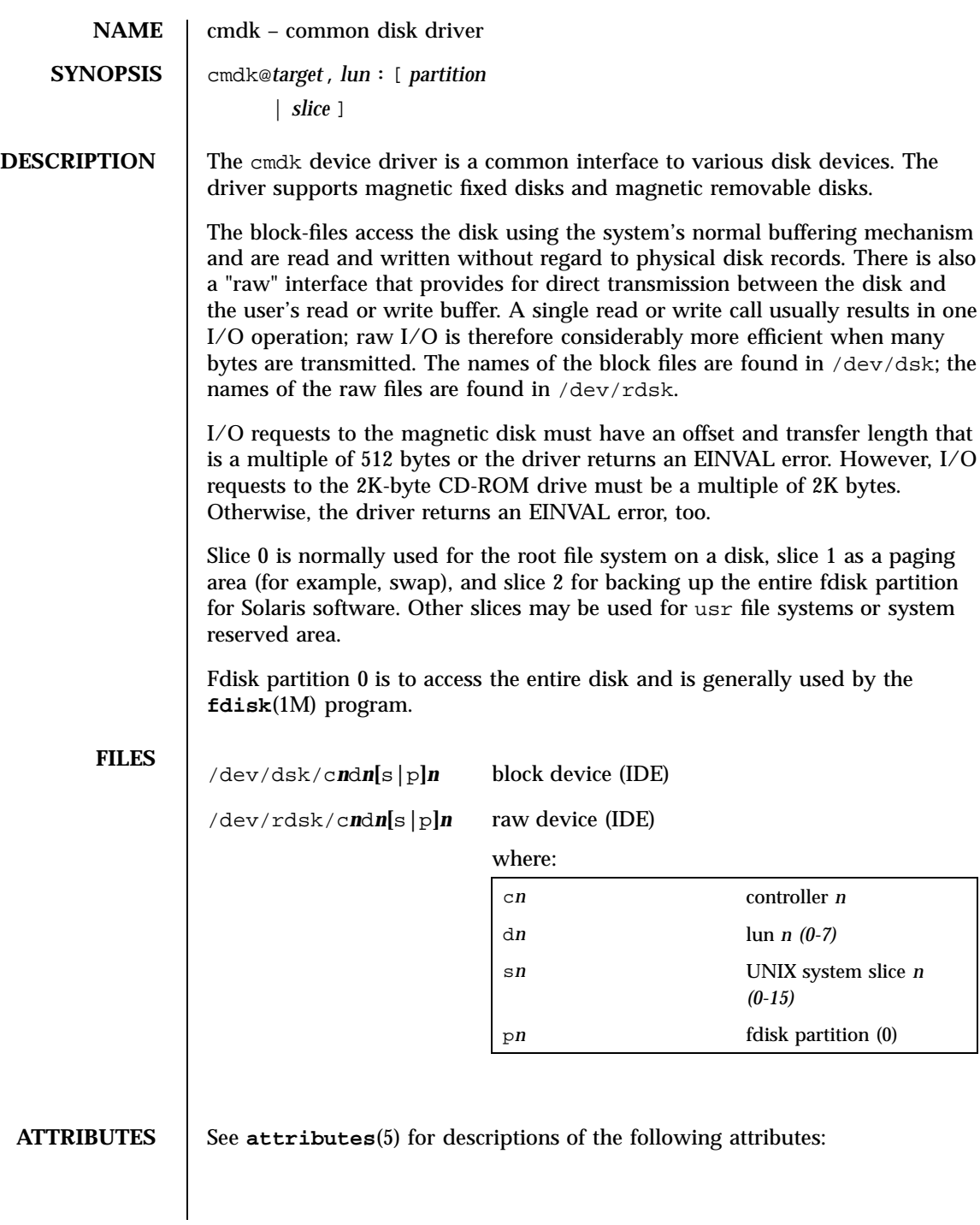

75 SunOS 5.7 Last modified 7 Feb 1998

## Devices cmdk(7D)

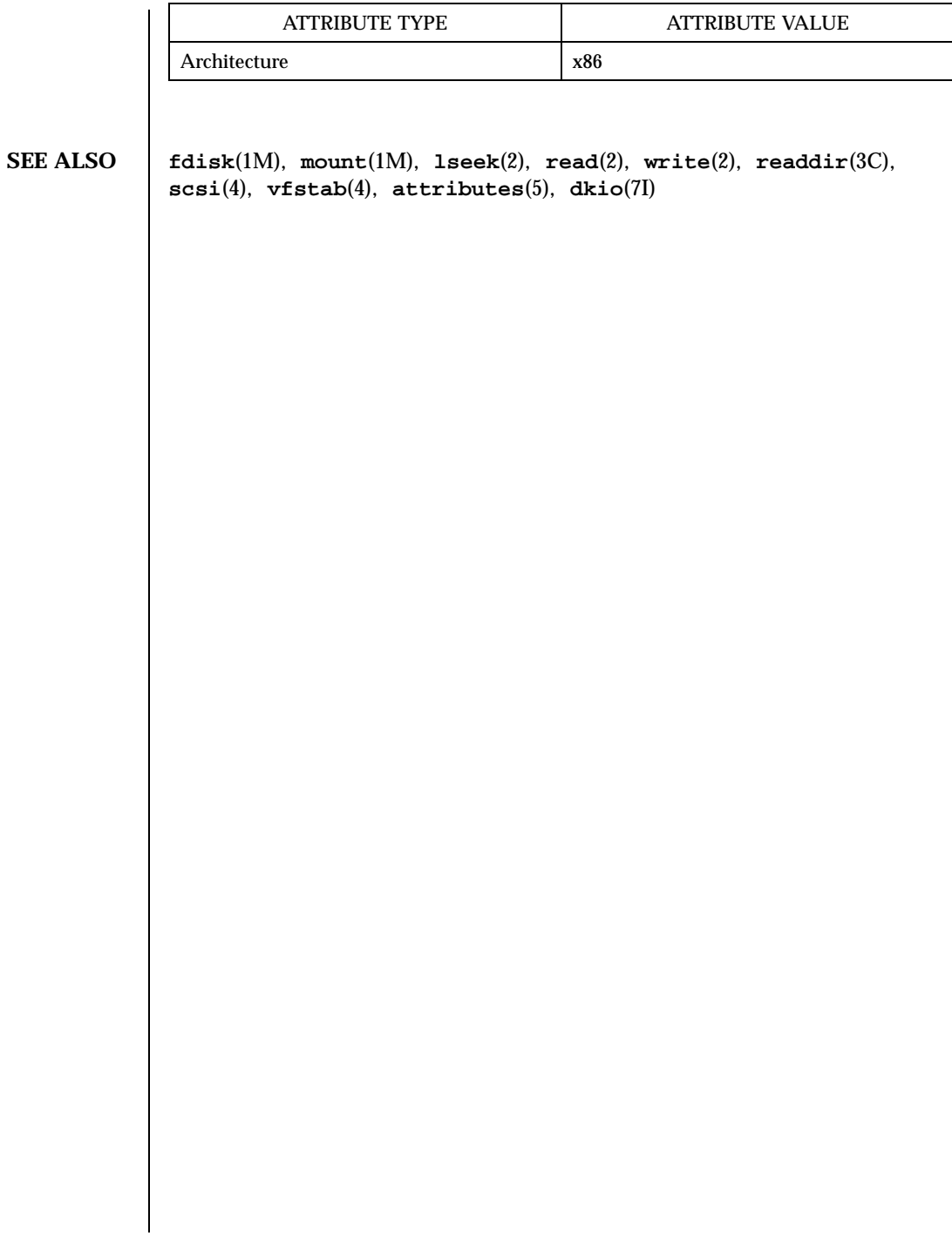

Last modified 7 Feb 1998 SunOS 5.7

## cnft(7D) Devices

**NAME**  $\int$  cnft – device driver for Compaq NIC

**SYNOPSIS** /dev/cnft

**DESCRIPTION** The cnft Ethernet driver is a multi-threaded, loadable, clonable, STREAMS GLD driver. This driver supports the following controllers :

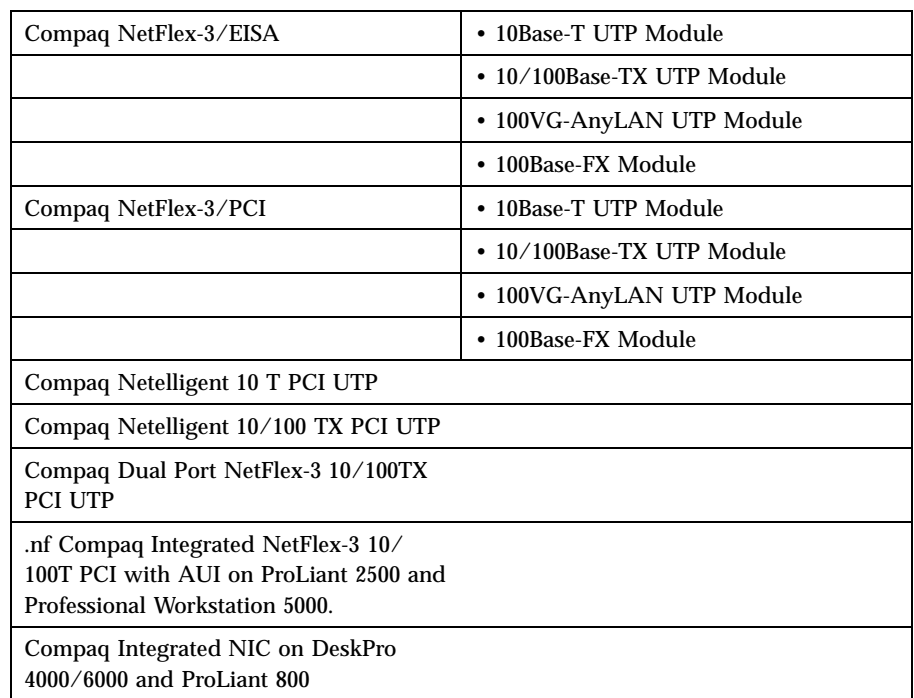

Multiple controllers installed within the system are supported by the driver. The cnft driver provides basic support for these controllers. Functions include chip initialization, frame transmit and receive, multicast support, and error recovery and reporting and promiscuous mode support.

The cloning character-special device /dev/cnft is used to access all the above mentioned network controllers installed on the system.

The driver binary cnft and the configuration file cnft.conf must be present in /kernel/drv directory.

On Solaris 2.5, 2.5.1, and 2.6, for PCI controllers, the driver has to be added using the command

add\_drv −i ' ''pciVID,DID'' '

77 SunOS 5.7 Last modified 20 Jun 1997

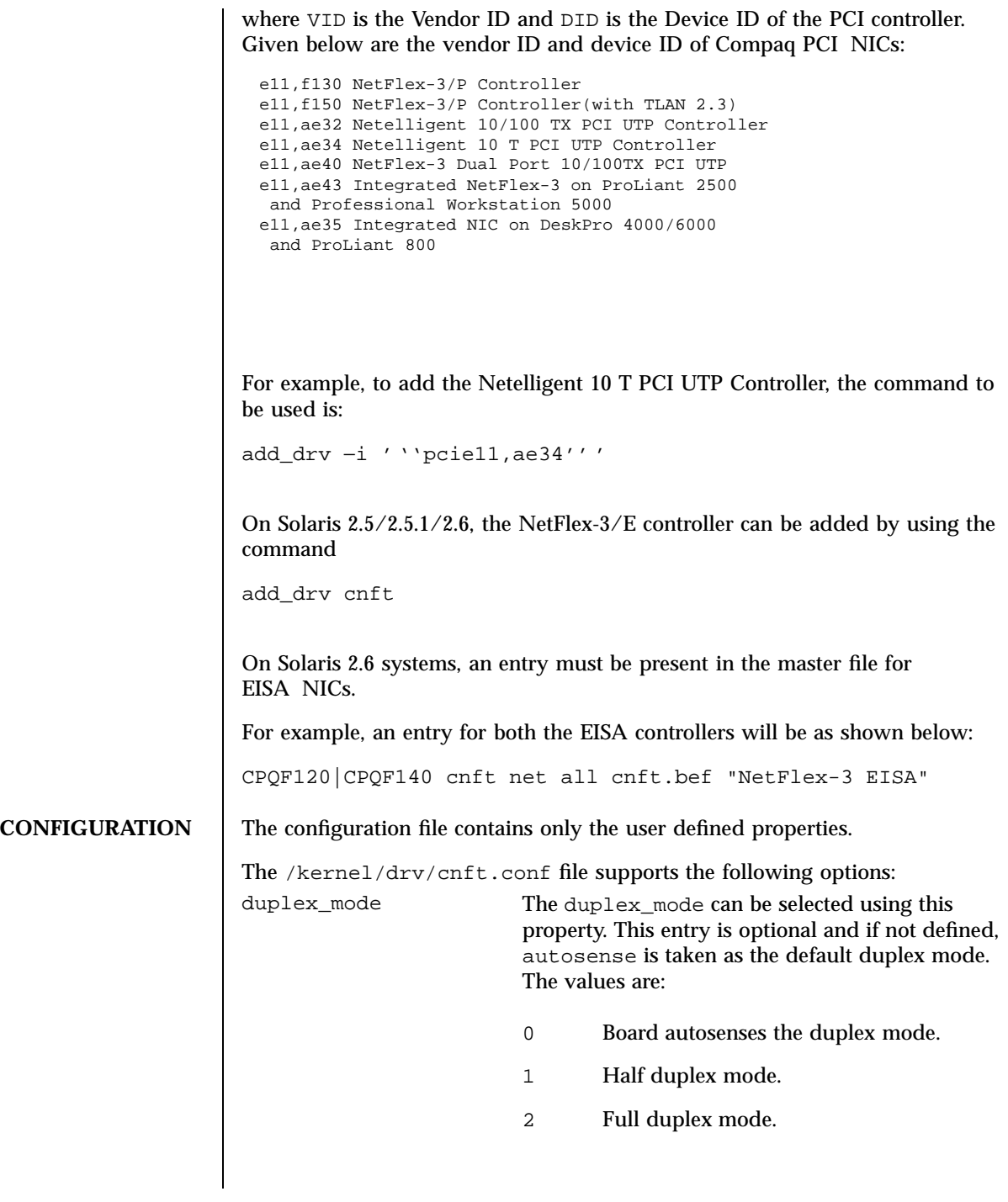

Last modified 20 Jun 1997 SunOS 5.7

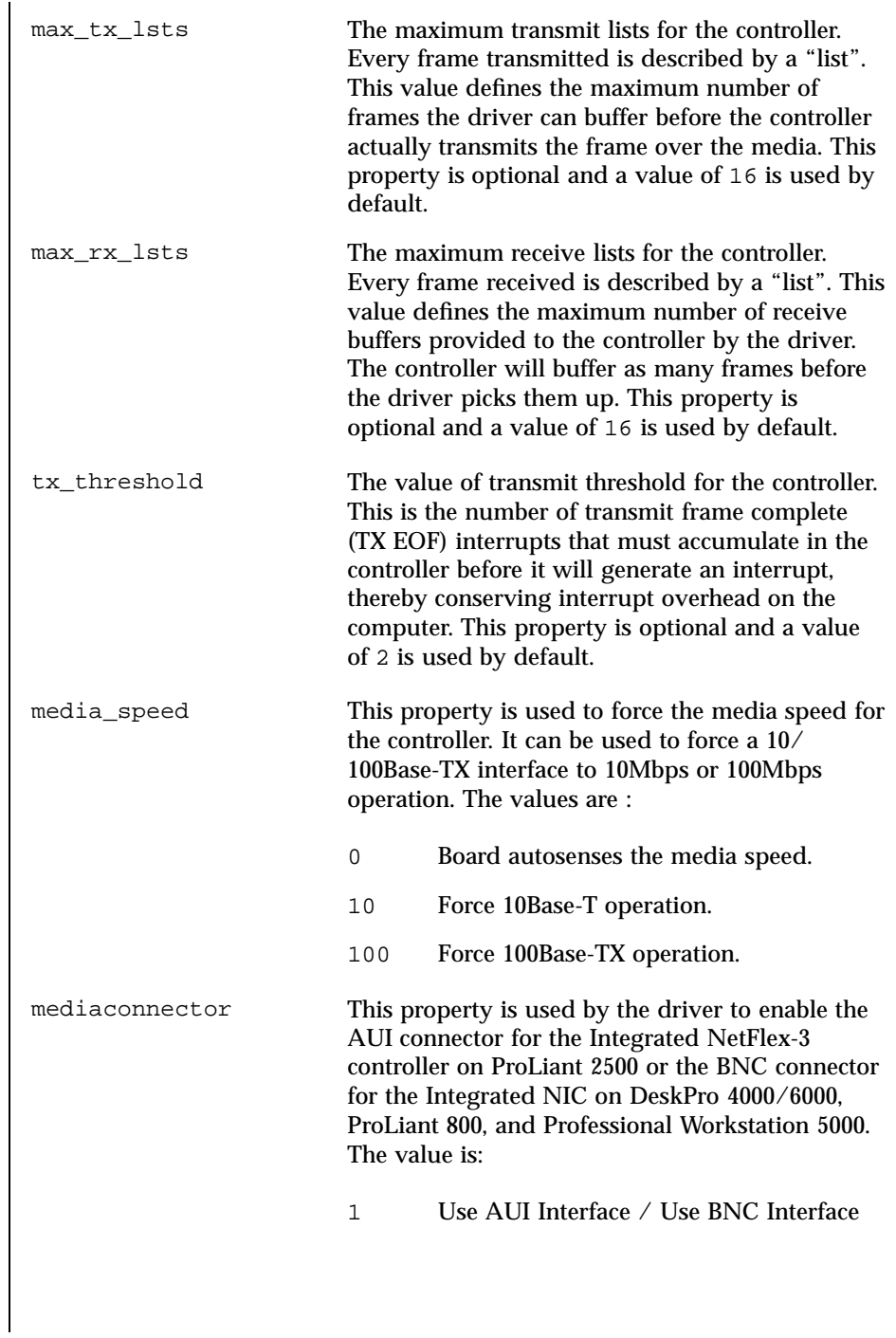

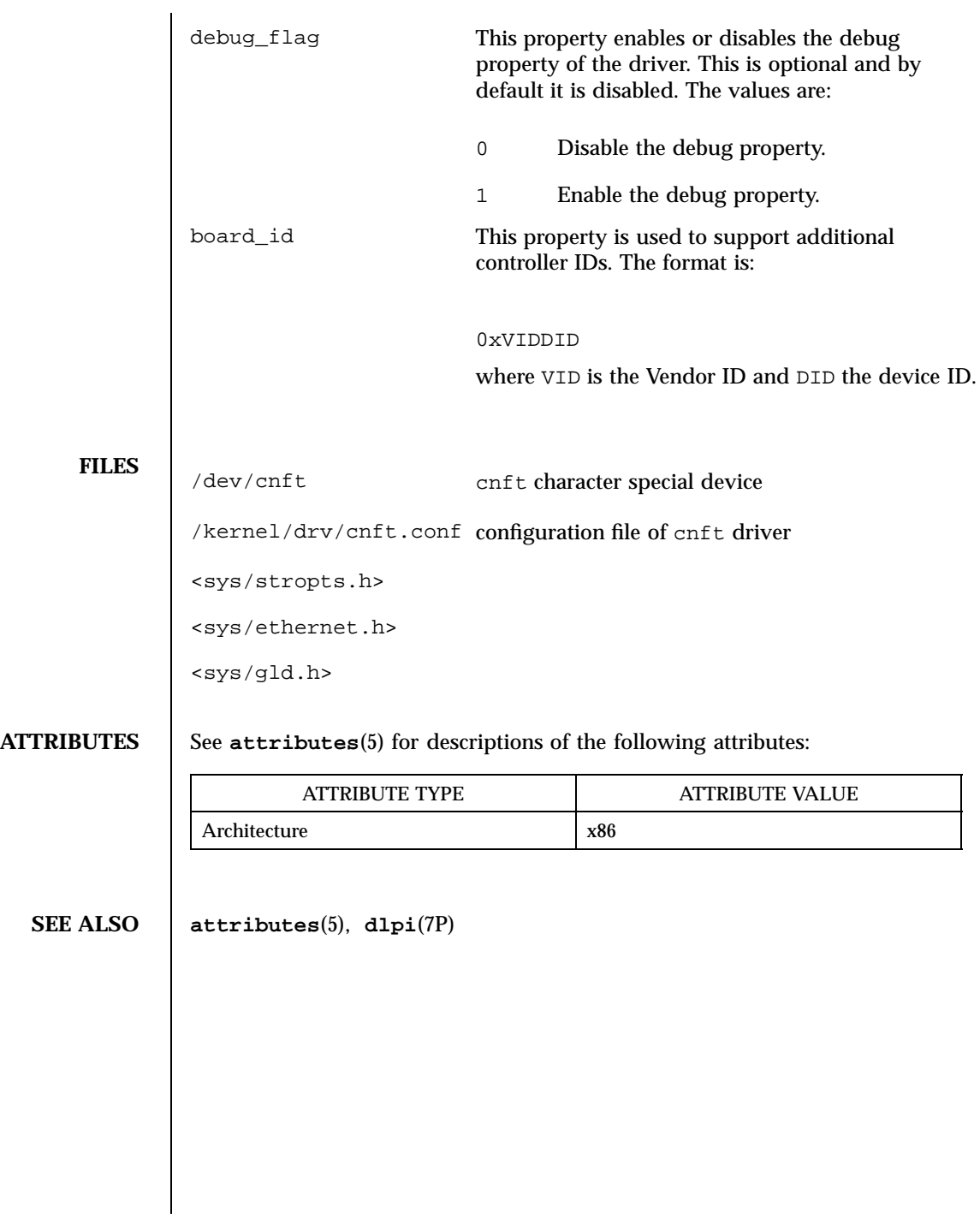

Last modified 20 Jun 1997 SunOS 5.7

**NAME** connld – line discipline for unique stream connections

**SYNOPSIS** /dev/connld

**DESCRIPTION** connld is a STREAMS-based module that provides unique connections between server and client processes. It can only be pushed (see **streamio**(7I)) onto one end of a STREAMS-based pipe that may subsequently be attached to a name in the file system name space with **fattach**(3C). After the pipe end is attached, a new pipe is created internally when an originating process attempts to **open**(2) or **creat**(2) the file system name. A file descriptor for one end of the new pipe is packaged into a message identical to that for the ioctl I\_SENDFD (see **streamio**(7I)) and is transmitted along the stream to the server process on the other end. The originating process is blocked until the server responds.

> The server responds to the I\_SENDFD request by accepting the file descriptor through the I\_RECVFD ioctl message. When this happens, the file descriptor associated with the other end of the new pipe is transmitted to the originating process as the file descriptor returned from **open**(2) or **creat**(2).

If the server does not respond to the I\_SENDFD request, the stream that the connld module is pushed on becomes uni-directional because the server will not be able to retrieve any data off the stream until the  $I_{RECVFD}$  request is issued. If the server process exits before issuing the I\_RECVFD request, the **open**(2) or the **creat**(2) invocation will fail and return -1 to the originating process.

When the connld module is pushed onto a pipe, it ignores messages going back and forth through the pipe.

**ERRORS** | On success, an open of connld returns 0. On failure, errno is set to the following values: **EINVAL** A stream onto which connld is being pushed is not a pipe or the pipe does not have a write queue pointer pointing to a stream head read queue. **EINVAL** The other end of the pipe onto which connld is being pushed is linked under a multiplexor. **EPIPE** connld is being pushed onto a pipe end whose other end is no longer there. **ENOMEM** An internal pipe could not be created. **ENXIO** An M\_HANGUP message is at the stream head of the pipe onto which connld is being pushed. **EAGAIN** Internal data structures could not be allocated.

81 SunOS 5.7 Last modified 3 Jul 1990

STREAMS Modules connld(7M)

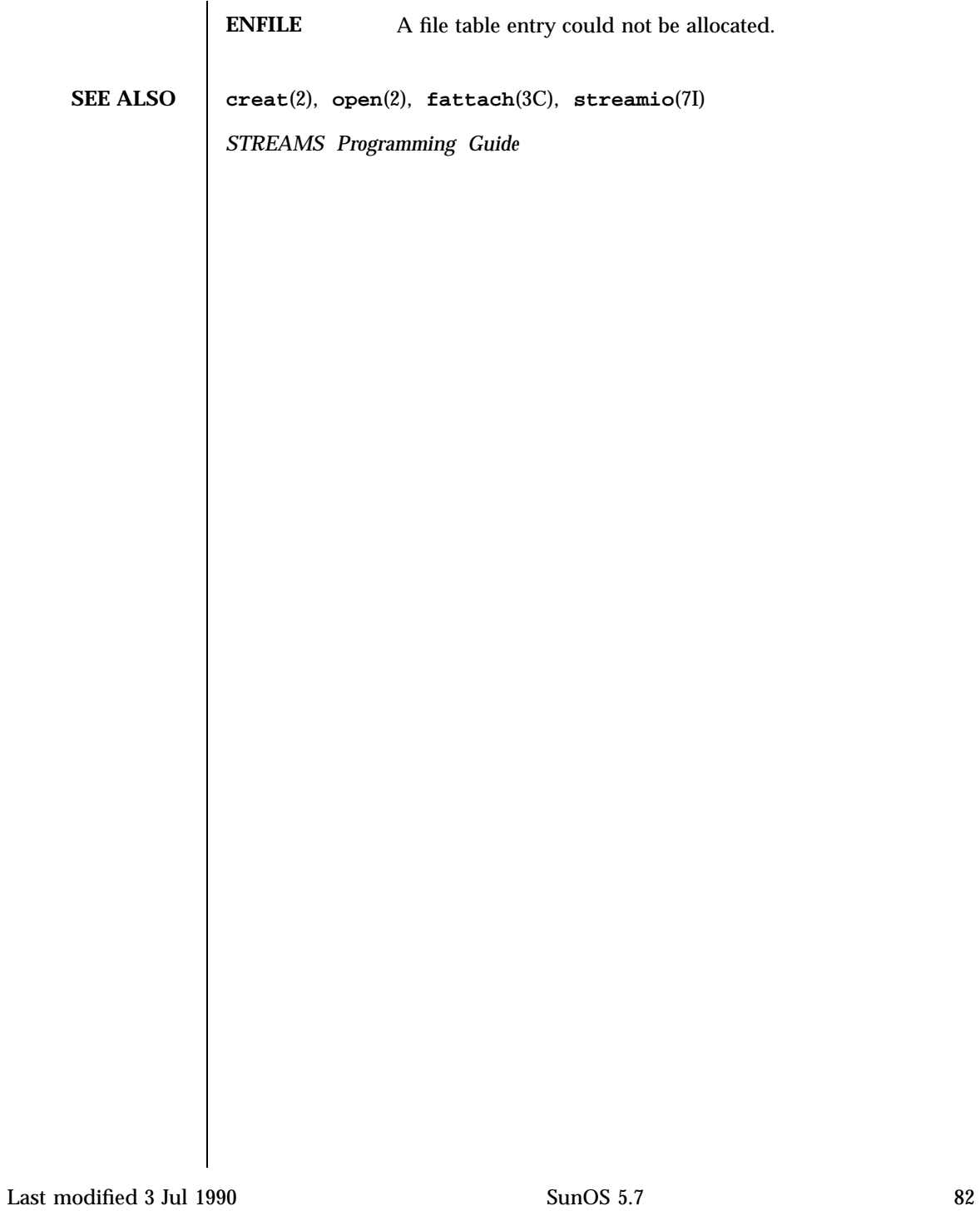

## console(7D) Devices

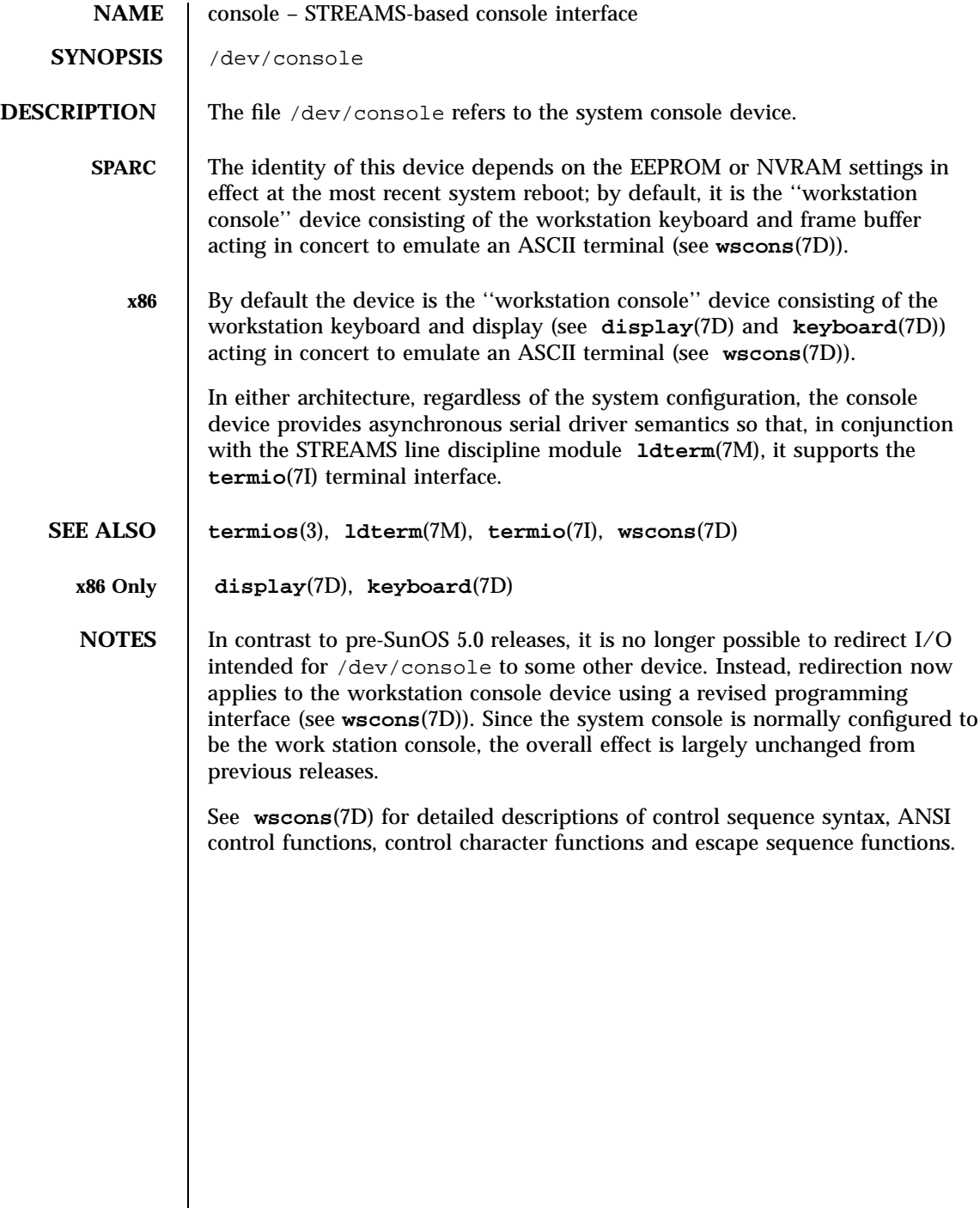

83 SunOS 5.7 Last modified 13 Feb 1997

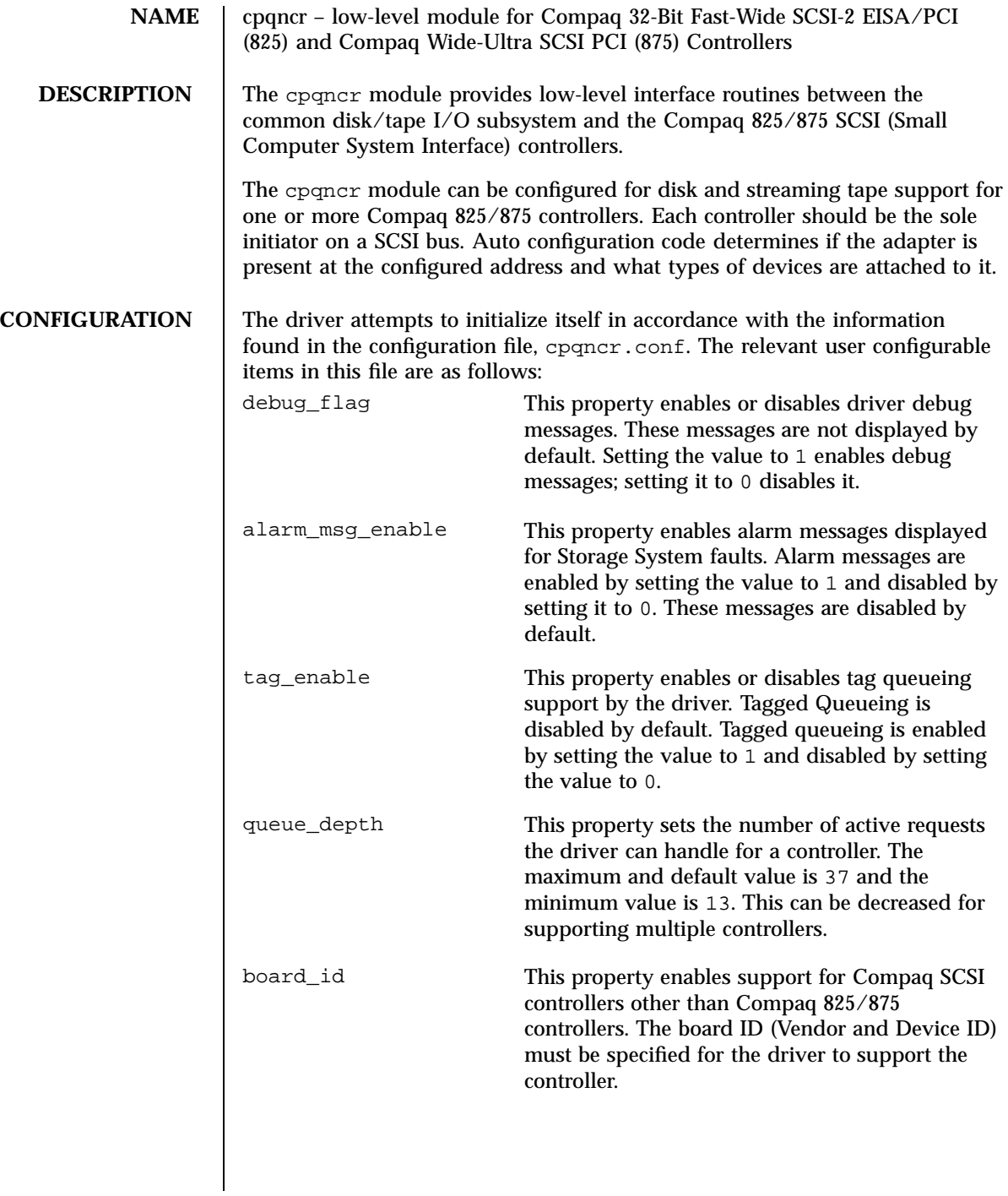

# cpqncr(7D) Devices

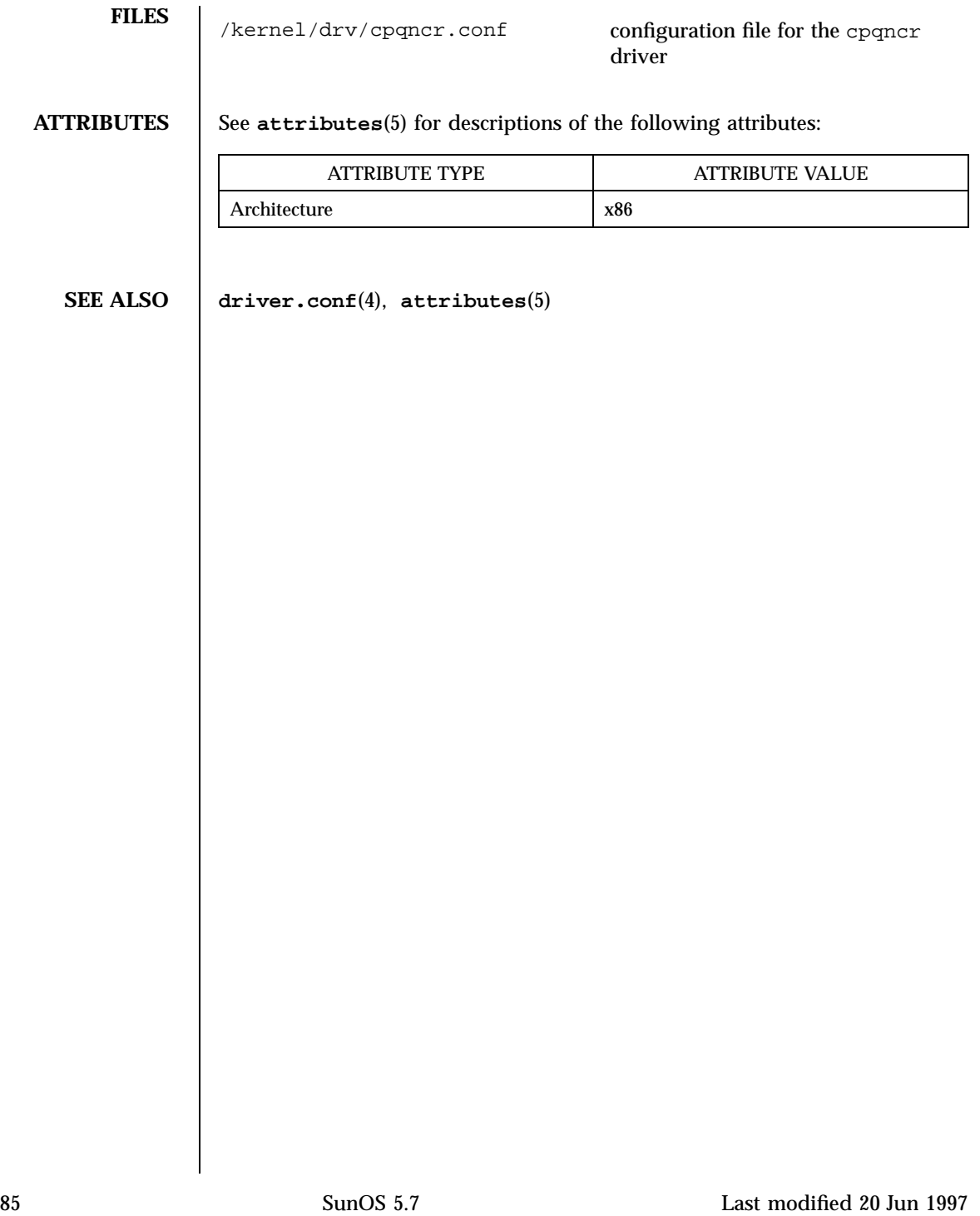

Device and Network Interfaces cpr(7)

**NAME** cpr – suspend and resume module

**SYNOPSIS** /kernel/misc/cpr

**DESCRIPTION** The cpr module is a loadable module used to suspend and resume the entire system. You may wish to suspend a system to save power or to power off temporarily for transport. The cpr module should not be used in place of a normal shutdown when performing any hardware reconfiguration or replacement. In order for the resume operation to succeed, it is important that the hardware configuration remain the same. When the system is suspended, the entire system state is preserved in non-volatile storage until a resume operation is conducted.

> The POWER key and the SHIFT+POWER keys on a type 5 keyboard access this module. Two utilities that may be installed on your system that will access this module are **uadmin**(1M) and **uadmin**(2).

The module performs the following actions when suspending the system. The signal SIGFREEZE is first sent to all user threads and then the threads are stopped. The system is brought down to a uni−processor mode for multi−processor systems. Dirty user pages are then swapped out to their backing storage device and all file systems are synchronized. All devices are made quiescent and system interrupts are disabled. To complete the system suspend, the kernel memory pages and remaining user pages are written to the root file system in a compressed form.

When the system is powered on again, essentially the reverse of the suspend procedure occurs. The kernel image is restored from the root file system by the bootstrapper /cprboot, interrupts and devices are restored to their previous state. Finally the user threads are rescheduled and SIGTHAW is broadcast to notify any interested processes of system resumption. Additional processors, if available, are restored and brought online. The system is now back to exactly the state prior to suspension.

In some cases the cpr module may be unable to perform the suspend operation. If a system contains additional devices outside the standard shipped configuration, it is possible that these additional devices may not support cpr. In this case, the suspend will fail and an error message will be displayed to that effect. These devices must be removed or their device drivers unloaded for the suspend operation to succeed. Contact the device manufacturer to obtain a new version of device driver that supports cpr. A suspend may also fail when devices or processes are performing critical or time-sensitive operations (such as realtime operations). The system will remain in its current running state. Messages reporting the failure will be displayed on the console and status returned to the caller. Once the system is successfully suspended the resume operation will always succeed, barring external influences such as a hardware reconfiguration.

Last modified 1 Jan 1997 SunOS 5.7

Some network based applications may fail across a suspend and resume cycle. This largely depends on the underlying network protocol and the applications involved. In general, applications that retry and automatically reestablish connections will continue to operate transparently on a resume operation; those applications that do not will likely fail.

The speed of suspend and resume operations can range from 15 seconds to several minutes, depending on the system speed, memory size, and load. The typical time is approximately one minute.

**FILES** / cprboot special bootstrapper for cpr /.CPR system state file

**ATTRIBUTES** See **attributes**(5) for descriptions of the following attributes:

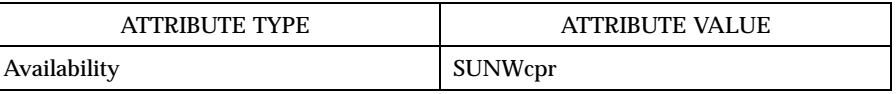

**SEE ALSO uadmin**(1M), **uadmin**(2), **attributes**(5)

**NOTES** For suspend/resume to work on multi-processor platforms, it must be able to control all CPUs. It is recommended that no MP tests (such as sundiag CPU tests) are running when suspend is initiated, because the suspend may be rejected if it cannot shut off all CPUs.

> Certain device operations such as tape and floppy disk activities are not resumable due to the nature of removable media. These activities are detected at suspend time, and must be stopped before the suspend operation will complete successfully.

**BUGS** The signals SIGFREEZE and SIGTHAW are not properly implemented for the Solaris 2.4 release.This should only be a concern for specially customized applications that need to perform additional tasks at suspend or resume time.

> In extremely rare occasions, the system may fail during the early stages of a resume operation. In this small window it is theoretically possible to be stuck in a loop that the system does not resume and it does not boot normally. If you are in such a loop, get to the prom ok prompt using the L1+A keys and enter the following command:

<ok> set-default boot-file

87 SunOS 5.7 Last modified 1 Jan 1997

Device and Network Interfaces cpr(7)

This command resets the system and with the next power-on the system will boot normally.

Last modified 1 Jan 1997 SunOS 5.7

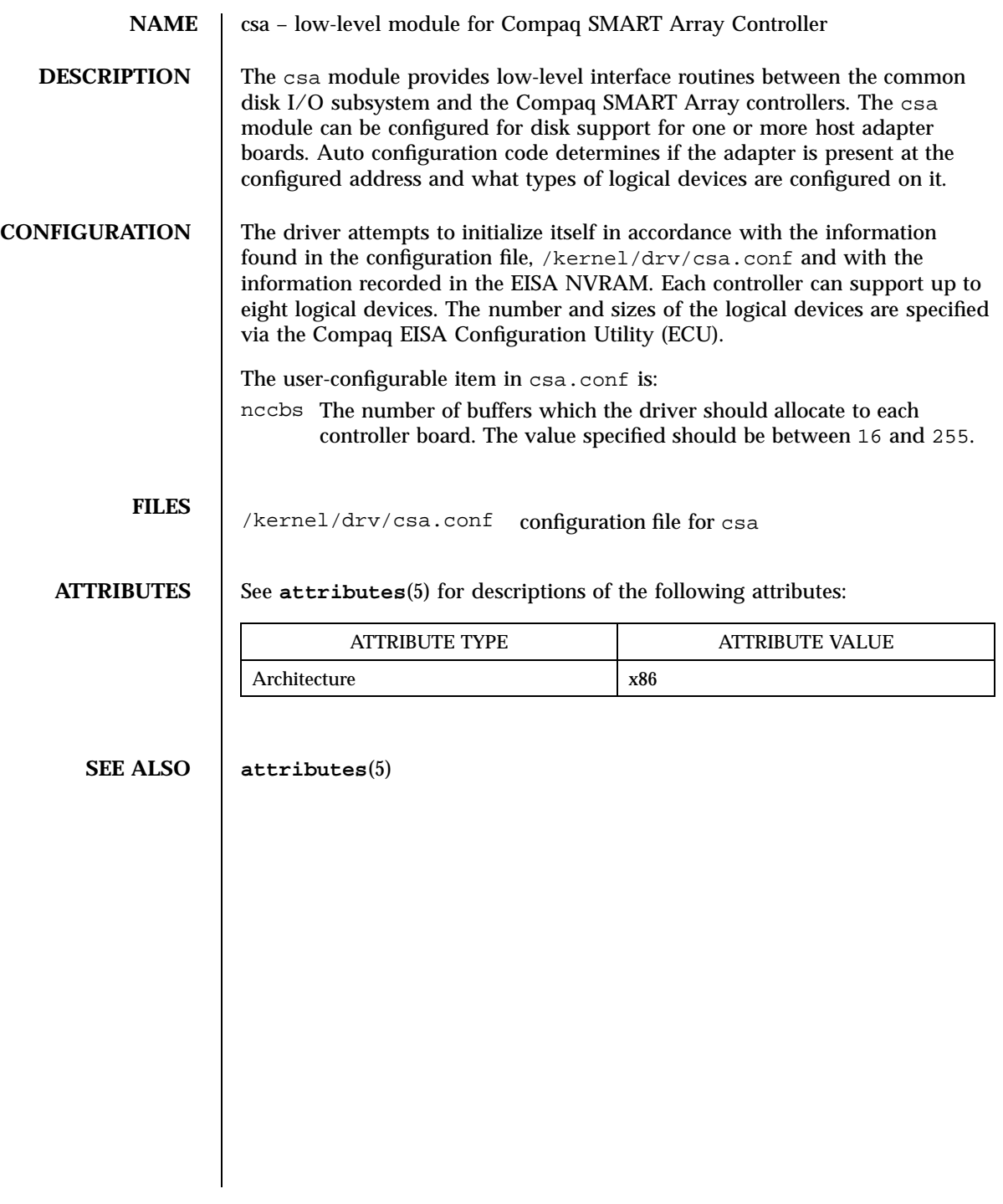

**NAME** cvc – virtual console driver **DESCRIPTION** cvc is a STREAMS-based pseudodriver that supports the network console, which is called cvc on the host side and netcon on the SSP. cvc interfaces with **console**(7D). Logically, the cvc driver sits below the console driver. It redirects console output to the **cvcredir**(7D) driver if a network console connection is active. If a network console connection is not active, it redirects console output to the JTAG interface. The cvc driver receives console input from cvcredir and passes it to the process associated with /dev/console. **NOTES** The cvc facility supercedes the SunOS **wscons**(7D) facility, which should *not* be used in conjunction with cvc. The wscons driver is useful for systems with directly attached consoles (frame buffers and keyboards), but is not useful with the Enterprise 10000 system, which has no local keyboard or frame buffer. **ATTRIBUTES** See **attributes**(5) for descriptions of the following attributes: ATTRIBUTE TYPE **ATTRIBUTE VALUE** Architecture Sun Enterprise 10000 servers only Availability SUNWcvc.u **SEE ALSO cvcd**(1M), **attributes**(5), **console**(7D), **cvcredir**(7D), **wscons**(7D) netcon(1M), netcon\_server(1M) in the *Sun Enterprise 10000 SSP Reference Manual*.

Last modified 27 Jan 1998 SunOS 5.7 90

## cvcredir(7D) Devices

## **NAME** cvcredir – virtual console redirection driver

**DESCRIPTION** cvcredir, the virtual console redirection driver for the Enterprise 10000 server, is a STREAMS-based pseudodriver that works in conjunction with the cvc driver, **cvc**(7D), and the cvc daemon, **cvcd**(1M).

> The cvcredir device is opened at start-of-day by the cvc daemon, cvcd. The cvcredir driver receives console output from cvc and passes it to cvcd. It receives console input from cvcd and passes it to cvc.

## **ATTRIBUTES** See **attributes**(5) for descriptions of the following attributes:

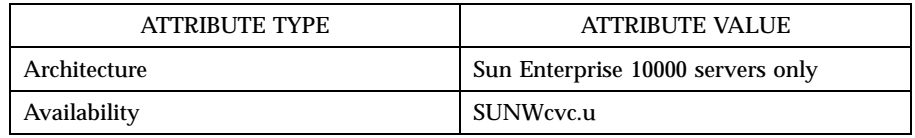

## **SEE ALSO cvcd**(1M), **attributes**(5), **console**(7D), **cvc**(7D)

netcon(1M), netcon\_server(1M) in the *Sun Enterprise 10000 SSP Reference Manual*

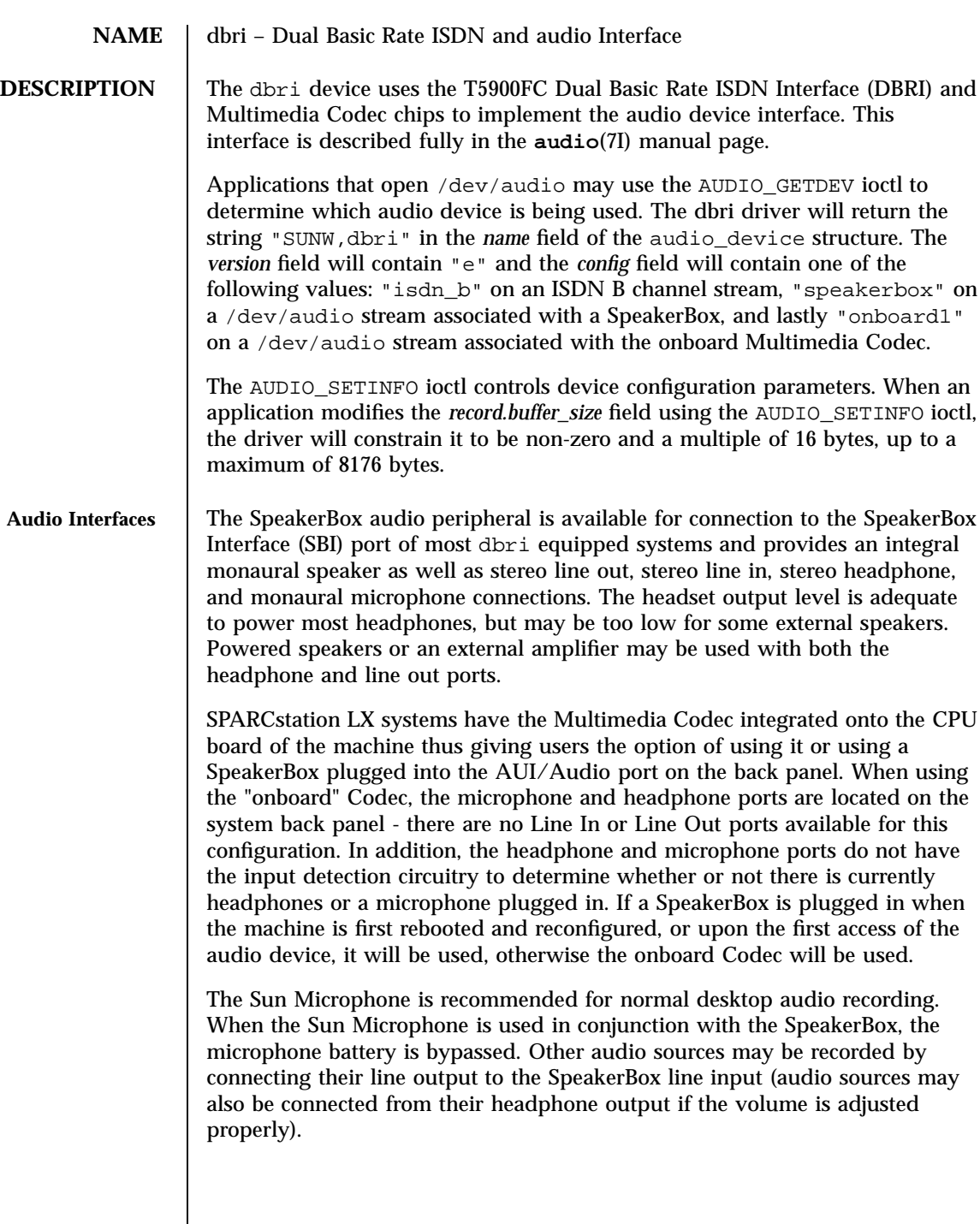

Last modified 1 Jan 1997 SunOS 5.7

**ISDN Interfaces** The DBRI controller offers two Basic Rate ISDN (BRI) interfaces. One is a BRI Terminal Equipment (TE) interface and the other is a BRI Network Termination (NT) interface.

> The NT connector is switched by a relay so that when system power is not available or when software is not accessing the NT port, the TE and NT connectors are electrically connected and devices plugged into the NT port will be on the same BRI passive bus.

**Audio Data Formats for the Multimedia Codec/SpeakerBox** The dbri device supports the audio formats listed in the following table. When the device is open for simultaneous play and record, the input and output data formats must match.

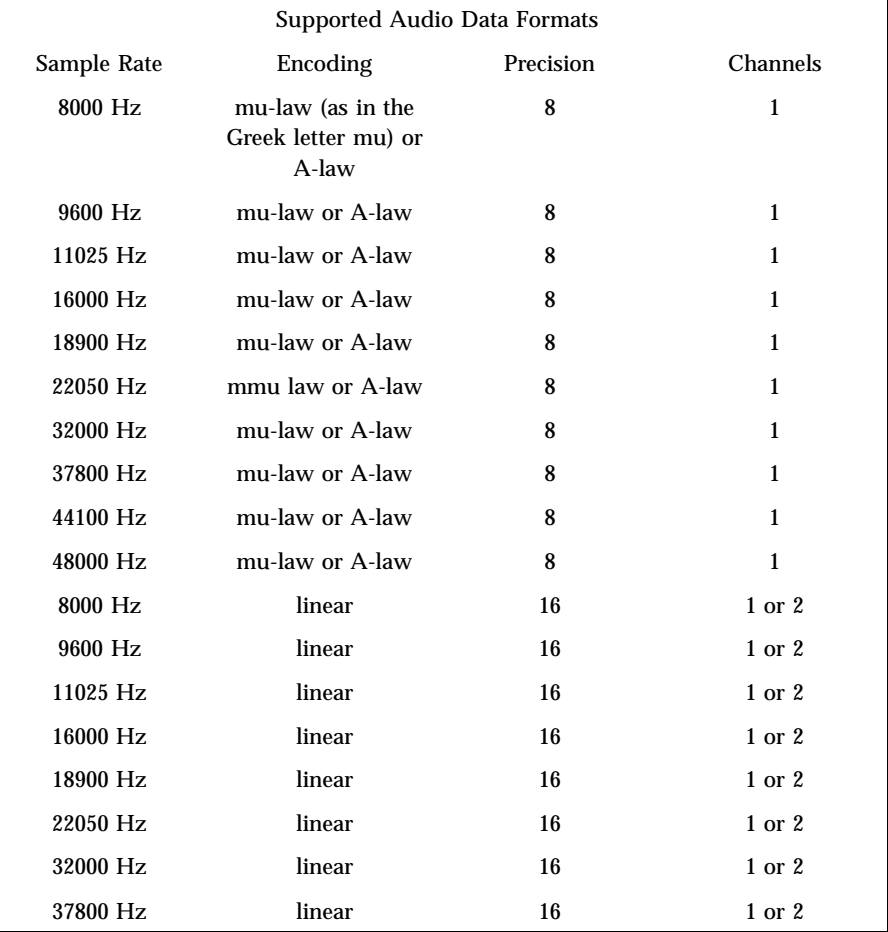
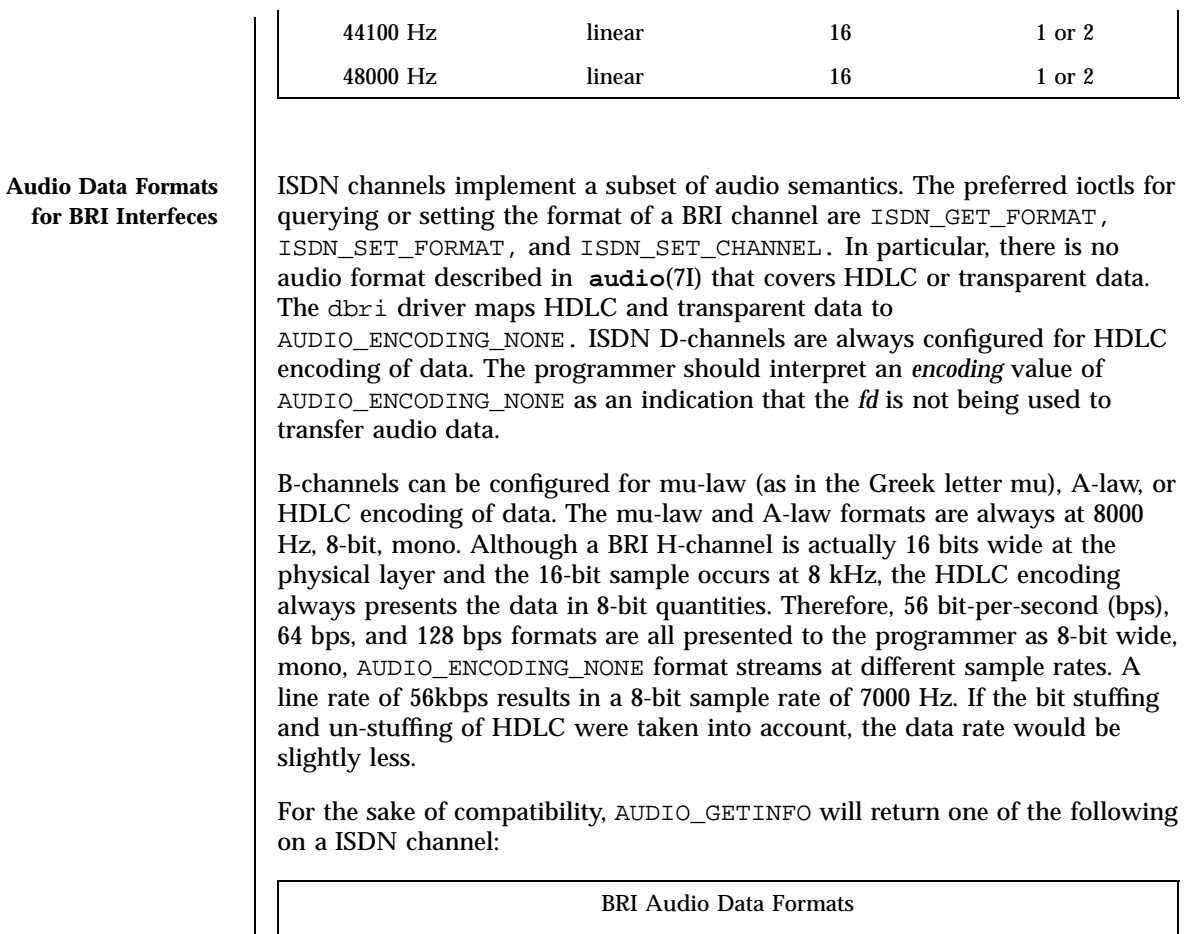

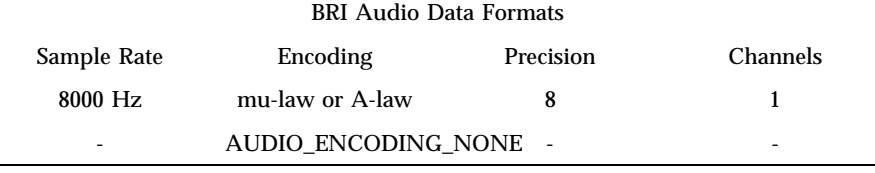

ISDN\_GET\_FORMAT will return one of the following for an ISDN channel:

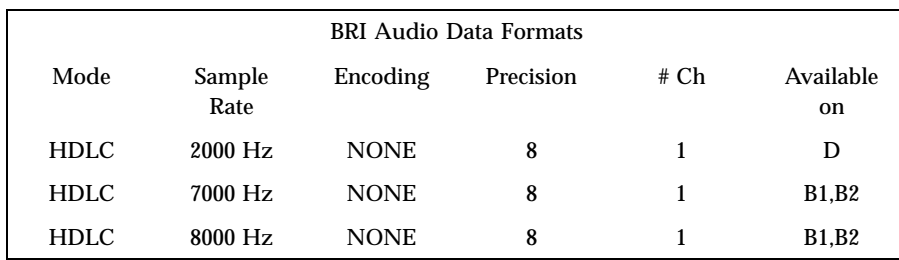

Last modified 1 Jan 1997 SunOS 5.7

L

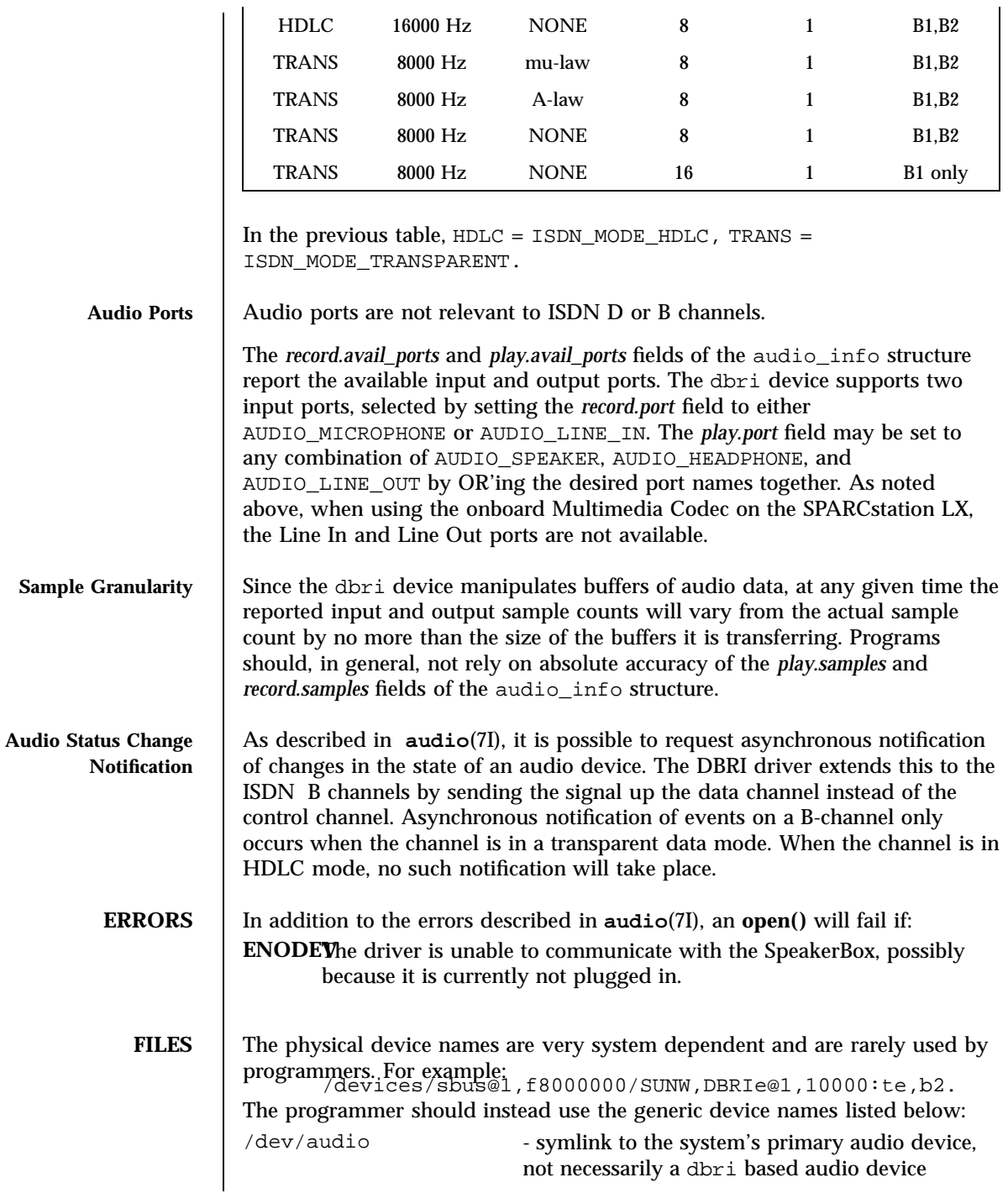

95 SunOS 5.7 Last modified 1 Jan 1997

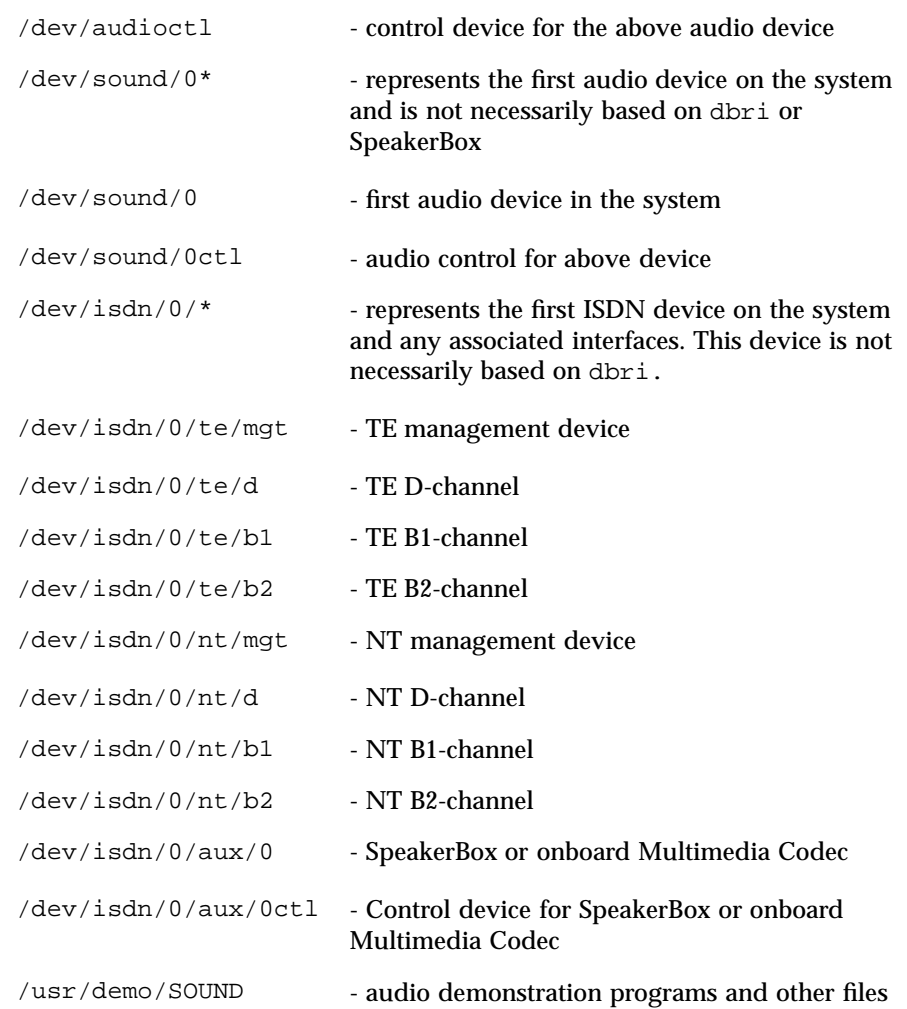

**ATTRIBUTES** See **attributes**(5) for descriptions of the following attributes:

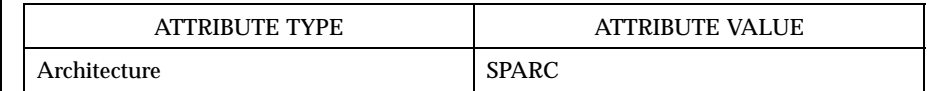

The DBRI Multimedia Codec, and SpeakerBox are available on SPARCstation 10 and LX systems.

SPARCstation 10SX and SPARCstation 20 systems have the Multimedia Codec integrated onto the CPU board of the machine.

Last modified 1 Jan 1997 SunOS 5.7

This hardware may or may not be available on future systems from Sun Microsystems Computer Corporation.

There are new configurations for the SX10SX and Gypsy machines. The SS10BSX looks like a speakerbox but does not have auto-detection of the Headphone and Microphone ports. The Gypsy claims to be "onboard" but does have line in and line out ports.

**SEE ALSO ioctl**(2), **attributes**(5), **audio**(7I), **isdnio**(7I), **streamio**(7I)

AT&T Microelectronics data sheet for the T5900FC Sun Dual Basic Rate ISDN Interface.

Crystal Semiconductor, Inc., data sheet for the CS4215 16-Bit, 48 kHz, Multimedia Audio Codec Publication number DS76PP5.

- **NOTES** Due to hardware restrictions, it is impossible to reduce the record gain to 0. A valid input signal is still received at the lowest gain setting the Multimedia Codec allows. For security reasons, the dbri driver disallows a record gain value of 0. This is to provide feedback to the user that such a setting is not possible and that a valid input signal is still being received. An attempt to set the record gain to 0 will result in the lowest possible non-zero gain. The audio\_info structure will be updated with this value when the AUDIO\_SETINFO ioctl returns.
	- **BUGS** When a DBRI channel associated with the SpeakerBox Interface underruns, DBRI may not always repeat the last sample but instead could repeat more than one sample. This behavior can result in a tone being generated by an audio device connected to the SBI port.

Monitor STREAMs connected to a B1 channel on either the TE or NT interface do not work because of a DBRI hardware problem. The device driver disallows the creation of such monitors.

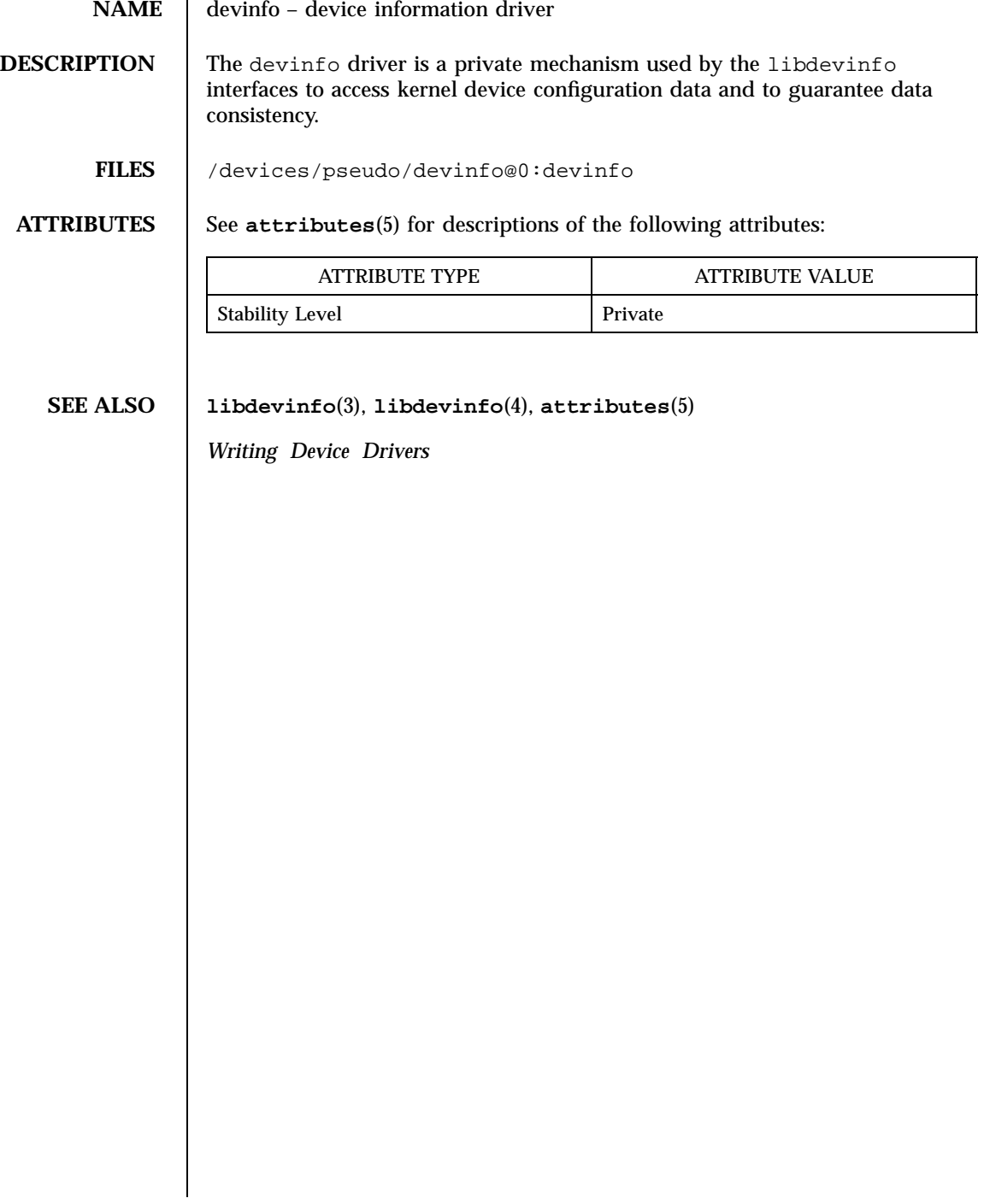

display(7D) Devices

**NAME** display – system console display

## **DESCRIPTION** display is a component of the kd driver, which is comprised of the display and keyboard drivers.

Solaris for x86 normally uses a windowed environment. The character-based display facilities offered by the display section of the kd driver are supposed to be used only until the windowing system takes over. Currently, any VGA adapter can be used to boot the system, but the windows server requires an SVGA or 8514 adapter.

See the supported hardware list in the for the full list of tested adapters.

**FILES** /dev/console

**ATTRIBUTES** See **attributes**(5) for descriptions of the following attributes:

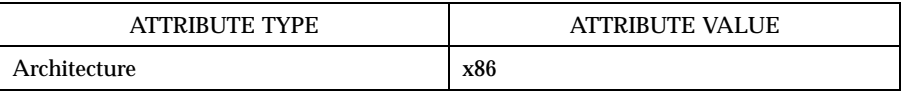

**SEE ALSO attributes**(5), **console**(7D), **keyboard**(7D)

*Writing Device Drivers*

# Ioctl Requests dkio(7I)

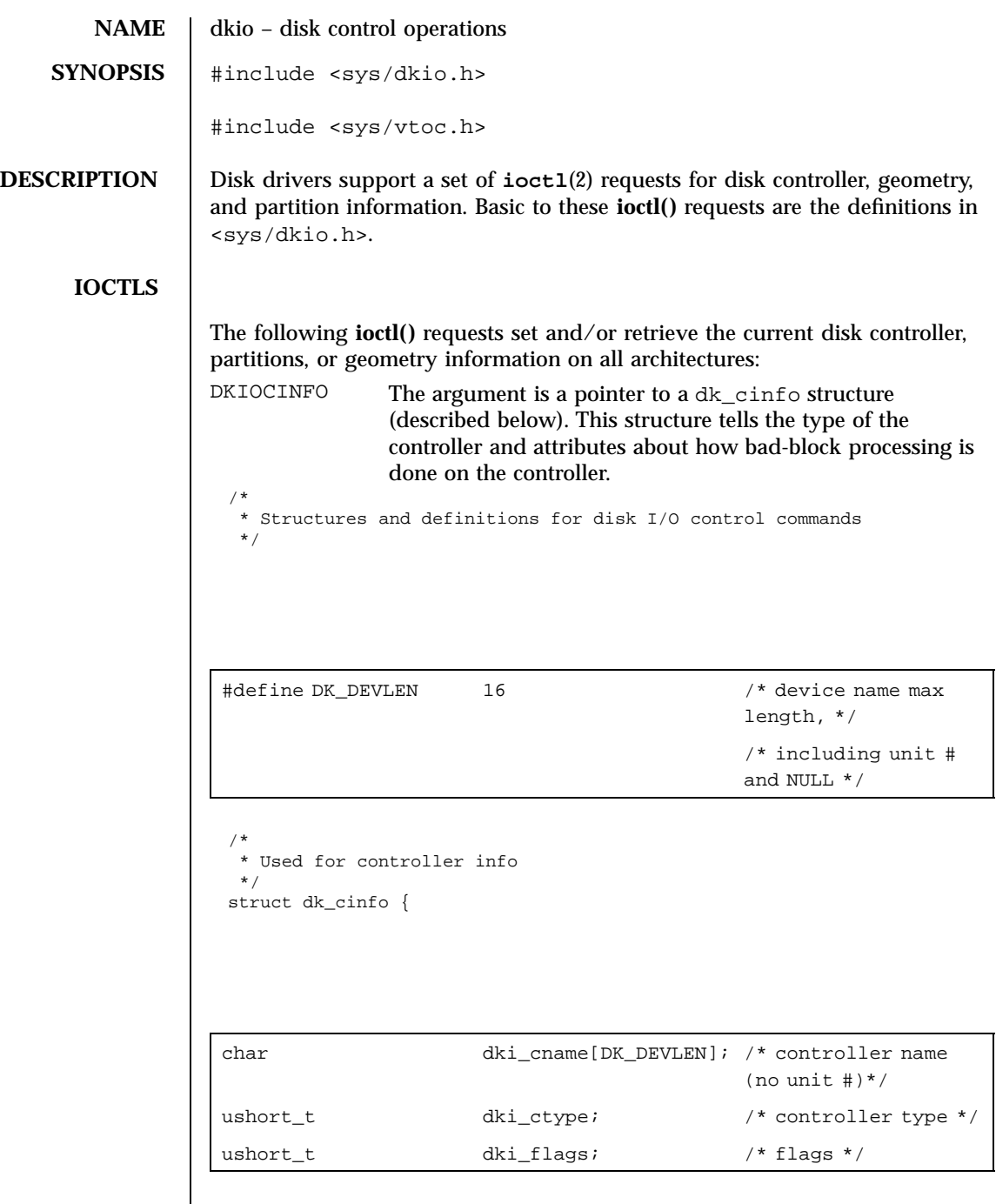

# dkio(7I) Ioctl Requests

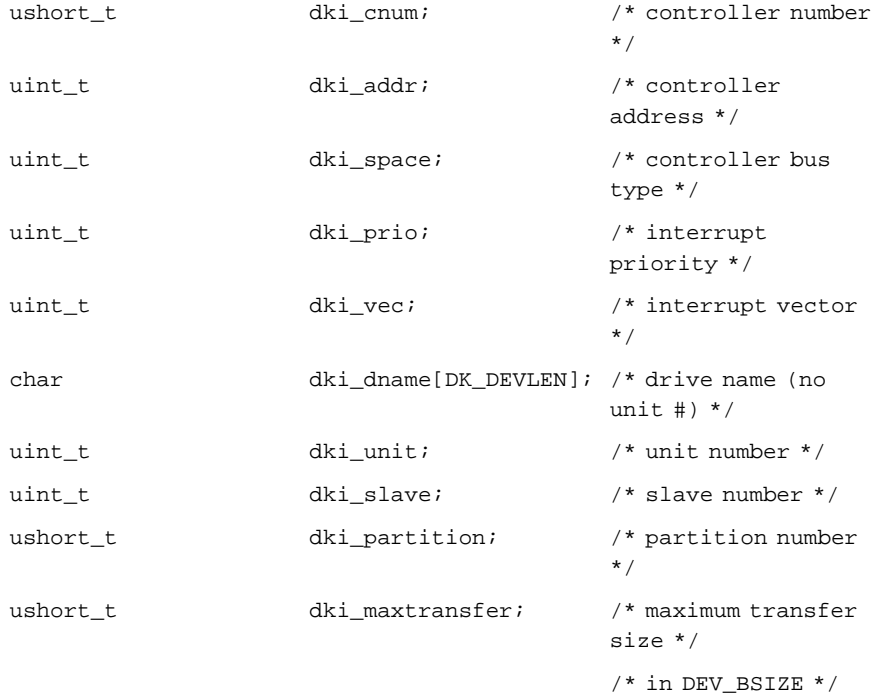

}; /\* \* Controller types \*/

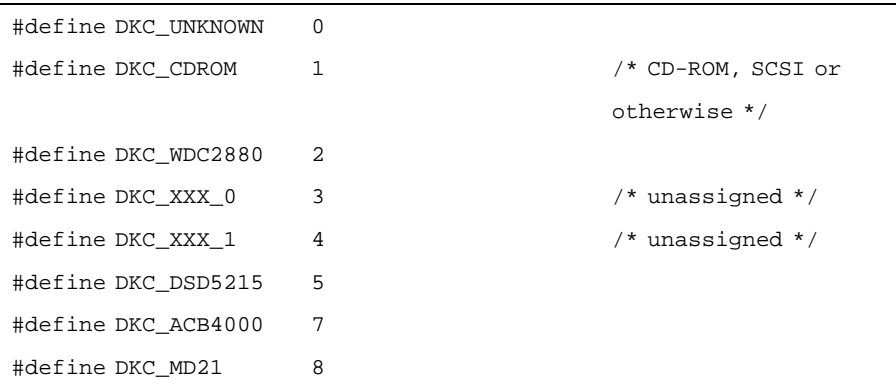

101 SunOS 5.7 Last modified 9 Feb 1998

# Ioctl Requests dkio(7I)

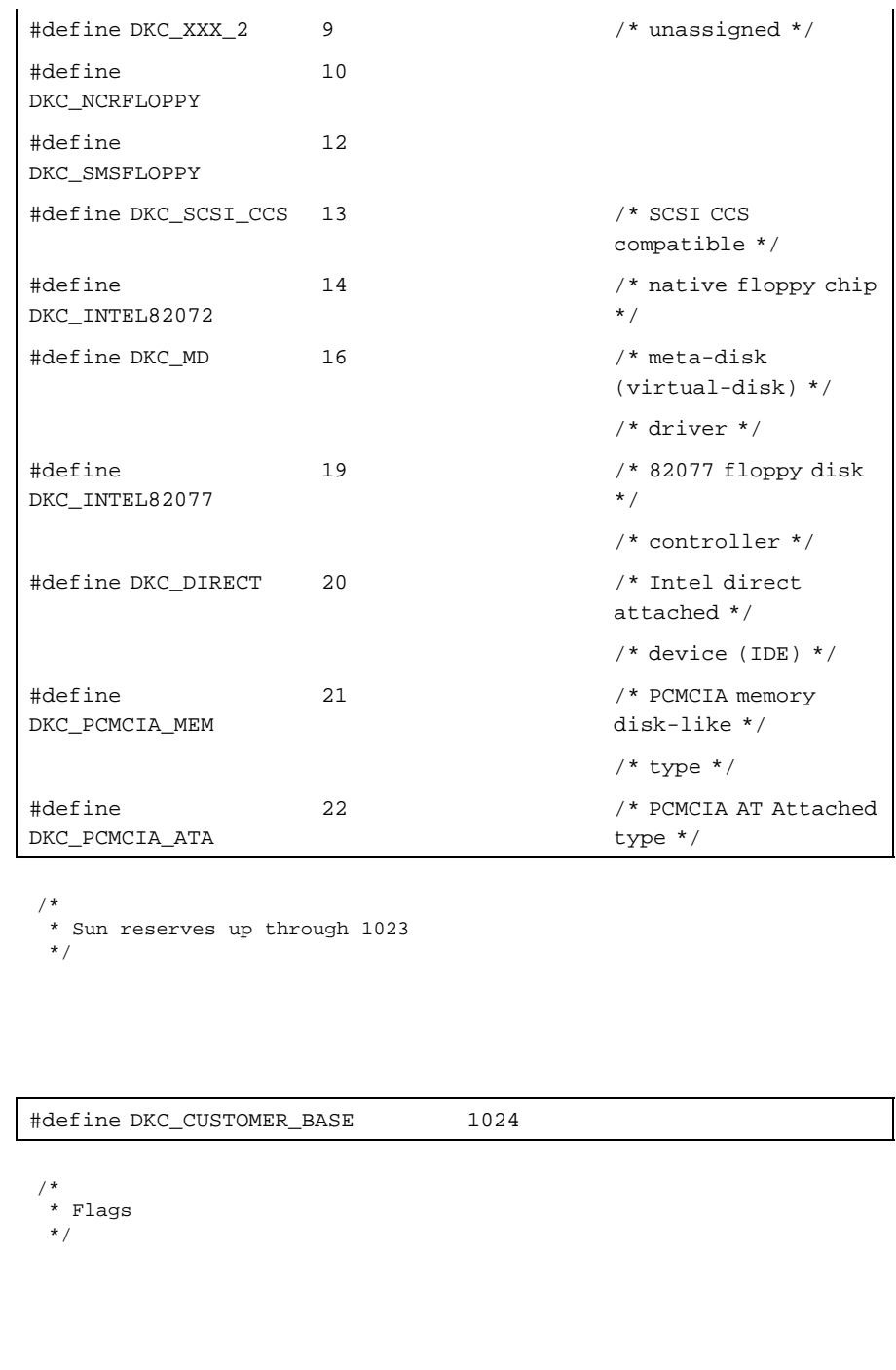

Last modified 9 Feb 1998 SunOS 5.7

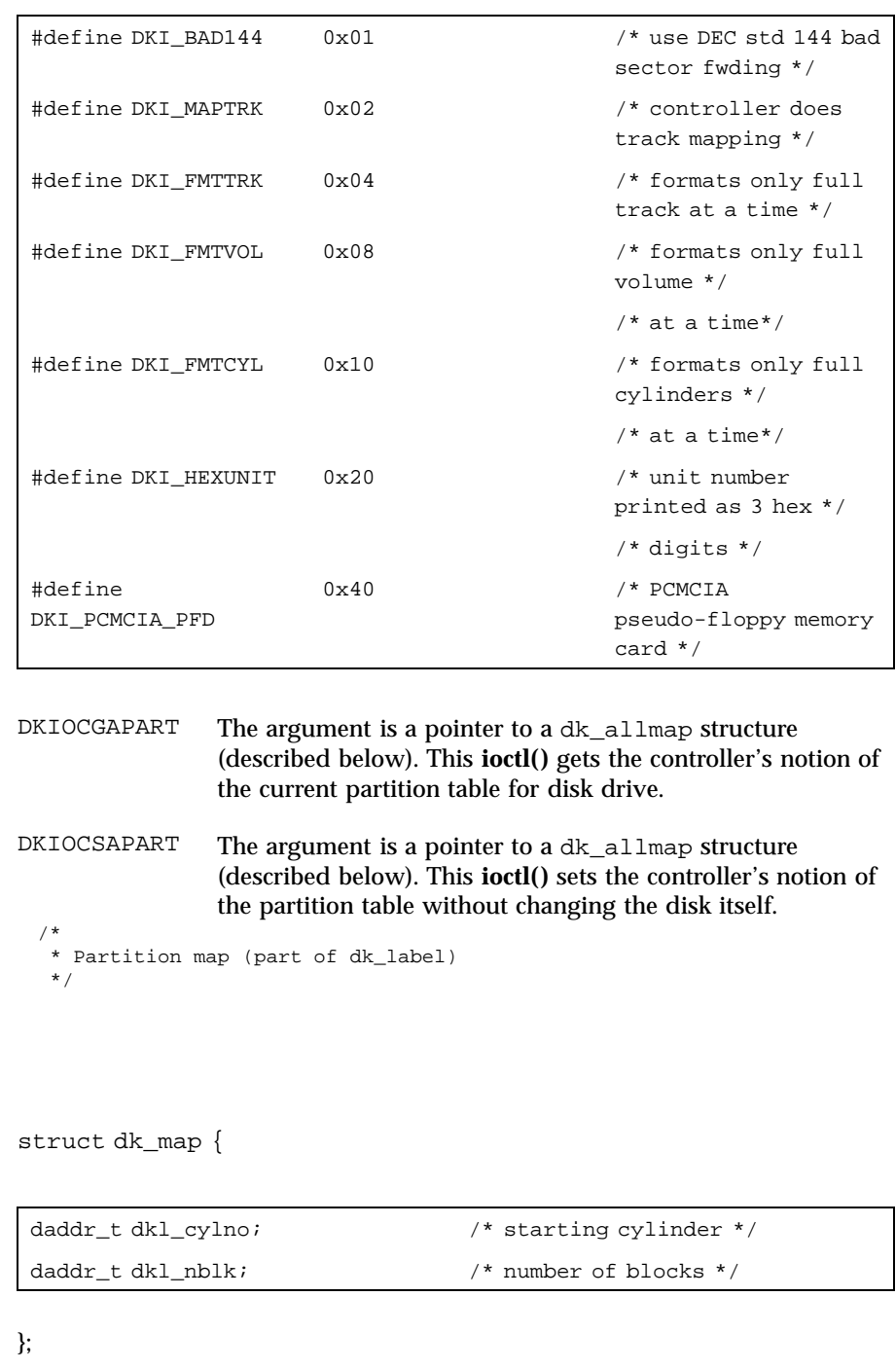

103 SunOS 5.7 Last modified 9 Feb 1998

/\* \* Used for all partitions \*/ struct dk\_allmap { struct dk\_map dka\_map[NDKMAP]; }; DKIOCGGEOM The argument is a pointer to a dk\_geom structure (described below). This **ioctl()** gets the controller's notion of the current geometry of the disk drive. DKIOCSGEOM The argument is a pointer to a dk\_geom structure (described below). This **ioctl()** sets the controller's notion of the geometry without changing the disk itself. DKIOCGVTOC The argument is a pointer to a vtoc structure (described below). This **ioctl()** returns the device's current VTOC (volume table of contents). DKIOCSVTOC The argument is a pointer to a vtoc structure (described below). This **ioctl()** changes the VTOC associated with the device. struct partition { ushort\_t p\_tag; /\* ID tag of partition \*/ ushort\_t <br> p\_flag; <br> /\* permission flags \*/ daddr\_t p\_start; /\* start sector of partition \*/ long  $p\_size$ ;  $/ *$  # of blocks in partition \*/ };

Last modified 9 Feb 1998 SunOS 5.7 2014

If DKIOCSVTOC is used with a floppy diskette, the p\_start field must be the first sector of a cylinder. Multiply the number of heads by the number of sectors per track to compute the number of sectors per cylinder.

struct vtoc {

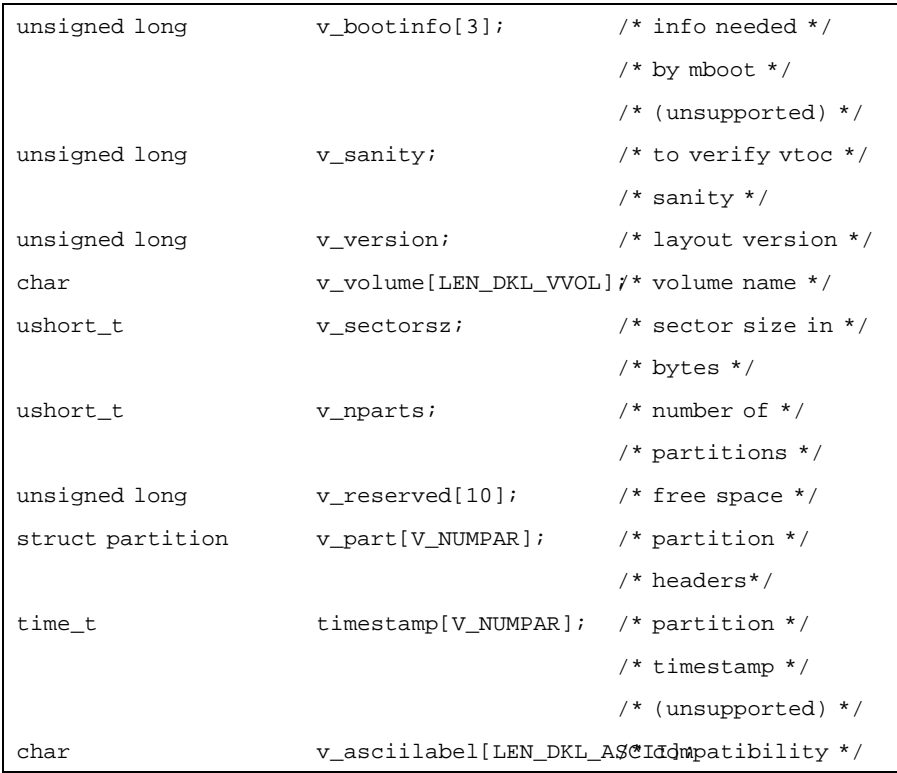

};

/\* Partition permission flags \*/

105 SunOS 5.7 Last modified 9 Feb 1998

### Ioctl Requests dkio(7I)

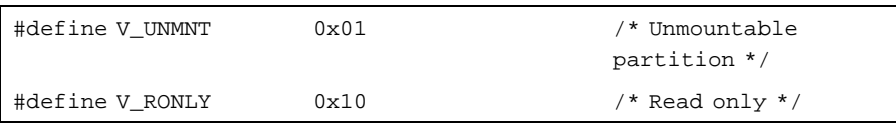

/\* \* Partition identification tags \*/

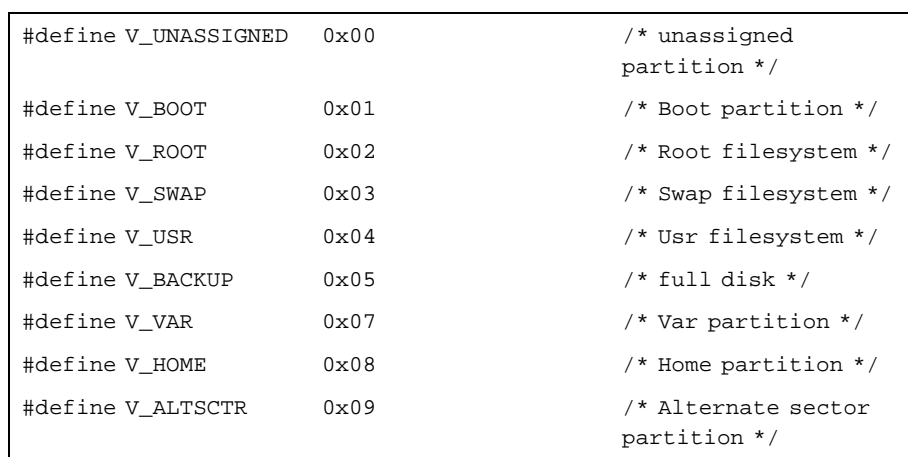

## DKIOCEJECT This **ioctl()** requests the disk drive to eject its disk, if that drive supports removable media.

DKIOCPARTINFO The argument is a pointer to a part\_info structure (described below). This **ioctl()** gets the driver's notion of the size and extent of the partition or slice indicated by the file descriptor argument.

/\* \* Used by applications to get partition or slice information \*/ struct part\_info {

Last modified 9 Feb 1998 SunOS 5.7 106

# dkio(7I) Ioctl Requests

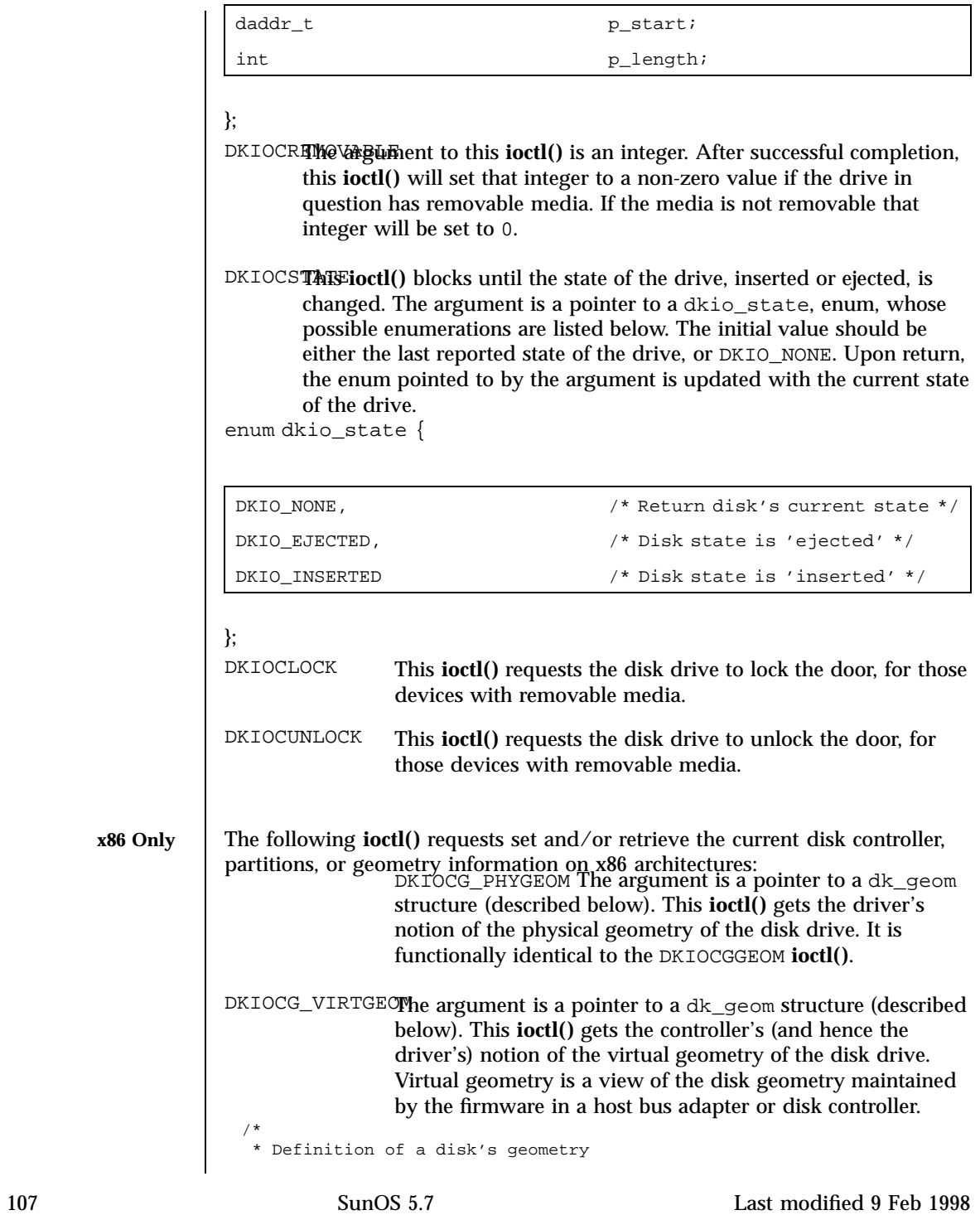

struct dk\_geom {

\*/

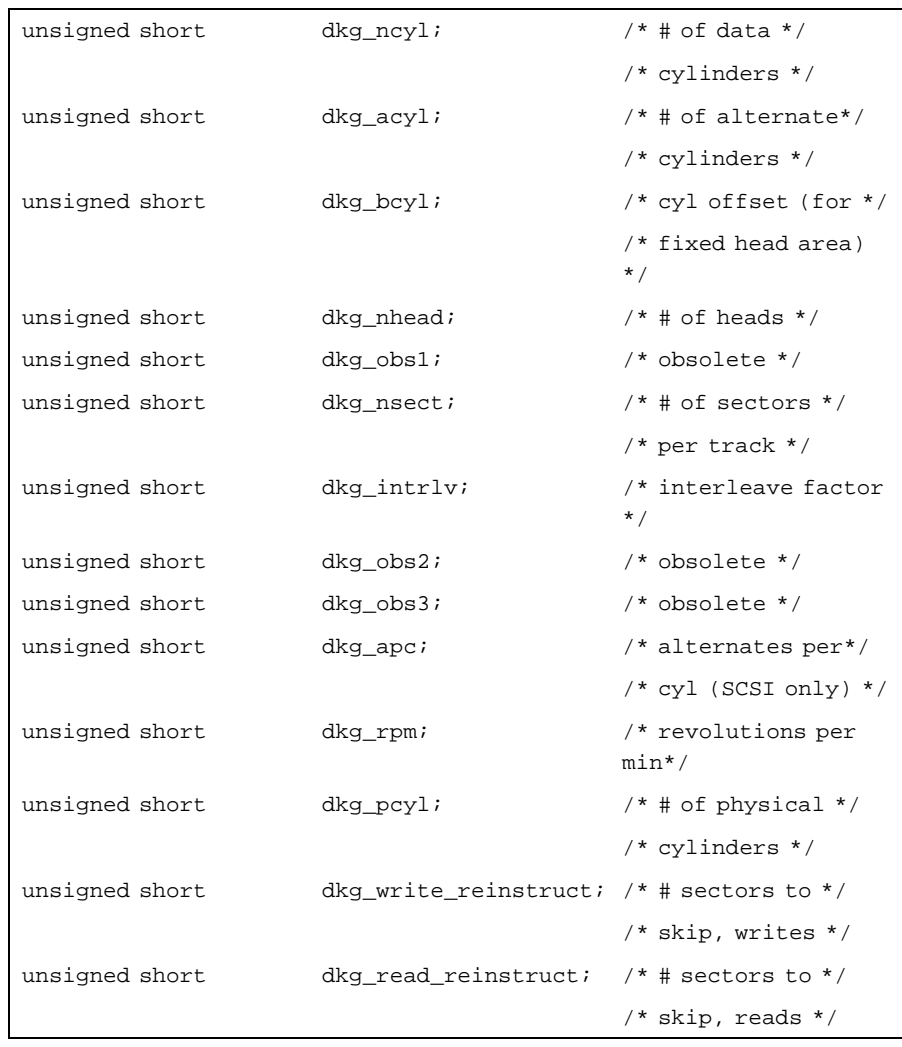

Last modified 9 Feb 1998 SunOS 5.7

# dkio(7I) Ioctl Requests

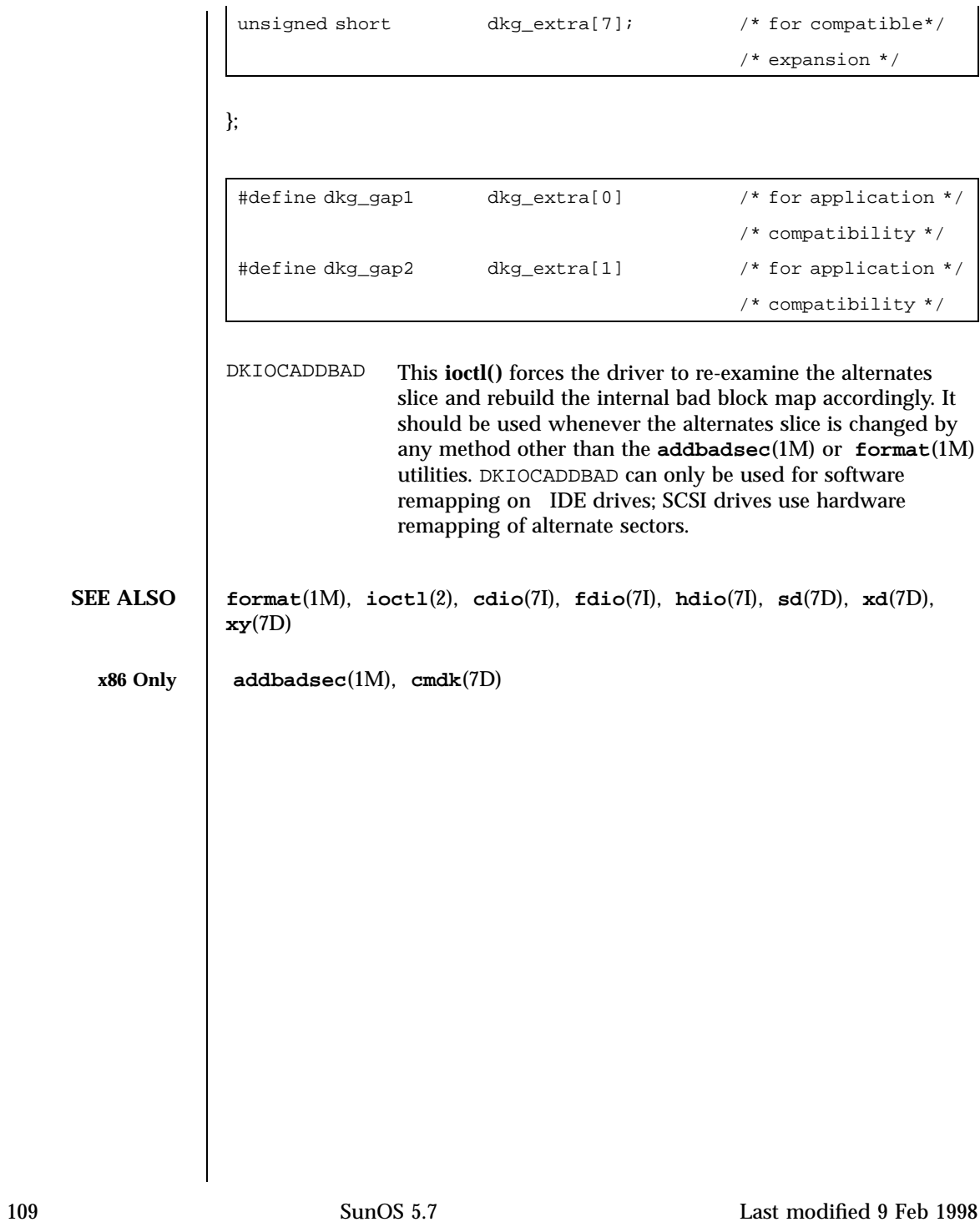

## Protocols dlpi(7P)

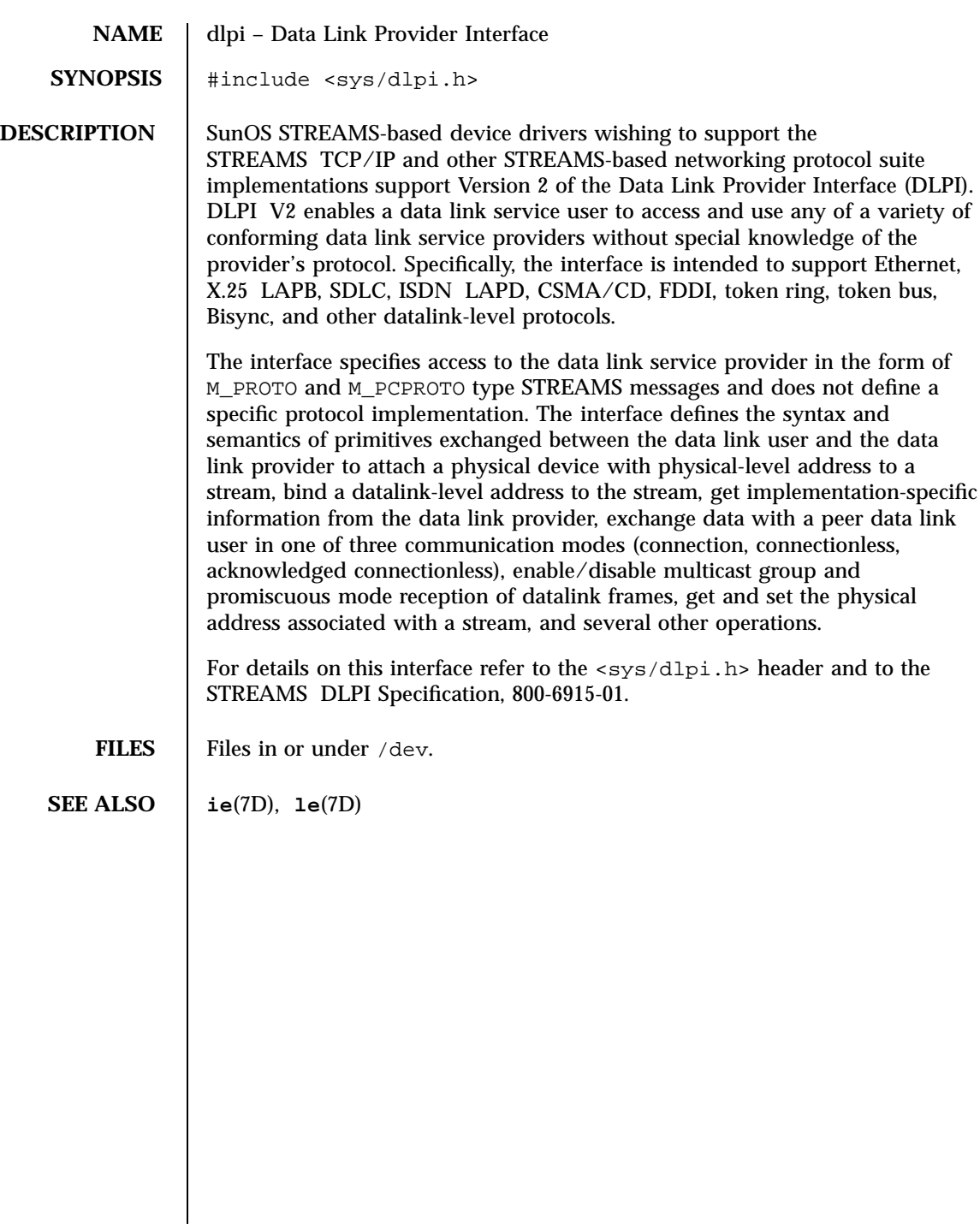

## dnet(7D) Devices

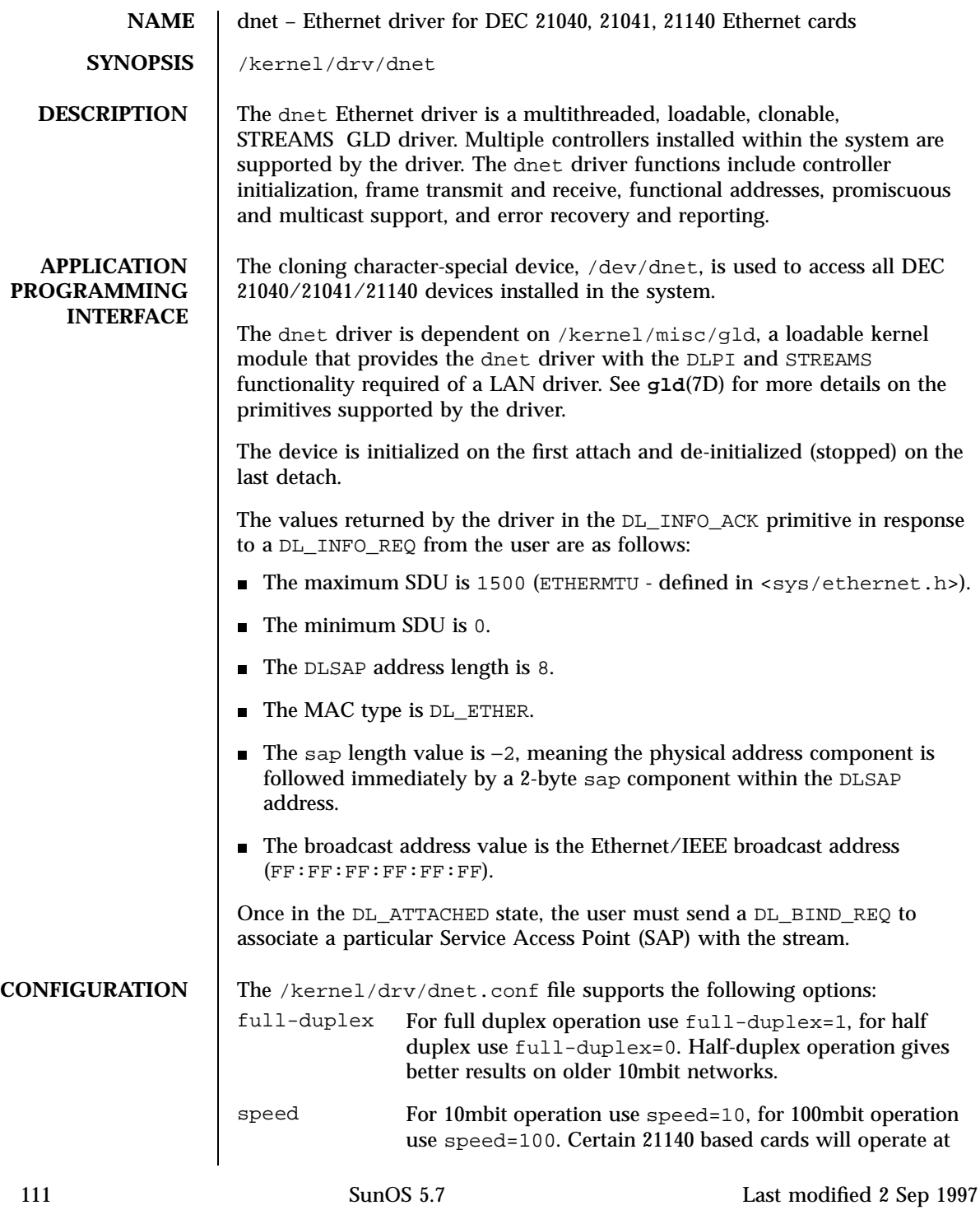

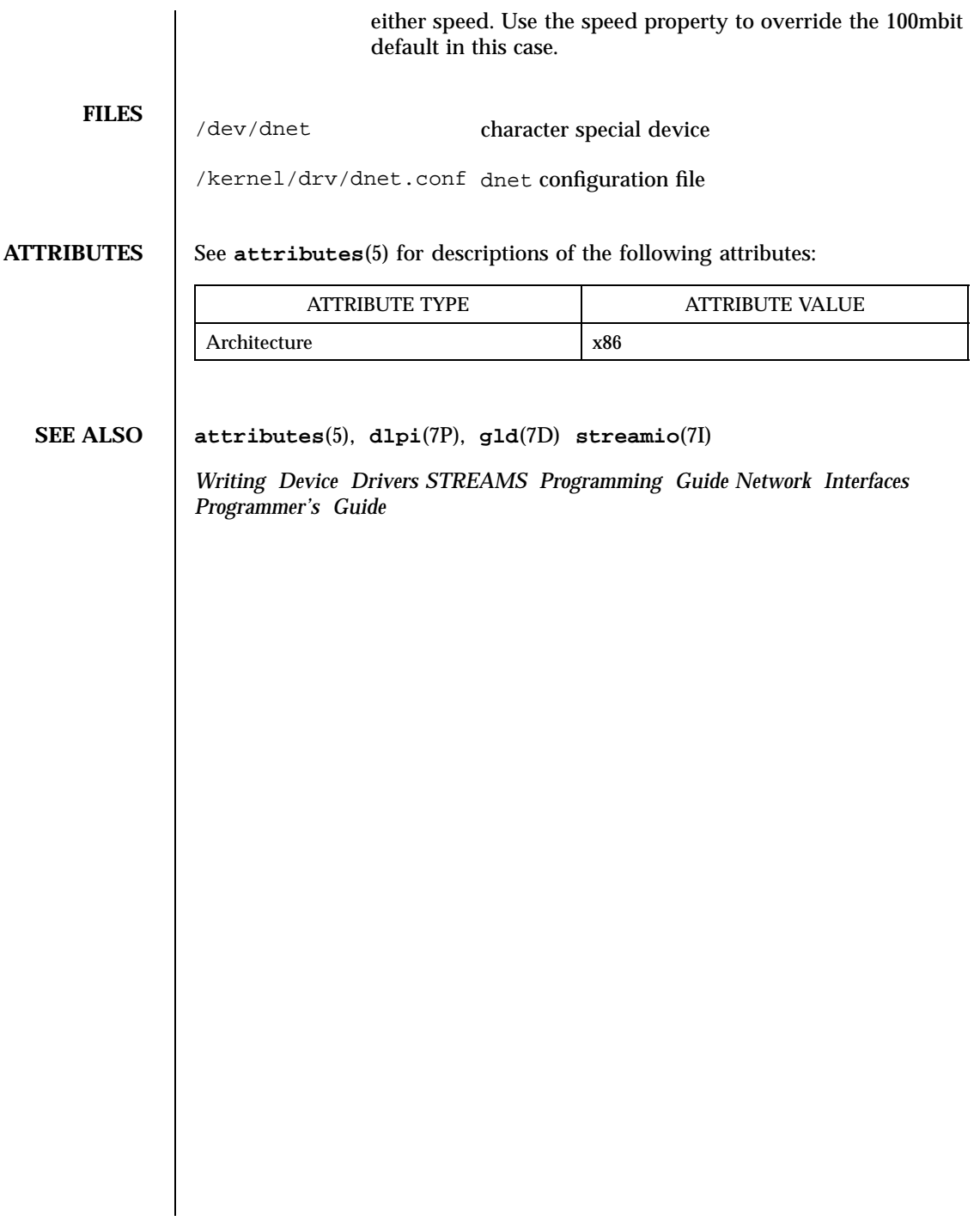

dpt(7D) Devices

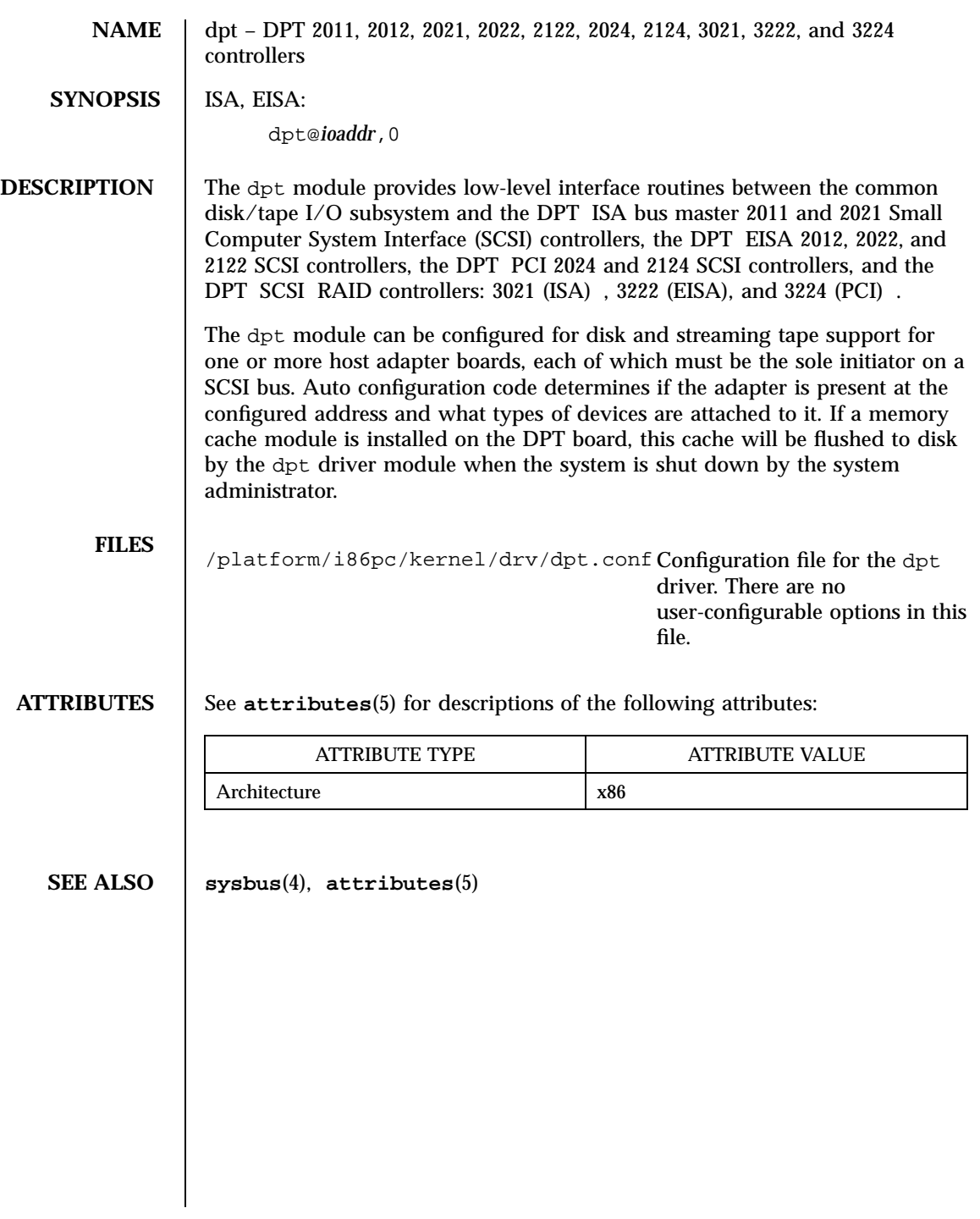

113 SunOS 5.7 Last modified 1 Jan 1997

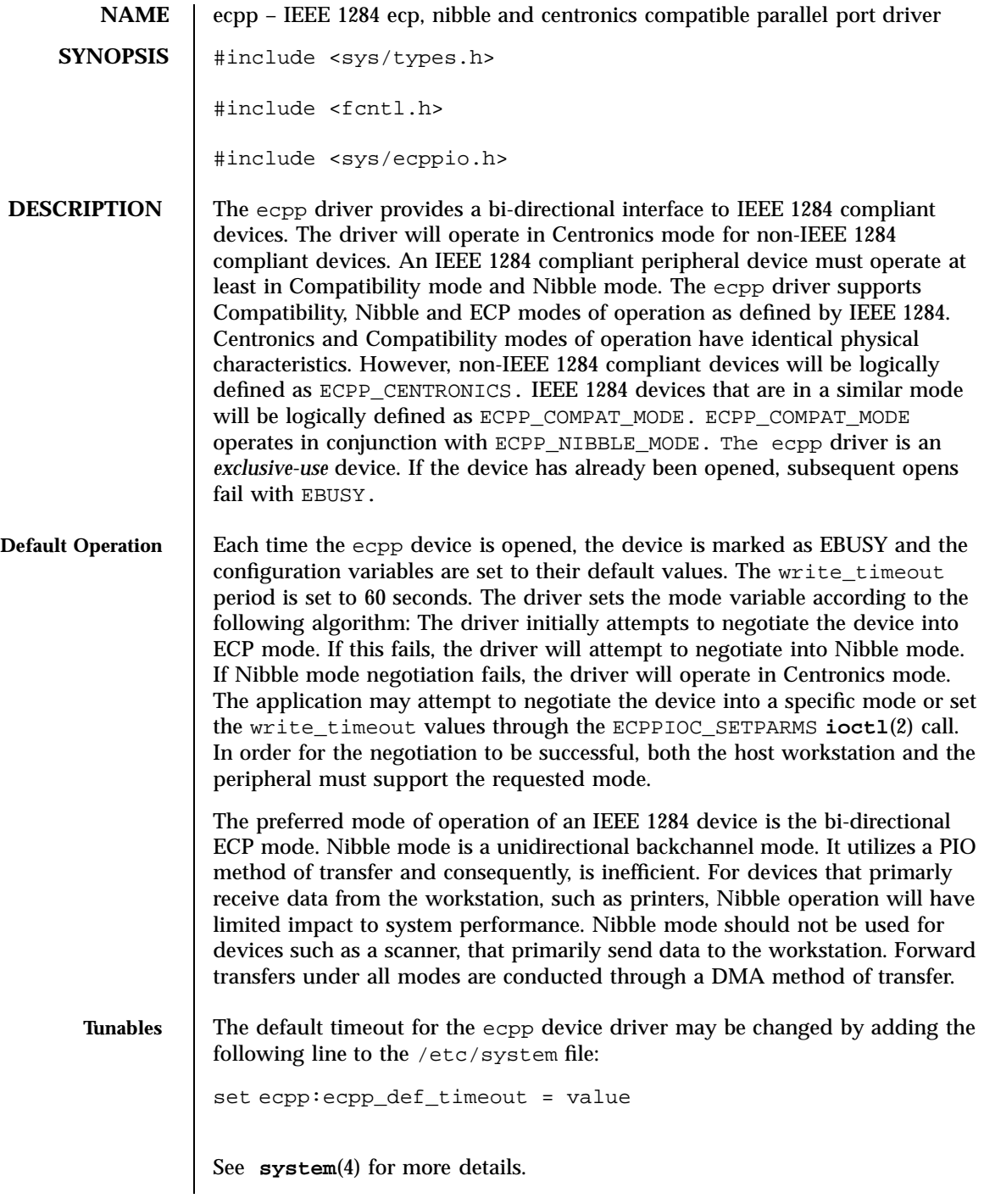

Last modified 15 Feb 1996 SunOS 5.7

ecpp(7D) Devices

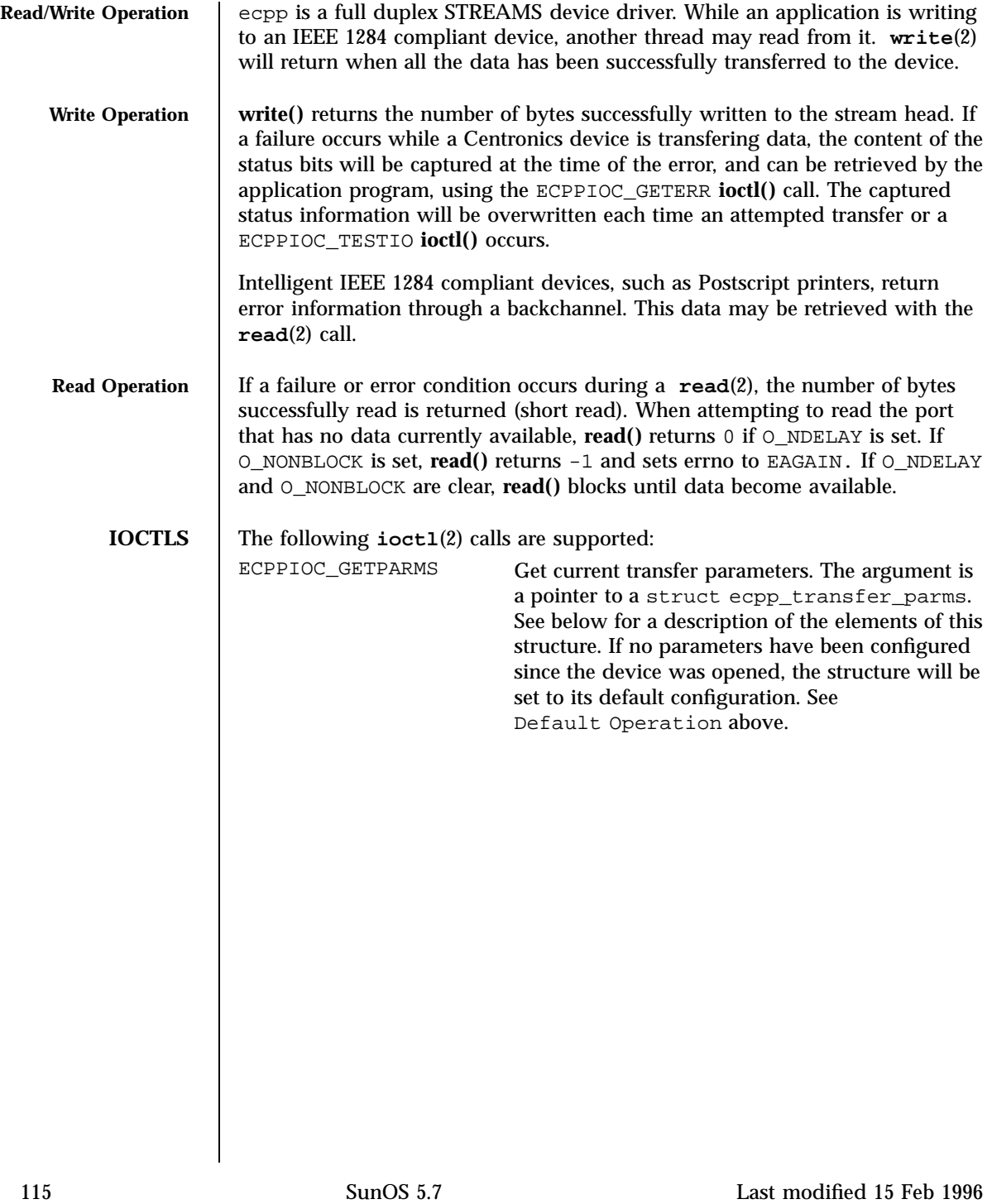

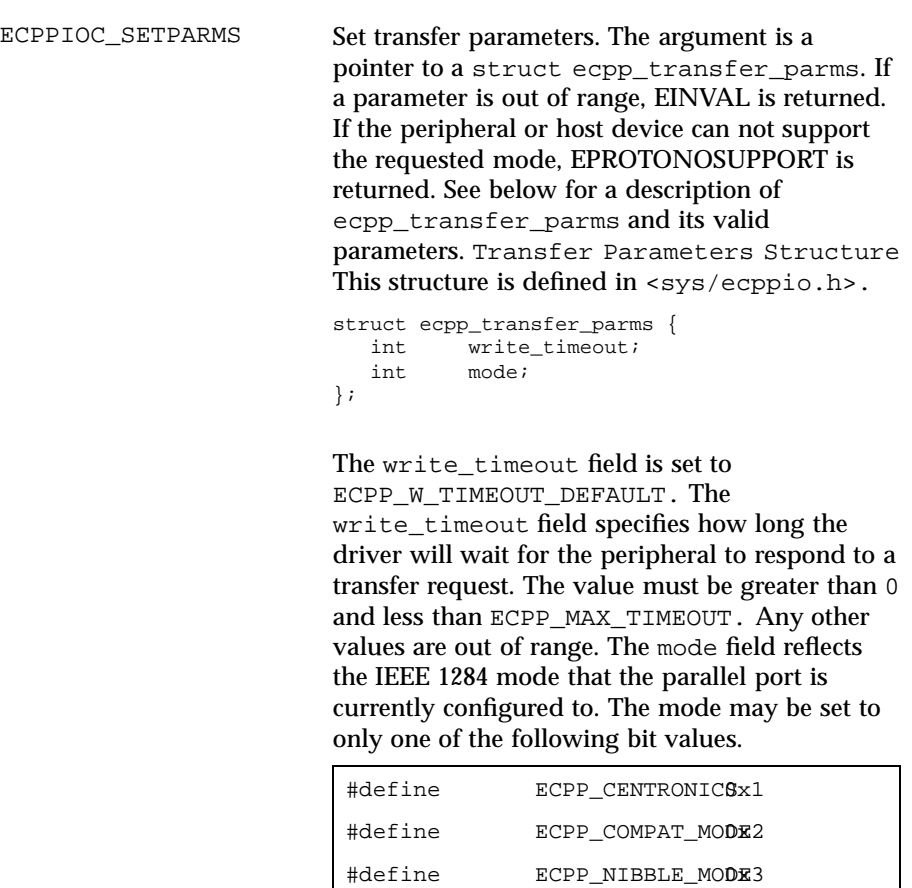

#define RESERVED 0x4 #define ECPP\_FAILURE\_MORE

Last modified 15 Feb 1996 SunOS 5.7

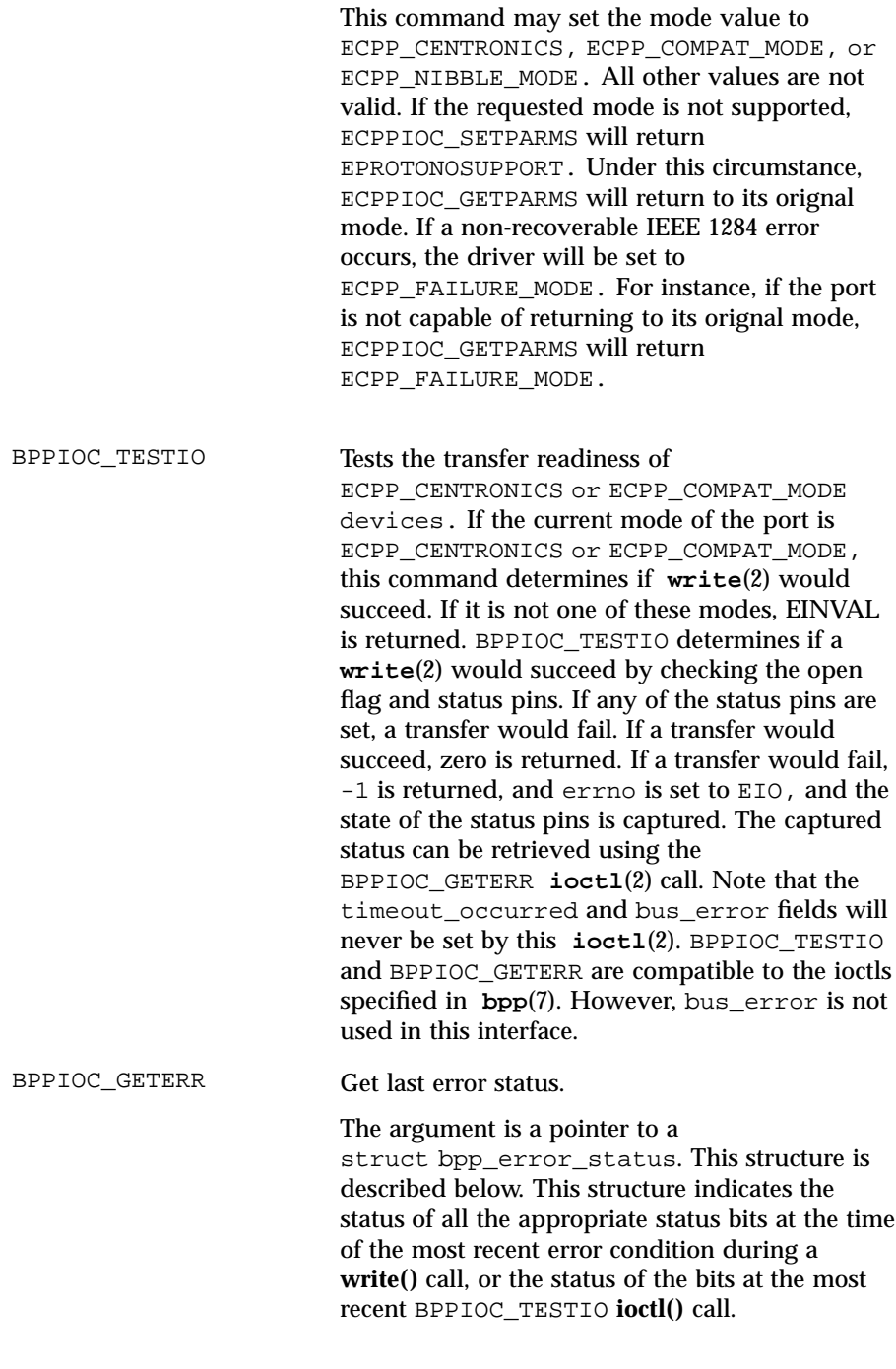

117 SunOS 5.7 Last modified 15 Feb 1996

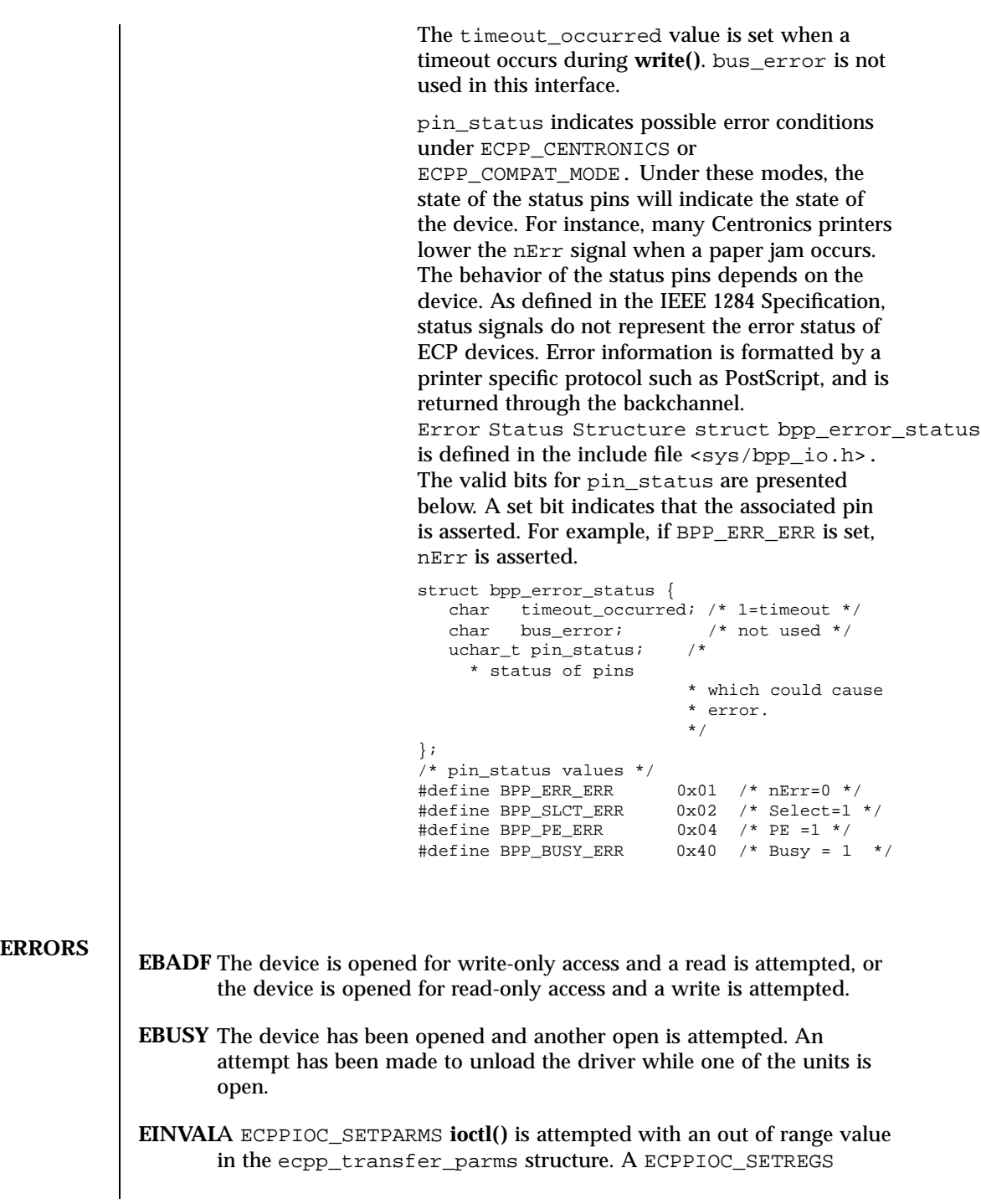

Last modified 15 Feb 1996 SunOS 5.7

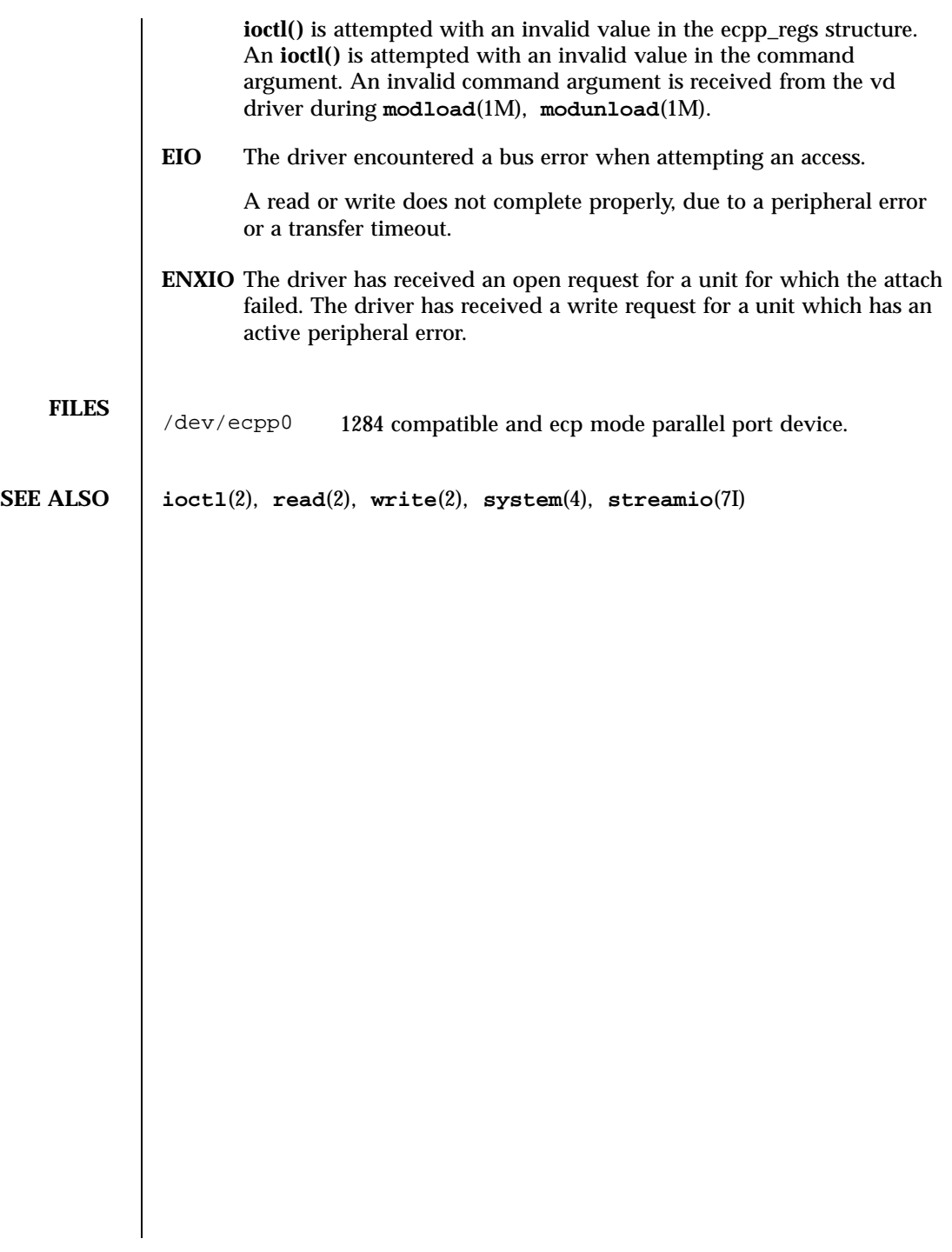

119 SunOS 5.7 Last modified 15 Feb 1996

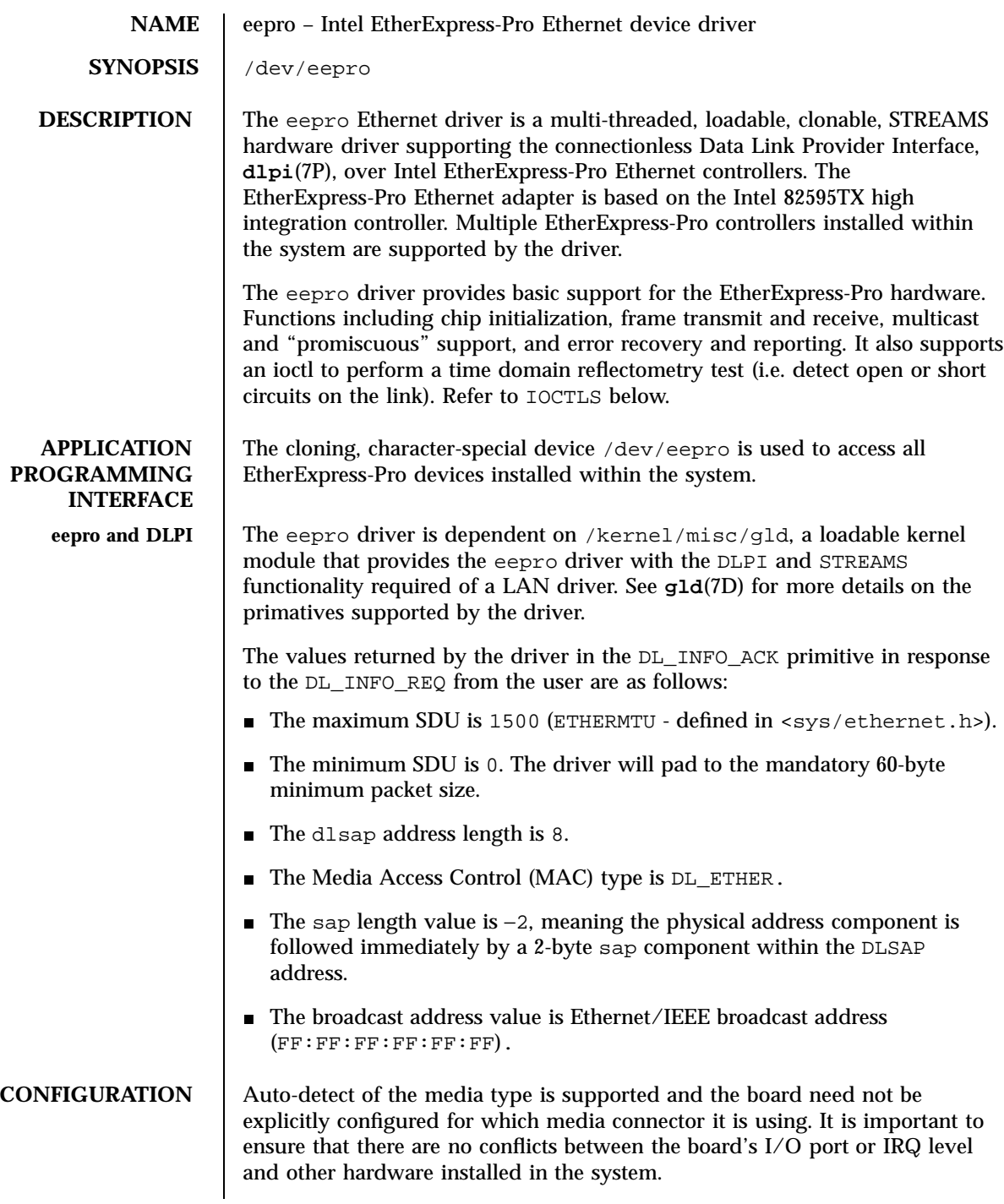

Last modified 22 May 1997 SunOS 5.7

eepro(7D) Devices

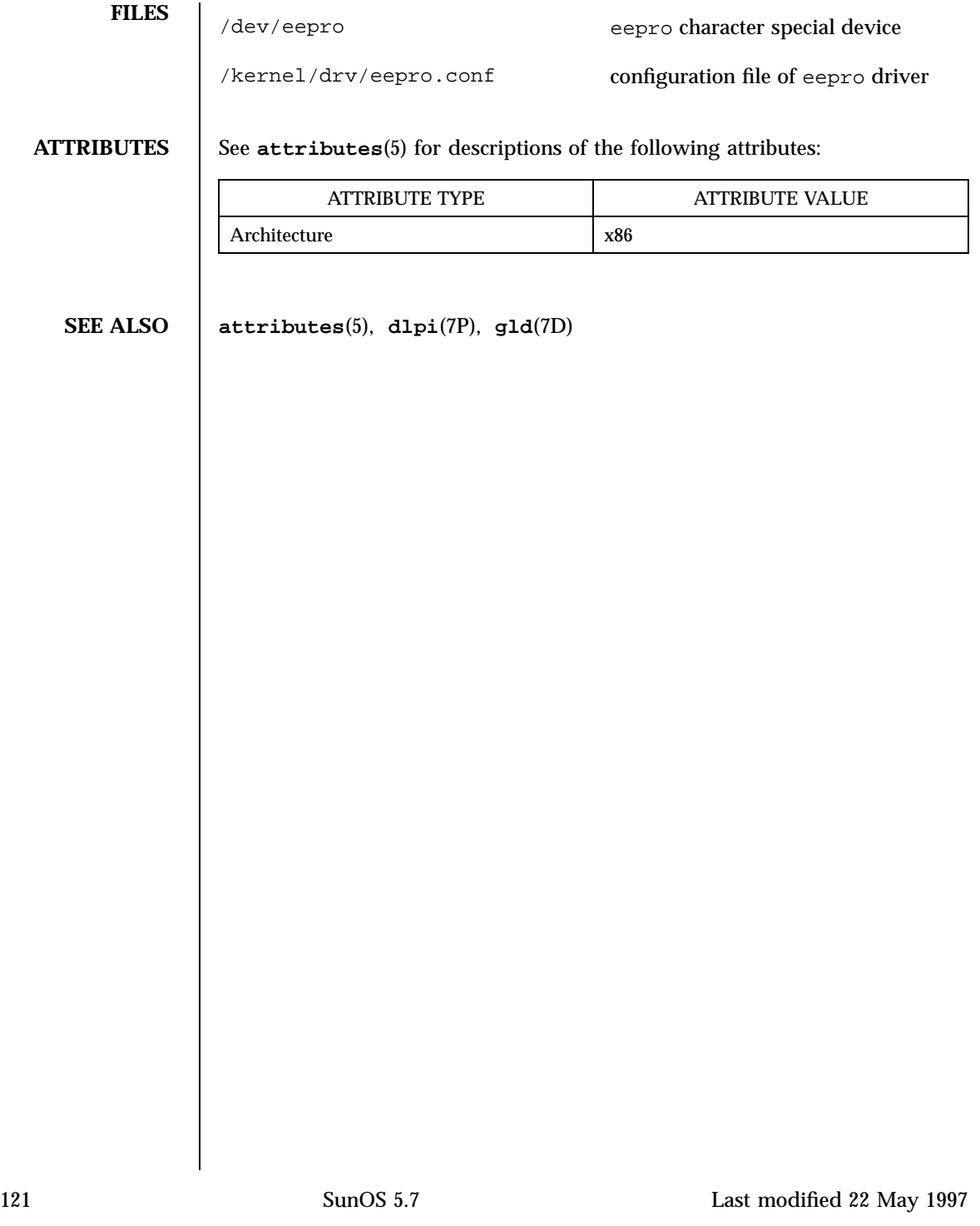

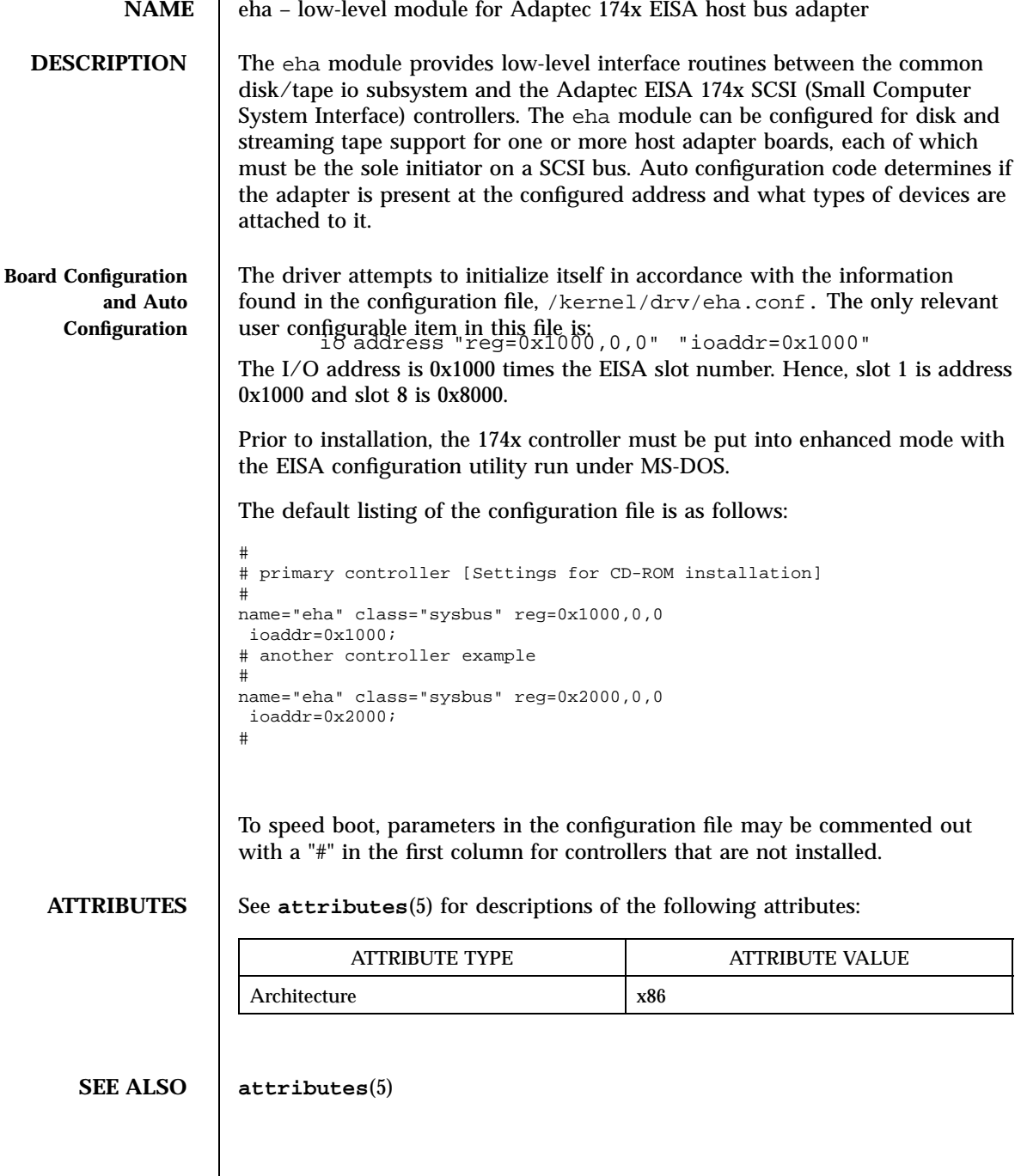

 $\overline{\phantom{a}}$ 

elx(7D) Devices

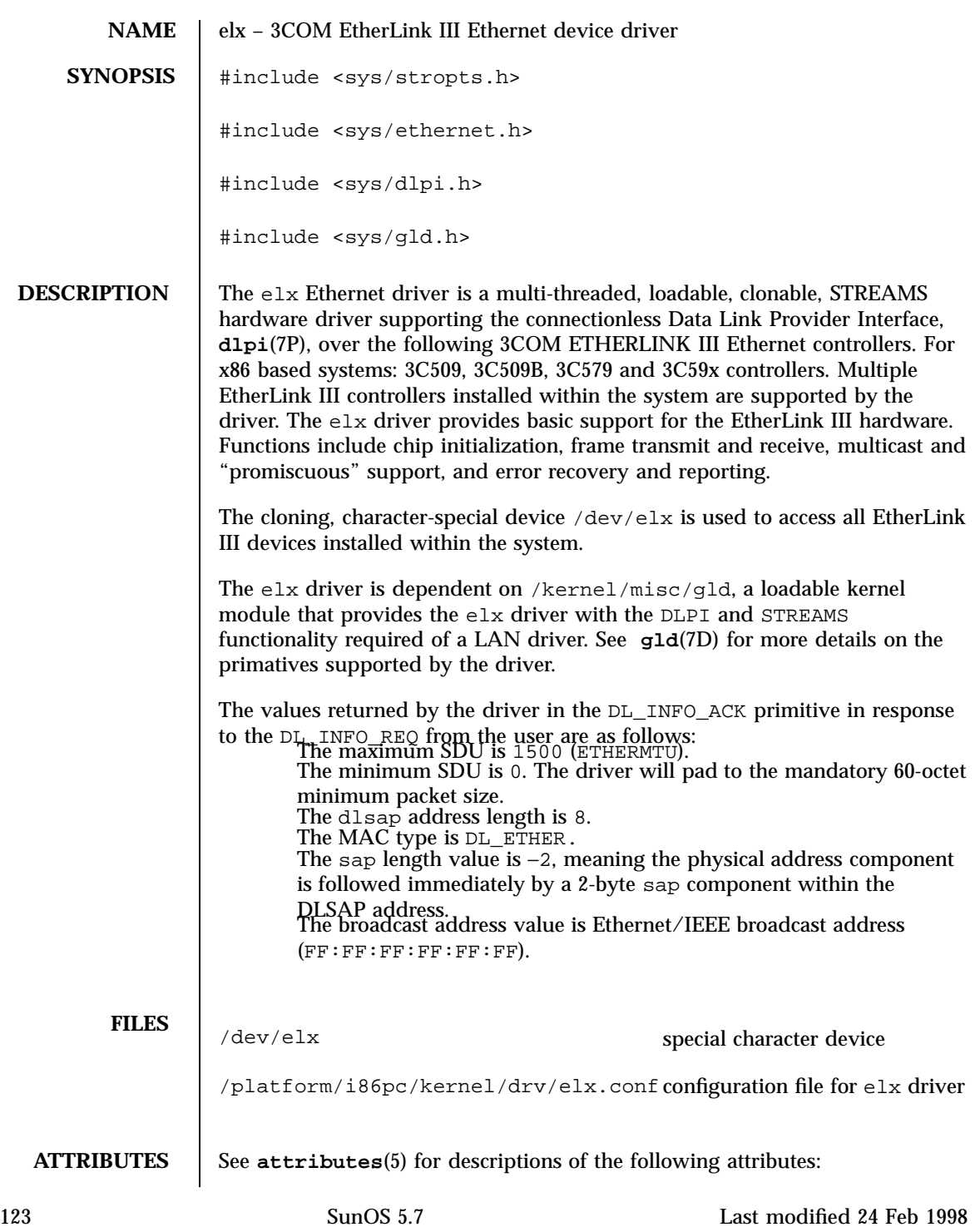

## Devices elx(7D)

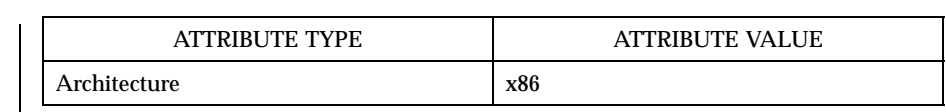

**SEE ALSO attributes**(5), **dlpi**(7P), **gld**(7D)

Last modified 24 Feb 1998 SunOS 5.7

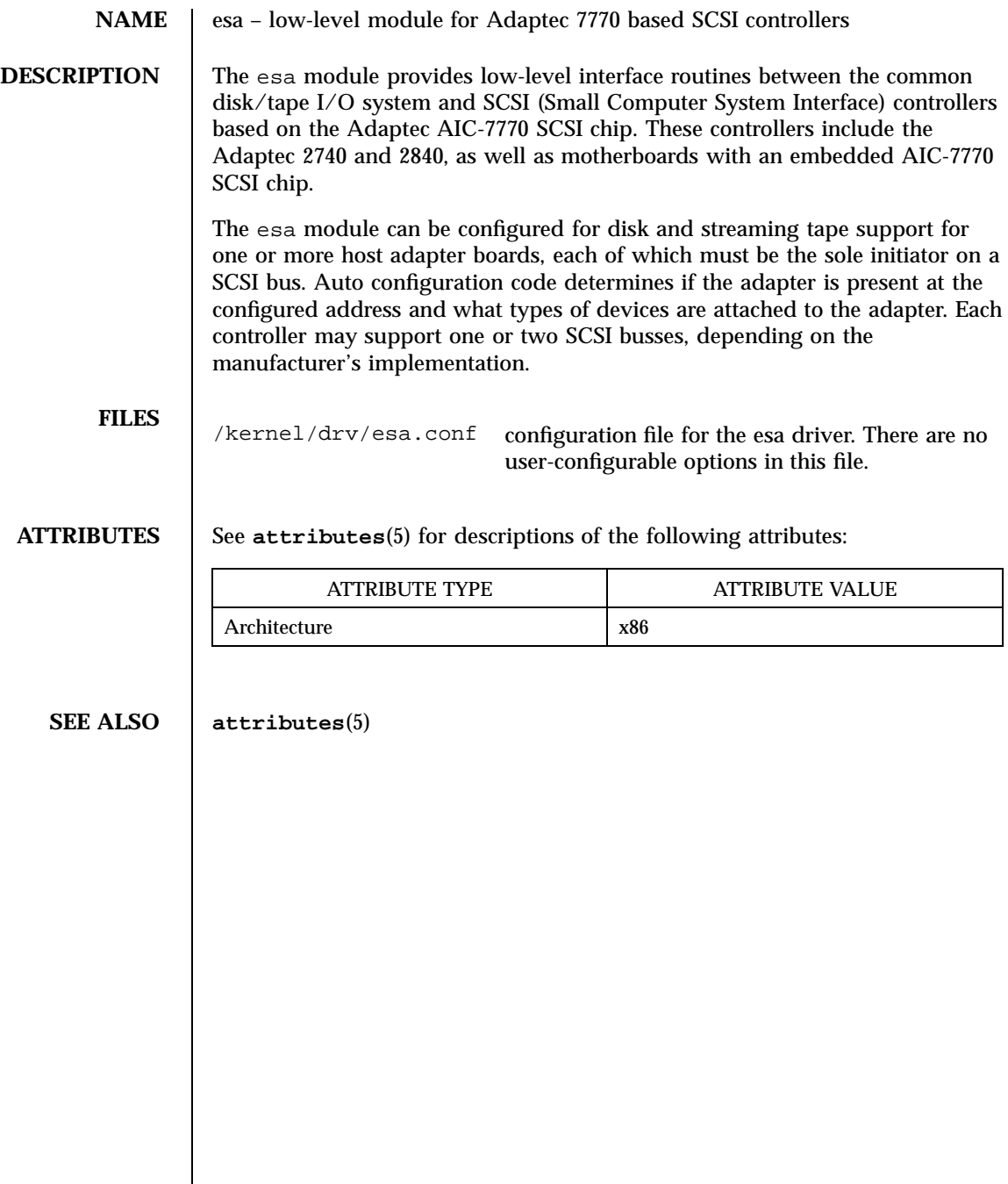

## Devices esp(7D)

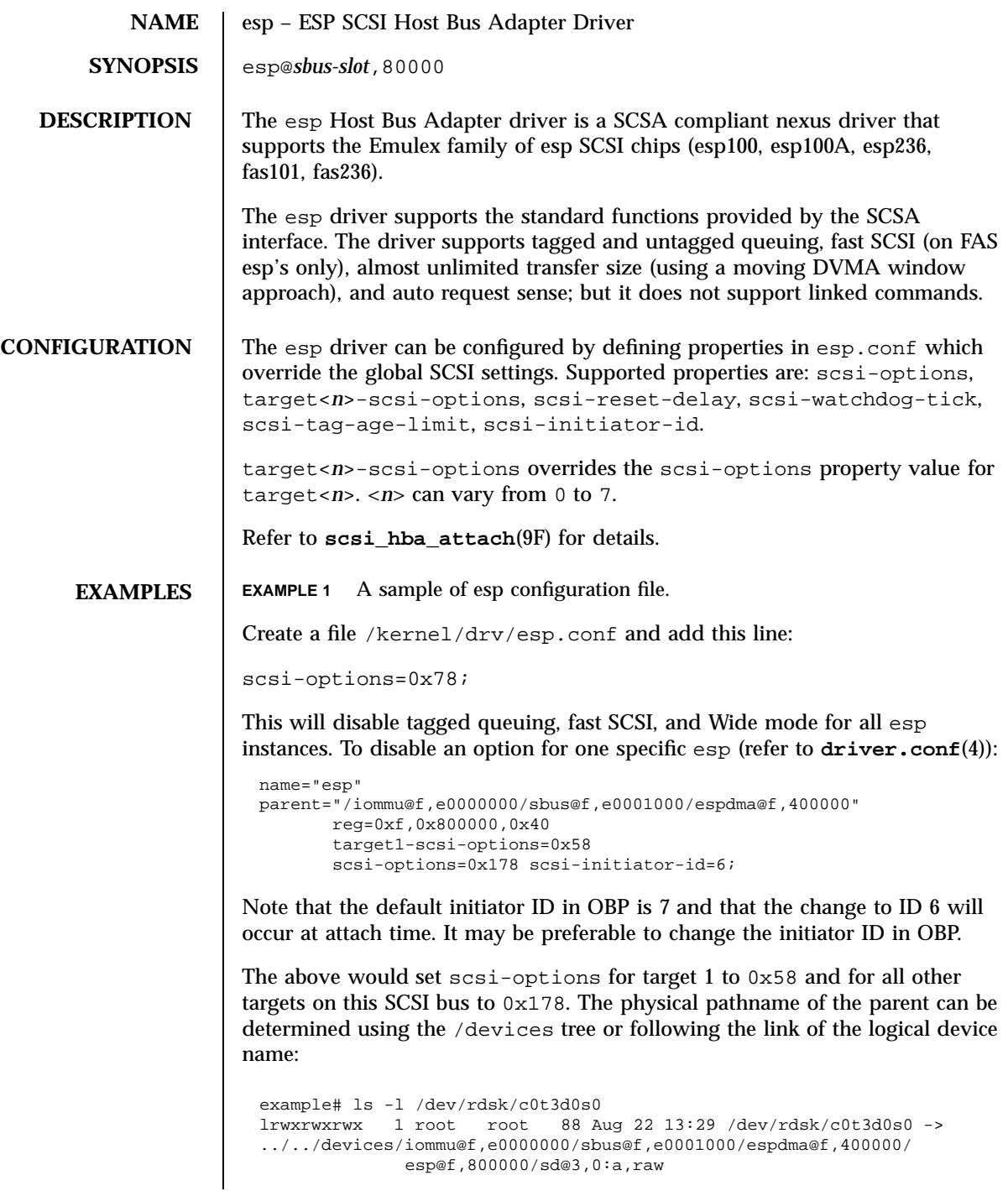

Last modified 7 Feb 1997 SunOS 5.7

## esp(7D) Devices

The register property values can be determined from **prtconf**(1M) output (−v option):

```
esp, instance #0
....
          Register Specifications:
              Bus Type=0xf, Address=0x800000, Size=40
```
To set scsi-options more specifically per target:

```
target1-scsi-options=0x78;
device-type-scsi-options-list =
        "SEAGATE ST32550W", "seagate-scsi-options" ;
seagate-scsi-options = 0x58;
scsi-options=0x3f8;
```
The above would set scsi-options for target 1 to 0x78 and for all other targets on this SCSI bus to 0x378 except for one specific disk type which will have scsi-options set to 0x58.

scsi-options specified per target ID has the highest precedence, followed by scsi-options per device type. To get the inquiry string run probe-scsi or probe-scsi-all command at the ok prompt before booting the system.

Global (ie. for all esp instances) scsi-options per bus has the lowest precedence.

The system needs to be rebooted before the specified scsi-options take effect.

FILES kernel/drv/esp ELF Kernel Module

/kernel/drv/esp.conf Configuration file

**ATTRIBUTES** See **attributes**(5) for descriptions of the following attributes:

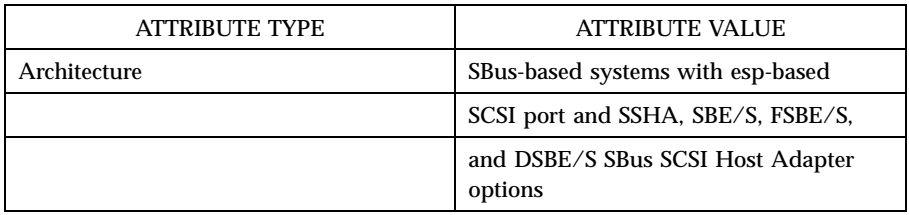

```
SEE ALSO prtconf(1M), driver.conf(4), attributes(5), fas(7D),
             scsi_abort(9F), scsi_hba_attach(9F), scsi_ifgetcap(9F),
             scsi_reset(9F), scsi_sync_pkt(9F), scsi_transport(9F),
```
127 SunOS 5.7 Last modified 7 Feb 1997

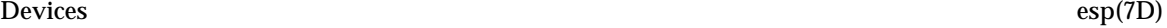

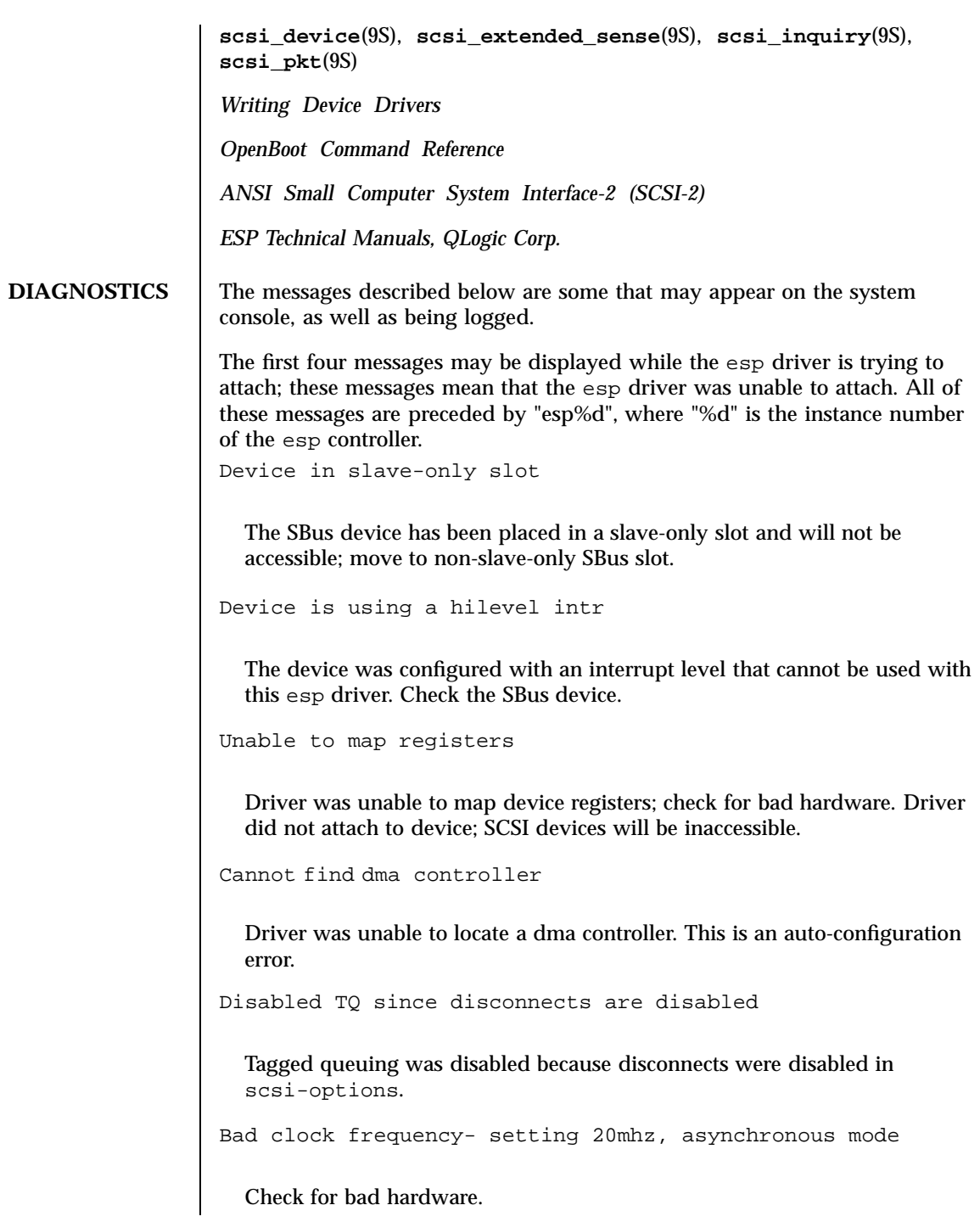

Last modified 7 Feb 1997 SunOS 5.7

### esp(7D) Devices

Sync pkt failed

Syncing a SCSI packet failed. Refer to **scsi\_sync\_pkt**(9F).

Slot %x: All tags in use!!!

The driver could not allocate another tag number. The target devices do not properly support tagged queuing.

Target %d.%d cannot alloc tag queue\n

The driver could not allocate space for tag queue.

Gross error in esp status (%x)

The driver experienced severe SCSI bus problems. Check cables and terminator.

Spurious interrupt

The driver received an interrupt while the hardware was not interrupting.

Lost state in phasemanage

The driver is confused about the state of the SCSI bus.

Unrecoverable DMA error during selection

The DMA controller experienced host SBus problems. Check for bad hardware.

Bad sequence step (0x%x) in selection

The esp hardware reported a bad sequence step. Check for bad hardware.

Undetermined selection failure

The selection of a target failed unexpectedly. Check for bad hardware.

>2 reselection IDs on the bus

Two targets selected simultaneously, which is illegal. Check for bad hardware.

129 SunOS 5.7 Last modified 7 Feb 1997
Reconnect: unexpected bus free

A reconnect by a target failed. Check for bad hardware.

Timeout on receiving tag msg

Suspect target f/w failure in tagged queue handling.

Parity error in tag msg

A parity error was detected in a tag message. Suspect SCSI bus problems.

Botched tag

The target supplied bad tag messages. Suspect target f/w failure in tagged queue handling.

Parity error in reconnect msg's

The reconnect failed because of parity errors.

Target <n> didn't disconnect after sending <message>

The target unexpectedly did not disconnect after sending <message>.

No support for multiple segs

The esp driver can only transfer contiguous data.

No dma window?

Moving the DVMA window failed unexpectedly.

No dma window on <type> operation

Moving the DVMA window failed unexpectedly.

Cannot set new dma window

Moving the DVMA window failed unexpectedly. Unable to set new window at <address> for <type> operation

Last modified 7 Feb 1997 SunOS 5.7 130

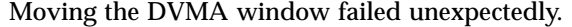

Illegal dma boundary? %x

An attempt was made to cross a boundary that the driver could not handle.

Unwanted data out/in for Target <n>

The target went into an unexpected phase.

Spurious <name> phase from target <n>

The target went into an unexpected phase.

SCSI bus DATA IN phase parity error

The driver detected parity errors on the SCSI bus.

SCSI bus MESSAGE IN phase parity error

The driver detected parity errors on the SCSI bus.

SCSI bus STATUS phase parity error

The driver detected parity errors on the SCSI bus.

Premature end of extended message

An extended SCSI bus message did not complete. Suspect a target f/w problem.

Premature end of input message

A multibyte input message was truncated. Suspect a target f/w problem. Input message botch

The driver is confused about messages coming from the target.

Extended message <n> is too long

The extended message sent by the target is longer than expected.

131 SunOS 5.7 Last modified 7 Feb 1997

```
<name> message <n> from Target <m> garbled
```
Target <m> sent message <name> of value <n> which the driver did not understand.

Target <n> rejects our message <name>

Target <n> rejected a message sent by the driver.

Rejecting message <name> from Target <n>

The driver rejected a message received from target <n>

Cmd dma error

The driver was unable to send out command bytes.

Target <n> refused message resend

The target did not accept a message resend.

Two-byte message <name> <value> rejected

The driver does not accept this two-byte message.

Unexpected selection attempt

An attempt was made to select this host adapter by another initiator.

Polled cmd failed (target busy)

A polled command failed because the target did not complete outstanding commands within a reasonable time.

Polled cmd failed

A polled command failed because of timeouts or bus errors.

Disconnected command timeout for Target <id>.<lun>

A timeout occurred while target/lun was disconnected. This is usually a target f/w problem. For tagged queuing targets, <n> commands were outstanding when the timeout was detected.

Last modified 7 Feb 1997 SunOS 5.7 2132

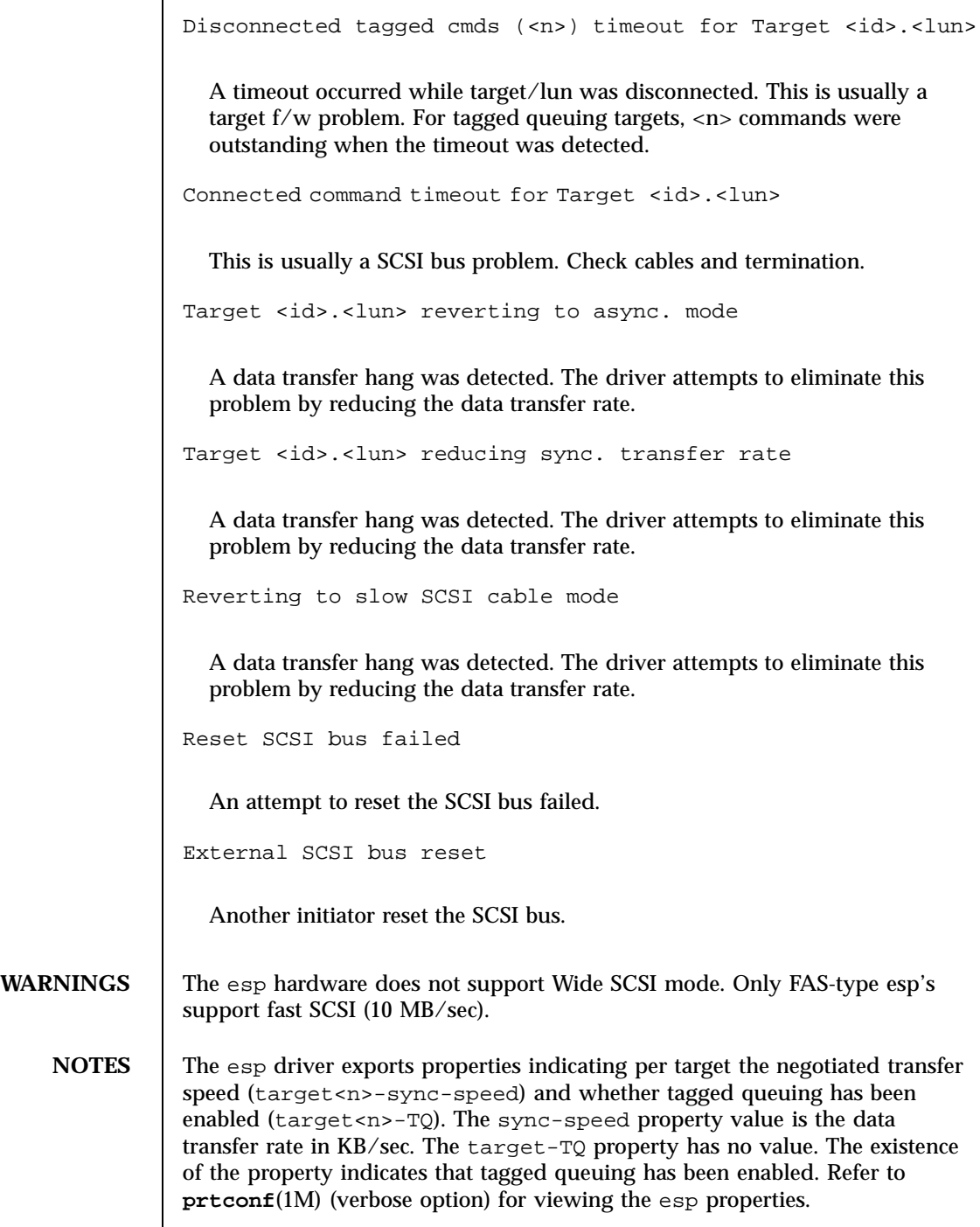

133 SunOS 5.7 Last modified 7 Feb 1997

```
dma, instance #3
            Register Specifications:
                Bus Type=0x2, Address=0x81000, Size=10
             esp, instance #3
                 Driver software properties:
                     name <target3-TQ> length <0> − <no
value>.
                     name <target3-sync-speed> length <4>
                        value <0x00002710>.
                      name <scsi-options> length <4>
                        value <0x000003f8>.
                     name <scsi-watchdog-tick> length <4>
                         value <0x0000000a>.
                     name <scsi-tag-age-limit> length <4>
                         value <0x00000008>.
                      name <scsi-reset-delay> length <4>
                         value <0x00000bb8>.
```
Last modified 7 Feb 1997 SunOS 5.7 2134

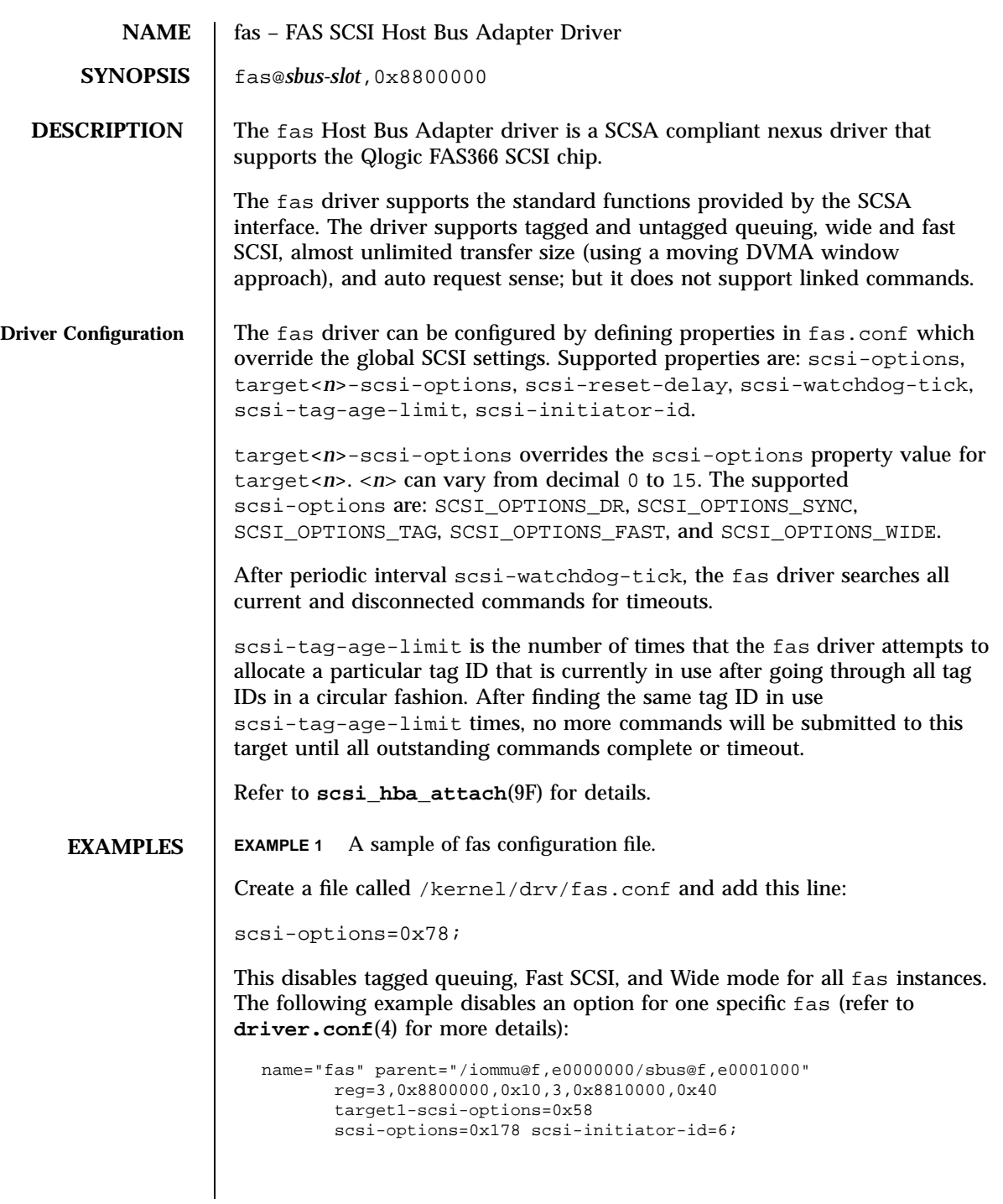

135 SunOS 5.7 Last modified 20 Jun 1997

fas(7D) Devices

Note that the default initiator ID in OBP is 7 and that the change to ID 6 will occur at attach time. It may be preferable to change the initiator ID in OBP.

The example above sets scsi-options for target 1 to 0x58 and all other targets on this SCSI bus to 0x178.

The physical pathname of the parent can be determined using the /devices tree or following the link of the logical device name:

```
# ls −l /dev/rdsk/c1t3d0s0
lrwxrwxrwx 1 root other 78 Aug 28 16:05 /dev/rdsk/c1t3d0s0 ->
```
. . /. . /devices/iommu@f,e0000000/sbus@f,e0001000/SUNW,fas@3,8800000/sd@3,0:a,raw

Determine the register property values using the output from **prtconf**(1M) (with the −v option):

```
SUNW,fas, instance #0
  ....
  Register Specifications:
     Bus Type=0x3, Address=0x8800000, Size=10
     Bus Type=0x3, Address=0x8810000, Size=40
```
scsi-options can also be specified per device type using the device inquiry string. All the devices with the same inquiry string will have the same scsi-options set. This can be used to disable some scsi-options on all the devices of the same type.

```
device-type-scsi-options-list=
"TOSHIBA XM5701TASUN12XCD", "cd-scsi-options";
cd-scsi-options = 0x0;
```
The above entry in /kernel/drv/fas.conf sets the scsi-options for all devices with inquiry string TOSHIBA XM5701TASUN12XCD to cd-scsi-options. To get the inquiry string, run the probe-scsi or probe-scsi-all command at the ok prompt before booting the system.

To set scsi-options more specifically per target:

```
target1-scsi-options=0x78;
device-type-scsi-options-list =
        "SEAGATE ST32550W", "seagate-scsi-options" ;
seagate-scsi-options = 0x58;
scsi-options=0x3f8;
```
The above sets scsi-options for target 1 to 0x78 and for all other targets on this SCSI bus to 0x3f8 except for one specific disk type which will have scsi-options set to 0x58.

Last modified 20 Jun 1997 SunOS 5.7 SunOS 5.7

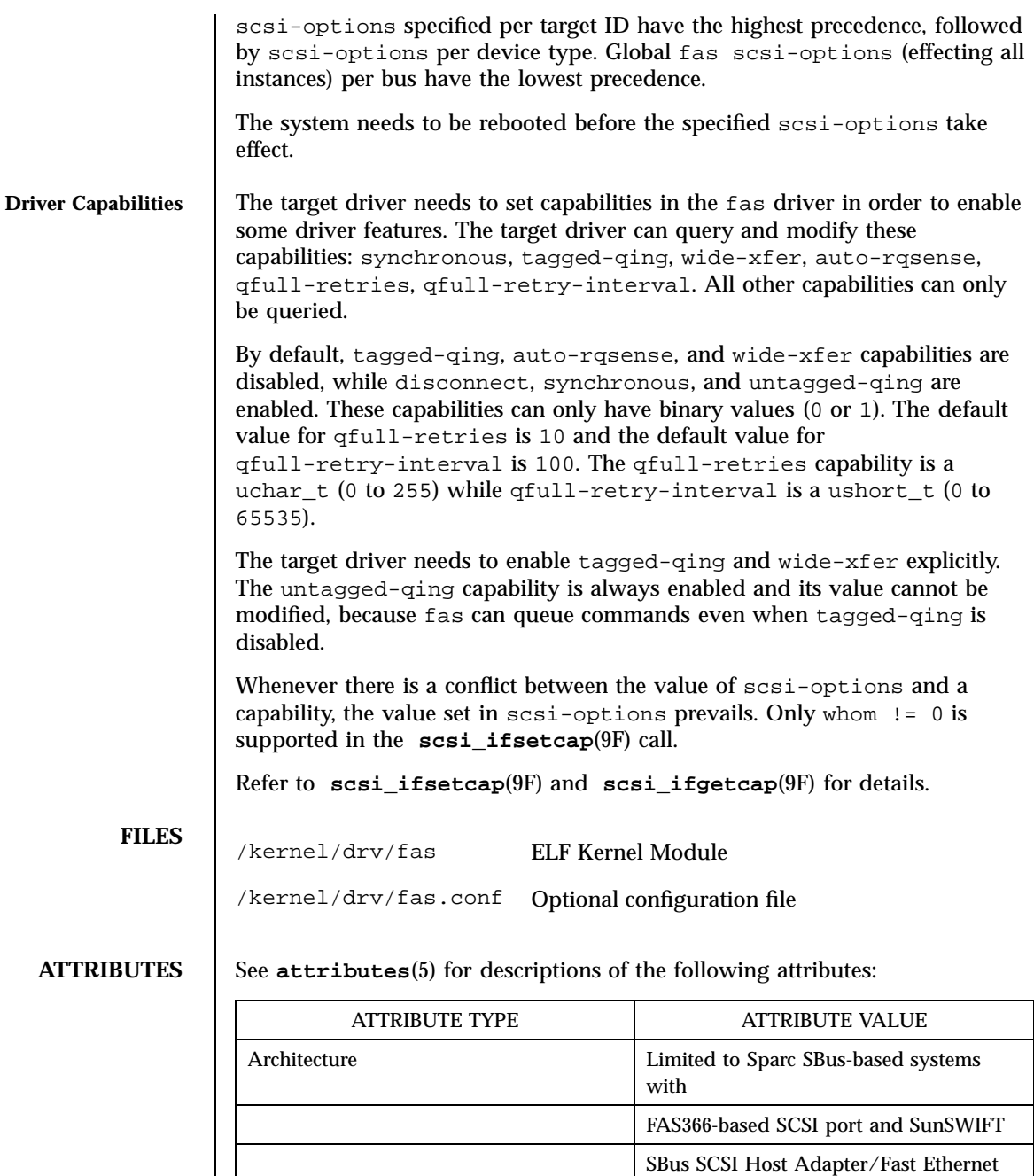

137 SunOS 5.7 Last modified 20 Jun 1997

option.

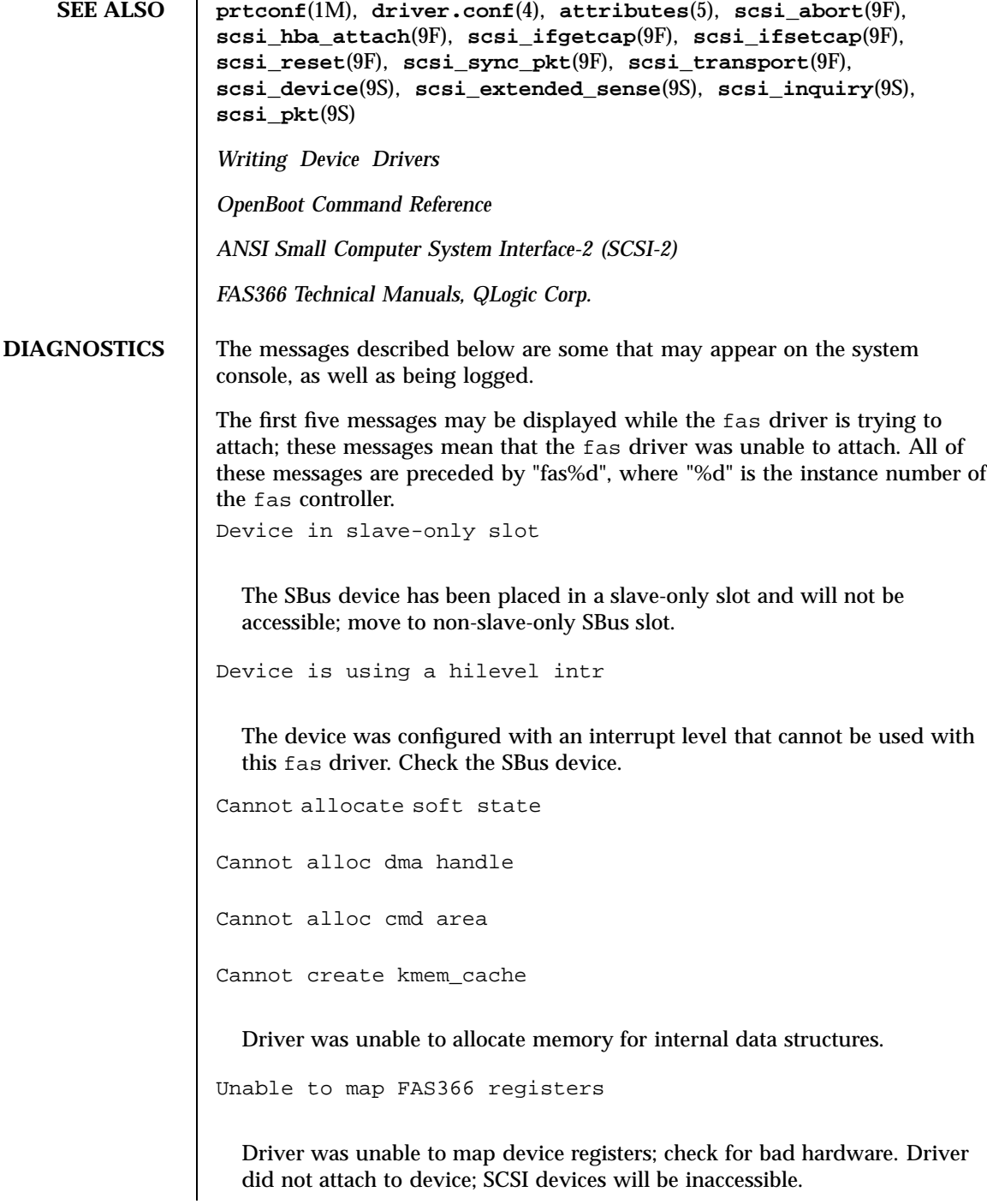

Last modified 20 Jun 1997 SunOS 5.7

## fas(7D) Devices

Cannot add intr

Driver could not add its interrupt service routine to the kernel.

Cannot map dma

Driver was unable to locate a DMA controller. This is an auto-configuration error.

Cannot bind cmdarea

Driver was unable to bind the DMA handle to an address.

Cannot create devctl minor node

Driver is unable to create a minor node for the controller.

Cannot attach

The driver was unable to attach; usually follows another warning that indicates why attach failed.

Disabled TQ since disconnects are disabled

Tagged queuing was disabled because disconnects were disabled in scsi-options.

Bad clock frequency

Check for bad hardware.

Sync of pkt (<address>) failed

Syncing a SCSI packet failed. Refer to **scsi\_sync\_pkt**(9F).

All tags in use!

The driver could not allocate another tag number. The target devices do not properly support tagged queuing.

Gross error in FAS366 status

The driver experienced severe SCSI bus problems. Check cables and terminator.

139 SunOS 5.7 Last modified 20 Jun 1997

Spurious interrupt The driver received an interrupt while the hardware was not interrupting. Lost state in phasemanage The driver is confused about the state of the SCSI bus. Unrecoverable DMA error during selection The DMA controller experienced host SBus problems. Check for bad hardware. Bad sequence step (<step number>) in selection The FAS366 hardware reported a bad sequence step. Check for bad hardware. Undetermined selection failure The selection of a target failed unexpectedly. Check for bad hardware. Target <n>: failed reselection (bad reselect bytes) A reconnect failed, target sent incorrect number of message bytes. Check for bad hardware. Target <n>: failed reselection (bad identify message) A reconnect failed, target didn't send identify message or it got corrupted. Check for bad hardware. Target <n>: failed reselection (not in msgin phase) Incorrect SCSI bus phase after reconnection. Check for bad hardware. Target <n>: failed reselection (unexpected bus free) Incorrect SCSI bus phase after reconnection. Check for bad hardware. Target <n>: failed reselection (timeout on receiving tag msg)

Last modified 20 Jun 1997 SunOS 5.7 140

A reconnect failed; target failed to send tag bytes. Check for bad hardware.

Target <n>: failed reselection (botched tag)

A reconnect failed; target failed to send tag bytes. Check for bad hardware.

Target <n>: failed reselection (invalid tag)

A reconnect failed; target sent incorrect tag bytes. Check for bad hardware.

Target <n>: failed reselection (Parity error in reconnect msg's)

A reconnect failed; parity error detected. Check for bad hardware.

Target <n>: failed reselection (no command)

A reconnect failed; target accepted abort or reset, but still tries to reconnect. Check for bad hardware.

Unexpected bus free

Target disconnected from the bus without notice. Check for bad hardware.

Target <n> didn't disconnect after sending <message>

The target unexpectedly did not disconnect after sending <*message*>.

Bad sequence step (0x?) in selection

The sequence step register shows an improper value. The target might be misbehaving.

Illegal dma boundary?

An attempt was made to cross a boundary that the driver could not handle.

Unwanted data xfer direction for Target <n>

The target went into an unexpected phase.

Unrecoverable DMA error on dma <send/receive>

There is a DMA error while sending/receiving data. The host DMA controller is experiencing some problems.

141 SunOS 5.7 Last modified 20 Jun 1997

SCSI bus DATA IN phase parity error

The driver detected parity errors on the SCSI bus.

SCSI bus MESSAGE IN phase parity error

The driver detected parity errors on the SCSI bus.

SCSI bus STATUS phase parity error

The driver detected parity errors on the SCSI bus.

Premature end of extended message

An extended SCSI bus message did not complete. Suspect a target firmware problem.

Premature end of input message

A multibyte input message was truncated. Suspect a target firmware problem.

Input message botch

The driver is confused about messages coming from the target.

Extended message <n> is too long

The extended message sent by the target is longer than expected.

<name> message <n> from Target <m> garbled

Target <*m*> sent message <*name*> of value <*n*> which the driver did not understand.

Target <n> rejects our message <name>

Target <*n*> rejected a message sent by the driver.

Rejecting message <name> from Target <n>

The driver rejected a message received from target <*n*>.

Last modified 20 Jun 1997 SunOS 5.7 SunOS 5.7 142

## fas(7D) Devices

Cmd transmission error

The driver was unable to send out command bytes.

Target <n> refused message resend

The target did not accept a message resend.

MESSAGE OUT phase parity error

The driver detected parity errors on the SCSI bus.

Two byte message <name> <value> rejected

The driver does not accept this two byte message.

Gross error in fas status <stat>

The fas chip has indicated a gross error like FIFO overflow.

Polled cmd failed (target busy)

A polled command failed because the target did not complete outstanding commands within a reasonable time.

```
Polled cmd failed
```
A polled command failed because of timeouts or bus errors.

Auto request sense failed

Driver is unable to get request sense from the target.

Disconnected command timeout for Target <id>.<lun>

A timeout occurred while target id/*lun* was disconnected. This is usually a target firmware problem. For tagged queuing targets, <*n*> commands were outstanding when the timeout was detected.

Disconnected tagged cmds (<n>) timeout for Target <id>.<lun>

143 SunOS 5.7 Last modified 20 Jun 1997

A timeout occurred while target id/*lun* was disconnected. This is usually a target firmware problem. For tagged queuing targets, <*n*> commands were outstanding when the timeout was detected. Connected command timeout for Target <id>.<lun> This is usually a SCSI bus problem. Check cables and termination. Target <id>.<lun> reverting to async. mode A data transfer hang was detected. The driver attempts to eliminate this problem by reducing the data transfer rate. Target <id>.<lun> reducing sync. transfer rate A data transfer hang was detected. The driver attempts to eliminate this problem by reducing the data transfer rate. Reverting to slow SCSI cable mode A data transfer hang was detected. The driver attempts to eliminate this problem by reducing the data transfer rate. Target <id> reducing sync. transfer rate Target <id> reverting to async. mode Target <id> disabled wide SCSI mode Due to problems on the SCSI bus, the driver goes into more conservative mode of operation to avoid further problems. Reset SCSI bus failed An attempt to reset the SCSI bus failed. External SCSI bus reset Another initiator reset the SCSI bus.

Last modified 20 Jun 1997 SunOS 5.7 SunOS 5.7 144

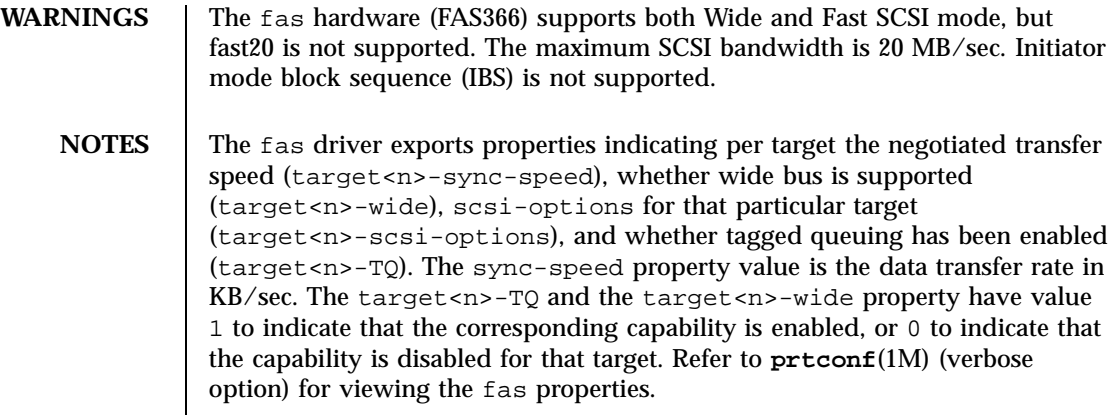

```
SUNW,fas,
instance #1
                Driver software properties:
                   name <target3-TQ> length <4>
                       value <0x000000001>.
                   name <target3-wide> length <4>
                       value <0x000000000>.
                    name <target3-sync-speed> length <4>
                      value <0x00002710>.
                   name <target3-scsi-options> length <4>
                       value <0x000003f8>.
                   name <target0-TQ> length <4>
                       value <0x00000001>.
                   name <pm_norm_pwr> length <4>
                       value <0x00000001>.
                   name <pm_timestamp> length <4>
                       value <0x30040346>.
                   name <scsi-options> length <4>
                       value <0x000003f8>.
                    name <scsi-watchdog-tick> length <4>
                       value <0x0000000a>.
                    name <scsi-tag-age-limit> length <4>
                       value <0x00000002>.
                   name <scsi-reset-delay> length <4>
                      value <0x00000bb8>.
                Register Specifications:
                   Bus Type=0x3, Address=0x8800000, Size=10
                    Bus Type=0x3, Address=0x8810000, Size=40
                Interrupt Specifications:
                    Interrupt Priority=0x35 (ipl 5)
```
145 SunOS 5.7 Last modified 20 Jun 1997

Ioctl Requests fbio(7I)

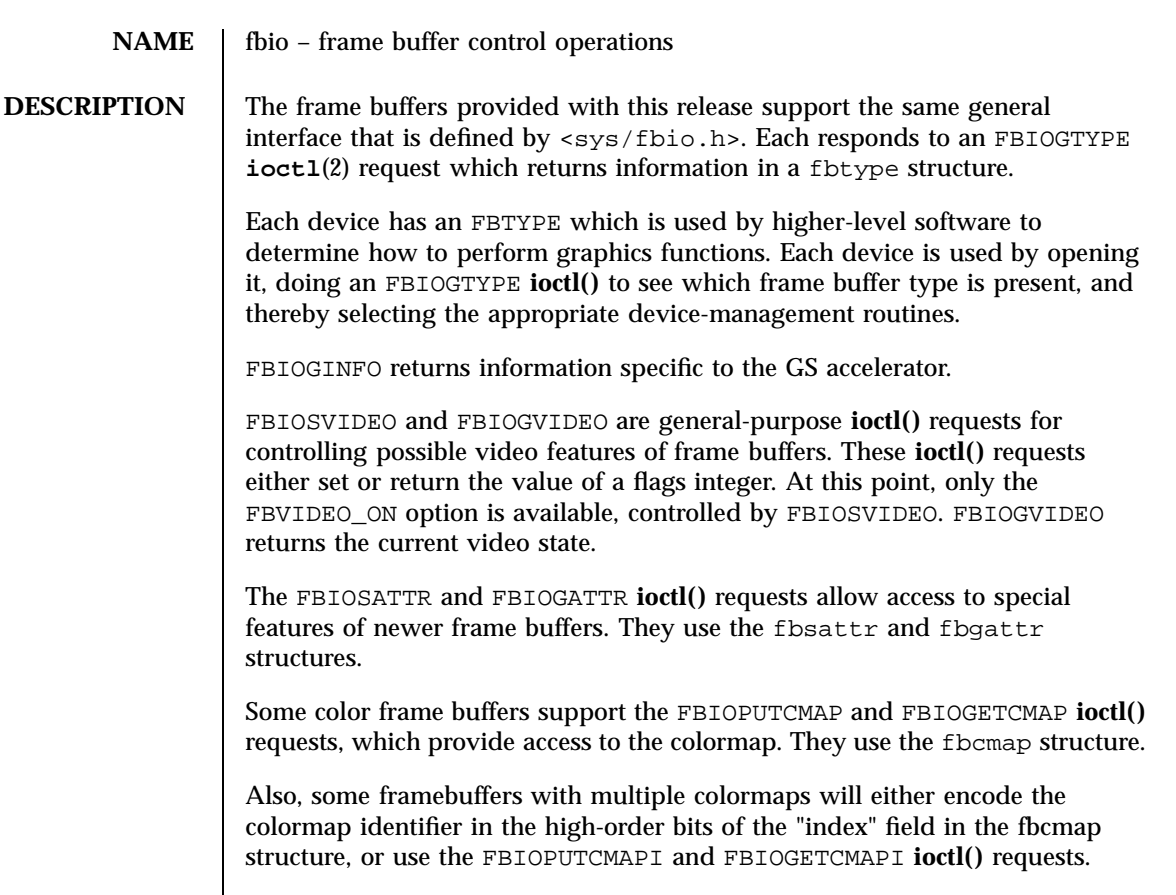

FBIOVERTICAL is used to wait for the start of the next vertical retrace period.

FBIOVRTOFFSET Returns the offset to a read-only *vertical retrace page* for those framebuffers that support it. This vertical retrace page may be mapped into user space with **mmap**(2). The first word of the vertical retrace page (type unsigned int) is a counter that is incremented every time there is a vertical retrace. The user process can use this counter in a variety of ways.

FBIOMONINFO returns a mon\_info structure which contains information about the monitor attached to the framebuffer, if available.

FBIOSCURSOR, FBIOGCURSOR, FBIOSCURPOS and FBIOGCURPOS are used to control the hardware cursor for those framebuffers that have this feature. FBIOGCURMAX returns the maximum sized cursor supported by the framebuffer. Attempts to create a cursor larger than this will fail.

Finally FBIOSDEVINFO and FBIOGDEVINFO are used to transfer variable-length, device-specific information into and out of framebuffers.

Last modified 27 Mar 1992 SunOS 5.7

## **SEE ALSO ioctl**(2), **mmap**(2), **bwtwo**(7D), **cgeight**(7D), **cgfour**(7D), **cgsix**(7D), **cgthree**(7D), **cgtwo**(7D)

**BUGS** The FBIOSATTR and FBIOGATTR **ioctl()** requests are only supported by frame buffers which emulate older frame buffer types. For example, **cgfour**(7D) frame buffers emulate **bwtwo**(7D) frame buffers. If a frame buffer is emulating another frame buffer, FBIOGTYPE returns the emulated type. To get the real type, use FBIOGATTR.

> The FBIOGCURPOS ioctl was incorrectly defined in previous operating systems, and older code running in binary compatibility mode may get incorrect results.

## Devices fd(7D)

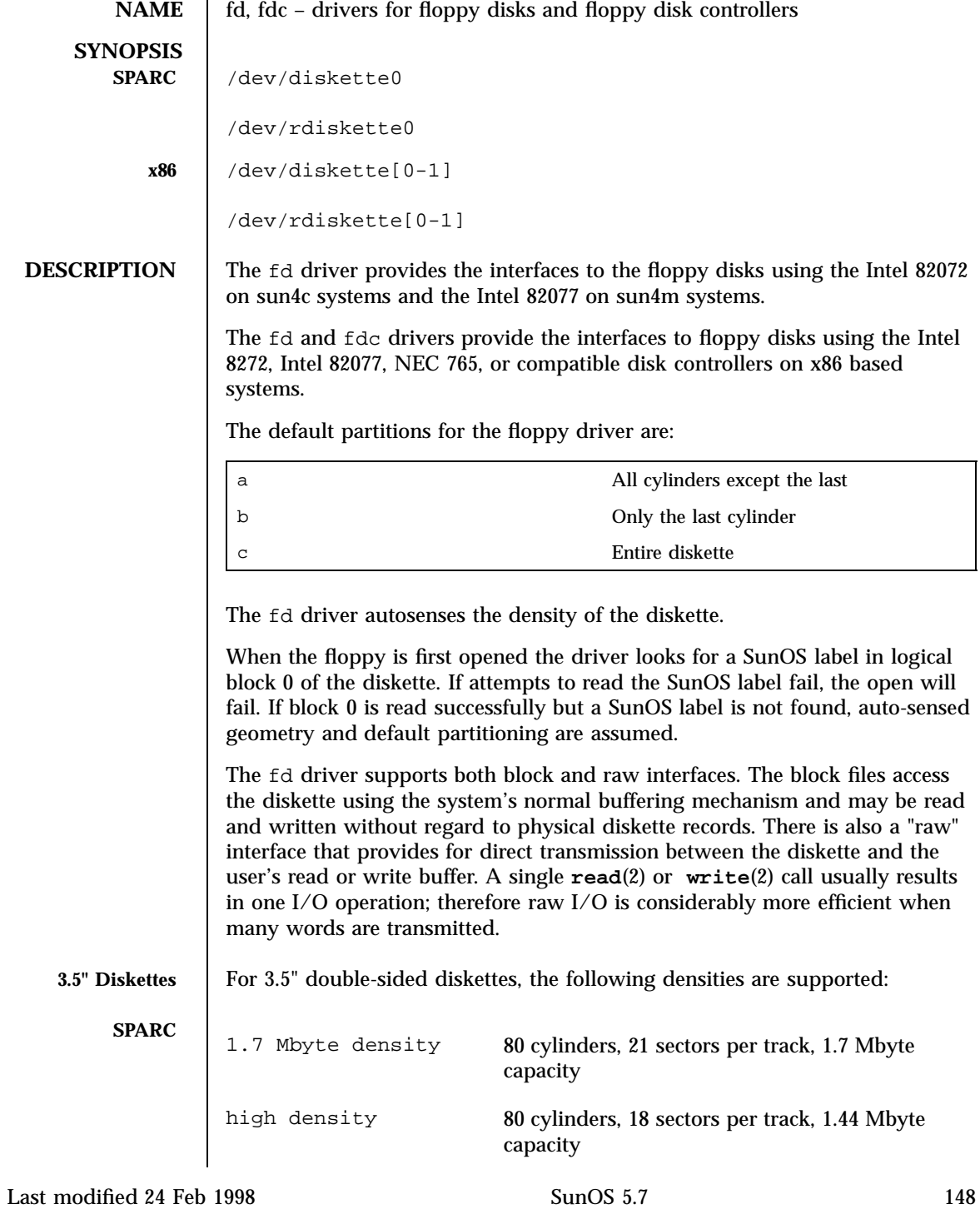

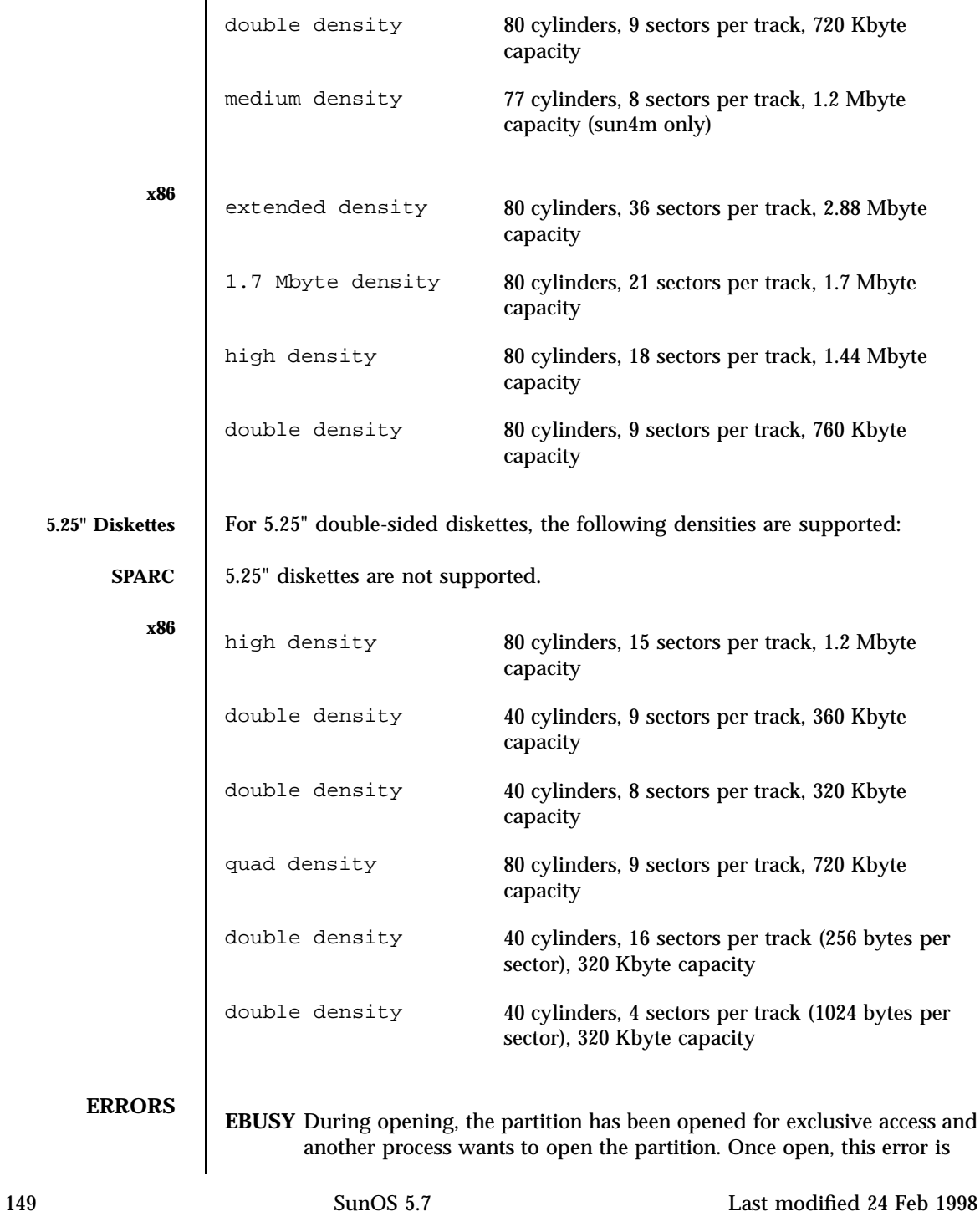

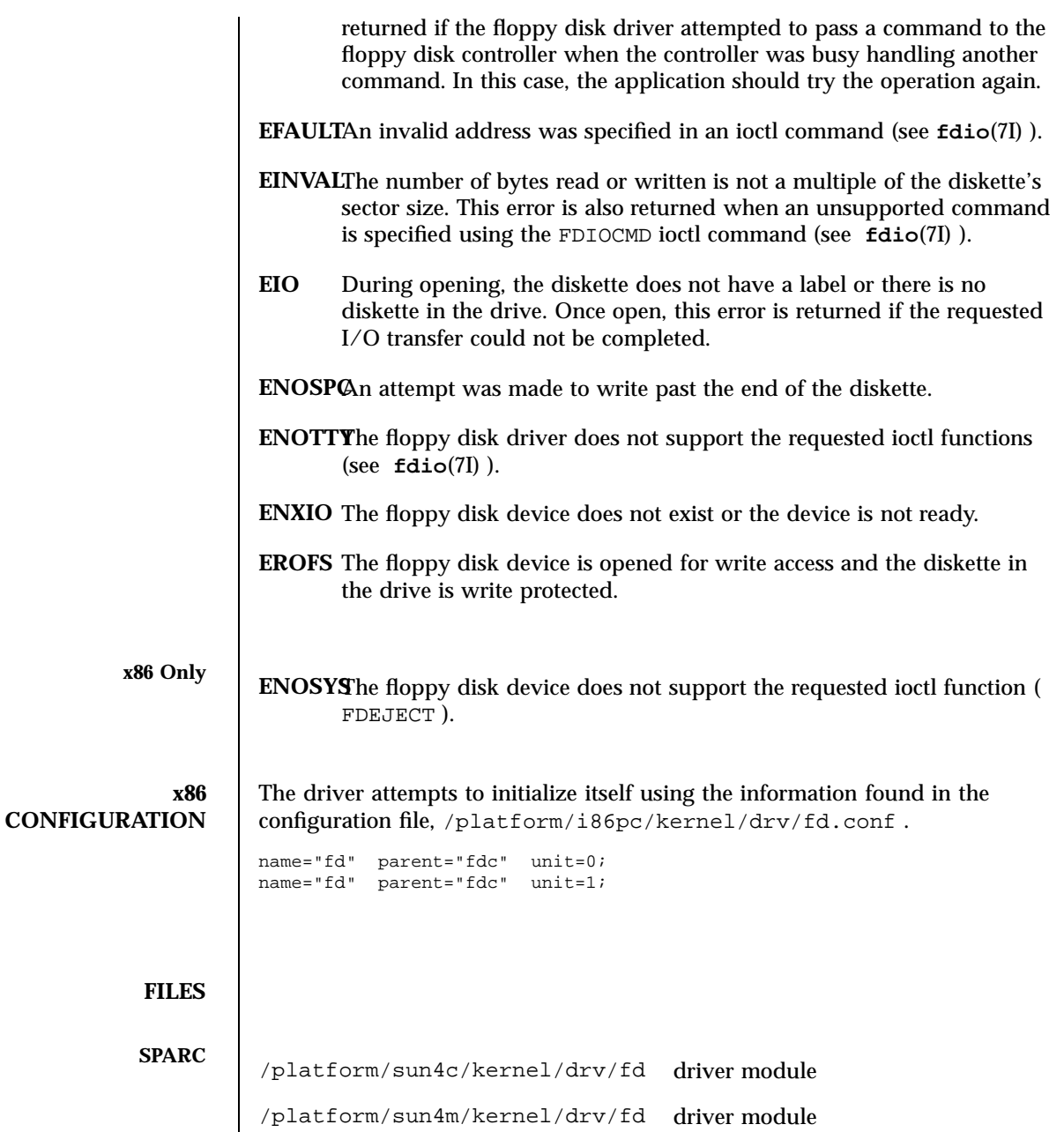

/platform/sun4u/kernel/drv/fd driver module /usr/include/sys/fdreg.h $$\,$  structs and definitions for Intel 82072  $$\,$ and 82077 controllers

Last modified 24 Feb 1998 SunOS 5.7

## fd(7D) Devices

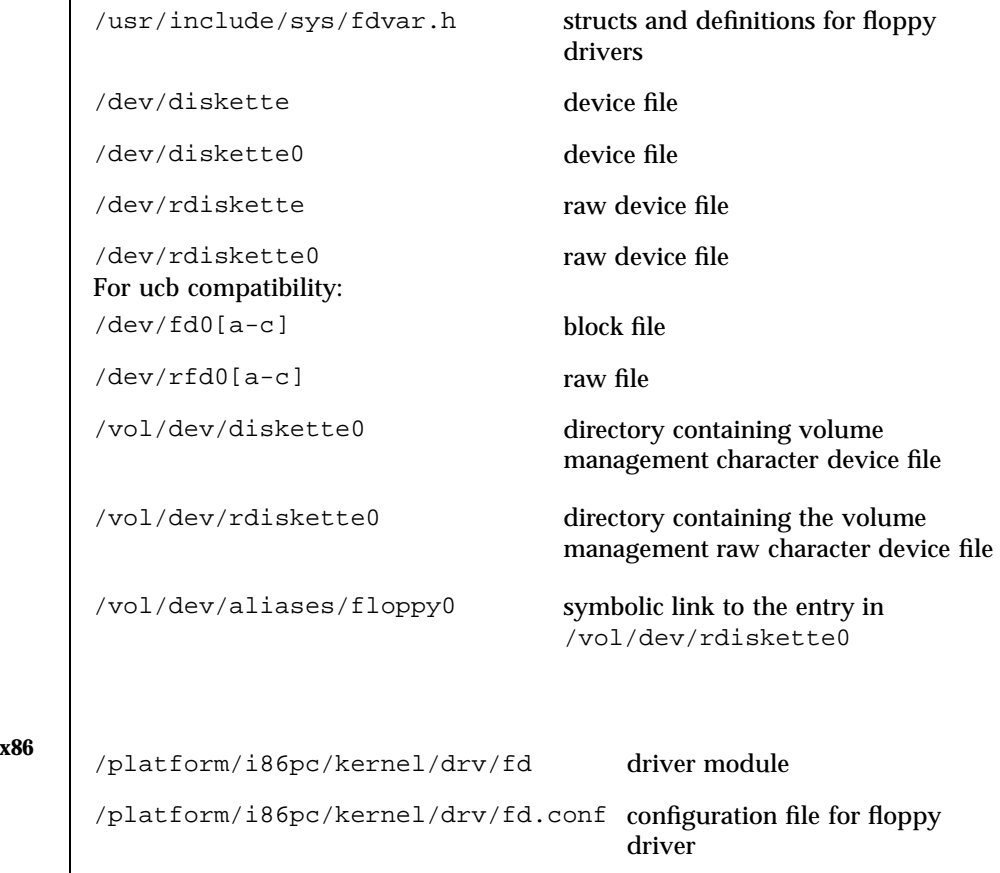

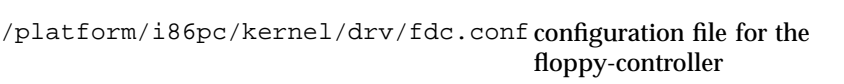

/usr/include/sys/fdc.h structs and definitions for x86

floppy devices

floppy media

/platform/i86pc/kernel/drv/fdc floppy-controller driver module

/usr/include/sys/fdmedia.h structs and definitions for x86

x86 First Drive **:** /dev/diskette device file

/dev/diskette0 device file /dev/rdiskette raw device file

151 SunOS 5.7 Last modified 24 Feb 1998

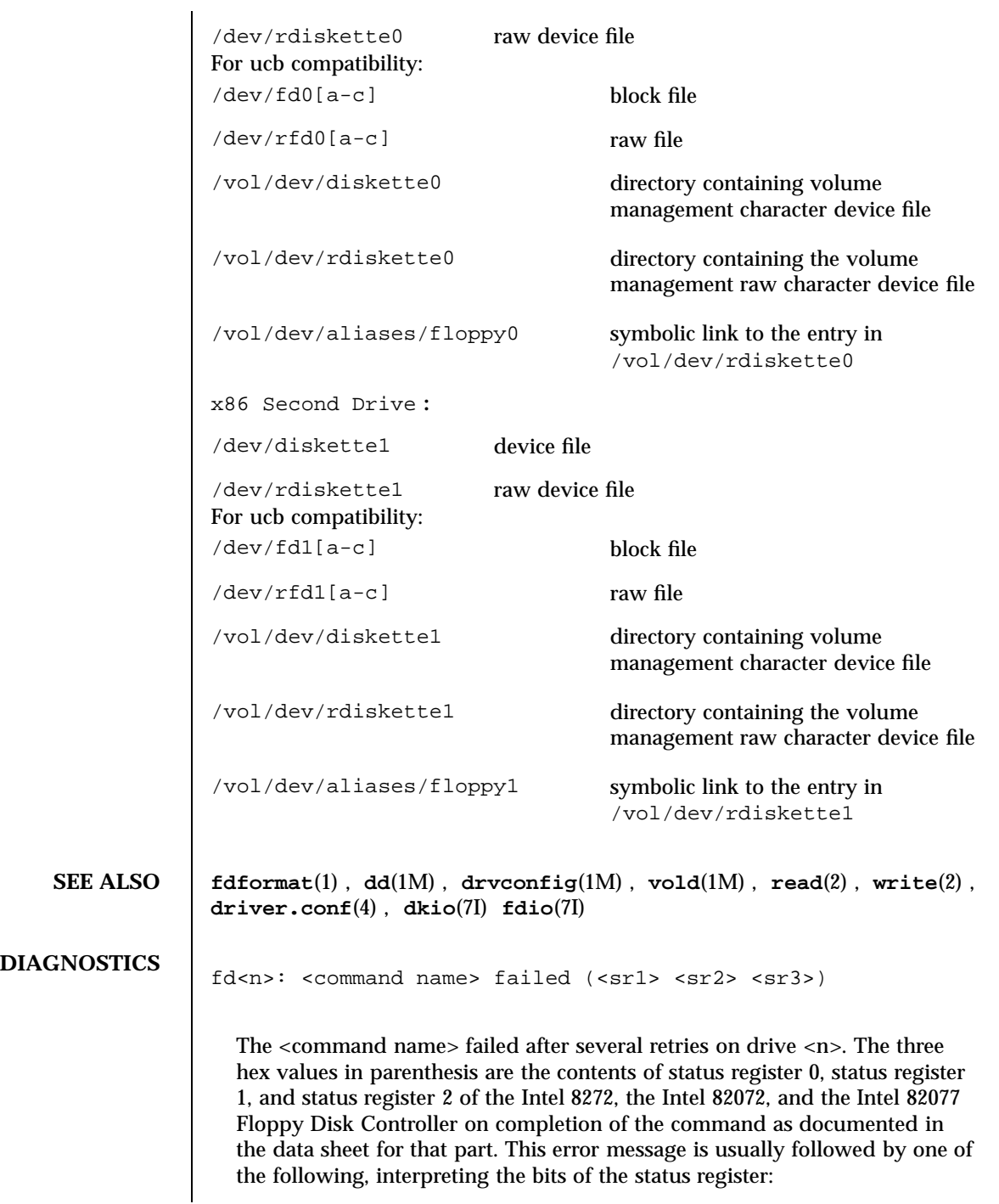

Last modified 24 Feb 1998 SunOS 5.7

fd(7D) Devices

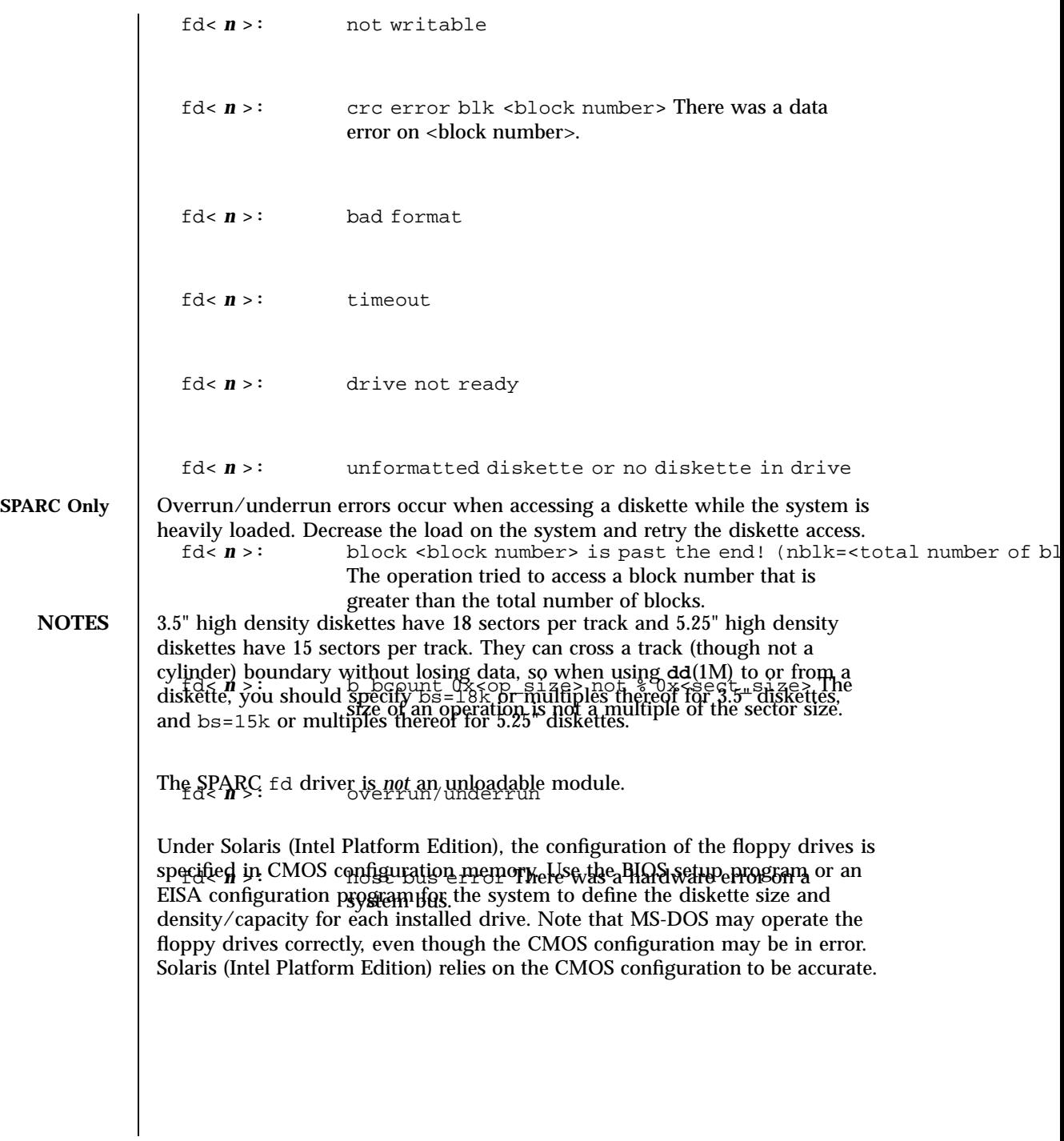

153 SunOS 5.7 Last modified 24 Feb 1998

# Ioctl Requests fdio(7I)

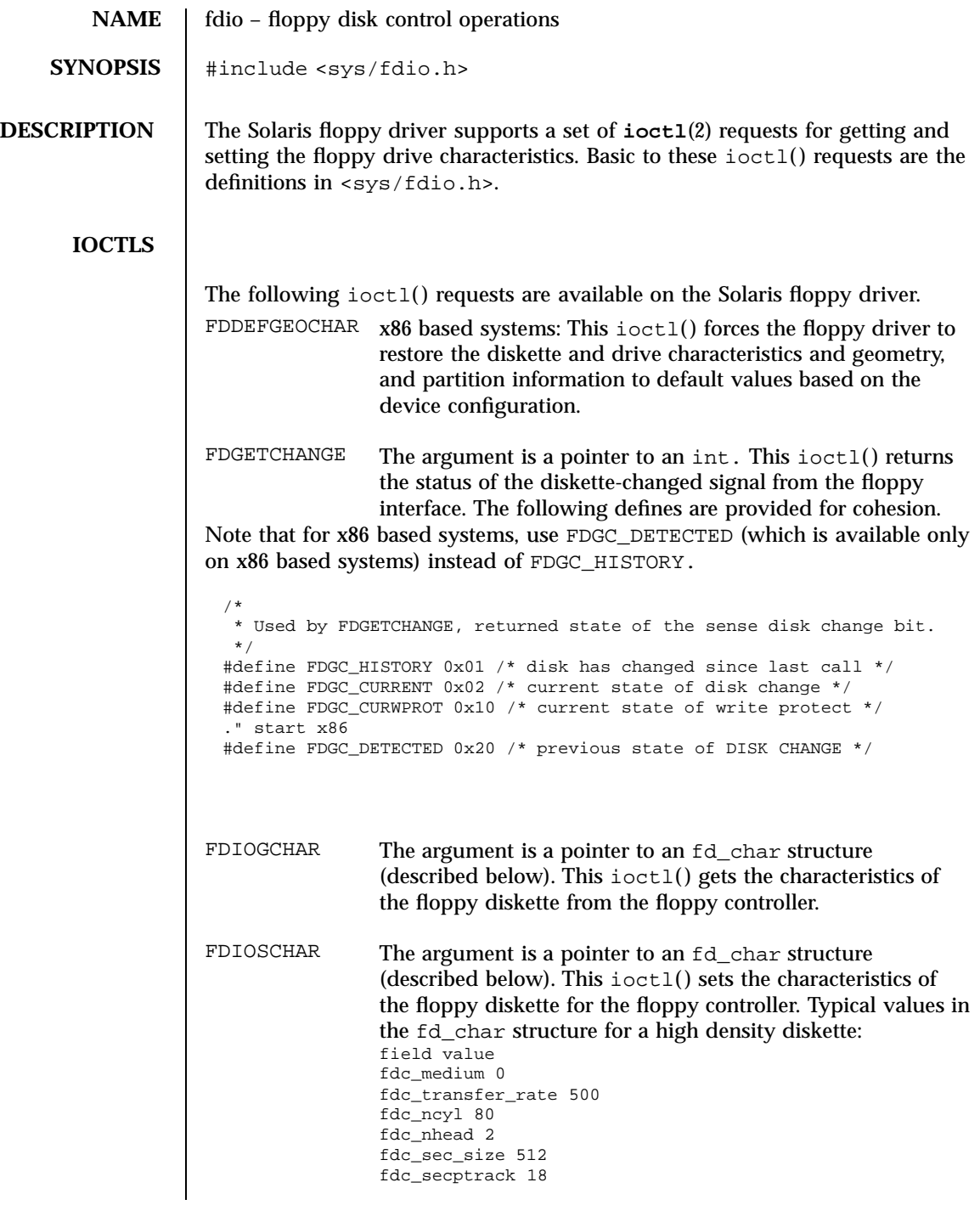

Last modified 13 Feb 1997 SunOS 5.7

```
fdc_steps -1 { This field doesn't apply. }
  /*
  * Floppy characteristics
  */
 struct fd_char {
   uchar_t fdc_medium; /* equals 1 if medium type */
   int fdc_transfer_rate; /* transfer rate */
  int fdc_ncyl; /* number of cylinders */
  int fdc_nhead; /* number of heads */
  int fdc_sec_size; /* sector size */
  int fdc_secptrack; /* sectors per track */
  int fdc_steps; /* no. of steps per data track */
 };
FDGETDRIVECHARThe argument to this ioctl( ) is a pointer to an fd_drive
                 structure (described below). This i oct i () gets the
                 characteristics of the floppy drive from the floppy controller.
FDSETDRIVECHARx86 based systems: The argument to this ioctl() is a
                 pointer to an fd_drive structure (described below). This
                 ioctl( ) sets the characteristics of the floppy drive for the
                 floppy controller. Only fdd_steprate, fdd_headsettle,
                 fdd_motoron, and fdd_motoroff are actually used by the
                 floppy disk driver.
  /*
  * Floppy Drive characteristics
  */
 struct fd_drive {
  int fdd_ejectable; /* does the drive support eject? */
  int fdd_maxsearch; /* size of per-unit search table */
  int fdd_writeprecomp; /* cyl to start write precompensation */
  int fdd_writereduce; /* cyl to start recucing write current */
  int fdd_stepwidth; /* width of step pulse in 1 us units */
  int fdd_steprate; /* step rate in 100 us units */
  int fdd_headsettle; /* delay, in 100 us units */
  int fdd_headload; /* delay, in 100 us units */
  int fdd_headunload; /* delay, in 100 us units */
  int fdd_motoron; /* delay, in 100 ms units */
  int fdd_motoroff; /* delay, in 100 ms units */
  int fdd_precomplevel; /* bit shift, in nano-secs */
  int fdd_pins; /* defines meaning of pin 1, 2, 4 and 34 */
  int fdd_flags; /* TRUE READY, Starting Sector #, & Motor On */
 };
FDGETSEARCH Not available.
FDSETSEARCH Not available.
```
155 SunOS 5.7 Last modified 13 Feb 1997

## Ioctl Requests fdio(7I)

```
FDEJECT SPARC: This ioctl() requests the floppy drive to eject the
                                     diskette.
                    FDIOCMD The argument is a pointer to an fd_cmd structure (described
                                     below). This i oct1() allows access to the floppy diskette
                                     using the floppy device driver. Only the FDCMD_WRITE,
                                     FDCMD_READ, and FDCMD_FORMAT_TR commands are
                                     currently available.
                      struct fd_cmd {
                       ushort_t fdc_cmd; /* command to be executed */
                       int fdc_flags; /* execution flags (x86 only) */
                       daddr_t fdc_blkno; /* disk address for command */
                       int fdc_secnt; /* sector count for command */
                       caddr_t fdc_bufaddr; /* user's buffer address */
                       uint_t fdc_buflen; /* size of user's buffer */
                      };
                    Please note that the fdc_buflen field is currently unused. The fdc_secnt
                    field is used to calculate the transfer size, and the buffer is assumed to be large
                    enough to accommodate the transfer.
                      struct fd_cmd {
                      /*
                       * Floppy commands
                       */
                      #define FDCMD_WRITE 1
                      #define FDCMD_READ 2
                      #define FDCMD_SEEK 3
                      #define FDCMD_REZERO 4
                      #define FDCMD_FORMAT_UNIT 5
                      #define FDCMD_FORMAT_TRACK 6
                      };
Last modified 13 Feb 1997 SunOS 5.7 SunOS 5.7 156
```

```
FDRAW The argument is a pointer to an fd<sub>raw</sub> structure (described
                 below). This ioctl() allows direct control of the floppy
                 drive using the floppy controller. Refer to the appropriate
                 floppy-controller data sheet for full details on required
                 command bytes and returned result bytes. The following
                 commands are supported.
                 /*
                 * Floppy raw commands
                 */
                 #define FDRAW_SPECIFY 0x03
                 #define FDRAW_READID 0x0a (x86 only)
                 #define FDRAW_SENSE_DRV 0x04
                 #define FDRAW_REZERO 0x07
                 #define FDRAW_SEEK 0x0f
                 #define FDRAW_SENSE_INT 0x08 (x86 only)
                 #define FDRAW_FORMAT 0x0d
                 #define FDRAW_READTRACK 0x02
                 #define FDRAW_WRCMD 0x05
                 #define FDRAW_RDCMD 0x06
                 #define FDRAW_WRITEDEL 0x09
                 #define FDRAW_READDEL 0x0c
                 Please note that when using FDRAW_SEEK or
                 FDRAW_REZERO, the driver automatically issues a
                 FDRAW_SENSE_INT command to clear the interrupt from the
                 FDRAW_SEEK or the FDRAW_REZERO. The result bytes
                 returned by these commands are the results from the
                 FDRAW_SENSE_INT command. Please see the
                 floppy-controller data sheet for more details on
                 FDRAW_SENSE_INT.
                   /*
                   * Used by FDRAW
                   */
                  struct fd_raw {
                   char fdr_cmd[10]; /* user-supplied command bytes */
                   short fdr_cnum; /* number of command bytes */
                    char fdr_result[10]; /* controller-supplied result bytes */
                    ushort_t fdr_nbytes; /* number to transfer if read/write command */
                   char *fdr_addr; /* where to transfer if read/write command */
                  };
```
157 SunOS 5.7 Last modified 13 Feb 1997

Ioctl Requests fdio(7I)

**SEE ALSO ioctl**(2), **dkio**(7I), **fd**(7D), **hdio**(7I)

Last modified 13 Feb 1997 SunOS 5.7

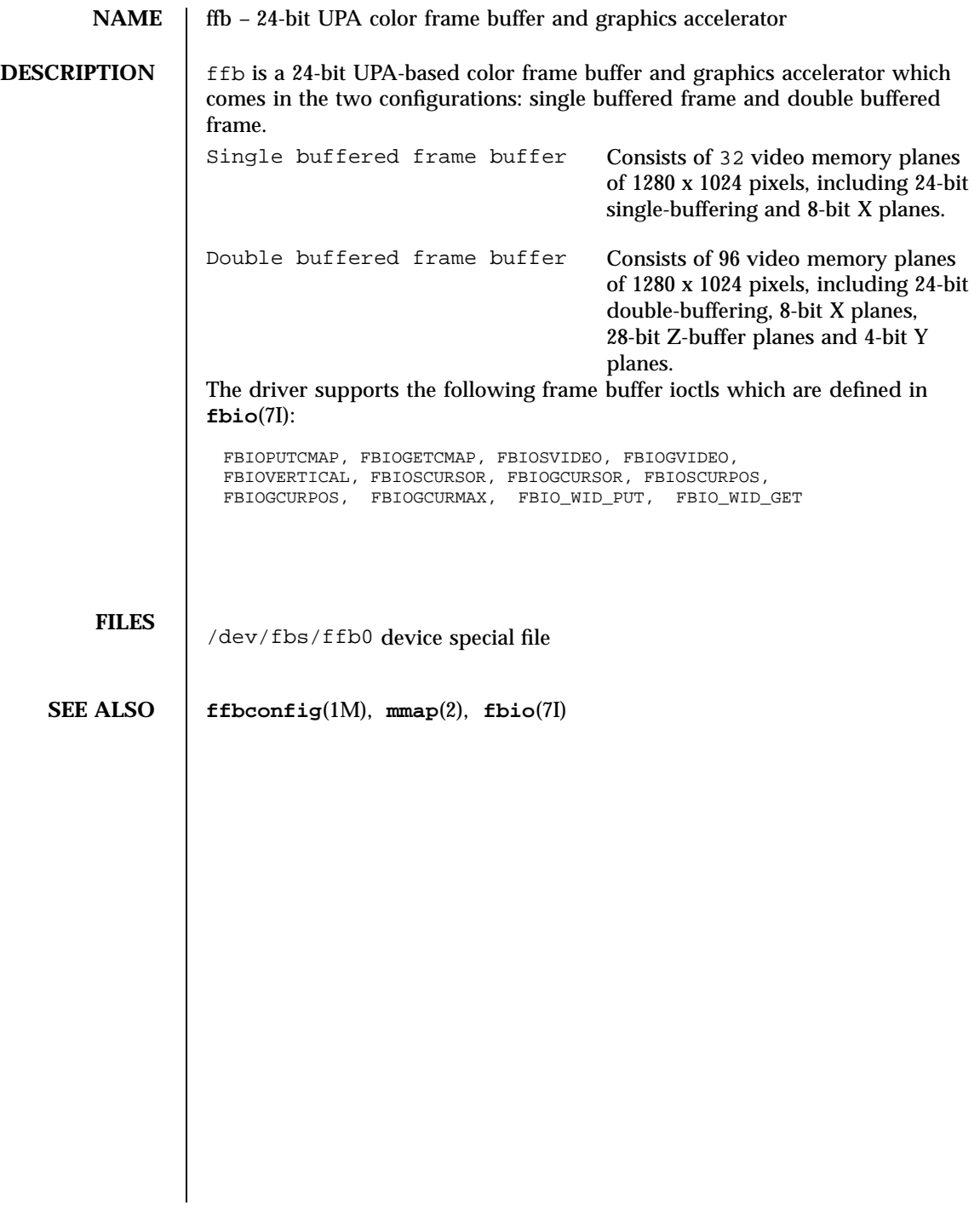

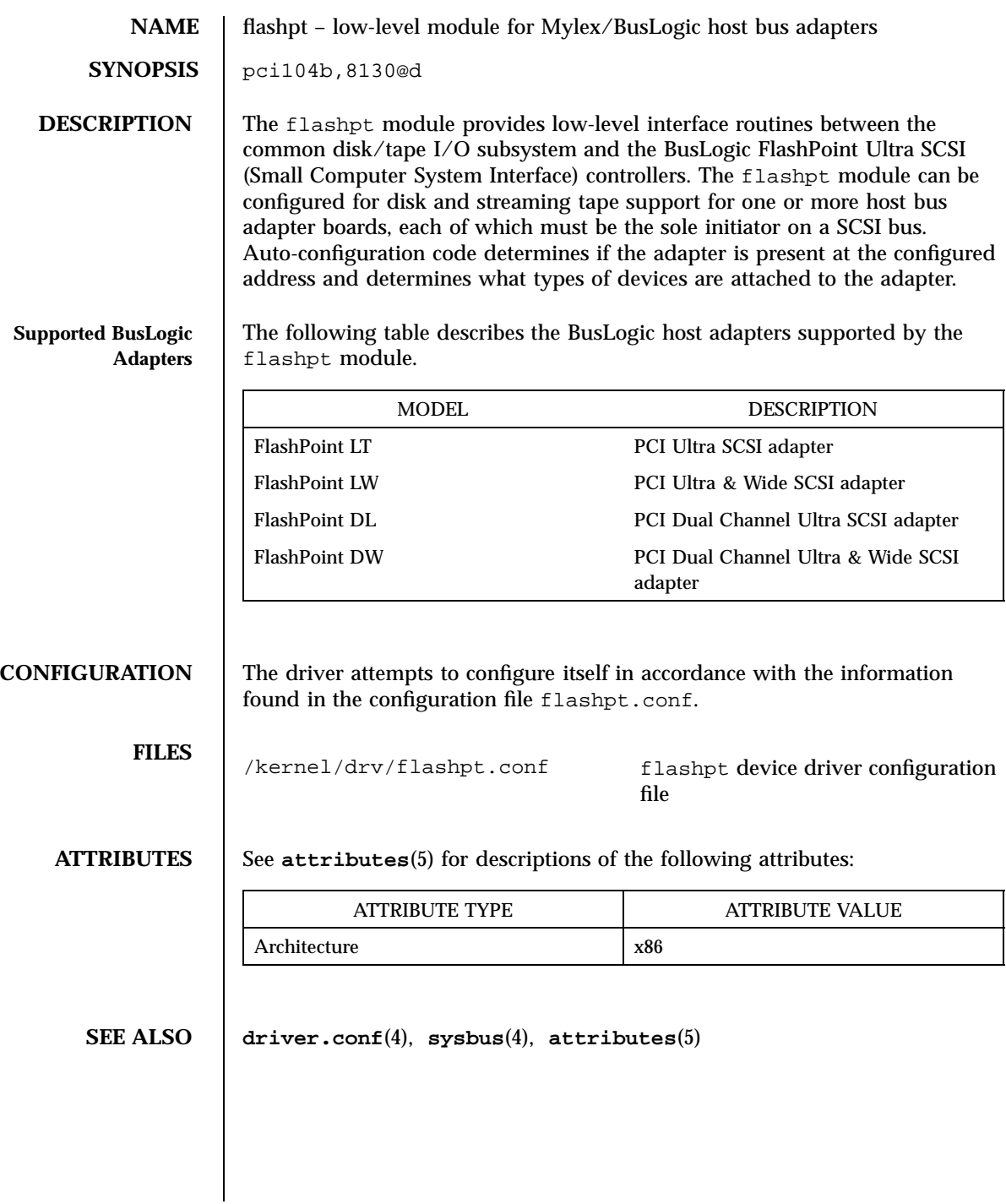

Last modified 20 Jun 1997 SunOS 5.7

## gld(7D) Devices

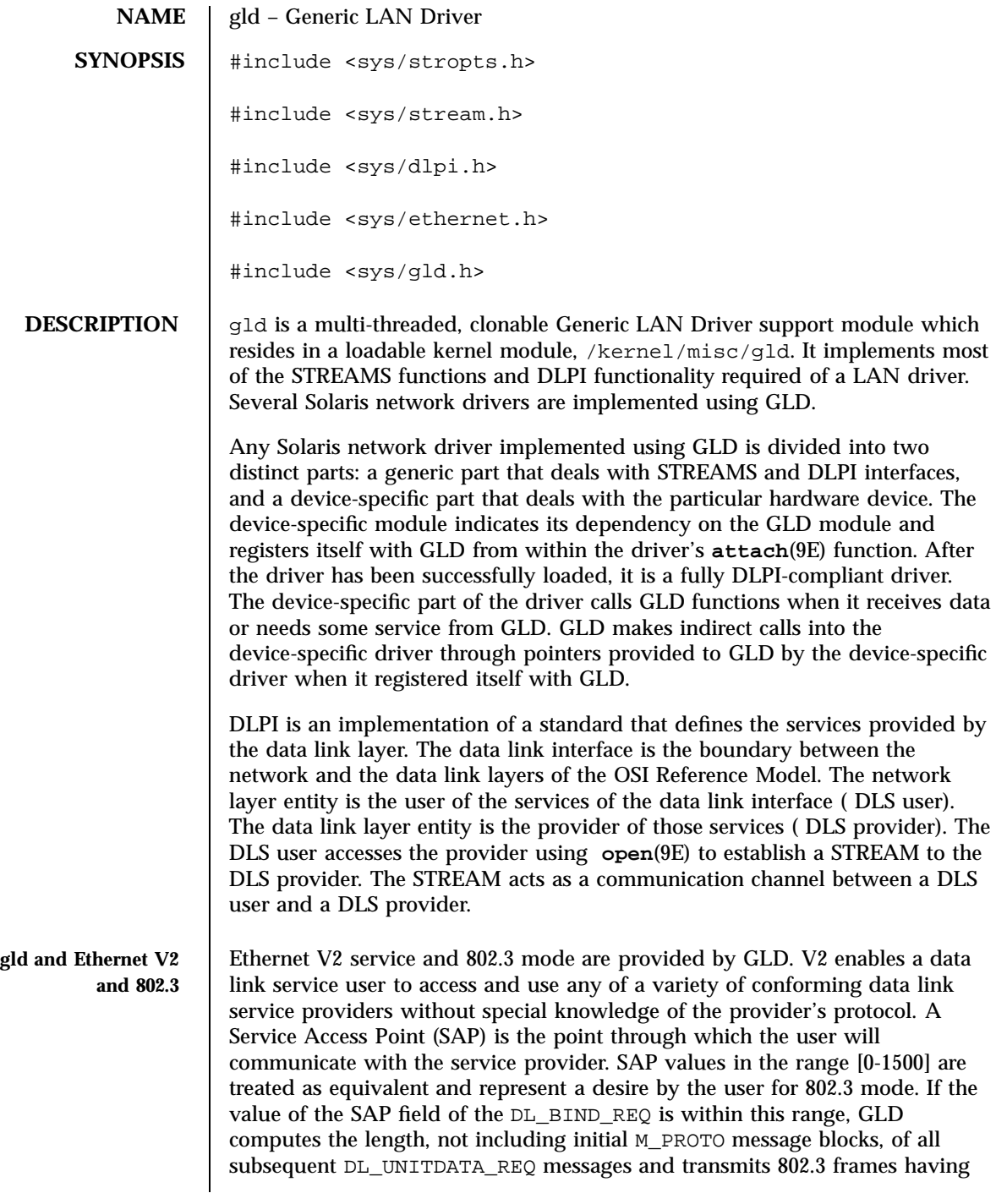

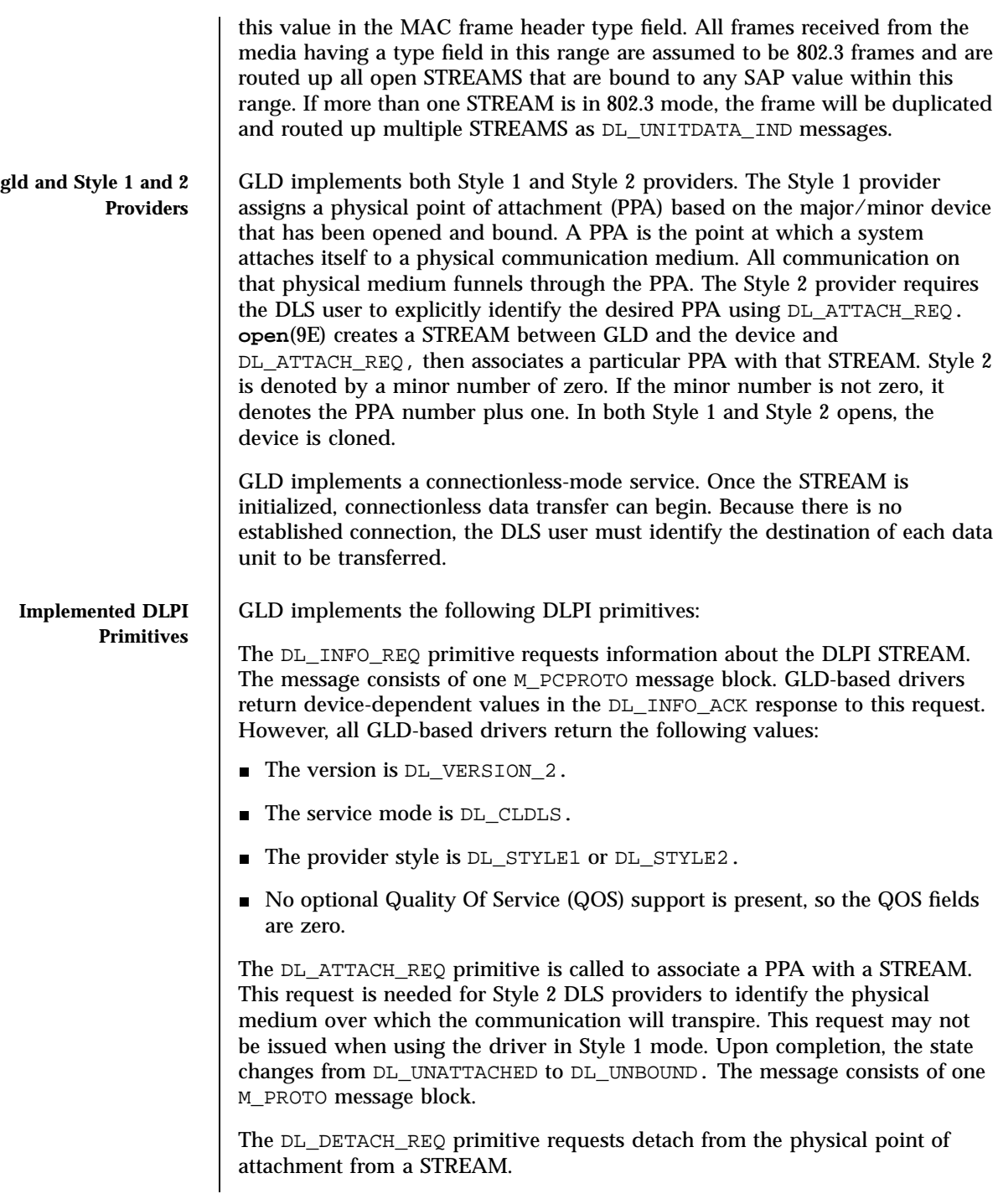

Last modified 1 Jan 1997 SunOS 5.7

The DL\_BIND and DL\_UNBIND primitives bind and unbind a DLSAP to the STREAM. The PPA associated with each STREAM will be initialized upon completion of the processing of the DL\_BIND\_REQ. Multiple STREAMS may be bound to the same SAP; each STREAM receives a copy of any packets received for that SAP.

The DL\_ENABMULTI\_REQ and DL\_DISABMULTI\_REQ primitives enable and disable reception of individual multicast group addresses. A set of multicast addresses may be iteratively created and modified on a per- STREAM basis using these primitives. These primitives are accepted by the driver in any state following DL\_ATTACHED.

The DL\_PROMISCON\_REQ and DL\_PROMISCOFF\_REQ primitives enables and disables promiscuous mode on a per- STREAM basis, either at a physical level or at the SAP level. The DL Provider will route all received messages on the media to the DLS User until either a DL\_DETACH\_REQ or a DL\_PROMISCOFF\_REQ is received or the STREAM is closed.

The DL\_UNITDATA\_REQ primitive is used to send data in a connectionless transfer. Because this is an unacknowledged service, there is no guarantee of delivery. The message consists of one M\_PROTO message block followed by one or more M\_DATA blocks containing at least one byte of data.

The DL\_PHYS\_ADDR\_REQ primitive returns the 6-octet Ethernet address currently associated (attached) to the STREAM in the DL\_PHYS\_ADDR\_ACK primitive. When using style 2, this primitive is only valid following a successful DL\_ATTACH\_REQ.

The DL\_SET\_PHYS\_ADDR\_REQ primitive changes the 6-octet Ethernet address currently associated (attached) to this STREAM. The credentials of the process which originally opened the STREAM must be superuser or an EPERM error is returned in the DL\_ERROR\_ACK. This primitive is destructive in that it affects all other current and future STREAMS attached to this device. An M\_ERROR is sent up all other STREAMS attached to this device when this primitive on this STREAM is successful. Once changed, all STREAMS subsequently opened and attached to this device will obtain this new physical address. The new physical address will remain in effect until this primitive is used to change the physical address again or the system is rebooted, whichever occurs first.

The DL\_UNITDATA\_IND type is used when a packet is received and is to be passed upstream. The packet is put into an M\_PROTO message with the primitive set to DL\_UNITDATA\_IND.

The interface between GLD and GLD -based drivers is an internal interface not currently published for external use.

**FILES**  $\left| \begin{array}{c} \sqrt{k} \end{array} \right|$  /kernel/misc/gld loadable kernel module

163 SunOS 5.7 Last modified 1 Jan 1997

## Devices gld(7D)

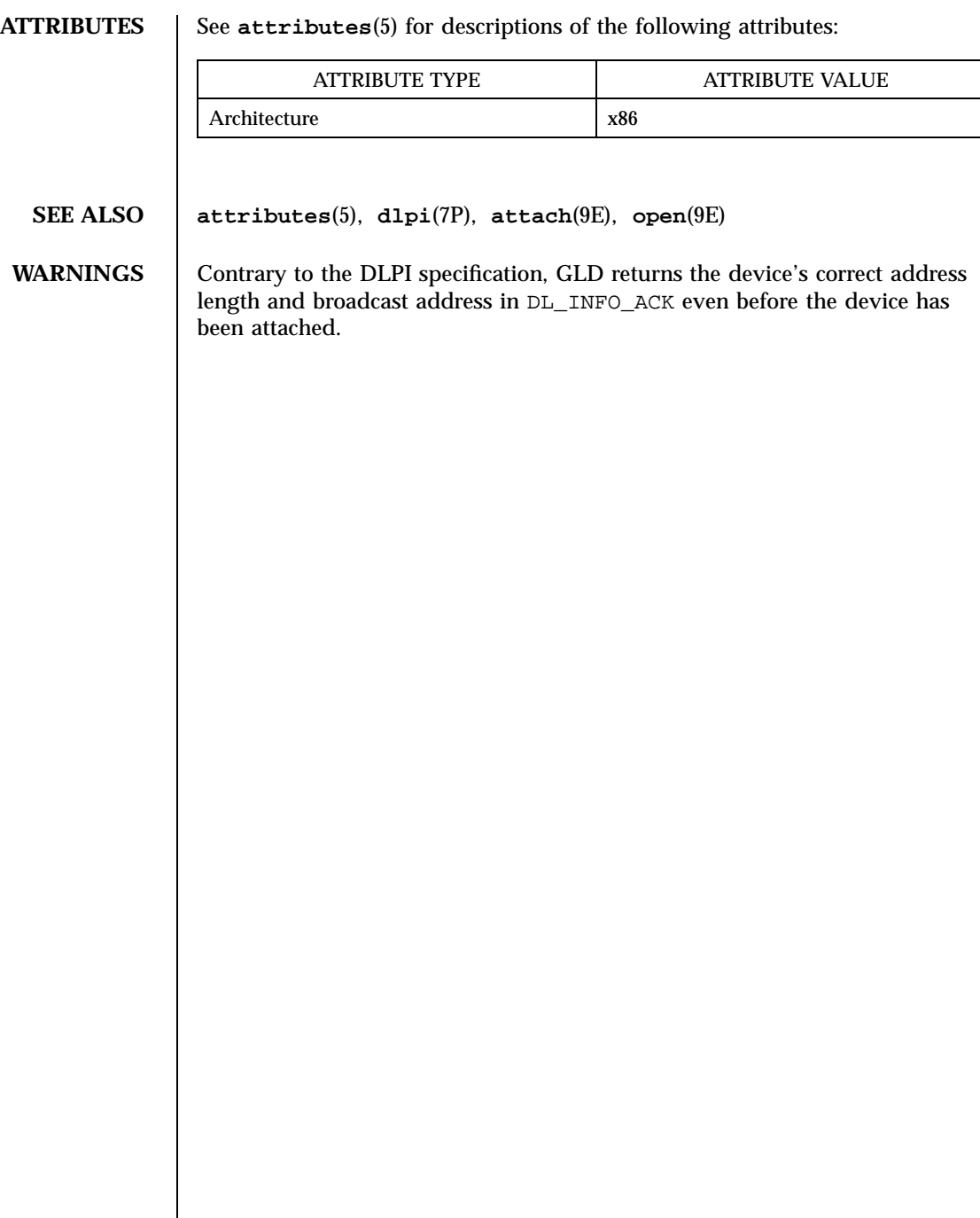

Last modified 1 Jan 1997 SunOS 5.7

## glm(7D) Devices

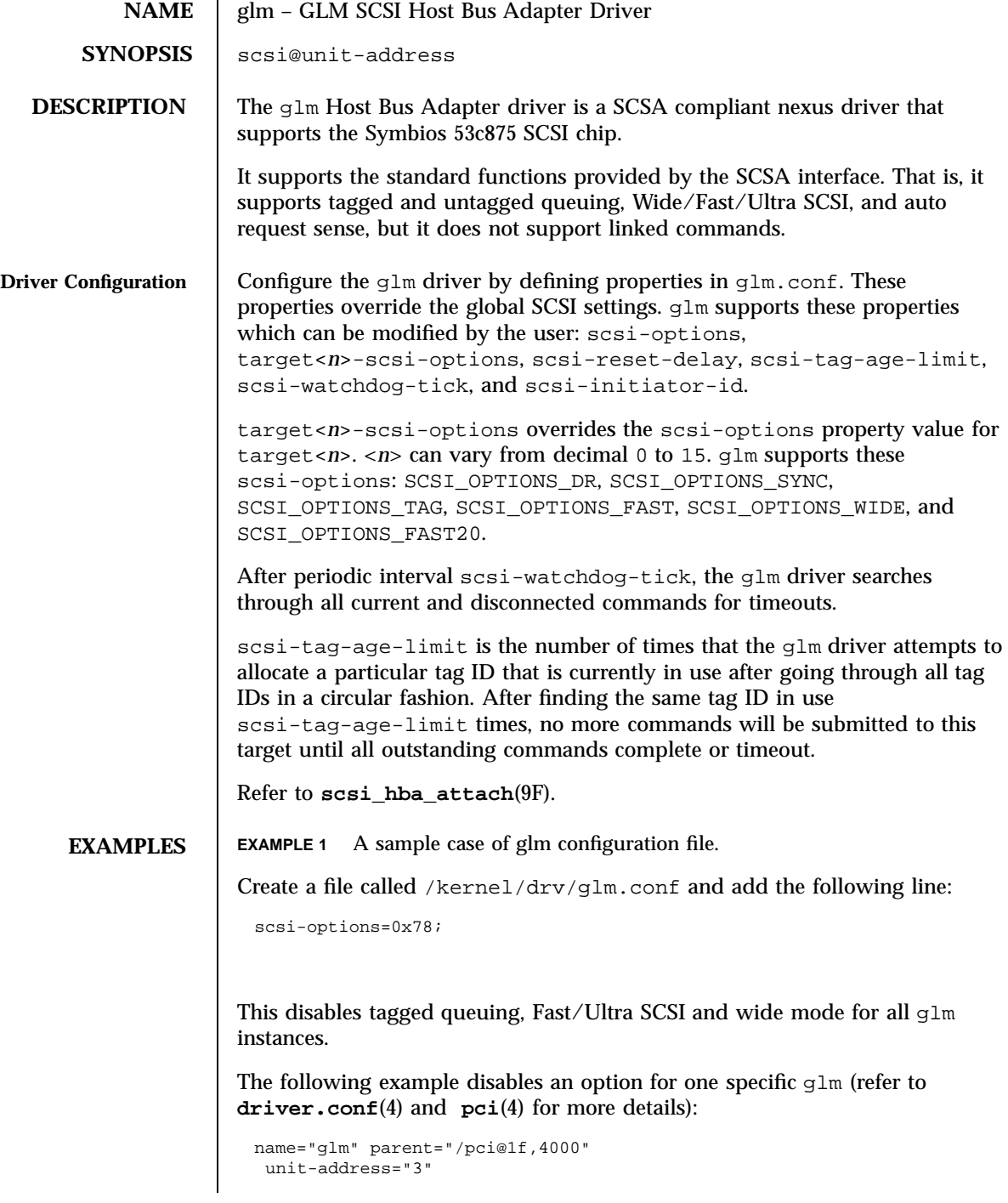

165 SunOS 5.7 Last modified 8 Jan 1998
```
Devices glm(7D)
```

```
target1-scsi-options=0x58
                        scsi-options=0x178 scsi-initiator-id=6;
                     Note that the default initiator ID in OBP is 7 and that the change to ID 6 will
                     occur at attach time. It may be preferable to change the initiator ID in OBP.
                     The example above sets scsi-options for target 1 to 0x58 and all other
                     targets on this SCSI bus to 0x178.
                     The physical pathname of the parent can be determined using the /devices
                     tree or following the link of the logical device name:
                        # ls −l /dev/rdsk/c0t0d0s0
                        lrwxrwxrwx 1 root root 45 May 16 10:08 /dev/rdsk/c0t0d0s0 ->
                        . . / . . /devices/pci@1f,4000/scsi@3/sd@0,0:a,raw
                     In this case, like the example above, the parent is /pci@1f,4000 and the
                     unit-address is the number bound to the scsi@3 node.
                     To set scsi-options more specifically per target:
                       target1-scsi-options=0x78;
                       device-type-scsi-options-list =
                        "SEAGATE ST32550W", "seagate-scsi-options" ;
                       seagate-scsi-options = 0x58;
                       scsi-options=0x3f8;
                     The above sets scsi-options for target 1 to 0x78 and for all other targets on
                     this SCSI bus to 0x3f8 except for one specific disk type which will have
                     scsi-options set to 0x58.
                     scsi-options specified per target ID have the highest precedence, followed
                     by scsi-options per device type. Global scsi-options (for all glm
                     instances) per bus have the lowest precedence.
                     The system needs to be rebooted before the specified scsi-options take
                     effect.
Driver Capabilities The target driver needs to set capabilities in the g \ln m driver in order to enable
                     some driver features. The target driver can query and modify these
                     capabilities: synchronous, tagged-qing, wide-xfer, auto-rqsense,
                     qfull-retries, qfull-retry-interval. All other capabilities can only
                     be queried.
                     By default, tagged-qing, auto-rqsense, and wide-xfer capabilities are
                     disabled, while disconnect, synchronous, and untagged-qing are
```
Last modified 8 Jan 1998 SunOS 5.7 166

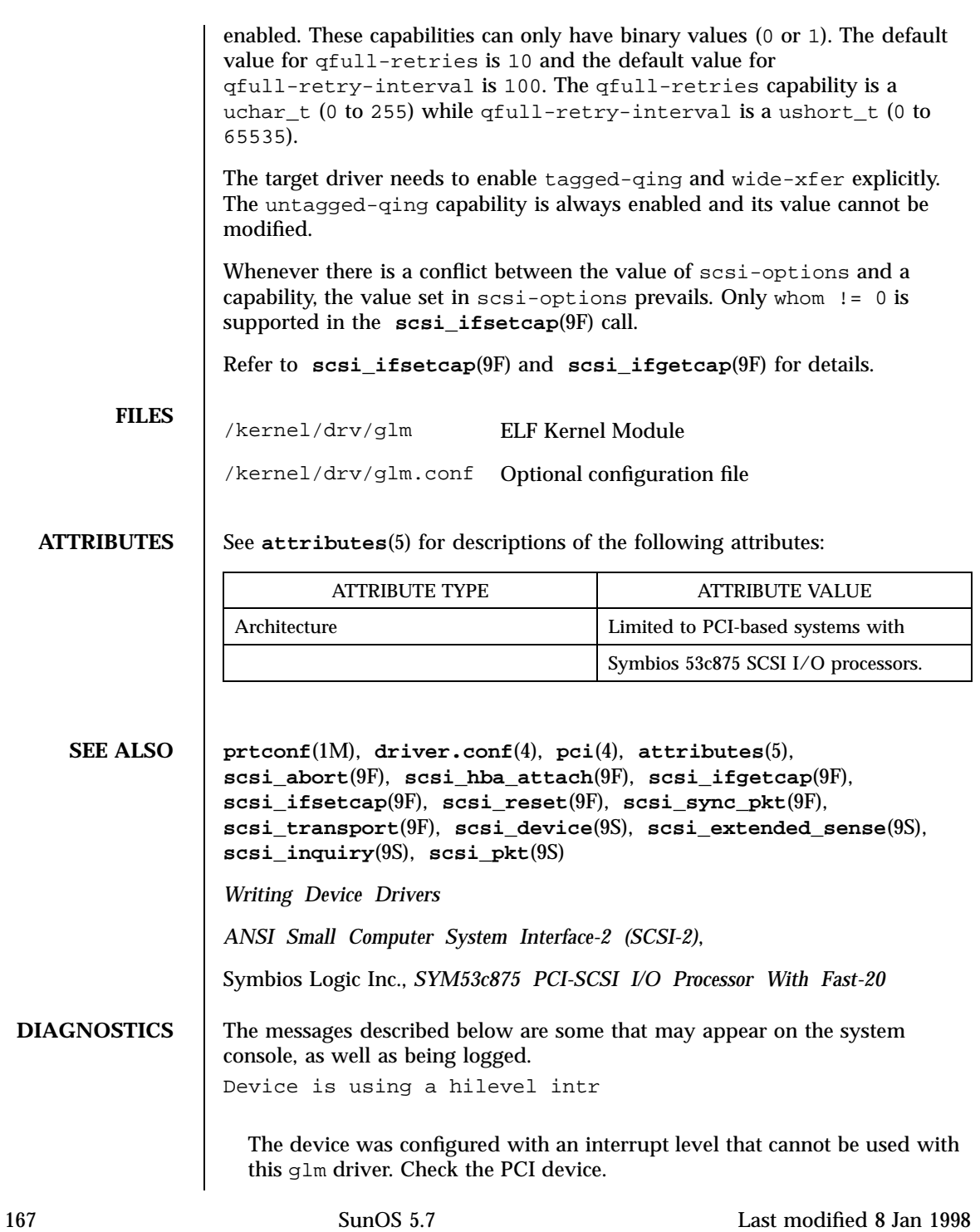

map setup failed

Driver was unable to map device registers; check for bad hardware. Driver did not attach to device; SCSI devices will be inaccessible.

glm\_script\_alloc failed

The driver was unable to load the SCRIPTS for the SCSI processor, check for bad hardware. Driver did not attach to device; SCSI devices will be inaccessible.

cannot map configuration space.

The driver was unable to map in the configuration registers. Check for bad hardware. SCSI devices will be inaccessible.

attach failed

The driver was unable to attach; usually preceded by another warning that indicates why attach failed. These can be considered hardware failures.

SCSI bus DATA IN phase parity error

The driver detected parity errors on the SCSI bus.

SCSI bus MESSAGE IN phase parity error

The driver detected parity errors on the SCSI bus.

SCSI bus STATUS phase parity error

The driver detected parity errors on the SCSI bus.

Unexpected bus free

Target disconnected from the bus without notice. Check for bad hardware.

Disconnected command timeout for Target <id>.<lun>

A timeout occurred while target id/*lun* was disconnected. This is usually a target firmware problem. For tagged queuing targets, <*n*> commands were outstanding when the timeout was detected.

Disconnected tagged cmd(s) (<n>) timeout for Target <id>.<lun>

Last modified 8 Jan 1998 SunOS 5.7 268 SunOS 5.7

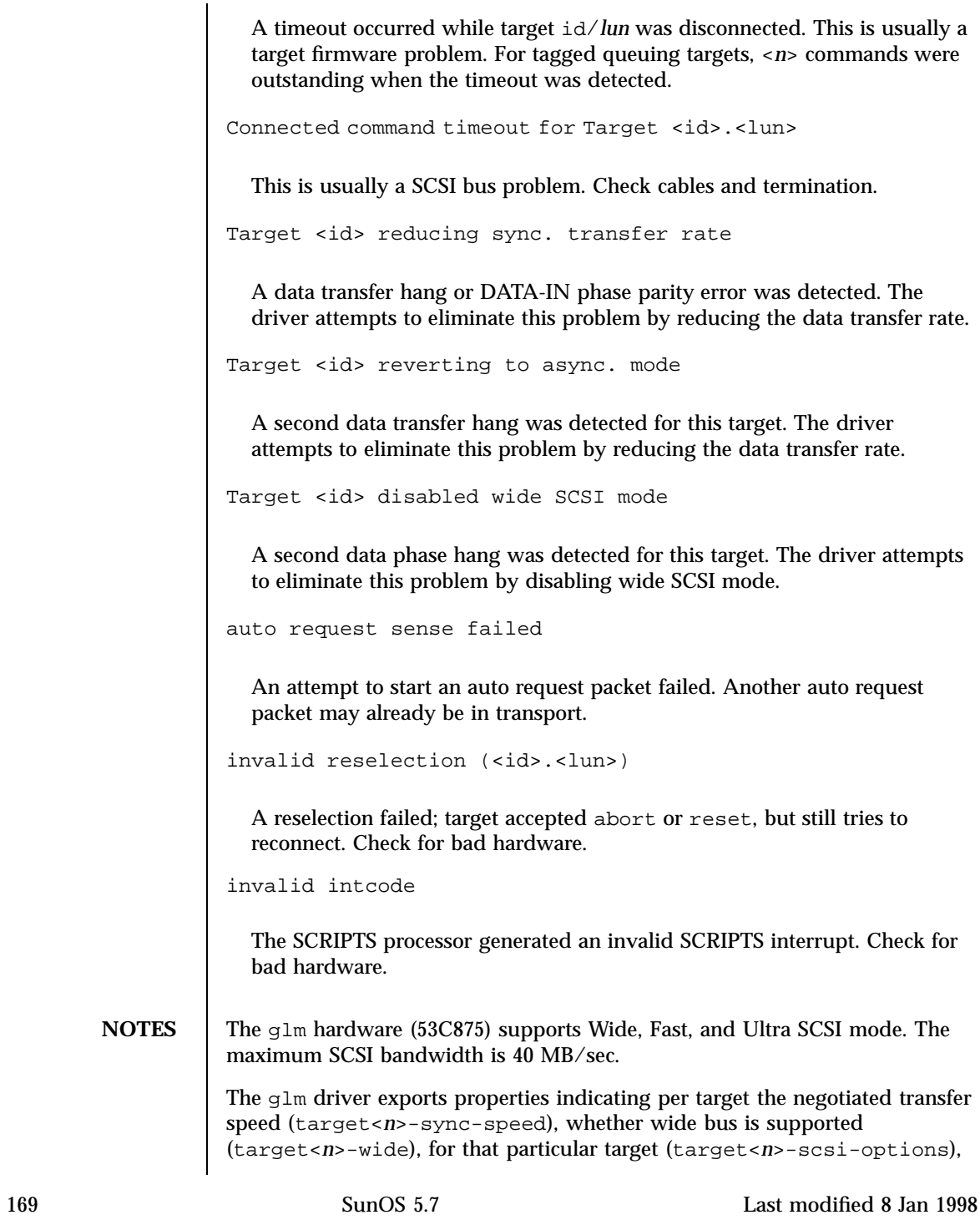

and whether tagged queuing has been enabled (target<*n*>-TQ). The sync-speed property value is the data transfer rate in KB/sec. The target<*n*>-TQ and the target<*n*>-wide property have value 1 to indicate that the corresponding capability is enabled, or 0 to indicate that the capability is disabled for that target. Refer to **prtconf**(1M) (verbose option) for viewing the glm properties.

scsi, instance #0 Driver properties: name <target6-TQ> length <4> value <0x000000000>. name <target6-wide> length <4> value <0x00000000>. name <target6-sync-speed> length <4> value <0x00002710>. name <target1-TQ> length <4> value <0x00000001>. name <target1-wide> length <4> value <0x00000000>. name <target1-sync-speed> length <4> value <0x00002710>. name <target0-TQ> length <4> value <0x00000001>. name <target0-wide> length <4> value <0x00000001>. name <target0-sync-speed> length <4> value <0x00009c40>. name <scsi-options> length <4> value <0x000007f8>. name <scsi-watchdog-tick> length <4> value <0x0000000a>. name <scsi-tag-age-limit> length <4> value <0x00000002>. name <scsi-reset-delay> length <4> value <0x00000bb8>. name <latency-timer> length <4> value <0x00000088>. name <cache-line-size> length <4> value <0x00000010>.

Last modified 8 Jan 1998 SunOS 5.7 270

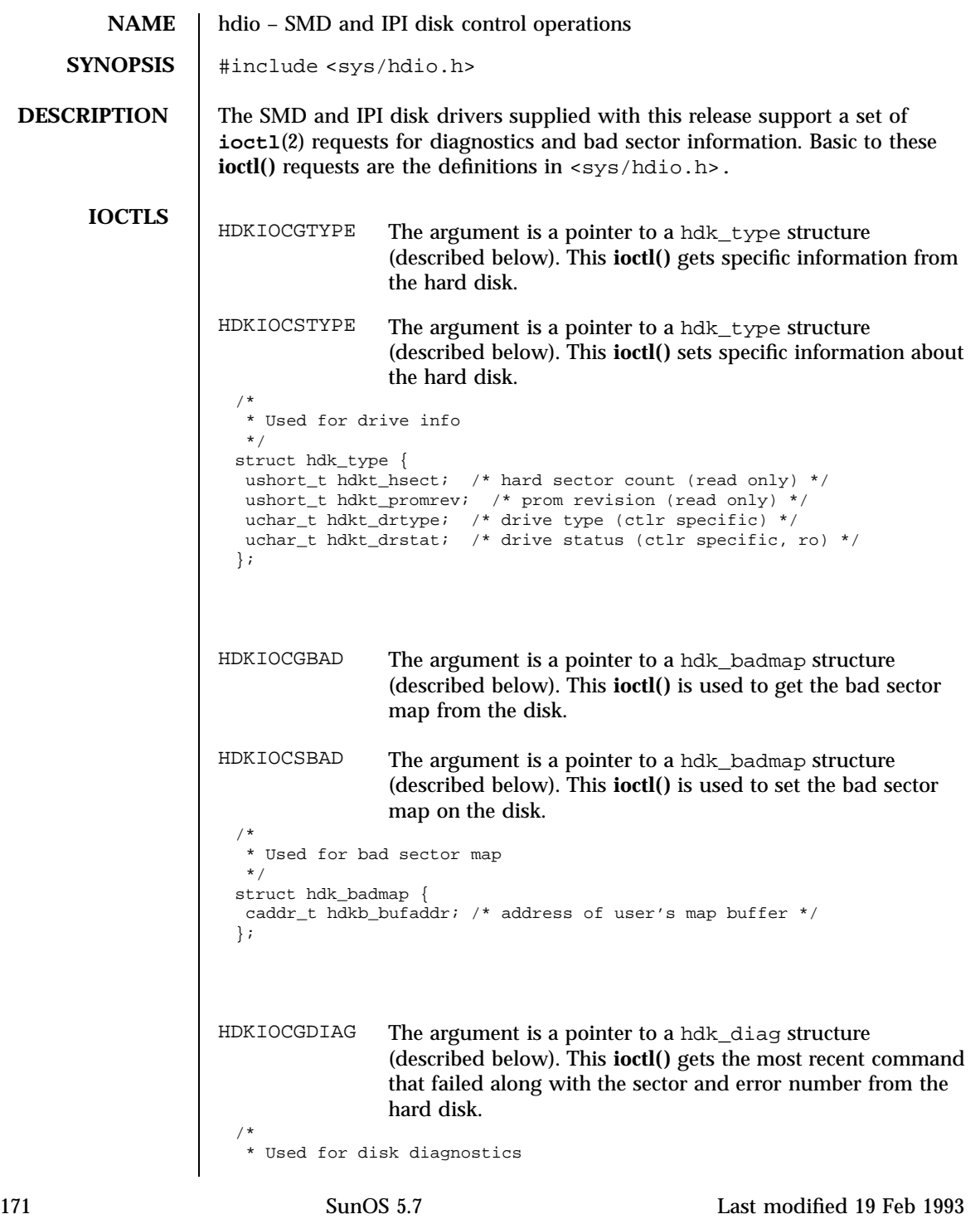

Ioctl Requests hdio(7I)

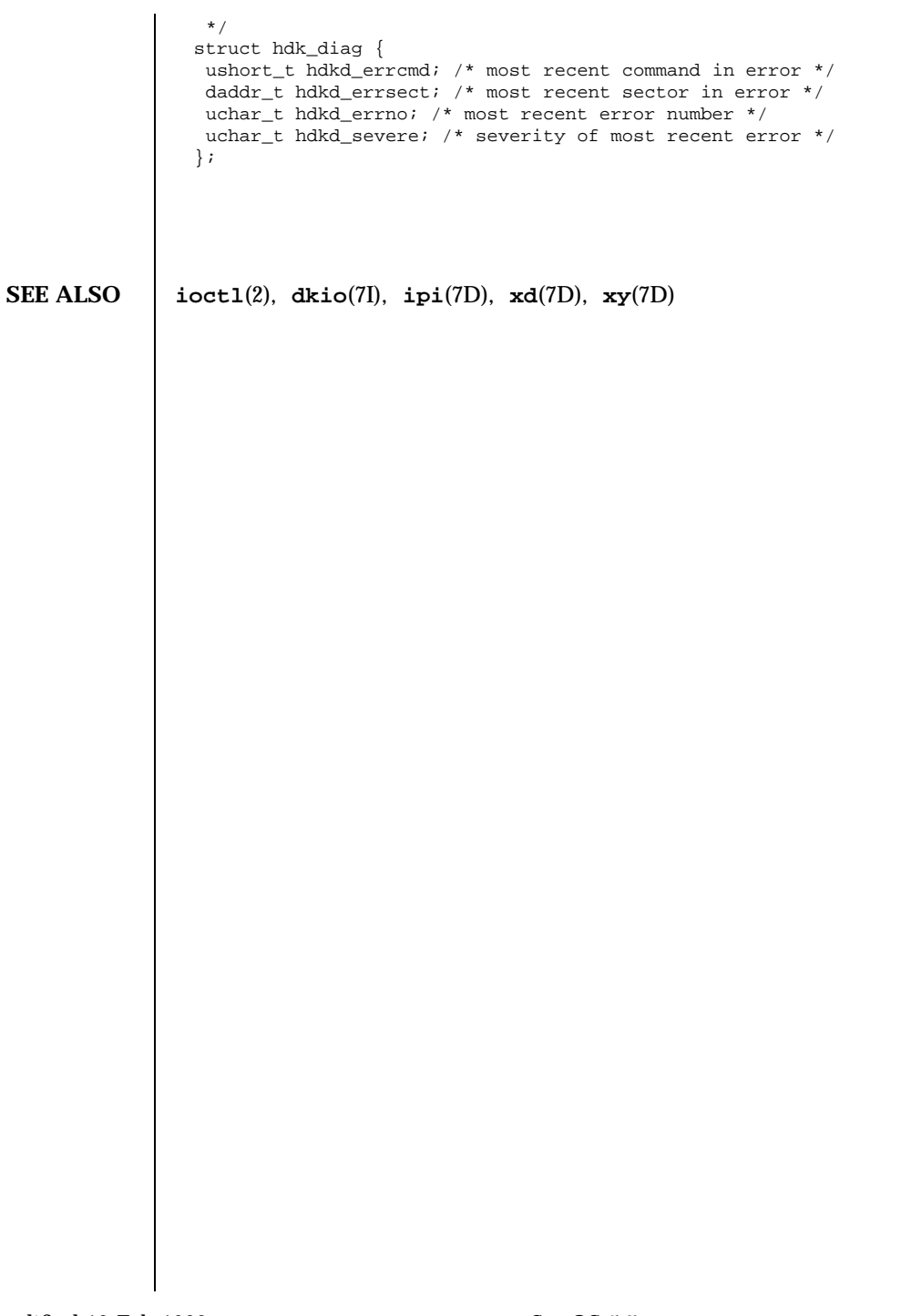

Last modified 19 Feb 1993 SunOS 5.7 172

### hme(7D) Devices

### **NAME**  $\parallel$  hme – SUNW, hme Fast-Ethernet device driver

**SYNOPSIS** /dev/hme

**DESCRIPTION** The SUNW, hme Fast-Ethernet driver is a multi-threaded, loadable, clonable, STREAMS hardware driver supporting the connectionless Data Link Provider Interface,  $d1pi(7P)$ , over a SUNW, hme Fast-Ethernet controller. The motherboard and add-in SBus SUNW, hme controllers of several varieties are supported. Multiple SUNW,hme controllers installed within the system are supported by the driver. The hme driver provides basic support for the SUNW,hme hardware. It is used to handle the SUNW,hme device. Functions include chip initialization, frame transit and receive, multicast and promiscuous support, and error recovery and reporting. SUNW,hme The SUNW,hme device provides 100Base-TX networking interfaces using SUN's FEPS ASIC and an Internal Transceiver. The FEPS ASIC provides the Sbus interface and MAC functions and the Physical layer functions are provided by the Internal Transceiver which connects to a RJ-45 connector. In addition to the RJ-45 connector, an MII (Media Independent Interface) connector is also provided on all SUNW,hme devices except the SunSwith SBus adapter board. The MII interface is used to connect to an External Transceiver which may use any physical media (copper or fiber) specified in the 100Base-TX standard. When an External Transceiver is connected to the MII, the driver selects the External Transceiver and disables the Internal Transceiver.

> The 100Base-TX standard specifies an "auto-negotiation" protocol to automatically select the mode and speed of operation. The Internal transceiver is capable of doing "auto-negotiation" with the remote-end of the link (Link Partner) and receives the capabilities of the remote end. It selects the Highest Common Denominator mode of operation based on the priorities. It also supports forced-mode of operation where the driver can select the mode of operation.

# **APPLICATION PROGRAMMING INTERFACE**

The cloning character-special device /dev/hme is used to access all SUNW, hme controllers installed within the system.

**hme and DLPI** The hme driver is a "style 2" Data Link Service provider. All M\_PROTO and M\_PCPROTO type messages are interpreted as DLPI primitives. Valid DLPI primitives are defined in <sys/dlpi.h>. Refer to **dlpi**(7P) for more information. An explicit DL\_ATTACH\_REQ message by the user is required to associate the opened stream with a particular device (ppa). The ppa ID is interpreted as an unsigned long data type and indicates the corresponding device instance (unit) number. An error (DL\_ERROR\_ACK) is returned by the driver if the ppa field value does not correspond to a valid device instance number for this system. The device is initialized on first attach and de-initialized (stopped) at last detach.

173 SunOS 5.7 Last modified 5 Sep 1995

The values returned by the driver in the DL\_INFO\_ACK primitive in response to the DL\_INFO\_REQ from the user are as follows:

- The maximum SDU is 1500 (ETHERMTU defined in  $\langle$ sys/ethernet.h>).
- The minimum SDU is 0.
- The dlsap address length is 8.
- The MAC type is DL\_ETHER.
- The sap length values is -2 meaning the physical address component is followed immediately by a 2 byte sap component within the DLSAP address.
- The service mode is DL\_CLDLS.
- No optional quality of service (QOS) support is included at present so the QOS fields are 0.
- The provider style is DL\_STYLE2.
- The version is DL\_VERSION\_2.
- The broadcast address value is Ethernet/IEEE broadcast address (0xFFFFFF).

Once in the DL\_ATTACHED state, the user must send a DL\_BIND\_REQ to associate a particular SAP (Service Access Pointer) with the stream. The hme driver interprets the sap field within the DL\_BIND\_REQ as an Ethernet "type" therefore valid values for the sap field are in the [0-0xFFFF] range. Only one Ethernet type can be bound to the stream at any time.

If the user selects a sap with a value of 0, the receiver will be in "802.3 mode". All frames received from the media having a "type" field in the range [0-1500] are assumed to be 802.3 frames and are routed up all open Streams which are bound to sap value 0. If more than one Stream is in "802.3 mode" then the frame will be duplicated and routed up multiple Streams as DL\_UNITDATA\_IND messages.

In transmission, the driver checks the sap field of the DL\_BIND\_REQ if the sap value is 0, and if the destination type field is in the range [0-1500]. If either is true, the driver computes the length of the message, not including initial M\_PROTO mblk (message block), of all subsequent DL\_UNITDATA\_REQ messages and transmits 802.3 frames that have this value in the MAC frame header length field.

The hme driver DLSAP address format consists of the 6 byte physical (Ethernet) address component followed immediately by the 2 byte sap (type) component producing an 8 byte DLSAP address. Applications should *not* hardcode to this

Last modified 5 Sep 1995 SunOS 5.7 274

# hme(7D) Devices

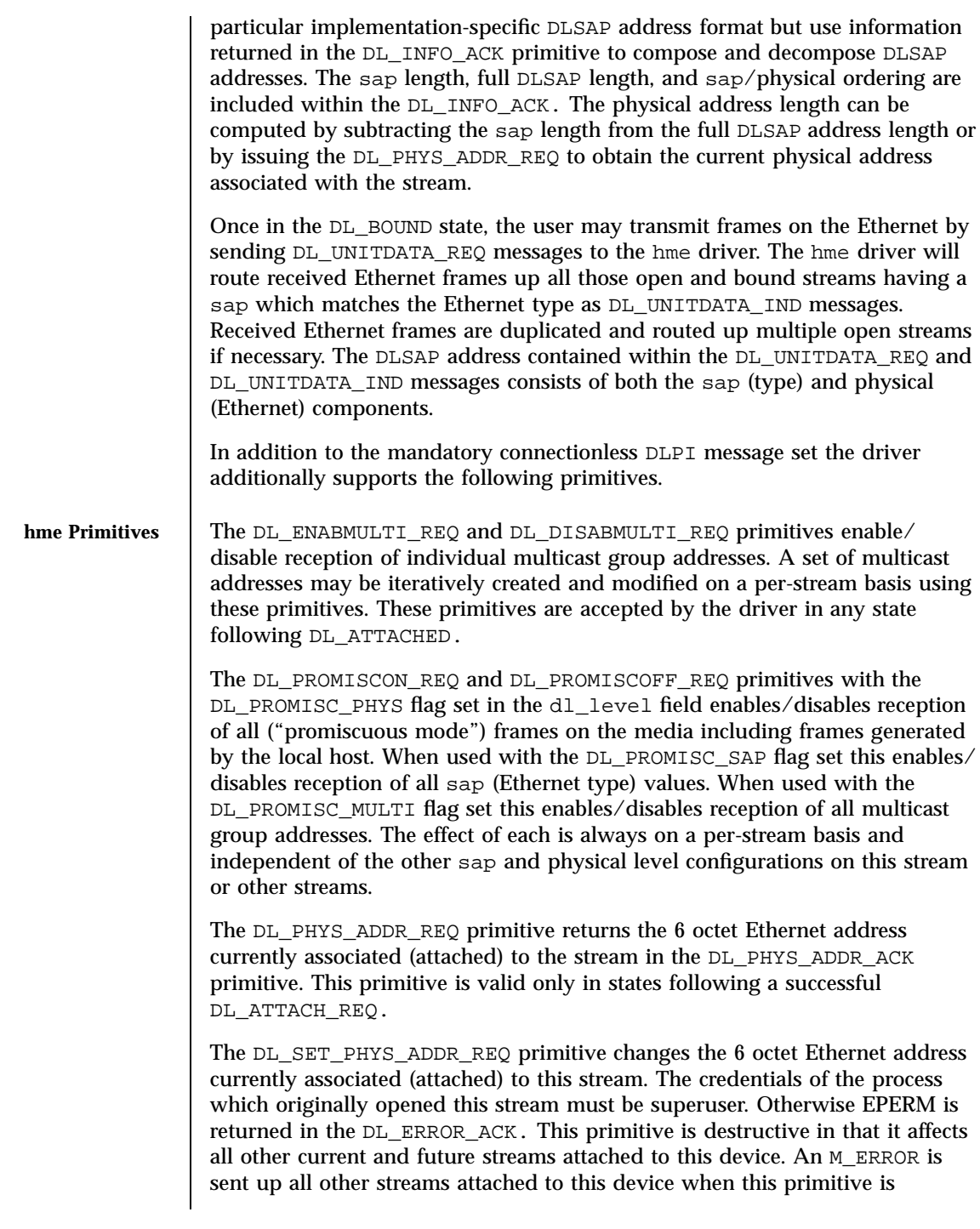

175 SunOS 5.7 Last modified 5 Sep 1995

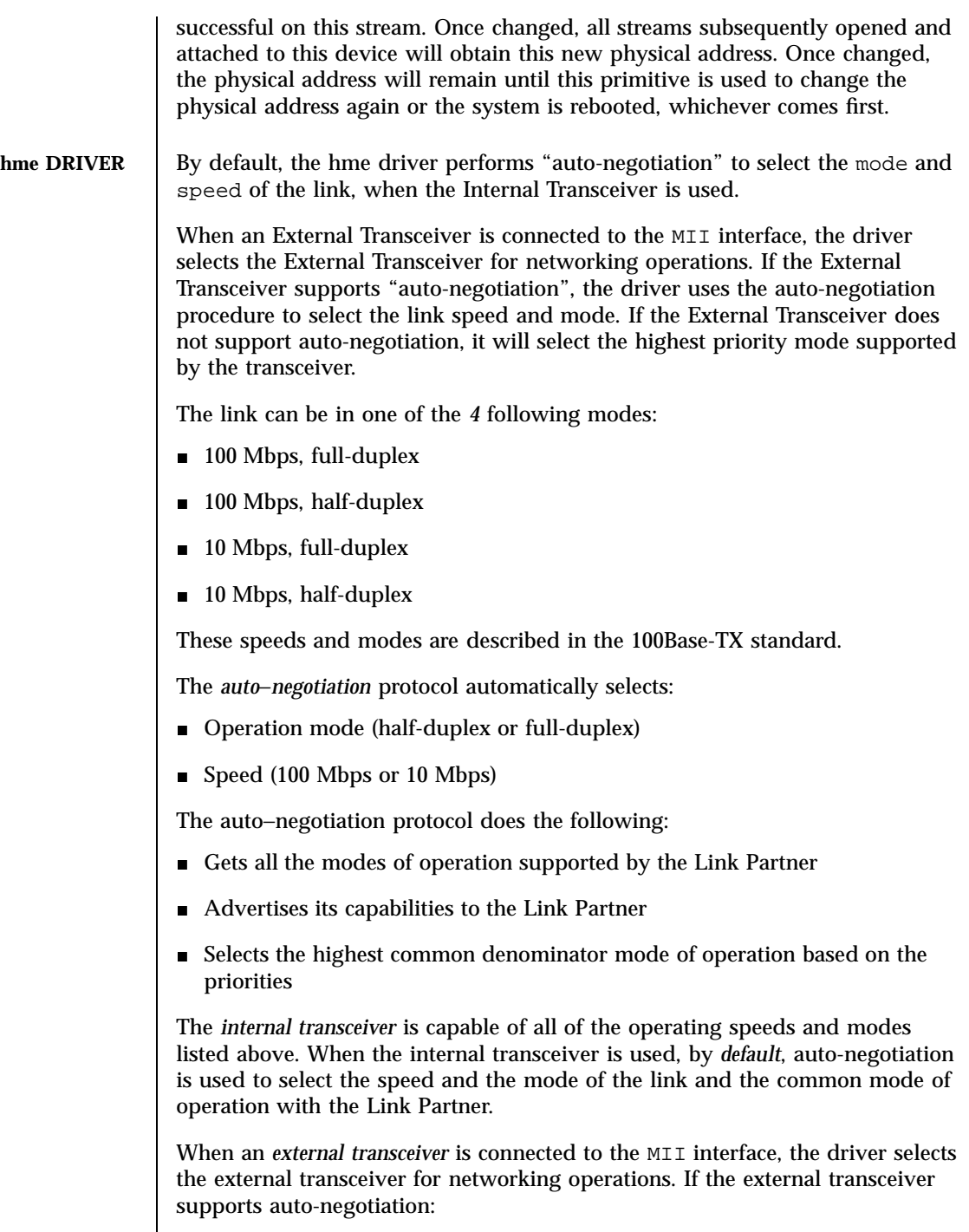

Last modified 5 Sep 1995 SunOS 5.7

hme(7D) Devices

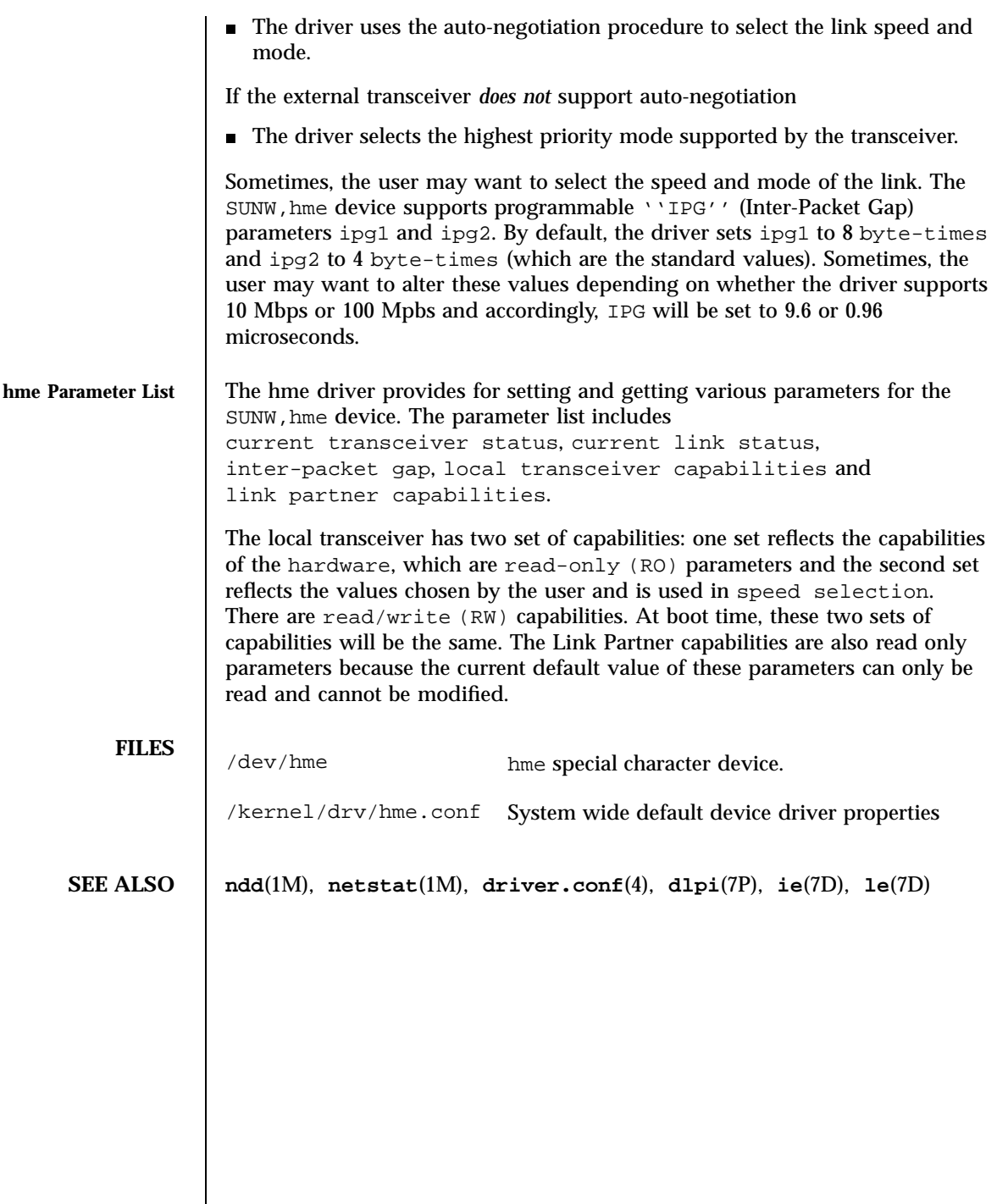

177 SunOS 5.7 Last modified 5 Sep 1995

File Systems hsfs(7FS)

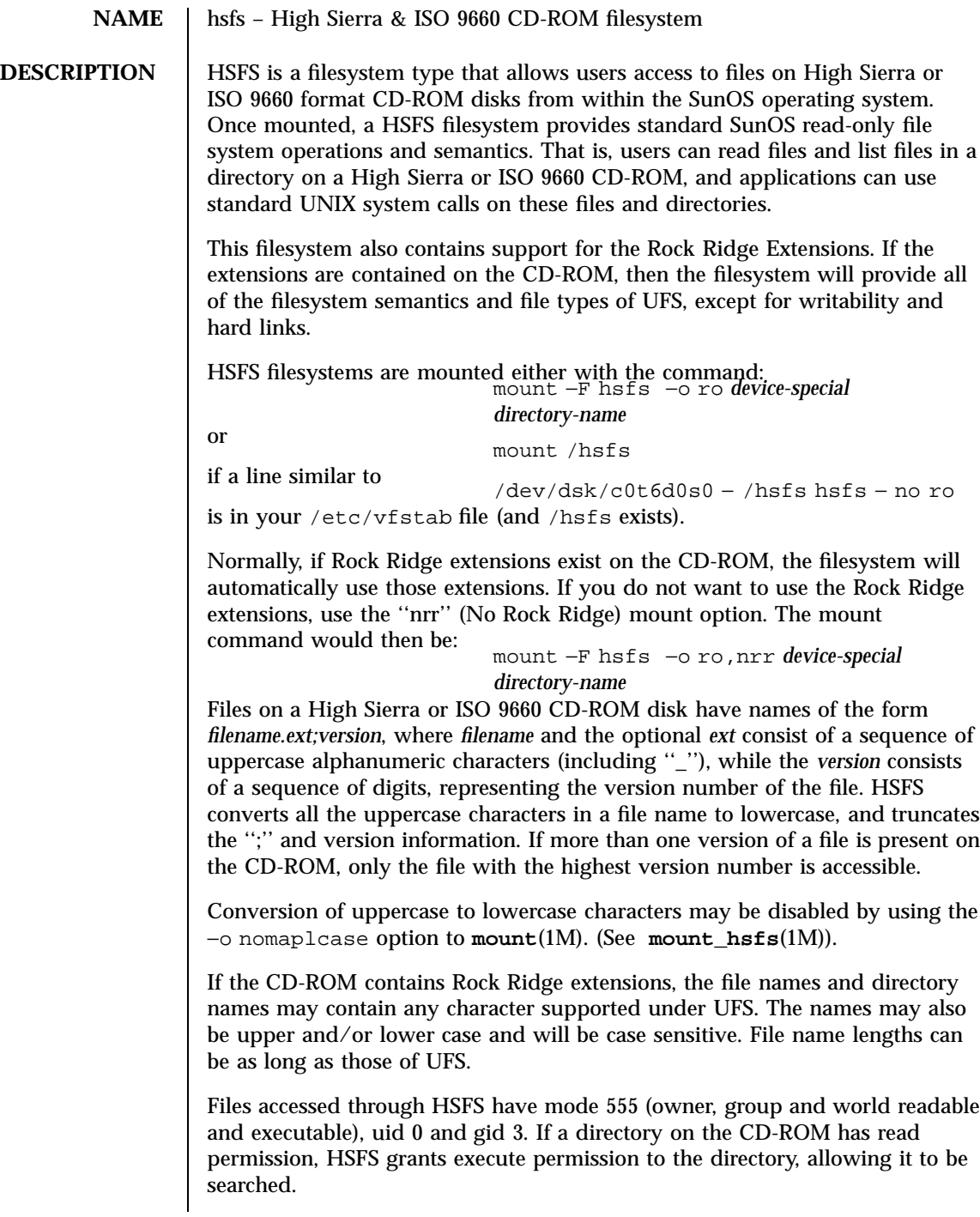

Last modified 25 Apr 1994 SunOS 5.7

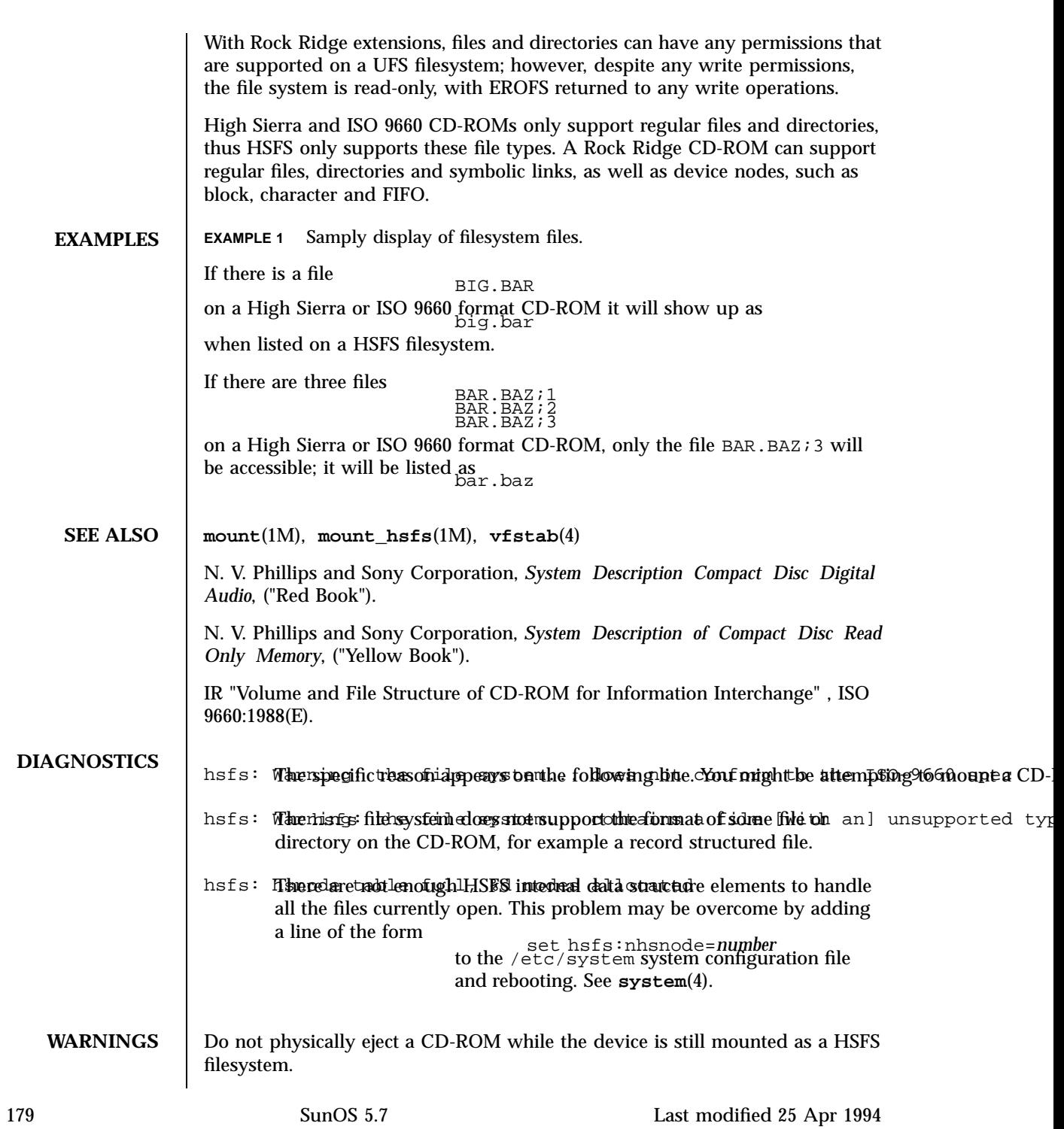

### File Systems hsfs(7FS)

Under MS-DOS (for which CD-ROMs are frequently targeted), files with no extension may be represented either as *filename.* or *filename* (that is, with or without a trailing period). These names are not equivalent under UNIX systems. For example, the names

and BAR are not names for the same file under the UNIX system. This may cause confusion if you are consulting documentation for CD-ROMs originally intended for MS-DOS systems.

Use of the −o notraildot option to **mount**(1M) makes it optional to specify the trailing dot. (See **mount\_hsfs**(1M)).

**NOTES** No translation of any sort is done on the contents of High Sierra or ISO 9660 format CD-ROMs; only directory and file names are subject to interpretation by HSFS.

Last modified 25 Apr 1994 SunOS 5.7

# i2o\_bs(7D) Devices

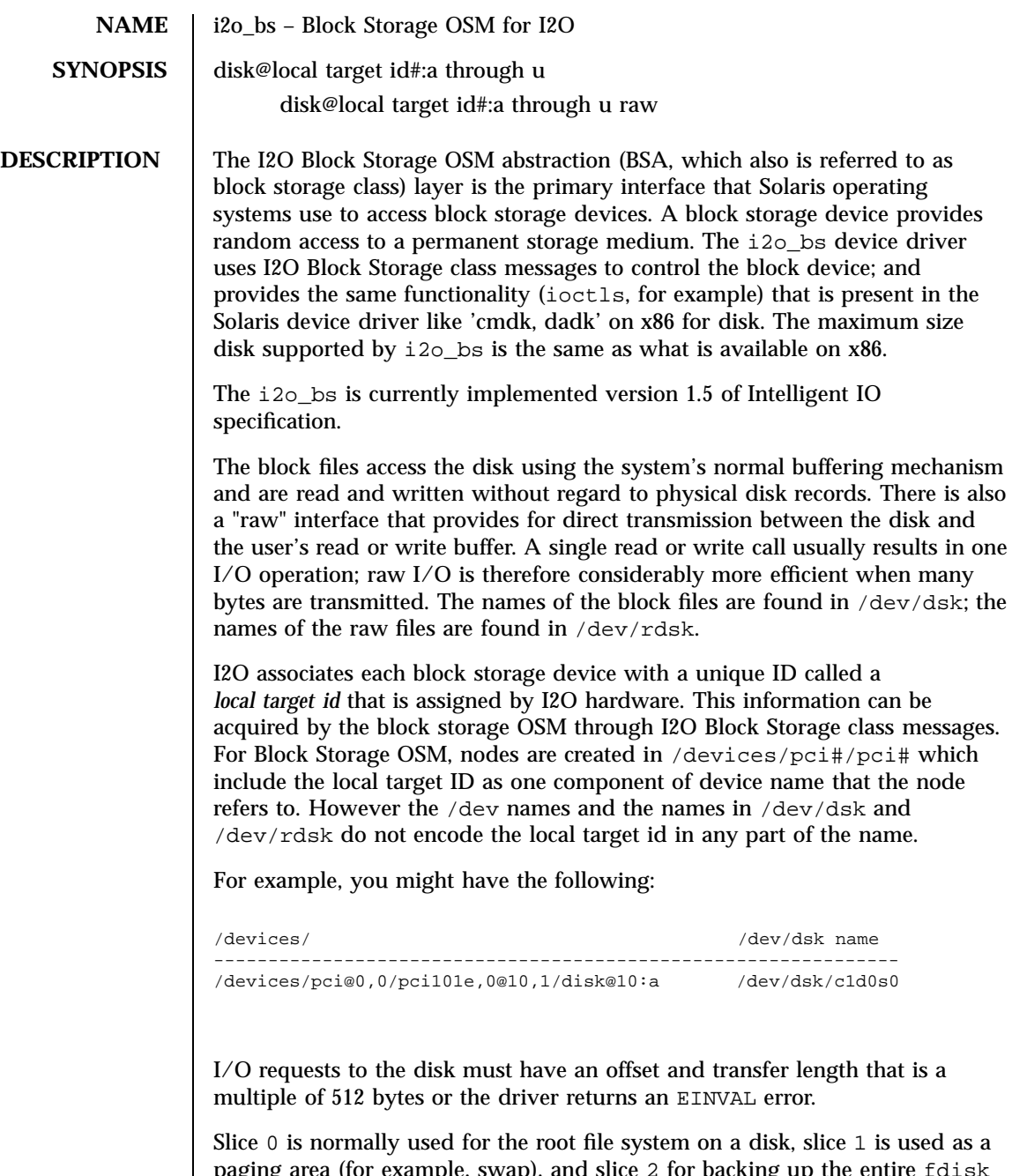

paging area (for example, swap), and slice 2 for backing up the entire fdisk partition for Solaris software. Other slices may be used for usr file systems or system reserved area.

181 SunOS 5.7 Last modified 21 Jul 1998

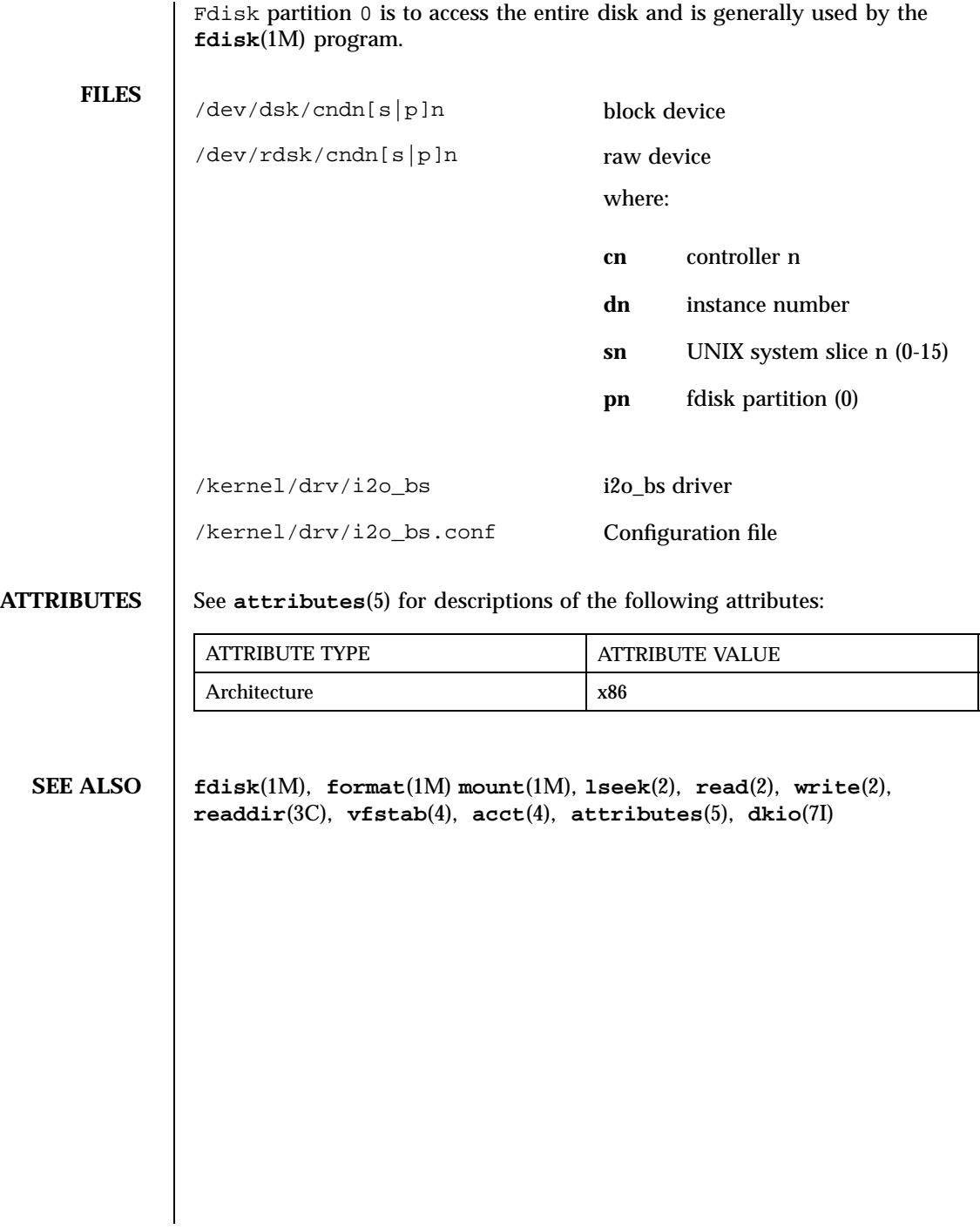

Last modified 21 Jul 1998 SunOS 5.7

i2o\_scsi(7D) Devices

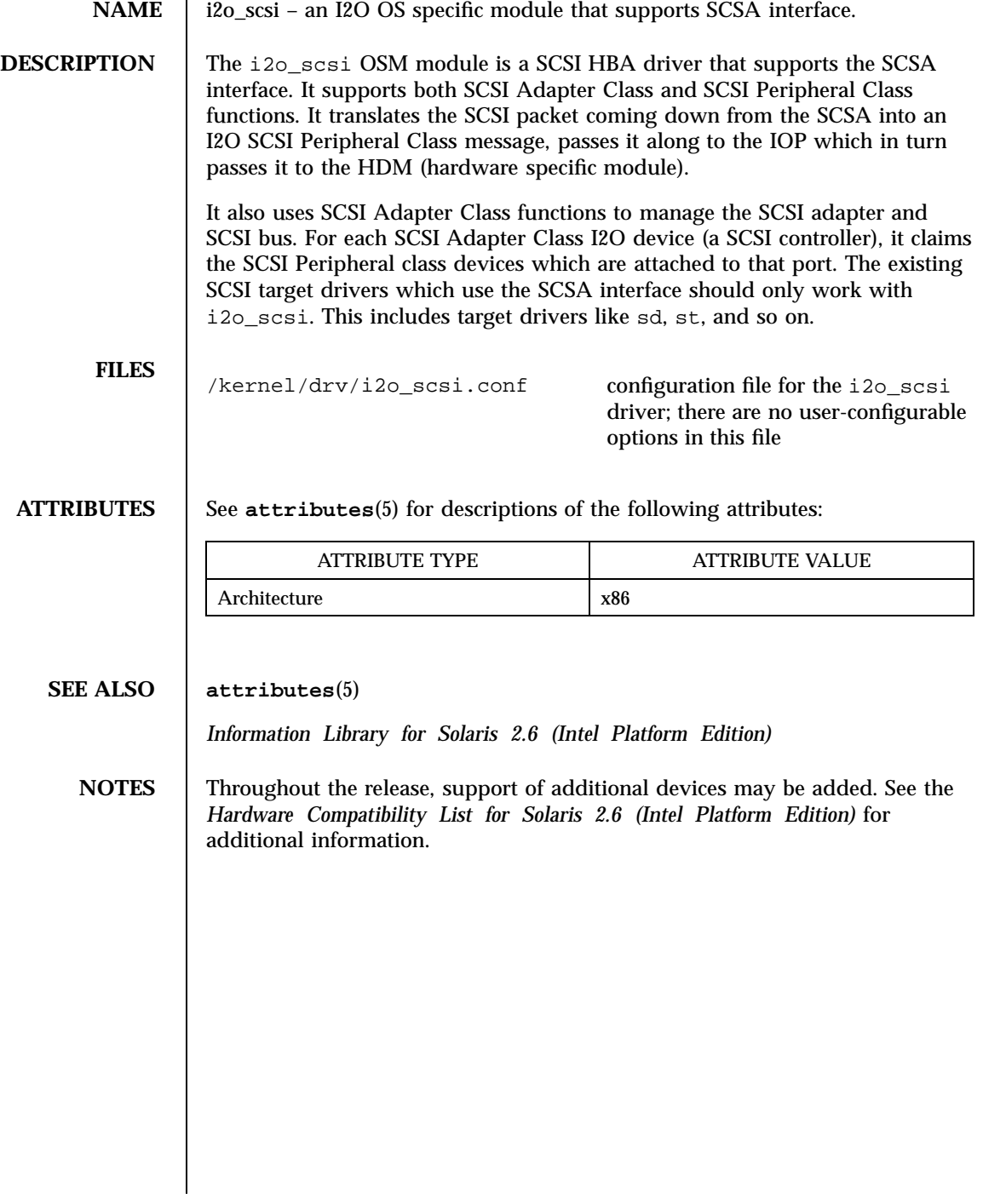

183 SunOS 5.7 Last modified 21 Jul 1998

Protocols icmp(7P)

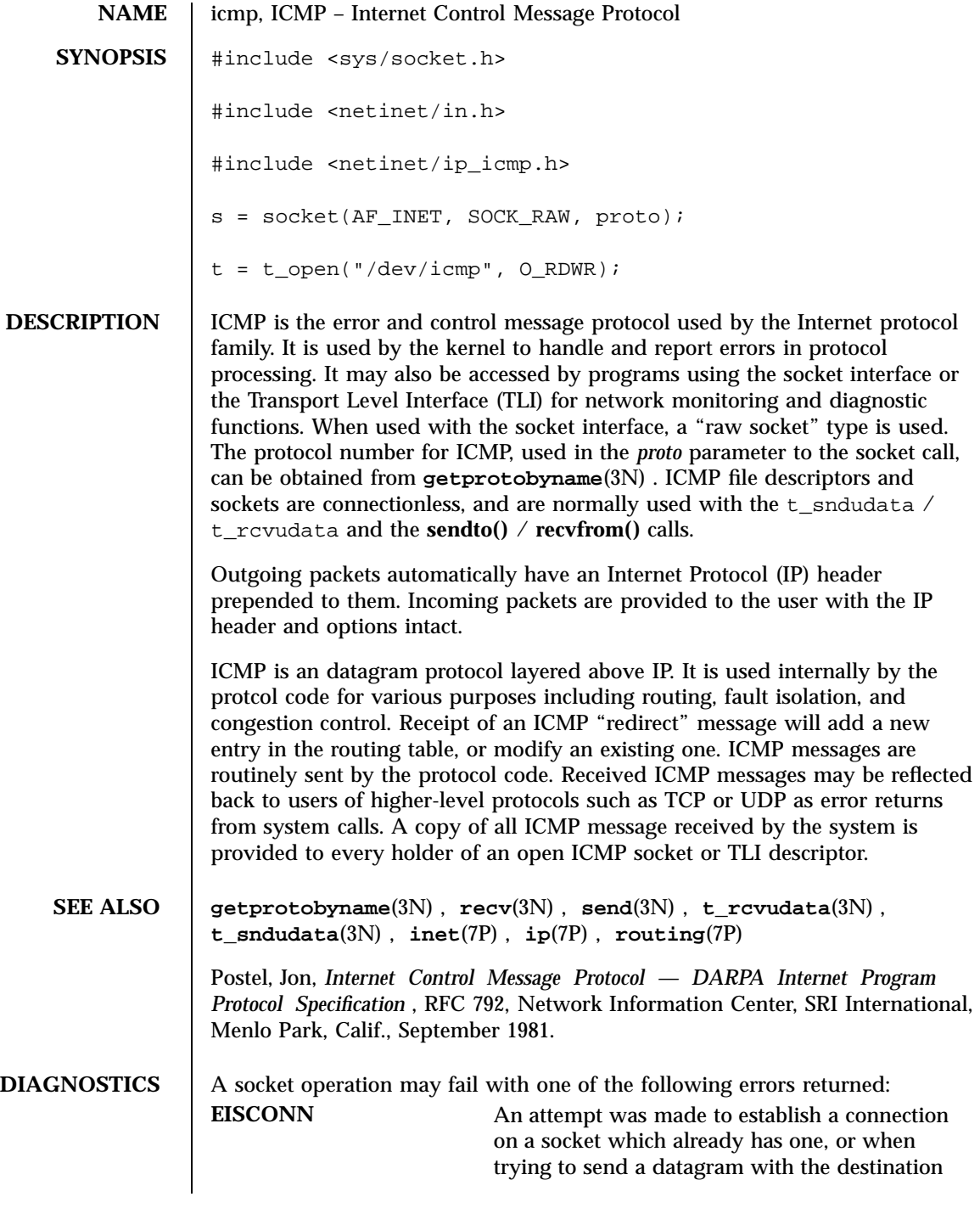

Last modified 3 Jul 1990 SunOS 5.7

icmp(7P) Protocols

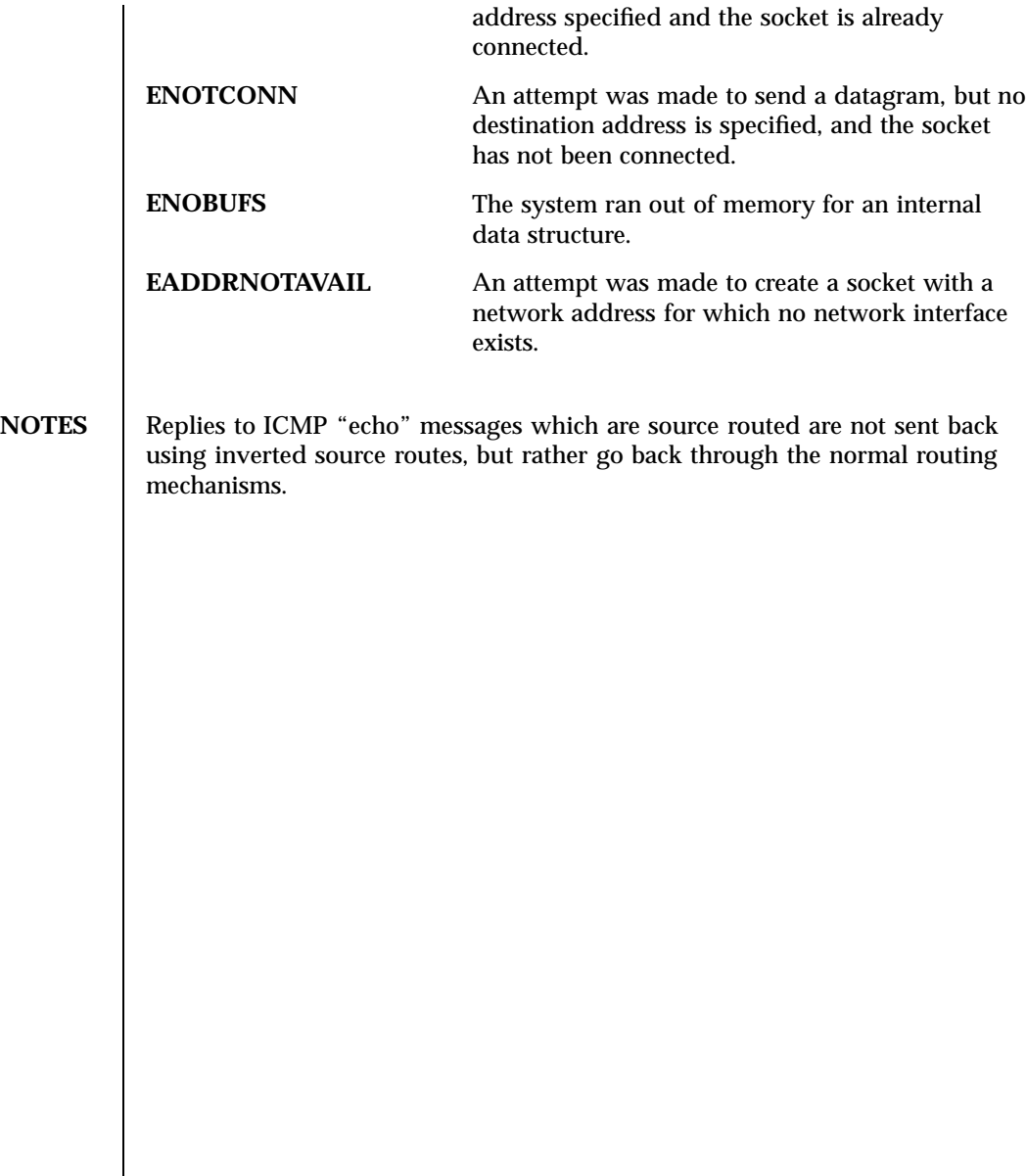

### Devices iee(7D)

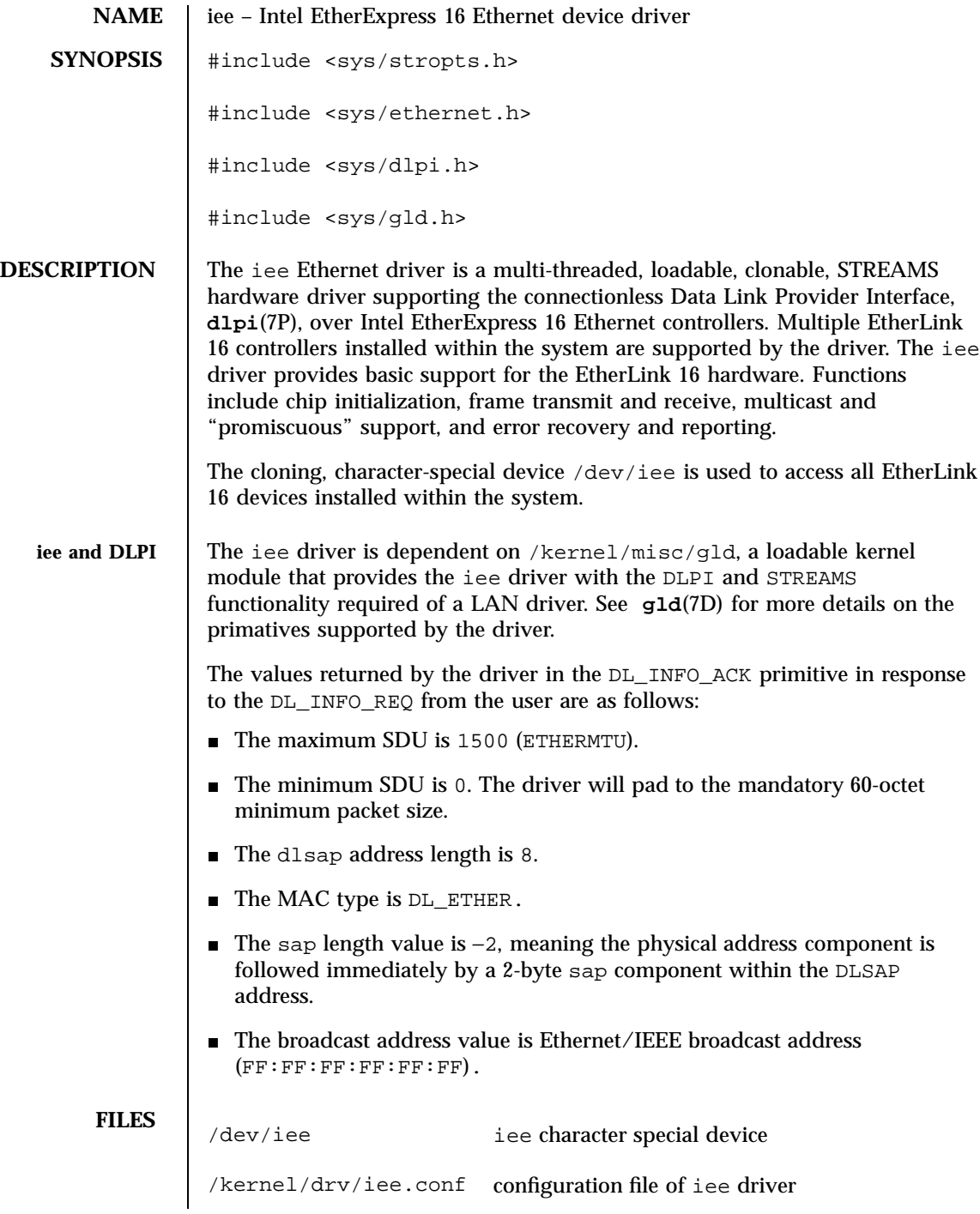

Last modified 22 May 1997 SunOS 5.7

# iee(7D) Devices

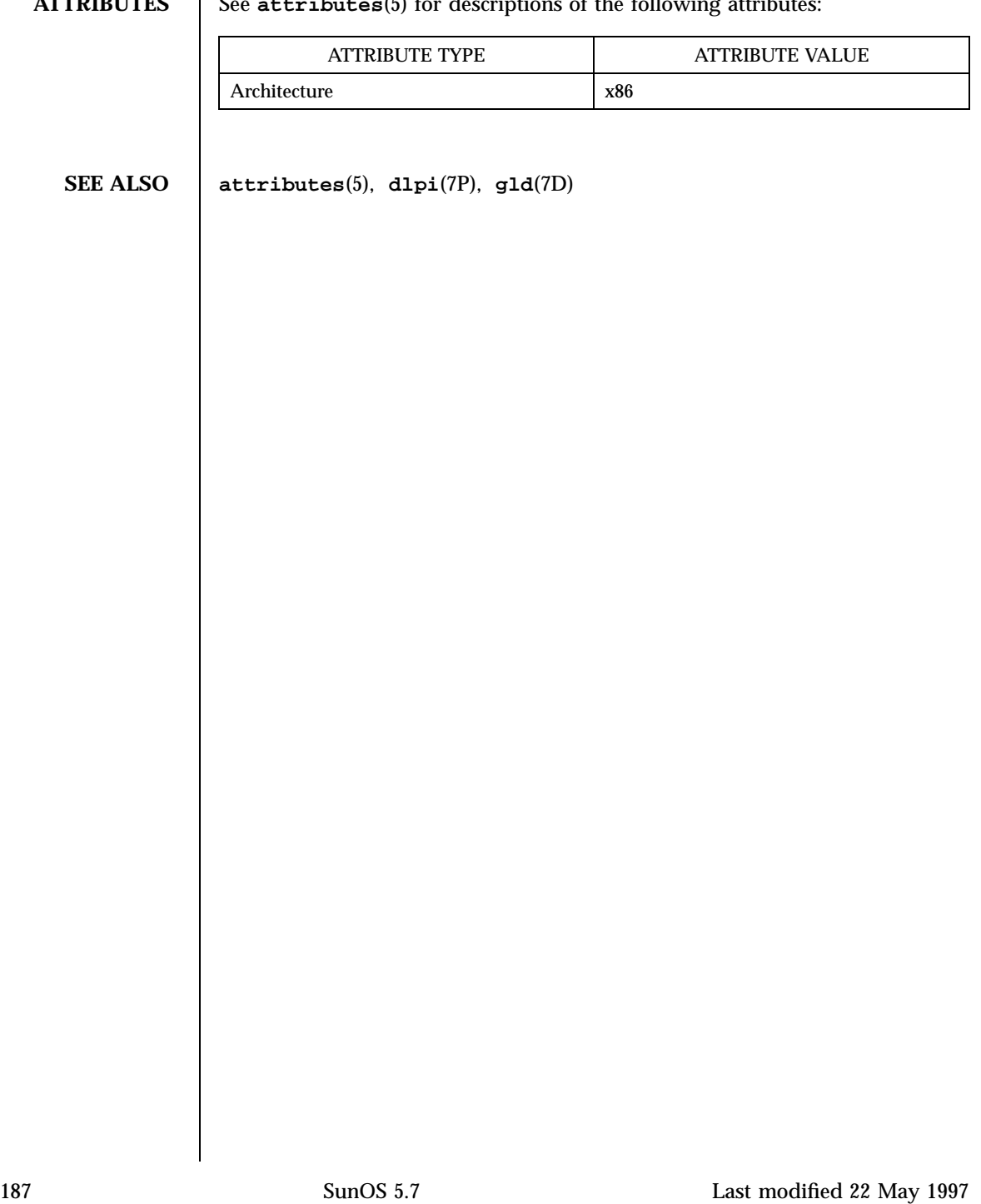

**ATTRIBUTES** See **attributes**(5) for descriptions of the following attributes:

## Devices ieef(7D)

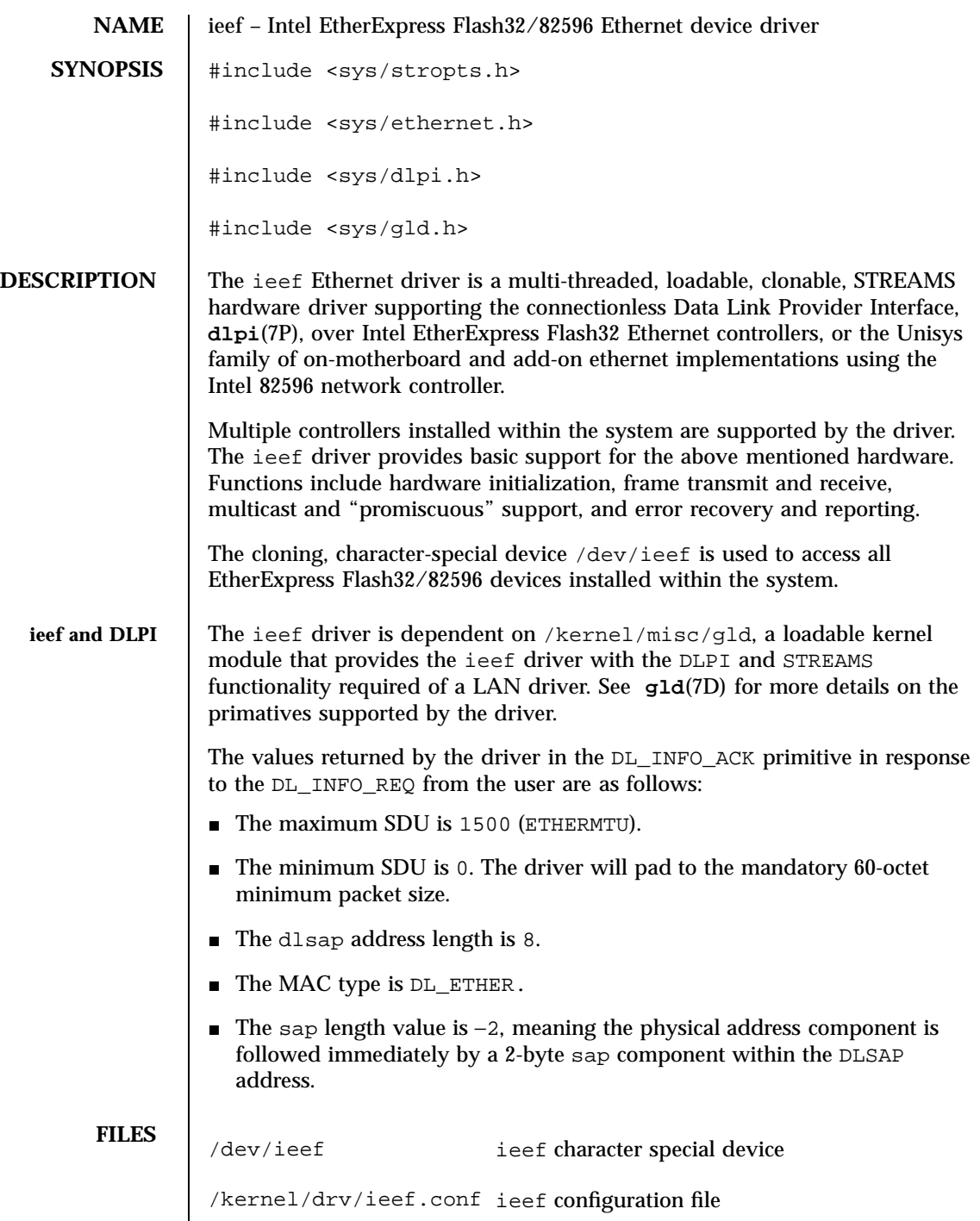

# ieef(7D) Devices

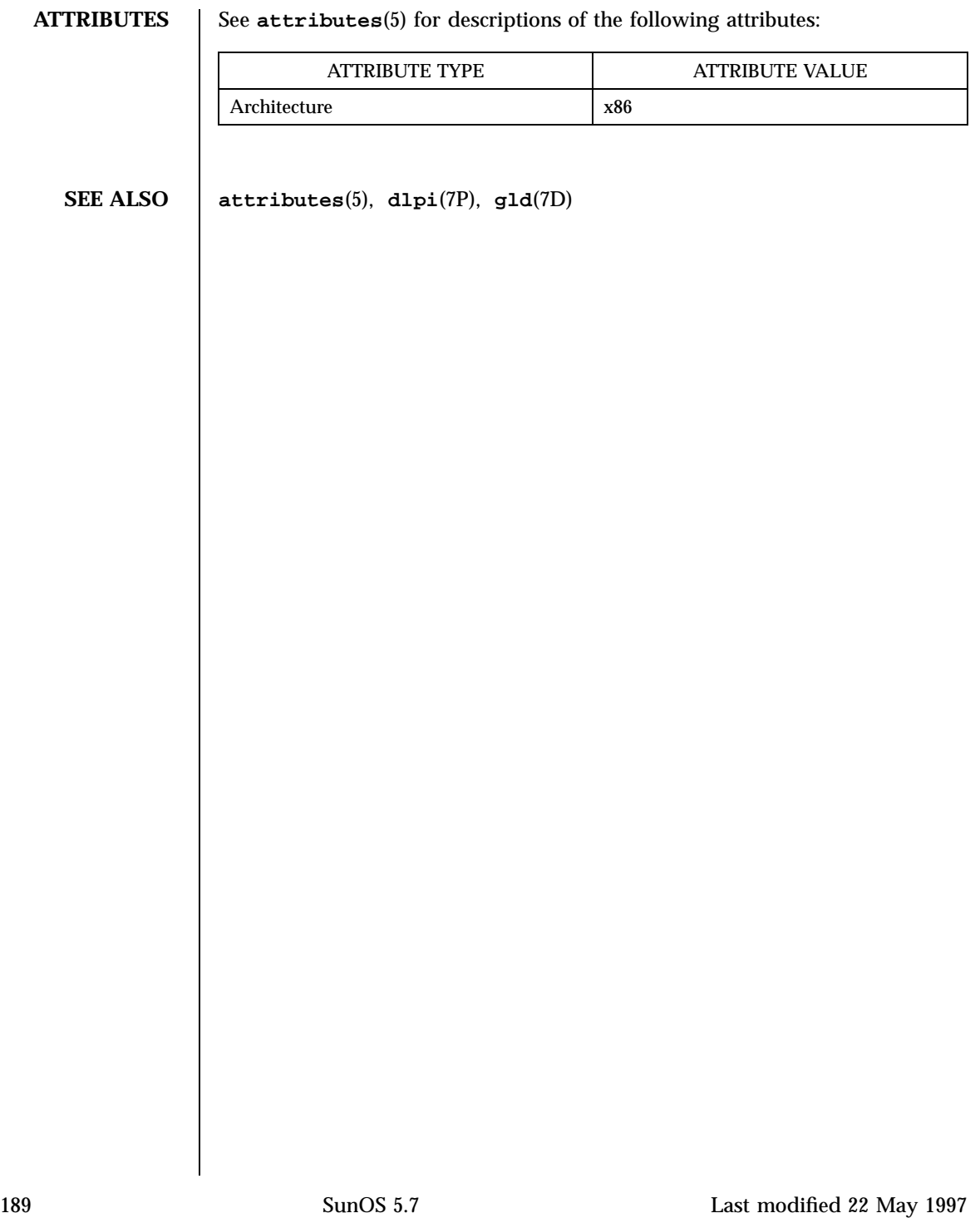

### Devices ifp(7D)

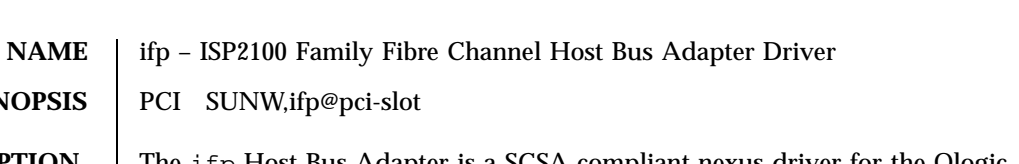

**DESCRIPTION** The ifp Host Bus Adapter is a SCSA compliant nexus driver for the Qlogic ISP2100/ISP2100A chips. These chips support Fibre Channel Protocol for SCSI on Private Fibre Channel Arbitrated loops.

The ifp driver interfaces with SCSI disk target driver, **ssd**(7D), and the SCSI-3 Enclosure Services driver, **ssd**(7D). Only SCSI devices of type disk and ses are supported at present time.

The ifp driver supports the standard functions provided by the SCSA interface. It supports auto request sense (cannot be turned off) and tagged queueing by default. The driver requires that all devices have unique hard addresses defined by switch settings in hardware. Devices with conflicting hard addresses will not be accessible.

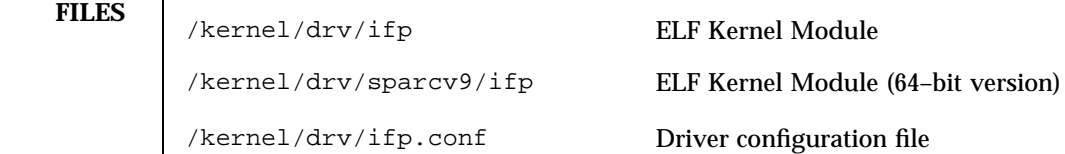

**ATTRIBUTES** See **attributes**(5) for descriptions of the following attributes:

**SYNOPSIS** | PCI SUNW,ifp@pci-slot

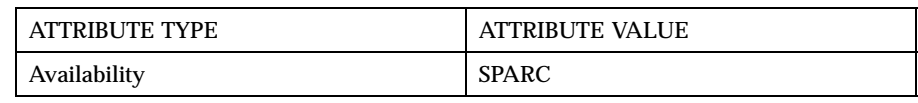

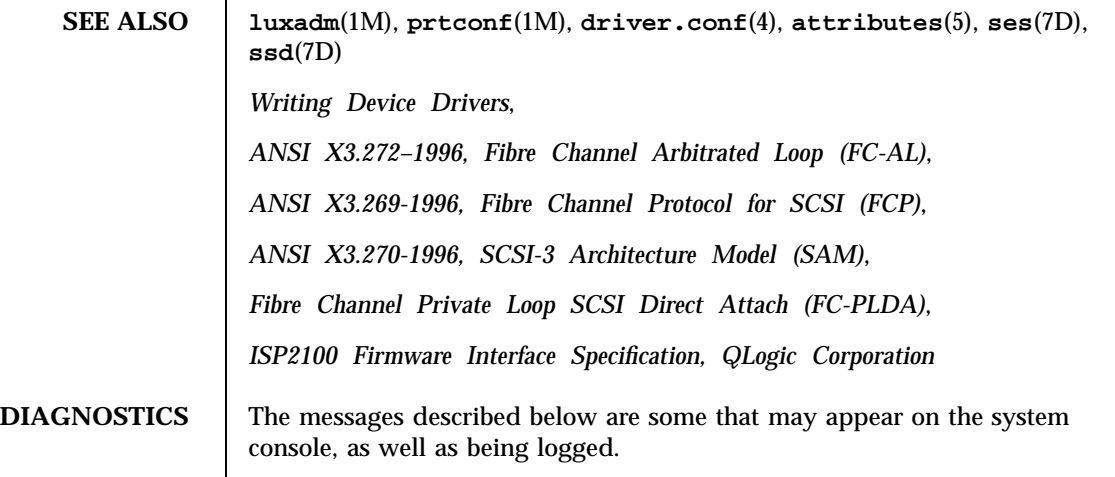

Last modified 22 Jul 1998 SunOS 5.7 2000 SunOS 5.7

This first set of messages may be displayed while the ifp driver is initially trying to attach. All of these messages mean that the ifp driver was unable to attach. These messages are preceded by "ifp*<number>*", where "*<number>*" is the instance number of the ISP2100 Host Bus Adapter. **Device is using a hilevel intr, unused**

The device was configured with an interrupt level that cannot be used with this ifp driver. Check the device.

### **Failed to alloc soft state**

Driver was unable to allocate space for the internal state structure. Driver did not attach to device; SCSI devices will be inaccessible.

#### **Bad soft state**

Driver requested an invalid internal state structure. Driver did not attach to device; SCSI devices will be inaccessible.

# **Unable to map pci config registers Unable to map biu registers**

Driver was unable to map device registers; check for bad hardware. Driver did not attach to device; SCSI devices will be inaccessible.

# **Cannot alloc tran**

Driver was unable to obtain a transport handle to be able to communicate with SCSA framework. Driver did not attach to device; SCSI devices will be inaccessible.

#### **ddi\_create\_minor\_node failed**

Driver was unable to create  $devct1$  minor node that is used by luxadm $(1M)$ for administering the loop. Driver did not attach to device; SCSI devices will be inaccessible.

# **Cannot alloc dma handle**

Driver was unable allocate a dma handle for communicating with the Host Bus Adapter. Driver did not attach to device; SCSI devices will be inaccessible.

# **Cannot alloc cmd area**

Driver was unable allocate dma memory for request and response queues. Driver did not attach to device; SCSI devices will be inaccessible.

191 SunOS 5.7 Last modified 22 Jul 1998

## **Cannot bind cmd area**

Driver was unable to bind dma handle to the cmd area. Driver did not attach to device; SCSI devices will be inaccessible.

### **Cannot alloc fcal handle**

Driver was unable allocate a dma handle for retrieving loop map from the Host Bus Adapter. Driver did not attach to device; SCSI devices will be inaccessible.

# **Cannot bind portdb**

Driver was unable to bind fcal port handle to the memory used for obtaining port database. Driver did not attach to device; SCSI devices will be inaccessible.

## **scsi\_hba\_attach failed**

Driver was unable to attach to the SCSA framework. Driver did not attach to device; SCSI devices will be inaccessible.

### **Unable to create hotplug thread**

Driver was not able to create the kernel thread used for hotplug support. Driver did not attach to device; SCSI devices will be inaccessible.

# **Cannot add intr**

Driver was not able to add the interrupt routine to the kernel. Driver did not attach to device; SCSI devices will be inaccessible.

#### **Unable to attach**

Driver was unable to attach to the hardware for some reason that may be printed. Driver did not attach to device; SCSI devices will be inaccessible.

The following set of messages may be display at any time. They will be printed with the full device pathname followed by the shorter form described above. **Firmware checksum incorrect**

Firmware has an invalid checksum and will not be downloaded.

### **Chip reset timeout**

ISP chip failed to reset in the time allocated; may be bad hardware.

Last modified 22 Jul 1998 SunOS 5.7 192

# **Stop firmware failed**

Stopping the firmware failed; may be bad hardware.

## **Load ram failed**

Unable to download new firmware into the ISP chip.

## **DMA setup failed**

The DMA setup failed in the host adapter driver on a scsi\_pkt. This will return TRAN\_BADPKT to a SCSA target driver.

**Bad request pkt type Bad request pkt Bad request pkt hdr Bad req pkt order**

> The ISP Firmware rejected the packet as being set up incorrectly. This will cause the ifp driver to call the target completion routine with the reason of CMD\_TRAN\_ERR set in the scsi\_pkt. Check the target driver for correctly setting up the packet.

# **Firmware error**

The ISP chip encountered a firmware error of some kind. This error will cause the ifp driver to do error recovery by resetting the chip.

### **DMA Failure (event)**

The ISP chip encountered a DMA error while reading from the request queue (event is 8003) or writing to the response queue (event is 8004). This error will cause the ifp driver to do error recovery by resetting the chip.

#### **Fatal error, resetting interface**

This is an indication that the ifp driver is doing error recovery. This will cause all outstanding commands that have been transported to the ifp driver to be completed via the scsi\_pkt completion routine in the target driver with reason of CMD\_RESET and status of STAT\_BUS\_RESET set in the scsi\_pkt.

### **target t, duplicate port wwns**

The driver detected target *t* to be having the same port WWN as a different target; this is not supposed to happen. Target *t* will become inaccessible.

193 SunOS 5.7 Last modified 22 Jul 1998

# **target t, duplicate switch settings**

The driver detected devices with the same switch setting *t*. All such devices will become inaccessible.

# **WWN changed on target t**

The World Wide Name (WWN) has changed on the device with switch setting *t*.

# **target t, unknown device type dt**

The driver does not know the device type *dt* reported by the device with switch setting *t*.

Last modified 22 Jul 1998 SunOS 5.7

if\_tcp(7P) Protocols

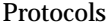

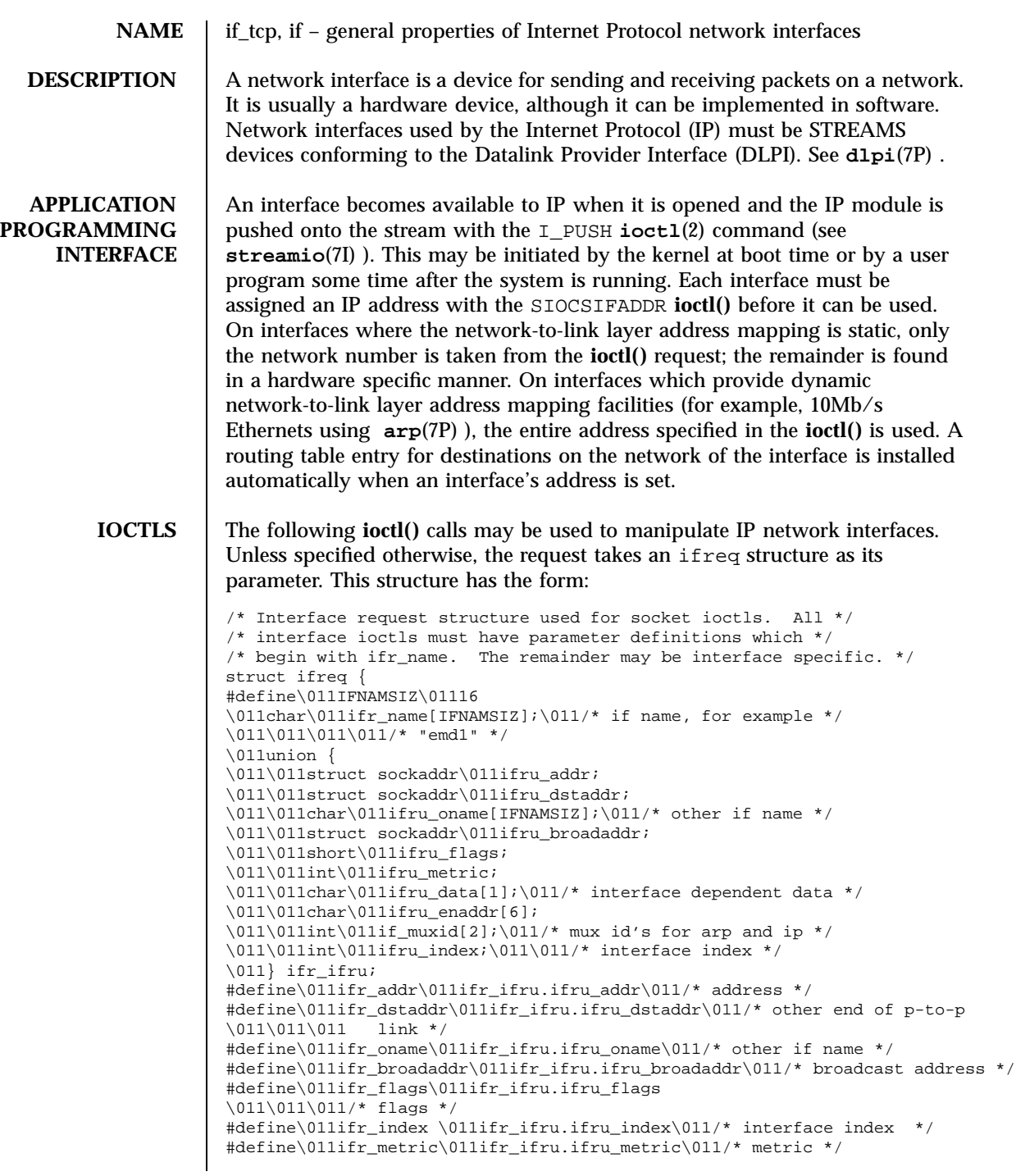

195 SunOS 5.7 Last modified 7 Jan 1997

# Protocols if\_tcp(7P)

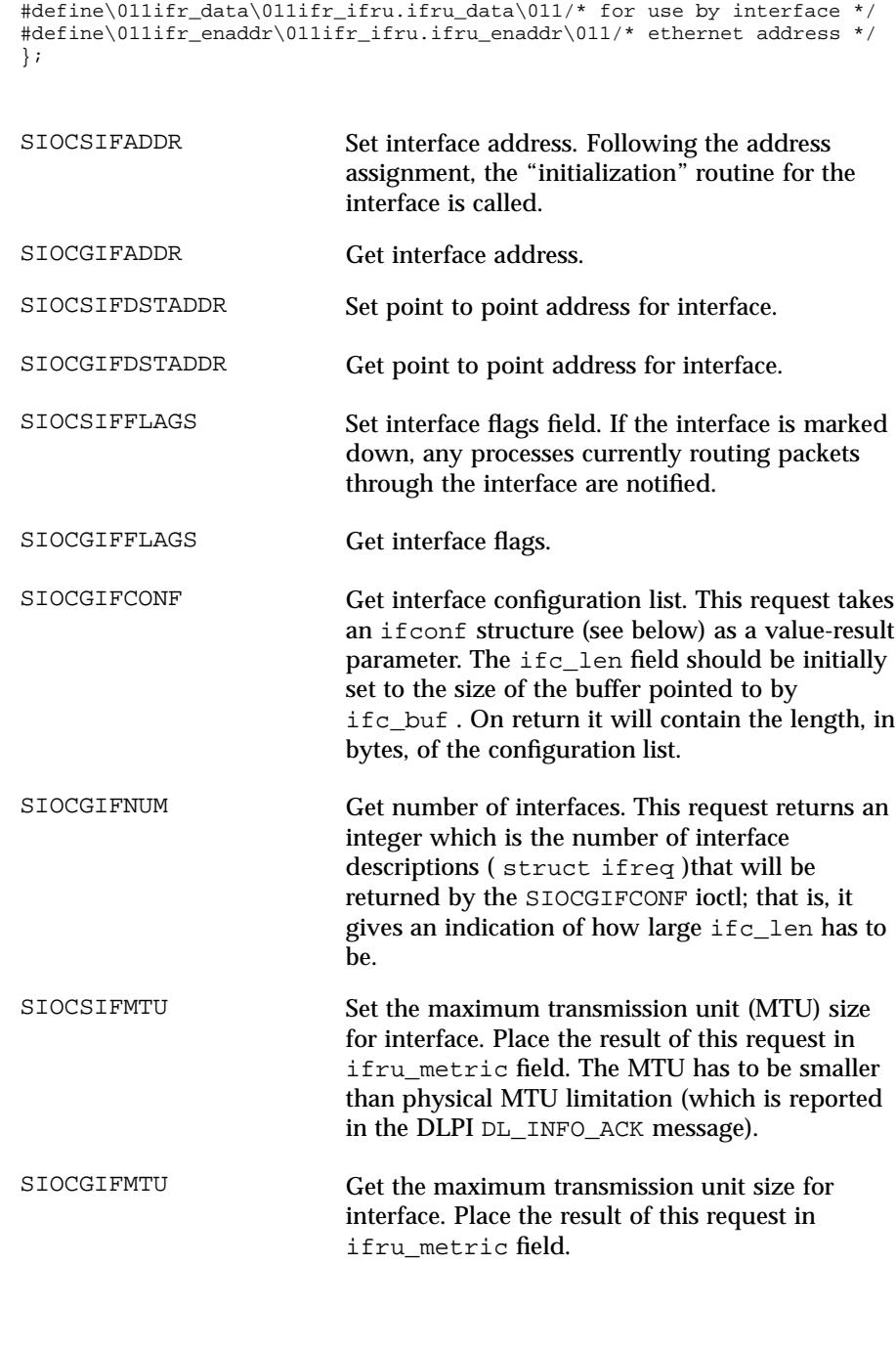

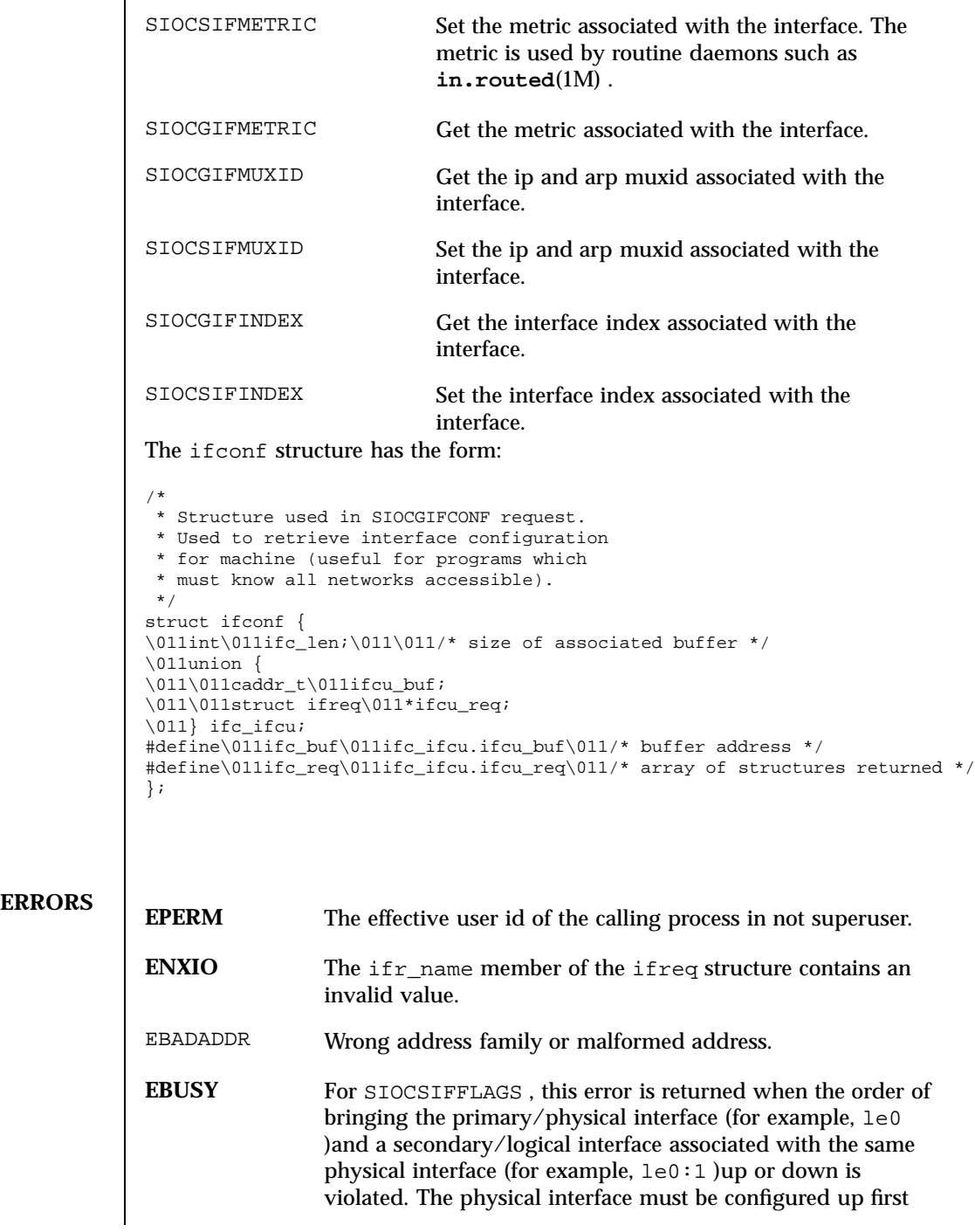

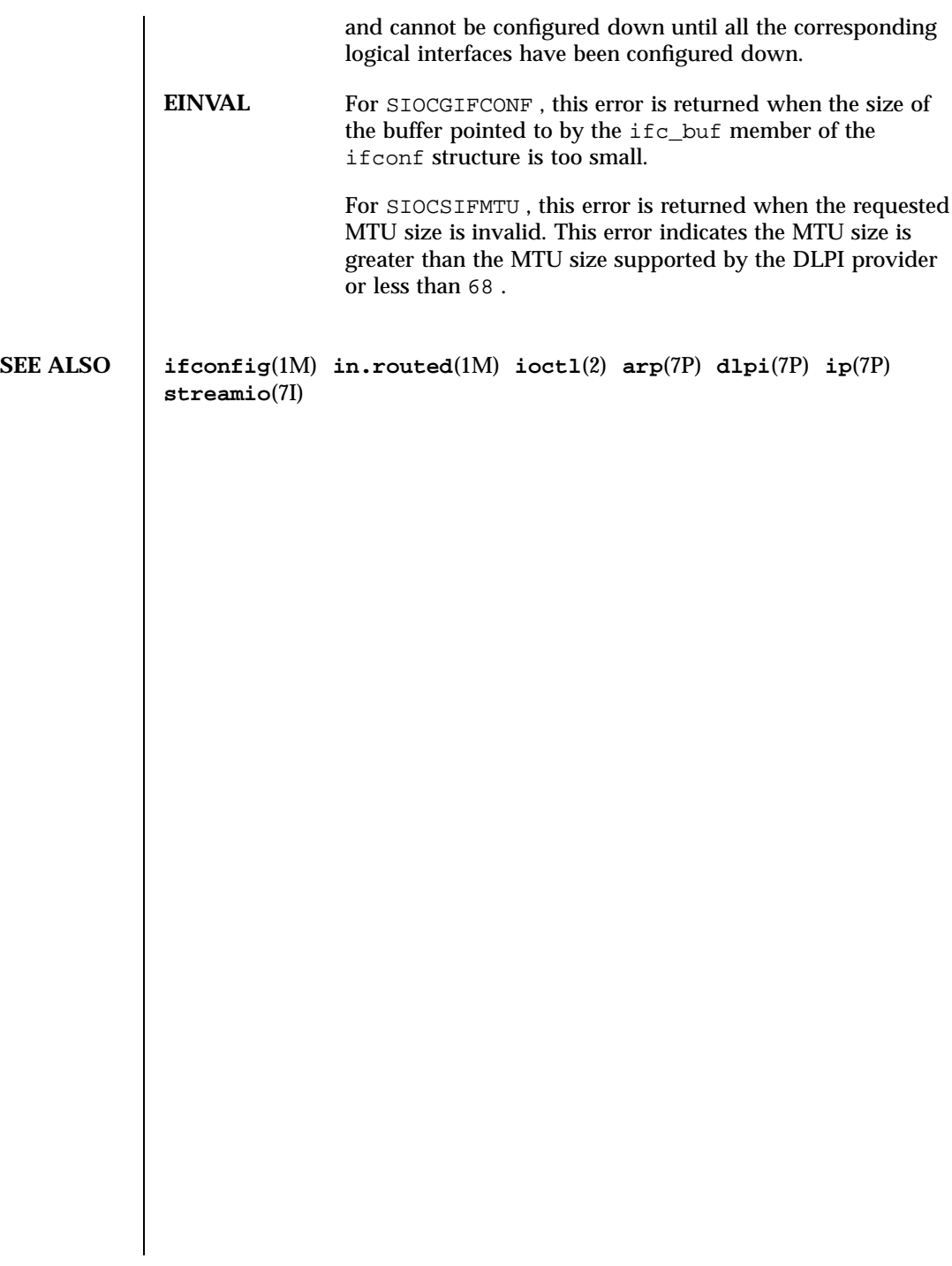

Last modified 7 Jan 1997 SunOS 5.7

# inet(7P) Protocols

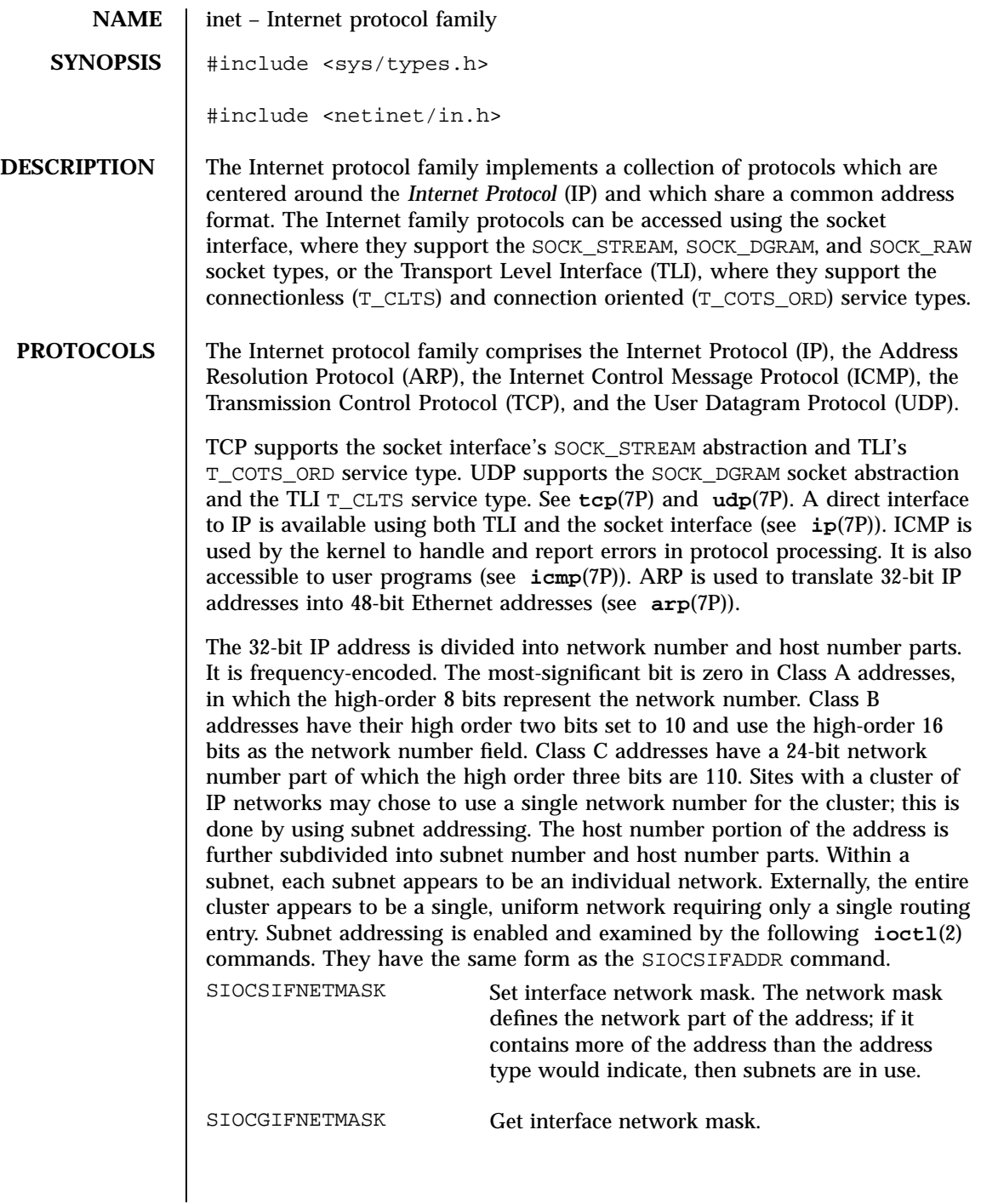

199 SunOS 5.7 Last modified 5 Jun 1997

### Protocols inet(7P)

**ADDRESSING** IP addresses are four byte quantities, stored in network byte order. IP addresses should be manipulated using the byte order conversion routines (see **byteorder**(3N)).

> Addresses in the Internet protocol family use the sockaddr\_in structure, which has that following members:

```
short sin_family;
ushort_t sin_port;
struct in_addr sin_addr;
char sin_zero[8];
```
Library routines are provided to manipulate structures of this form; See **inet**(3N).

The sin\_addr field of the sockaddr\_in structure specifies a local or remote IP address. Each network interface has its own unique IP address. The special value INADDR\_ANY may be used in this field to effect "wildcard" matching. Given in a **bind**(3N) call, this value leaves the local IP address of the socket unspecified, so that the socket will receive connections or messages directed at any of the valid IP addresses of the system. This can prove useful when a process neither knows nor cares what the local IP address is or when a process wishes to receive requests using all of its network interfaces. The sockaddr\_in structure given in the **bind**(3N) call must specify an in\_addr value of either INADDR\_ANY or one of the system's valid IP addresses. Requests to bind any other address will elicit the error EADDRNOTAVAI. When a **connect**(3N) call is made for a socket that has a wildcard local address, the system sets the sin addr field of the socket to the IP address of the network interface that the packets for that connection are routed via.

The sin\_port field of the sockaddr\_in structure specifies a port number used by TCP or UDP. The local port address specified in a **bind**(3N) call is restricted to be greater than IPPORT\_RESERVED (defined in  $\epsilon$  -netinet/in.h>) unless the creating process is running as the super-user, providing a space of protected port numbers. In addition, the local port address must not be in use by any socket of same address family and type. Requests to bind sockets to port numbers being used by other sockets return the error EADDRINUSE. If the local port address is specified as 0, then the system picks a unique port address greater than IPPORT\_RESERVED. A unique local port address is also picked when a socket which is not bound is used in a **connect**(3N) or sendto (see **send**(3N)) call. This allows programs which do not care which local port number is used to set up TCP connections by simply calling **socket**(3N) and then **connect**(3N), and to send UDP datagrams with a **socket**(3N) call followed by a **sendto()** call.

Last modified 5 Jun 1997 SunOS 5.7 200

Although this implementation restricts sockets to unique local port numbers, TCP allows multiple simultaneous connections involving the same local port number so long as the remote IP addresses or port numbers are different for each connection. Programs may explicitly override the socket restriction by setting the SO\_REUSEADDR socket option with setsockopt (see **getsockopt**(3N)).

TLI applies somewhat different semantics to the binding of local port numbers. These semantics apply when Internet family protocols are used using the TLI.

**SEE ALSO ioctl**(2), **bind**(3N), **byteorder**(3N), **connect**(3N), **gethostbyname**(3N), **getnetbyname**(3N), **getprotobyname**(3N), **getservbyname**(3N), **getsockopt**(3N), **send**(3N), **socket**(3N), **arp**(7P), **icmp**(7P), **ip**(7P), **tcp**(7P), **udp**(7P)

> Network Information Center, *DDN Protocol Handbook* (3 vols.), Network Information Center, SRI International, Menlo Park, Calif., 1985.

**NOTES** The Internet protocol support is subject to change as the Internet protocols develop. Users should not depend on details of the current implementation, but rather the services exported.
## Protocols ip(7P)

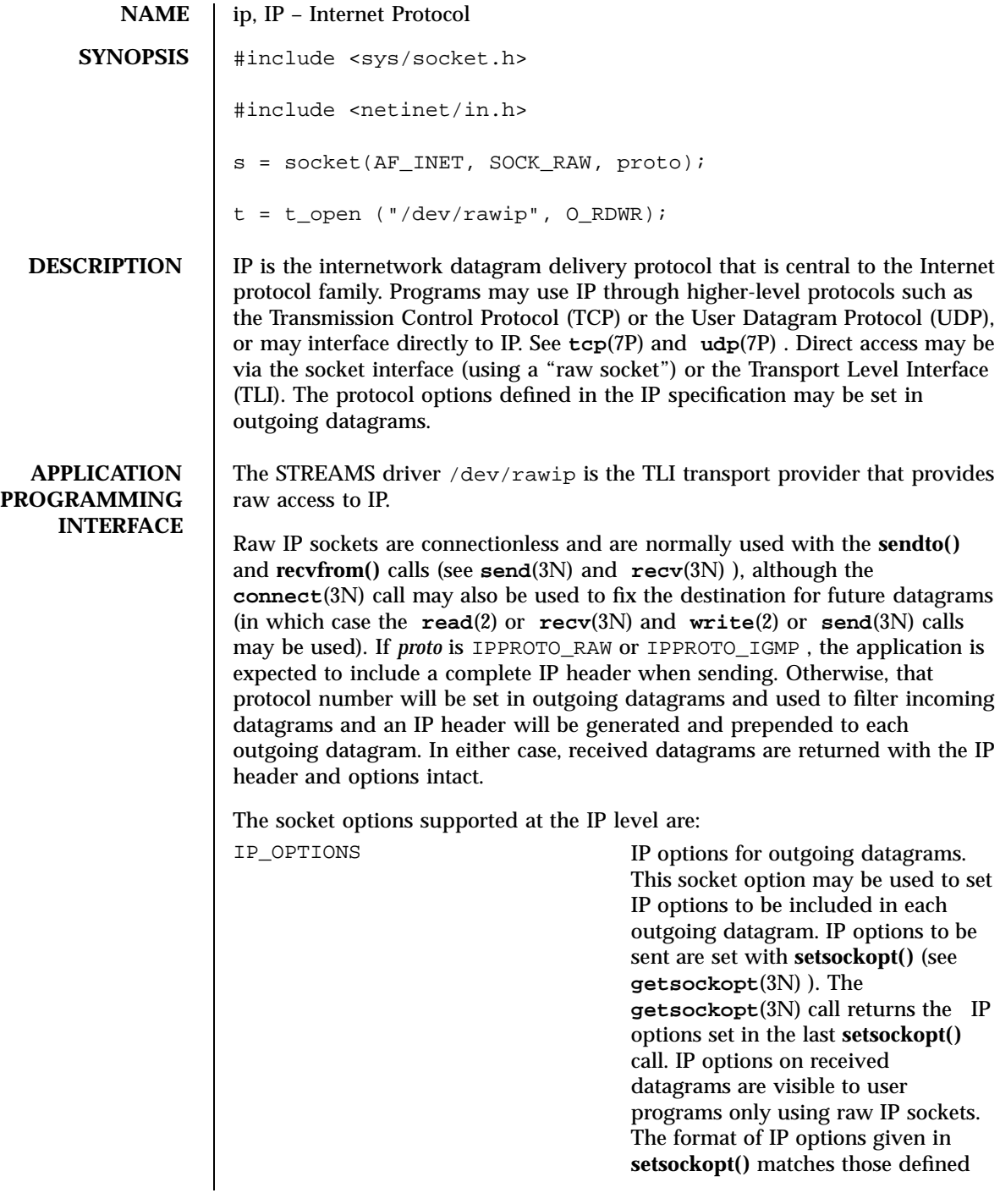

## ip(7P) Protocols

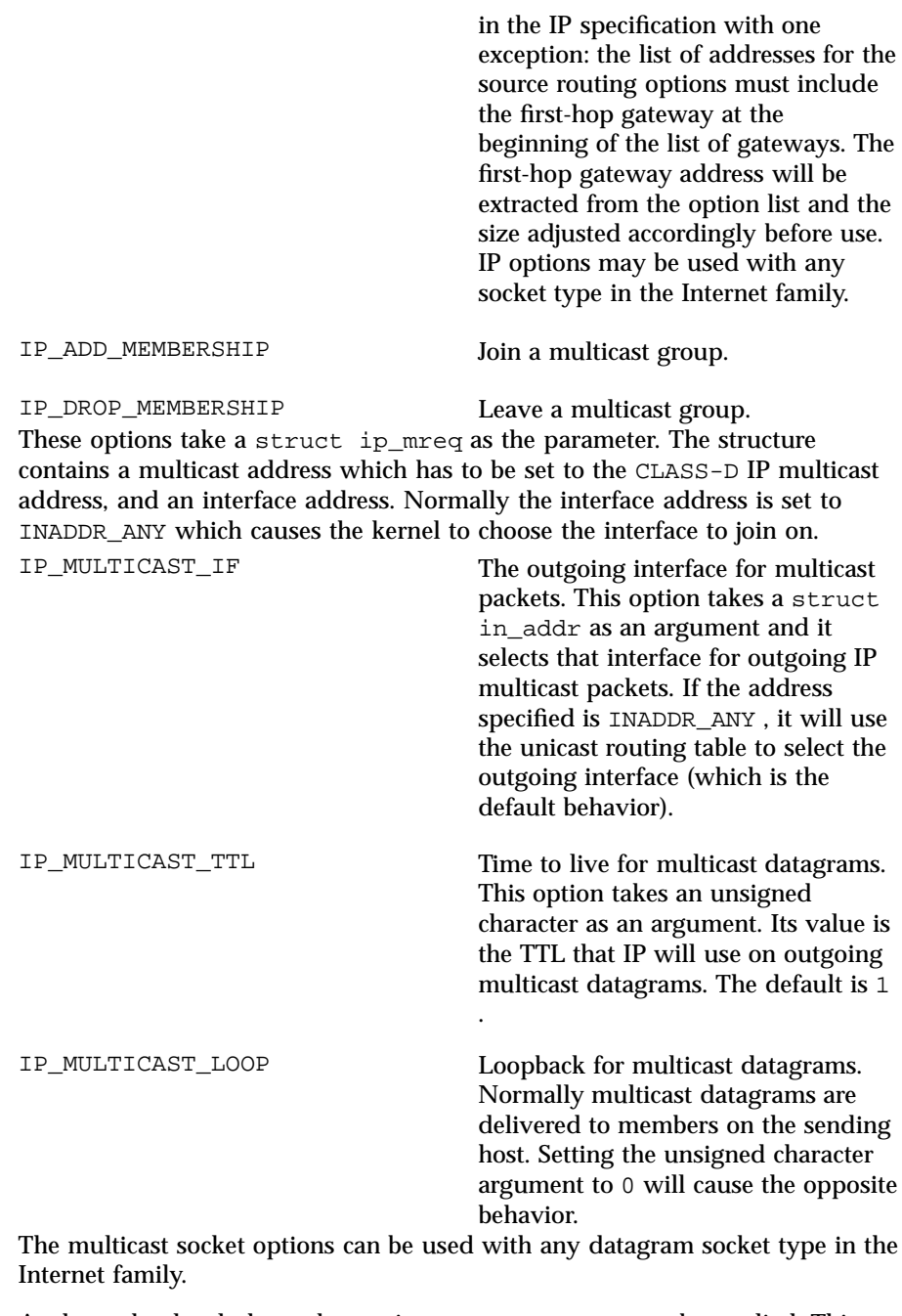

At the socket level, the socket option SO\_DONTROUTE may be applied. This option forces datagrams being sent to bypass routing and forwarding by

203 SunOS 5.7 Last modified 28 Mar 1997

## Protocols ip(7P)

forcing the IP Time To Live field to 1 (meaning that the packet will not be forwarded by routers).

Raw IP datagrams can also be sent and received using the TLI connectionless primitives.

Datagrams flow through the IP layer in two directions: from the network *up* to user processes and from user processes *down* to the network. Using this orientation, IP is layered *above* the network interface drivers and *below* the transport protocols such as UDP and TCP. The Internet Control Message Protocol (ICMP) is logically a part of IP. See **icmp**(7P) .

IP provides for a checksum of the header part, but not the data part, of the datagram. The checksum value is computed and set in the process of sending datagrams and checked when receiving datagrams.

IP options in received datagrams are processed in the IP layer according to the protocol specification. Currently recognized IP options include: security, loose source and record route (LSRR), strict source and record route (SSRR), record route, and internet timestamp.

The IP layer will normally act as a router (forwarding datagrams that are not addressed to it, among other things) when the machine has two or more interfaces that are up. This behavior can be overridden by using **ndd**(1M) to to set the /dev/ip variable, ip\_forwarding . The value 0 means do not forward; the value 1 means forward. The initialization scripts (see /etc/init.d/inetinit )set this value at boot time based on the number of "up" interfaces, but will not turn on IP forwarding at all if the file /etc/notrouter exists. When the IP module is loaded, ip\_forwarding is 0 and remains so if:

- only one non-DHCP-managed interface is up (the most common case)
- the file /etc/notrouter exists and DHCP does not say that IP forwarding is on
- $\blacksquare$  the file /etc/defaultrouter exists and DHCP does not say IP forwarding is on

Otherwise, ip\_forwarding will be set to 1 .

The IP layer will send an ICMP message back to the source host in many cases when it receives a datagram that can not be handled. A "time exceeded" ICMP message will be sent if the "time to live" field in the IP header drops to zero in the process of forwarding a datagram. A "destination unreachable" message will be sent if a datagram can not be forwarded because there is no route to the final destination, or if it can not be fragmented. If the datagram is addressed to the local host but is destined for a protocol that is not supported or a port that is not in use, a destination unreachable message will also be sent. The IP layer

Last modified 28 Mar 1997 SunOS 5.7 SunOS 5.7 204

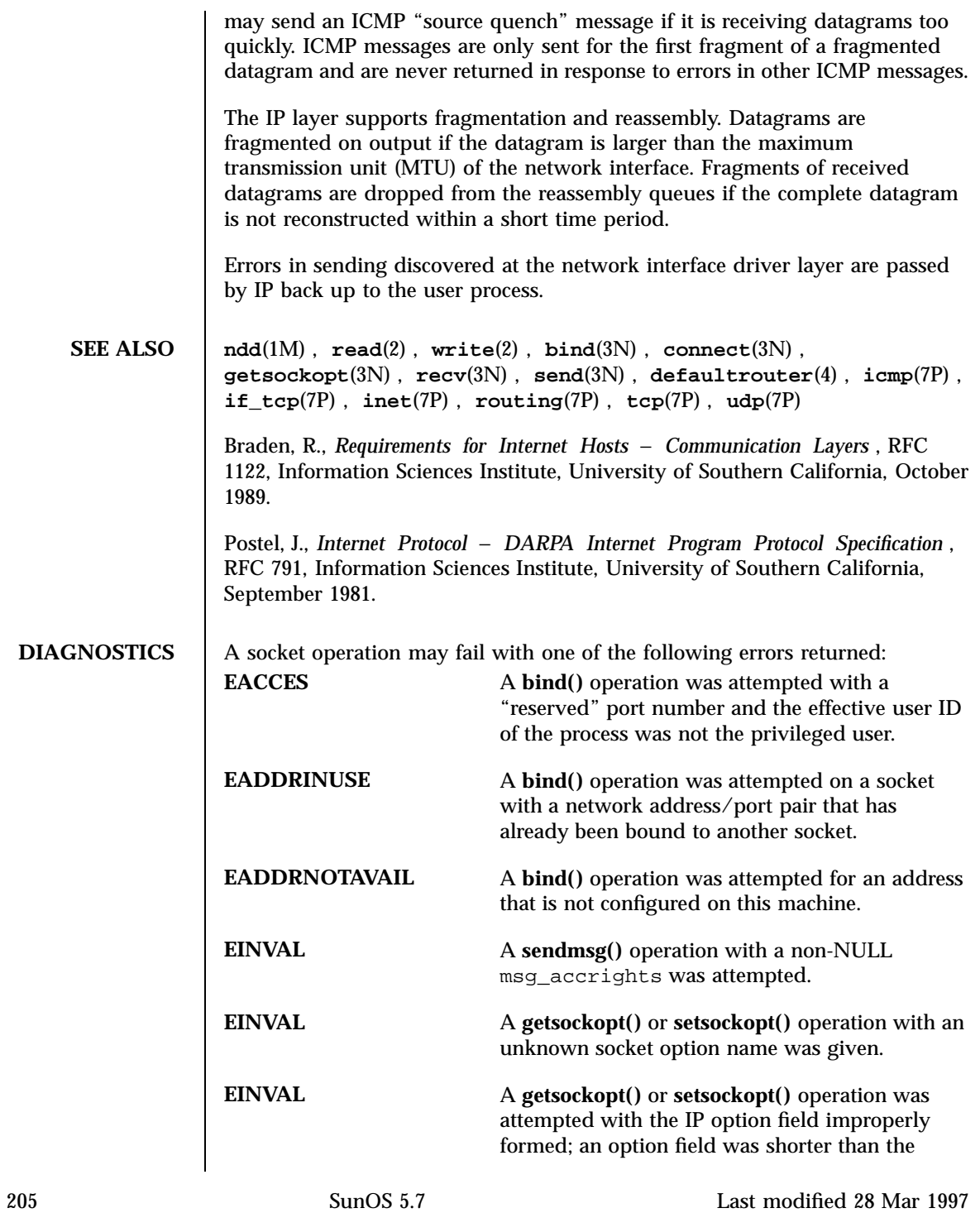

# Protocols ip(7P)

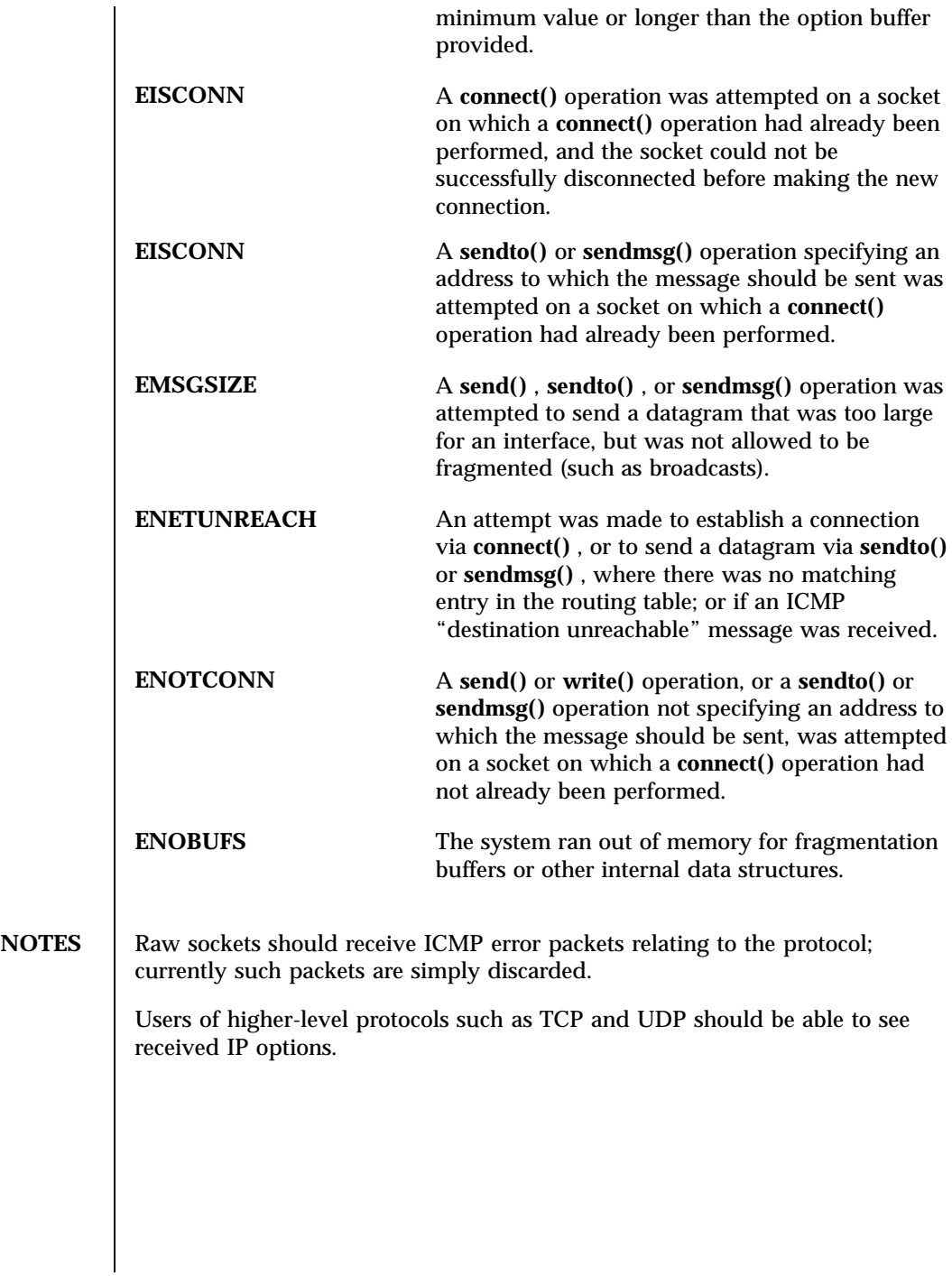

Last modified 28 Mar 1997 SunOS 5.7 206

## iprb(7D) Devices

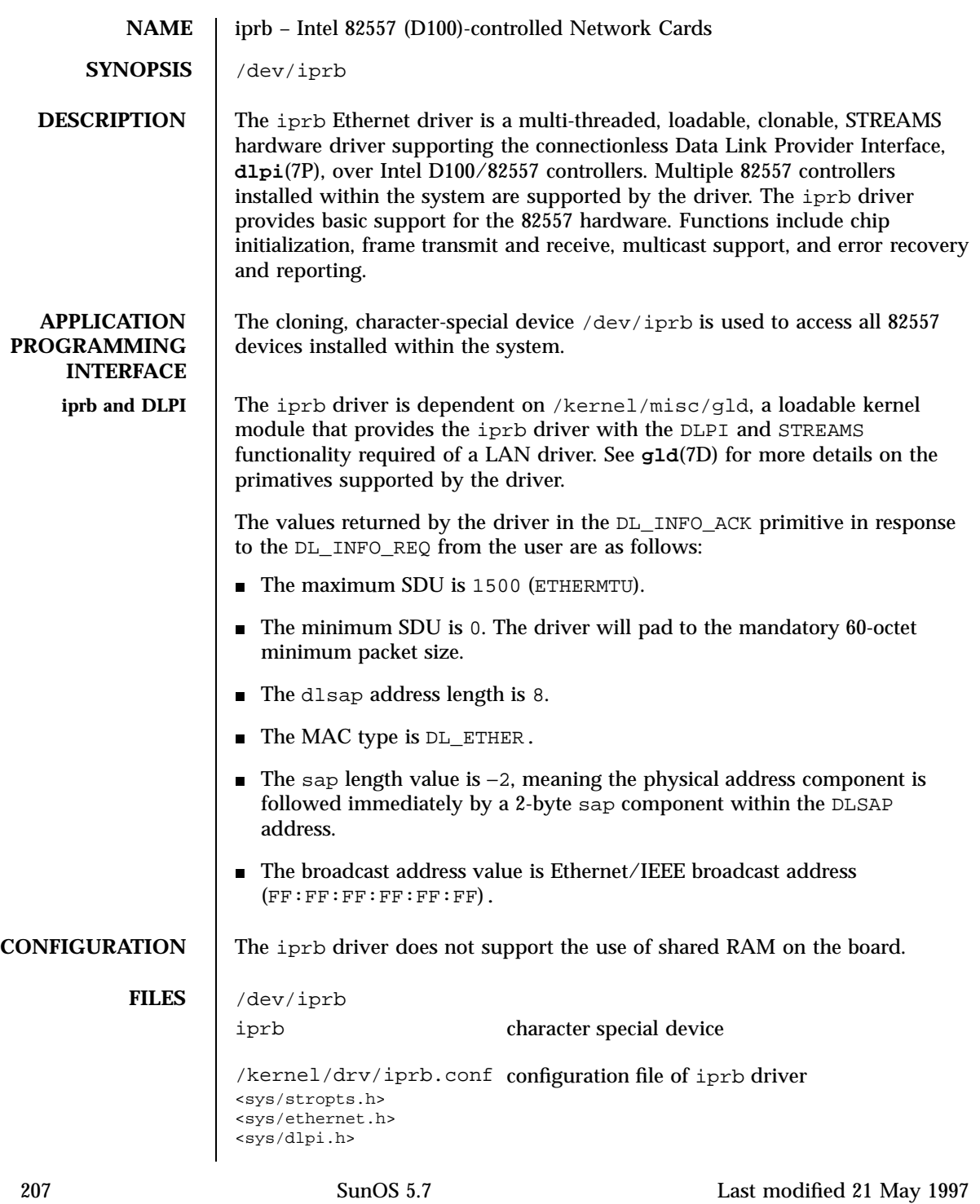

# Devices iprb(7D)

<sys/gld.h>

# **ATTRIBUTES** See **attributes**(5) for descriptions of the following attributes:

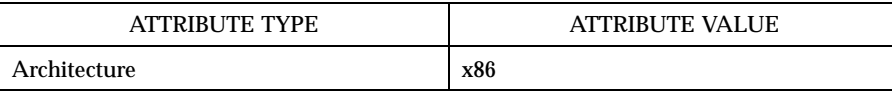

**SEE ALSO attributes**(5), **dlpi**(7P), **gld**(7D)

Last modified 21 May 1997 SunOS 5.7 208

isdnio(7I) Ioctl Requests

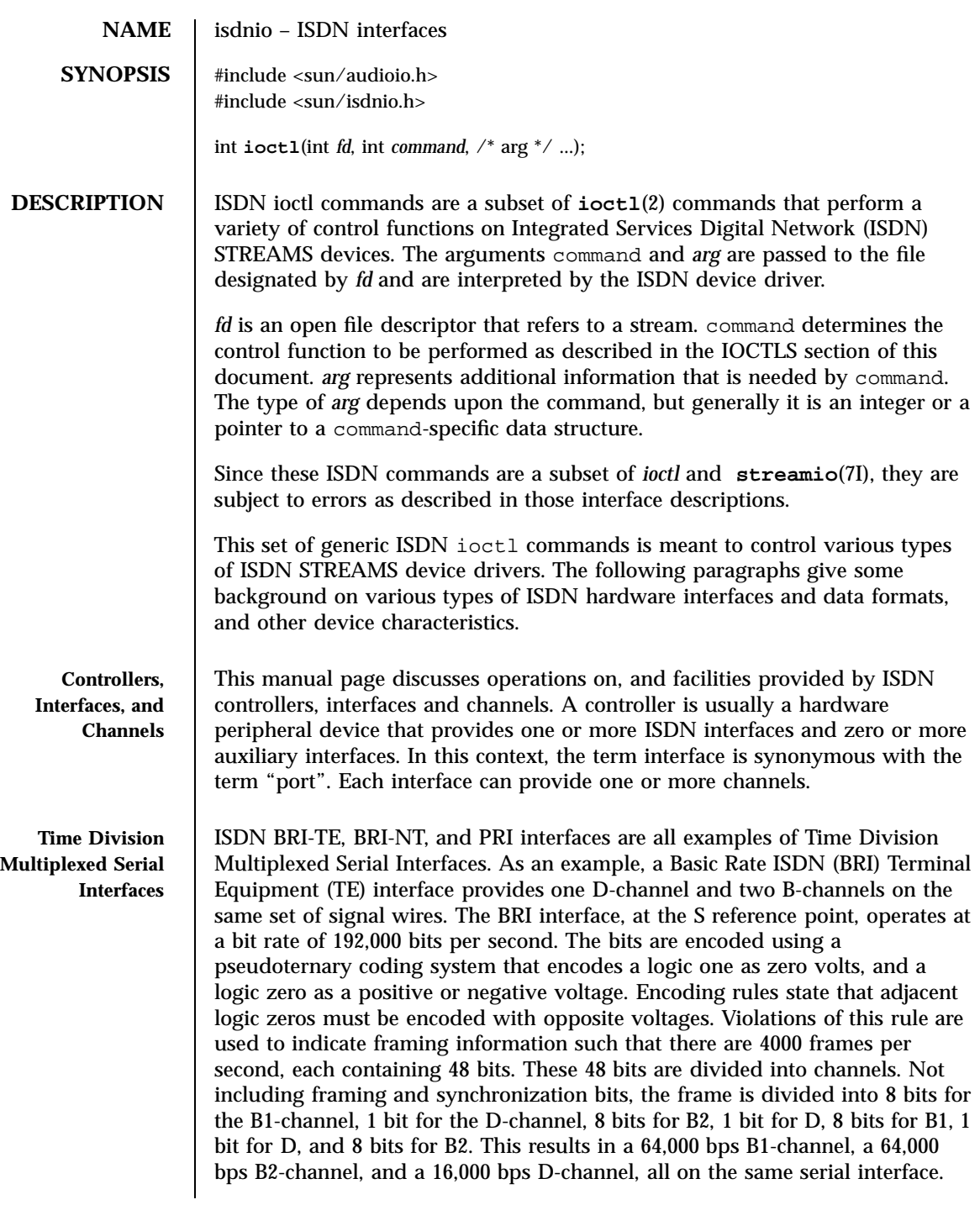

209 SunOS 5.7 Last modified 7 Apr 1998

# Ioctl Requests isdnio(7I)

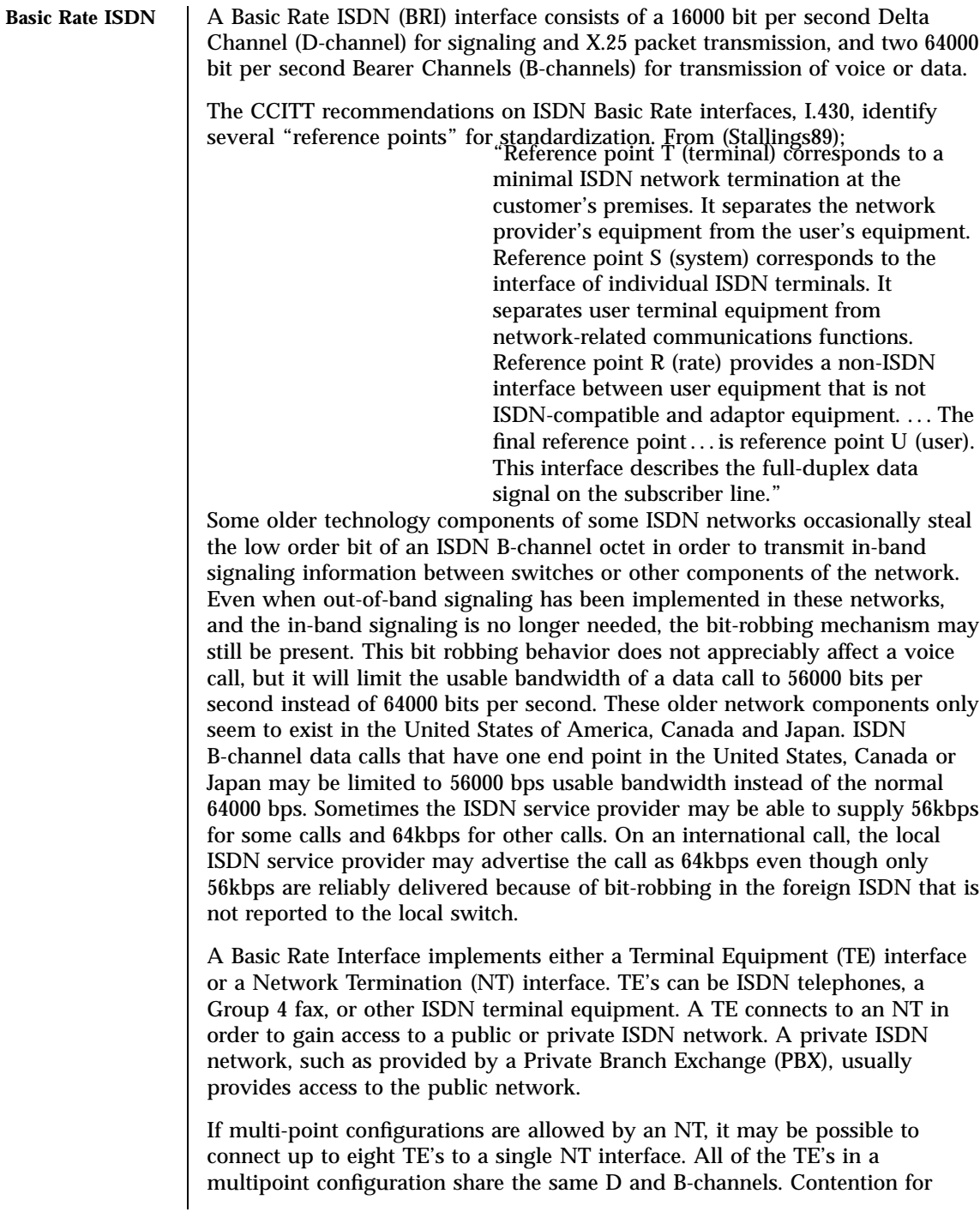

Last modified 7 Apr 1998 SunOS 5.7 210

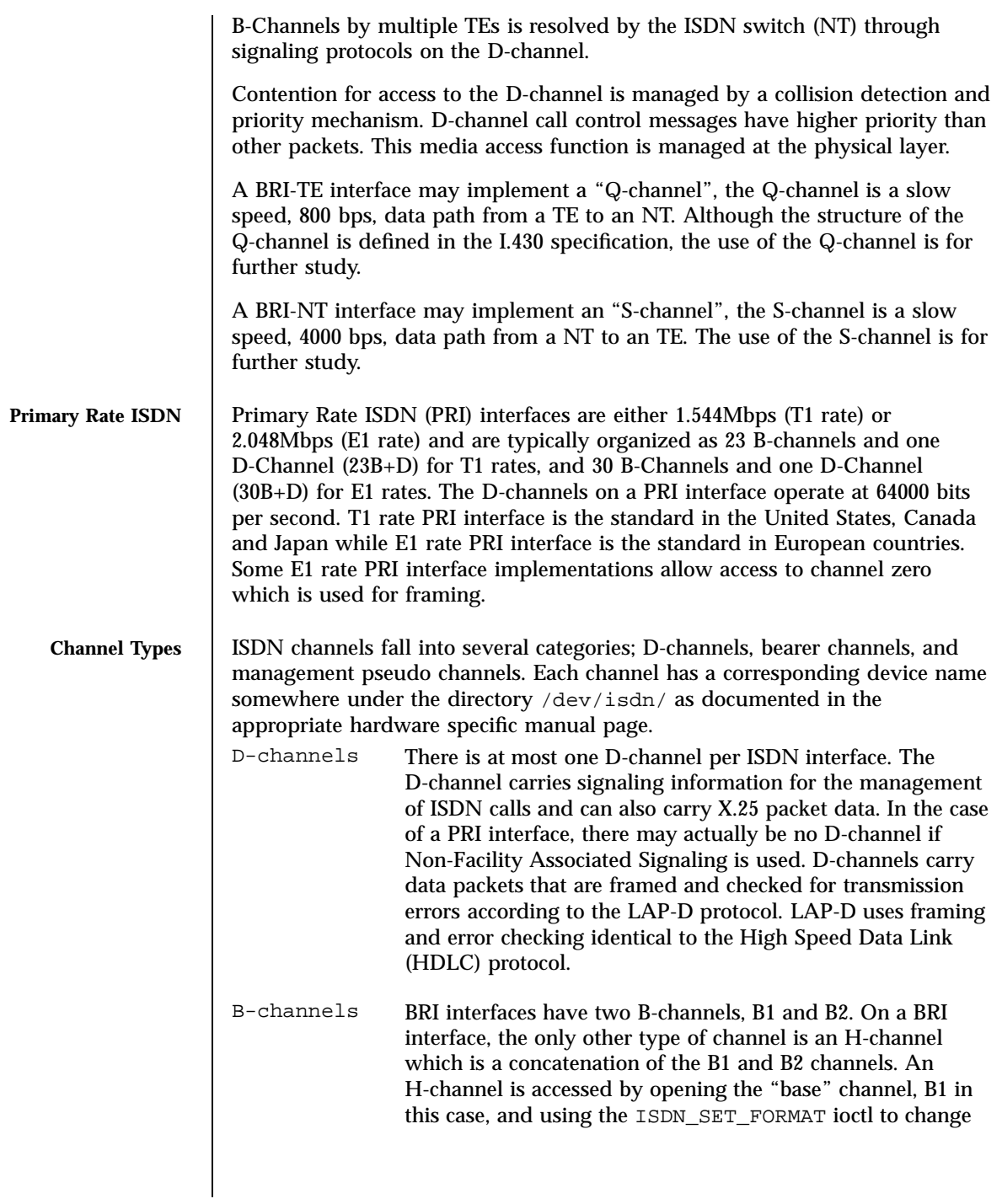

211 SunOS 5.7 Last modified 7 Apr 1998

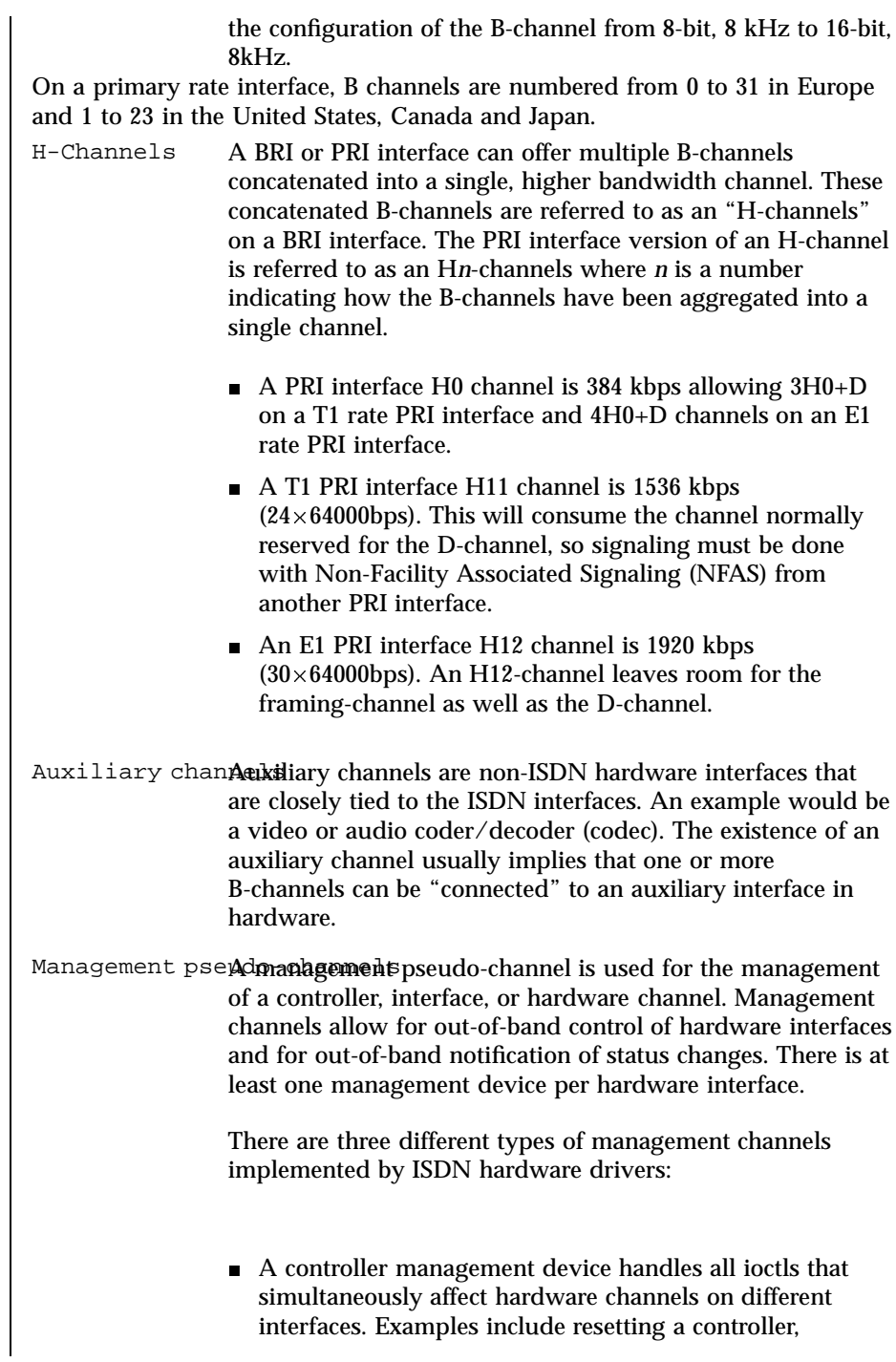

Last modified 7 Apr 1998 SunOS 5.7

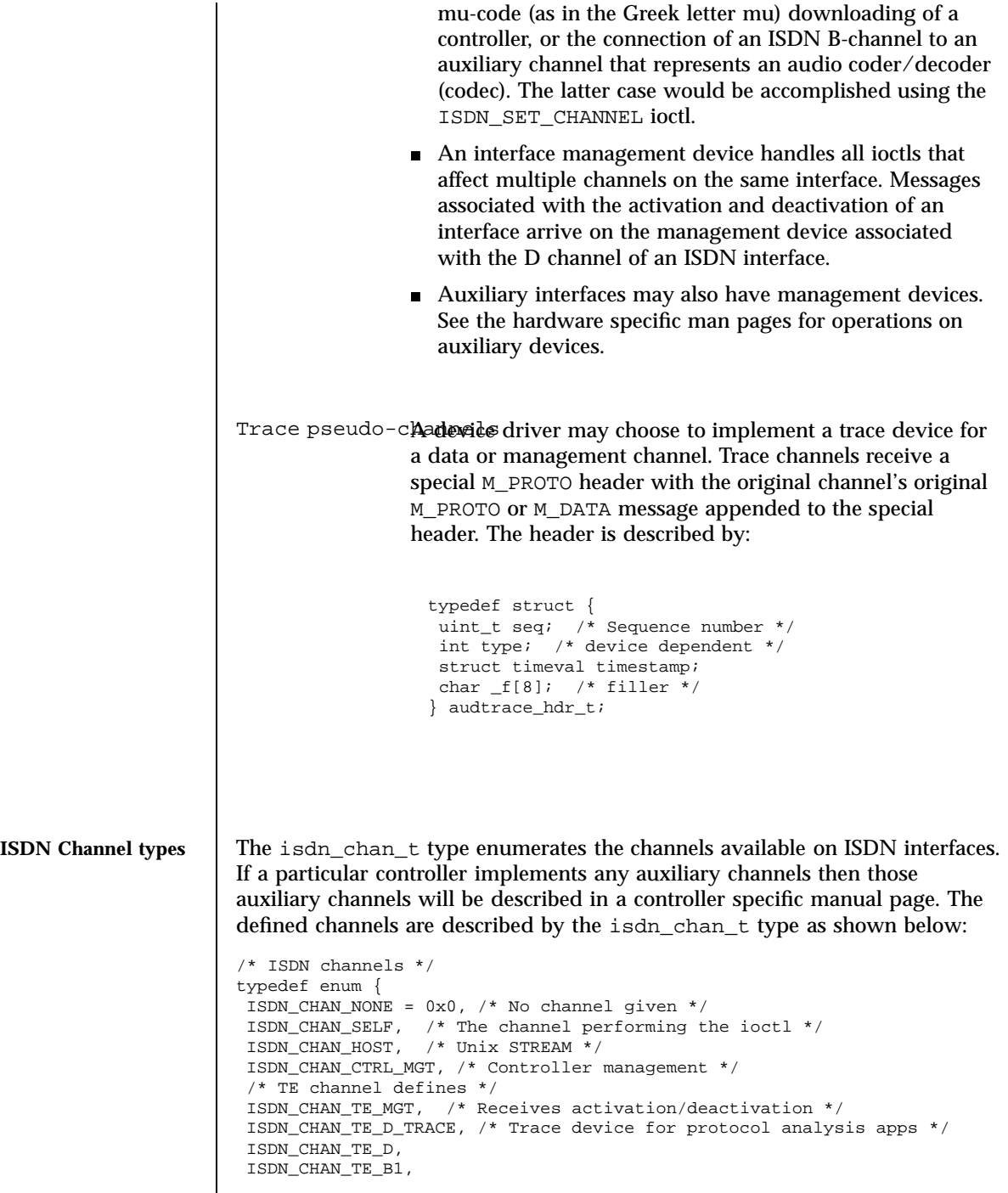

213 SunOS 5.7 Last modified 7 Apr 1998

### Ioctl Requests isdnio(7I)

```
ISDN_CHAN_TE_B2,
                        /* NT channel defines */
                        ISDN_CHAN_NT_MGT, /* Receives activation/deactivation */
                        ISDN_CHAN_NT_D_TRACE, /* Trace device for protocol analysis apps */
                        ISDN_CHAN_NT_D,
                        ISDN_CHAN_NT_B1,
                        ISDN_CHAN_NT_B2,
                        /* Primary rate ISDN */
                        ISDN_CHAN_PRI_MGT,
                        ISDN_CHAN_PRI_D,
                        ISDN_CHAN_PRI_B0, ISDN_CHAN_PRI_B1,
                        ISDN_CHAN_PRI_B2, ISDN_CHAN_PRI_B3,
                        ISDN_CHAN_PRI_B4, ISDN_CHAN_PRI_B5,
                        ISDN_CHAN_PRI_B6, ISDN_CHAN_PRI_B7,
                        ISDN_CHAN_PRI_B8, ISDN_CHAN_PRI_B9,
                        ISDN_CHAN_PRI_B10, ISDN_CHAN_PRI_B11,
                        ISDN_CHAN_PRI_B12, ISDN_CHAN_PRI_B13,
                        ISDN_CHAN_PRI_B14, ISDN_CHAN_PRI_B15,
                        ISDN_CHAN_PRI_B16, ISDN_CHAN_PRI_B17,
                        ISDN_CHAN_PRI_B18, ISDN_CHAN_PRI_B19,
                        ISDN_CHAN_PRI_B20, ISDN_CHAN_PRI_B21,
                        ISDN_CHAN_PRI_B22, ISDN_CHAN_PRI_B23,
                        ISDN_CHAN_PRI_B24, ISDN_CHAN_PRI_B25,
                        ISDN_CHAN_PRI_B26, ISDN_CHAN_PRI_B27,
                        ISDN_CHAN_PRI_B28, ISDN_CHAN_PRI_B29,
                        ISDN_CHAN_PRI_B30, ISDN_CHAN_PRI_B31,
                        /* Auxiliary channel defines */
                        ISDN_CHAN_AUX0, ISDN_CHAN_AUX1, ISDN_CHAN_AUX2, ISDN_CHAN_AUX3,
                        ISDN_CHAN_AUX4, ISDN_CHAN_AUX5, ISDN_CHAN_AUX6, ISDN_CHAN_AUX7
                       } isdn_chan_t;
ISDN Interface types The isdn_interface_t type enumerates the interfaces available on ISDN
                       controllers. The defined interfaces are described by the isdn_interface_t
                       type as shown below:
                         /* ISDN interfaces */
                         typedef enum {
                          ISDN_TYPE_UNKNOWN = -1, /* Not known or applicable */
                          \texttt{ISDN\_TYPE\_SELF} \ = \ 0 \, , \ \ \texttt{/*}* For queries, application may
                            * put this value into "type" to
                            * query the state of the file
                            * descriptor used in an ioctl.
                            */
                          ISDN_TYPE_OTHER, /* Not an ISDN interface */
                          ISDN_TYPE_TE,
                          ISDN_TYPE_NT,
                          ISDN_TYPE_PRI,
                         } isdn_interface_t;
```
Last modified 7 Apr 1998 SunOS 5.7 214

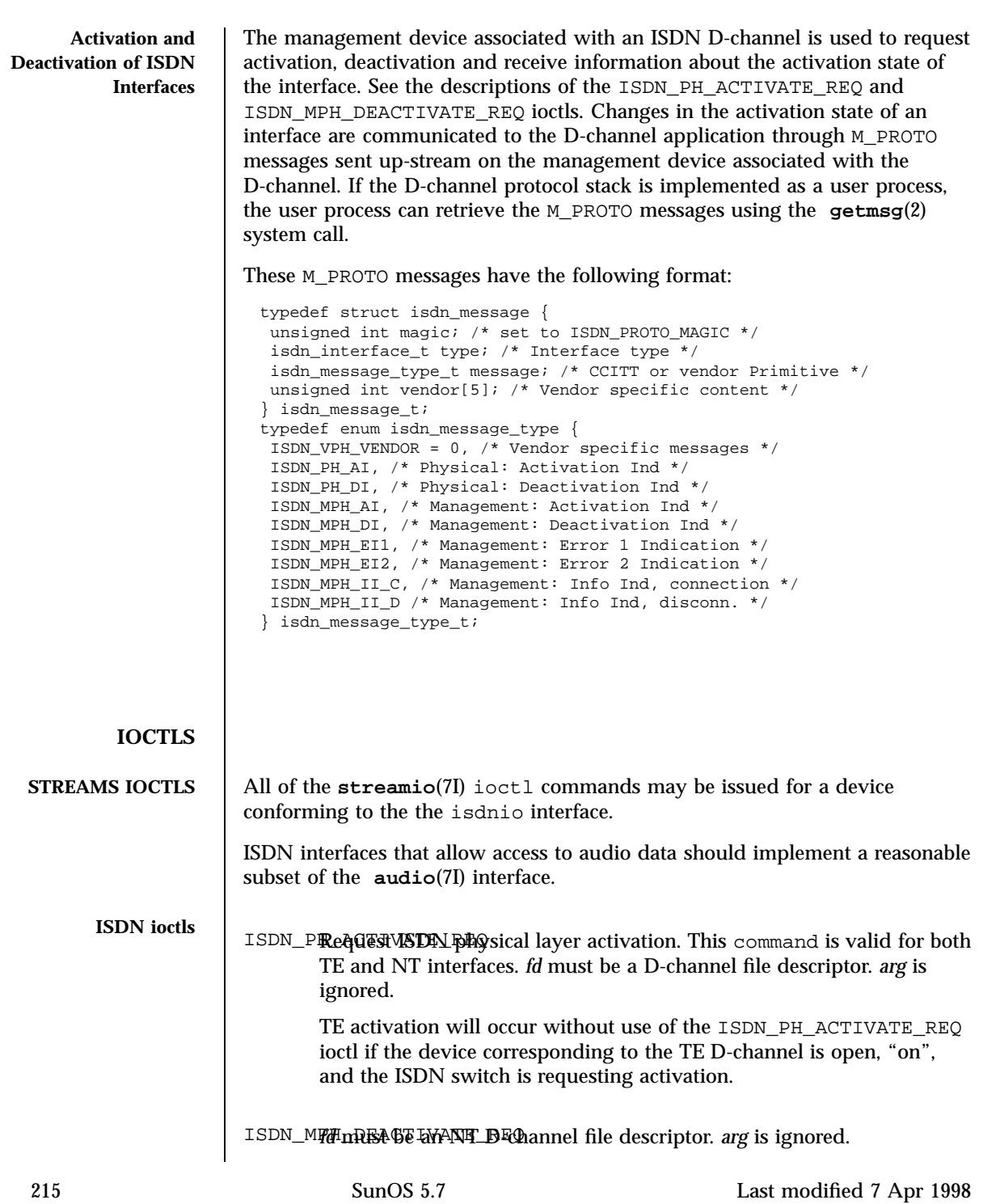

This command requests ISDN physical layer de-activation. This is not valid for TE interfaces. A TE interace may be turned off by use of the ISDN\_PARAM\_POWER command or by **close**(2) on the associated *fd*. ISDN\_ACTIS MATION *descriptor* for a D-channel, the management device associated with an ISDN interface, or the management device associated with the controller. *arg* is a pointer to an isdn\_activation\_status\_t structure. Although it is possible for applications to determine the current activation state with this ioctl, a D-channel protocol stack should instead process messages from the management pseudo channel associated with the D-channel. typedef struct isdn\_activation\_status { isdn\_interface\_t type; enum isdn\_activation\_state activation; } isdn\_activation\_status\_t; typedef enum isdn activation state { ISDN\_OFF = 0, /\* Interface is powered down \*/ ISDN\_UNPLUGGED, /\* Power but no-physical connection \*/ ISDN\_DEACTIVATED\_REQ /\* Pending Deactivation, NT Only \*/ ISDN\_DEACTIVATED, /\* Activation is permitted \*/ ISDN ACTIVATE REQ, /\* Attempting to activate \*/ ISDN\_ACTIVATED, /\* Interface is activated \*/ } isdn\_activation\_state\_t; The type field should be set to ISDN\_TYPE\_SELF. The device specific interface type will be returned in the type field. The isdn\_activation\_status\_t structure contains the interface type and the current activation state. type is the interface type and should be set by the caller to ISDN\_TYPE\_SELF. ISDN\_INTERFSANE\_STATUS ioctl retrieves the status and statistics of an ISDN interface. The requesting channel must own the interface whose status is being requested or the ioctl will fail. *fd* is the file descriptor for an ISDN interface management device. *arg* is a pointer to a struct isdn\_interface\_info. If the interface field is set to ISDN\_TYPE\_SELF, it will be changed in the returned structure to reflect the proper device-specific interface of the requesting *fd*. typedef struct isdn\_interface\_info { isdn\_interface\_t interface; enum isdn\_activation\_state activation; unsigned int ph\_ai; /\* Physical: Activation Ind \*/ unsigned int ph\_di; /\* Physical: Deactivation Ind \*/ unsigned int mph\_ai; /\* Management: Activation Ind \*/

Last modified 7 Apr 1998 SunOS 5.7 216

### isdnio(7I) isoloogiaal isoloogiaal isoloogiaal isoloogiaal isoloogiaal isoloogiaal isoloogiaal isoloogiaal isoloogiaal isoloogiaal isoloogiaal isoloogiaal isoloogiaal isoloogiaal isoloogiaal isoloogiaal isoloogiaal isoloog

```
unsigned int mph_di; /* Management: Deactivation Ind */
  unsigned int mph_ei1; /* Management: Error 1 Indication */
  unsigned int mph_ei2; /* Management: Error 2 Indication */
  unsigned int mph_ii_c; /* Management: Info Ind, connection */
  unsigned int mph_ii_d; /* Management: Info Ind, disconn. */
 } isdn_interface_info_t;
ISDN_CHANNEDNSTATUNNEL_STATUS ioctl retrieves the status and statistics of
       an ISDN channel. The requesting channel must own the channel
       whose status is being requested or the ioctl will fail. fd is any file
       descriptor. arg is a pointer to a struct isdn_channel_info. If the
       interface field is set to ISDN_CHAN_SELF, it will be changed in the
       returned structure to reflect the proper device-specific channel of the
       requesting fd.
 typedef struct isdn_channel_info {
  isdn_chan_t channel;
  enum isdn_iostate iostate;
  struct isdn_io_stats {
  ulong_t packets; /* packets transmitted or received */
  ulong_t octets; /* octets transmitted or received */
  ulong_t errors; /* errors packets transmitted or received */
  } transmit, receive;
 } isdn_channel_info_t;
ISDN_PARBM: follow descriptor for a management device. arg is a pointer to a
       struct isdn_param. This command allows the setting of various
       ISDN physical layer parameters such as timers. This command uses the
       same arguments as the ISDN_PARAM_GET command.
ISDN_PARAM_HeTHe descriptor for a management device. arg is a pointer to a
       struct isdn_param This command provides for querying the value
       of a particular ISDN physical layer parameter.
 typedef enum {
  ISDN_PARAM_NONE = 0,
  ISDN_PARAM_NT_T101, /* NT Timer, 5-30 s, in milliseconds */
   ISDN_PARAM_NT_T102, /* NT Timer, 25-100 ms, in milliseconds */
   ISDN_PARAM_TE_T103, /* TE Timer, 5-30 s, in milliseconds */
  ISDN_PARAM_TE_T104, /* TE Timer, 500-1000 ms, in milliseconds */
  ISDN_PARAM_MAINT, /* Manage the TE Maintenance Channel */
  ISDN_PARAM_ASMB, /* Modify Activation State Machine */
      /* Behavior */
  ISDN_PARAM_POWER, /* Take the interface online or offline */
  ISDN_PARAM_PAUSE, /* Paused if == 1, else not paused == 0 * /} isdn_param_tag_t;
 enum isdn_param_asmb {
  ISDN_PARAM_TE_ASMB_CCITT88, /* 1988 bluebook */
  ISDN_PARAM_TE_ASMB_CTS2, /* Conformance Test Suite 2 */
```
217 SunOS 5.7 Last modified 7 Apr 1998

Ioctl Requests isdnio(7I)

```
};
 typedef struct isdn_param {
  isdn_param_tag_t tag;
  union {
   unsigned int us; /* micro seconds */
   unsigned int ms; /* Timer value in ms */
   unsigned int flag; /* Boolean */
   enum isdn_param_asmb asmb;
   enum isdn_param_maint maint;
   struct {
    isdn_chan_t channel; /* Channel to Pause */
    int paused; /* TRUE or FALSE */
   } pause;
   unsigned int reserved[2]; /* reserved, set to zero */
  } value;
 } isdn_param_t;
ISDN_PARAM_inplementation provides power on and off functions, then power
        should be on by default. If flag is ISDN_PARAM_POWER_OFF then a
        TE interface is forced into state F0, NT interfaces are forced into state
        G0. If flag is ISDN_PARAM_POWER_ON then a TE interface will
        immediately transition to state F3 when the TE D-channel is opened. If
        flag is one, an NT interface will transition to state G1 when the NT
        D-channel is opened.
                            Implementations that do not provide
                            ISDN_POWER return failure with errno set to
                            ENXIO.
ISDN_POWER is different from
                            ISDN_PH_ACTIVATE_REQ since CCITT
                            specification requires that if a BRI-TE interface
                            device has power, then it permits activation.
ISDN_PARAMpATAmTeter accesses the NT timer value T1. The CCITT
        recommendations specify that timer T1 has a value from 5 to 30
       seconds. Other standards may differ.
ISDN_PARAMpATanTet@2accesses the NT timer value T2. The CCITT
        recommendations specify that timer T2 has a value from 25 to 100
        milliseconds. Other standards may differ.
ISDN_PARAMpaRameter accesses the TE timer value T3. The CCITT
        recommendations specify that timer T3 has a value from 5 to 30
        seconds. Other standards may differ.
ISDN_PARAMpARameter accesses the TE timer value T4. The CTS2 specifies that
        timer T4 is either not used or has a value from 500 to 1000
```
Last modified 7 Apr 1998 SunOS 5.7 218

milliseconds. Other standards may differ. CTS2 requires that timer T309 be implemented if T4 is not available. ISDN\_PARAM\DAVAINT The multi-framing mode of a BRI-TE interface. For normal operation this parameter should be set to ISDN\_PARAM\_MAINT\_ECHO. Other uses of this parameter are dependent on the definition and use of the BRI interface S and Q channels. ISDN\_PARAM\_ASMB few differences in the BRI-TE interface activation state machine standards. This parameter allows the selection of the appropriate standard. At this time, only ISDN\_PARAM\_TE\_ASMB\_CCITT88 and ISDN\_PARAM\_TE\_ASMB\_CTS2 are available. ISDN\_PARAMpaPaUGE This a management device to pause the IO on a B-channel, pause, channel is set to indicate which channel is to be paused or un-paused. pause.paused is set to zero to un-pause and one to pause. *fd* is associated with an ISDN interface management device. *arg* is a pointer to a struct isdn\_param. ISDN\_STTis<sup>1</sup>the **HHe CH**escriptor for an ISDN interface's management device. arg is a pointer to an isdn\_loopback\_request\_t structure. typedef enum { ISDN\_LOOPBACK\_LOCAL, ISDN\_LOOPBACK\_REMOTE, } isdn\_loopback\_type\_t; typedef enum { ISDN\_LOOPBACK\_B1 = 0x1, ISDN\_LOOPBACK\_B2 = 0x2, ISDN\_LOOPBACK\_D = 0x4, ISDN\_LOOPBACK\_E\_ZERO = 0x8, ISDN\_LOOPBACK\_S = 0x10, ISDN\_LOOPBACK\_Q = 0x20, } isdn\_loopback\_chan\_t; typedef struct isdn\_loopback\_request { isdn\_loopback\_type\_t type; int channels; } isdn\_loopback\_request\_t;

An application can receive D-channel data during D-Channel loopback but cannot transmit data. The field type is the bitwise OR of at least one of the following values:

### Ioctl Requests isdnio(7I)

```
ISDN_LOOPBACK_B1 (0x1) /* loopback on B1-channel */
                       ISDN_LOOPBACK_B2 (0x2) /* loopback on B2-channel */
                       ISDN_LOOPBACK_D (0x4) /* loopback on D-channel */
                       ISDN_LOOPBACK_E_ZERO (0x8) /* force E-channel to Zero if */
                         /* fd is for NT interface */ISDN_LOOPBACK_S (0x10) /* loopback on S-channel */
                       ISDN_LOOPBACK_Q (0x20) /* loopback on Q-channel */
                    ISDN_RESET_LOOPReCK an isdn_loopback_request_t structure.
                            ISDN_RESET_LOOPBACK turns off the selected loopback modes.
ISDN data format The isdn_format_t type is meant to be a complete description of the
                    various data modes and rates available on an ISDN interface. Several macros
                    are available for setting the format fields. The isdn_format_t structure is
                    shown below:
                      /* ISDN channel data format */
                      typedef enum {
                      ISDN_MODE_NOTSPEC, /* Not specified */
                       ISDN_MODE_HDLC, /* HDLC framing and error */
                       /* checking */
                       ISDN_MODE_TRANSPARENT /* Transparent mode */
                      } isdn_mode_t;
                      /* Audio encoding types (from audioio.h) */
                      #define AUDIO_ENCODING_NONE (0) /* no encoding*/
                      #define AUDIO_ENCODING_ULAW (1) /* mu-law */
                      #define AUDIO_ENCODING_ALAW (2) /* A-law */
                      #define AUDIO_ENCODING_LINEAR (3) /* Linear PCM */
                      typedef struct isdn_format {
                       isdn_mode_t mode;
                       unsigned int sample_rate; /* sample frames/sec*/
                       unsigned int channels; /* # interleaved chans */unsigned int precision; /* bits per sample */
                      unsigned int encoding; /* data encoding */
                      } isdn_format_t;
                      /*
                       * These macros set the fields pointed
                      * to by the macro argument (isdn_format_t*)fp in preparation
                       * for the ISDN_SET_FORMAT ioctl.
                      */
                      ISDN_SET_FORMAT_BRI_D(fp) /* BRI D-channel */
                      ISDN_SET_FORMAT_PRI_D(fp) /* PRI D-channel */
                      ISDN_SET_FORMAT_HDLC_B64(fp) /* BRI B-ch @ 56kbps */
                      ISDN_SET_FORMAT_HDLC_B56(fp) /* BRI B-ch @ 64kbps */
                      ISDN_SET_FORMAT_VOICE_ULAW(fp) /* BRI B-ch voice */
                      ISDN_SET_FORMAT_VOICE_ALAW(fp) /* BRI B-ch voice */
                      ISDN_SET_FORMAT_BRI_H(fp) /* BRI H-channel */
```
Last modified 7 Apr 1998 SunOS 5.7 220

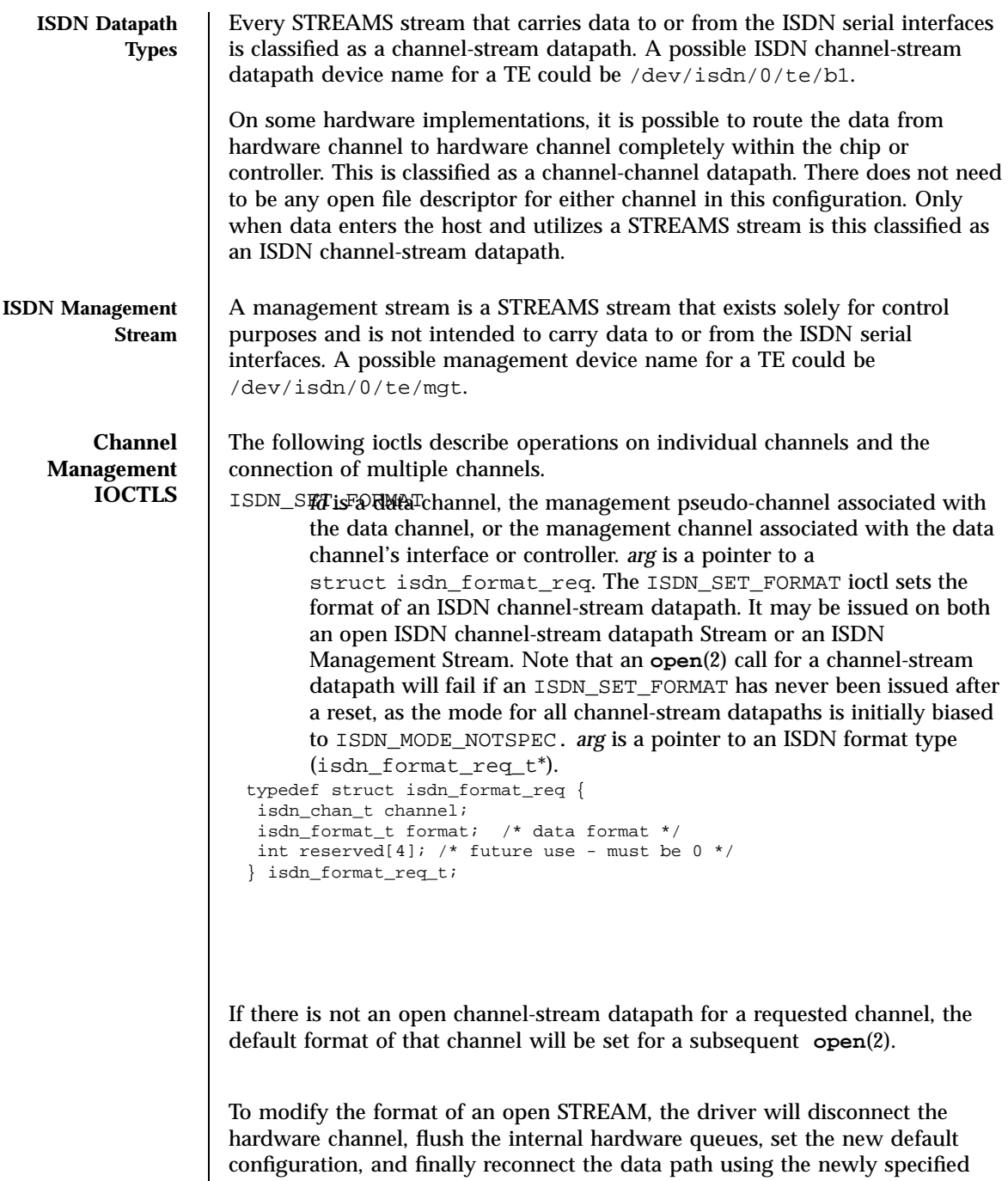

format. Upon taking effect, all state information will be reset to initial

221 SunOS 5.7 Last modified 7 Apr 1998

conditions, as if a channel was just opened. It is suggested that the user flush the interface as well as consult the hardware specific documentation to insure data integrity.

If a user desires to connect more than one B channel, such as an H-channel, the B-channel with the smallest offset should be specified, then the precision should be specified multiples of 8. For an H-channel the precision value would be 16. The user should subsequently open the base B-channel. If any of the sequential B-channels are busy the open will fail, otherwise all of the B-channels that are to be used in conjunction will be marked as busy.

The returned failure codes and their descriptions are listed below:

```
EPERM /* No permission for intented operation */
EINVAL /* Invalid format request */
EIO /* Set format attempt failed. */
```
ISDN\_STHe CHANNEL THE ISON DETECTION IS DETECTED IN A data connection within an ISDN controller. The ISDN\_SET\_CHANNEL ioctl can only be issued from an ISDN management stream to establish or modify channel-channel datapaths. The ioctl parameter *arg* is a pointer to an ISDN connection request (isdn\_conn\_req\_t\*). Once a data path is established, data flow is started as soon as the path endpoints become active. Upon taking effect, all state information is reset to initial conditions, as if a channel was just opened.

The isdn\_conn\_req\_t structure is shown below. The five fields include the receive and transmit ISDN channels, the number of directions of the data path, as well as the data format. The reserved field must always be set to zero.

```
/* Number of directions for data flow */
typedef enum {
ISDN_PATH_NOCHANGE = 0, /* Invalid value */
 ISDN_PATH_DISCONNECT, /* Disconnect data path */
 ISDN_PATH_ONEWAY, /* One way data path */
 ISDN_PATH_TWOWAY, /* Bi-directional data path */
} isdn_path_t;
typedef struct isdn_conn_req {
 isdn_chan_t from;
isdn_chan_t to;<br>isdn_path_t dir;
                   \frac{1}{\sqrt{2}} uni/bi-directional or disconnect */
 isdn_format_t format; /* data format */
 int reserved[4]; /* future use - must be 0 */
} isdn_conn_req_t;
```
Last modified 7 Apr 1998 SunOS 5.7 222

```
isdnio(7I) isoloogiaal isooci Requests is a subset of the set of the set of the set of the set of the set of the set of the set of the set of the set of the set of the set of the set of the set of the set of the set of the
```
To specify a read-only, write-only, or read-write path, or to disconnect a path, the dir field should be set to ISDN\_PATH\_ONEWAY , ISDN\_PATH\_TWOWAY , and ISDN\_PATH\_DISCONNECT respectively. To modify the format of a channel-channel datapath, a user must disconnect the channel and then reconnect with the desired format.

The returned failure codes and their descriptions are listed below:

```
EPERM /* No permission for intented operation */
EBUSY /* Connection in use */
EINVAL /* Invalid connection request */
EIO /* Connection attempt failed. */
```
ISDN\_GITHeFORMAT THE TORMAT TOCH gets the ISDN data format of the channel-stream datapath described by *fd*. *arg* is a pointer to an ISDN data format request type (isdn\_format\_req\_t\*). ISDN\_GET\_FORMAT can be issued on any channel to retrieve the format of any channel it owns. For example, if issued on the TE management channel, the format of any other te channel can be retrieved.

ISDN\_GHT@ONBDNG\_GETCONFIG ioctl is used to get the current connection status of all ISDN channels associated with a particular management STREAM. ISDN\_GETCONFIG also retrieves a hardware identifier and the generic interface type. *arg* is an ISDN connection table pointer (isdn\_conn\_tab\_t\*). The isdn\_conn\_tab\_t structure is shown below: typedef struct isdn\_conn\_tab {

```
char name[ISDN_ID_SIZE]; /* identification string */
isdn_interface_t type;
int maxpaths; /* size in entries of app's
     array */
int npaths; /*
    mumber of valid entries
    * returned by driver
   */
isdn_conn_req_t *paths; /* connection table in app's
     memory */
} isdn_conn_tab_t;
```
The table contains a string which is the interface's unique identification string. The second element of this table contains the ISDN transmit and receive connections and configuration for all possible data paths for each type of ISDN

## Ioctl Requests isdnio(7I)

controller hardware. Entries that are not connected will have a value of ISDN\_NO\_CHAN in the from and to fields. The number of entries will always be ISDN\_MAX\_CHANS, and can be referenced in the hardware specific implementation documentation. An isdn\_conn\_tab\_t structure is allocated on a per controller basis.

**SEE ALSO getmsg**(2), **ioctl**(2), **open**(2), **poll**(2), **read**(2), **write**(2), **audio**(7I), **dbri**(7D), **streamio**(7I)

> *ISDN, An Introduction*, by William Stallings, Macmillan Publishing Company, ISBN 0-02-415471-7

Last modified 7 Apr 1998 SunOS 5.7

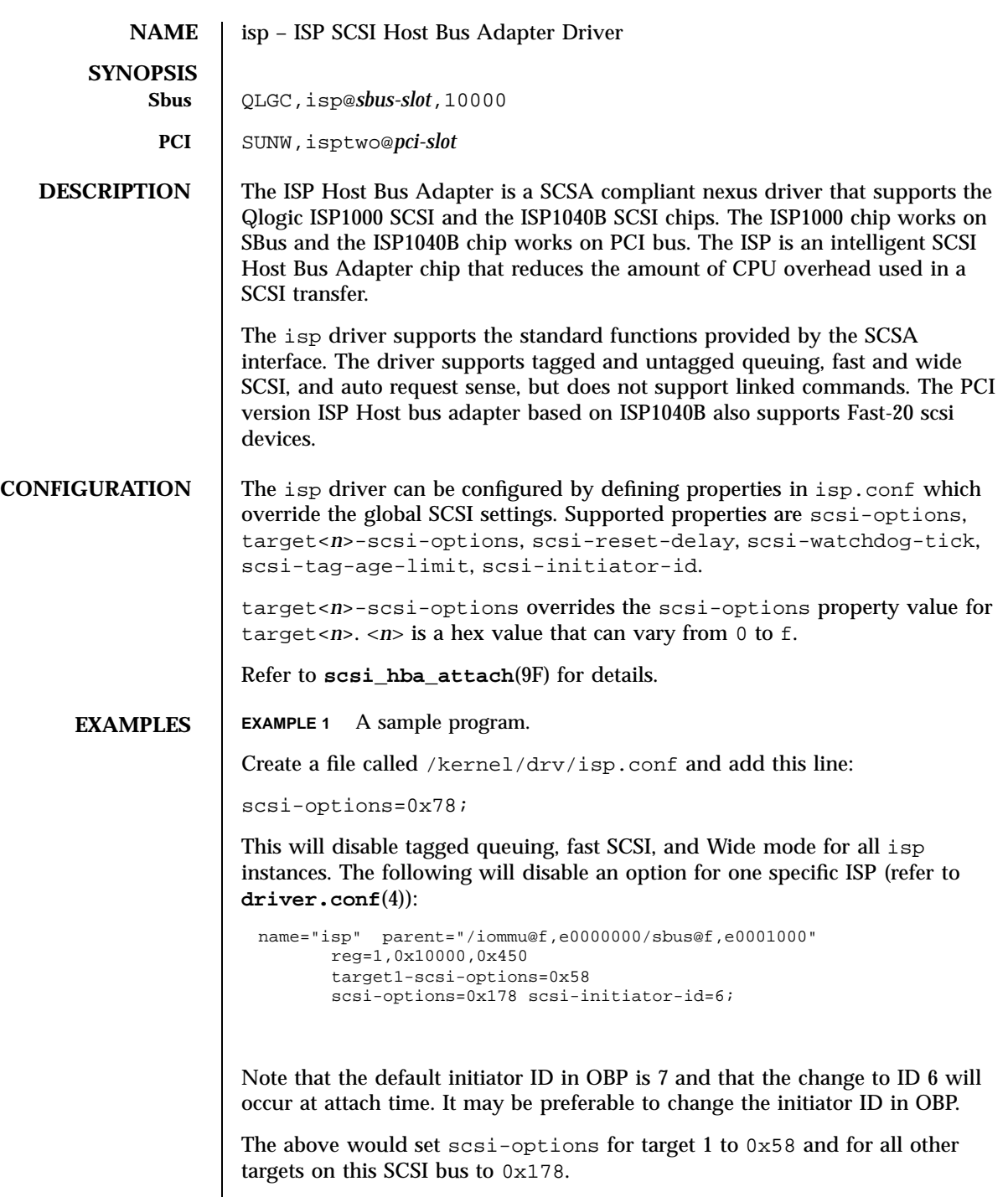

225 SunOS 5.7 Last modified 12 Jan 1998

isp(7D) Devices

Devices isp(7D)

The physical pathname of the parent can be determined using the /devices tree or following the link of the logical device name:

```
example# ls -l /dev/rdsk/c2t0d0s0
lrwxrwxrwx 1 root root 76 Aug 22 13:29 /dev/rdsk/c2t0d0s0 ->
../../devices/iommu@f,e0000000/sbus@f,e0001000/QLGC,isp@1,10000/sd@0,0:a,raw
```
Determine the register property values using the output of **prtconf**(1M) with the −v option:

```
QLGC,isp, instance #0
...
         Register Specifications:
             Bus Type=0x1, Address=0x10000, Size=450
```
**PCI Bus** The above example is more specific to the ISP controller on SBus. To achieve the same setting of scsi-options on a PCI machine, create a file called /kernel/drv/isp.conf and add the following entries.

```
name="isp" parent="/pci@1f,2000/pci@1"
 unit-address="4"
 scsi-options=0x178
 target3-scsi-options=0x58 scsi-initiator-id=6;
```
The physical pathname of the parent can be determined using the /devices tree or following the link of the logical device name:

```
example# ls -l /dev/rdsk/c4t3d0s0<br>lrwxrwxrwx 1 root root 5
                                        lrwxrwxrwx 1 root root 58 Jun 20 23:48 /dev/rdsk/c4t3d0s0 ->
../../devices/pci@1f,2000/pci@1/SUNW,isptwo@4/sd@3,0:a,raw
```
To set scsi-options more specifically per device type, add the following line in the /kernel/drv/isp.conf file:

```
device-type-scsi-options-list = "SEAGATE ST32550W", "seagate-scsi-options" ;
```
All device which are of this specific disk type will have scsi-options set to 0x58.

scsi-options specified per target ID has the highest precedence, followed by scsi-options per device type. Global (for all isp instances) scsi-options per bus has the lowest precedence.

Last modified 12 Jan 1998 SunOS 5.7 226

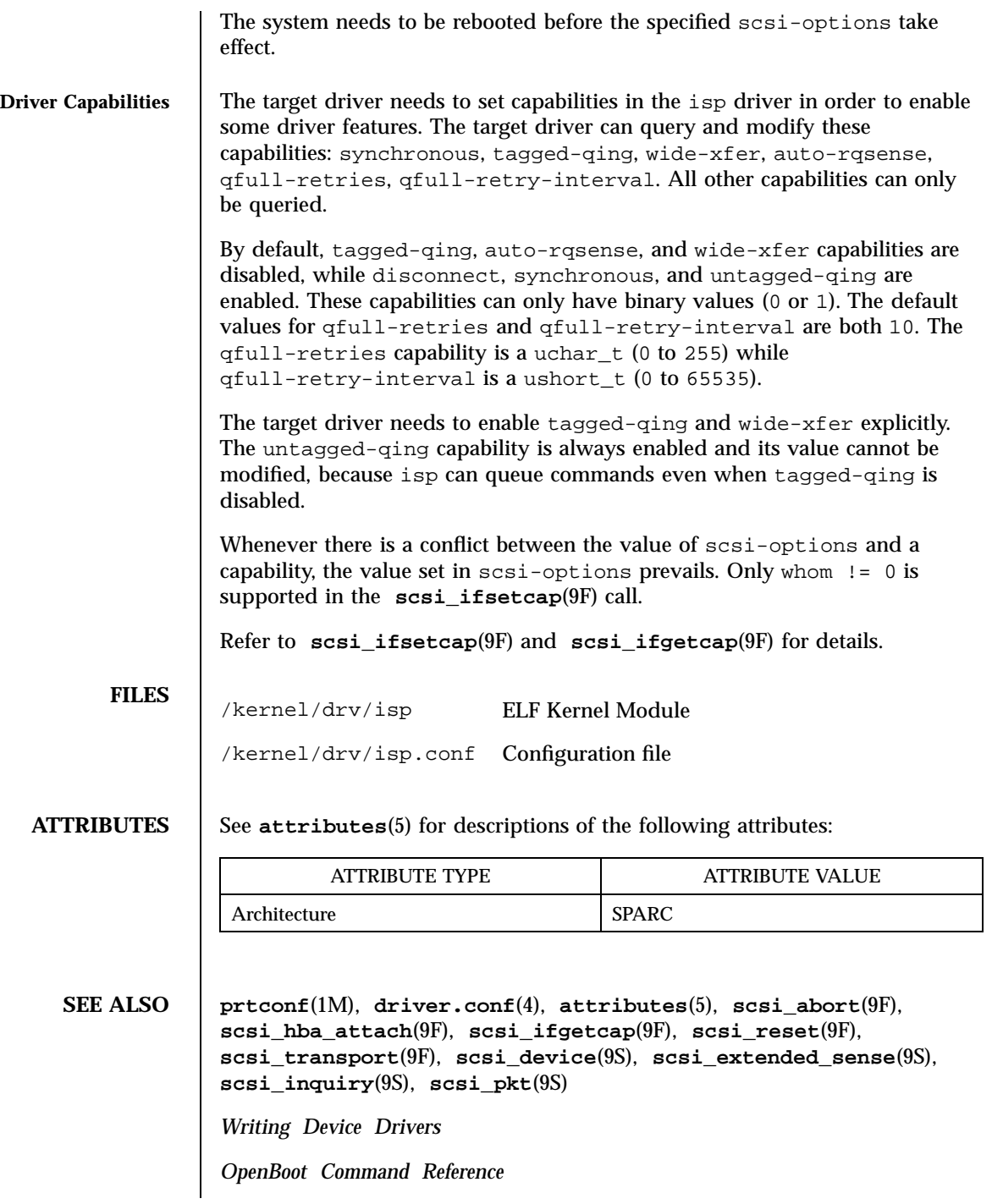

227 SunOS 5.7 Last modified 12 Jan 1998

Devices isp(7D)

**DIAGNOSTICS** 

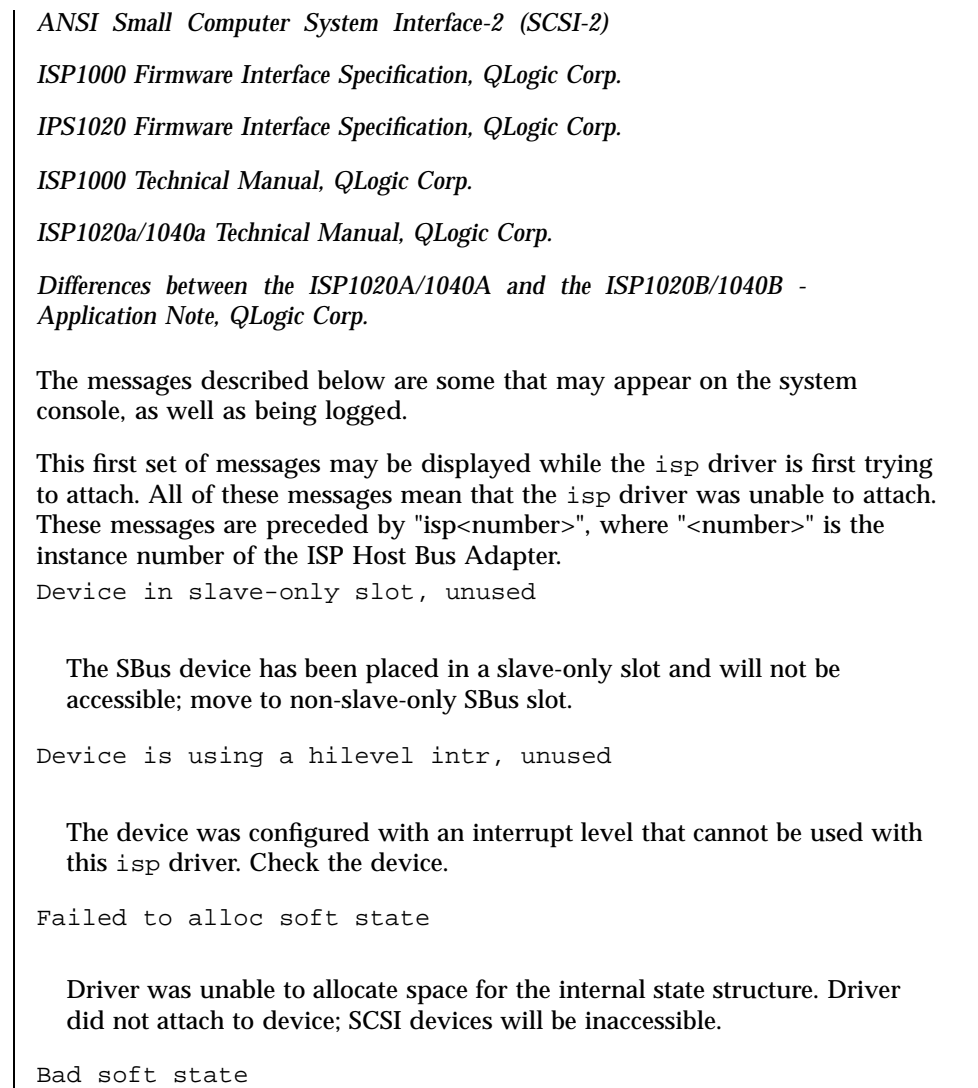

Driver requested an invalid internal state structure. Driver did not attach to device; SCSI devices will be inaccessible.

Unable to map registers

Driver was unable to map device registers; check for bad hardware. Driver did not attach to device; SCSI devices will be inaccessible.

Cannot add intr

Last modified 12 Jan 1998 SunOS 5.7 228

isp(7D) Devices

Driver was not able to add the interrupt routine to the kernel. Driver did not attach to device; SCSI devices will be inaccessible.

Unable to attach

Driver was unable to attach to the hardware for some reason that may be printed. Driver did not attach to device; SCSI devices will be inaccessible. This next set of messages can be displayed at any time.

They will be printed with the full device pathname followed by the shorter form described above.

Firmware should be < 0x<number> bytes

Firmware size exceeded allocated space and will not download firmware. This could mean that the firmware was corrupted somehow. Check the isp driver.

```
Firmware checksum incorrect
```
Firmware has an invalid checksum and will not be downloaded.

Chip reset timeout

ISP chip failed to reset in the time allocated; may be bad hardware.

Stop firmware failed

Stopping the firmware failed; may be bad hardware.

Load ram failed

Unable to download new firmware into the ISP chip.

DMA setup failed

The DMA setup failed in the host adapter driver on a scsi\_pkt. This will return TRAN\_BADPKT to a SCSA target driver.

Bad request pkt

The ISP Firmware rejected the packet as being set up incorrectly. This will cause the isp driver to call the target completion routine with the reason of CMD\_TRAN\_ERR set in the scsi\_pkt. Check the target driver for correctly setting up the packet.

229 SunOS 5.7 Last modified 12 Jan 1998

Bad request pkt header

The ISP Firmware rejected the packet as being set up incorrectly. This will cause the isp driver to call the target completion routine with the reason of CMD\_TRAN\_ERR set in the scsi\_pkt. Check the target driver for correctly setting up the packet.

Polled command timeout on <number>.<number>

A polled command experienced a timeout. The target device, as noted by the target lun (<number>.<number>) information, may not be responding correctly to the command, or the ISP chip may be hung. This will cause an error recovery to be initiated in the isp driver. This could mean a bad device or cabling.

```
SCSI Cable/Connection problem
```
Hardware/Firmware error

The ISP chip encountered a firmware error of some kind. The problem is probably due to a faulty scsi cable or improper cable connection. This error will cause the isp driver to do error recovery by resetting the chip.

Received unexpected SCSI Reset

The ISP chip received an unexpected SCSI Reset and has initiated its own internal error recovery, which will return all the scsi\_pkt with reason set to CMD\_RESET.

Fatal timeout on target <number>.<number>

The isp driver found a command that had not completed in the correct amount of time; this will cause error recovery by the isp driver. The device that experienced the timeout was at target lun (<number>.<number>).

Fatal error, resetting interface

This is an indication that the isp driver is doing error recovery. This will cause all outstanding commands that have been transported to the isp driver to be completed via the scsi\_pkt completion routine in the target driver with reason of CMD\_RESET and status of STAT\_BUS\_RESET set in the scsi\_pkt.

Last modified 12 Jan 1998 SunOS 5.7 SunOS 5.7

isp(7D) Devices

**NOTES** The isp driver exports properties indicating per target the negotiated transfer speed (target<n>-sync-speed), whether tagged queuing has been enabled (target<n>-TQ), and whether the wide data transfer has been negotiated (target<n>-wide). The sync-speed property value is the data transfer rate in KB/sec. The target-TQ and target-wide properties have no value. The existence of these properties indicate that tagged queuing or wide transfer has been enabled. Refer to **prtconf**(1M) (verbose option) for viewing the isp properties.

```
QLGC,isp, instance #2
   Driver software properties:
       name <target0-TQ> length <0> -- <no value>.
       name <target0-wide> length <0> -- <no value>.
       name <target0-sync-speed> length <4>
           value <0x000028f5>.
       name <scsi-options> length <4>
           value <0x000003f8>.
       name <scsi-watchdog-tick> length <4>
           value <0x0000000a>.
       name <scsi-tag-age-limit> length <4>
          value <0x00000008>.
       name <scsi-reset-delay> length <4>
           value <0x00000bb8>.
```
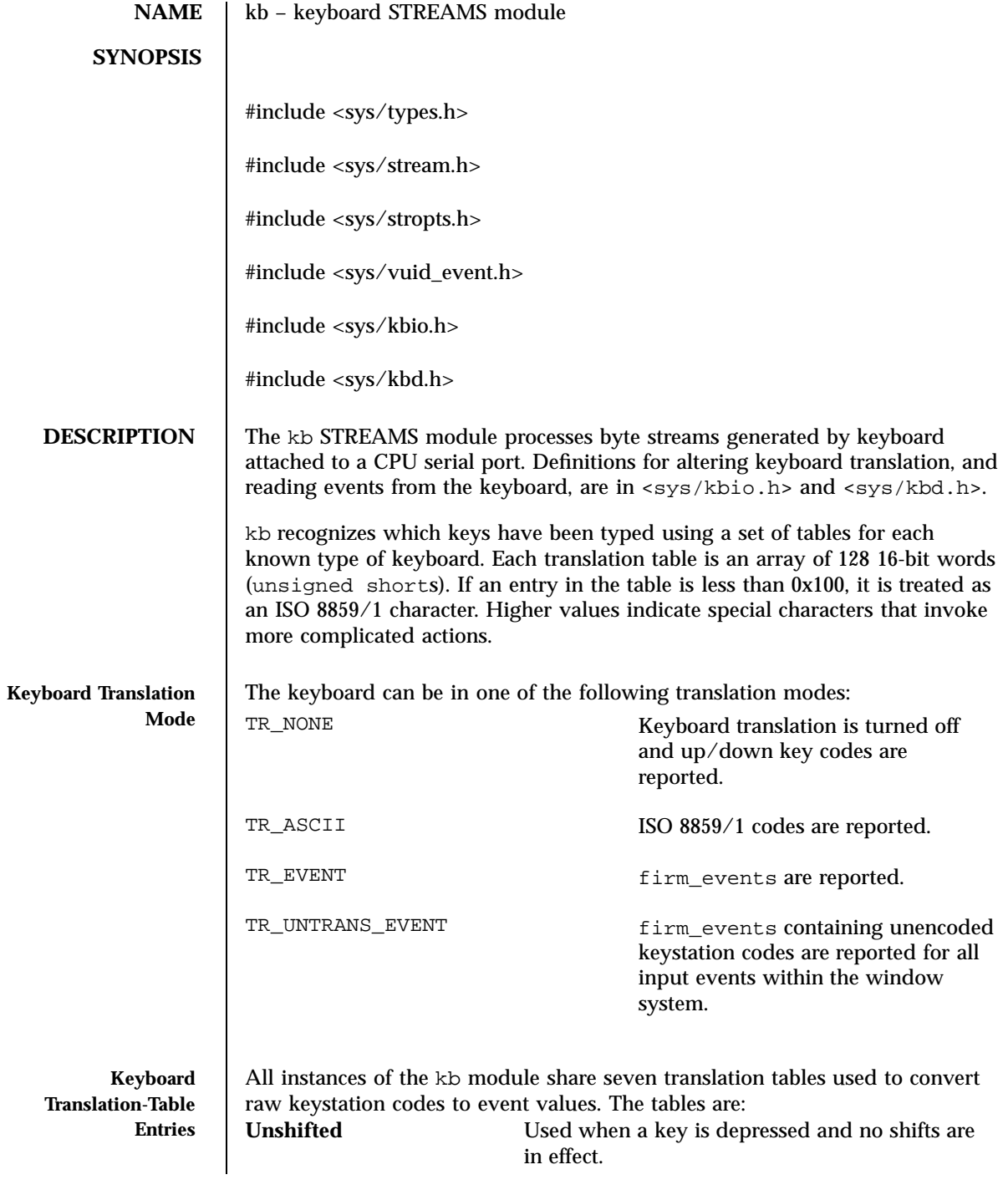

Last modified 10 Mar 1998 SunOS 5.7 232

# kb(7M) STREAMS Modules

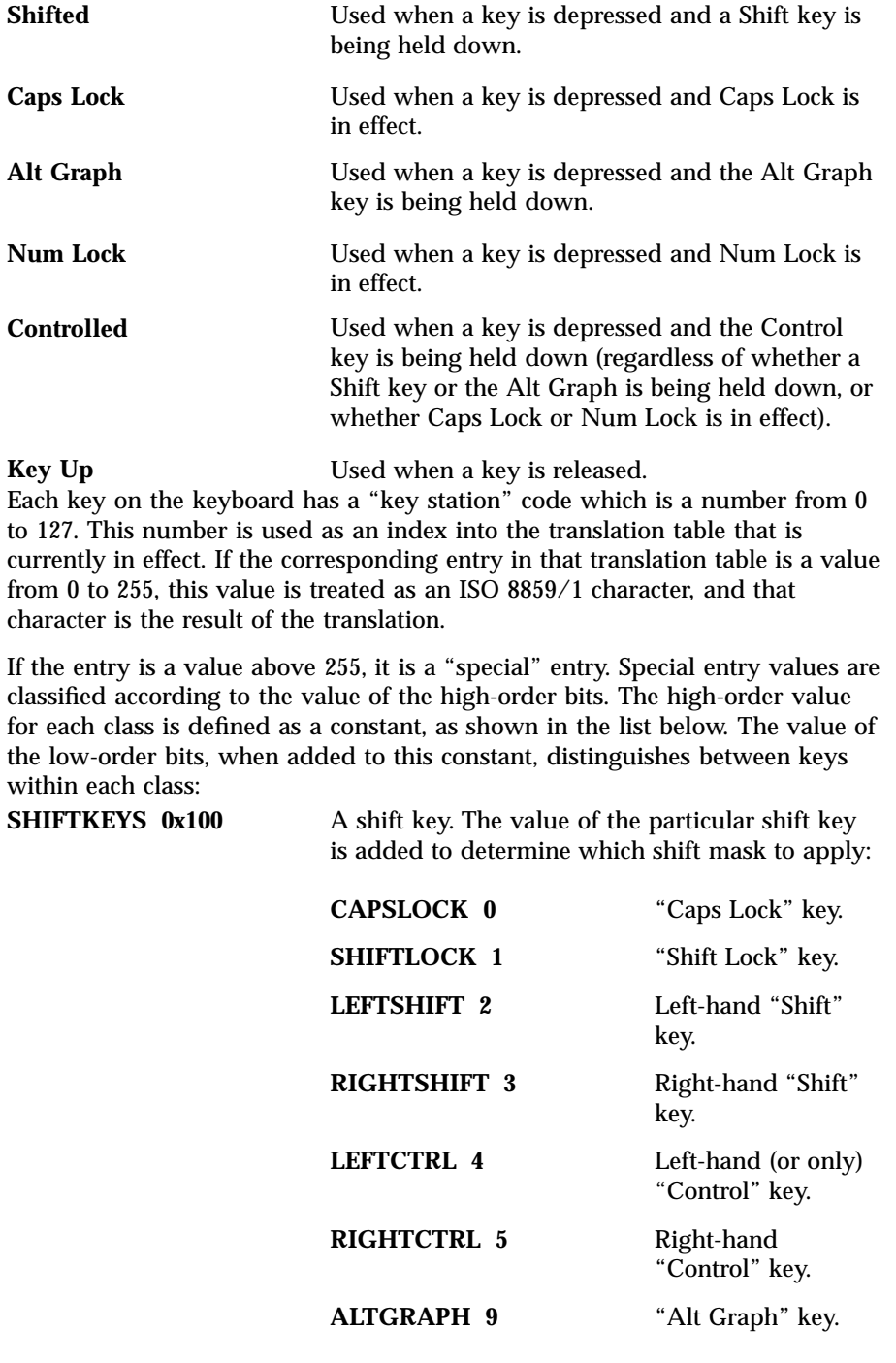

233 SunOS 5.7 Last modified 10 Mar 1998

# STREAMS Modules kb(7M)

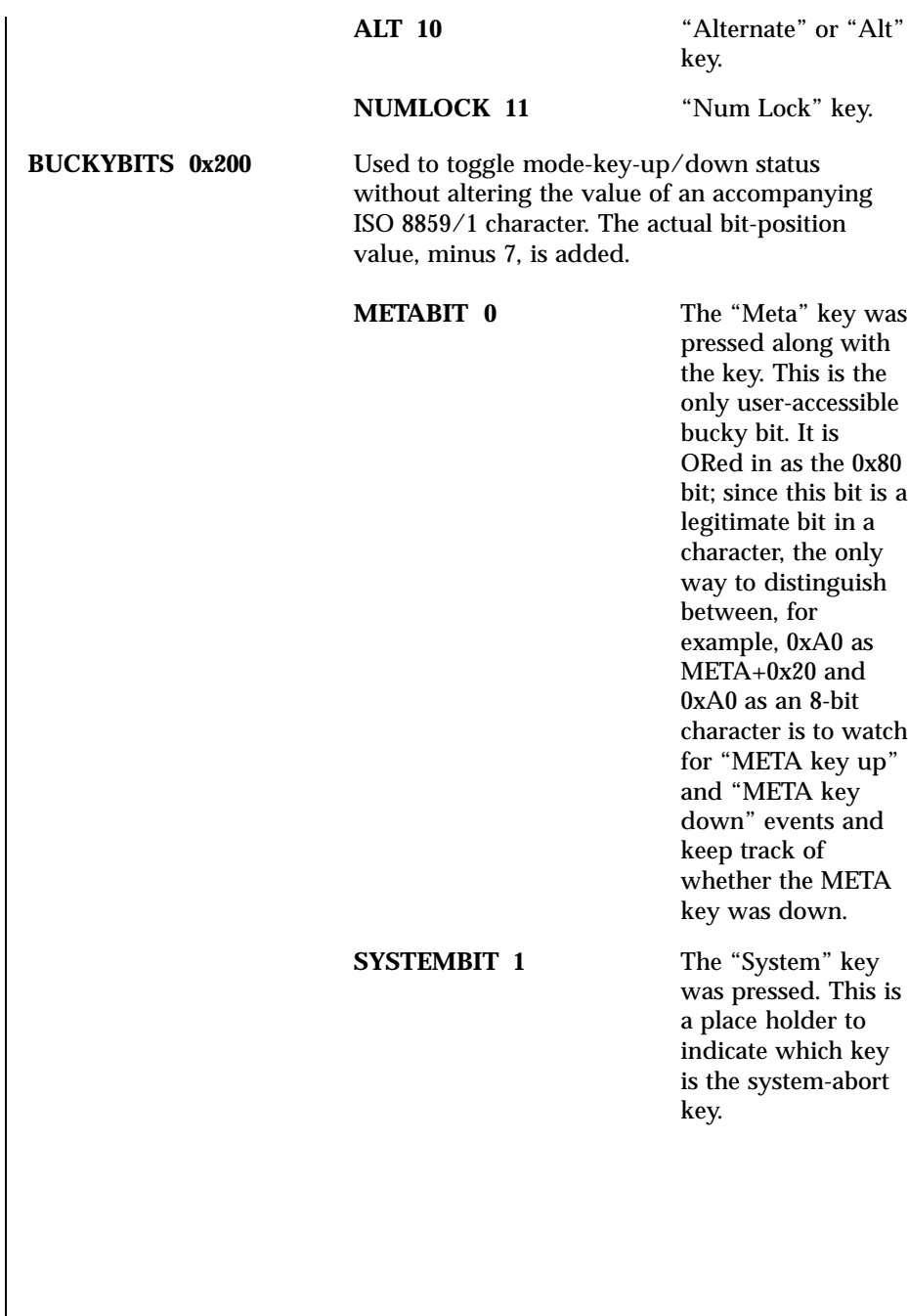

# kb(7M) STREAMS Modules

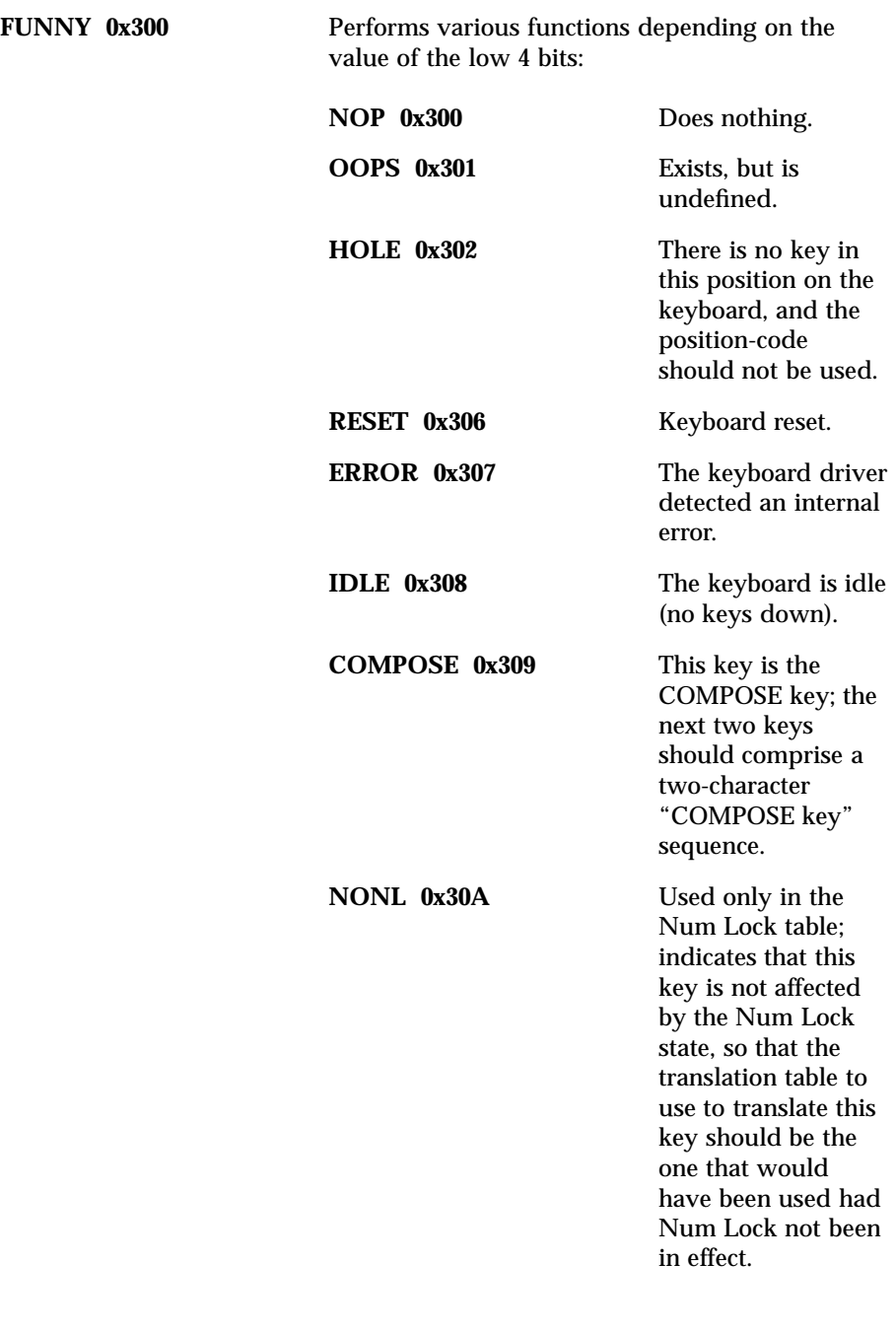

235 SunOS 5.7 Last modified 10 Mar 1998

# STREAMS Modules kb(7M)

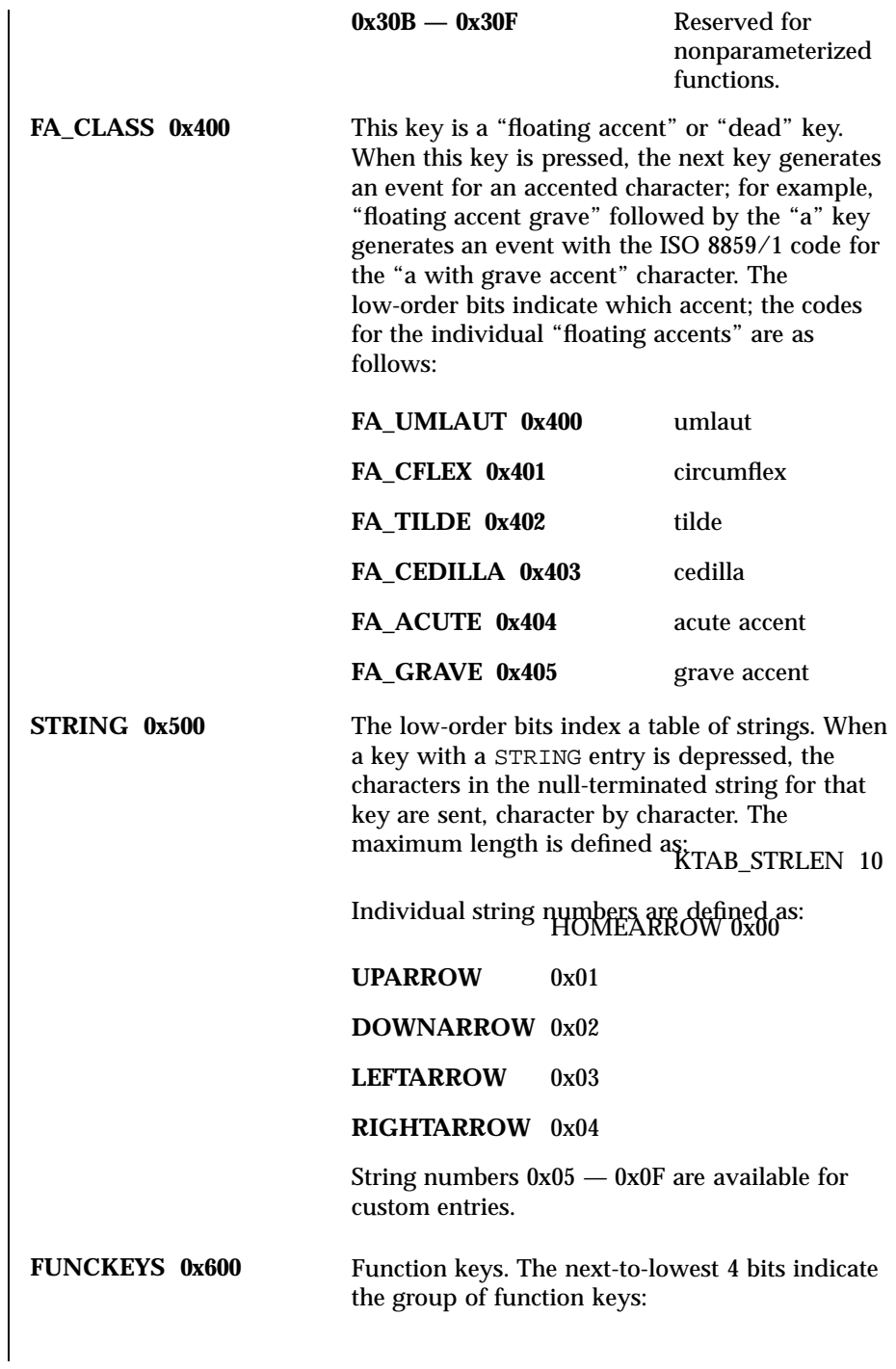

Last modified 10 Mar 1998 SunOS 5.7 236

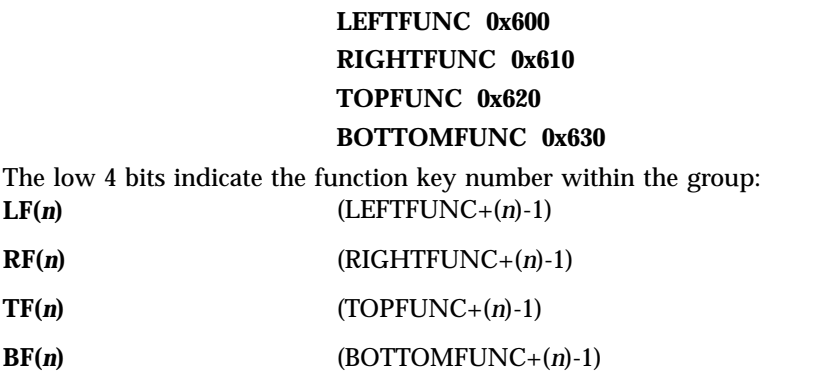

There are 64 keys reserved for function keys. The actual positions may not be on left/right/top/bottom of the keyboard, although they usually are.

PADKEYSis0ke90is a "numeric keypad key." These entries should appear only in the Num Lock translation table; when Num Lock is in effect, these events will be generated by pressing keys on the right-hand keypad. The low-order bits indicate which key; the codes for the individual keys are as follows:

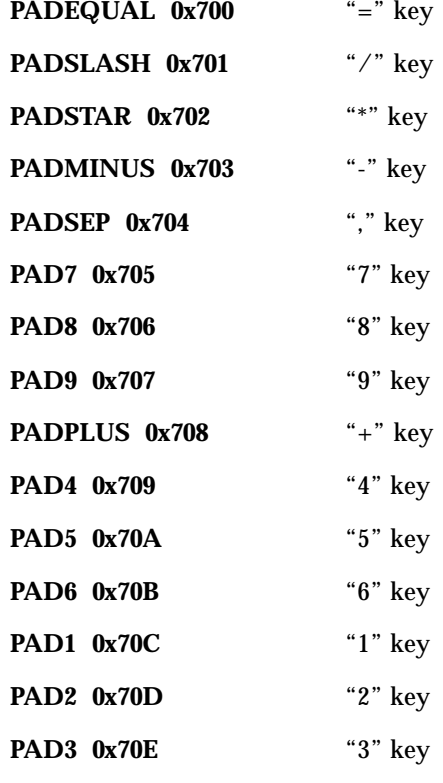

237 SunOS 5.7 Last modified 10 Mar 1998
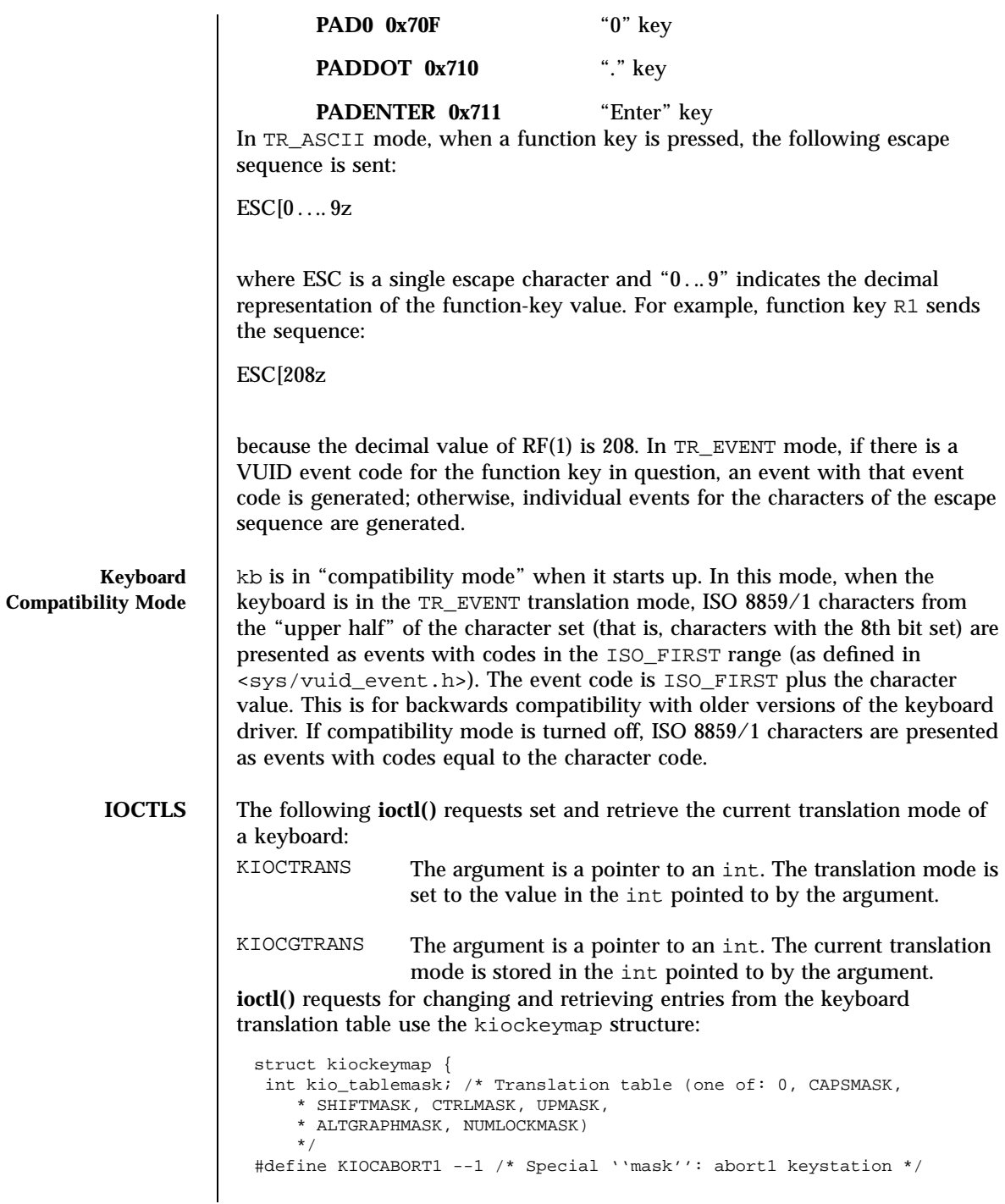

Last modified 10 Mar 1998 SunOS 5.7 238

### kb(7M) STREAMS Modules

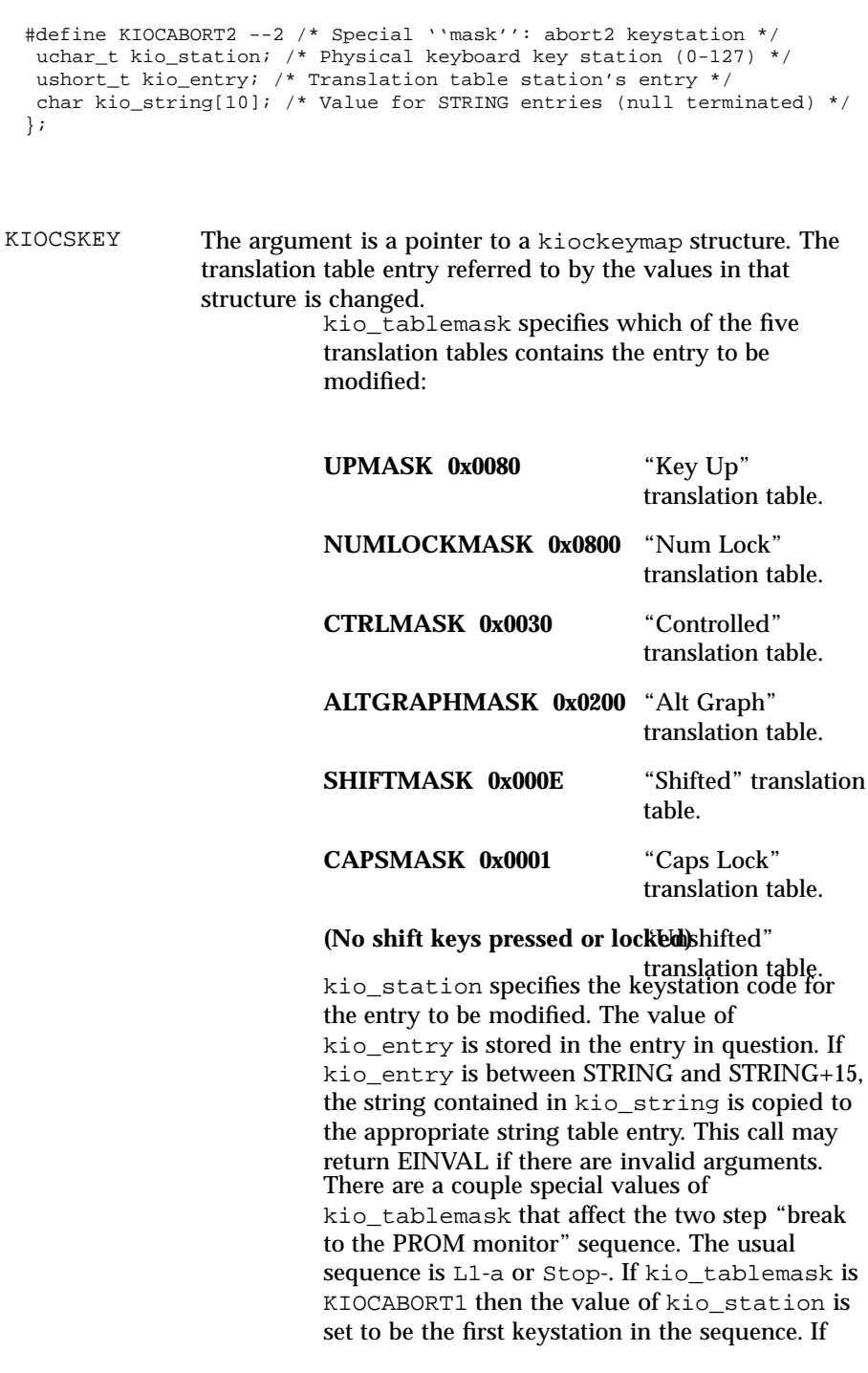

239 SunOS 5.7 Last modified 10 Mar 1998

### STREAMS Modules kb(7M)

arguments.

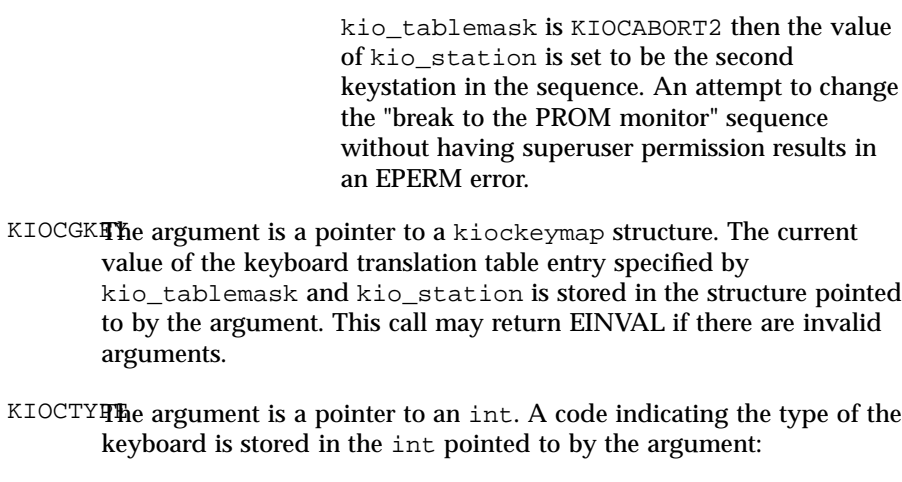

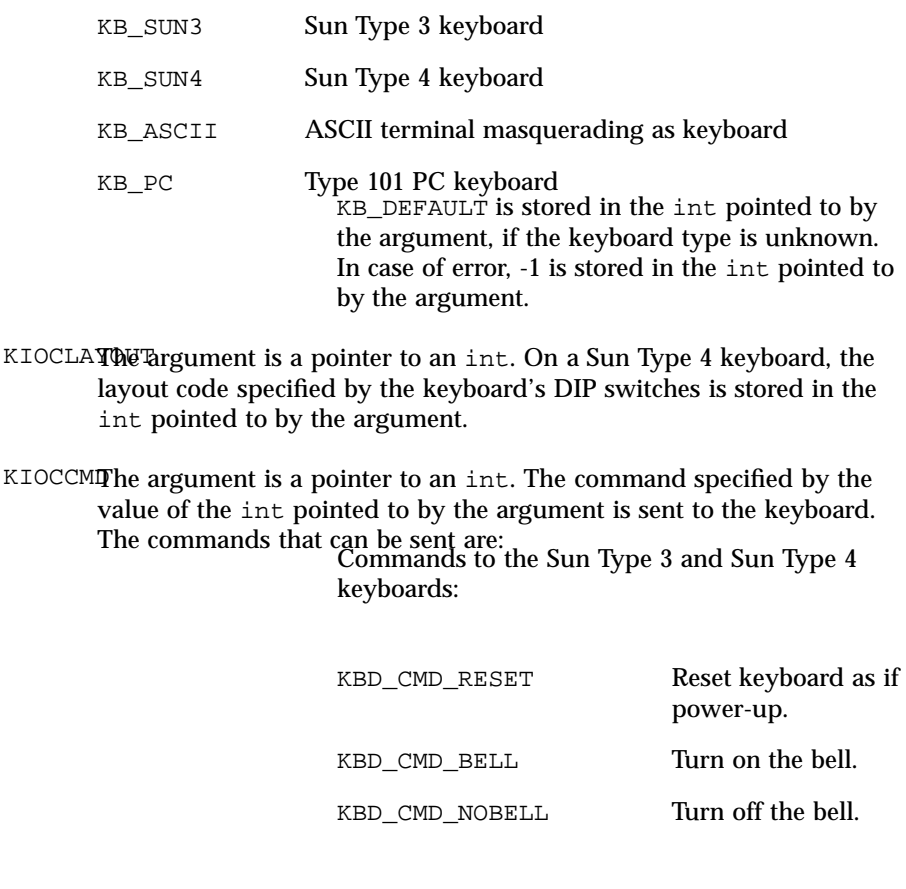

Last modified 10 Mar 1998 SunOS 5.7 240

### kb(7M) STREAMS Modules

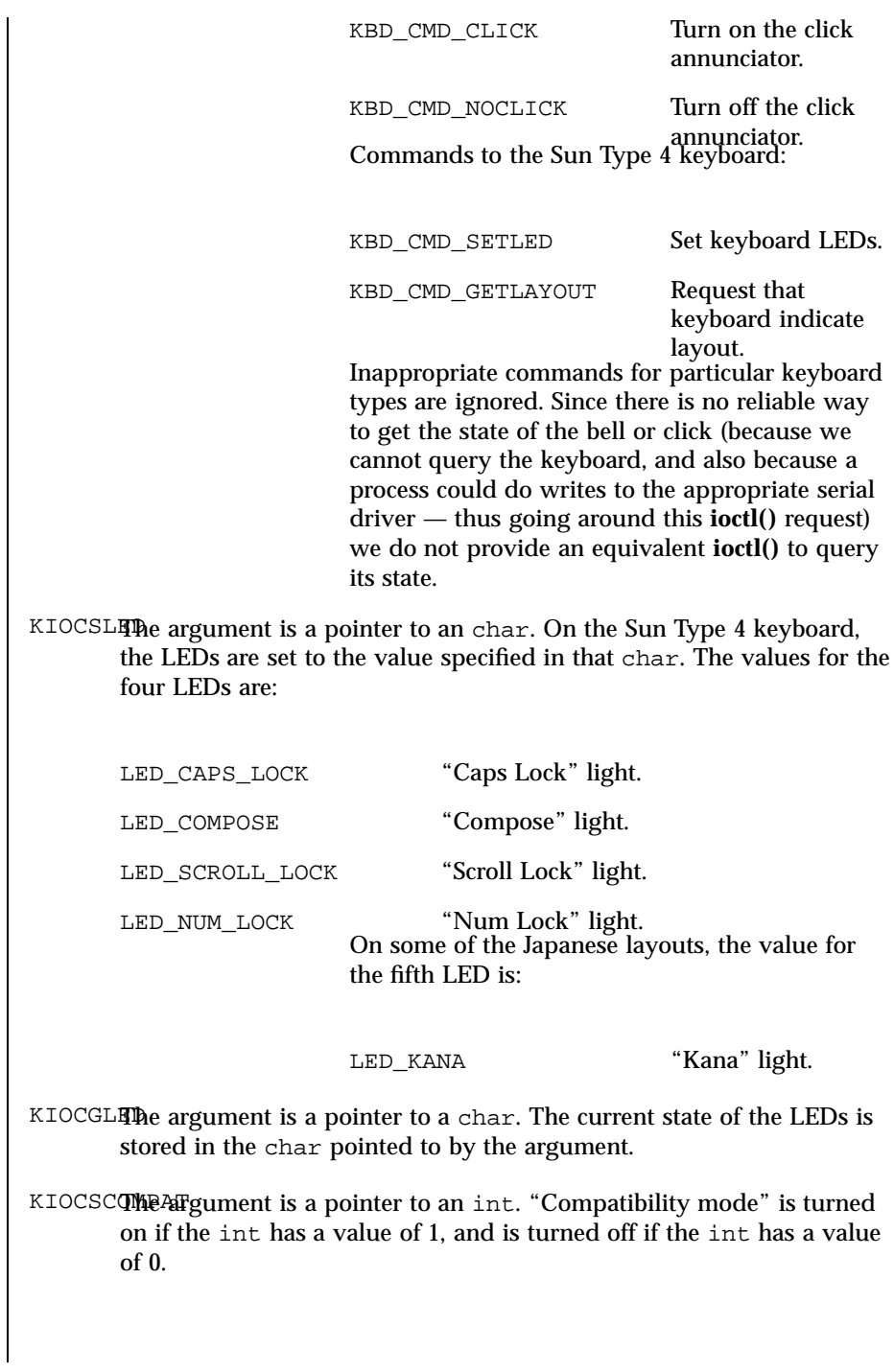

### STREAMS Modules kb(7M)

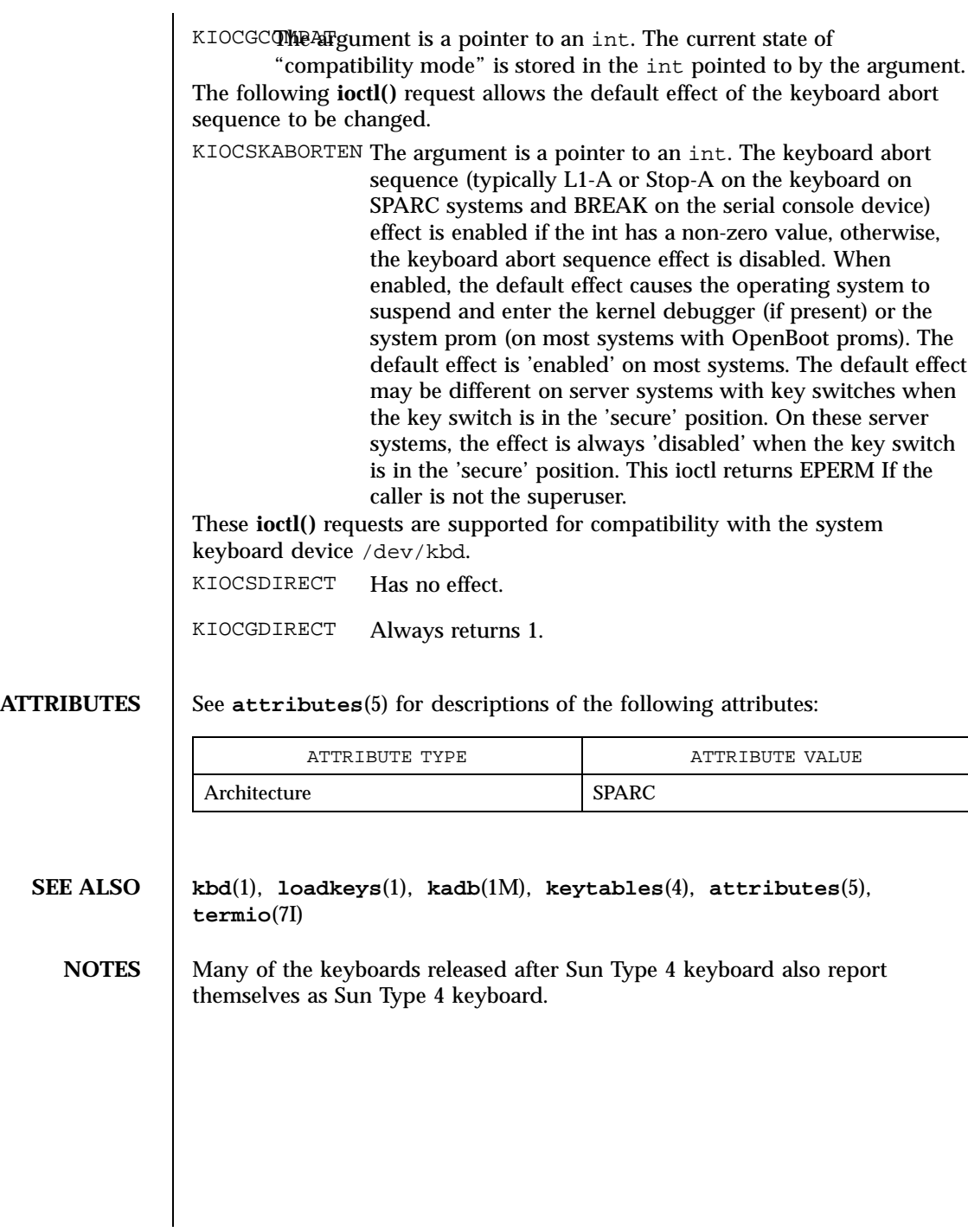

Last modified 10 Mar 1998 SunOS 5.7 242

kdmouse(7D) Devices

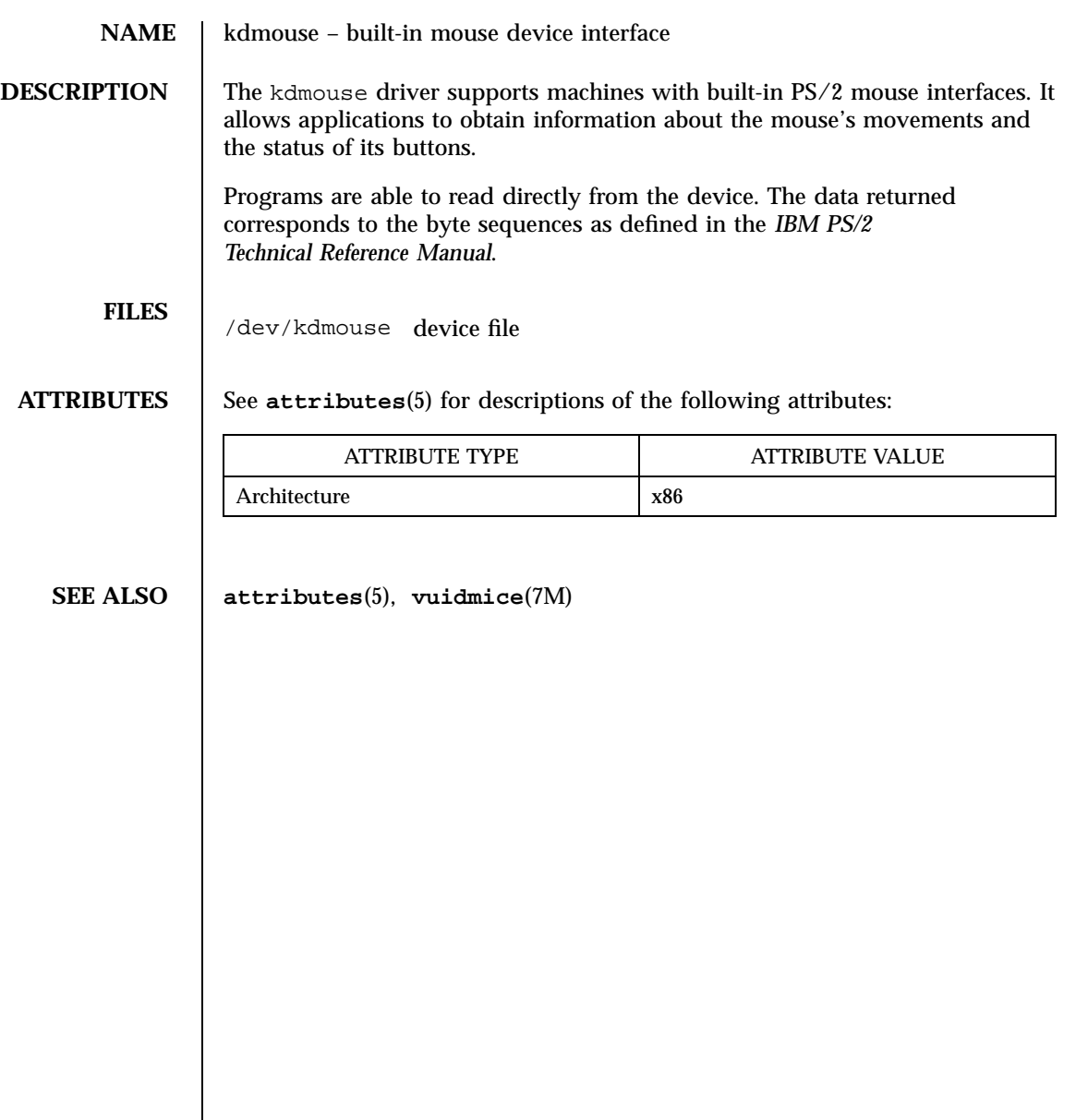

### Devices keyboard(7D)

# **NAME** keyboard – system console keyboard **DESCRIPTION** keyboard is a component of the kd driver, which is comprised of the display and keyboard drivers. The Solaris for x86 keyboard may be either an 84- or a 101-key standard PC keyboard. When the system is booting, keyboard services are provided by the keyboard section of the kd driver. Developers are not encouraged to write programs that communicate directly with the keyboard; they should make use of the environment provided by the windows server. **FILES** /dev/console **ATTRIBUTES** See **attributes**(5) for descriptions of the following attributes: ATTRIBUTE TYPE **ATTRIBUTE VALUE** Architecture x86 **SEE ALSO attributes**(5), **console**(7D), **display**(7D)

kstat(7D) Devices

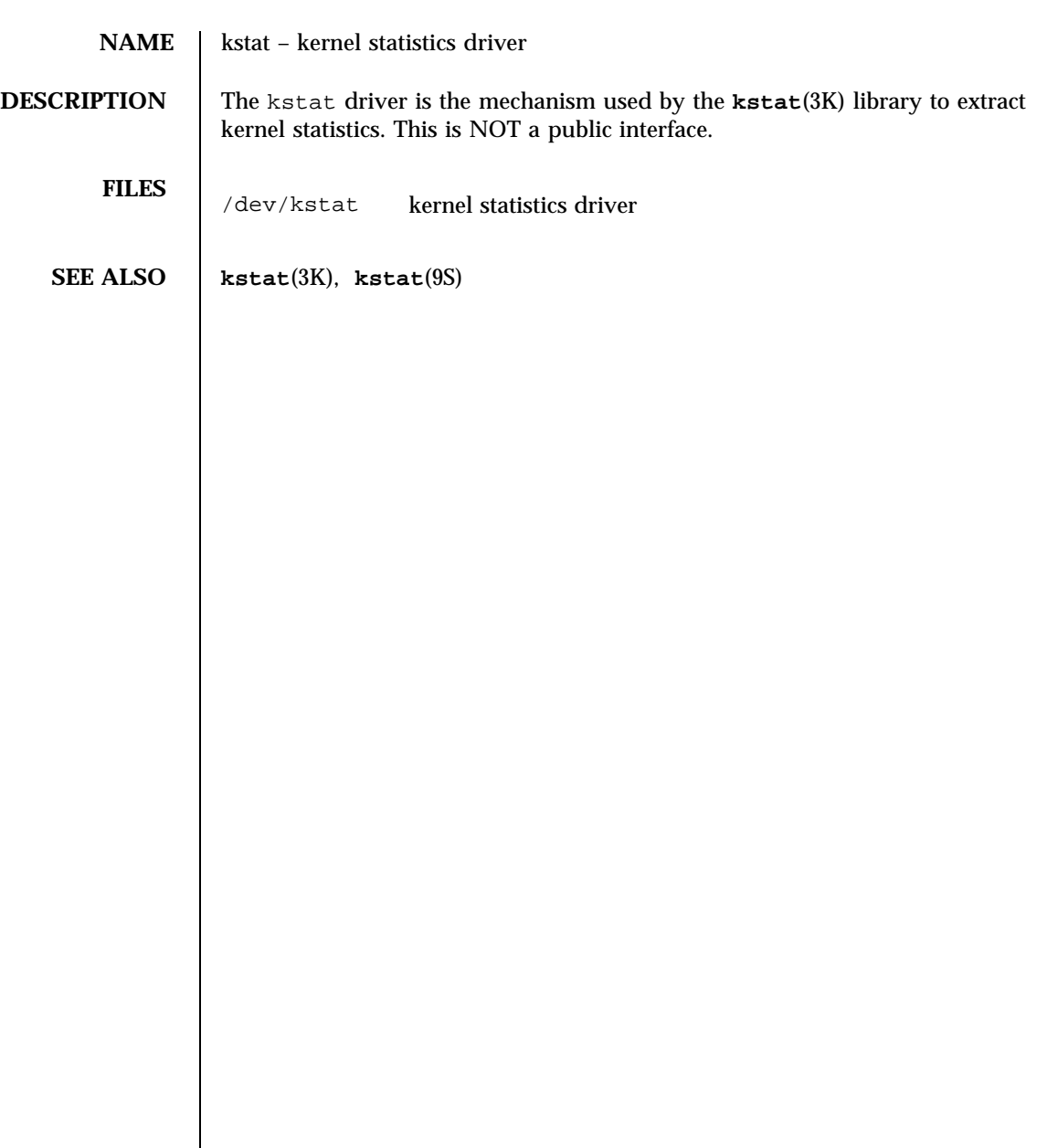

245 SunOS 5.7 Last modified 26 May 1994

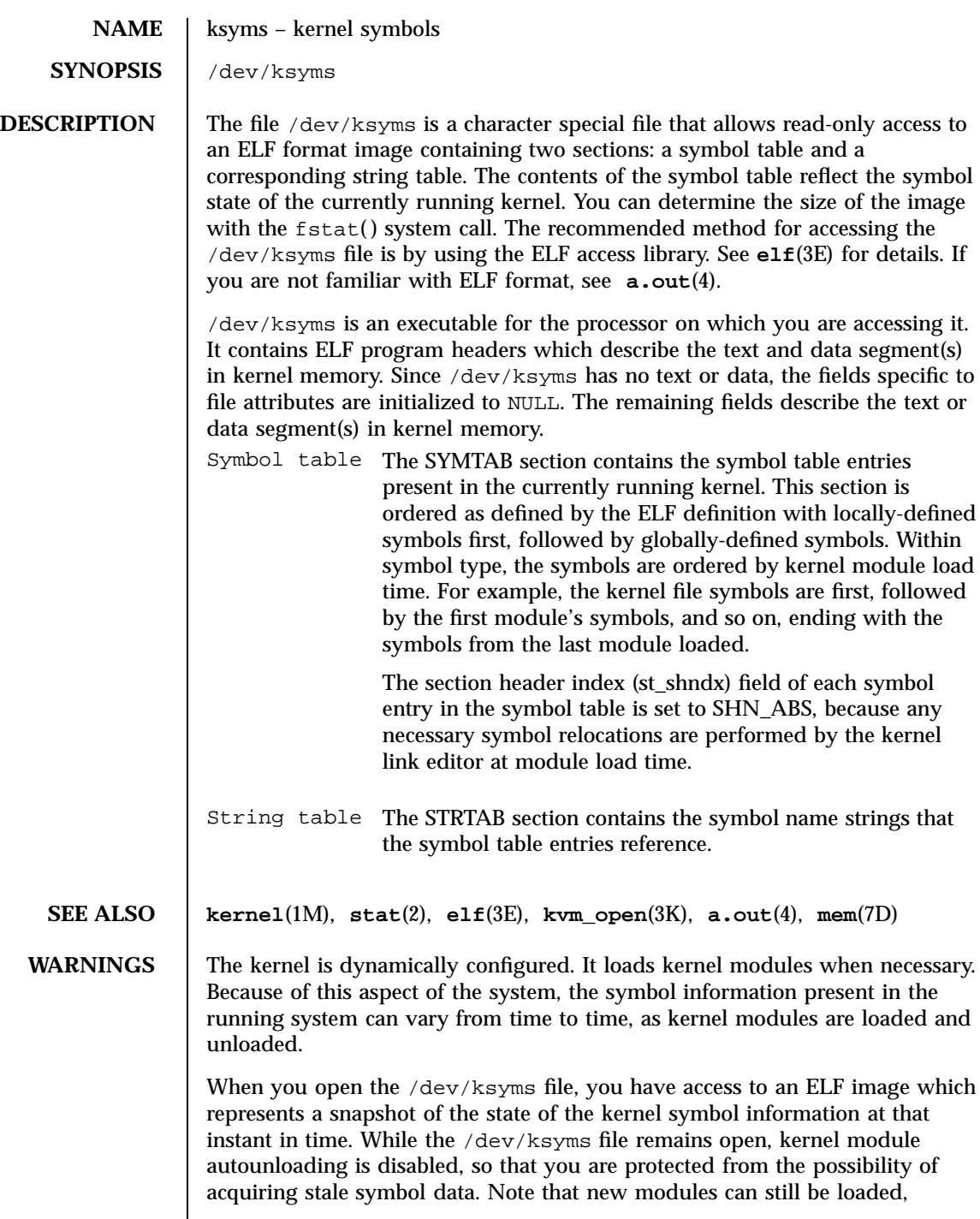

Last modified 1 Oct 1996 SunOS 5.7

### ksyms(7D) Devices

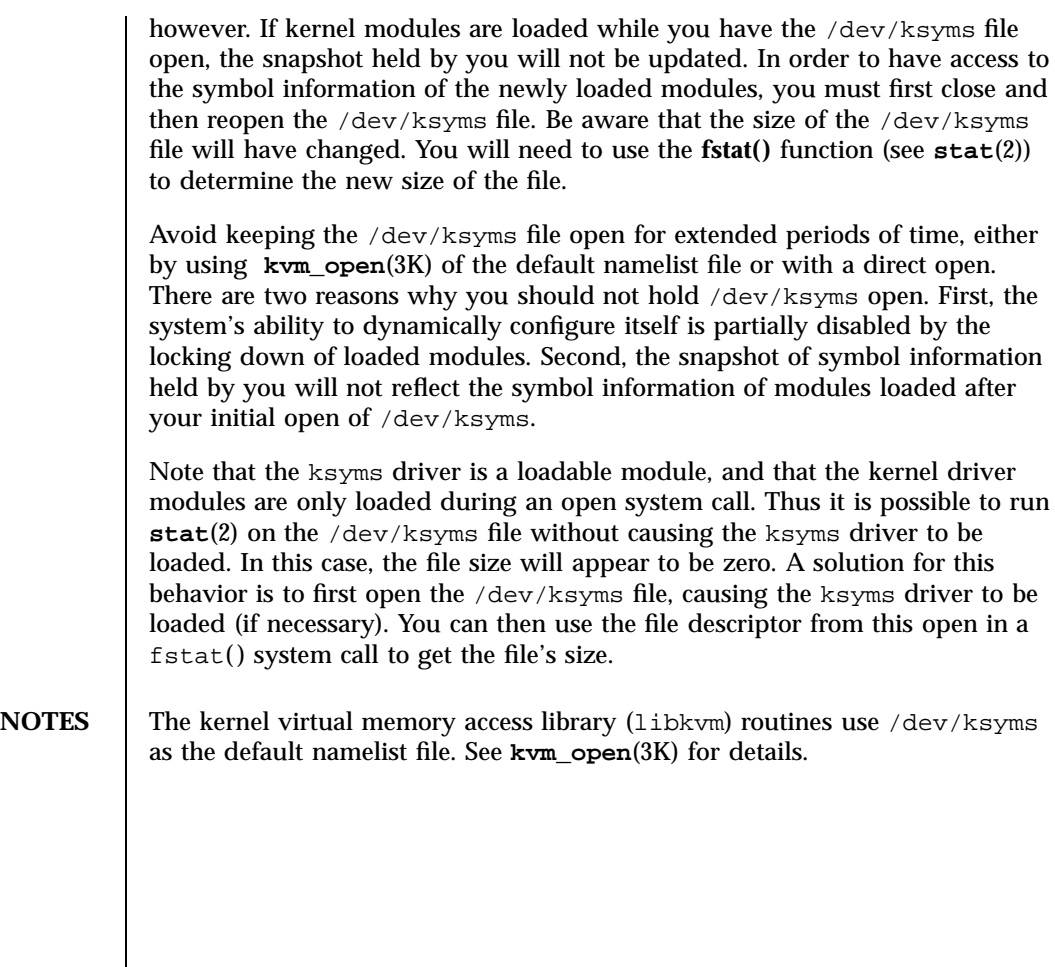

247 SunOS 5.7 Last modified 1 Oct 1996

STREAMS Modules ldterm(7M)

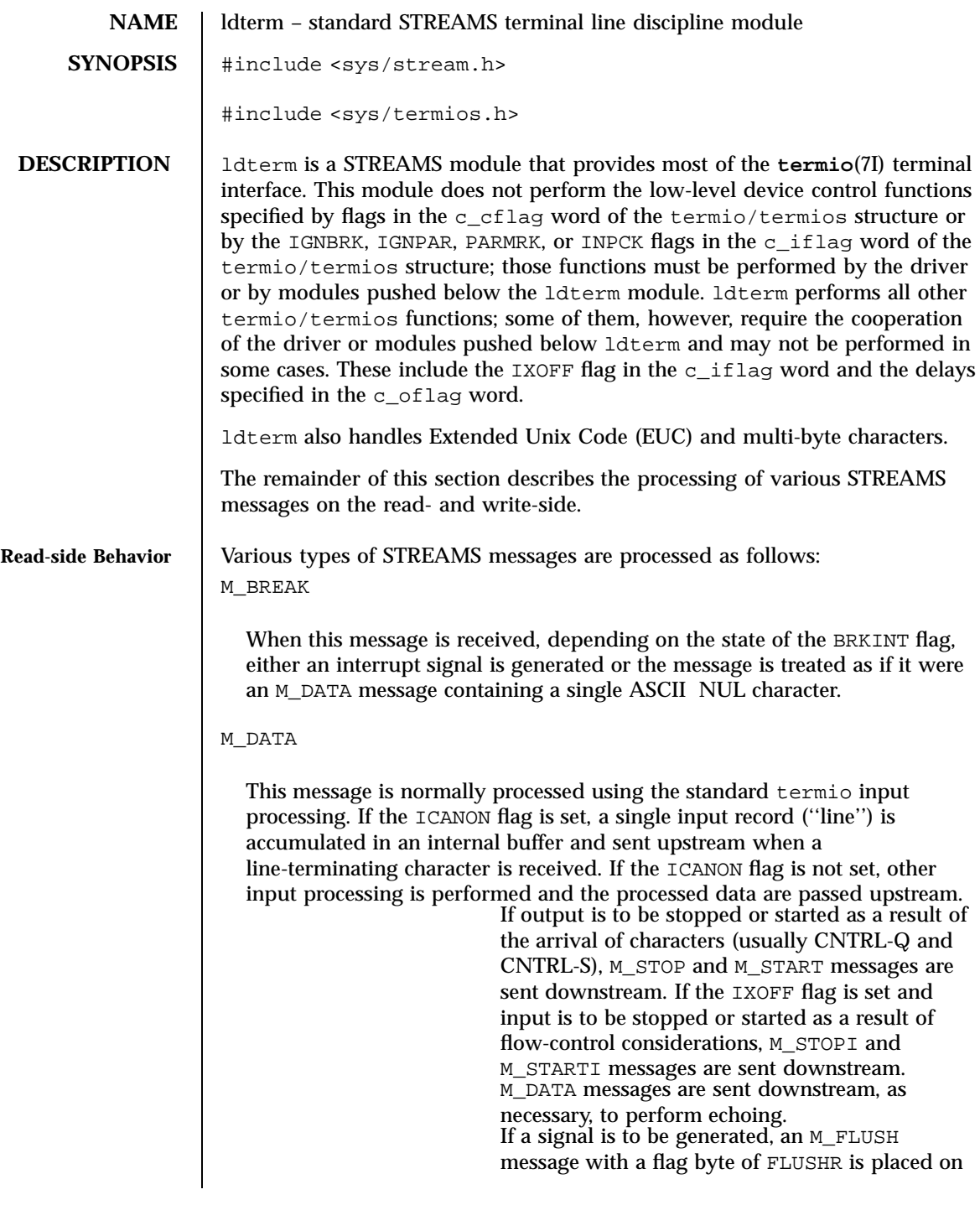

Last modified 3 Jul 1990 SunOS 5.7

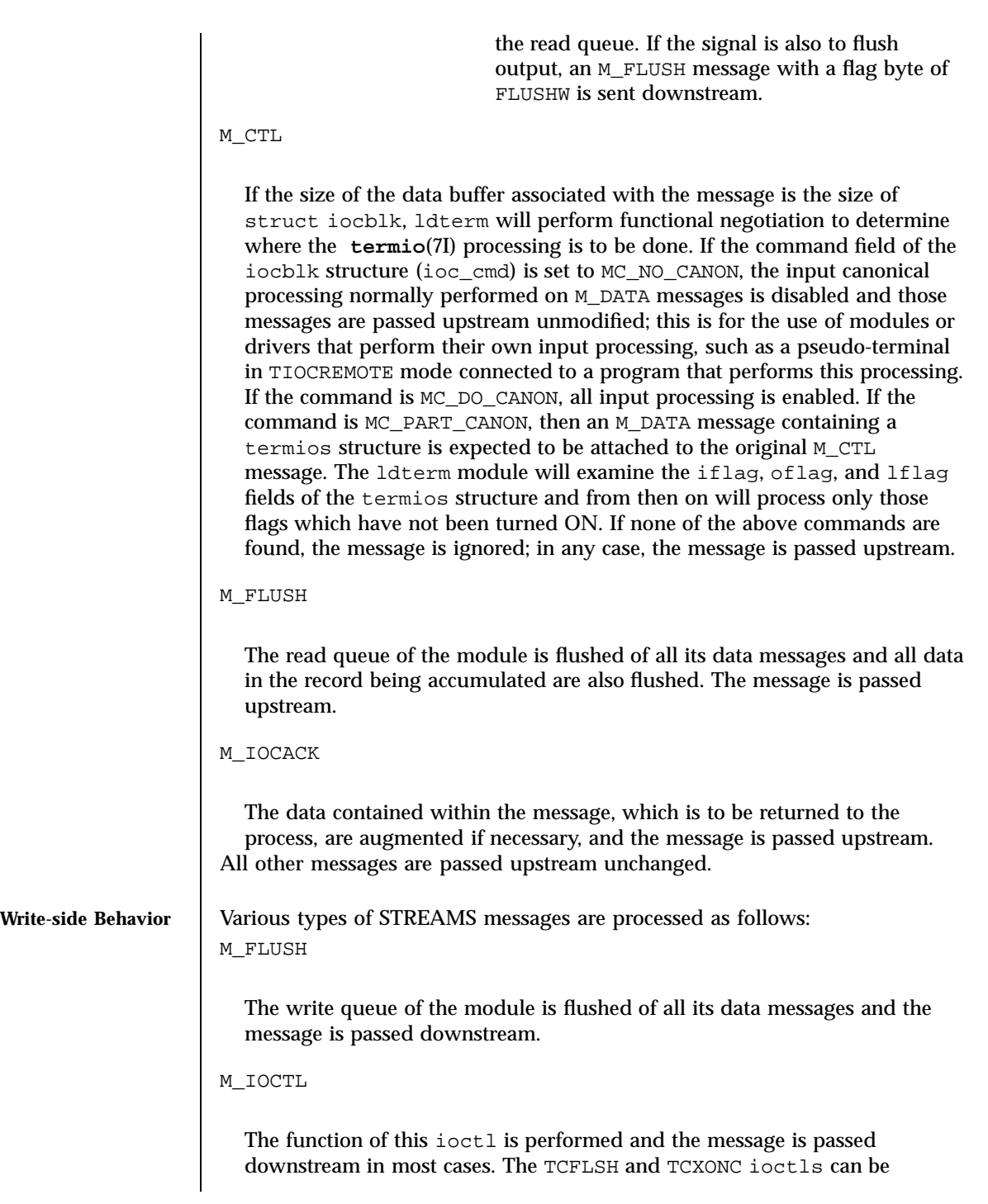

249 SunOS 5.7 Last modified 3 Jul 1990

performed entirely in the ldterm module, so the reply is sent upstream and the message is not passed downstream.

M\_DATA

If the OPOST flag is set, or both the XCASE and ICANON flags are set, output processing is performed and the processed message is passed downstream along with any M\_DELAY messages generated. Otherwise, the message is passed downstream without change.

All other messages are passed downstream unchanged.

**IOCTLS** ddterm processes the following TRANSPARENT ioctls. All others are passed downstream.

TCGETS/TCGETA

The message is passed downstream; if an acknowledgment is seen, the data provided by the driver and modules downstream are augmented and the acknowledgement is passed upstream.

TCSETS/TCSETSW/TCSETSF/TCSETA/TCSETAW/TCSETAF

The parameters that control the behavior of the ldterm module are changed. If a mode change requires options at the stream head to be changed, an M\_SETOPTS message is sent upstream. If the ICANON flag is turned on or off, the read mode at the stream head is changed to message-nondiscard or byte-stream mode, respectively. If the TOSTOP flag is turned on or off, the tostop mode at the stream head is turned on or off, respectively. In any case, ldterm passes the ioctl on downstream for possible additional processing.

TCFLSH

If the argument is 0, an M\_FLUSH message with a flag byte of FLUSHR is sent downstream and placed on the read queue. If the argument is 1, the write queue is flushed of all its data messages and an M\_FLUSH message with a flag byte of FLUSHW is sent upstream and downstream. If the argument is 2, the write queue is flushed of all its data messages and an M\_FLUSH message with a flag byte of FLUSHRW is sent downstream and placed on the read queue.

TCXONC

If the argument is 0 and output is not already stopped, an M\_STOP message is sent downstream. If the argument is 1 and output is stopped, an M\_START message is sent downstream. If the argument is 2 and input is not already

Last modified 3 Jul 1990 SunOS 5.7 250

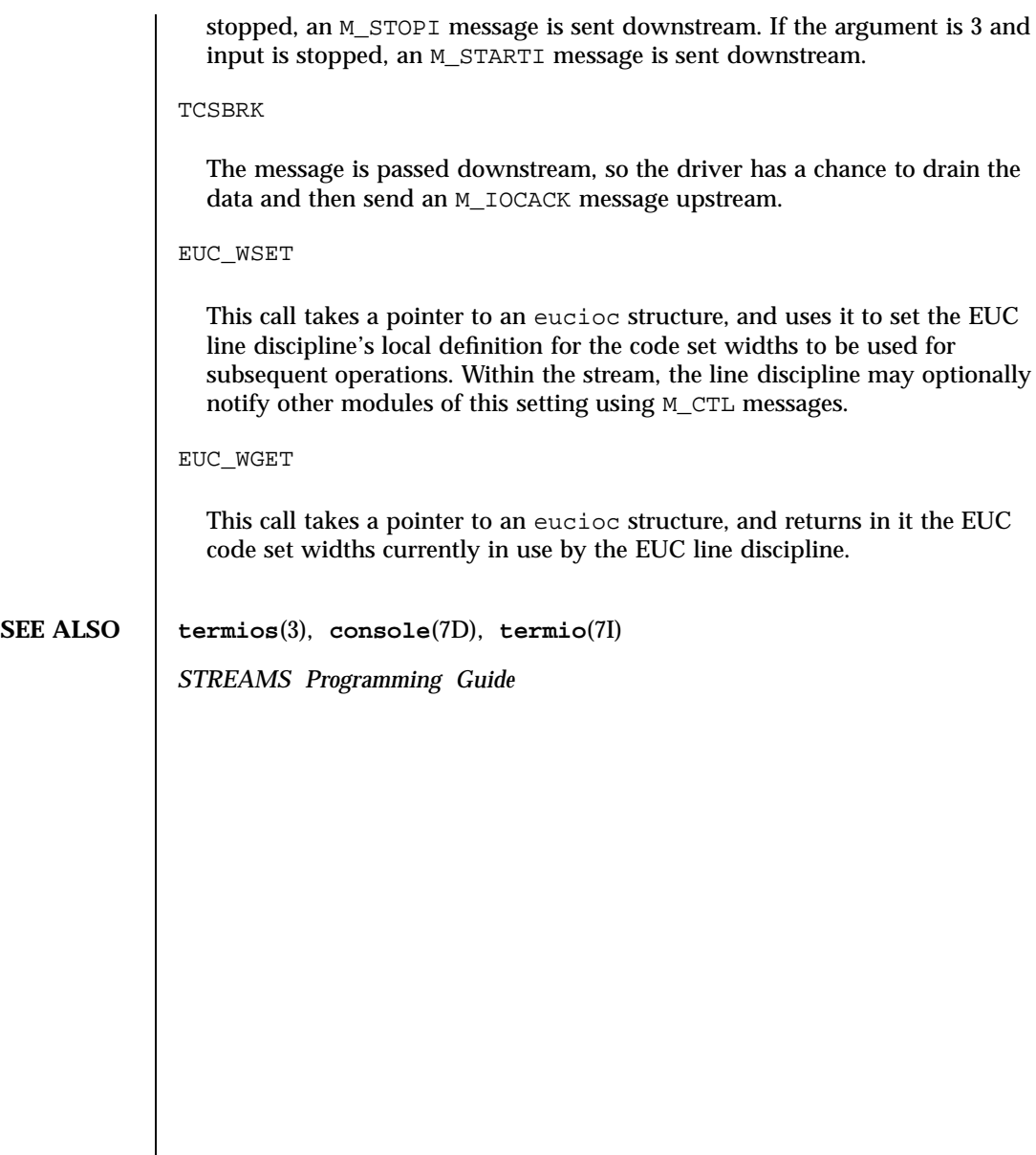

#### Devices and the contract of the contract of the contract of the contract of the contract of the contract of the contract of the contract of the contract of the contract of the contract of the contract of the contract of th

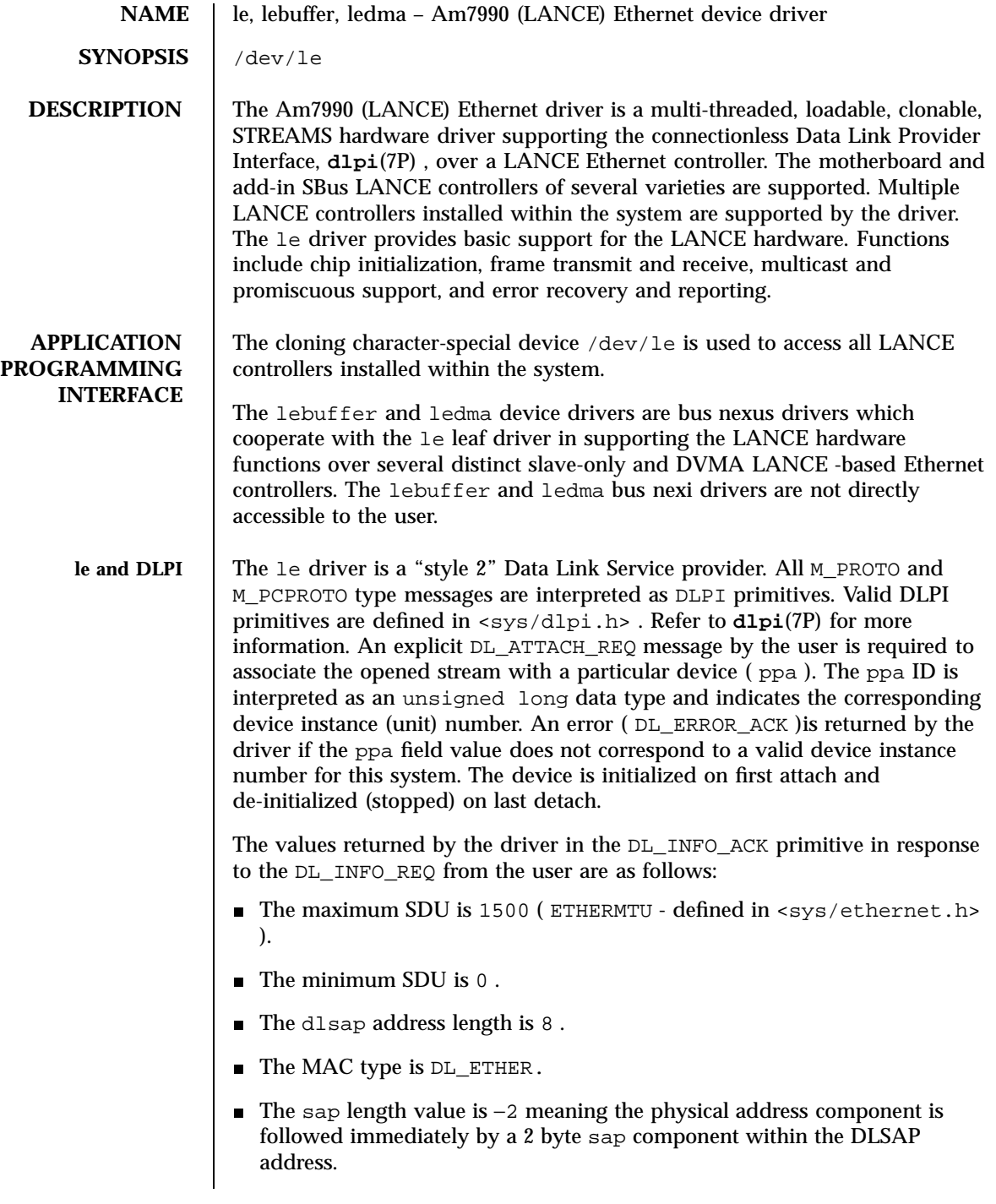

Last modified 23 Aug 1994 SunOS 5.7

- The service mode is DL\_CLDLS.
- No optional quality of service (QOS) support is included at present so the QOS fields are 0 .
- The provider style is DL\_STYLE2.
- The version is DL\_VERSION\_2.
- The broadcast address value is Ethernet/IEEE broadcast address ( 0xFFFFFF ).

Once in the DL\_ATTACHED state, the user must send a DL\_BIND\_REQ to associate a particular SAP (Service Access Pointer) with the stream. The le driver interprets the sap field within the DL\_BIND\_REQ as an Ethernet "type" therefore valid values for the sap field are in the  $\lceil 0 - 0 \times \text{FFF} \rceil$  range. Only one Ethernet type can be bound to the stream at any time.

If the user selects a sap with a value of 0 , the receiver will be in "802.3 mode". All frames received from the media having a "type" field in the range [ 0 - 1500 ]are assumed to be 802.3 frames and are routed up all open Streams which are bound to sap value 0. If more than one Stream is in "802.3 mode" then the frame will be duplicated and routed up multiple Streams as DL\_UNITDATA\_IND messages.

In transmission, the driver checks the sap field of the  $DL\_BIND\_REQ$  if the sap value is 0 , and if the destination type field is in the range [ 0 - 1500 ]. If either is true, the driver computes the length of the message, not including initial M\_PROTO mblk (message block), of all subsequent DL\_UNITDATA\_REQ messages and transmits 802.3 frames that have this value in the MAC frame header length field.

The le driver DLSAP address format consists of the 6 byte physical (Ethernet) address component followed immediately by the 2 byte sap (type) component producing an 8 byte DLSAP address. Applications should *not* hardcode to this particular implementation-specific DLSAP address format but use information returned in the DL\_INFO\_ACK primitive to compose and decompose DLSAP addresses. The sap length, full DLSAP length, and sap /physical ordering are included within the DL\_INFO\_ACK. The physical address length can be computed by subtracting the sap length from the full DLSAP address length or by issuing the DL\_PHYS\_ADDR\_REQ to obtain the current physical address associated with the stream.

Once in the DL\_BOUND state, the user may transmit frames on the Ethernet by sending DL\_UNITDATA\_REQ messages to the le driver. The le driver will route received Ethernet frames up all those open and bound streams having a sap which matches the Ethernet type as DL\_UNITDATA\_IND messages. Received Ethernet frames are duplicated and routed up multiple open streams

253 SunOS 5.7 Last modified 23 Aug 1994

### Devices and the contract of the contract of the contract of the contract of the contract of the contract of the contract of the contract of the contract of the contract of the contract of the contract of the contract of th

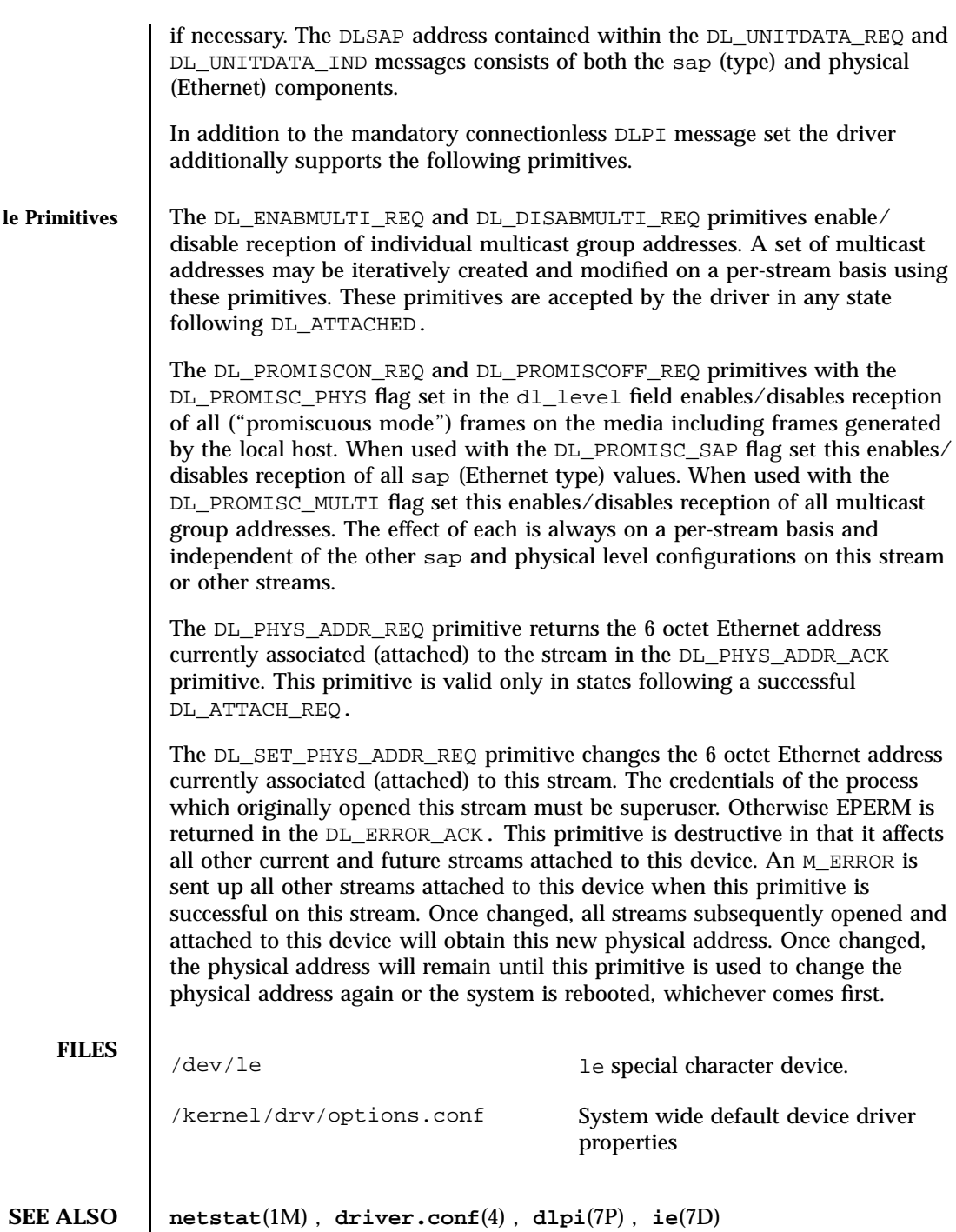

Last modified 23 Aug 1994 SunOS 5.7

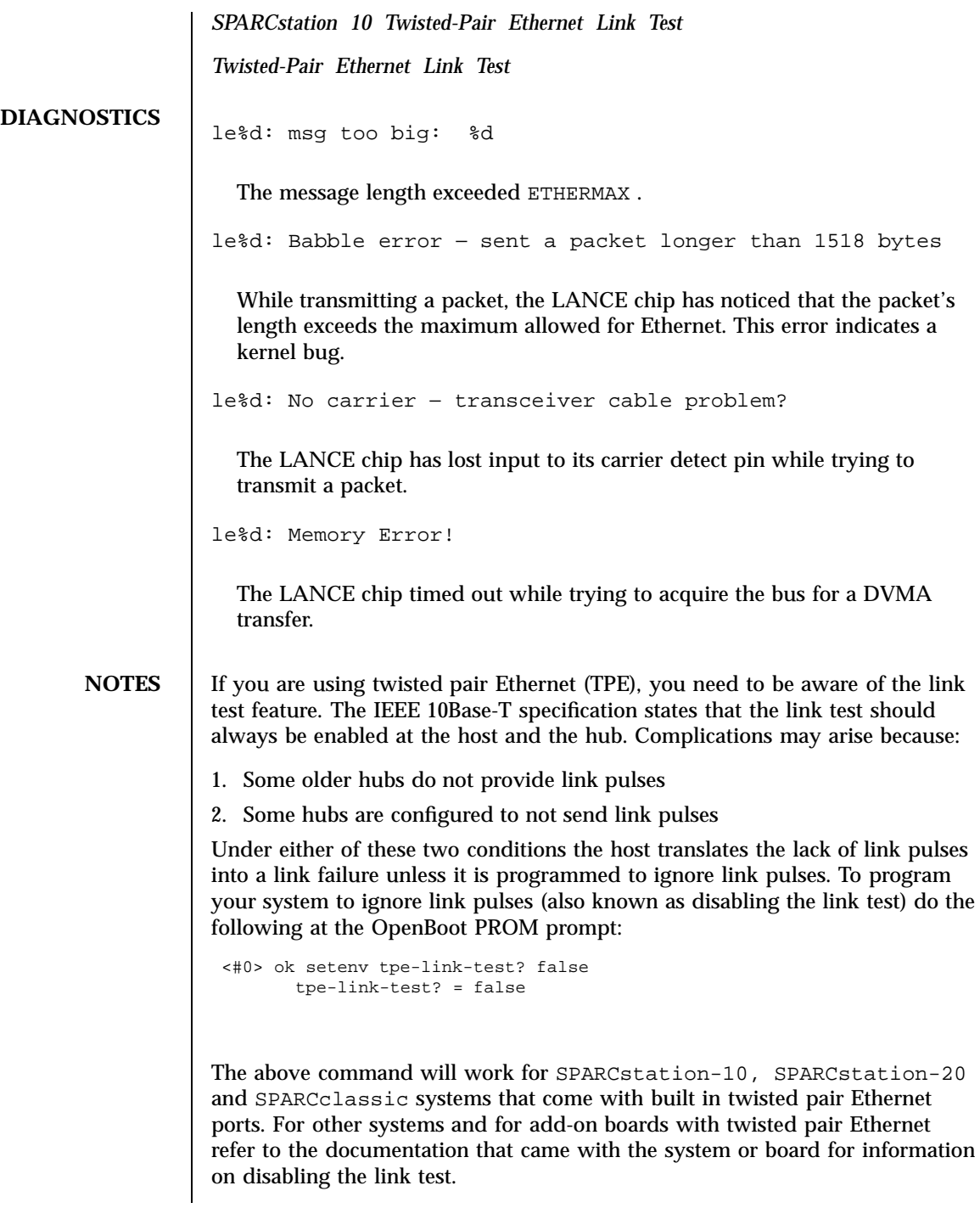

255 SunOS 5.7 Last modified 23 Aug 1994

Devices and the contract of the contract of the contract of the contract of the contract of the contract of the contract of the contract of the contract of the contract of the contract of the contract of the contract of th

SPARCstation-10, SPARCstation-20 and SPARCclassic systems come with a choice of built in AUI (using an adapter cable) and TPE ports. In Solaris 2.2 an auto-selection scheme was implemented in the le driver that will switch between AUI and TPE depending on which interface is active. Auto-selection uses the presence or absence of the link test on the TPE interface as one indication of whether that interface is active. In the special case where you wish to use TPE with the link-test disabled you should manually override auto-selection so that the system will use only the twisted pair port.

This override can be performed by defining the *cable-selection* property in the options.conf file to force the system to use TPE or AUI as appropriate. The example below sets the cable selection to TPE.

example# cd /kernel/drv example# echo 'cable-selection="tpe";' >> options.conf

Note that the standard options.conf file contains important information; the only change to the file should be the addition of the *cable-selection* property. Be careful to type this line *exactly* as shown above, ensuring that you append to the existing file, and include the terminating semi-colon. Alternatively you can use a text editor to append the line

cable-selection="tpe";

to the end of the file.

Please refer to the *SPARCstation 10 Twisted-Pair Ethernet Link Test* (801-2481-10), *Twisted-Pair Ethernet Link Test* (801-6184-10) and the **driver.conf**(4) man page for details of the syntax of driver configuration files.

Last modified 23 Aug 1994 SunOS 5.7 256

### llc1(7D) Devices

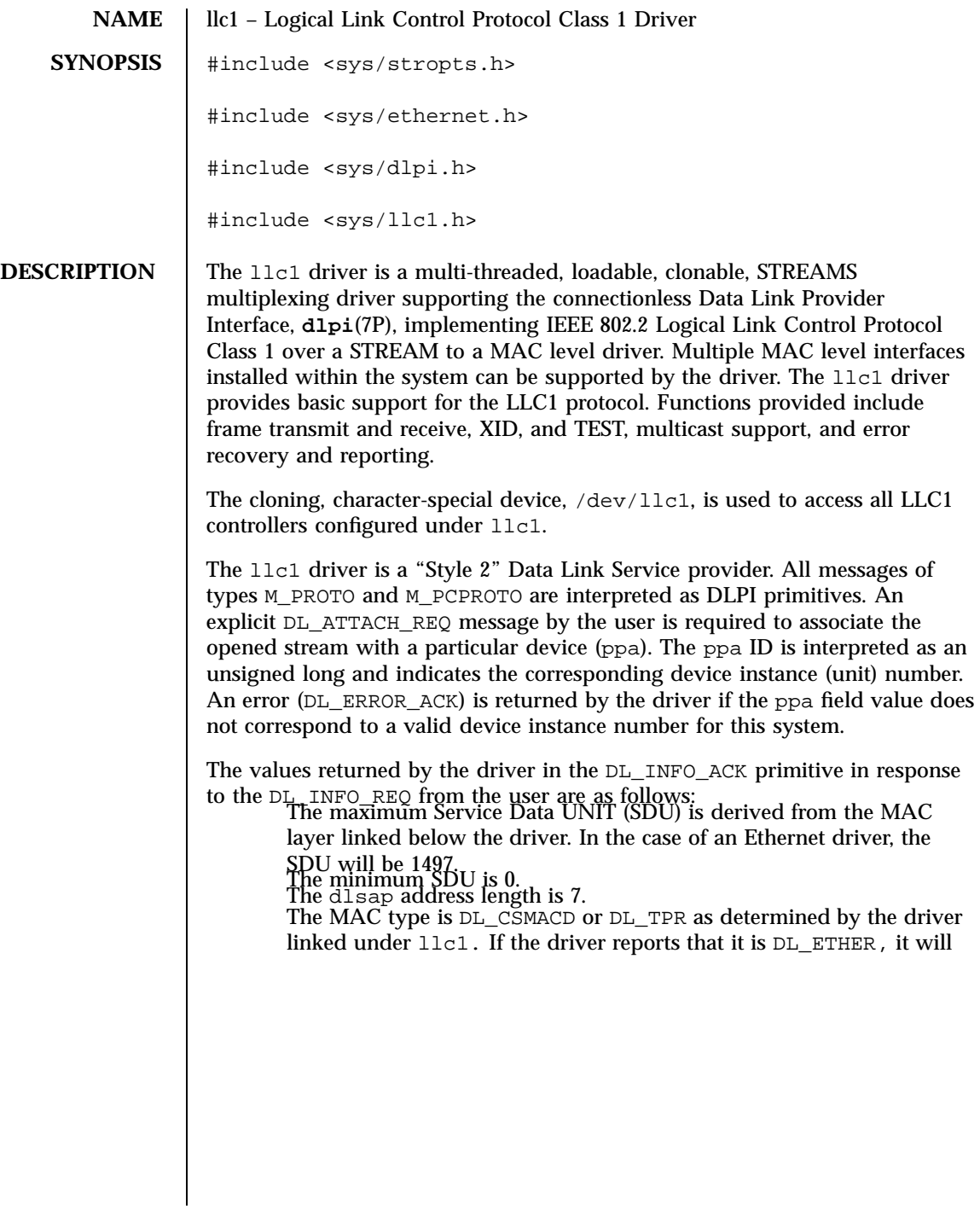

257 SunOS 5.7 Last modified 13 Feb 1997

be changed to DL\_CSMACD; otherwise the type is the same as the MAC type.

The sap length value is −1, meaning the physical address component is followed immediately by a 1-octet sap component within the

DLSAP address. The service mode is DL\_CLDLS. No optional quality of service (QOS) support is included at present, so the QOS fields should be initialized to 0.

The provider style is DL\_STYLE2.<br>The DLPI version is DL\_VERSION\_2.

The broadcast address value is the broadcast address returned from the lower level driver.

Once in the DL\_ATTACHED state, the user must send a DL\_BIND\_REQ to associate a particular Service Access Point (SAP) with the stream. The 11c1 driver interprets the sap field within the  $DL$  BIND REQ as an IEEE 802.2 "SAP," therefore valid values for the sap field are in the [0-0xFF] range with only even values being legal.

The llc1 driver DLSAP address format consists of the 6-octet physical (e.g., Ethernet) address component followed immediately by the 1-octet sap (type) component producing a 7-octet DLSAP address. Applications should *not* hard-code to this particular implementation-specific DLSAP address format, but use information returned in the DL\_INFO\_ACK primitive to compose and decompose DLSAP addresses. The sap length, full DLSAP length, and sap/ physical ordering are included within the DL\_INFO\_ACK. The physical address length can be computed by subtracting the absolute value of the sap length from the full DLSAP address length or by issuing the DL\_PHYS\_ADDR\_REQ to obtain the current physical address associated with the stream.

Once in the DL\_BOUND state, the user may transmit frames on the LAN by sending DL\_UNITDATA\_REQ messages to the llc1 driver. The llc1 driver will route received frames up all open and bound streams having a sap which matches the IEEE 802.2 DSAP as DL\_UNITDATA\_IND messages. Received frames are duplicated and routed up multiple open streams if necessary. The DLSAP address contained within the DL\_UNITDATA\_REQ and DL\_UNITDATA\_IND messages consists of both the sap (type) and physical (Ethernet) components.

In addition to the mandatory, connectionless DLPI message set, the driver additionally supports the following primitives:

The DL\_ENABMULTI\_REQ and DL\_DISABMULTI\_REQ primitives enable/ disable reception of specific multicast group addresses. A set of multicast addresses may be iteratively created and modified on a per-stream basis using these primitives. These primitives are accepted by the driver in any driver state that is valid while still being attached to the ppa.

The DL\_PHYS\_ADDR\_REQ primitive returns the 6-octet physical address currently associated (attached) to the stream in the DL\_PHYS\_ADDR\_ACK

Last modified 13 Feb 1997 SunOS 5.7 SunOS 5.7 258

primitive. This primitive is valid only in states following a successful DL\_ATTACH\_REQ.

The DL\_SET\_PHYS\_ADDR\_REQ primitive changes the 6-octet physical address currently associated (attached) to this stream. Once changed, all streams subsequently opened and attached to this device will obtain this new physical address. Once changed, the physical address will remain set until this primitive is used to change the physical address again or the system is rebooted, whichever occurs first.

The DL\_XID\_REQ/DL\_TEST\_REQ primitives provide the means for a user to issue an LLC XID or TEST request message. A response to one of these messages will be in the form of a DL\_XID\_CON/DL\_TEST\_CON message.

The DL\_XID\_RES/DL\_TEST\_RES primitives provide a way for the user to respond to the receipt of an XID or TEST message that was received as a DL\_XID\_IND/DL\_TEST\_IND message.

XID and TEST will be automatically processed by llc1 if the DL\_AUTO\_XID/DL\_AUTO\_TEST bits are set in the DL\_BIND\_REQ.

**FILES** /dev/11c1 cloning, character-special device

**ATTRIBUTES** See **attributes**(5) for descriptions of the following attributes:

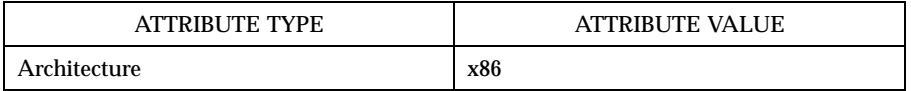

**SEE ALSO attributes**(5), **dlpi**(7P)

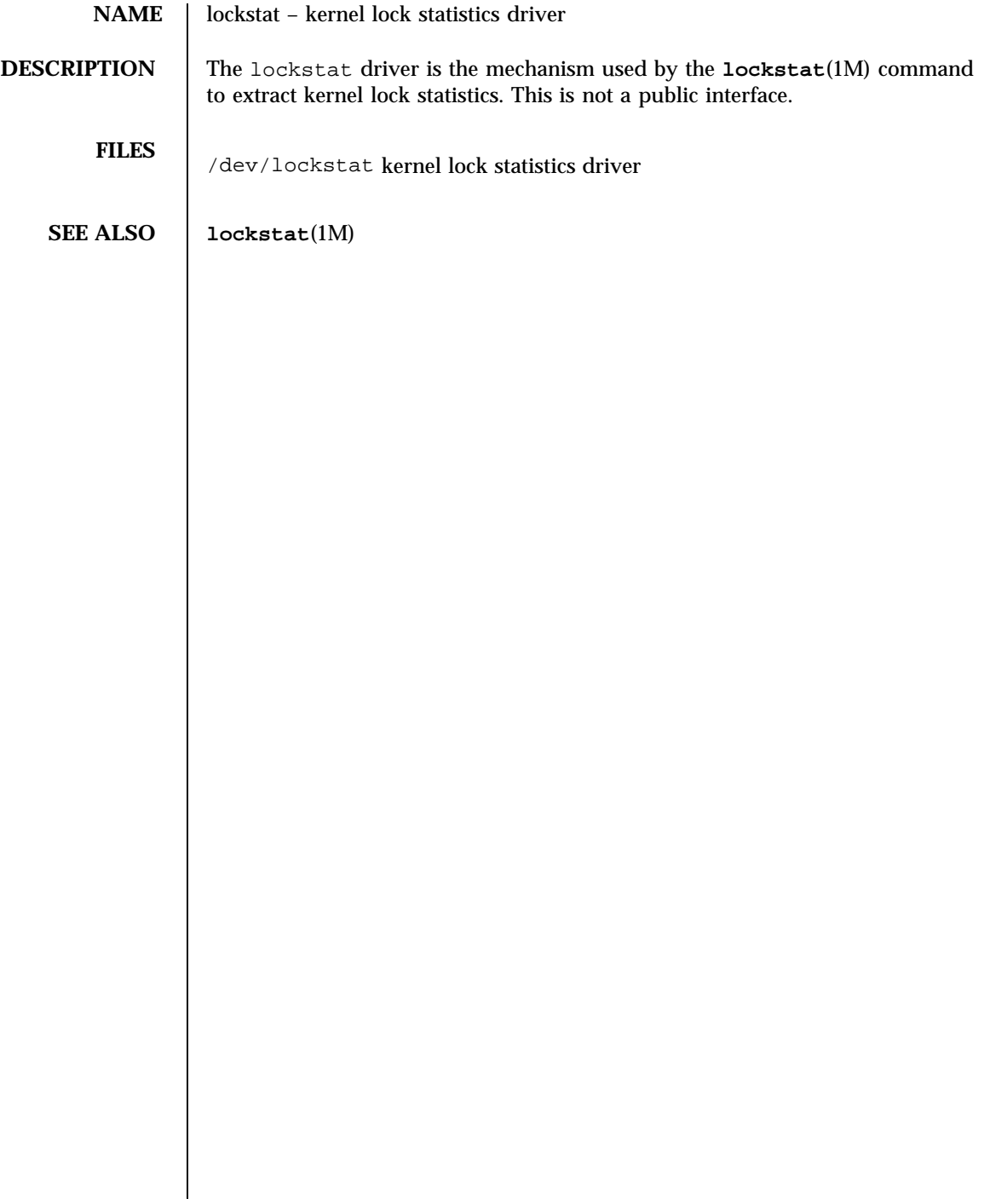

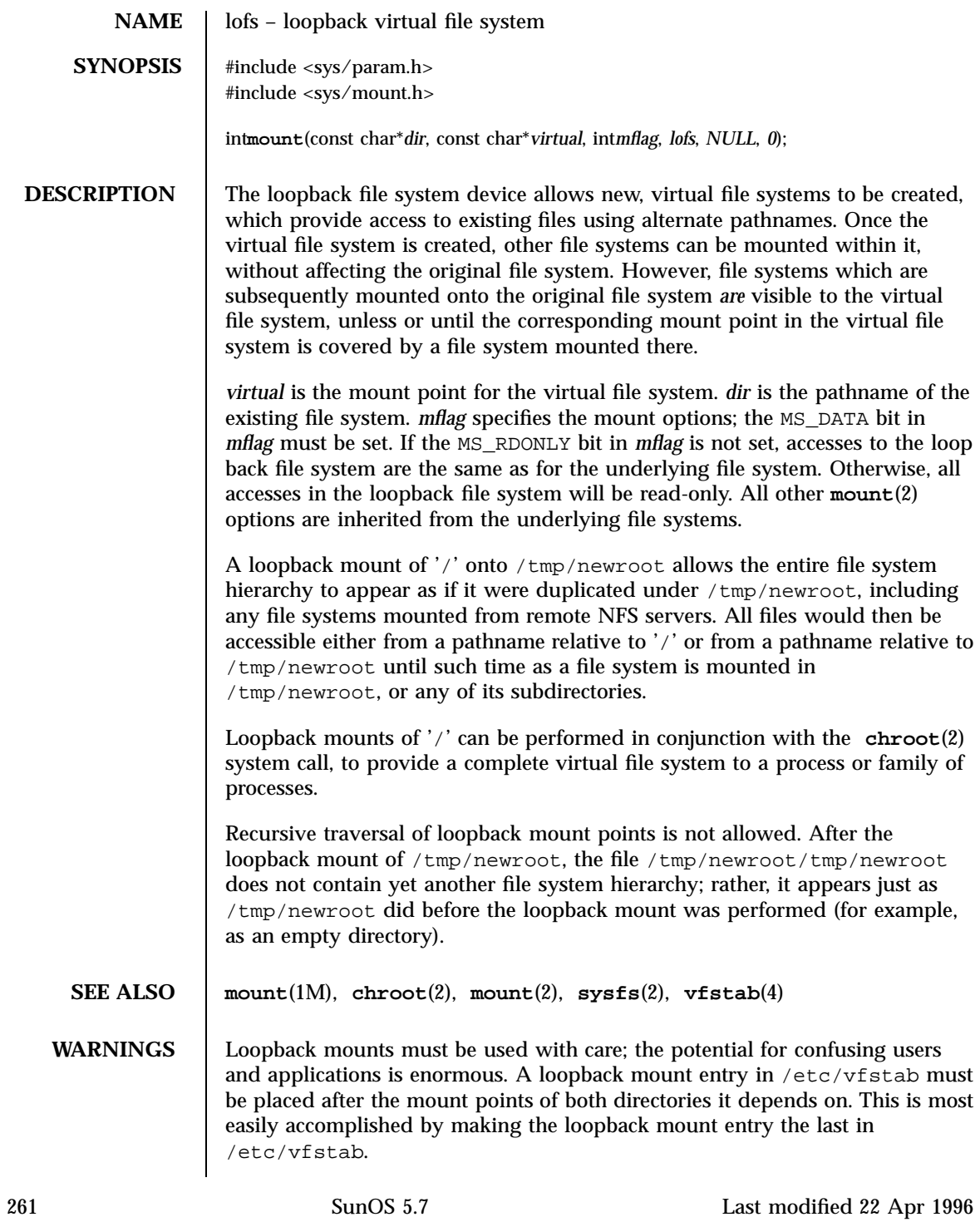

File Systems lofs(7FS)

**BUGS** (1) Files can be modified on a read-only loopback mounted file system and (2) a loopback mounted file system can be unmounted even if there is an open regular file on that file system. The loopback file system works by shadowing directories of the underlying file system. Because no other file types are shadowed, the loopback file system can not enforce read-only access to non-directory files located on a read-only mounted loopback file system. Thus, write access to regular files located on a loopback mounted file system is determined by the underlying file system. In addition, the loopback file system can not correctly determine whether a loopback mounted file system can be unmounted or not. It can only detect when a directory is active or not, not when a file within a directory is active. Thus, a loopback mounted file system may be unmounted if there are no active directories on the file system, even if there are open files on the file system.

Last modified 22 Apr 1996 SunOS 5.7 262

### log(7D) Devices

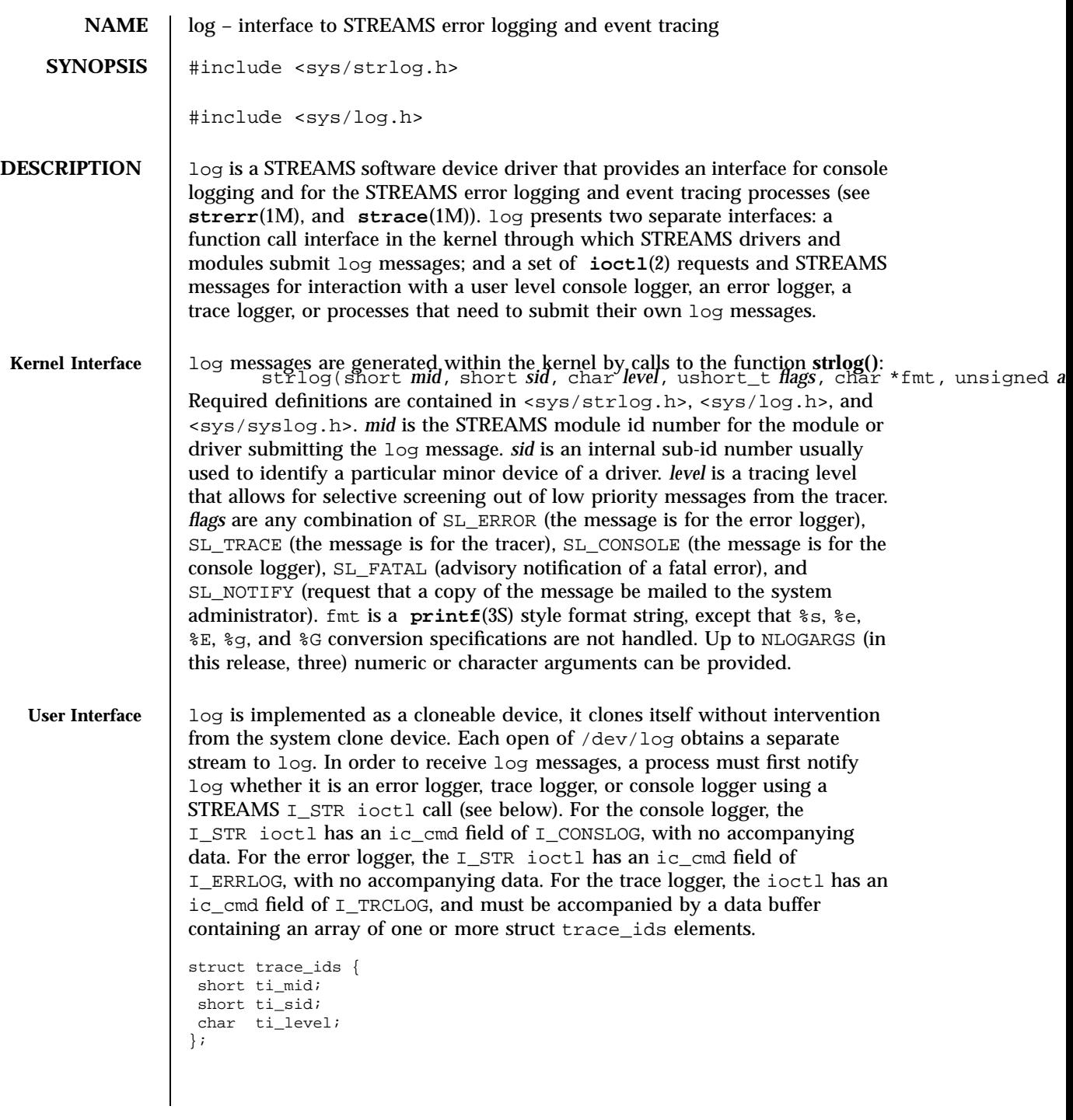

263 SunOS 5.7 Last modified 11 Mar 1998

Each trace\_ids structure specifies a *mid*, *sid*, and *level* from which messages will be accepted. **strlog**(9F) will accept messages whose *mid* and *sid* exactly match those in the trace\_ids structure, and whose level is less than or equal to the level given in the trace\_ids structure. A value of −1 in any of the fields of the trace\_ids structure indicates that any value is accepted for that field.

Once the logger process has identified itself using the ioctl call, log will begin sending up messages subject to the restrictions noted above. These messages are obtained using the **getmsg**(2) function. The control part of this message contains a log\_ctl structure, which specifies the *mid*, *sid*, *level*, *flags*, time in ticks since boot that the message was submitted, the corresponding time in seconds since Jan. 1, 1970, a sequence number, and a priority. The time in seconds since 1970 is provided so that the date and time of the message can be easily computed, and the time in ticks since boot is provided so that the relative timing of log messages can be determined.

```
struct log_ctl {
short mid;
short sid;
char level; /* level of message for tracing */
short flags; /* message disposition */
#if defined(_LP64) || defined(_I32LPx)
clock32_t ltime; /* time in machine ticks since boot */
time32_t ttime; /* time in seconds since 1970 */
#else
clock_t ltime;
time_t ttime;
#endif
int seq_no; /* sequence number */
int pri; /* priority = (facility|level) */
};
```
The priority consists of a priority code and a facility code, found in <sys/syslog.h>. If SL\_CONSOLE is set in *flags*, the priority code is set as follows: If SL\_WARN is set, the priority code is set to LOG\_WARNING; If SL\_FATAL is set, the priority code is set to LOG\_CRIT; If SL\_ERROR is set, the priority code is set to LOG\_ERR; If SL\_NOTE is set, the priority code is set to LOG\_NOTICE; If SL\_TRACE is set, the priority code is set to LOG\_DEBUG; If only SL\_CONSOLE is set, the priority code is set to LOG\_INFO. Messages originating from the kernel have the facility code set to LOG\_KERN. Most messages originating from user processes will have the facility code set to LOG\_USER.

Different sequence numbers are maintained for the error and trace logging streams, and are provided so that gaps in the sequence of messages can be determined (during times of high message traffic some messages may not be delivered by the logger to avoid hogging system resources). The data part of the message contains the unexpanded text of the format string (null

Last modified 11 Mar 1998 SunOS 5.7 264

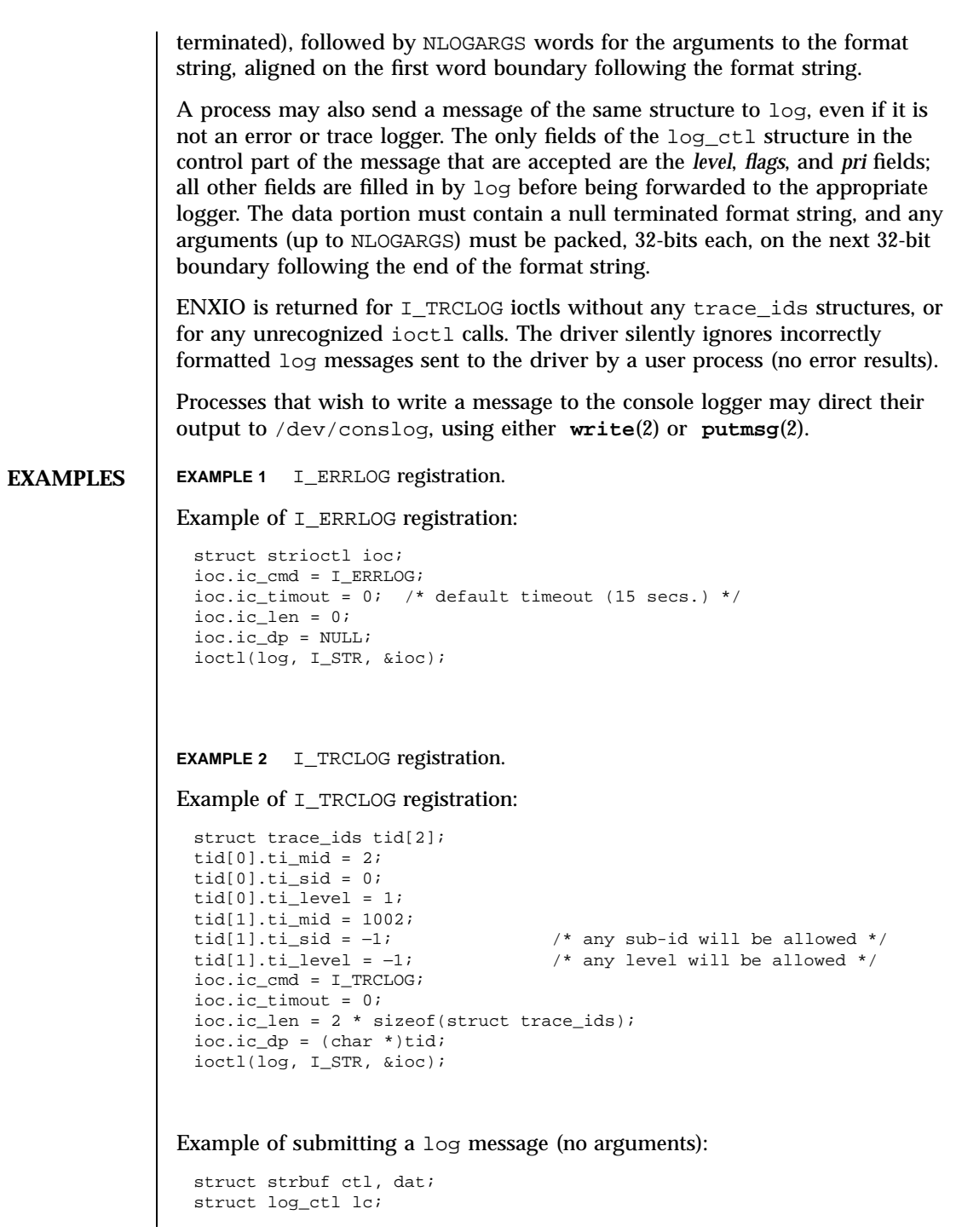

265 SunOS 5.7 Last modified 11 Mar 1998

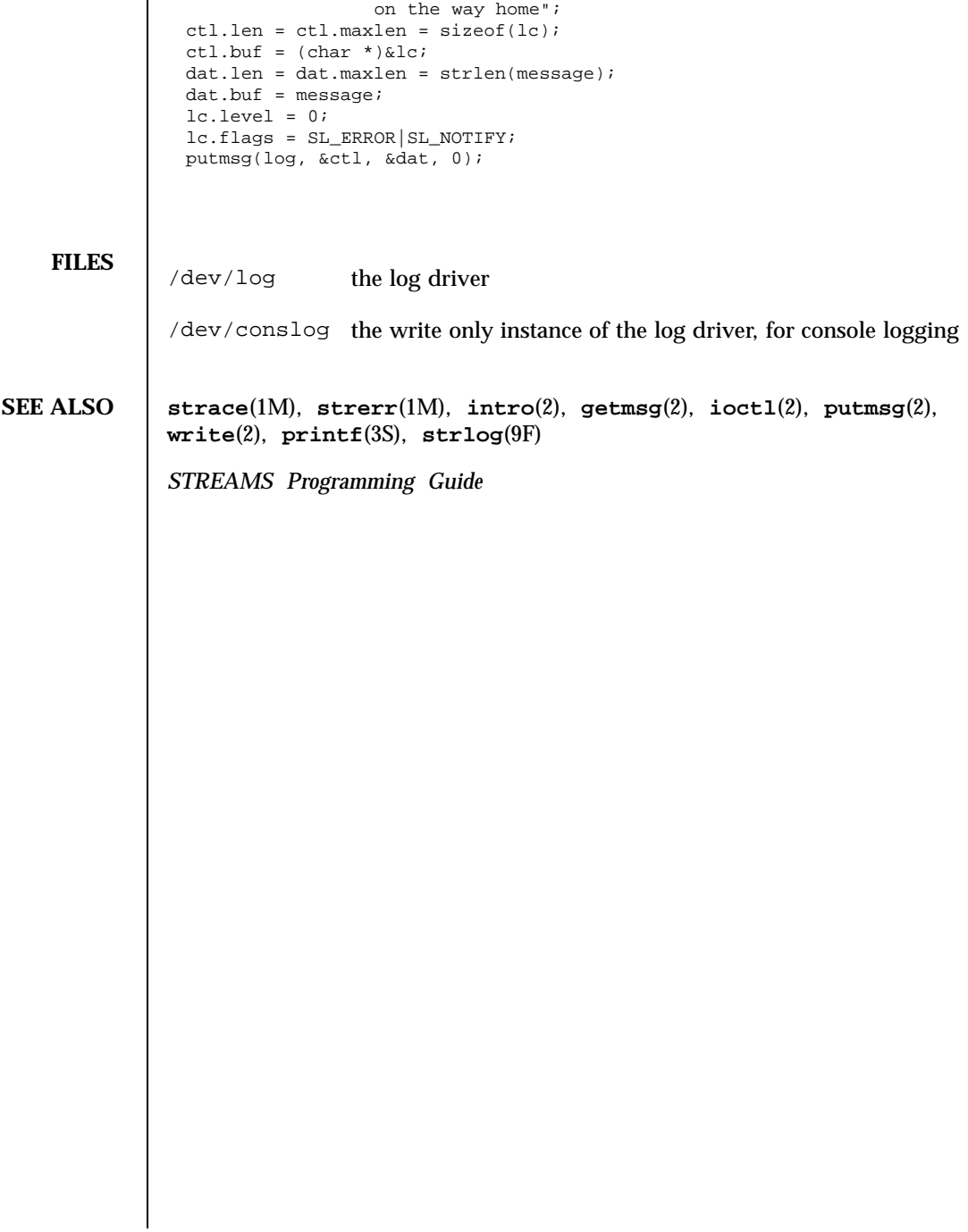

char \*message = "Don't forget to pick up some milk

logi(7D) Devices

NAME | logi - LOGITECH Bus Mouse device interface **SYNOPSIS** /dev/logi **DESCRIPTION** The logi driver supports the LOGITECH Bus Mouse. It allows applications to obtain information about the mouse's movements and the status of its buttons. The data is read in the Five Byte Packed Binary Format, also called MSC **FILES** /dev/logi **ATTRIBUTES** See **attributes**(5) for descriptions of the following attributes: ATTRIBUTE TYPE **ATTRIBUTE VALUE** Architecture x86

**SEE ALSO attributes**(5)

format.

267 SunOS 5.7 Last modified 1 Jan 1997

#### Devices lp(7D)

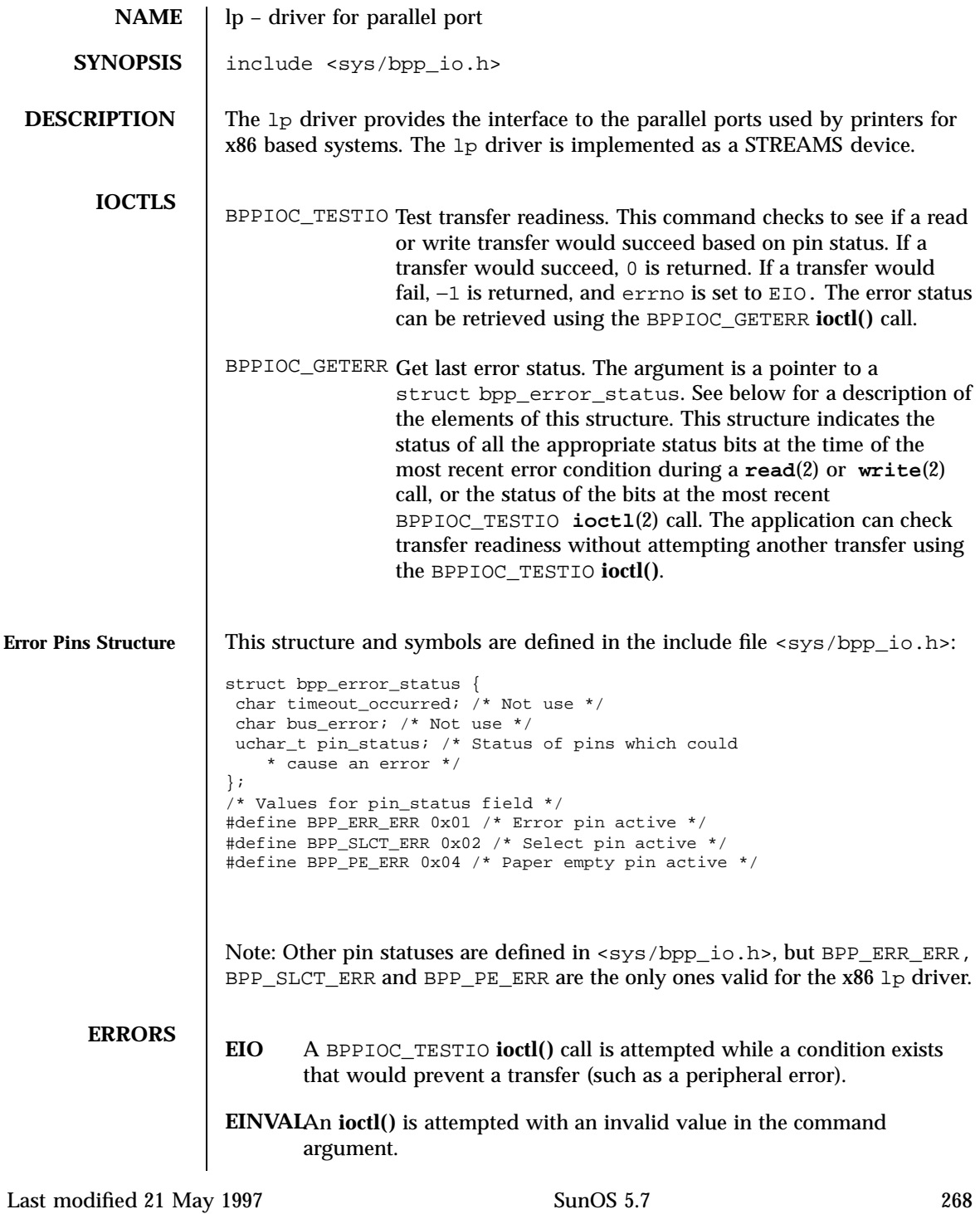

### lp(7D) Devices

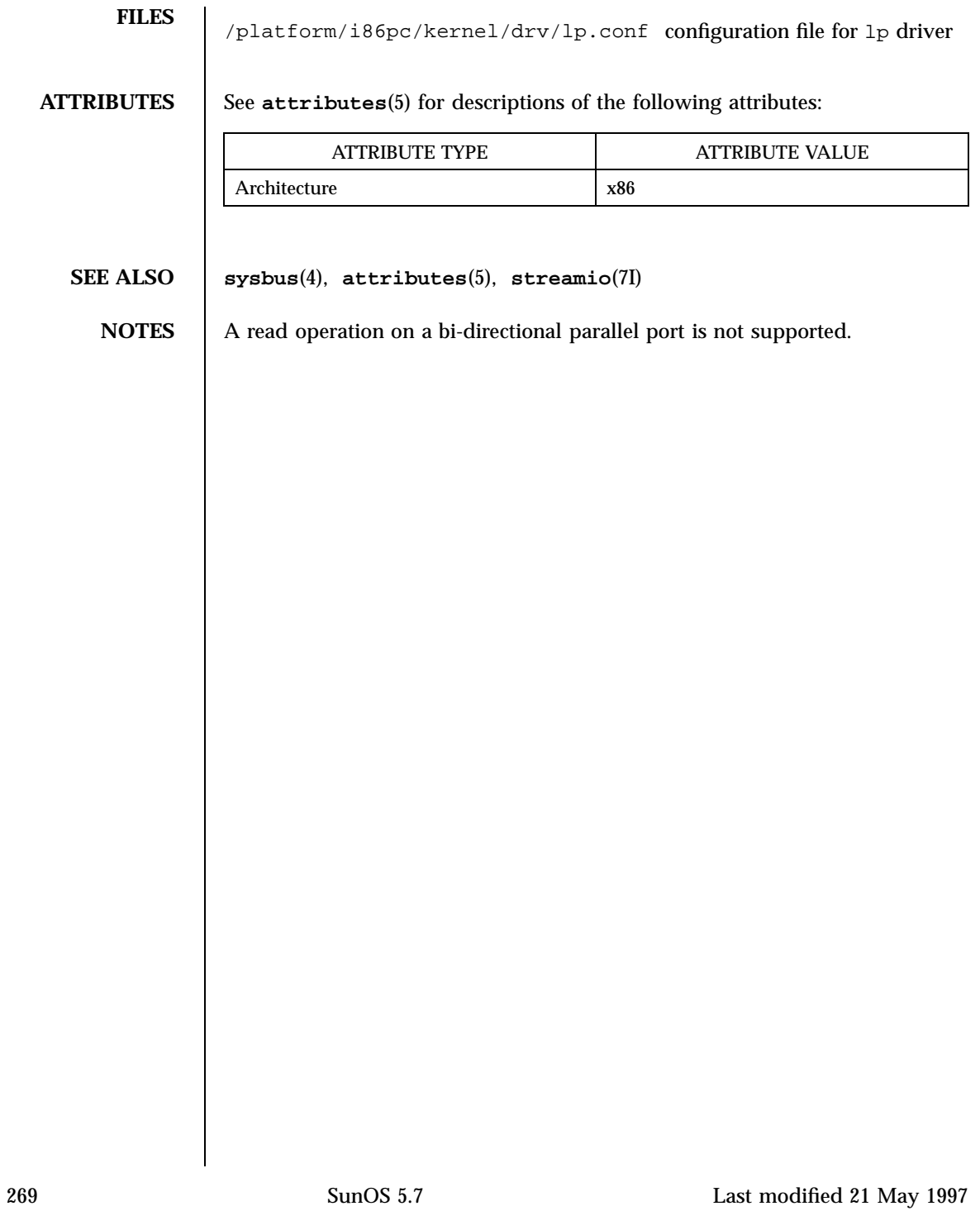

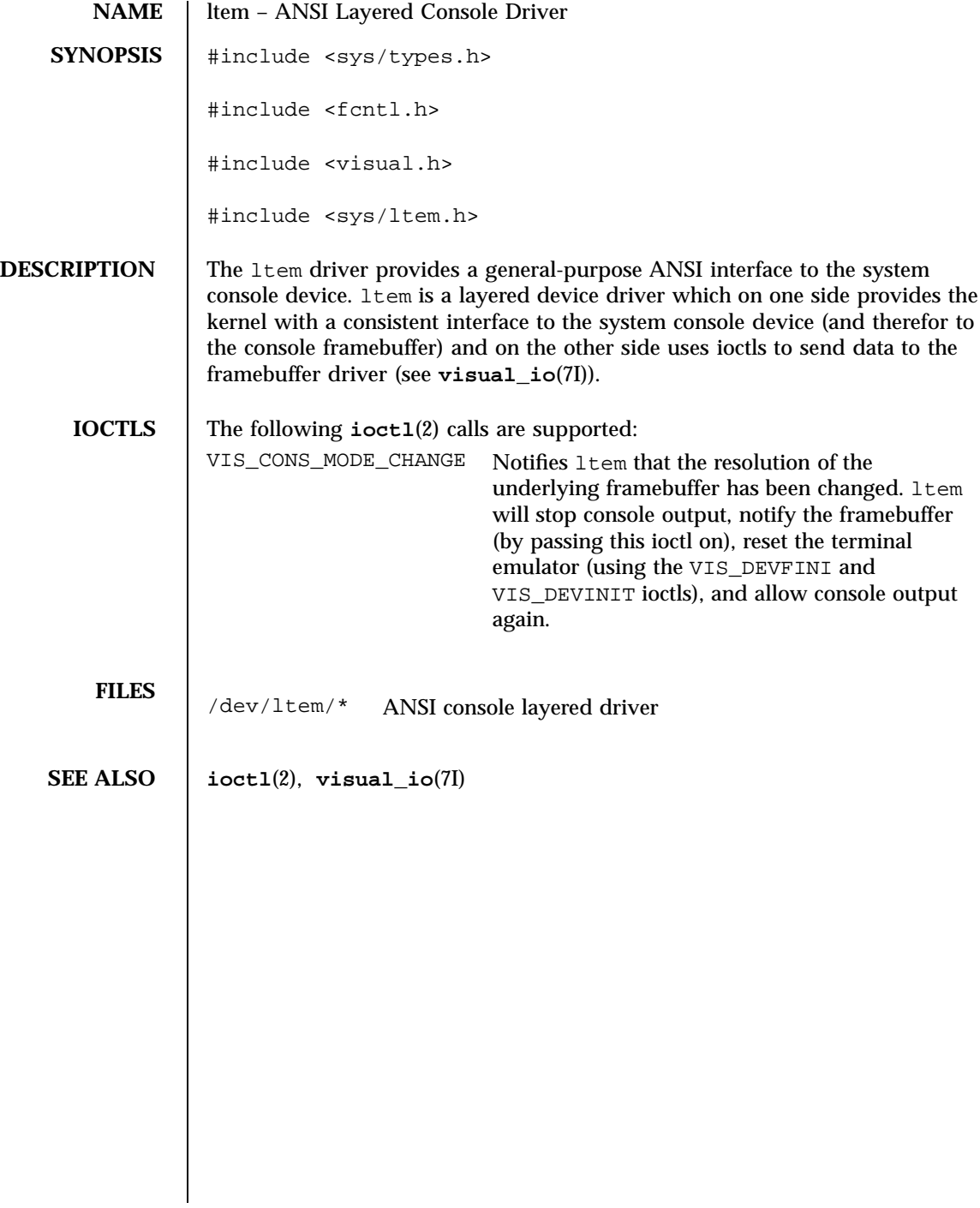

#### m64(7D) Devices

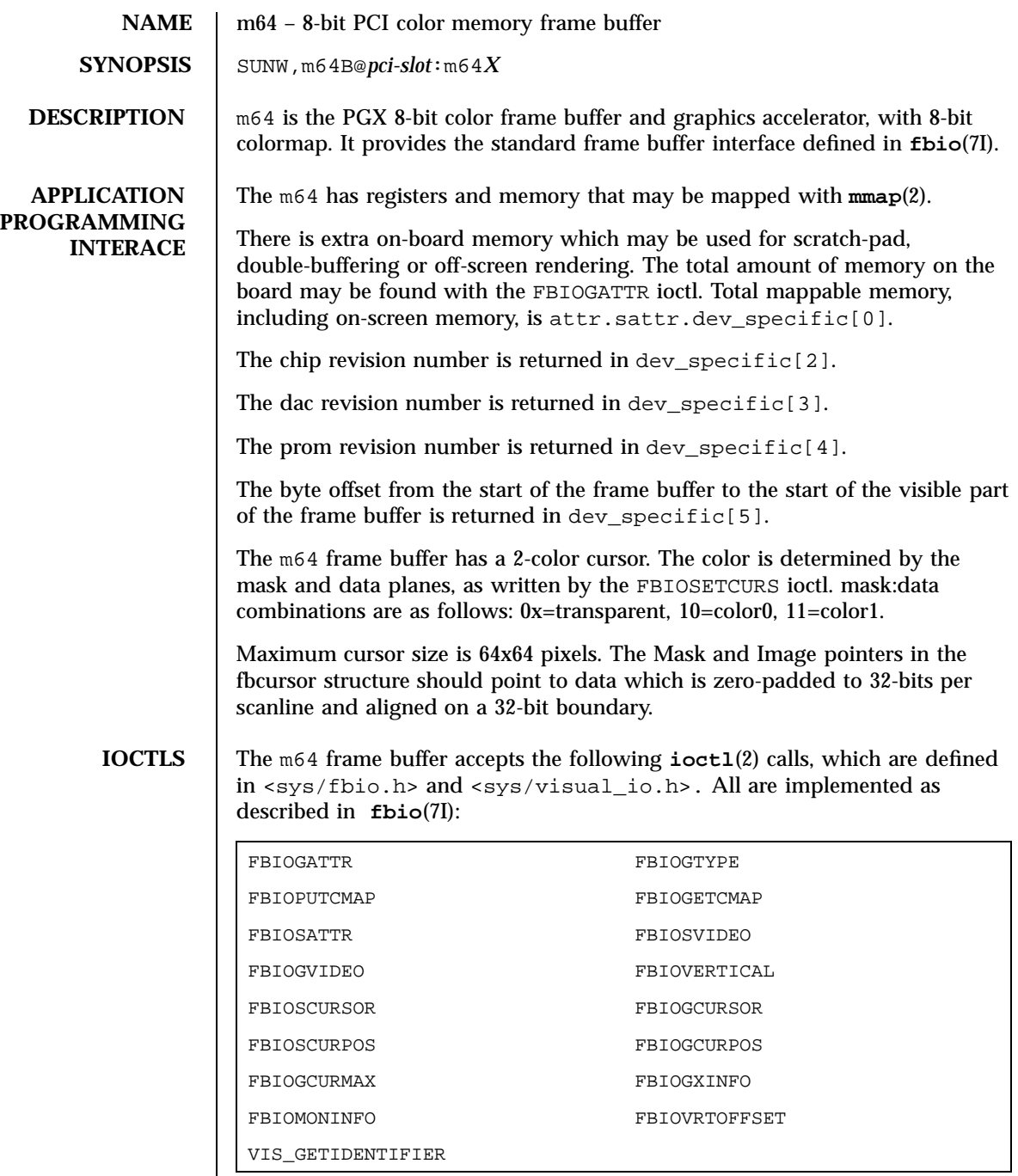

 $\overline{\phantom{a}}$ 

271 SunOS 5.7 Last modified 18 Jun 1997

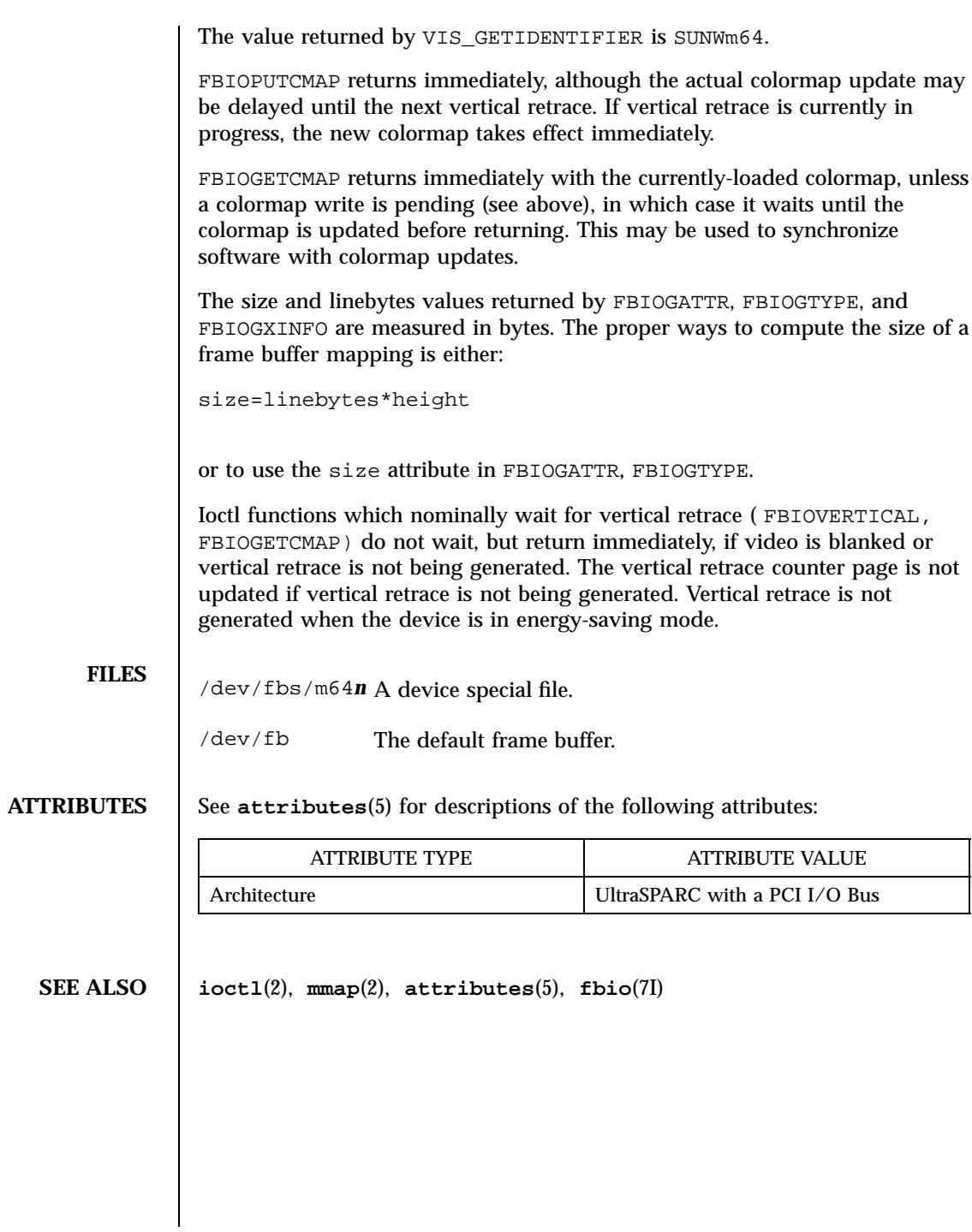

Last modified 18 Jun 1997 SunOS 5.7 272

### mem(7D) Devices

## **NAME** mem, kmem – physical or virtual memory **SYNOPSIS** /dev/mem /dev/kmem **DESCRIPTION** The file /dev/mem is a special file that is an image of the *physical memory* of the computer. The file  $/$  dev/kmem is a special file that is an image of the *kernel virtual memory* of the computer. Either may be used, for example, to examine, and even patch the system. Byte addresses in /dev/mem are interpreted as physical memory addresses. Byte addresses in /dev/kmem are interpreted as kernel virtual memory addresses. References to non-existent locations cause errors to be returned (see ERRORS below). The file /dev/kmem accesses up to 4GB of kernel virtual memory. The file /dev/mem accesses physical memory; the size of the file is equal to the amount of physical memory in the computer. This can be larger than 4GB; in which case, memory beyond 4GB can be accessed using a series of **read**(2) and **write**(2) commands or a combination of **llseek**(2) and **read**(2) and **write**(2) . **ERRORS EFAULT**Bad address. This error can occur when trying to: **write**(2) a read-only location, **read**(2) a write-only location, or **read**(2) or **write**(2) a non-existent or unimplemented location. **ENXIO** This error results from attempting to **mmap**(2) a non-existent physical ( mem )or virtual ( kmem )memory address. **FILES** /dev/mem File containing image of physical memory of computer. /dev/kmem File containing image of kernel virtual memory of computer. **SEE ALSO llseek**(2) , **mmap**(2) , **read**(2) , **write**(2) **NOTES** Some of /dev/kmem cannot be read because of write-only addresses or unequipped memory addresses.

273 SunOS 5.7 Last modified 18 Mar 1994
# Ioctl Requests mhd(7I)

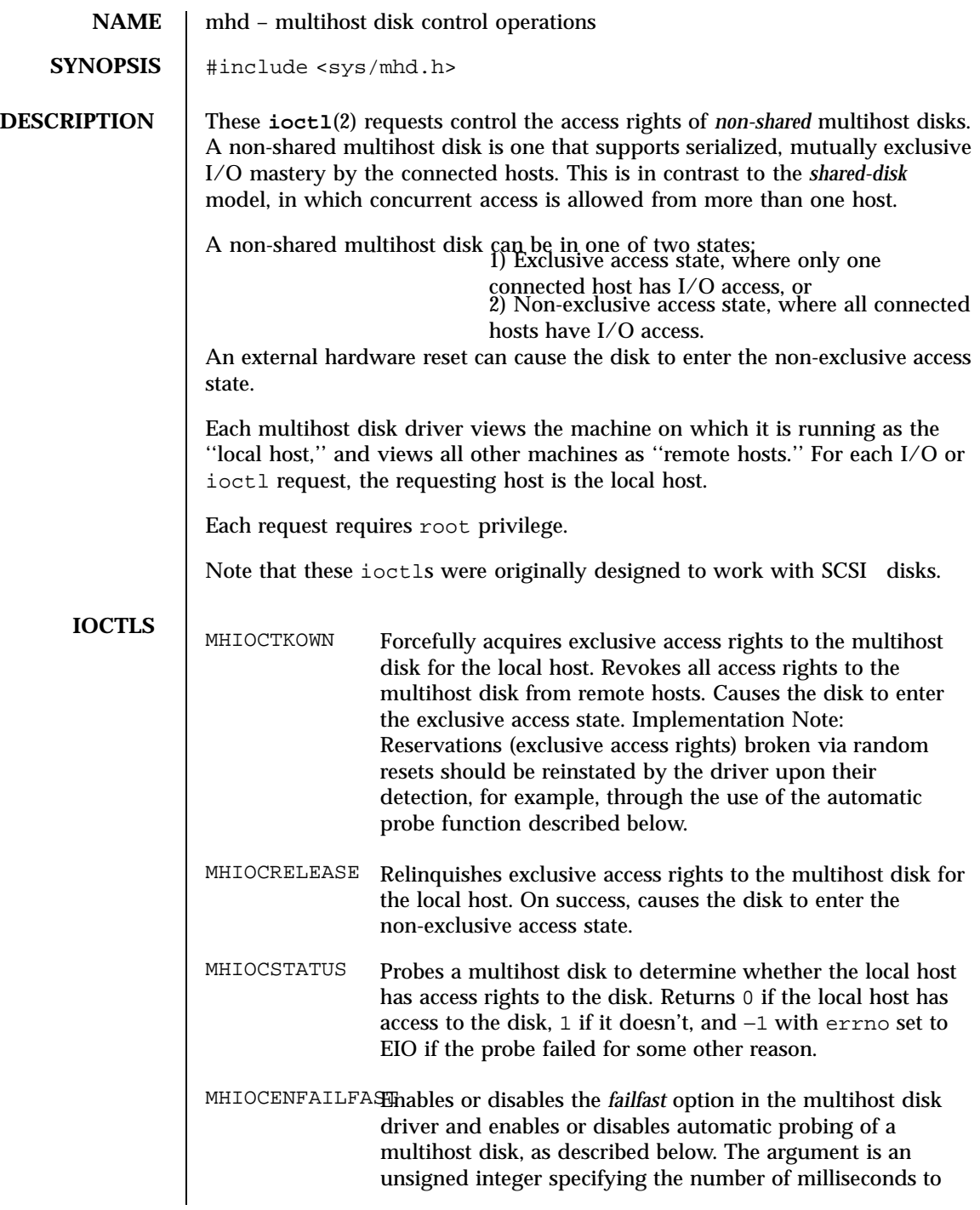

Last modified 5 May 1998 SunOS 5.7

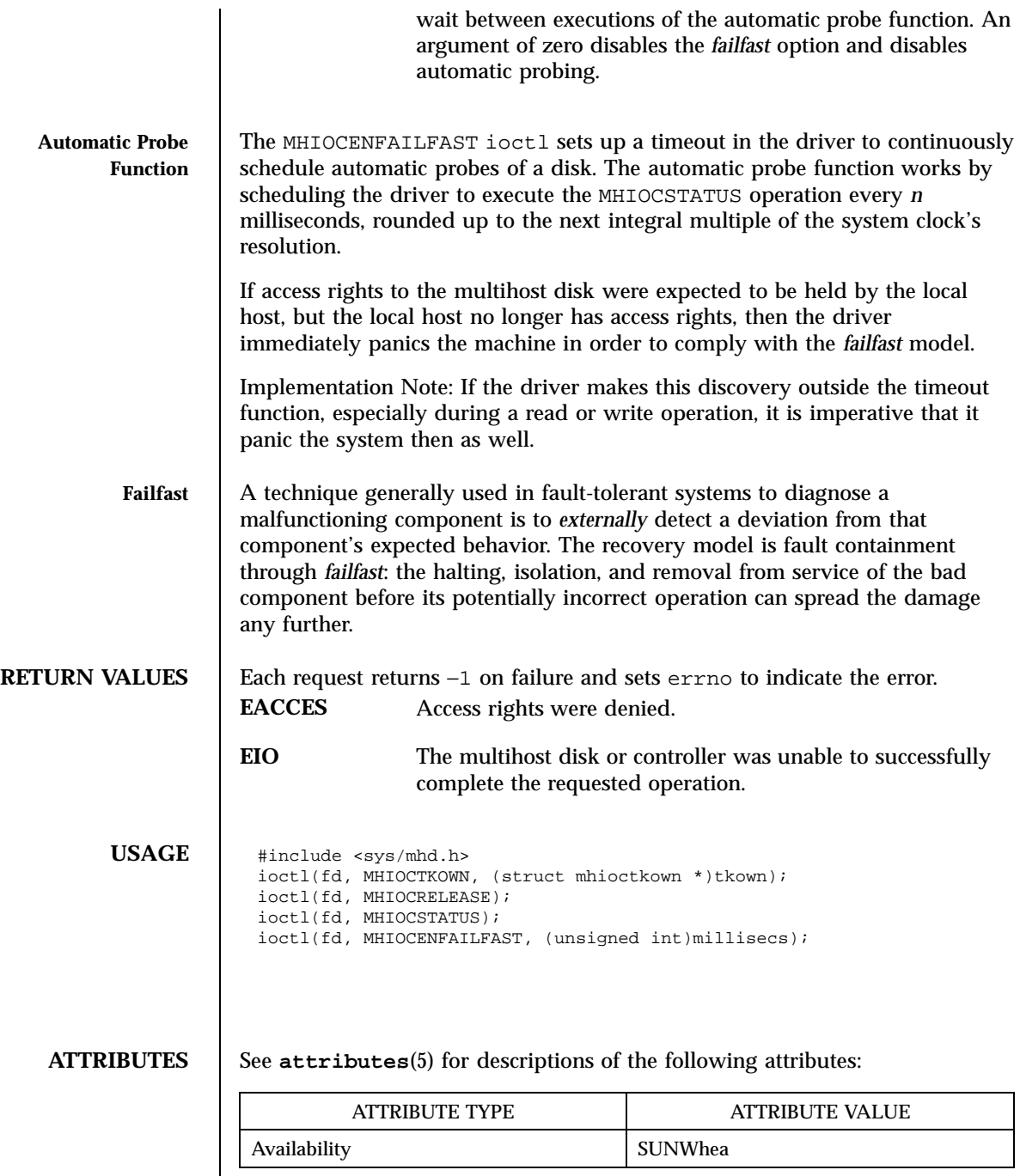

 $\overline{\phantom{a}}$ 

275 SunOS 5.7 Last modified 5 May 1998

Ioctl Requests mhd(7I)

**SEE ALSO ioctl**(2), **attributes**(5)

Last modified 5 May 1998 SunOS 5.7

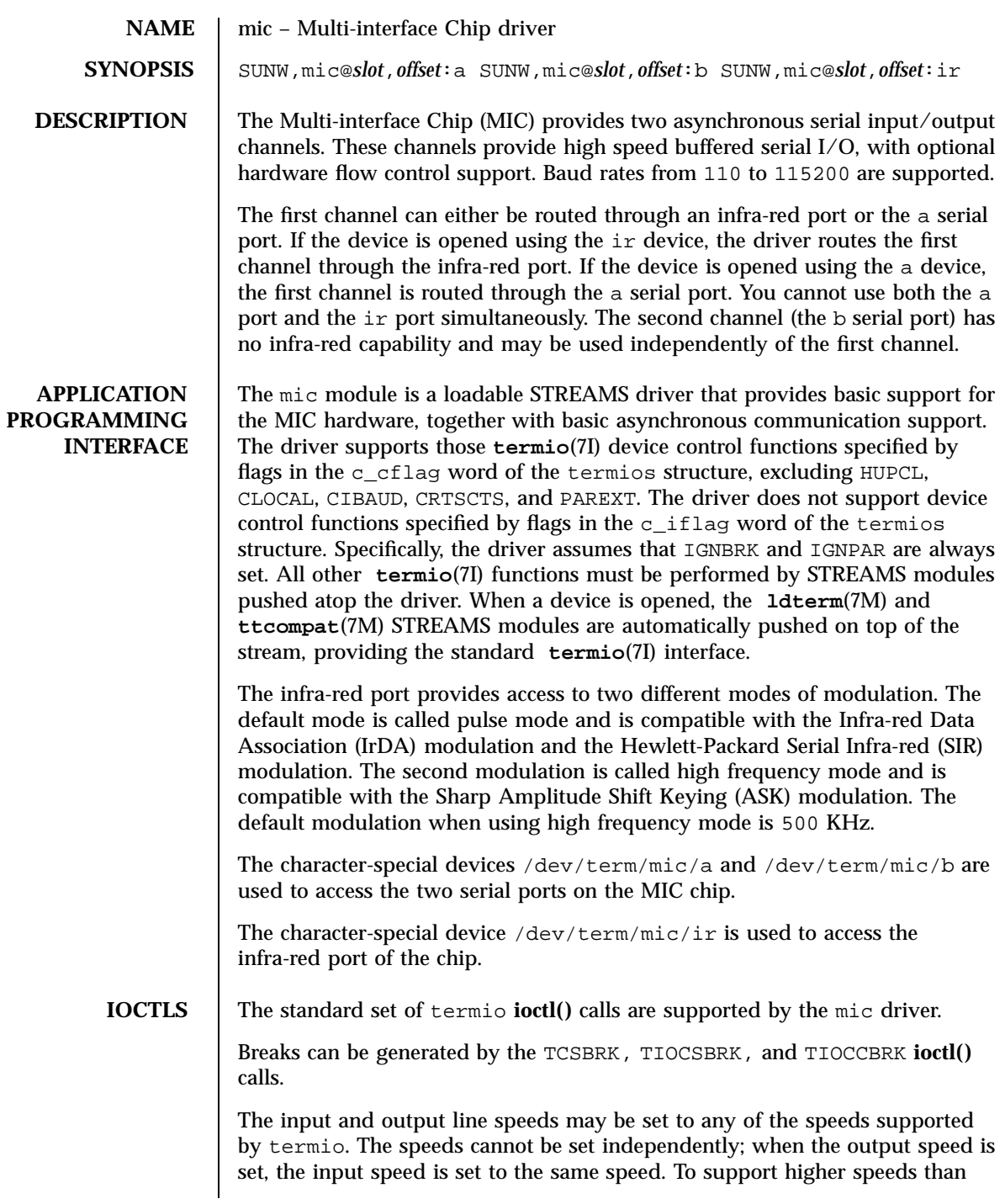

277 SunOS 5.7 Last modified 1 Jan 1997

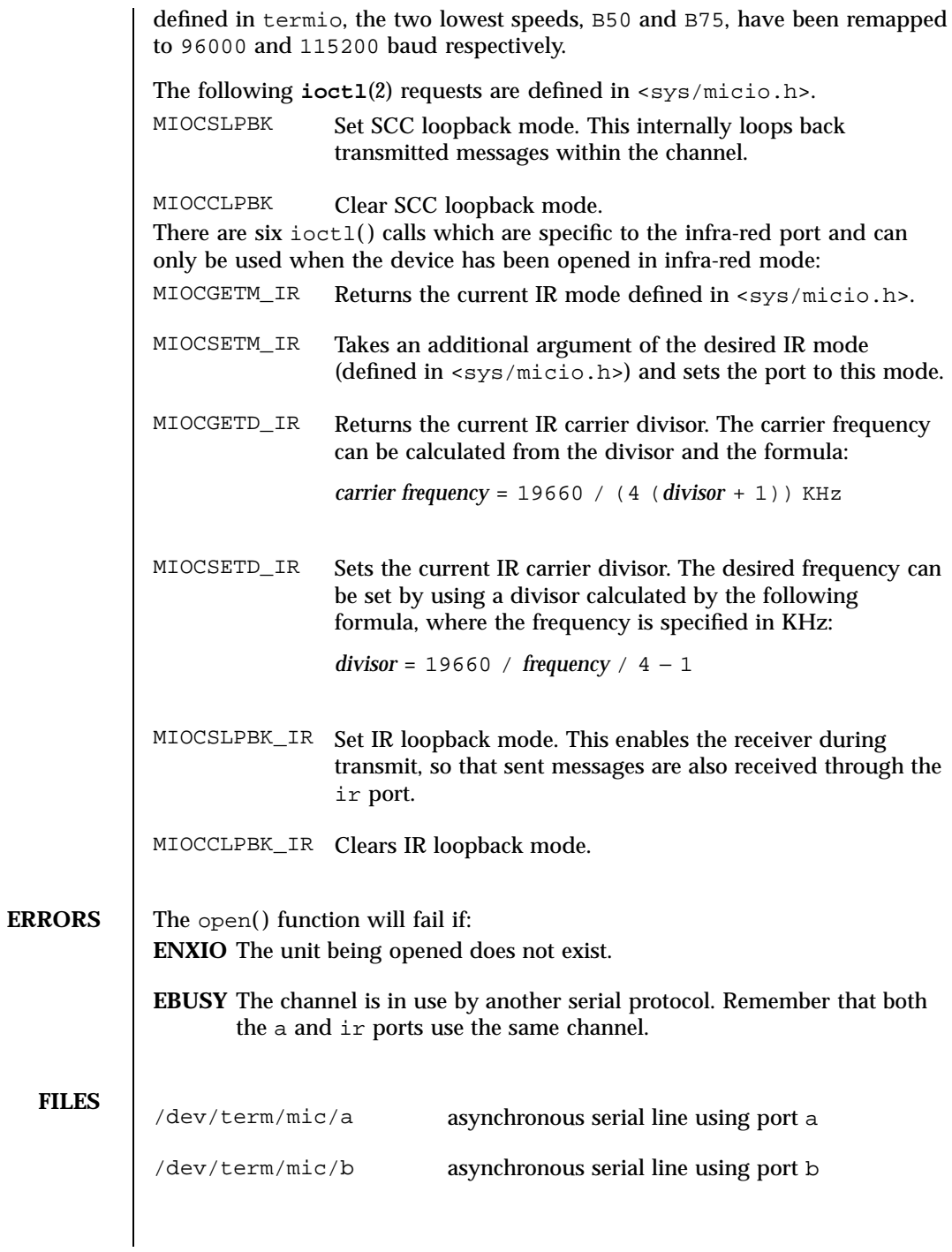

Last modified 1 Jan 1997 SunOS 5.7

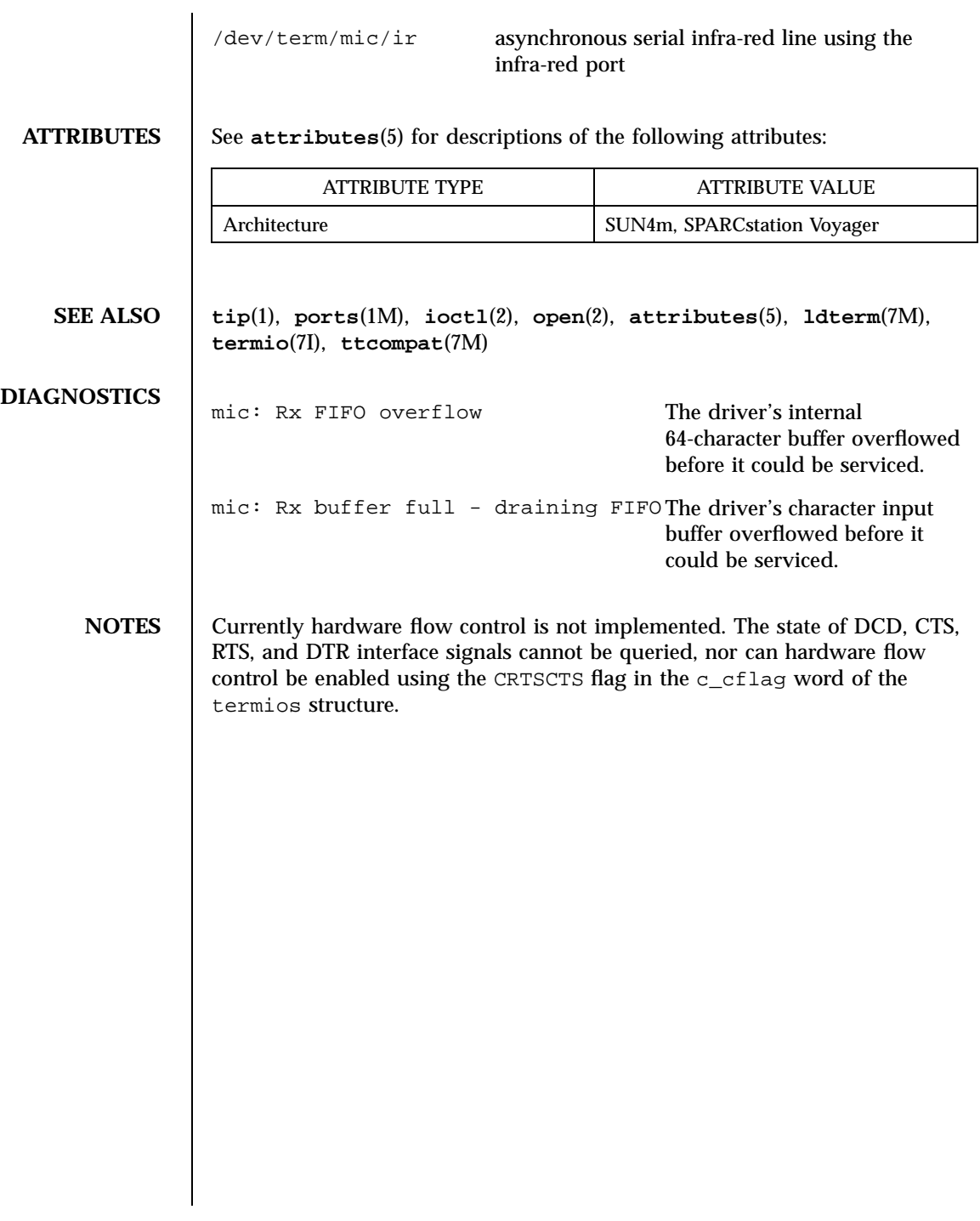

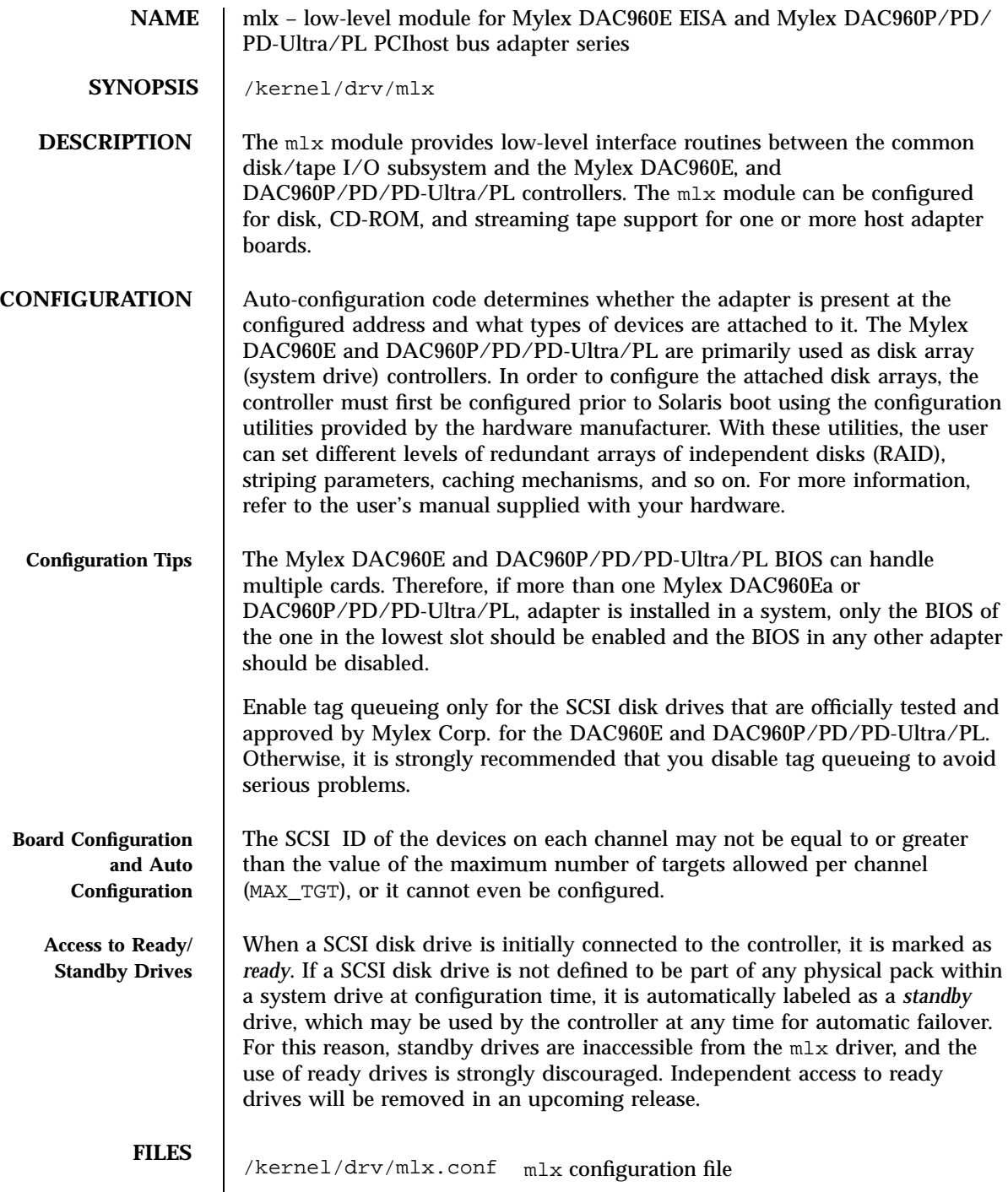

Last modified 24 Feb 1998 SunOS 5.7 280

# mlx(7D) Devices

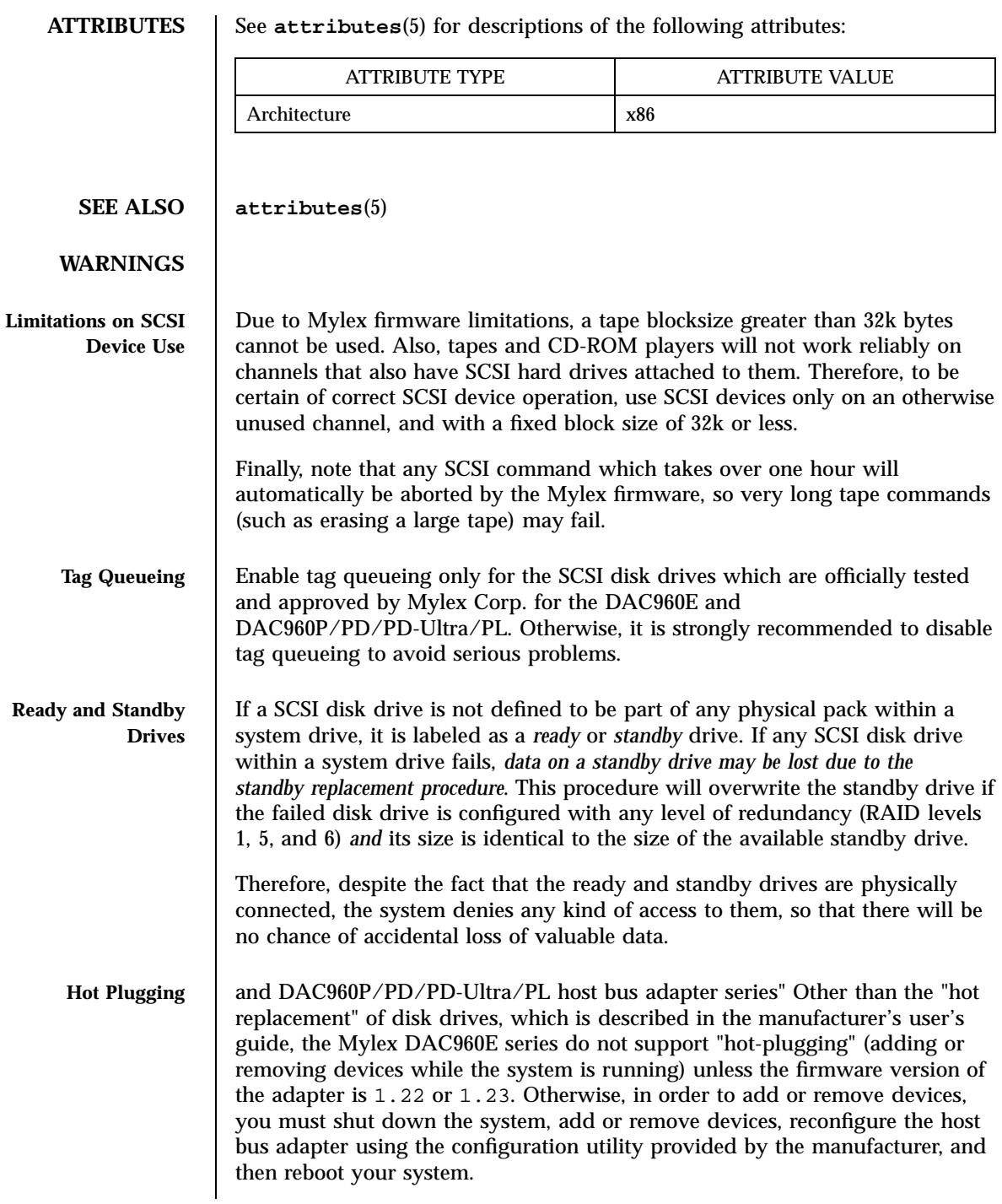

281 SunOS 5.7 Last modified 24 Feb 1998

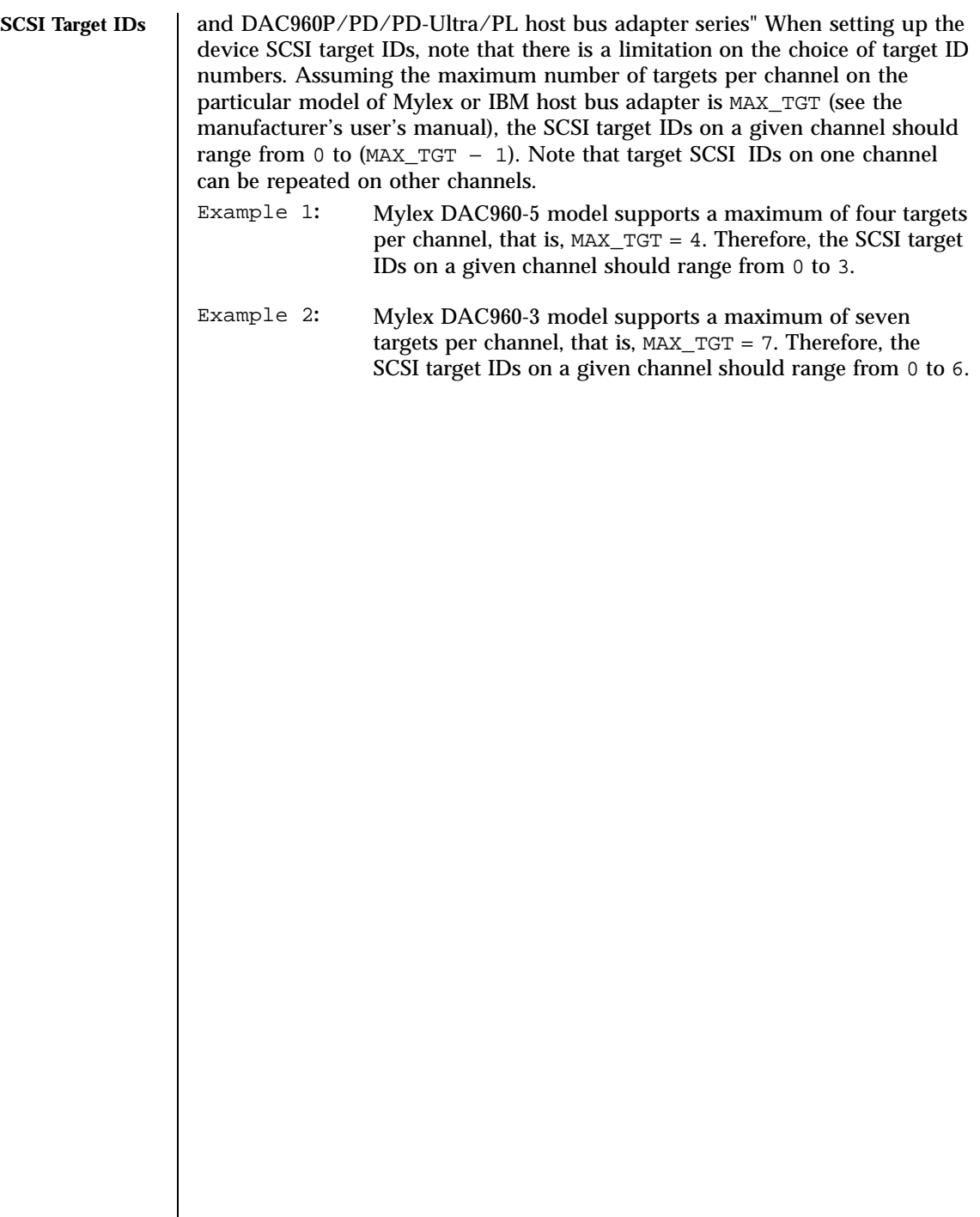

Last modified 24 Feb 1998 SunOS 5.7 282

msm(7D) Devices

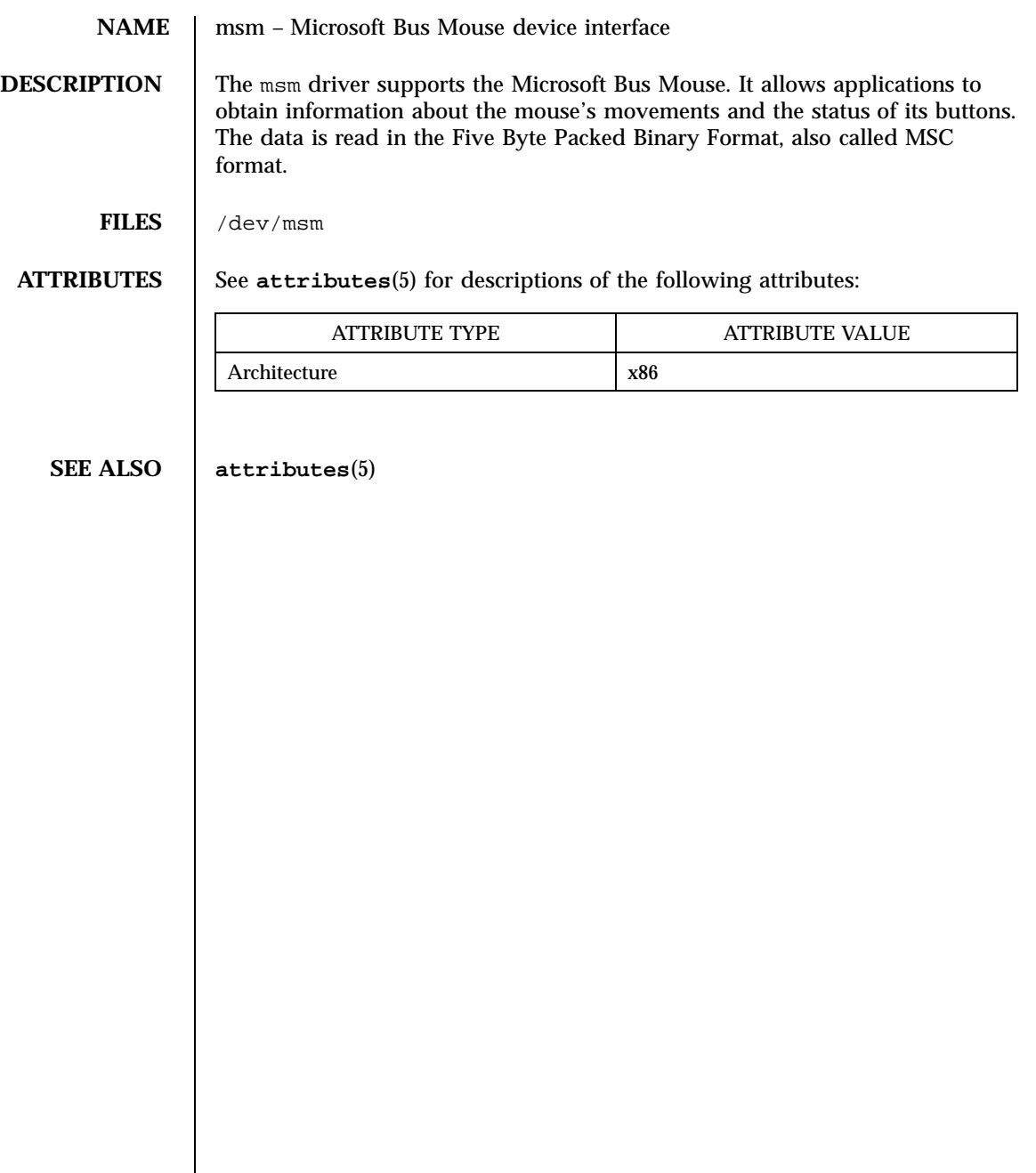

# Devices mt(7D)

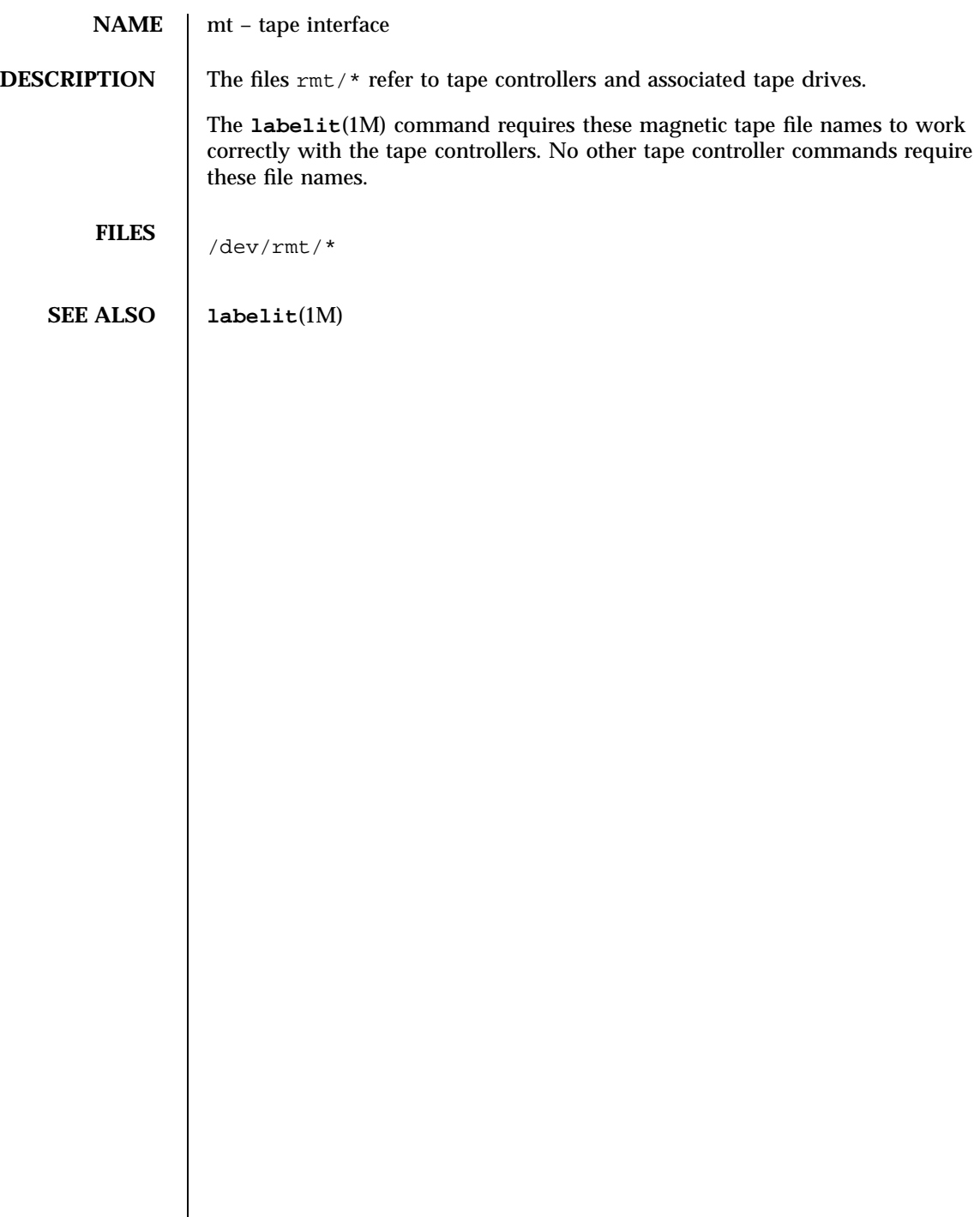

Last modified 3 Jul 1990 SunOS 5.7

# mtio(7I) Ioctl Requests

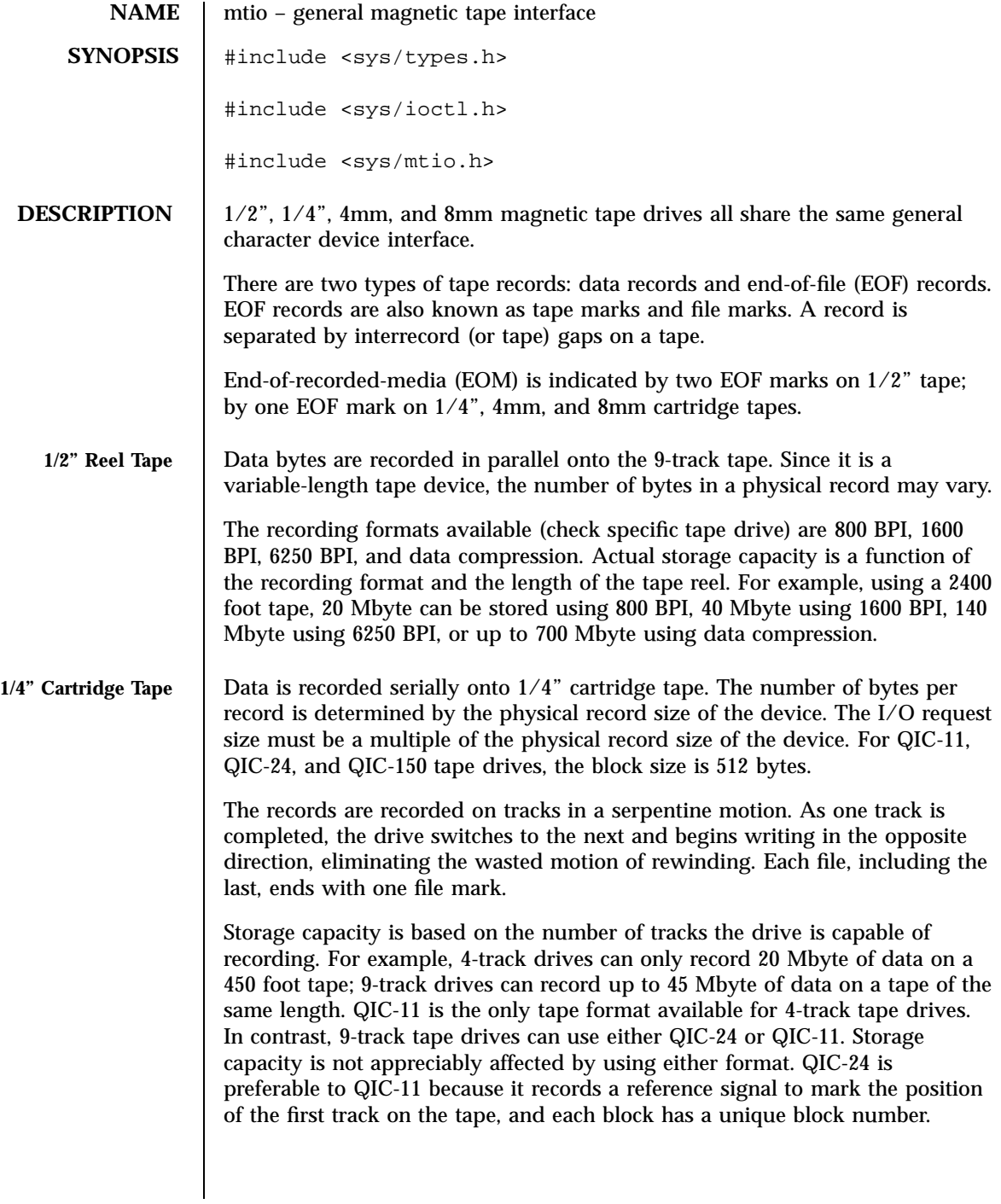

285 SunOS 5.7 Last modified 14 Jan 1997

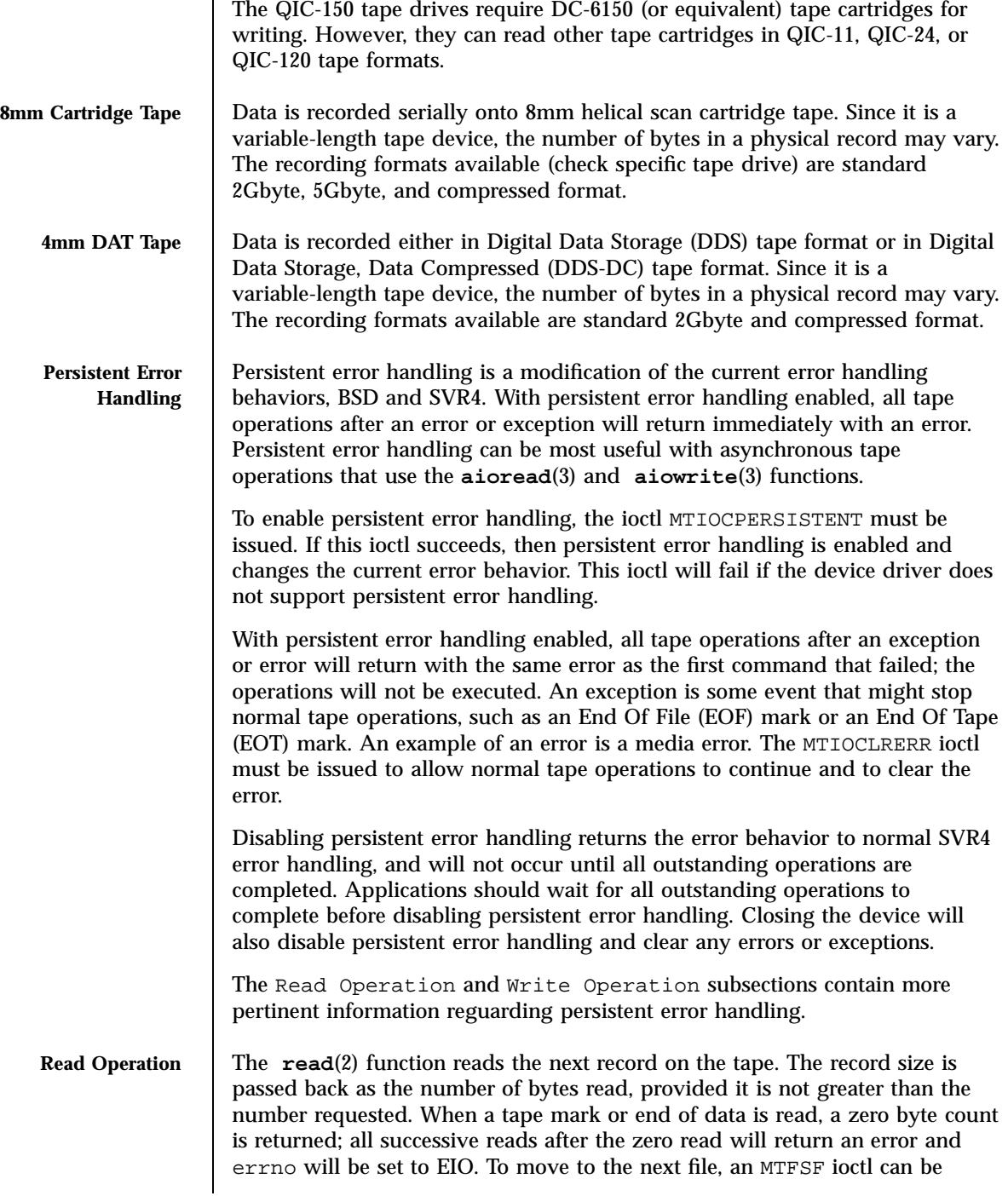

Last modified 14 Jan 1997 SunOS 5.7 286

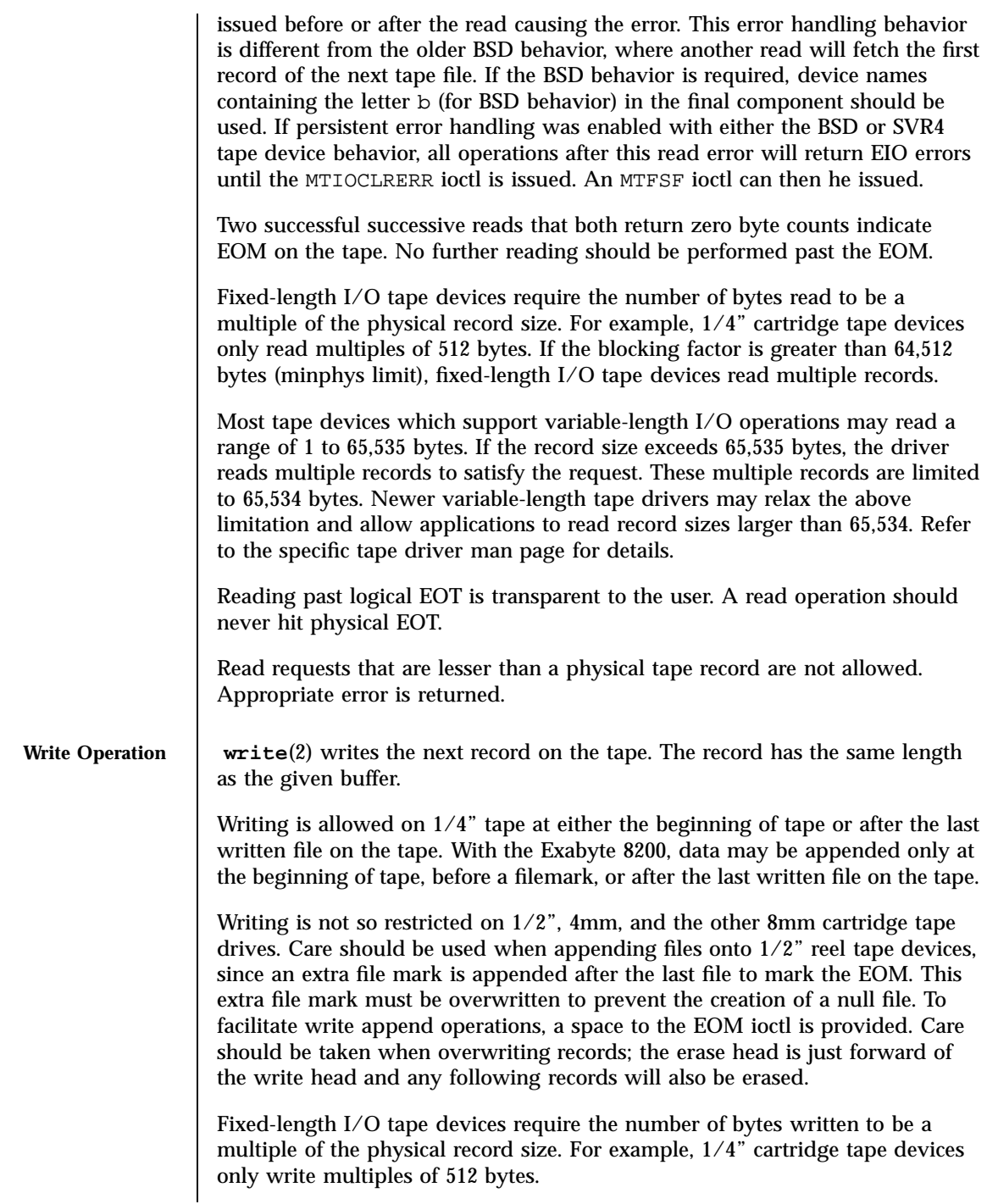

287 SunOS 5.7 Last modified 14 Jan 1997

# Ioctl Requests mtio(7I)

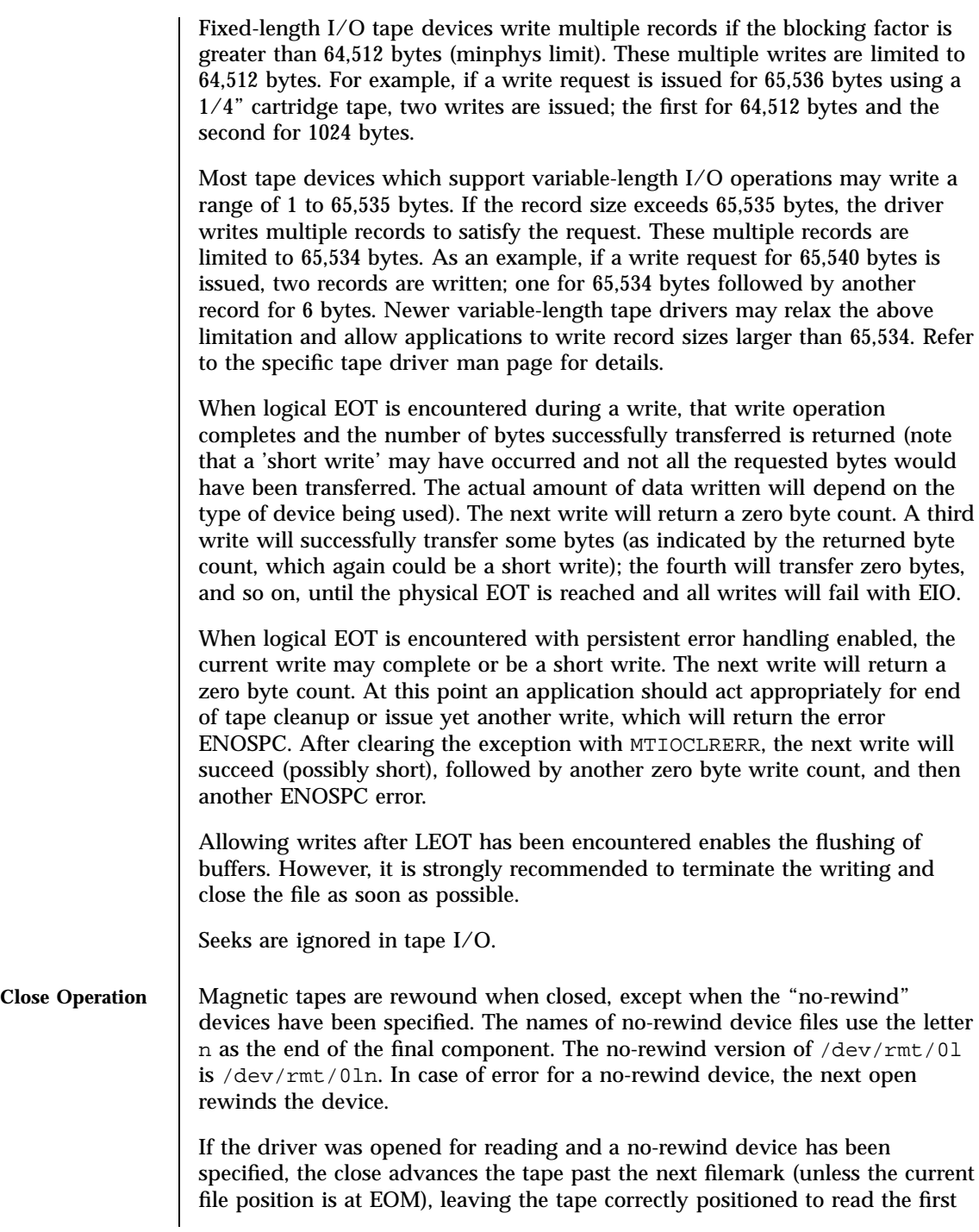

Last modified 14 Jan 1997 SunOS 5.7 288

record of the next file. However, if the tape is at the first record of a file it doesn't advance again to the first record of the next file. These semantics are different from the older BSD behavior. If BSD behavior is required where no implicit space operation is executed on close, the non-rewind device name containing the letter b (for BSD behavior) in the final component should be specified.

If data was written, a file mark is automatically written by the driver upon close. If the rewinding device was specified, the tape will be rewound after the file mark is written. If the user wrote a file mark prior to closing, then no file mark is written upon close. If a file positioning ioctl, like rewind, is issued after writing, a file mark is written before repositioning the tape.

All buffers are flushed on closing a tape device. Hence, it is strongly recommended that the application wait for all buffers to be flushed before closing the device. This can be done by writing a filemark via MTWEOF, even with a zero count.

Note that for 1/2" reel tape devices, two file marks are written to mark the EOM before rewinding or performing a file positioning ioctl. If the user wrote a file mark before closing a 1/2" reel tape device, the driver will always write a file mark before closing to insure that the end of recorded media is marked properly. If the non-rewinding device was specified, two file marks are written and the tape is left positioned between the two so that the second one is overwritten on a subsequent **open**(2) and **write**(2).

If no data was written and the driver was opened for WRITE-ONLY access, one or two file marks are written, thus creating a null file.

After closing the device, persistent error handling will be disabled and any error or exception will be cleared.

**IOCTLS** Not all devices support all ioctls. The driver returns an ENOTTY error on unsupported ioctls.

> The following structure definitions for magnetic tape ioctl commands are from <sys/mtio.h>.

The minor device byte structure looks as follows:

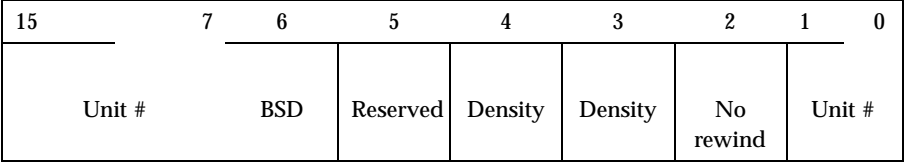

289 SunOS 5.7 Last modified 14 Jan 1997

# Ioctl Requests mtio(7I)

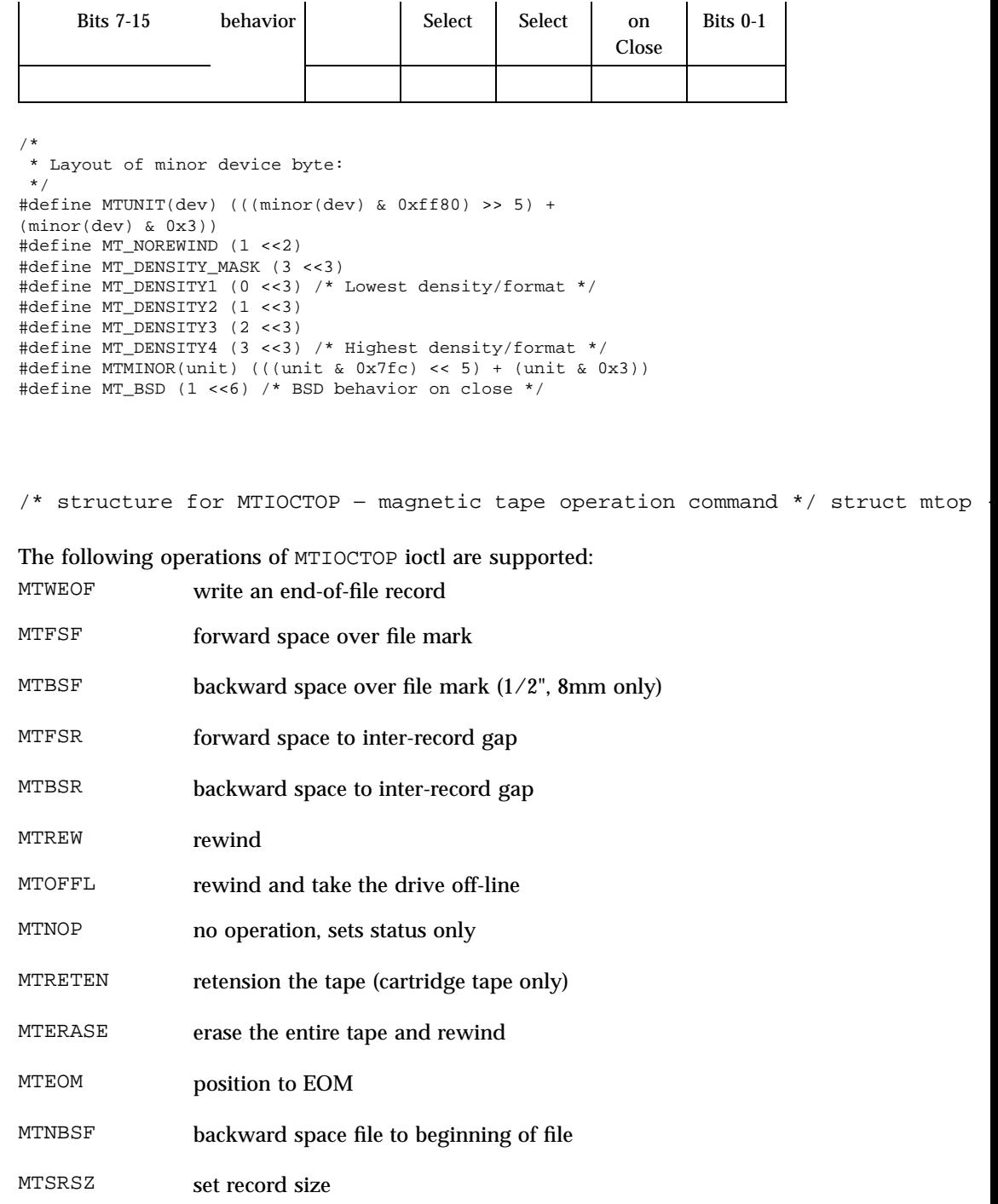

Last modified 14 Jan 1997 SunOS 5.7 290

mtio(7I) Ioctl Requests

```
MTGRSZ get record size
MTLOAD load the next tape cartridge into the tape drive
/* structure for MTIOCGET − magnetic tape get status command */
struct mtget {
short mt_type; /* type of magtape device */
/* the following two registers are device dependent */
short mt_dsreg; /* ''drive status'' register */
 short mt_erreg; /* ''error'' register */
/* optional error info. */
daddr_t mt_resid; /* residual count */
 daddr t mt fileno; /* file number of current position */
 daddr_t mt_blkno; /* block number of current position */
 ushort_t mt_flags;
 short mt_bf; /* optimum blocking factor */
};
/* structure for MTIOCGETDRIVETYPE − get tape config data command */
struct mtdrivetype_request {
int size;
 struct mtdrivetype *mtdtp;
};
struct mtdrivetype {
char name[64]; /* Name, for debug */
 char vid[25]; /* Vendor id and product id */
char type; /* Drive type for driver */
 int bsize; /* Block size */
 int options; /* Drive options */
 int max_rretries; /* Max read retries */
 int max_wretries; /* Max write retries */
 uchar_t densities[MT_NDENSITIES]; /* density codes,
     low->hi */
 uchar_t default_density; /* Default density chosen */
 uchar_t speeds[MT_NSPEEDS]; /* speed codes, low->hi */
};
```
The MTWEOF ioctl is used for writing file marks to tape. Not only does this signify the end of a file, but also usually has the side effect of flushing all buffers in the tape drive to the tape medium. A zero count MTWEOF will just flush all the buffers and will not write any file marks. Because a successful completion of this tape operation will guarantee that all tape data has been written to the tape medium, it is recommended that this tape operation be issued before closing a tape device.

When spacing forward over a record (either data or EOF), the tape head is positioned in the tape gap between the record just skipped and the next record. When spacing forward over file marks (EOF records), the tape head is positioned in the tape gap between the next EOF record and the record that follows it.

When spacing backward over a record (either data or EOF), the tape head is positioned in the tape gap immediately preceding the tape record where the

291 SunOS 5.7 Last modified 14 Jan 1997

tape head is currently positioned. When spacing backward over file marks (EOF records), the tape head is positioned in the tape gap preceding the EOF. Thus the next read would fetch the EOF.

Record skipping does not go past a file mark; file skipping does not go past the EOM. After an MTFSR <huge number> command, the driver leaves the tape logically positioned *before* the EOF. A related feature is that EOFs remain pending until the tape is closed. For example, a program which first reads all the records of a file up to and including the EOF and then performs an MTFSF command will leave the tape positioned just after that same EOF, rather than skipping the next file.

The MTNBSF and MTFSF operations are inverses. Thus, an " MTFSF −1" is equivalent to an " MTNBSF 1". An " MTNBSF 0" is the same as " MTFSF 0"; both position the tape device at the beginning of the current file.

MTBSF moves the tape backwards by file marks. The tape position will end on the beginning of the tape side of the desired file mark. An " MTBSF 0" will position the tape at the end of the current file, before the filemark.

MTBSR and MTFSR operations perform much like space file operations, except that they move by records instead of files. Variable-length I/O devices (1/2" reel, for example) space actual records; fixed-length I/O devices space physical records (blocks). 1/4" cartridge tape, for example, spaces 512 byte physical records. The status ioctl residual count contains the number of files or records not skipped.

MTOFFL rewinds and, if appropriate, takes the device off-line by unloading the tape. It is recommended that the device be closed after offlining and then re-opened after a tape has been inserted to facilitate portability to other platforms and other operating systems. Attempting to re-open the device with no tape will result in an error unless the O\_NDELAY flag is used. (See **open**(2).)

The MTRETEN retension ioctl applies only to  $1/4$ " cartridge tape devices. It is used to restore tape tension, improving the tape's soft error rate after extensive start-stop operations or long-term storage.

MTERASE rewinds the tape, erases it completely, and returns to the beginning of tape. Erasing may take a long time depending on the device and/or tapes. For time details, refer to the the drive specific manual.

MTEOM positions the tape at a location just after the last file written on the tape. For 1/4" cartridge and 8mm tape, this is after the last file mark on the tape. For 1/2" reel tape, this is just after the first file mark but before the second (and last) file mark on the tape. Additional files can then be appended onto the tape from that point.

Note the difference between MTBSF (backspace over file mark) and MTNBSF (backspace file to beginning of file). The former moves the tape backward until

Last modified 14 Jan 1997 SunOS 5.7 292

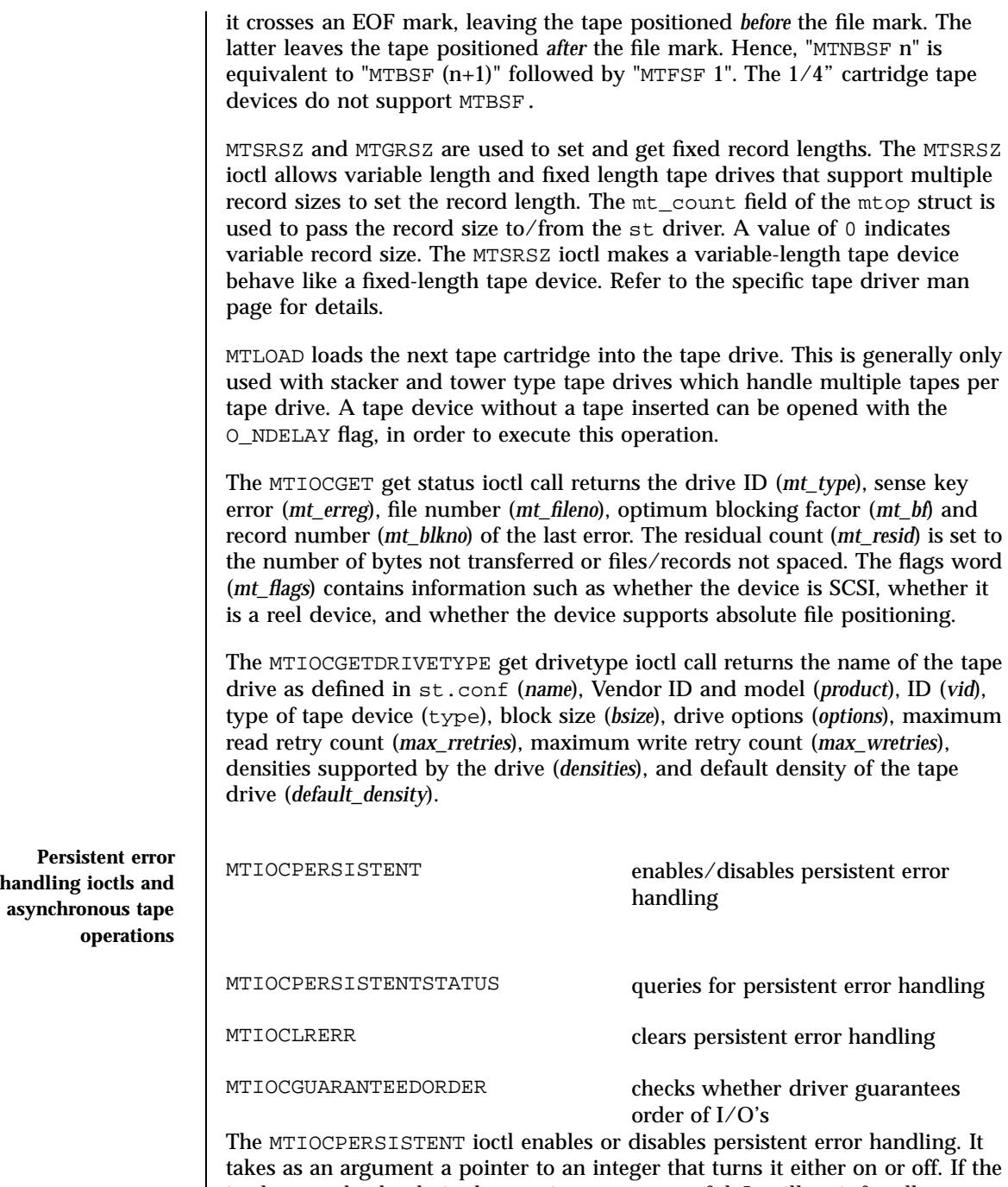

ioctl succeeds, the desired operation was successful. It will wait for all

293 SunOS 5.7 Last modified 14 Jan 1997

outstanding I/O's to complete before changing the persistent error handling status. For example,

```
int on = 1;
ioctl(fd, MTIOCPERSISTENT, &on);
int off = 0;ioctl(fd, MTIOCPERSISTENT, &off);
```
The MTIOCPERSISTENTSTATUS ioctl enables or disables persistent error handling. It takes as an argument a pointer to an integer inserted by the driver. The integer can be either 1 if persistent error handling is 'on', or 0 if persistent error handling is 'off'. It will not wait for outstanding I/O's. For example,

```
int query;
ioctl(fd, MTIOCPERSISTENTSTATUS, &query);
```
The MTIOCLRERR ioctl clears persistent error handling and allows tape operations to continual normally. This ioctl requires no argument and will always succeed, even if persistent error handling has not been enabled. It will wait for any outstanding I/O's before it clears the error.

The MTIOCGUARANTEEDORDER ioctl is used to determine whether the driver guarantees the order of I/O's. It takes no argument. If the ioctl succeeds, the driver will support guaranteed order. If the driver does not support guaranteed order, then it should not be used for asynchronous I/O with libaio. It will wait for any outstanding I/O's before it returns. For example,

ioctl(fd, MTIOCGUARANTEEDORDER)

See the Persistent Error Handling subsection above for more information on persistent error handling.

**Asynchronous and**

**State Change ioctls** MTIOCSTATE This ioctl blocks until the state of the state of the state of the state of the state of the state of the state of the state of the state of the state of the state of the state of the state drive, inserted or ejected, is changed. The argument is a pointer to a mtio\_state, enum, whose possible enumerations are listed below. The

Last modified 14 Jan 1997 SunOS 5.7 SunOS 5.7

mtio(7I) Ioctl Requests

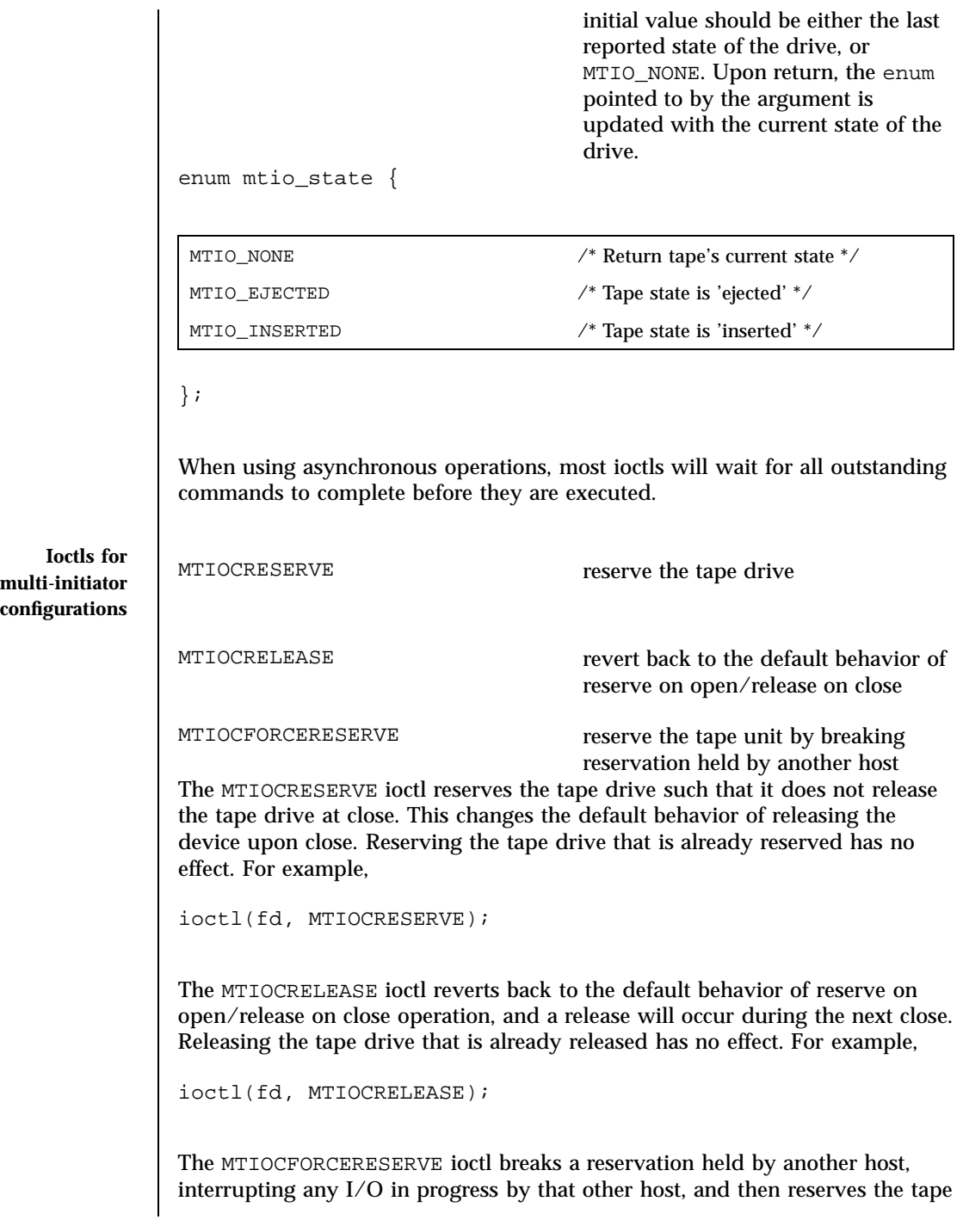

295 SunOS 5.7 Last modified 14 Jan 1997

unit. This ioctl can be executed only with super-user privileges. It is recommended to open the tape device in O\_NDELAY mode when this ioctl needs to be executed, otherwise the open will fail if another host indeed has it reserved. For example,

ioctl(fd, MTIOCFORCERESERVE);

**Ioctls for handling** tape configuratio **options**

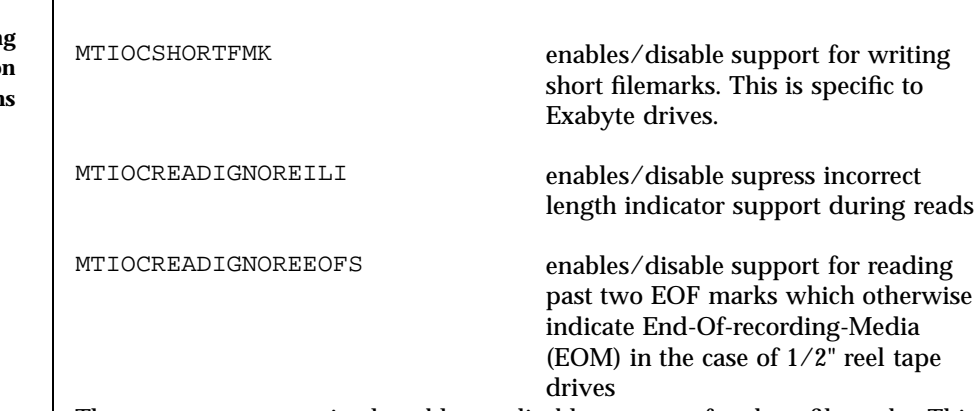

The MTIOCSHORTFMK ioctl enables or disables support for short filemarks. This ioctl is only applicable to Exabyte drives which support short filemarks. As an argument, it takes a pointer to an integer. If 0 (zero) is the specified integer, then long filemarks will be written. If 1 is the specified integer, then short filemarks will be written. The specified tape bahavior will be in effect until the device is closed.

For example:

int on  $= 1$ ; int off  $= 0$ ; /\* enable short filemarks \*/ ioctl(fd, MTIOSHORTFMK, &on); /\* disable short filemarks \*/ ioctl(fd, MTIOCSHORTFMK, &off);

Tape drives which do not support short filemarks will return an errno of ENOTTY.

The MTIOCREADIGNOREILI ioctl enables or disables the suppress incorrect length indicator (SILI) support during reads. As an argument, it takes a pointer to an integer. If 0 (zero) is the specified integer, SILI will not be used during reads and incorrect length indicator will not be supressed. If 1 is the specified integer, SILI will be used during reads and incorrect length indicator

Last modified 14 Jan 1997 SunOS 5.7 296

will be supressed. The specified tape bahavior will be in effect until the device is closed.

For example:

```
int on = 1;
int off = 0;
ioctl(fd, MTIOREADIGNOREILI, &on);
ioctl(fd, MTIOREADIGNOREILI, &off);
```
The MTIOCREADIGNOREEOFS ioctl enables or disables support for reading past double EOF marks which otherwise indicate End-Of-recorded-media (EOM) in the case of 1/2" reel tape drives. As an argument, it takes a pointer to an integer. If 0 (zero) is the specified integer, then double EOF marks indicate End-Of-recodred-media (EOD). If 1 is the specified integer, the double EOF marks no longer indicate EOM, thus allowing applications to read past two EOF marks. In this case it is the responsibility of the application to detect end-of-recorded-media (EOM). The specified tape bahavior will be in effect until the device is closed.

For example:

```
int on = 1;
int off = 0;
ioctl(fd, MTIOREADIGNOREEOFS, &on);
ioctl(fd, MTIOREADIGNOREEOFS, &off);
```
Tape drives other than 1/2" reel tapes will return an errno of ENOTTY.

**EXAMPLES** EXAMPLE 1 Examples of tape positioning and tape drives.

Suppose you have written three files to the non-rewinding 1/2" tape device, /dev/rmt/0ln, and that you want to go back and **dd**(1M) the second file off the tape. The commands to do this are:

```
mt −F /dev/rmt/0lbn bsf 3
mt −F /dev/rmt/0lbn fsf 1
dd if=/dev/rmt/0ln
```
To accomplish the same tape positioning in a C program, followed by a get status ioctl:

Ioctl Requests mtio(7I)

```
struct mtop mt_command;
                struct mtget mt_status;
                mt_command.mt_op = MTBSF;
               mt_command.mt_count = 3;
                ioctl(fd, MTIOCTOP, &mt_command);
                mt_command.mt_op = MTFSF;
                mt_command.mt_count = 1;
                ioctl(fd, MTIOCTOP, &mt_command);
                ioctl(fd, MTIOCGET, (char *)&mt_status);
              or
                mt_command.mt_op = MTNBSF;
                mt_command.mt_count = 2;
                ioctl(fd, MTIOCTOP, &mt_command);
                ioctl(fd, MTIOCGET, (char *)&mt_status);
              To get information about the tape drive:
                struct mt_drivetype mtdt;
                struct mtdrivetype_request mtreq;
                mtreq.size = sizeof(struct mt_drivetype);
                mtreq.mtdtp = \& mtdt;
                ioctl(fd, MTIOCGETDRIVETYPE, &mtreq);
    FILES /dev/rmt/<unit number><density>[<BSD behavior>][<no rewind>]
              density l, m, h, u/c (low, medium, high,
                                                    ultra/compressed, respectively)
              BSD behavior (optional) b
              no rewind (optional) notice that the number of \mathbb{R}^nFor example, /dev/rmt/0hbn specifies unit 0, high density, BSD behavior and
              no rewind.
SEE ALSO mt(1), tar(1), dd(1M), open(2), read(2), write(2), aioread(3),
              aiowrite(3), ar(4), st(7D)
              1/4 Inch Tape Drive Tutorial
```
Last modified 14 Jan 1997 SunOS 5.7 298

# ncrs(7D) Devices

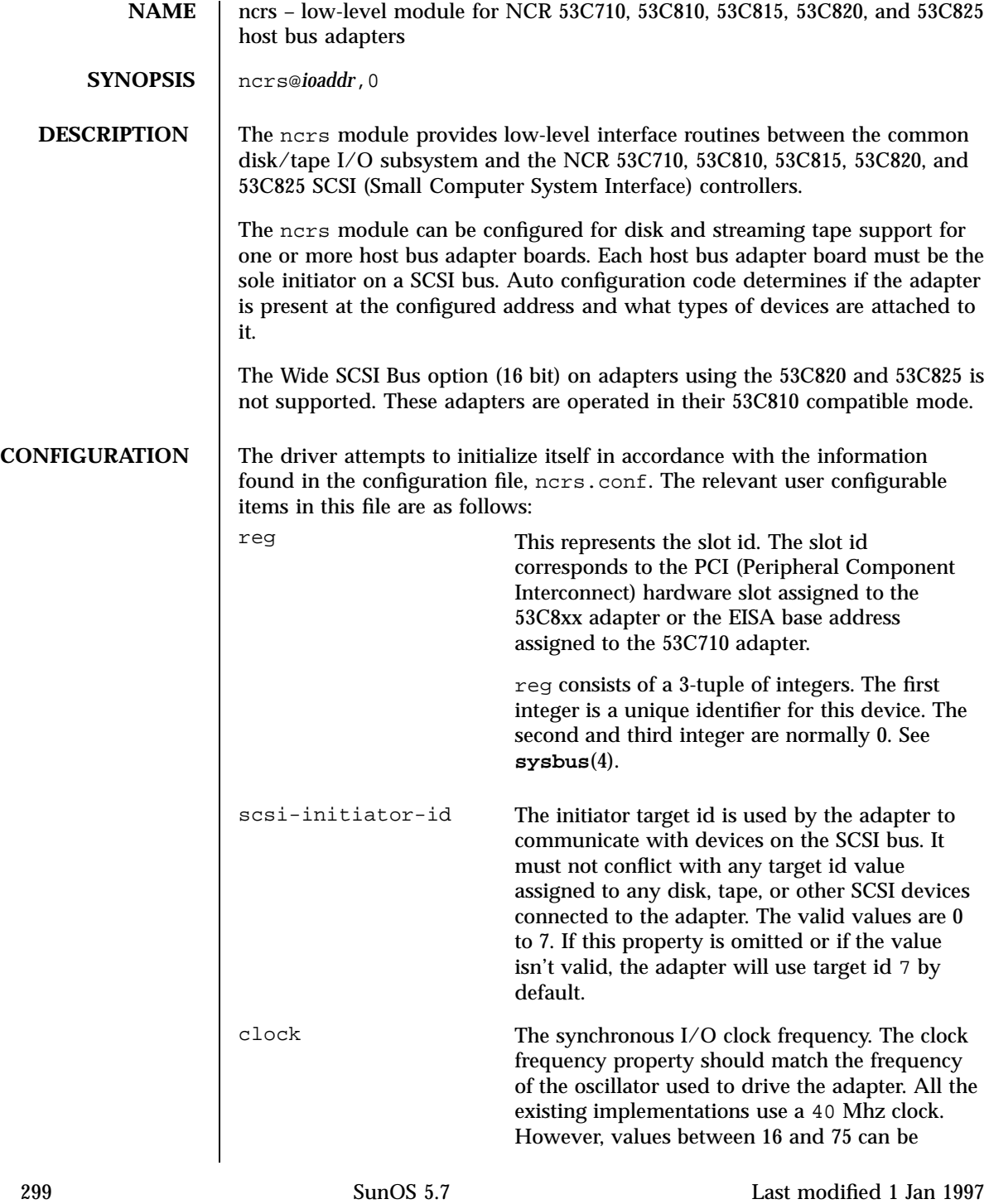

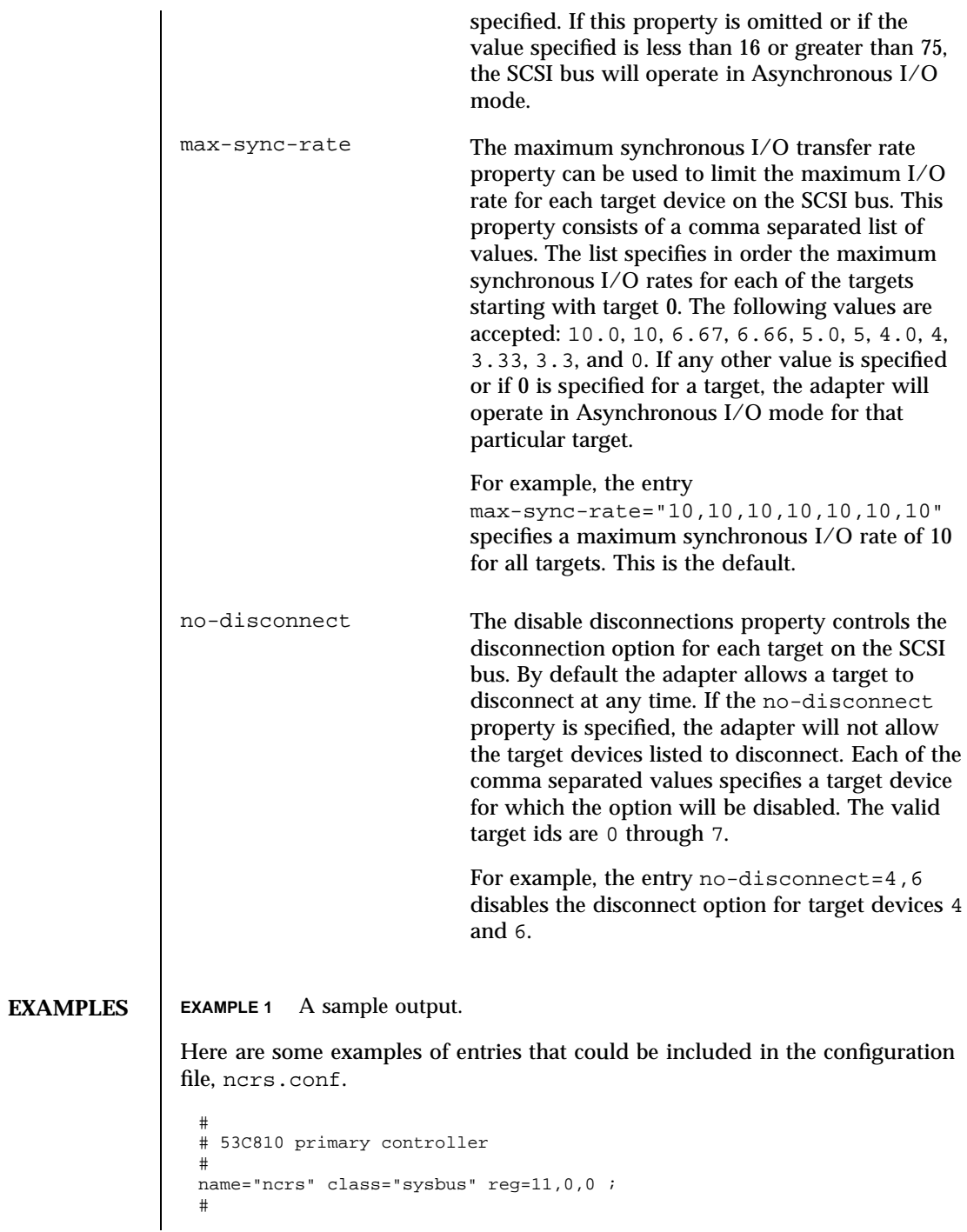

Last modified 1 Jan 1997 SunOS 5.7

```
# 53C710 secondary controller, all targets limited to
# 5 MB/sec sync I/O
#
name="ncrs" class="eisa" reg=0xc000,0,0
max-sync-rate="5,5,5,5,5,5,5" ;
```
FILES | /kernel/drv/ncrs.conf configuration file for the ncrs driver

**ATTRIBUTES** See **attributes**(5) for descriptions of the following attributes:

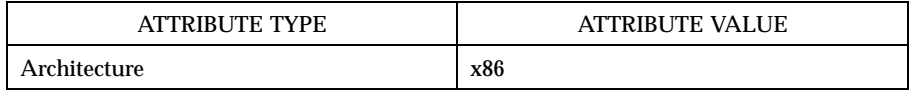

# **SEE ALSO driver.conf**(4), **sysbus**(4), **attributes**(5)

## Devices need to be a set of the control of the control of the control of the control of the control of the control of the control of the control of the control of the control of the control of the control of the control of

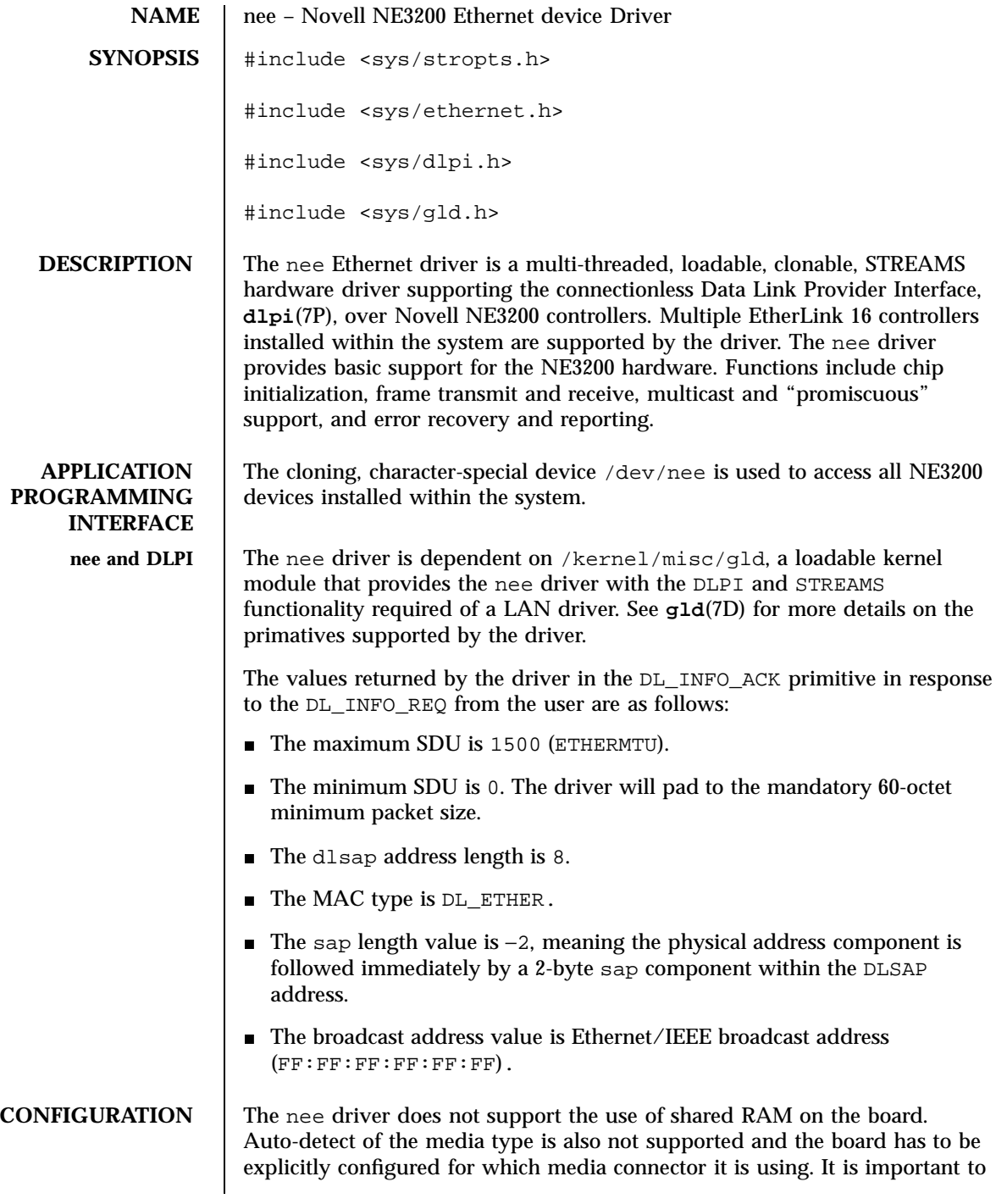

Last modified 19 May 1997 SunOS 5.7 302

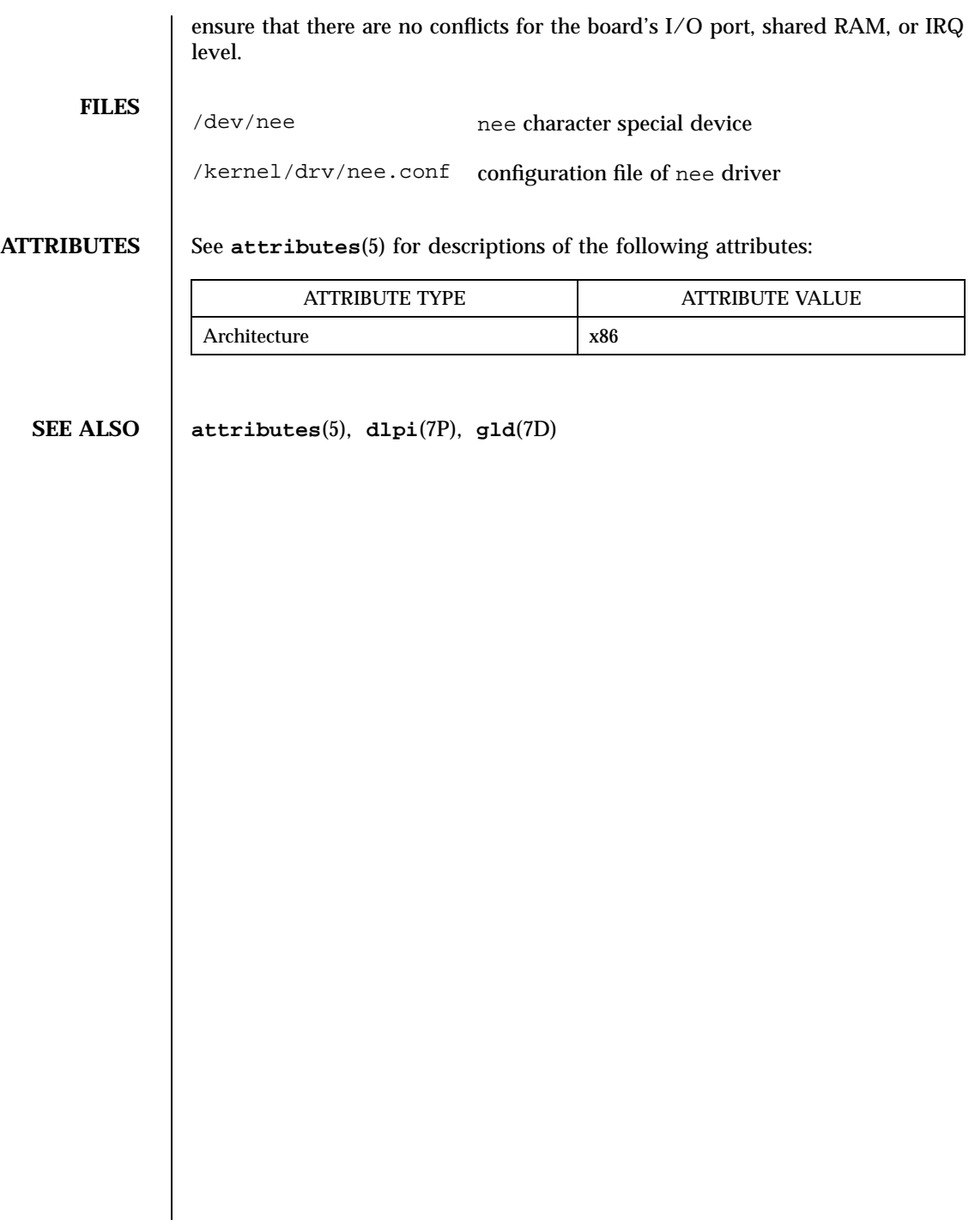

## Devices nei(7D)

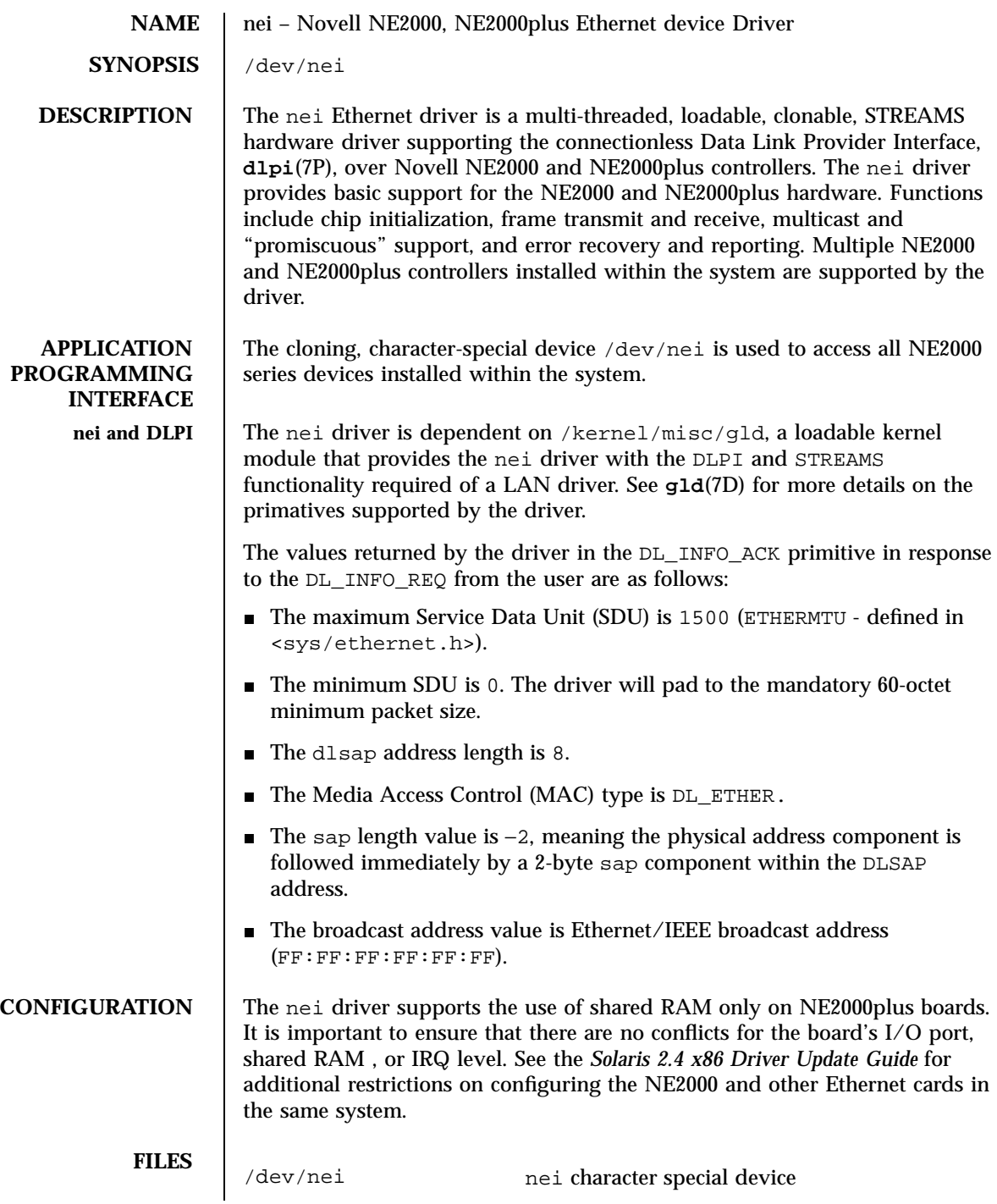

Last modified 1 Jan 1997 SunOS 5.7

nei(7D) Devices

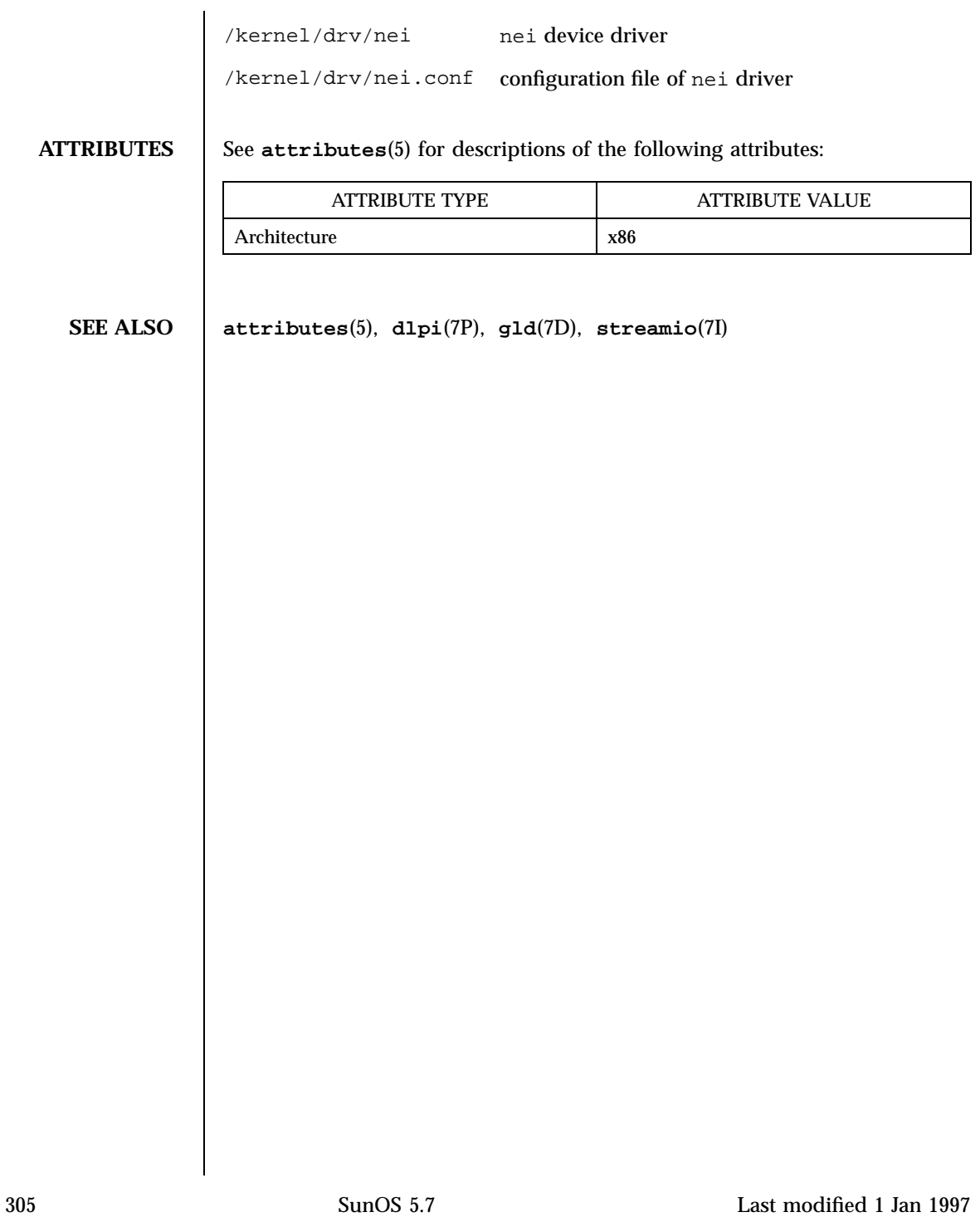

## Devices and the contract of the contract of the contract of the contract of the contract of the contract of the contract of the contract of the contract of the contract of the contract of the contract of the contract of th

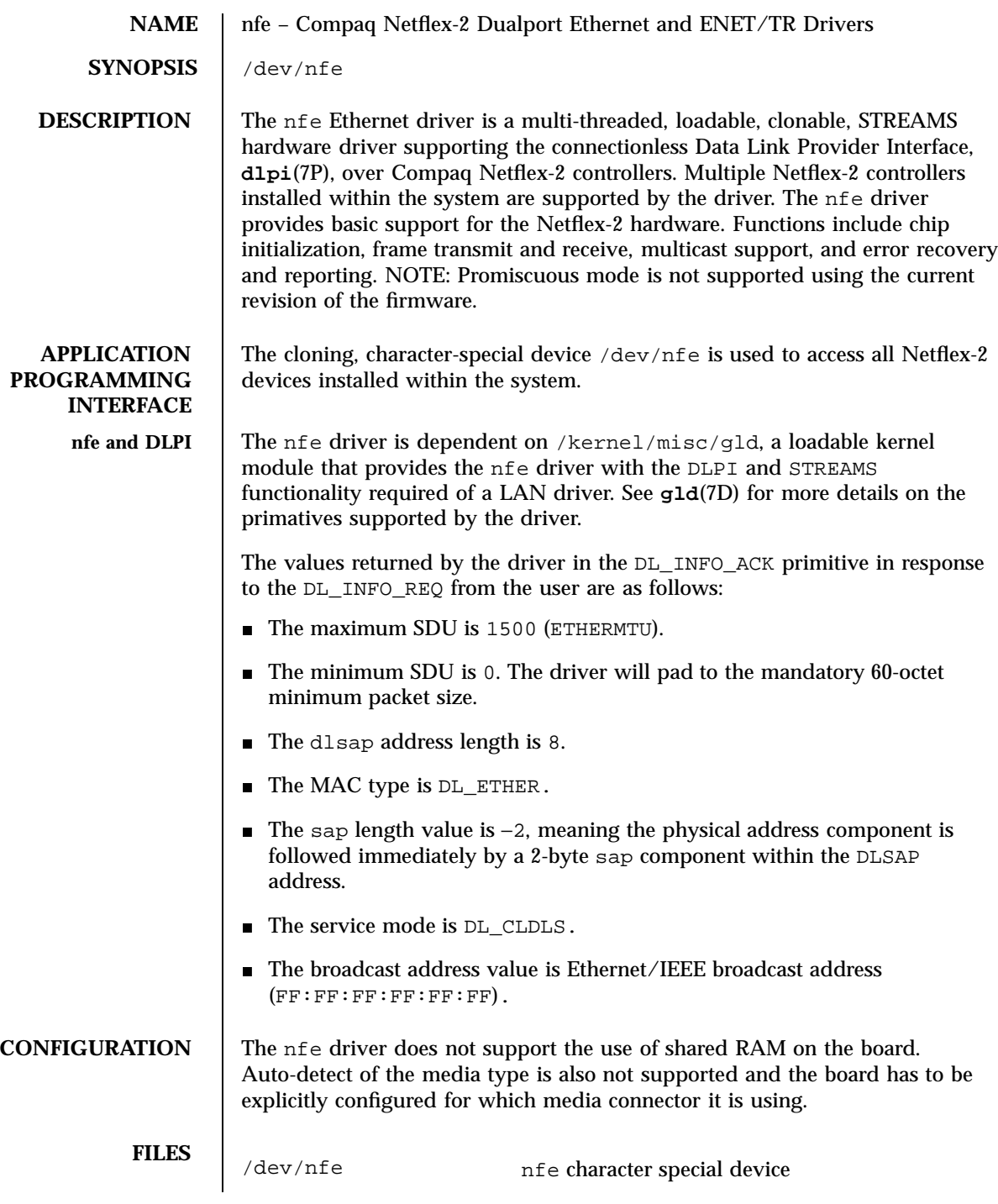

Last modified 16 May 1997 SunOS 5.7 SunOS 5.7

# nfe(7D) Devices

/kernel/drv/nfe.conf configuration file of nfe driver <sys/stropts.h> <sys/ethernet.h> <sys/dlpi.h> <sys/gld.h>

**ATTRIBUTES** See **attributes**(5) for descriptions of the following attributes:

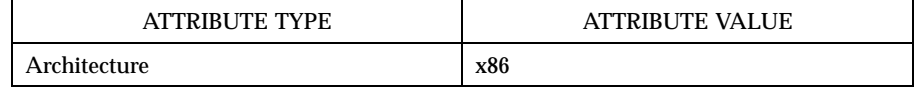

**SEE ALSO attributes**(5), **dlpi**(7P), **gld**(7D)

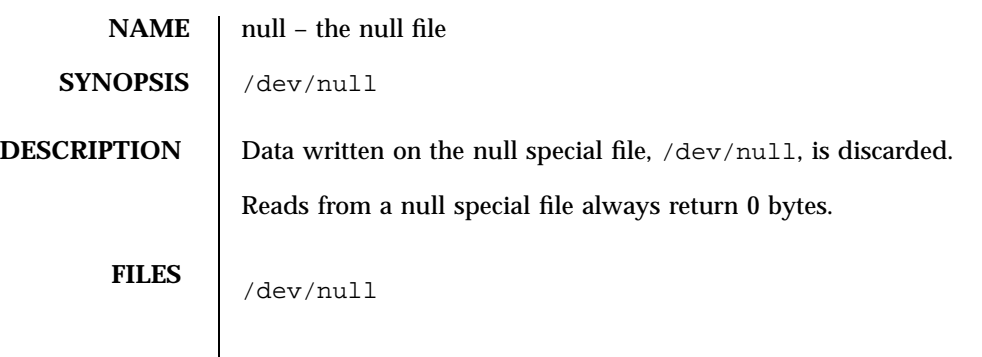

Last modified 18 Sep 1992 SunOS 5.7

openprom(7D) Devices

**NAME** openprom – PROM monitor configuration interface **SYNOPSIS** #include <sys/fcntl.h> #include <sys/types.h> #include <sys/openpromio.h> **DESCRIPTION** The internal encoding of the configuration information stored in EEPROM or NVRAM varies from model to model, and on some systems the encoding is "hidden" by the firmware. The openprom driver provides a consistent interface that allows a user or program to inspect and modify that configuration, using **ioctl(2)** requests. These requests are defined in <sys/openpromio.h>: struct openpromio { unit\_t oprom\_size; /\* real size of following data \*/ union { char b[1]; /\* NB: Adjacent, Null terminated \*/ int i; } opio\_u; }; #define oprom\_array opio\_u.b /\* property name/value array \*/ #define oprom\_node opio\_u.i /\* nodeid from navigation config-ops \*/ #define oprom\_len opio\_u.i /\* property len from OPROMGETPROPLEN \*/ #define OPROMMAXPARAM 32768 /\* max size of array (advisory) \*/ For all **ioctl**(2) requests, the third parameter is a pointer to a 'struct openpromio'. All property names and values are null-terminated strings; the value of a numeric option is its ASCII representation. **IOCTLS** OPROMGETOPT This ioctl takes the null-terminated name of a property in the *oprom\_array* and returns its null-terminated value (overlaying its name). *oprom\_size* should be set to the size of *oprom\_array*; on return it will contain the size of the returned value. If the named property does not exist, or if there is not enough space to hold its value, then *oprom\_size* will be set to zero. See BUGS below. OPROMSETOPT This ioctl takes two adjacent strings in *oprom\_array*; the null-terminated property name followed by the null-terminated value. OPROMSETOPT2
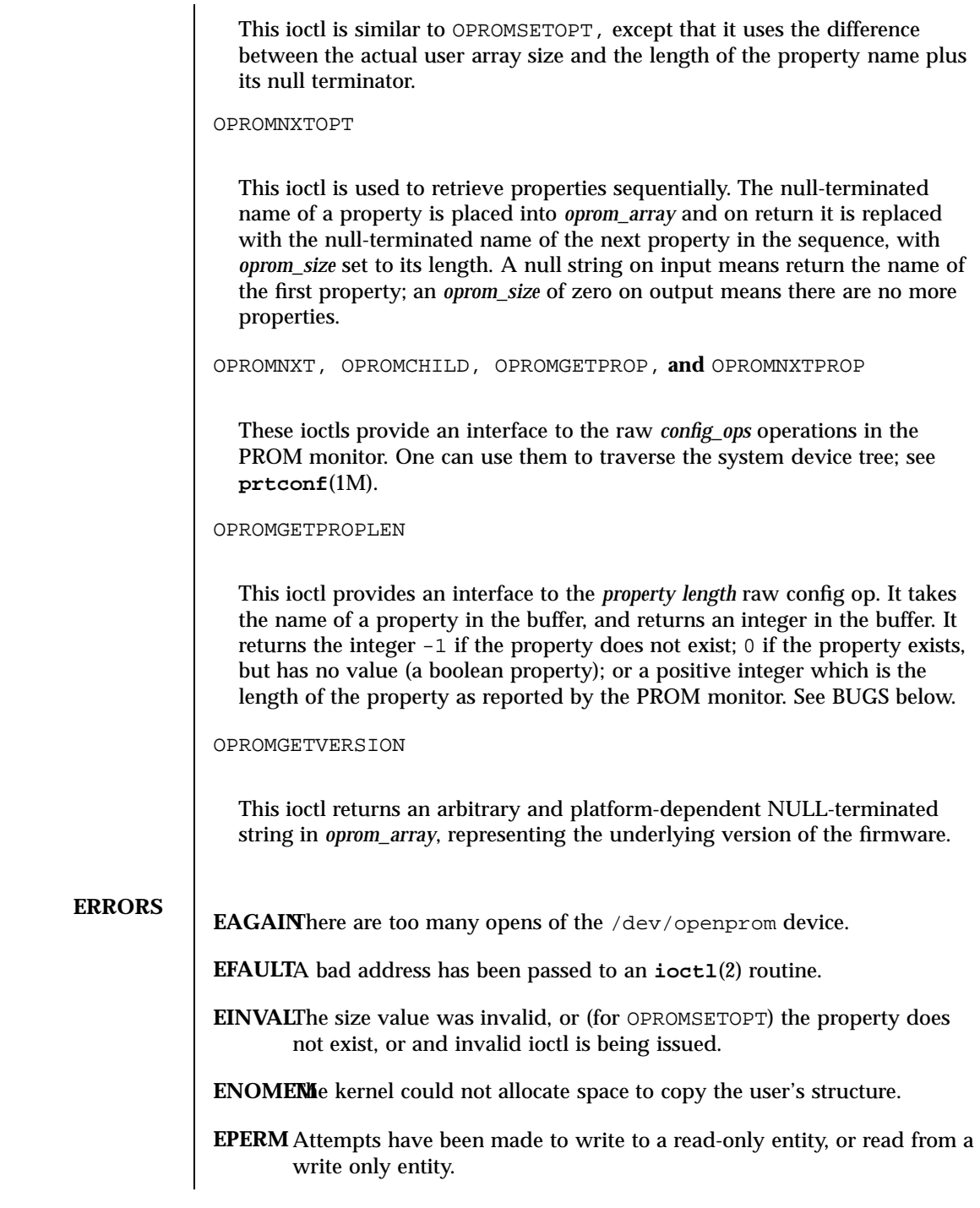

Last modified 13 Jan 1997 SunOS 5.7 310

## openprom(7D) Devices

**ENXIO** Attempting to open a non-existent device.

**EXAMPLES EXAMPLE 1** A sample program.

The following example shows how the *oprom\_array* is allocated and reused for data returned by the driver.

/\* \* This program opens the openprom device and prints the platform \* name (root node name property) and the prom version. \* \* NOTE: /dev/openprom is readable only by user 'root' or group 'sys'. \*/ #include <stdio.h> #include <string.h> #include <fcntl.h> #include <errno.h> #include <unistd.h> #include <stdlib.h> #include <sys/openpromio.h> #define  $min(a, b)$  (a < b ? a : b) #define  $max(a, b)$   $(a > b ? a : b)$ #define MAXNAMESZ 32 /\* Maximum property \*name\* size \*/ #define BUFSZ 1024 /\* A Handly default buffer size \*/ #define MAXVALSZ (BUFSZ - sizeof (int)) static char \*promdev = "/dev/openprom"; /\* \* Allocate an openpromio structure big enough to contain \* a bufsize'd oprom\_array. Zero out the structure and \* set the oprom\_size field to bufsize. \*/ static struct openpromio \* opp\_zalloc(size\_t bufsize) { struct openpromio \*opp; opp = malloc(sizeof (struct openpromio) + bufsize); (void) memset(opp, 0, sizeof (struct openpromio) + bufsize); opp->oprom\_size = bufsize; return (opp); } /\* \* Free a 'struct openpromio' allocated by opp\_zalloc \*/ static void opp\_free(struct openpromio \*opp) { free(opp); } /\* \* Get the peer node of the given node. The root node is the peer of zero. \* After changing nodes, property lookups apply to that node. The driver \* 'remembers' what node you are in. \*/ static int peer(int nodeid, int fd)

311 SunOS 5.7 Last modified 13 Jan 1997

```
{
struct openpromio *opp;
int i;
opp = opp_zalloc(sizeof (int));
opp->oprom_node = nodeid;
if (ioctl(fd, OPROMNEXT, opp) < 0) {
 perror("OPROMNEXT");
 exit(1);}
i = opp->oprom_node;
opp_free(opp);
return(i);
}
int
main(void)
{
struct openpromio *opp;
int fd, proplen;
size_t buflen;
if ((fd = open(promdev, O_RDOMLY)) < 0) {
 fprintf(stderr, "Cannot open openprom device\n");
 exit(1);
 }
 /*
 * Get and print the length and value of the
 * root node 'name' property
  */
(void) peer(0, fd); /* Navigate to the root node */
 /*
 * Allocate an openpromio structure sized big enough to
 * take the string "name" as input and return the int-sized
 * length of the 'name' property.
 * Then, get the length of the 'name' property.
 */
buflen = max(sizeof (int), strlen("name") + 1);
opp = opp\_zalloc(buflen);(void) strcpy(opp->oprom_array, "name");
if (ioctl(fd, OPROMGETPROPLEN, opp) < 0) {
 perror("OPROMGETPROPLEN");
  /* exit(1); */
 proplen = 0; /* down-rev driver? */
} else
 proplen = opp->oprom_len;
opp_free(opp);
if (proplen == -1) {
 printf("'name' property does not exist!\n");
 exit (1);
 }
 7** Allocate an openpromio structure sized big enough
 * to take the string 'name' as input and to return
 * 'proplen + 1' bytes. Then, get the value of the
 * 'name' property. Note how we make sure to size the
 * array at least one byte more than the returned length
 * to guarantee NULL termination.
 */
buflen = (proplen ? proplen + 1 : MAXVALSZ);
```
Last modified 13 Jan 1997 SunOS 5.7 312

openprom(7D) Devices

```
buflen = max(buflen, strlen("name") + 1);opp = opp_zalloc(buflen);
                  (void) strcpy(opp->oprom_array, "name");
                  if (ioctl(fd, OPROMGETPROP, opp) < 0) {
                  perror("OPROMGETPROP");
                   exit(1);}
                  if (opp->oprom_size != 0)
                  printf("Platform name <%s> property len <%d>\n",
                       opp->oprom_array, proplen);
                 opp_free(opp);
                  /*
                  * Allocate an openpromio structure assumed to be
                   * big enough to get the 'prom version string'.
                   * Get and print the prom version.
                   */
                  opp_zalloc(MAXVALSZ);
                 opp->oprom_size = MAXVALSZ;
                  if (ioctl(fd, OPROMGETVERSION, opp) < 0) {
                  perror("OPROMGETVERSION");
                   exit(1);}
                 printf("Prom version <%s>\n", opp->oprom_array);
                 opp_free(opp);
                  (void) close(fd);
                 return (0);
                 }
    FILES /dev/openprom PROM monitor configuration interface
SEE ALSO eeprom(1M), monitor(1M), prtconf(1M), ioctl(2), mem(7D)
    BUGS There should be separate return values for non-existent properties as opposed
               to not enough space for the value.
               An attempt to set a property to an illegal value results in the PROM setting it
               to some legal value, with no error being returned. An OPROMGETOPT should
               be performed after an OPROMSETOPT to verify that the set worked.
               Some PROMS lie about the property length of some string properties, omitting
               the NULL terminator from the property length. The openprom driver attempts
               to transparently compensate for these bugs when returning property values by
               NULL terminating an extra character in the user buffer if space is available in
               the user buffer. This extra character is excluded from the oprom_size field
               returned from OPROMGETPROP and OPROMGETOPT and excluded in the
               oprom_len field returned from OPROMGETPROPLEN but is returned in the user
               buffer from the calls that return data, if the user buffer is allocated at least one
               byte larger than the property length.
```
313 SunOS 5.7 Last modified 13 Jan 1997

# Devices pcata(7D)

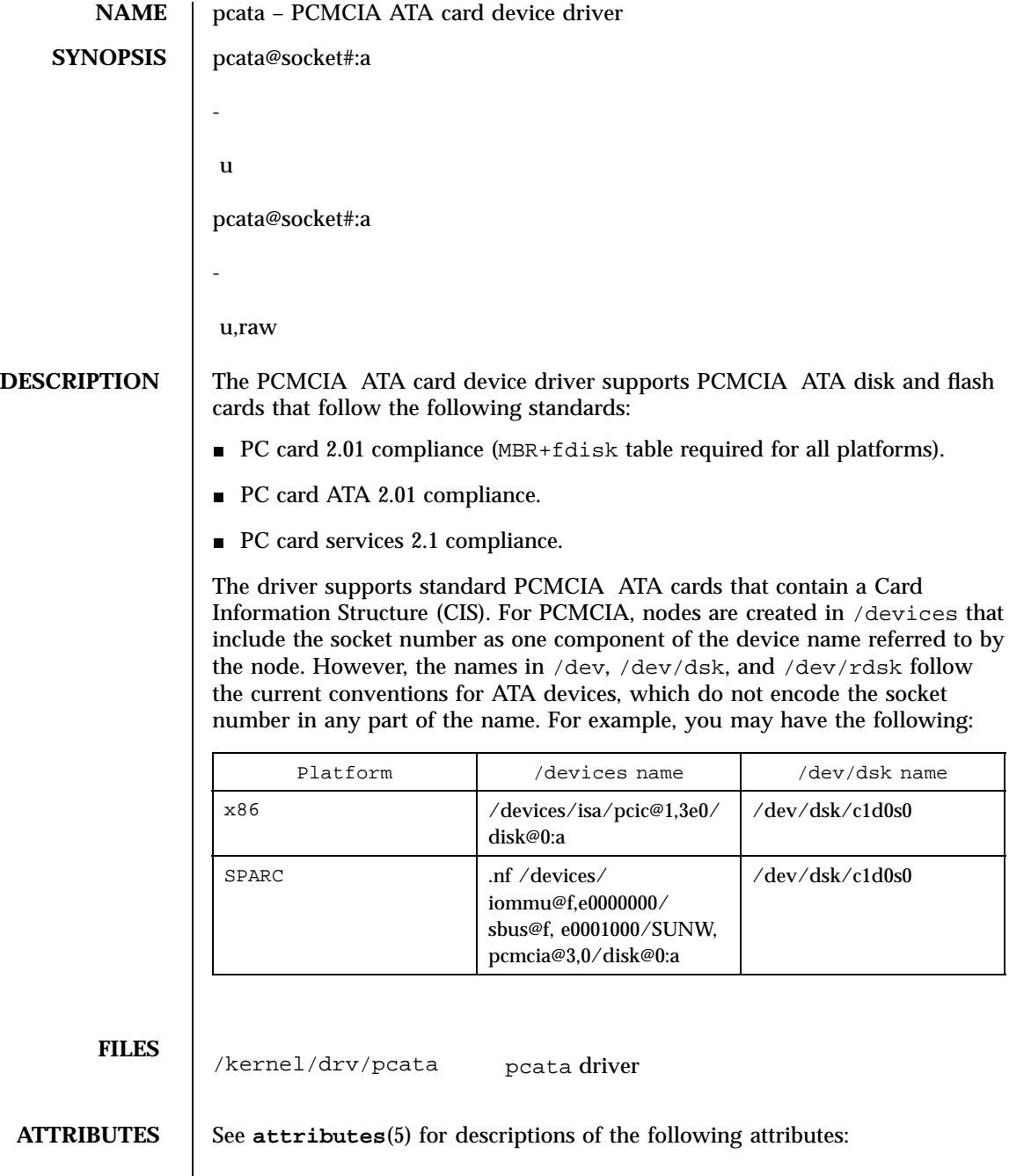

## pcata(7D) Devices

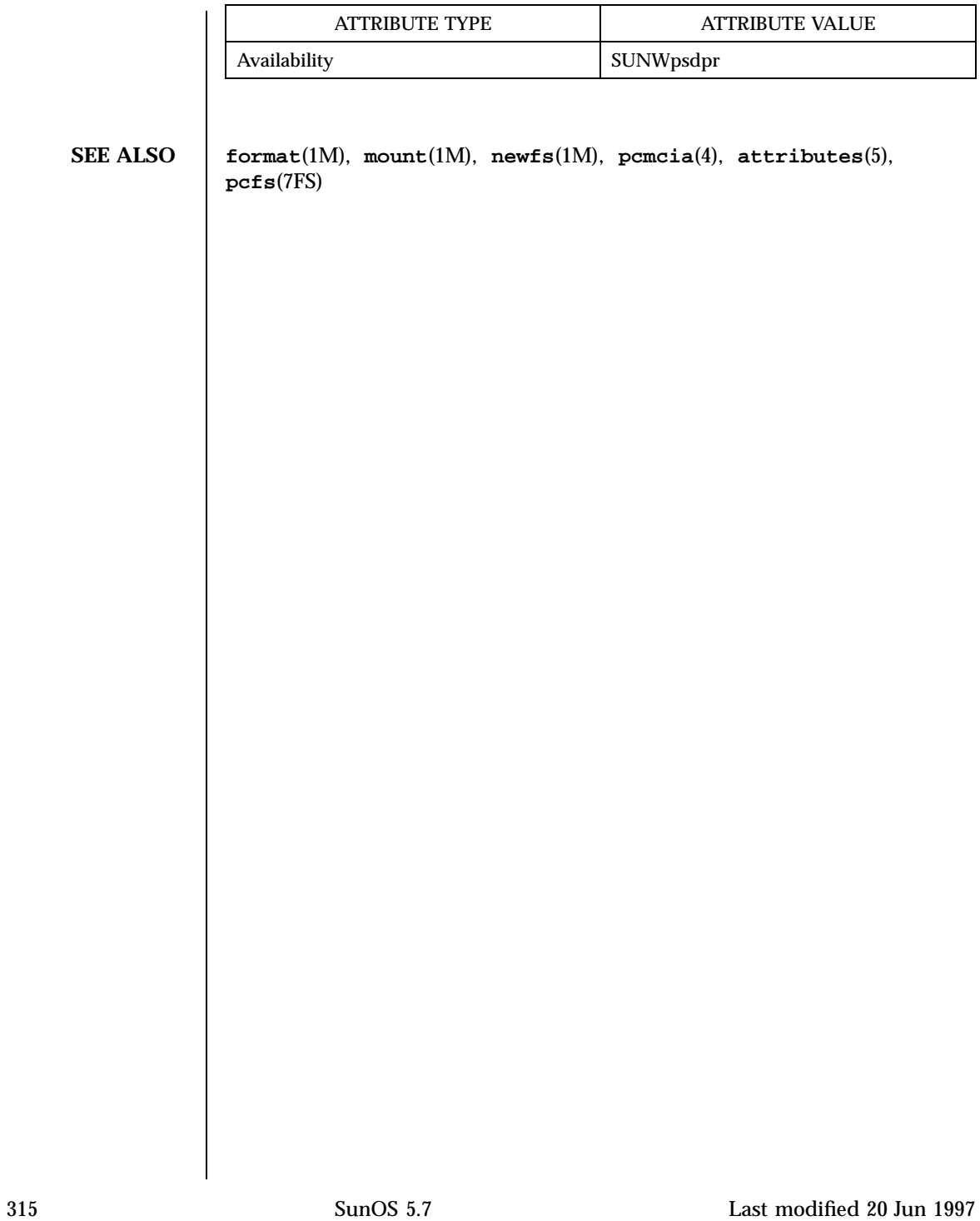

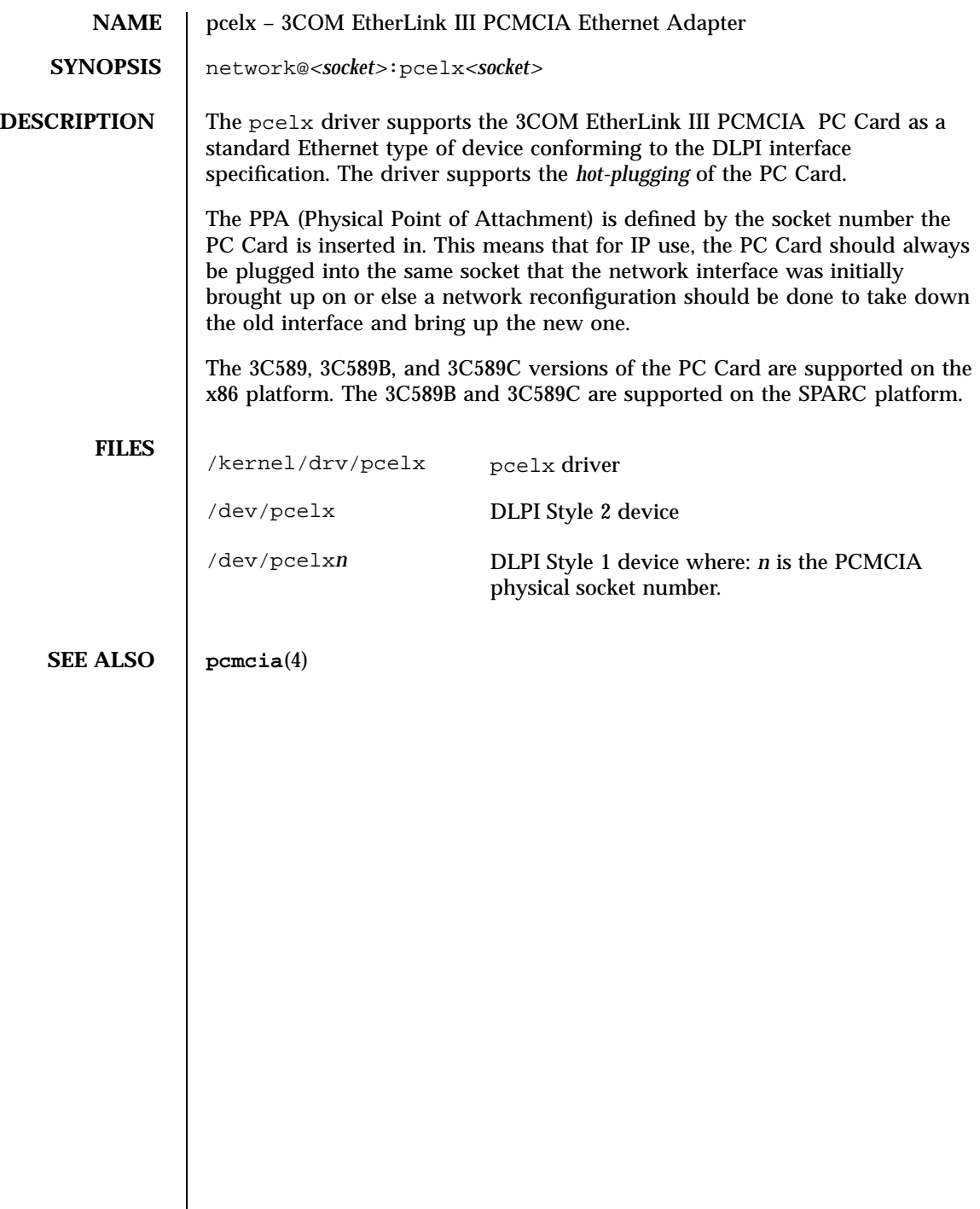

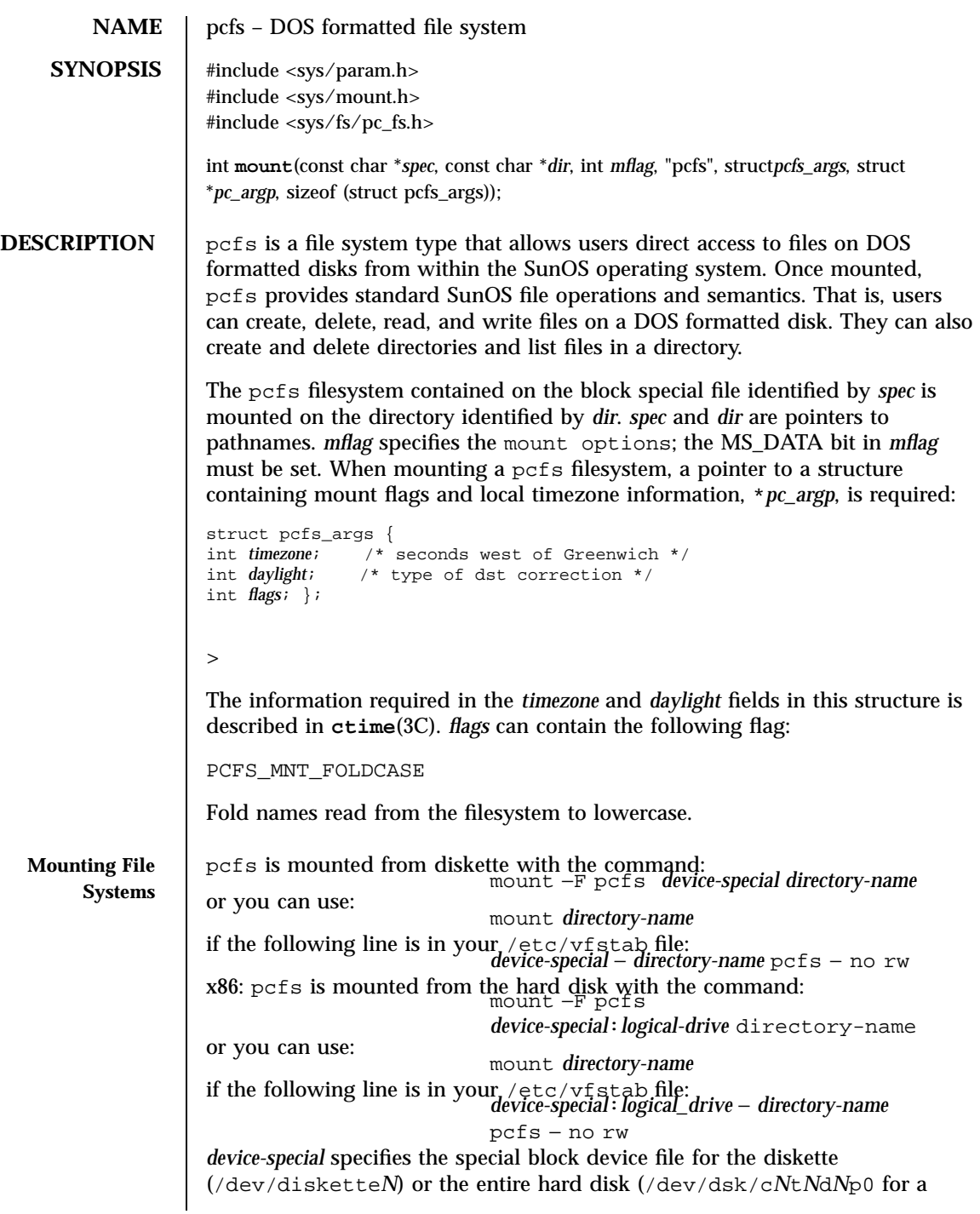

317 SunOS 5.7 Last modified 8 Apr 1998

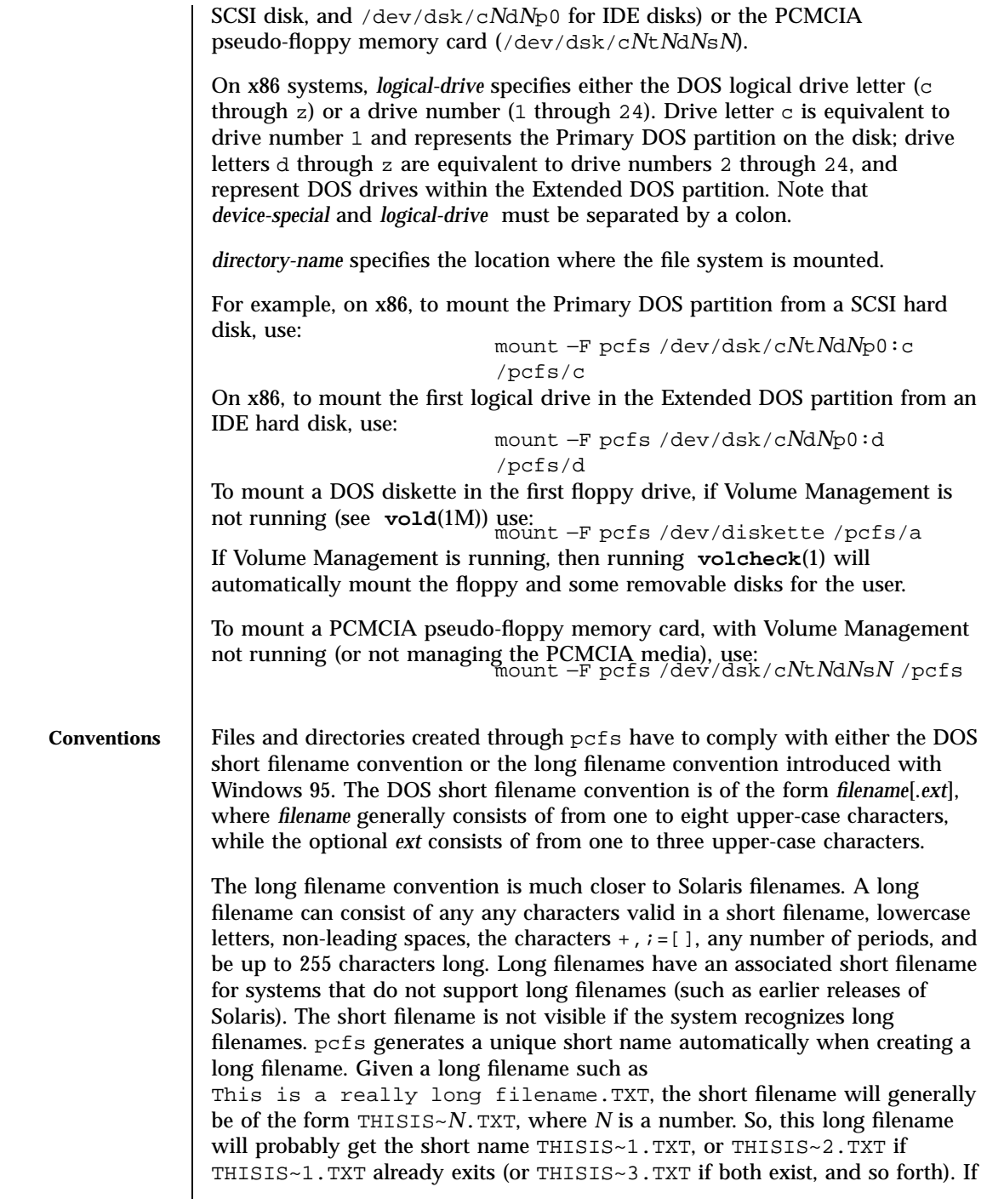

Last modified 8 Apr 1998 SunOS 5.7

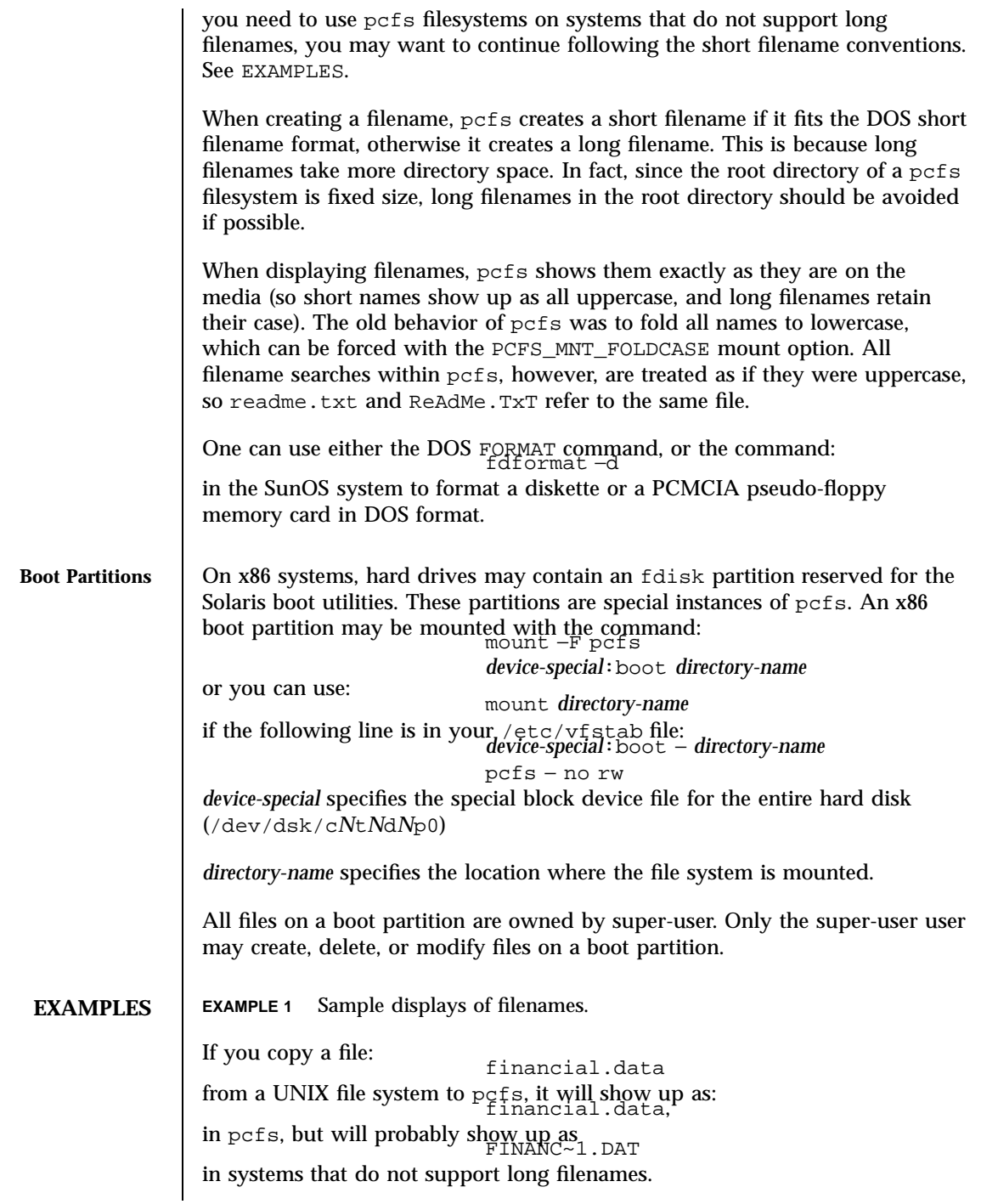

319 SunOS 5.7 Last modified 8 Apr 1998

File Systems pcfs(7FS)

The following file names:<br>test.sh.orig data+ .login are not legal short filenames, but are legal long filenames. Other systems that do not support long filenames may well see: DATA~1 LOGIN~1 It is also a good idea to keep in mind that the short filename is generated from the initial characters of the long filename, so it is better to differentiate names in the first few characters. As an example, these names: WorkReport.January.Data WorkReport.February.Data WorkReport.March.Data result in these short names, which are not very distinguishable: WORKRE~2.DAT WORKRE~3.DAT These names, however: January.WorkReport.Data February.WorkReport.Data March.WorkReport.Data result in the more descriptive short names FEBRUA~1.DAT MARCHW~1.DAT **FILES** /usr/lib/fs/pcfs/mount /usr/kernel/fs/pcfs **SEE ALSO chgrp**(1), **chown**(1), **dos2unix**(1), **eject**(1), **fdformat**(1), **unix2dos**(1), **volcheck**(1), **mount**(1M), **mount\_pcfs**(1M), **vold**(1M), **ctime**(3C), **vfstab**(4), **pcmem**(7D) **x86 Only fdisk**(1M) **WARNINGS** Physically ejecting a DOS floppy while the device is still mounted as pcfs is *not* recommended. In addition, if Volume Management is managing a device, the **eject**(1) command should be used before physically removing media. x86: When mounting pcfs on a hard disk, the first block on that device must contain a valid fdisk partition table. pcfs has no provision for handling owner-IDs or group-IDs on files. You may experience various errors coming from **chown**(1) or **chgrp**(1). This is not a problem, it is a limitation of pcfs.

Last modified 8 Apr 1998 SunOS 5.7 320

NOTES | The following are all the legal characters that are allowed in short file names (or their extensions) in pcfs:  $_{0-9}$ , A-Z, and  $\frac{1}{9}$  and  $\frac{1}{9}$  () - { } <> '\_^~|' Since SunOS and DOS operating systems use different character sets, and have different requirements for the text file format, one can use the **dos2unix**(1) or **unix2dos**(1) commands to convert files between them. pcfs offers a convenient transportation vehicle for files between Sun Workstations and PCs. Since the DOS disk format was designed for use under DOS, it is quite inefficient to operate under the SunOS system. Therefore, it should not be used as the format for a regular local storage. You should use ufs for local storage within the SunOS system. Though long filenames can contain spaces (just as in UNIX filenames), some utilities may be confused by them. This implementation of pcfs conforms to the behavior exhibited by Windows 95 version 4.00.950. **BUGS**  $\int$  pcfs should handle the disk change condition in the same way that DOS does, so that the user does not need to unmount the file system to change floppies. pcfs does not include files with the *hidden* or *system* bits set when listing or searching a directory.

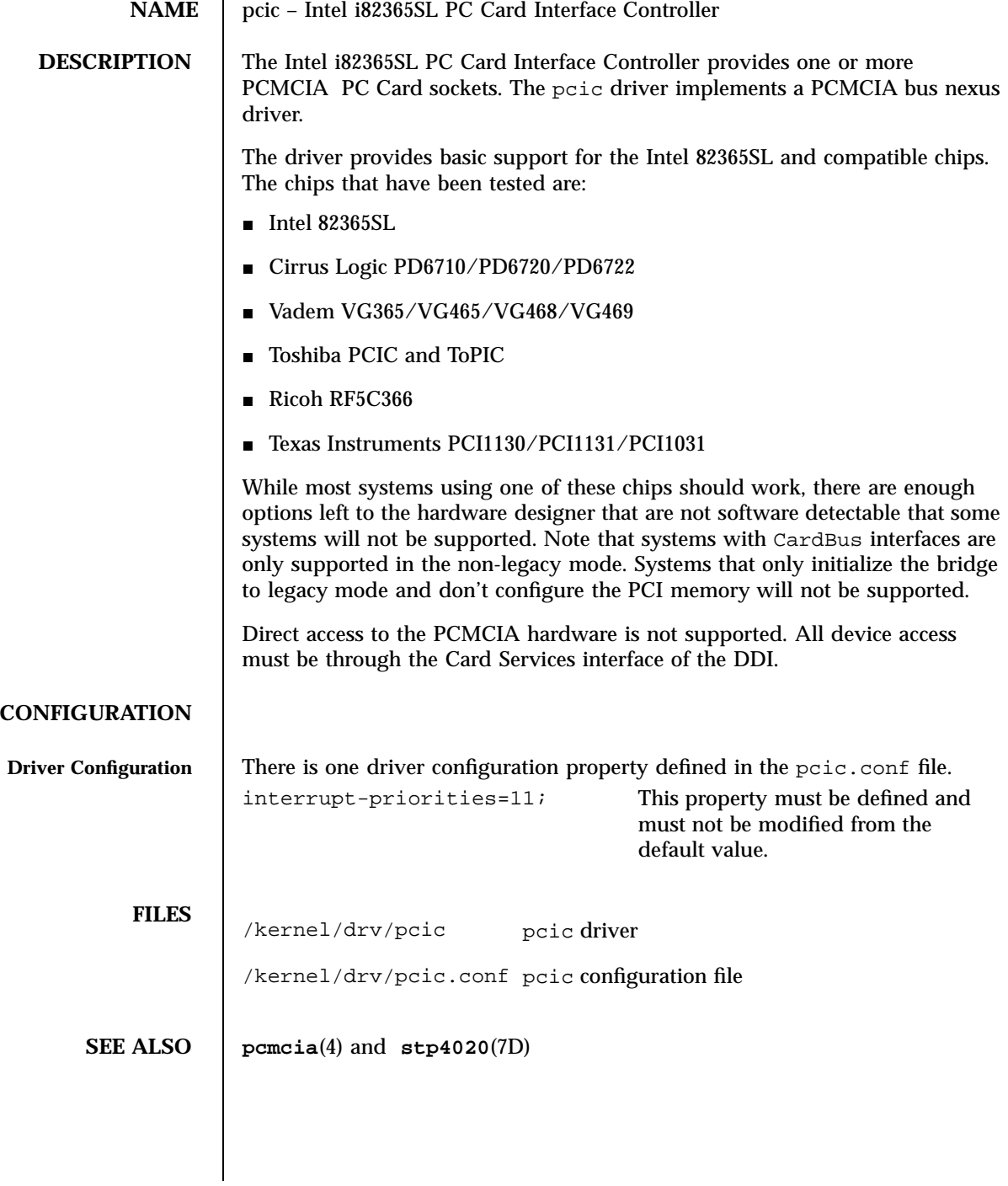

Last modified 20 Mar 1997 SunOS 5.7 322

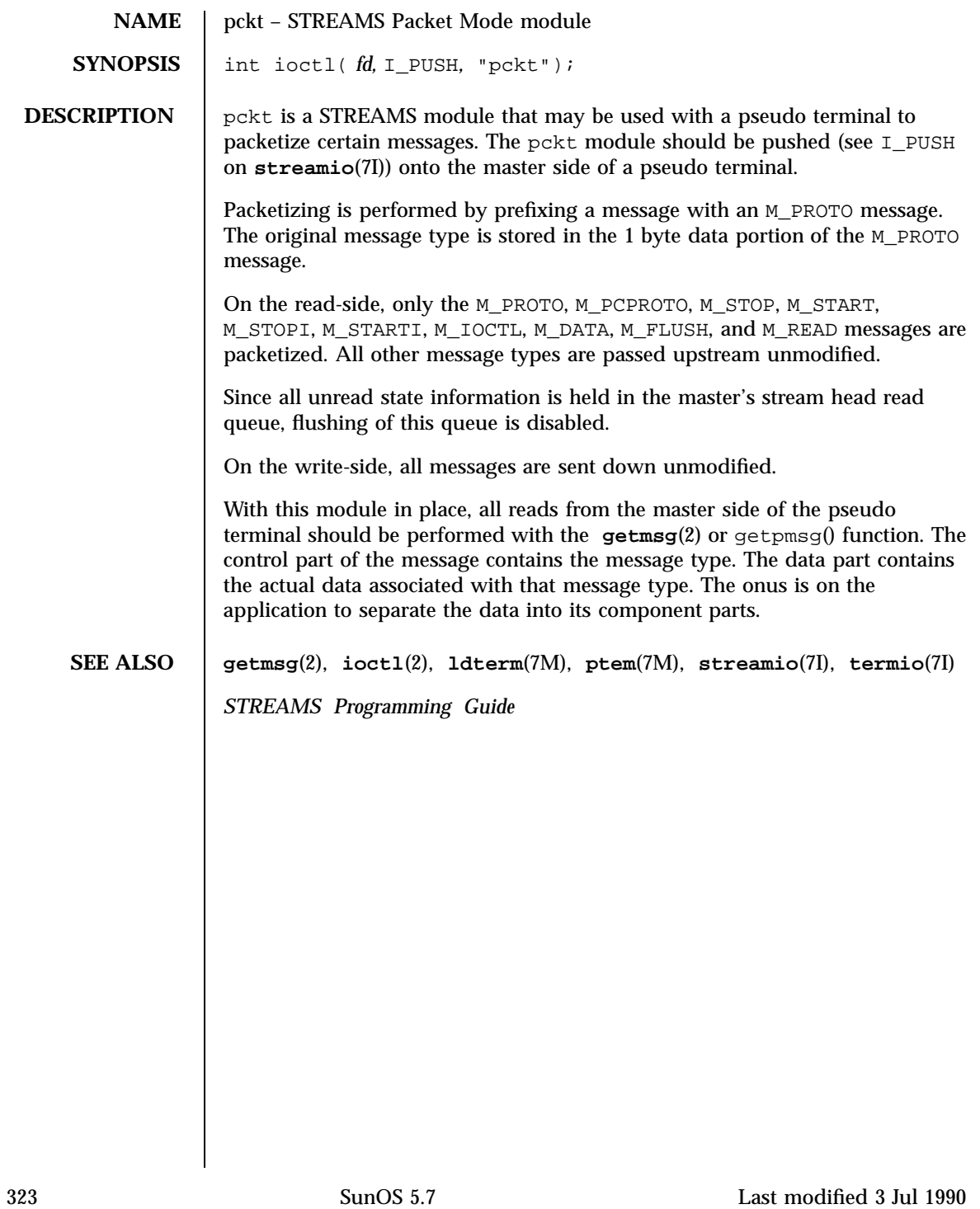

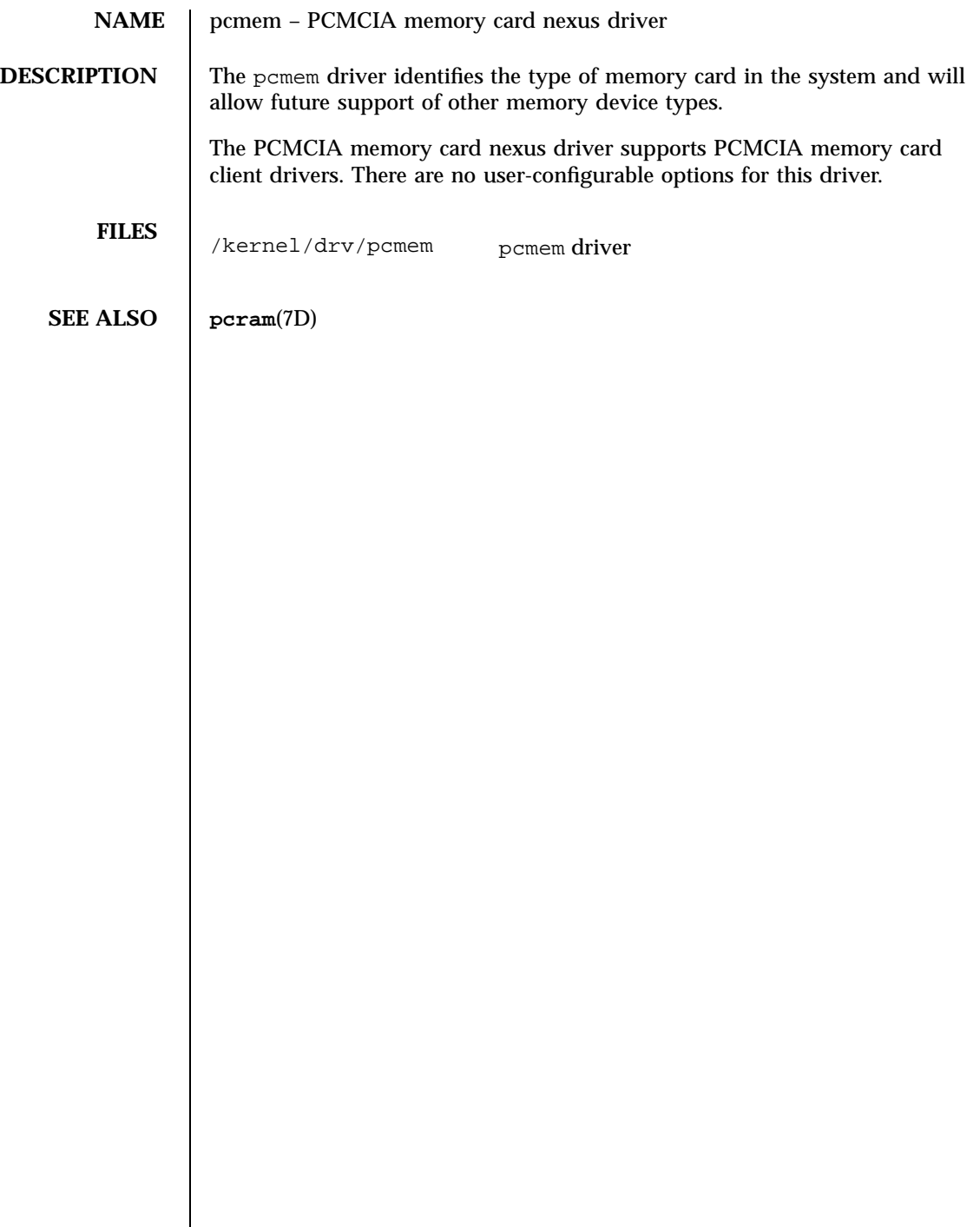

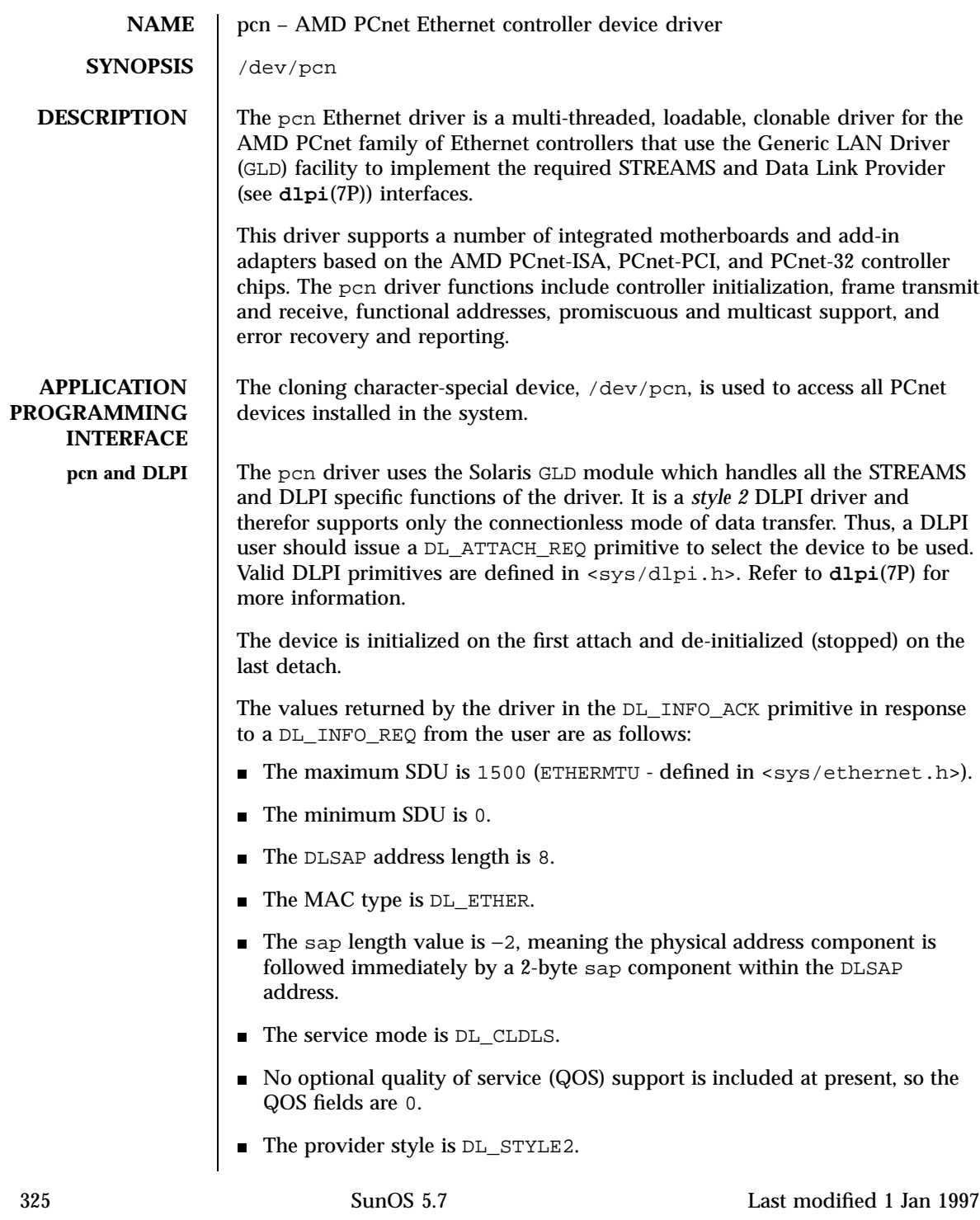

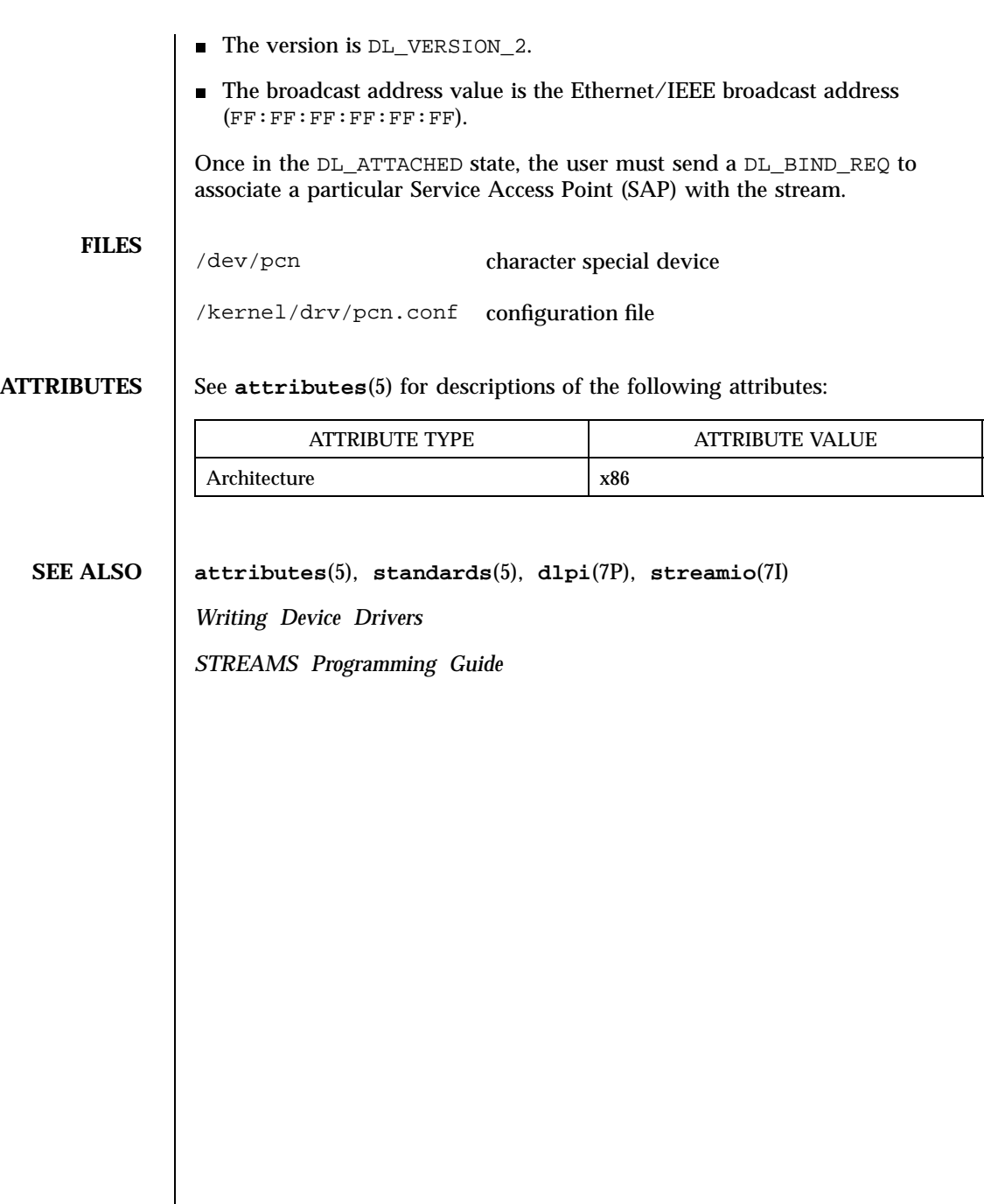

# pcram(7D) Devices

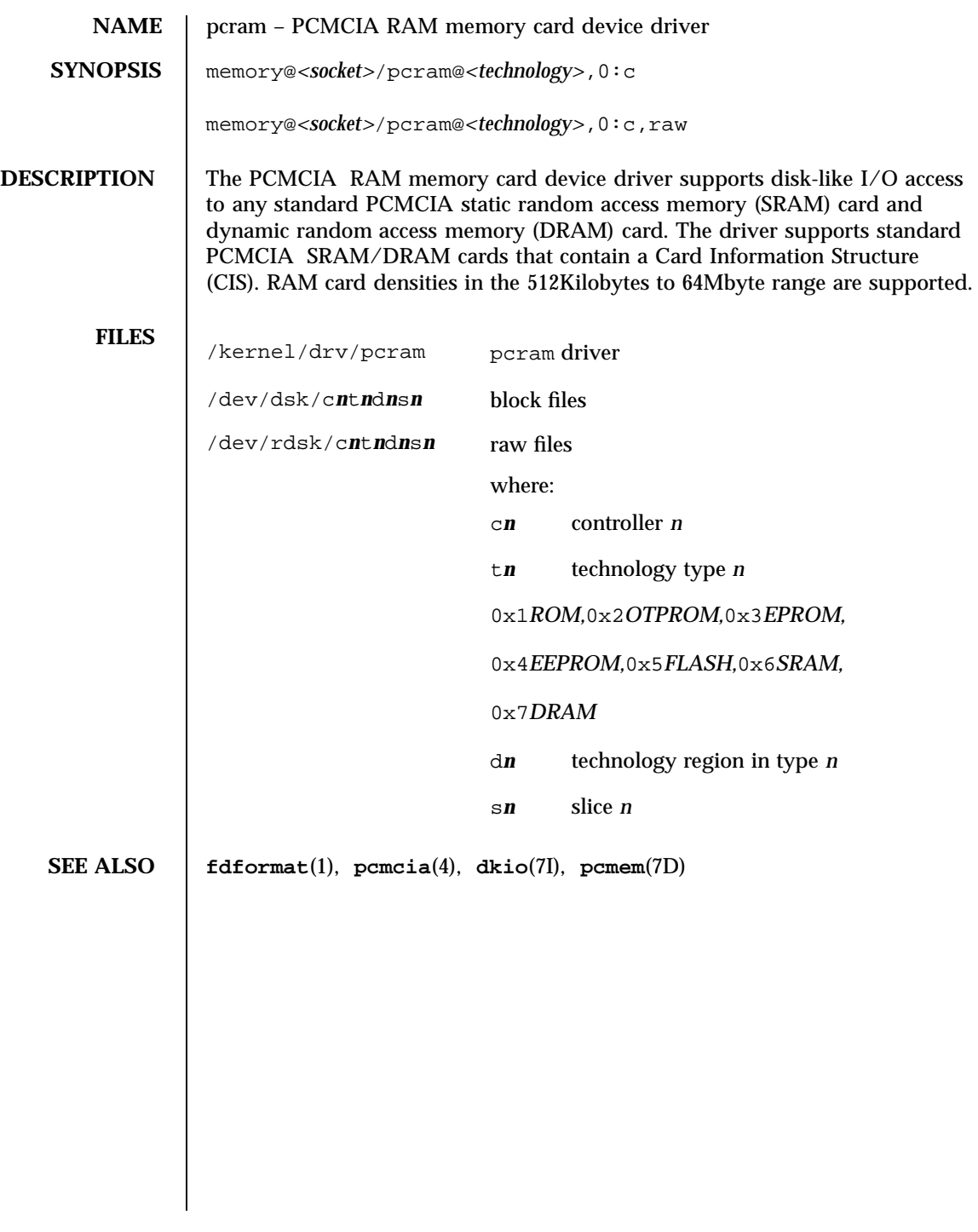

327 SunOS 5.7 Last modified 19 Jul 1996

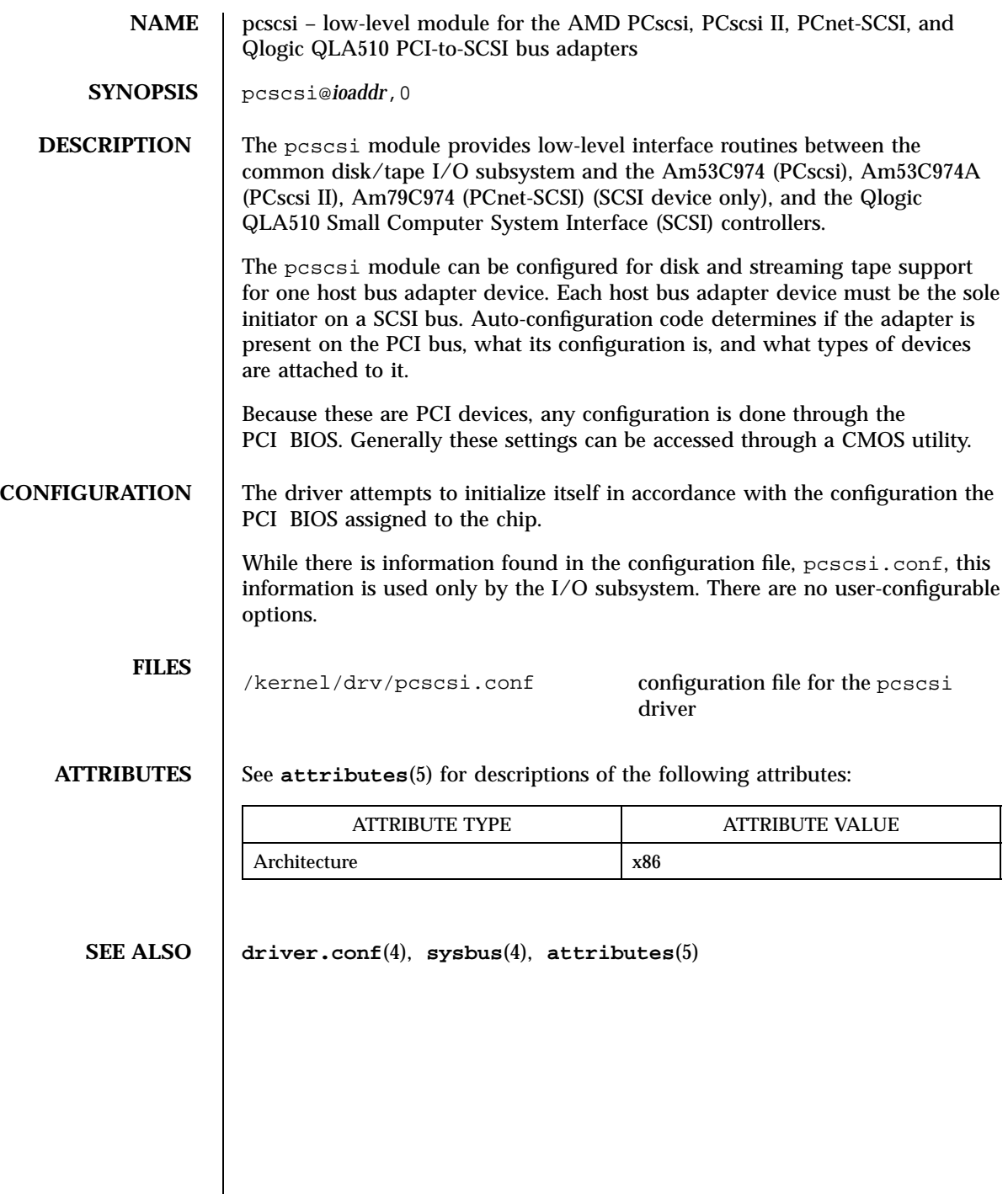

pcser(7D) Devices

**NAME** | pcser – PCMCIA serial card device driver **SYNOPSIS** serial@<socket>:pcser serial@*<socket>*:pcser,cu **DESCRIPTION** The PCMCIA serial card device driver supports asynchronous serial I/O access to any PCMCIA card that that complies with Revision 2.1 of the PCMCIA Standard and which presents an 8250-type UART interface. FILES kernel/drv/pcser pcser driver /dev/term/pc*n* dial-in devices /dev/cua/pc*n* dial-out devices where: *n* is the PCMCIA physical socket number. **SEE ALSO cu**(1C), **tip**(1), **uucp**(1C), **autopush**(1M), **pcmciad**(1M), **ports**(1M), **ioctl**(2), **open**(2), **pcmcia**(4), **ldterm**(7M), **termio**(7I ), **ttcompat**(7M) **DIAGNOSTICS** | pcser: socket **n** soft silo overflow The driver's character input ring buffer overflowed before it could be serviced. pcser: socket *n* unable to get CIS information The CIS on the card has incorrect information or is in an incorrect format. This message usually indicates a non-compliant card.

## Devices pe(7D)

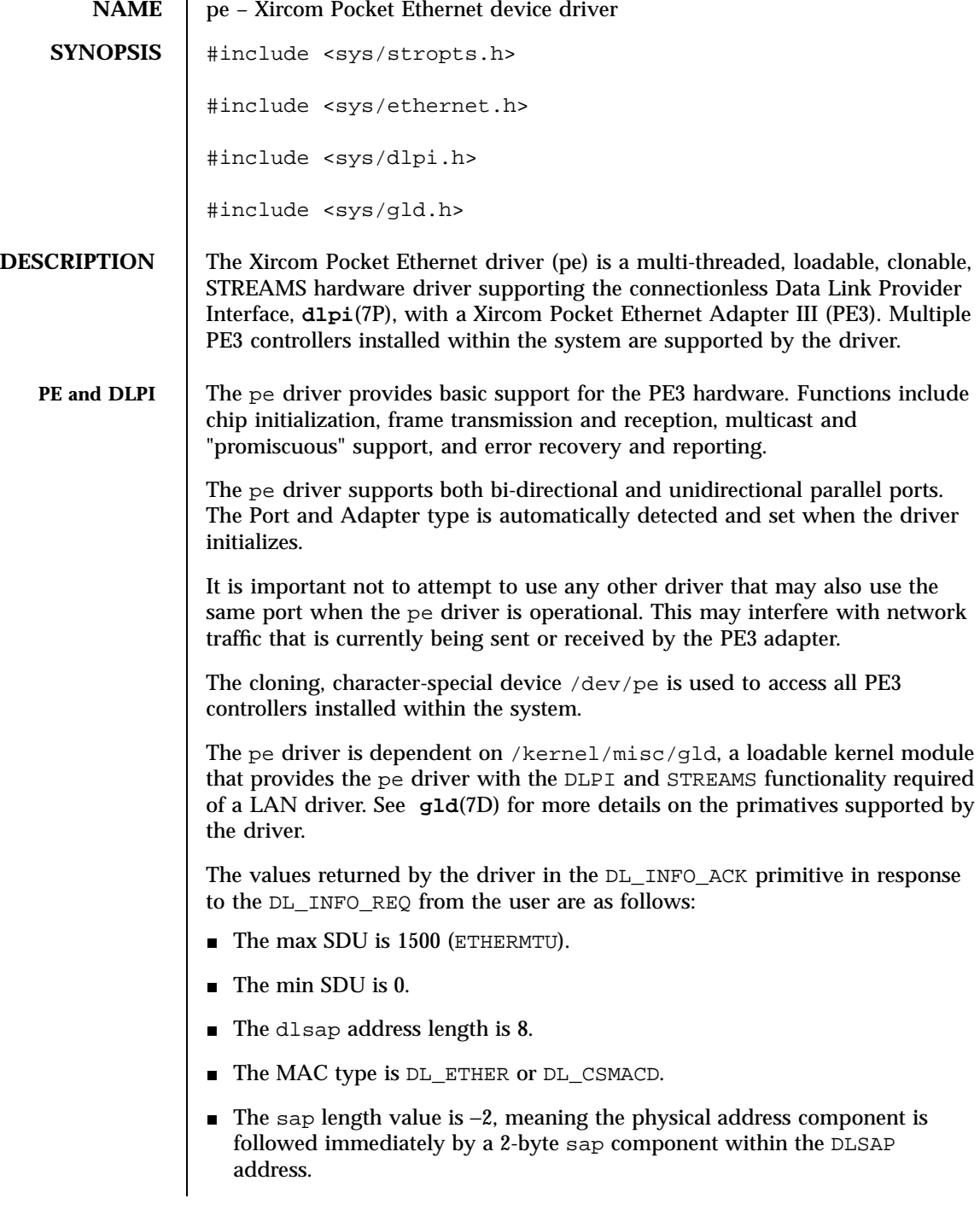

Last modified 16 May 1997 SunOS 5.7 SunOS 5.7

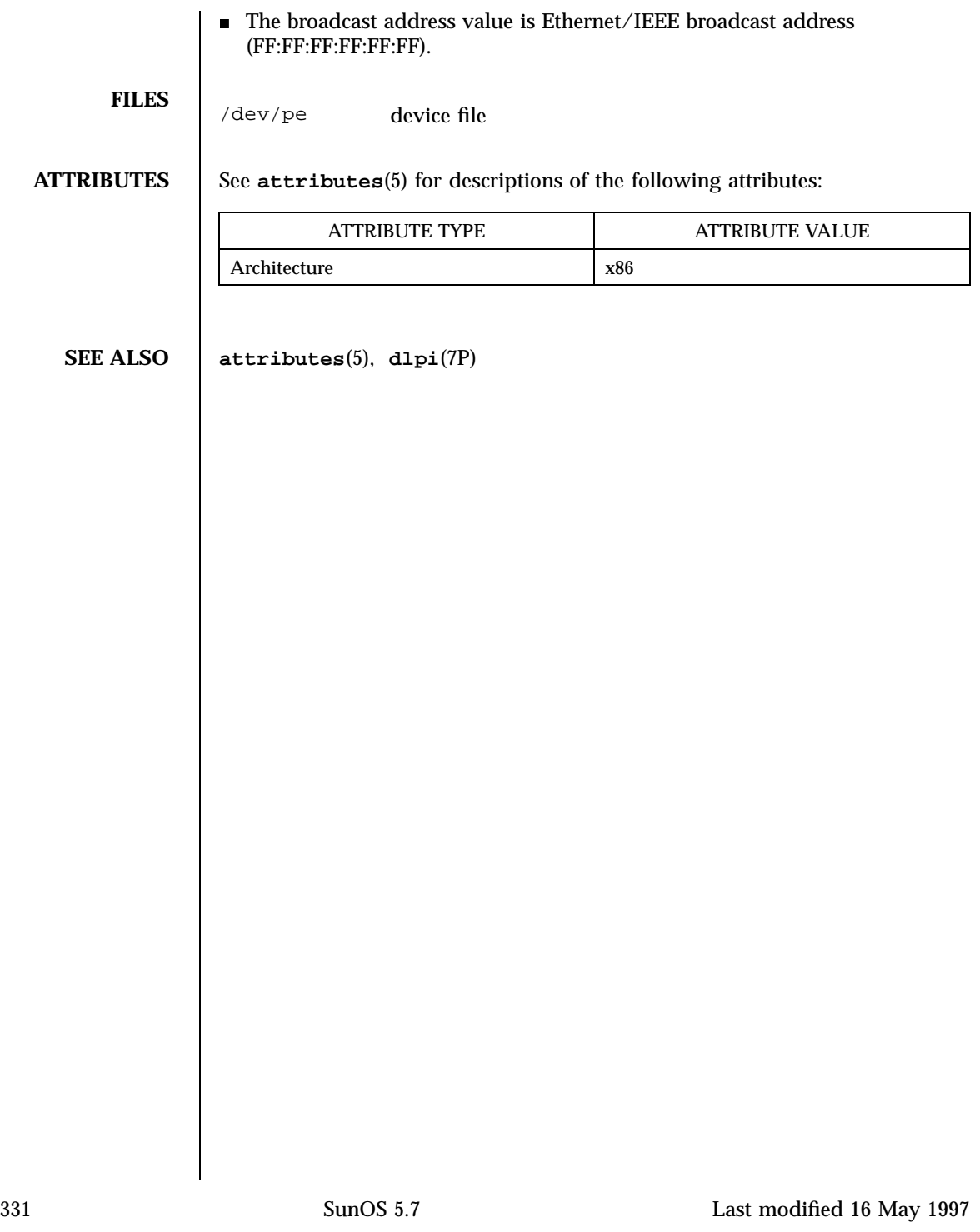

# STREAMS Modules pfmod(7M)

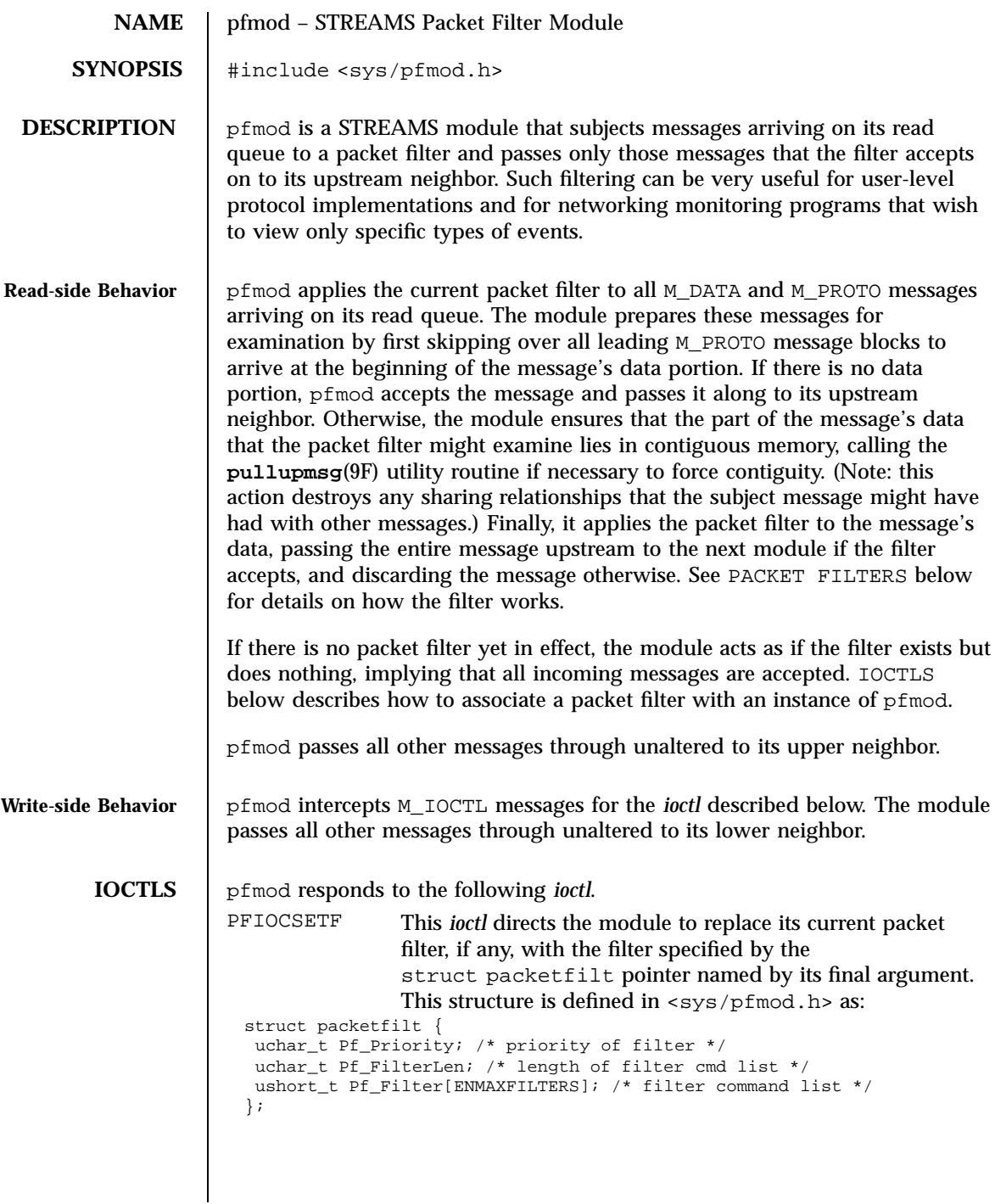

The Pf<sub>Priority</sub> field is included only for compatibility with other packet filter implementations and is otherwise ignored. The packet filter itself is specified in the Pf\_Filter array as a sequence of two-byte commands, with the Pf\_FilterLen field giving the number of commands in the sequence. This implementation restricts the maximum number of commands in a filter (ENMAXFILTERS) to 255. The next section describes the available commands and their semantics.

**PACKET FILTERS** A packet filter consists of the filter command list length (in units of ushort\_ts), and the filter command list itself. (The priority field mentioned above is ignored in this implementation.) Each filter command list specifies a sequence of actions that operate on an internal stack of ushort ts ("shortwords"). Each shortword of the command list specifies one of the actions ENF\_PUSHLIT, ENF\_PUSHZERO, ENF\_PUSHONE, ENF\_PUSHFFFF, ENF\_PUSHFF00, ENF\_PUSH00FF, or ENF\_PUSHWORD+*n*, which respectively push the next shortword of the command list, zero, one, 0xFFFF, 0xFF00, 0x00FF, or shortword *n* of the subject message on the stack, and a binary operator from the set {ENF\_EQ, ENF\_NEQ, ENF\_LT, ENF\_LE, ENF\_GT, ENF\_GE, ENF\_AND, ENF\_OR, ENF\_XOR} which then operates on the top two elements of the stack and replaces them with its result. When both an action and operator are specified in the same shortword, the action is performed followed by the operation.

> The binary operator can also be from the set  ${^E$ KNF\_COR, ENF\_CAND, ENF\_CNOR, ENF\_CNAND}. These are "short-circuit" operators, in that they terminate the execution of the filter immediately if the condition they are checking for is found, and continue otherwise. All pop two elements from the stack and compare them for equality; ENF\_CAND returns false if the result is false; ENF\_COR returns true if the result is true; ENF\_CNAND returns true if the result is false; ENF\_CNOR returns false if the result is true. Unlike the other binary operators, these four do not leave a result on the stack, even if they continue.

The short-circuit operators should be used when possible, to reduce the amount of time spent evaluating filters. When they are used, you should also arrange the order of the tests so that the filter will succeed or fail as soon as possible; for example, checking the IP destination field of a UDP packet is more likely to indicate failure than the packet type field.

The special action ENF\_NOPUSH and the special operator ENF\_NOP can be used to only perform the binary operation or to only push a value on the stack. Since both are (conveniently) defined to be zero, indicating only an action actually specifies the action followed by ENF\_NOP, and indicating only an operation actually specifies ENF\_NOPUSH followed by the operation.

After executing the filter command list, a non-zero value (true) left on top of the stack (or an empty stack) causes the incoming packet to be accepted and a zero value (false) causes the packet to be rejected. (If the filter exits as the

333 SunOS 5.7 Last modified 18 Sep 1992

result of a short-circuit operator, the top-of-stack value is ignored.) Specifying an undefined operation or action in the command list or performing an illegal operation or action (such as pushing a shortword offset past the end of the packet or executing a binary operator with fewer than two shortwords on the stack) causes a filter to reject the packet.

**EXAMPLES** EXAMPLE 1 The packet filter module is not dependent on any particular device driver or module but is commonly used with datalink drivers such as the Ethernet driver. If the underlying datalink driver supports the Data Link Provider Interface (DLPI) message set, the appropriate STREAMS DLPI messages must be issued to attach the stream to a particular hardware device and bind a datalink address to the stream before the underlying driver will route received packets upstream. Refer to the DLPI Version 2 specification for details on this interface.

> The reverse ARP daemon program may use code similar to the following fragment to construct a filter that rejects all but RARP packets. That is, is accepts only packets whose Ethernet type field has the value ETHERTYPE\_REVARP.

```
struct ether_header eh; /* used only for offset values */
struct packetfilt pf;
register ushort_t *fwp = pf.Pf_Filter;
ushort_t offset;
int fd;
/*
 * Push packet filter streams module.
 */
if (ioctl(fd, I_PUSH, "pfmod") < 0)
syserr("pfmod");
/*
* Set up filter. Offset is the displacement of the Ethernet
* type field from the beginning of the packet in units of
 * ushort_ts.
*/
offset = ((uint_t) &eh.ether_type - (uint_t) &eh.ether_dhost) /
sizeof (us_short);
*fwp++ = ENF_PUSHWORD + offset;
*fwp++ = ENF_PUSHLIT;*fwp++ = htons(ETHERTYPE_REVARP);
*fwp++ = ENF_EQ;pf.Pf_FilterLen = fwp - &pf.Pf_Filter[0];
```
**EXAMPLE 2** This filter can be abbreviated by taking advantage of the ability to combine actions and operations:

\*fwp++ = ENF\_PUSHWORD + offset;  $*$ fwp++ =  $ENF_PUSHLIT$  |  $ENF_EQ$ ; \*fwp++ = htons(ETHERTYPE\_REVARP);

Last modified 18 Sep 1992 SunOS 5.7 334

pfmod(7M) STREAMS Modules

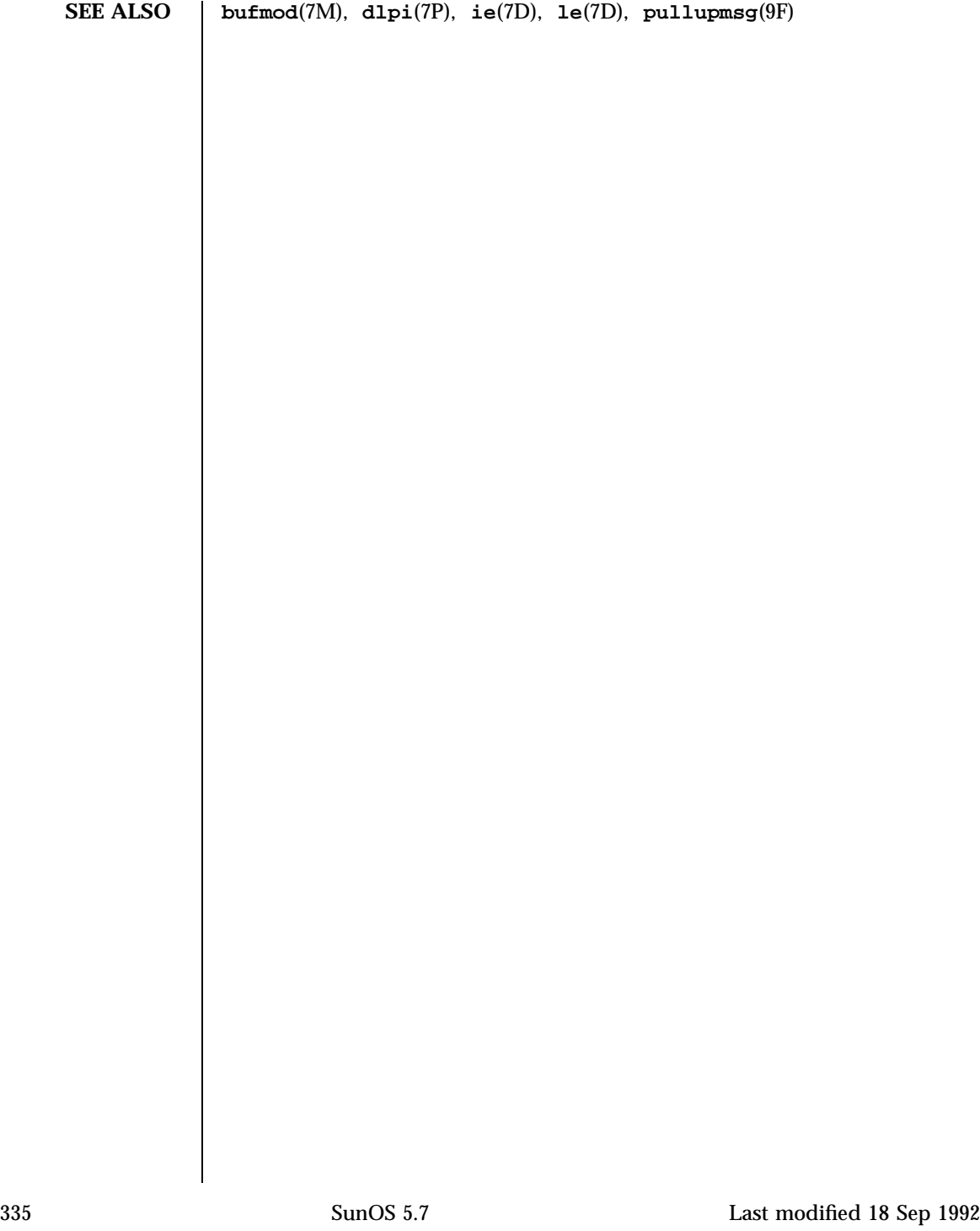

STREAMS Modules pipemod(7M)

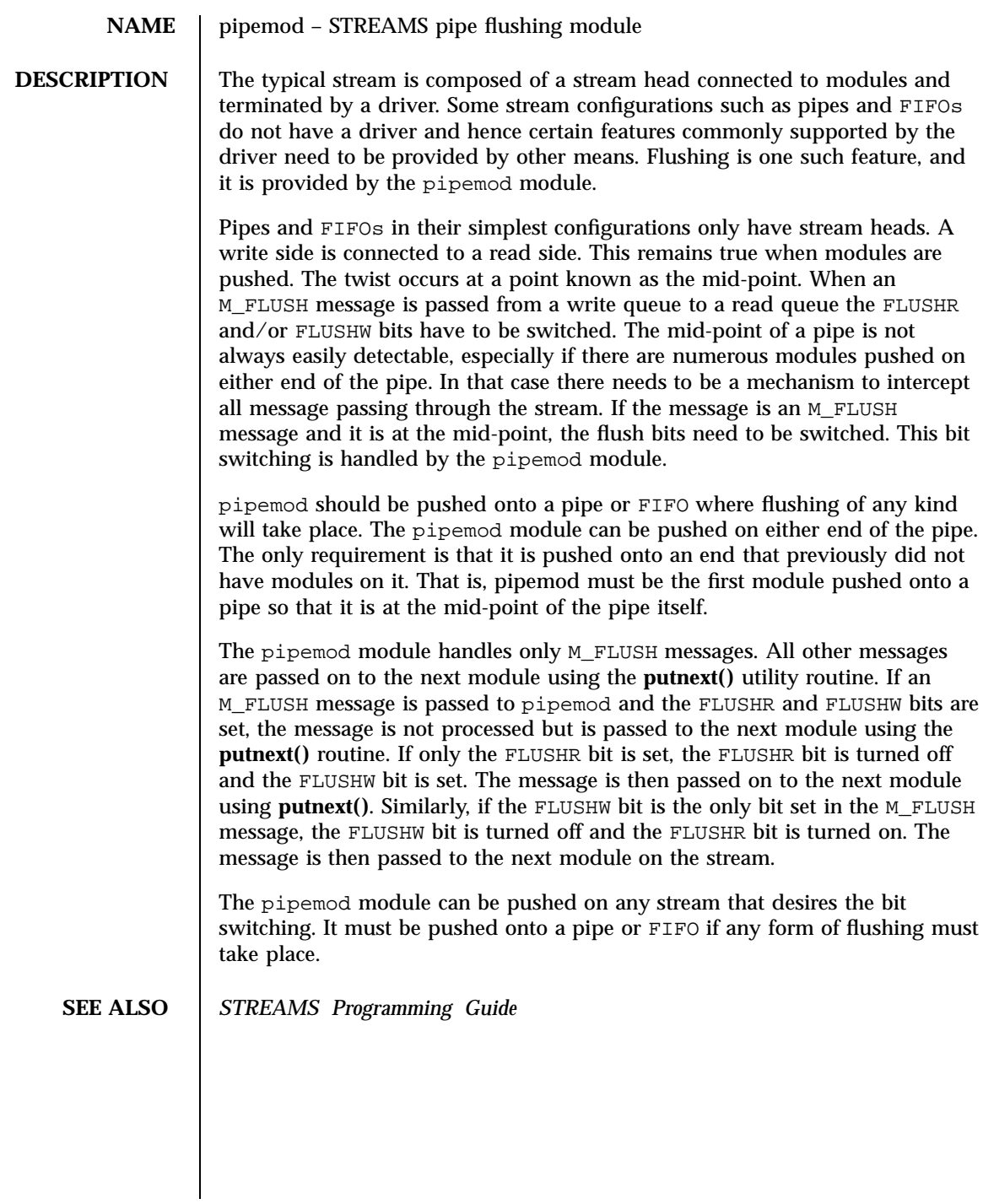

## pln(7D) Devices

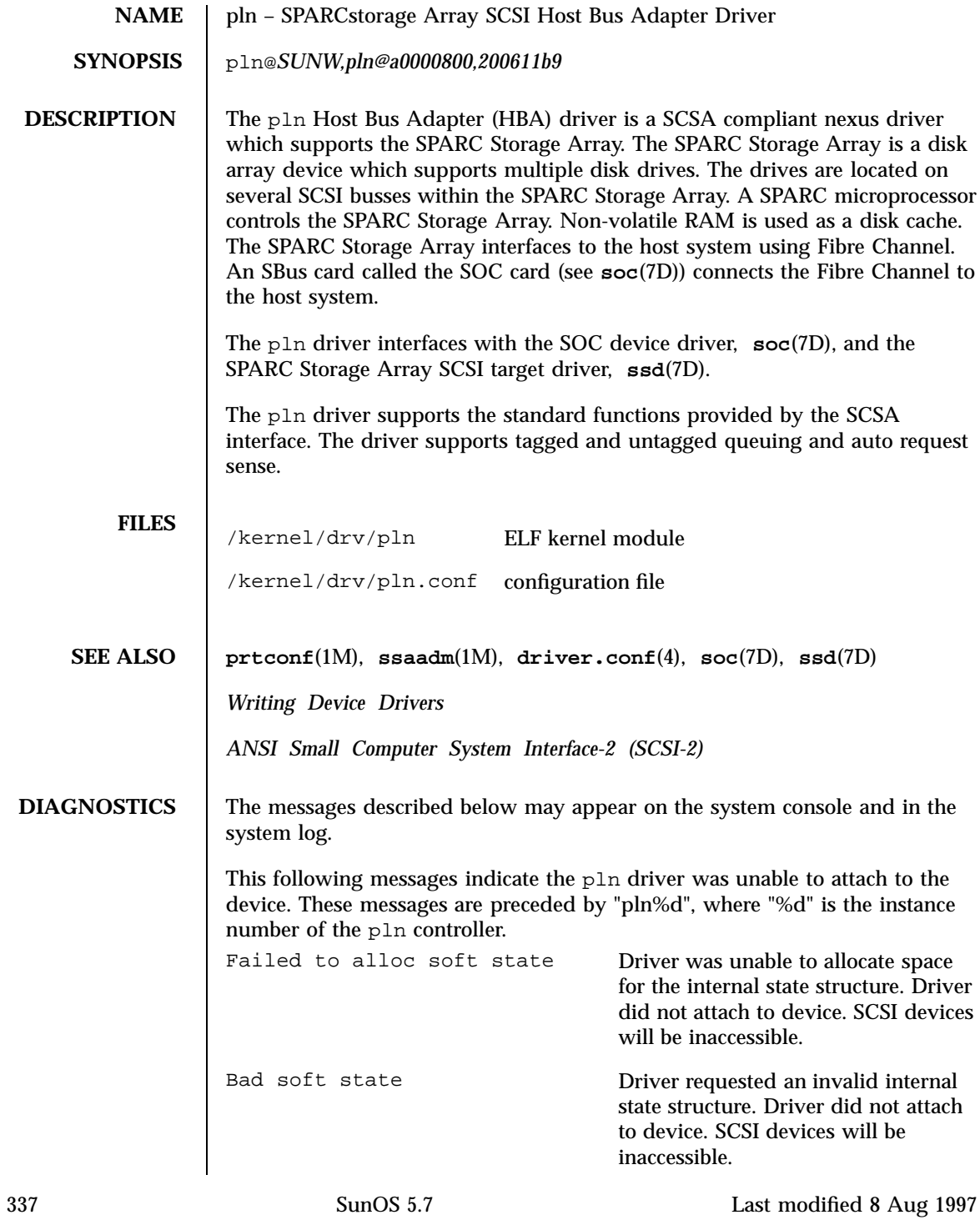

Devices pln(7D)

Unable to attach Driver was unable to attach to the hardware for some reason that may be printed. SCSI devices will be inaccessible.

Last modified 8 Aug 1997 SunOS 5.7

# pm(7D) Devices

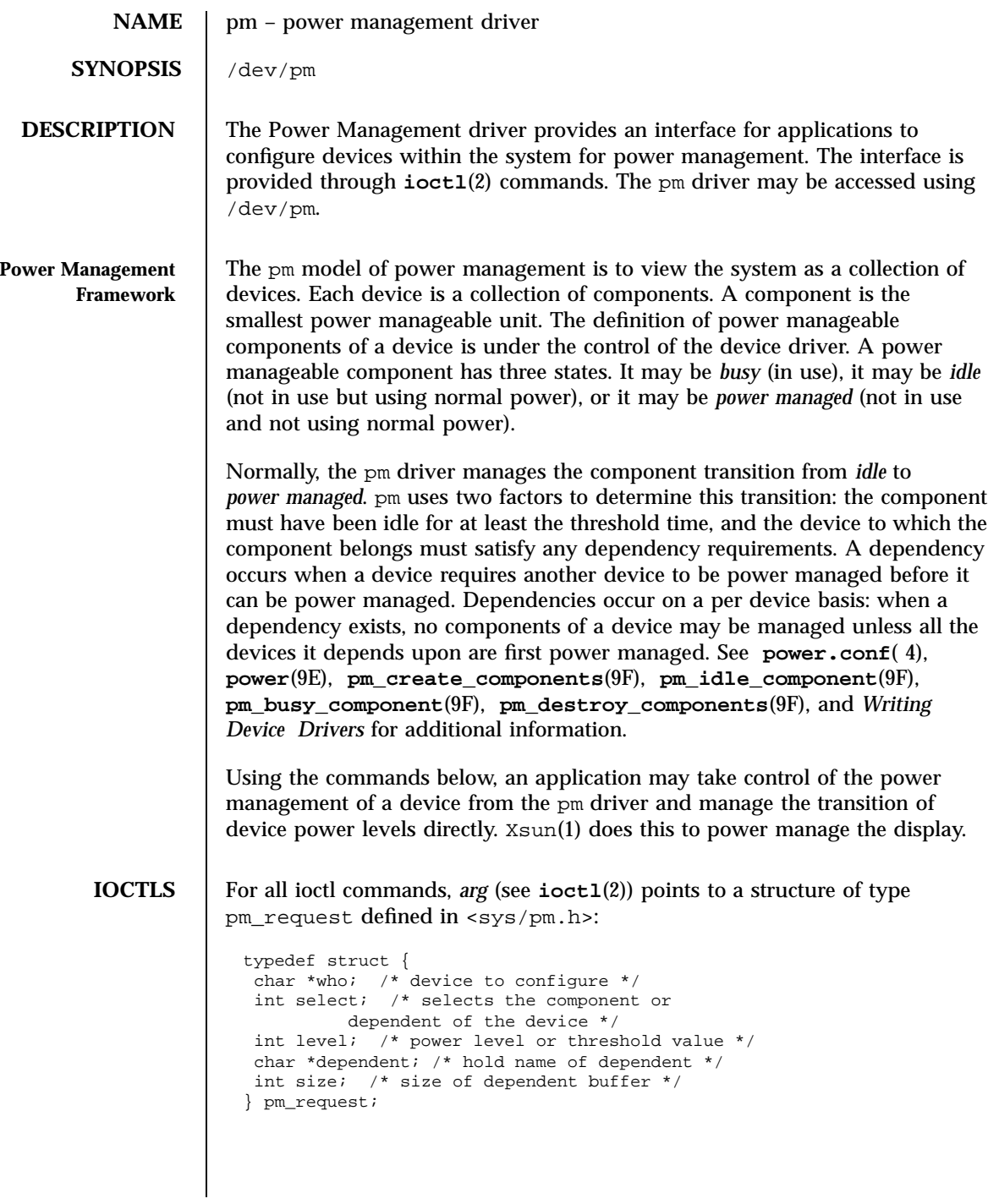

339 SunOS 5.7 Last modified 10 Jun 1997

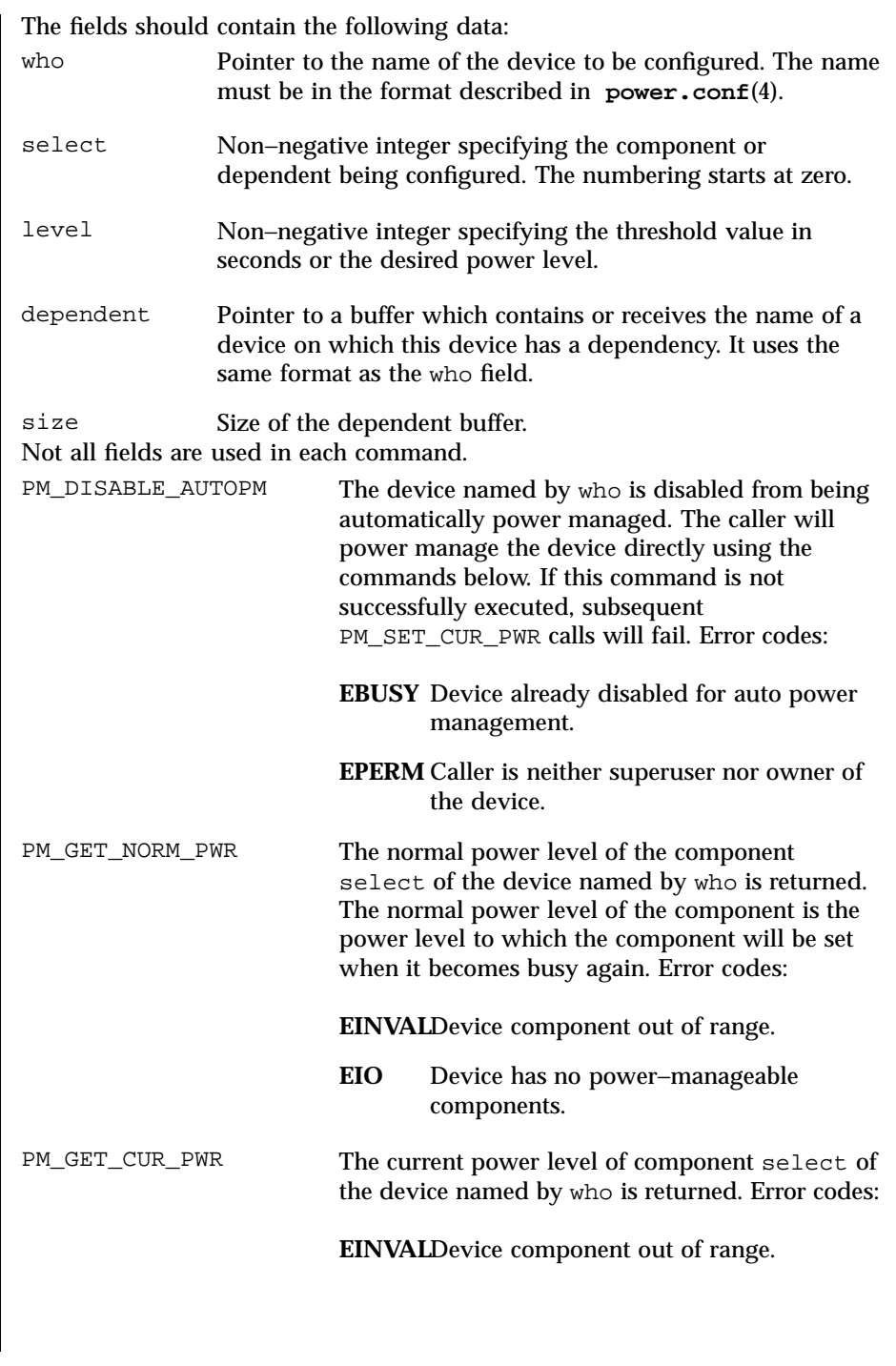

Last modified 10 Jun 1997 SunOS 5.7 340

pm(7D) Devices

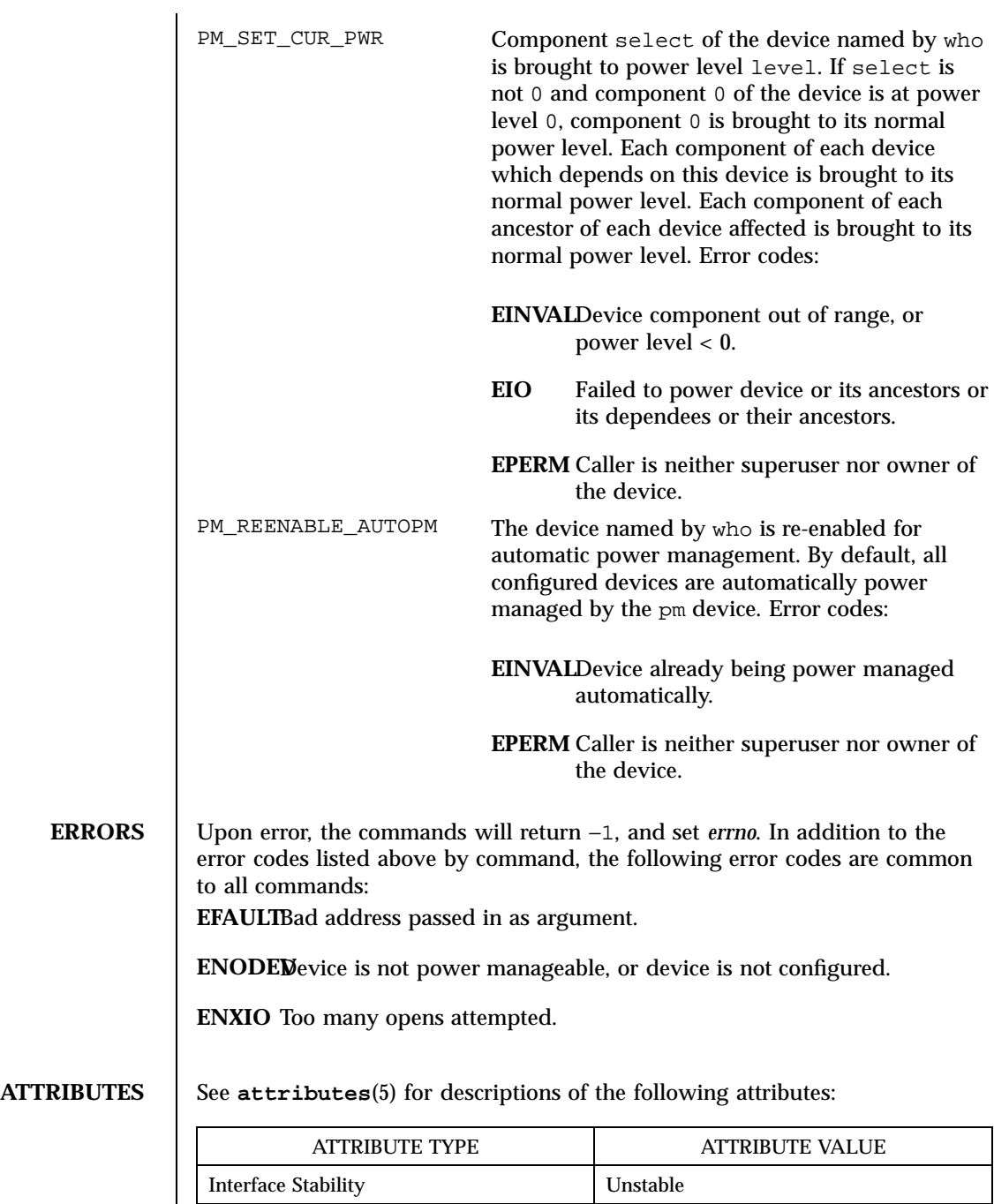

341 SunOS 5.7 Last modified 10 Jun 1997

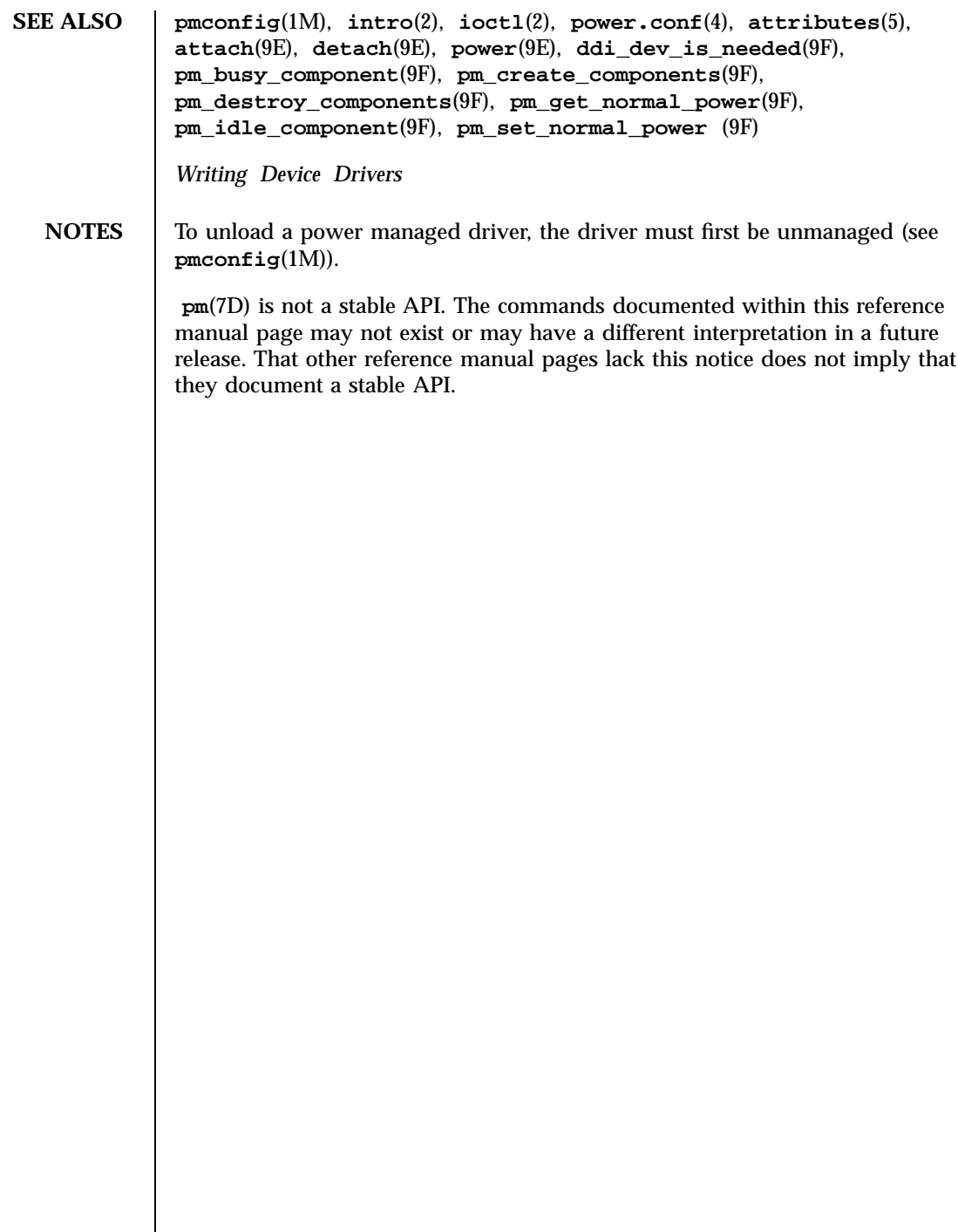

## pmc(7D) Devices

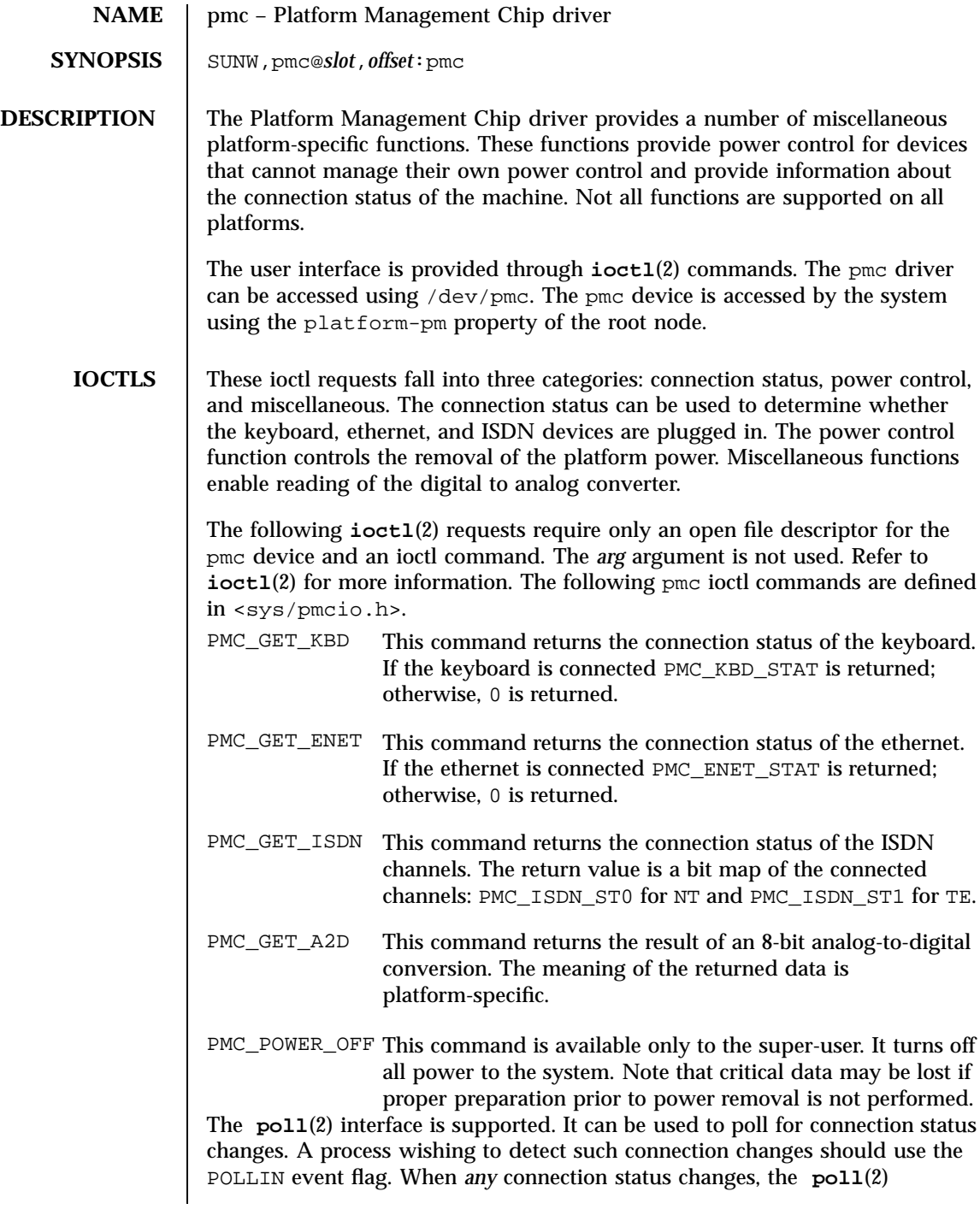

343 SunOS 5.7 Last modified 1 Jan 1997

 $\mathbf{r}$ 

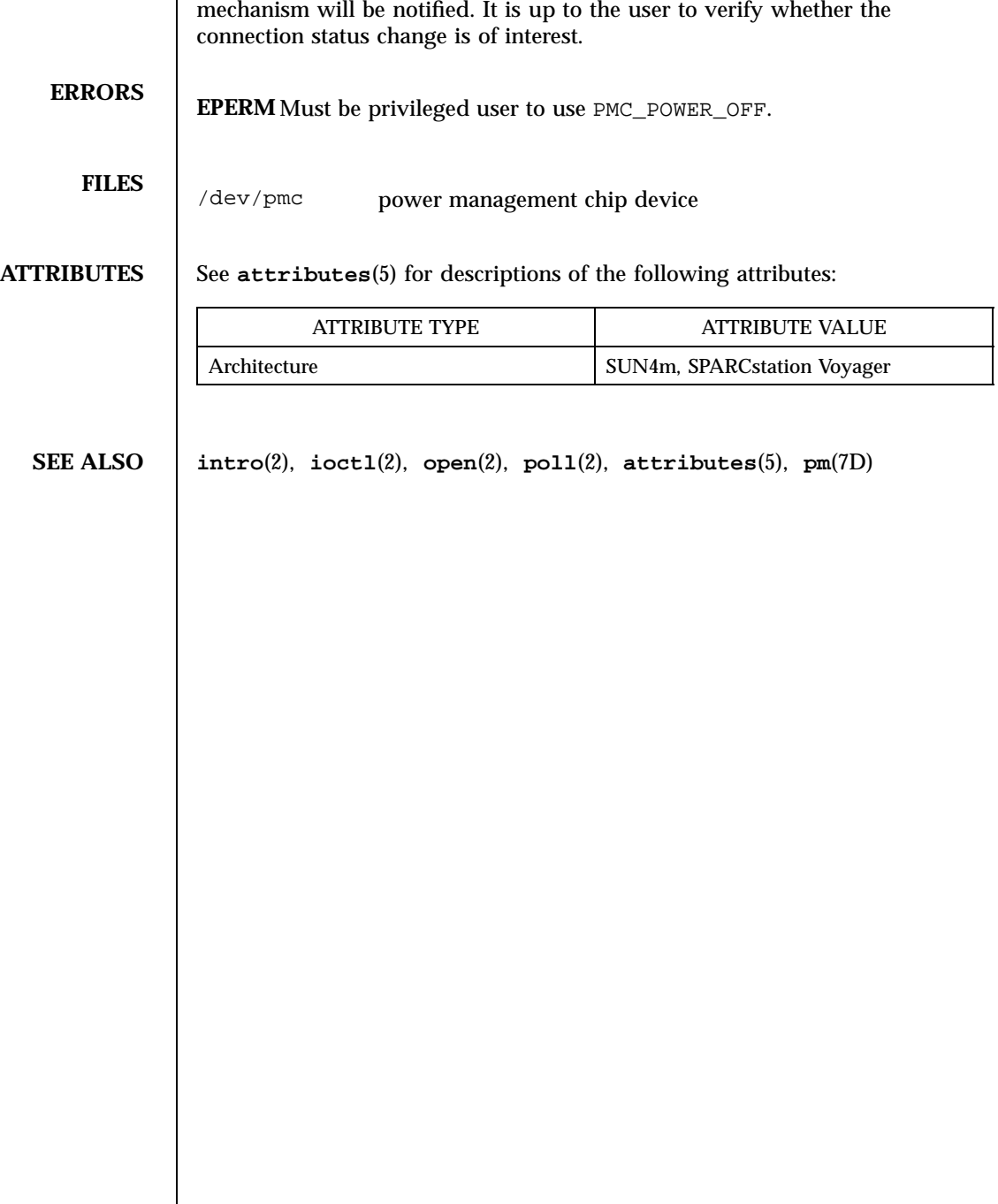

Last modified 1 Jan 1997 SunOS 5.7

**NAME** ppp, ppp\_diag, ipd, ipdptp, ipdcm –  $STEREAMS$  modules and drivers for the Point-to-Point Protocol **DESCRIPTION** ppp is a STREAMS module which implements the Point to Point Protocol (PPP). PPP is a datalink protocol which provides a method for transmitting datagrams over serial point-to-point links. PPP allows for various options to be negotiated between the two hosts of a point-to-point link; these options provide things such as peer authentication, header compression, link quality monitoring, and mapping of control characters. The PPP specifications are described in RFC 1331 The Point-to-Point Protocol (PPP) for the Transmission of Multi-protocol Datagrams over Point-to-Point Links and RFC 1332 The PPP Internet Protocol Control Protocol (IPCP). The pseudo device drivers /dev/ipd, /dev/ipdptp, and /dev/ipdcm form the IP-dialup layer. This layer provides IP network interfaces for dialup (connect on demand) point-to-point links. The ipd and ipdptp devices are the IP-dialup network interfaces. The ipd device provides a point-to-multipoint interface, and the ipdptp device provides a point-to-point interface. The ipdcm device supplies an interface between the ipd or ipdptp device and a link manager. The ppp module and IP-dialup layer work together to provide IP connectivity over serial point-to-point links. A "link manager" daemon is responsible for setting up and tearing down these dialup connections. Connections are established when an IP packet needs to be sent to the remote host, or the remote host has indicated its desire to establish a PPP connection. The ppp\_diag module captures PPP layer packets and parses the contents for debugging purposes. Usually, the parsed output is sent to the strlog facility from which it is retrieved by the link manager. This module is pushed between the serial device and the ppp module by the link manager when debugging is enabled. **Operation** When a packet is routed to an IP-dialup point-to-point interface which is not currently connected to the remote host, the ipdcm driver sends a message to the link manager to establish the connection. The link manager opens a communications channel and pushes the ppp module onto the corresponding serial device. The ppp module negotiates with the remote host on which options will be used for the link. When both hosts have agreed on a set of options, the link manager links the ppp module and serial device underneath the ipd or ipdptp interface which is providing the IP interface to the remote host. Similarly, a remote host may initiate a connection on an enabled communications port. In this case the link manager receives the request and pushes the ppp module onto the corresponding device. Once the ppp module has successfully negotiated on the set of options for the link with its peer, the

345 SunOS 5.7 Last modified 1 Jan 1997
link manager links the ppp module and serial device underneath the ipd or ipdptp interface which is providing the IP-dialup interface.

When the ppp module and serial device have been linked underneath the IP-dialup interface, IP packets are sent and received over the point-to-point link in PPP frames.

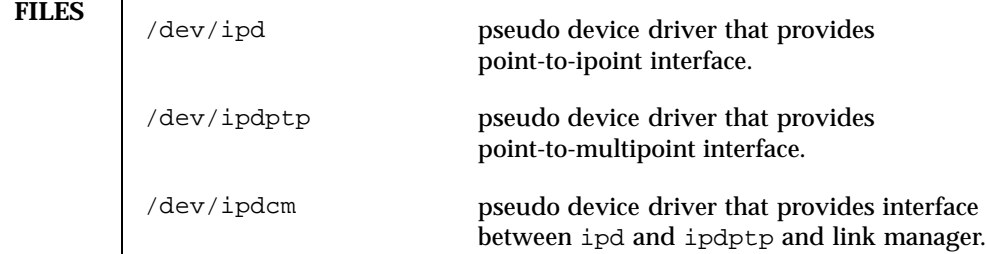

**ATTRIBUTES** See **attributes**(5) for descriptions of the following attributes:

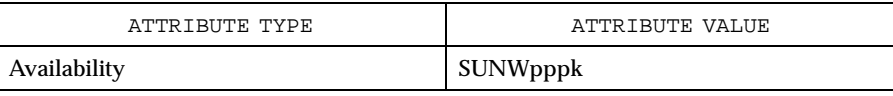

**SEE ALSO aspppd**(1M) , **attributes**(5)

 $\mathsf{l}$ 

Last modified 1 Jan 1997 SunOS 5.7 346

ptem(7M) STREAMS Modules

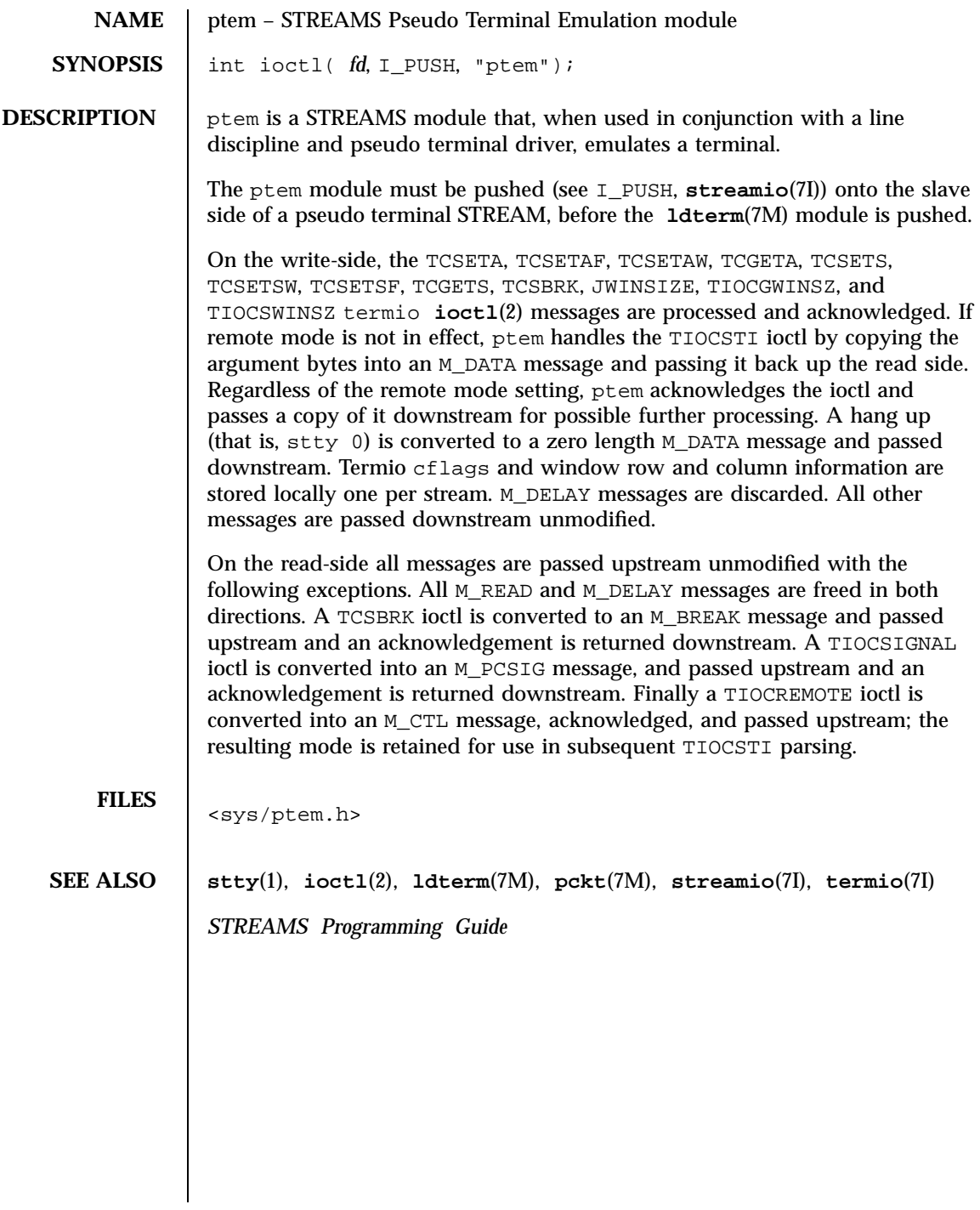

347 SunOS 5.7 Last modified 3 Jul 1990

### **NAME** | ptm – STREAMS pseudo-tty master driver

**DESCRIPTION** The pseudo-tty subsystem simulates a terminal connection, where the master side represents the terminal and the slave represents the user process's special device end point. In order to use the pseudo-tty subsystem, a node for the master side driver /dev/ptmx and N number of nodes for the slave driver must be installed. See **pts**(7D). The master device is set up as a cloned device where its major device number is the major for the clone device and its minor device number is the major for the ptm driver. There are no nodes in the file system for master devices. The master pseudo driver is opened using the **open**(2) system call with /dev/ptmx as the device parameter. The clone open finds the next available minor device for the ptm major device.

> A master device is available only if it and its corresponding slave device are not already open. When the master device is opened, the corresponding slave device is automatically locked out. Only one open is allowed on a master device. Multiple opens are allowed on the slave device. After both the master and slave have been opened, the user has two file descriptors which are the end points of a full duplex connection composed of two streams which are automatically connected at the master and slave drivers. The user may then push modules onto either side of the stream pair.

The master and slave drivers pass all messages to their adjacent queues. Only the M\_FLUSH needs some processing. Because the read queue of one side is connected to the write queue of the other, the FLUSHR flag is changed to the FLUSHW flag and vice versa. When the master device is closed an M\_HANGUP message is sent to the slave device which will render the device unusable. The process on the slave side gets the errno EIO when attempting to write on that stream but it will be able to read any data remaining on the stream head read queue. When all the data has been read, **read()** returns 0 indicating that the stream can no longer be used. On the last close of the slave device, a 0-length message is sent to the master device. When the application on the master side issues a **read()** or **getmsg()** and 0 is returned, the user of the master device decides whether to issue a **close()** that dismantles the pseudo-terminal subsystem. If the master device is not closed, the pseudo-tty subsystem will be available to another user to open the slave device.

If O\_NONBLOCK or O\_NDELAY is set, read on the master side returns −1 with errno set to EAGAIN if no data is available, and write returns −1 with errno set to EAGAIN if there is internal flow control.

**IOCTLS** The master driver supports the ISPTM and UNLKPT ioctls that are used by the functions **grantpt**(3C), **unlockpt**(3C) and **ptsname**(3C). The ioctl ISPTM determines whether the file descriptor is that of an open master device. On success, it returns the major/minor number of the master device which can be used to determine the name of the corresponding slave device. The ioctl

Last modified 5 Feb 1997 SunOS 5.7 SunOS 5.7

ptm(7D) Devices

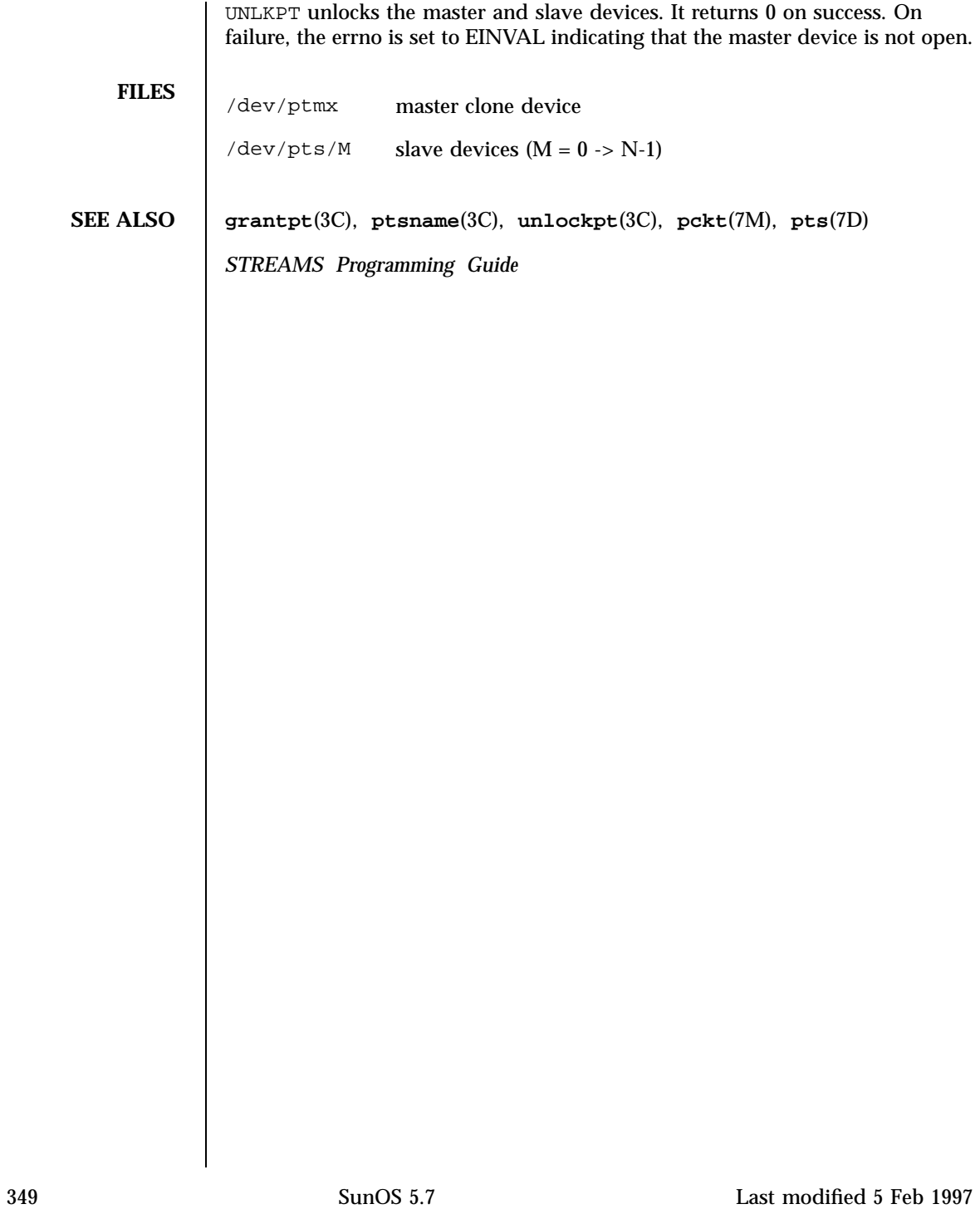

### Devices pts(7D) and the contract of the contract of the contract of the contract of the contract of the contract of the contract of the contract of the contract of the contract of the contract of the contract of the contra

### **NAME** | pts – STREAMS pseudo-tty slave driver

**DESCRIPTION** The pseudo-tty subsystem simulates a terminal connection, where the master side represents the terminal and the slave represents the user process's special device end point. In order to use the pseudo-tty subsystem, a node for the master side driver /dev/ptmx and N nodes for the slave driver (N is determined at installation time) must be installed. The names of the slave devices are /dev/pts/M where M has the values 0 through N-1. When the master device is opened, the corresponding slave device is automatically locked out. No user may open that slave device until its permissions are adjusted and the device unlocked by calling functions **grantpt**(3C) and **unlockpt**(3C). The user can then invoke the open system call with the name that is returned by the **ptsname**(3C) function. See the example below.

> Only one open is allowed on a master device. Multiple opens are allowed on the slave device. After both the master and slave have been opened, the user has two file descriptors which are end points of a full duplex connection composed of two streams automatically connected at the master and slave drivers. The user may then push modules onto either side of the stream pair. The user needs to push the **ptem**(7M) and **ldterm**(7M) modules onto the slave side of the pseudo-terminal subsystem to get terminal semantics.

The master and slave drivers pass all messages to their adjacent queues. Only the M\_FLUSH needs some processing. Because the read queue of one side is connected to the write queue of the other, the FLUSHR flag is changed to the FLUSHW flag and vice versa. When the master device is closed an M\_HANGUP message is sent to the slave device which will render the device unusable. The process on the slave side gets the errno EIO when attempting to write on that stream but it will be able to read any data remaining on the stream head read queue. When all the data has been read, read returns 0 indicating that the stream can no longer be used. On the last close of the slave device, a 0-length message is sent to the master device. When the application on the master side issues a **read()** or **getmsg()** and 0 is returned, the user of the master device decides whether to issue a **close()** that dismantles the pseudo-terminal subsystem. If the master device is not closed, the pseudo-tty subsystem will be available to another user to open the slave device. Since 0-length messages are used to indicate that the process on the slave side has closed and should be interpreted that way by the process on the master side, applications on the slave side should not write 0-length messages. If that occurs, the write returns 0, and the 0-length message is discarded by the ptem module.

The standard STREAMS system calls can access the pseudo-tty devices. The slave devices support the O\_NDELAY and O\_NONBLOCK flags.

Last modified 21 Aug 1992 SunOS 5.7 350

### pts(7D) Devices

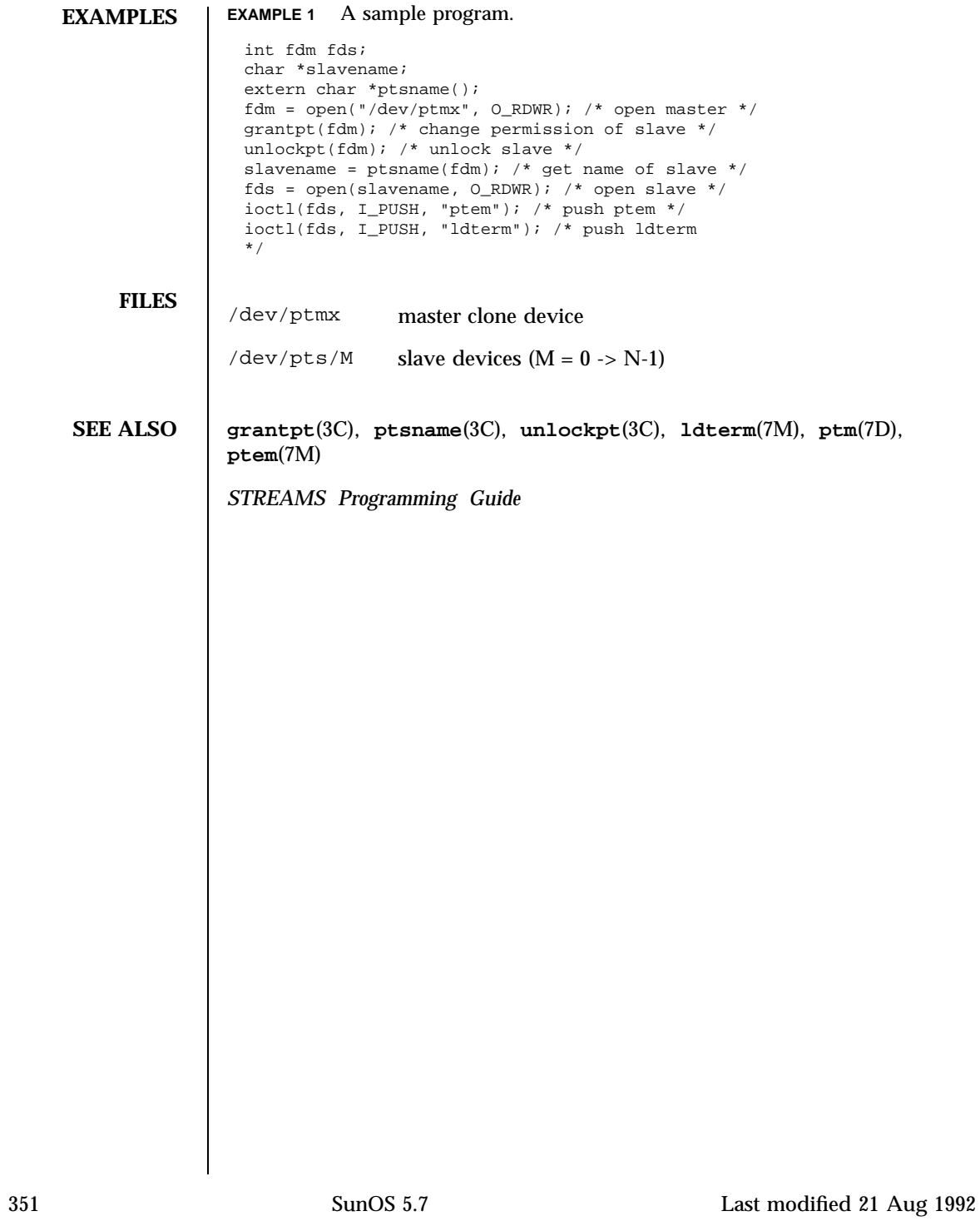

Devices pty(7D)

### **NAME**  $\vert$  pty – pseudo-terminal driver

**DESCRIPTION** The pty driver provides support for a pair of devices collectively known as a *pseudo-terminal*. The two devices comprising a pseudo-terminal are known as a *controller* and a *slave*. The slave device distinguishes between the B0 baud rate and other baud rates specified in the c\_cflag word of the termios structure, and the CLOCAL flag in that word. It does not support any of the other **termio**(7I) device control functions specified by flags in the c\_cflag word of the termios structure and by the IGNBRK, IGNPAR, PARMRK, or INPCK flags in the c\_iflag word of the termios structure, as these functions apply only to asynchronous serial ports. All other **termio**(7I) functions must be performed by STREAMS modules pushed atop the driver; when a slave device is opened, the **ldterm**(7M) and **ttcompat**(7M) STREAMS modules are automatically pushed on top of the stream, providing the standard **termio**(7I) interface.

> Instead of having a hardware interface and associated hardware that supports the terminal functions, the functions are implemented by another process manipulating the controller device of the pseudo-terminal.

> The controller and the slave devices of the pseudo-terminal are tightly connected. Any data written on the controller device is given to the slave device as input, as though it had been received from a hardware interface. Any data written on the slave terminal can be read from the controller device (rather than being transmitted from a UART).

By default, 48 pseudo-terminal pairs are configured as follows:

/dev/pty[p-r][0-9a-f] controller devices /dev/tty[p-r][0-9a-f] slave devices

**IOCTLS** The standard set of termio ioctls are supported by the slave device. None of the bits in the c\_cflag word have any effect on the pseudo-terminal, except that if the baud rate is set to B0, it will appear to the process on the controller device as if the last process on the slave device had closed the line; thus, setting the baud rate to B0 has the effect of ''hanging up'' the pseudo-terminal, just as it has the effect of ''hanging up'' a real terminal.

> There is no notion of ''parity'' on a pseudo-terminal, so none of the flags in the c\_iflag word that control the processing of parity errors have any effect. Similarly, there is no notion of a ''break'', so none of the flags that control the processing of breaks, and none of the ioctls that generate breaks, have any effect.

Last modified 8 Aug 1994 SunOS 5.7 352

Input flow control is automatically performed; a process that attempts to write to the controller device will be blocked if too much unconsumed data is buffered on the slave device. The input flow control provided by the IXOFF flag in the c\_iflag word is not supported.

The delays specified in the c\_oflag word are not supported.

As there are no modems involved in a pseudo-terminal, the ioctls that return or alter the state of modem control lines are silently ignored.

A few special ioctls are provided on the controller devices of pseudo-terminals to provide the functionality needed by applications programs to emulate real hardware interfaces:

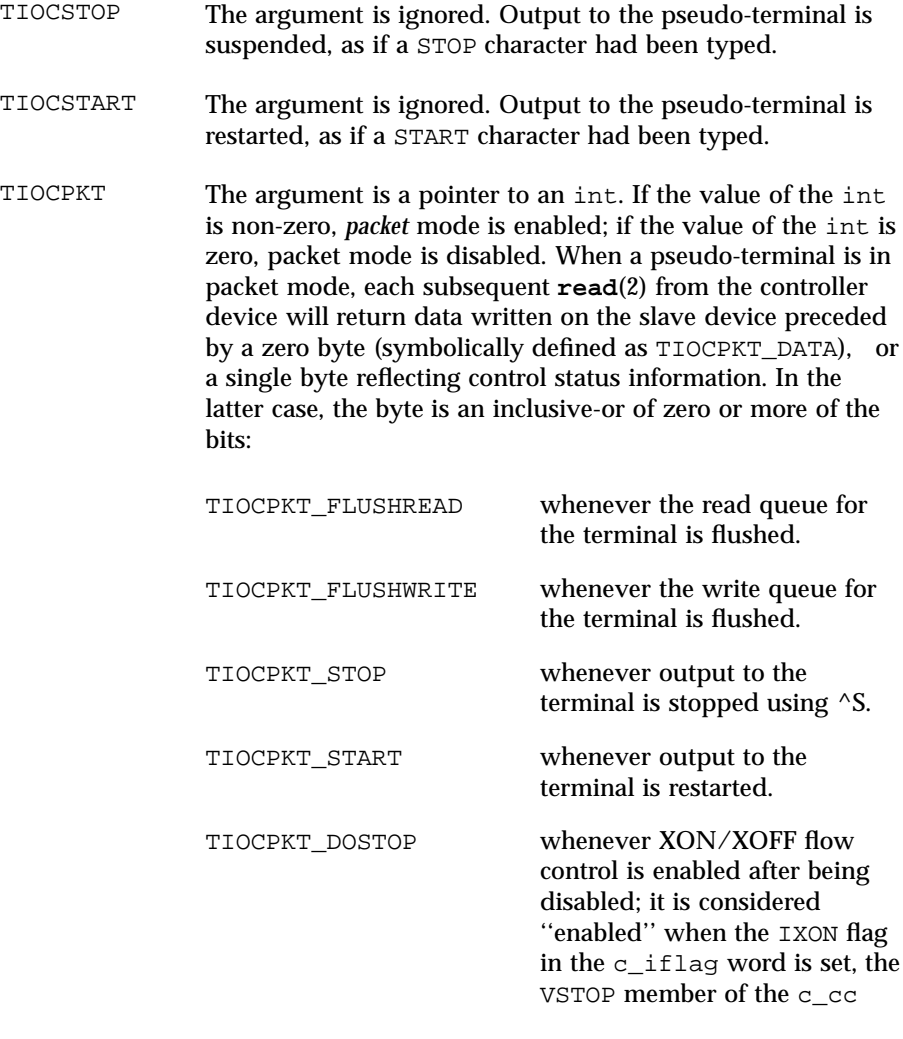

353 SunOS 5.7 Last modified 8 Aug 1994

array is ^S and the VSTART member of the c\_cc array is  $^{\wedge}Q.$ TIOCPKT\_NOSTOP whenever XON/XOFF flow control is disabled after being enabled. TIOCREMOTE The argument is a pointer to an int. If the value of the int is non-zero, *remote* mode is enabled; if the value of the int is zero, remote mode is disabled. This mode can be enabled or disabled independently of packet mode. When a pseudo-terminal is in remote mode, input to the slave device of the pseudo-terminal is flow controlled and not input edited (regardless of the mode the slave side of the pseudo-terminal). Each write to the controller device produces a record boundary for the process reading the slave device. In normal usage, a write of data is like the data typed as a line on the terminal; a write of 0 bytes is like typing an EOF character. Note: this means that a process writing to a pseudo-terminal controller in *remote* mode must keep track of line boundaries, and write only one line at a time to the controller. If, for example, it were to buffer up several NEWLINE characters and write them to the controller with one **write()**, it would appear to a process reading from the slave as if a single line containing several NEWLINE characters had been typed (as if, for example, a user had typed the LNEXT character before typing all but the last of those NEWLINE characters). Remote mode can be used when doing remote line editing in a window manager, or whenever flow controlled input is required. **EXAMPLES EXAMPLE 1** A sample program. #include <fcntl.h> #include <sys/termios.h> int fdm fds; fdm = open("/dev/ptyp0, 0\_RDWR); /\* open master \*/ fds = open("/dev/ttyp0, 0\_RDWR); /\* open slave \*/ open("/dev/ttyp0, O\_RDWR); **FILES** /dev/pty[p-z][0-9a-f] pseudo-terminal controller devices /dev/tty[p-z][0-9a-f] pseudo-terminal slave devices

Last modified 8 Aug 1994 SunOS 5.7 354

pty(7D) Devices

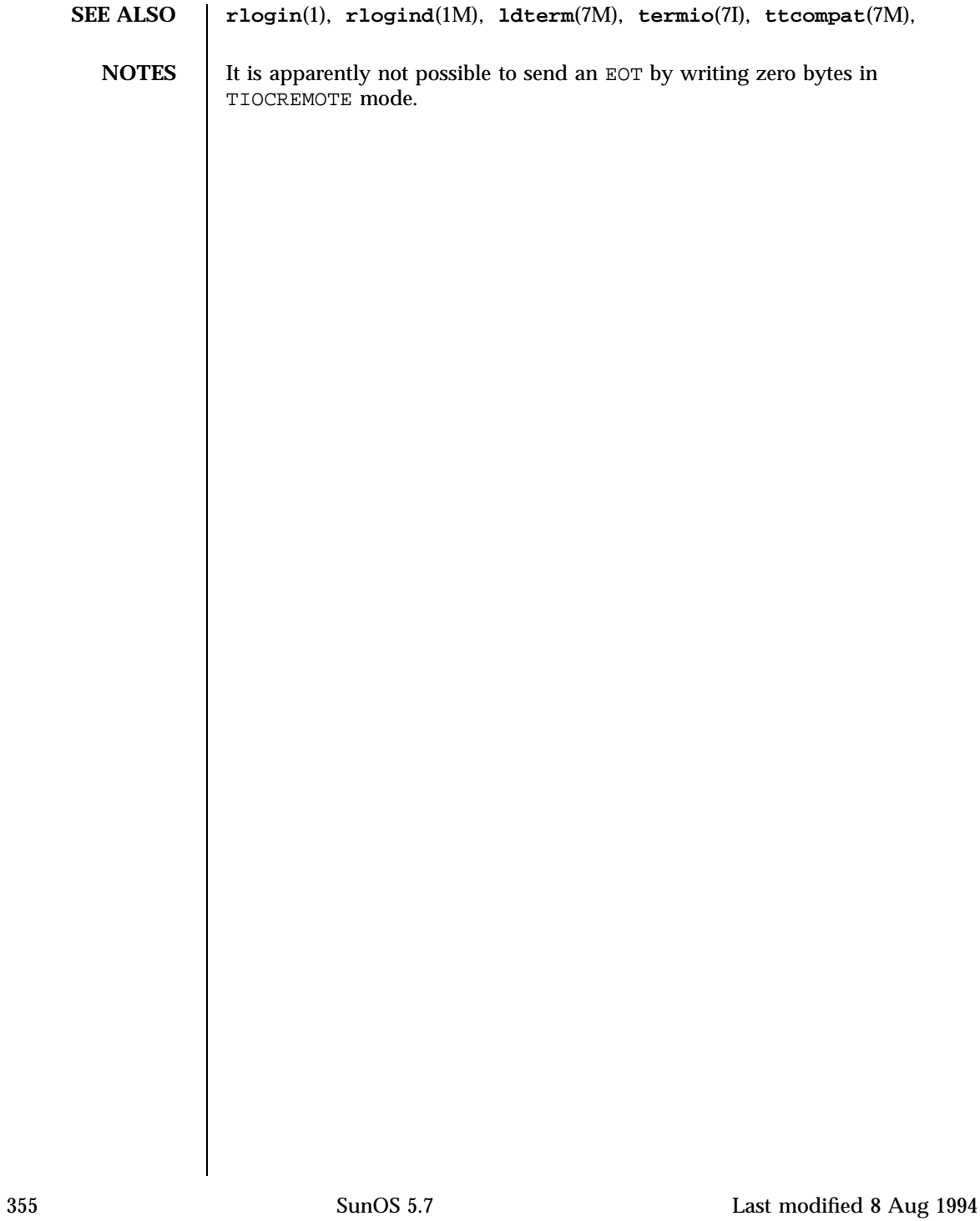

### Devices qe(7D)

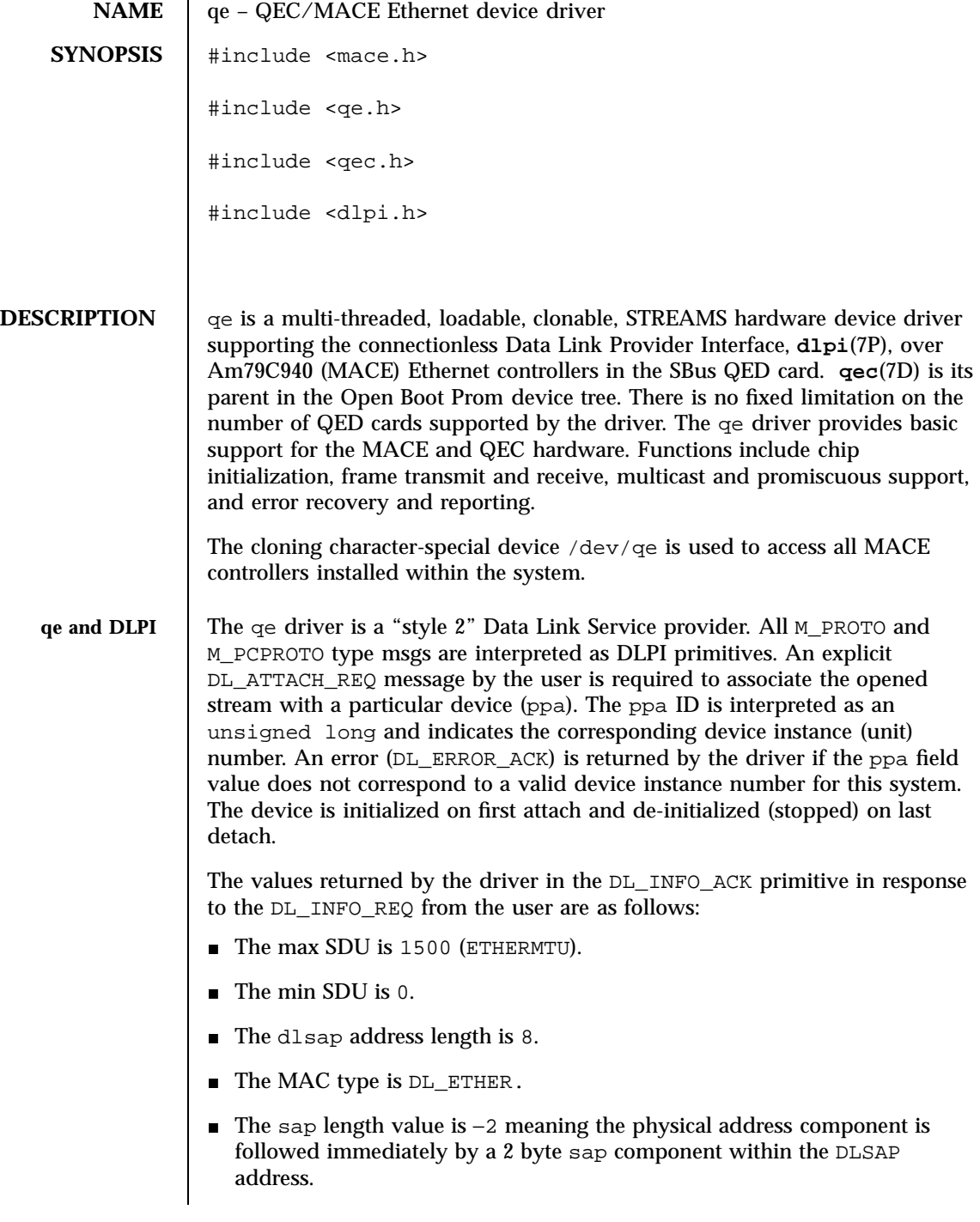

Last modified 3 Mar 1994 SunOS 5.7

- The service mode is DL\_CLDLS.
- No optional quality of service (QOS) support is included at present so the QOS fields are 0.
- $\blacksquare$  The provider style is DL STYLE2.
- The version is DL\_VERSION\_2.
- The broadcast address value is Ethernet/IEEE broadcast address (0xFFFFFF).

Once in the DL\_ATTACHED state, the user must send a DL\_BIND\_REQ to associate a particular SAP (Service Access Pointer) with the stream. The qe driver interprets the sap field within the DL\_BIND\_REQ as an Ethernet "type" therefore valid values for the sap field are in the [0-0xFFFF] range. Only one Ethernet type can be bound to the stream at any time.

If the user selects a sap with a value of 0, the receiver will be in 802.3 mode. All frames received from the media having a "type" field in the range [0-1500] are assumed to be 802.3 frames and are routed up all open Streams which are bound to sap value 0. If more than one Stream is in "802.3 mode" then the frame will be duplicated and routed up multiple Streams as DL\_UNITDATA\_IND messages.

In transmission, the driver checks the sap field of the  $DL$  BIND REQ if the sap value is 0, and if the destination type field is in the range [0-1500]. If either is true, the driver computes the length of the message, not including initial M\_PROTO mblk (message block), of all subsequent  $DL$  UNITDATA\_REQ messages and transmits 802.3 frames that have this value in the MAC frame header length field.

The driver also supports raw M\_DATA mode. When the user sends a DLIOCRAW ioctl, the particular Stream is put in raw mode. A complete frame along with a proper ether header is expected as part of the data.

The qe driver DLSAP address format consists of the 6 byte physical (Ethernet) address component followed immediately by the 2 byte sap (type) component producing an 8 byte DLSAP address. Applications should *not* hardcode to this particular implementation-specific DLSAP address format but use information returned in the DL\_INFO\_ACK primitive to compose and decompose DLSAP addresses. The sap length, full DLSAP length, and sap/physical ordering are included within the DL\_INFO\_ACK. The physical address length can be computed by subtracting the sap length from the full DLSAP address length or by issuing the DL\_PHYS\_ADDR\_REQ to obtain the current physical address associated with the stream.

Once in the DL\_BOUND state, the user may transmit frames on the Ethernet by sending DL\_UNITDATA\_REQ messages to the qe driver. The qe driver will

357 SunOS 5.7 Last modified 3 Mar 1994

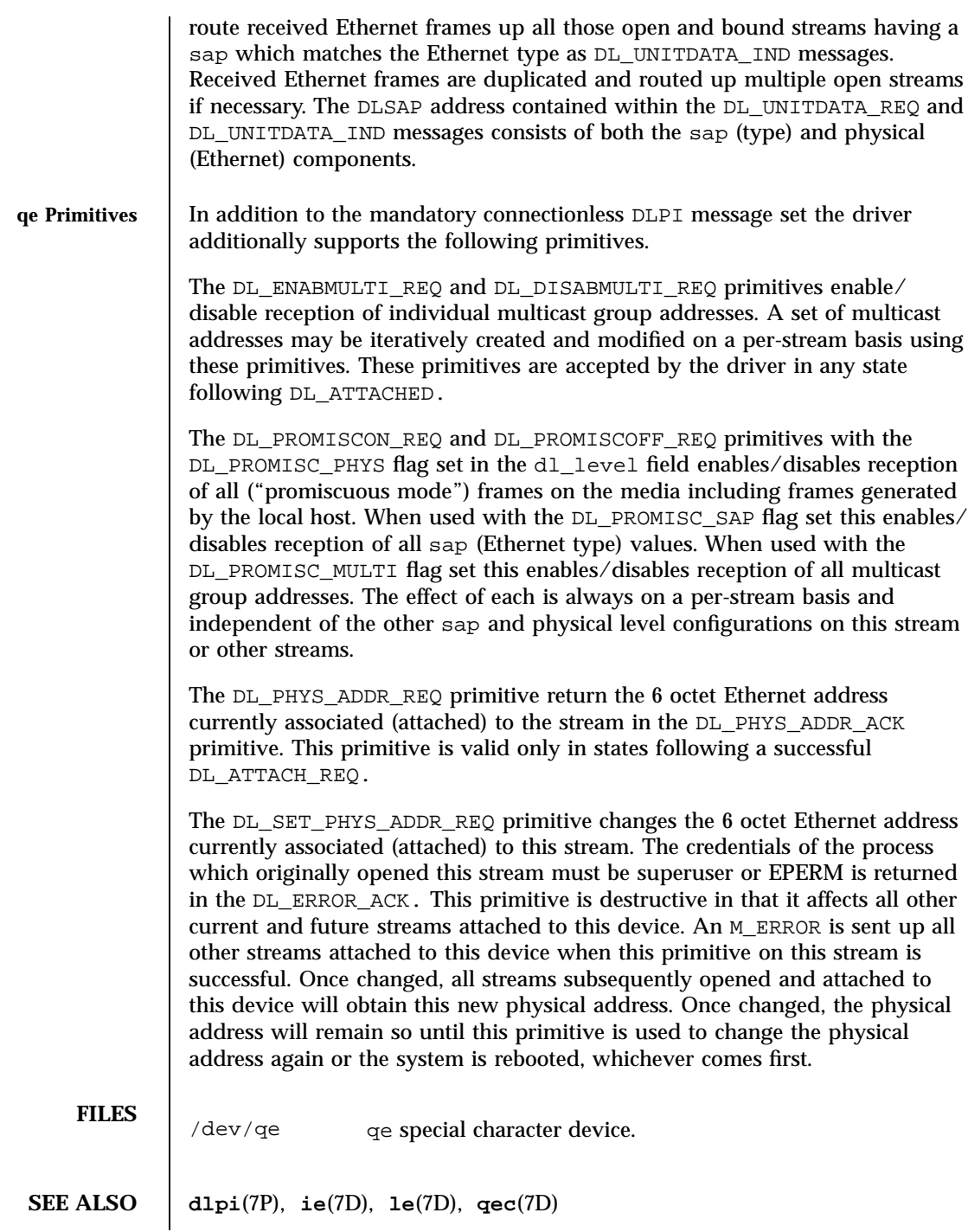

Last modified 3 Mar 1994 SunOS 5.7

qec(7D) Devices

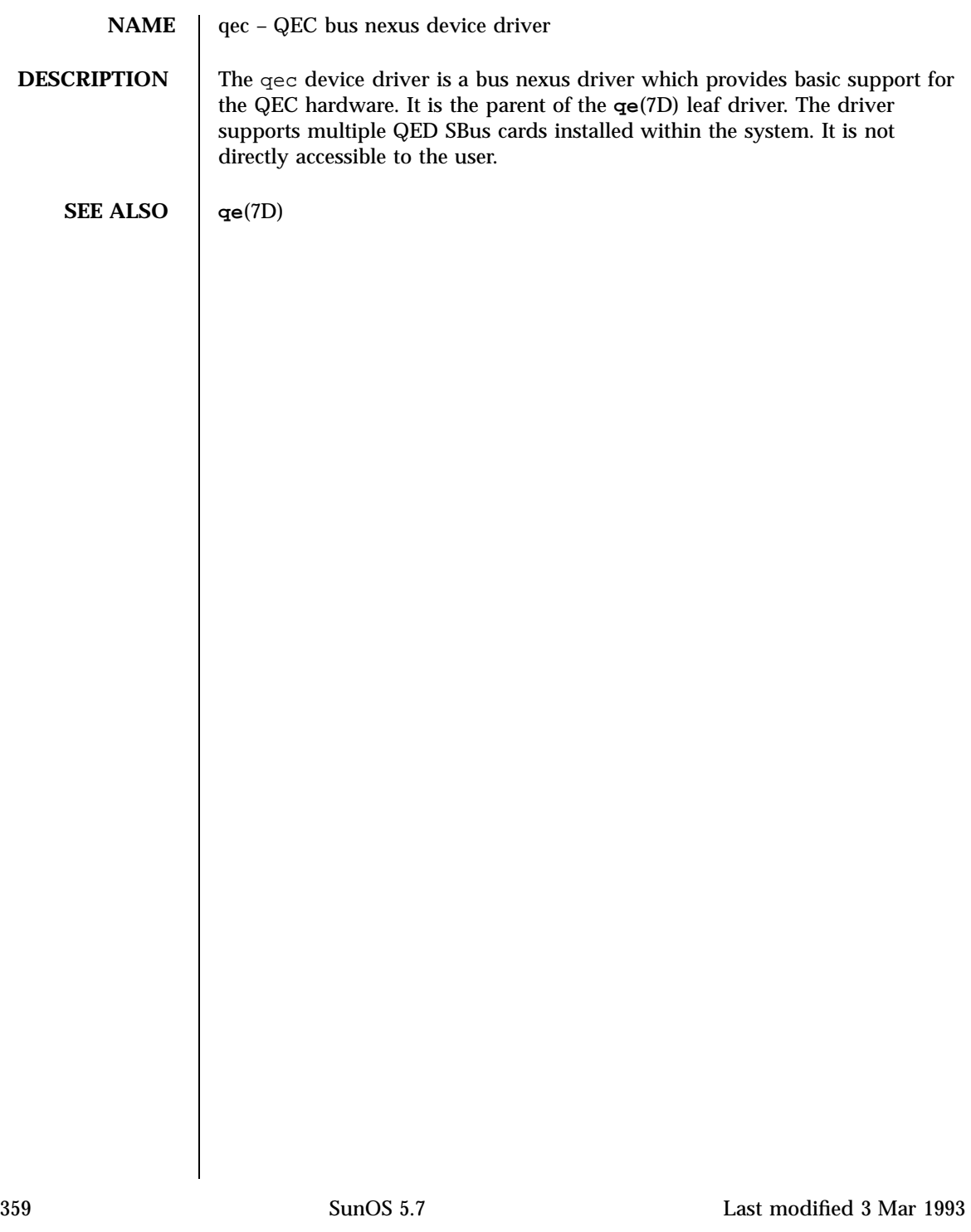

### Devices qfe(7d)

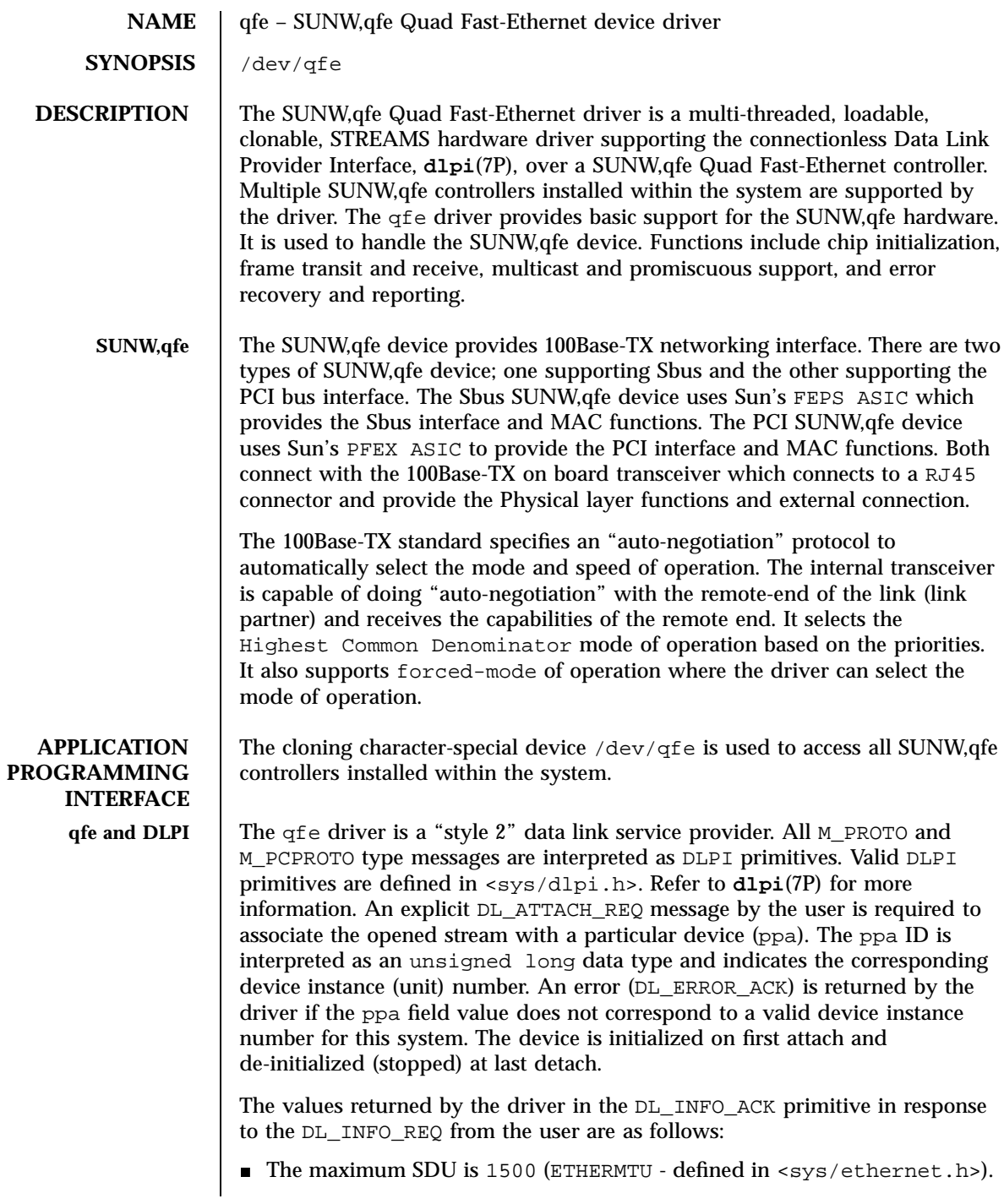

- qfe(7d) Devices
	- The minimum SDU is 0.
	- The dlsap address length is 8.
	- $\blacksquare$  The MAC type is  $DL$  ETHER.
	- The sap length values is -2 meaning the physical address component is followed immediately by a 2 byte sap component within the DLSAP address.
	- The service mode is DL\_CLDLS.
	- No optional quality of service (QOS) support is included at present so the QOS fields are 0.
	- The provider style is DL\_STYLE2.
	- The version is DL\_VERSION\_2.
	- The broadcast address value is Ethernet/IEEE broadcast address (0xFFFFFF).

Once in the DL\_ATTACHED state, the user must send a DL\_BIND\_REQ to associate a particular *service access pointer* SAP with the stream. The qfe driver interprets the sap field within the DL\_BIND\_REQ as an Ethernet "type" therefore valid values for the sap field are in the [0-0xFFFF] range. Only one Ethernet type can be bound to the stream at any time.

If the user selects a sap with a value of 0, the receiver will be in "802.3 mode". All frames received from the media having a "type" field in the range [0-1500] are assumed to be 802.3 frames and are routed up all open streams which are bound to sap value 0. If more than one stream is in "802.3 mode" then the frame will be duplicated and routed up multiple streams as DL\_UNITDATA\_IND messages.

In transmission, the driver checks the sap field of the DL\_BIND\_REQ if the sap value is 0, and if the destination type field is in the range [0-1500]. If either is true, the driver computes the length of the message, not including initial M\_PROTO mblk (message block), of all subsequent DL\_UNITDATA\_REQ messages and transmits 802.3 frames that have this value in the MAC frame header length field.

The qfe driver DLSAP address format consists of the 6 byte physical (Ethernet) address component followed immediately by the 2 byte sap (type) component producing an 8 byte DLSAP address. Applications should *not* hardcode to this particular implementation-specific DLSAP address format but use information returned in the DL\_INFO\_ACK primitive to compose and decompose DLSAP addresses. The sap length, full DLSAP length, and sap/physical ordering are included within the DL\_INFO\_ACK. The physical address length can be

361 SunOS 5.7 Last modified 6 May 1998

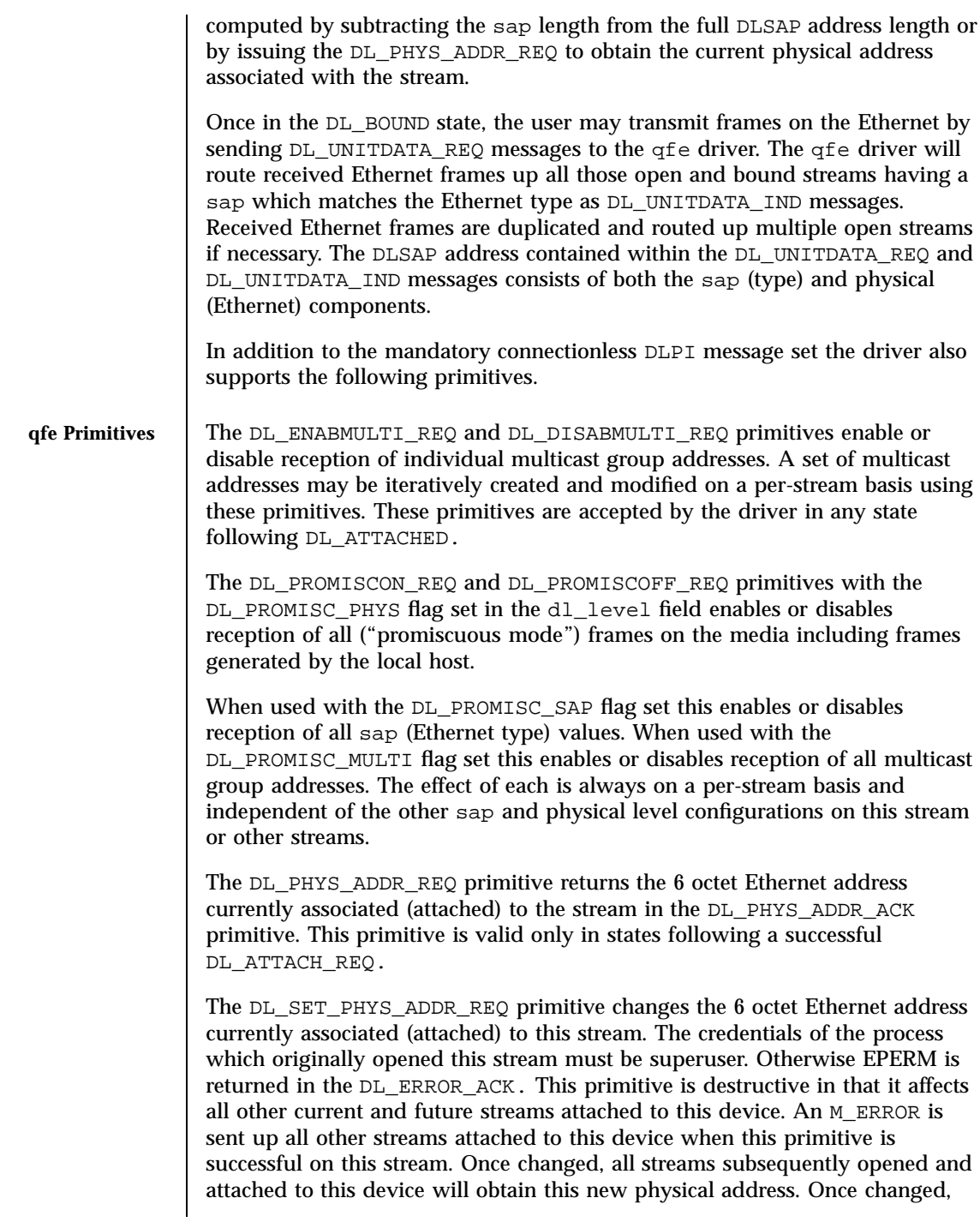

Last modified 6 May 1998 SunOS 5.7

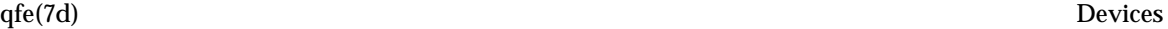

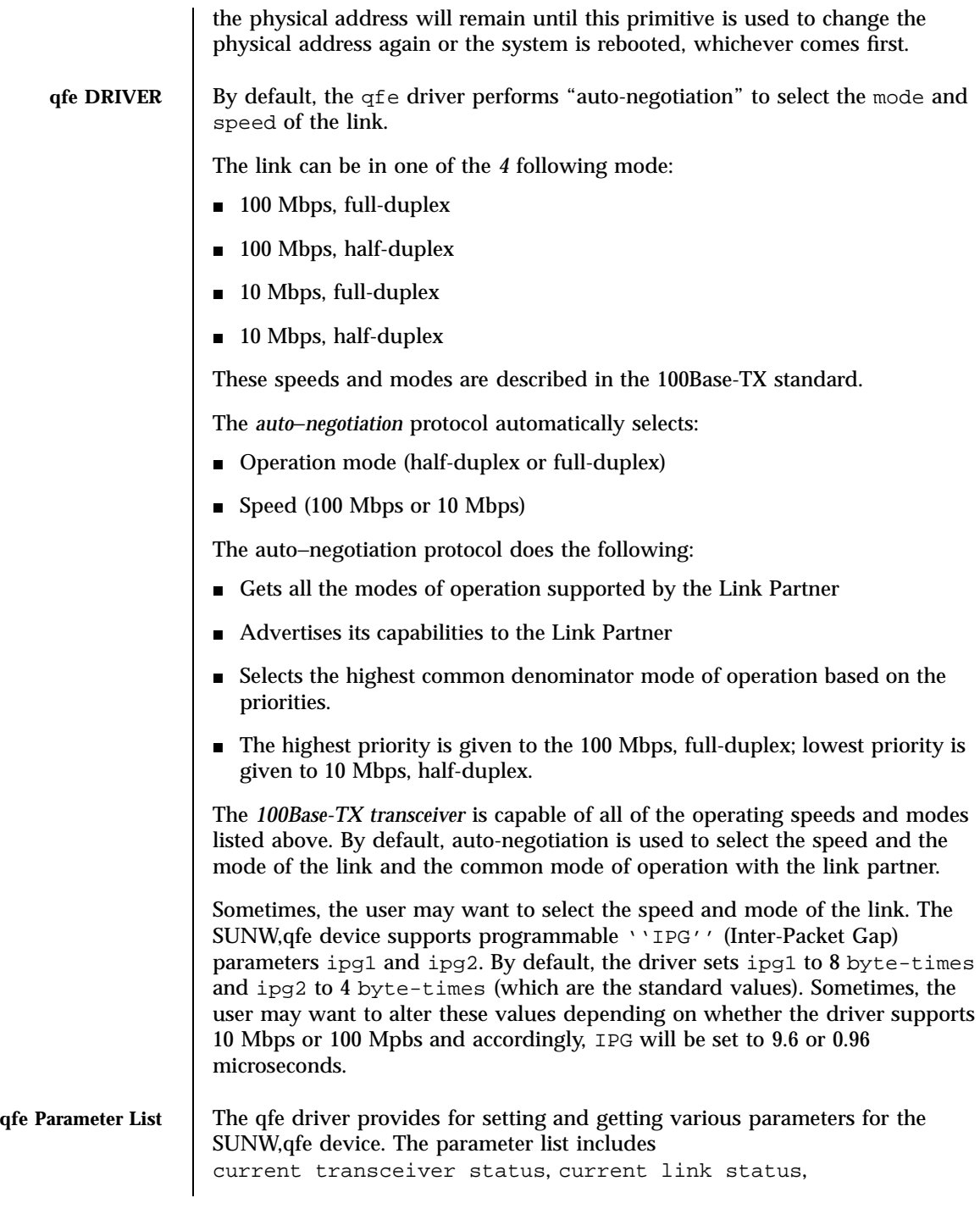

363 SunOS 5.7 Last modified 6 May 1998

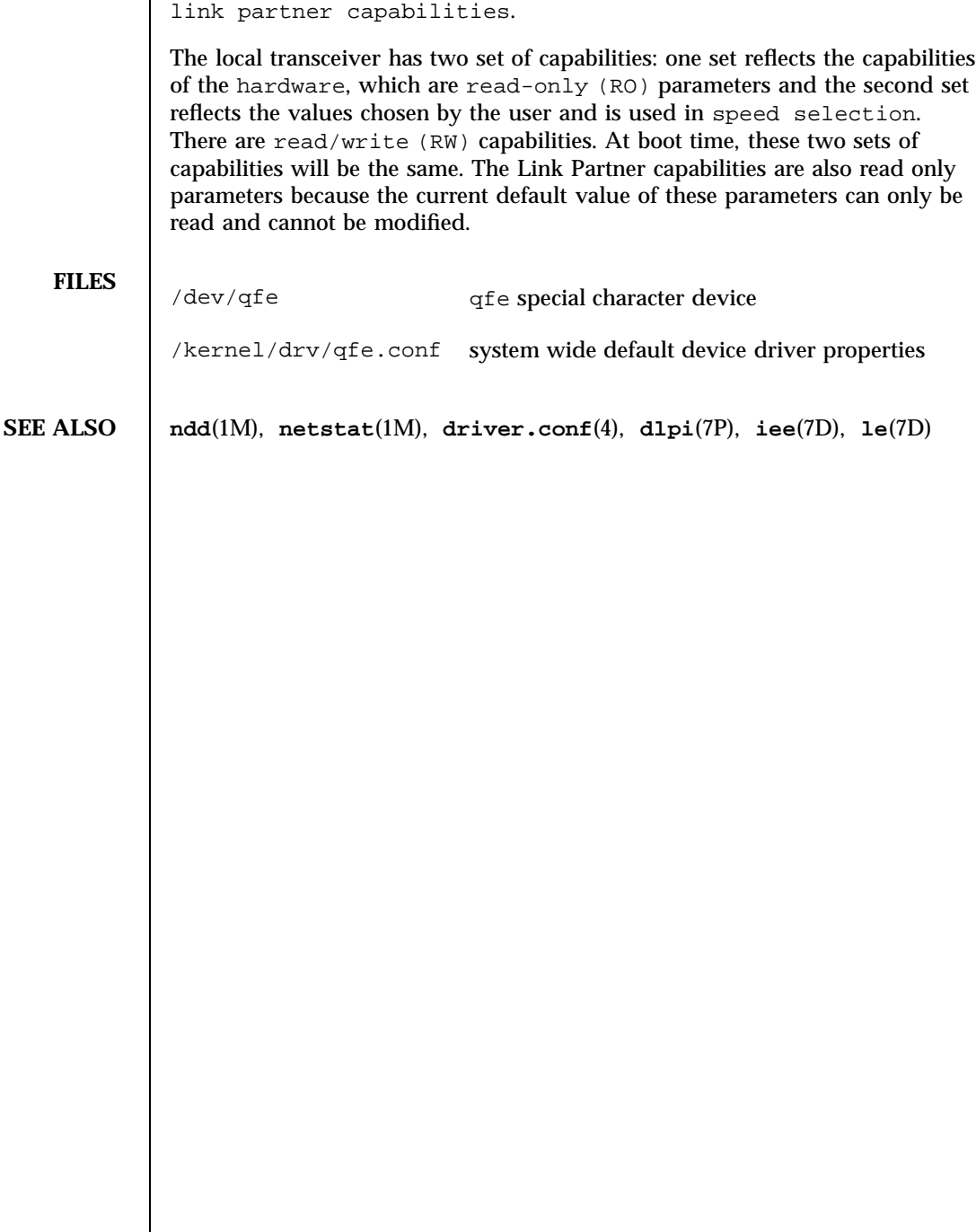

inter-packet gap, local transceiver capabilities and

### quotactl(7I) Ioctl Requests

**NAME** | quotactl – manipulate disk quotas **SYNOPSIS** #include <sys/fs/ufs\_quota.h> int **ioctl**(int*fd*, int*Q\_QUOTACTL*, struct quotctl \**qp*); **DESCRIPTION** This **ioctl()** call manipulates disk quotas. *fd* is the file descriptor returned by the **open()** system call after opening the quotas file (located in the root directory of the filesystem running quotas.) Q\_QUOTACTL is defined in /usr/include/sys/fs/ufs\_quota.h. *qp* is the address of the quotctl structure which is defined as struct quotctl { int op; uid t uid; caddr\_t addr; }; *op* indicates an operation to be applied to the user ID *uid*. (See below.) *addr* is the address of an optional, command specific, data structure which is copied in or out of the system. The interpretation of *addr* is given with each value of *op* below. Q\_QUOTAON Turn on quotas for a file system. *addr* points to the full pathname of the quotas file. *uid* is ignored. It is recommended that *uid* have the value of 0. This call is restricted to the super-user. Q\_QUOTAOFF Turn off quotas for a file system. *addr* and *uid* are ignored. It is recommended that *addr* have the value of NULL and *uid* have the value of 0. This call is restricted to the super-user. Q\_GETQUOTA Get disk quota limits and current usage for user *uid*. *addr* is a pointer to a dqblk structure (defined in <sys/fs/ufs\_quota.h>). Only the super-user may get the quotas of a user other than himself. Q\_SETQUOTA Set disk quota limits and current usage for user *uid*. *addr* is a pointer to a dqblk structure (defined in sys/fs/ufs\_quota.h). This call is restricted to the super-user.

365 SunOS 5.7 Last modified 14 Sep 1995

# Ioctl Requests quotactl(7I)

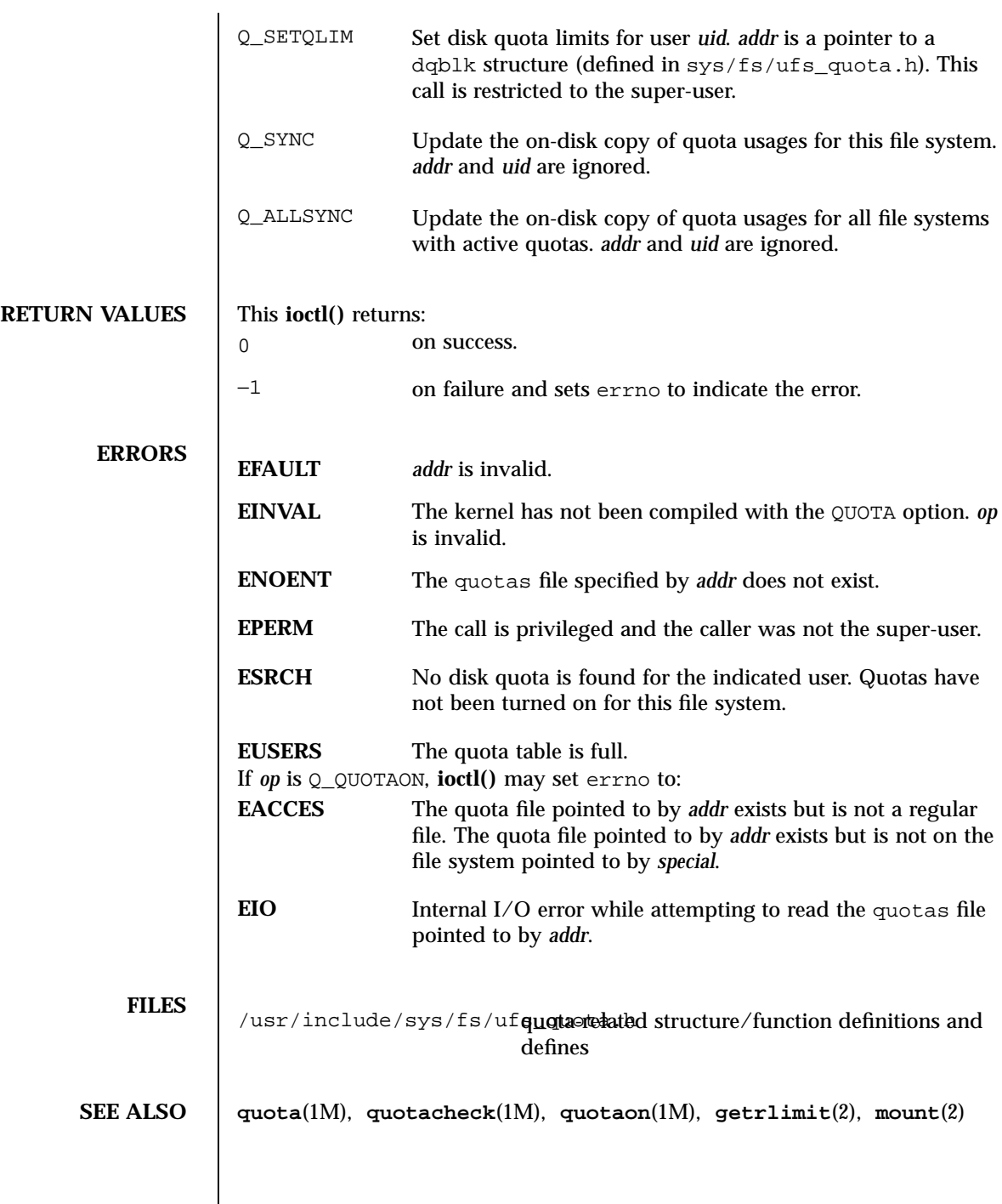

Last modified 14 Sep 1995 SunOS 5.7

quotactl(7I)

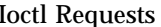

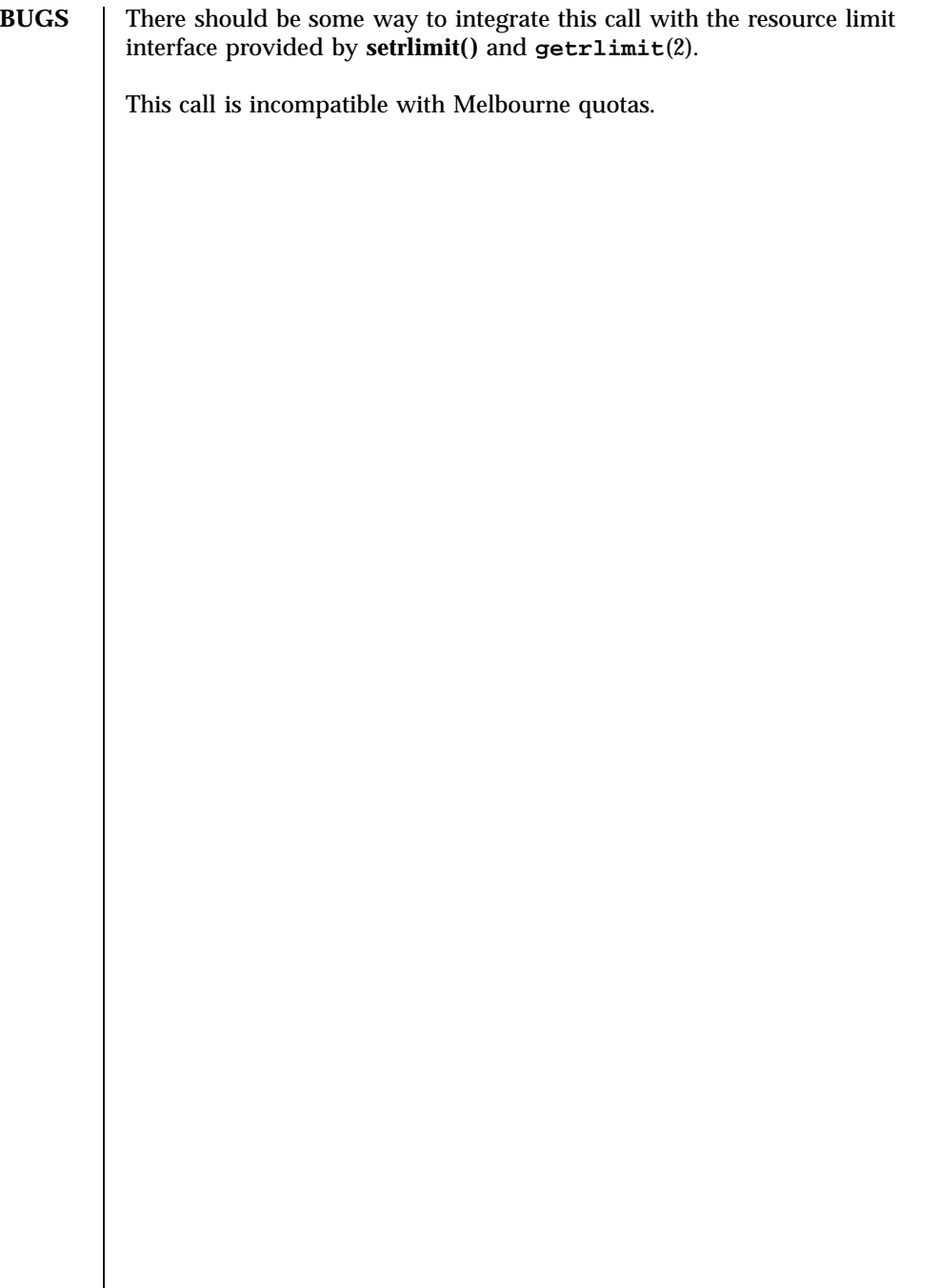

367 SunOS 5.7 Last modified 14 Sep 1995

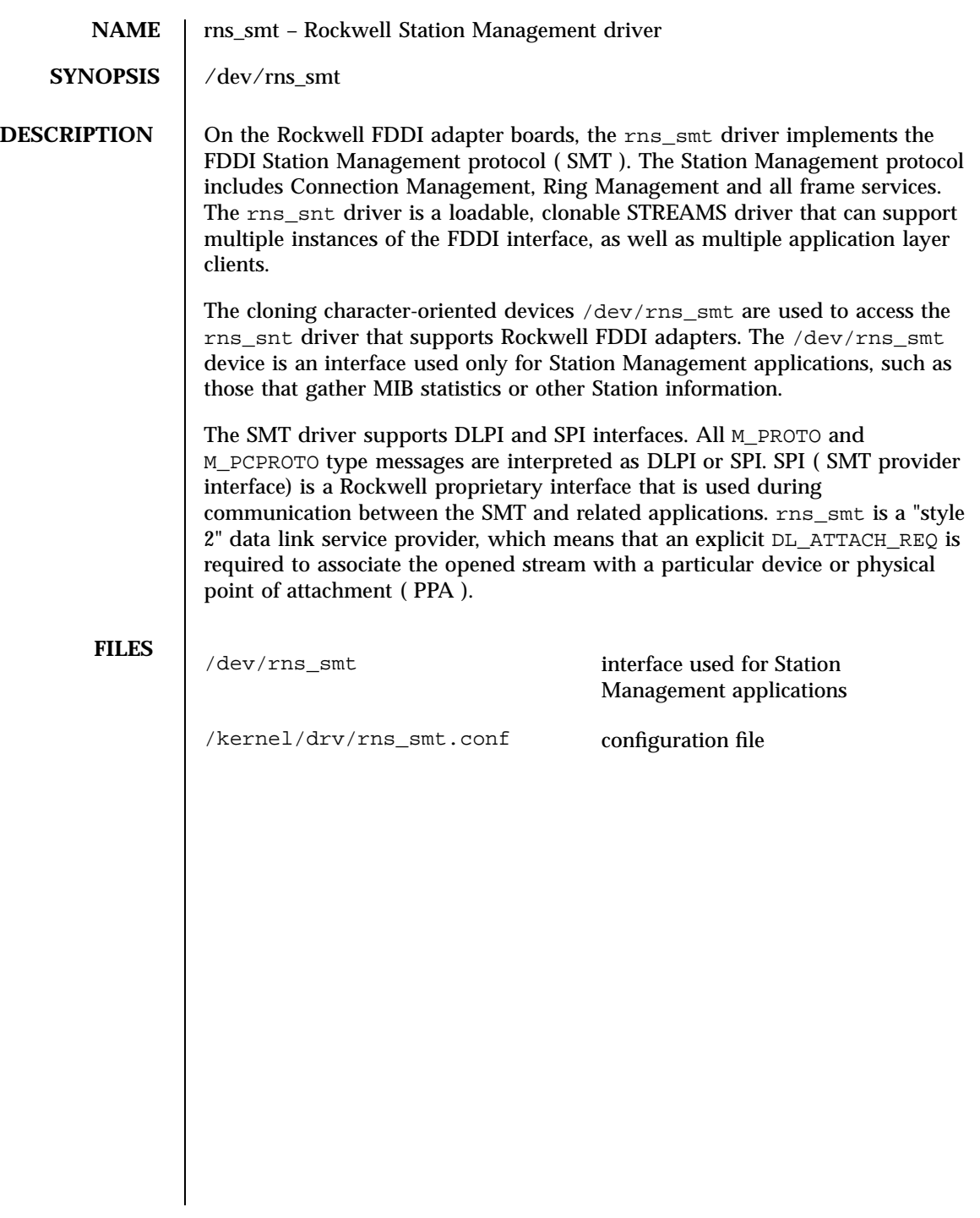

Last modified 10 Apr 1996 SunOS 5.7

route(7P) Protocols

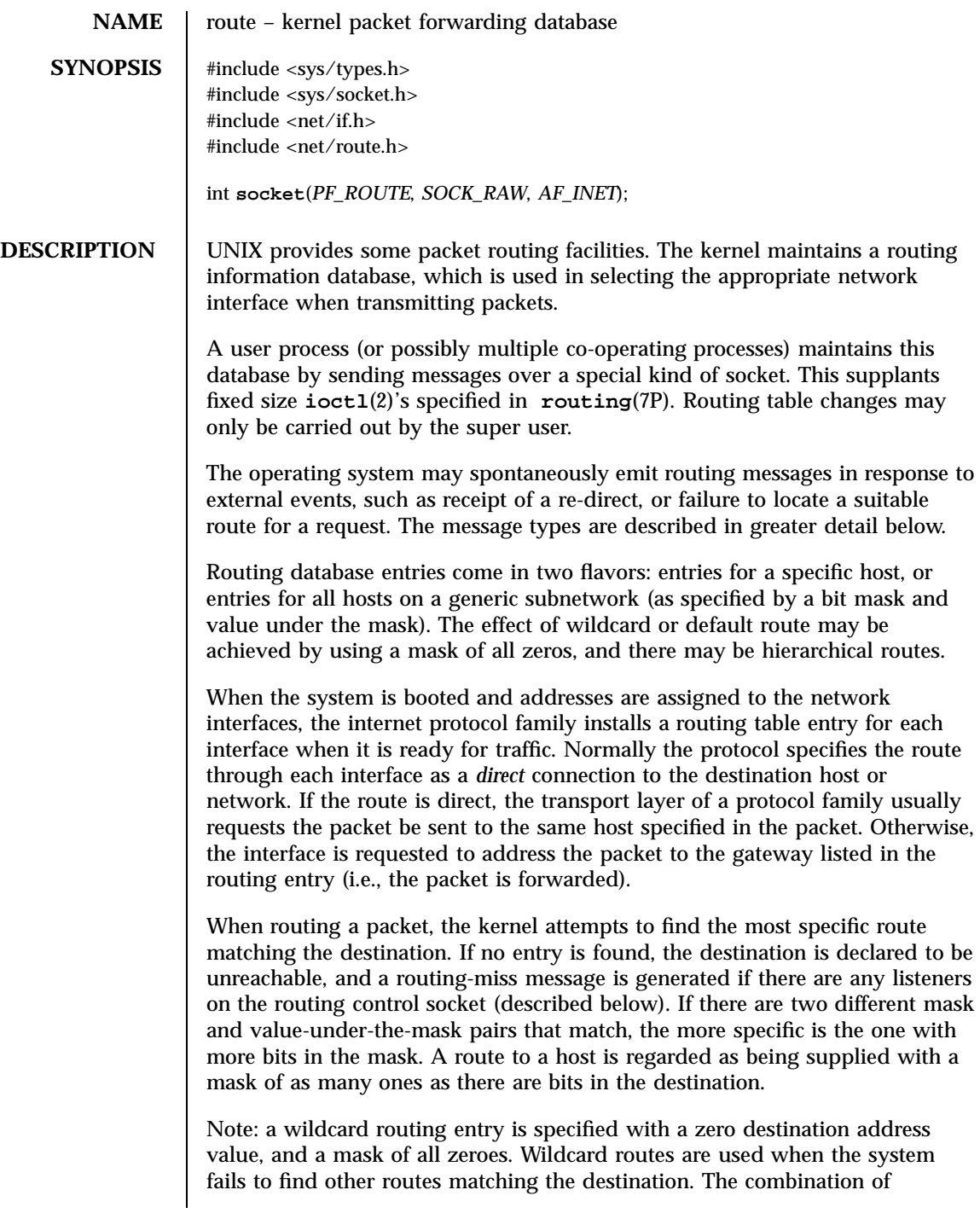

369 SunOS 5.7 Last modified 28 Apr 1998

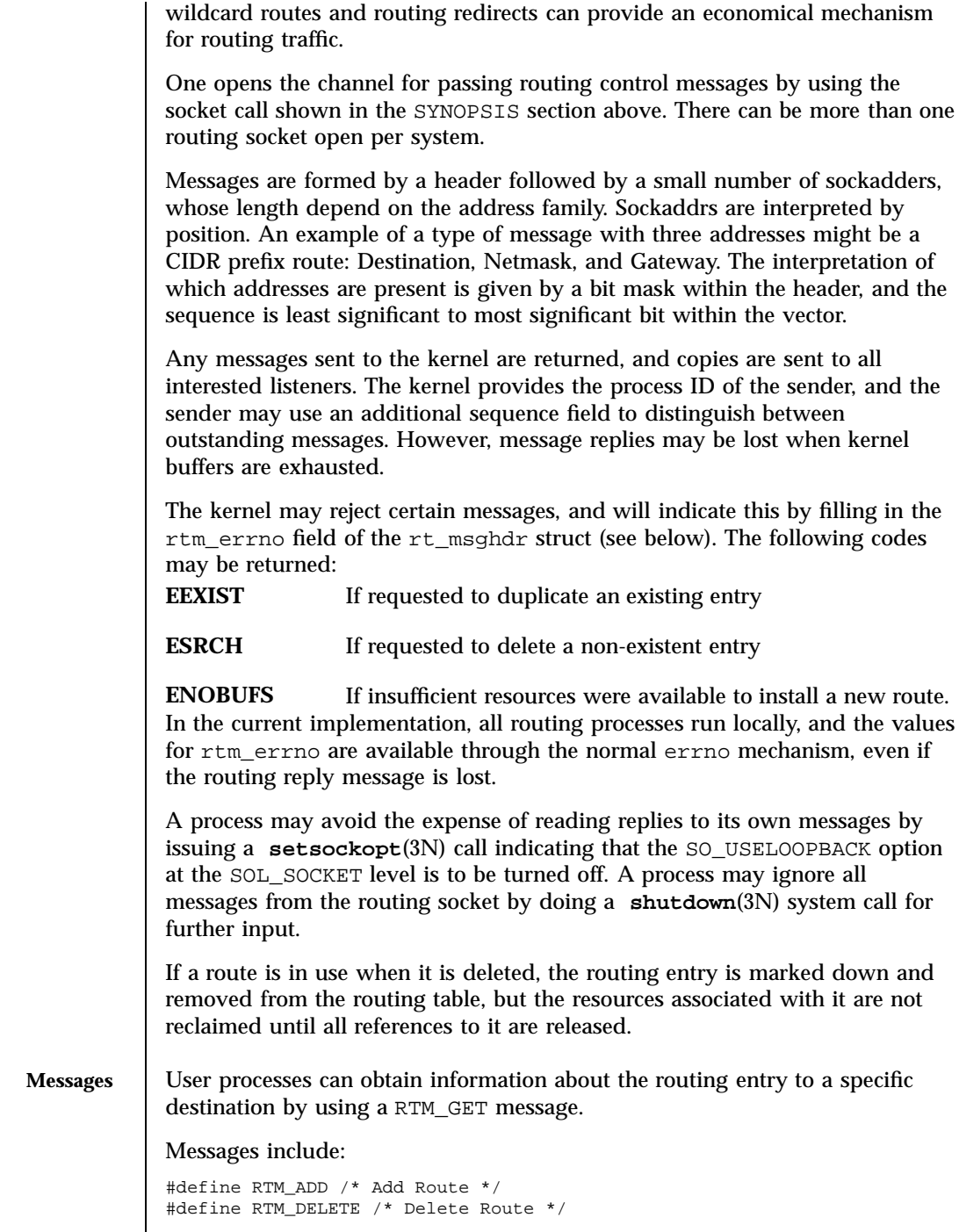

Last modified 28 Apr 1998 SunOS 5.7

### route(7P) Protocols

```
#define RTM_CHANGE /* Change Metrics, Flags, or Gateway */
#define RTM_GET /* Report Information */
#define RTM_LOOSING /* Kernel Suspects Partitioning */
#define RTM_REDIRECT /* Told to use different route */
#define RTM_MISS /* Lookup failed on this address */
#define RTM_RESOLVE /* request to resolve dst to LL addr */
#define RTM_NEWADDR /* address being added to iface */
#define RTM_DELADDR /* address being removed from iface */
#define RTM_IFINFO /* iface going up/down etc. */
```
### A message header consists of:

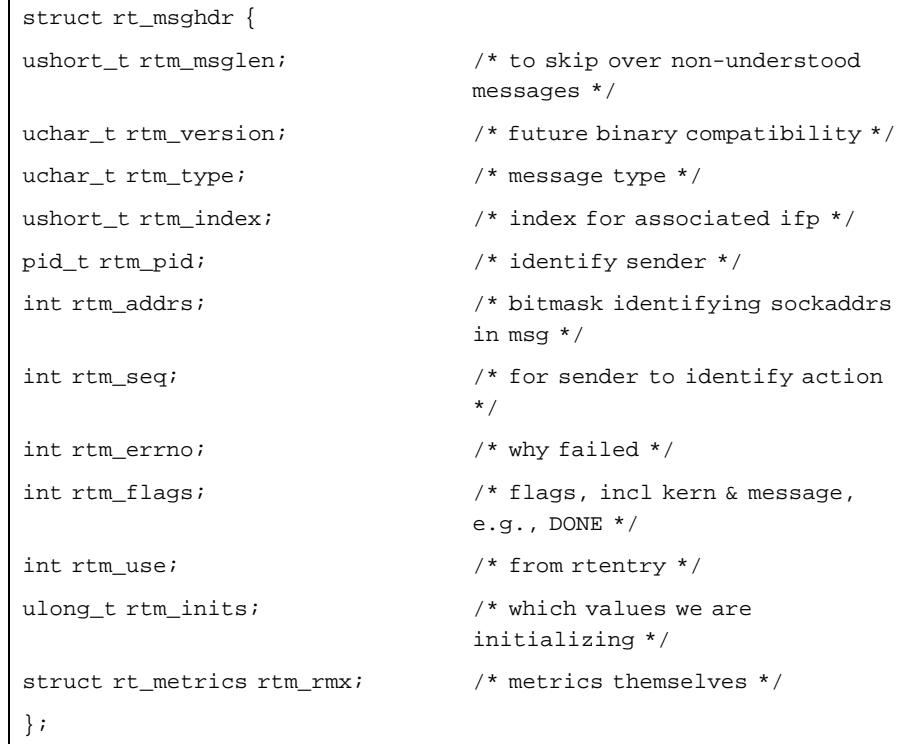

### where,

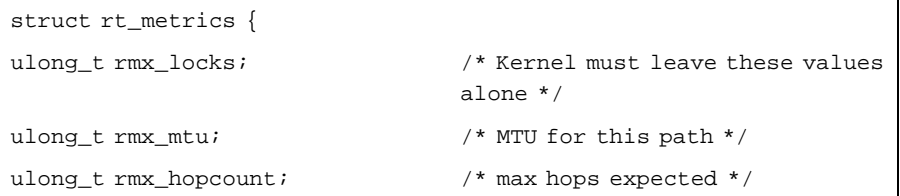

371 SunOS 5.7 Last modified 28 Apr 1998

### Protocols route(7P) route(7P) route(7P) route(7P) route(7P) route(7P) route(7P) route(7P) route(7P)

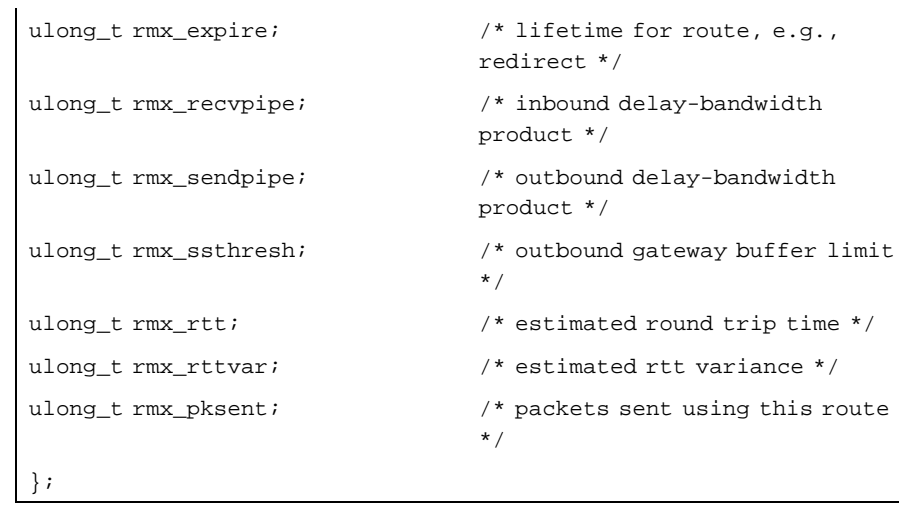

# Flags include the values:

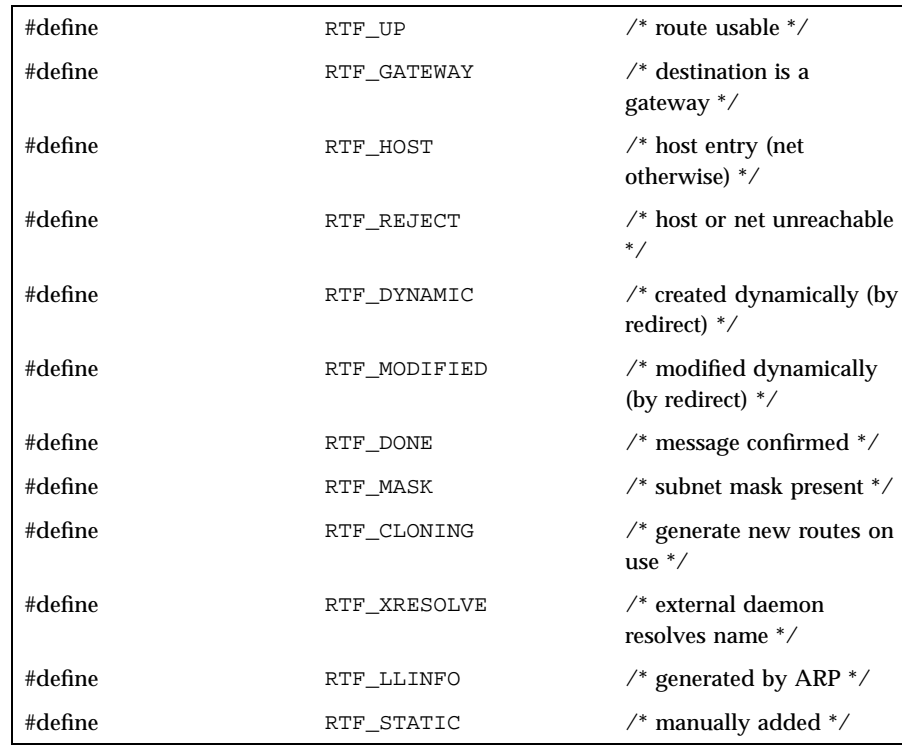

### route(7P) Protocols

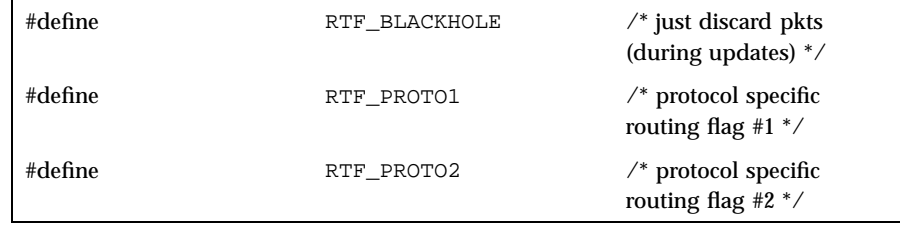

## Specifiers for metric values in rmx\_locks and rtm\_inits are:

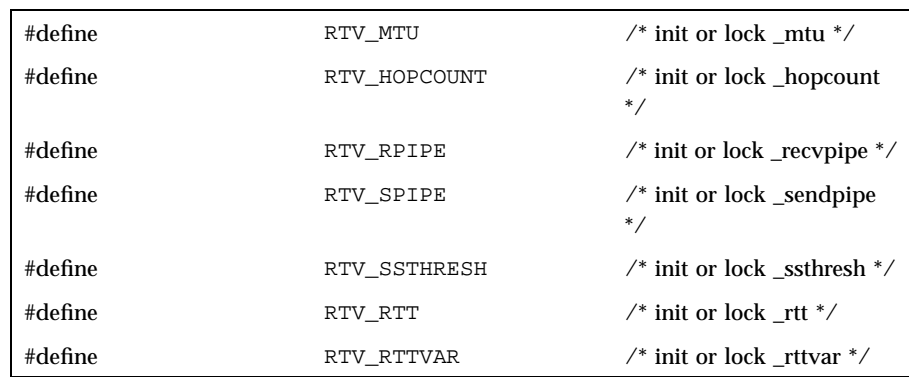

Specifiers for which addresses are present in the messages are:

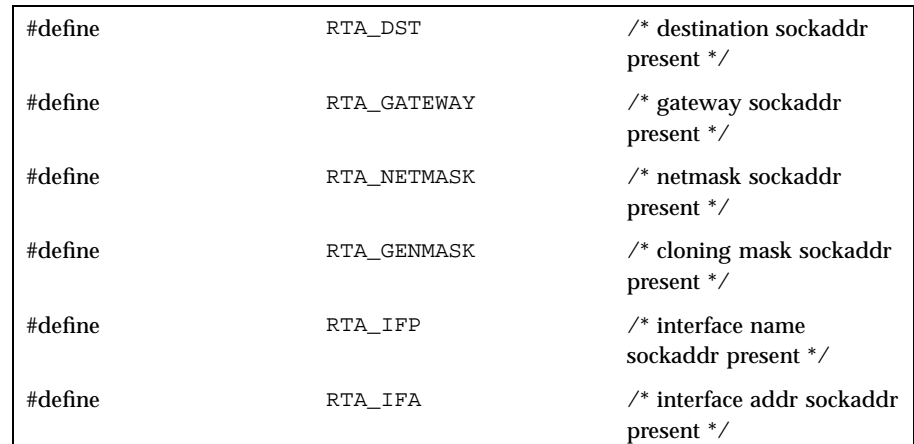

373 SunOS 5.7 Last modified 28 Apr 1998

### Protocols route(7P) route(7P) route(7P) route(7P) route(7P) route(7P) route(7P) route(7P) route(7P)

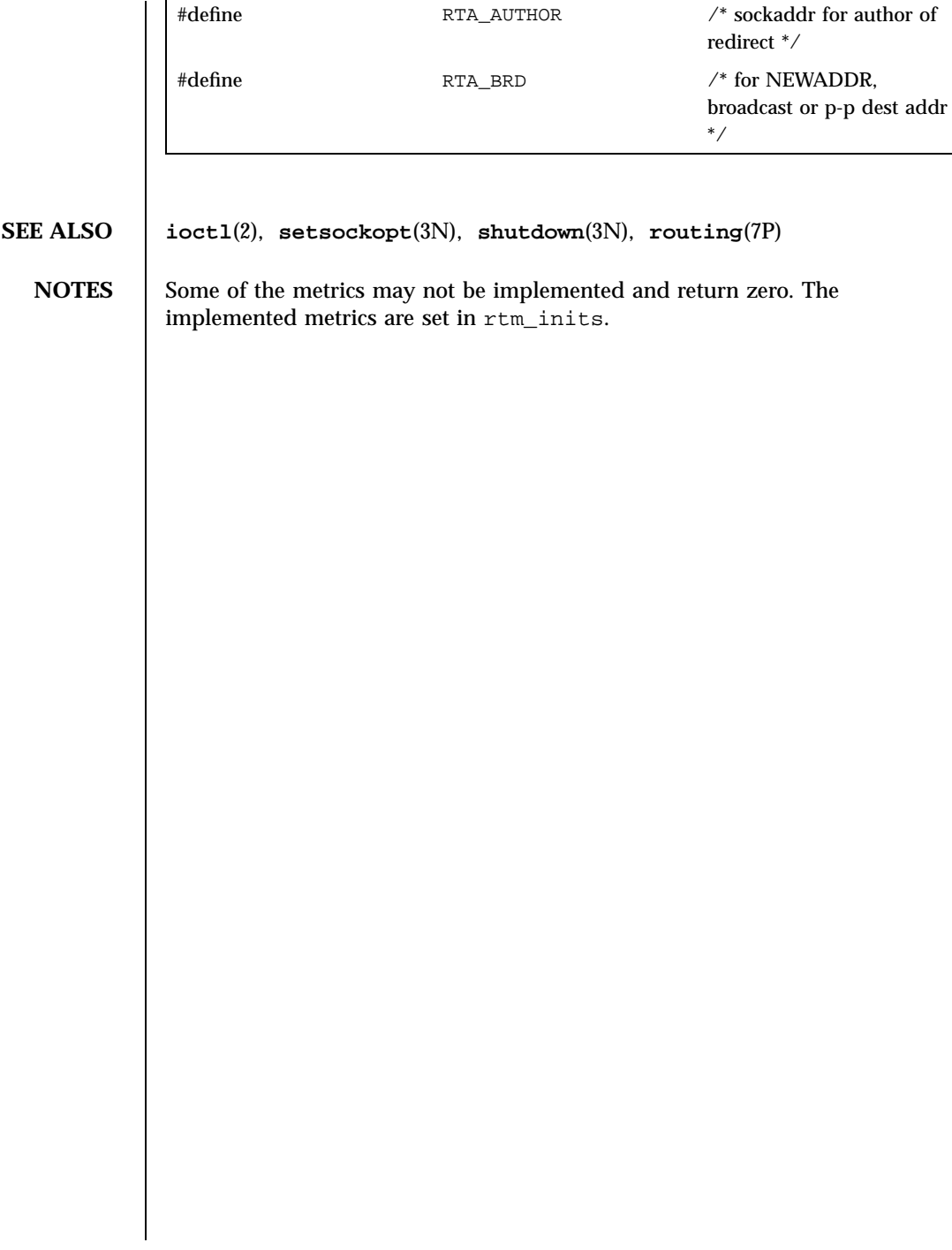

routing(7P) Protocols

### **NAME**  $\vert$  routing – system support for packet network routing

**DESCRIPTION** The network facilities provide general packet routing. Routing table

maintenance may be implemented in applications processes.

A simple set of data structures compose a "routing table" used in selecting the appropriate network interface when transmitting packets. This table contains a single entry for each route to a specific network or host. The routing table was designed to support routing for the Internet Protocol (IP), but its implementation is protocol independent and thus it may serve other protocols as well. User programs may manipulate this data base with the aid of two **ioctl**(2) commands, SIOCADDRT and SIOCDELRT. These commands allow the addition and deletion of a single routing table entry, respectively. Routing table manipulations may only be carried out by privileged user.

A routing table entry has the following form, as defined in /usr/include/net/route.h:

```
struct rtentry {
            unit_t rt_hash; /* to speed lookups */
            struct sockaddr rt_dst; /* key */
           struct sockaddr rt_gateway; /* value */<br>short rt_flags; /* up/down?, host/net */
           short rt_flags;<br>short rt_refcnt;
                                                 /* # held references */
           \verb|unit_t t_use|; \begin{tabular}{ll} \bf {1} & \tt {1} & \tt {2} & \tt {3} & \tt {4} & \tt {4} & \tt {4} & \tt {5} & \tt {6} & \tt {7} & \tt {8} \\ \end{tabular}/*
   * The kernel does not use this field, and without it the structure is
   * datamodel independent.
   */
  #if !defined(_KERNEL)<br>struct ifnet *rt_ifp;
                                                y^* the answer: interface to
 use */
  #endif /* !defined(_KERNEL) */
  };
with rt_flags defined from:
  #define RTF_UP 0x1 /* route usable */
  #define RTF_GATEWAY 0x2 /* destination is a gateway */
  #define RTF_HOST 0x4 /* host entry (net otherwise) */
```
There are three types of routing table entries: those for a specific host, those for all hosts on a specific network, and those for any destination not matched by entries of the first two types, called a wildcard route. Each network interface

375 SunOS 5.7 Last modified 28 Apr 1998

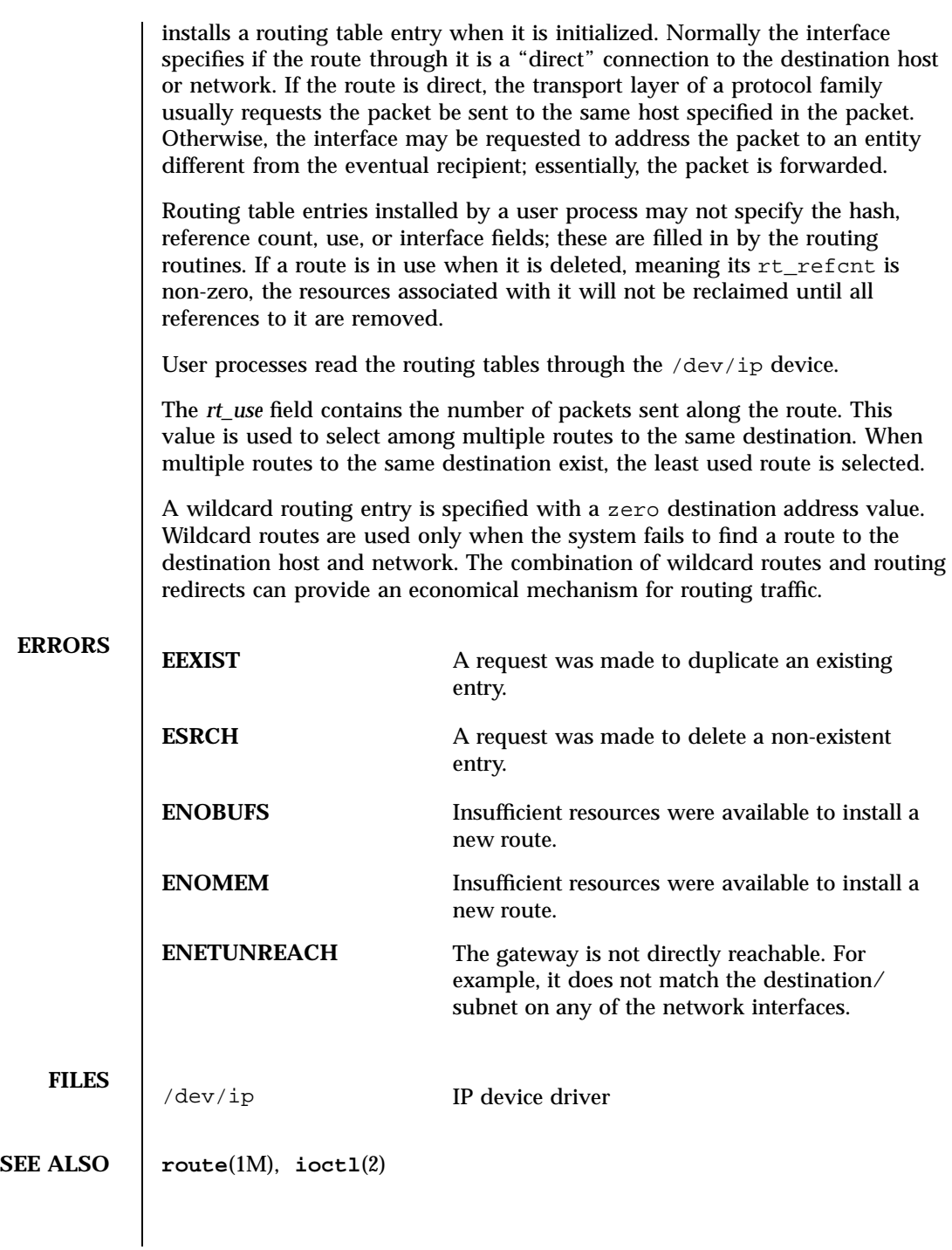

Last modified 28 Apr 1998 SunOS 5.7

### sad(7D) Devices

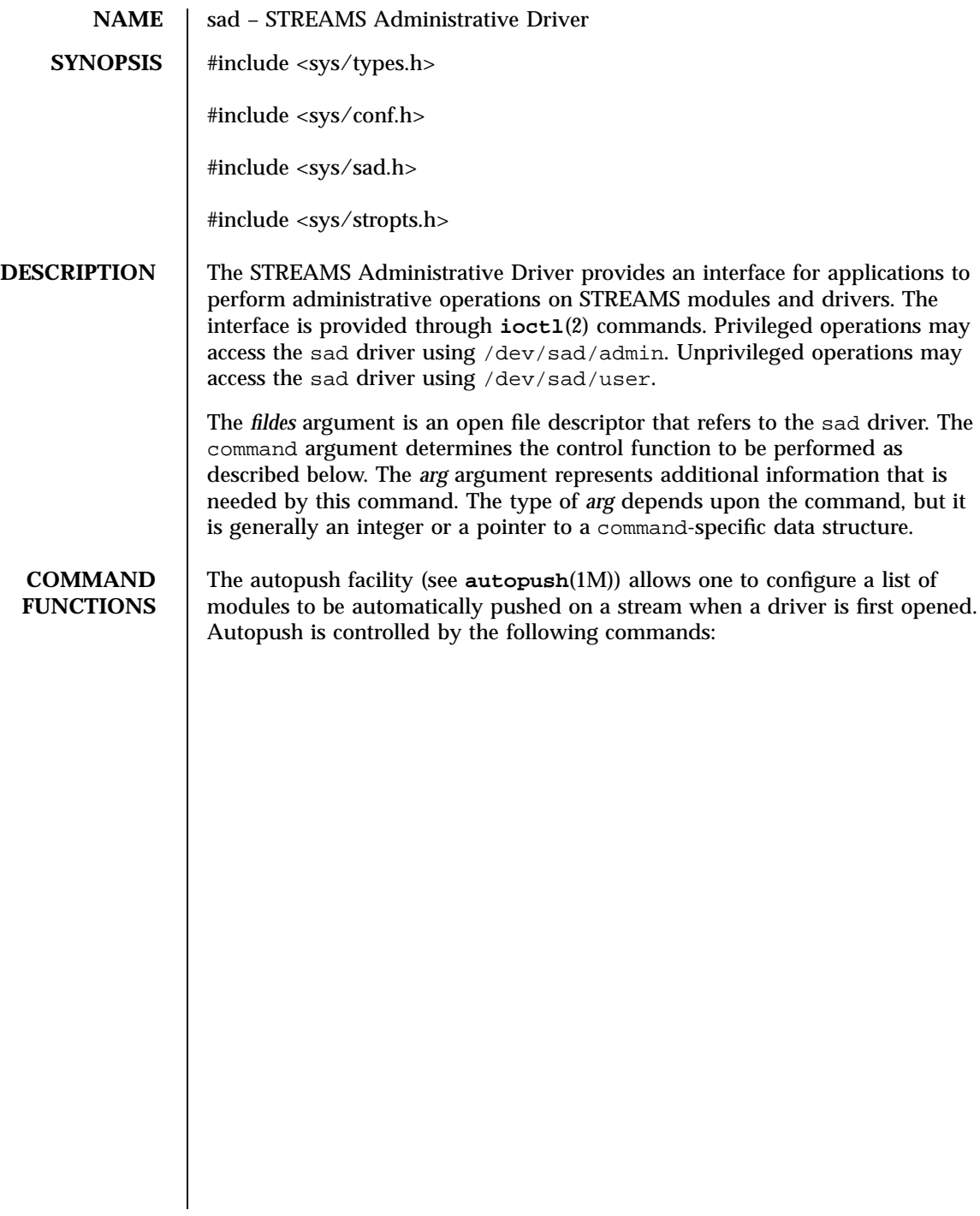

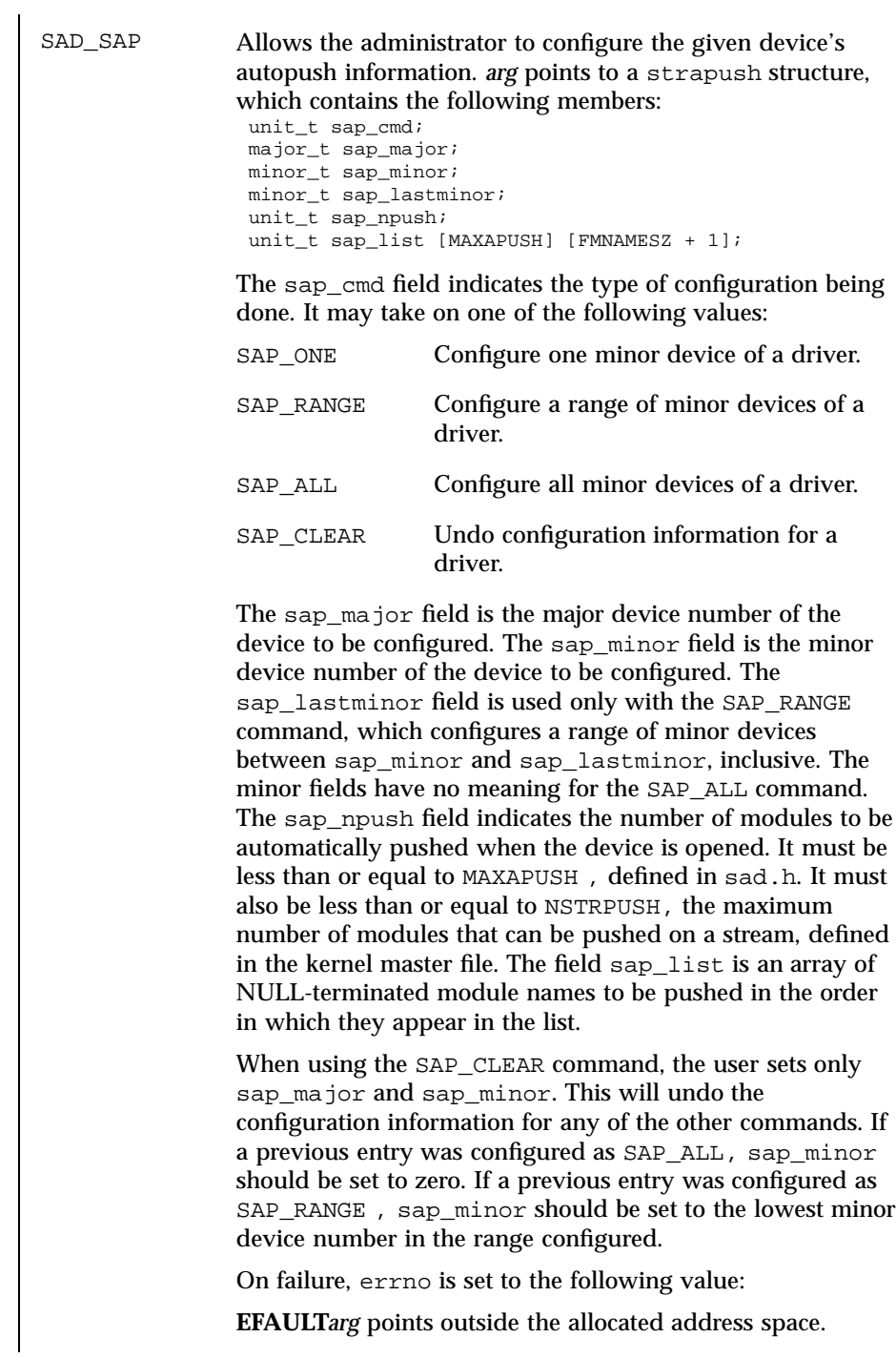

Last modified 16 Apr 1997 SunOS 5.7

sad(7D) Devices

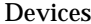

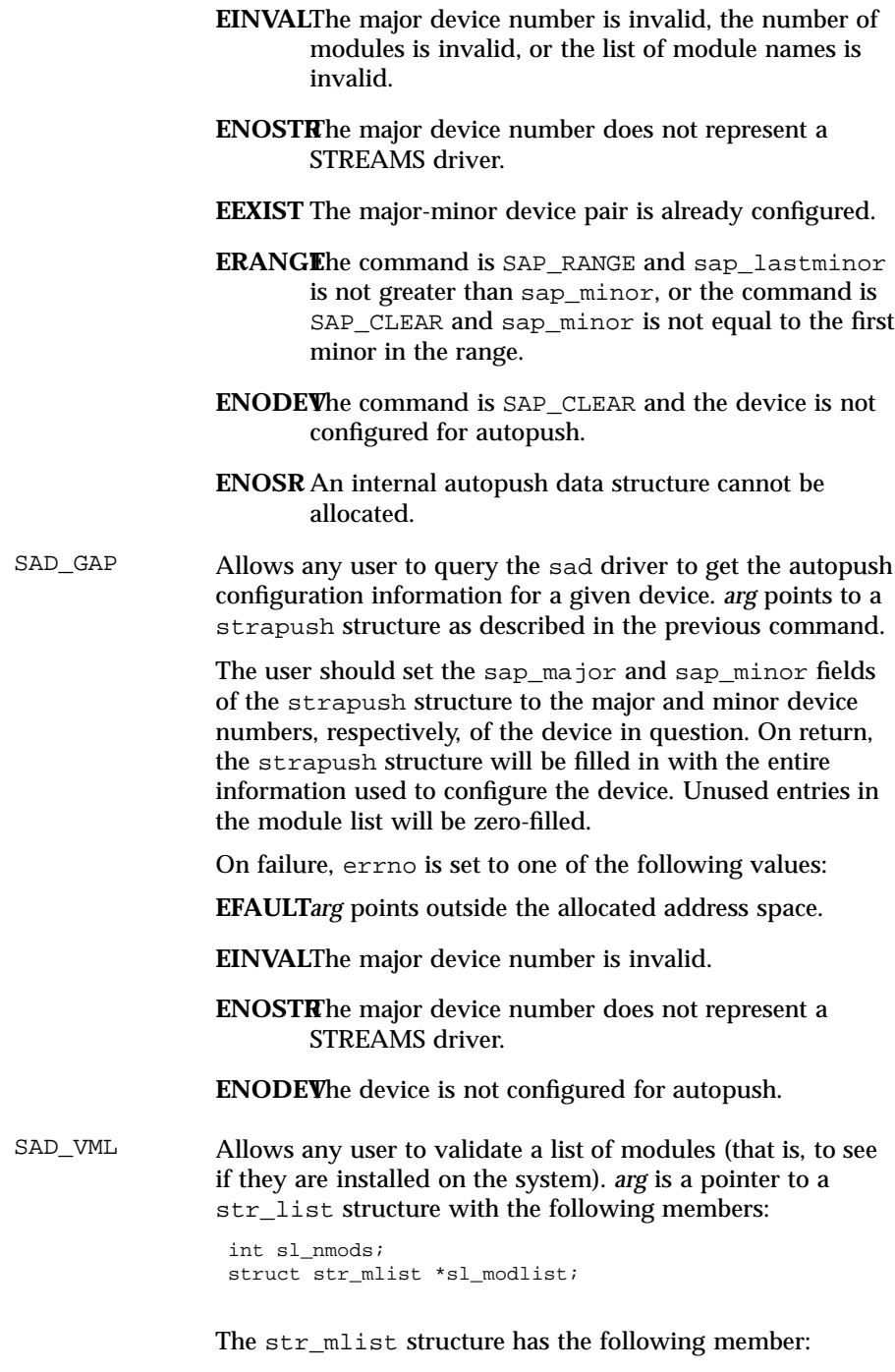

379 SunOS 5.7 Last modified 16 Apr 1997

Devices sad(7D)

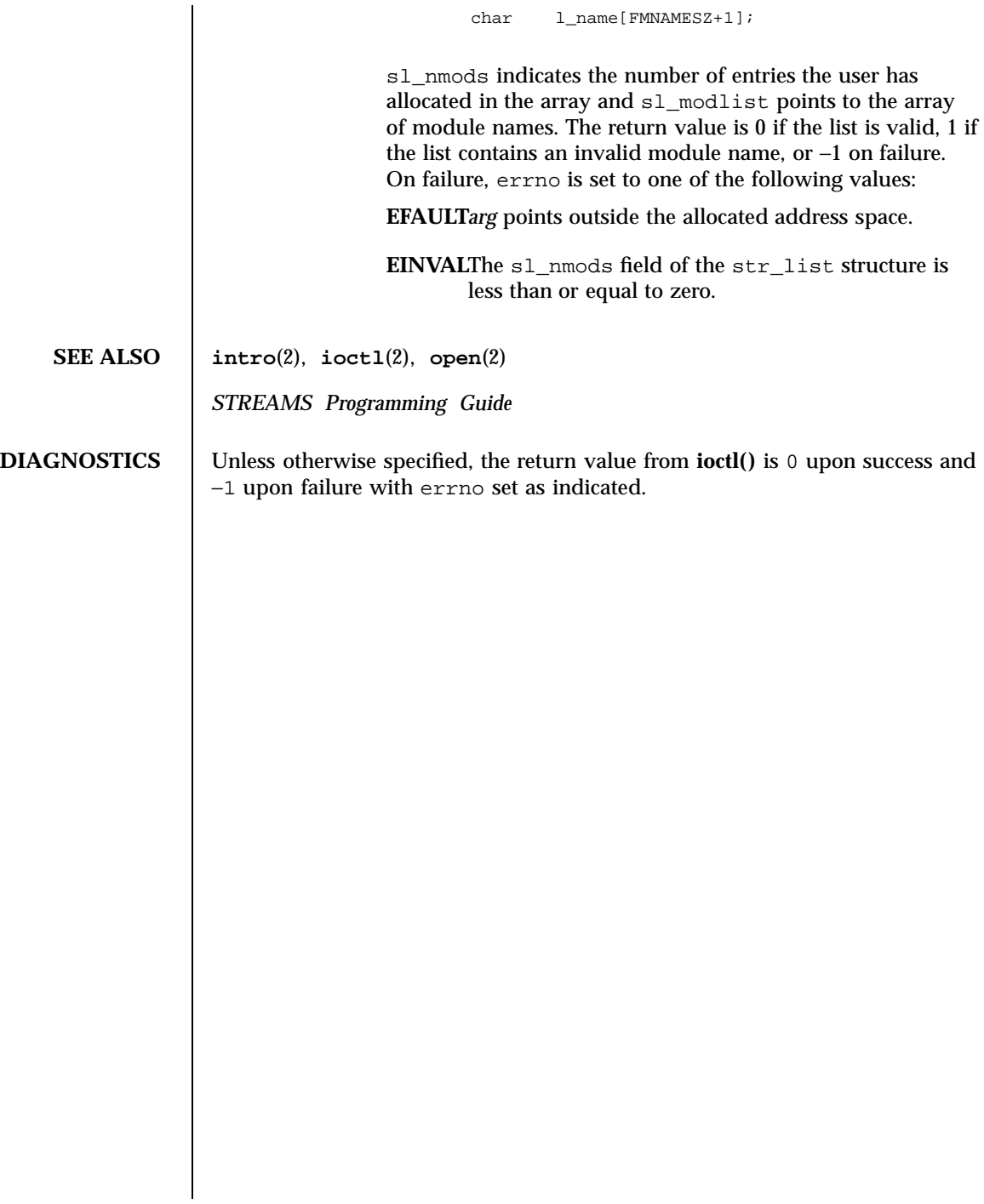

sbpro(7D) Devices

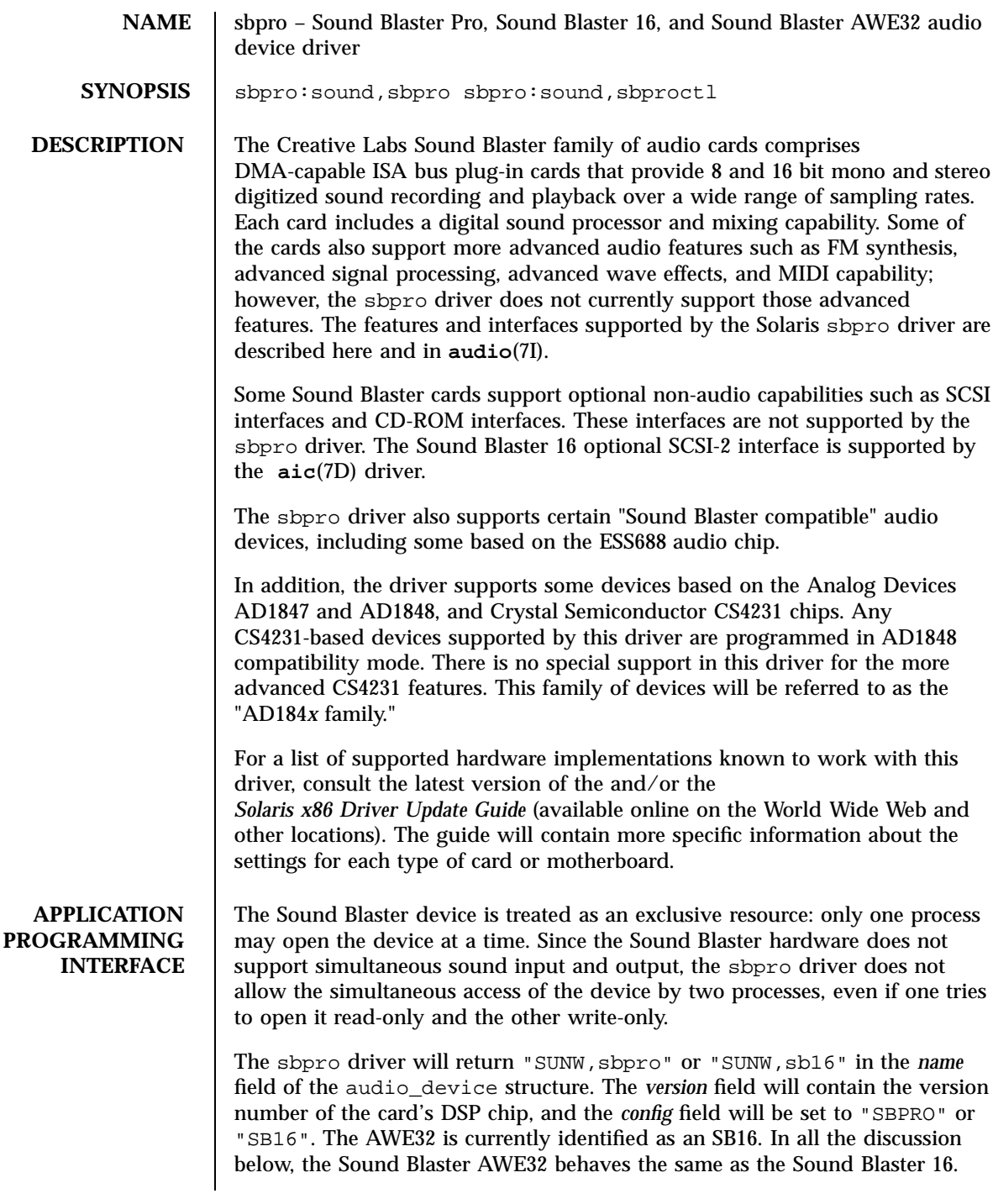

381 SunOS 5.7 Last modified 1 Jan 1997
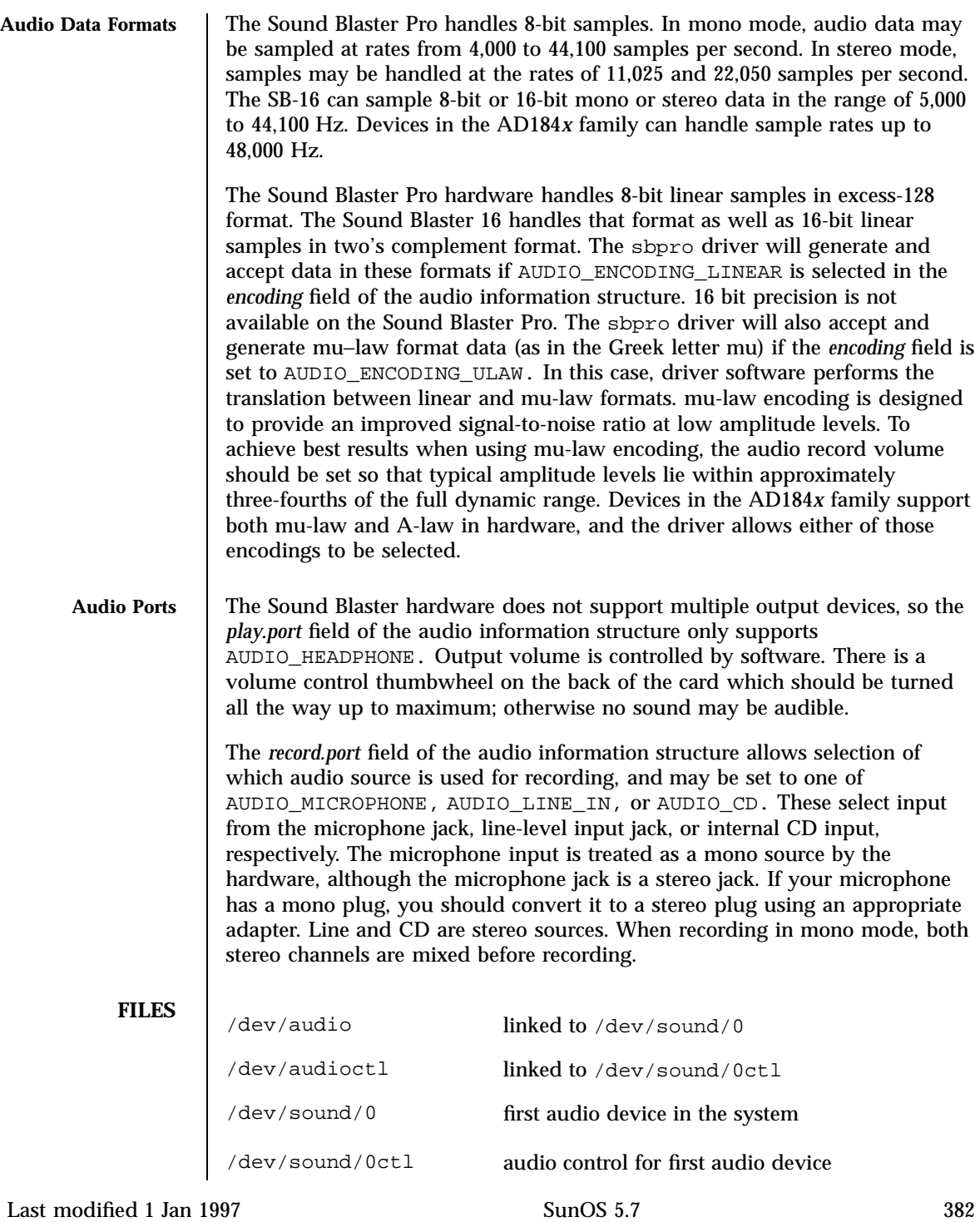

### sbpro(7D) Devices

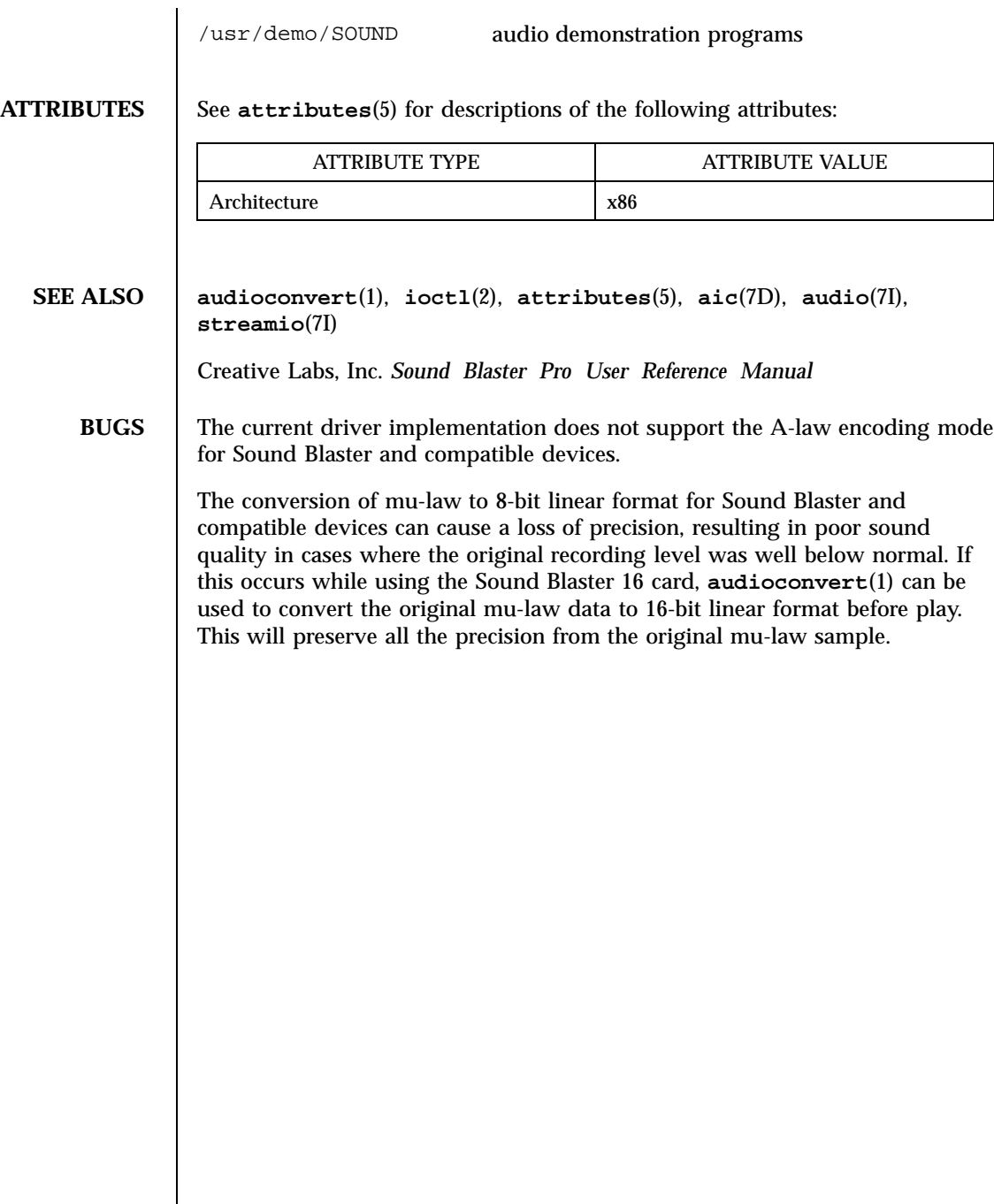

I

### Devices solution of the contract of the contract of the contract of the contract of the contract of the contract of the contract of the contract of the contract of the contract of the contract of the contract of the contra

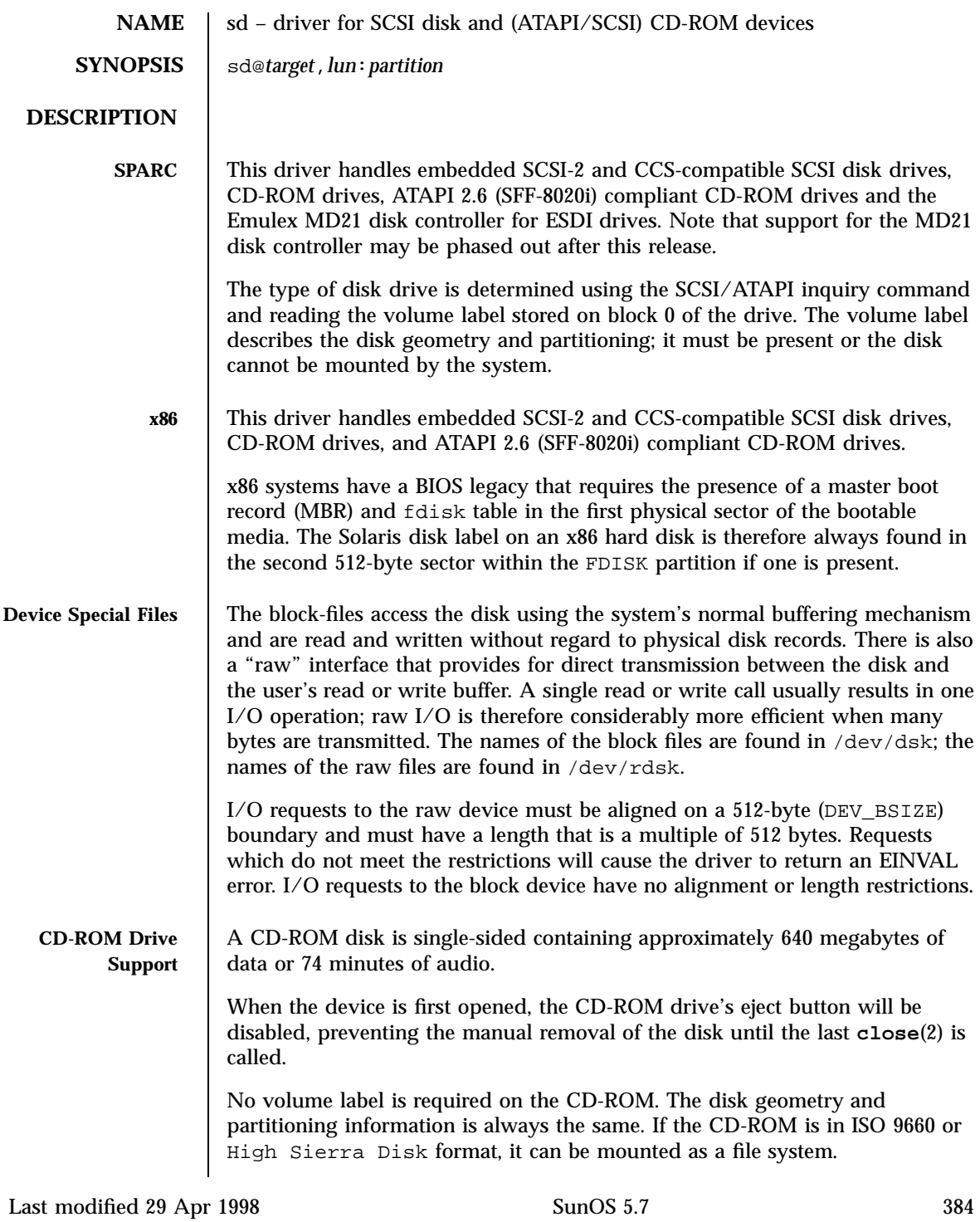

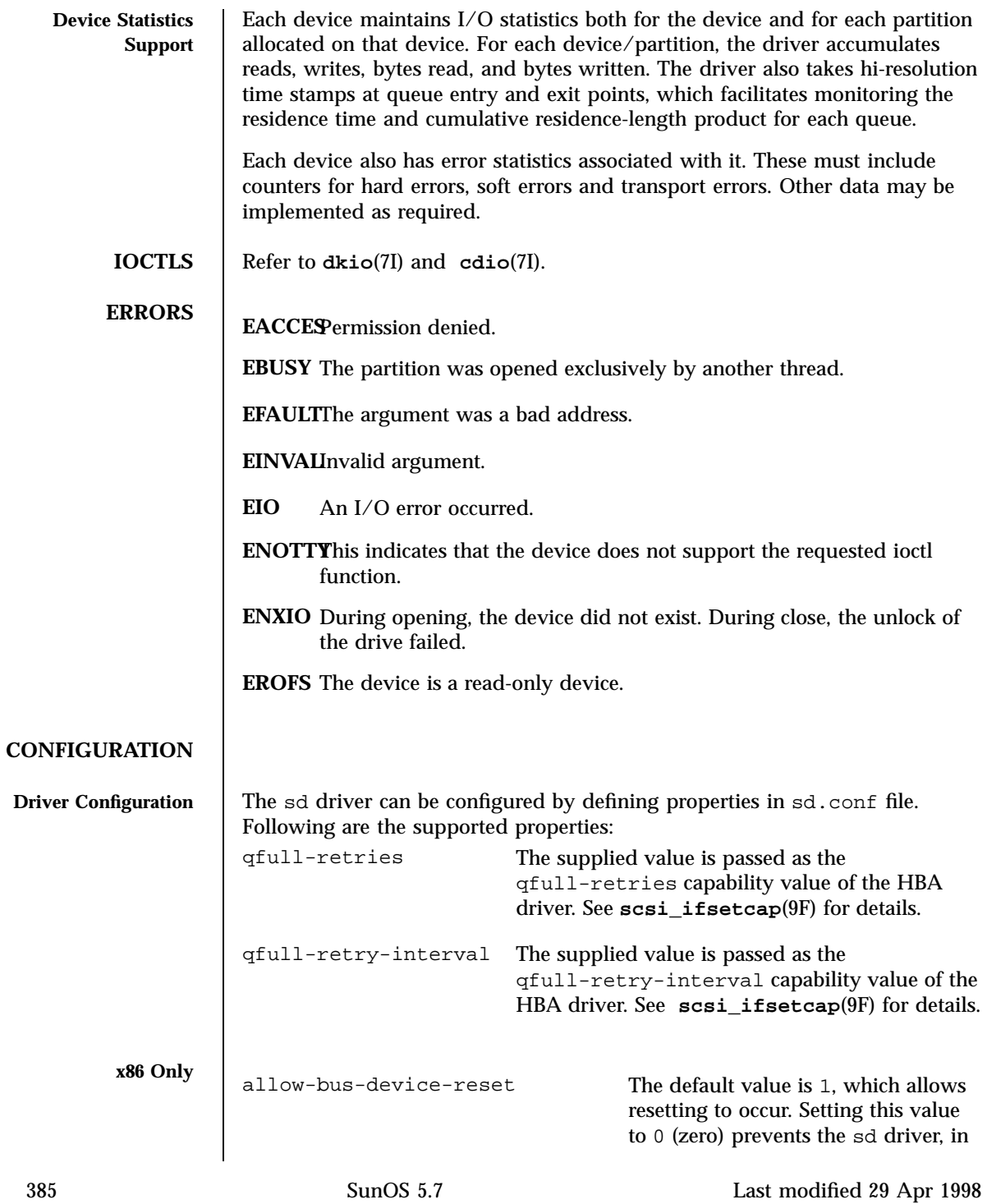

Devices solution of the contract of the contract of the contract of the contract of the contract of the contract of the contract of the contract of the contract of the contract of the contract of the contract of the contra

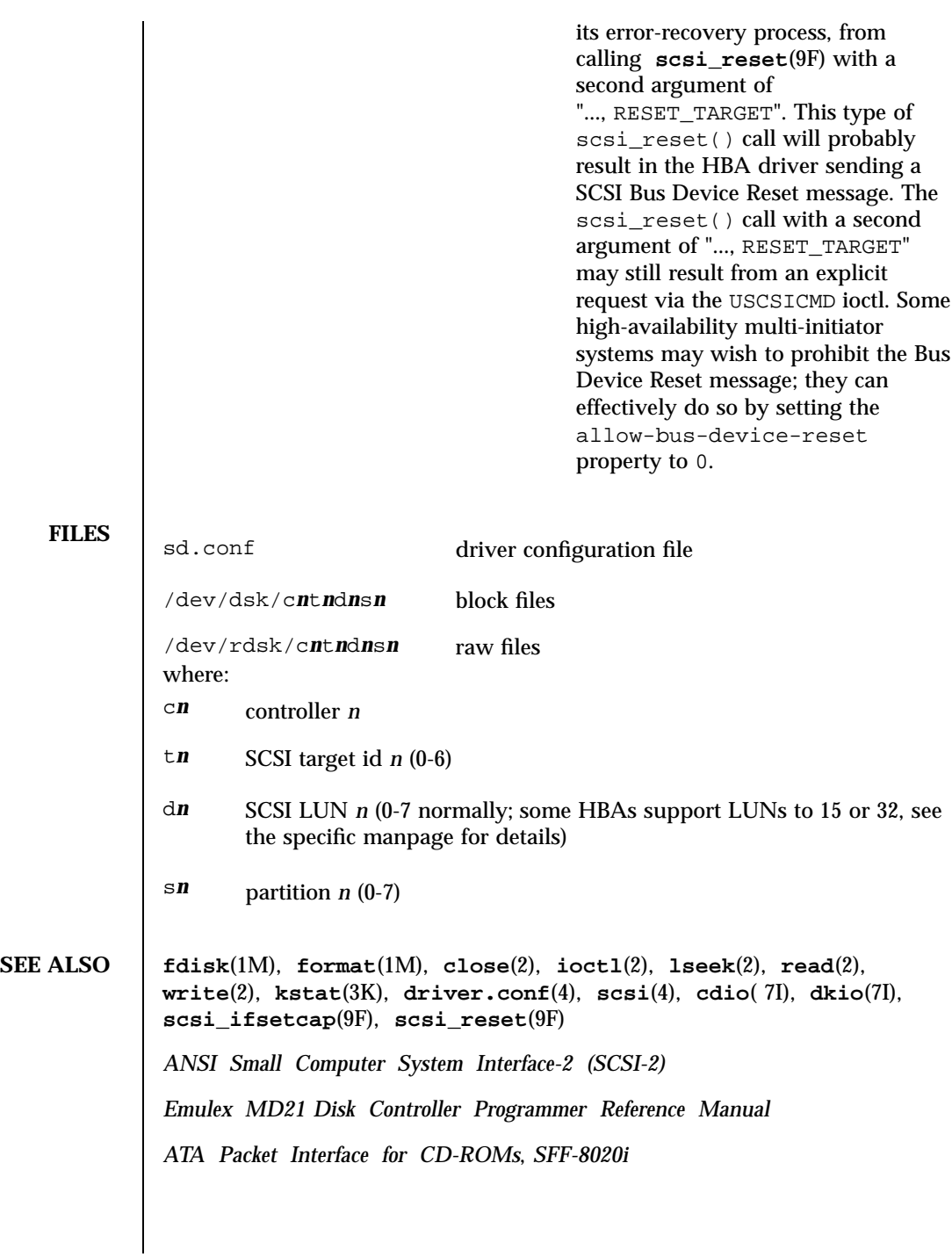

Last modified 29 Apr 1998 SunOS 5.7

#### sd(7D) Devices

### **DIAGNOSTICS**

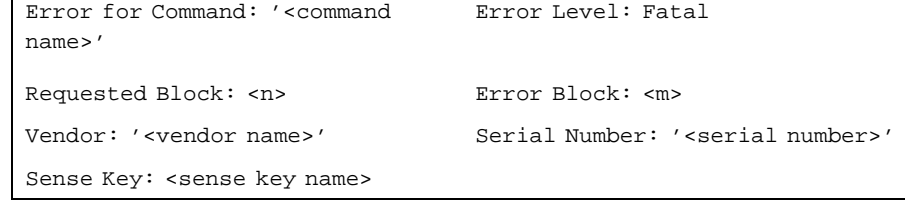

ASC: 0x<a> (<ASC name>), ASCQ: 0x<br/>sb>, FRU: 0x<c> The command indicated by <command name> failed. The Requested Block is the block where the transfer started and the Error Block is the block that caused the error. Sense Key, ASC, and ASCQ information is returned by the target in response to a request sense command.

Caddy not inserted in drive

The drive is not ready because no caddy has been inserted.

Check Condition on REQUEST SENSE

A REQUEST SENSE command completed with a check condition. The original command will be retried a number of times.

Label says <m> blocks Drive says <n> blocks

There is a discrepancy between the label and what the drive returned on the READ CAPACITY command.

Not enough sense information

The request sense data was less than expected.

Request Sense couldn't get sense data

The REQUEST SENSE command did not transfer any data.

Reservation Conflict

The drive was reserved by another initiator.

SCSI transport failed: reason 'xxxx' : {retrying|giving up}

The host adapter has failed to transport a command to the target for the reason stated. The driver will either retry the command or, ultimately, give up.

387 SunOS 5.7 Last modified 29 Apr 1998

```
Unhandled Sense Key <n>
  The REQUEST SENSE data included an invalid sense key.
Unit not Ready. Additional sense code 0x<n>
  The drive is not ready.
can't do switch back to mode 1
  A failure to switch back to read mode 1.
corrupt label - bad geometry
  The disk label is corrupted.
corrupt label - label checksum failed
  The disk label is corrupted.
corrupt label - wrong magic number
  The disk label is corrupted.
device busy too long
  The drive returned busy during a number of retries.
disk not responding to selection
  The drive was probably powered down or died.
failed to handle UA
  A retry on a Unit Attention condition failed.
i/o to invalid geometry
  The geometry of the drive could not be established.
incomplete read/write - retrying/giving up
  There was a residue after the command completed normally.
```
Last modified 29 Apr 1998 SunOS 5.7 388

#### sd(7D) Devices

```
no bp for direct access device format geometry
  A bp with consistent memory could not be allocated.
no bp for disk label
  A bp with consistent memory could not be allocated.
no bp for fdisk
  A bp with consistent memory could not be allocated.
no bp for rigid disk geometry
  A bp with consistent memory could not be allocated.
no mem for property
  Free memory pool exhausted.
no memory for direct access device format geometry
  Free memory pool exhausted.
no memory for disk label
  Free memory pool exhausted.
no memory for rigid disk geometry
  Free memory pool exhausted.
no resources for dumping
  A packet could not be allocated during dumping.
offline
  Drive went offline; probably powered down.
requeue of command fails <n>
  Driver attempted to retry a command and experienced a transport error.
```
389 SunOS 5.7 Last modified 29 Apr 1998

sdrestart transport failed (<n>) Driver attempted to retry a command and experienced a transport error. transfer length not modulo <n> Illegal request size. transport of request sense fails (<n>) Driver attempted to submit a request sense command and failed. transport rejected (<n>) Host adapter driver was unable to accept a command. unable to read label Failure to read disk label. unit does not respond to selection Drive went offline; probably powered down.

#### se(7D) Devices

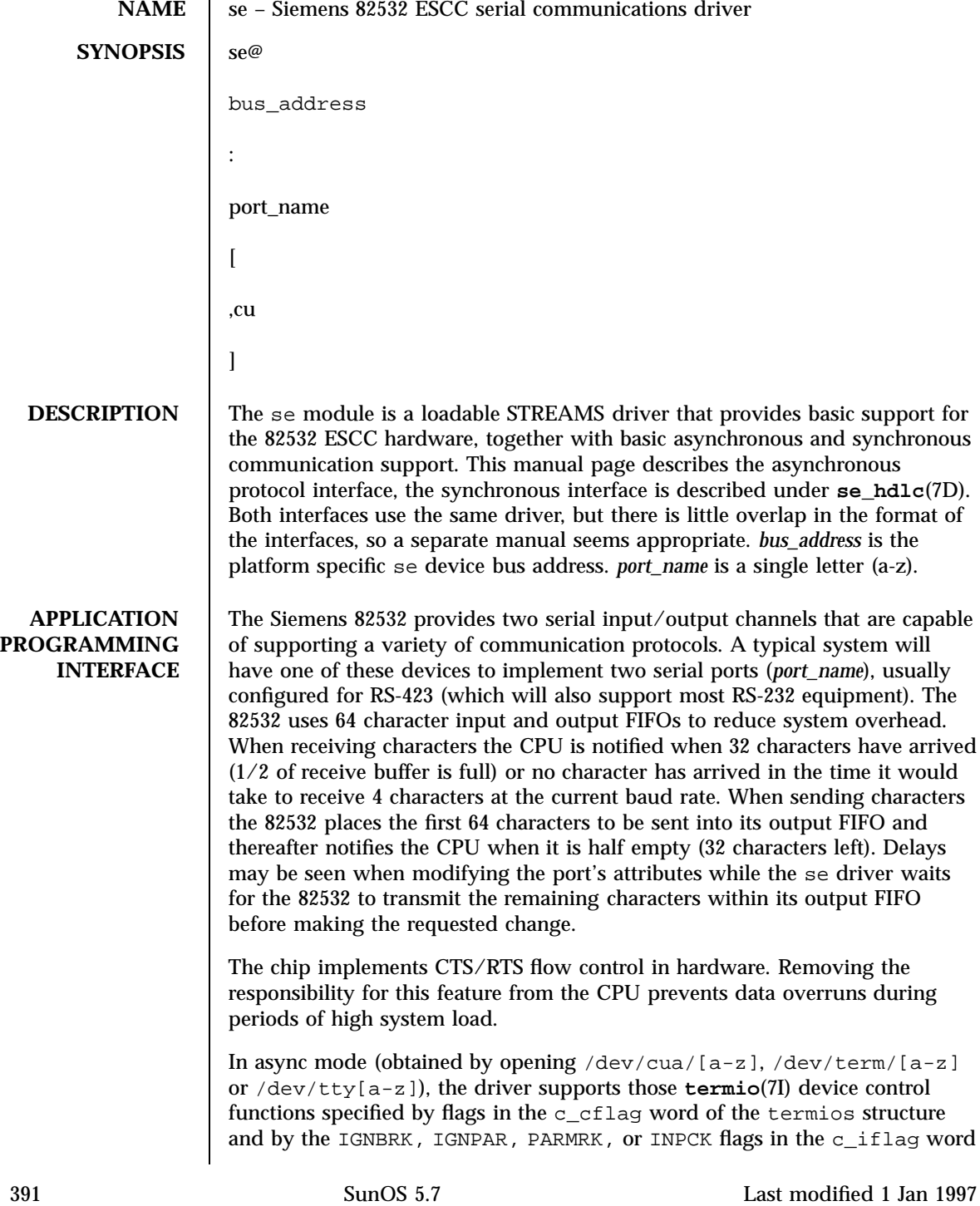

### Devices se(7D)

of the termios structure. All other **termio**(7I) functions must be performed by STREAMS modules pushed atop the driver. When a device is opened, the **ldterm**(7M) and **ttcompat**(7M) STREAMS modules are automatically pushed on top of the stream, providing the standard **termio**(7I) interface.

/dev/cua/[a-z], /dev/term/[a-z] and /dev/tty[a-z] are valid name space entries. The number of entries used in this name space are machine dependent.

The  $/$ dev $/$ tty $[a-z]$  device names only exist if the Binary Compatibility Package is installed. The  $/dev/try[a-z]$  device names are created by the ucblinks command. This command is only available with the Binary Compatibility Package.

To allow a single tty line to be connected to a modem and used for both incoming and outgoing calls, a special feature, controlled by the minor device number, is available. By accessing character-special devices with names of the form  $/$ dev $/$ cua $/$ [a-z] it is possible to open a port without the Carrier Detect signal being asserted, either through hardware or an equivalent software mechanism. These devices are commonly known as dial-out lines.

Once a  $/$ dev $/$ cua $/$ [a-z] line is opened, the corresponding tty line cannot be opened until the  $/$ dev $/$ cua $/$ [a-z] line is closed; a blocking open will wait until the  $/$ dev $/$ cua $/$ [a-z] line is closed (which will drop Data Terminal Ready, after which Carrier Detect will usually drop as well) and carrier is detected again, and a non-blocking open will return an error. Also, if the tty line has been opened successfully (usually only when carrier is recognized on the modem) the corresponding  $/$ dev $/$ cua $/$ [a-z] line cannot be opened. This allows a modem to be attached to, for example,  $/dev/term/[a-z]$  (renamed from  $/$ dev $/$ tty[a-z]) and used for dial-in (by enabling the line for login in /etc/inittab) and also used for dial-out (by  $\text{tip}(1)$  or  $\text{uucp}(1C)$ ) as /dev/cua/[a-z] when no one is logged in on the line.

**IOCTLS** The standard set of termio ioctl() calls are supported by se.

Breaks can be generated by the TCSBRK, TIOCSBRK, and TIOCCBRK ioctl() calls.

The state of the DCD, CTS, RTS, and DTR interface signals may be queried through the use of the TIOCM\_CAR, TIOCM\_CTS, TIOCM\_RTS, and TIOCM\_DTR arguments to the TIOCMGET ioctl command, respectively. Due to hardware limitations, only the RTS and DTR signals may be set through their respective arguments to the TIOCMSET, TIOCMBIS, and TIOCMBIC ioctl commands.

The input and output line speeds may be set to all baud rates supported by termio. The speeds cannot be set independently; when the output speed is set, the input speed is set to the same speed.

Last modified 1 Jan 1997 SunOS 5.7 392

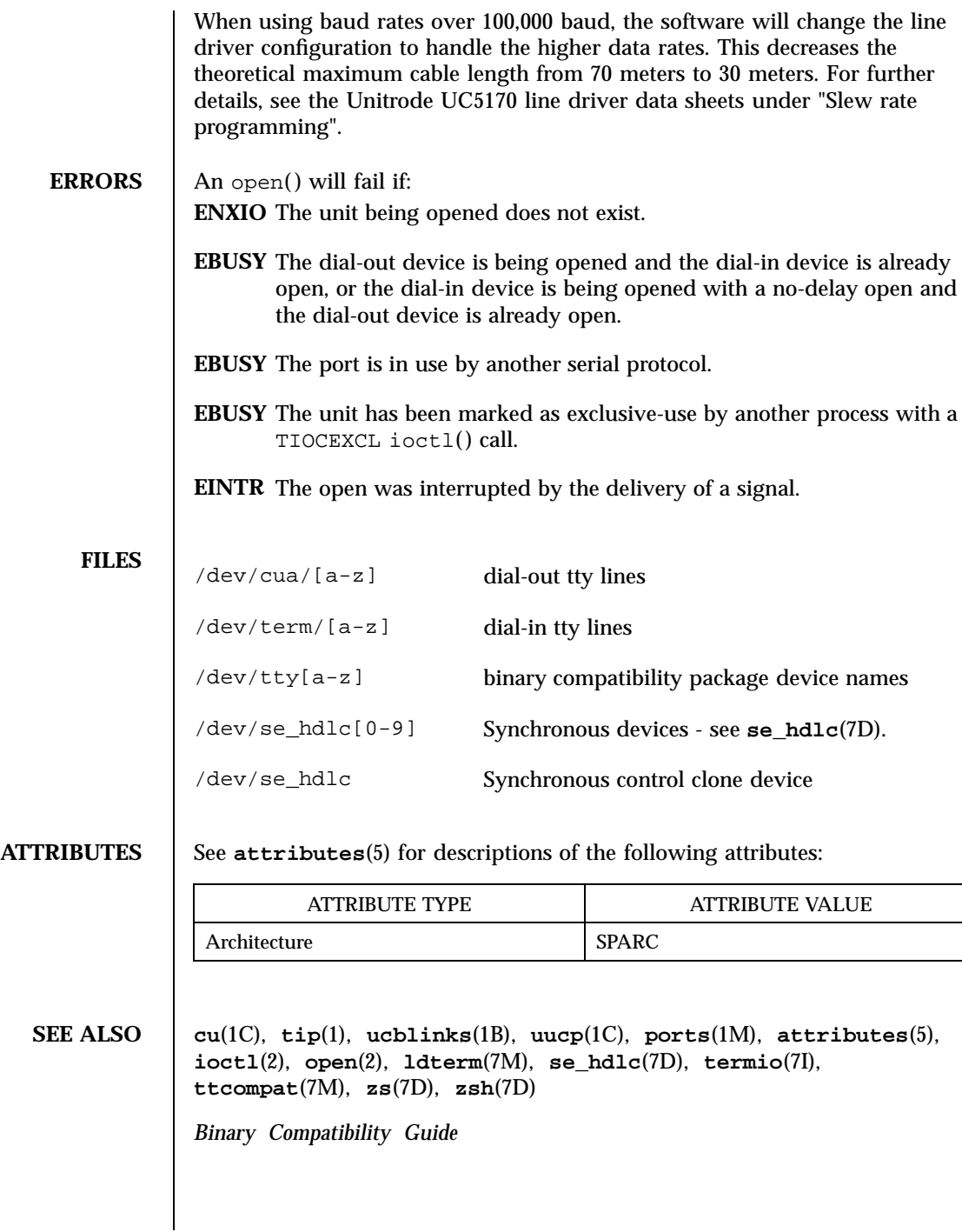

393 SunOS 5.7 Last modified 1 Jan 1997

1

### Devices se(7D)

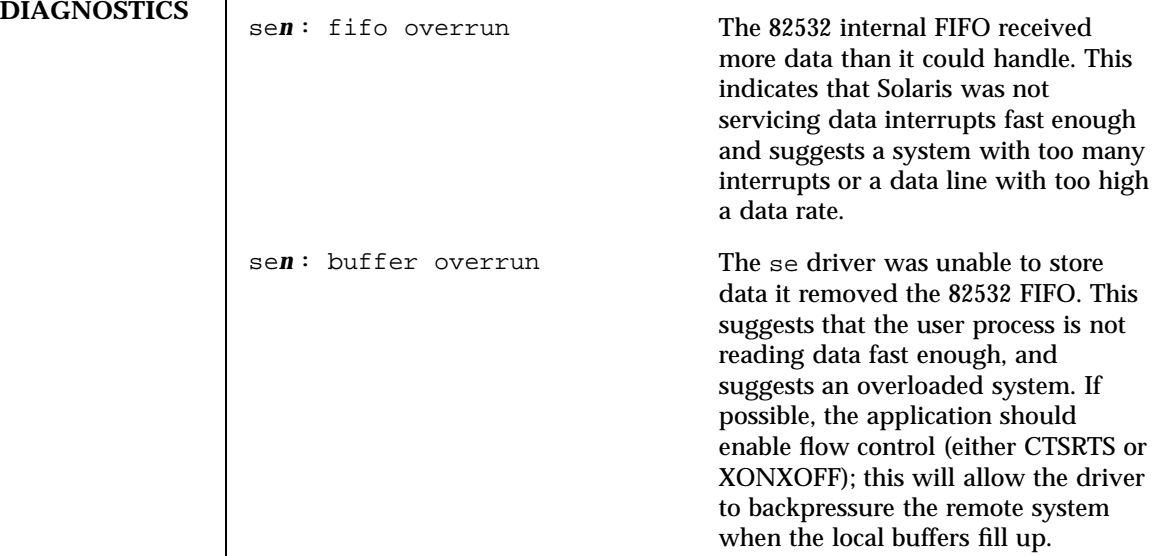

Last modified 1 Jan 1997 SunOS 5.7

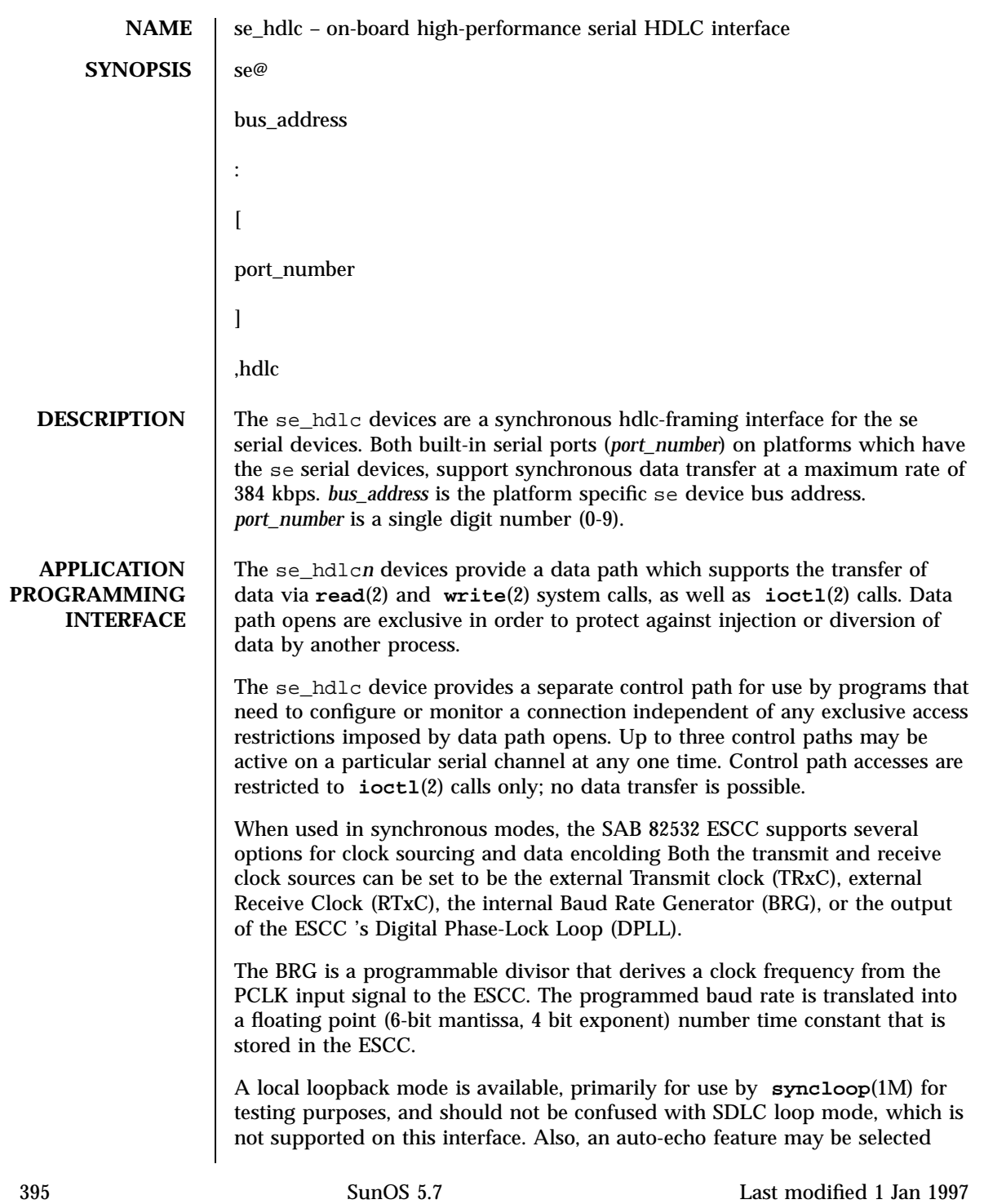

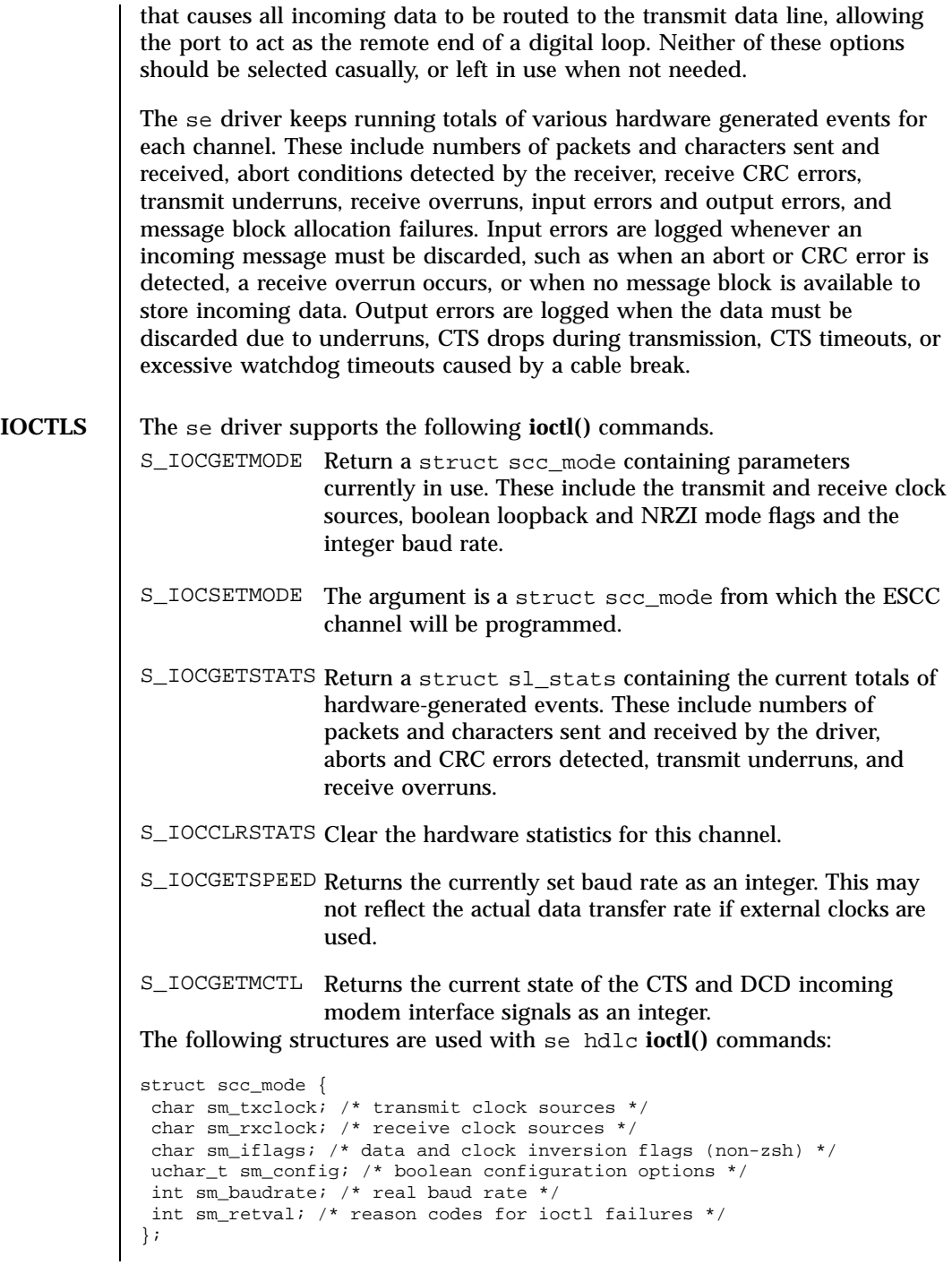

Last modified 1 Jan 1997 SunOS 5.7

se\_hdlc(7D) Devices

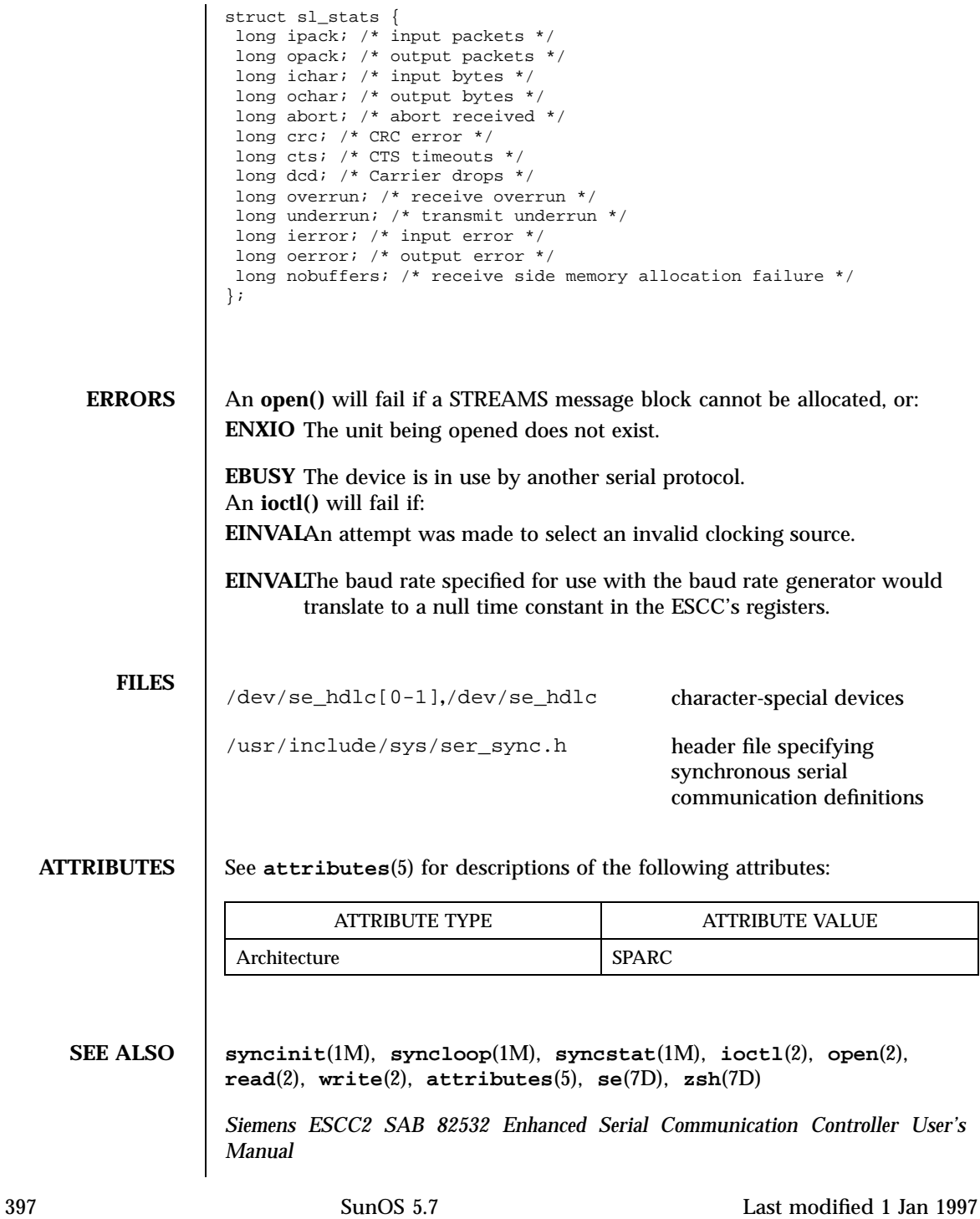

Devices se\_hdlc(7D)

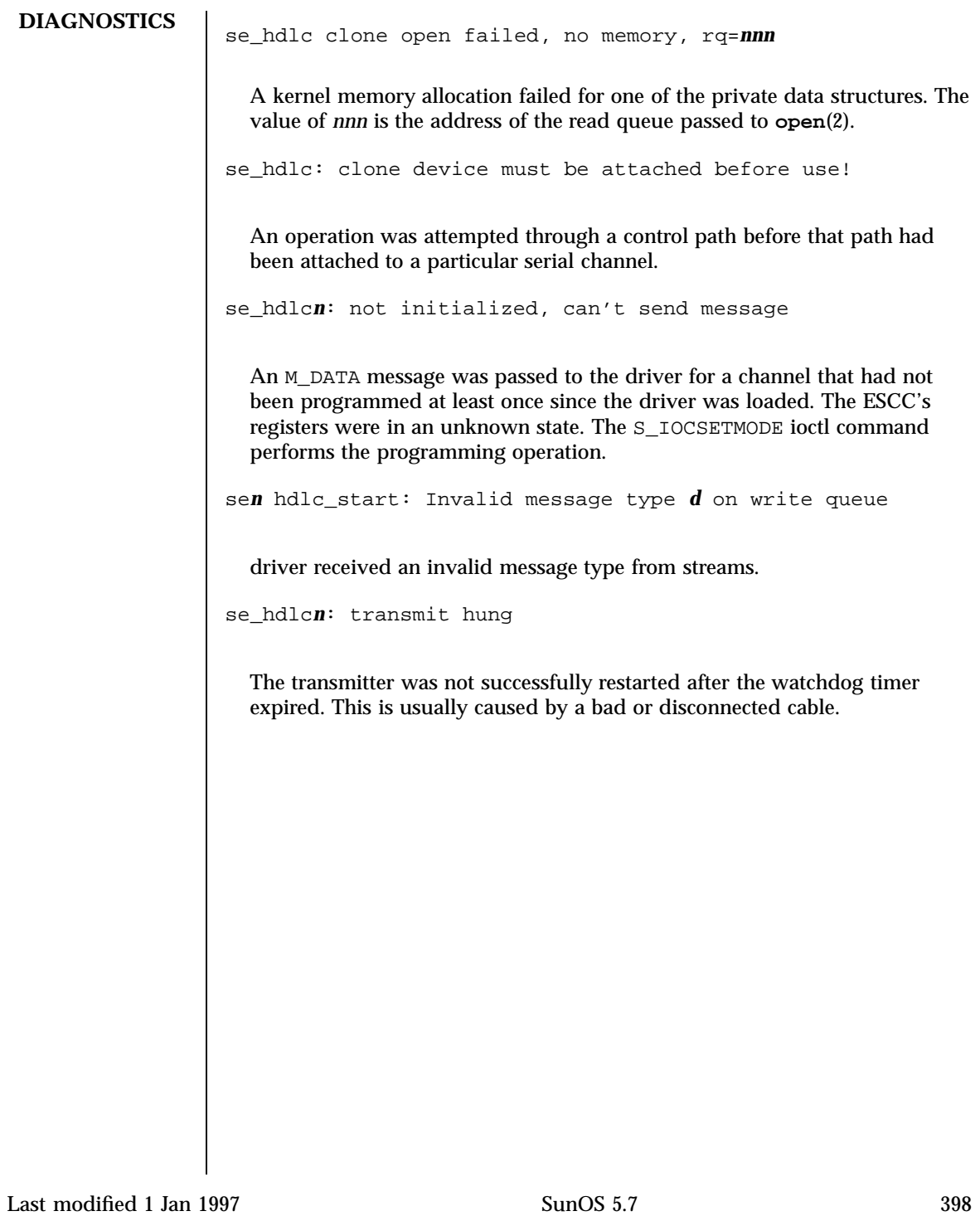

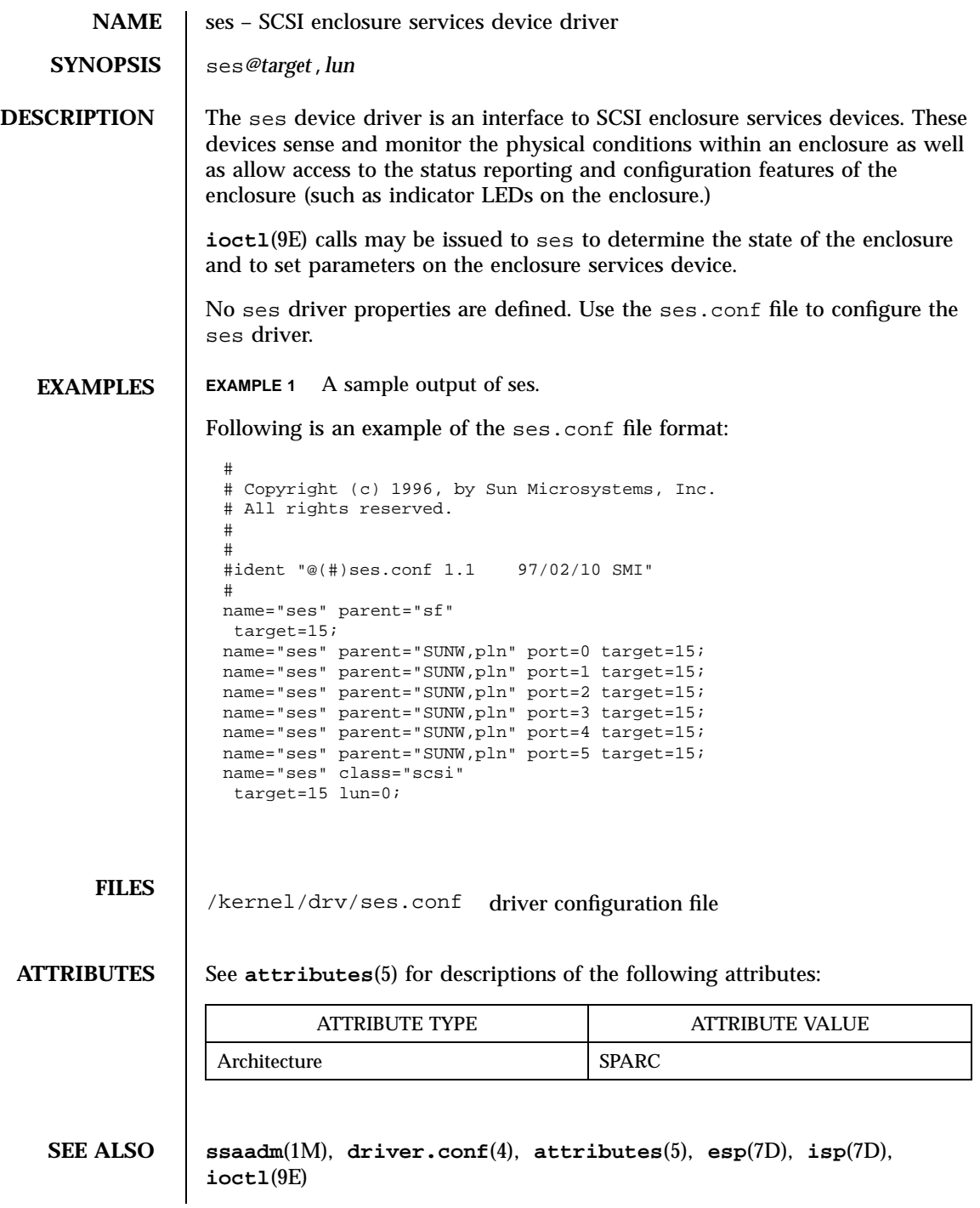

399 SunOS 5.7 Last modified 22 May 1997

## Ioctl Requests sesio(7I)

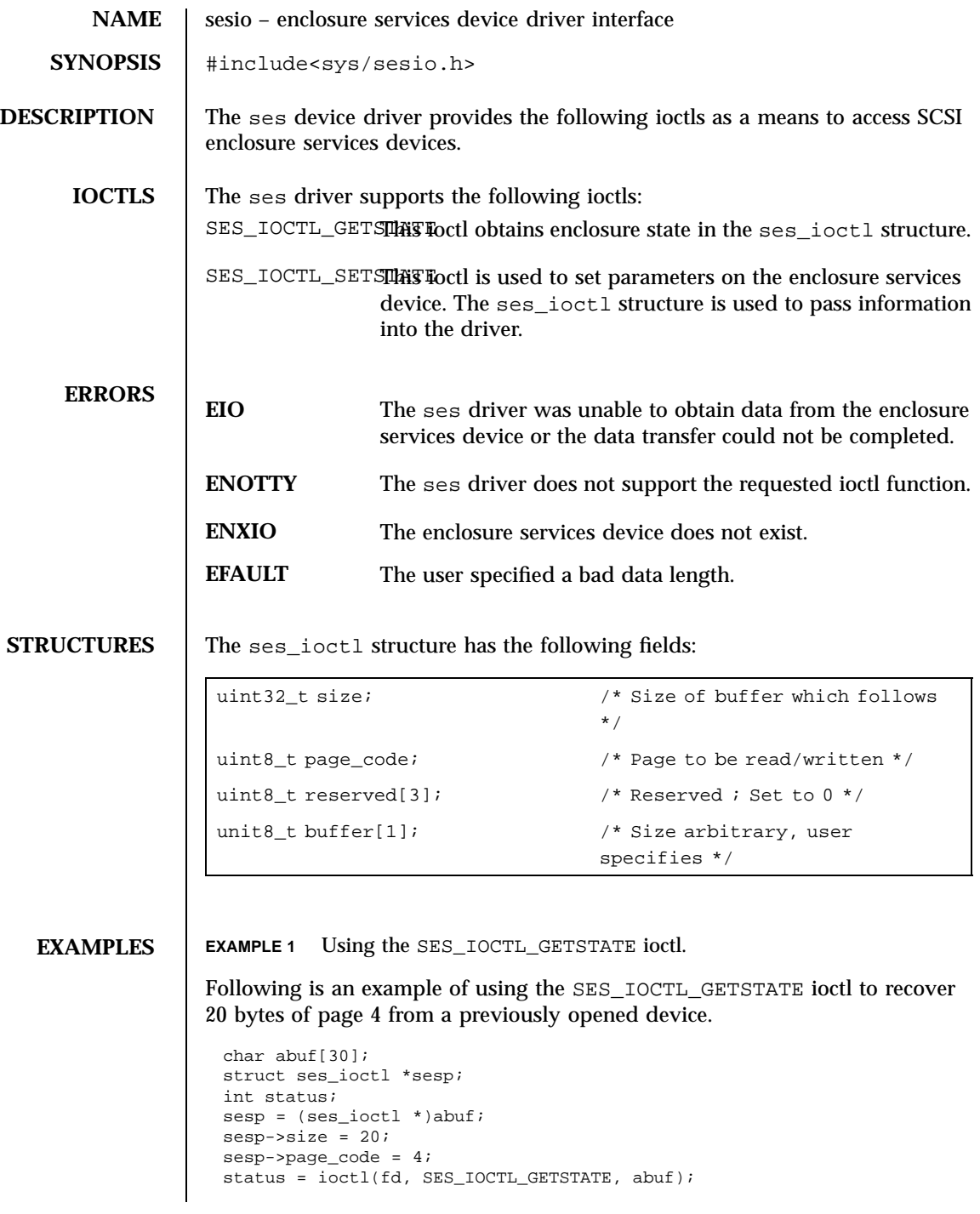

Last modified 27 Mar 1997 SunOS 5.7

# sesio(7I) Ioctl Requests

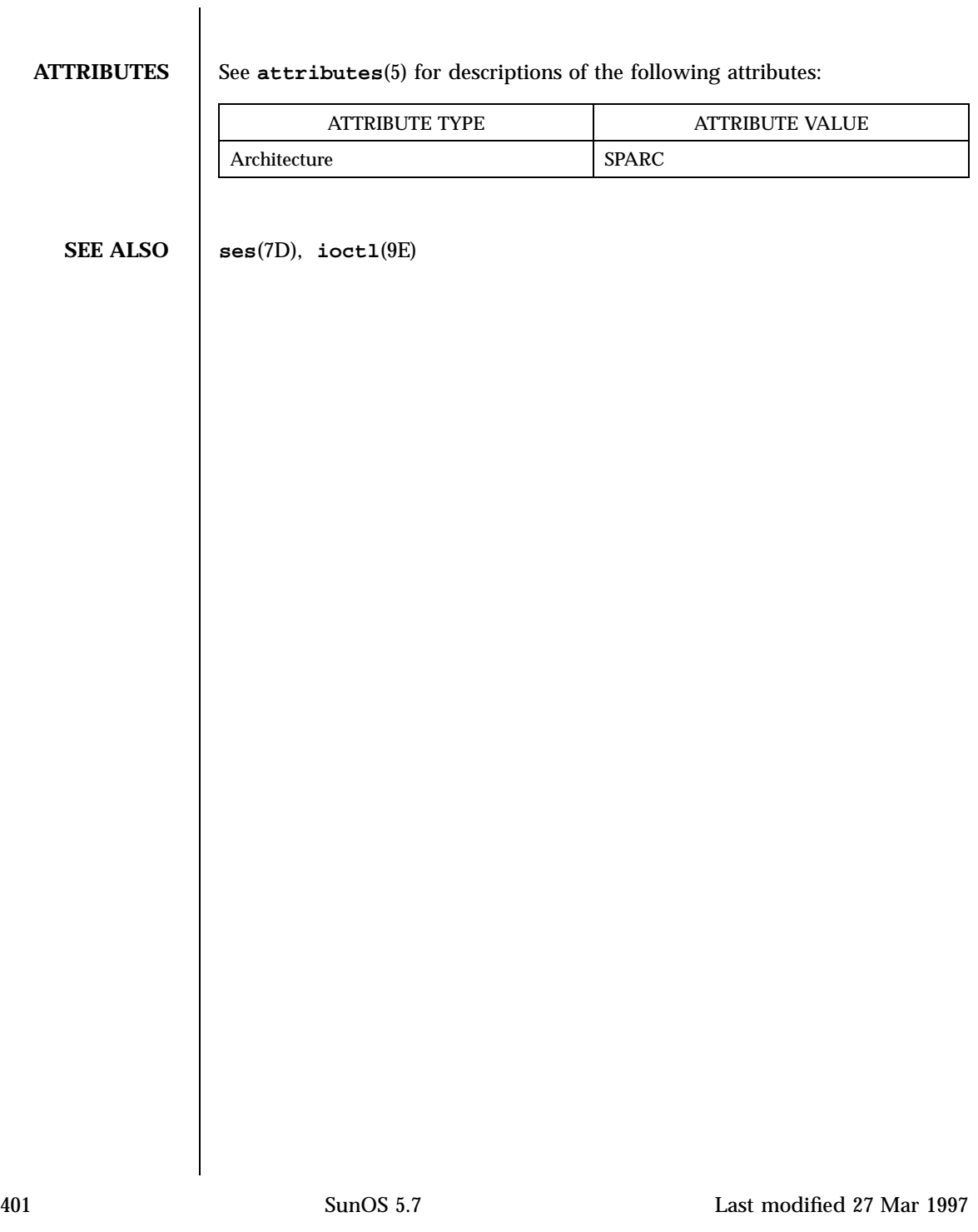

#### Devices sf(7D)

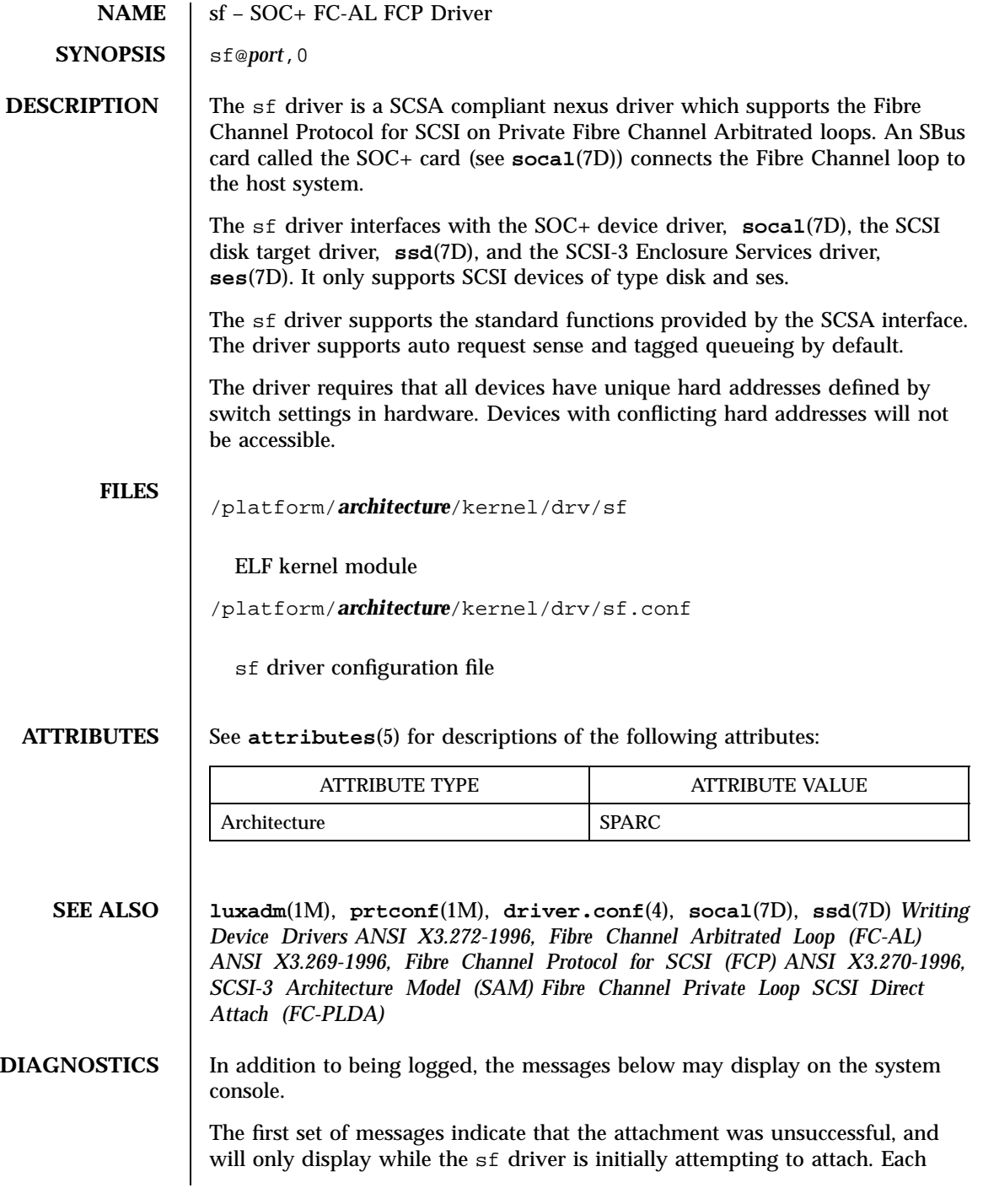

Last modified 27 Mar 1997 SunOS 5.7

message is preceded by sf*%d* , where *%d* is the instance number of the sf device.

Failed to alloc soft state

Driver was unable to allocate space for the internal state structure. Driver did not attach to device, SCSI devices will be inaccessible.

Bad soft state

Driver requested an invalid internal state structure. Driver did not attach to device, SCSI devices will be inaccessible.

Failed to obtain transport handle

Driver was unable to obtain a transport handle to communicate with the socal driver. Driver did not attach to device, SCSI devices will be inaccessible

Failed to allocate command/response pool

Driver was unable to allocate space for commands and responses. Driver did not attach to device, SCSI devices will be inaccessible.

Failed to allocate kmem cache

Driver was unable to allocate space for the packet cache. Driver did not attach to device, SCSI devices will be inaccessible.

Failed to allocate dma handle for

Driver was unable to allocate a dma handle for the loop map. Driver did not attach to device, SCSI devices will be inaccessible.

Failed to allocate lilp map

Driver was unable to allocate space for the loop map. Driver did not attach to device, SCSI devices will be inaccessible.

Failed to bind dma handle for

Driver was unable to bind a dma handle for the loop map. Driver did not attach to device, SCSI devices will be inaccessible.

Failed to attach

403 SunOS 5.7 Last modified 27 Mar 1997

Devices sf(7D)

Driver was unable to attach for some reason that may be printed. Driver did not attach to device, SCSI devices will be inaccessible.

The next set of messages may display at any time. The full device pathname, followed by the shorter form described above, will precede the message.

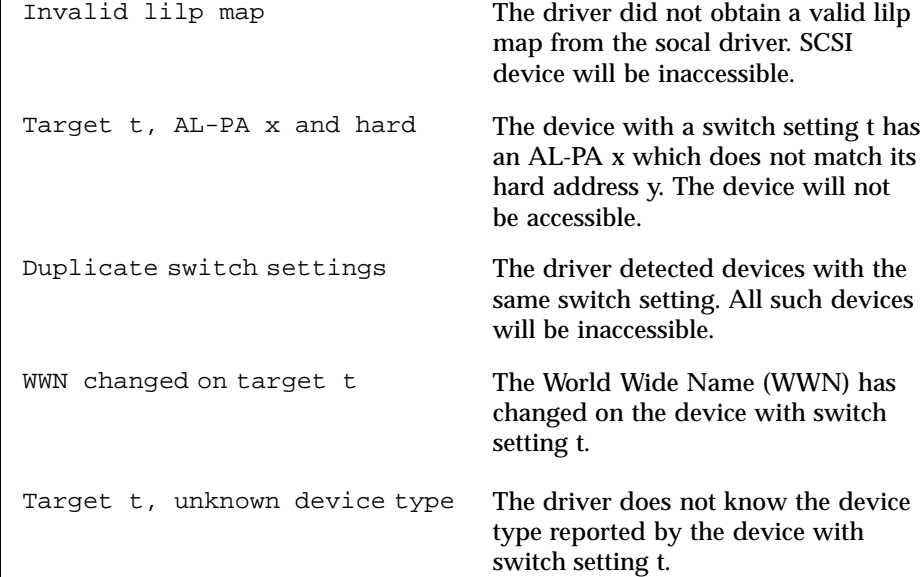

Last modified 27 Mar 1997 SunOS 5.7

### smartii(7D) Devices

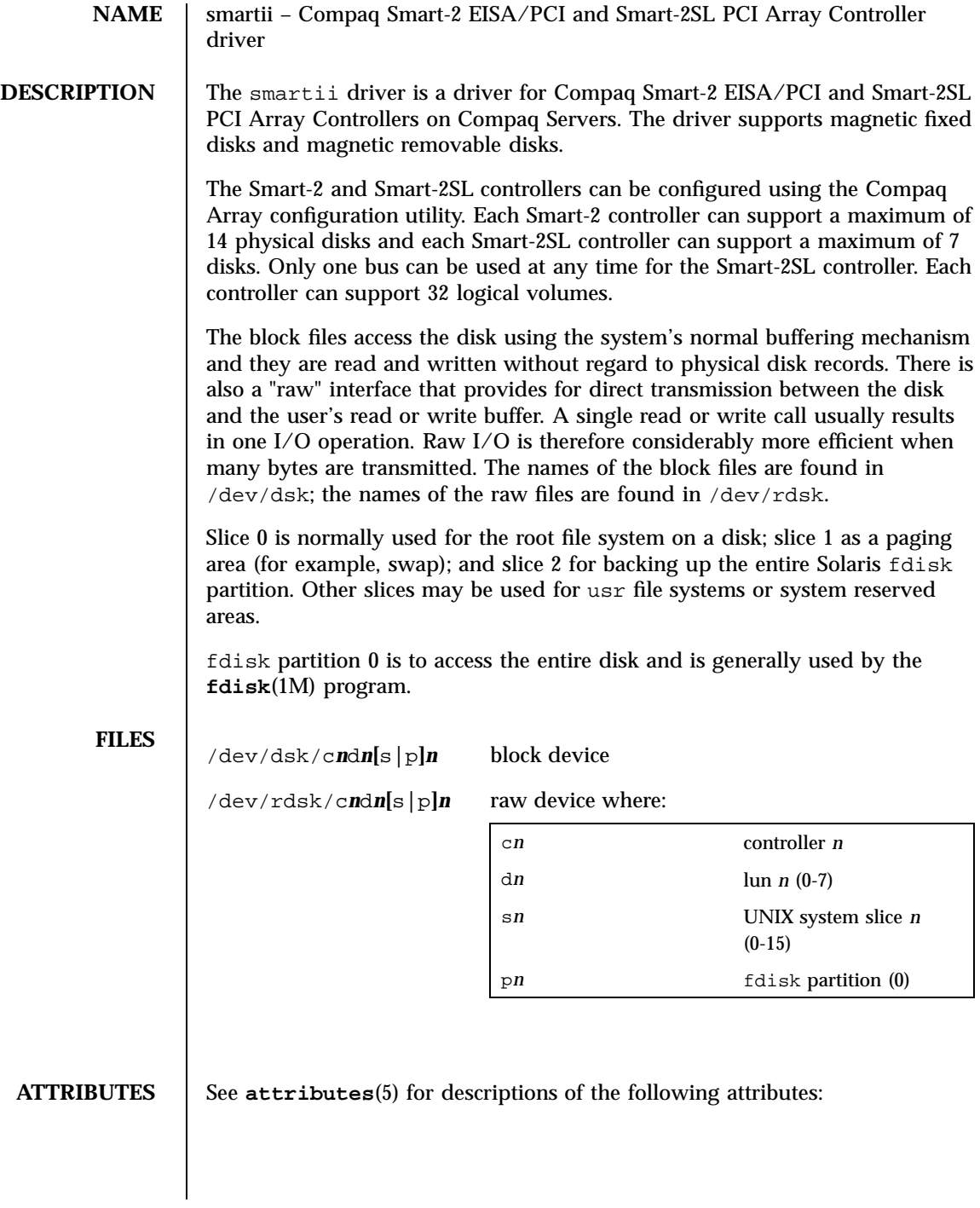

### Devices smartii(7D)

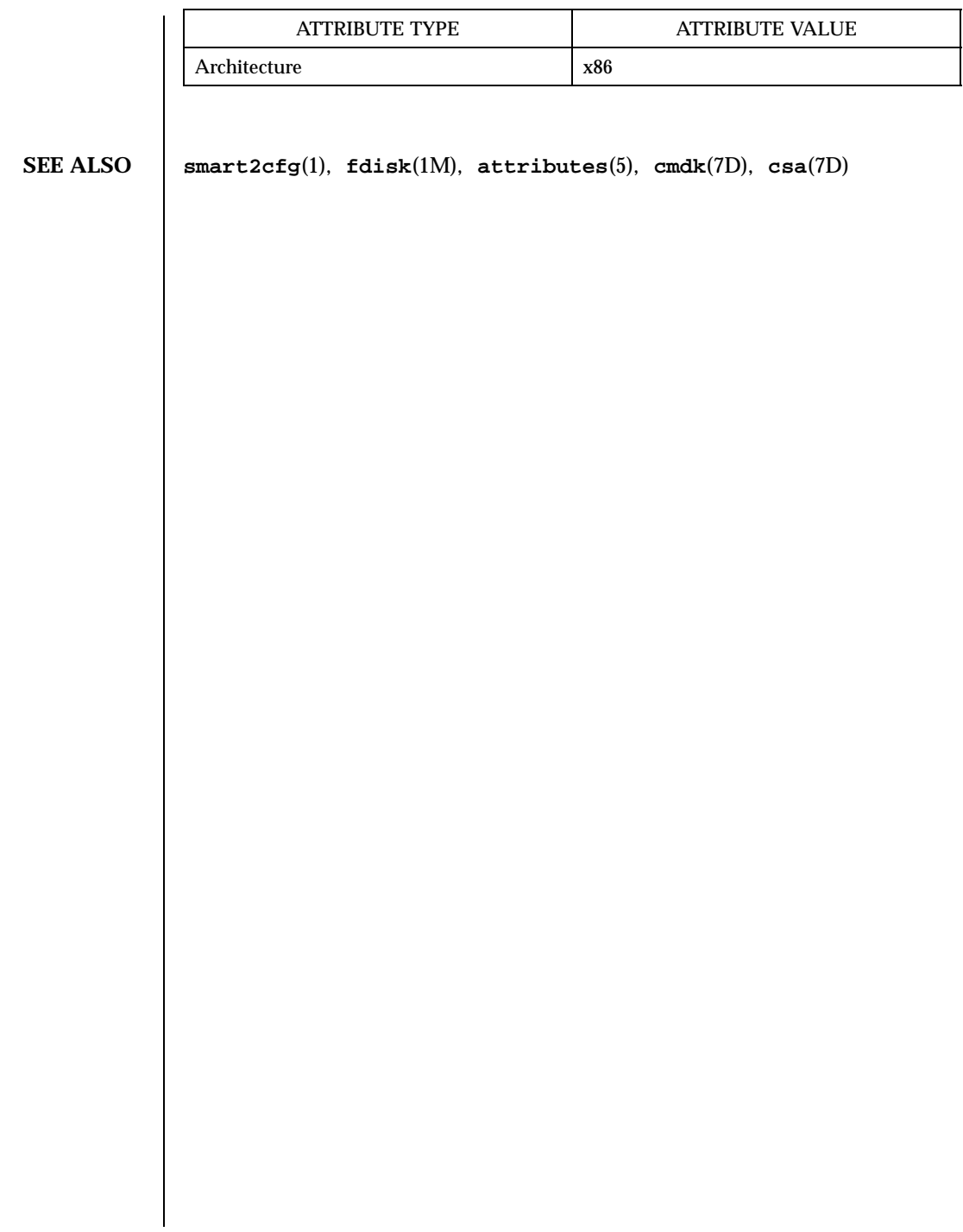

Last modified 20 Jun 1997 SunOS 5.7 406

smc(7D) Devices

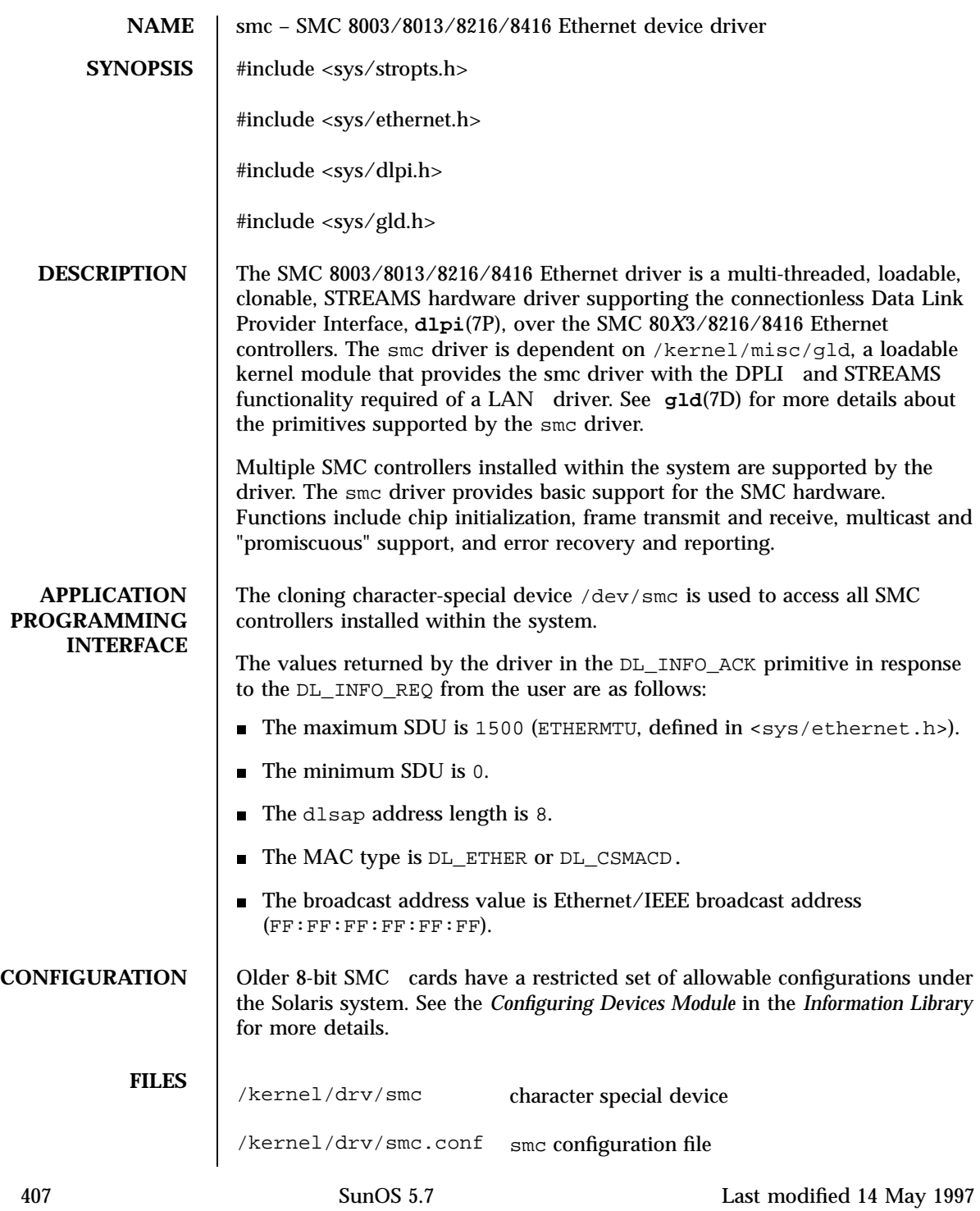

### Devices smc(7D)

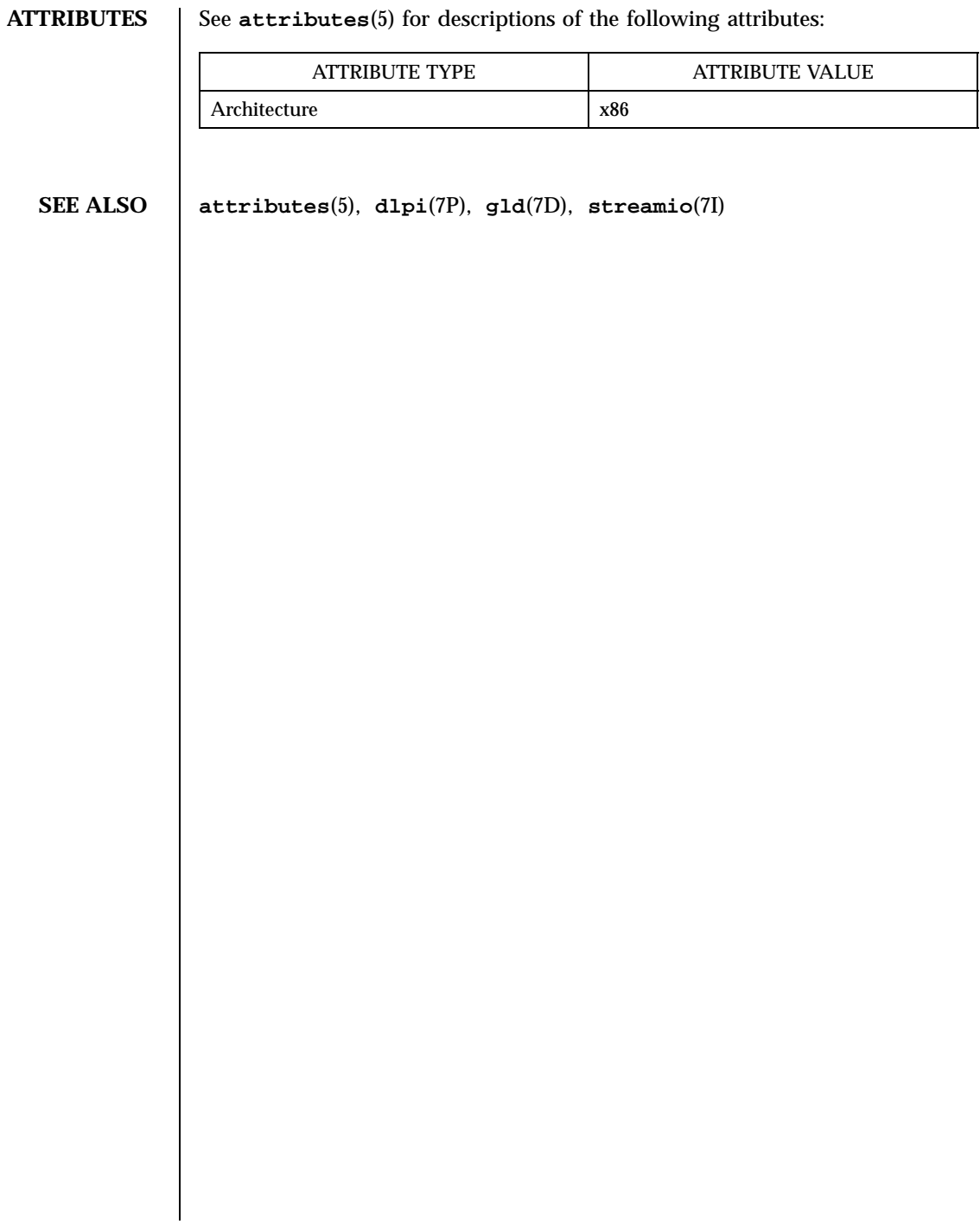

Last modified 14 May 1997 SunOS 5.7

### smce(7D) Devices

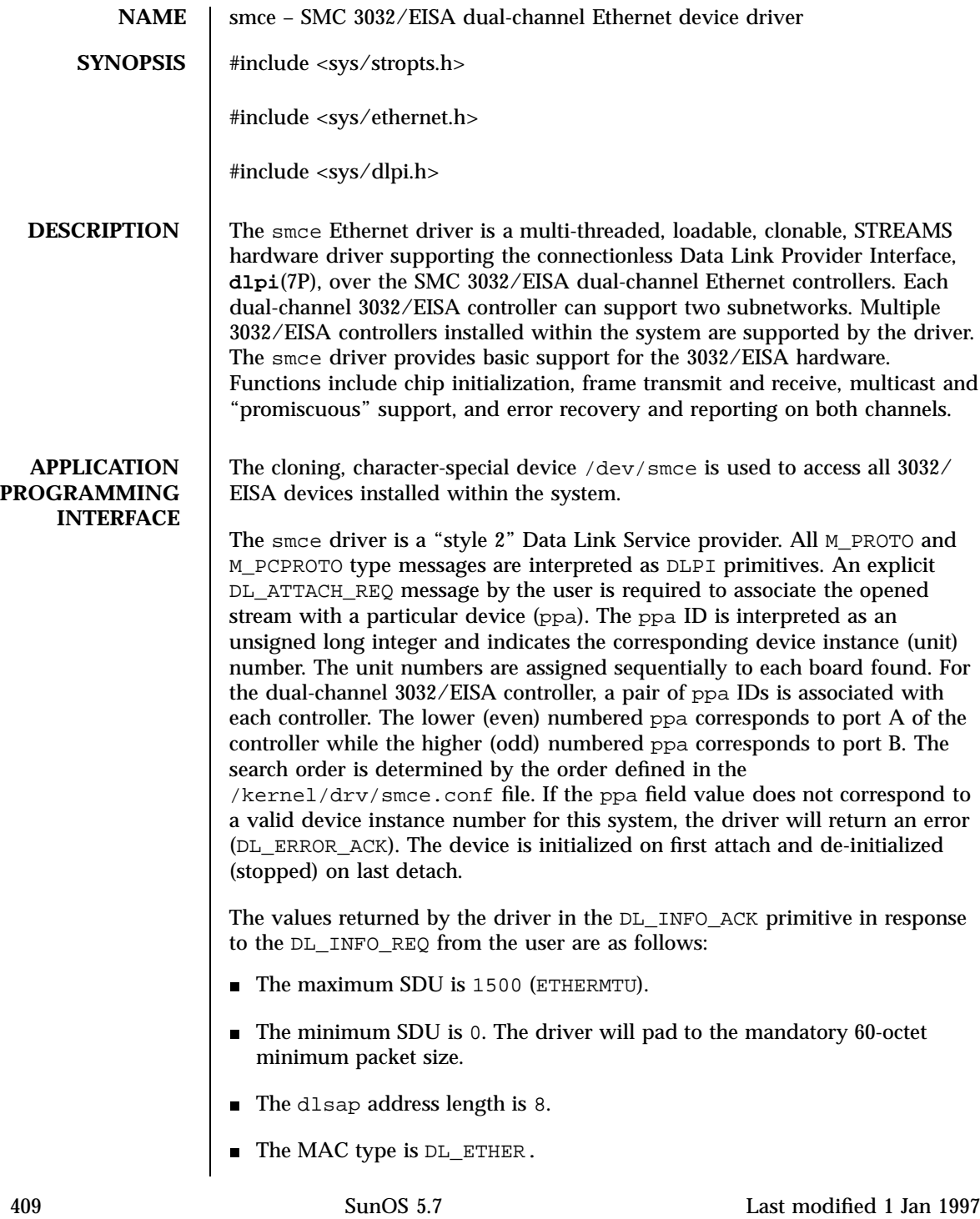

- 
- **■** The sap length value is  $-2$ , meaning the physical address component is followed immediately by a 2-byte sap component within the DLSAP address.
- The service mode is DL\_CLDLS.
- No optional quality of service (QOS) support is included at present, so the QOS fields are 0.
- The provider style is DL\_STYLE2.
- The version is DL\_VERSION\_2.
- The broadcast address value is Ethernet/IEEE broadcast address (FF:FF:FF:FF:FF:FF).

Once in the DL\_ATTACHED state, the user must send a DL\_BIND\_REQ to associate a particular Service Access Pointer (SAP) with the stream. The smce driver interprets the sap field within the DL\_BIND\_REQ as an Ethernet "type;" therefore valid values for the sap field are in the  $[0-0x$ FFFF] range. Only one Ethernet type can be bound to the stream at any time.

In addition to Ethernet V2 service, an "802.3 mode" is also provided by the driver. In this mode, sap values in the range [0-1500] are treated as equivalent and represent a desire by the user for "802.3" mode. If the value of the sap field of the DL\_BIND\_REQ message is within this range, then the driver expects that the destination DLSAP in a DL\_UNITDATA\_REQ will contain the *length* of the data rather than a sap value. All frames received from the media that have a "type" field in this range are assumed to be 802.3 frames, and they are routed up all open streams which are bound to any sap value within this range. If more than one stream is in "802.3 mode," then the frame will be duplicated and routed up multiple streams as DL\_UNITDATA\_IND messages.

The smce driver DLSAP address format consists of the 6-byte physical (Ethernet) address component followed immediately by the 2-byte sap (type) component, producing an 8-byte DLSAP address. Applications should *not* hardcode to this particular implementation-specific DLSAP address format, but should instead use information returned in the DL\_INFO\_ACK primitive to compose and decompose DLSAP addresses. The sap length, full DLSAP length, and sap/physical ordering are included within the DL\_INFO\_ACK. The physical address length can be computed by subtracting the sap length from the full DLSAP address length or by issuing the DL\_PHYS\_ADDR\_REQ to obtain the current physical address associated with the stream.

Once in the DL\_BOUND state, the user may transmit frames on the Ethernet by sending DL\_UNITDATA\_REQ messages to the smce driver. The smce driver will route received Ethernet frames up all open and bound streams that have a sap which matches the Ethernet type as DL\_UNITDATA\_IND messages.

Last modified 1 Jan 1997 SunOS 5.7 410

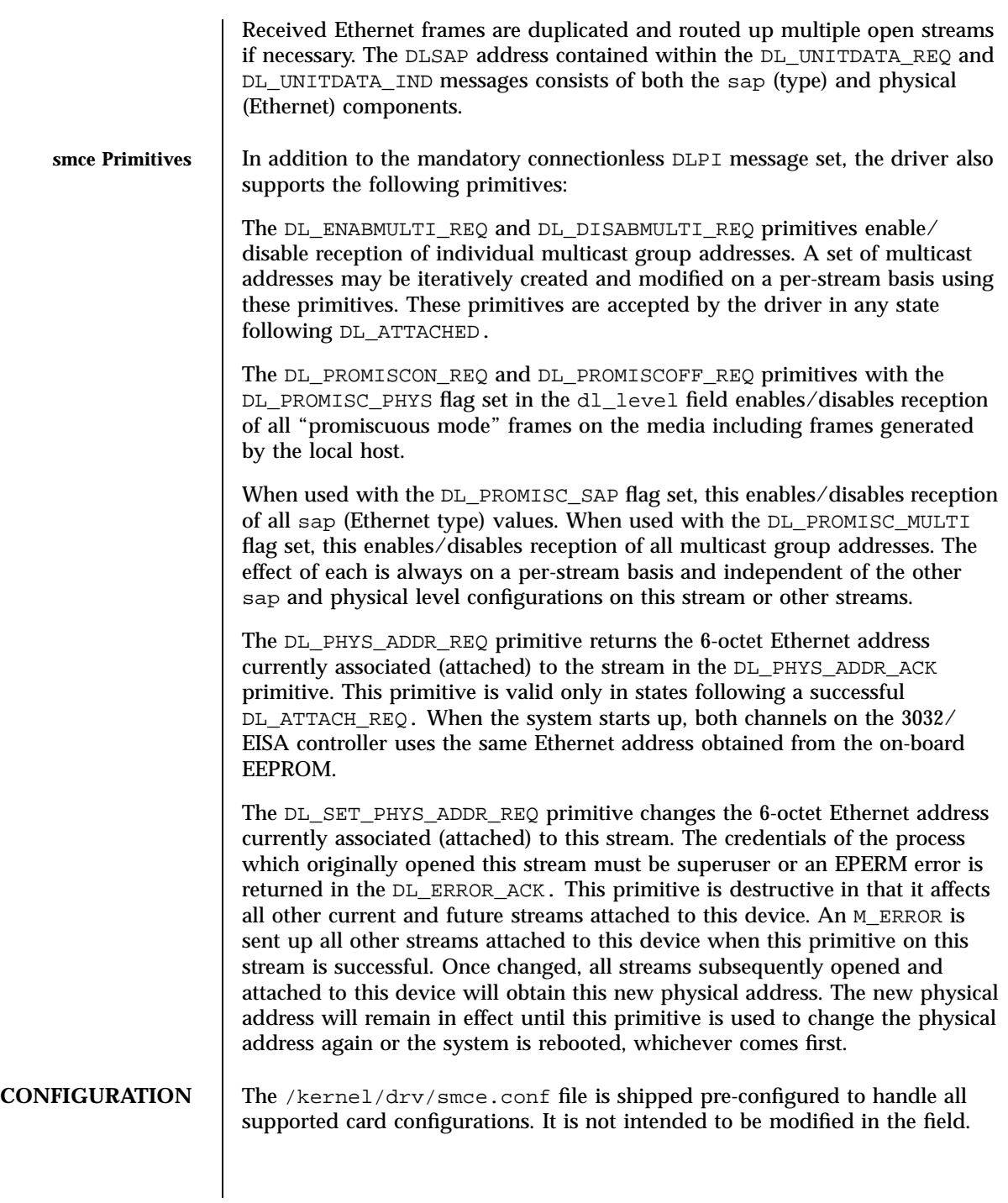

411 SunOS 5.7 Last modified 1 Jan 1997

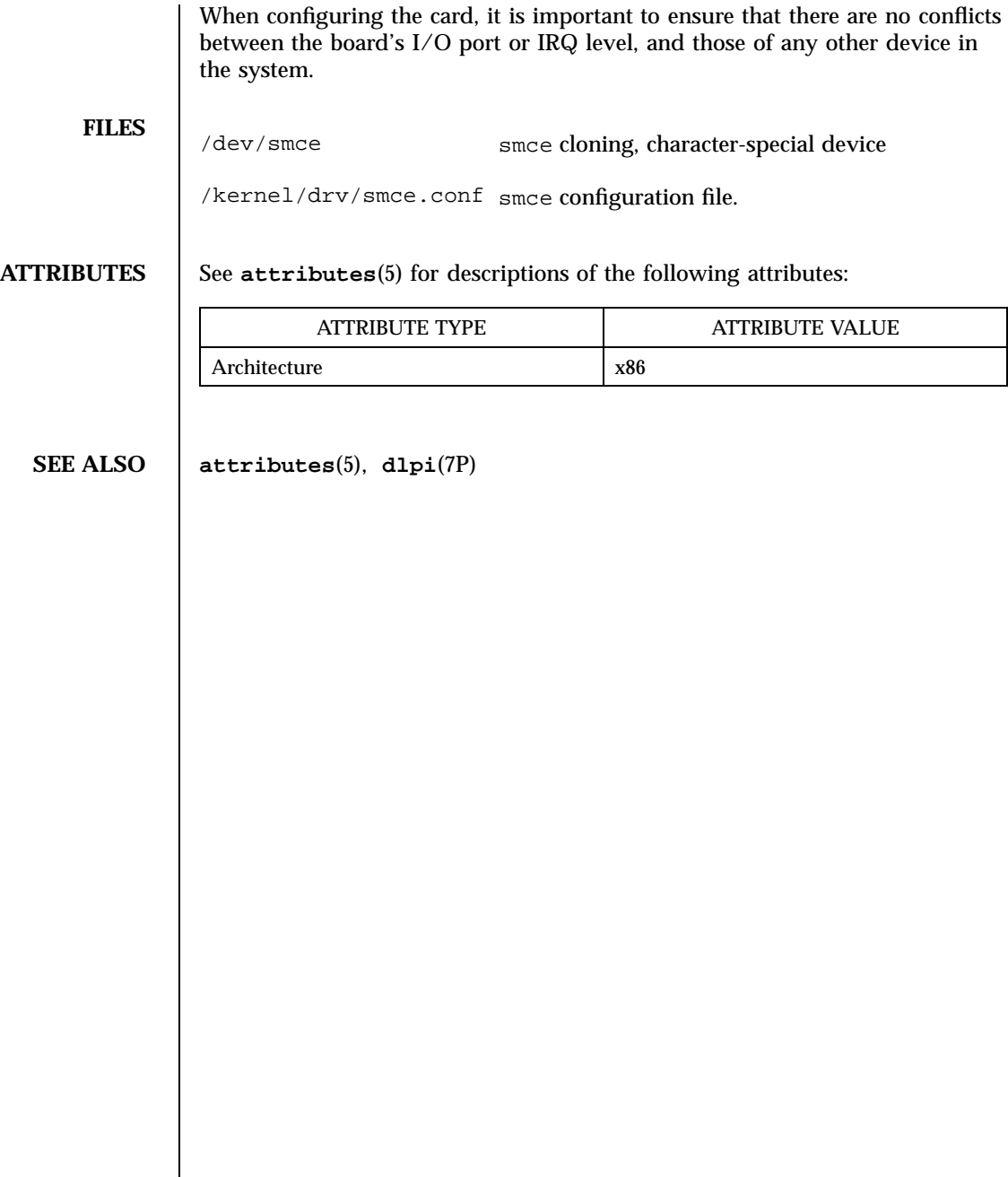

Last modified 1 Jan 1997 SunOS 5.7

### smceu(7D) Devices

# **NAME** smceu – SMC Elite32 Ultra (8232) Ethernet device driver **SYNOPSIS** #include <sys/stropts.h> #include <sys/stream.h> #include <sys/dlpi.h> #include <sys/ethernet.h> **DESCRIPTION** The smceu Ethernet driver is a multi-threaded, loadable, clonable, STREAMS hardware driver supporting the connectionless Data Link Provider Interface over an SMC Elite32 Ultra (8232) EISA-bus adapter. The smceu driver is dependent on /kernel/misc/gld, a loadable kernel module that provides the smceu driver with the DLPI and STREAMS functionality required of a LAN driver. See **gld**(7D) for more details about primitives supported by the The smceu driver provides basic support for the SMC Elite32 Ultra hardware. Functions include chip initialization, frame transmission and reception, multicast and promiscuous support, and error recovery and reporting.

Multiple SMC Elite32 Ultra controllers installed within the system are supported by the driver.

### **APPLICATION PROGRAMMING INTERFACE**

The values returned by the driver in the DL\_INFO\_ACK primitive in response to the DL\_INFO\_REQ from the user are:

The cloning character-special device /dev/smceu is used to access all SMC

- The maximum SDU is 1500 (ETHERMTU).
- The minimum SDU is 0. Note that the smceu driver will pad to the mandatory 60-octet minimum packet size.
- $\blacksquare$  The dlsap address length is ETHERADDRL + 2.

Elite32 Ultra controllers installed within the system.

 $\blacksquare$  The MAC type is  $DL$  ETHER.

smceu driver.

- The SAP length value is -2, meaning the physical address component is followed immediately by a 2-byte SAP component within the DLSAP address.
- The broadcast address value is Ethernet/IEEE broadcast address (FF:FF:FF:FF:FF:FF).

413 SunOS 5.7 Last modified 1 Jan 1997

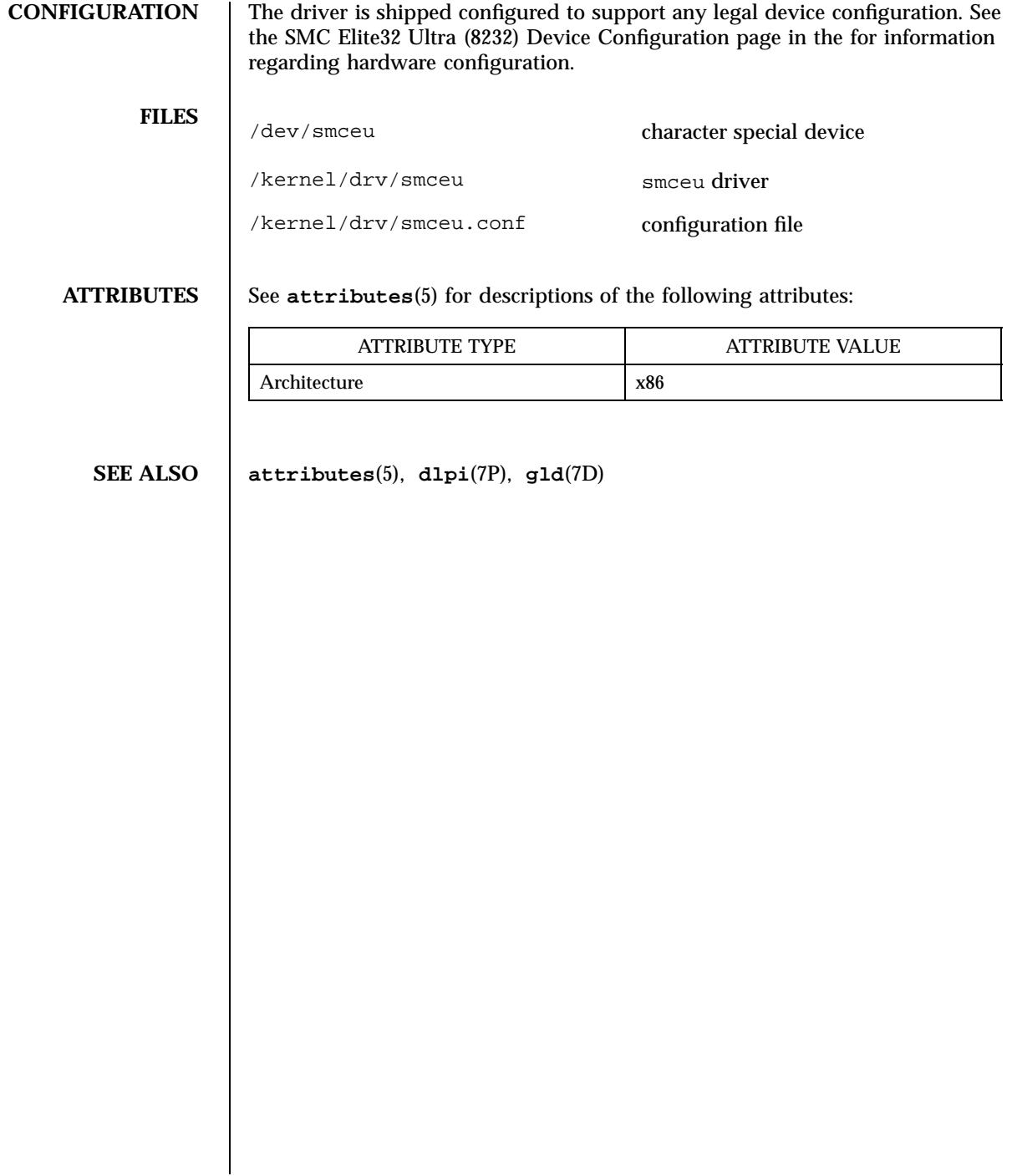

### smcf(7D) Devices

# **NAME** smcf – SMC Ether100 (9232) Ethernet device driver **SYNOPSIS** #include <sys/stropts.h> #include <sys/stream.h> #include <sys/dlpi.h> #include <sys/ethernet.h> **DESCRIPTION** The smcf Ethernet driver is a multi-threaded, loadable, clonable, STREAMS hardware driver supporting the connectionless Data Link Provider Interface over an SMC Ether100 (9232) Fast Ethernet EISA-bus adapter. The smcf driver is dependent on /kernel/misc/gld, a loadable kernel module that provides the smcf driver with the DLPI and STREAMS functionality required of a LAN driver. See **gld**(7D) for more details about primitives supported by the smcf driver. The smcf driver provides basic support for the SMC Ether100 hardware. Functions include chip initialization, frame transmission and reception, multicast and promiscuous support, and error recovery and reporting. Multiple SMC Ether100 controllers installed within the system are supported by the driver. **APPLICATION PROGRAMMING INTERFACE** The cloning character-special device /dev/smcf is used to access all SMC Elite32 Ultra controllers installed within the system. The values returned by the driver in the DL\_INFO\_ACK primitive in response to the DL\_INFO\_REQ from the user are: The maximum SDU is 1500 (ETHERMTU). ■ The minimum SDU is 0. Note that the smcf driver will pad to the mandatory 60-octet minimum packet size. The dlsap address length is ETHERADDRL + 2. The MAC type is DL\_ETHER. ■ The SAP length value is -2, meaning the physical address component is followed immediately by a 2-byte SAP component within the DLSAP address. The broadcast address value is Ethernet/IEEE broadcast address (FF:FF:FF:FF:FF:FF). The smcf driver can support up to 16 multicast addresses on each adapter. **CONFIGURATION** The driver is shipped configured to support any legal device configuration. See the SMC Ether100 (9232) Device Configuration page in the for information regarding hardware configuration. 415 SunOS 5.7 Last modified 1 Jan 1997

Devices smcf(7D)

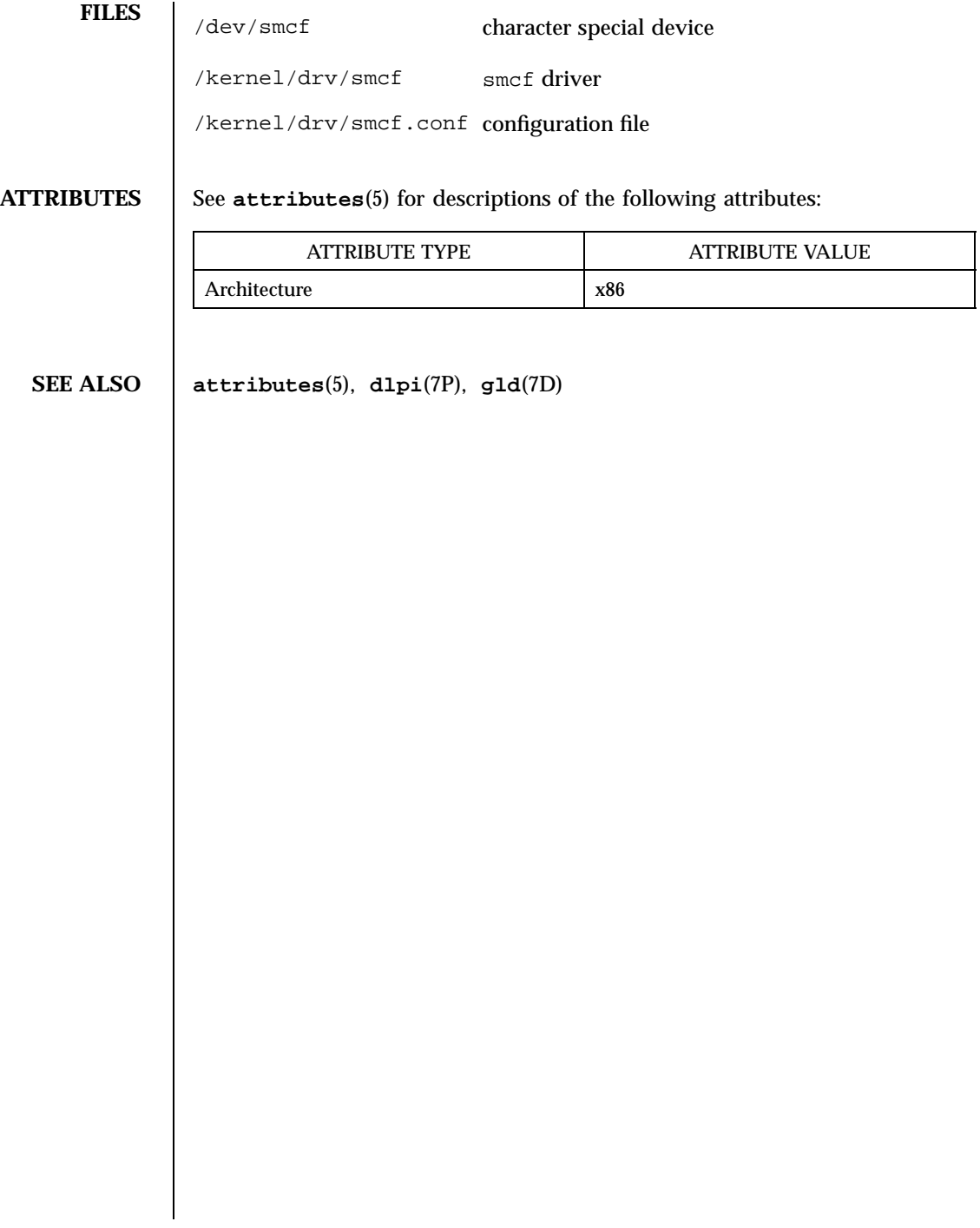

Last modified 1 Jan 1997 SunOS 5.7

soc(7D) Devices

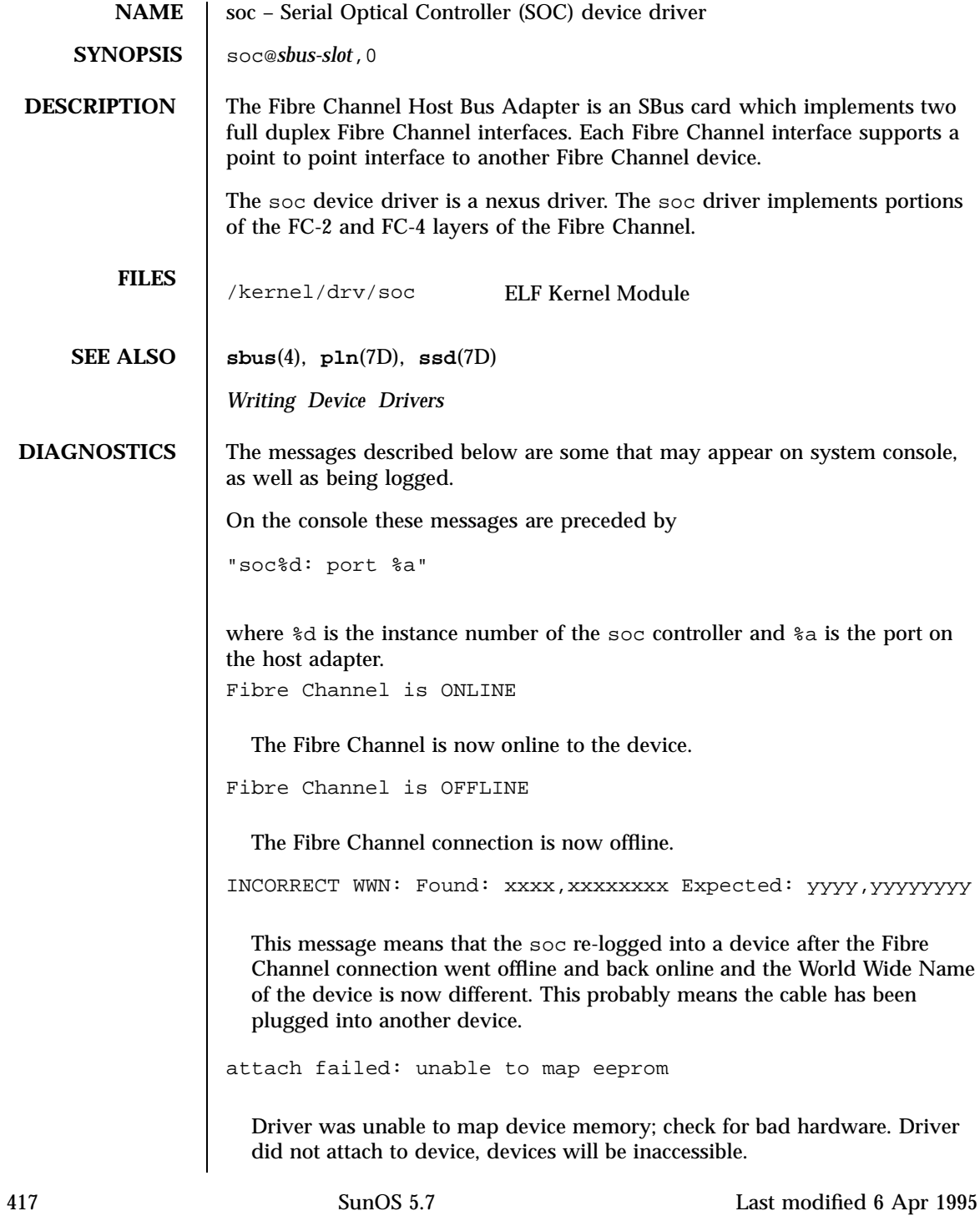
attach failed: unable to map XRAM

Driver was unable to map device memory; check for bad hardware. Driver did not attach to device, devices will be inaccessible.

attach failed: unable to map registers

Driver was unable to map device registers; check for bad hardware. Driver did not attach to device, devices will be inaccessible.

attach failed: unable to access status register

Driver was unable to map device registers; check for bad hardware. Driver did not attach to device, devices will be inaccessible.

attach failed: unable to install interrupt handler

Driver was not able to add the interrupt routine to the kernel. Driver did not attach to device, devices will be inaccessible.

attach failed: could not alloc offline packet structure

Driver was unable to allocate space for the internal state structure. Driver did not attach to device, devices will be inaccessible.

### socal(7D) Devices

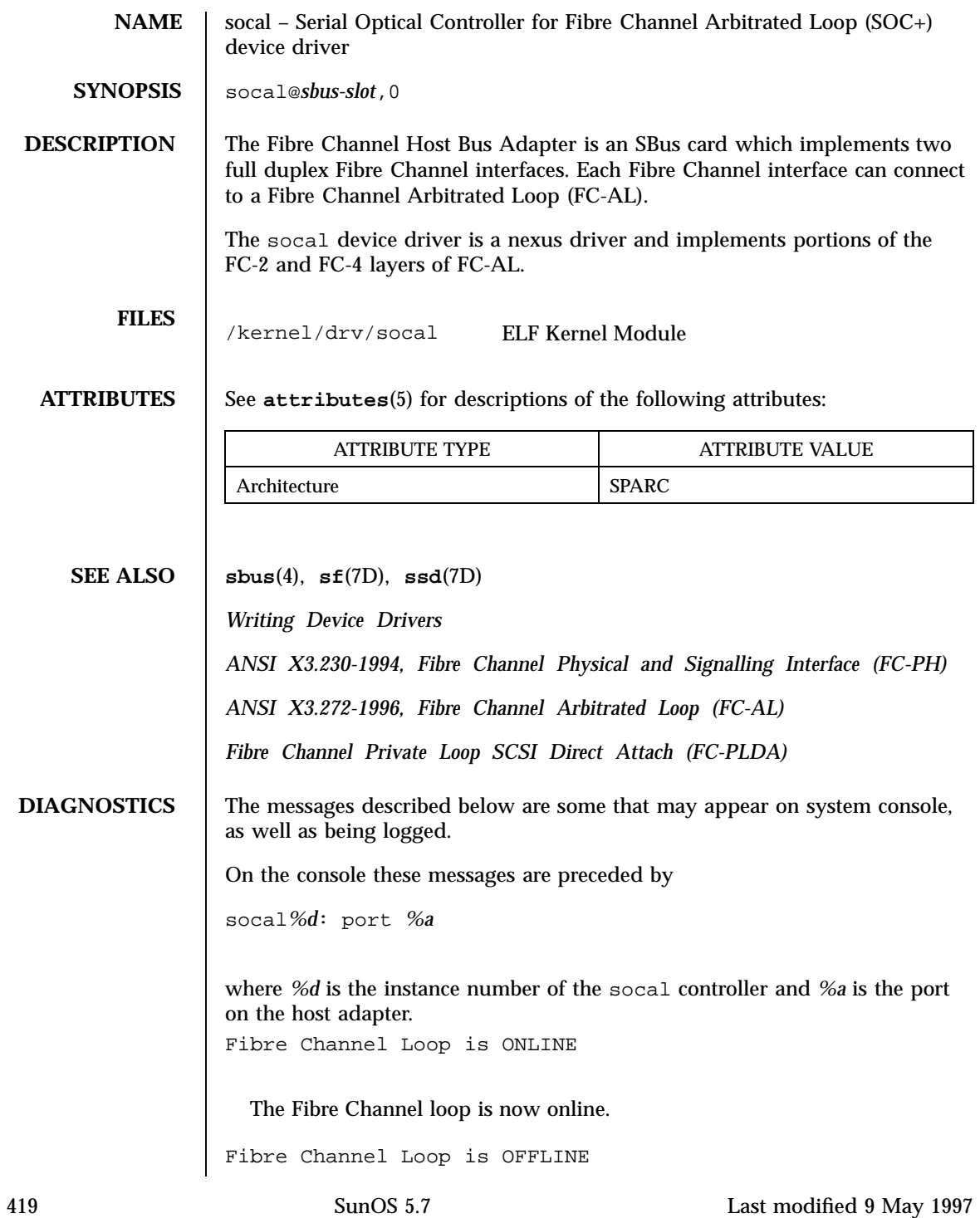

The Fibre Channel loop is now offline. attach failed: device in slave-only slot. Move soc+ card to another slot. attach failed: bad soft state. Driver did not attach, devices will be inaccessible. attach failed: unable to alloc xport struct. Driver did not attach, devices will be inaccessible. attach failed: unable to map eeprom Driver was unable to map device memory; check for bad hardware. Driver did not attach to device, devices will be inaccessible. attach failed: unable to map XRAM Driver was unable to map device memory; check for bad hardware. Driver did not attach to device, devices will be inaccessible. attach failed: unable to map registers Driver was unable to map device registers; check for bad hardware. Driver did not attach to device, devices will be inaccessible. attach failed: unable to access status register Driver was unable to map device registers; check for bad hardware. Driver did not attach to device, devices will be inaccessible. attach failed: unable to install interrupt handler Driver was not able to add the interrupt routine to the kernel. Driver did not attach to device, devices will be inaccessible. attach failed: unable to access host adapter XRAM Driver was unable to access device RAM; check for bad hardware. Driver did not attach to device, devices will be inaccessible.

Last modified 9 May 1997 SunOS 5.7 5 and 5.7 420

socal(7D) Devices

attach failed: unable to write host adapter XRAM

Driver was unable to write device RAM; check for bad hardware. Driver did not attach to device, devices will be inaccessible.

attach failed: read/write mismatch in XRAM

Driver was unable to verify device RAM; check for bad hardware. Driver did not attach to device, devices will be inaccessible.

# Ioctl Requests sockio(7I)

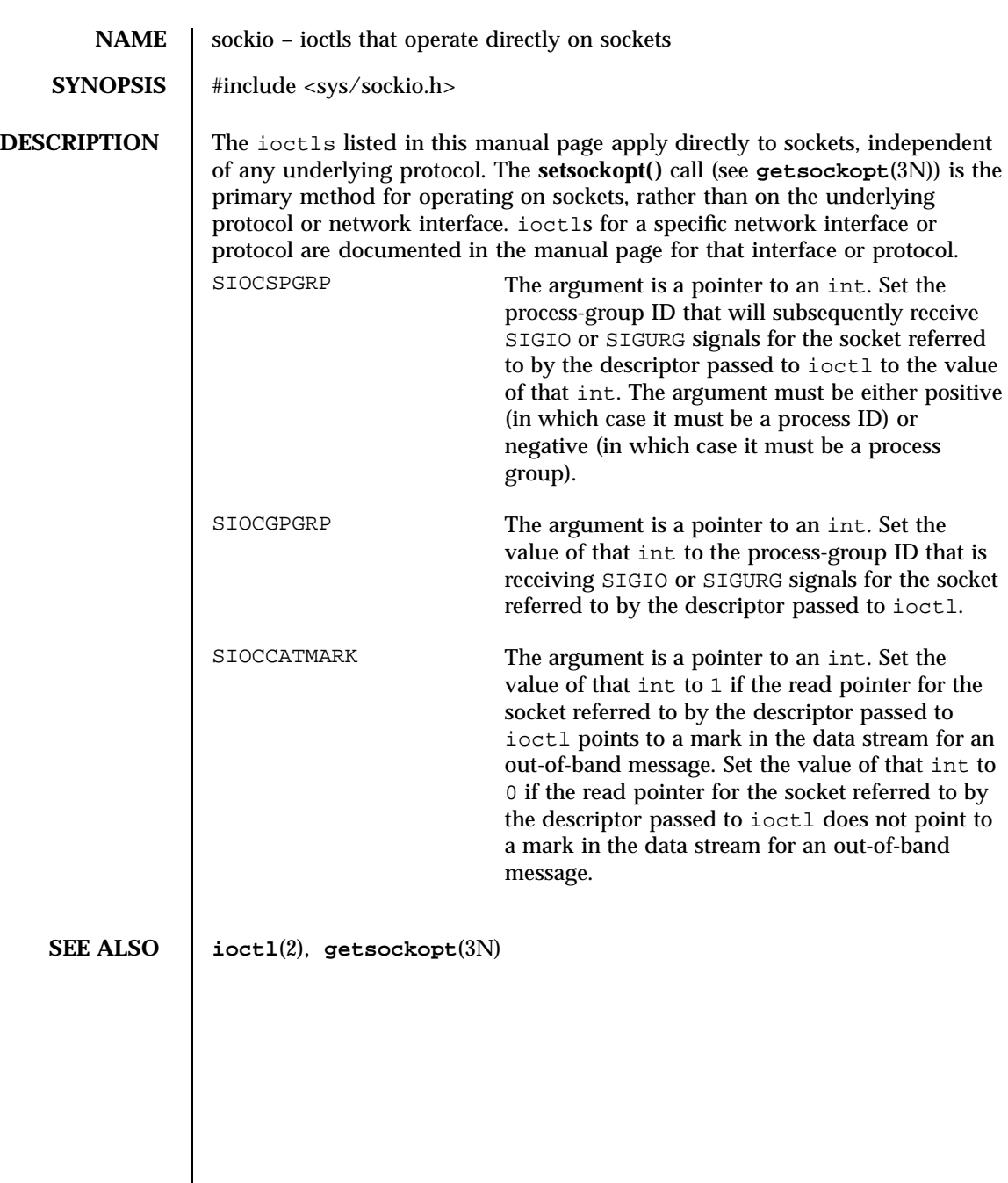

Last modified 8 Nov 1996 SunOS 5.7 422

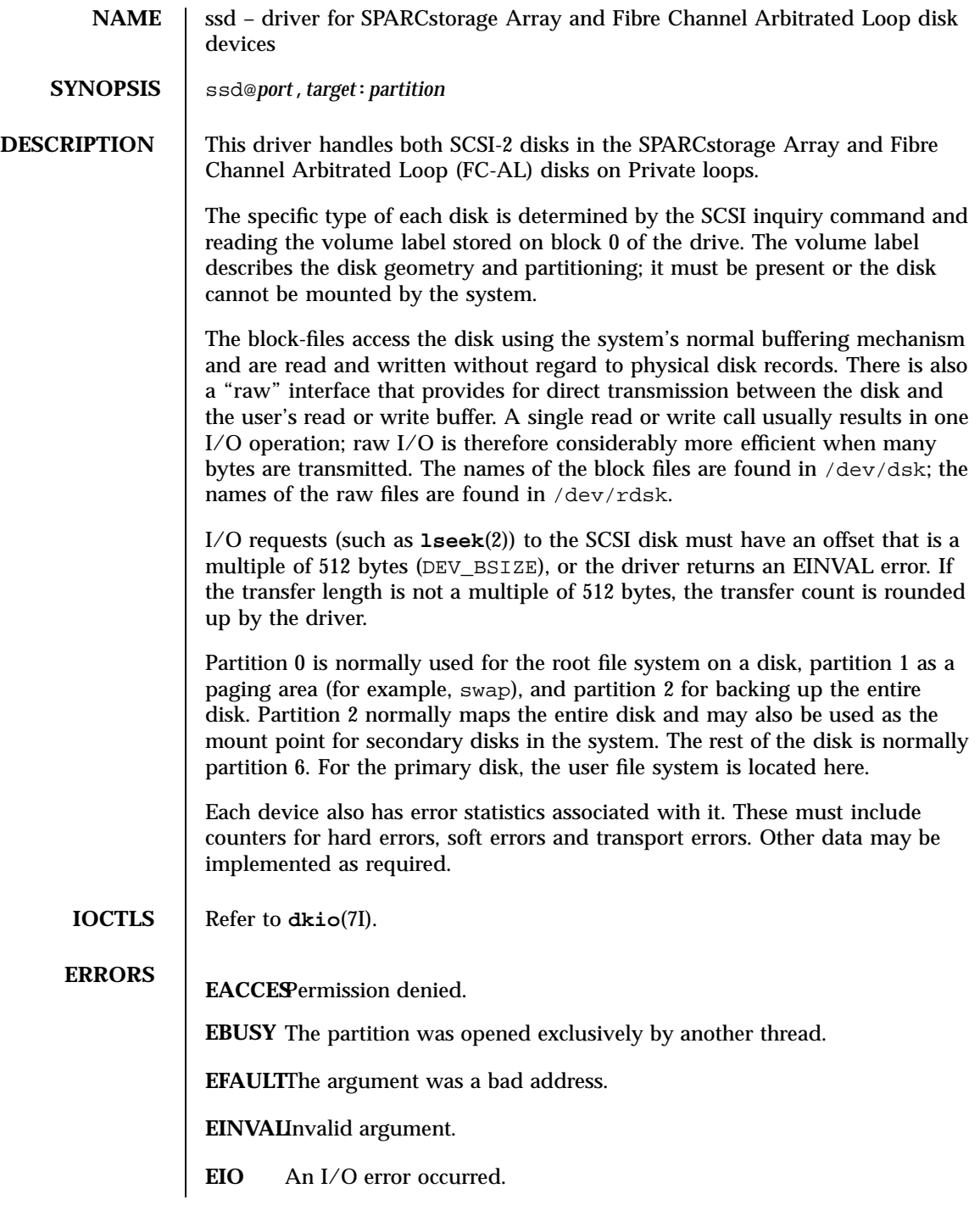

423 SunOS 5.7 Last modified 27 May 1997

Devices ssd(7D)

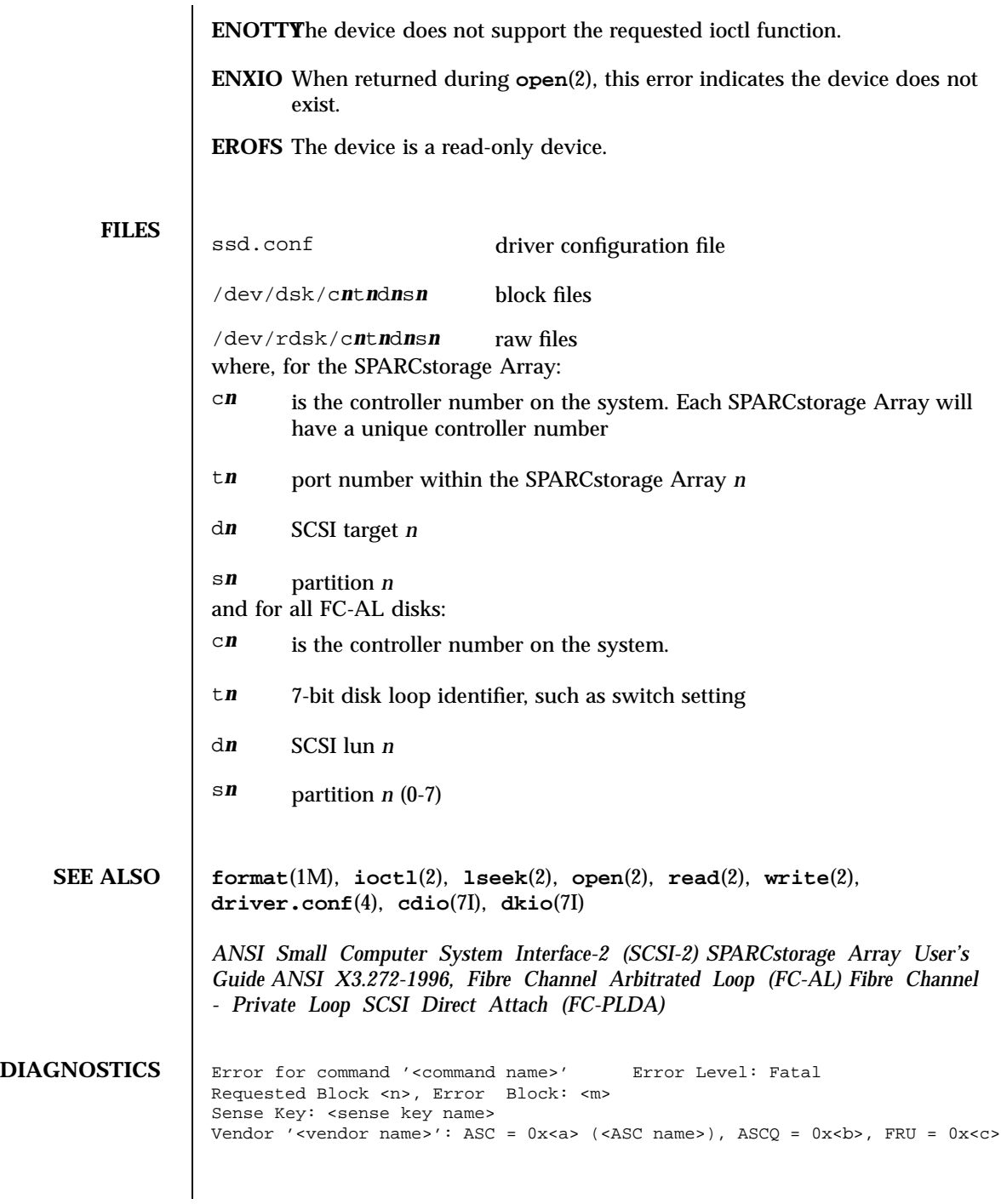

Last modified 27 May 1997 SunOS 5.7

The command indicated by <command name> failed. The Requested Block is the block where the transfer started and the Error Block is the block that caused the error. Sense Key, ASC, and ASCQ information is returned by the target in response to a request sense command. Check Condition on REQUEST SENSE

A REQUEST SENSE command completed with a check condition. The original command will be retried a number of times.

Label says <m> blocks Drive says <n> blocks

There is a discrepancy between the label and what the drive returned on the READ CAPACITY command.

Not enough sense information

The request sense data was less than expected.

Request Sense couldn't get sense data

The REQUEST SENSE command did not transfer any data.

Reservation Conflict

The drive was reserved by another initiator.

```
SCSI transport failed: reason 'xxxx' : {retrying|giving up}
```
The host adapter has failed to transport a command to the target for the reason stated. The driver will either retry the command or, ultimately, give up.

Unhandled Sense Key <n>

The REQUEST SENSE data included an invalid sense key.

Unit not Ready. Additional sense code 0x<n>

The drive is not ready.

corrupt label - bad geometry

The disk label is corrupted.

425 SunOS 5.7 Last modified 27 May 1997

```
corrupt label - label checksum failed
  The disk label is corrupted.
corrupt label - wrong magic number
  The disk label is corrupted.
device busy too long
  The drive returned busy during a number of retries.
disk not responding to selection
  The drive was probably powered down or died.
i/o to invalid geometry
  The geometry of the drive could not be established.
incomplete read/write - retrying/giving up
  There was a residue after the command completed normally.
logical unit not ready
  The drive is not ready.
no bp for disk label
  A bp with consistent memory could not be allocated.
no mem for property
  Free memory pool exhausted.
no memory for disk label
  Free memory pool exhausted.
no resources for dumping
  A packet could not be allocated during dumping.
```
Last modified 27 May 1997 SunOS 5.7 SunOS 5.7 426

# ssd(7D) Devices

# offline

Drive went offline; probably powered down.

requeue of command fails <n>

Driver attempted to retry a command and experienced a transport error. ssdrestart transport failed (<n>)

Driver attempted to retry a command and experienced a transport error.

transfer length not modulo <n>

Illegal request size.

transport rejected (<n>)

Host adapter driver was unable to accept a command.

unable to read label

Failure to read disk label.

unit does not respond to selection

Drive went offline; probably powered down.

### Devices st(7D)

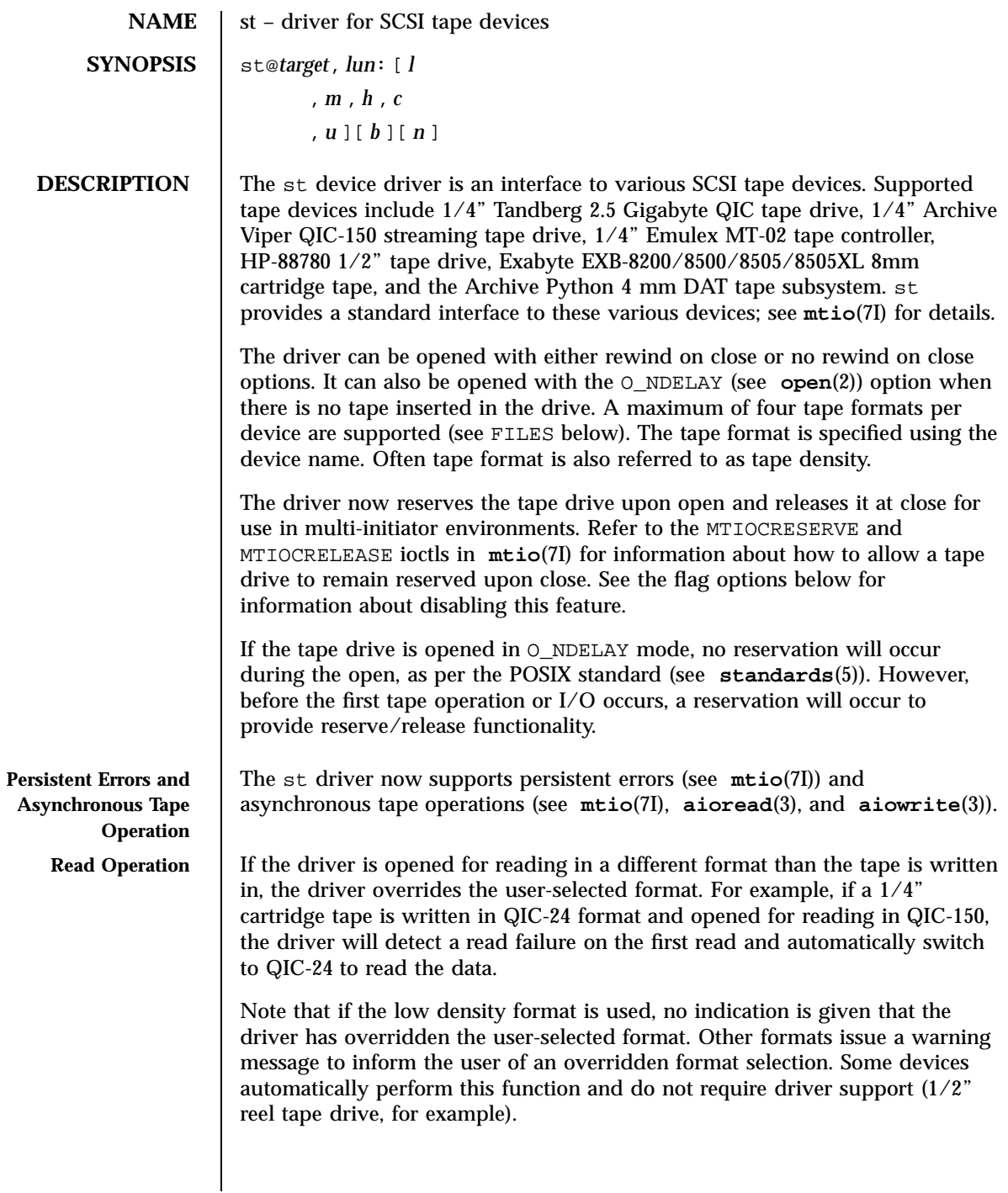

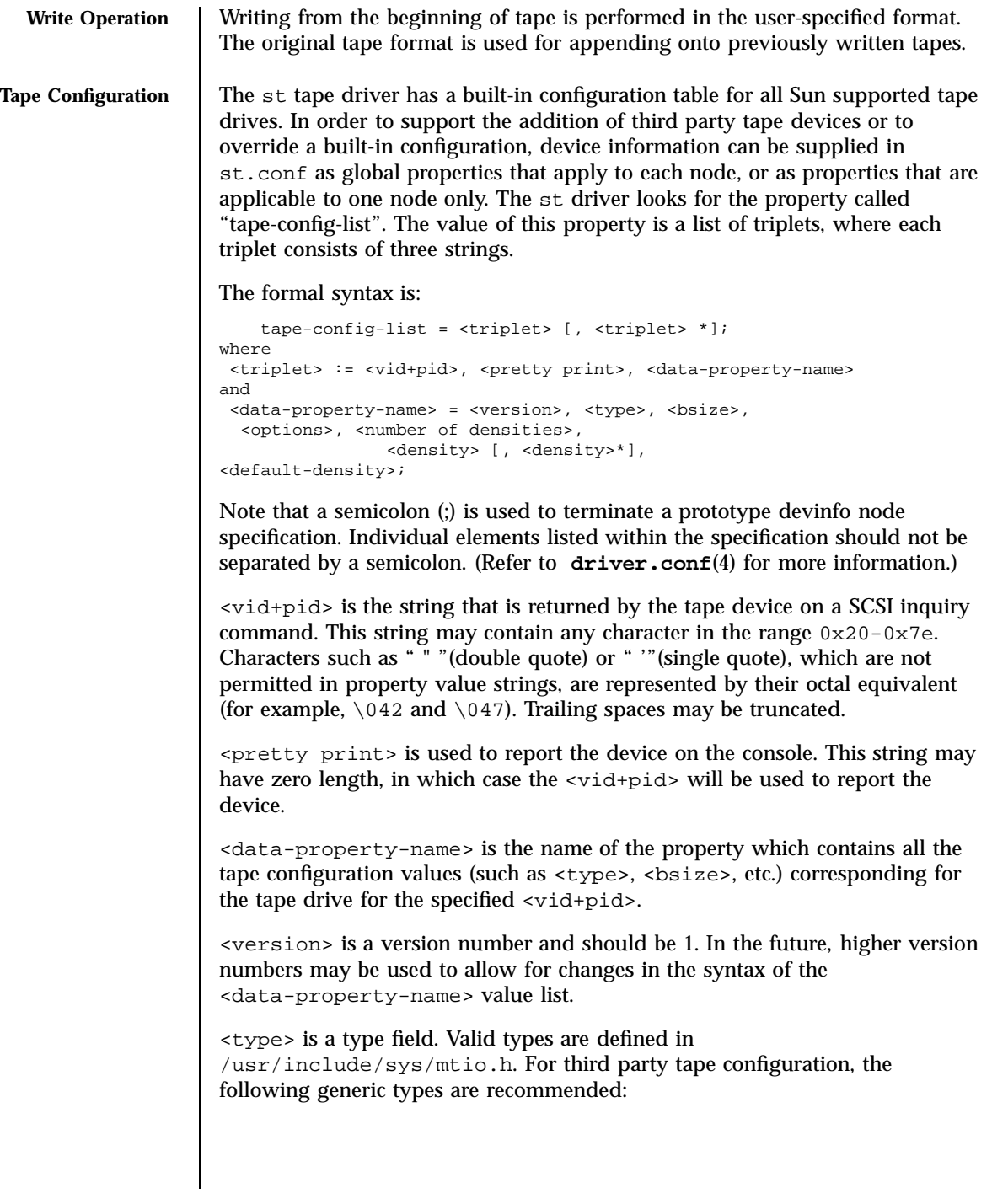

429 SunOS 5.7 Last modified 20 Feb 1998

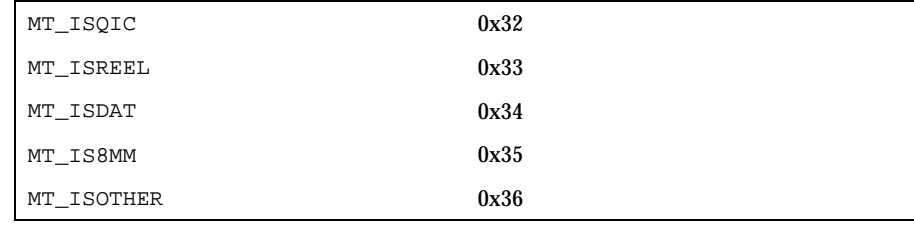

 $<$ b $\le$ i $\le$ e $>$  is the preferred block size of the tape device. The value should be 0 for variable block size devices.

<options> is a bit pattern representing the devices, as defined in /usr/include/sys/scsi/targets/stdef.h. Valid flags for tape configuration are:

| ST VARIABLE             | 0x0001   |
|-------------------------|----------|
| ST_QIC                  | 0x0002   |
| ST REEL                 | 0x0004   |
| ST BSF                  | 0x0008   |
| ST_BSR                  | 0x0010   |
| ST_LONG_ERASE           | 0x0020   |
| ST_AUTODEN_OVERRIDE     | 0x0040   |
| ST NOBUF                | 0x0080   |
| ST_KNOWS_EOD            | 0x0200   |
| ST_UNLOADABLE           | 0x0400   |
| ST_SOFT_ERROR_REPORTING | 0x0800   |
| ST_LONG_TIMEOUTS        | 0x1000   |
| ST BUFFERED WRITES      | 0x4000   |
| ST NO RECSIZE LIMIT     | 0x8000   |
| ST MODE SEL COMP        | 0x10000  |
| ST_NO_RESERVE_RELEASE   | 0x20000  |
| ST_READ_IGNORE_ILI      | 0x40000  |
| ST_READ_IGNORE_EOFS     | 0x80000  |
| ST_SHORT_FILEMARKS      | 0x100000 |
|                         |          |

ST\_VARIABLE The flag indicates the tape device supports variable length record sizes.

Last modified 20 Feb 1998 SunOS 5.7 430

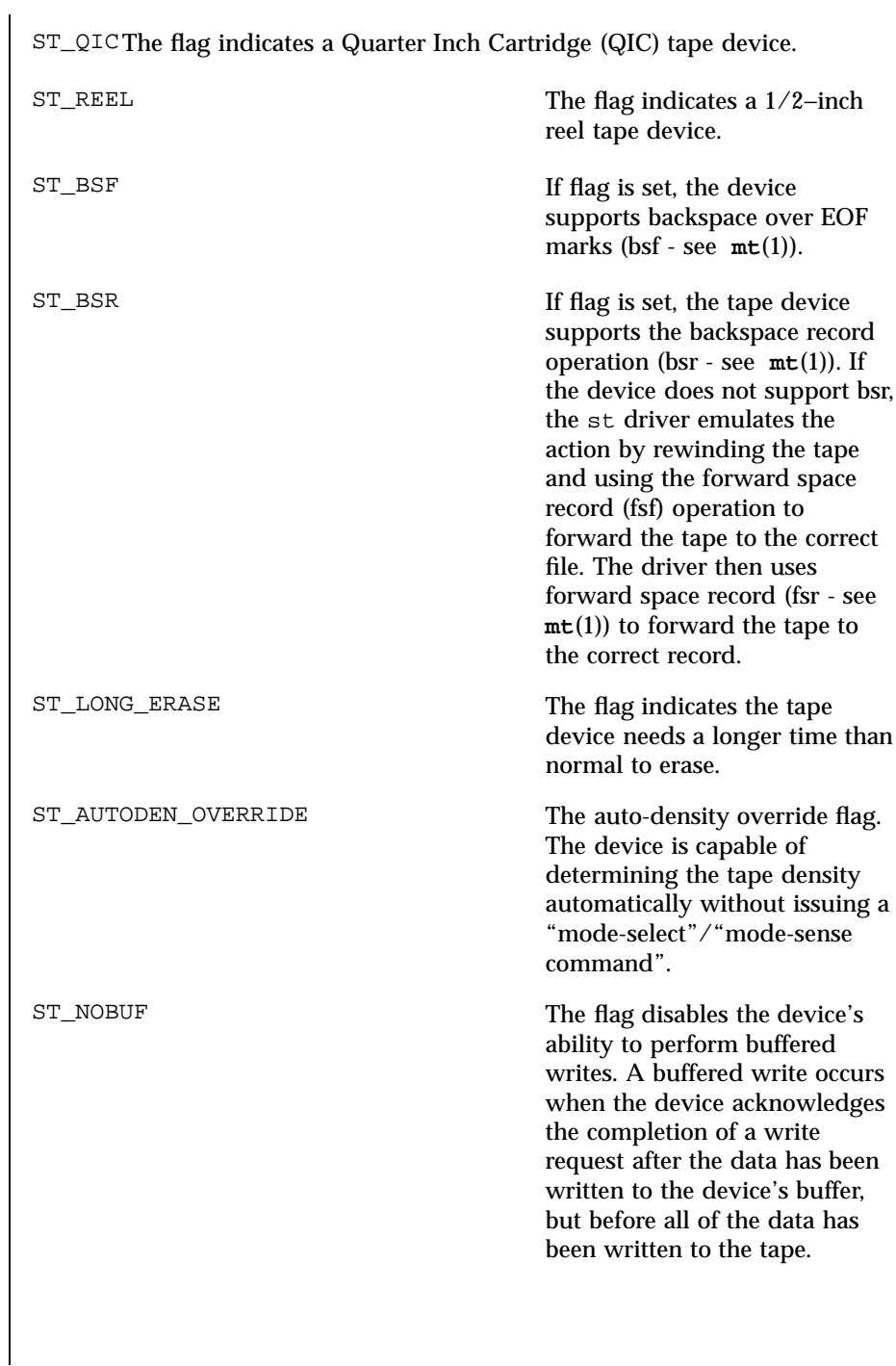

431 SunOS 5.7 Last modified 20 Feb 1998

### Devices st(7D)

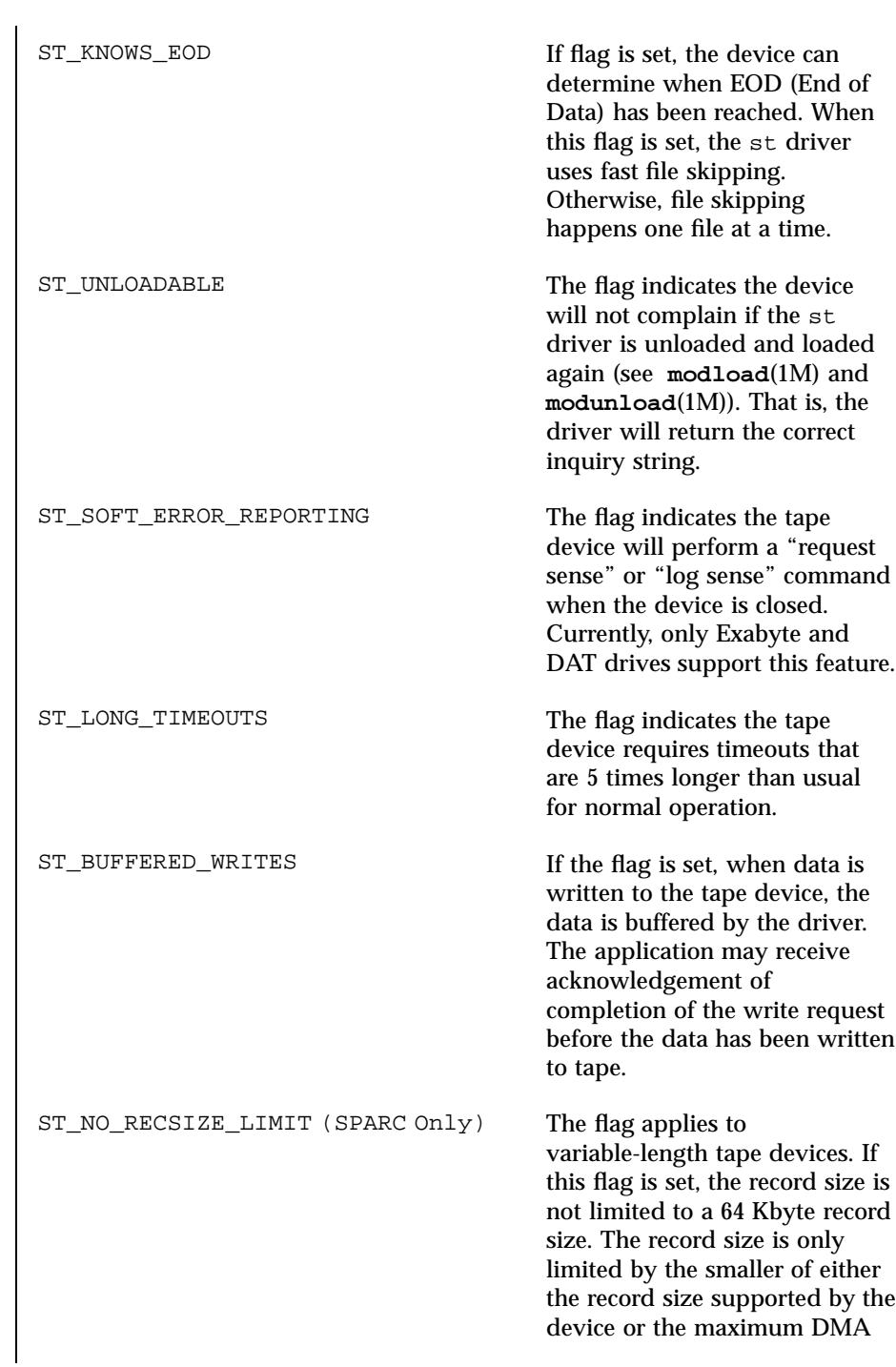

Last modified 20 Feb 1998 SunOS 5.7 432

st(7D) Devices

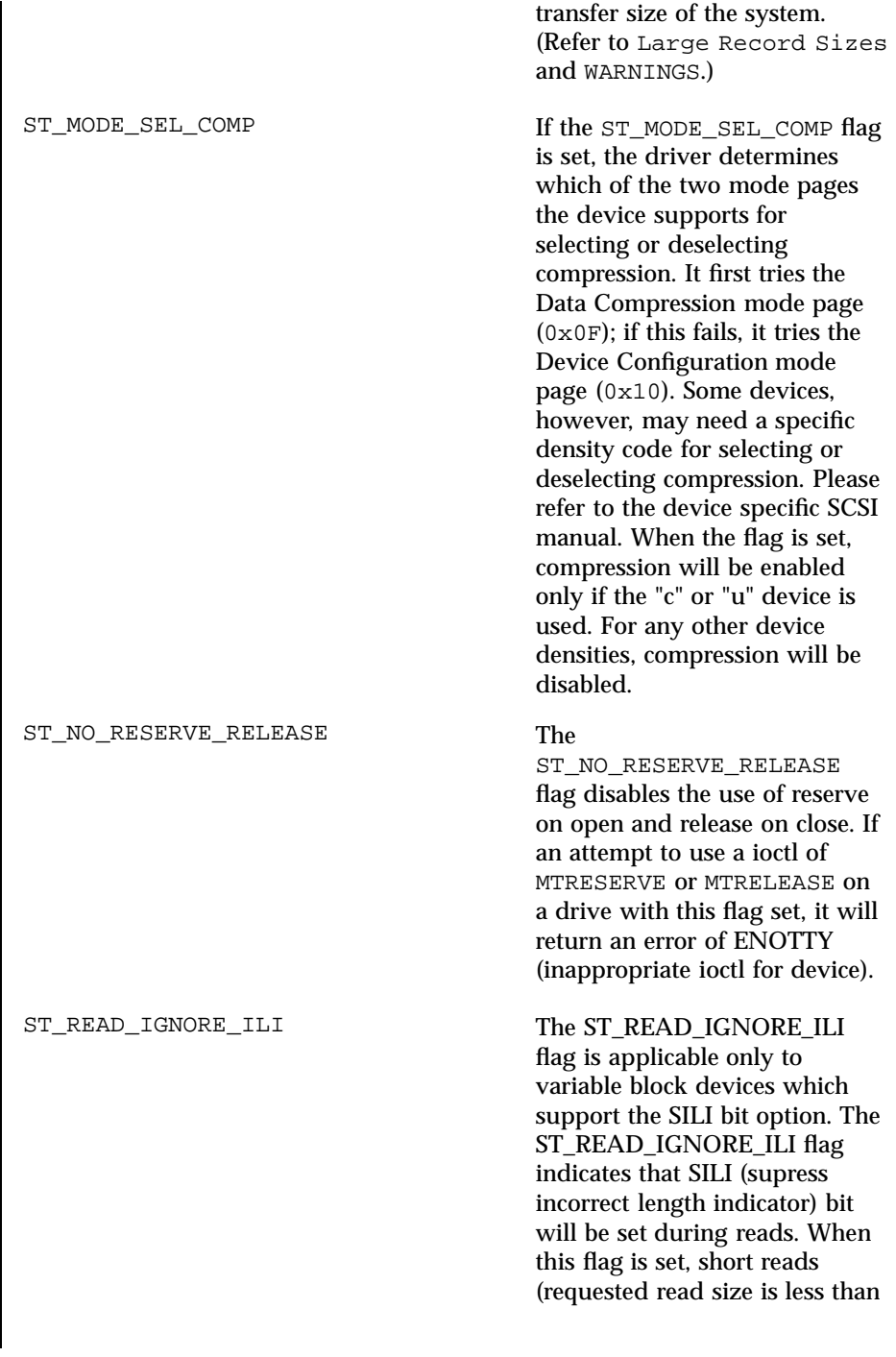

433 SunOS 5.7 Last modified 20 Feb 1998

Devices st(7D)

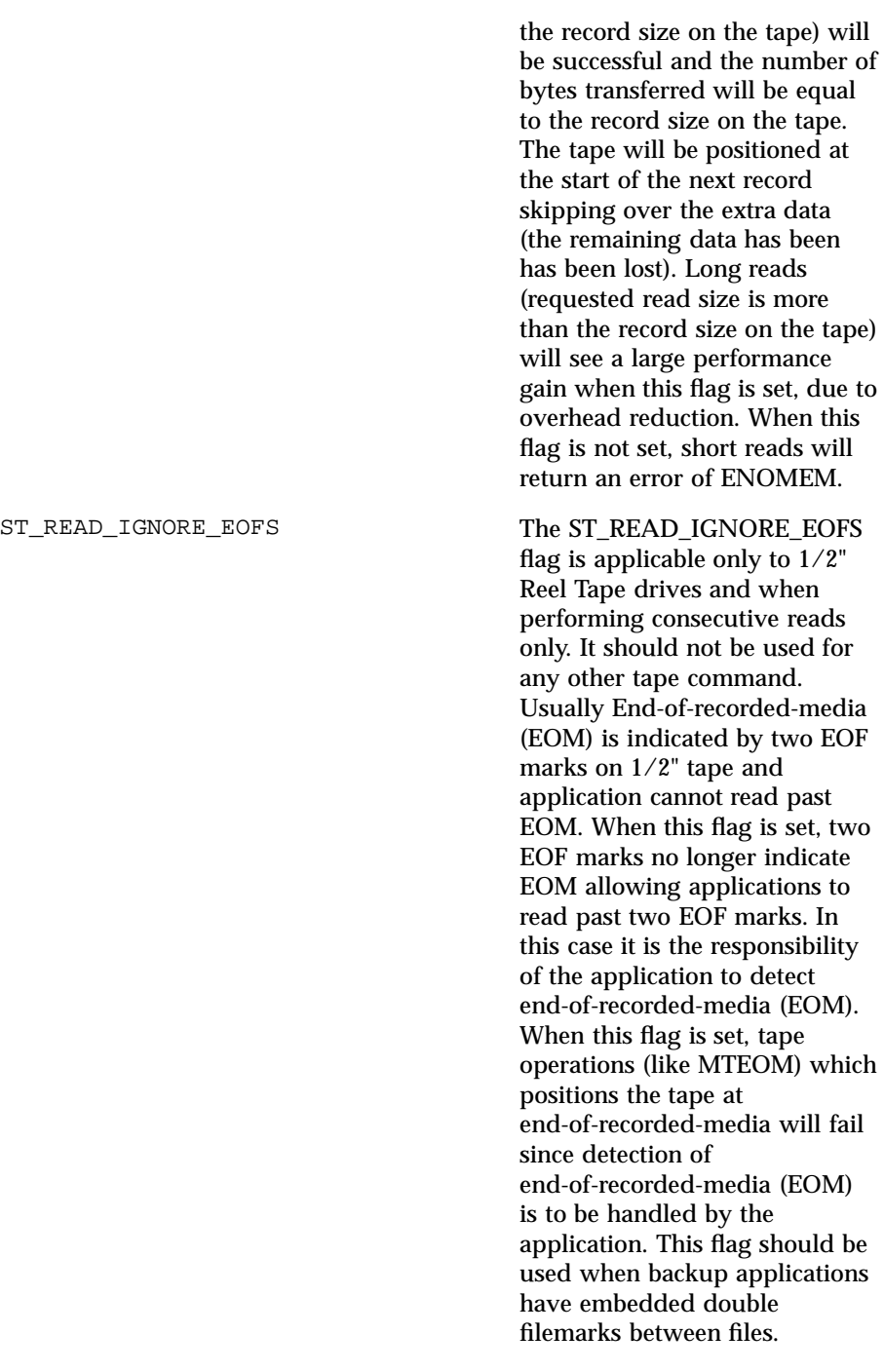

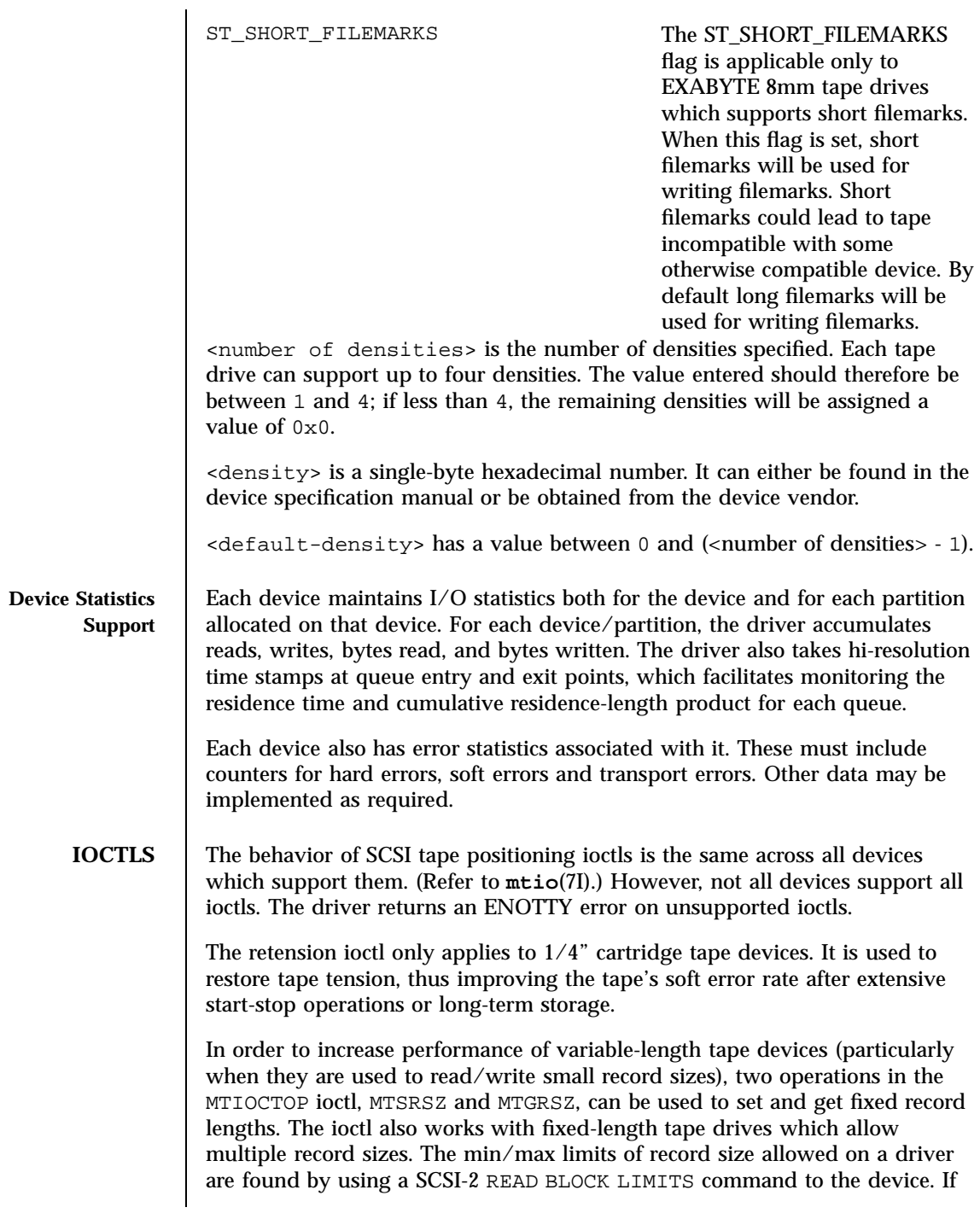

### Devices st(7D)

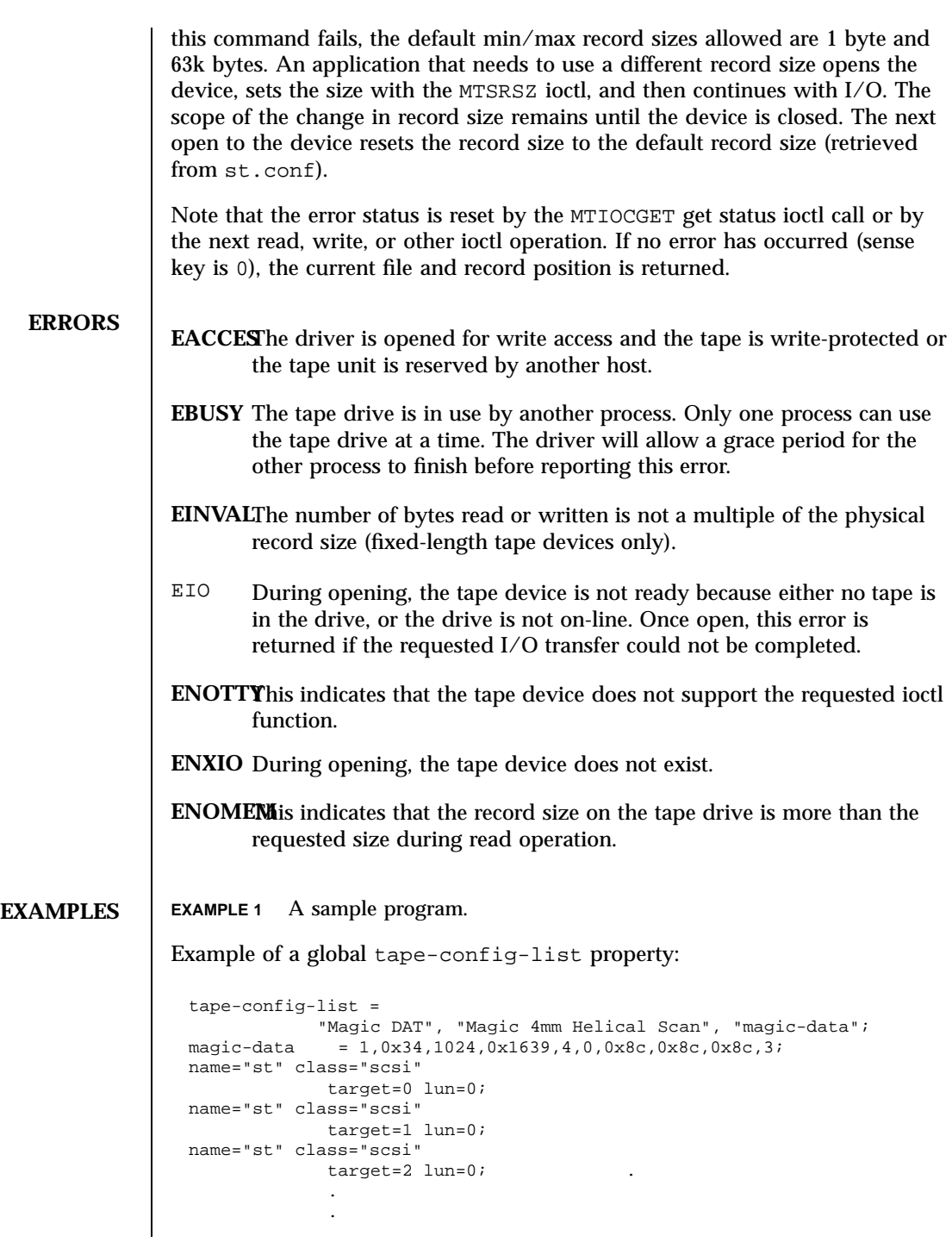

Last modified 20 Feb 1998 SunOS 5.7 436

st(7D) Devices

```
name="st" class="scsi"
                                   target=6 lun=0;
                     Example of a tape-config-list property applicable to target 2 only:
                       name="st" class="scsi"
                              target=0 lun=0;
                       name="st" class="scsi"
                              target=1 lun=0;
                       name="st" class="scsi"
                               target=2 lun=0
                               tape-config-list =
                               "Magic DAT", "Magic 4mm Helical Scan", "magic-data"
                              magic-data = 1,0x34,1024,0x1639,4,0,0x8c,0x8c,0x8c,3;
                       name="st" class="scsi"
                              target=3 lun=0;name="st" class="scsi"
                              target=6 lun=0;
Large Record Sizes
    SPARC ONLY To support applications such as seismic programs that require large record
                     sizes, the flag ST_NO_RECSIZE_LIMIT must be set in drive option in the
                     configuration entry. A SCSI tape drive that needs to transfer large records
                     should OR this flag with other flags in the 'options' field in st.conf. (Refer to
                     Tape Configuration.) By default, this flag is set for the built-in config
                     entries of Archive DAT and Exabyte drives.
                     If this flag is set, the st driver issues a SCSI-2 READ BLOCK LIMITS command
                     to the device to determine the maximum record size allowed by it. If the
                     command fails, st continues to use the maximum record sizes mentioned in
                     the mtio(7I) man page.
                     If the command succeeds, st restricts the maximum transfer size of a
                     variable-length device to the minimum of that record size and the maximum
                     DMA size that the host adapter can handle. Fixed-length devices are bound by
                     the maximum DMA size allocated by the machine. Note that tapes created
                     with a large record size may not be readable by earlier releases or on other
                     platforms.
                     (Refer to the WARNINGS section for more information.)
   EOT Handling The Emulex drives have only a physical end of tape (PEOT); thus it is not
                     possible to write past EOT. All other drives have a logical end of tape (LEOT)
                     before PEOT to guarantee flushing the data onto the tape. The amount of
                     storage between LEOT and PEOT varies from less than 1 Mbyte to about 20
                     Mbyte, depending on the tape drive.
437 SunOS 5.7 Last modified 20 Feb 1998
```
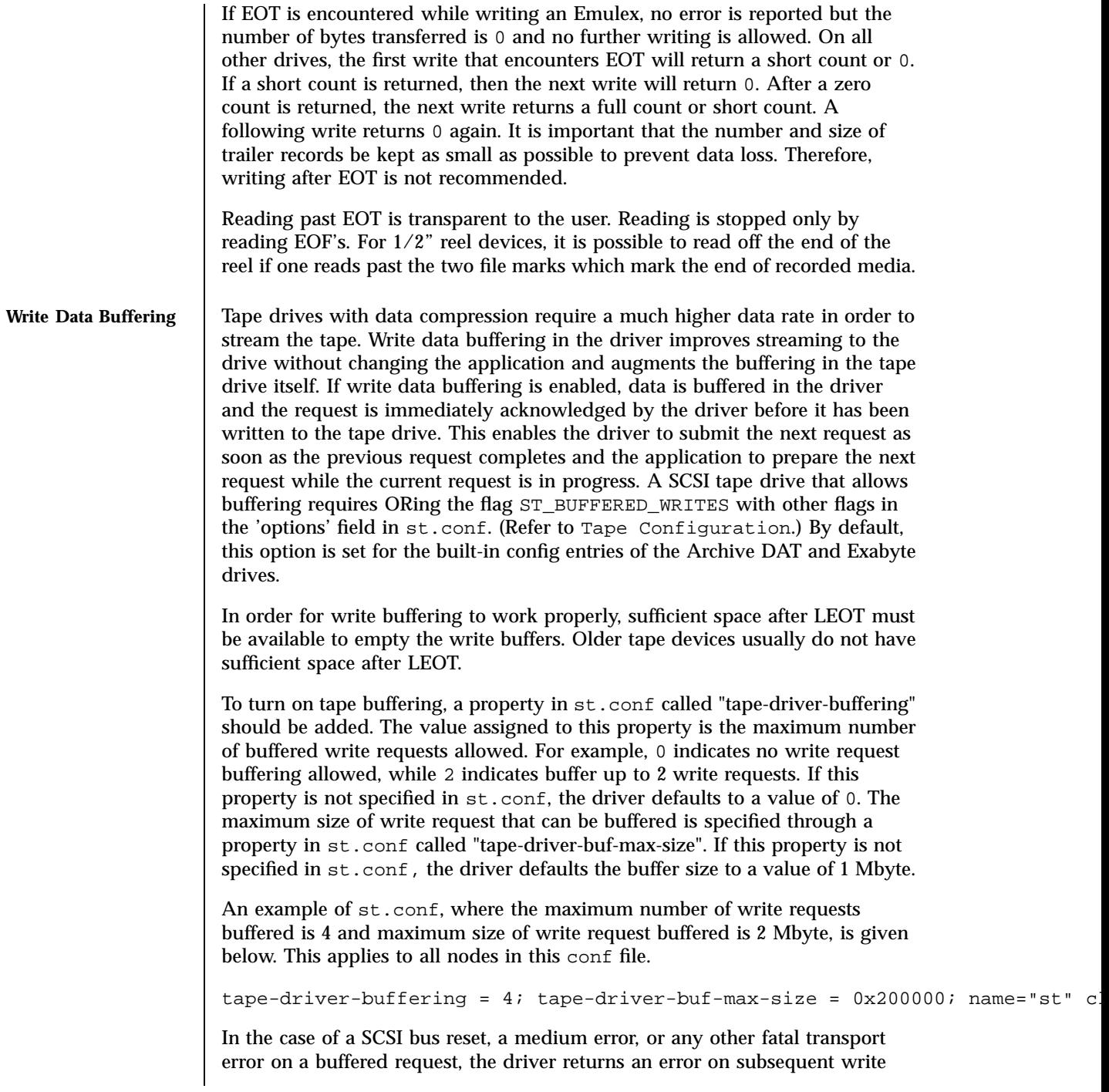

Last modified 20 Feb 1998 SunOS 5.7 438

requests and allows no more writes. If no further write requests occur, an error is returned on close.

Since some applications may perceive write buffering as a potential data integrity problem, this feature is disabled by default and needs to be explicitly enabled in the config entry and turned on by means of the property in st.conf. Furthermore, some fault tolerant backup servers make assumptions about the data buffering in the tape drive itself. These assumptions may not be valid if write buffering has been enabled.

Write buffering may be superseded by other performance enhancements in a future release.

**FILES** /kernel/drv/st.conf

driver configuration file

/usr/include/sys/mtio.h

structures and definitions for mag tape io control commands

/usr/include/sys/scsi/targets/stdef.h

definitions for SCSI tape drives

/dev/rmt/[0− 127][l,m,h,u,c][b][n]

where  $l$ ,m,h,u,c specifies the density (low, medium, high, ultra/ compressed), b the optional BSD behavior (see **mtio**(7I)), and n the optional no rewind behavior. For example, /dev/rmt/0lbn specifies unit 0, low density, BSD behavior, and no rewind.

For 1/2" reel tape devices (HP-88780), the densities are:

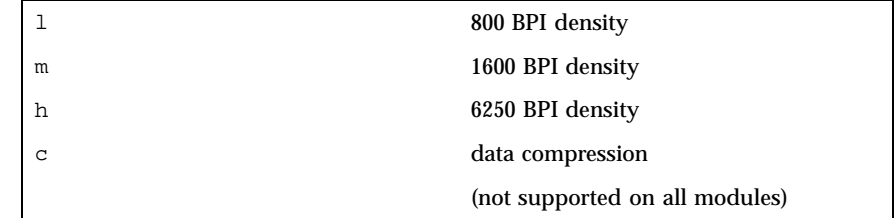

For 8mm tape devices (Exabyte 8200/8500/8505):

439 SunOS 5.7 Last modified 20 Feb 1998

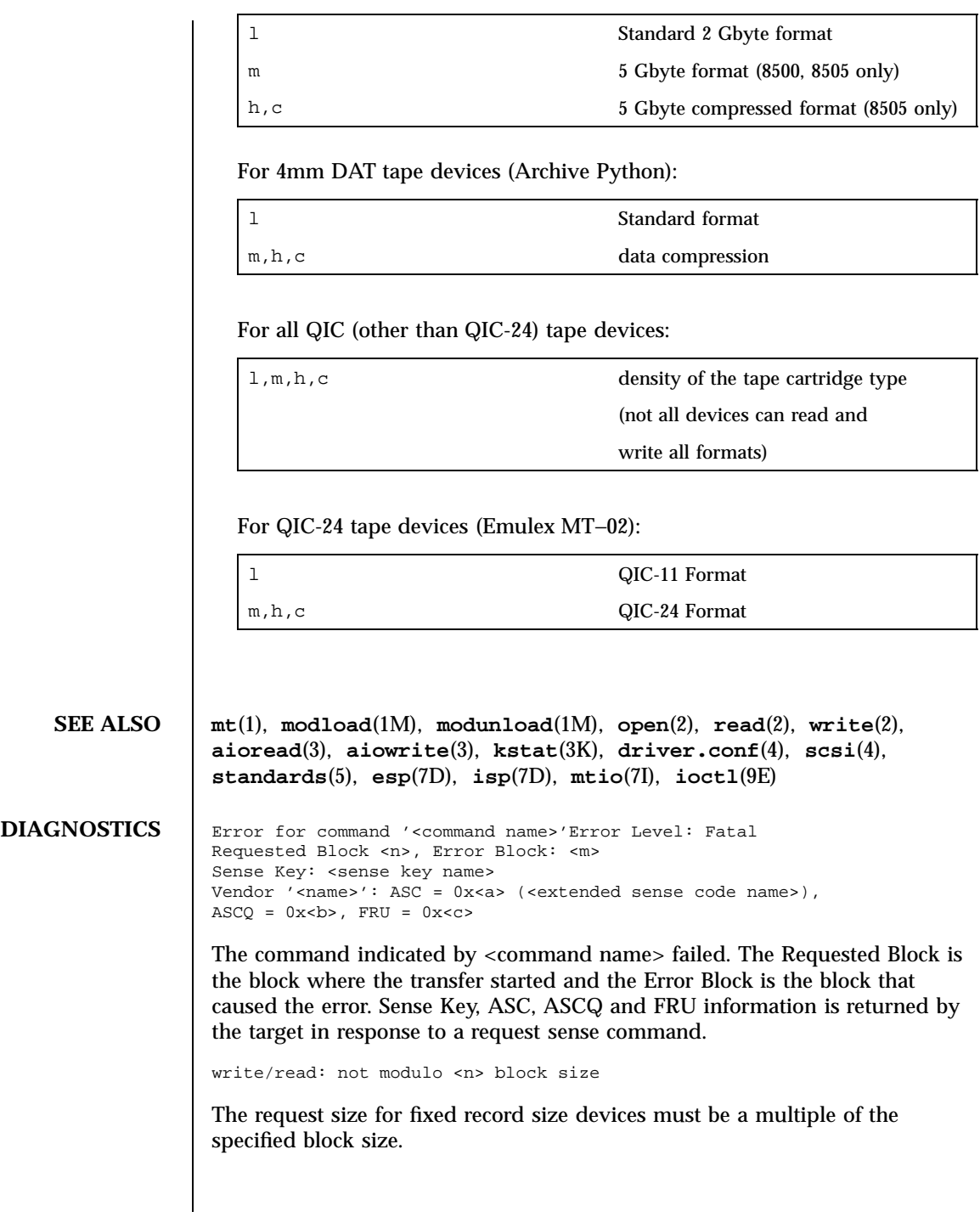

Last modified 20 Feb 1998 SunOS 5.7 440

recovery by resets failed After a transport error, the driver attempted to recover with device and bus reset. This recovery failed.

Periodic head cleaning required The driver reported that periodic head cleaning is now required.

Soft error rate (<n>%) during writing/reading was too high The soft error rate has exceeded the threshold specified by the vendor.

SCSI transport failed: reason 'xxxx': {retrying|giving up} The host adapter has failed to transport a command to the target for the reason stated. The driver will either retry the command or, ultimately, give up.

# WARNINGS | In Solaris 2.4, the ST\_NO\_RECSIZE\_LIMIT flag is set for the built-in config entries of the Archive DAT and Exabyte drivers by default. (Refer to Large Record Sizes.) Tapes written with large block sizes prior to Solaris 2.4 may cause some applications to fail if the number of bytes returned by a read request is less than the requested block size (for example, asking for 128 Kbytes and receiving less than 64 Kbytes).

The ST\_NO\_RECSIZE\_LIMIT flag can be disabled in the config entry for the device as a work-around. (Refer to Tape Configuration.) This action disables the ability to read and write with large block sizes and allows the reading of tapes written prior to Solaris 2.4 with large block sizes.

(Refer to **mtio**(7I) for a description of maximum record sizes.)

**BUGS** Tape devices that do not return a BUSY status during tape loading prevent user commands from being held until the device is ready. The user must delay issuing any tape operations until the tape device is ready. This is not a problem for tape devices supplied by Sun Microsystems Computer Corporation.

> Tape devices that do not report a blank check error at the end of recorded media may cause file positioning operations to fail. Some tape drives, for example, mistakenly report media error instead of blank check error.

441 SunOS 5.7 Last modified 20 Feb 1998

### Devices stc(7D)

### **NAME** Stc – Serial Parallel Communications driver for SBus

**DESCRIPTION** The SPC/S SBus communications board consists of eight asynchronous serial ports and one *IBM PS/2-compatible* parallel port. The *stc* driver supports up to 8 SPC/S boards in an SBus system. Each serial port has full modem control: the CD, DTR, DSR, RTS and CTS modem control lines are provided, plus flow control is supported in hardware for either RTS/CTS hardware flow control or DC1/DC3 software flow control. The parallel port is unidirectional with support for the ACK, STROBE, BUSY, PAPER OUT, SELECT and ERROR interface signals. Both the serial and parallel ports support those **termio**(7I) device control functions specified by flags in the c\_cflag word of the **termios**(3) structure; in addition, the serial ports support the IGNPAR, PARMRK, INPCK, IXON, IXANY and IXOFF flags in the c\_iflag word of the **termios**(3) structure. The latter c\_iflag functions are performed by the *stc* driver for the serial ports. Since the parallel port is a unidirectional, output-only port, no input **termios**(3) (c\_iflag) parameters apply to it. Trying to execute a nonsensical **ioctl()** on the parallel port is not recommended. All other **termios**(3) functions are performed by STREAMS modules pushed atop the driver. When an *stc* device is opened, the **ldterm**(7M ) and **ttcompat**(7M) STREAMS modules are automatically pushed on top of the stream if they are specified in the  $/etc/iu$ . ap file (the default condition), providing the standard **termio**(7I) interface.

> The device names of the form /dev/term/*n* or /dev/ttyy*n* specify the serial I/O ports provided on the SPC/S board, conventionally as incoming lines. The device names of the form /dev/cua/*n* or /dev/ttyz*n* specify the serial I/O ports provided on the SPC/S board, conventionally as outgoing lines. The device names of the form /dev/printers/*n* or /dev/stclp*n* specify the parallel port, and the device name of the form /dev/stc*n* specify a special control port per board.

To allow a single tty line to be connected to a modem and used for both incoming and outgoing calls, a special feature, controlled by the minor device number, has been added. Minor device numbers in the range *128*-*191* correspond to the same physical lines as those in the range *0*-*63* (that is, the same line as the minor device number minus *128*).

A dial-in line has a minor device in the range *0*-*63* and is conventionally named  $/$ dev $/$ term $/$ *n*, where *n* is a number indicating which dial-in line it is (so that /dev/term/0 is the first dial-in line), and the dial-out line corresponding to that dial-in line has a minor device number *128* greater than the minor device number of the dial-in line and is conventionally named /dev/cua/*n,* where *n* is the number of the dial-in line. These devices will also have the compatibility names /dev/ttyz*n.*

The /dev/cua/*n* lines are special in that they can be opened even when there is no carrier on the line. Once a /dev/cua/*n* line is opened, the corresponding

Last modified 17 Mar 1998 SunOS 5.7 SunOS 5.7

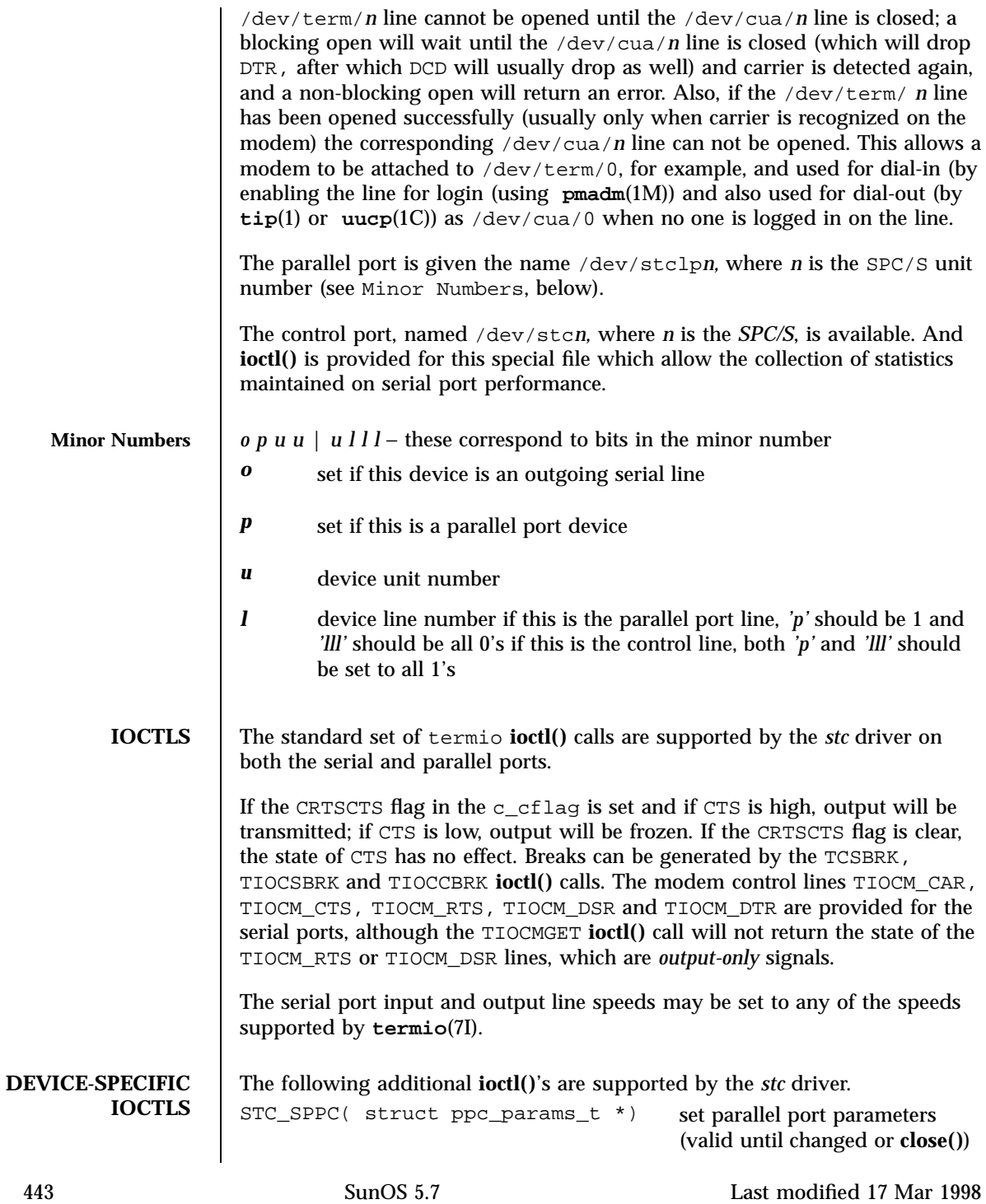

```
STC_GPPC( struct ppc_params_t *) get parallel port parameters
                                           (valid until changed or close())
struct ppc_params_t {
uint_t flags; /* driver status flag */
uint_t state; /* status of the printer interface */
uint_t strobe_w; /* strobe width, in microseconds */
uint_t data_setup; /* data setup time, in microseconds */
uint_t ack_timeout; /* ACK timeout in secs */
uint_t error_timeout; /* PAPER OUT, etc... timeout in secs */
uint_t busy_timeout; /* BUSY timeout in seconds */
};
The possible values for flags, defined in /usr/include/sys/stcio.h, are:
PP_PAPER_OUT honor PAPER OUT from port; returned HIGH means PAPER
                OUT.
PP_ERROR honor ERROR from port; returned HIGH means ERROR.
PP_BUSY honor BUSY from port; returned HIGH means BUSY.
PP_SELECT honor SELECT from port; returned HIGH means OFFLINE.
PP_MSG print console message on every error scan.
PP_SIGNAL send a PP_SIGTYPE (SIGURG) to the process if printer error.
The state field contains the current status of the printer interface. It is
analogous to the bit order of flags, but contains the status the driver maintains,
masked by the flags that are set. The result of shifting state PP_SHIFT bits to
the left is the actual state of the hardware.
The STC_SPPC and STC_GPPC ioctl calls are understood only by the parallel
port.
STC_GSTATS( struct stc_stats_t *) get or reset driver performance
                                           statistics on serial ports
struct stc_stats_t {
uint_t cmd; /* command */
uint_t qpunt; /* punting in stc_drainsilo() */
uint_t drain_timer; /* posted a timer in stc_drainsilo() */
uint_t no_canput; /* canput() failed in stc_drainsilo() */
uint_t no_rcv_drain; /* can't call stc_drainsilo() in stc_rcv() */
uint_t stc_drain; /* STC_DRAIN flag set on this line */
uint_t stc_break; /* BREAK requested on XMIT via stc_ioctl() */
uint_t stc_sbreak; /* start BREAK requested via stc_ioctl() */
uint_t stc_ebreak; /* end BREAK requested via stc_ioctl() */
uint_t set_modem; /* set modem control lines in stc_ioctl() */
uint_t get_modem; /* get modem control lines in stc_ioctl() */
uint_t ioc_error; /* bad ioctl() */
```
Last modified 17 Mar 1998 SunOS 5.7 444

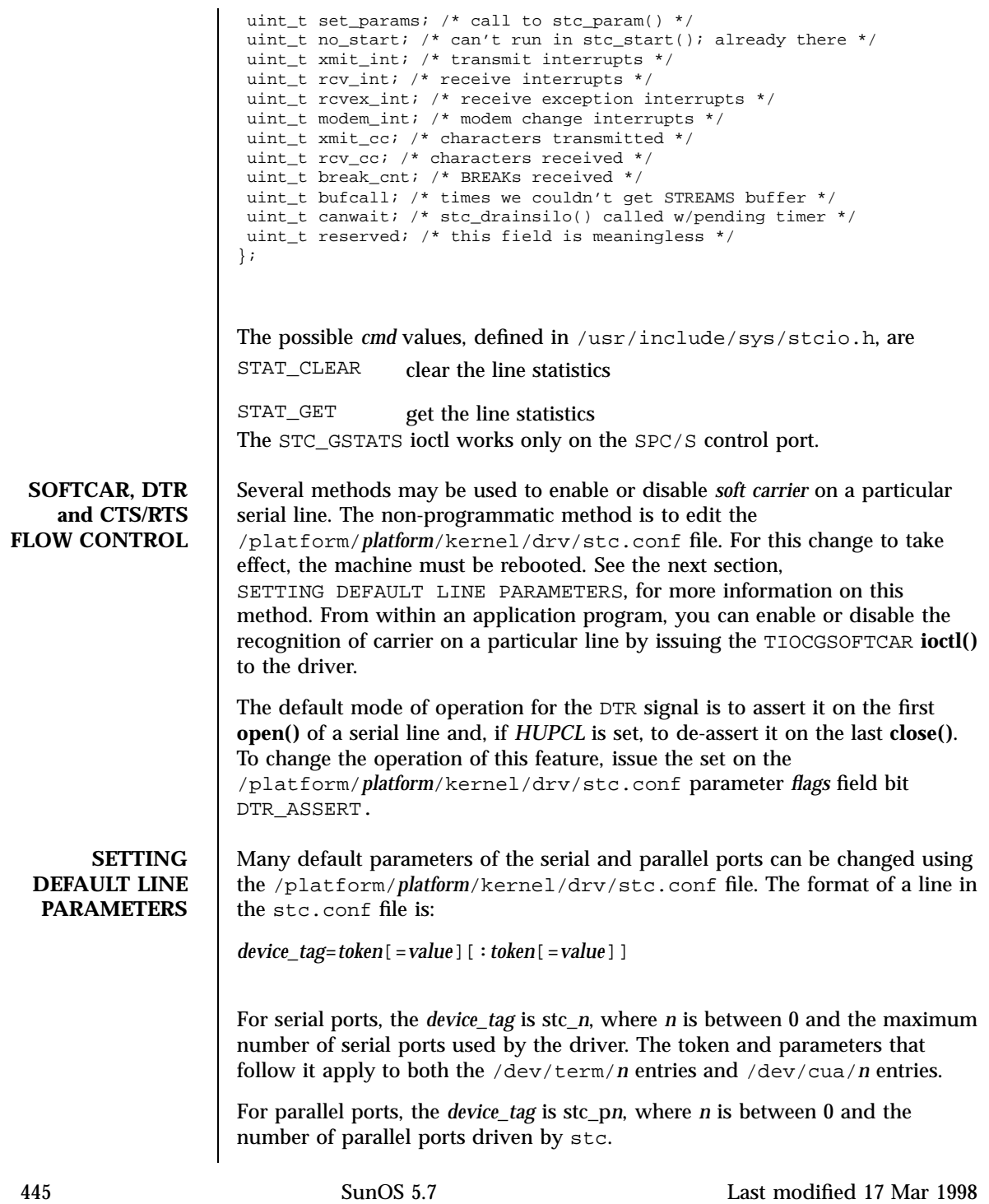

### Devices stc(7D)

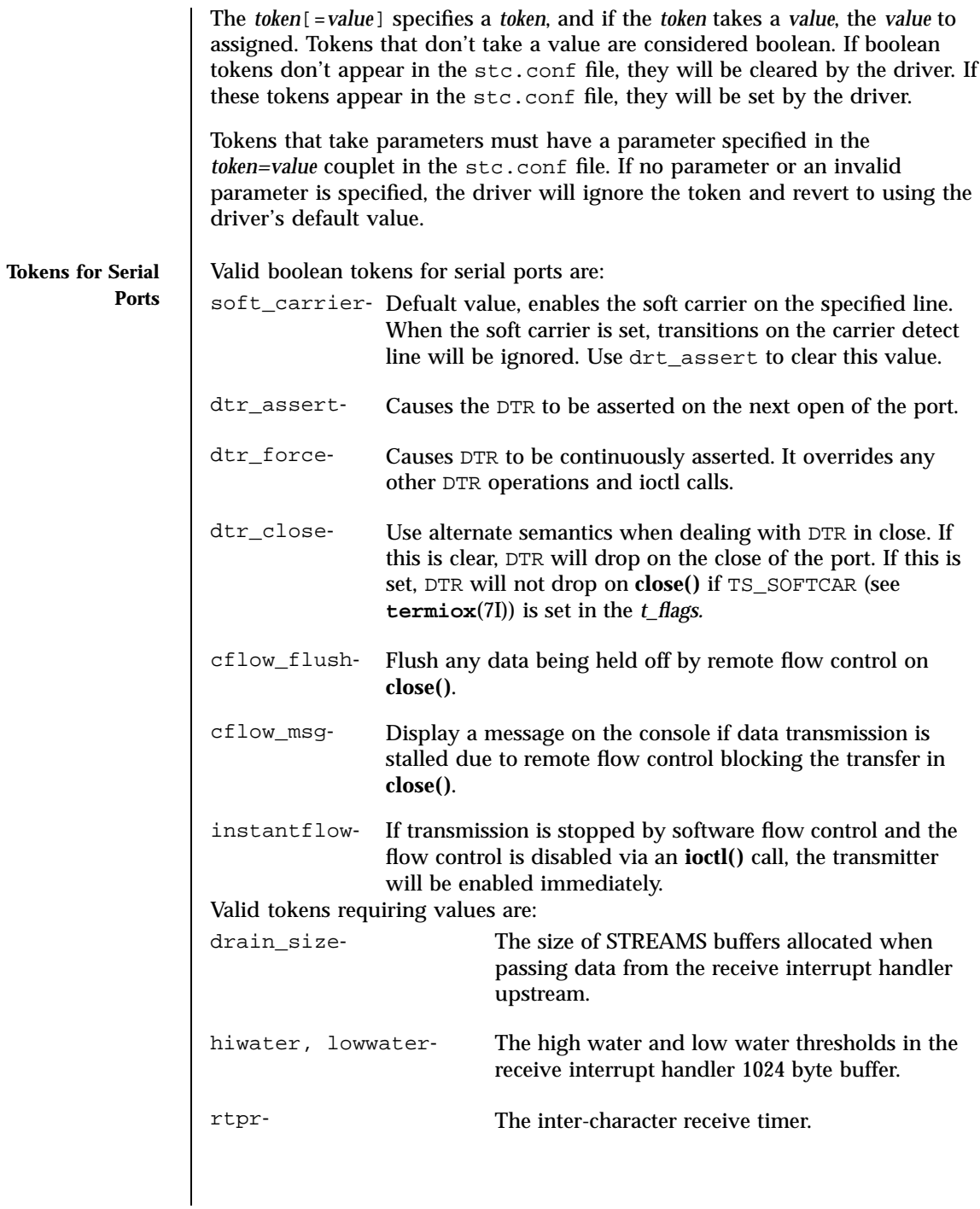

Last modified 17 Mar 1998 SunOS 5.7

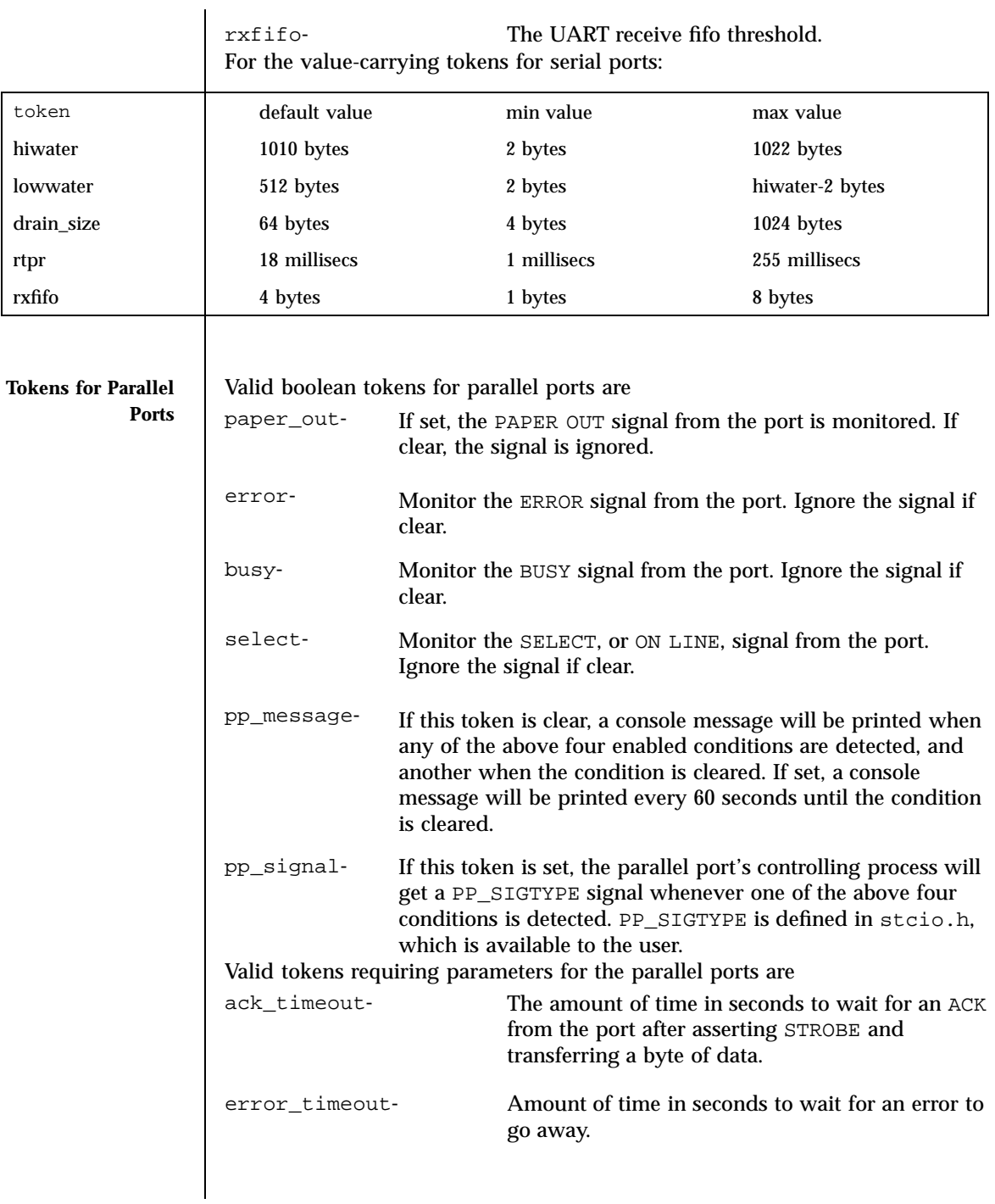

447 SunOS 5.7 Last modified 17 Mar 1998

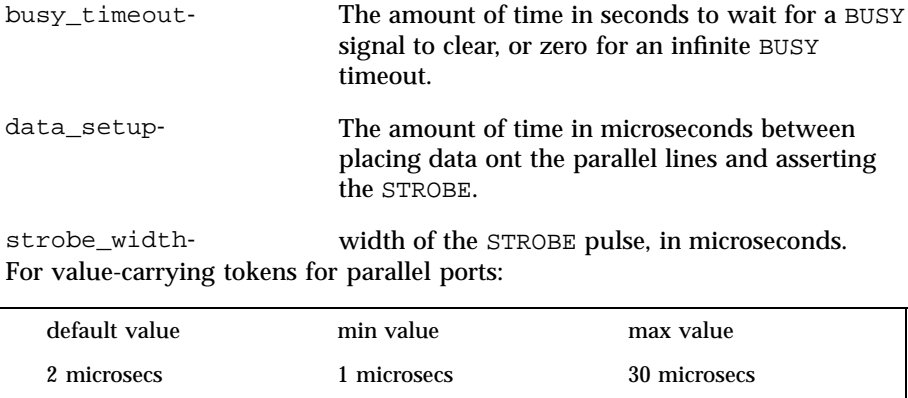

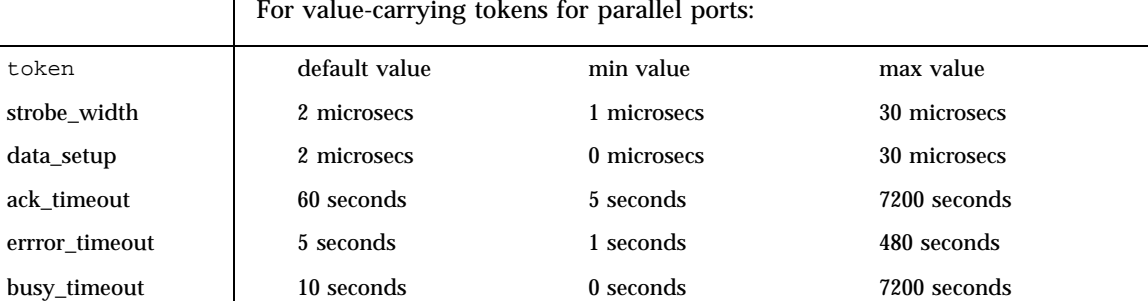

### **PARALLEL PORT PARAMETERS**

The default values of certain parallel port parameters that govern data transfer between the SPC/S board and the device attached to the parallel port will usually work well with most devices; however, some devices don't strictly adhere to the *IBM PS/2-compatible (Centronics-compatible)* data transfer and device control/status protocol, and may require modification of one or more of the default parallel port parameters. Some printers, for example, have non-standard timing on their SELECT line, which manifests itself if you start sending data to the printer and then take it off line; when you put it back on line, the printer will not assert it's SELECT line until after the next character is sent to the printer. Since the *stc* driver will not send data to the device if it's SELECT line is de-asserted, a deadlock condition occurs. To remedy this situation, you can change the default signal list that the *stc* driver monitors on the parallel port by removing the SELECT signal from the list. This can be done either through the /platform/*platform*/kernel/drv/stc.conf configuration file or programmatically through the STC\_SPPC **ioctl()** call. If you try to unload the driver, and one or more of the ports on one or more of

**LOADABLE ISSUES** the SPC/S boards is in use (for example, **open()**) by a process, the driver will not be unloaded, and all lines on all SPC/S boards, with the exception of the control ports, will be marked with an *open inhibit* flag to prevent further opens until the driver is successfully unloaded.

**ERRORS** | An **open()** will fail with errno set to:

data setup-

strobe width

Last modified 17 Mar 1998 SunOS 5.7 SunOS 5.7

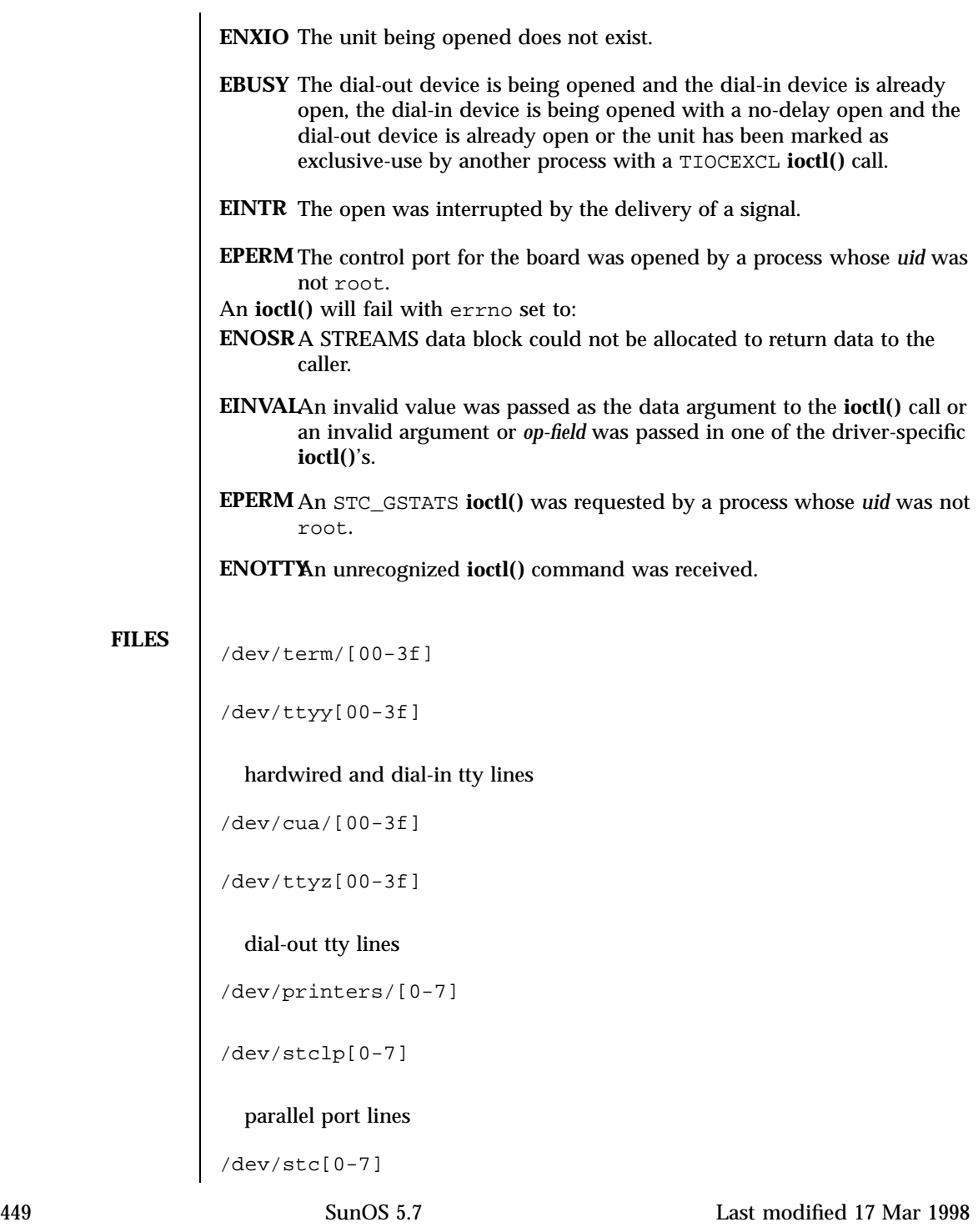

Devices stc(7D)

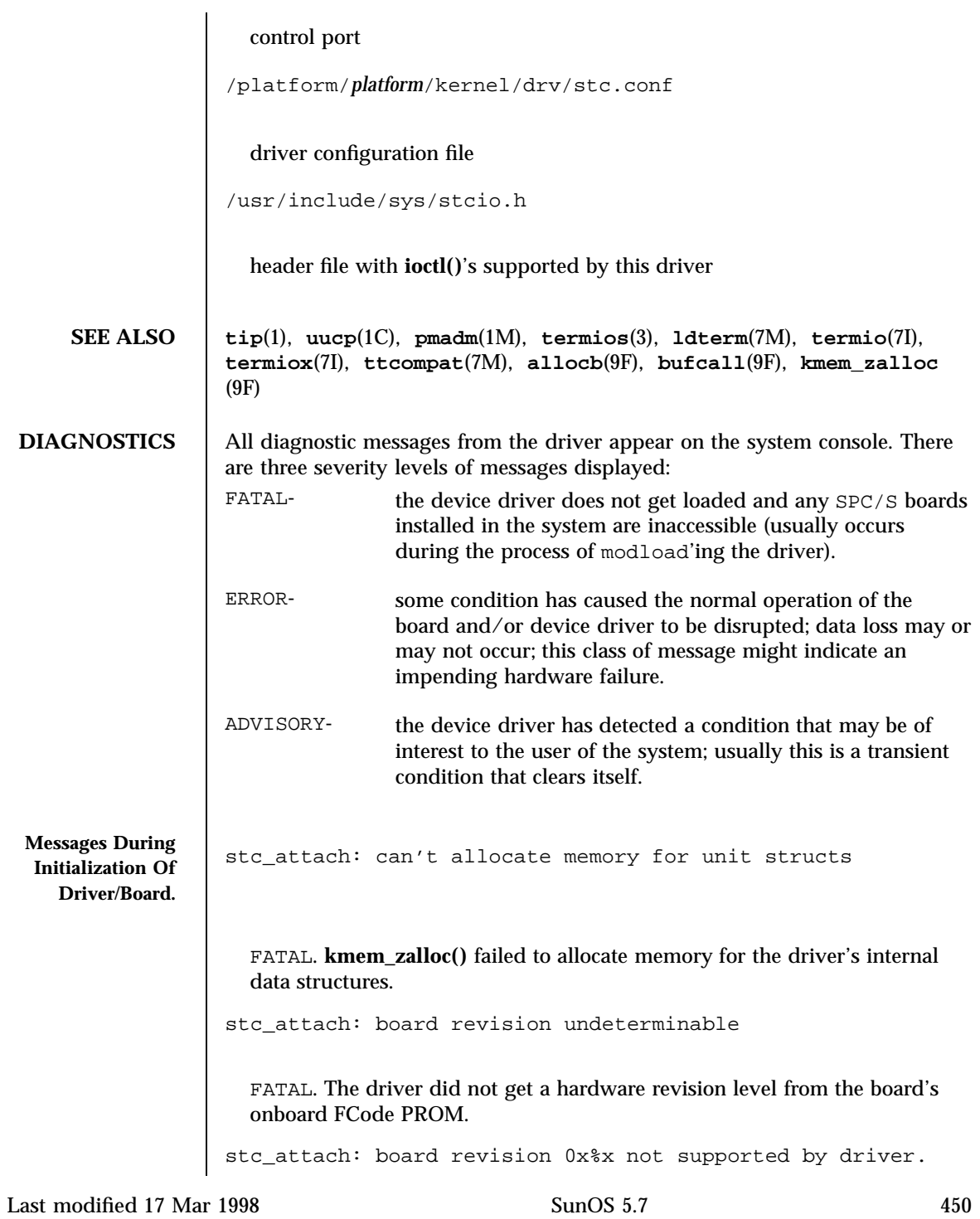

stc(7D) Devices

FATAL. This revision of the board is not supported by the driver. stc\_attach: oscillator revision undeterminable FATAL. The driver did not get an oscillator revision level from the board's onboard FCode PROM. stc\_attach: weird oscillator revision (0x%x), assuming 10Mhz ADVISORY. The board's onboard FCode PROM returned an unanticipated baud-rate oscillator value, so the driver assumes that a 10Mhz oscillator is installed. stc\_attach: error initializing stc%d FATAL. An error occured while trying to initialize the board; perhaps a memory access failed. stc\_attach: bad number of interrupts: %d FATAL. An incorrect number of interrupts was read from the board's onboard FCode PROM. stc\_attach: bad number of register sets: %d FATAL. An incorrect number of register sets was read from the board's onboard FCode PROM. stc\_init: stc%d GIVR was not 0x0ff, was: 0x%x FATAL. The *cd-180* 8-channel UART failed to initialize properly, or a memory fault occured while trying to access the chip. cd180\_init: stc%d GIVR was not 0x0ff, was: 0x%x FATAL. The *cd-180* 8-channel UART failed to initialize properly, or a memory fault occured while trying to access the chip. stc%d: board revision: 0x%x should be updated ADVISORY. Two versions of the FCode PROM on the SPC/S card have been released; V1.0 (0x4) and V1.1 (0x5). The V1.1 PROM fixes some incompatabilities between the V1.0 FCode PROM (on the SPC/S) and the

451 SunOS 5.7 Last modified 17 Mar 1998

# Devices stc(7D)

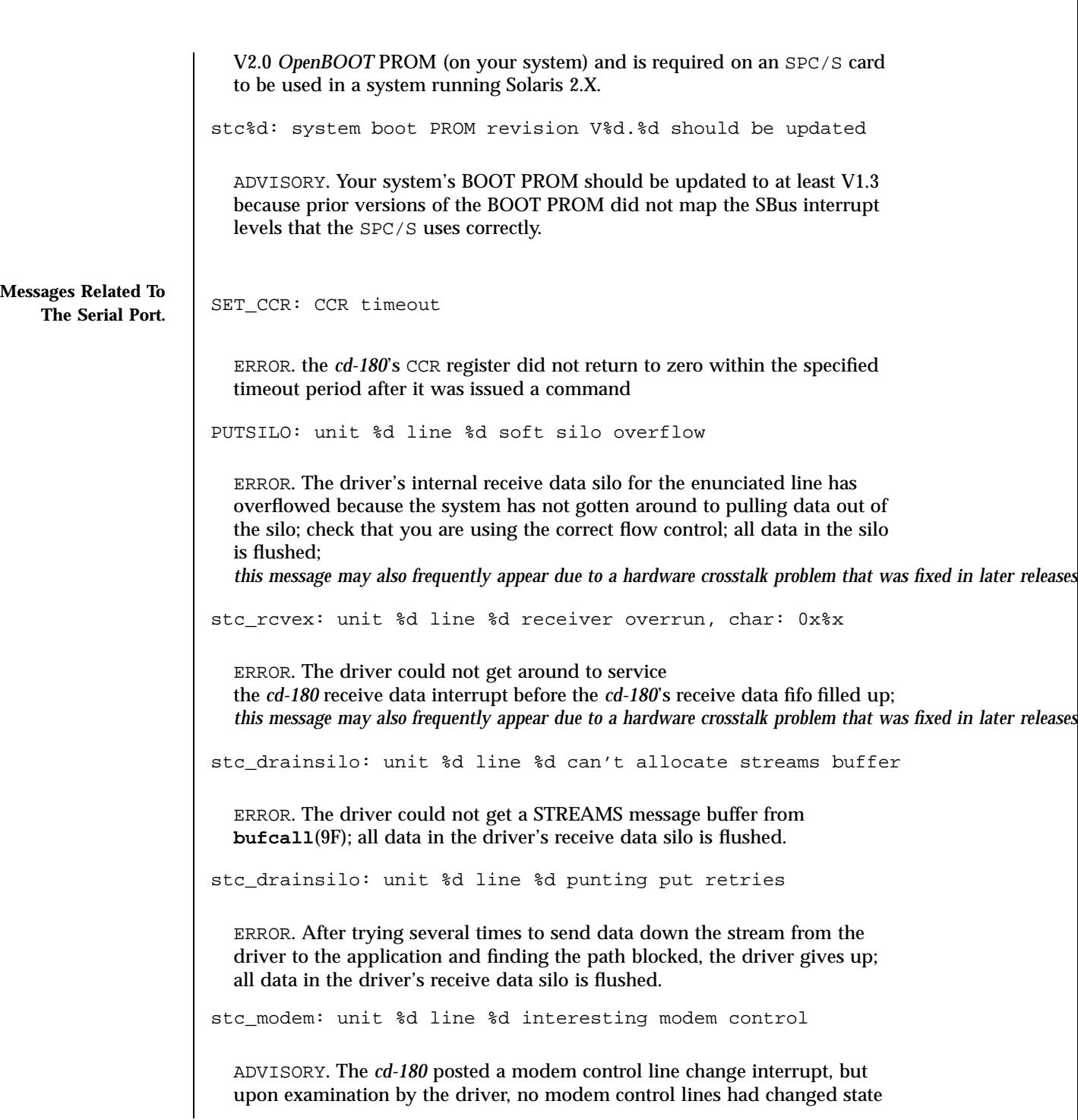

Last modified 17 Mar 1998 SunOS 5.7 5 SunOS 5.7

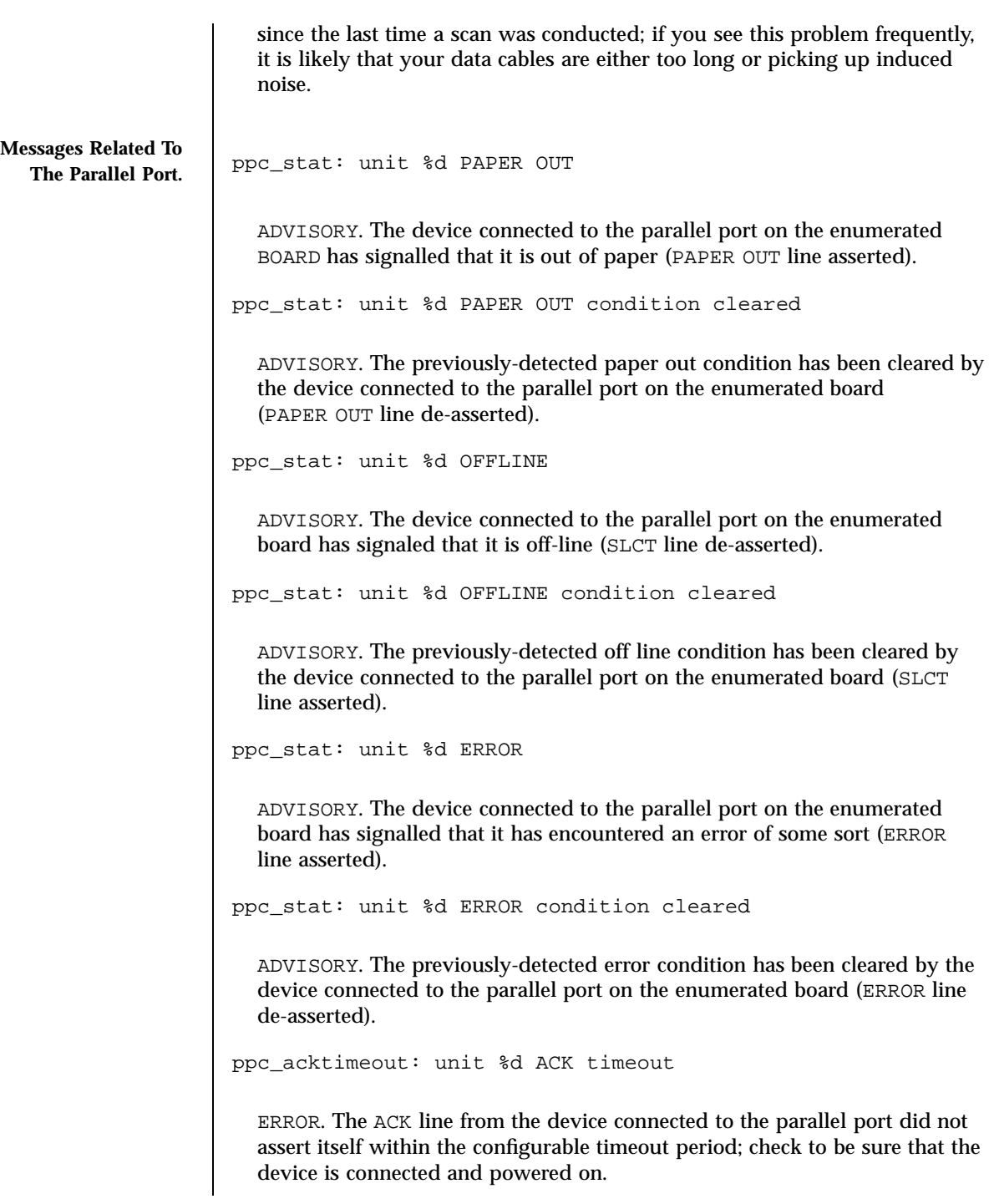

453 SunOS 5.7 Last modified 17 Mar 1998
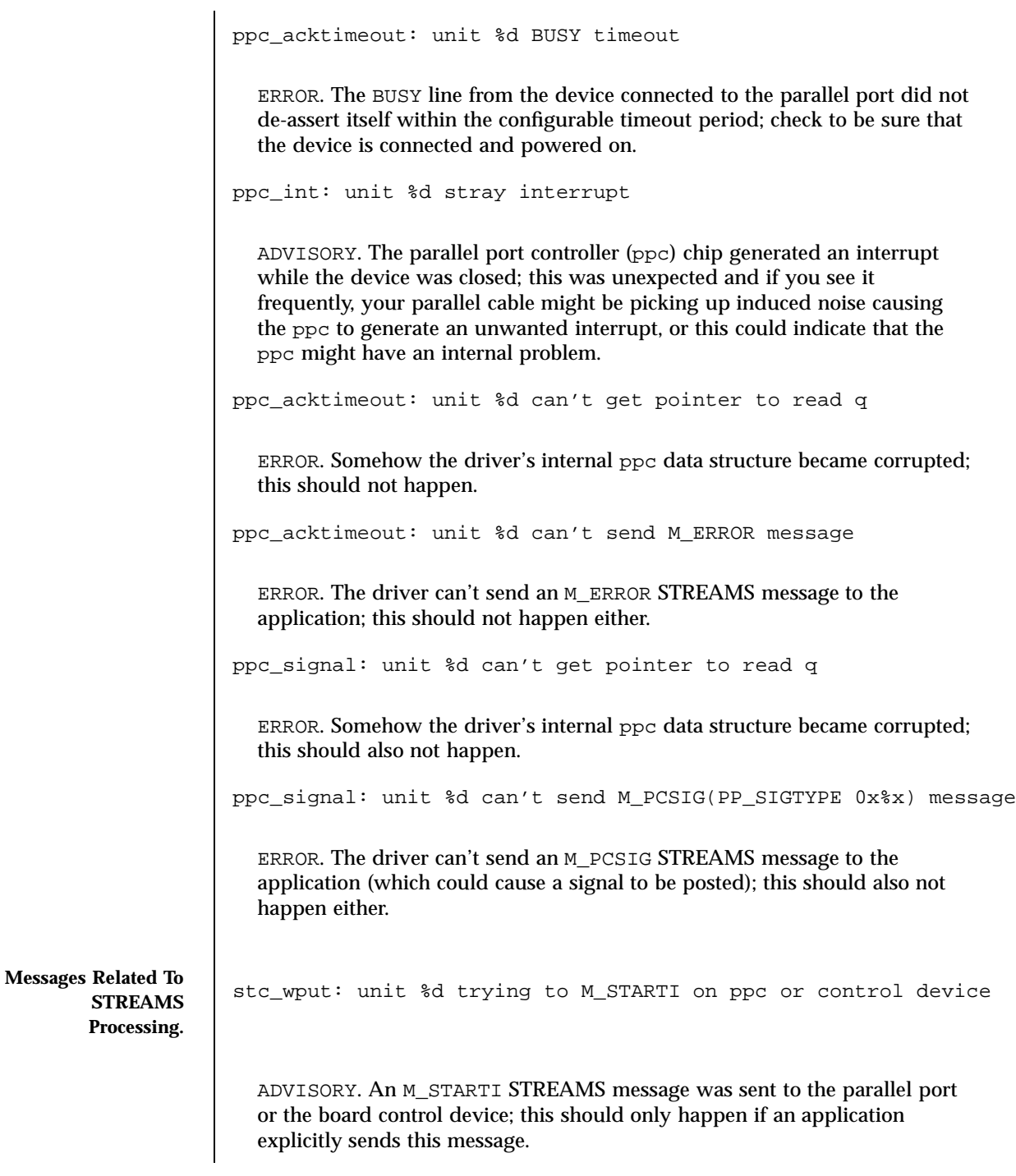

Last modified 17 Mar 1998 SunOS 5.7 5 SunOS 5.7

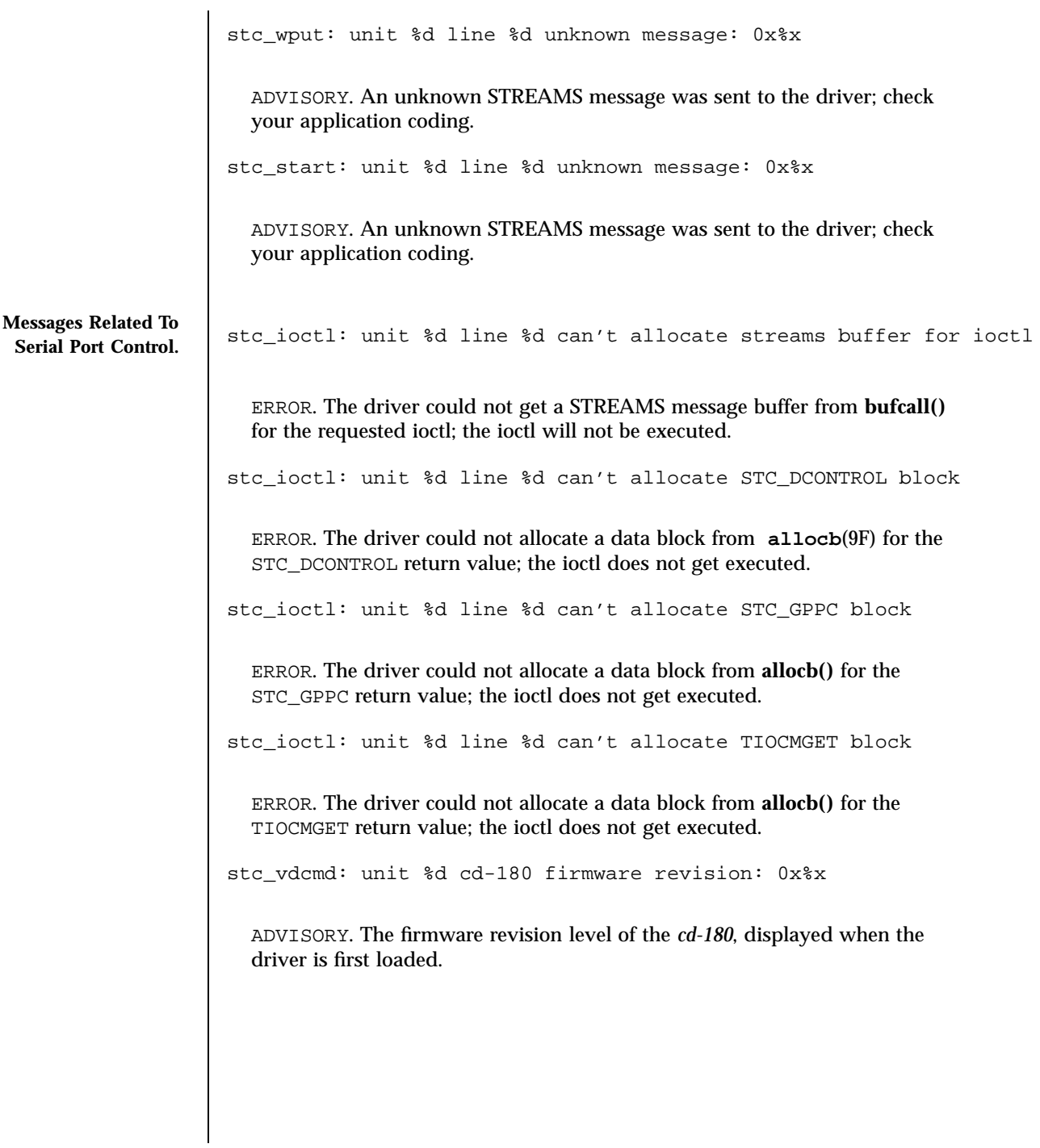

455 SunOS 5.7 Last modified 17 Mar 1998

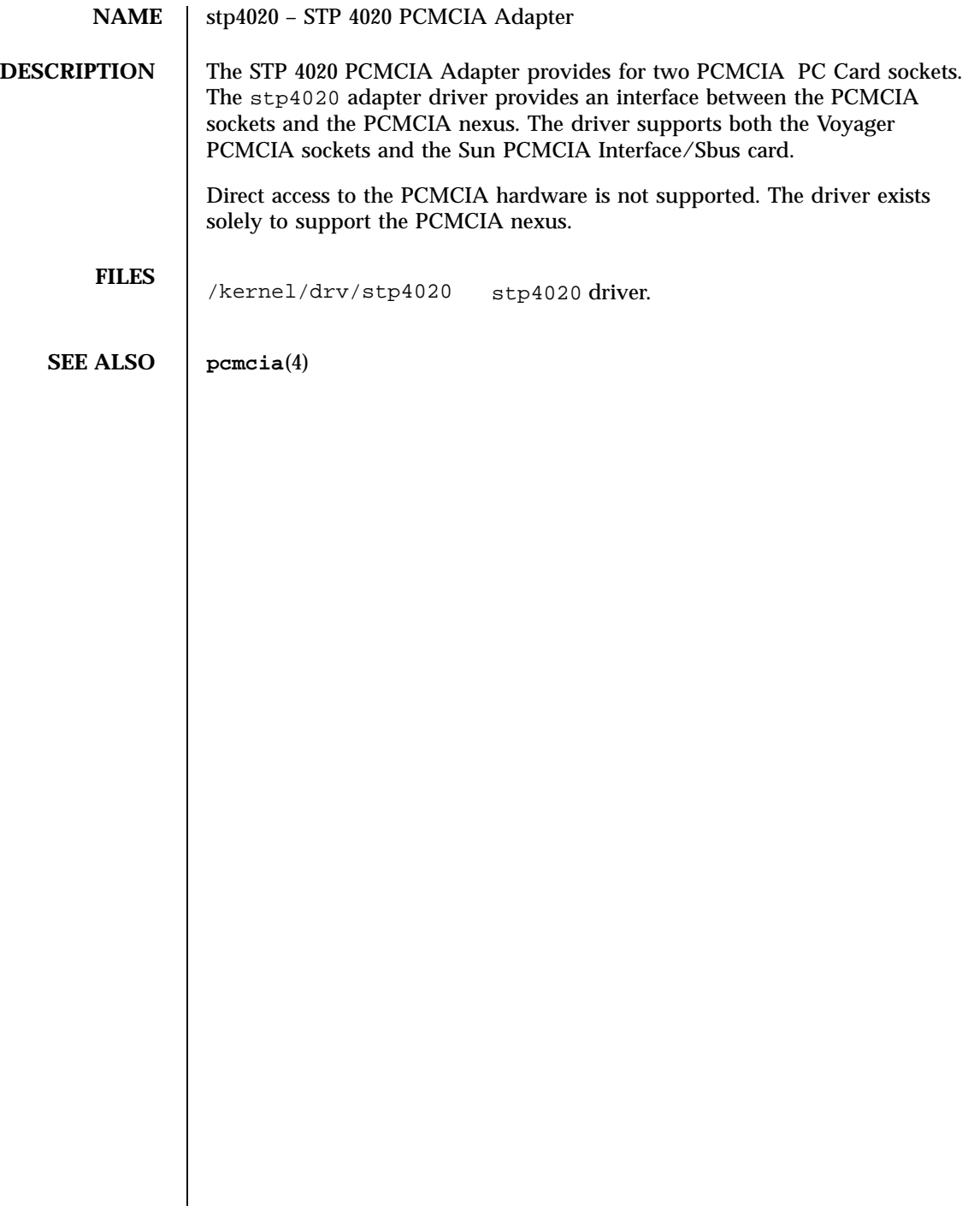

Last modified 20 Mar 1995 SunOS 5.7 SunOS 5.7

streamio(7I) Ioctl Requests

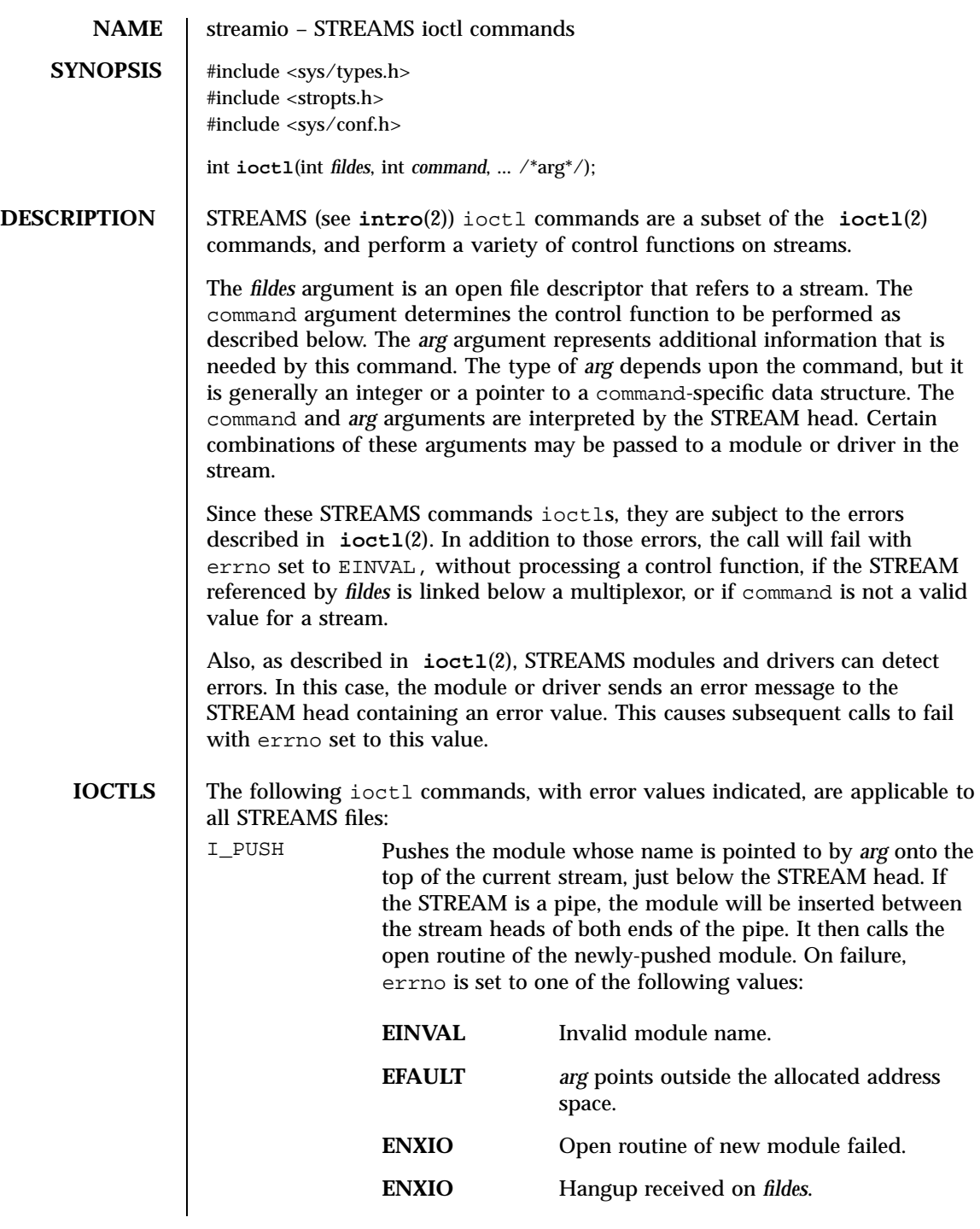

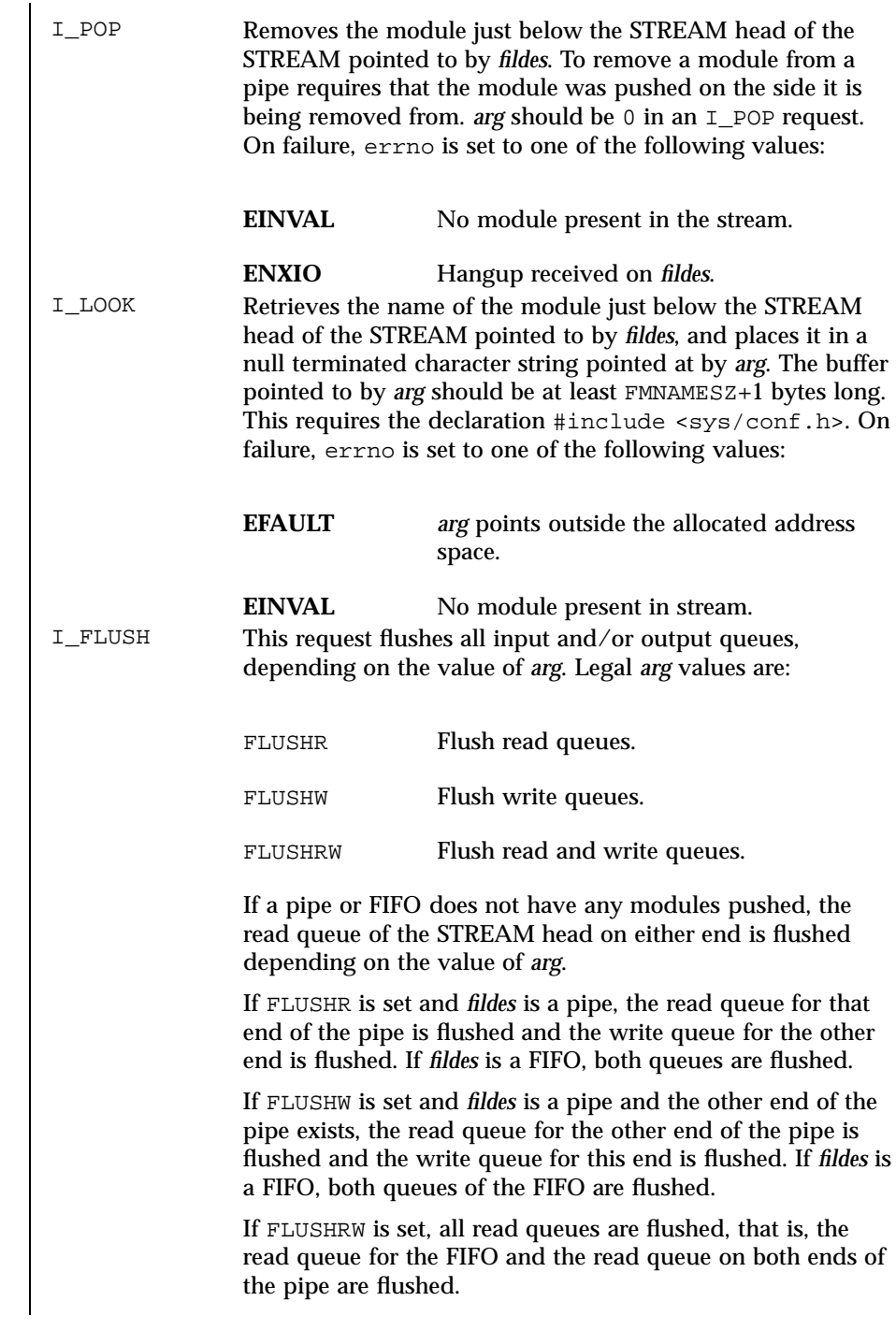

Last modified 9 Dec 1997 SunOS 5.7

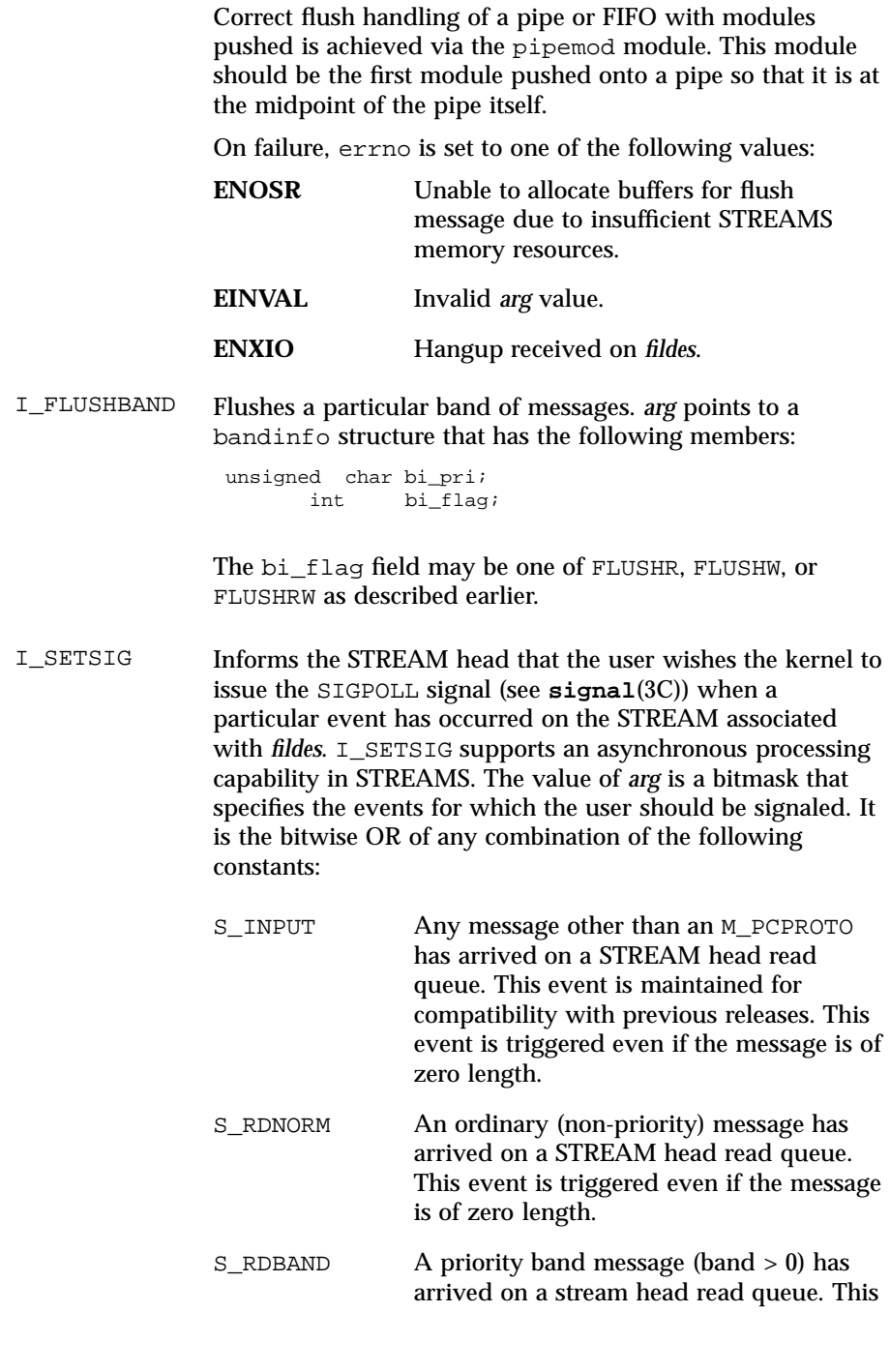

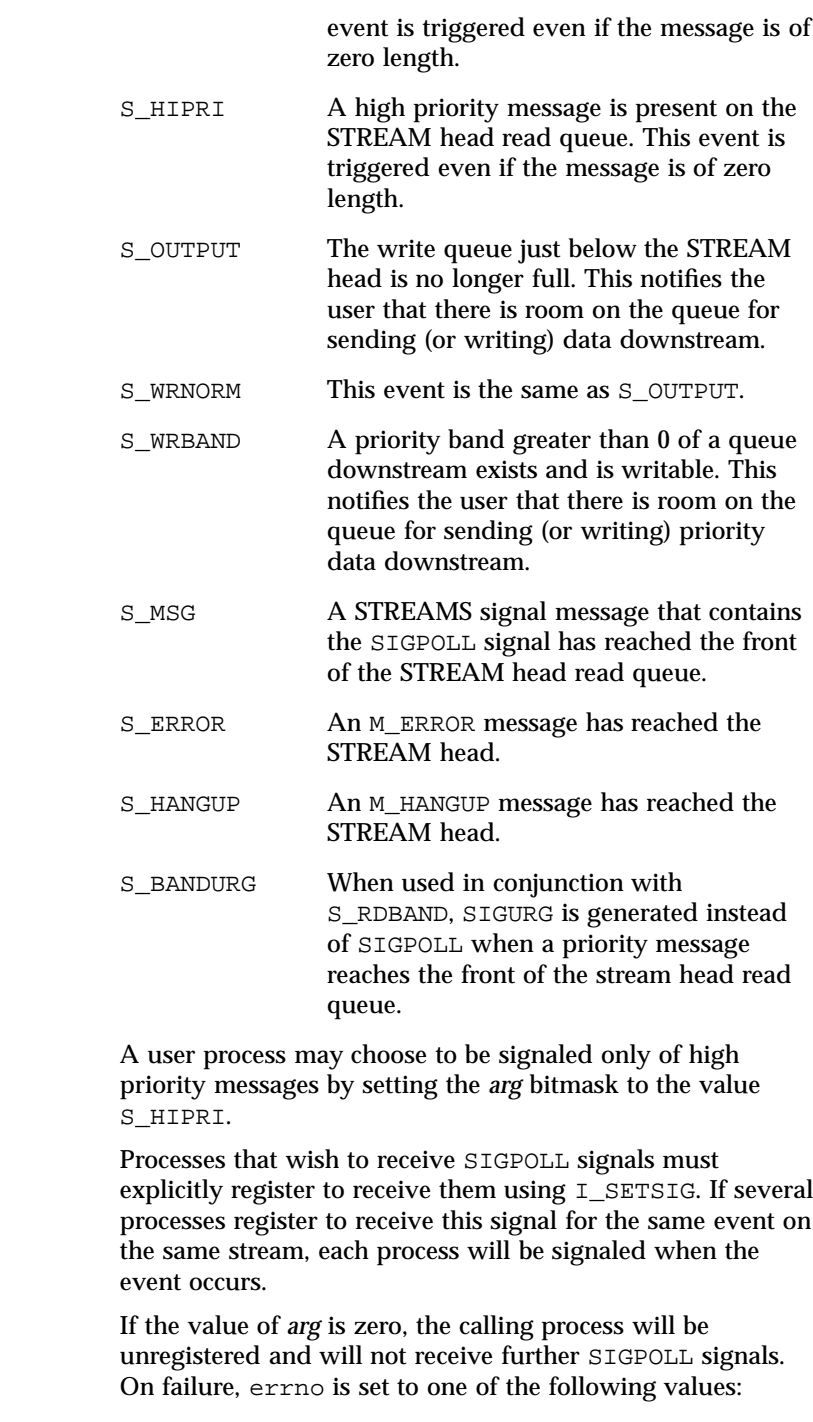

Last modified 9 Dec 1997 SunOS 5.7

streamio(7I) Ioctl Requests

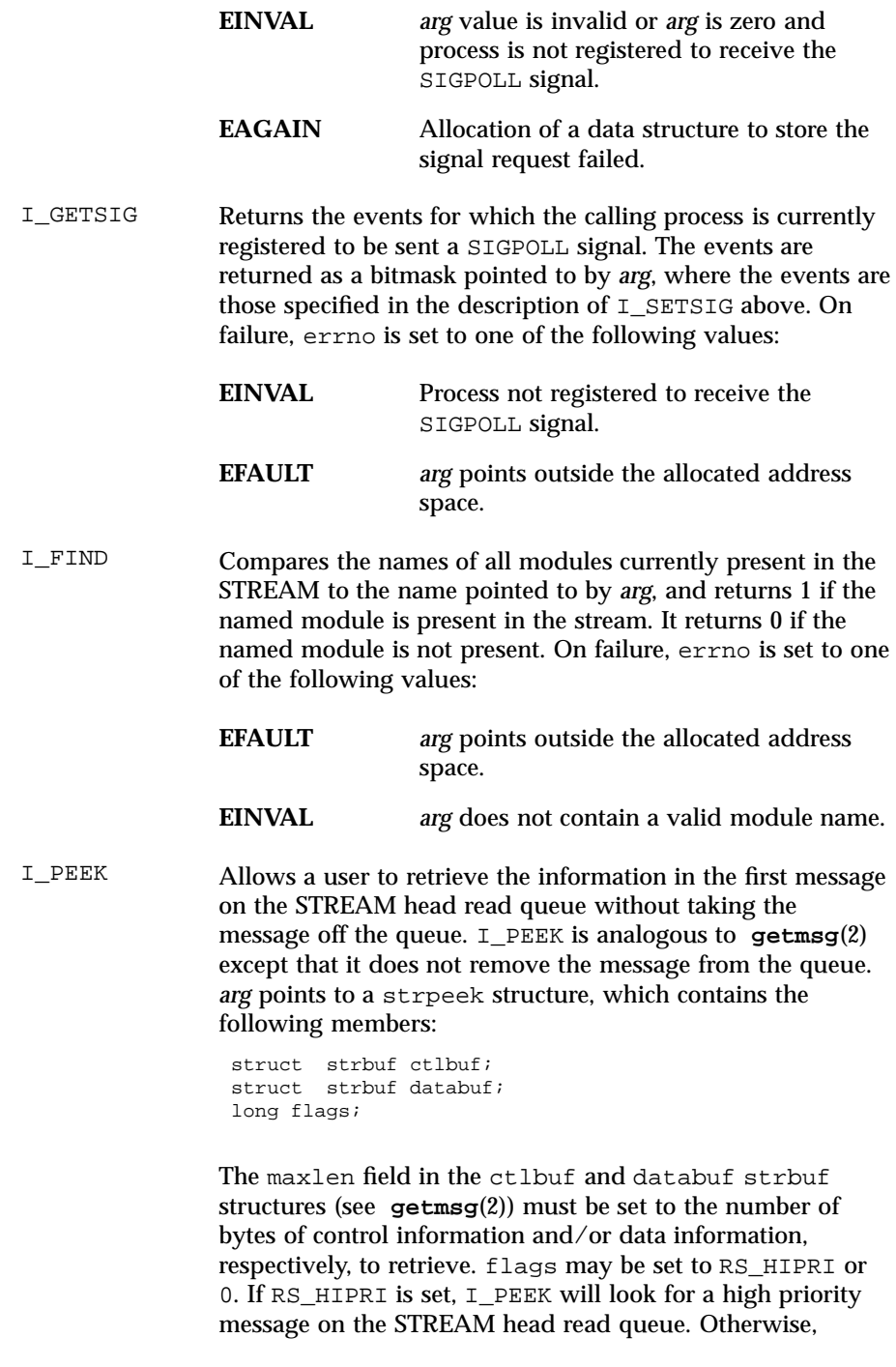

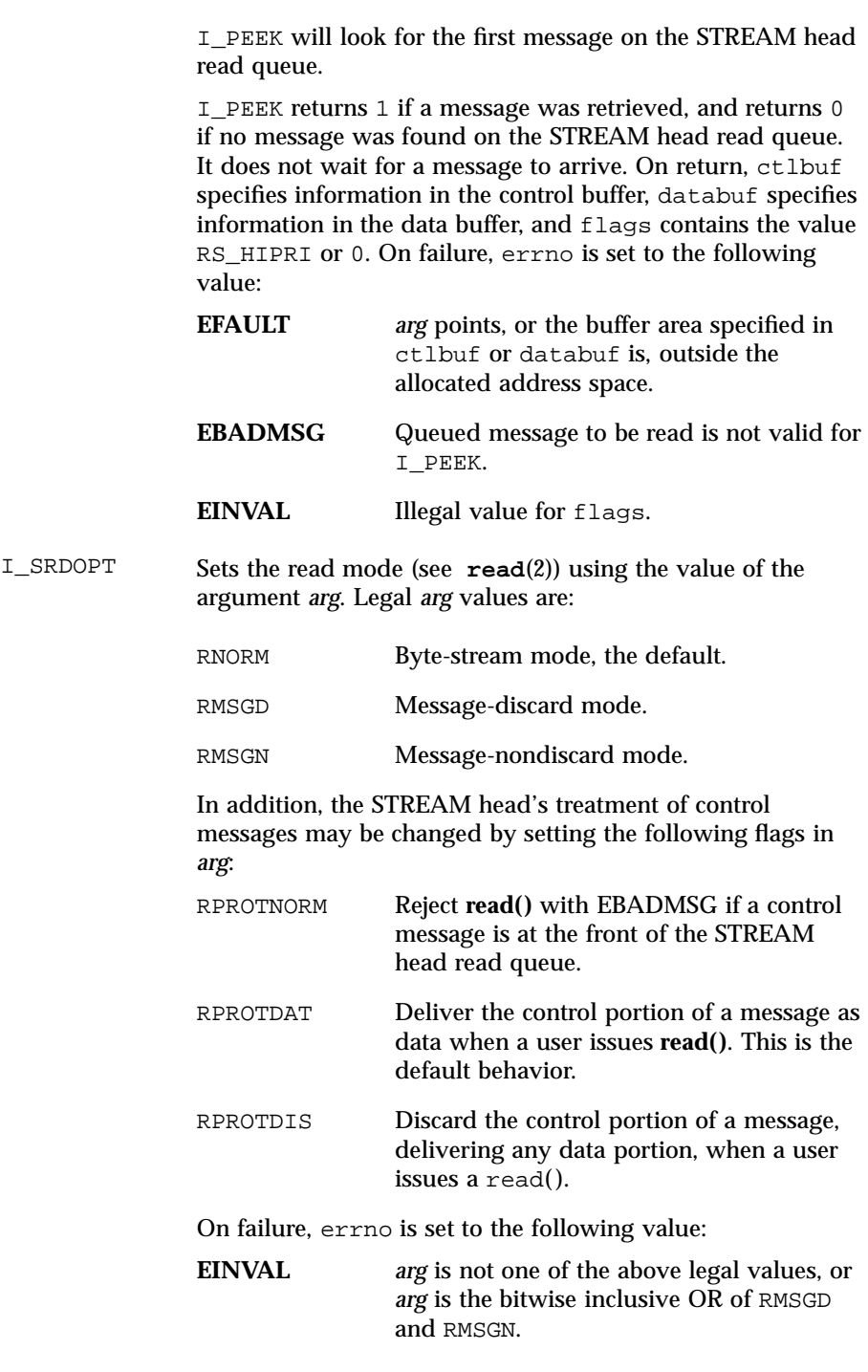

Last modified 9 Dec 1997 SunOS 5.7

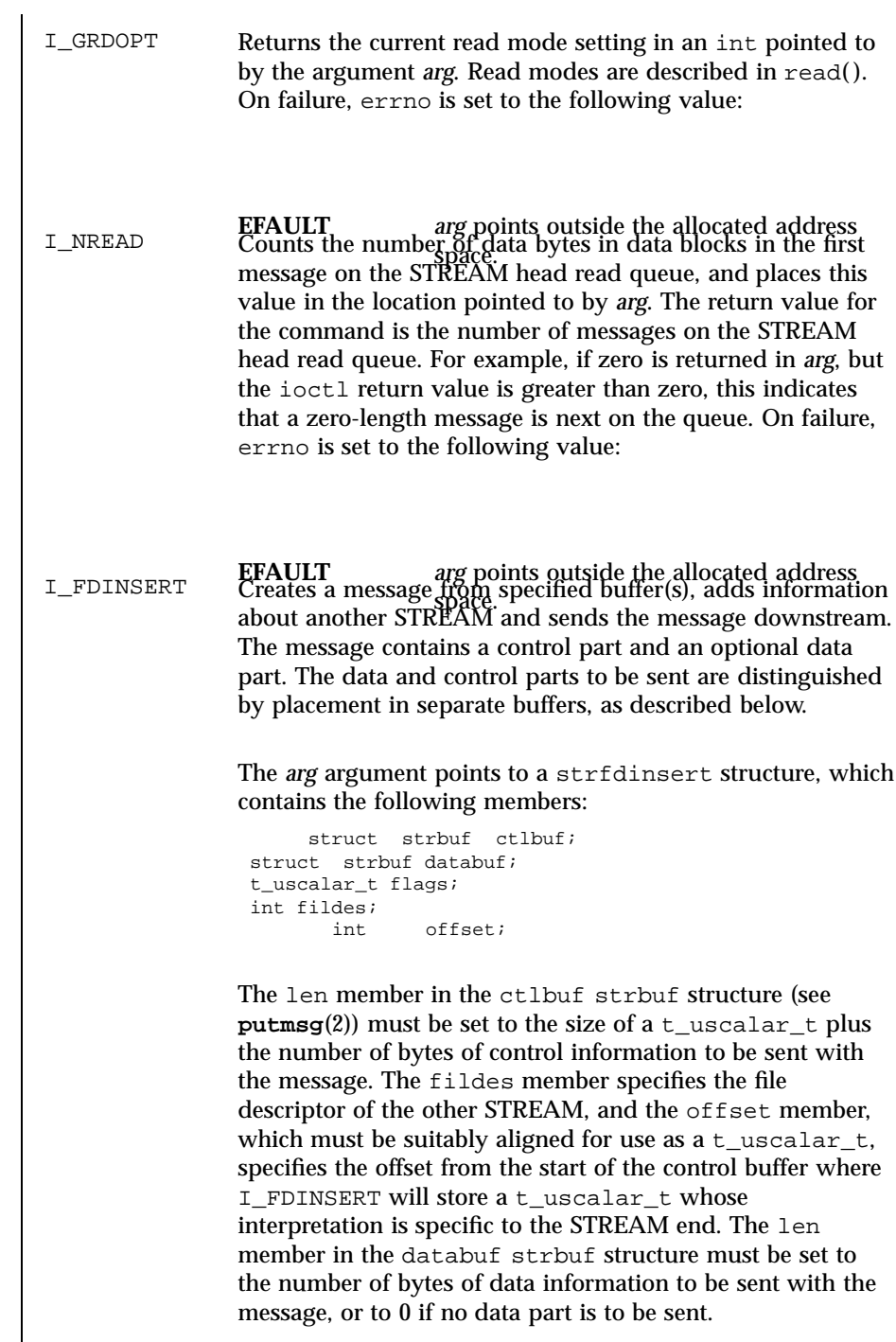

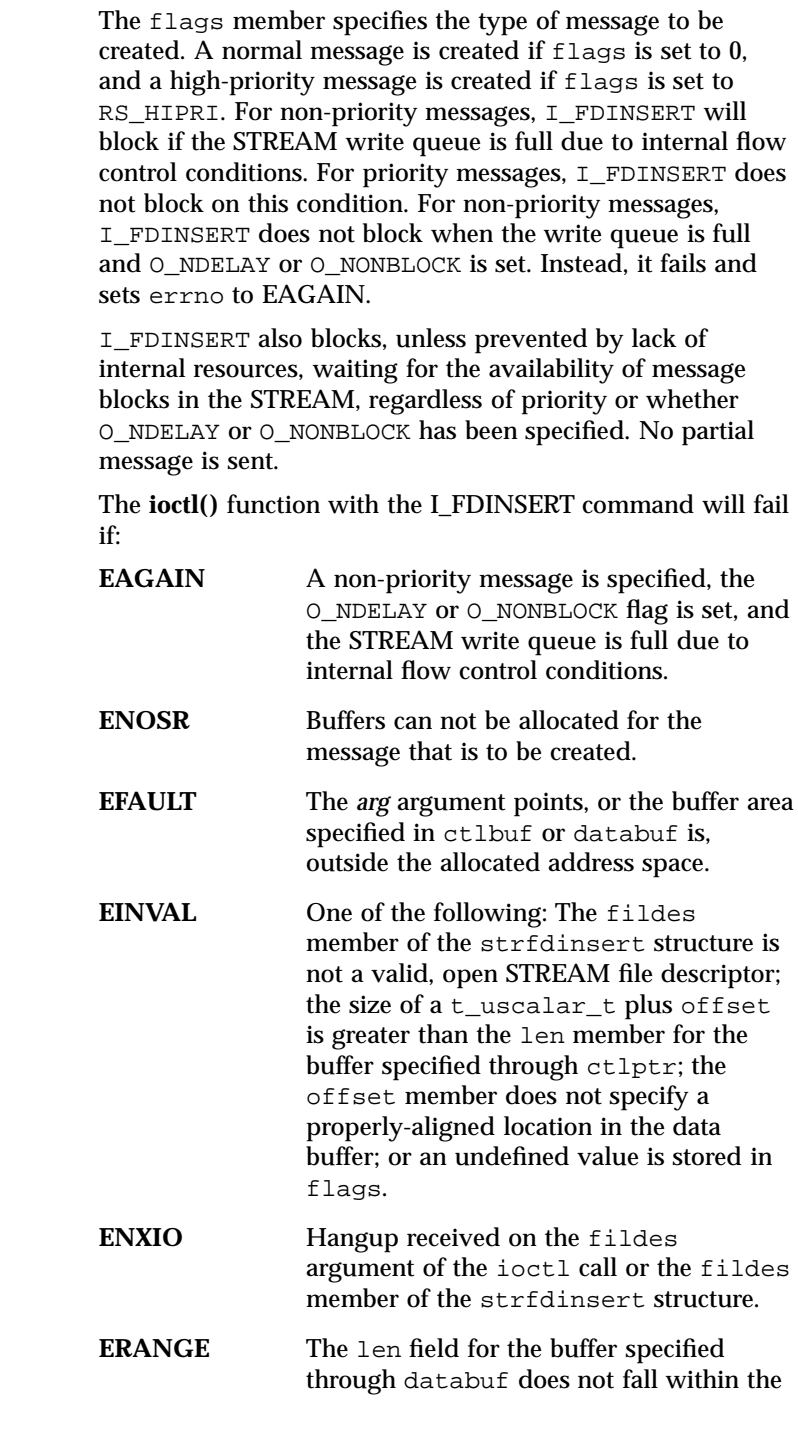

Last modified 9 Dec 1997 SunOS 5.7

 $\overline{1}$ 

# streamio(7I) Ioctl Requests

range specified by the maximum and

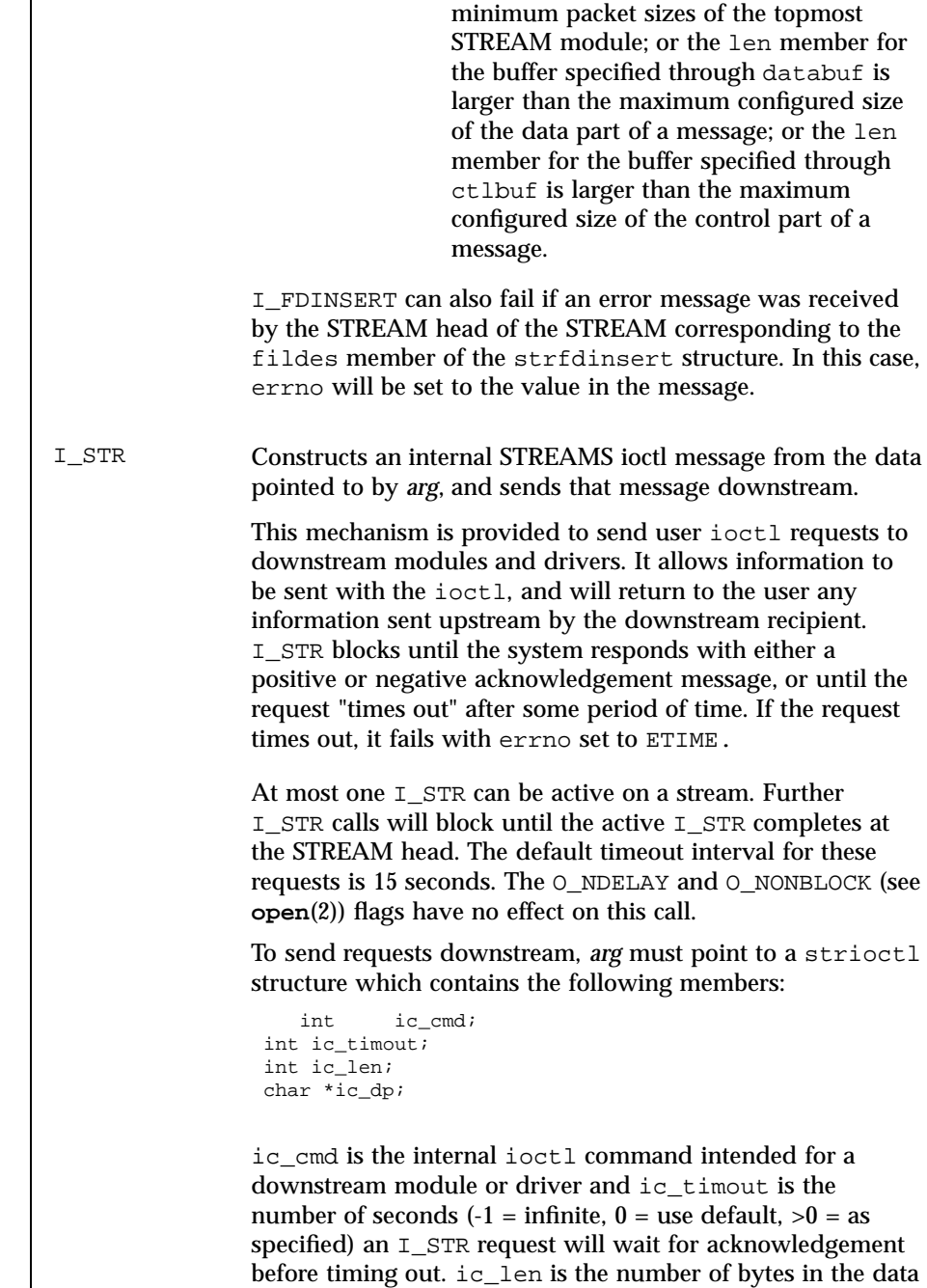

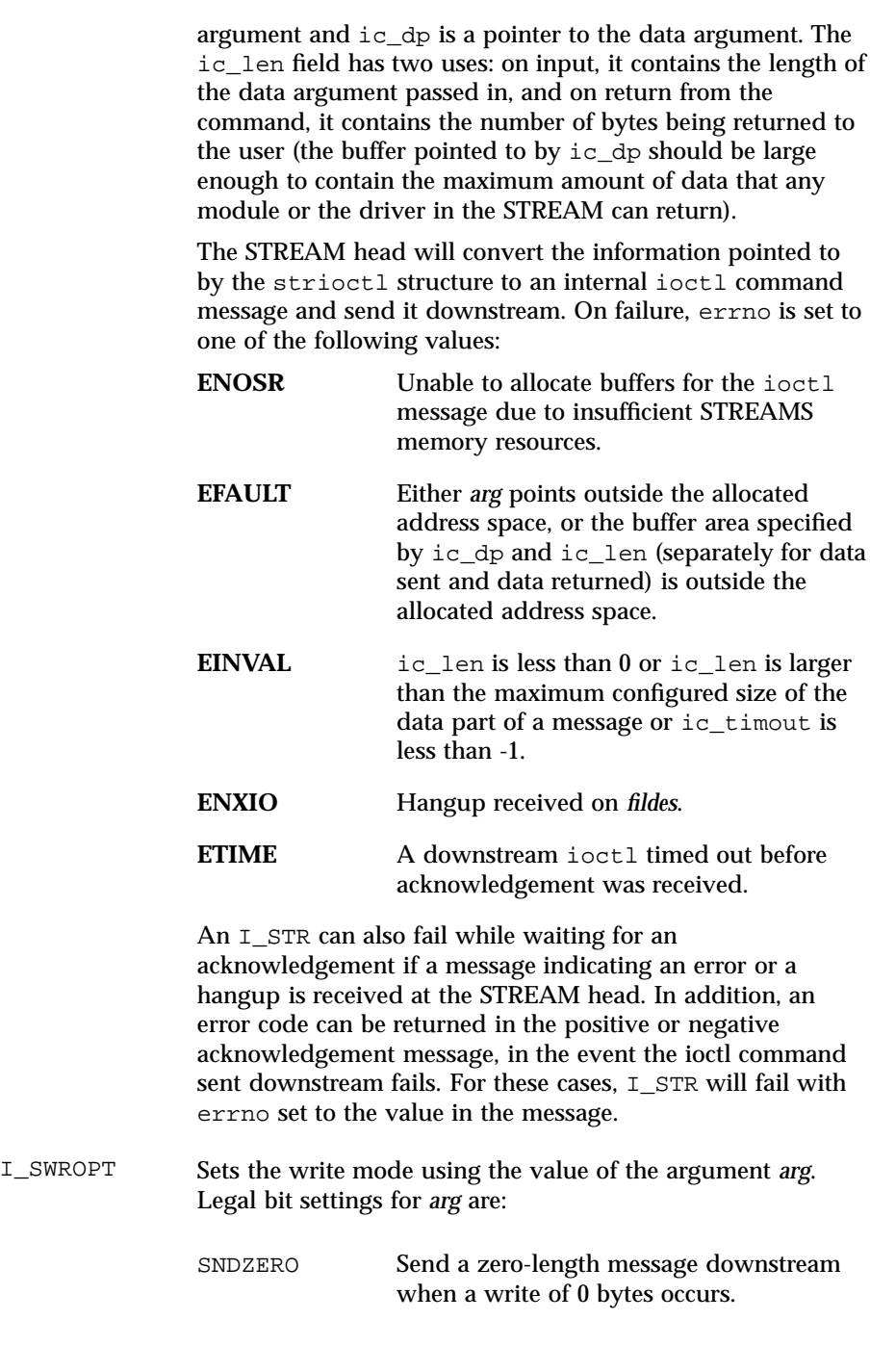

Last modified 9 Dec 1997 SunOS 5.7

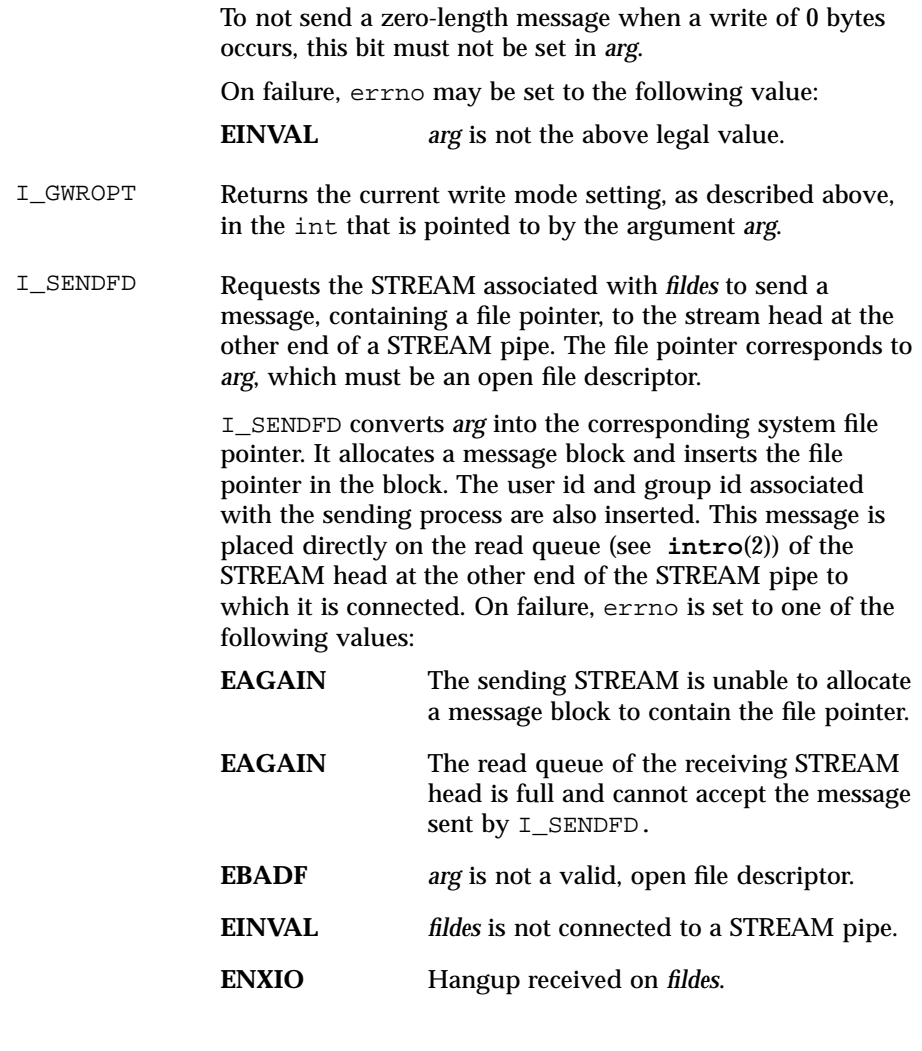

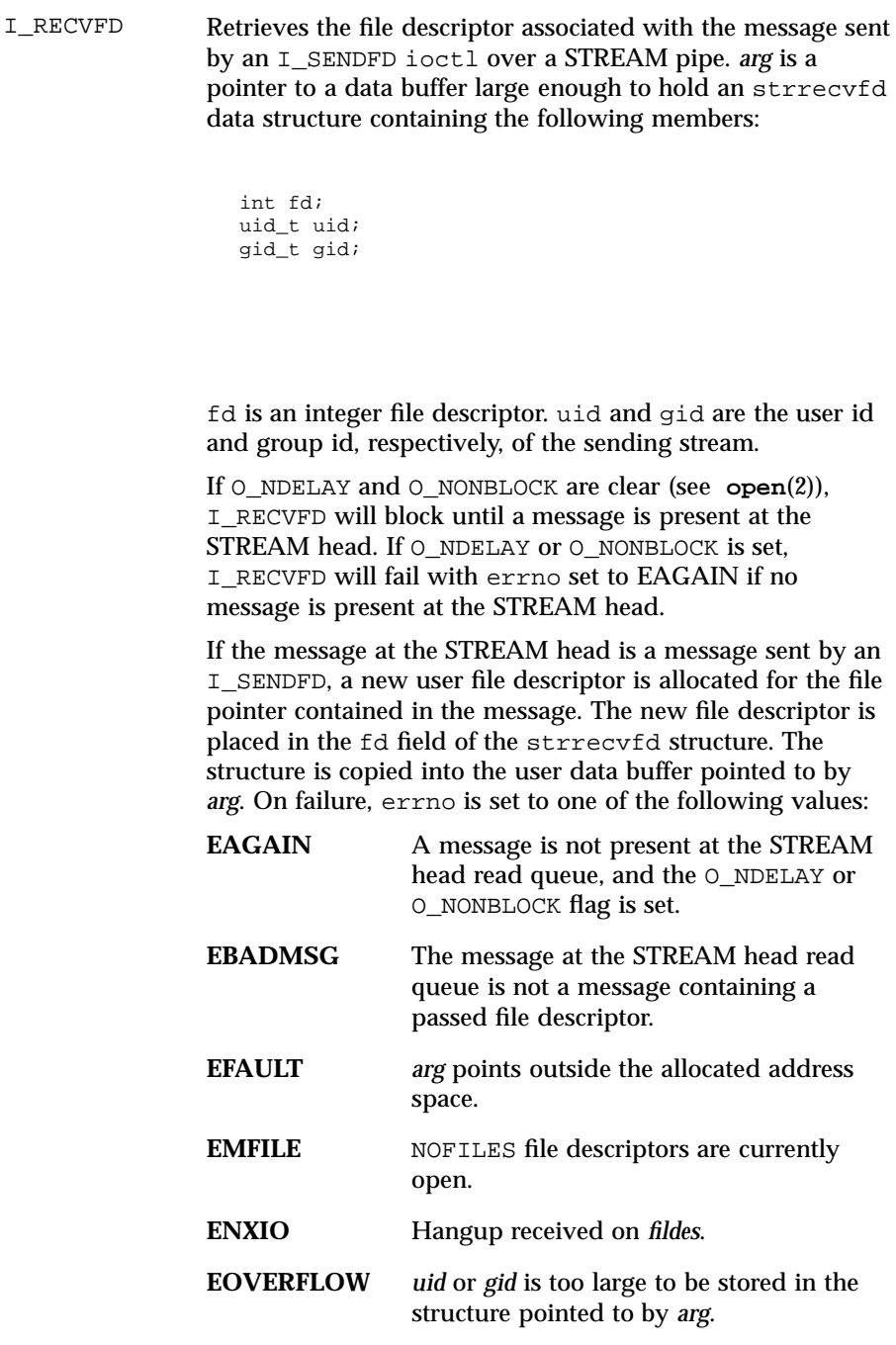

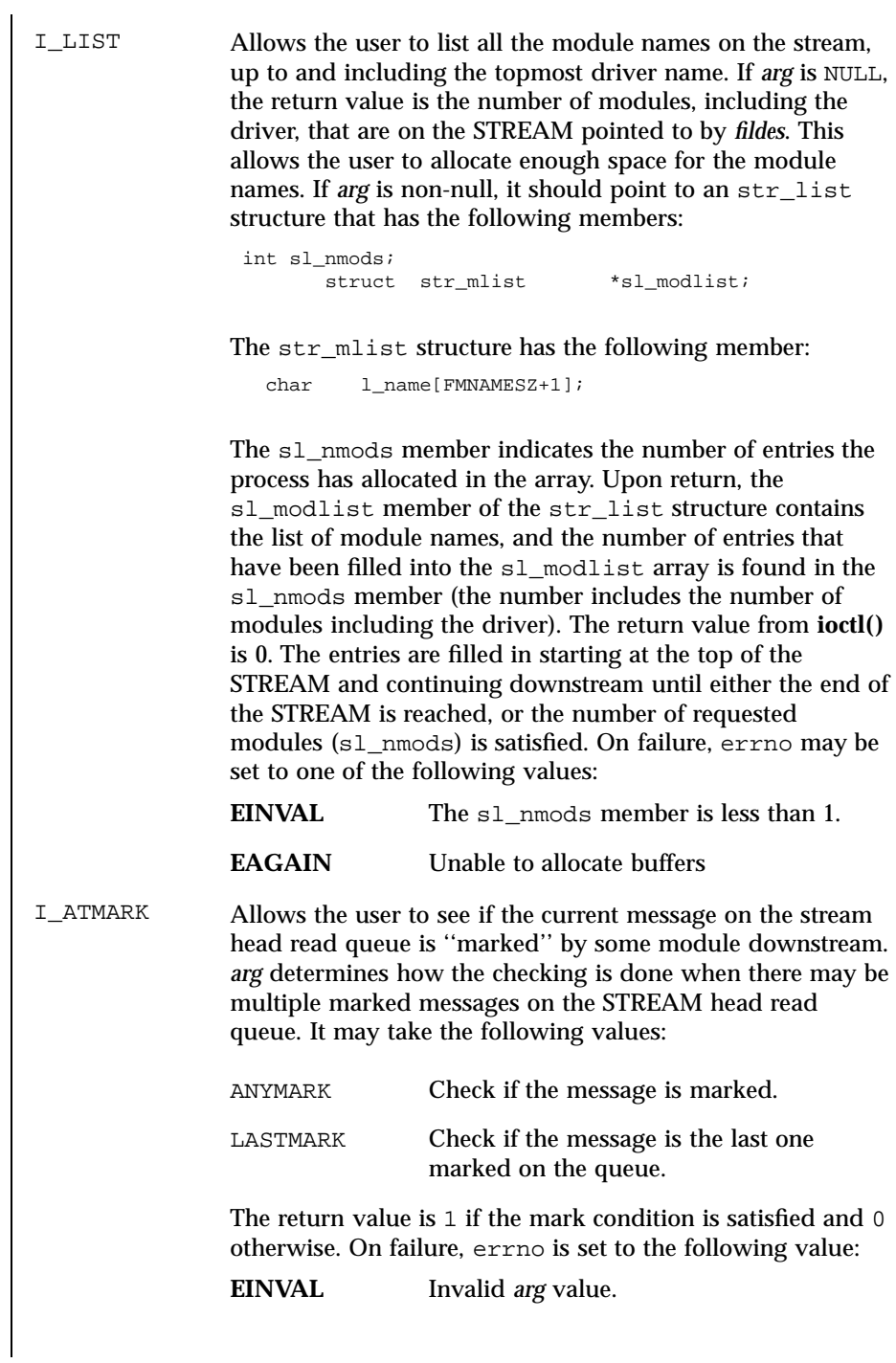

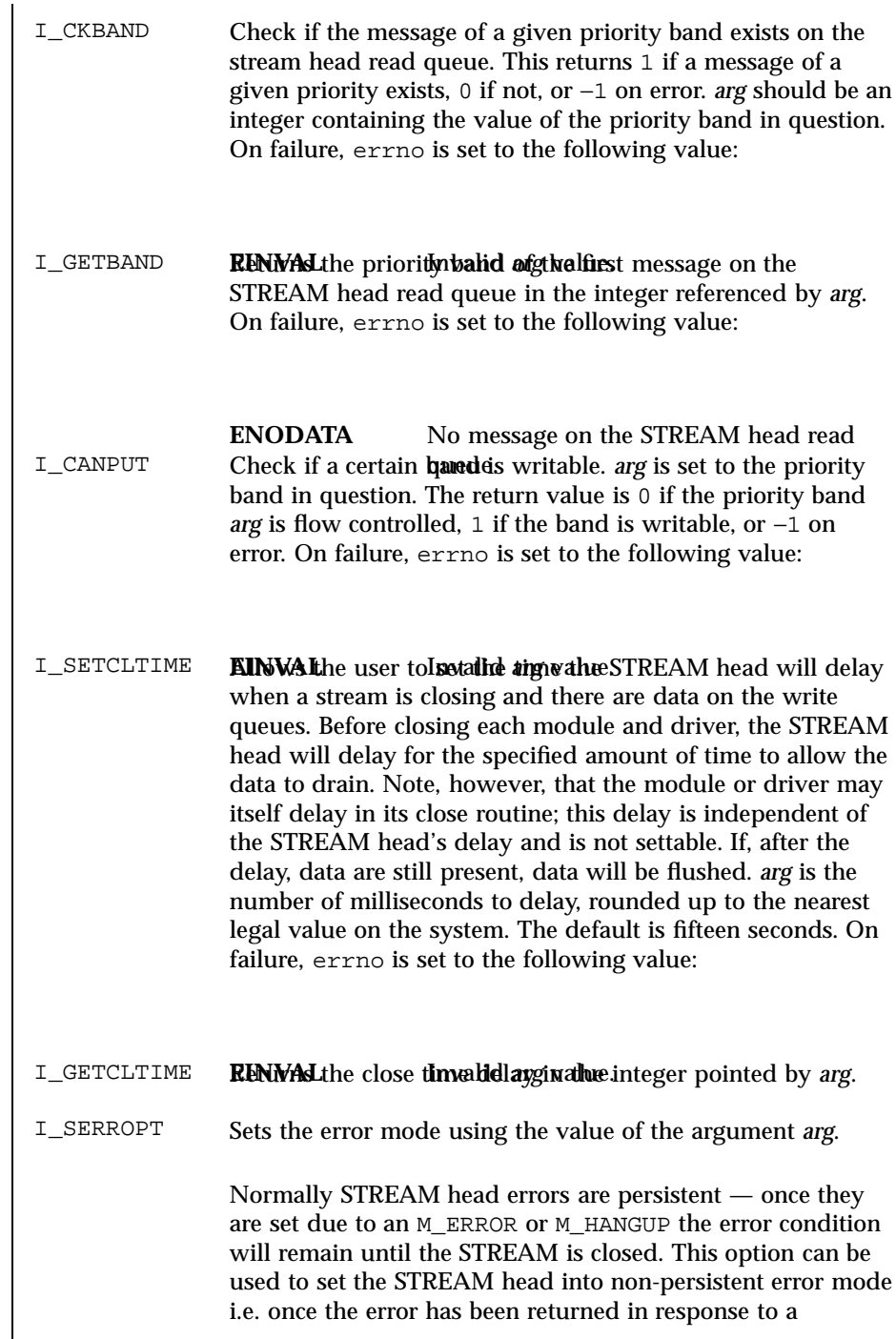

Last modified 9 Dec 1997 SunOS 5.7

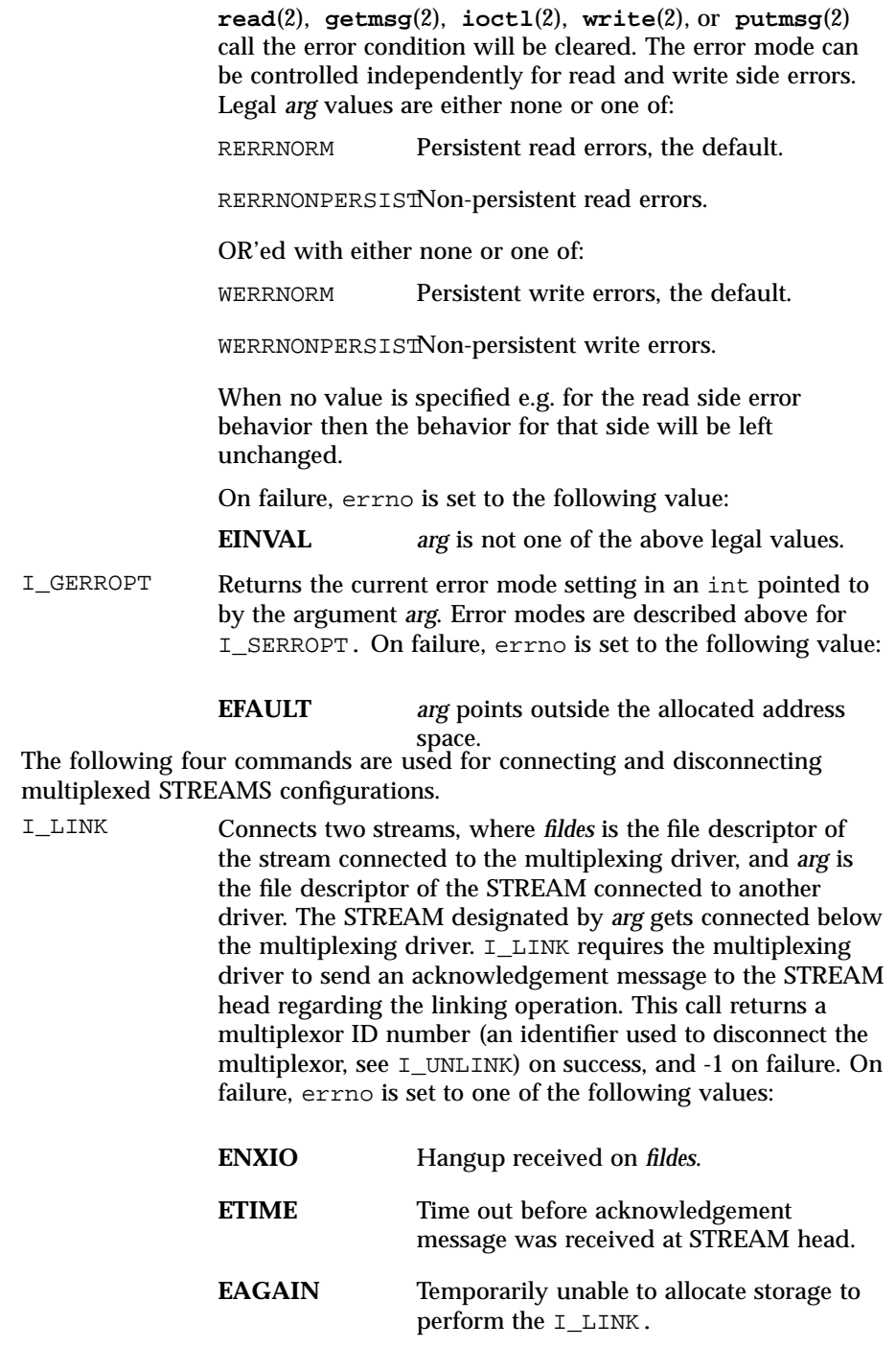

# **ENOSR** Unable to allocate storage to perform the I\_LINK due to insufficient STREAMS memory resources. **EBADF** *arg* is not a valid, open file descriptor. **EINVAL** *fildes* STREAM does not support multiplexing. **EINVAL** *arg* is not a stream, or is already linked under a multiplexor. **EINVAL** The specified link operation would cause a ''cycle'' in the resulting configuration; that is, a driver would be linked into the multiplexing configuration in more than one place. **EINVAL** *fildes* is the file descriptor of a pipe or FIFO. An I\_LINK can also fail while waiting for the multiplexing driver to acknowledge the link request, if a message indicating an error or a hangup is received at the STREAM head of *fildes*. In addition, an error code can be returned in the positive or negative acknowledgement message. For these cases, I\_LINK will fail with errno set to the value in the message. I\_UNLINK Disconnects the two streams specified by *fildes* and *arg*. *fildes* is the file descriptor of the STREAM connected to the multiplexing driver. *arg* is the multiplexor ID number that was returned by the I\_LINK. If *arg* is -1, then all streams that were linked to *fildes* are disconnected. As in I LINK, this command requires the multiplexing driver to acknowledge the unlink. On failure, errno is set to one of the following values: **ENXIO** Hangup received on *fildes*. **ETIME** Time out before acknowledgement message was received at STREAM head. **ENOSR** Unable to allocate storage to perform the I\_UNLINK due to insufficient STREAMS memory resources.

streamio(7I) Ioctl Requests

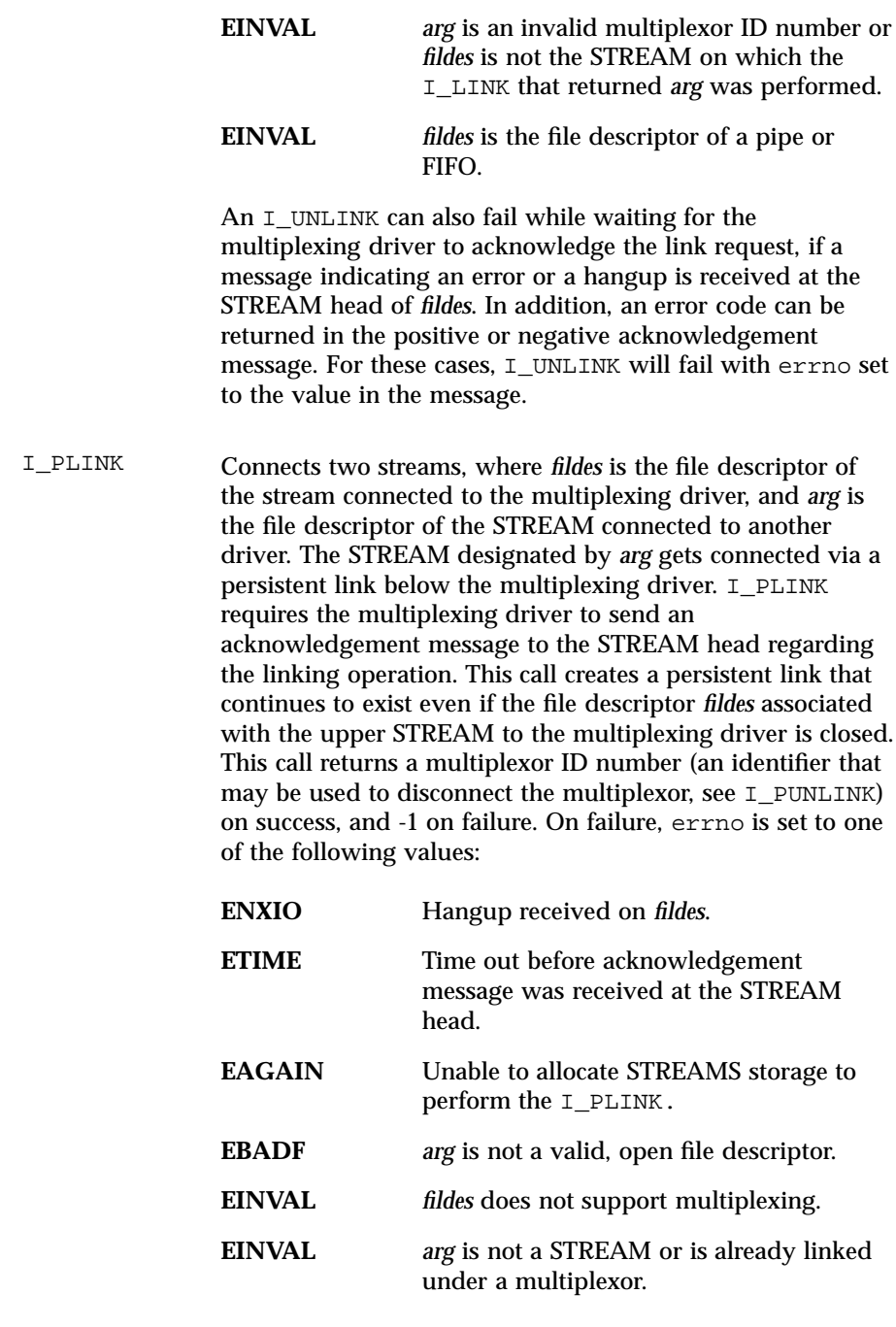

 $\mathsf{l}$ 

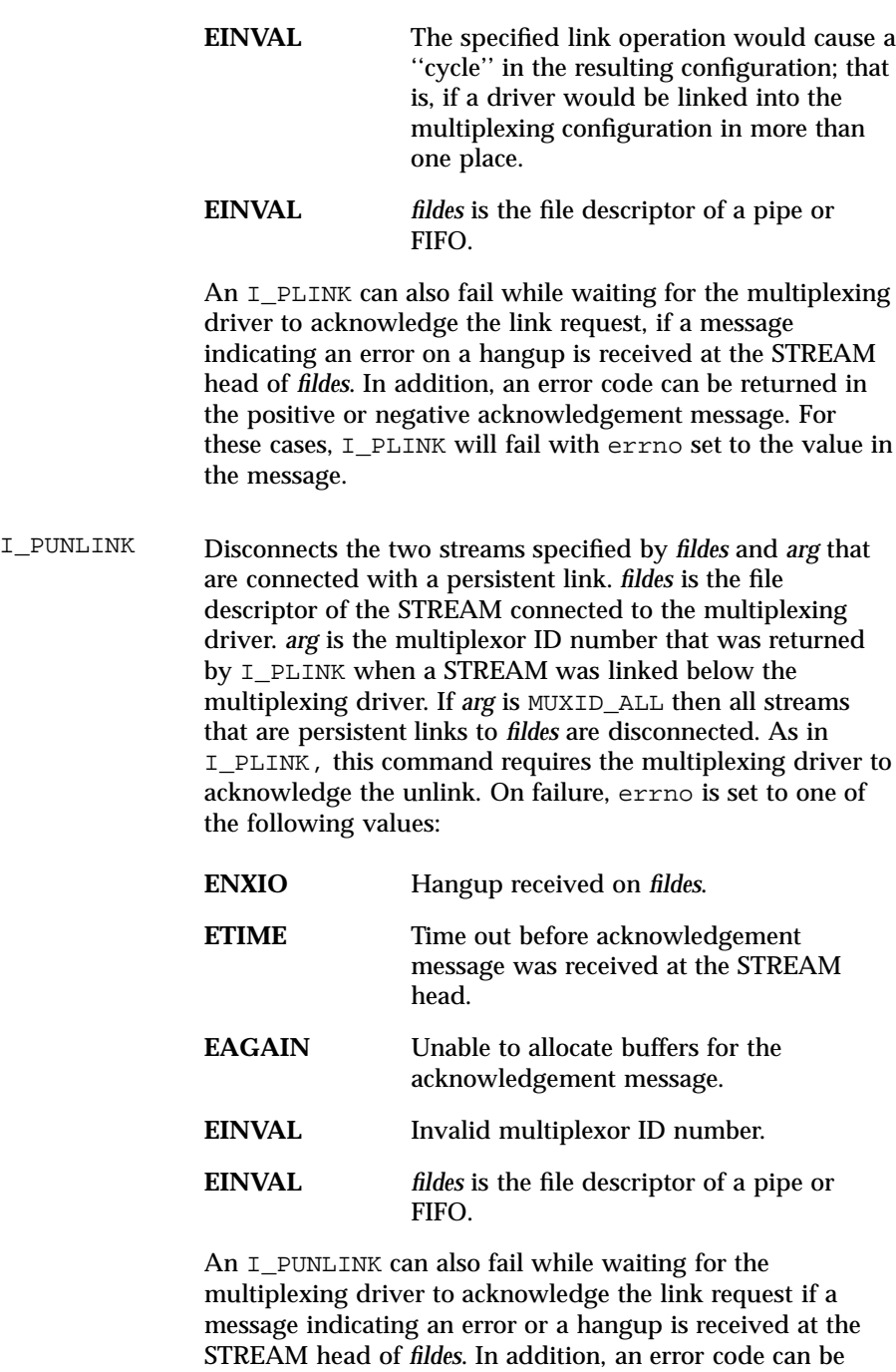

Last modified 9 Dec 1997 SunOS 5.7

returned in the positive or negative acknowledgement

message. For these cases, I\_PUNLINK will fail with errno set to the value in the message. **RETURN VALUES** Unless specified otherwise above, the return value from **ioctl()** is 0 upon success and −1 upon failure with errno set as indicated. **SEE ALSO intro**(2), **close**(2), **fcntl**(2), **getmsg**(2), **ioctl**(2), **open**(2), **poll**(2), **putmsg**(2), **read**(2), **write**(2), **signal**(3C), **signal**(5), **pipemod**(7M) *STREAMS Programming Guide*

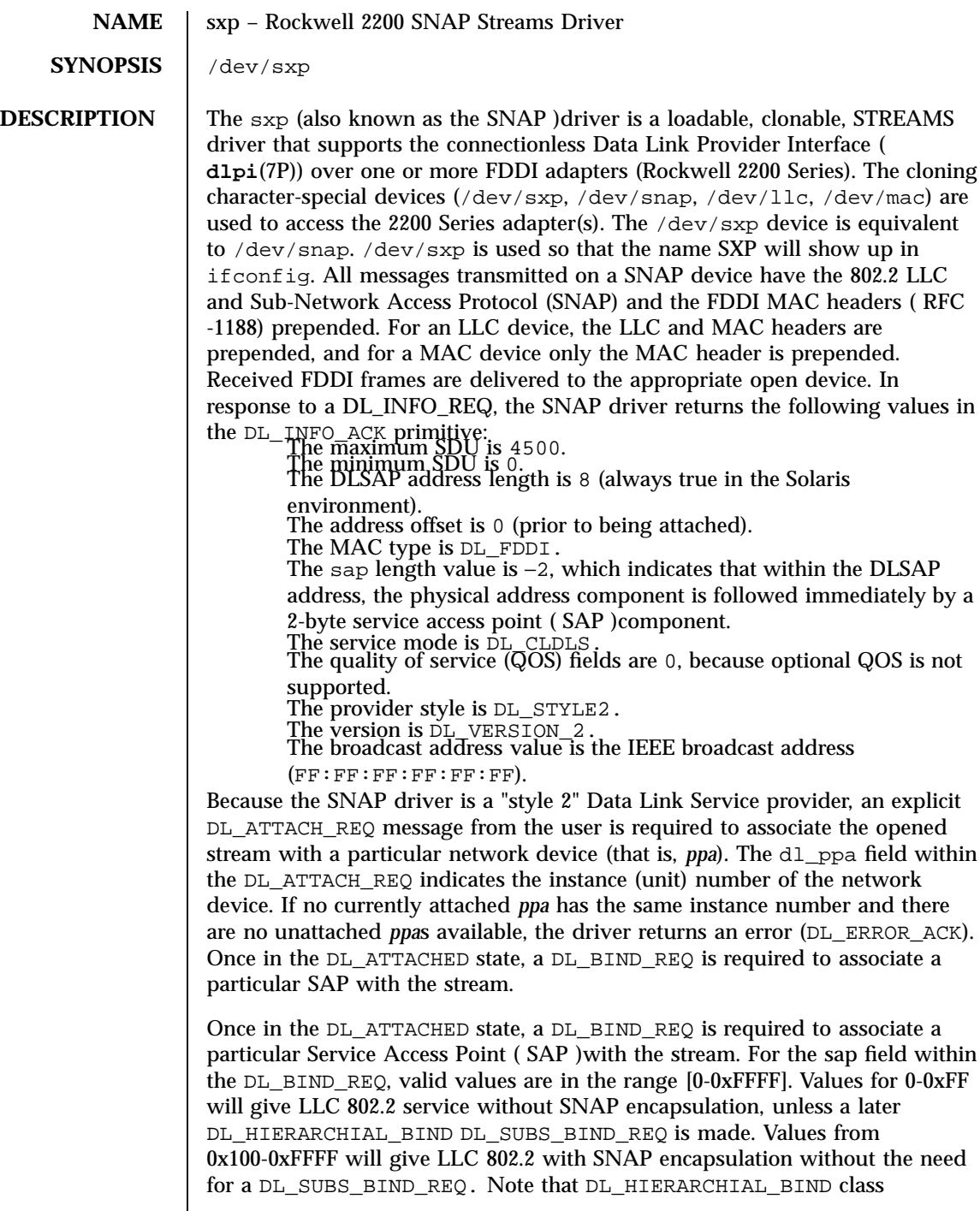

Last modified 1 Jan 1997 SunOS 5.7

DL SUBS BIND REQS are only supported on streams bound to the 0xAA SAP. After successful completion of the DL\_BIND\_REQ, the ppa is initialized and the stream is ready for use. In addition to the DL\_HIERARCHIAL\_BIND class of DL\_SUBS\_BUD\_REQ, the DL\_PEER\_BIND class can be used to bind multiple SAP s with a stream.

Frames may be transmitted on the FDDI ring by sending DL\_UNITDATA\_REQ messages to the SNAP driver. The DLSAP address contained within the DL\_UNITDATA\_REQ must consist of both the SAP and physical (FDDI) components. For a SNAP device, the SAP portion of the DLSAP address is placed in the EtherType field of the 802.2 SNAP header. The DSAP and SSAP fields of the 802.2 LLC header are both set to the value 170, indicating a SNAP message and a MAC frame\_type of LLC. For an LLC device, the SAP portion of the DLSAP address is placed in the DSAP field of the 802.2 LLC header. The SSAP field is set to the SAP bound to the stream. The MAC frame\_type is LLC. For a MAC device, the SAP portion of the DLSAP address is placed in the frame\_control field of the MAC header. Received FDDI frames are routed up the correct stream(s) as  $DL$  UNITDATA\_IND messages (containing the DLSAP address). The stream(s) are found by:

- 1. Comparing the EtherType field of the SNAP header with the bound SAP of all of the SNAP streams
- 2. Comparing the DSAP field of the LLC header with the bound SAP of all the LLC streams
- 3. Comparing the frame\_control field of the MAC header with the bound SAP of all the MAC streams.

If necessary, messages are duplicated. In addition to the mandatory connectionless DLPI message set, the driver also supports the following primitives: DL\_ENABMULTI\_REQ, DL\_DISABMULTI\_REQ, DL\_PROMISCON\_REQ, DL\_PROMISCOFF\_REQ, DL\_PHYS\_ADDR\_REQ.

The DL\_ENABMULTI\_REQ and DL\_DISABMULTI\_REQ primitives enable or disable reception of individual multicast group addresses. Using these primitives, a set of multicast group addresses may be iteratively created and modified on a per-stream basis. These primitives are accepted by the driver in any state following a successful DL\_ATTACH\_REQ. The DL\_PROMISCON\_REQ and DL\_PROMISCOFF\_REQ primitives (with the DL\_PROMISC\_PHYS flag set in the dl\_levelfield) enable or disable reception of all (promiscuous mode) frames on the media, including frames generated by the local host. When used with the DL\_PROMISC\_SAP flag (set), this enables or disables reception of all sap values. When used with the DL\_PROMISC\_MULTI flag (set), this enables or disables reception of all multicast group addresses. The affect of each primitive is always on a per-stream basis, and is independent of the other sap and physical level configurations on this stream (or other streams). In the DL\_PHYS\_ADDR\_ACK message, the DL\_PHYS\_ADDR\_REQ primitive returns the

477 SunOS 5.7 Last modified 1 Jan 1997

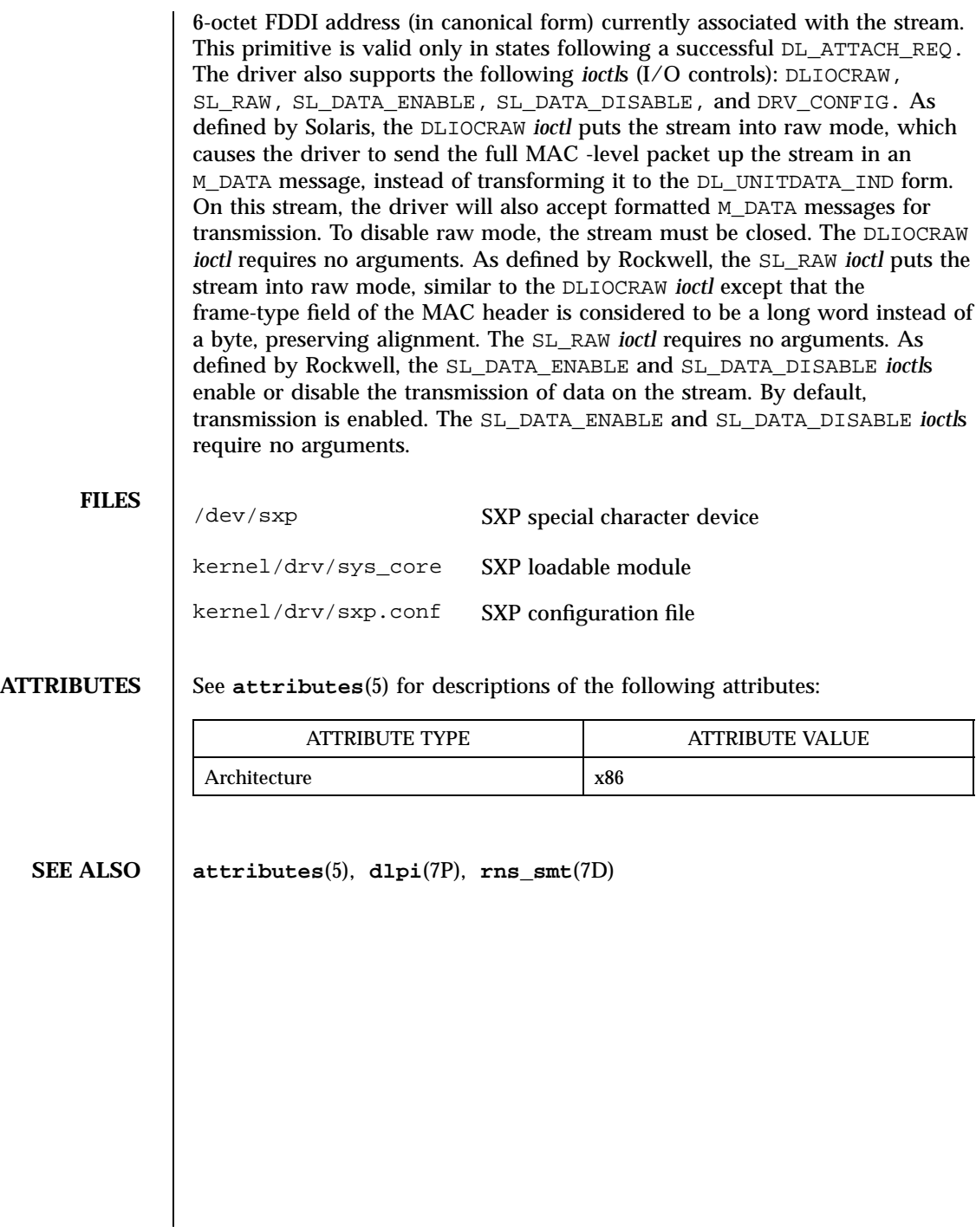

## tcp(7P) Protocols

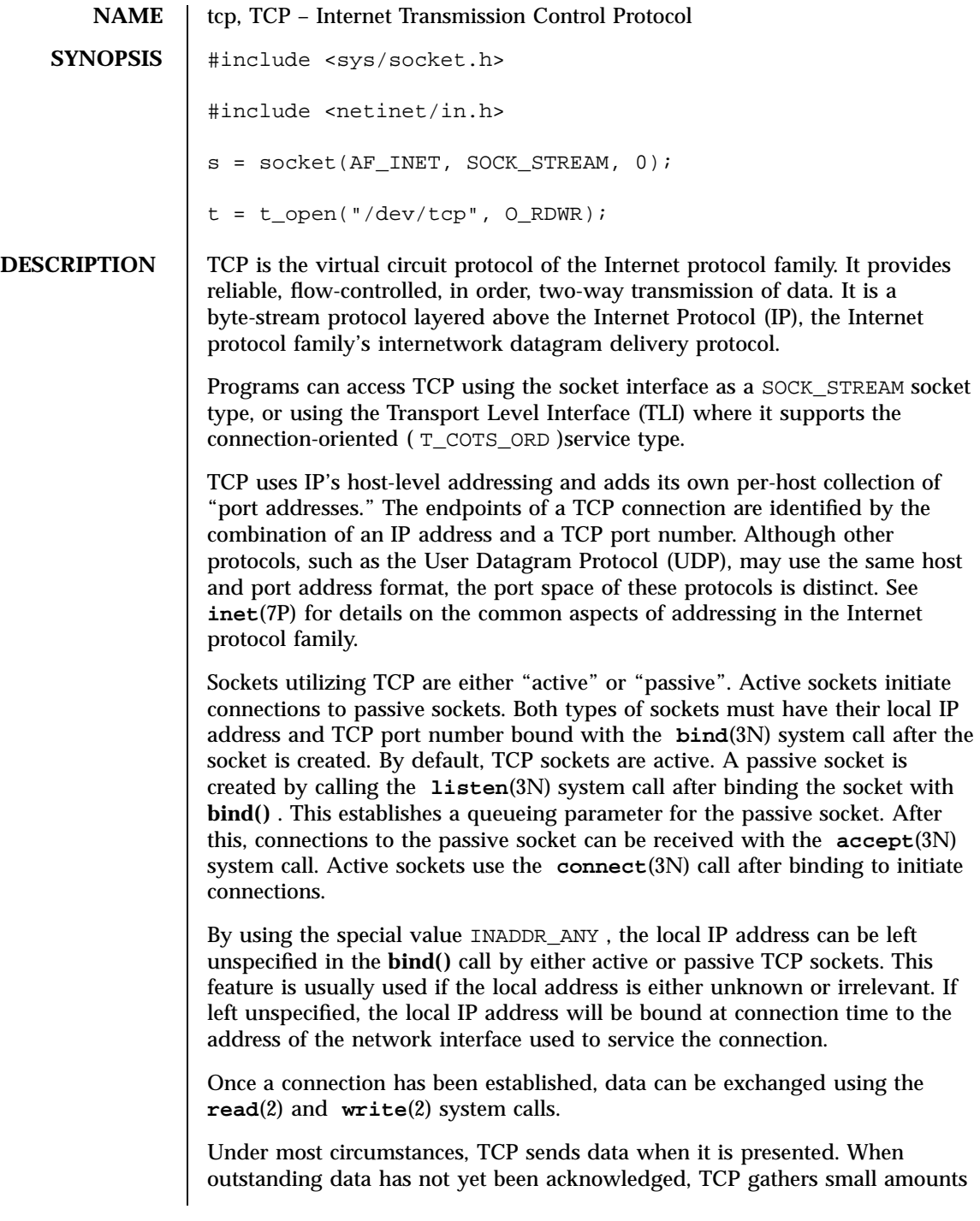

## Protocols tcp(7P) and tcp(7P) and tcp(7P) and tcp(7P) and tcp(7P) and tcp(7P) and tcp(7P) and tcp(7P) and tcp(7P) and tcp(7P) and tcp(7P) and tcp(7P) and tcp(7P) and tcp(7P) and tcp(7P) and tcp(7P) and tcp(7P) and tcp(7P)

of output to be sent in a single packet once an acknowledgement has been received. For a small number of clients, such as window systems that send a stream of mouse events which receive no replies, this packetization may cause significant delays. To circumvent this problem, TCP provides a socket-level boolean option, TCP\_NODELAY. TCP\_NODELAY is defined in <netinet/tcp.h> , and is set with **setsockopt**(3N) and tested with **getsockopt**(3N) . The option level for the **setsockopt()** call is the protocol number for TCP, available from **getprotobyname**(3N) .

Another socket level option, SO RCVBUF, can be used to control the window that TCP advertises to the peer. IP level options may also be used with TCP. See **ip**(7P) .

TCP provides an urgent data mechanism, which may be invoked using the out-of-band provisions of **send**(3N) . The caller may mark one byte as "urgent" with the MSG\_OOB flag to **send**(3N) . This sets an "urgent pointer" pointing to this byte in the TCP stream. The receiver on the other side of the stream is notified of the urgent data by a SIGURG signal. The SIOCATMARK **ioctl**(2) request returns a value indicating whether the stream is at the urgent mark. Because the system never returns data across the urgent mark in a single **read**(2) call, it is possible to advance to the urgent data in a simple loop which reads data, testing the socket with the SIOCATMARK **ioctl()** request, until it reaches the mark.

Incoming connection requests that include an IP source route option are noted, and the reverse source route is used in responding.

A checksum over all data helps TCP implement reliability. Using a window-based flow control mechanism that makes use of positive acknowledgements, sequence numbers, and a retransmission strategy, TCP can usually recover when datagrams are damaged, delayed, duplicated or delivered out of order by the underlying communication medium.

If the local TCP receives no acknowledgements from its peer for a period of time, as would be the case if the remote machine crashed, the connection is closed and an error is returned to the user. If the remote machine reboots or otherwise loses state information about a TCP connection, the connection is aborted and an error is returned to the user.

SunOS supports TCP Extensions for High Performance (RFC 1323) which includes the window scale and time stamp options, and Protection Against Wrap Around Sequence Numbers (PAWS). SunOS also supports Selective Acknowledgment (SACK) capabilities (RFC 2018).

Turn on the window scale option in one of the following ways:

1. An application can set SO\_SNDBUF or SO\_RCVBUF size in the **setsockopt()** option to be larger than 64K. This must be done *before* the program calls

Last modified 19 Dec 1997 SunOS 5.7 5 SunOS 5.7 480

listen **()** or **connect()** , because the window scale option is negotiated when the connection is established. Once the connection has been made, it is too late to increase the send or receive window beyond the default TCP limit of 64K.

- 2. For all applications, use **ndd**(1M) to modify the configuration parameter tcp\_wscale\_always . If tcp\_wscale\_always is set to 1 , the window scale option will always be set when connecting to a remote system. If tcp\_wscale\_always is 0, the window scale option will be set only if the user has requested a send or receive window larger than 64K. The default value of tcp\_wscale\_always is 0 .
- 3. Regardless of the value of tcp\_wscale\_always , the window scale option will always be included in a connect acknowledgement if the connecting system has used the option.

Turn on SACK capabilities in the following way:

Use ndd to modify the configuration parameter tcp\_sack\_permitted . If tcp\_sack\_permitted is set to 0 , TCP will not accept SACK or send out SACK information. If tcp\_sack\_permitted is set to 1 , TCP will not initiate a connection with SACK permitted option in the SYN segment, but will respond with SACK permitted option in the SYN|ACK segment if an incoming connection request has the SACK permitted option. This means that TCP will only accept SACK information if the other side of the connection also accepts SACK information. If  $top$  sack permitted is set to 2, it will both initiate and accept connections with SACK information. The default for tcp\_sack\_permitted is 1 .

Turn on the time stamp option in the following way:

Use ndd to modify the configuration parameter tcp\_tstamp\_always . If tcp\_tstamp\_always is 1 , the time stamp option will always be set when connecting to a remote machine. If  $top\_tstamp\_always$  is 0, the time stamp option will not be set when connecting to a remote system. The default for tcp\_tstamp\_always is 0 .

Regardless of the value of tcp\_tstamp\_always , the time stamp option will always be included in a connect acknowledgement (and all succeeding packets) if the connecting system has used the time stamp option.

Use the following procedure to turn on the time stamp option only when the window scale option is in effect:

Use ndd to modify the configuration parameter tcp\_tstamp\_if\_wscale. Setting tcp\_tstamp\_if\_wscale to 1 will cause the time stamp option to be

## Protocols tcp(7P) and tcp(7P) and tcp(7P) and tcp(7P) and tcp(7P) and tcp(7P) and tcp(7P) and tcp(7P) and tcp(7P) and tcp(7P) and tcp(7P) and tcp(7P) and tcp(7P) and tcp(7P) and tcp(7P) and tcp(7P) and tcp(7P) and tcp(7P)

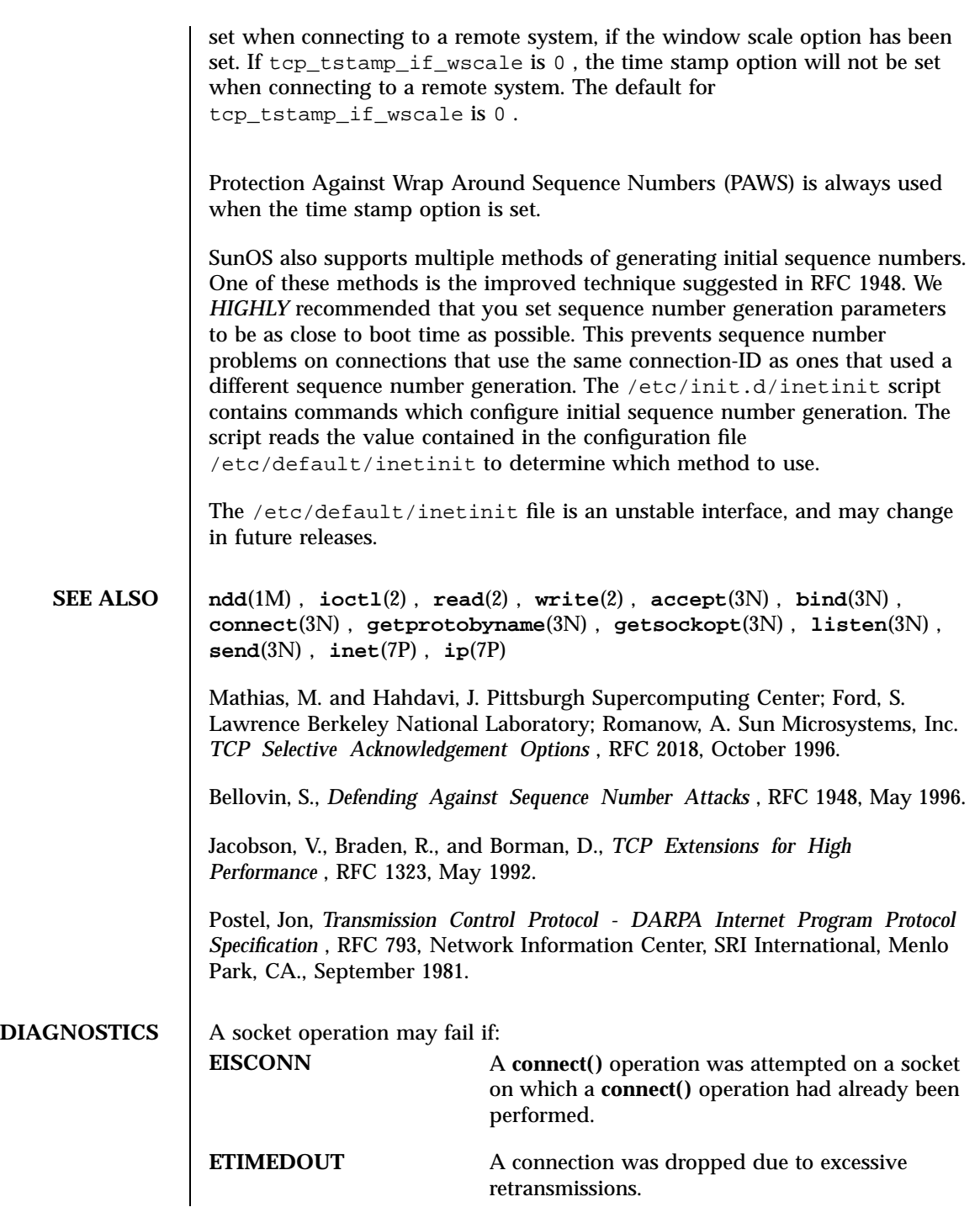

Last modified 19 Dec 1997 SunOS 5.7 482

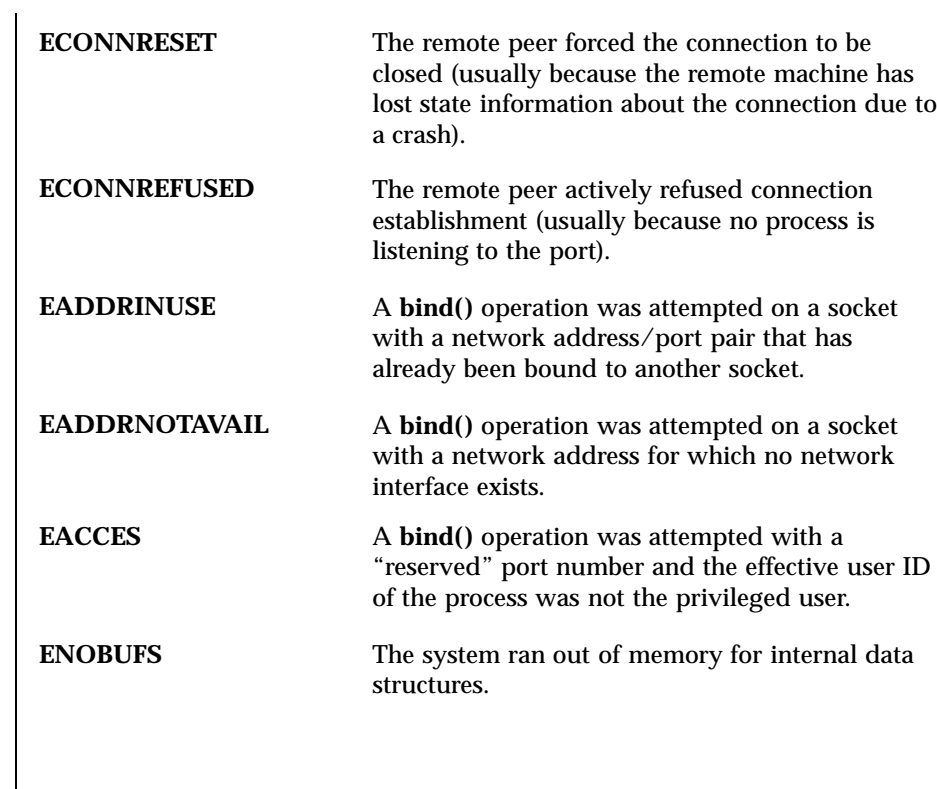

 $\alpha$  Devices to the contract of the contract of the contract of the contract of the contract of the contract of the contract of the contract of the contract of the contract of the contract of the contract of the contract

**APPLICATION PROGRAMMING INTERFACE**

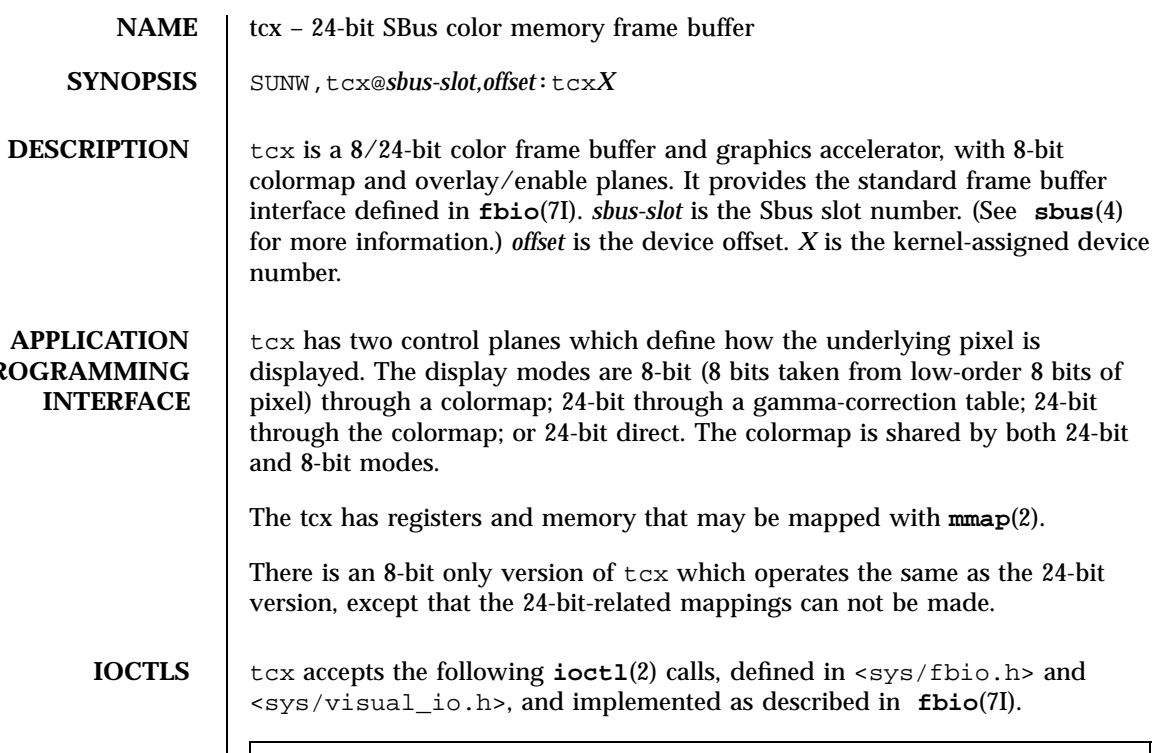

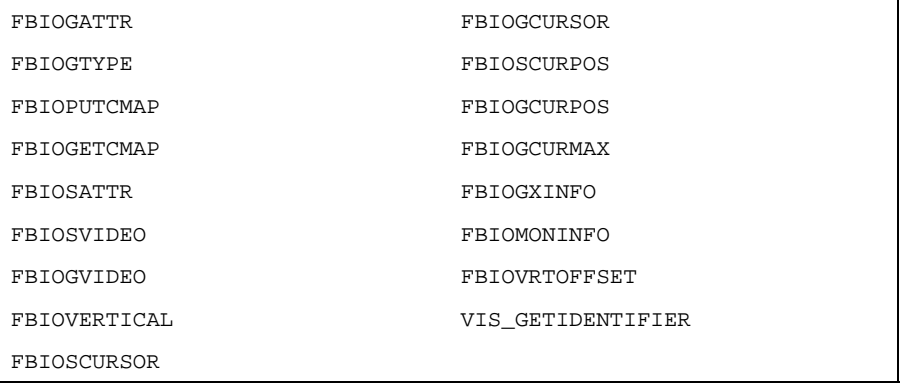

VIS\_GETIDENTIFIER returns "SUNW,tcx".

Emulation mode (FBIOGATTR, FBIOSATTR) may be either FBTYPE\_SUN3COLOR or FBTYPE\_MEMCOLOR. Set emulation mode to 21 (FBTYPE\_LASTPLUSONE) to turn emulation off. Changes to emulation mode (via FBIOSATTR) take place immediately. Emulation may be turned off manually by setting emu\_type field of the fbsattr structure to 21. Emulation mode is reset to default on reboot.

Last modified 1 Jan 1997 SunOS 5.7 484

FBIOPUTCMAP returns immediately, although the actual colormap update may be delayed until the next vertical retrace. If vertical retrace is currently in progress, the new colormap takes effect immediately.

FBIOGETCMAP returns immediately with the currently-loaded colormap, unless a colormap write is pending (see above), in which case it waits until the colormap is updated before returning. This may be used to synchronize software with colormap updates.

The size and linebytes values returned by FBIOGATTR, FBIOGTYPE and FBIOGXINFO are the sizes of the 8-bit framebuffer. The proper way to compute the size of a framebuffer mapping is:

size=linebytes\*height\*bytes\_per\_pixel

The information returned in the dev\_specific field by the FBIOGATTR ioctl is as follows:

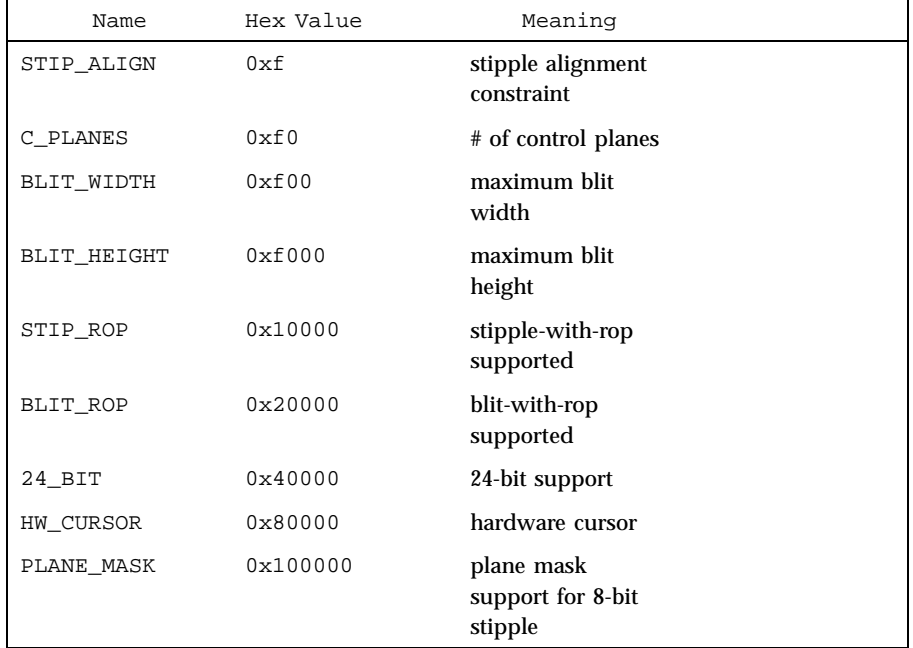

dev\_specific[0] is the tcx capabilities mask:

dev\_specific[1] is the kernel address for 8-bit mapping. This is useful only to other device drivers, and should not be used outside the kernel.

485 SunOS 5.7 Last modified 1 Jan 1997

 $\alpha$  Devices to the contract of the contract of the contract of the contract of the contract of the contract of the contract of the contract of the contract of the contract of the contract of the contract of the contract

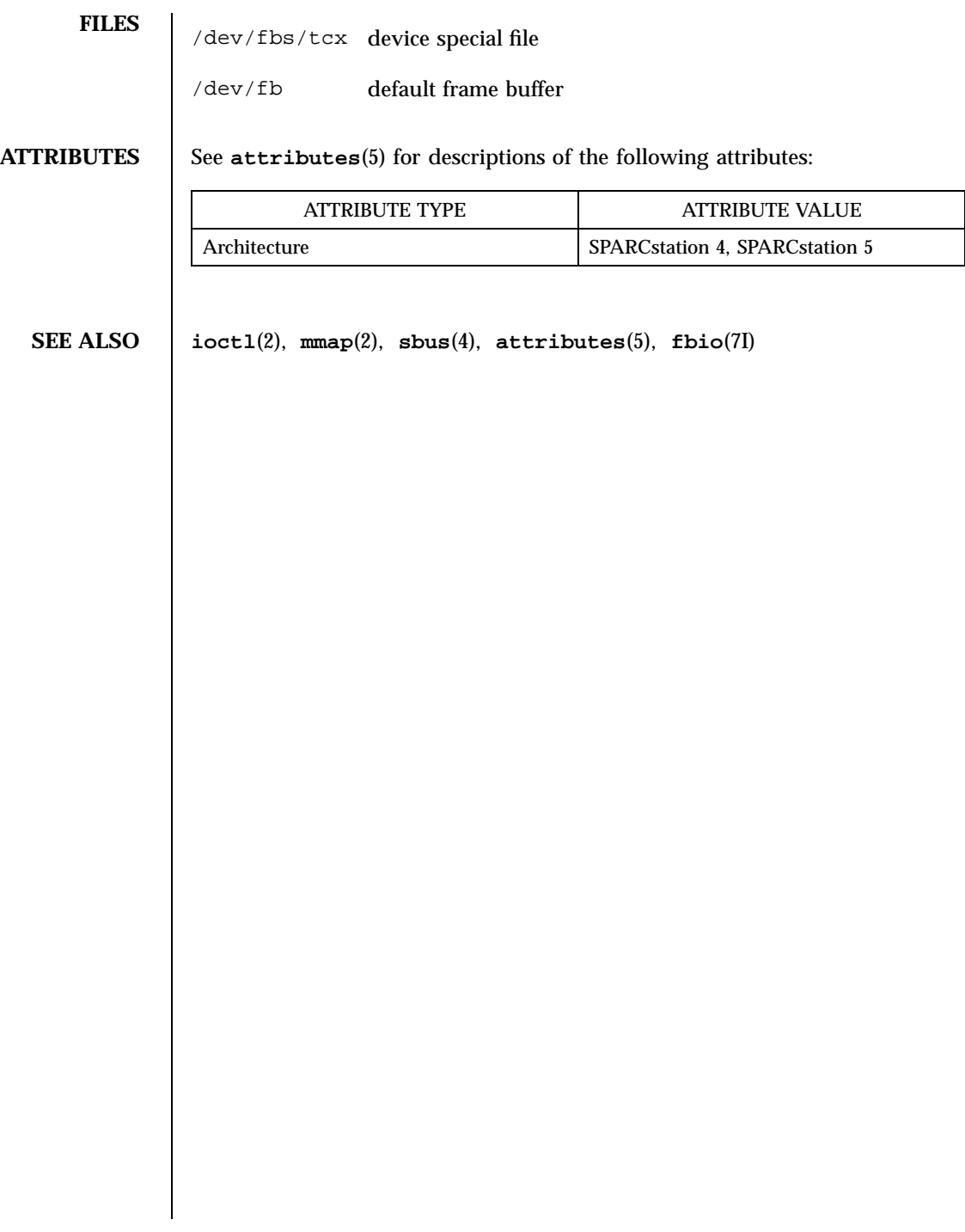

Last modified 1 Jan 1997 SunOS 5.7

## termio(7I) Ioctl Requests

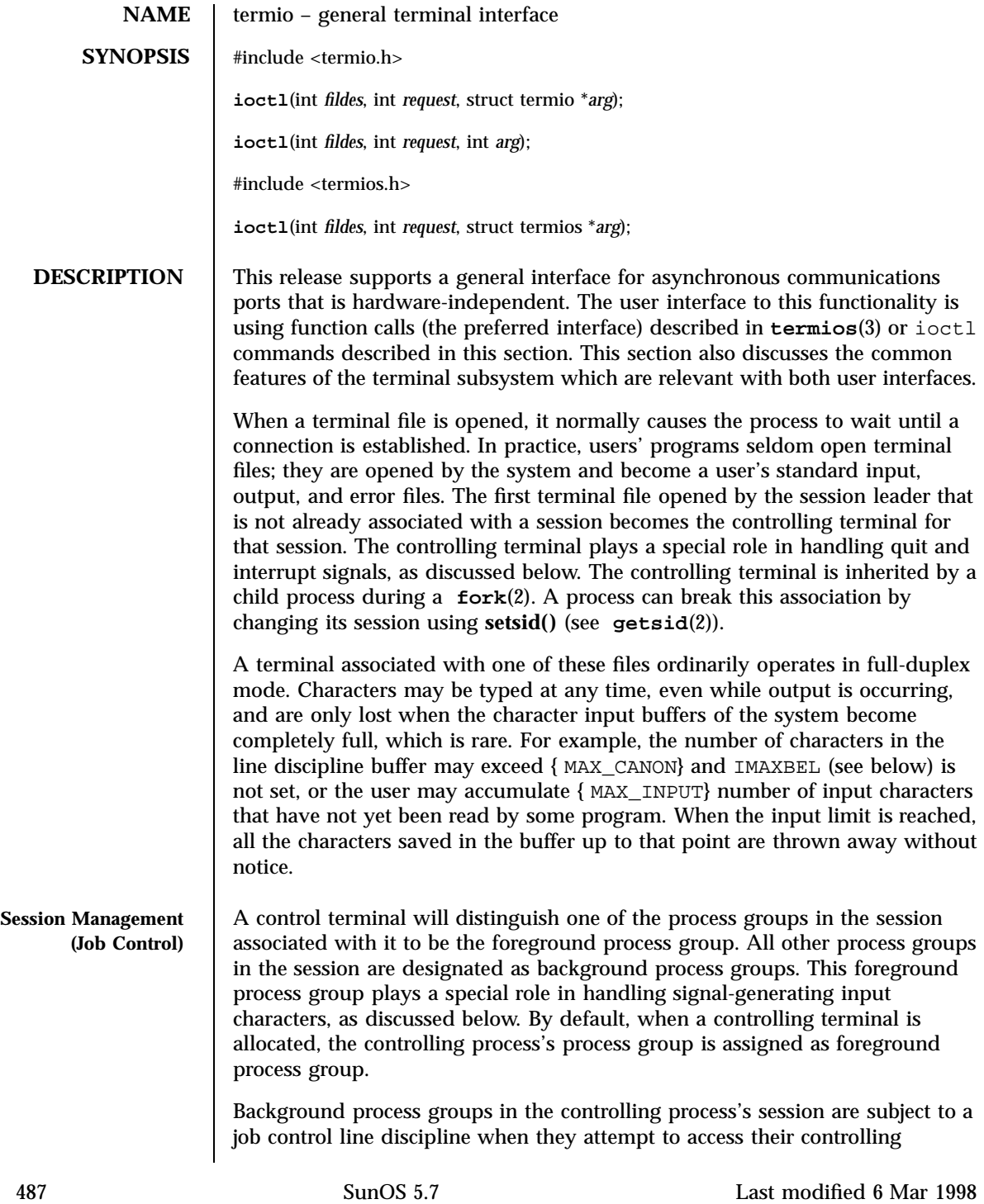

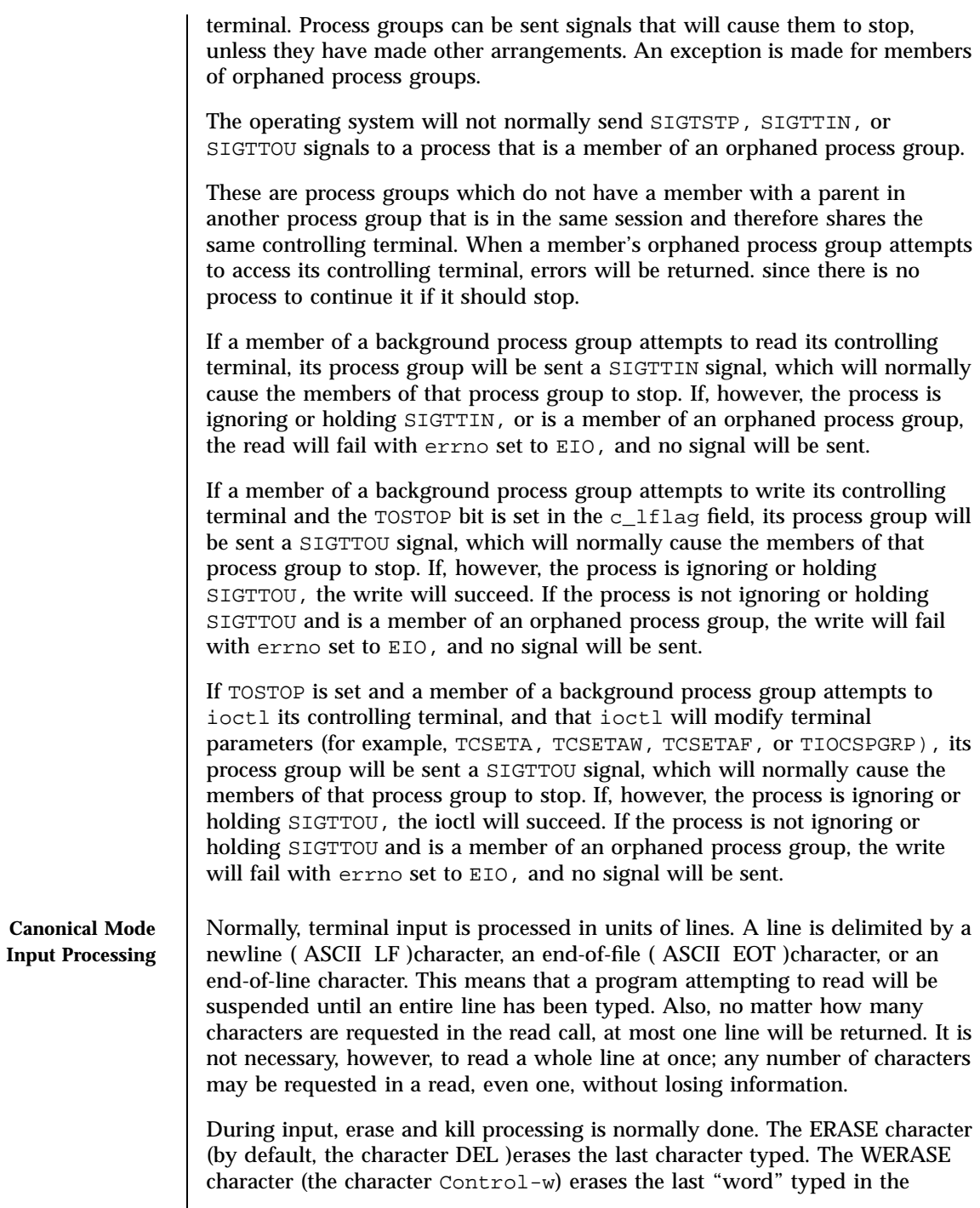

Last modified 6 Mar 1998 SunOS 5.7 488

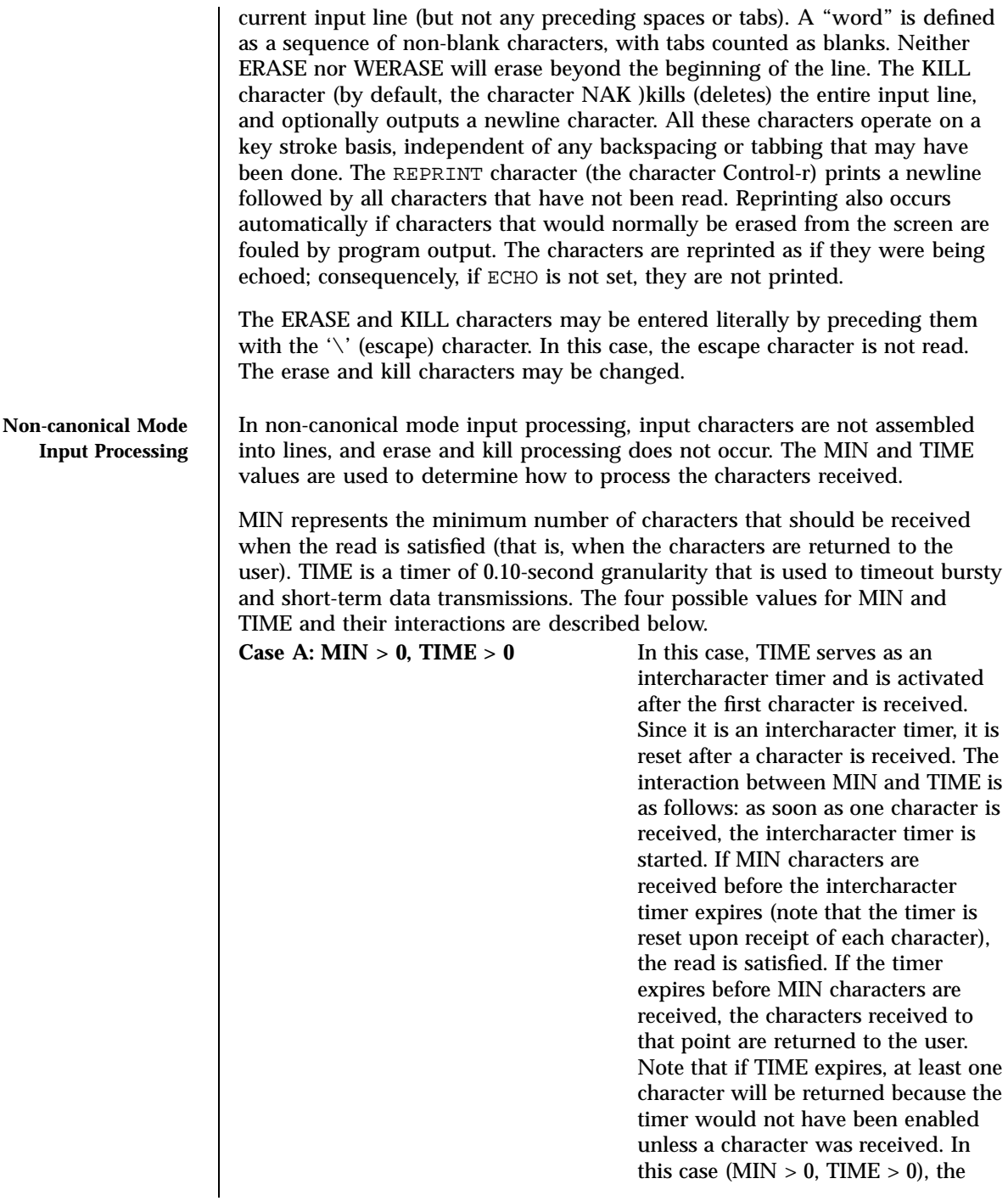
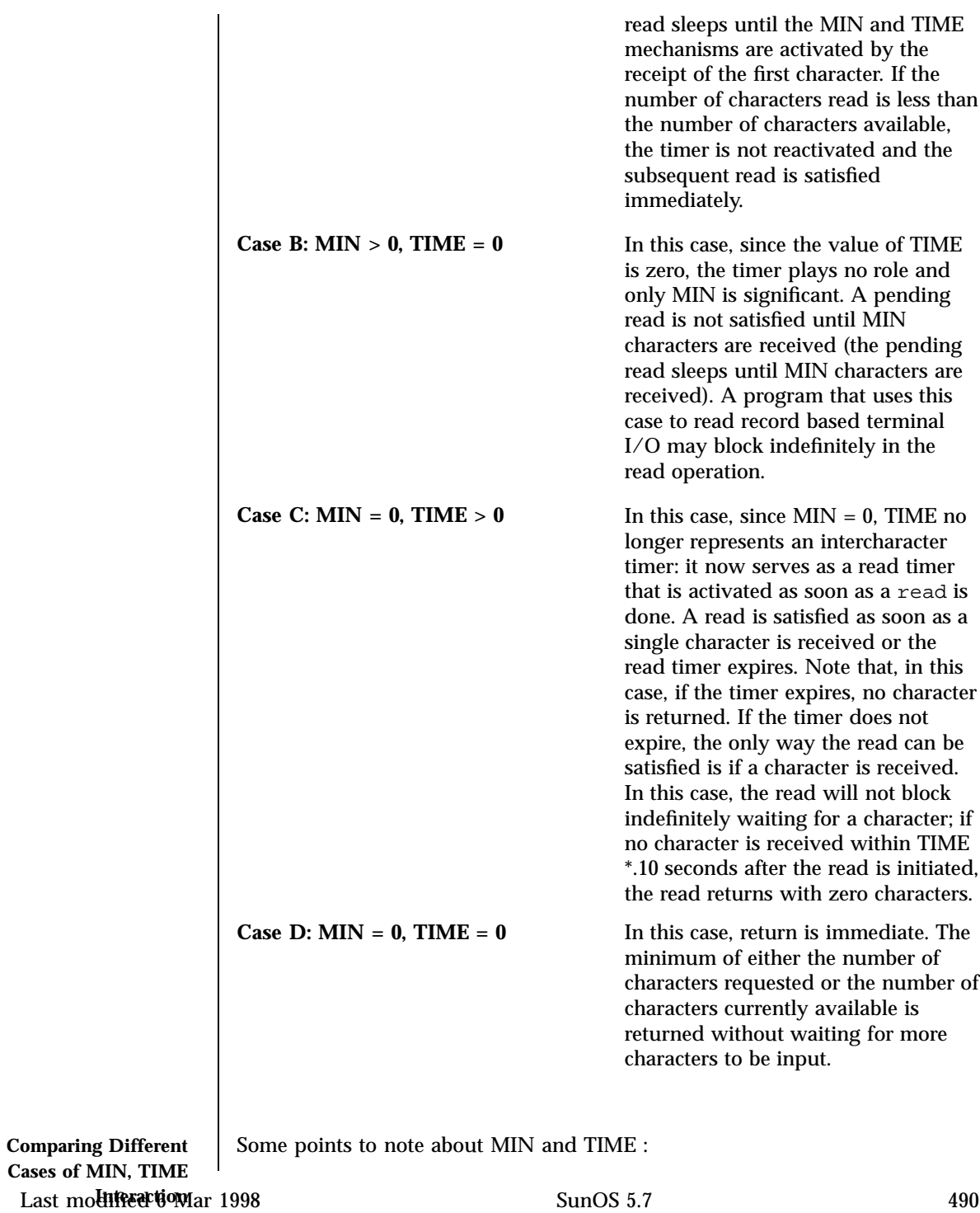

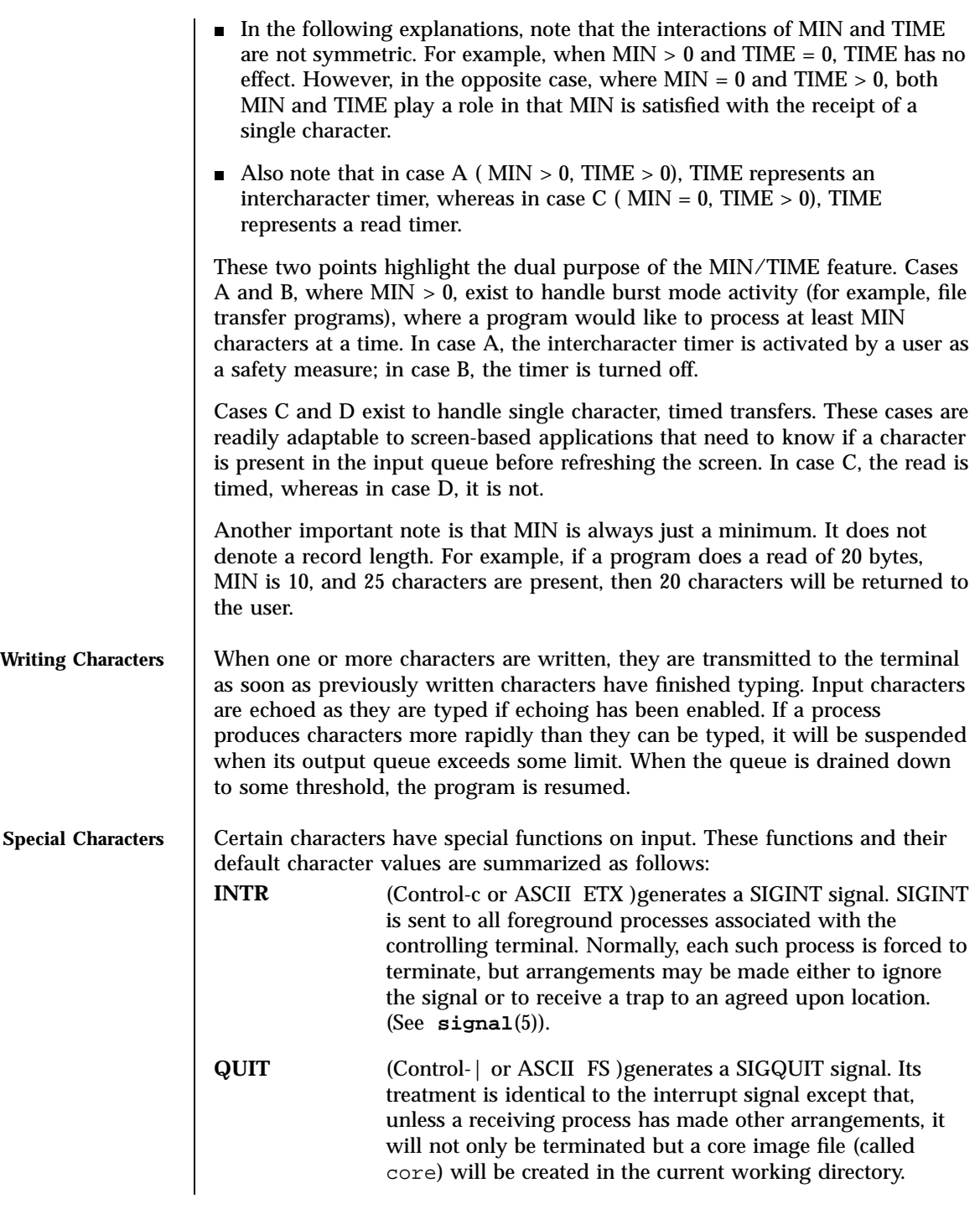

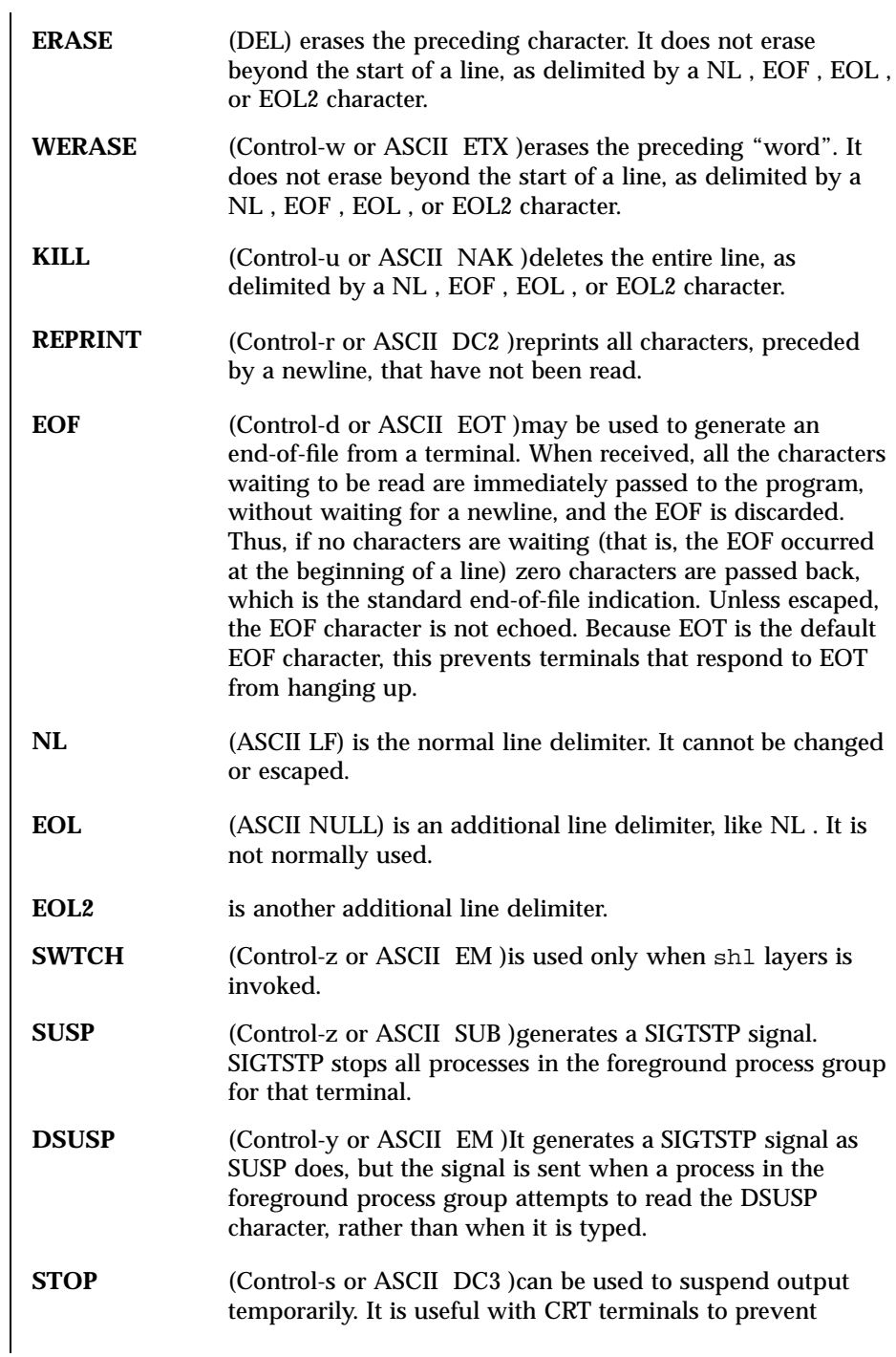

Last modified 6 Mar 1998 SunOS 5.7 492

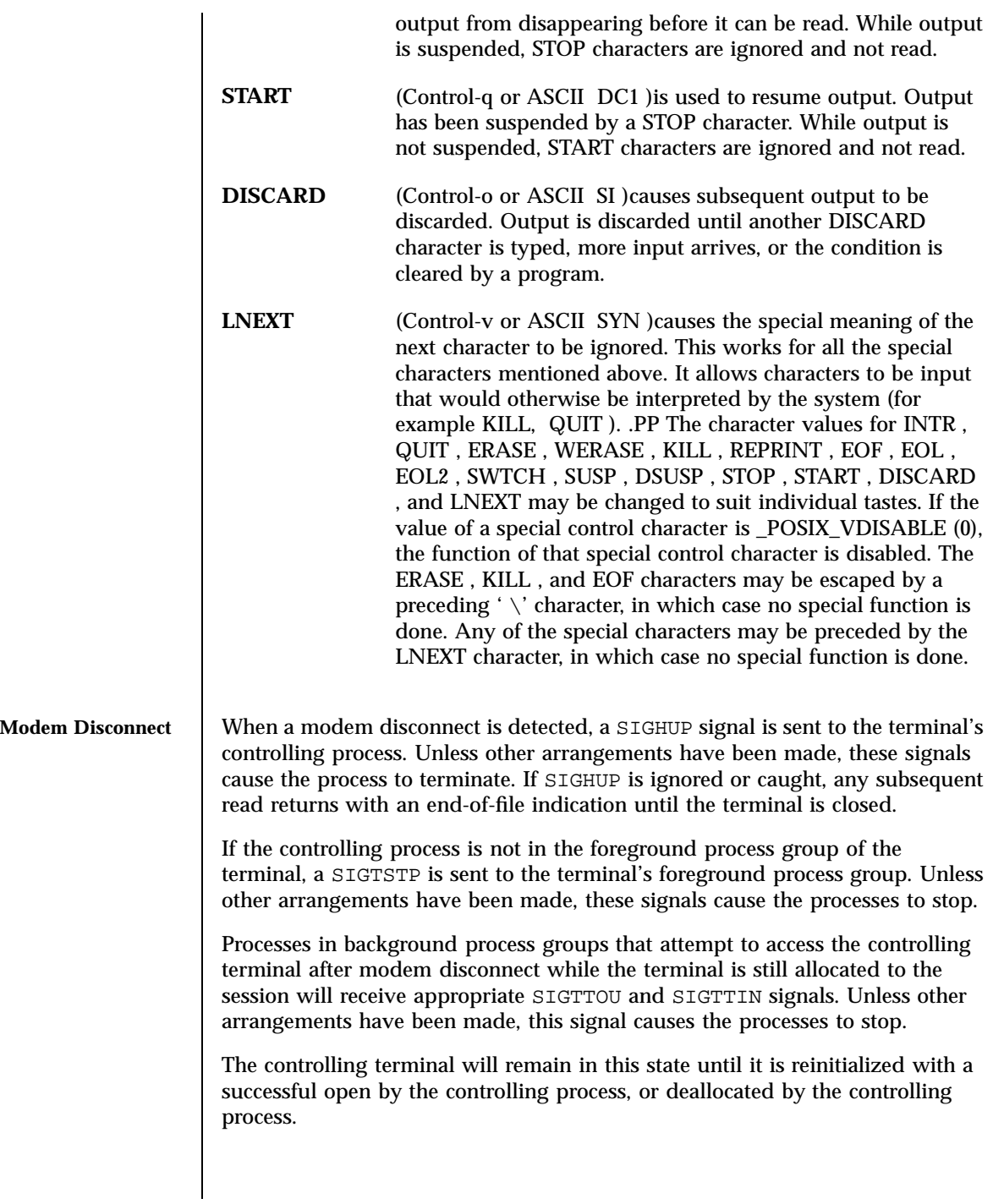

Ioctl Requests termio(7I)

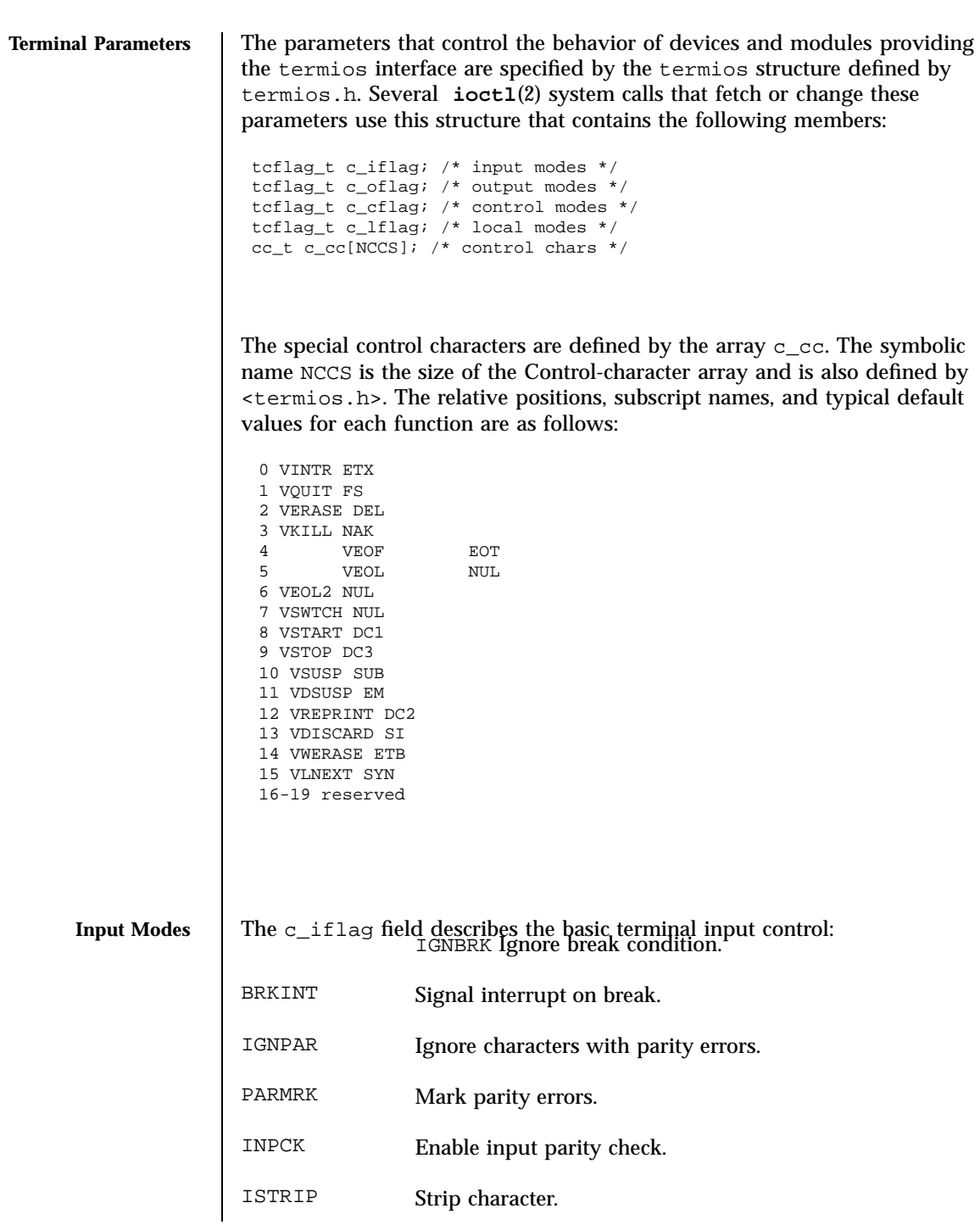

Last modified 6 Mar 1998 SunOS 5.7 494

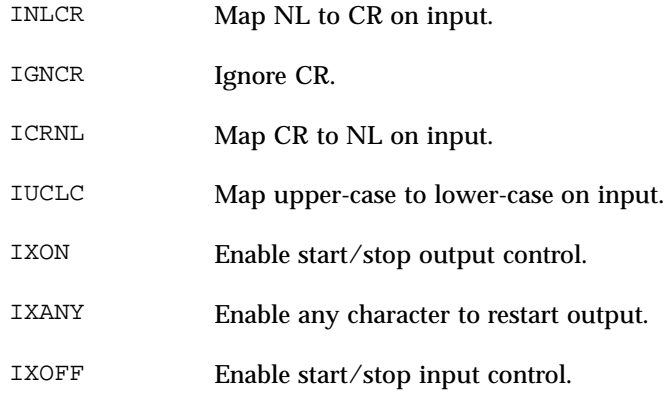

IMAXBEL Echo BEL on input line too long.

If IGNBRK is set, a break condition (a character framing error with data all zeros) detected on input is ignored, that is, not put on the input queue and therefore not read by any process. If IGNBRK is not set and BRKINT is set, the break condition shall flush the input and output queues and if the terminal is the controlling terminal of a foreground process group, the break condition generates a single SIGINT signal to that foreground process group. If neither IGNBRK nor BRKINT is set, a break condition is read as a single  $\setminus 0$  ( ASCII NULL )character, or if PARMRK is set, as  $\377, \, \Diamond 0, \, \Diamond 0$ .

If IGNPAR is set, a byte with framing or parity errors (other than break) is ignored.

If PARMRK is set, and IGNPAR is not set, a byte with a framing or parity error (other than break) is given to the application as the three-character sequence: \377, \0, *X*, where *X* is the data of the byte received in error. To avoid ambiguity in this case, if  $ISTRIP$  is not set, a valid character of  $\sqrt{377}$  is given to the application as \377, \377. If neither IGNPAR nor PARMRK is set, a framing or parity error (other than break) is given to the application as a single \0 ( ASCII NULr )character.

If INPCK is set, input parity checking is enabled. If I NPCK is not set, input parity checking is disabled. This allows output parity generation without input parity errors. Note that whether input parity checking is enabled or disabled is independent of whether parity detection is enabled or disabled. If parity detection is enabled but input parity checking is disabled, the hardware to which the terminal is connected will recognize the parity bit, but the terminal special file will not check whether this is set correctly or not.

If ISTRIP is set, valid input characters are first stripped to seven bits, otherwise all eight bits are processed.

# Ioctl Requests termio(7I)

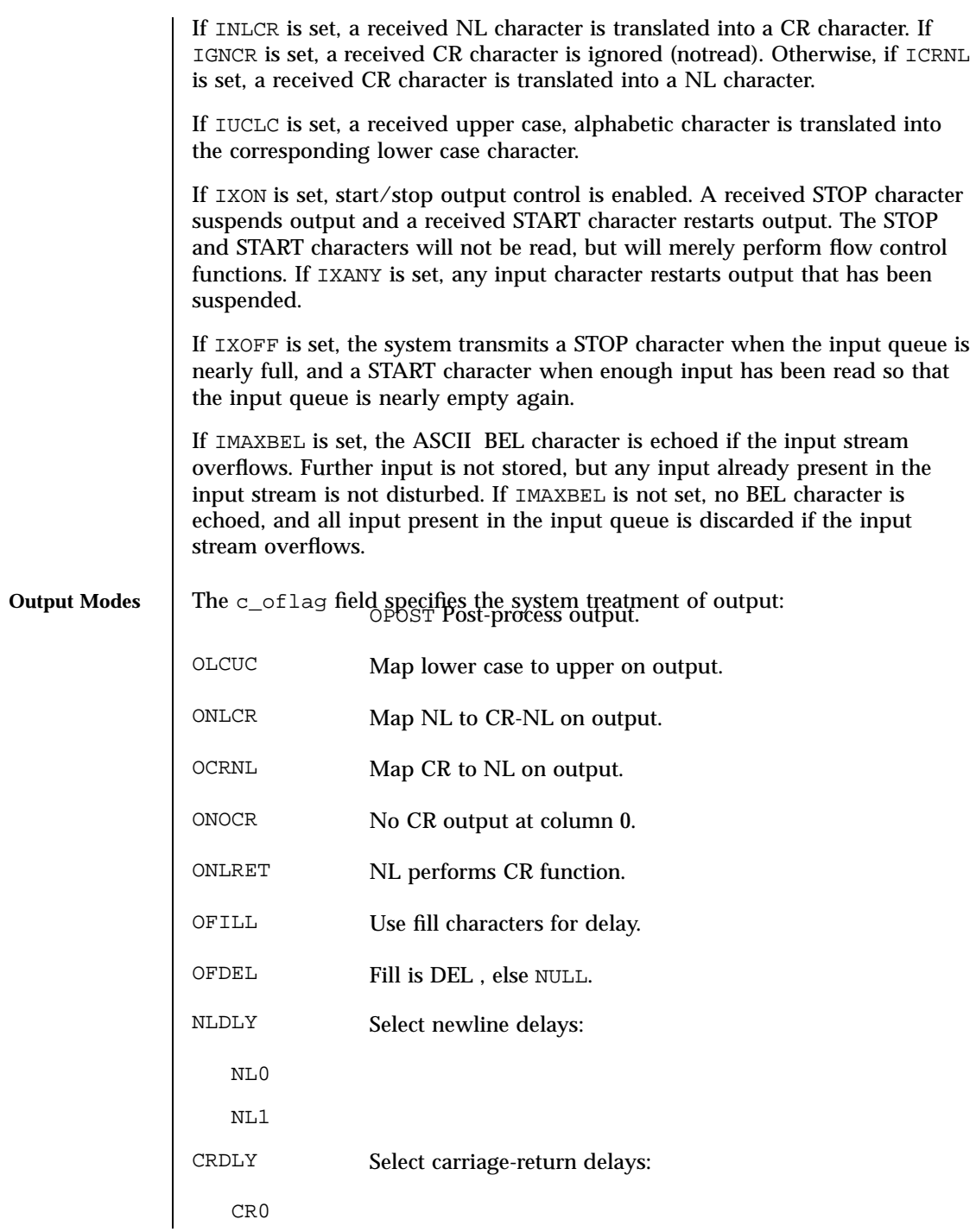

Last modified 6 Mar 1998 SunOS 5.7 496

# termio(7I) Ioctl Requests

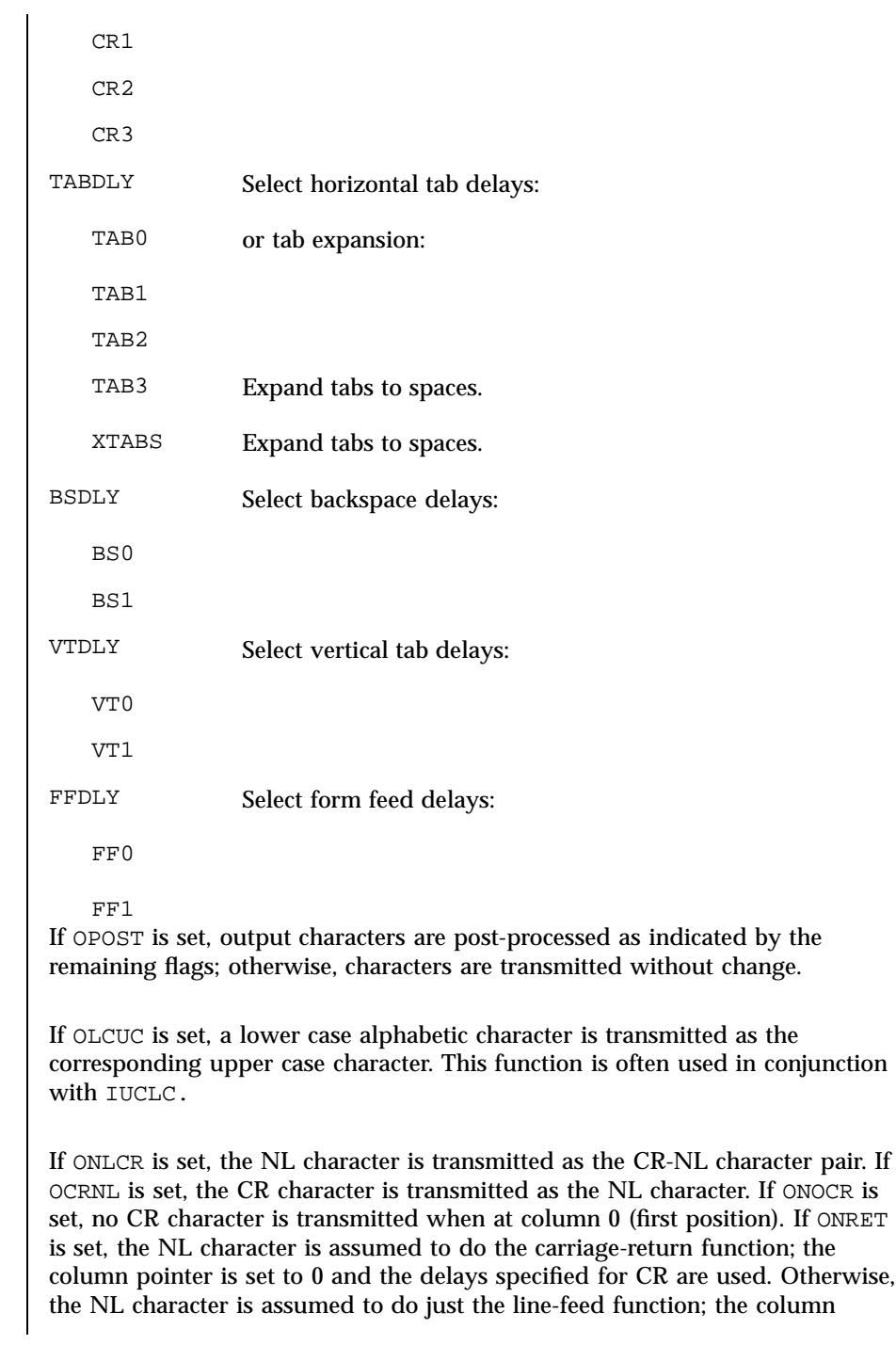

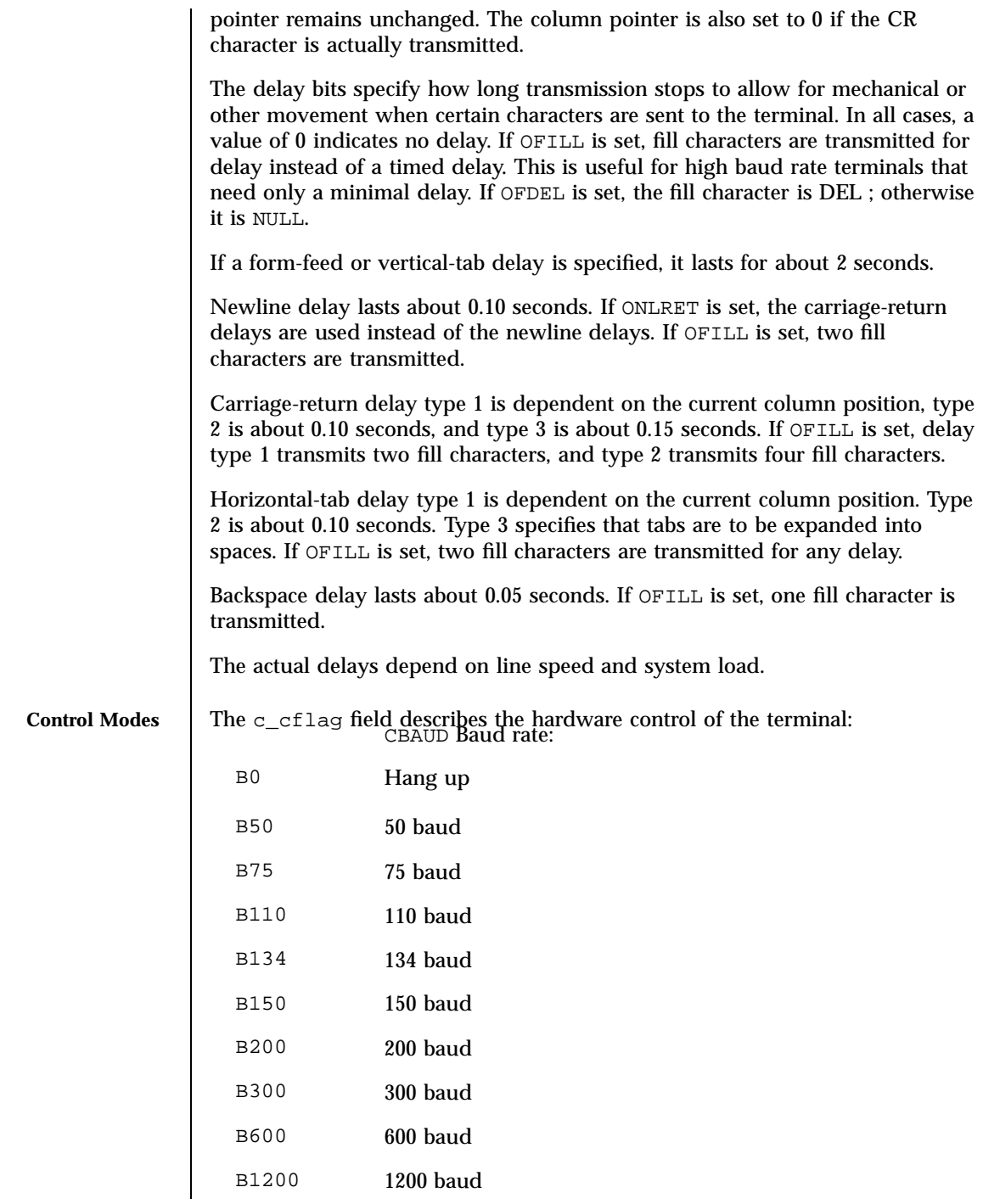

Last modified 6 Mar 1998 SunOS 5.7 498

# termio(7I) Ioctl Requests

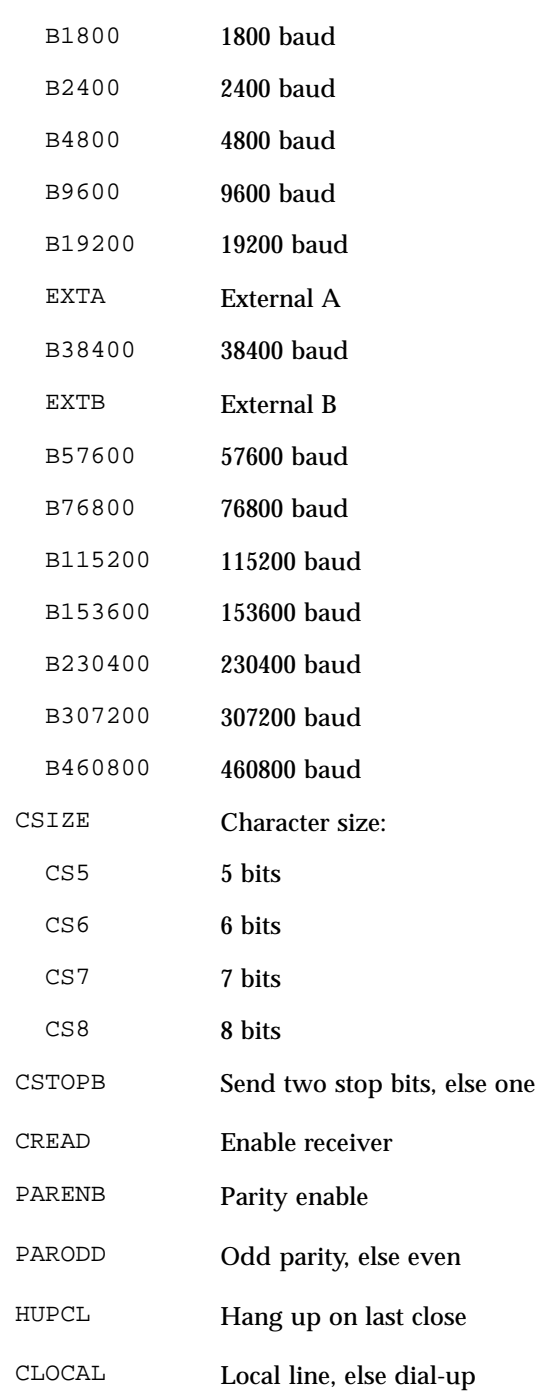

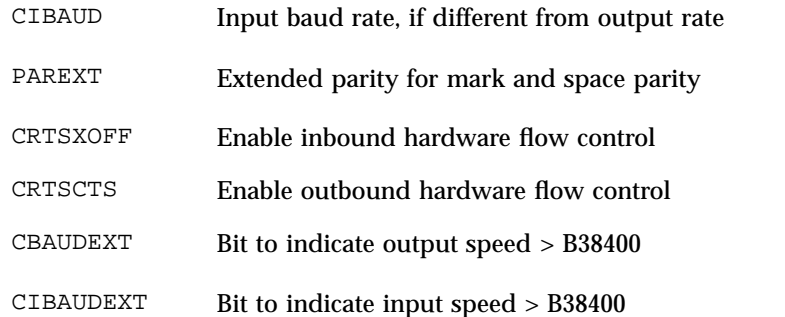

The CBAUD bits together with the CBAUDEXT bit specify the output baud rate. To retrieve the output speed from the termios structure pointed to by termios\_p see the following code segment.

```
speed_t ospeed;
if (termios_p->c_cflag & CBAUDEXT)
ospeed = (termios_p->c_cflag & CBAUD) + CBAUD + 1;
else
ospeed = termios_p->c_cflag & CBAUD;
```
To store the output speed in the termios structure pointed to by termios\_p see the following code segment.

```
speed_t ospeed;
if (ospeed > CBAUD) {
termios_p > c_cflag = CBAUDEXT;
ospeed -= (CBAUD + 1);} else
 termios_p->c_cflag &= ≈
CBAUDEXT;
termios_p->c_cflag =
 (termios_p->c_cflag & ≈
CBAUD) | (ospeed & CBAUD);
```
The zero baud rate, B0, is used to hang up the connection. If B0 is specified, the data-terminal-ready signal is not asserted. Normally, this disconnects the line.

If the CIBAUDEXT or CIBAUD bits are not zero, they specify the input baud rate, with the CBAUDEXT and CBAUD bits specifying the output baud rate; otherwise, the output and input baud rates are both specified by the CBAUDEXT and CBAUD bits. The values for the CIBAUD bits are the same as the values for the CBAUD bits, shifted left IBSHIFT bits. For any particular hardware,

Last modified 6 Mar 1998 SunOS 5.7 500

impossible speed changes are ignored. To retrieve the input speed in the termios structure pointed to by termios\_p see the following code segment.

```
speed_t ispeed;
if (termios_p->c_cflag & CIBAUDEXT)
ispeed = ((termios_p->c_cflag & CIBAUD) >> IBSHIFT)
  + (CIBAUD >> IBSHIFT) + 1;
else
        ispeed = (termios_p->c_cflag & CIBAUD) >> IBSHIFT;
```
To store the input speed in the termios structure pointed to by termios\_p see the following code segment.

```
speed t ispeed;
if (ispeed == 0) {
     ispeed = termios_p->c_cflag & CBAUD;
     if (termios_p->c_cflag & CBAUDEXT)
 ispeed += (CBAUD + 1);
}
if ((ispeed << IBSHIFT) > CIBAUD) {
termios_p->c_cflag |= CIBAUDEXT;
       ispeed -= ((CIBAUD >> IBSHIFT) + 1);
} else
 termios_p->c_cflag &= ≈
CIBAUDEXT;
termios_p->c_cflag =
 (termios_p->c_cflag & ≈
CIBAUD) |
                   ((ispeed << IBSHIFT) & CIBAUD);
```
The CSIZE bits specify the character size in bits for both transmission and reception. This size does not include the parity bit, if any. If CSTOPB is set, two stop bits are used; otherwise, one stop bit is used. For example, at 110 baud, two stops bits are required.

If PARENB is set, parity generation and detection is enabled, and a parity bit is added to each character. If parity is enabled, the PARODD flag specifies odd parity if set; otherwise, even parity is used.

If CREAD is set, the receiver is enabled. Otherwise, no characters are received.

If HUPCL is set, the line is disconnected when the last process with the line open closes it or terminates. That is, the data-terminal-ready signal is not asserted.

If CLOCAL is set, the line is assumed to be a local, direct connection with no modem control; otherwise, modem control is assumed.

Ioctl Requests termio(7I)

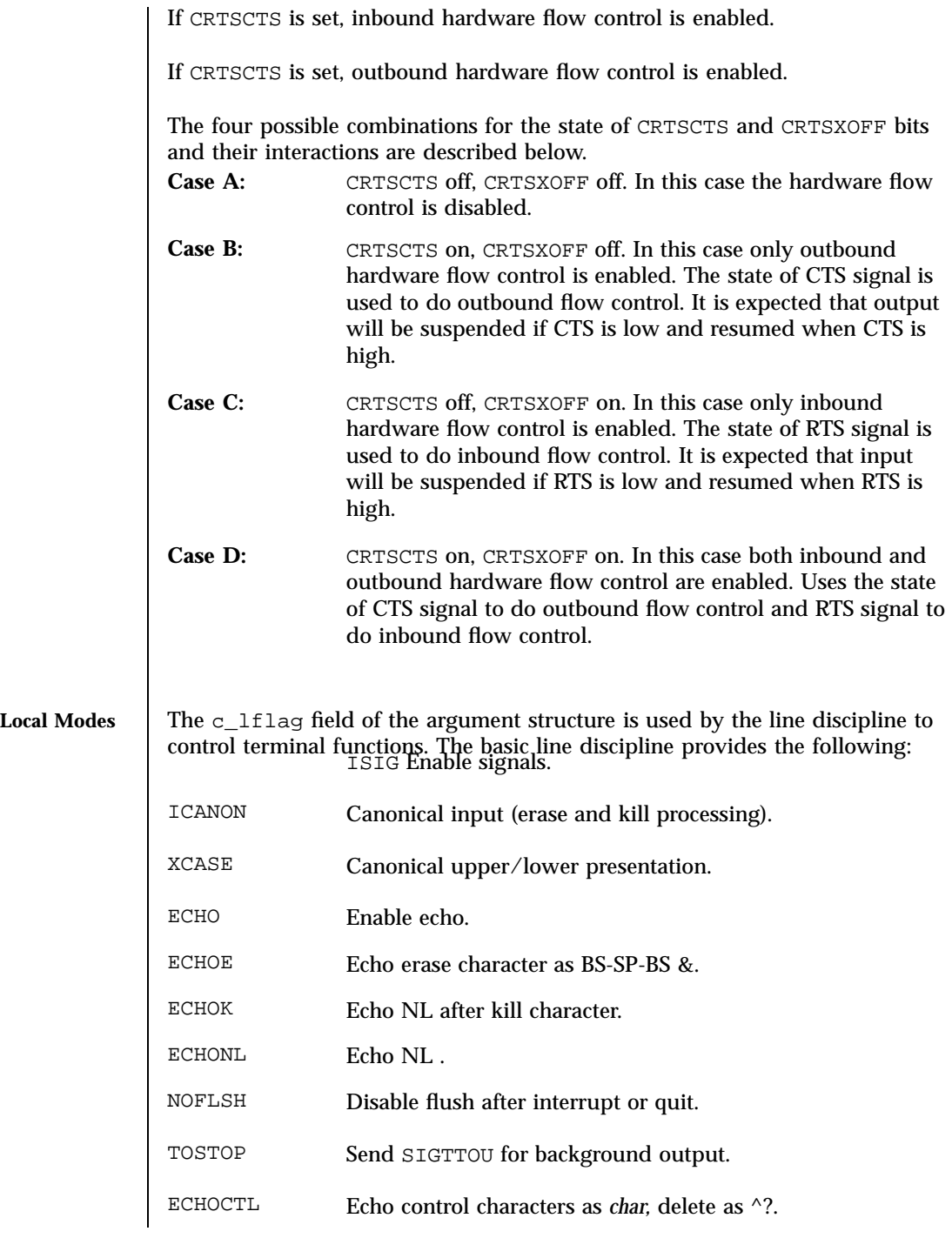

Last modified 6 Mar 1998 SunOS 5.7

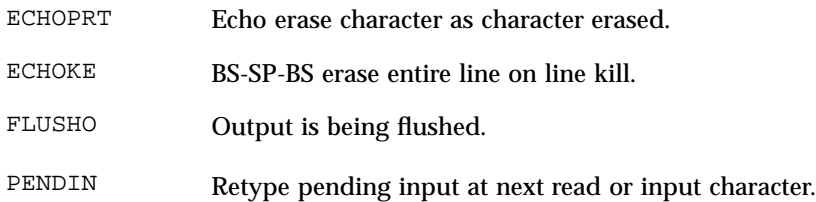

IEXTEN Enable extended (implementation-defined) functions. If ISIG is set, each input character is checked against the special control characters INTR, QUIT, SWTCH, SUSP, STATUS, and DSUSP . If an input character matches one of these control characters, the function associated with that character is performed. If ISIG is not set, no checking is done. Thus, these special input functions are possible only if ISIG is set.

If ICANON is set, canonical processing is enabled. This enables the erase and kill edit functions, and the assembly of input characters into lines delimited by NL-c , EOF , EOL , and EOL . If ICANON is not set, read requests are satisfied directly from the input queue. A read is not satisfied until at least MIN characters have been received or the timeout value TIME has expired between characters. This allows fast bursts of input to be read efficiently while still allowing single character input. The time value represents tenths of seconds.

If XCASE is set, and if ICANON is set, an upper case letter is accepted on input by preceding it with a '\' character, and is output preceded by a '\' character. In this mode, the following escape sequences are generated on output and accepted on input:

```
For: Use:
         ' \'
| \!
≈ \\ \wedge\{ \qquad \setminus} \)
\lambda \lambdaFor example, A is input as \a \in \mathbb{N} as \n \in \mathbb{N} as \n \in \mathbb{N}.
If ECHO is set, characters are echoed as received.
When ICANON is set, the following echo functions are possible.
```
 If ECHO and ECHOE are set, and ECHOPRT is not set, the ERASE and WERASE characters are echoed as one or more ASCII BS SP BS, which clears the last character(s) from a CRT screen.

- If ECHO, ECHOPRT, and IEXTEN are set, the first ERASE and WERASE character in a sequence echoes as a '\' (backslash), followed by the characters being erased. Subsequent ERASE and WERASE characters echo the characters being erased, in reverse order. The next non-erase character causes a '/' (slash) to be typed before it is echoed. ECHOPRT should be used for hard copy terminals.
- If ECHOKE and IEXTEN are set, the kill character is echoed by erasing each character on the line from the screen (using the mechanism selected by ECHOE and ECHOPRa).
- If ECHOK is set, and ECHOKE is not set, the NL character is echoed after the kill character to emphasize that the line is deleted. Note that a  $\sqrt{ }$  (escape) character or an LNEXT character preceding the erase or kill character removes any special function.
- If ECHONL is set, the NL character is echoed even if ECHO is not set. This is useful for terminals set to local echo (so called half-duplex).

If ECHOCTL and IEXTEN are set, all control characters (characters with codes between 0 and 37 octal) other than ASCII TAB , ASCII NL , the START character, and the STOP character, ASCII CR , and ASCII BS are echoed as ^ X, where X is the character given by adding 100 octal to the code of the control character (so that the character with octal code 1 is echoed as  $\wedge$  A), and the ASCII DEL character, with code 177 octal, is echoed as ^ *?*.

If NOFLSH is set, the normal flush of the input and output queues associated with the INTR , QUIT , and SUSP characters is not done. This bit should be set when restarting system calls that read from or write to a terminal (see **sigaction**(2) ).

If TOSTOP and IEXTEN are set, the signal SIGTTOU is sent to a process that tries to write to its controlling terminal if it is not in the foreground process group for that terminal. This signal normally stops the process. Otherwise, the output generated by that process is output to the current output stream. Processes that are blocking or ignoring SIGTTOU signals are excepted and allowed to produce output, if any.

If FLUSHO and IEXTEN are set, data written to the terminal is discarded. This bit is set when the FLUSH character is typed. A program can cancel the effect of typing the FLUSH character by clearing FLUSHO.

If PENDIN and IEXTEN are set, any input that has not yet been read is reprinted when the next character arrives as input. PENDIN is then automatically cleared.

If IEXTEN is set, the following implementation-defined functions are enabled: special characters ( WERASE, REPRINT, DISCARD, and LNEXT) and local flags ( TOSTOP, ECHOCTL, ECHOPRT, ECHOKE, FLUSHO, and PENDIN).

Last modified 6 Mar 1998 SunOS 5.7 SunOS 5.7

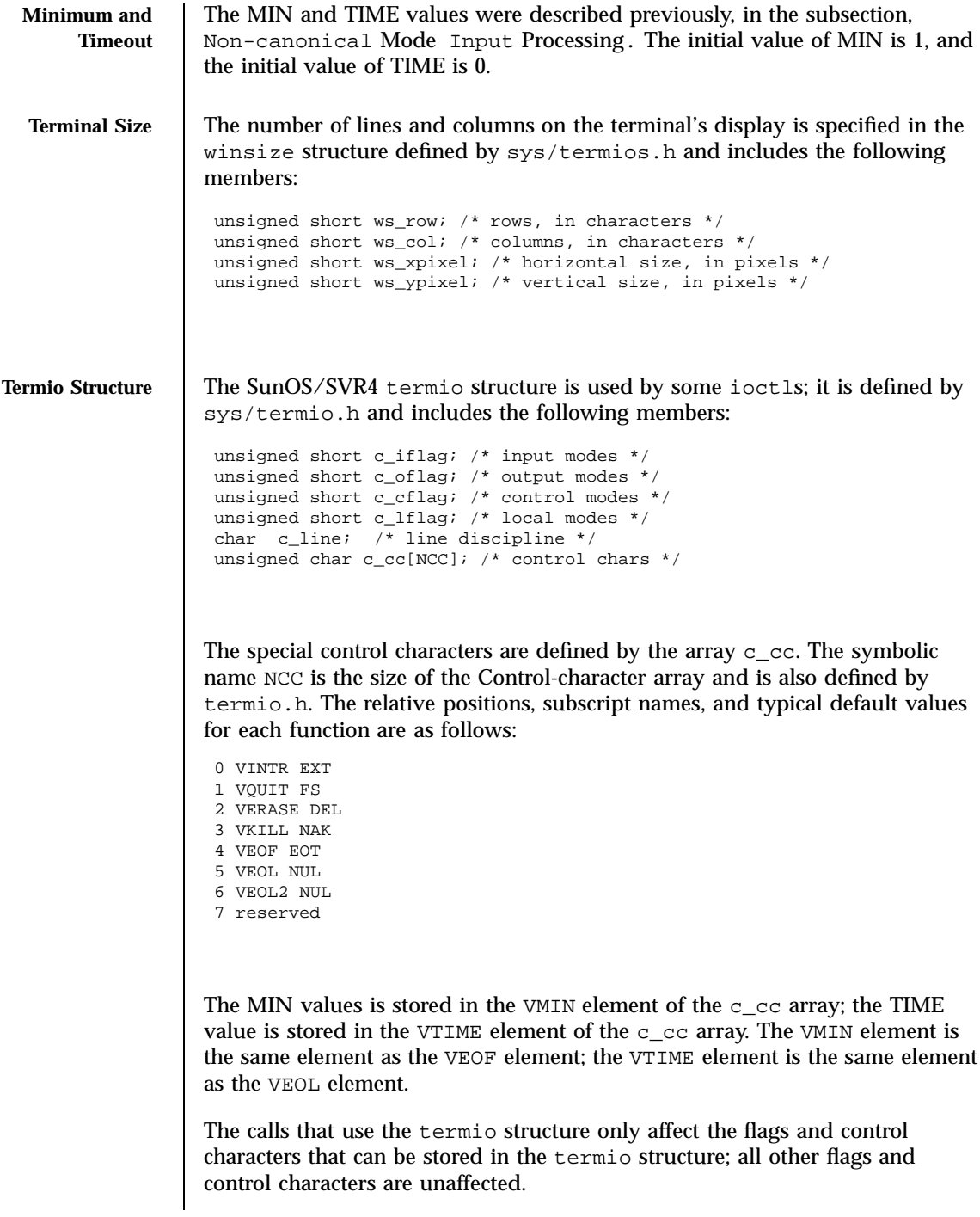

# Ioctl Requests termio(7I)

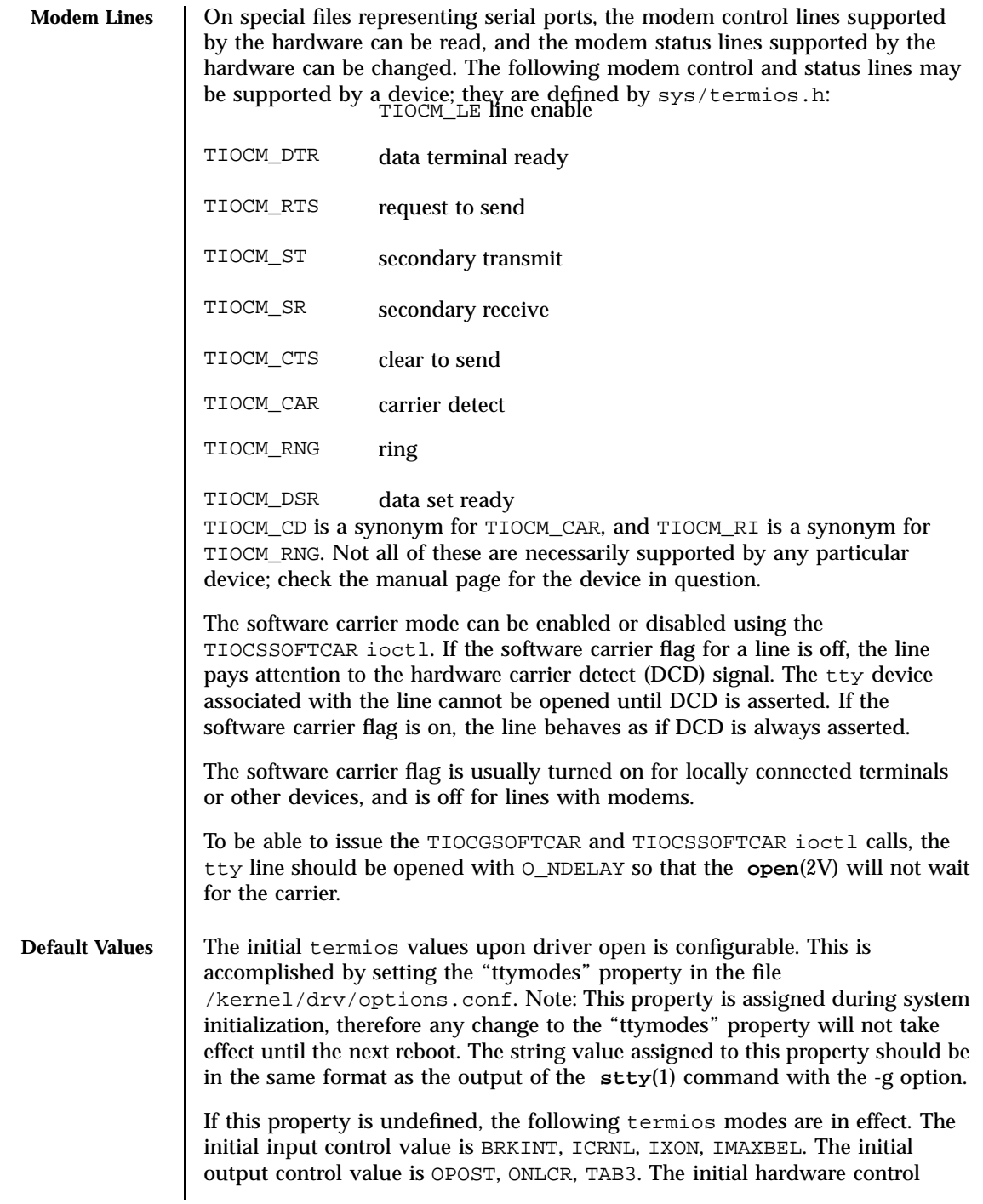

Last modified 6 Mar 1998 SunOS 5.7

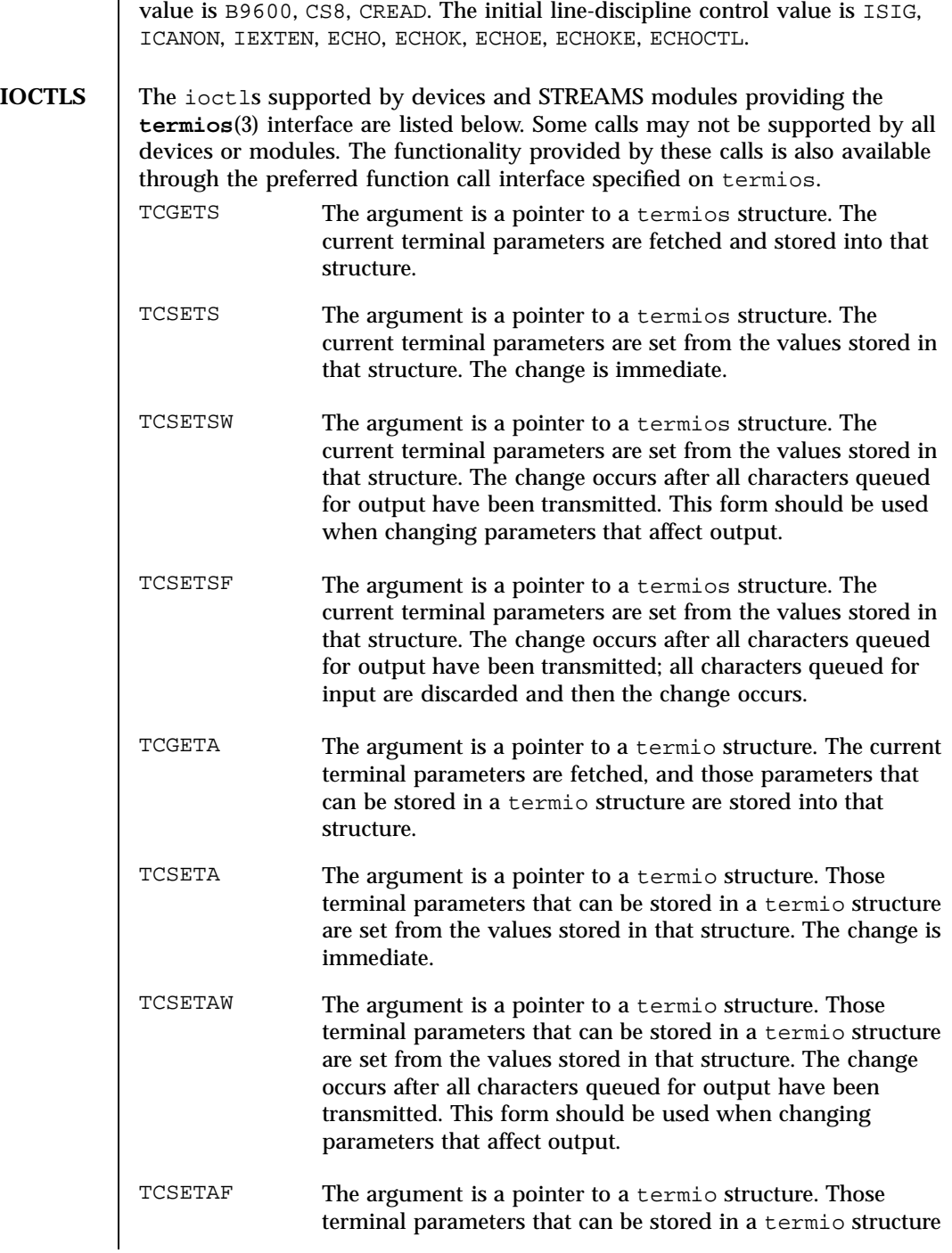

# Ioctl Requests termio(7I)

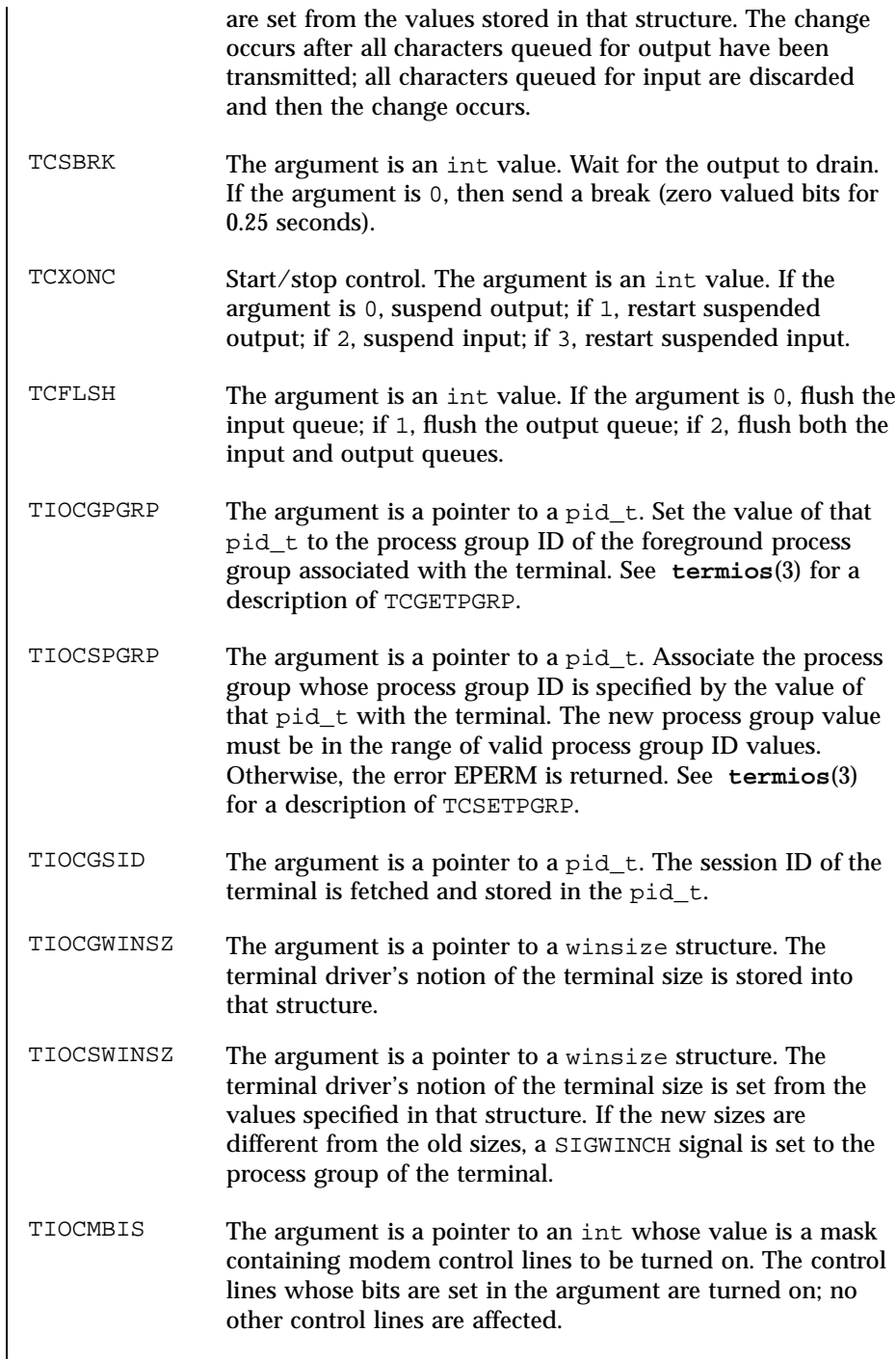

Last modified 6 Mar 1998 SunOS 5.7

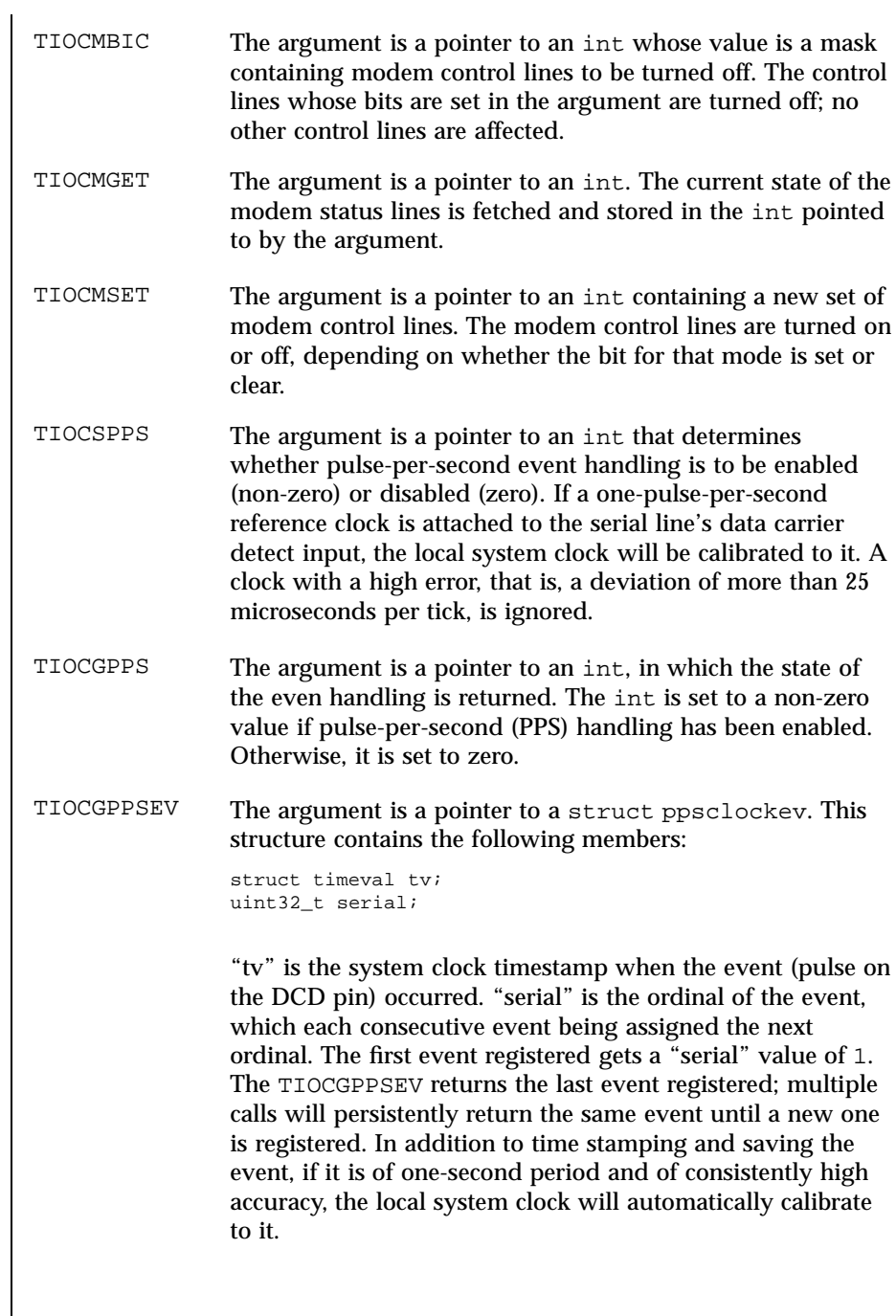

 $\mathsf{l}$ 

Ioctl Requests termio(7I)

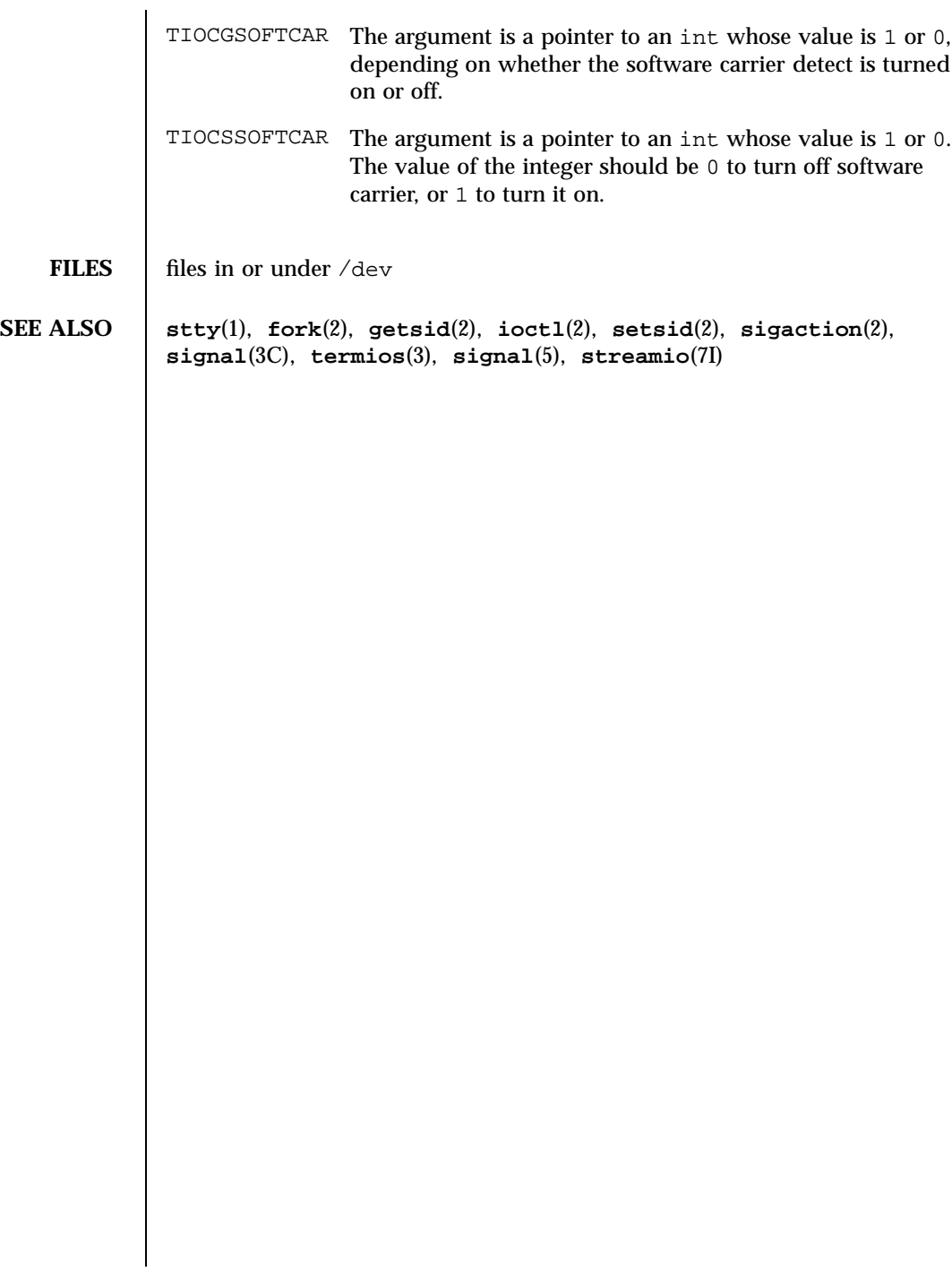

Last modified 6 Mar 1998 SunOS 5.7

termiox(7I) Ioctl Requests

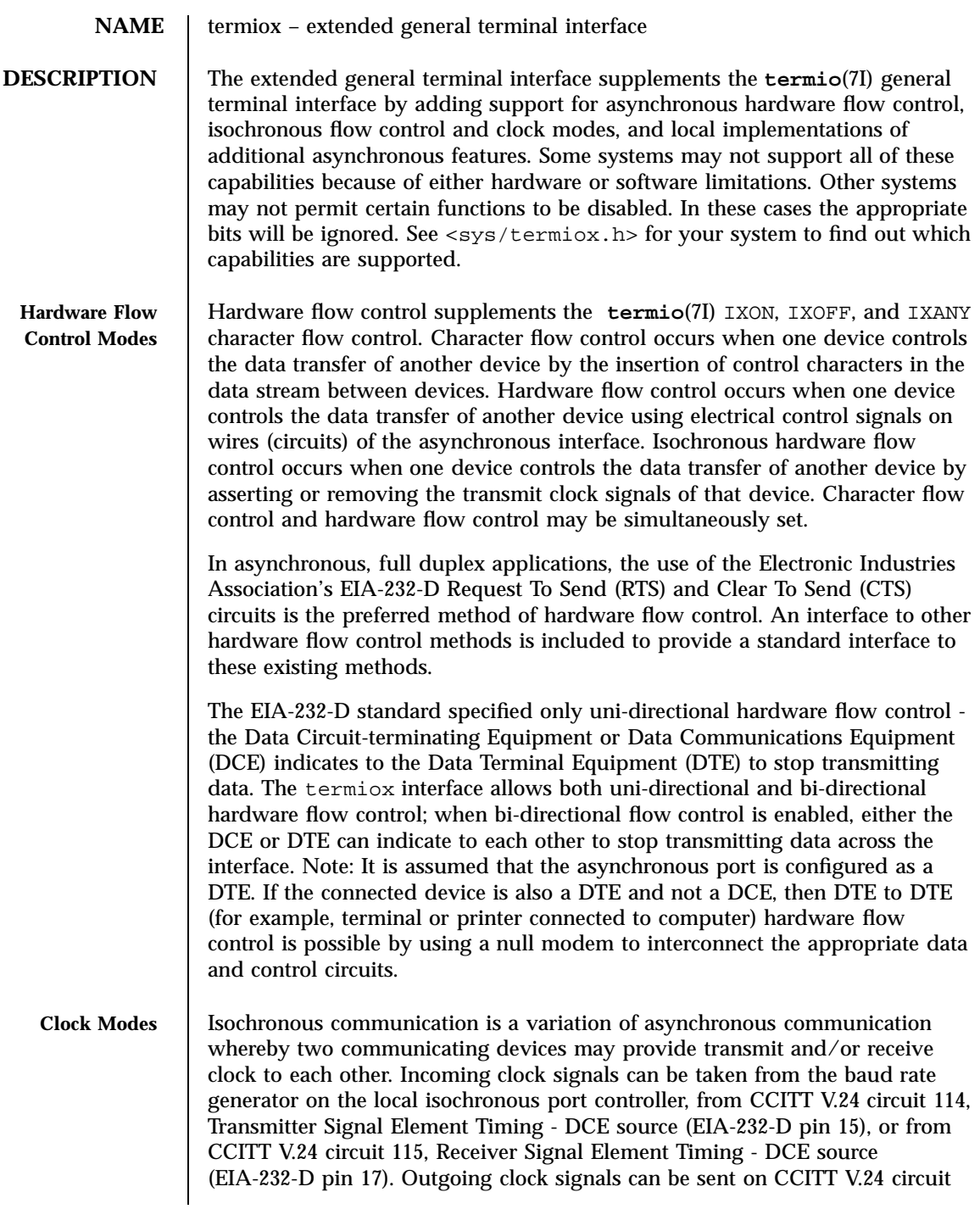

Ioctl Requests termiox(7I)

113, Transmitter Signal Element Timing - DTE source (EIA-232-D pin 24), on CCITT V.24 circuit 128, Receiver Signal Element Timing - DTE source (no EIA-232-D pin), or not sent at all. In terms of clock modes, traditional asynchronous communication is implemented simply by using the local baud rate generator as the incoming transmit and receive clock source and not outputting any clock signals. **Terminal Parameters** The parameters that control the behavior of devices providing the termiox interface are specified by the termiox structure, defined in the <sys/termiox.h> header. Several **ioctl**(2) system calls that fetch or change these parameters use this structure: #define NFF 5 struct termiox { unsigned short x\_hflag; /\* hardware flow control modes \*/ unsigned short x\_cflag; /\* clock modes \*/ unsigned short x\_rflag[NFF]; /\* reserved modes \*/ unsigned short x\_sflag; /\* spare local modes \*/ }; The x\_hflag field describes hardware flow control modes: RTSXOFF 0000001 Enable RTS hardware flow control on input. CTSXON 0000002 Enable CTS hardware flow control on output. DTRXOFF 0000004 Enable DTR hardware flow control on input. CDXON 0000010 Enable CD hardware flow control on output. ISXOFF 0000020 Enable isochronous hardware flow control on input.

> The EIA-232-D DTR and CD circuits are used to establish a connection between two systems. The RTS circuit is also used to establish a connection with a modem. Thus, both DTR and RTS are activated when an asynchronous port is opened. If DTR is used for hardware flow control, then RTS must be used for connectivity. If CD is used for hardware flow control, then CTS must be used for connectivity. Thus, RTS and DTR (or CTS and CD) cannot both be used for hardware flow control at the same time. Other mutual exclusions may apply, such as the simultaneous setting of the **termio**(7I) HUPCL and the termiox DTRXOFF bits, which use the DTE ready line for different functions.

Variations of different hardware flow control methods may be selected by setting the the appropriate bits. For example, bi-directional RTS/CTS flow

Last modified 3 Jul 1990 SunOS 5.7 512

control is selected by setting both the RTSXOFF and CTSXON bits and bi-directional DTR/CTS flow control is selected by setting both the DTRXOFF and CTSXON. Modem control or uni-directional CTS hardware flow control is selected by setting only the CTSXON bit.

As previously mentioned, it is assumed that the local asynchronous port (for example, computer) is configured as a DTE. If the connected device (for example, printer) is also a DTE, it is assumed that the device is connected to the computer's asynchronous port using a null modem that swaps control circuits (typically RTS and CTS). The connected DTE drives RTS and the null modem swaps RTS and CTS so that the remote RTS is received as CTS by the local DTE. In the case that CTSXON is set for hardware flow control, printer's lowering of its RTS would cause CTS seen by the computer to be lowered. Output to the printer is suspended until the printer's raising of its RTS, which would cause CTS seen by the computer to be raised.

If RTSXOFF is set, the Request To Send (RTS) circuit (line) will be raised, and if the asynchronous port needs to have its input stopped, it will lower the Request To Send (RTS) line. If the RTS line is lowered, it is assumed that the connected device will stop its output until RTS is raised.

If CTSXON is set, output will occur only if the Clear To Send (CTS) circuit (line) is raised by the connected device. If the CTS line is lowered by the connected device, output is suspended until CTS is raised.

If DTRXOFF is set, the DTE Ready (DTR) circuit (line) will be raised, and if the asynchronous port needs to have its input stopped, it will lower the DTE Ready (DTR) line. If the DTR line is lowered, it is assumed that the connected device will stop its output until DTR is raised.

If CDXON is set, output will occur only if the Received Line Signal Detector (CD) circuit (line) is raised by the connected device. If the CD line is lowered by the connected device, output is suspended until CD is raised.

If ISXOFF is set, and if the isochronous port needs to have its input stopped, it will stop the outgoing clock signal. It is assumed that the connected device is using this clock signal to create its output. Transit and receive clock sources are programmed using the  $x_c$  cflag fields. If the port is not programmed for external clock generation, ISXOFF is ignored. Output isochronous flow control is supported by appropriate clock source programming using the  $x_c$ cflag field and enabled at the remote connected device.

The x\_cflag field specifies the system treatment of clock modes.

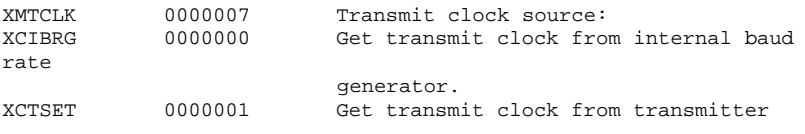

513 SunOS 5.7 Last modified 3 Jul 1990

### Ioctl Requests termiox(7I)

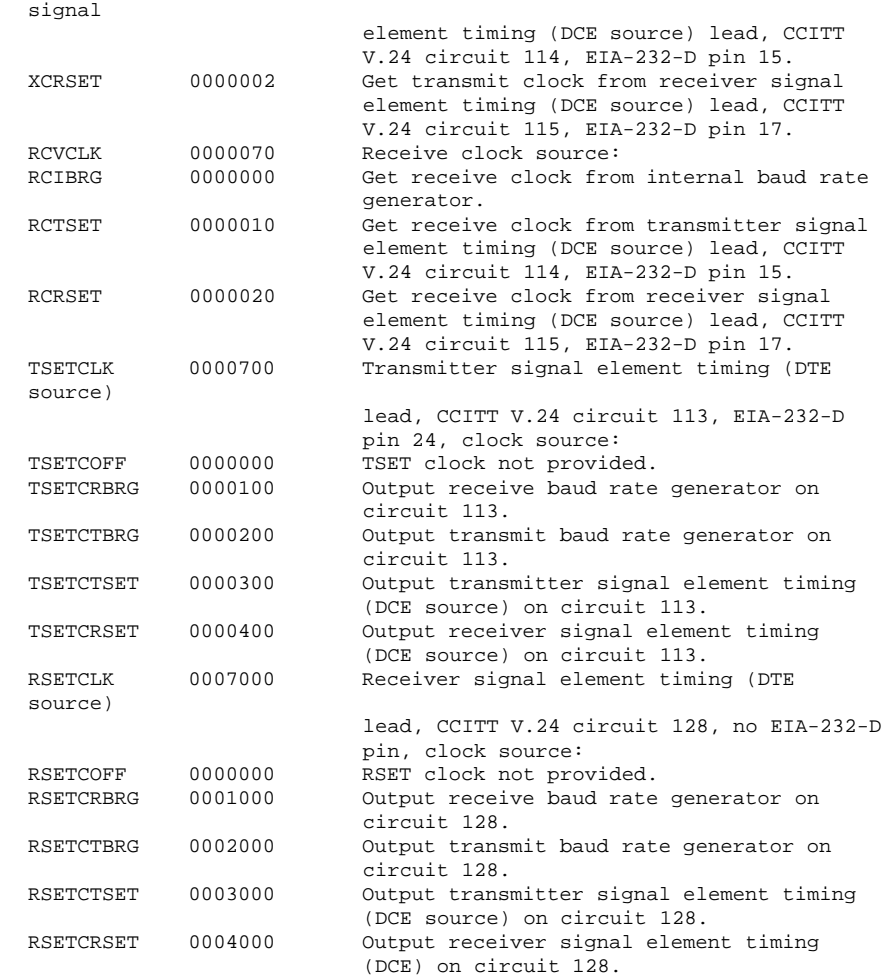

If the XMTCLK field has a value of XCIBRG the transmit clock is taken from the hardware internal baud rate generator, as in normal asynchronous transmission. If XMTCLK = XCTSET the transmit clock is taken from the Transmitter Signal Element Timing (DCE source) circuit. If XMTCLK = XCRSET the transmit clock is taken from the Receiver Signal Element Timing (DCE source) circuit.

If the RCVCLK field has a value of RCIBRG the receive clock is taken from the hardware Internal Baud Rate Generator, as in normal asynchronous

Last modified 3 Jul 1990 SunOS 5.7 514

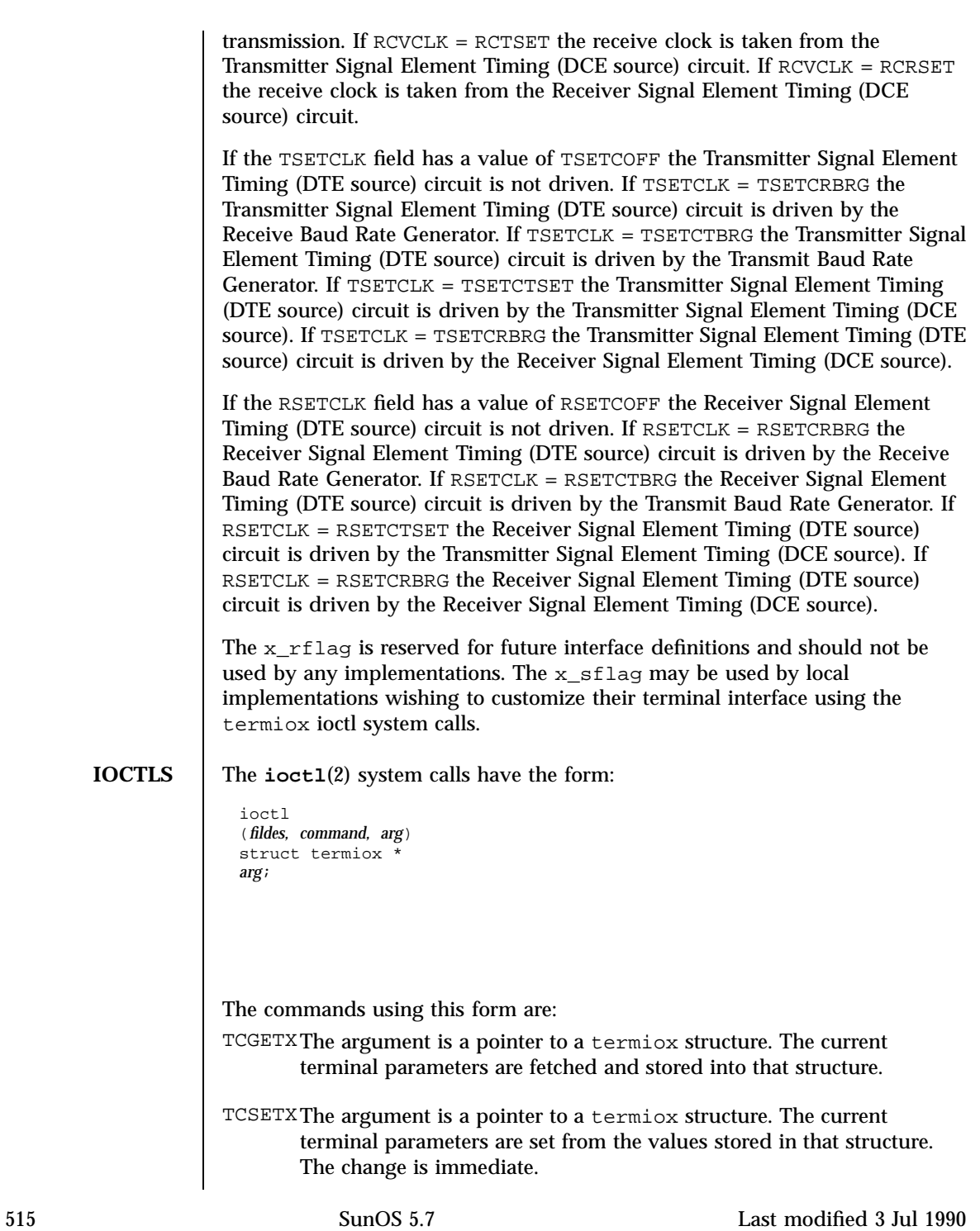

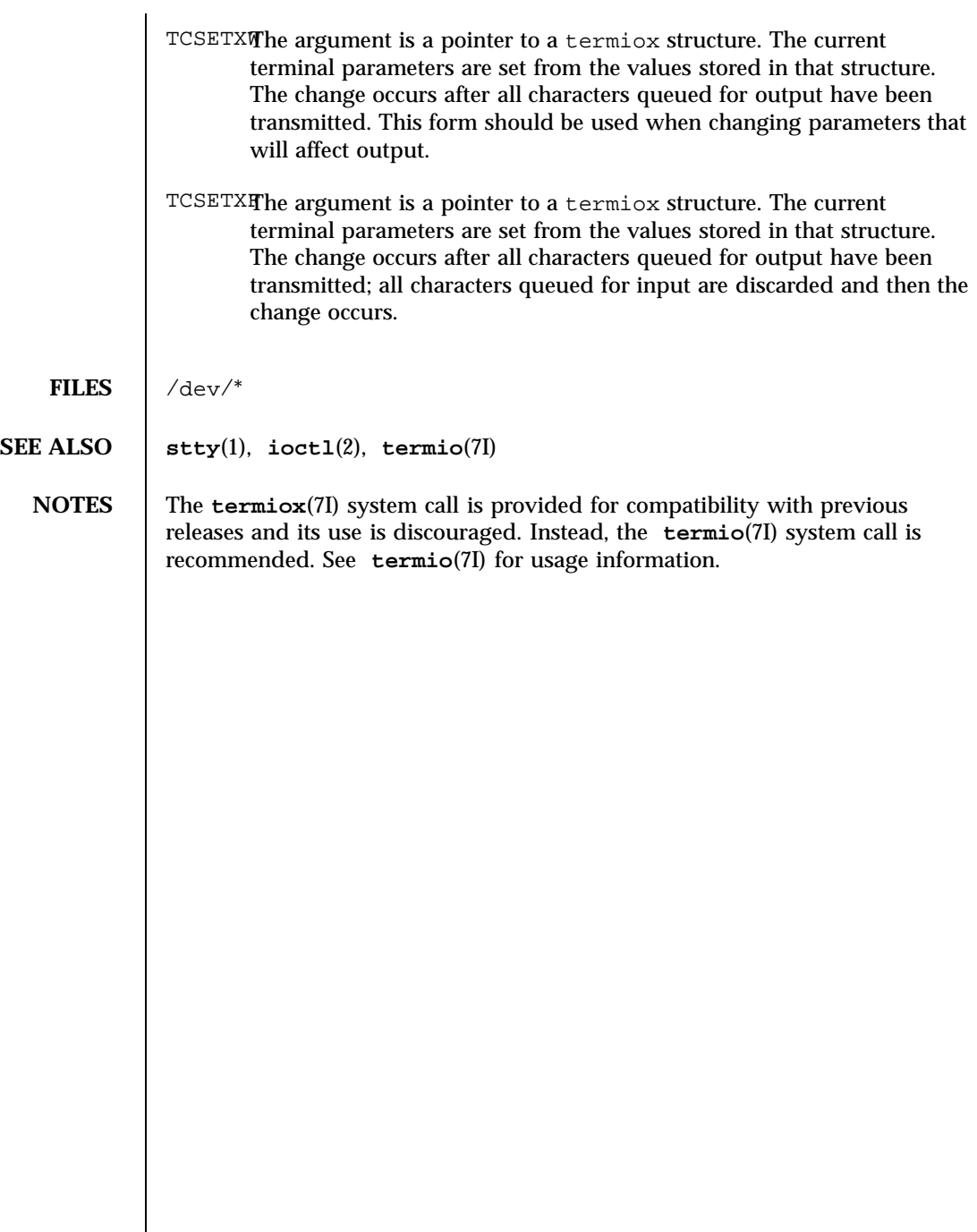

ticlts(7D) Devices

**NAME**  $\vert$  ticlts, ticots, ticotsord – loopback transport providers **SYNOPSIS** #include <sys/ticlts.h> #include <sys/ticots.h> #include <sys/ticotsord.h> **DESCRIPTION** The devices known as ticlts, ticots, and ticotsord are "loopback transport providers,'' that is, stand-alone networks at the transport level. Loopback transport providers are transport providers in every sense except one: only one host (the local machine) is ''connected to'' a loopback network. Loopback transports present a TPI ( STREAMS -level) interface to application processes and are intended to be accessed via the TLI (application-level) interface. They are implemented as clone devices and support address spaces consisting of ''flex-addresses,'' that is, arbitrary sequences of octets, of length > 0, represented by a netbuf structure. ticlts is a datagram-mode transport provider. It offers (connectionless) service of type T\_CLTS . Its default address size is TCL\_DEFAULTADDRSZ . ticlts prints the following error messages (see **t\_rcvuderr**(3N) ): TCL\_BADADDR \011bad address specification TCL\_BADOPT \011bad option specification TCL\_NOPEER \011bound TCL\_PEERBADSTATE \011peer in wrong state ticots is a virtual circuit-mode transport provider. It offers (connection-oriented) service of type T\_COTS . Its default address size is TCO\_DEFAULTADDRSZ . ticots prints the following disconnect messages (see **t\_rcvdis**(3N) ): TCO\_NOPEER \011no listener on destination address TCO\_PEERNOROOMONQ \011peer has no room on connect queue TCO\_PEERBADSTATE \011peer in wrong state

517 SunOS 5.7 Last modified 3 Jul 1990

Devices ticlts(7D)

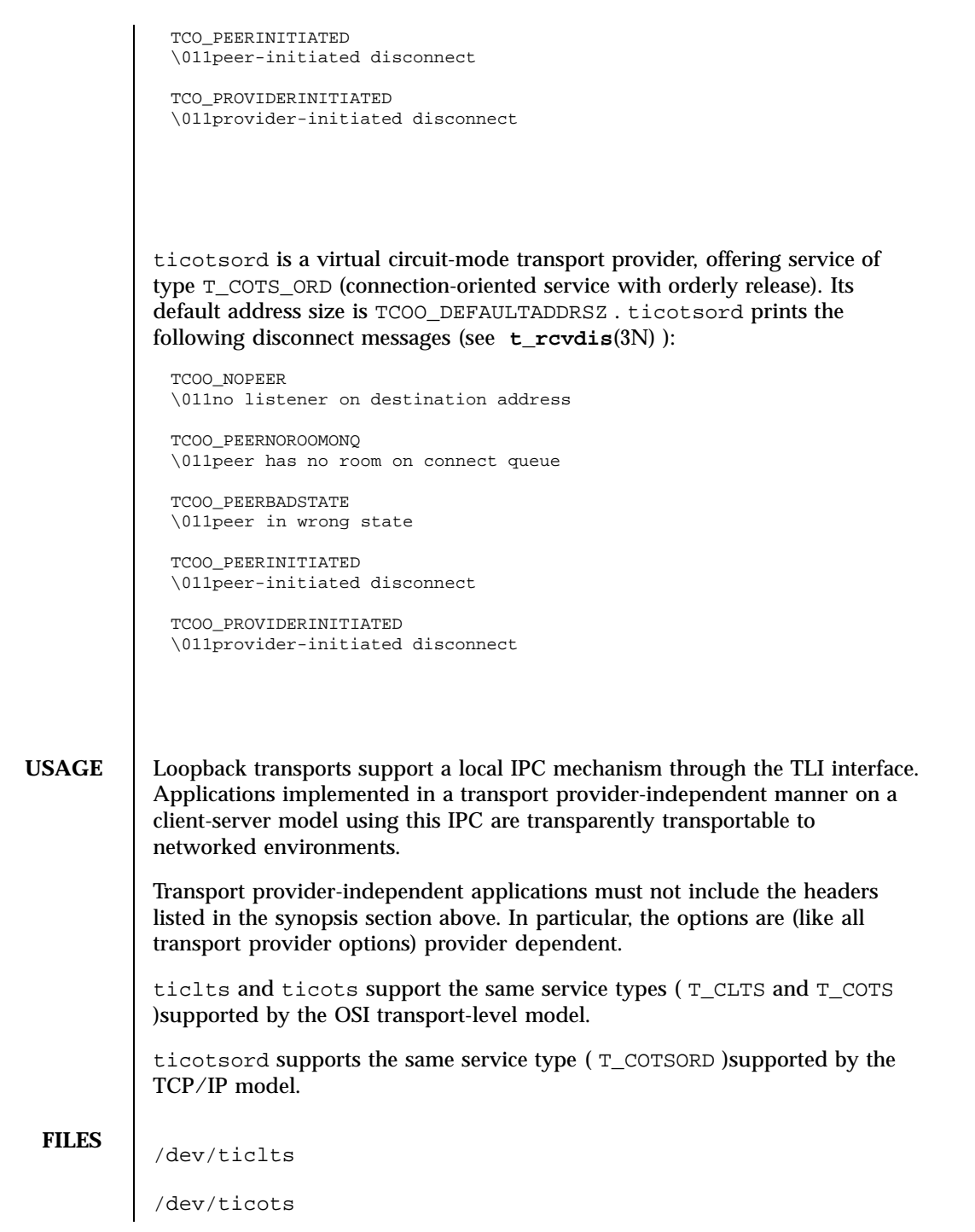

Last modified 3 Jul 1990 SunOS 5.7 518

ticlts(7D) Devices

/dev/ticotsord

**SEE ALSO t\_rcvdis**(3N) , **t\_rcvuderr**(3N)

### STREAMS Modules timod(7M)

**NAME** | timod – Transport Interface cooperating STREAMS module

**SYNOPSIS** #include <sys/stropts.h>

**DESCRIPTION** timod is a STREAMS module for use with the Transport Interface (TI) functions of the Network Services library. The timod module converts a set of **ioctl**(2) calls into STREAMS messages that may be consumed by a transport protocol provider that supports the Transport Interface. This allows a user to initiate certain TI functions as atomic operations.

> The timod module must be pushed onto only a stream terminated by a transport protocol provider that supports the TI.

All STREAMS messages, with the exception of the message types generated from the ioctl commands described below, will be transparently passed to the neighboring module or driver. The messages generated from the following ioctl commands are recognized and processed by the timod module. The format of the ioctl call is:

```
#include <sys/stropts.h>
  -
  -
struct strioctl my_strioctl;
  -
  -
strioctl.ic_cmd = cmd;
strioctl.ic_timout = INFTIM;
strioctl.ic_len = size;
strioctl.ic_dp = (char *)buf
ioctl(fildes, I_STR, &my_strioctl);
```
On issuance, size is the size of the appropriate TI message to be sent to the transport provider and on return size is the size of the appropriate TI message from the transport provider in response to the issued TI message. *buf* is a pointer to a buffer large enough to hold the contents of the appropriate TI messages. The TI message types are defined in  $\langle s \rangle$  tihdr.h>. The possible values for the *cmd* field are:

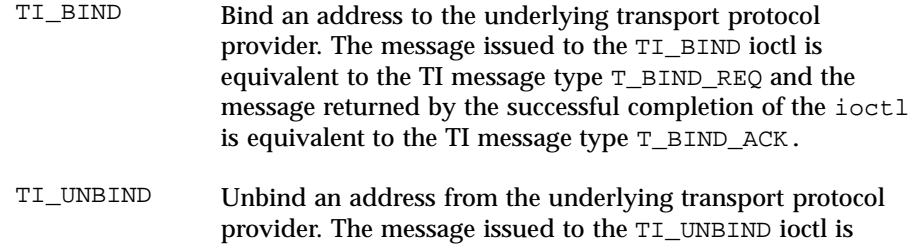

Last modified 26 Mar 1993 SunOS 5.7 520

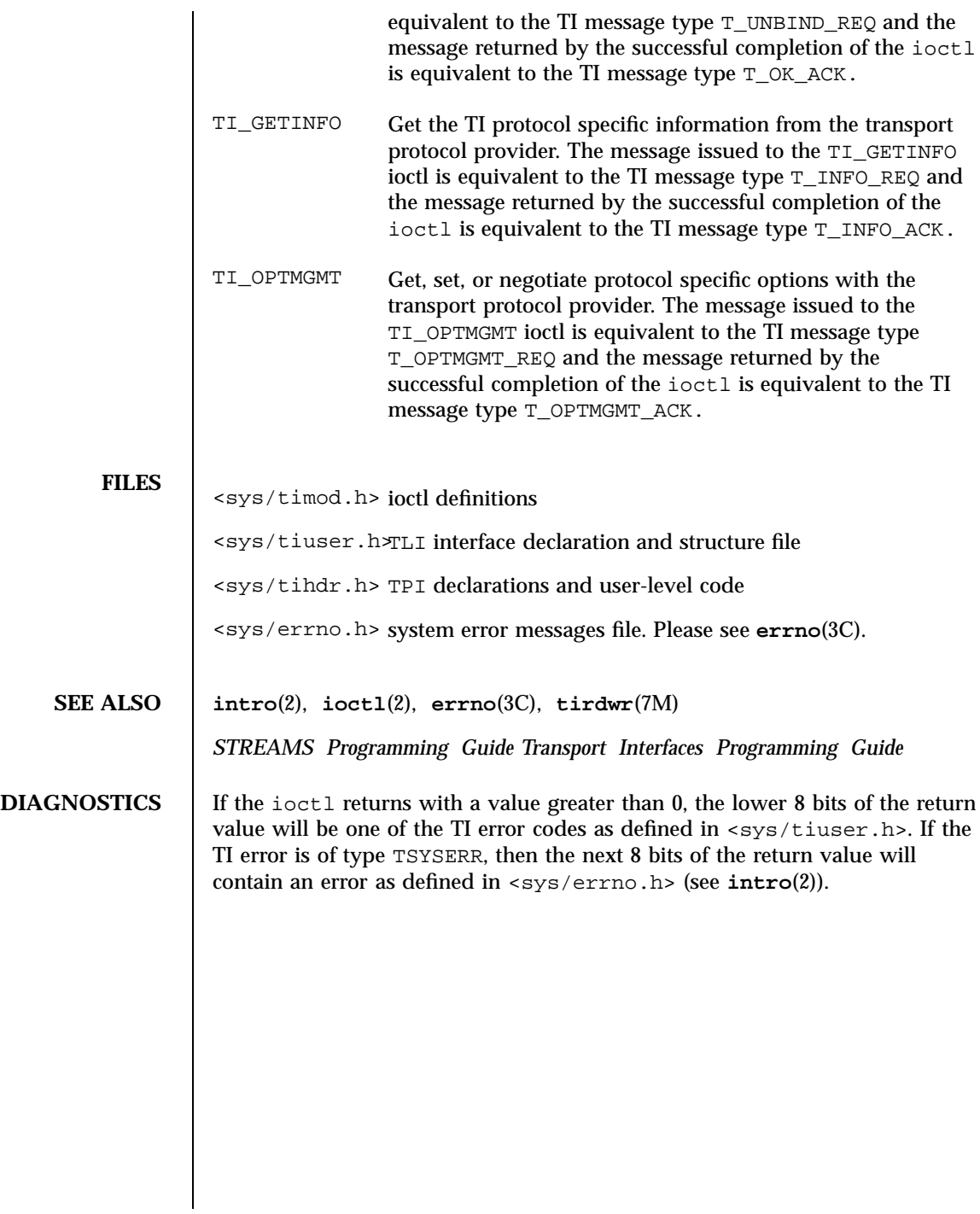

## STREAMS Modules tirdwr(7M)

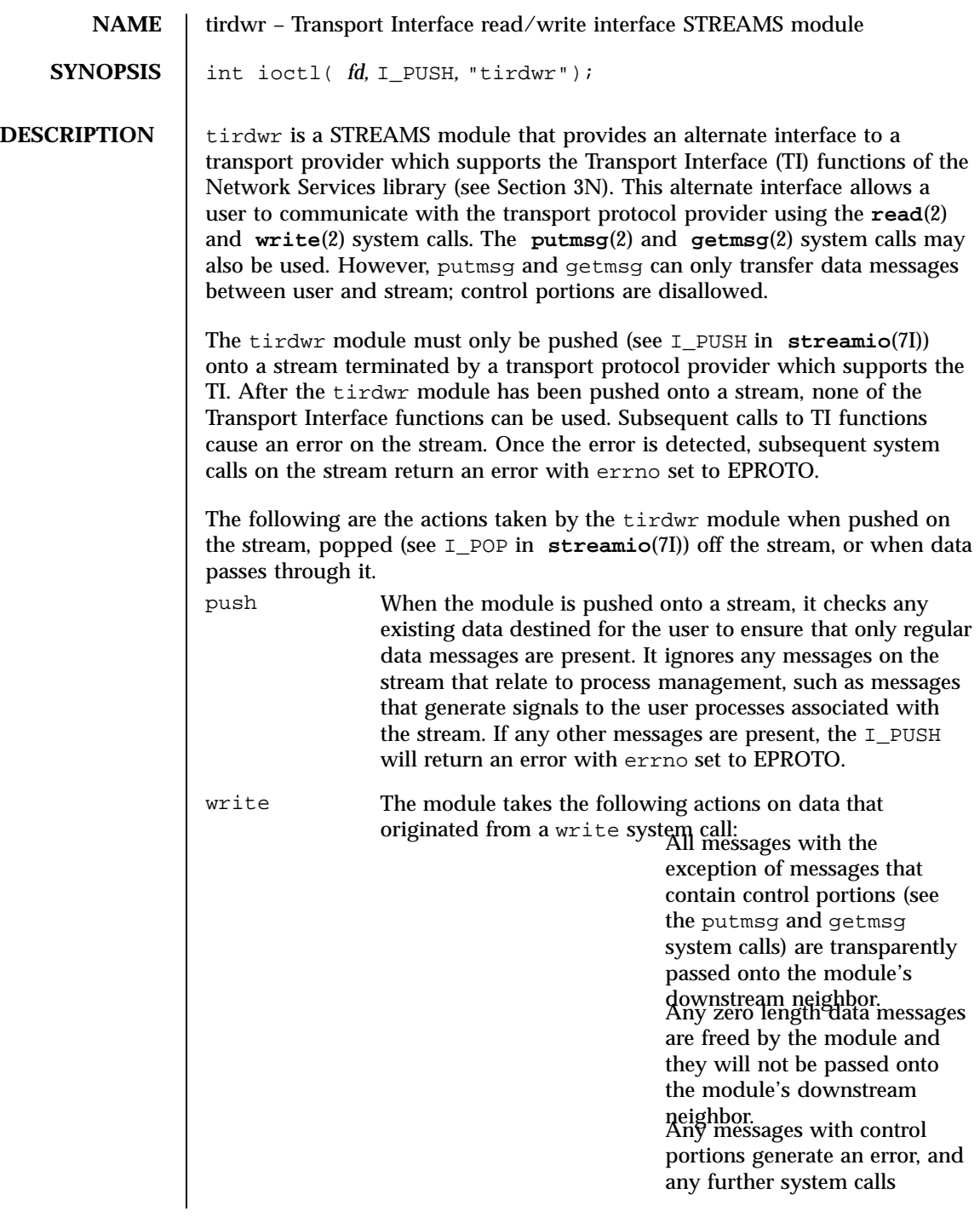

## tirdwr(7M) STREAMS Modules

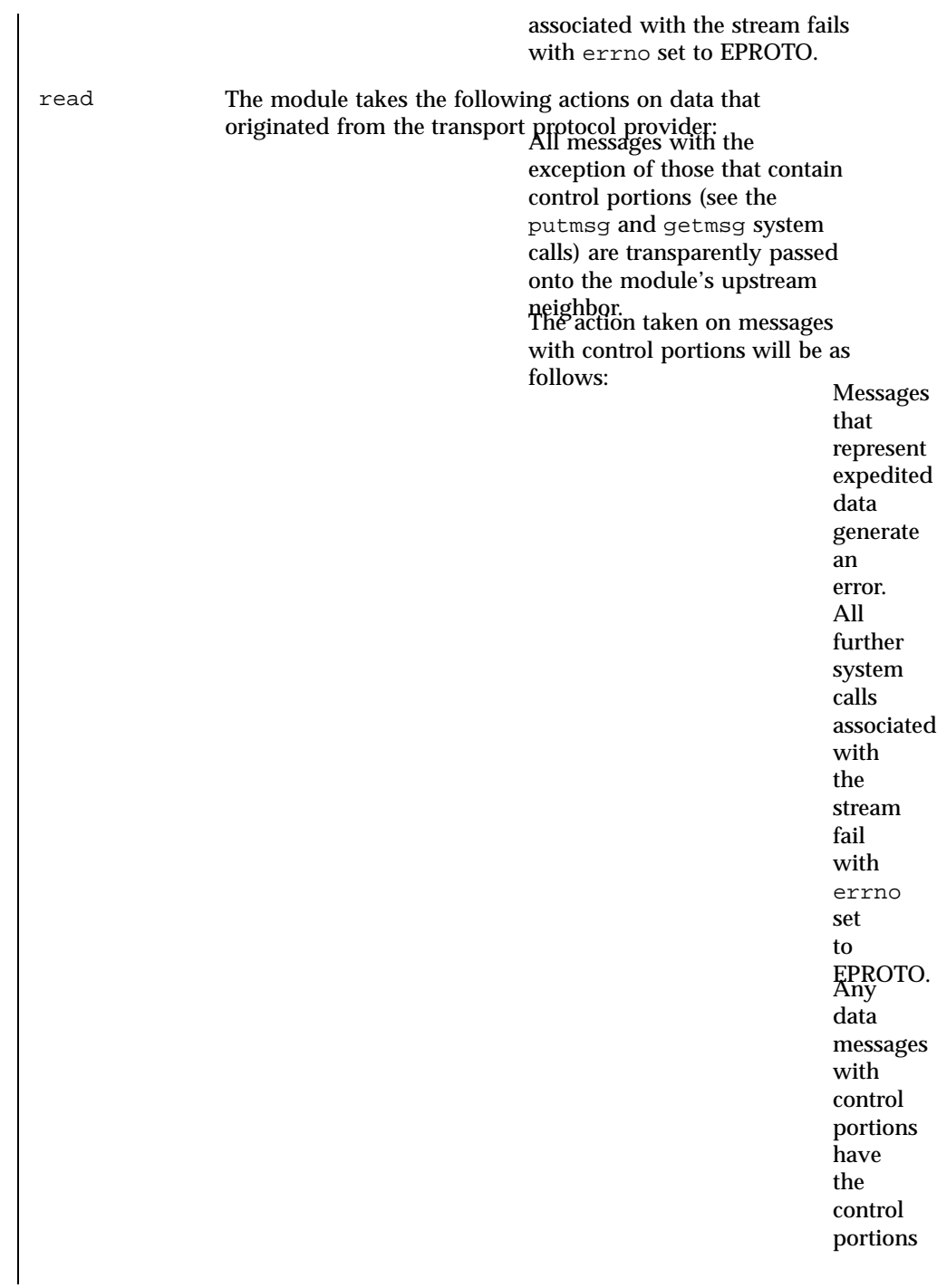

523 SunOS 5.7 Last modified 3 Jul 1990

### STREAMS Modules tirdwr(7M)

removed from the message before to passing the message on to the upstream neighbor. Messages that represent an orderly release indication from the transport provider generate a zero length data message, indicating the end of file, which will be sent to the reader of the

Last modified 3 Jul 1990 SunOS 5.7 524

## tirdwr(7M) STREAMS Modules

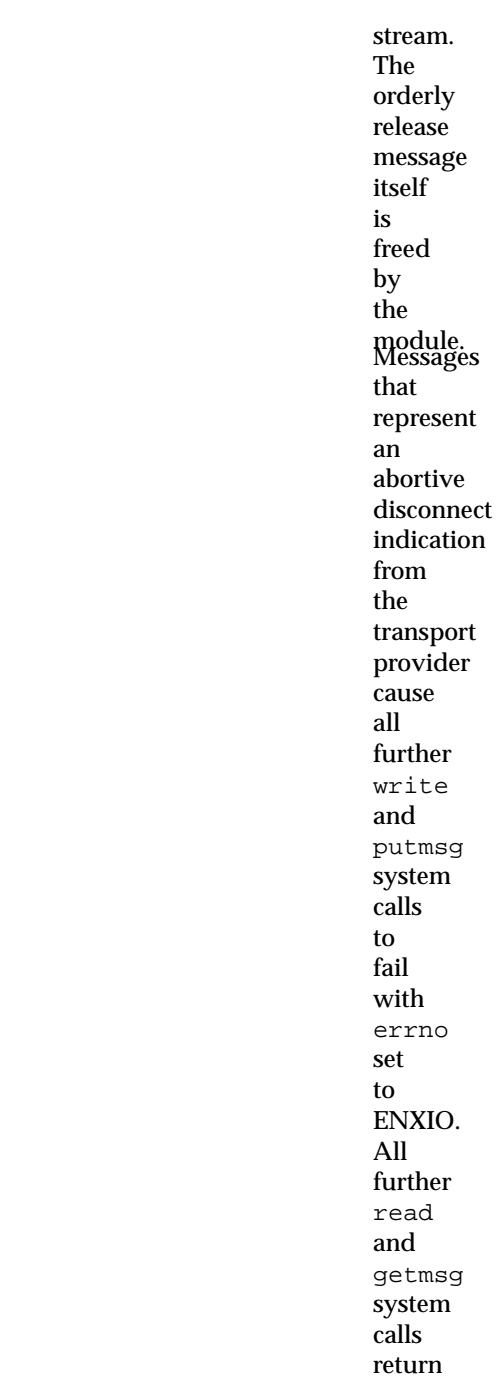

525 SunOS 5.7 Last modified 3 Jul 1990
## STREAMS Modules tirdwr(7M)

zero length data (indicating end of file) once all previous data has been read. With the exception of the above rules, all other messages with control portions generate an error and all further system calls associated with the stream will fail with errno set

Last modified 3 Jul 1990 SunOS 5.7 526

tirdwr(7M) STREAMS Modules

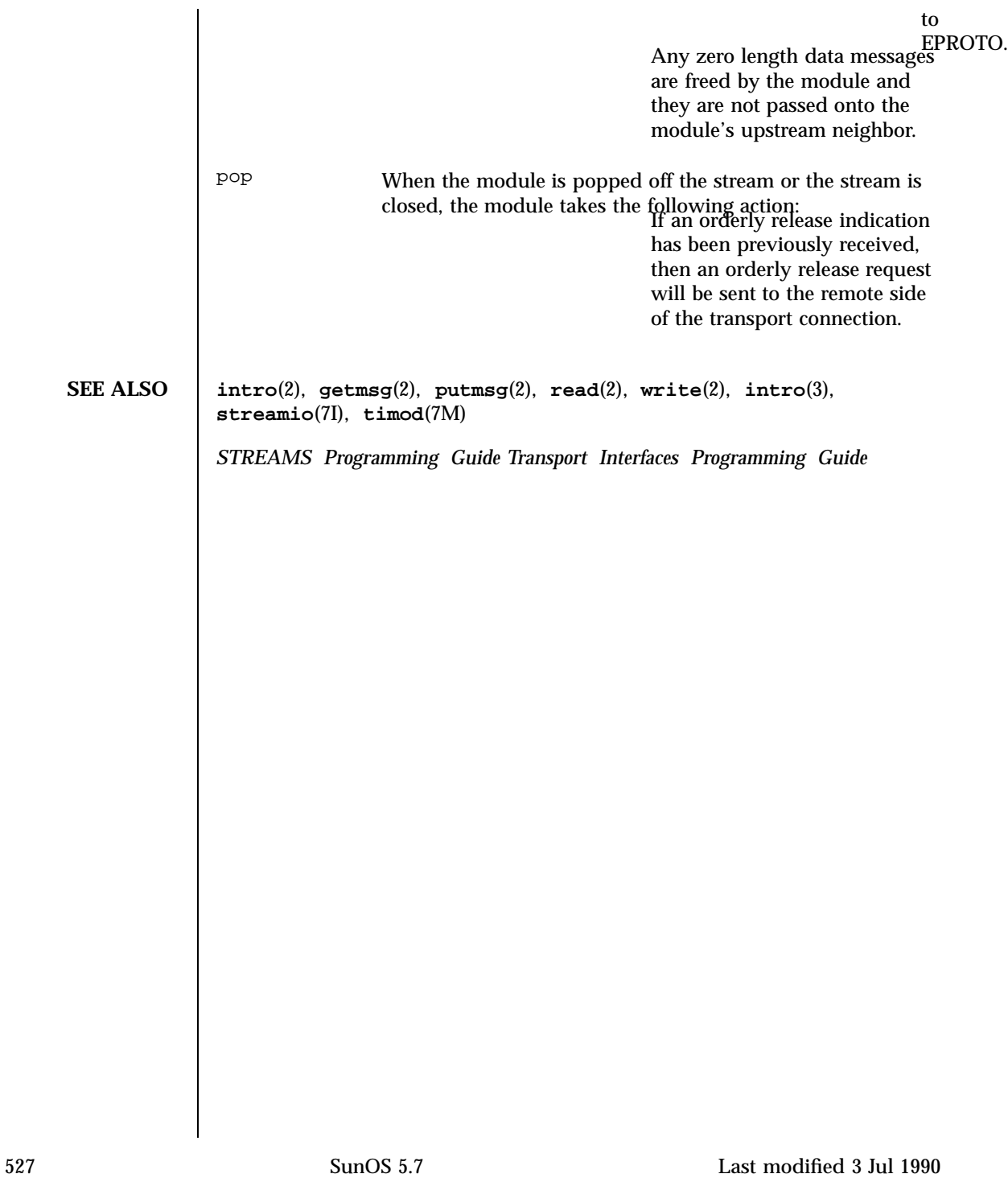

File Systems tmpfs(7FS)

**NAME**  $\parallel$  tmpfs – memory based filesystem **SYNOPSIS** #include <sys/mount.h> **mount**(*special*, *directory*, *MS\_DATA*, *"tmpfs"*, *NULL*, *0*); **DESCRIPTION** tmpfs is a memory based filesystem which uses kernel resources relating to the VM system and page cache as a filesystem. Once mounted, a tmpfs filesystem provides standard file operations and semantics. tmpfs is so named because files and directories are not preserved across reboot or unmounts, all files residing on a tmpfs filesystem that is unmounted will be lost. tmpfs filesystems can be mounted with the command:<br>mount  $-F$  tmpfs swap *directory* Alternatively, to mount a  $t$ mpfs filesystem on / $t$ mp at multi-user startup time (and maximizing possible performance improvements), add the following line to /etc/vfstab: swap − /tmp tmpfs − yes − tmpfs is designed as a performance enhancement which is achieved by caching the writes to files residing on a tmpfs filesystem. Performance improvements are most noticeable when a large number of short lived files are written and accessed on a tmpfs filesystem. Large compilations with tmpfs mounted on /tmp are a good example of this. Users of tmpfs should be aware of some constraints involved in mounting a tmpfs filesystem. The resources used by tmpfs are the same as those used when commands are executed (for example, swap space allocation). This means that large sized tmpfs files can affect the amount of space left over for programs to execute. Likewise, programs requiring large amounts of memory use up the space available to tmpfs. Users running into this constraint (for example, running out of space on tmpfs) can allocate more swap space by using the **swap**(1M) command. Another constraint is that the number of files available in a tmpfs filesystem is calculated based on the physical memory of the machine and not the size of the swap device/partition. If you have too many files, tmpfs will print a warning message and you will be unable to create new files. You cannot increase this limit by adding swap space. Normal filesystem writes are scheduled to be written to a permanent storage medium along with all control information associated with the file (for example, modification time, file permissions). tmpfs control information resides only in memory and never needs to be written to permanent storage. File data remains in core until memory demands are sufficient to cause pages associated with tmpfs to be reused at which time they are copied out to swap. An additional mount option can be specified to control the size of an individual tmpfs filesystem.

Last modified 9 Oct 1990 SunOS 5.7 SunOS 5.7

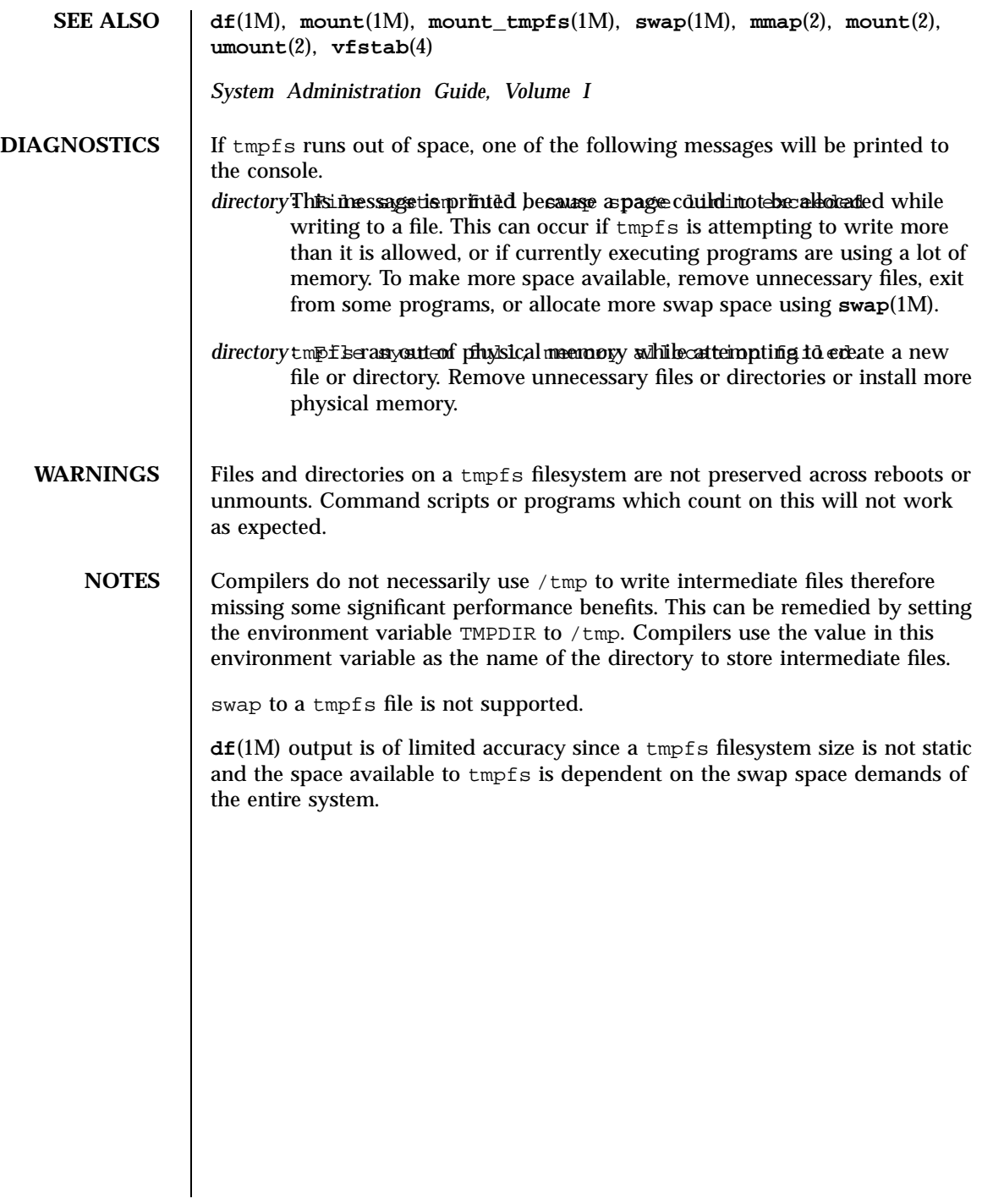

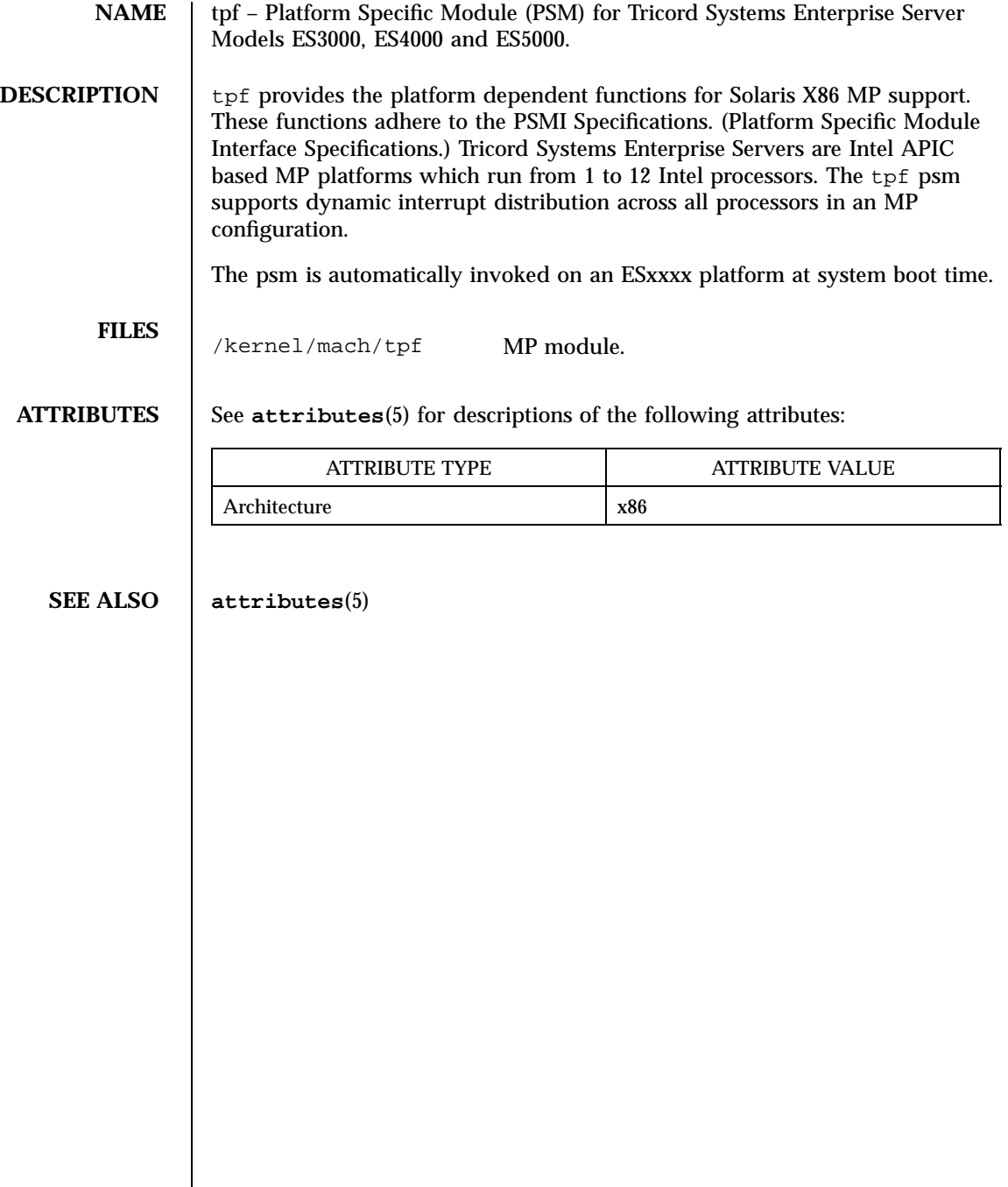

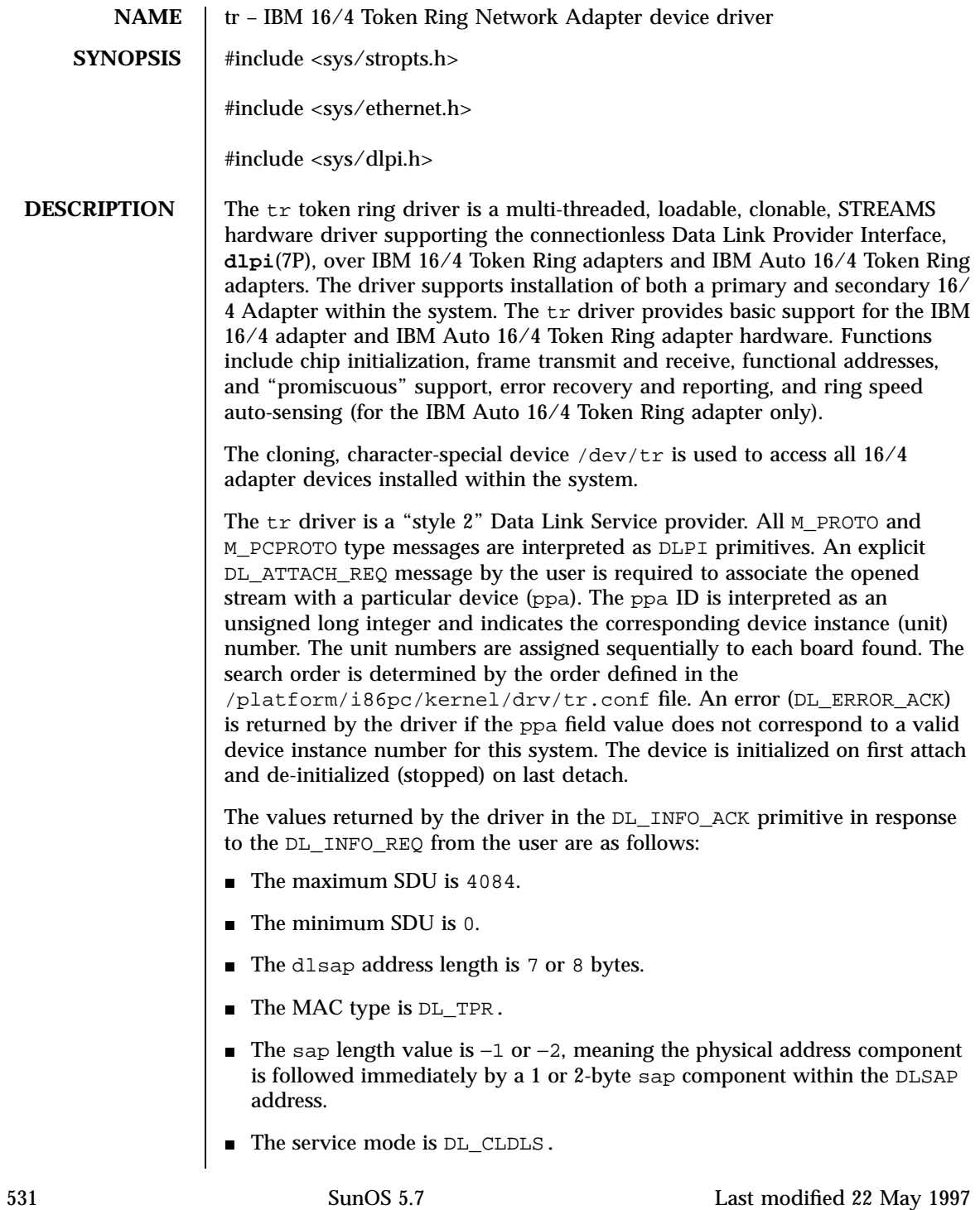

- No optional quality of service (QOS) support is included at present, so the QOS fields are 0.
- The provider style is DL\_STYLE2.
- The version is DL\_VERSION\_2.
- The broadcast address value is the IEEE broadcast address (FF:FF:FF:FF:FF:FF). The token ring broadcast address (C0:00:FF:FF:FF:FF) is also supported.

Once in the DL\_ATTACHED state, the user must send a DL\_BIND\_REQ to associate a particular Service Access Pointer (SAP) with the stream. The tr driver interprets the sap field within the  $DL\_BIND\_REQ$  as an IEEE 802.2 sap; therefore valid values for the sap field are in the  $[0-0xFF]$  range, of which only even values are legal.

In addition to 802.2 service, a "SNAP mode" is also provided by the driver. In this mode, sap values in the range [0x5de-0xffff] are used to indicate a request to use "SNAP" mode.

The tr driver DLSAP address format consists of the 6-byte physical token ring address component followed immediately by the 1 or 2-byte sap component, producing a 7 or 8-byte DLSAP address. Applications should *not* hardcode to this particular implementation-specific DLSAP address format, but should instead use information returned by the DL\_INFO\_ACK primitive to compose and decompose DLSAP addresses. The sap length, full DLSAP length, and sap/physical ordering are included within the DL\_INFO\_ACK. The physical address length can be computed by subtracting the sap length from the full DLSAP address length or by issuing the DL\_PHYS\_ADDR\_REQ to obtain the current physical address associated with the stream.

Once in the DL\_BOUND state, the user may transmit frames on the token ring by sending DL\_UNITDATA\_REQ messages to the tr driver. The tr driver will route received token ring frames up all open and bound streams that have a sap which matches the sap in the DL\_UNITDATA\_IND messages. Received token ring frames are duplicated and routed up multiple open streams if necessary. The DLSAP address contained within the DL\_UNITDATA\_REQ and DL\_UNITDATA\_IND messages consists of both the sap and physical (token ring) components.

**tr Primitives** In addition to the mandatory connectionless DLPI message set, the driver also supports the following primitives:

The DL\_ENABMULTI\_REQ and DL\_DISABMULTI\_REQ primitives enable/ disable reception of individual multicast group addresses. A set of multicast addresses may be iteratively created and modified on a per-stream basis using

Last modified 22 May 1997 SunOS 5.7 532

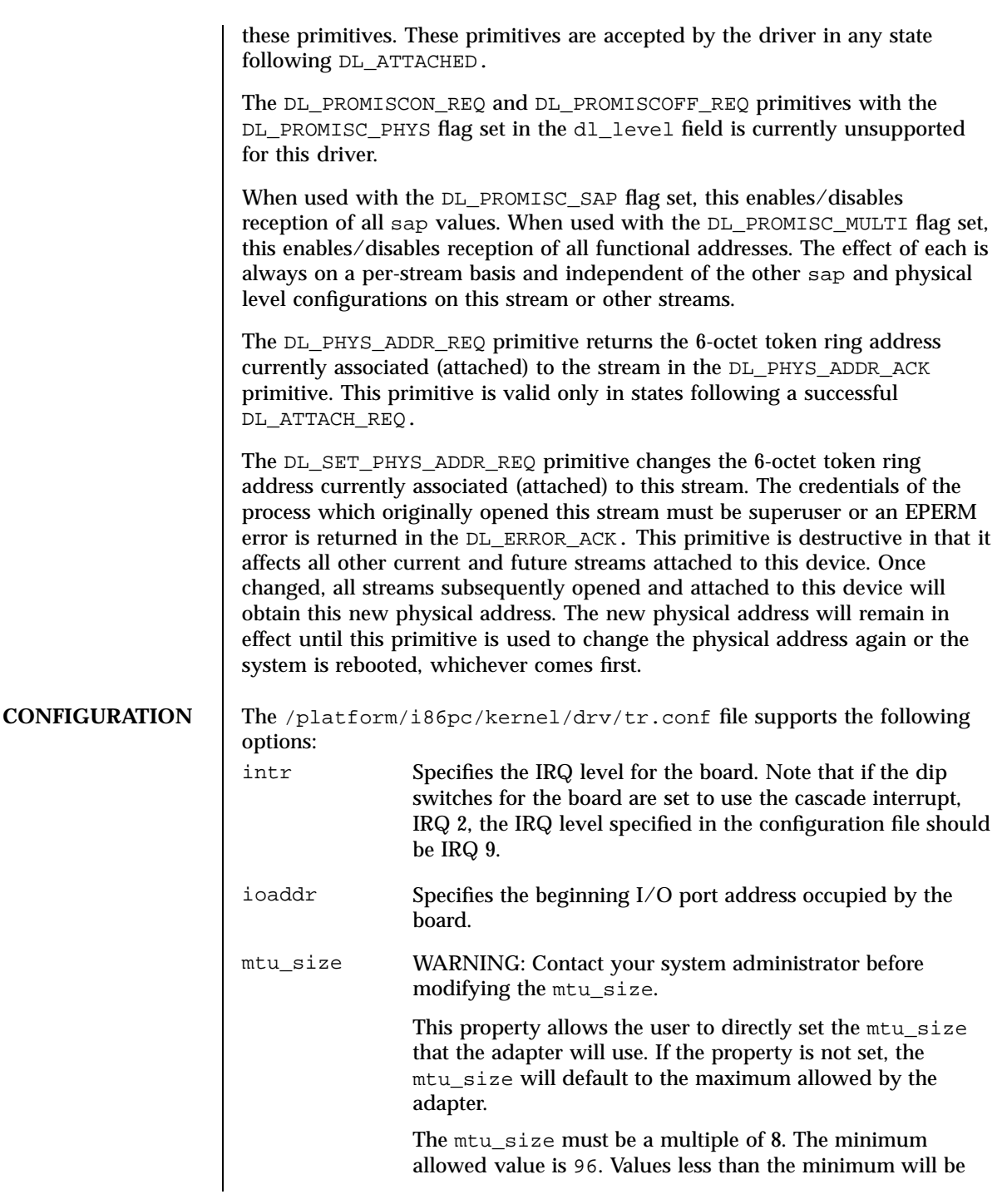

533 SunOS 5.7 Last modified 22 May 1997

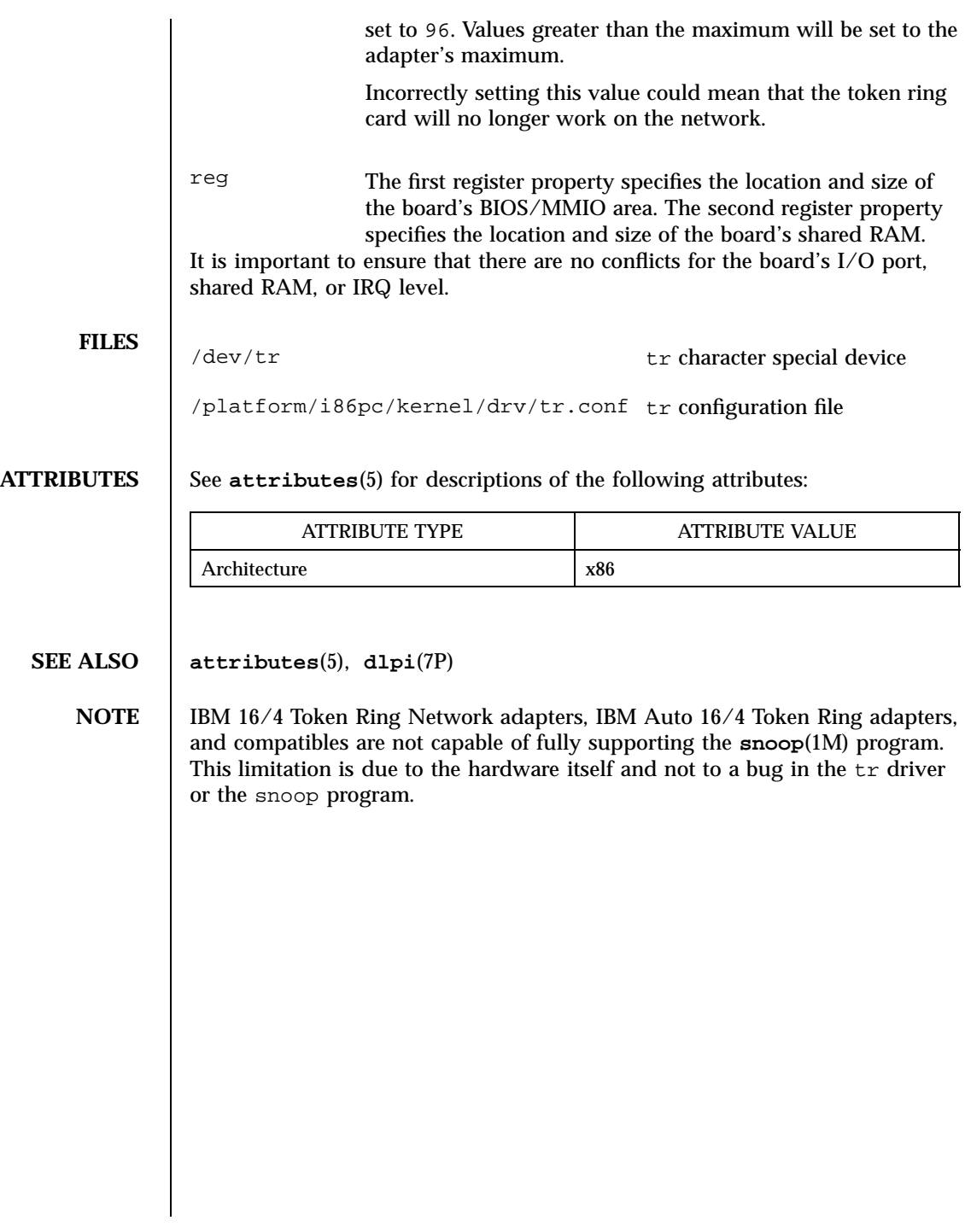

Last modified 22 May 1997 SunOS 5.7

# trantor(7D) Devices

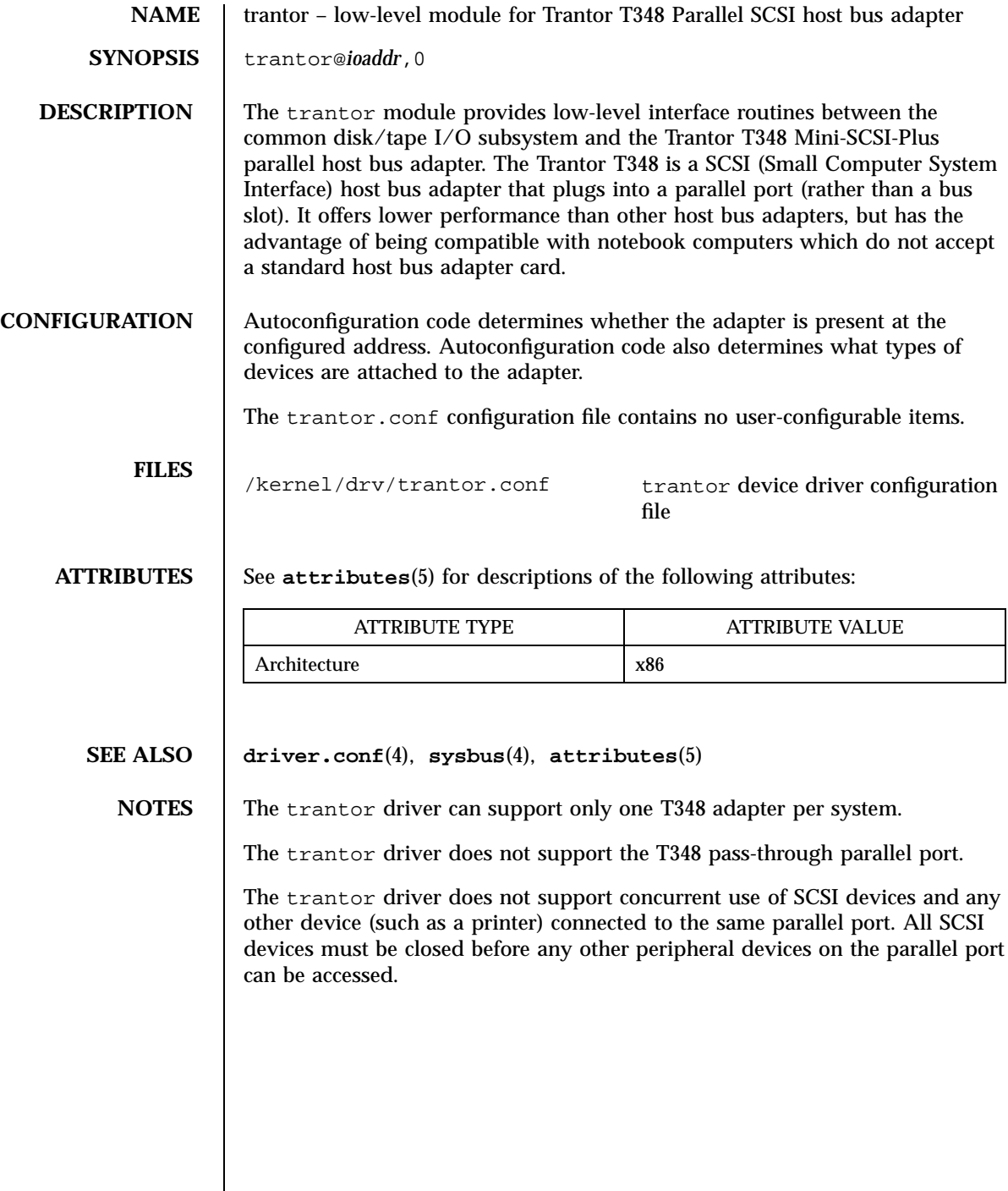

535 SunOS 5.7 Last modified 1 Jan 1997

## STREAMS Modules ttcompat(7M)

**NAME** Ttcompat – V7, 4BSD and XENIX STREAMS compatibility module **SYNOPSIS** #include <sys/stream.h> #include <sys/stropts.h> #include <sys/ttold.h> #include <sys/ttcompat.h> #include <sys/filio.h> **DESCRIPTION** ttcompat is a STREAMS module that translates the ioctl calls supported by the older Version 7, 4BSD, and XENIX terminal drivers into the ioctl calls supported by the termio interface (see **termio**(7I)). All other messages pass through this module unchanged; the behavior of read and write calls is unchanged, as is the behavior of ioctl calls other than the ones supported by ttcompat. This module can be automatically pushed onto a stream using the autopush mechanism when a terminal device is opened; it does not have to be explicitly pushed onto a stream. This module requires that the termios interface be supported by the modules and the application can push the driver downstream. The TCGETS, TCSETS, and TCSETSF ioctl calls must be supported. If any information set or fetched by those ioctl calls is not supported by the modules and driver downstream, some of the V7/4BSD/XENIX functions may not be supported. For example, if the CBAUD bits in the c\_cflag field are not supported, the functions provided by the sg\_ispeed and sq\_ospeed fields of the sqttyb structure (see below) will not be supported. If the TCFLSH ioctl is not supported, the function provided by the TIOCFLUSH ioctl will not be supported. If the TCXONC ioctl is not supported, the functions provided by the TIOCSTOP and TIOCSTART ioctl calls will not be supported. If the TIOCMBIS and TIOCMBIC ioctl calls are not supported, the functions provided by the TIOCSDTR and TIOCCDTR ioctl calls will not be supported. The basic ioctl calls use the sgttyb structure defined by <sys/ttold.h>: struct sgttyb { char sg\_ispeed; char sg\_ospeed; char sg\_erase; char sg\_kill; int sg\_flags; };

Last modified 2 Jun 1995 SunOS 5.7 SunOS 5.7

## ttcompat(7M) STREAMS Modules

The sg\_ispeed and sg\_ospeed fields describe the input and output speeds of the device, and reflect the values in the c\_cflag field of the termios structure at a specific time in the past, but are not necessarily reflective of a one-to-one correspondence in functionality. The sq\_erase and sq\_kill fields of the argument structure specify the erase and kill characters respectively, and reflect the values in the VERASE and VKILL members of the c\_cc field of the termios structure.

The sg\_flags field of the argument structure contains several flags that determine the system's treatment of the terminal. They are mapped into flags in fields of the terminal state, represented by the termios structure.

Delay type 0 is always mapped into the equivalent delay type 0 in the c\_oflag field of the termios structure. Other delay mappings are performed as follows:

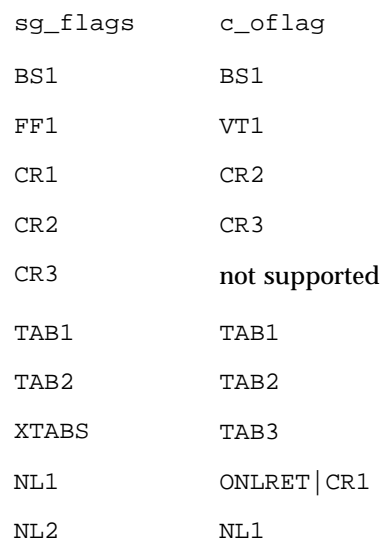

If previous TIOCLSET or TIOCLBIS ioctl calls have not selected LITOUT or PASS8 mode, and if RAW mode is not selected, then the ISTRIP flag is set in the c\_iflag field of the termios structure, and the EVENP and ODDP flags control the parity of characters sent to the terminal and accepted from the terminal.

Parity is not to be generated on output or checked on input. The character size is set to CS8 and the flag is cleared in the c\_cflag field of the termios structure.

537 SunOS 5.7 Last modified 2 Jun 1995

## STREAMS Modules ttcompat(7M)

Even parity characters are to be generated on output and accepted on input. The flag is set in the c\_iflag field of the termios structure, the character size is set to CS7 and the flag is set in the c\_cflag field of the termios structure.

Odd parity characters are to be generated on output and accepted on input. The flag is set in the c\_iflag field, the character size is set to CS7 and the flags are set in the c cflag field of the termios structure.

Even parity characters are to be generated on output and characters of either parity are to be accepted on input. The flag is cleared in the  $c$ \_iflag field, the character size is set to CS7 and the flag is set in the c\_cflag field of the termios structure.

The RAW flag disables all output processing (the OPOST flag in the  $c$ \_oflag field, and the XCASE flag in the c\_lflag field, are cleared in the termios structure) and input processing (all flags in the  $c_i$  if lag field other than the IXOFF and IXANY flags are cleared in the termios structure). 8 bits of data, with no parity bit, are accepted on input and generated on output; the character size is set to CS8 and the PARENB and PARODD flags are cleared in the c\_cflag field of the termios structure. The signal-generating and line-editing control characters are disabled by clearing the ISIG and ICANON flags in the c\_lflag field of the termios structure.

The CRMOD flag turns input RETURN characters into NEWLINE characters, and output and echoed NEWLINE characters to be output as a RETURN followed by a LINEFEED. The ICRNL flag in the  $c$  if lag field, and the OPOST and ONLCR flags in the c\_oflag field, are set in the termios structure.

The LCASE flag maps upper-case letters in the ASCII character set to their lower-case equivalents on input (the IUCLC flag is set in the c\_iflag field), and maps lower-case letters in the ASCII character set to their upper-case equivalents on output (the OLCUC flag is set in the  $\sigma$  of lag field). Escape sequences are accepted on input, and generated on output, to handle certain ASCII characters not supported by older terminals (the XCASE flag is set in the c\_lflag field).

Other flags are directly mapped to flags in the termios structure:

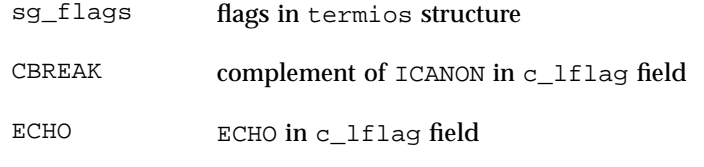

TANDEM IXOFF in c\_iflag field

Another structure associated with each terminal specifies characters that are special in both the old Version 7 and the newer 4BSD terminal interfaces. The following structure is defined by <sys/ttold.h>:

Last modified 2 Jun 1995 SunOS 5.7 SunOS 5.7

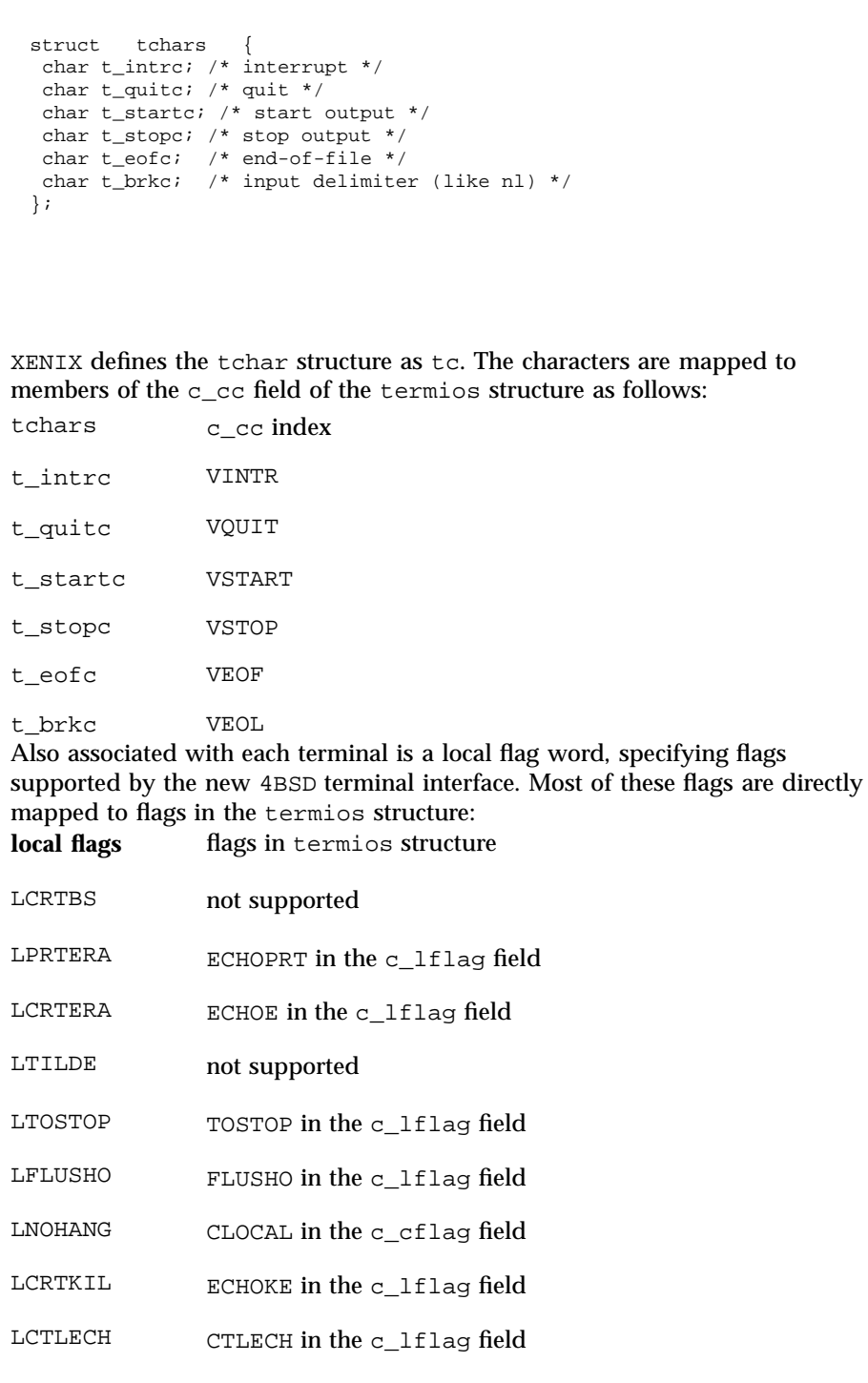

539 SunOS 5.7 Last modified 2 Jun 1995

STREAMS Modules ttcompat(7M)

LPENDIN PENDIN in the c\_lflag field LDECCTQ complement of IXANY in the c\_iflag field LNOFLSH NOFLSH in the c\_lflag field Another structure associated with each terminal is the ltchars structure which defines control characters for the new 4BSD terminal interface. Its structure is: struct ltchars { char t\_suspc; /\* stop process signal \*/ char t\_dsuspc; /\* delayed stop process signal \*/ char t\_rprntc; /\* reprint line \*/ char t\_flushc; /\* flush output (toggles) \*/ char t\_werasc; /\* word erase \*/ char t\_lnextc; /\* literal next character \*/ }; The characters are mapped to members of the  $c$ <sub>cc</sub> field of the termios structure as follows: ltchars c\_cc index t\_suspc VSUSP t\_dsuspc VDSUSP t\_rprntc VREPRINT t\_flushc VDISCARD t\_werasc VWERASE t\_lnextc VLNEXT **IOCTLS** ttcompat responds to the following ioctl calls. All others are passed to the module below. TIOCGETP The argument is a pointer to an sgttyb structure. The current terminal state is fetched; the appropriate characters in the terminal state are stored in that structure, as are the input and output speeds. The values of the flags in the sg\_flags field are derived from the flags in the terminal state and stored in the structure. TIOCEXCL Set ''exclusive-use'' mode; no further opens are permitted until the file has been closed.

Last modified 2 Jun 1995 SunOS 5.7 540

# ttcompat(7M) STREAMS Modules

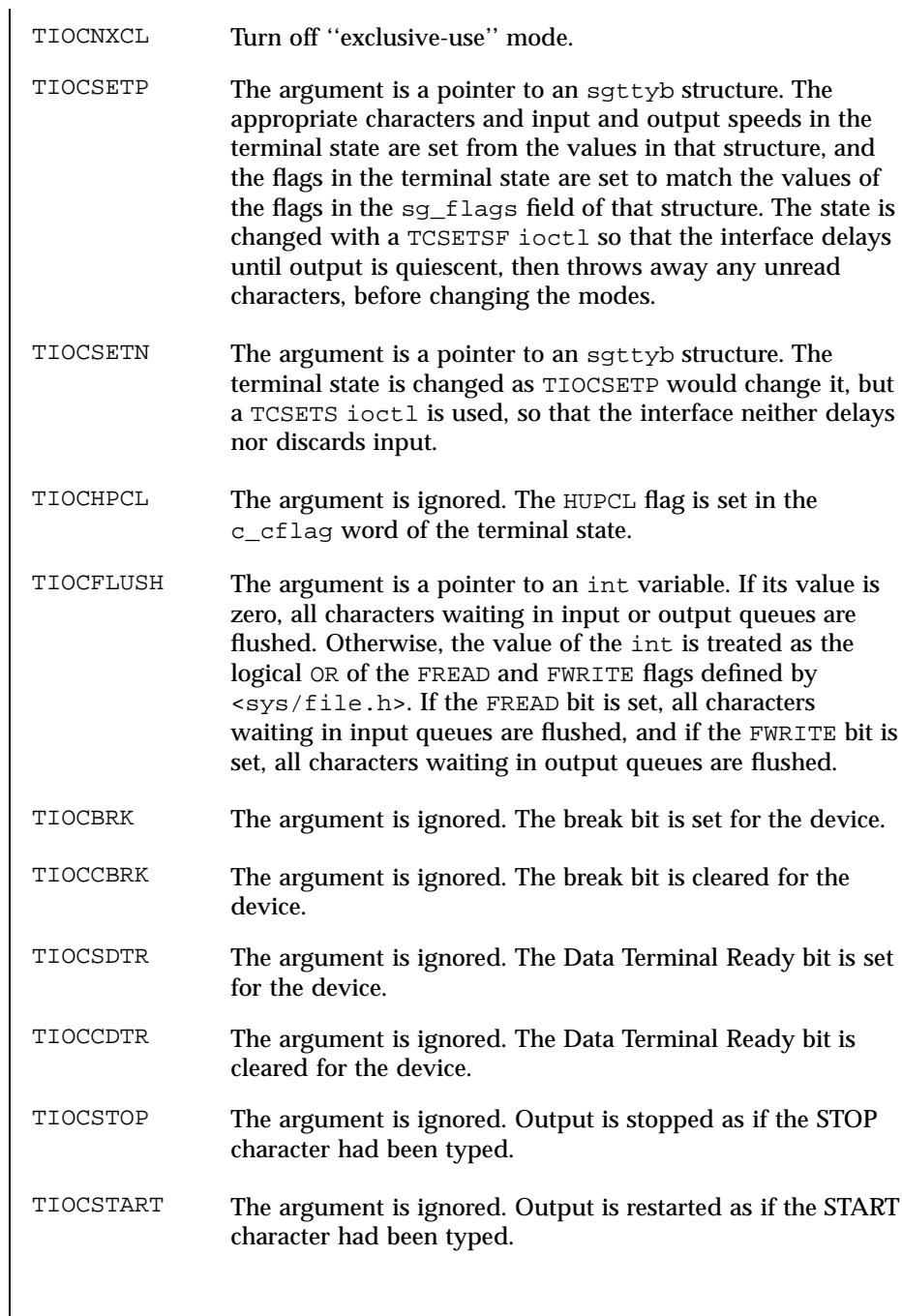

 $\mathsf{l}$ 

541 SunOS 5.7 Last modified 2 Jun 1995

# STREAMS Modules ttcompat(7M)

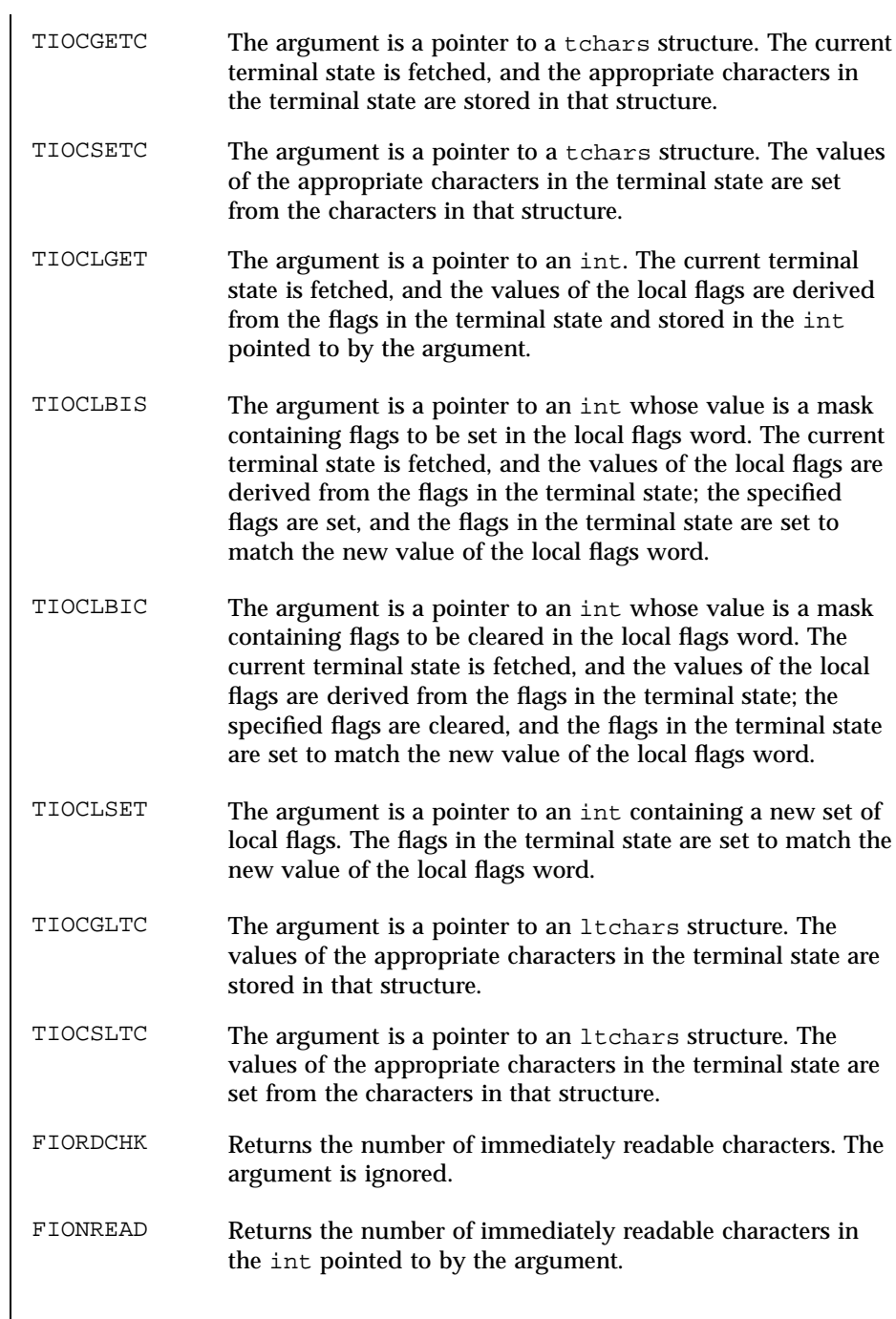

Last modified 2 Jun 1995 SunOS 5.7

# ttcompat(7M) STREAMS Modules

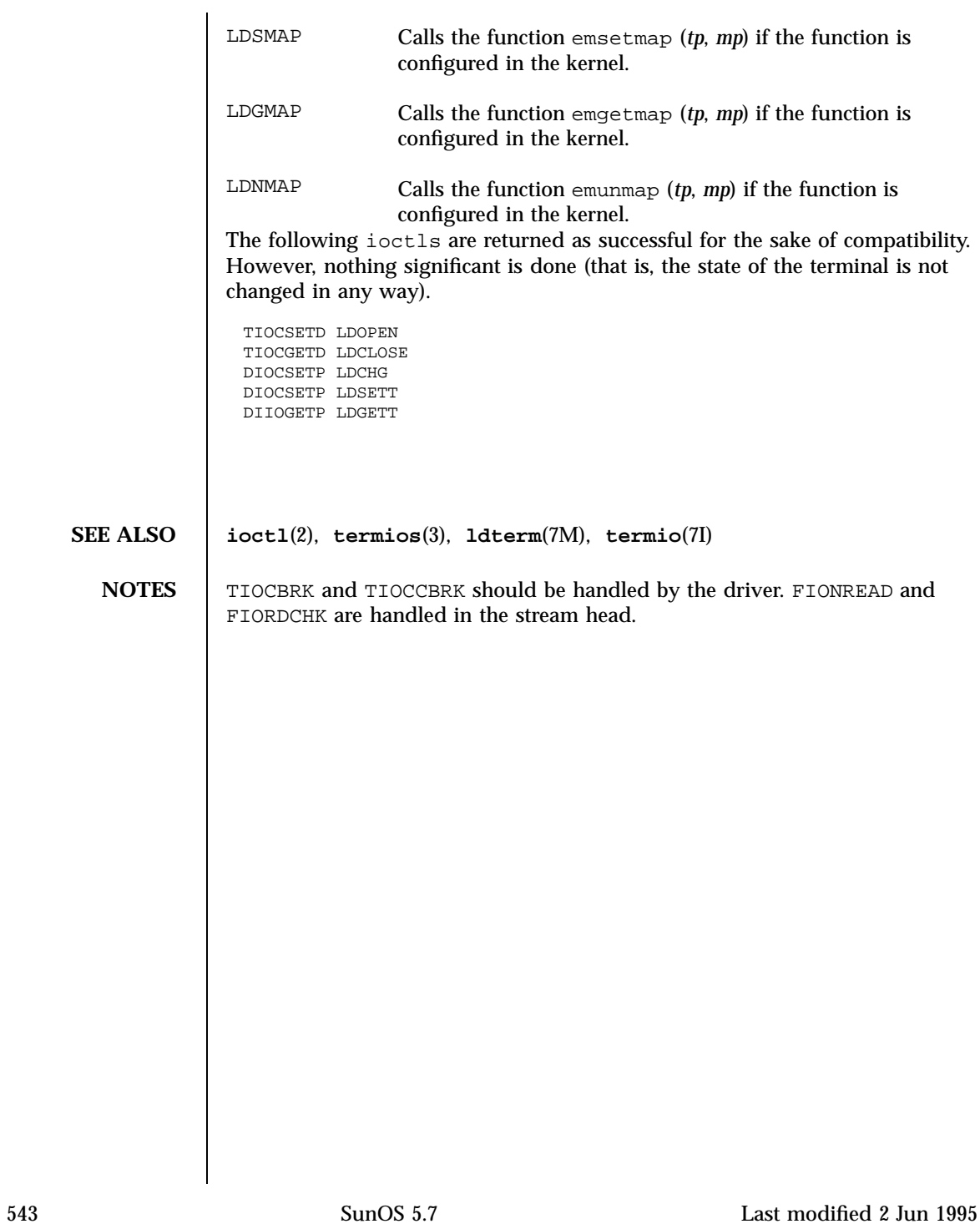

Devices tty(7D)

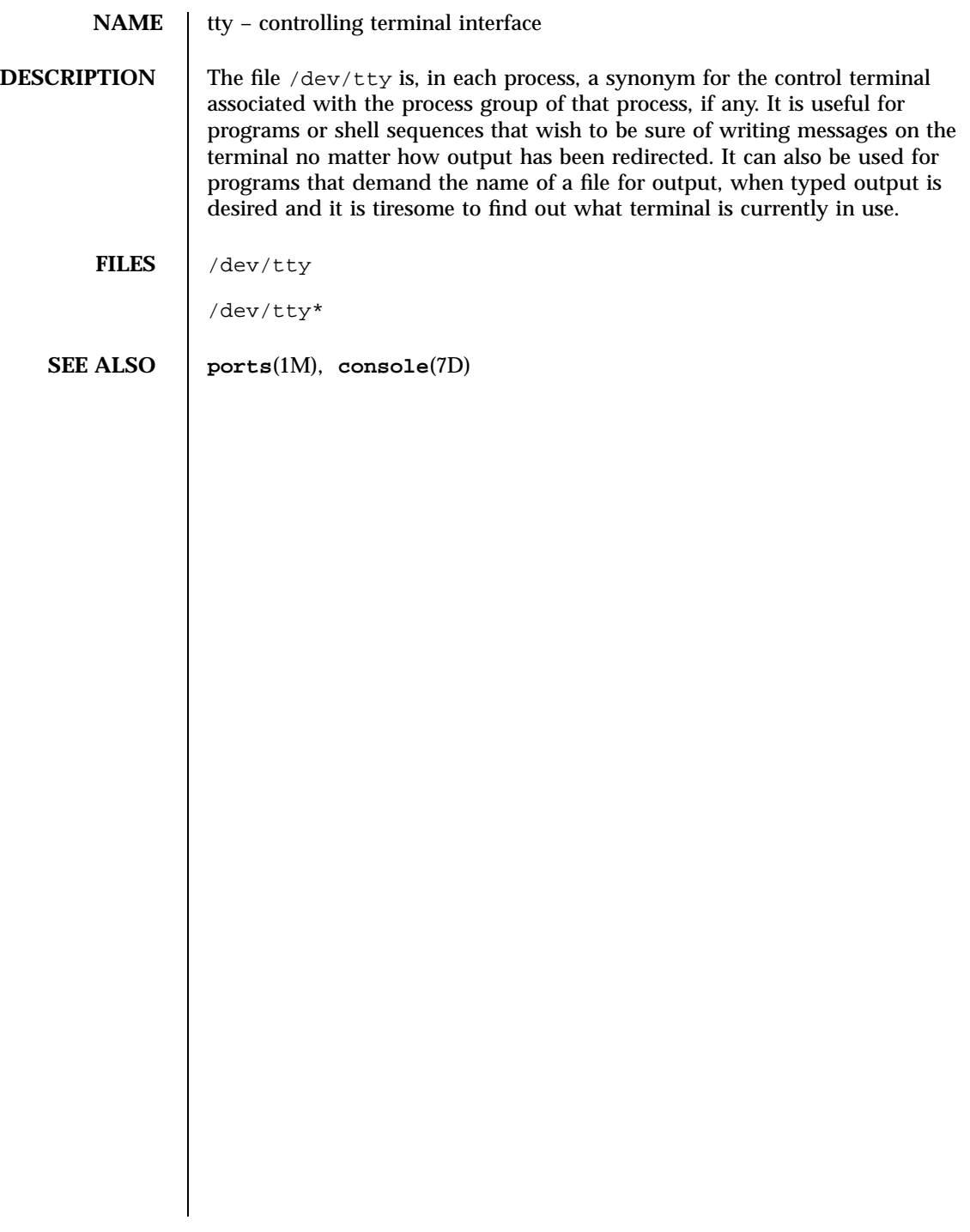

Last modified 3 Jul 1990 SunOS 5.7 544

## udp(7P) Protocols

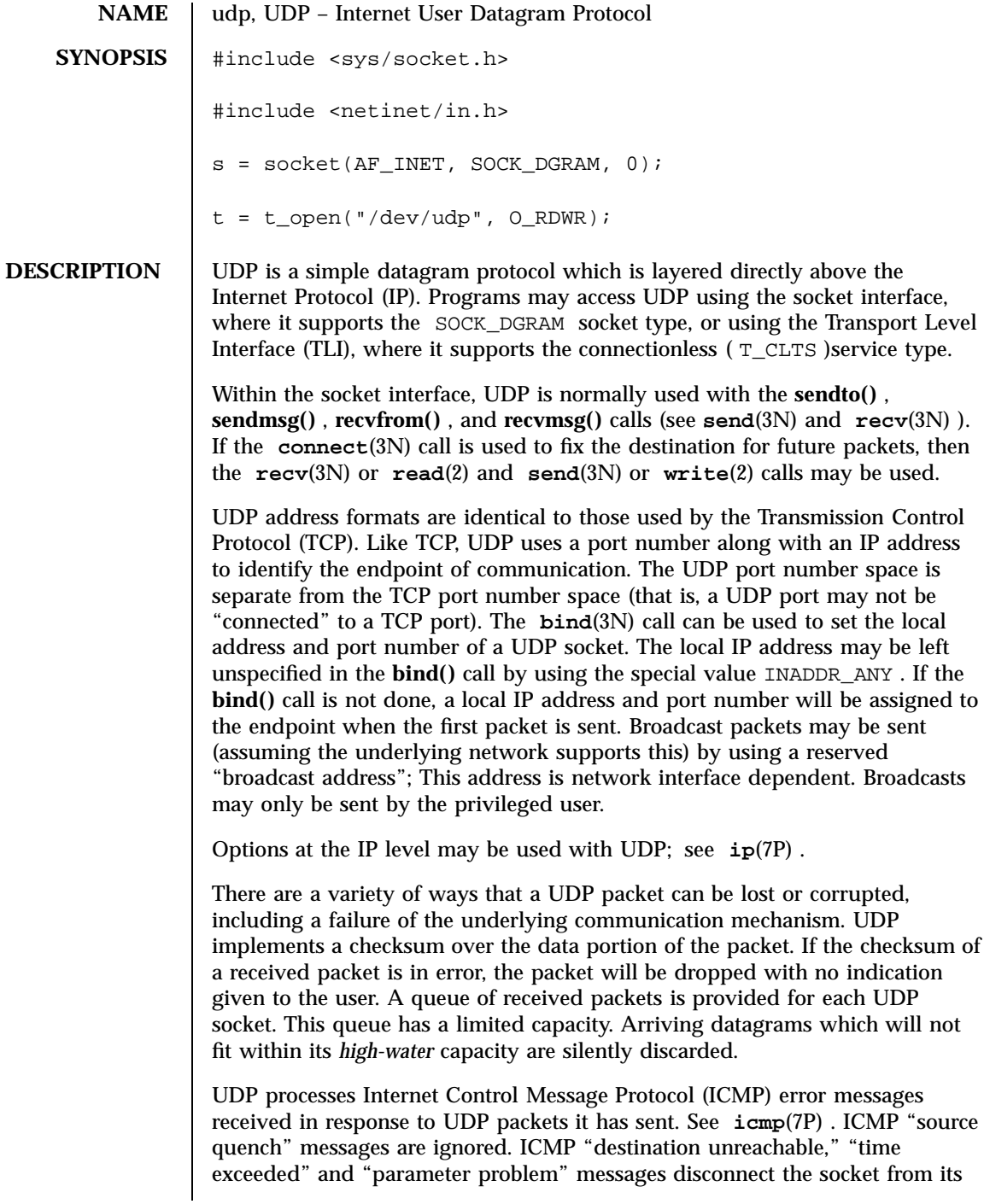

545 SunOS 5.7 Last modified 3 Jul 1990

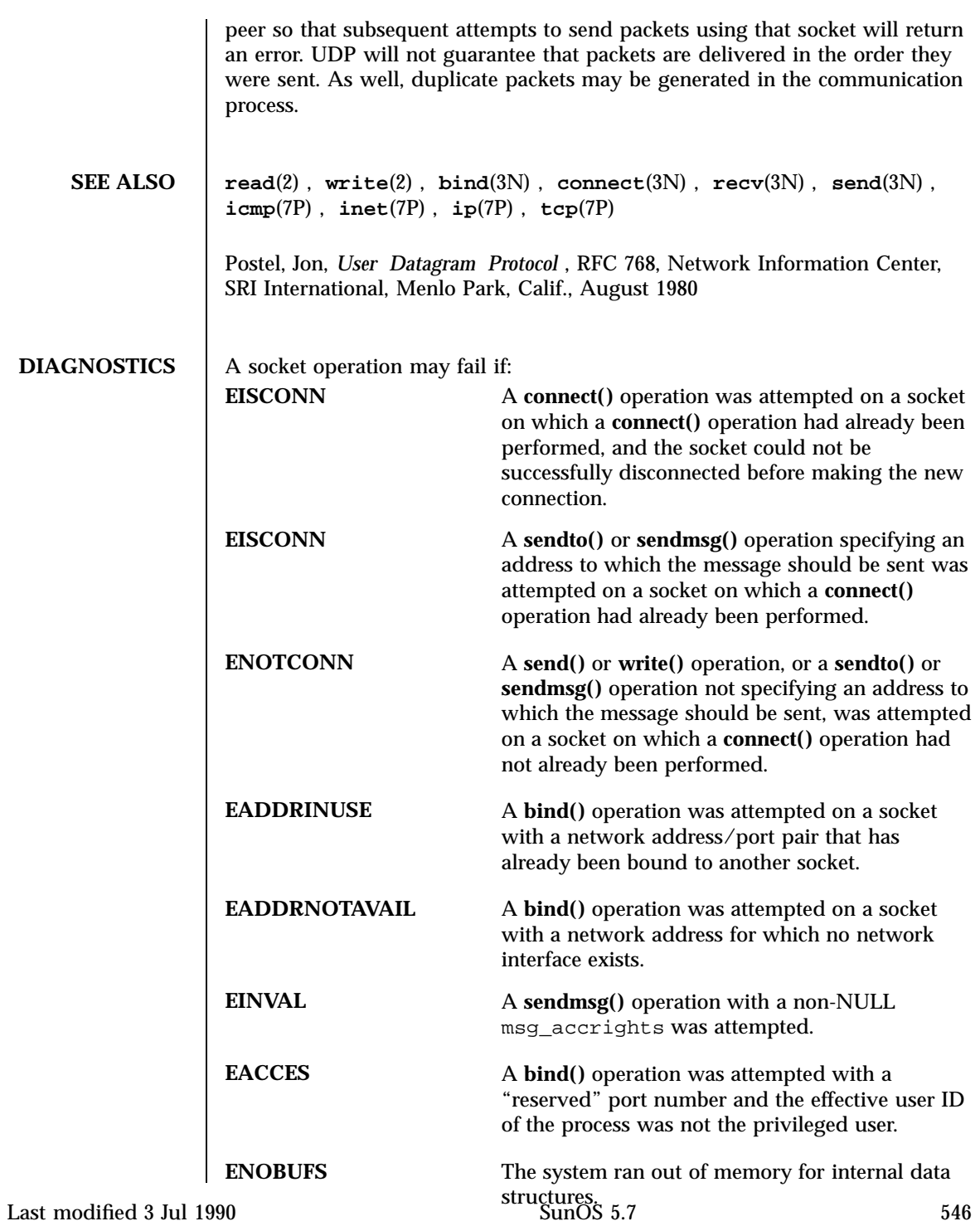

uscsi(7I) Ioctl Requests

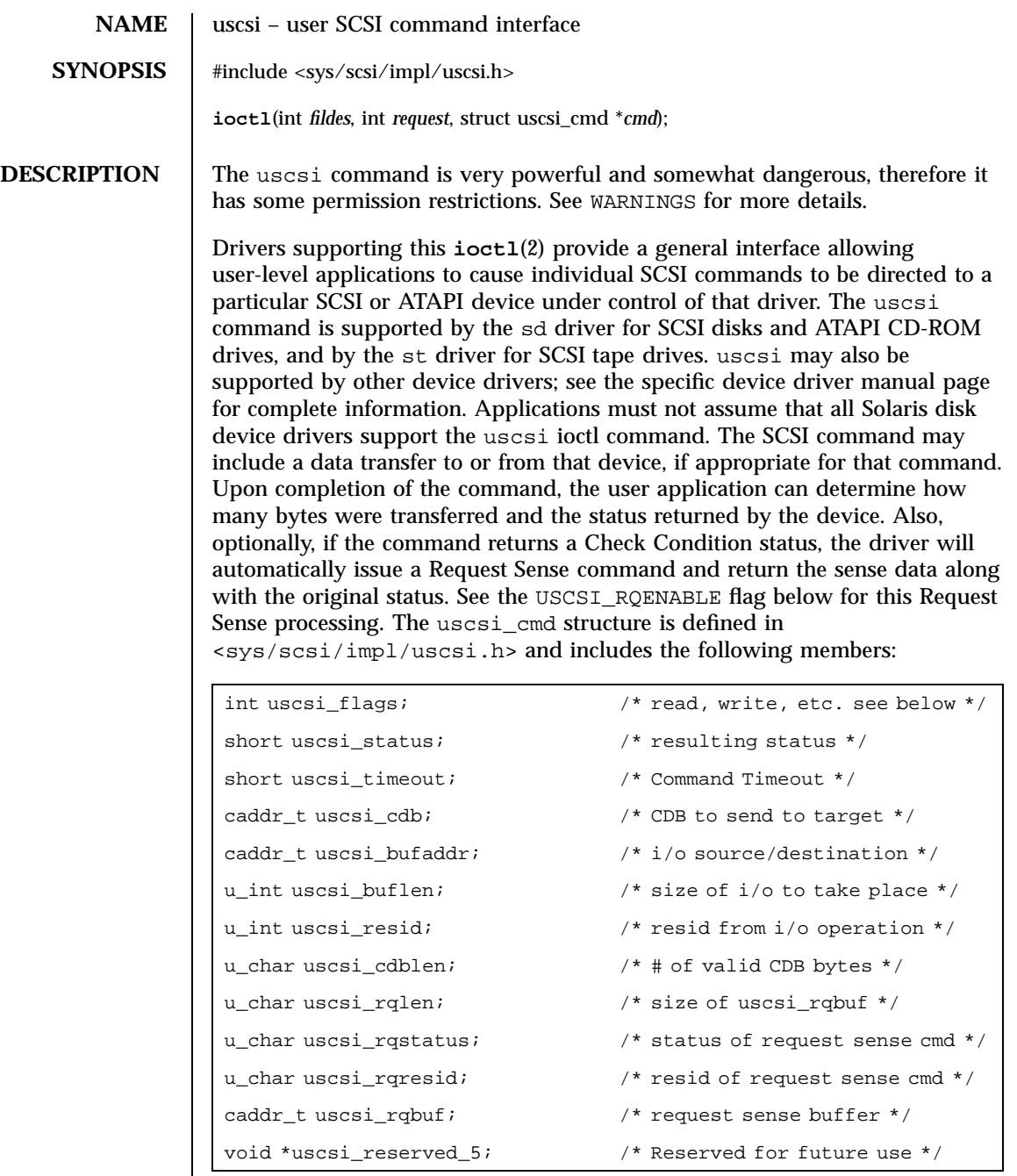

The fields of the uscsi\_cmd structure have the following meanings:

547 SunOS 5.7 Last modified 5 May 1998

# Ioctl Requests uscsi(7I)

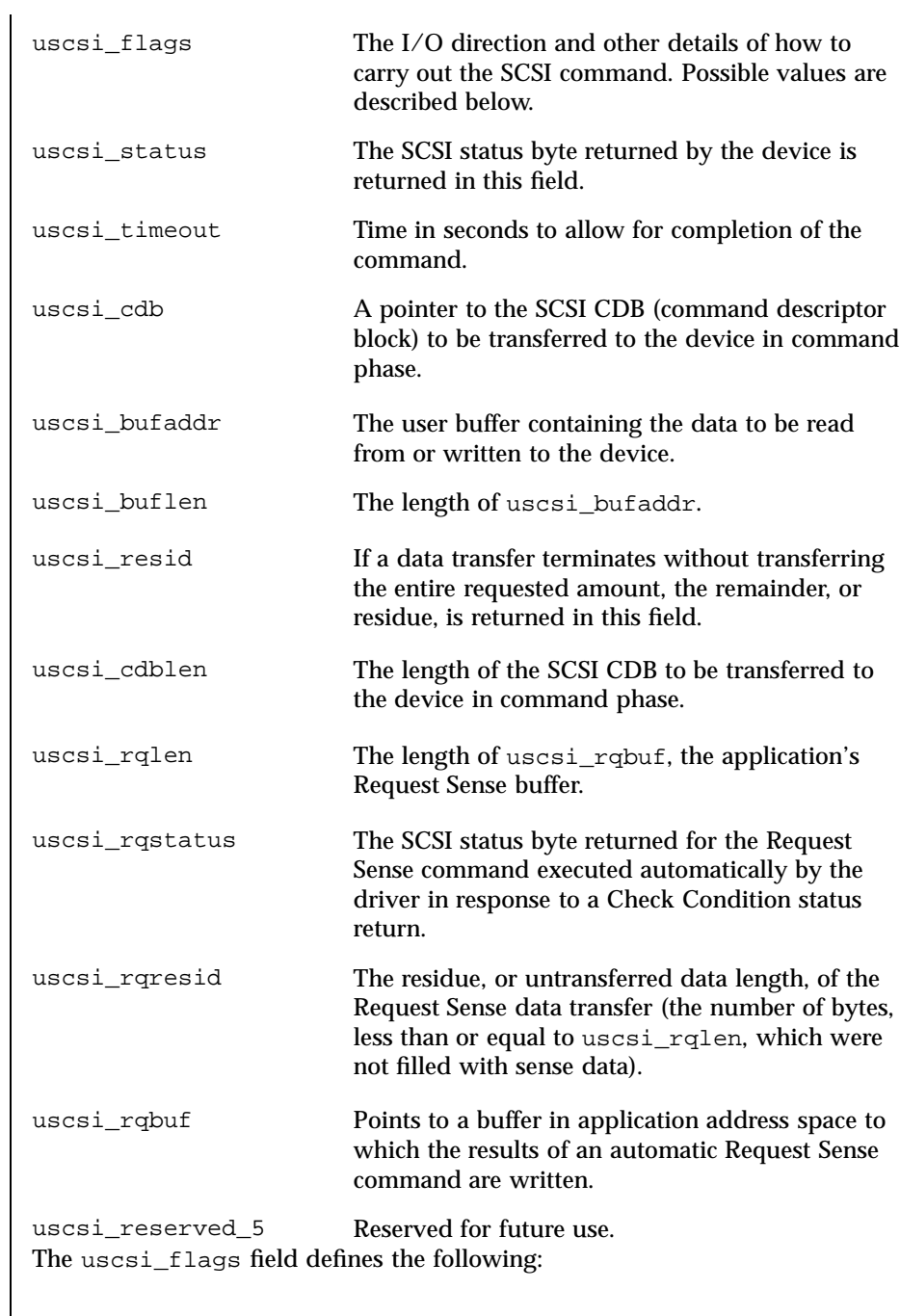

Last modified 5 May 1998 SunOS 5.7

# uscsi(7I) Ioctl Requests

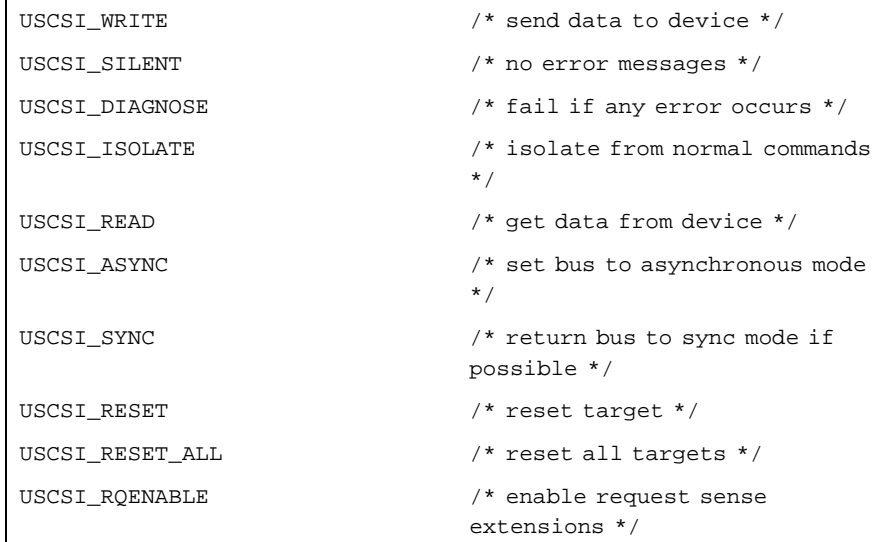

The uscsi\_flags bits have the following interpretation:<br>
USCSI\_WRITE

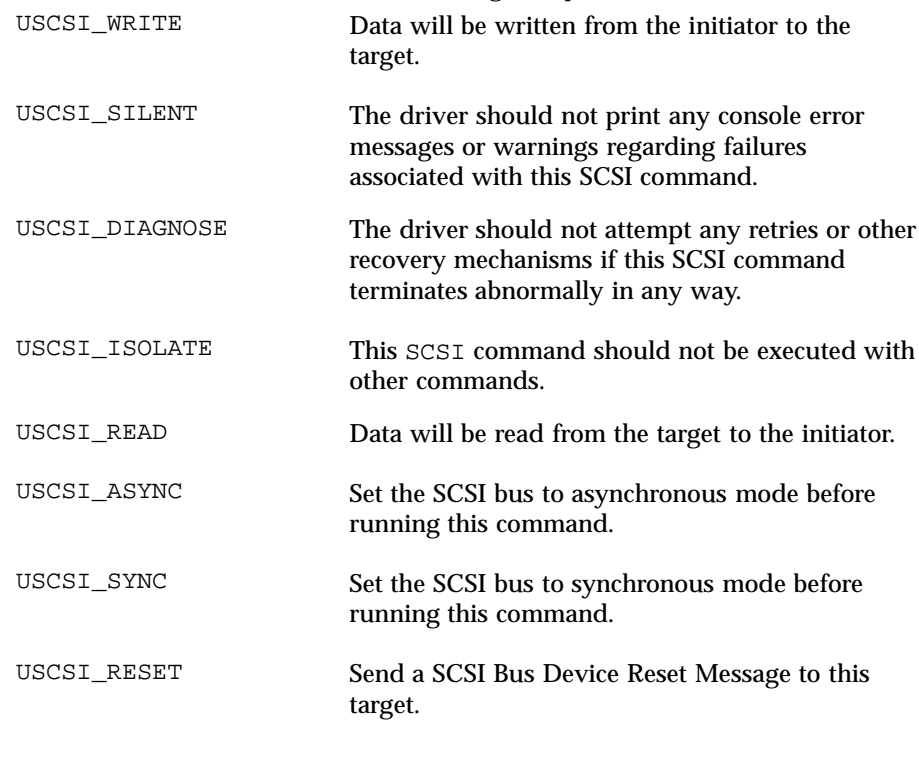

549 SunOS 5.7 Last modified 5 May 1998

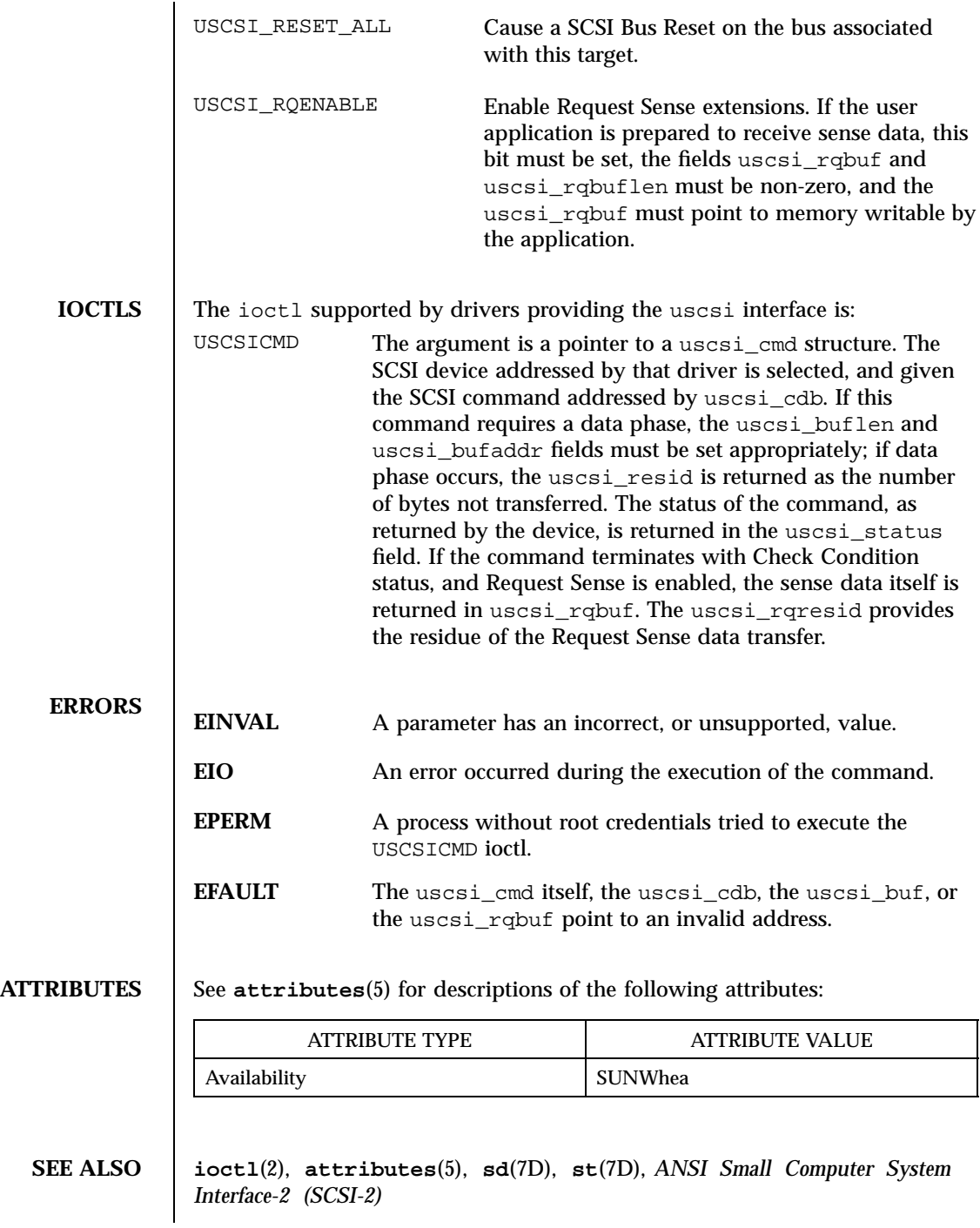

**WARNINGS** The uscsi command is very powerful, but somewhat dangerous, and so its use is restricted to processes running as root, regardless of the file permissions on the device node. The device driver code expects to own the device state, and uscsi commands can change the state of the device and confuse the device driver. It is best to use uscsi commands only with no side effects, and avoid commands such as Mode Select, as they may cause damage to data stored on the drive or system panics. Also, as the commands are not checked in any way by the device driver, any block may be overwritten, and the block numbers are absolute block numbers on the drive regardless of which slice number is used to send the command.

uscsi(7I) Ioctl Requests

# Ioctl Requests visual\_io(7I)

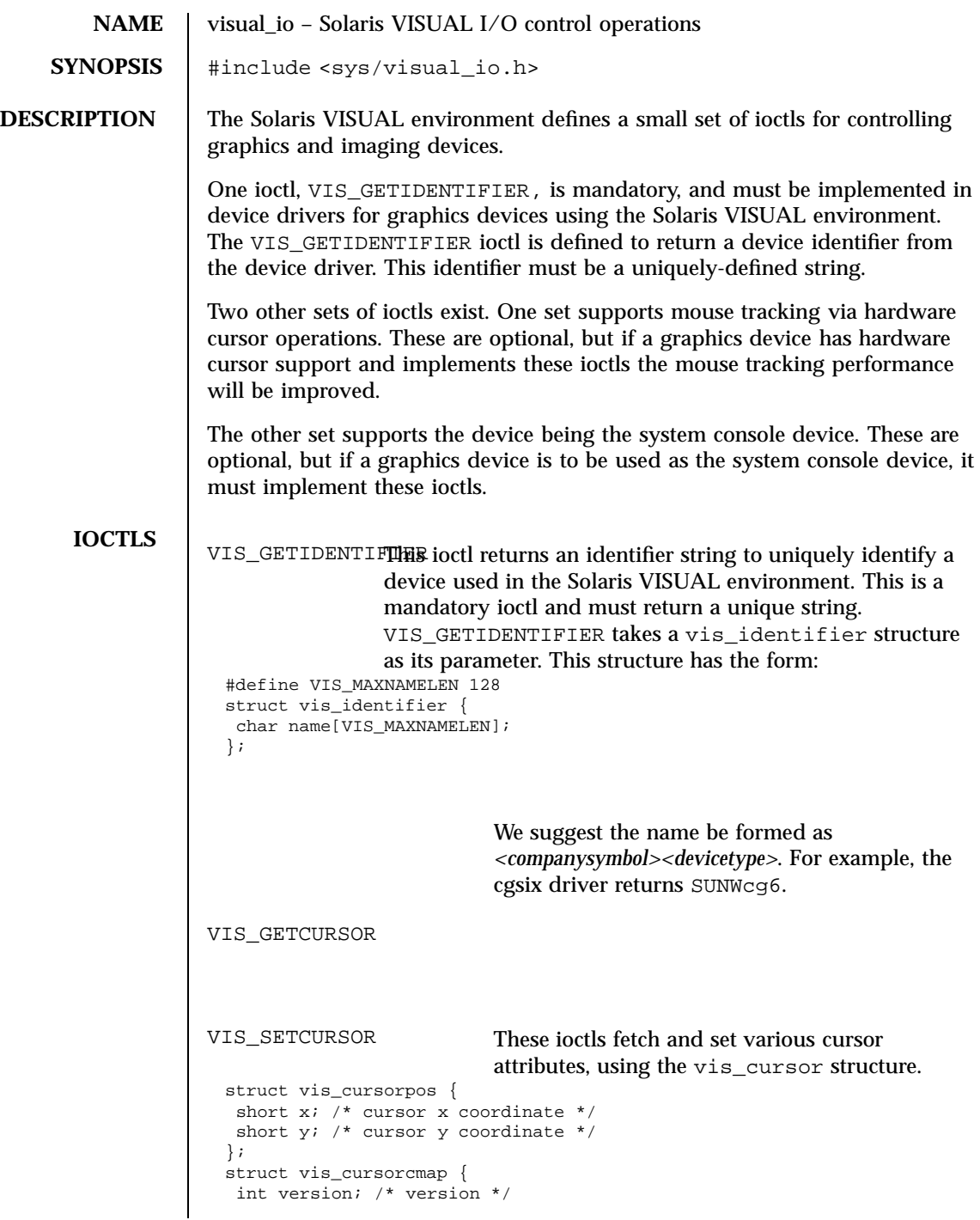

Last modified 6 Dec 1995 SunOS 5.7

## visual\_io(7I) is a local Requests of the contract of the contract of the contract of the contract of the contract of the contract of the contract of the contract of the contract of the contract of the contract of the contr

```
int reserved;
                       unsigned char *red; /* red color map elements */
                       unsigned char *green; /* green color map elements */
                       unsigned char *blue; /* blue color map elements */
                      };
                      #define VIS CURSOR SETCURSOR 0x01 /* set cursor */
                      #define VIS_CURSOR_SETPOSITION 0x02 /* set cursor position */
                      #define VIS_CURSOR_SETHOTSPOT 0x04 /* set cursor hot spot */
                      #define VIS_CURSOR_SETCOLORMAP 0x08 /* set cursor colormap */
                      #define VIS_CURSOR_SETSHAPE 0x10 /* set cursor shape */
                      #define VIS_CURSOR_SETALL (VIS_CURSOR_SETCURSOR | VIS_CURSOR_SETPOSITION | \
                       VIS_CURSOR_SETHOTSPOT | VIS_CURSOR_SETCOLORMAP | \
                       VIS_CURSOR_SETSHAPE)
                      struct vis_cursor {
                       short set; /* what to set */
                       short enable; /* cursor on/off */
                       struct vis_cursorpos pos; /* cursor position */
                       struct vis_cursorpos hot; /* cursor hot spot */
                       struct vis_cursorcmap cmap; /* color map info */
                       struct vis_cursorpos size; /* cursor bit map size */
                       char *image; /* cursor image bits */
                       char *mask; /* cursor mask bits */
                      };
                                                The vis_cursorcmap structure should contain
                                                pointers to two elements, specifying the red,
                                                green, and blue values for foreground and
                                                background.
                     VIS_MOVECURSOR
                     VIS_SETCURSORPDese ioctls fetch and move the current cursor position,
                                     using the vis_cursorpos structure.
 Console optional
           ioctls
                     The following set of ioctls are used by graphics drivers that are to be part of
                     the system console device. All of the ioctls must be implemented to be a
                     console device. In addition, if the system does not have a prom or the prom
                     goes away during boot, the special standalone ioctls (listed below) must also
                     be implemented.
                     The coordinate system for the console device places 0,0 at the upper left corner
                     of the device, with rows increasing toward the bottom of the device and
                     columns increasing from left to right.
                     VIS_PUTCMAP
553 SunOS 5.7 Last modified 6 Dec 1995
```
## Ioctl Requests visual\_io(7I)

```
VIS_GETCMAP Sets or gets color map entries. The argument is a pointer to a
                 vis_cmap structure which contains the following fields:
                 struct vis_cmap {
                  int index;
                  int count;
                  uchar_t *red;
                  uchar_t *green;
                  uchar_t *blue;
                 }
                 index is the starting index in the color map where you want
                 to start setting or getting color map entries.
                 count is the number of color map entries to set or get. It
                 also is the size of the red, green, and blue color arrays.
                 *red, *green, and *blue are pointers to unsigned
                 character arrays which contain the color map info to set or
                 where the color map info is placed on a get.
VIS_DEVINIT Initializes the graphics driver as a console device. The
                 argument is a pointer to a vis_devinit structure. The
                 graphics driver is expected to allocate any local state
                 information needed to be a console device and fill in this
                 structure.
                 struct vis_devinit {
                  int version;
                  screen_size_t width;
                  screen_size_t height;
                  screen_size_t linebytes;
                  unit_t size;
                  int depth;
                  short mode;
                 };
                 version is the version of this structure and should be set to
                 VIS_CONS_REV.
                 width and height are the width and height of the device.
                 If mode (see below) is VIS_TEXT then width and height
                 are the number of characters wide and high of the device. If
                 mode is VIS_PIXEL then width and height are the
                 number of pixels wide and high of the device.
                 linebytes is the number of bytes per line of the device.
                 size is the total size of the device in pixels.
                 depth is the pixel depth it bits of the device. Currently
                 supported depths are: 1, 4, 8 and 24.
```
Last modified 6 Dec 1995 SunOS 5.7 SunOS 5.7

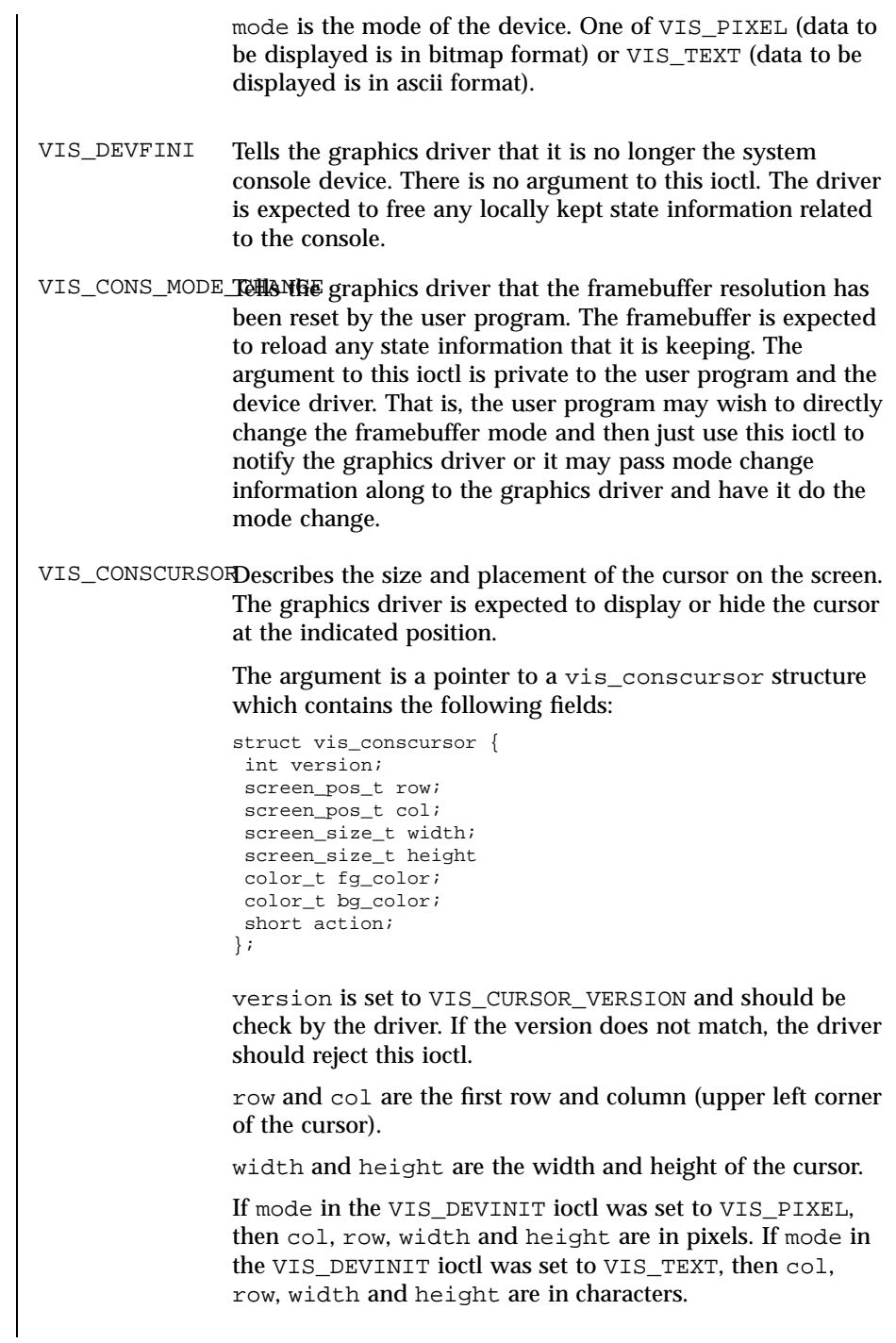

555 SunOS 5.7 Last modified 6 Dec 1995

## Ioctl Requests visual\_io(7I)

fg\_color and bg\_color are the foreground and background color map indexes to use when the action (see below) is set to VIS\_DISPLAY\_CURSOR. action is whether to display or hide the cursor. It is set to one of: VIS\_HIDE\_CURSOR or VIS\_DISPLAY\_CURSOR. VIS\_CONSDISPLAYDisplay data on the graphics device. The graphics driver is expected to display the data contained in the vis\_display structure at the specified position on the console. The vis\_display structure contains the following fields: struct vis\_display { int version; screen\_pos\_t row; screen\_pos\_t col; screen\_size\_t width; screen\_size\_t height; uchar\_t \*data; color\_t fg\_color; color\_t bg\_color; }; version is set to VIS\_DISPLAY\_VERSION and should be check by the driver. If the version does not match, the driver should reject this ioctl. row and col specify the starting row and column to display the data at. If mode in the VIS\_DEVINIT ioctl was set to VIS\_TEXT, row and col are defined to be a character offset from the starting position of the console device. If mode in the VIS\_DEVINIT ioctl was set to VIS\_PIXEL, row and col are defined to be a pixel offset from the starting position of the console device. width and height specify the size of the data to be displayed. If mode in the VIS\_DEVINIT ioctl was set to VIS\_TEXT, width and height define the size of data as a rectangle that is width characters wide and height characters high. If mode in the VIS\_DEVINIT ioctl was set to VIS\_PIXEL, width and height define the size of data as a rectangle that is width pixels wide and height pixels high. \*data is a pointer to the data to be displayed on the console device. If mode in the VIS\_DEVINIT ioctl was set to VIS\_TEXT, data is an array of ascii characters to be displayed on the console device. The driver must break these characters up appropriately and display it in the retangle defined by row, col, width, and height. If mode in the

Last modified 6 Dec 1995 SunOS 5.7 556

VIS\_DEVINIT ioctl was set to VIS\_PIXEL, data is an array of bitmap data to be displayed on the console device. The driver must break this data up appropriately and display it in the retangle defined by row, col, width, and height. The fg\_color and bg\_color fields define the foreground and background color map indexes to use when displaying the data. fb\_color is used for "on" pixels and bg\_color is used for "off" pixels. VIS\_CONSCOPY Copy data from one location on the device to another. The driver is expect to copy the specified data. The source data should not be modified. Any modifications to the source data should be as a side effect of the copy destination overlapping the copy source. The argument is a pointer to a vis\_copy structure which contains the following fields: struct vis\_copy { int version screen\_pos\_t s\_row; screen\_pos\_t s\_col; screen\_pos\_t e\_row; screen\_pos\_t e\_col; screen\_pos\_t t\_row; screen pos t t col; short direction; }; version is set to VIS\_COPY\_VERSION and should be check by the driver. If the version does not match, the driver should reject this ioctl. s\_row, s\_col, e\_row, and e\_col define the source rectangle of the copy. s\_row and s\_col are the upper left corner of the source rectangle. e\_row and e\_col are the lower right corner of the source rectangle. If mode in the VIS\_DEVINIT ioctl was set to VIS\_TEXT, s\_row, s\_col, e\_row, and e\_col are defined to be character offsets from the starting position of the console device. If mode in the VIS\_DEVINIT ioctl was set to VIS\_PIXEL, s\_row, s\_col, e\_row, and e\_col are defined to be pixel offsets from the starting position of the console device. t row and t col define the upper left corner of the destination rectangle of the copy. The entire rectangle is copied to this location. If mode in the VIS\_DEVINIT ioctl was set to VIS\_TEXT, t\_row, and t\_col are defined to be

557 SunOS 5.7 Last modified 6 Dec 1995

## Ioctl Requests visual\_io(7I)

character offsets from the starting position of the console device. If mode in the VIS\_DEVINIT ioctl was set to VIS\_PIXEL, t\_row, and t\_col are defined to be pixel offsets from the starting position of the console device. direction specifies which way to do the copy. If direction is VIS\_COPY\_FORWARD the graphics driver should copy data from position (s\_row, s\_col) in the source rectangle to position (t\_row, t\_col) in the destination rectangle. If direction is VIS\_COPY\_BACKWARDS the graphics driver should copy data from position (e\_row, e\_col) in the source rectangle to position (t\_row+(e\_row-s\_row), t\_col+(e\_col-s\_col)), in the destination rectangle. The next set of console ioctls are used on systems which don't have a prom. Normally, standalones use the system prom to display characters on the system console device. On systems without a prom, standalones use the kernel drivers to display characters on the system console device. When implementing these ioctls, you can not use any of the locking primitives or the copy routines from the DDI. Furthermore other DDI services may or may not work and should be avoided. Takes in as an argument a vis\_cursor structure. VIS\_STAND\_CONSHORIC perform the same tasks as VIS\_CONSCURSOR except that it must follow the above restrictions. VIS\_STAND\_CONSDIGH4 perform the same tasks as VIS\_CONSDISPLAY except that it must follow the above restrictions. Takes in as an argument a vis\_display structure. VIS\_STAND\_CONSHORHd perform the same tasks as VIS\_CONSCOPY except that it must follow the above restrictions. Takes in as an argument a vis\_copy structure.

**NAME** volfs – Volume Management file system

**DESCRIPTION** volfs is the Volume Management file system rooted at *root\_dir*. The default location for *root-dir* is /vol, but this can be overridden using the −d option of vold (see **vold**(1M)). This file system is maintained by the Volume Management daemon, vold, and will be considered to be /vol for this description.

> Media can be accessed in a logical manner (no association with a particular piece of hardware), or a physical manner (associated with a particular piece of hardware).

Logical names for media are referred to through /vol/dsk and /vol/rdsk. /vol/dsk provides block access to random access devices. /vol/rdsk provides character access to random access devices.

The /vol/rdsk and /vol/dsk directories are mirrors of one another. Any change to one is reflected in the other immediately. The  $dev_t$  for a volume will be the same for both the block and character device.

The default permissions for /vol are mode=0555, owner=root, group=sys. The default permissions for /vol/dsk and /vol/rdsk are mode=01777, owner=root, group=sys.

Physical references to media are obtained through /vol/dev. This hierarchy reflects the structure of the /dev name space. The default permissions for all directories in the /vol/dev hierarchy are mode=0555, owner=root, group=sys.

**mkdir**(2), **rmdir**(2), **unlink**(2) (rm), **symlink**(2) (ln −s), **link**(2) (ln), and **rename**(2) (mv) are supported, subject to normal file and directory permissions.

The following system calls are not supported in the /vol filesystem: **creat**(2), only when creating a file, and **mknod**(2).

If the media does not contain file systems that can be automatically mounted by **rmmount**(1M), users can gain access to the media through the following /vol locations.

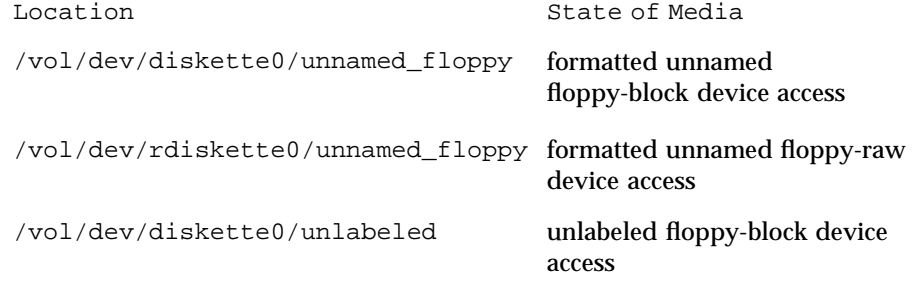

559 SunOS 5.7 Last modified 8 Feb 1995

File Systems volfs(7FS)

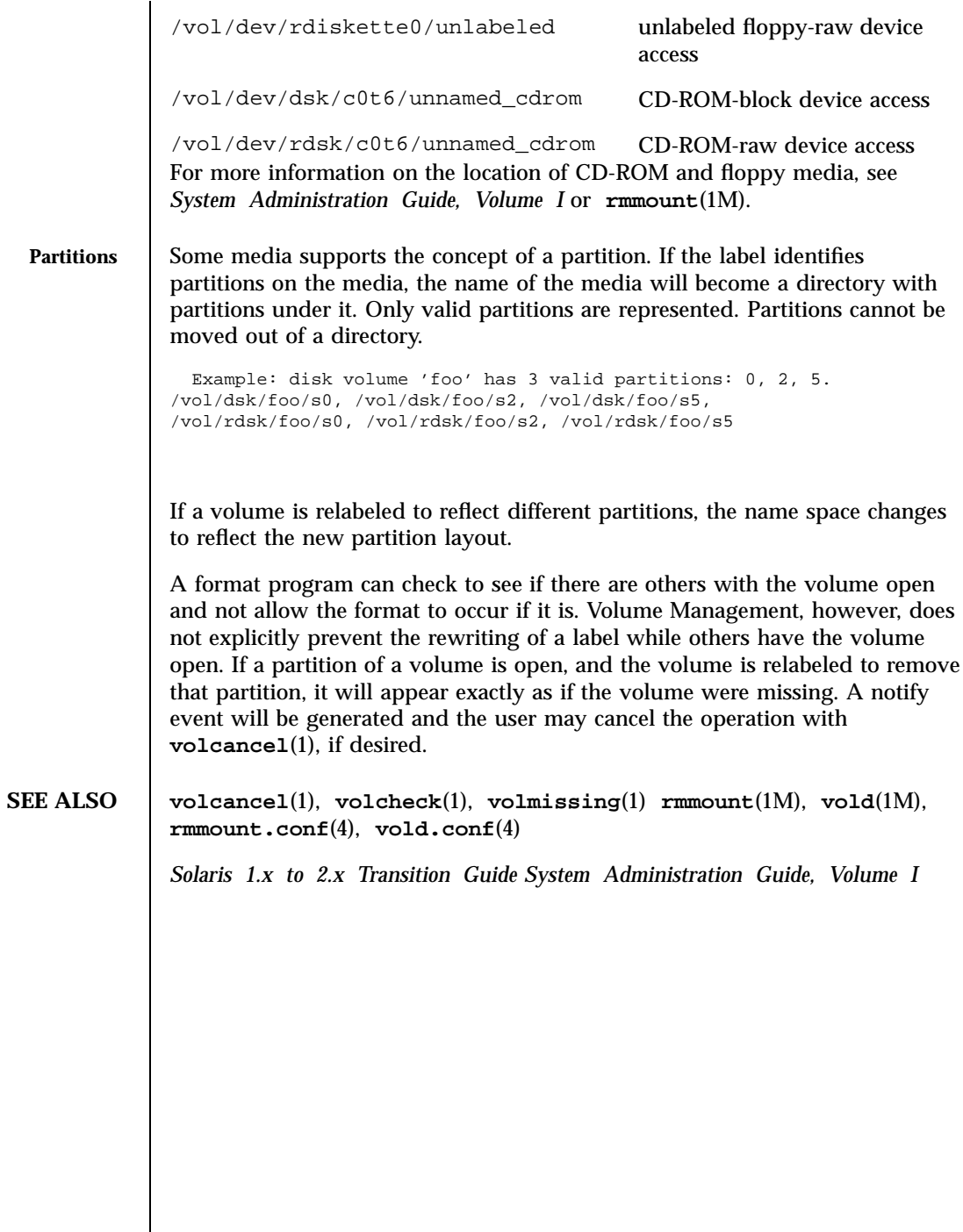

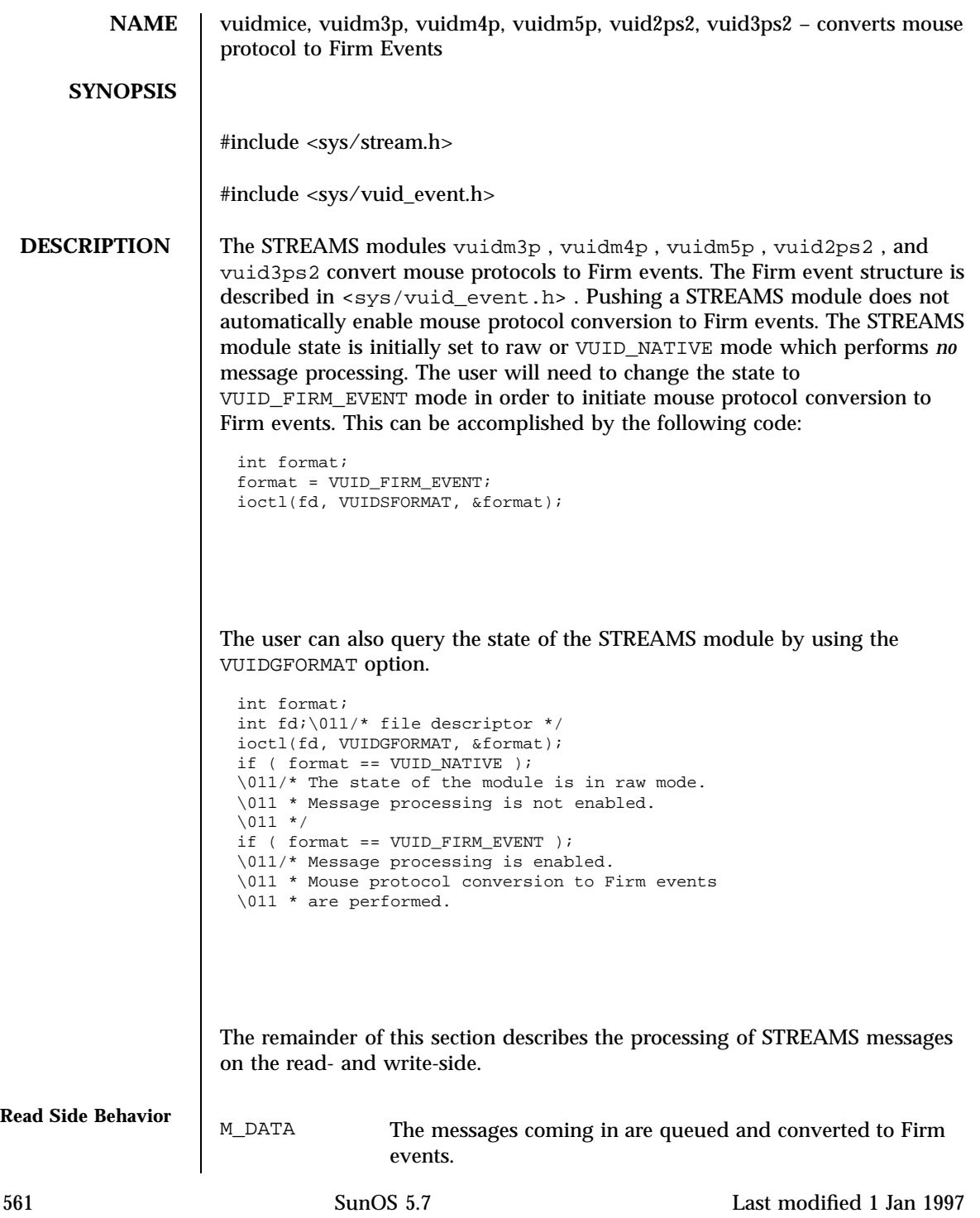
STREAMS Modules vuidmice(7M)

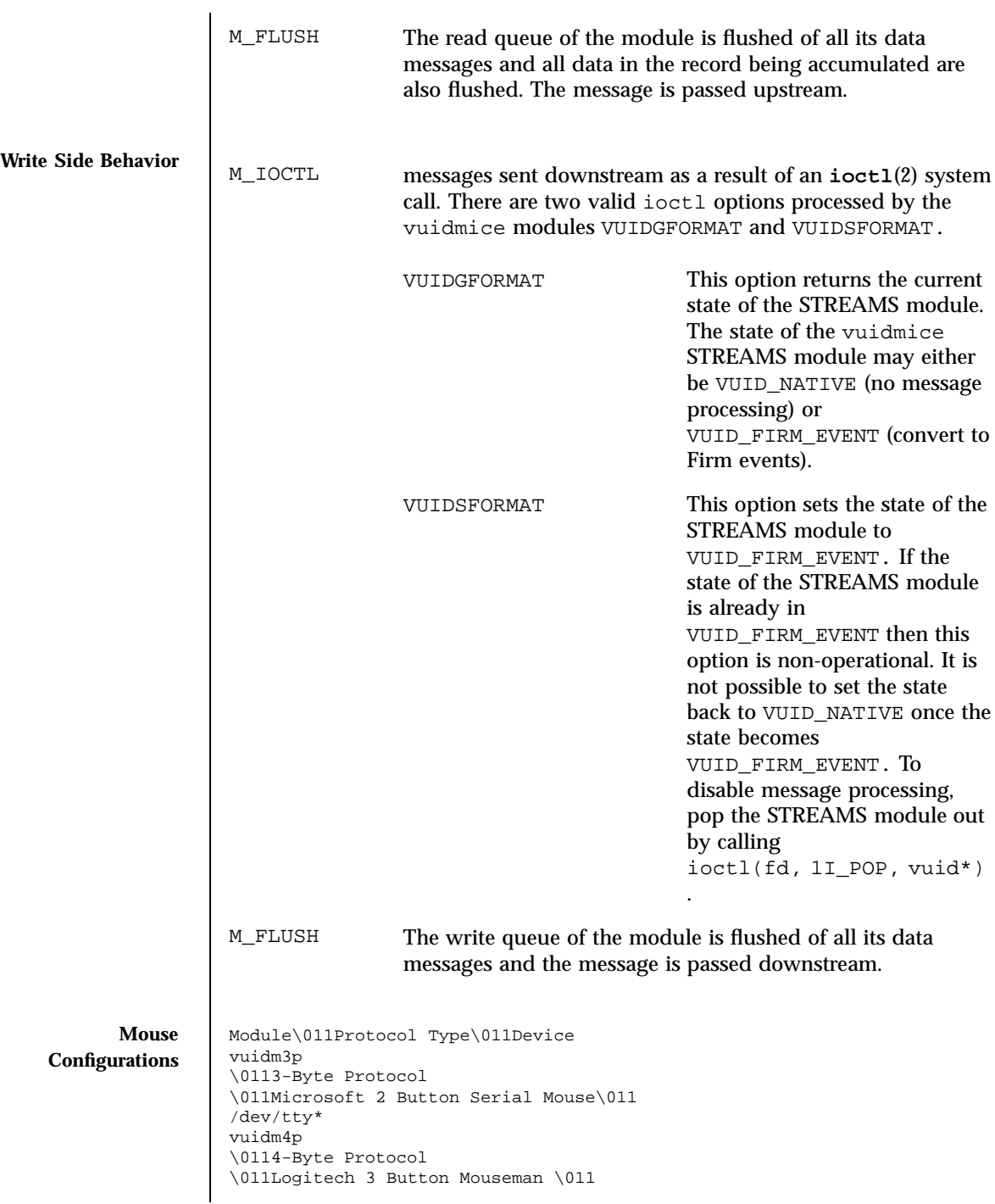

Last modified 1 Jan 1997 SunOS 5.7

### vuidmice(7M) STREAMS Modules

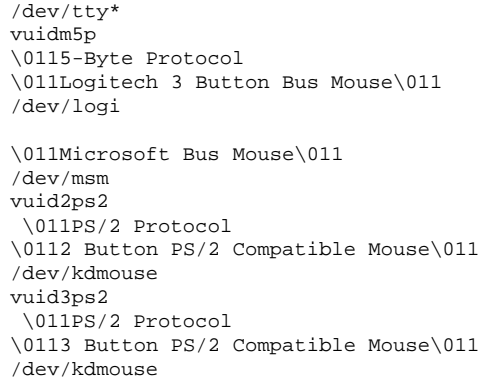

## **ATTRIBUTES** See **attributes**(5) for descriptions of the following attributes:

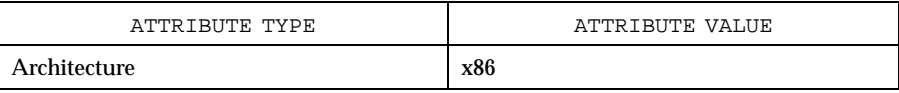

## **SEE ALSO attributes**(5)

*STREAMS Programming Guide*

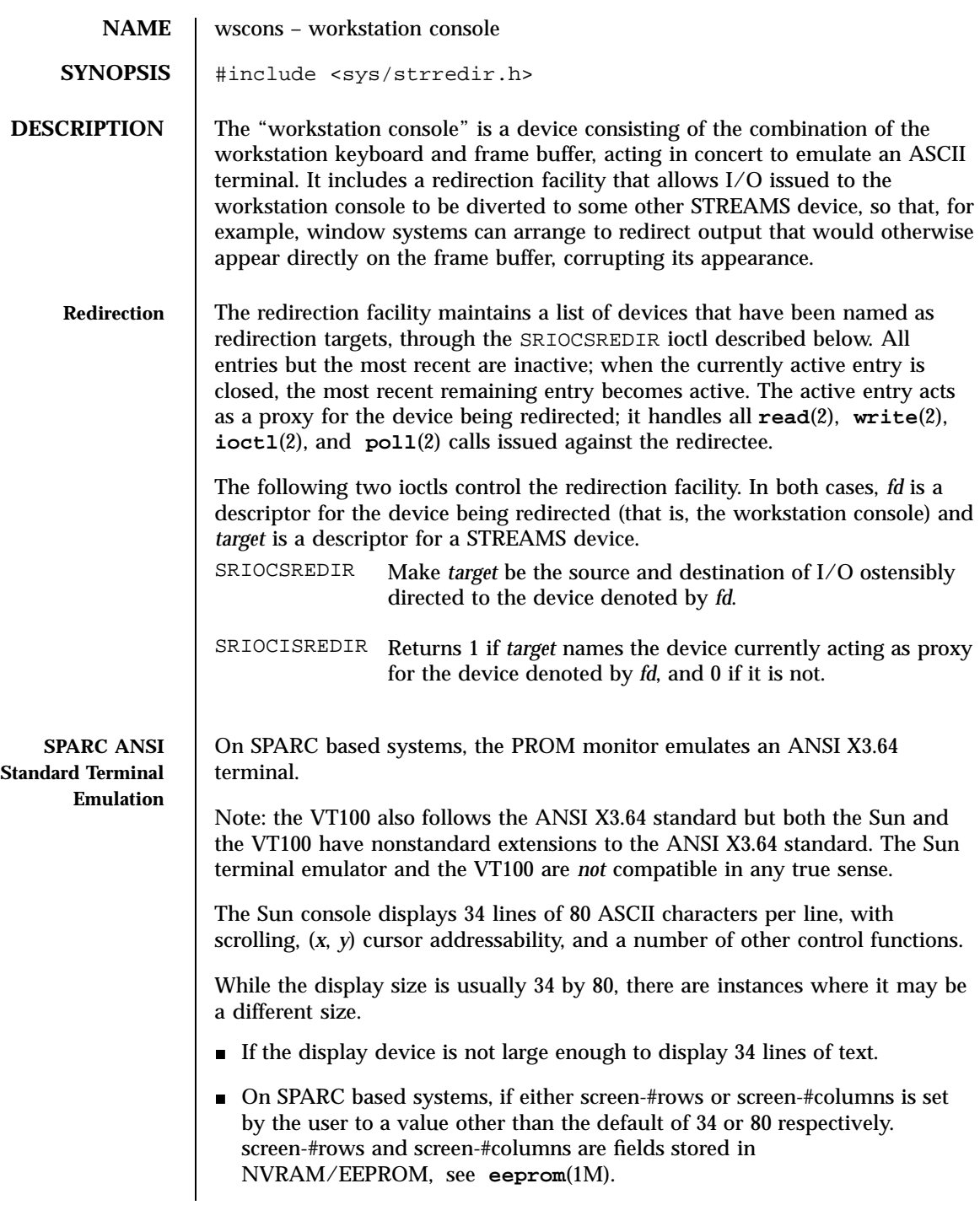

Last modified 27 Jan 1998 SunOS 5.7

### wscons(7D) Devices

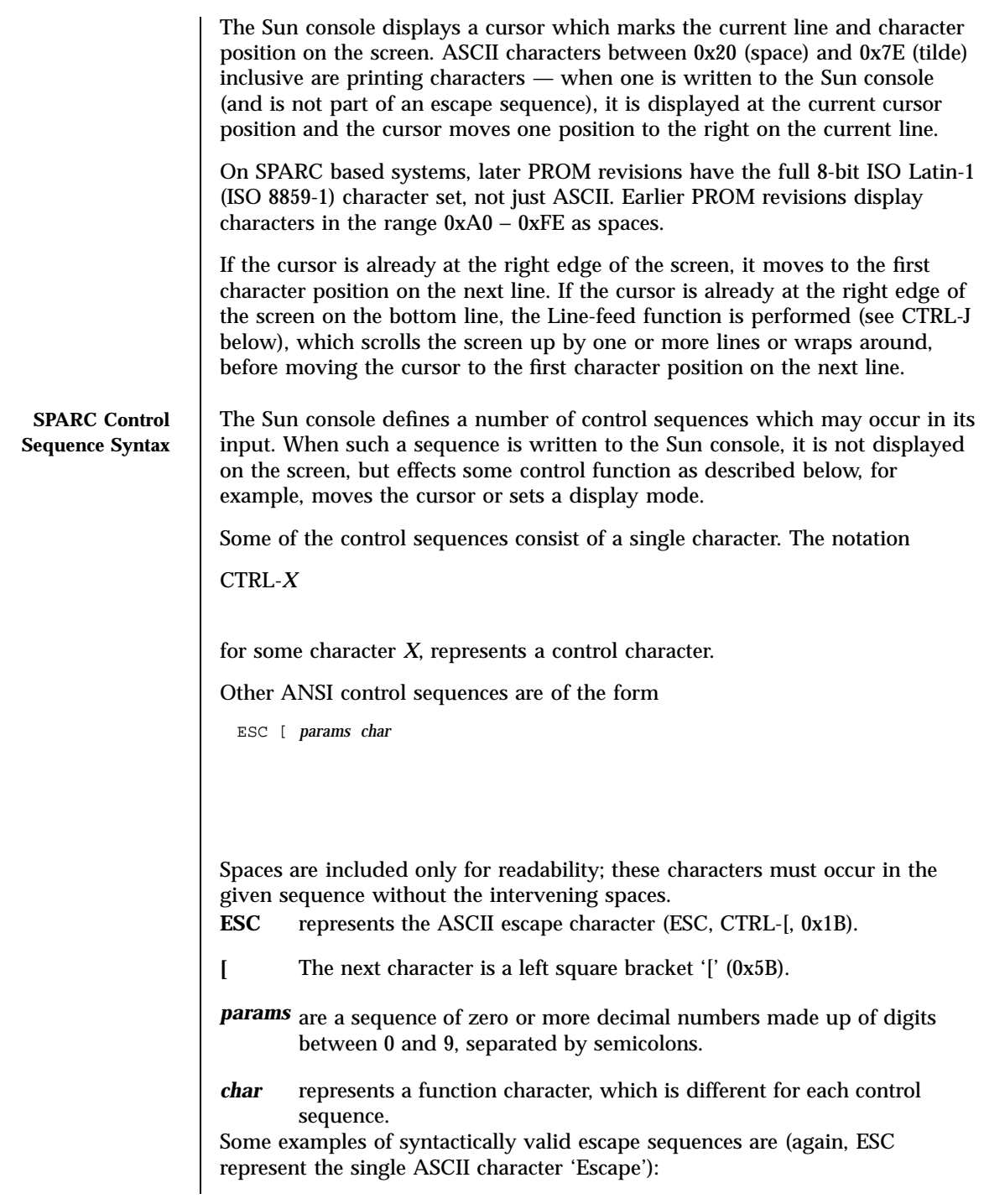

565 SunOS 5.7 Last modified 27 Jan 1998

### Devices wscons(7D)

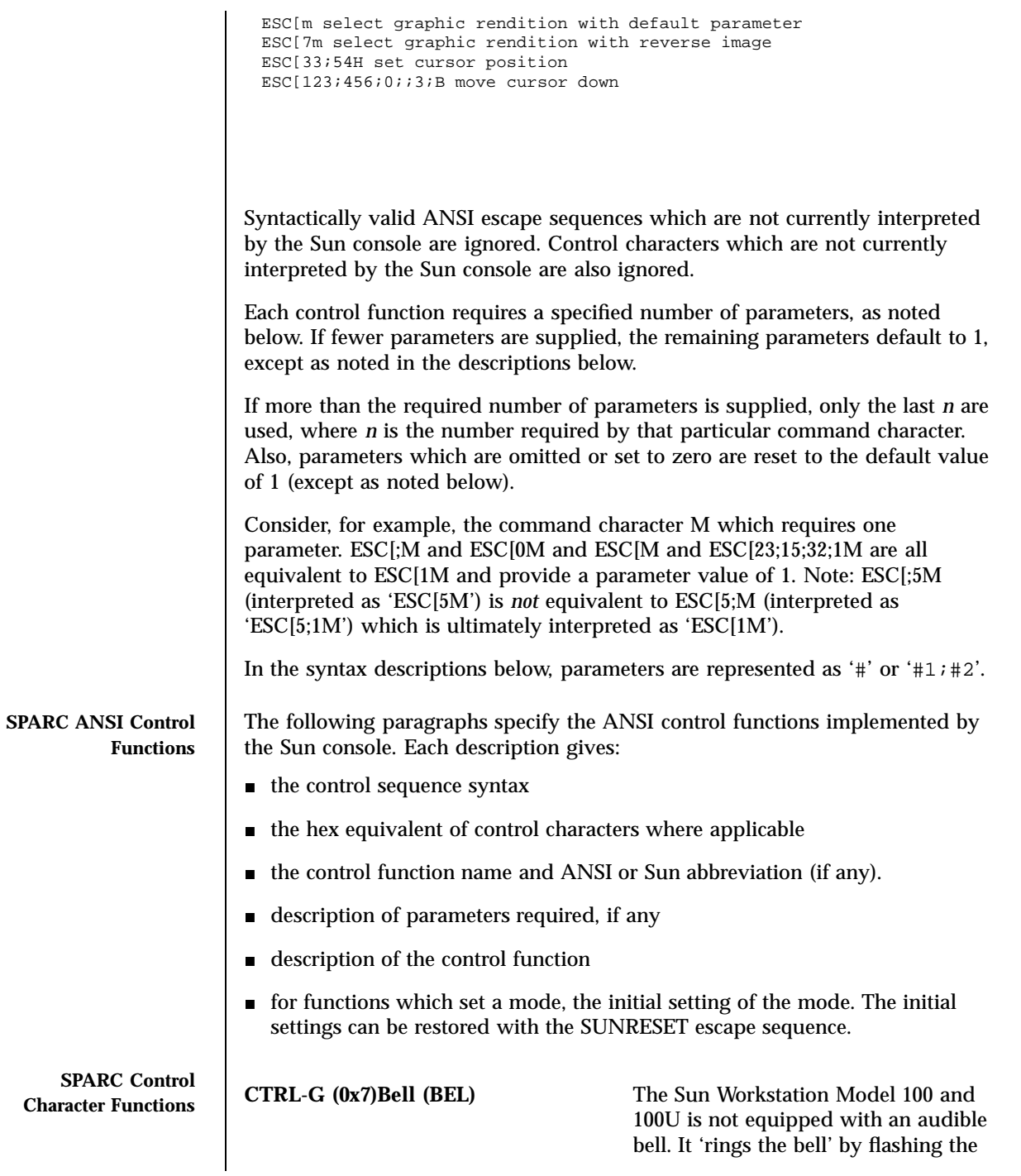

Last modified 27 Jan 1998 SunOS 5.7

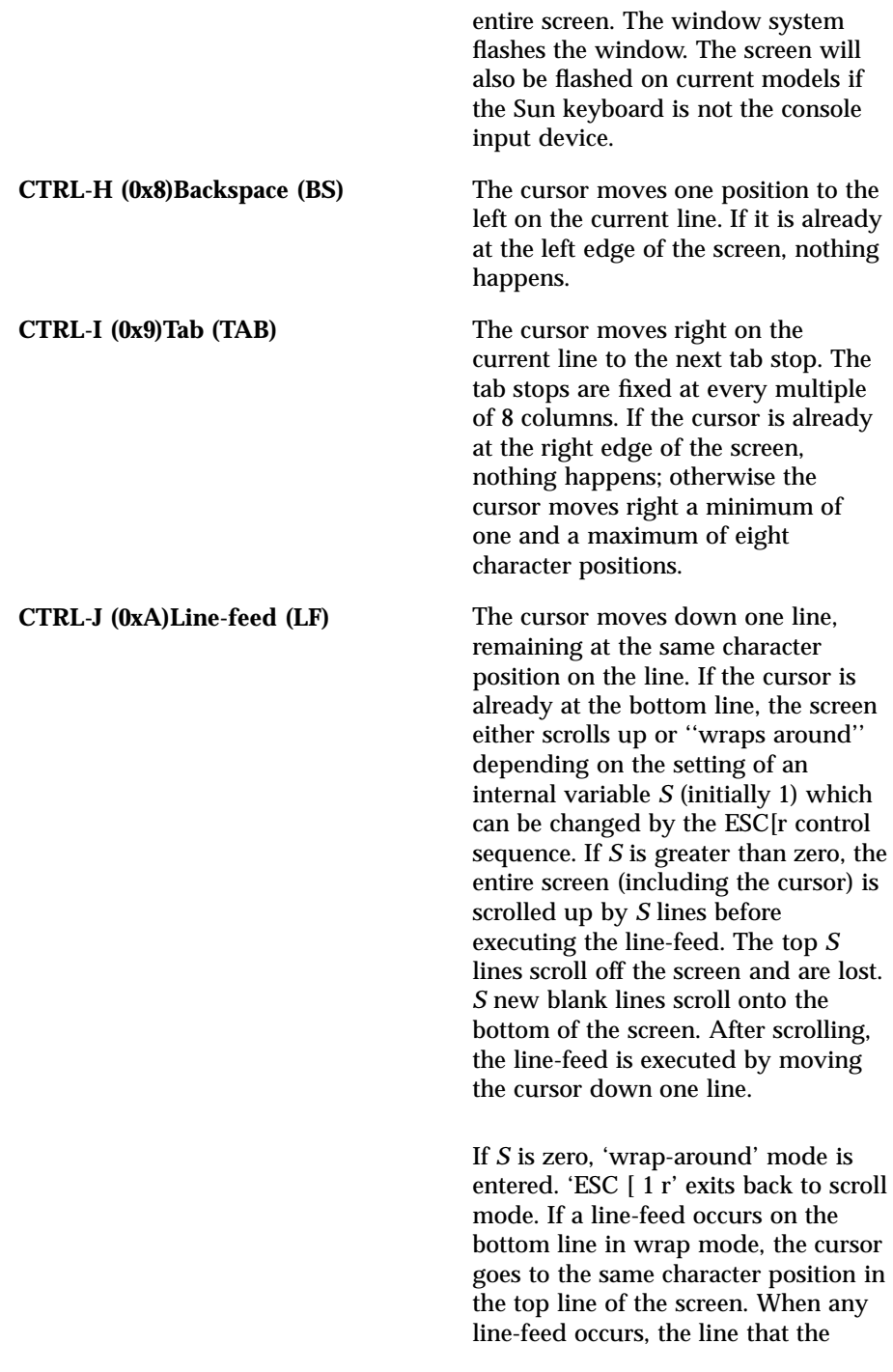

567 SunOS 5.7 Last modified 27 Jan 1998

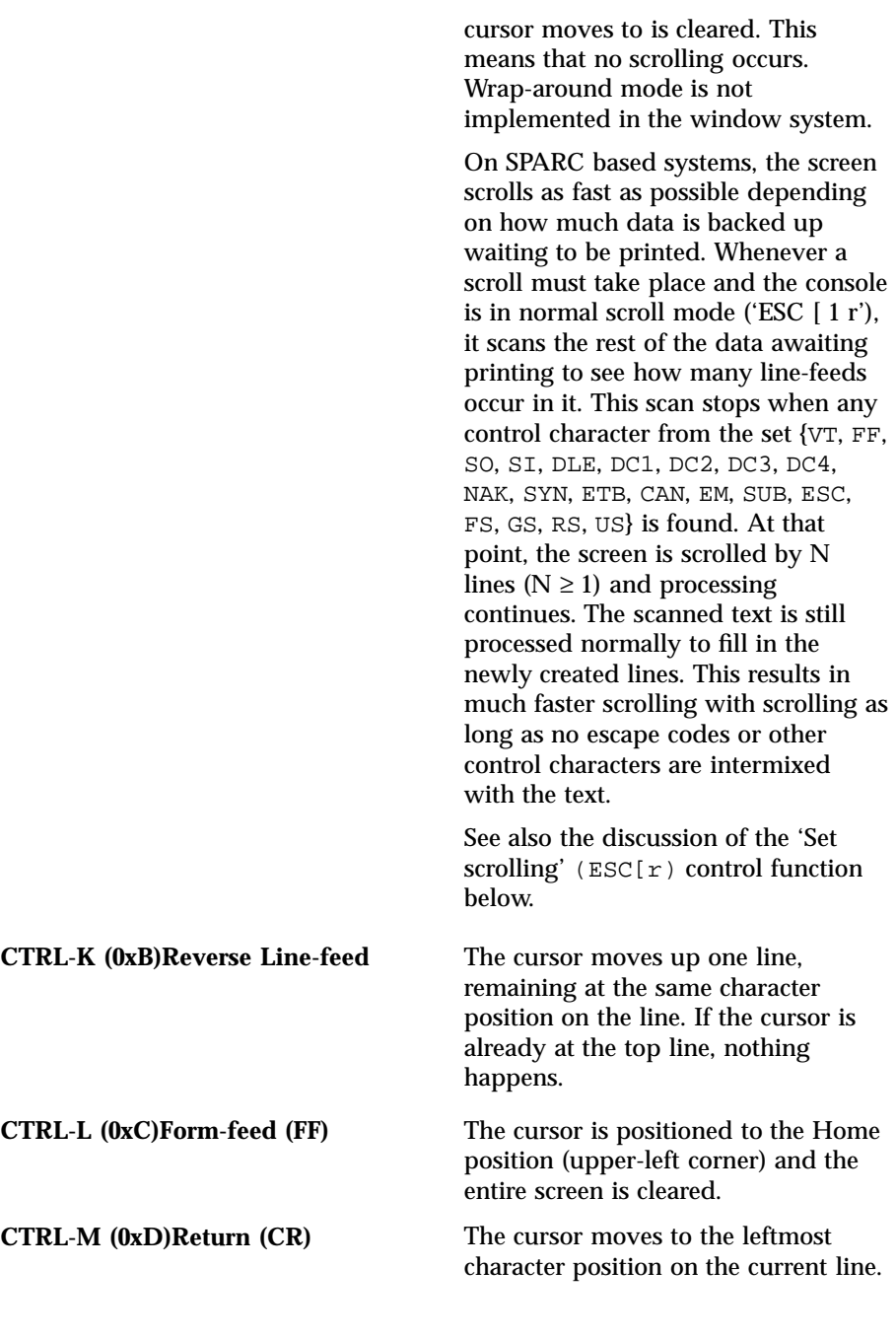

Last modified 27 Jan 1998 SunOS 5.7

wscons(7D) Devices

**SPARC Escape**

## **Sequence Functions CTRL-[ (0x1B) Escape (ESC)**

This is the escape character. Escape initiates a multi-character control sequence.

### **ESC[#@ Insert Character (ICH)**

Takes one parameter, # (default 1). Inserts # spaces at the current cursor position. The tail of the current line starting at the current cursor position inclusive is shifted to the right by # character positions to make room for the spaces. The rightmost # character positions shift off the line and are lost. The position of the cursor is unchanged.

### **ESC[#A Cursor Up (CUU)**

Takes one parameter, # (default 1). Moves the cursor up # lines. If the cursor is fewer than # lines from the top of the screen, moves the cursor to the topmost line on the screen. The character position of the cursor on the line is unchanged.

### **ESC[#B Cursor Down (CUD)**

Takes one parameter, # (default 1). Moves the cursor down # lines. If the cursor is fewer than # lines from the bottom of the screen, move the cursor to the last line on the screen. The character position of the cursor on the line is unchanged.

### **ESC[#C Cursor Forward (CUF)**

Takes one parameter, # (default 1). Moves the cursor to the right by # character positions on the current line. If the cursor is fewer than # positions from the right edge of the screen, moves the cursor to the rightmost position on the current line.

### **ESC[#D Cursor Backward (CUB)**

Takes one parameter, # (default 1). Moves the cursor to the left by # character positions on the current line. If the cursor is fewer than # positions from the left edge of the screen, moves the cursor to the leftmost position on the current line.

### **ESC[#E Cursor Next Line (CNL)**

Takes one parameter, # (default 1). Positions the cursor at the leftmost character position on the #-th line below the current line. If the current line

569 SunOS 5.7 Last modified 27 Jan 1998

is less than # lines from the bottom of the screen, positions the cursor at the leftmost character position on the bottom line.

### **ESC[#1;#2f Horizontal And Vertical Position (HVP)**

or

### **ESC[#1;#2H Cursor Position (CUP)**

Takes two parameters, #1 and #2 (default 1, 1). Moves the cursor to the #2-th character position on the #1-th line. Character positions are numbered from 1 at the left edge of the screen; line positions are numbered from 1 at the top of the screen. Hence, if both parameters are omitted, the default action moves the cursor to the home position (upper left corner). If only one parameter is supplied, the cursor moves to column 1 of the specified line.

### **ESC[J Erase in Display (ED)**

Takes no parameters. Erases from the current cursor position inclusive to the end of the screen. In other words, erases from the current cursor position inclusive to the end of the current line and all lines below the current line. The cursor position is unchanged.

### **ESC[K Erase in Line (EL)**

Takes no parameters. Erases from the current cursor position inclusive to the end of the current line. The cursor position is unchanged.

### **ESC[#L Insert Line (IL)**

Takes one parameter, # (default 1). Makes room for # new lines starting at the current line by scrolling down by # lines the portion of the screen from the current line inclusive to the bottom. The # new lines at the cursor are filled with spaces; the bottom # lines shift off the bottom of the screen and are lost. The position of the cursor on the screen is unchanged.

### **ESC[#M Delete Line (DL)**

Takes one parameter, # (default 1). Deletes # lines beginning with the current line. The portion of the screen from the current line inclusive to the bottom is scrolled upward by # lines. The # new lines scrolling onto the bottom of the screen are filled with spaces; the # old lines beginning at the cursor line are deleted. The position of the cursor on the screen is unchanged.

### **ESC[#P Delete Character (DCH)**

Last modified 27 Jan 1998 SunOS 5.7 SunOS 5.7

Takes one parameter, # (default 1). Deletes # characters starting with the current cursor position. Shifts to the left by # character positions the tail of the current line from the current cursor position inclusive to the end of the line. Blanks are shifted into the rightmost # character positions. The position of the cursor on the screen is unchanged.

### **ESC[#m Select Graphic Rendition (SGR)**

Takes one parameter, # (default 0). Note: unlike most escape sequences, the parameter defaults to zero if omitted. Invokes the graphic rendition specified by the parameter. All following printing characters in the data stream are rendered according to the parameter until the next occurrence of this escape sequence in the data stream. Currently only two graphic renditions are defined:

- **0** Normal rendition.
- **7** Negative (reverse) image.

Negative image displays characters as white-on-black if the screen mode is currently black-on white, and vice-versa. Any non-zero value of # is currently equivalent to 7 and selects the negative image rendition.

### **ESC[p Black On White (SUNBOW)**

Takes no parameters. Sets the screen mode to black-on-white. If the screen mode is already black-on-white, has no effect. In this mode spaces display as solid white, other characters as black-on-white. The cursor is a solid black block. Characters displayed in negative image rendition (see 'Select Graphic Rendition' above) is white-on-black in this mode. This is the initial setting of the screen mode on reset.

### **ESC[q White On Black (SUNWOB)**

Takes no parameters. Sets the screen mode to white-on-black. If the screen mode is already white-on-black, has no effect. In this mode spaces display as solid black, other characters as white-on-black. The cursor is a solid white block. Characters displayed in negative image rendition (see 'Select Graphic Rendition' above) is black-on-white in this mode. The initial setting of the screen mode on reset is the alternative mode, black on white.

### **ESC[#r Set scrolling (SUNSCRL)**

Takes one parameter, # (default 0). Sets to # an internal register which determines how many lines the screen scrolls up when a line-feed function

571 SunOS 5.7 Last modified 27 Jan 1998

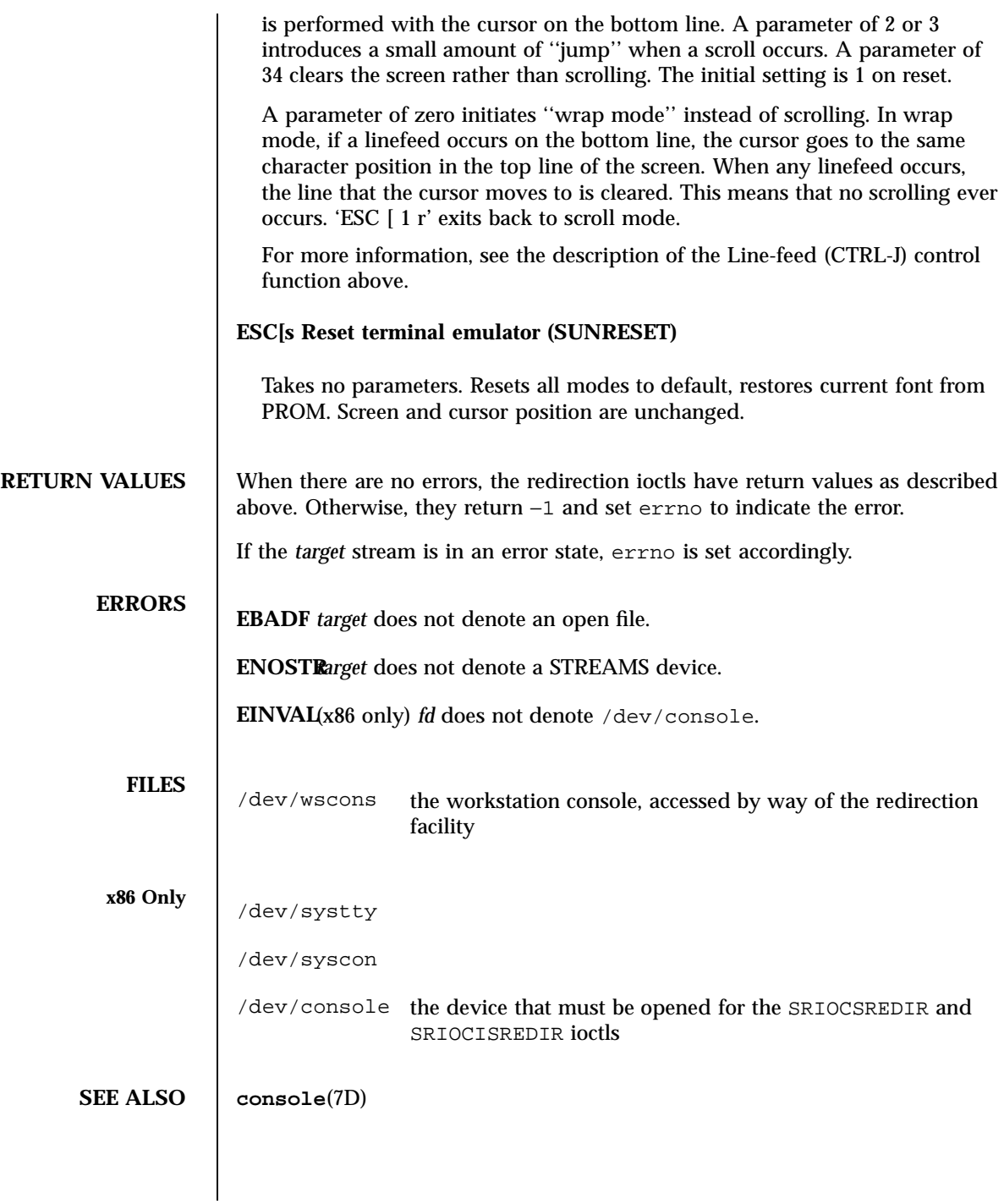

Last modified 27 Jan 1998 SunOS 5.7

wscons(7D) Devices

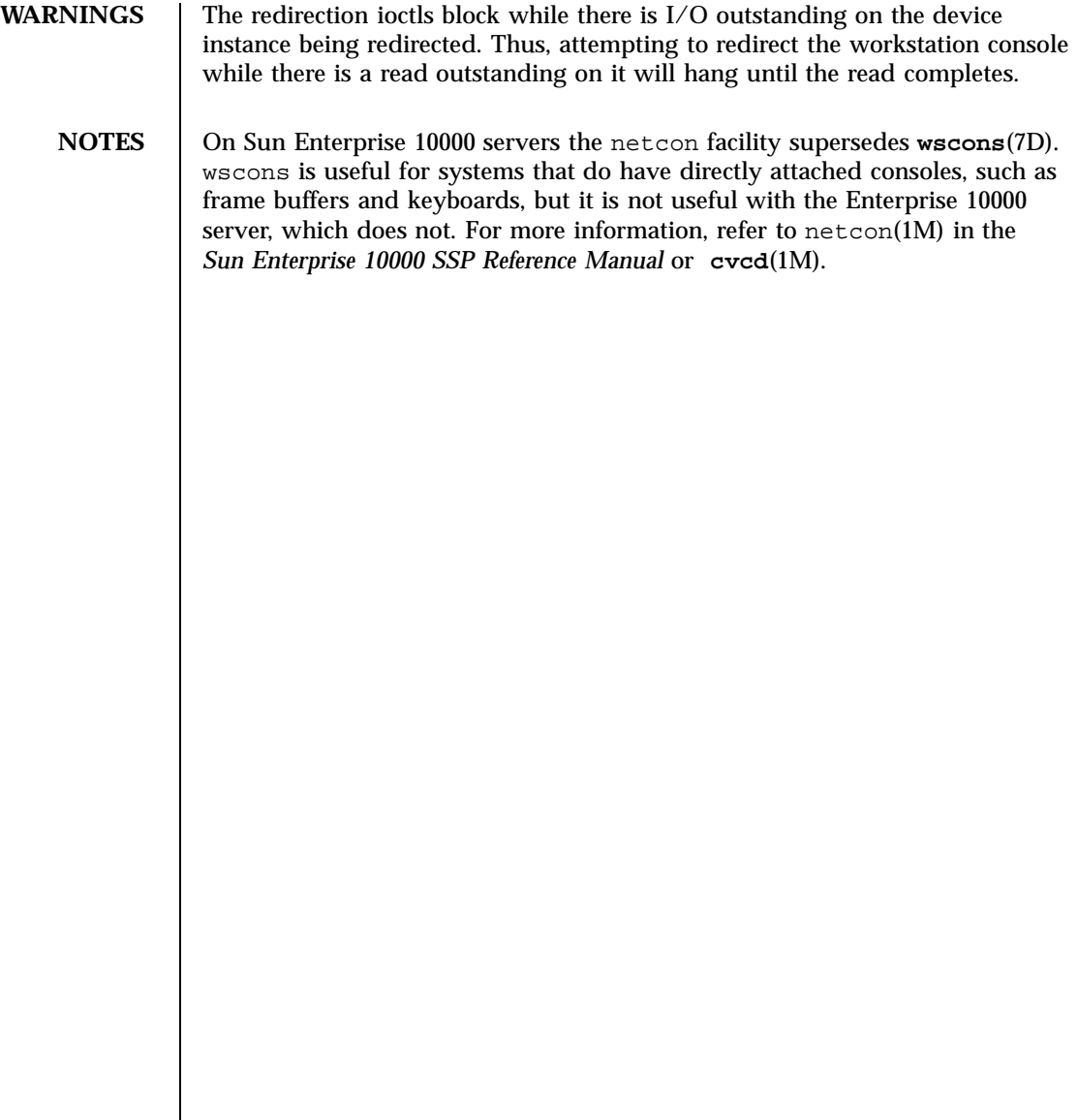

### **Devices** xd(7D)

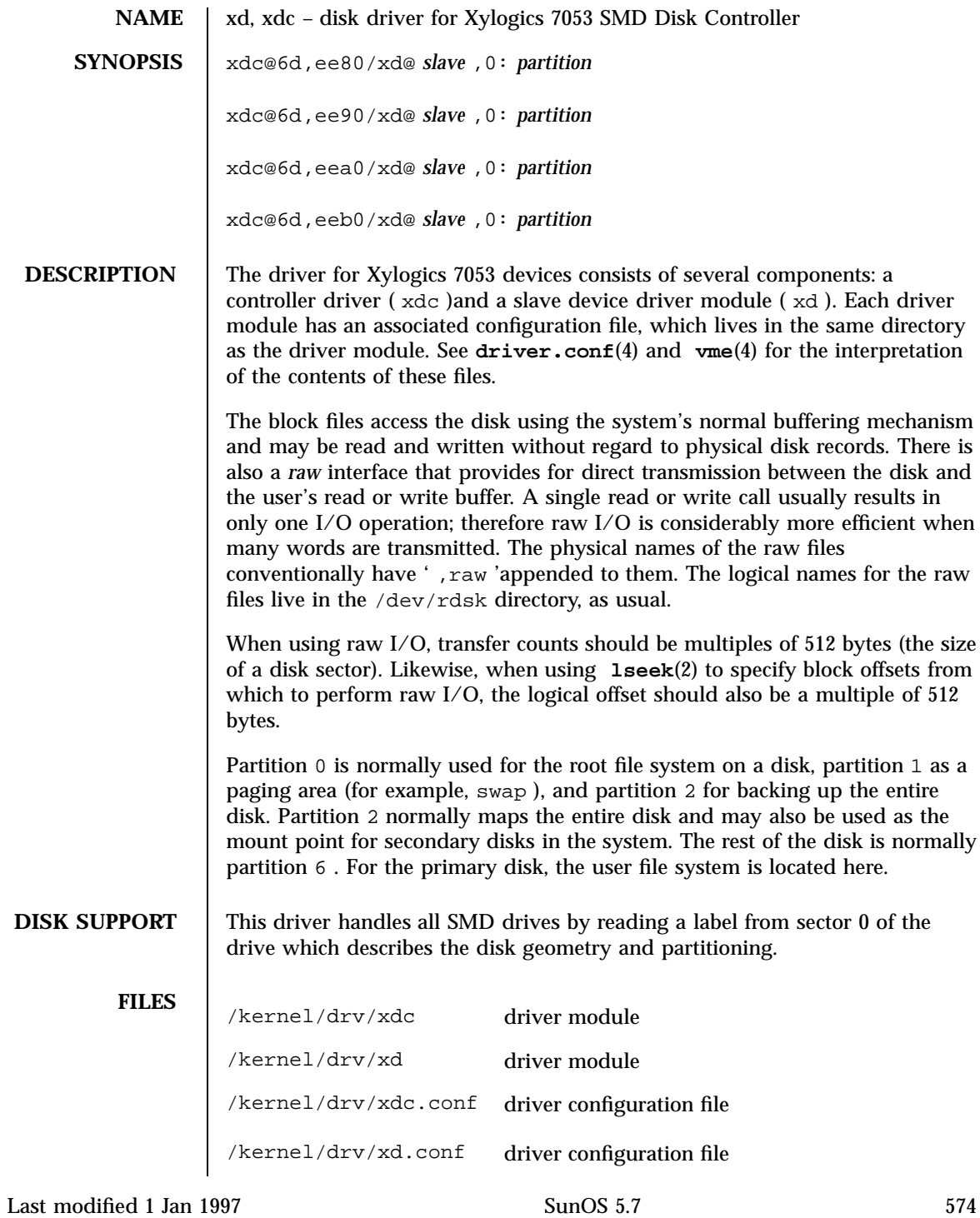

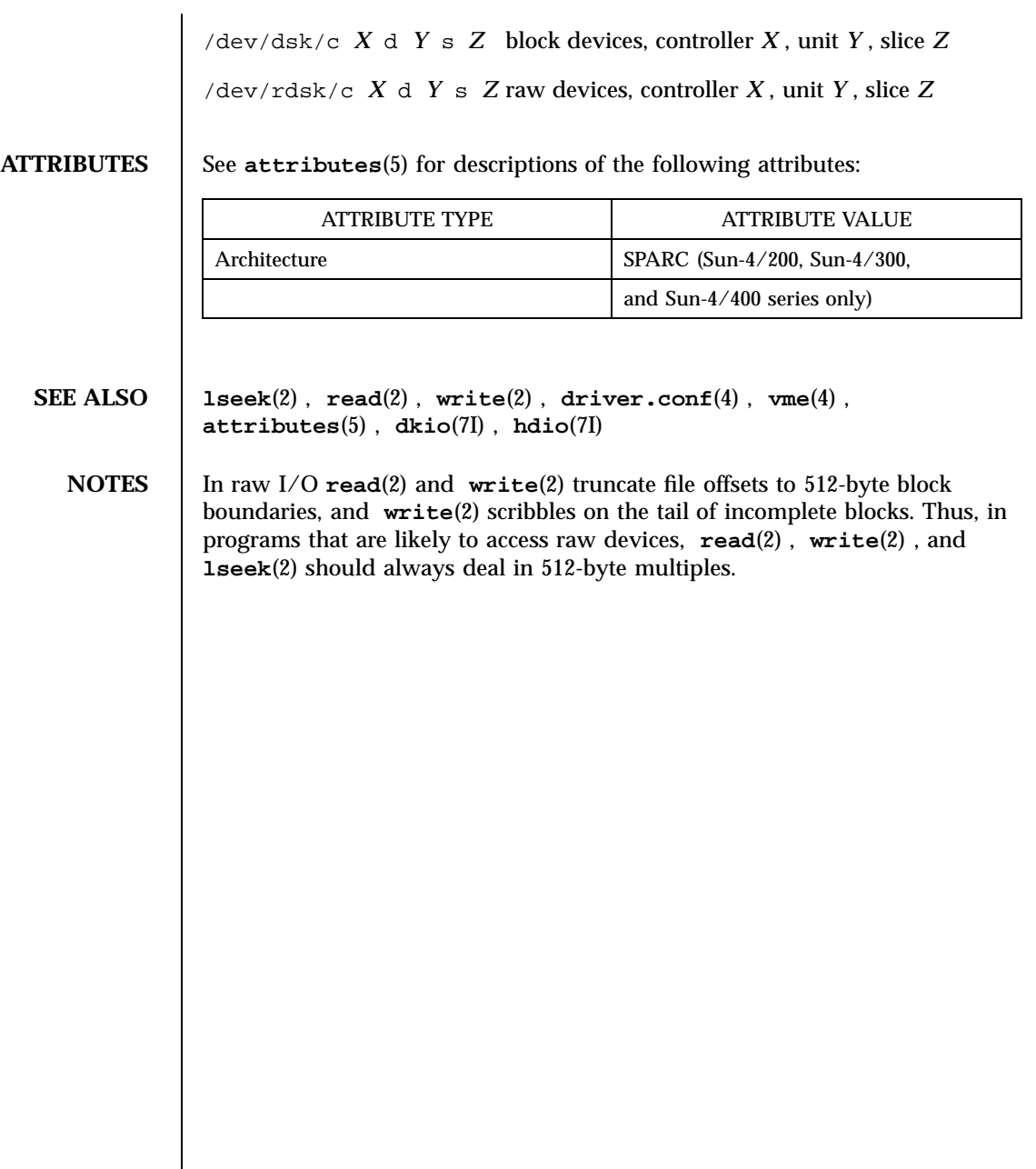

### Devices xt(7D)

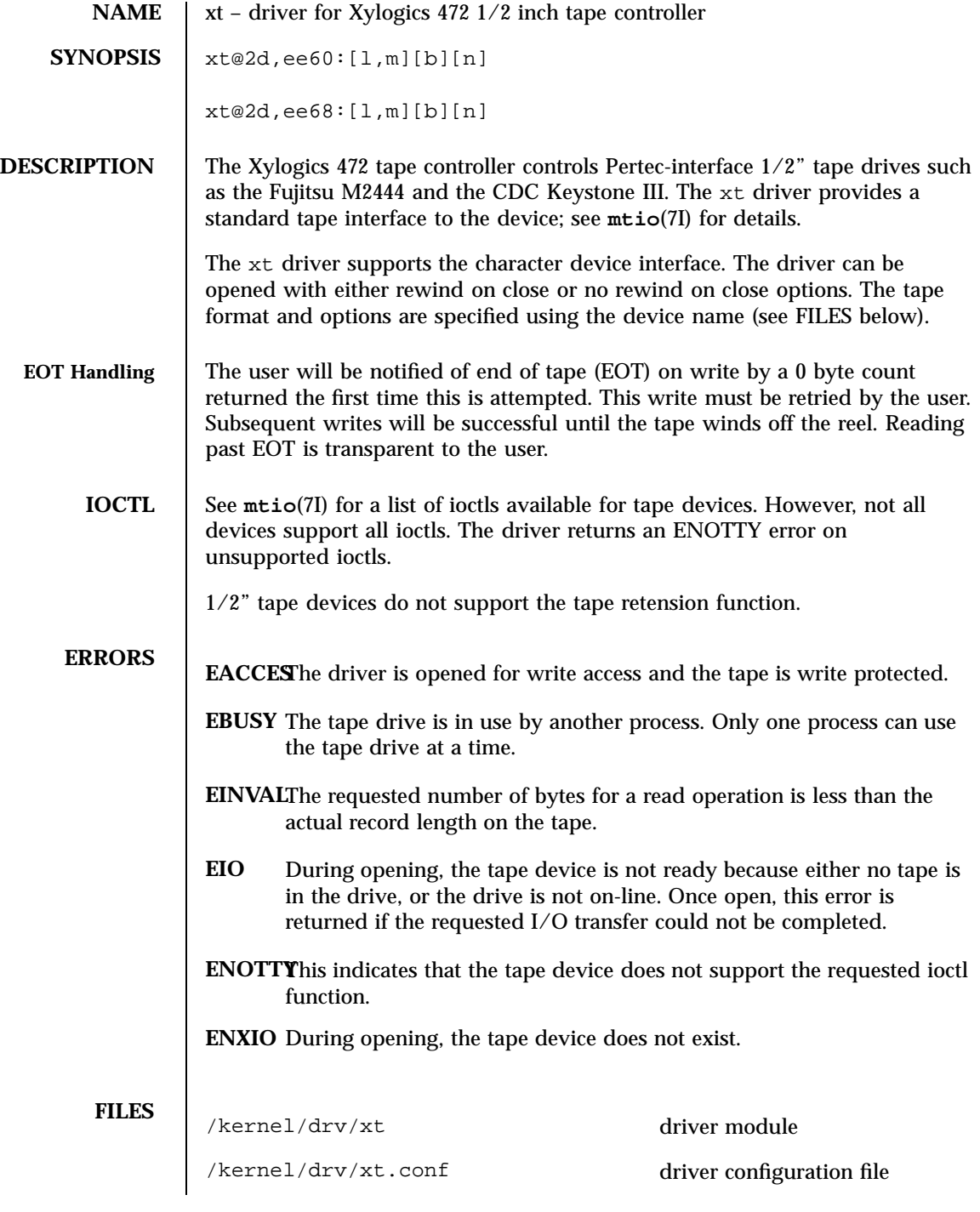

Last modified 1 Jan 1997 SunOS 5.7

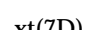

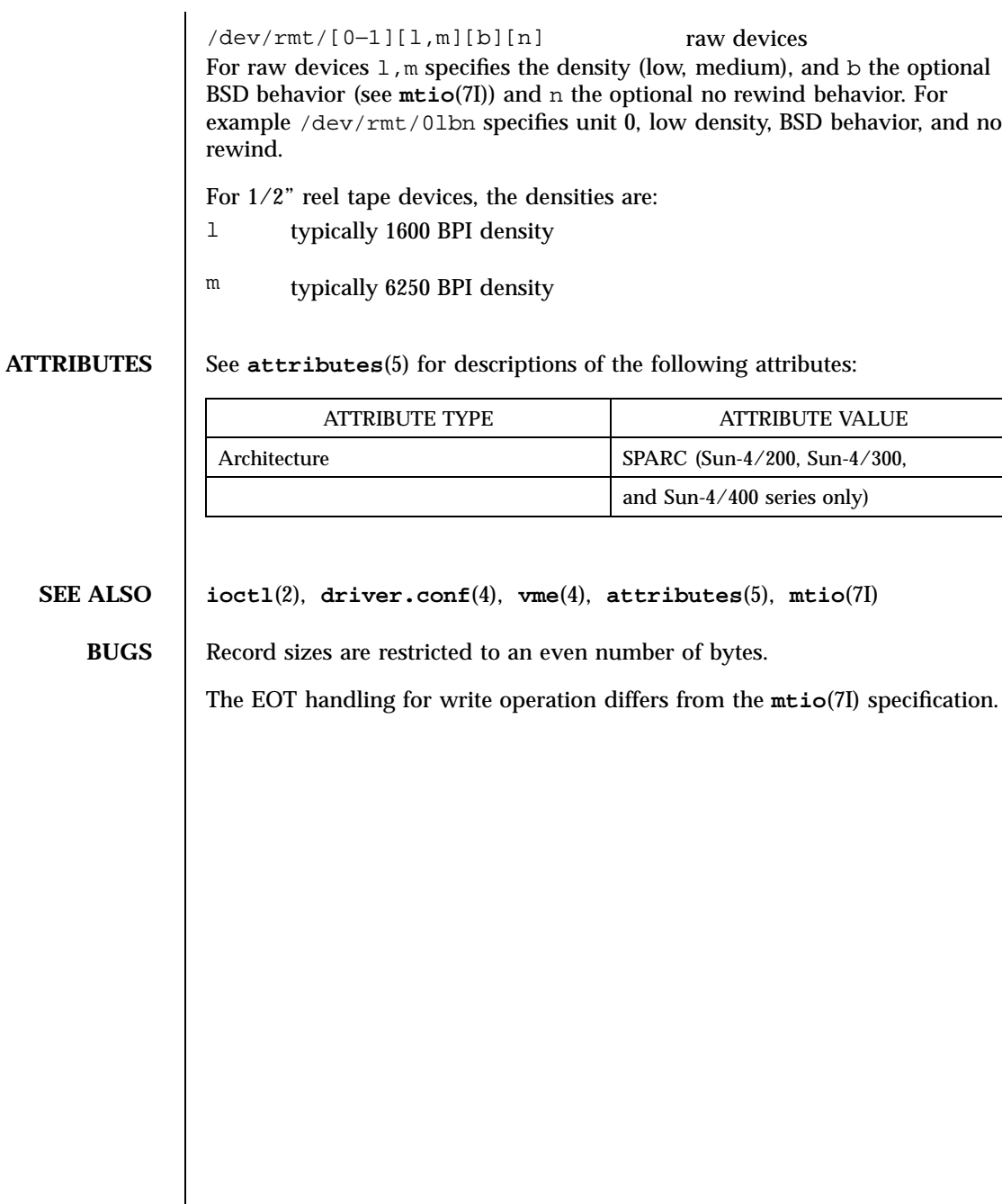

577 SunOS 5.7 Last modified 1 Jan 1997

### Devices xy(7D)

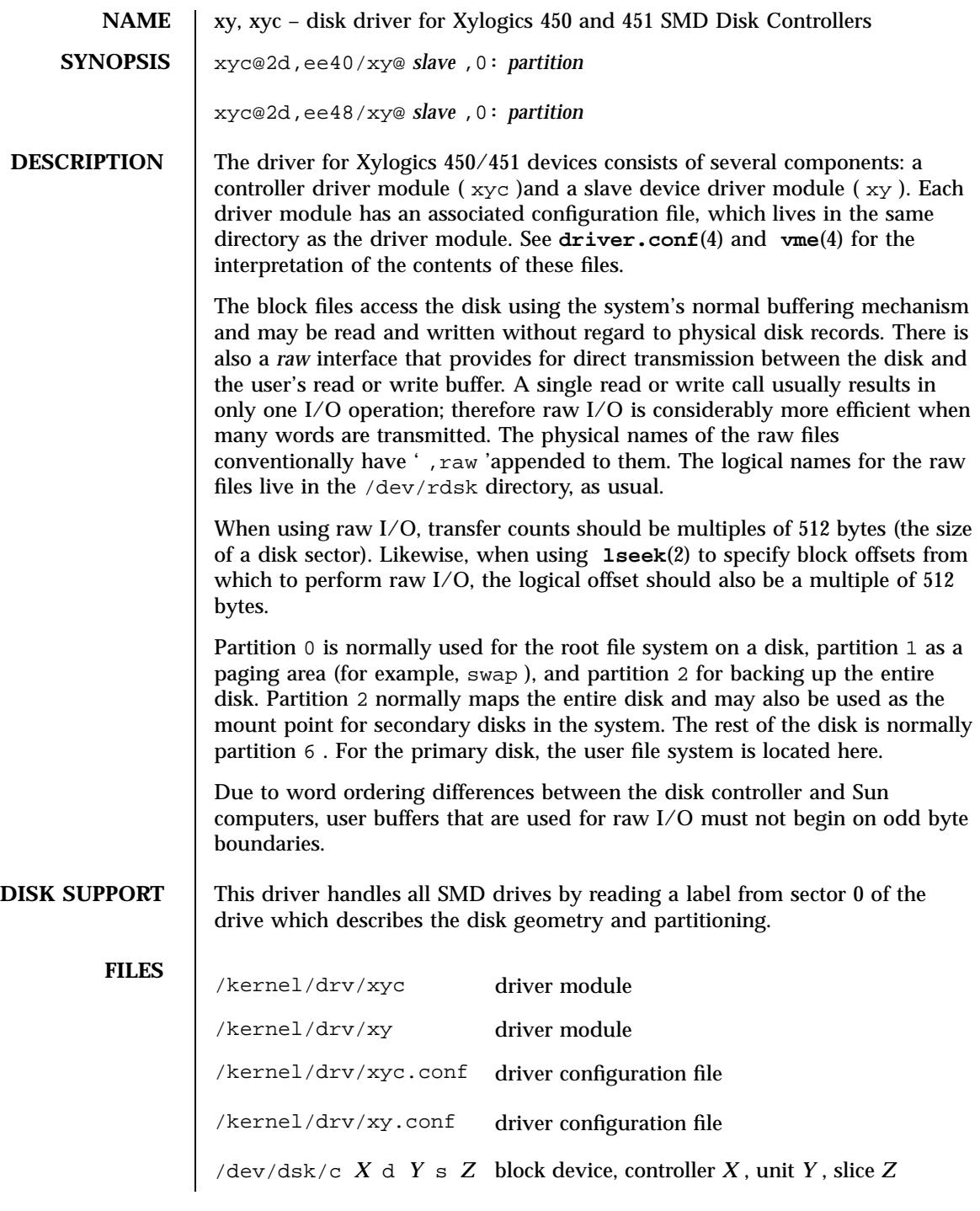

Last modified 1 Jan 1997 SunOS 5.7

xy(7D) Devices

/dev/rdsk/c *X* d *Y* s *Z* raw device, controller *X* , unit *Y* , slice *Z*

**ATTRIBUTES** See **attributes**(5) for descriptions of the following attributes:

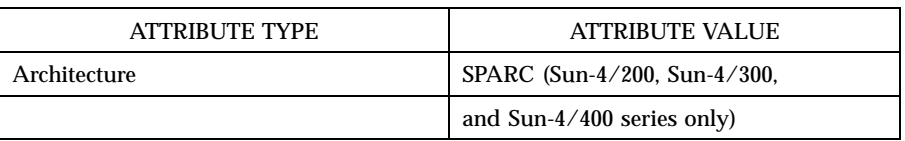

### **SEE ALSO lseek**(2) , **read**(2) , **write**(2) , **driver.conf**(4) , **vme**(4) , **attributes**(5) , **dkio**(7I) , **hdio**(7I)

### **NOTES** In raw I/O **read**(2) and **write**(2) truncate file offsets to 512-byte block boundaries, and **write**(2) scribbles on the tail of incomplete blocks. Thus, in programs that are likely to access raw devices, **read**(2) , **write**(2) , and **lseek**(2) should always deal in 512-byte multiples.

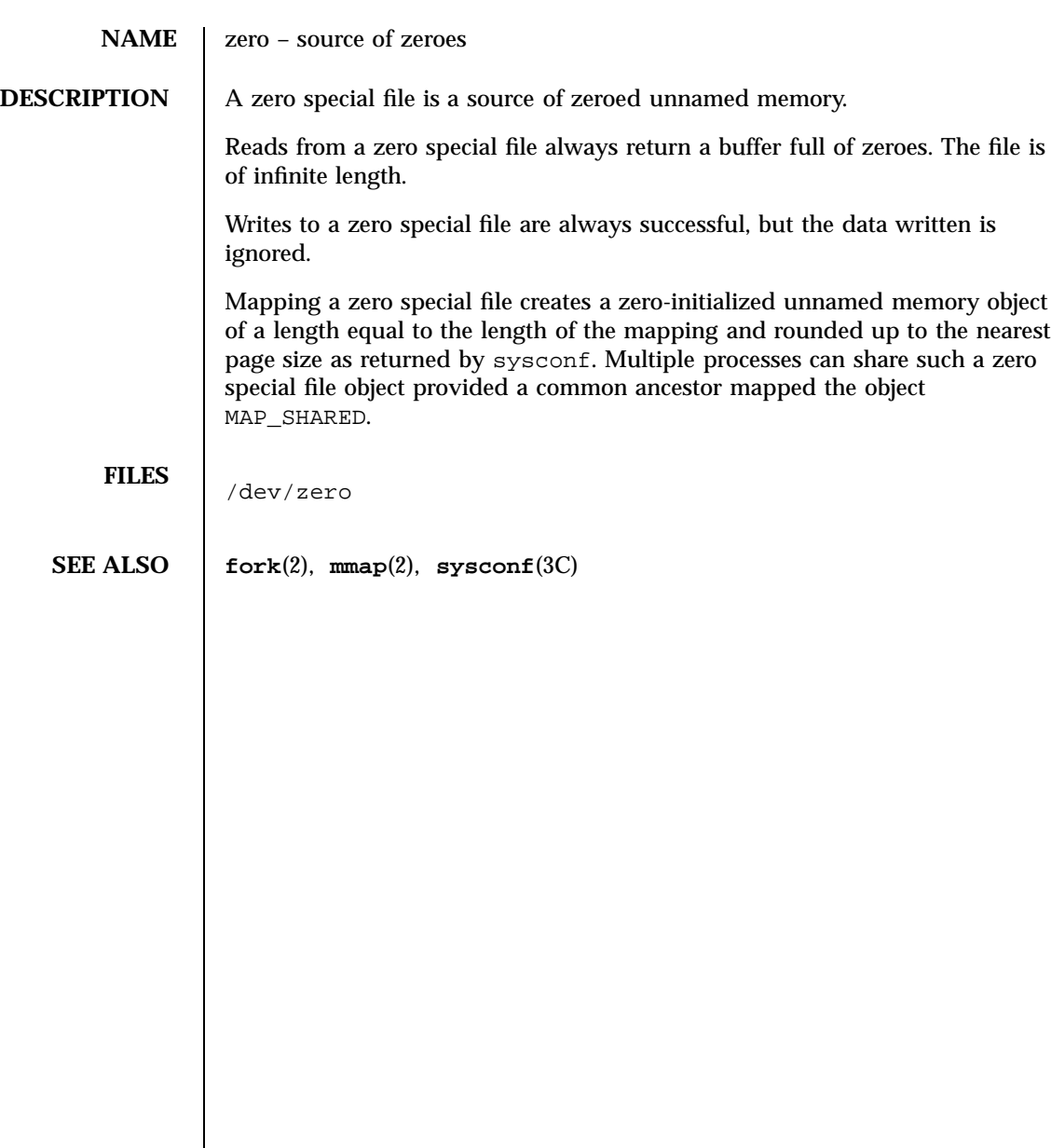

zs(7D) Devices

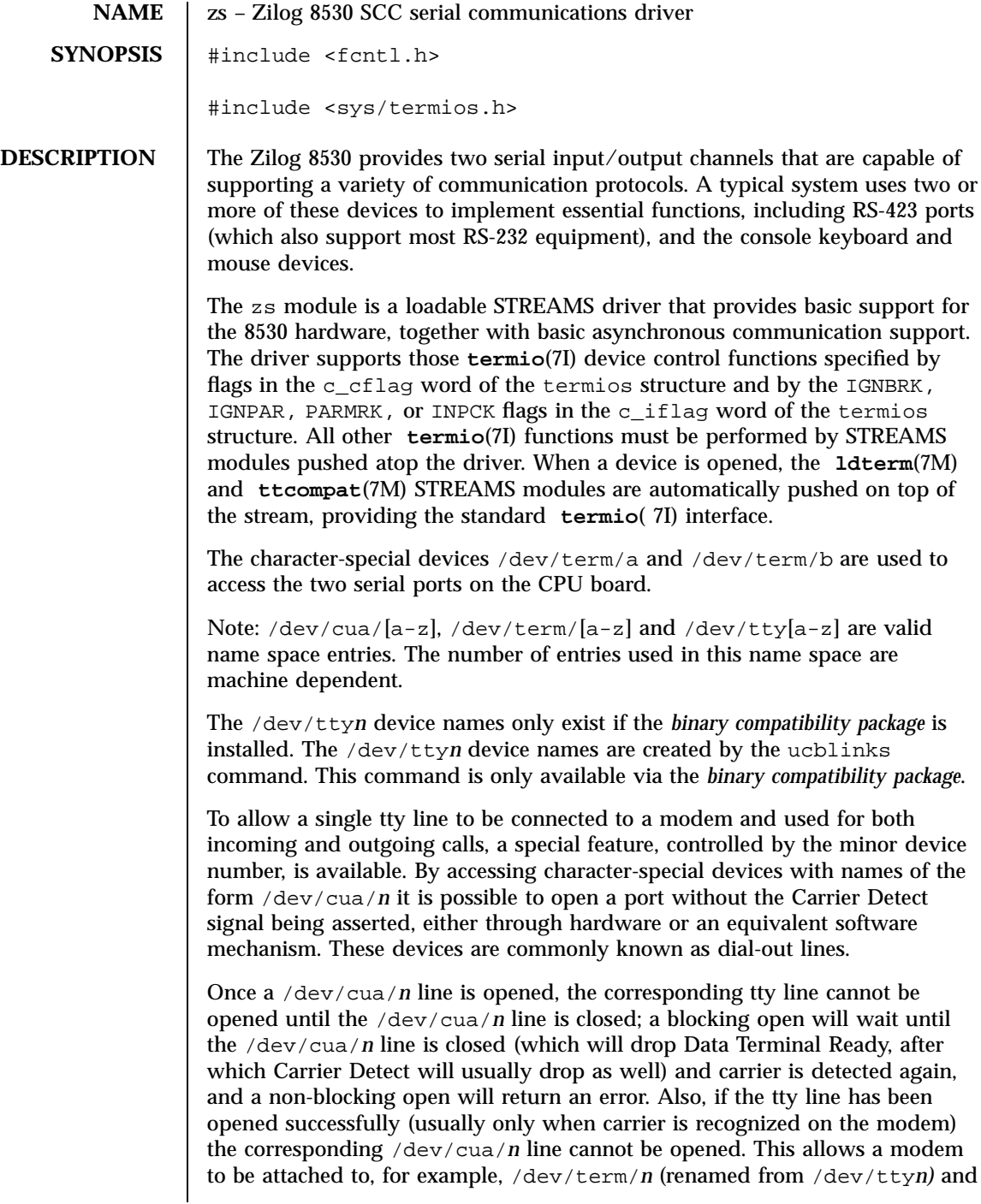

581 SunOS 5.7 Last modified 1 Jan 1997

### Devices zs(7D)

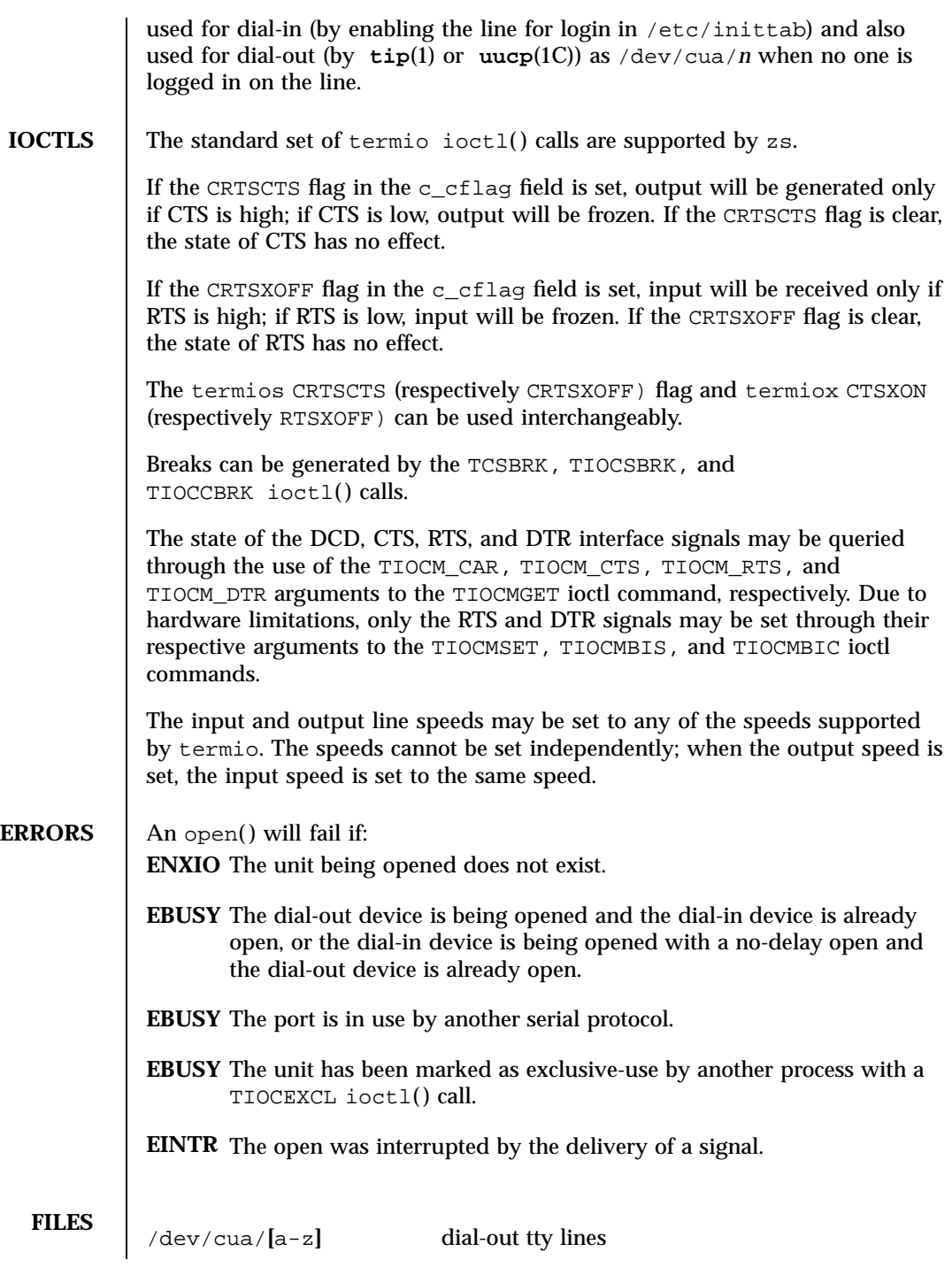

Last modified 1 Jan 1997 SunOS 5.7

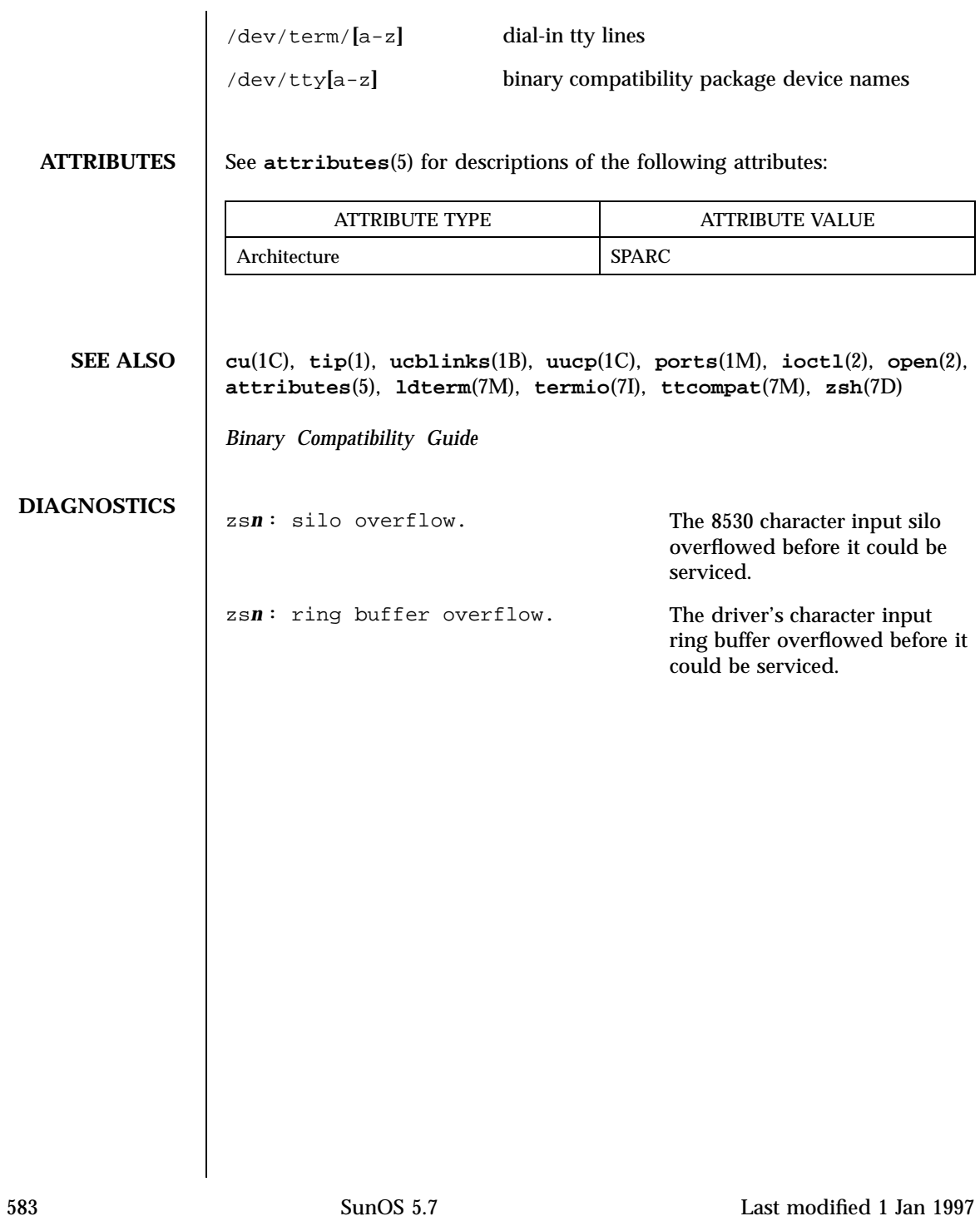

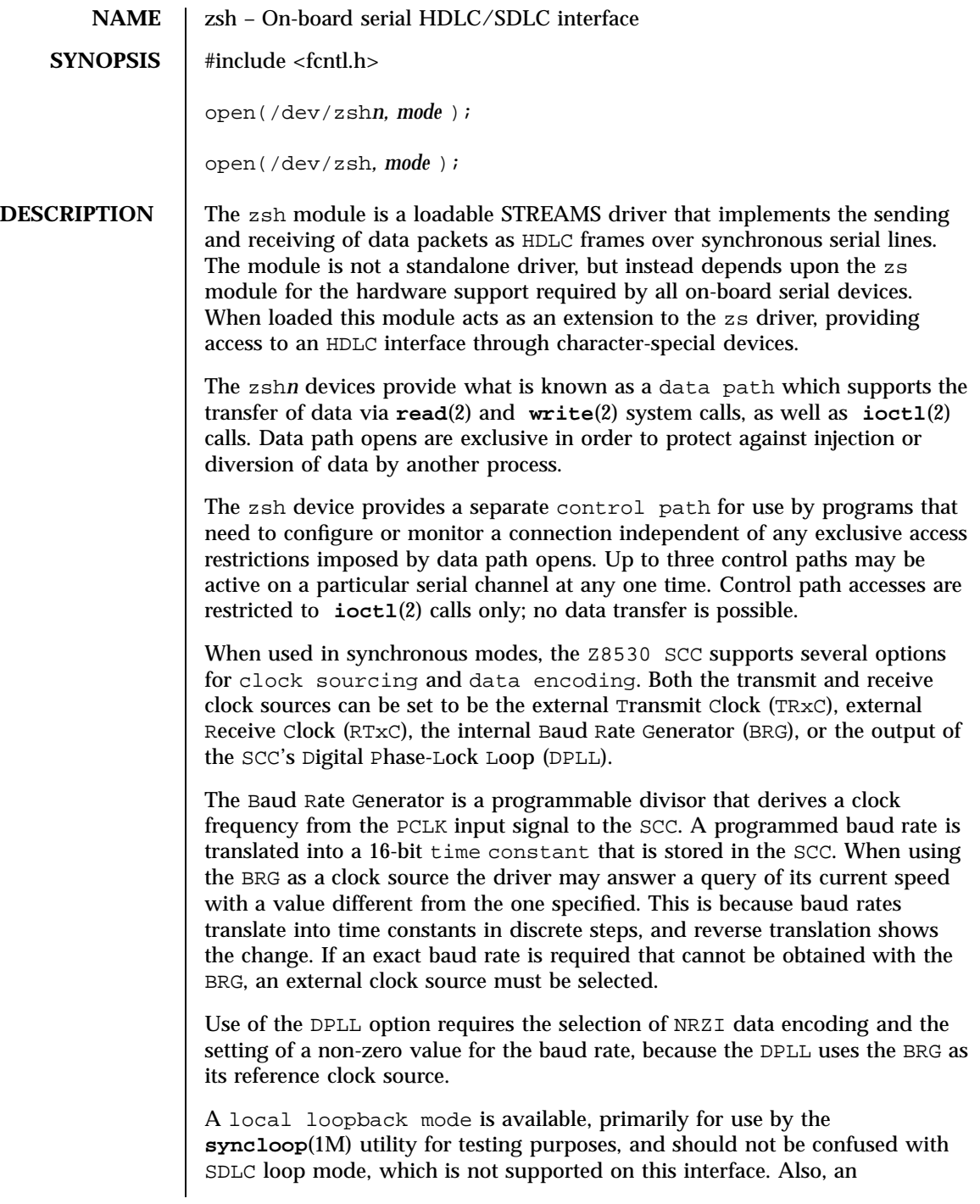

Last modified 1 Jan 1997 SunOS 5.7

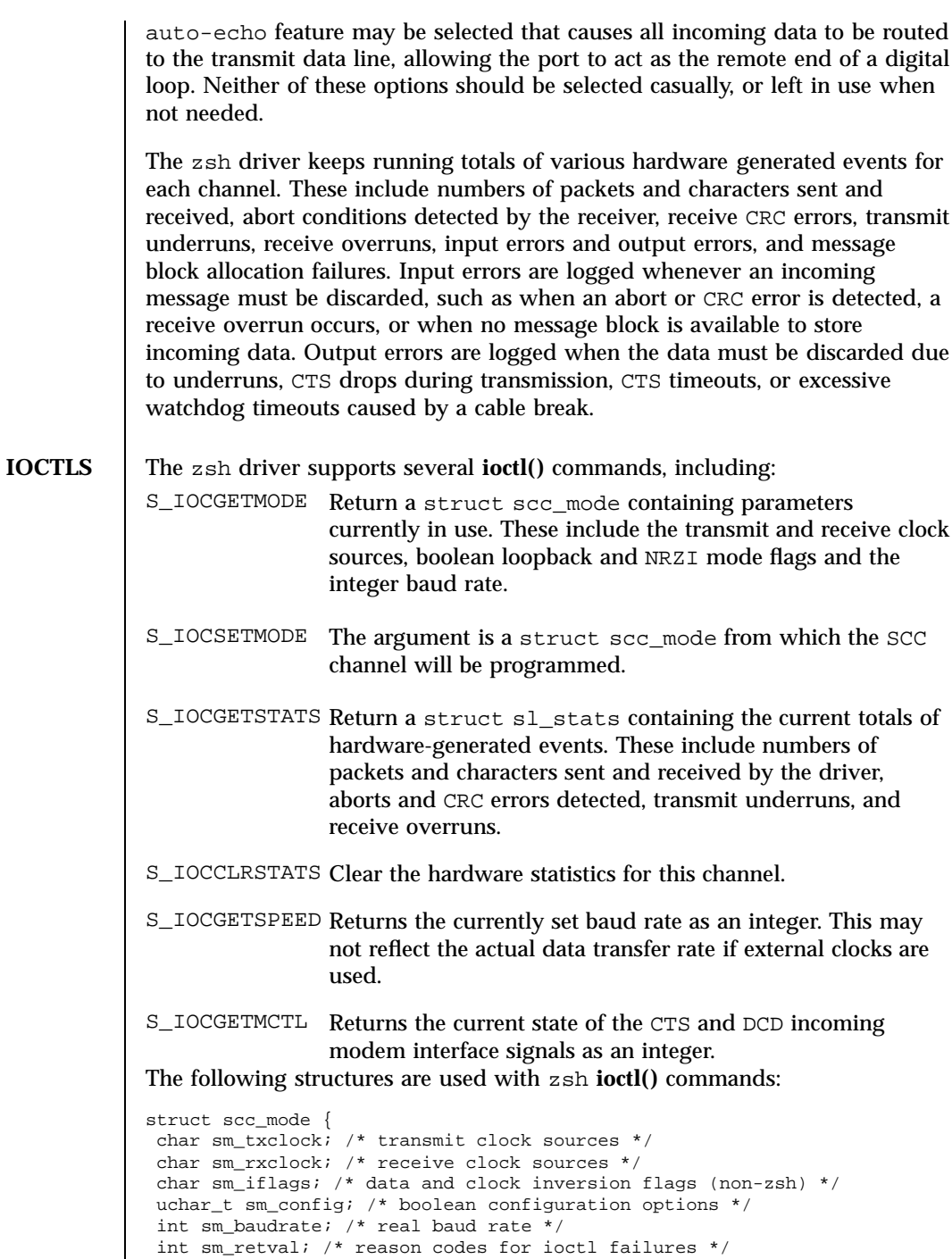

 $\mathsf{l}$ 

585 SunOS 5.7 Last modified 1 Jan 1997

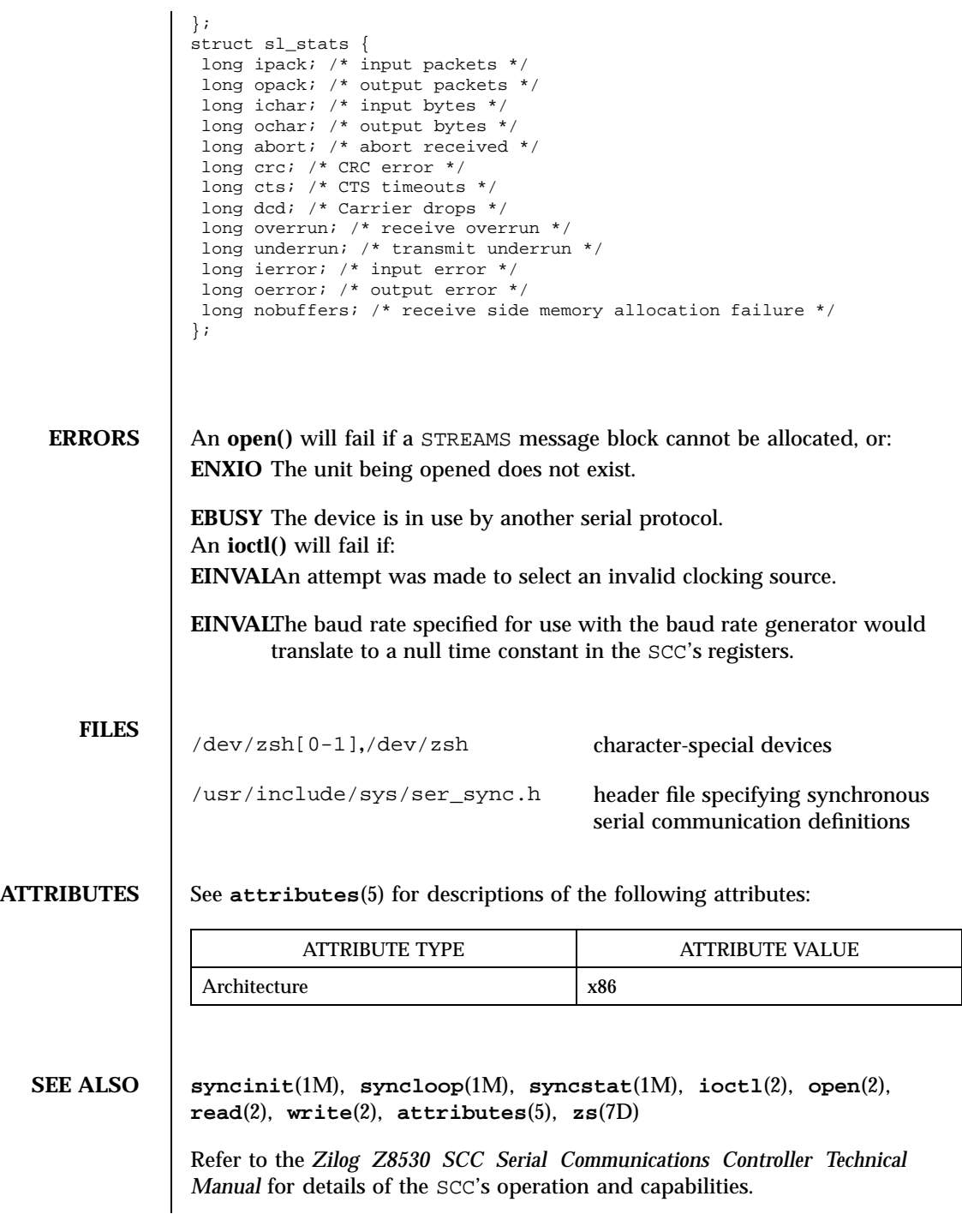

Last modified 1 Jan 1997 SunOS 5.7

zsh(7D) Devices

```
DIAGNOSTICS zsh data open failed, no memory, rq=nnn
       zsh clone open failed, no memory, rq=nnn
          A kernel memory allocation failed for one of the private data structures. The
          value of nnn is the address of the read queue passed to open(2).
       zsh_open: can't alloc message block
          The open could not proceed because an initial STREAMS message block
          could not be made available for incoming data.
       zsh: clone device d must be attached before use!
          An operation was attempted through a control path before that path had
          been attached to a particular serial channel.
       zshn: invalid operation for clone dev.
          An inappropriate STREAMS message type was passed through a control
          path. Only M_IOCTL and M_PROTO message types are permitted.
       zshn: not initialized, can't send message
          An M_DATA message was passed to the driver for a channel that had not
          been programmed at least once since the driver was loaded. The SCC's
          registers were in an unknown state. The S_IOCSETMODE ioctl command
          performs the programming operation.
       zshn: transmit hung
          The transmitter was not successfully restarted after the watchdog timer
          expired.
```
587 SunOS 5.7 Last modified 1 Jan 1997

# Index

## **Numbers**

1/2-inch tape drive xt — Xylogics 472, 576 3COM EtherLink III Ethernet device driver elx, 123 3COM EtherLink III PCMCIA Ethernet Adapter — pcelx, 316 4BSD compatibility module — ttcompat, 536 24-bit UPA color frame buffer and graphics accelerator — ffb, 159 450 SMD Disk driver — xy, 578 451 SMD Disk driver — xy, 578 472 1/2-inch tape drive — xt, 576 7053 SMD Disk driver — xd, 574

## **A**

Adaptec 154x ISA host bus adapter — aha, 15 Adaptec 174x EISA host bus adapter eha, 122 Address Resolution Protocol*, see* ARP, adp — low-level module for controllers based on Adaptec AIC-7870P and AIC-7880P SCSI chips, 13 aha — low-level module for Adaptec 154x ISA host bus adapter, 15 aic — low-level module for Adaptec AIC-6360 based ISA host bus adapters, 17 Am7990 (LANCE) Ethernet device driver — le, 252

- lebuffer, 252
- ledma, 252

Am79C940 (MACE) Ethernet device driver qe, 356, 359 AMD PCnet Ethernet controller device driver — pcn, 325 an I2O OS sepcific module that supports SCSA interface an I2O, 183 ANSI Layered Console Driver — ltem, 270 ANSI standard terminal emulation wscons, 564 arp — Address Resolution Protocol, 19 SIOCDARP — delete arp entry, 20 SIOCGARP — get arp entry, 20 SIOCSARP — set arp entry, 20 asy — asynchronous serial port driver, 22 asynchronous serial port driver — asy, 22 AT attachment disk driver — ata, 25 ata — AT attachment disk driver, 25 audio — audio device interface, 27 audio device Sound Blaster 16/Pro/AWE32 sbpro, 381 audioamd — telephone quality audio device, 38 audiocs — Crystal Semiconductor 4231 audio Interface, 40 Audio Data Formats for the Multimedia 4231 Codec, 41 Audio Interfaces, 40 Audio Ports, 41 Audio Status Change Notification, 42 Sample Granularity, 42

**Index-588**

### **B**

bd — SunButtons and SunDials STREAMS module, 43 bpp — bi-directional parallel port, 45 bufmod — STREAMS Buffer module, 51 built-in mouse device interface kdmouse, 243 bwtwo — black and white frame buffer, 56

### **C**

CD-ROM — ISO 9660 CD-ROM filesystem hsfs, 178 CD-ROM, (ATAPI/SCSI), devices  $\text{driver} - \text{sd}$ , 384 cdio— CD-ROM control operations, 57 CDROM control operations —cdio, 57 cgfourteen — 24-bit color graphics device, 71 cgeight — 24-bit color memory frame buffer, 68 cgfour — P4-bus 8-bit color memory frame buffer, 70 cgfourteen — 24-bit color graphics device, 71 cgsix — accelerated 8-bit color frame buffer, 72 cgthree — 8-bit color memory frame buffer, 73 cgtwo — color graphics interface, 74 cmdk — common disk driver, 75 cnft — device driver for Compaq NIC, 77 Cogent EM960/EM100 Ethernet controller device driver — dnet, 111 color graphics interface 24-bit color memory frame buffer cgeight, 68 8-bit color memory frame buffer cgthree, 73 accelerated 8-bit color frame buffer cgsix, 72 standard frame buffer — cgtwo, 74 P4-bus 8-bit color memory frame buffer cgfour, 70 Sun color memory frame buffer m64, 271, 484 common disk driver — cmdk, 75 Compaq Netflex-2 Ethernet device driver nfe, 306 Compaq Smart-2 EISA/PCI and Smart-2SL PCI Array Controller driver — smartii, 405

connections, unique stream line discipline — connld, 81 connld — line discipline for unique connections, 81 console — STREAMS-based console interface, 83 converts mouse protocol to Firm Events vuidmice, 561 vuid2ps2, 561 vuid3ps2, 561 vuidm3p, 561 vuidm4p, 561 vuidm5p, 561 core memory image — mem, 273 cpqncr — low-level module for Compaq 825 and 875 Controllers, 84 cpr — suspend and resume module, 86 Crystal Semiconductor 4231 audio Interface audiocs, 40 csa — low-level module for Compaq SMART Array Controller, 89 cvc — virtual console driver, 90 cvcredir — virtual console redirection driver, 91

## **D**

D-LINK Ethernet controller device driver dnet, 111 Data Link Provider Interface — dlpi, 110 dbri — ISDN and audio interface, 92 Audio Data Formats for BRI Interfeces, 94 Audio Data Formats for the Multimedia Codec/SpeakerBox, 93 Audio Interfaces, 92 Audio Ports, 95 Audio Status Change Notification, 95 ISDN Interfaces, 93 Sample Granularity, 95 delete arp entry ioctl — SIOCDARP, 20 device driver for Compaq NIC — cnft, 77 device interface Microsoft Bus Mouse — msm, 283 devices cgfourteen, 71

**Index-589** man Pages(7):Device and Network Interfaces ♦ October 1998

disk control operations — dkio, 100 disk driver  $fd$  — floppy, 148 Xylogics — xd, 574, 578 disk quotas — quotactl(), 365 display — system console display, 99 dkio — disk control operations, 100 DKIOCEJECT — disk eject, 100 DKIOCGAPART — get full disk partition table, 100 DKIOCGGEOM — get disk geometry, 100 DKIOCGVTOC — get volume table of contents (vtoc), 100 DKIOCINFO — get disk controller info, 100 DKIOCSAPART — set disk partition info, 100 DKIOCSGEOM — set disk geometry, 100 DKIOCSVTOC — set volume table of contents (vtoc), 100 dlpi — Data Link Provider Interface, 110 dnet — DEC 21040/21140-based Ethernet Controllers, 111 DOS DOS formatted file system — pcfs, 317 dpt — DPT 2011, 2012, 2021, 2022, 2122, 2024, 2124, 3021, 3222, and 3224 controllers, 113 driver for parallel port — lp, 268 driver for SPARC Storage Array disk devices — ssd, 423 drivers for floppy disks and floppy disk controllers — fd, 148 driver for SCSI disk and (ATAPI/SCSI) CD-ROM devices — sd, 384 fdc, 148 SCSI tape devices — st, 428 Dual Basic Rate ISDN and audio Interface dbri, 92

## **E**

bpp — bi-directional parallel port, 114 eepro — EtherExpress-Pro Ethernet device driver, 120 eha — low-level module for Adaptec 174x EISA host bus adapter, 122 elx — 3COM ETHERLINK III Ethernet device driver, 123 elx Primitives, 123

esa — low-level module for Adaptec 7770 based SCSI controllers, 125 esp — ESP SCSI Host Bus Adapter Driver, 126 ESP SCSI Host Bus Adapter Driver — esp, 126 EtherExpress 16 Ethernet device driver, Intel — iee, 186 EtherExpress-Pro Ethernet device driver, Intel — eepro, 120 Ethernet device driver SMC 3032/EISA dual-channel Ethernet device driver — smce, 409 SMC 8003/8013/8216/8416 Ethernet device driver — smc, 407 SMC Elite32 Ultra (8232) Ethernet device driver — smceu, 413 SMC Ether100 (9232) Ethernet device driver — smcf, 415

## **F**

fas — FAS SCSI Host Bus Adapter Driver, 135 FAS SCSI Host Bus Adapter Driver — fas, 135 fbio — frame buffer control operations, 146 fd — drivers for floppy disks and floppy disk controllers, 148 fdc — drivers for floppy disks and floppy disk controllers, 148 FDGETCHANGE — get status of disk changed, 154 fdio — disk control operations, 154 FDIOGCHAR — get floppy characteristics, 154 FDIOGCHAR — set floppy characteristics, 154 FDKEJECT — eject floppy, 154 ffb — 24-bit UPA color frame buffer and graphics accelerator, 159 file system quotactl() — disk quotas, 365 flashpt — low-level module for Mylex/BusLogic host bus adapters, 160 Supported BusLogic Adapters, 160 floppy disk driver — fd, 148 floppy disk control operations — fdio, 154 frame buffer black and whirte frame buffer bwtwo, 56 frame buffer control operations

**Index-590**

— fbio, 146

## **G**

general properties of Internet Protocol network interfaces — if, 195  $-$  if tcp, 195 general terminal interface — termio, 487 Generic LAN Driver — gld, 161 gld — Generic LAN Driver, 161 gld and Ethernet V2 and 802.3, 161 gld and Style 1 and 2 Providers, 162 Implemented DLPI Primitives, 162 glm — GLM SCSI Host Bus Adapter Driver, 165 Driver Configuration, 165 GLM SCSI Host Bus Adapter Driver glm, 165

## **H**

hdio — SMD and IPI disk control operations, 171 High Sierra filesystem*, see* hsfs, hme — SUNW,hme Fast-Ethernet device driver, 173 hme Primitives, 175 hsfs filesystem — hsfs, 178

## **I**

I/O data link provider interface — dlpi, 110 extended terminal interface termiox, 511 ioctls that operate directly on sockets sockio, 422 STREAMS ioctl commands streamio, 457 IBM 16/4 Token Ring Network Adapter device driver — tr, 531 icmp — Internet Control Message Protocol, 184 iee — EtherExpress 16 Ethernet device driver, 186 ieef — Intel EtherExpress Flash32/82596 Ethernet device driver

ieef and DLPI, 188 ieef — Intel EtherExpress Flash32/82596 Ethernet device driver, 188 if — general properties of Internet Protocol network interfaces, 195 if\_tcp — general properties of Internet Protocol network interfaces, 195 Application Programming Interface, 195 inet — Internet protocol family, 199 Intel D100 Ethernet device driver — iprb, 207 Intel EtherExpress 16 Ethernet device driver iee, 186 Intel EtherExpress Flash32/82596 Ethernet device driver — ieef, 188 Intel EtherExpress-Pro Ethernet device driver — eepro, 120 Intel i82365SL PC Card Interface Controller pcic, 322 Intel Ethernet device driver, Intel — iprb, 207 Internet Control Message Protocol icmp, 184, 202, 479, 545 Internet Protocol to Ethernet addresses — arp, 19 Internet protocol family — inet, 199 Internet Protocol network interfaces general properties — if\_tcp, 195 ioctls for sockets SIOCDARP — delete arp entry, 20 SIOCGARP — get arp entry, 20 SIOCSARP — set arp entry, 20 ioctls for disks DKIOCEJECT — disk eject, 100 DKIOCGAPART — get full disk partition table, 100 DKIOCGGEOM — get disk geometry, 100 DKIOCGVTOC — get volume table of contents (vtoc), 100 DKIOCINFO — get disk controller info, 100 DKIOCSAPART — set disk partition info, 100 DKIOCSGEOM — set disk geometry, 100 DKIOCSVTOC — set volume table of contents (vtoc), 100 ioctls for floppy FDEJECT — eject floppy, 154

**Index-591** man Pages(7):Device and Network Interfaces ♦ October 1998

FDGETCHAGE — get status of disk changed, 154 FDIOCHAR — get floppy characteristics, 154 ioctls for sockets SIOCADDRT — add route, 375 SIOCDELRT — delete route, 375 ioctl's for terminals TIOCPKT — set/clear packet mode (pty), 353 TIOCREMOTE — remote input editing, 354 TIOCSTART — start output (like control-Q), 353 TIOCSTOP — stop output (like control-S), 353 ip — Internet Protocol, 202 ipd — STREAMS modules and drivers for the Point-to-Point Protocol, 345 ipdcm — STREAMS modules and drivers for the Point-to-Point Protocol, 345 ipdptp — STREAMS modules and drivers for the Point-to-Point Protocol, 345 iprb — D100 Ethernet device driver, 207 isdnio — generic ISDN interface, 209 ISO 9660 — ISO 9660 CD-ROM filesystem hsfs, 178 isp — ISP SCSI Host Bus Adapter Driver, 225 ISP SCSI Host Bus Adapter Driver — isp, 225

## **K**

kb — keyboard STREAMS module, 232 Keyboard Compatibility Mode, 238 Keyboard Translation Mode, 232 Keyboard Translation-Table Entries, 232 kdmouse — built-in mouse device interface, 243 kernel lock statistics driver — lockstat, 260 kernel packet forwarding database route, 369 kernel statistics driver — kstat, 245 kernel symbols — ksyms, 246 keyboard — system console keyboard, 244 keyboard STREAMS module — kb, 232 kstat — kernel statistics driver, 245

kyms — kernel symbols, 246

## **L**

LAN support module — gld, 161 ldterm — line discipline for STREAMS terminal module, 248 le — Am7990 (LANCE) Ethernet device driver, 252 lebuffer — Am7990 (LANCE) Ethernet device driver, 252 ledma — Am7990 (LANCE) Ethernet device driver, 252 line discipline for unique stream connections —connld, 81 llc1 — Logical Link Control Protocol Class 1 Driver, 257 lockstat — kernel lock statistics driver, 260 log — interface to STREAMS error logging and event tracing, 263 logi — LOGITECH bus mouse device interface, 267 Logical Link Control Protocol Class 1 Driver — llc1, 257 LOGITECH Bus Mouse device interface logi, 267 loopback file system — lofs, 261 loopback transport providers  $-$  ticlts, 517  $-$  ticots, 517 — ticotsord, 517 low-level module Adaptec 154x ISA host bus adapter aha, 15 Adaptec 174x EISA host bus adapter eha, 122 Mylex DAC960E DAC960P/PD/PD-Ultra/PL host bus adapter series mlx, 280 low-level module for Adaptec 7770 based SCSI controllers — esa, 125 low-level module for Adaptec AIC-6360 based ISA host bus adapters aic, 17

**Index-592**

low-level module for Compaq 825 and Compaq 875 Controllers cpqncr, 84 low-level module for Compaq SMART Array Controller — csa, 89 low-level module for controllers based on Adaptec AIC-7870P and AIC-7880P SCSI chips adp, 13 low-level module for Mylex/BusLogic host bus adapters — flashpt, 160 low-level module for NCR 53C710, 53C810, 53C815, 53C820, and 53C825 host bus adapters — ncrs, 299 low-level module for the AMD PCscsi, PCscsi II, PCnet-SCSI, and Qlogic QLA510 PCI-to-SCSI bus adapters — pcscsi, 328 lp — driver for parallel port, 268 ltem — ANSI Layered Console Driver, 270

## **M**

m64 — PCI low-range graphics accelerator with color memory frame buffer, 271 magnetic tape interface — mtio, 285 mem— image of core memory, 273 memory based filesystem — tmpfs, 528 memory, core image — mem, 273 memory, zeroed unnamed source — zero, 580 mhd — multihost disk control operations, 274 Automatic Probe Function, 275 Failfast, 275 mic — Multi-interface Chip driver, 277 Microsoft Bus Mouse device interface msm, 283 mlx — low-level module for Mylex DAC960E DAC960P/PD/PD-Ultra/PL host bus adapter series, 280 Access to Ready/Standby Drives, 280 Board Configuration and Auto Configuration, 280 Configuration Tips, 280 Hot Plugging, 281

Ready and Standby Drives, 281 SCSI Target IDs, 282 monitor PROM monitor configuration interface openprom, 309 monochrome frame buffer — bwtwo, 56 Mouse device interface LOGITECH Bus Mouse device interface logi, 267 msm — Microsoft Bus Mouse device interface, 283 mtio — general magnetic tape interface, 285 Multi-interface Chip driver — mic, 277 multihost disk control operations — mhd, 274 Mylex DAC960E DAC960P/PD/PD-Ultra/PL host bus adapter series low-level module — mlx, 280

## **N**

ncrs — low-level module for NCR 53C710, 53C810, 53C820, and 53C825 host bus adapters, 299 NE2000, NE2000plus Ethernet device driver, Novell — nei, 304 NE3200 Ethernet device driver, Novell nee, 302 nee — NE3200 Ethernet device driver, 302 nei — NE2000, NE2000plus Ethernet device driver, 304 Netflex-2 Ethernet device driver, Compaq nfe, 306 network packet routing device — routing, 375 nei — Netflex-2 Ethernet device driver, 306 Novell NE2000, NE2000plus Ethernet device driver — nei, 304 Novell NE3200 Ethernet device driver nee, 302 null — null file, 308

## **O**

openprom — PROM monitor configuration interface, 309

## **P**

packet routing device — routing, 375

**Index-593** man Pages(7):Device and Network Interfaces ♦ October 1998

packet routing ioctls SIOCADDRT — add route, 375 SIOCDELRT — delete route, 375 parallel port, bi-directional — bpp, 45, 114 driver for parallel port — lp, 268 pcata — PCMCIA ATA card device driver, 314 pcelx — 3COM EtherLink III PCMCIA Ethernet Adapter, 316 pcfs — DOS formatted file system, 317 pcic — Intel i82365SL PC Card Interface Controller, 322 pckt — STREAMS Packet Mode module, 323 PCMCIA ATA card device driver — pcata, 314 PCMCIA memory card nexus driver pcmem, 324 PCMCIA RAM memory card device driver pcram, 327 PCMCIA serial card device driver — pcser, 329 pcmem — PCMCIA memory card nexus driver, 324 pcn — AMD PCnet Ethernet controller device driver, 325 pcram — PCMCIA RAM memory card device driver, 327 pcscsi — low-level module for the AMD PCscsi, PCscsi II, PCnet-SCSI, and Qlogic QLA510 PCI-to-SCSI bus adapters, 328 pcser — PCMCIA serial card device driver, 329 pe — Xircom Pocket Ethernet device driver, 330 pfmod — STREAMS packet filter module, 332 pipemod — STREAMS pipe flushing module, 336 Platform Management Chip driver pmc, 343 Platform Specific Module (PSM) for Tricord Systems Enterprise Server Models ES3000, ES4000 and  $ES5000 - tpf, 530$ pln — SPARC Storage Array SCSI Host Bus adapter driver, 337 PLN SCSI Host Bus Adapter driver — pln, 337 pm — Power Management Driver, 339 pmc — Platform Management Chip driver, 343 Point-to-Point Protocol — ipd, 345 — ipdcm, 345

 $-$  ipdptp, 345 — ppp, 345  $-$  ppp\_diag, 345 Power Management Driver — pm, 339 ppp — STREAMS modules and drivers for the Point-to-Point Protocol, 345 Operation, 345 ppp\_diag — STREAMS modules and drivers for the Point-to-Point Protocol, 345 PROM monitor configuration interface openprom, 309 Pseudo Terminal Emulation module, STREAMS — ptem, 347 pseudo-terminal driver — pty, 352 ptem — STREAMS Pseudo Terminal Emulation module, 347 ptm — STREAMS Buffer module, 348 pts — STREAMS pseudo-tty slave driver, 350 pty — pseudo-terminal driver, 352 pty — pseudo-terminal driver, 352

## **Q**

qe — Am79C940 (MACE) Ethernet device driver, 356 qec — Am79C940 (MACE) Ethernet device driver, 359 qfe — SUNW,qfe Quad Fast-Ethernet device driver, 360 qfe Primitives, 362 quotactl() — disk quotas, 365

## **R**

remote input editing ioctl — TIOCREMOTE, 354 rns\_smt — Rockwell Station Management driver, 368 Rockwell 2200 SNAP Streams Driver sxp, 476 Rockwell Station Management driver rns\_smt, 368 route — kernel packet forwarding database, 369 Messages, 370

**Index-594**

routing — local network packet routing, 375 routing ioctls SIOCADDRT — add route, 375 SIOCDELRT — delete route, 375

## **S**

sbpro — Creative Labs Sound Blaster audio device, 381 SCSI disk devices driver — sd, 384 SCSI enclosure services device driver ses, 399 SCSI tape devices  $\text{driver} - \text{st}$ , 428 sd — driver for SCSI disk and (ATAPI/SCSI) CD-ROM devices, 384 se — Siemens 82532 ESCC serial communications driver, 391 serial communications driver — zs, 581 Serial Optical Controller device driver soc, 417 Serial Optical Controller for Fibre Channel Arbitrated Loop (SOC+) device driver — socal, 419 Serial Parallel Communications driver for  $SBus - stc, 442$ ses — SCSI enclosure services device driver, 399 set/clear packet mode (pty) ioctl — TIOCPKT, 353 zsh — On-board serial HDLC interface, 395 Siemens 82532 ESCC serial communications  $\text{driver} - \text{se}$ , 391 SIOCDARP — delete arp entry, 20 SIOCGARP — get arp entry, 20 SIOCSARP — set arp entry, 20 smartii — Compaq Smart-2 EISA/PCI and Smart-2SL PCI Array Controller driver, 405 SMC Ethernet device drivers smc — SMC 8003/8013/8216/8416 Ethernet device driver, 407 smce — SMC 3032/EISA dual-channel Ethernet device driver, 409 smceu — SMC Elite32 Ultra (8232) Ethernet device driver, 413

smcf — SMC Ether100 (9232) Ethernet device driver, 415 SMC EtherPower 8432BT Ethernet controller device driver — dnet, 111 SMD and IPI disk control operations hdio, 171 SMD disk controller Xylogics 7053 — xd, 574, 578 soc — Serial Optical Controller Device Driver, 417 socal — Serial Optical Controller for Fibre Channel Arbitrated Loop (SOC+) device driver, 419 sockio — ioctls that operate directly on sockets, 422 sockets ioctls that operate directly — sockio, 422 Solaris VISUAL I/O control operations, 552 Sound Blaster 16/Pro/AWE32 audio devices — sbpro, 381 SPARCstorage Array disk devices driver — ssd, 423 SCSI Host Bus Adapter driver — pln, 337 ssd — driver for SPARC Storage Array disk devices, 423 st — driver for SCSI tape devices, 428 start output (like control-Q) ioctl — TIOCSTART, 353 stc — Serial Parallel Communications driver for SBus, 442 stop output (like control-S) ioctl — TIOCSTOP, 353 STP 4020 PCMCIA Adapter STP 4020 PCMCIA Adapter, 456 stp4020 — STP 4020 PCMCIA Adapter, 456 STREAMS console interface — console, 83 interface to error logging — log, 263 interface to event tracing — log, 263 line discipline for unique stream connections — connld, 81 loopback transport providers — ticlts, ticots, ticotsord, 517 On-board serial HDLC interface se\_hdlc, 395, 584 standard terminal line discipline module — ldterm, 248

**Index-595** man Pages(7):Device and Network Interfaces ♦ October 1998

Transport Interface cooperating module timod, 520 Transport Interface read/write interface module — tirdwr, 522 V7, 4BSD, XENIX compatibility module ttcompat, 536 STREAMS Administrative Driver — sad, 377 STREAMS Buffer module — bufmod, 51 STREAMS Buffer module — ptm, 348 STREAMS ioctl commands — streamio, 457 STREAMS module SunButtons and SunDials — bd, 43 STREAMS modules and drivers for the Point-to-Point Protocol — ipd, 345 — ipdcm, 345  $-$ ipdptp, 345 — ppp, 345  $-$  ppp\_diag, 345 STREAMS Packet Filter Module — pfmod, 332 STREAMS Packet Mode module — pckt, 323 STREAMS pipe flushing module pipemod, 336 STREAMS Pseudo Terminal Emulation module — ptem, 347 STREAMS pseudo-tty slave driver — pts, 350 SunButtons and SunDials STREAMS module — bd, 43 SUNW,hme Fast-Ethernet device driver hme, 173 SUNW,qfe Quad Fast-Ethernet device driver — qfe, 360 suspend and resume module — cpr, 86 sxp — Rockwell 2200 SNAP Streams Driver, 476 system console display — display, 99 system console keyboard — keyboard, 244

## **T**

tape drive, 1/2-inch xt — Xylogics 472, 576 tape interface — mt, 284 tape, magnetic interface — mtio, 285 tcp — Internet Transmission Control Protocol, 479

 $\text{tcx}$  — Sun low-range graphics accelerator with color memory frame buffer, 484 terminal emulation, ANSI — wscons, 564 terminal interface — termio, 487 terminal interface, extended — termiox, 511 terminal parameters — termiox, 511 terminal, standard STREAMS line discipline module — ldterm, 248 termio — general terminal interface, 487 Canonical mode input processing, 488 Comparison of the different cases of MIN, TIME interaction, 490 Control Modes, 498 Default values, 506 Input modes, 494 Local modes, 502 Minimum and Timeout, 505 Modem disconnect, 493 Modem lines, 506 Non-canonical mode input processing, 489 Output modes, 496 Special Characters, 491 Terminal parameters, 494 Terminal size, 505 Termio structure, 505 Writing characters, 491 termiox — extended general terminal interface, 511 ticlts — loopback transport provider, 517 ticots — loopback transport provider, 517 ticotsord — loopback transport provider, 517 timod — Transport Interface cooperating module, 520, 522 TIOCPKT — set/clear packet mode (pty), 353 TIOCREMOTE — remote input editing, 354 TIOCSTART — start output (like control-Q), 353 TIOCSTOP — stop output (like control-S), 353 tmpfs — memory based filesystem, 528 tpf — Platform Specific Module (PSM) for Tricord Systems Enterprise Server Models ES3000, ES4000 and ES5000, 530

**Index-596**

tr — IBM 16/4 token ring network device driver, 531 Transport Interface cooperating STREAMS module — timod, 520 Transport Interface read/write interface STREAMS module timod, 522 trantor — Trantor T348 Parallel SCSI host bus adapter, 535 Trantor T348 Parallel SCSI host bus adapter trantor, 535 ttcompat — V7, 4BSD and XENIX STREAMS compatibility module, 536 tty — controlling terminal interface, 544

## **U**

udp — Internet User Datagram Protocol, 545 unnamed zeroed memory source — zero, 580 uscsi — user SCSI command interface, 547 user SCSI command interface — uscsi, 547

## **V**

V7 compatibility module — ttcompat, 536 virtual console driver — cvc, 90 virtual console redirection driver cvcredir, 91 volfs — Volume Management file system, 559 Volume Management file system — volfs, 559 vuid2ps2 — converts mouse protocol to Firm Events, 561

vuid3ps2 — converts mouse protocol to Firm Events, 561 vuidm3p — converts mouse protocol to Firm Events, 561 vuidm4p — converts mouse protocol to Firm Events, 561 vuidm5p — converts mouse protocol to Firm Events, 561 vuidmice — converts mouse protocol to Firm Events, 561

## **W**

workstation console — wscons, 564

## **X**

xd — Xylogics SMD Disk driver, 574 XENIX compatibility module — ttcompat, 536  $xt - Xylogics$  472 1/2-inch tape drive, 576 xy — Xylogics SMD Disk driver, 578 Xylogics SMD Disk driver — xd, 574, 578 Xylogics 472 1/2-inch tape drive  $-$  xt, 576

## **Z**

zero — source of zeroes, 580 Zilog 8530 SCC serial communications driver  $-$  zs, 581 zs — zilog 8530 SCC serial communications driver, 581 zsh — On-board serial HDLC interface, 584